# **IPython Documentation**

*Release 7.25.0*

**The IPython Development Team**

**June 25, 2021**

# **CONTENTS**

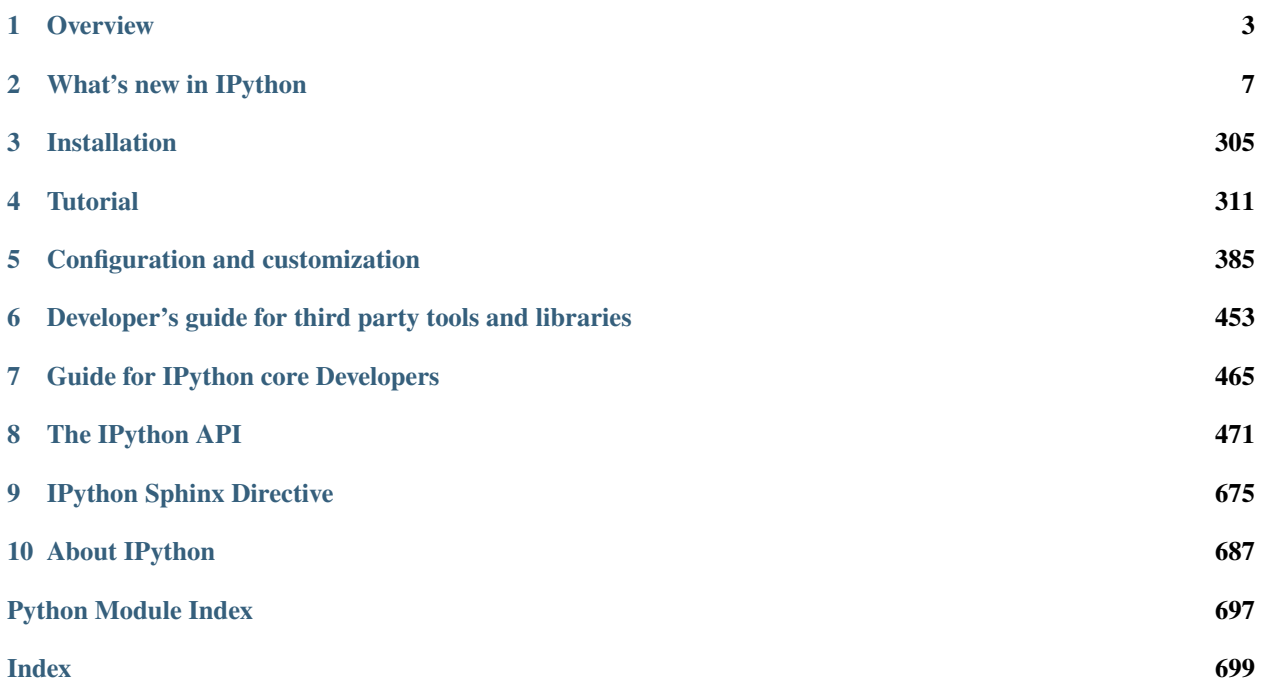

**Important:** This documentation covers IPython versions 6.0 and higher. Beginning with version 6.0, IPython stopped supporting compatibility with Python versions lower than 3.3 including all versions of Python 2.7.

If you are looking for an IPython version compatible with Python 2.7, please use the IPython 5.x LTS release and refer to its documentation (LTS is the long term support release).

#### **CHAPTER**

# **OVERVIEW**

<span id="page-6-0"></span>One of Python's most useful features is its interactive interpreter. It allows for very fast testing of ideas without the overhead of creating test files as is typical in most programming languages. However, the interpreter supplied with the standard Python distribution is somewhat limited for extended interactive use.

The goal of IPython is to create a comprehensive environment for interactive and exploratory computing. To support this goal, IPython has three main components:

- An enhanced interactive Python shell.
- A decoupled *[two-process communication model](#page-8-0)*, which allows for multiple clients to connect to a computation kernel, most notably the web-based notebook provided with [Jupyter.](https://jupyter.org)
- An architecture for interactive parallel computing now part of the ipyparallel package.

All of IPython is open source (released under the revised BSD license).

# **1.1 Enhanced interactive Python shell**

IPython's interactive shell (**ipython**), has the following goals, amongst others:

- 1. Provide an interactive shell superior to Python's default. IPython has many features for tab-completion, object introspection, system shell access, command history retrieval across sessions, and its own special command system for adding functionality when working interactively. It tries to be a very efficient environment both for Python code development and for exploration of problems using Python objects (in situations like data analysis).
- 2. Serve as an embeddable, ready to use interpreter for your own programs. An interactive IPython shell can be started with a single call from inside another program, providing access to the current namespace. This can be very useful both for debugging purposes and for situations where a blend of batch-processing and interactive exploration are needed.
- 3. Offer a flexible framework which can be used as the base environment for working with other systems, with Python as the underlying bridge language. Specifically scientific environments like Mathematica, IDL and Matlab inspired its design, but similar ideas can be useful in many fields.
- 4. Allow interactive testing of threaded graphical toolkits. IPython has support for interactive, non-blocking control of GTK, Qt, WX, GLUT, and OS X applications via special threading flags. The normal Python shell can only do this for Tkinter applications.

# **1.1.1 Main features of the interactive shell**

- Dynamic object introspection. One can access docstrings, function definition prototypes, source code, source files and other details of any object accessible to the interpreter with a single keystroke (?, and using ?? provides additional detail).
- Searching through modules and namespaces with \* wildcards, both when using the ? system and via the %psearch command.
- Completion in the local namespace, by typing TAB at the prompt. This works for keywords, modules, methods, variables and files in the current directory. This is supported via the prompt\_toolkit library. Custom completers can be implemented easily for different purposes (system commands, magic arguments etc.)
- Numbered input/output prompts with command history (persistent across sessions and tied to each profile), full searching in this history and caching of all input and output.
- User-extensible 'magic' commands. A set of commands prefixed with % or %% is available for controlling IPython itself and provides directory control, namespace information and many aliases to common system shell commands.
- Alias facility for defining your own system aliases.
- Complete system shell access. Lines starting with ! are passed directly to the system shell, and using !! or var = !cmd captures shell output into python variables for further use.
- The ability to expand python variables when calling the system shell. In a shell command, any python variable prefixed with \$ is expanded. A double \$\$ allows passing a literal \$ to the shell (for access to shell and environment variables like PATH).
- Filesystem navigation, via a magic %cd command, along with a persistent bookmark system (using %bookmark) for fast access to frequently visited directories.
- A lightweight persistence framework via the %store command, which allows you to save arbitrary Python variables. These get restored when you run the %store -r command.
- Automatic indentation and highlighting of code as you type (through the prompt\_toolkit library).
- Macro system for quickly re-executing multiple lines of previous input with a single name via the %macro command. Macros can be stored persistently via %store and edited via %edit.
- Session logging (you can then later use these logs as code in your programs). Logs can optionally timestamp all input, and also store session output (marked as comments, so the log remains valid Python source code).
- Session restoring: logs can be replayed to restore a previous session to the state where you left it.
- Verbose and colored exception traceback printouts. Easier to parse visually, and in verbose mode they produce a lot of useful debugging information (basically a terminal version of the cgitb module).
- Auto-parentheses via the %autocall command: callable objects can be executed without parentheses: sin 3 is automatically converted to sin(3)
- Auto-quoting: using ,, or ; as the first character forces auto-quoting of the rest of the line: ,my\_function a b becomes automatically my\_function("a","b"), while ;my\_function a b becomes my\_function("a b").
- Extensible input syntax. You can define filters that pre-process user input to simplify input in special situations. This allows for example pasting multi-line code fragments which start with >>> or ... such as those from other python sessions or the standard Python documentation.
- Flexible *[configuration system](#page-464-0)*. It uses a configuration file which allows permanent setting of all command-line options, module loading, code and file execution. The system allows recursive file inclusion, so you can have a base file with defaults and layers which load other customizations for particular projects.
- Embeddable. You can call IPython as a python shell inside your own python programs. This can be used both for debugging code or for providing interactive abilities to your programs with knowledge about the local namespaces (very useful in debugging and data analysis situations).
- Easy debugger access. You can set IPython to call up an enhanced version of the Python debugger (pdb) every time there is an uncaught exception. This drops you inside the code which triggered the exception with all the data live and it is possible to navigate the stack to rapidly isolate the source of a bug. The *%run* magic command (with the -d option) can run any script under pdb's control, automatically setting initial breakpoints for you. This version of pdb has IPython-specific improvements, including tab-completion and traceback coloring support. For even easier debugger access, try %debug after seeing an exception.
- Profiler support. You can run single statements (similar to profile.run()) or complete programs under the profiler's control. While this is possible with standard cProfile or profile modules, IPython wraps this functionality with magic commands (see %prun and %run -p) convenient for rapid interactive work.
- Simple timing information. You can use the %timeit command to get the execution time of a Python statement or expression. This machinery is intelligent enough to do more repetitions for commands that finish very quickly in order to get a better estimate of their running time.

```
In [1]: %timeit 1+1
10000000 loops, best of 3: 25.5 ns per loop
In [2]: %timeit [math.sin(x) for x in range(5000)]
1000 loops, best of 3: 719 µs per loop
```
To get the timing information for more than one expression, use the %%timeit cell magic command.

• Doctest support. The special %doctest\_mode command toggles a mode to use doctest-compatible prompts, so you can use IPython sessions as doctest code. By default, IPython also allows you to paste existing doctests, and strips out the leading >>> and ... prompts in them.

# <span id="page-8-0"></span>**1.2 Decoupled two-process model**

IPython has abstracted and extended the notion of a traditional *Read-Evaluate-Print Loop* (REPL) environment by decoupling the *evaluation* into its own process. We call this process a **kernel**: it receives execution instructions from clients and communicates the results back to them.

This decoupling allows us to have several clients connected to the same kernel, and even allows clients and kernels to live on different machines. With the exclusion of the traditional single process terminal-based IPython (what you start if you run ipython without any subcommands), all other IPython machinery uses this two-process model. Most of this is now part of the Jupyter project, which includes jupyter console, jupyter qtconsole, and jupyter notebook.

As an example, this means that when you start jupyter qtconsole, you're really starting two processes, a kernel and a Qt-based client which can send commands to and receive results from that kernel. If there is already a kernel running that you want to connect to, you can pass the --existing flag which will skip initiating a new kernel and connect to the most recent kernel, instead. To connect to a specific kernel once you have several kernels running, use the %connect\_info magic to get the unique connection file, which will be something like --existing kernel-19732. json but with different numbers which correspond to the Process ID of the kernel.

You can read more about using [jupyter qtconsole,](https://jupyter.org/qtconsole/) and [jupyter notebook.](http://jupyter-notebook.readthedocs.io/en/latest/) There is also a [message spec](https://jupyter-client.readthedocs.io/en/latest/messaging.html#messaging) which documents the protocol for communication between kernels and clients.

#### **See also:**

[Frontend/Kernel Model](http://nbviewer.ipython.org/urls/raw.github.com/ipython/ipython/1.x/examples/notebooks/Frontend-Kernel%20Model.ipynb) example notebook

# **1.3 Interactive parallel computing**

This functionality is optional and now part of the [ipyparallel](http://ipyparallel.readthedocs.io/) project.

# **1.3.1 Portability and Python requirements**

Version 7.0+ supports Python 3.4 and higher. Versions 6.x support Python 3.3 and higher. Versions 2.0 to 5.x work with Python 2.7.x releases and Python 3.3 and higher. Version 1.0 additionally worked with Python 2.6 and 3.2. Version 0.12 was the first version to fully support Python 3.

IPython is known to work on the following operating systems:

- Linux
- Most other Unix-like OSs (AIX, Solaris, BSD, etc.)
- Mac OS X
- Windows (CygWin, XP, Vista, etc.)

See *[here](#page-308-0)* for instructions on how to install IPython.

**Important:** This documentation covers IPython versions 6.0 and higher. Beginning with version 6.0, IPython stopped supporting compatibility with Python versions lower than 3.3 including all versions of Python 2.7.

If you are looking for an IPython version compatible with Python 2.7, please use the IPython 5.x LTS release and refer to its documentation (LTS is the long term support release).

### **CHAPTER**

# **WHAT'S NEW IN IPYTHON**

<span id="page-10-0"></span>This section documents the changes that have been made in various versions of IPython. Users should consult these pages to learn about new features, bug fixes and backwards incompatibilities. Developers should summarize the development work they do here in a user friendly format.

**Important:** This documentation covers IPython versions 6.0 and higher. Beginning with version 6.0, IPython stopped supporting compatibility with Python versions lower than 3.3 including all versions of Python 2.7.

If you are looking for an IPython version compatible with Python 2.7, please use the IPython 5.x LTS release and refer to its documentation (LTS is the long term support release).

# **2.1 7.x Series**

### **2.1.1 IPython 7.25**

IPython 7.21 is a minor release that contains a singe bugfix, which is highly recommended for all users of ipdb, ipython debugger %debug magic and similar.

Issuing commands like where from within the debugger would reset the local variables changes made by the user. It is interesting to look at the root cause of the issue as accessing an attribute (frame. f\_locals) would trigger this side effects.

Thanks in particular to the patience from the reporters at D.E. Shaw for their initial bug report that was due to a similar coding oversight in an extension, and who took time to debug and narrow down the problem.

#### **Thanks**

Many thanks to all the contributors to this release you can find all individual contributions to this milestone [on github.](https://github.com/ipython/ipython/milestone/89)

Thanks as well to the [D. E. Shaw group](https://deshaw.com/) for sponsoring work on IPython and related libraries.

# **2.1.2 IPython 7.24**

Third release of IPython for 2021, mostly containing bug fixes. A couple of not typical updates:

#### **Misc**

- Fix an issue where %recall would both succeeded and print an error message it failed. [PR #12952](https://github.com/ipython/ipython/pull/12952/)
- Drop support for NumPy 1.16 practically has no effect beyond indicating in package metadata that we do not support it. [PR #12937](https://github.com/ipython/ipython/pull/12937/)

#### **Debugger improvements**

The debugger (and %debug magic) have been improved and can skip or hide frames originating from files that are not writable to the user, as these are less likely to be the source of errors, or be part of system files this can be a useful addition when debugging long errors.

In addition to the global skip\_hidden True|False command, the debugger has gained finer grained control of predicates as to whether to a frame should be considered hidden. So far 3 predicates are available :

- tbhide: frames containing the local variable \_\_tracebackhide\_\_ set to True.
- readonly: frames originating from readonly files, set to False.
- ipython\_internal: frames that are likely to be from IPython internal code, set to True.

You can toggle individual predicates during a session with

ipdb> skip\_predicates readonly True

Read-only files will now be considered hidden frames.

You can call skip\_predicates without arguments to see the states of current predicates:

```
ipdb> skip_predicates
current predicates:
   tbhide : True
    readonly : False
    ipython_internal : True
```
If all predicates are set to False, skip\_hidden will practically have no effect. We attempt to warn you when all predicates are False.

Note that the readonly predicate may increase disk access as we check for file access permission for all frames on many command invocation, but is usually cached by operating systems. Let us know if you encounter any issues.

As the IPython debugger does not use the traitlets infrastructure for configuration, by editing your .pdbrc files and appending commands you would like to be executed just before entering the interactive prompt. For example:

```
# file : ~/.pdbrc
skip_predicates readonly True
skip_predicates tbhide False
```
Will hide read only frames by default and show frames marked with \_\_tracebackhide\_\_.

#### **Thanks**

Many thanks to all the contributors to this release you can find all individual contributions to this milestone [on github.](https://github.com/ipython/ipython/milestone/87)

Thanks as well to the [D. E. Shaw group](https://deshaw.com/) for sponsoring work on IPython and related libraries, in particular above mentioned improvements to the debugger.

# **2.1.3 IPython 7.23 and 7.23.1**

Third release of IPython for 2021, mostly containing bug fixes. A couple of not typical updates:

- We moved to GitHub actions away from Travis-CI, the transition may not be 100% complete (not testing on nightly anymore), but as we ran out of Travis-Ci hours on the IPython organisation that was a necessary step. [PR](https://github.com/ipython/ipython/pull/12900/) [#12900.](https://github.com/ipython/ipython/pull/12900/)
- We have a new dependency: matplotlib-inline, which try to extract matplotlib inline backend specific behavior. It is available on PyPI and conda-forge thus should not be a problem to upgrade to this version. If you are a package maintainer that might be an extra dependency to package first. [PR #12817](https://github.com/ipython/ipython/pull/12817/) (IPython 7.23.1 fix a typo that made this change fail)

In the addition/new feature category, display() now have a clear=True option to clear the display if any further outputs arrives, allowing users to avoid having to use clear\_output() directly. [PR #12823.](https://github.com/ipython/ipython/pull/12823/)

In bug fixes category, this release fix an issue when printing tracebacks containing Unicode characters [PR #12758.](https://github.com/ipython/ipython/pull/12758/)

In code cleanup category [PR #12932](https://github.com/ipython/ipython/pull/12932/) remove usage of some deprecated functionality for compatibility with Python 3.10.

#### **Thanks**

Many thanks to all the contributors to this release you can find all individual contributions to this milestone [on github.](https://github.com/ipython/ipython/milestone/86) In particular MrMino for responding to almost all new issues, and triaging many of the old ones, as well as takluyver, minrk, willingc for reacting quikly when we ran out of CI Hours.

Thanks as well to organisations, QuantStack (martinRenou and SylvainCorlay) for extracting matplotlib inline backend into its own package, and the [D. E. Shaw group](https://deshaw.com/) for sponsoring work on IPython and related libraries.

# **2.1.4 IPython 7.22**

Second release of IPython for 2021, mostly containing bug fixes. Here is a quick rundown of the few changes.

- Fix some sys.excepthook shenanigan when embedding with qt, recommended if you for example use [napari.](https://napari.org) [PR #12842.](https://github.com/ipython/ipython/pull/12842/)
- Fix bug when using the new ipdb %context magic [PR #12844](https://github.com/ipython/ipython/pull/12844/)
- Couples of deprecation cleanup [PR #12868](https://github.com/ipython/ipython/pull/12868/)
- Update for new dpast.com api if you use the %pastbin magic. [PR #12712](https://github.com/ipython/ipython/pull/12712/)
- Remove support for numpy before 1.16. [PR #12836](https://github.com/ipython/ipython/pull/12836/)

#### **Thanks**

We have a new team member that you should see more often on the IPython repository, Błażej Michalik (@MrMino) have been doing regular contributions to IPython, and spent time replying to many issues and guiding new users to the codebase; they now have triage permissions to the IPython repository and we'll work toward giving them more permission in the future.

Many thanks to all the contributors to this release you can find all individual contributions to this milestone [on github.](https://github.com/ipython/ipython/milestone/84)

Thanks as well to organisations, QuantStack for working on debugger compatibility for Xeus\_python, and the [D. E.](https://deshaw.com/) [Shaw group](https://deshaw.com/) for sponsoring work on IPython and related libraries.

# **2.1.5 IPython 7.21**

IPython 7.21 is the first release we have back on schedule of one release every month; it contains a number of minor fixes and improvements, notably, the new context command for ipdb

#### **New "context" command in ipdb**

It is now possible to change the number of lines shown in the backtrace information in ipdb using "context" command. [PR #12826](https://github.com/ipython/ipython/pull/12826/)

(thanks @MrMino, there are other improvement from them on master).

#### **Other notable changes in IPython 7.21**

- Fix some issues on new osx-arm64 [PR #12804,](https://github.com/ipython/ipython/pull/12804/) [PR #12807.](https://github.com/ipython/ipython/pull/12807/)
- Compatibility with Xeus-Python for debugger protocol, [PR #12809](https://github.com/ipython/ipython/pull/12809/)
- Misc docs fixes for compatibility and uniformity with Numpydoc. [PR #12824](https://github.com/ipython/ipython/pull/12824/)

#### **Thanks**

Many thanks to all the contributors to this release you can find all individual contribution to this milestone [on github.](https://github.com/ipython/ipython/milestone/83)

# **2.1.6 IPython 7.20**

IPython 7.20 is the accumulation of 3 month of work on IPython, spacing between IPython release have been increased from the usual once a month for various reason.

- Mainly as I'm too busy and the effectively sole maintainer, and
- Second because not much changes happened before mid December.

The main driver for this release was the new version of Jedi 0.18 breaking API; which was taken care of in the master branch early in 2020 but not in 7.x as I though that by now 8.0 would be out.

The inclusion of a resolver in pip did not help and actually made things worse. If usually I would have simply pinned Jedi to <0.18; this is not a solution anymore as now pip is free to install Jedi 0.18, and downgrade IPython.

I'll do my best to keep the regular release, but as the 8.0-dev branch and 7.x are starting to diverge this is becoming difficult in particular with my limited time, so if you have any cycles to spare I'll appreciate your help to respond to issues and pushing 8.0 forward.

Here are thus some of the changes for IPython 7.20.

- Support for  $PyOt5 \ge 5.11 PR #12715$  $PyOt5 \ge 5.11 PR #12715$
- % reset remove imports more agressively [PR #12718](https://github.com/ipython/ipython/pull/12718/)
- fix the %conda magic [PR #12739](https://github.com/ipython/ipython/pull/12739/)
- compatibility with Jedi 0.18, and bump minimum Jedi version. [PR #12793](https://github.com/ipython/ipython/pull/12793/)

## **2.1.7 IPython 7.19**

IPython 7.19 accumulative two month of works, bug fixes and improvements, there was exceptionally no release last month.

- Fix to restore the ability to specify more than one extension using command line flags when using traitlets 5.0 [PR #12543](https://github.com/ipython/ipython/pull/12543/)
- Docs docs formatting that make the install commands work on zsh [PR #12587](https://github.com/ipython/ipython/pull/12587/)
- Always display the last frame in tracebacks even if hidden with \_\_tracebackhide\_\_ [PR #12601](https://github.com/ipython/ipython/pull/12601/)
- Avoid an issue where a callback can be registered multiple times. [PR #12625](https://github.com/ipython/ipython/pull/12625/)
- Avoid an issue in debugger mode where frames changes could be lost. [PR #12627](https://github.com/ipython/ipython/pull/12627/)
- Never hide the frames that invoke a debugger, even if marked as hidden by \_\_tracebackhide\_\_ [PR #12631](https://github.com/ipython/ipython/pull/12631/)
- Fix calling the debugger in a recursive manner [PR #12659](https://github.com/ipython/ipython/pull/12659/)

A number of code changes have landed on master and we are getting close to enough new features and codebase improvement that a 8.0 start to make sens. For downstream packages, please start working on migrating downstream testing away from iptest and using pytest, as nose will not work on Python 3.10 and we will likely start removing it as a dependency for testing.

#### **2.1.8 IPython 7.18**

IPython 7.18 is a minor release that mostly contains bugfixes.

- CRLF is now handled by magics my default; solving some issues due to copy pasting on windows. [PR #12475](https://github.com/ipython/ipython/pull/12475/)
- Requiring pexpect >=4.3 as we are Python 3.7+ only and earlier version of pexpect will be incompatible. [PR](https://github.com/ipython/ipython/pull/12510/) [#12510](https://github.com/ipython/ipython/pull/12510/)
- Minimum jedi version is now 0.16. [PR #12488](https://github.com/ipython/ipython/pull/12488/)

#### **2.1.9 IPython 7.17**

IPython 7.17 brings a couple of new improvements to API and a couple of user facing changes to make the terminal experience more user friendly.

[PR #12407](https://github.com/ipython/ipython/pull/12407/) introduces the ability to pass extra argument to the IPython debugger class; this is to help a new project from kmaork [\(https://github.com/kmaork/madbg\)](https://github.com/kmaork/madbg) to feature a fully remote debugger.

[PR #12410](https://github.com/ipython/ipython/pull/12410/) finally remove support for 3.6, while the codebase is still technically compatible; IPython will not install on Python 3.6.

lots of work on the debugger and hidden frames from @impact27 in [PR #12437,](https://github.com/ipython/ipython/pull/12437/) [PR #12445,](https://github.com/ipython/ipython/pull/12445/) [PR #12460](https://github.com/ipython/ipython/pull/12460/) and in particular [PR #12453](https://github.com/ipython/ipython/pull/12453/) which make the debug magic more robust at handling spaces.

Biggest API addition is code transformation which is done before code execution; IPython allows a number of hooks to catch non-valid Python syntax (magic, prompt stripping. . . etc). Transformers are usually called many time; typically:

- When trying to figure out whether the code is complete and valid (should we insert a new line or execute ?)
- During actual code execution pass before giving the code to Python's exec.

This lead to issues when transformer might have had side effects; or do external queries. Starting with IPython 7.17 you can expect your transformer to be called less time.

Input transformers are now called only once in the execution path of InteractiveShell, allowing to register transformer that potentially have side effects (note that this is not recommended). Internal methods should\_run\_async, and run\_cell\_async now take a recommended optional transformed\_cell, and preprocessing\_exc\_tuple parameters that will become mandatory at some point in the future; that is to say cells need to be explicitly transformed to be valid Python syntax ahead of trying to run them. [PR #12440;](https://github.com/ipython/ipython/pull/12440/)

input\_transformers can now also have an attribute has\_side\_effects set to True, when this attribute is present; this will prevent the transformers from being ran when IPython is trying to guess whether the user input is complete. Note that this may means you will need to explicitly execute in some case where your transformations are now not ran; but will not affect users with no custom extensions.

#### **API Changes**

Change of API and exposed objects automatically detected using [frappuccino](https://pypi.org/project/frappuccino/)

The following items are new since 7.16.0:

+ IPython.core.interactiveshell.InteractiveShell.get\_local\_scope(self, stack\_  $\rightarrow$ depth)

The following signatures differ since 7.16.0:

```
- IPython.core.interactiveshell.InteractiveShell.run_cell_async(self, raw_cell,
→ store_history=False, silent=False, shell_futures=True)
+ IPython.core.interactiveshell.InteractiveShell.run_cell_async(self, raw_cell,
˓→ store_history=False, silent=False, shell_futures=True, *, transformed_
˓→cell=None, preprocessing_exc_tuple=None)
- IPython.core.interactiveshell.InteractiveShell.should_run_async(self, raw_
\rightarrowcell)
+ IPython.core.interactiveshell.InteractiveShell.should_run_async(self, raw_
˓→cell, *, transformed_cell=None, preprocessing_exc_tuple=None)
- IPython.terminal.debugger.TerminalPdb.pt_init(self)
+ IPython.terminal.debugger.TerminalPdb.pt_init(self, pt_session_options=None)
```
This method was added:

+ IPython.core.interactiveshell.InteractiveShell.get\_local\_scope

Which is now also present on subclasses:

```
+ IPython.terminal.embed.InteractiveShellEmbed.get_local_scope
+ IPython.terminal.interactiveshell.TerminalInteractiveShell.get_local_scope
```
# **2.1.10 IPython 7.16**

The default traceback mode will now skip frames that are marked with  $\text{\_}tr}_\text{at}$  tracebackhide<sub>\_\_</sub> = True and show how many traceback frames have been skipped. This can be toggled by using  $% x$  mode with the --show or --hide attribute. It will have no effect on non verbose traceback modes.

The ipython debugger also now understands \_\_tracebackhide\_\_ as well and will skip hidden frames when displaying. Movement up and down the stack will skip the hidden frames and will show how many frames were hidden. Internal IPython frames are also now hidden by default. The behavior can be changed with the skip\_hidden while in the debugger, command and accepts "yes", "no", "true" and "false" case insensitive parameters.

#### **Misc Noticeable changes:**

- Exceptions are now (re)raised when running notebooks via the [%run](#page-375-0), helping to catch issues in workflows and pipelines. [PR #12301](https://github.com/ipython/ipython/pull/12301/)
- Fix inputhook for qt 5.15.0 [PR #12355](https://github.com/ipython/ipython/pull/12355/)
- Fix wx inputhook [PR #12375](https://github.com/ipython/ipython/pull/12375/)
- Add handling for malformed pathext env var (Windows) [PR #12367](https://github.com/ipython/ipython/pull/12367/)
- use \$SHELL in system\_piped [PR #12360](https://github.com/ipython/ipython/pull/12360/) for uniform behavior with ipykernel.

#### **Reproducible Build**

IPython 7.15 reproducible build did not work, so we try again this month [PR #12358.](https://github.com/ipython/ipython/pull/12358/)

#### **API Changes**

Change of API and exposed objects automatically detected using [frappuccino](https://pypi.org/project/frappuccino/) (still in beta):

The following items are new and mostly related to understanding \_\_tracebackbide\_\_:

```
+ IPython.core.debugger.Pdb.do_down(self, arg)
```
- + IPython.core.debugger.Pdb.do\_skip\_hidden(self, arg)
- + IPython.core.debugger.Pdb.do\_up(self, arg)
- + IPython.core.debugger.Pdb.hidden\_frames(self, stack)
- + IPython.core.debugger.Pdb.stop\_here(self, frame)

The following items have been removed:

- IPython.core.debugger.Pdb.new\_do\_down - IPython.core.debugger.Pdb.new\_do\_up

Those were implementation details.

# **2.1.11 IPython 7.15**

IPython 7.15 brings a number of bug fixes and user facing improvements.

#### **Misc Noticeable changes:**

- Long completion name have better elision in terminal [PR #12284](https://github.com/ipython/ipython/pull/12284/)
- I've started to test on Python 3.9 [PR #12307](https://github.com/ipython/ipython/pull/12307/) and fix some errors.
- Hi DPI scaling of figures when using qt eventloop [PR #12314](https://github.com/ipython/ipython/pull/12314/)
- Document the ability to have systemwide configuration for IPython. [PR #12328](https://github.com/ipython/ipython/pull/12328/)
- Fix issues with input autoformatting [PR #12336](https://github.com/ipython/ipython/pull/12336/)
- IPython.core.debugger.Pdb is now interruptible [\(PR #12168,](https://github.com/ipython/ipython/pull/12168/) in 7.14 but forgotten in release notes)
- Video HTML attributes [\(PR #12212,](https://github.com/ipython/ipython/pull/12212/) in 7.14 but forgotten in release notes)

#### **Reproducible Build**

Starting with IPython 7.15, I am attempting to provide reproducible builds, that is to say you should be able from the source tree to generate an sdist and wheel that are identical byte for byte with the publish version on PyPI.

I've only tested on a couple of machines so far and the process is relatively straightforward, so this mean that IPython not only have a deterministic build process, but also I have either removed, or put under control all effects of the build environments on the final artifact. I encourage you to attempt the build process on your machine as documented in *[Guide for IPython core Developers](#page-468-0)* and let me know if you do not obtain an identical artifact.

While reproducible builds is critical to check that the supply chain of (open source) software has not been compromised, it can also help to speedup many of the build processes in large environment (conda, apt. . . ) by allowing better caching of intermediate build steps.

Learn more on [https://reproducible-builds.org/.](https://reproducible-builds.org/) [Reflections on trusting trust](https://dl.acm.org/doi/10.1145/358198.358210) is also one of the cornerstone and recommended reads on this subject.

**Note:** The build commit from which the sdist is generated is also [signed,](https://en.wikipedia.org/wiki/Digital_signature) so you should be able to check it has not been compromised, and the git repository is a [merkle-tree,](https://en.wikipedia.org/wiki/Merkle_tree) you can check the consistency with [git-fsck](https://git-scm.com/docs/git-fsck) which you likely [want to enable by default.](https://gist.github.com/mbbx6spp/14b86437e794bffb4120)

#### **NEP29: Last version to support Python 3.6**

IPython 7.15 will be the Last IPython version to officially support Python 3.6, as stated by [NumPy Enhancement](https://numpy.org/neps/nep-0029-deprecation_policy.html) [Proposal 29.](https://numpy.org/neps/nep-0029-deprecation_policy.html) Starting with next minor version of IPython I may stop testing on Python 3.6 and may stop publishing release artifacts that install on Python 3.6

#### **Highlighted features**

Highlighted features are not new, but seem to not be widely known, this section will help you discover in more narrative form what you can do with IPython.

#### **Increase Tab Completion Menu Height**

In terminal IPython it is possible to increase the hight of the tab-completion menu. To do so set the value of [TerminalInteractiveShell.space\\_for\\_menu](#page-408-0), this will reserve more space at the bottom of the screen for various kind of menus in IPython including tab completion and searching in history.

#### **Autoformat Code in the terminal**

If you have a preferred code formatter, you can configure IPython to reformat your code. Set the value of [TerminalInteractiveShell.autoformatter](#page-403-0) to for example 'black' and IPython will auto format your code when possible.

# **2.1.12 IPython 7.14**

IPython 7.14 is a minor release that fix a couple of bugs and prepare compatibility with new or future versions of some libraries.

#### **Important changes:**

- Fix compatibility with Sphinx 3+ [PR #12235](https://github.com/ipython/ipython/pull/12235/)
- Remove deprecated matplotlib parameter usage, compatibility with matplotlib 3.3+ :122250

#### **Misc Changes**

- set .py extension when editing current buffer in vi/emacs. [PR #12167](https://github.com/ipython/ipython/pull/12167/)
- support for unicode identifiers in ?/?? [PR #12208](https://github.com/ipython/ipython/pull/12208/)
- add extra options to the Video Rich objects [PR #12212](https://github.com/ipython/ipython/pull/12212/)
- add pretty-printing to SimpleNamespace [PR #12230](https://github.com/ipython/ipython/pull/12230/)

#### **IPython.core.debugger.Pdb is now interruptible**

A KeyboardInterrupt will now interrupt IPython's extended debugger, in order to make Jupyter able to interrupt it. [\(PR #12168\)](https://github.com/ipython/ipython/pull/12168/)

#### **Video HTML attributes**

Add an option to IPython.display.Video to change the attributes of the HTML display of the video [\(PR #12212\)](https://github.com/ipython/ipython/pull/12212/)

#### **Pending deprecated imports**

Many object present in IPython.core.display are there for internal use only, and should already been imported from IPython.display by users and external libraries. Trying to import those from IPython.core.display is still possible but will trigger a deprecation warning in later versions of IPython and will become errors in the future.

This will simplify compatibility with other Python kernels (like Xeus-Python), and simplify code base.

# **2.1.13 IPython 7.13**

IPython 7.13 is the final release of the 7.x branch since master is diverging toward an 8.0. Exiting new features have already been merged in 8.0 and will not be available on the 7.x branch. All the changes below have been backported from the master branch.

- Fix inability to run PDB when inside an event loop [PR #12141](https://github.com/ipython/ipython/pull/12141/)
- Fix ability to interrupt some processes on windows [PR #12137](https://github.com/ipython/ipython/pull/12137/)
- Fix debugger shortcuts [PR #12132](https://github.com/ipython/ipython/pull/12132/)
- improve tab completion when inside a string by removing irrelevant elements [PR #12128](https://github.com/ipython/ipython/pull/12128/)
- Fix display of filename tab completion when the path is long [PR #12122](https://github.com/ipython/ipython/pull/12122/)
- Many removal of Python 2 specific code path [PR #12110](https://github.com/ipython/ipython/pull/12110/)
- displaying wav files do not require NumPy anymore, and is 5x to 30x faster [PR #12113](https://github.com/ipython/ipython/pull/12113/)

See the list of all closed issues and pull request on [github.](https://github.com/ipython/ipython/pulls?q=is%3Aclosed+milestone%3A7.13)

# **2.1.14 IPython 7.12**

IPython 7.12 is a minor update that mostly brings code cleanup, removal of longtime deprecated function and a couple update to documentation cleanup as well.

Notable changes are the following:

- Exit non-zero when ipython is given a file path to run that doesn't exist [PR #12074](https://github.com/ipython/ipython/pull/12074/)
- Test PR on ARM64 with Travis-CI [PR #12073](https://github.com/ipython/ipython/pull/12073/)
- Update CI to work with latest Pytest [PR #12086](https://github.com/ipython/ipython/pull/12086/)
- Add infrastructure to run ipykernel eventloop via trio [PR #12097](https://github.com/ipython/ipython/pull/12097/)
- Support git blame ignore revs [PR #12091](https://github.com/ipython/ipython/pull/12091/)
- Start multi-line \_\_repr\_\_ s on their own line [PR #12099](https://github.com/ipython/ipython/pull/12099/)

# **2.1.15 IPython 7.11.1**

A couple of deprecated functions (no-op) have been reintroduces in py3compat as Cython was still relying on them, and will be removed in a couple of versions.

# **2.1.16 IPython 7.11**

IPython 7.11 received a couple of compatibility fixes and code cleanup.

A number of function in the py3compat have been removed; a number of types in the IPython code base are now non-ambiguous and now always unicode instead of Union[Unicode,bytes]; many of the relevant code path have thus been simplified/cleaned and types annotation added.

IPython support several verbosity level from exceptions. xmode plain now support chained exceptions. [PR #11999](https://github.com/ipython/ipython/pull/11999/)

We are starting to remove shell=True in some usages of subprocess. While not directly a security issue (as IPython is made to run arbitrary code anyway) it is not good practice and we'd like to show the example. [#12023.](https://github.com/ipython/ipython/issues/12023/) This discussion was started by @mschwager thanks to a new auditing tool they are working on with duo-labs [\(dlint\)](https://github.com/duo-labs/dlint).

Work around some bugs in Python 3.9 tokenizer [PR #12057](https://github.com/ipython/ipython/pull/12057/)

IPython will now print its version after a crash. [PR #11986](https://github.com/ipython/ipython/pull/11986/)

This is likely the last release from the 7.x series that will see new feature. The master branch will soon accept large code changes and thrilling new features; the 7.x branch will only start to accept critical bug fixes, and update dependencies.

# **2.1.17 IPython 7.10.2**

IPython 7.10.2 fix a couple of extra incompatibility between IPython, ipdb, asyncio and Prompt Toolkit 3.

# **2.1.18 IPython 7.10.1**

IPython 7.10.1 fix a couple of incompatibilities with Prompt toolkit 3 (please update Prompt toolkit to 3.0.2 at least), and fixes some interaction with headless IPython.

# **2.1.19 IPython 7.10.0**

IPython 7.10 is the first double digit minor release in the last decade, and first since the release of IPython 1.0, previous double digit minor release was in August 2009.

We've been trying to give you regular release on the last Friday of every month for a guaranty of rapid access to bug fixes and new features.

Unlike the previous first few releases that have seen only a couple of code changes, 7.10 bring a number of changes, new features and bugfixes.

#### **Stop Support for Python 3.5 – Adopt NEP 29**

IPython has decided to follow the informational [NEP 29](https://numpy.org/neps/nep-0029-deprecation_policy.html) which layout a clear policy as to which version of (C)Python and NumPy are supported.

We thus dropped support for Python 3.5, and cleaned up a number of code path that were Python-version dependant. If you are on 3.5 or earlier pip should automatically give you the latest compatible version of IPython so you do not need to pin to a given version.

#### **Support for Prompt Toolkit 3.0**

Prompt Toolkit 3.0 was release a week before IPython 7.10 and introduces a few breaking changes. We believe IPython 7.10 should be compatible with both Prompt Toolkit 2.x and 3.x, though it has not been extensively tested with 3.x so please report any issues.

#### **Prompt Rendering Performance improvements**

Pull Request [PR #11933](https://github.com/ipython/ipython/pull/11933/) introduced an optimisation in the prompt rendering logic that should decrease the resource usage of IPython when using the \_default\_ configuration but could potentially introduce a regression of functionalities if you are using a custom prompt.

We know assume if you haven't changed the default keybindings that the prompt **will not change** during the duration of your input – which is for example not true when using vi insert mode that switches between [ins] and [nor] for the current mode.

If you are experiencing any issue let us know.

#### **Code autoformatting**

The IPython terminal can now auto format your code just before entering a new line or executing a command. To do so use the --TerminalInteractiveShell.autoformatter option and set it to 'black'; if black is installed IPython will use black to format your code when possible.

IPython cannot always properly format your code; in particular it will auto formatting with *black* will only work if:

- Your code does not contains magics or special python syntax.
- There is no code after your cursor.

The Black API is also still in motion; so this may not work with all versions of black.

It should be possible to register custom formatter, though the API is till in flux.

#### **Arbitrary Mimetypes Handing in Terminal (Aka inline images in terminal)**

When using IPython terminal it is now possible to register function to handle arbitrary mimetypes. While rendering non-text based representation was possible in many jupyter frontend; it was not possible in terminal IPython, as usually terminal are limited to displaying text. As many terminal these days provide escape sequences to display non-text; bringing this loved feature to IPython CLI made a lot of sens. This functionality will not only allow inline images; but allow opening of external program; for example mplayer to "display" sound files.

So far only the hooks necessary for this are in place, but no default mime renderers added; so inline images will only be available via extensions. We will progressively enable these features by default in the next few releases, and contribution is welcomed.

We welcome any feedback on the API. See *[Mime Renderer Extensions](#page-449-0)* for more informations.

This is originally based on work form in [PR #10610](https://github.com/ipython/ipython/pull/10610/) from @stephanh42 started over two years ago, and still a lot need to be done.

#### **MISC**

- Completions can define their own ordering [PR #11855](https://github.com/ipython/ipython/pull/11855/)
- Enable Plotting in the same cell than the one that import matplotlib [PR #11916](https://github.com/ipython/ipython/pull/11916/)
- Allow to store and restore multiple variables at once [PR #11930](https://github.com/ipython/ipython/pull/11930/)

You can see [all pull-requests](https://github.com/ipython/ipython/pulls?q=is%3Apr+milestone%3A7.10+is%3Aclosed) for this release.

#### **API Changes**

Change of API and exposed objects automatically detected using [frappuccino](https://pypi.org/project/frappuccino/) (still in beta):

The following items are new in IPython 7.10:

```
+ IPython.terminal.shortcuts.reformat_text_before_cursor(buffer, document, shell)
```

```
+ IPython.terminal.interactiveshell.PTK3
```

```
+ IPython.terminal.interactiveshell.black_reformat_handler(text_before_cursor)
```
+ IPython.terminal.prompts.RichPromptDisplayHook.write\_format\_data(self, format\_dict, md\_

```
˓→dict='None')
```
The following items have been removed in 7.10:

```
- IPython.lib.pretty.DICT_IS_ORDERED
```
The following signatures differ between versions:

```
- IPython.extensions.storemagic.restore_aliases(ip)
+ IPython.extensions.storemagic.restore_aliases(ip, alias='None')
```
#### **Special Thanks**

- @stephanh42 who started the work on inline images in terminal 2 years ago
- @augustogoulart who spent a lot of time triaging issues and responding to users.
- @con-f-use who is my (@Carreau) first sponsor on GitHub, as a reminder if you like IPython, Jupyter and many other library of the SciPy stack you can donate to numfocus.org non profit

### **2.1.20 IPython 7.9.0**

IPython 7.9 is a small release with a couple of improvement and bug fixes.

- Xterm terminal title should be restored on exit [PR #11910](https://github.com/ipython/ipython/pull/11910/)
- special variables  $\therefore$   $\therefore$   $\therefore$  are not set anymore when cache size is 0 or less. [PR #11877](https://github.com/ipython/ipython/pull/11877/)
- Autoreload should have regained some speed by using a new heuristic logic to find all objects needing reload. This should avoid large objects traversal like pandas dataframes. [PR #11876](https://github.com/ipython/ipython/pull/11876/)
- Get ready for Python 4. [PR #11874](https://github.com/ipython/ipython/pull/11874/)
- %env Magic now has heuristic to hide potentially sensitive values [PR #11896](https://github.com/ipython/ipython/pull/11896/)

This is a small release despite a number of Pull Request Pending that need to be reviewed/worked on. Many of the core developers have been busy outside of IPython/Jupyter and we thanks all contributor for their patience; we'll work on these as soon as we have time.

# **2.1.21 IPython 7.8.0**

IPython 7.8.0 contain a few bugfix and 2 new APIs:

- Enable changing the font color for LaTeX rendering [PR #11840](https://github.com/ipython/ipython/pull/11840/)
- and Re-Expose some PDB API (see below)

#### **Expose Pdb API**

Expose the built-in pdb.Pdb API. Pdb constructor arguments are generically exposed, regardless of python version. Newly exposed arguments:

- skip Python 3.1+
- nosiginnt Python 3.2+
- readrc Python 3.6+

Try it out:

```
from IPython.terminal.debugger import TerminalPdb
pdb = TerminalPdb(skip=["skipthismodule"])
```
See [PR #11840](https://github.com/ipython/ipython/pull/11840/)

# **2.1.22 IPython 7.7.0**

IPython 7.7.0 contain multiple bug fixes and documentation updates; Here are a few of the outstanding issue fixed:

- Fix a bug introduced in 7.6 where the %matplotlib magic would fail on previously acceptable arguments [PR](https://github.com/ipython/ipython/pull/11814/) [#11814.](https://github.com/ipython/ipython/pull/11814/)
- Fix the manage location on freebsd [PR #11808.](https://github.com/ipython/ipython/pull/11808/)
- Fix error message about aliases after %reset call in ipykernel [PR #11806](https://github.com/ipython/ipython/pull/11806/)
- Fix Duplication completions in emacs [PR #11803](https://github.com/ipython/ipython/pull/11803/)

We are planning to adopt [NEP29](https://github.com/numpy/numpy/pull/14086) (still currently in draft) which may make this minor version of IPython the last one to support Python 3.5 and will make the code base more aggressive toward removing compatibility with older versions of Python.

GitHub now support to give only "Triage" permissions to users; if you'd like to help close stale issues and labels issues please reach to us with your GitHub Username and we'll add you to the triage team. It is a great way to start contributing and a path toward getting commit rights.

# **2.1.23 IPython 7.6.1**

IPython 7.6.1 contain a critical bugfix in the %timeit magic, which would crash on some inputs as a side effect of [PR](https://github.com/ipython/ipython/pull/11716/) [#11716.](https://github.com/ipython/ipython/pull/11716/) See [PR #11812](https://github.com/ipython/ipython/pull/11812/)

# **2.1.24 IPython 7.6.0**

IPython 7.6.0 contains a couple of bug fixes and number of small features additions as well as some compatibility with the current development version of Python 3.8.

- Add a -1 option to [%psearch](#page-370-0) to list the available search types. [PR #11672](https://github.com/ipython/ipython/pull/11672/)
- Support PathLike for DisplayObject and Image. [PR #11764](https://github.com/ipython/ipython/pull/11764/)
- Configurability of timeout in the test suite for slow platforms. [PR #11756](https://github.com/ipython/ipython/pull/11756/)
- Accept any casing for matplotlib backend. [PR #121748](https://github.com/ipython/ipython/pull/121748/)
- Properly skip test that requires numpy to be installed [PR #11723](https://github.com/ipython/ipython/pull/11723/)
- More support for Python 3.8 and positional only arguments (pep570) [PR #11720](https://github.com/ipython/ipython/pull/11720/)
- Unicode names for the completion are loaded lazily on first use which should decrease startup time. [PR #11693](https://github.com/ipython/ipython/pull/11693/)
- Autoreload now update the types of reloaded objects; this for example allow pickling of reloaded objects. [PR](https://github.com/ipython/ipython/pull/11644/) [#11644](https://github.com/ipython/ipython/pull/11644/)
- Fix a bug where %%time magic would suppress cell output. [PR #11716](https://github.com/ipython/ipython/pull/11716/)

#### **Prepare migration to pytest (instead of nose) for testing**

Most of the work between 7.5 and 7.6 was to prepare the migration from our testing framework to pytest. Most of the test suite should now work by simply issuing pytest from the root of the repository.

The migration to pytest is just at its beginning. Many of our test still rely on IPython-specific plugins for nose using pytest (doctest using IPython syntax is one example of this where test appear as "passing", while no code has been ran). Many test also need to be updated like yield-test to be properly parametrized tests.

Migration to pytest allowed me to discover a number of issues in our test suite; which was hiding a number of subtle issues – or not actually running some of the tests in our test suite – I have thus corrected many of those; like improperly closed resources; or used of deprecated features. I also made use of the pytest --durations=... to find some of our slowest test and speed them up (our test suite can now be up to 10% faster). Pytest as also a variety of plugins and flags which will make the code quality of IPython and the testing experience better.

#### **Misc**

We skipped the release of 7.6 at the end of May, but will attempt to get back on schedule. We are starting to think about making introducing backward incompatible change and start the 8.0 series.

Special Thanks to Gabriel (@gpotter2 on GitHub), who among other took care many of the remaining task for 7.4 and 7.5, like updating the website.

# **2.1.25 IPython 7.5.0**

IPython 7.5.0 consist mostly of bug-fixes, and documentation updates, with one minor new feature. The Audio display element can now be assigned an element id when displayed in browser. See [PR #11670](https://github.com/ipython/ipython/pull/11670/)

The major outstanding bug fix correct a change of behavior that was introduce in 7.4.0 where some cell magics would not be able to access or modify global scope when using the @needs\_local\_scope decorator. This was typically encountered with the %%time and %%timeit magics. See [#11659](https://github.com/ipython/ipython/issues/11659/) and [PR #11698.](https://github.com/ipython/ipython/pull/11698/)

# **2.1.26 IPython 7.4.0**

#### **Unicode name completions**

Previously, we provided completion for a unicode name with its relative symbol. With this, now IPython provides complete suggestions to unicode name symbols.

As on the PR, if user types \LAT<tab>, IPython provides a list of possible completions. In this case, it would be something like:

```
'LATIN CAPITAL LETTER A',
'LATIN CAPITAL LETTER B',
'LATIN CAPITAL LETTER C',
'LATIN CAPITAL LETTER D',
....
```
This help to type unicode character that do not have short latex aliases, and have long unicode names. for example , \GREEK CAPITAL LETTER HETA.

This feature was contributed by Luciana Marques [PR #11583.](https://github.com/ipython/ipython/pull/11583/)

#### **Make audio normalization optional**

Added 'normalize' argument to IPython.display.Audio. This argument applies when audio data is given as an array of samples. The default of normalize=True preserves prior behavior of normalizing the audio to the maximum possible range. Setting to False disables normalization.

#### **Miscellaneous**

- Fix improper acceptation of return outside of functions. [PR #11641.](https://github.com/ipython/ipython/pull/11641/)
- Fixed PyQt 5.11 backwards incompatibility causing sip import failure. [PR #11613.](https://github.com/ipython/ipython/pull/11613/)
- Fix Bug where type? would crash IPython. [PR #1608.](https://github.com/ipython/ipython/pull/1608/)
- Allow to apply @needs\_local\_scope to cell magics for convenience. [PR #11542.](https://github.com/ipython/ipython/pull/11542/)

# **2.1.27 IPython 7.3.0**

IPython 7.3.0 bring several bug fixes and small improvements that you will described bellow.

The biggest change to this release is the implementation of the %conda and %pip magics, that will attempt to install packages in the **current environment**. You may still need to restart your interpreter or kernel for the change to be taken into account, but it should simplify installation of packages into remote environment. Installing using pip/conda from the command line is still the prefer method.

The %pip magic was already present, but was only printing a warning; now it will actually forward commands to pip.

Misc bug fixes and improvements:

- Compatibility with Python 3.8.
- Do not expand shell variable in execution magics, and added the no\_var\_expand decorator for magic requiring a similar functionality [PR #11516](https://github.com/ipython/ipython/pull/11516/)
- Add %pip and %conda magic [PR #11524](https://github.com/ipython/ipython/pull/11524/)
- Re-initialize posix aliases after a *%reset [PR #11528](https://github.com/ipython/ipython/pull/11528/)*
- Allow the IPython command line to run  $*$ . ipynb files [PR #11529](https://github.com/ipython/ipython/pull/11529/)

# **2.1.28 IPython 7.2.0**

IPython 7.2.0 brings minor bugfixes, improvements, and new configuration options:

- Fix a bug preventing PySide2 GUI integration from working [PR #11464](https://github.com/ipython/ipython/pull/11464/)
- Run CI on Mac OS! [PR #11471](https://github.com/ipython/ipython/pull/11471/)
- Fix IPython "Demo" mode. [PR #11498](https://github.com/ipython/ipython/pull/11498/)
- Fix % run magic with path in name [PR #11499](https://github.com/ipython/ipython/pull/11499/)
- Fix: add CWD to sys.path *after* stdlib [PR #11502](https://github.com/ipython/ipython/pull/11502/)
- Better rendering of signatures, especially long ones. [PR #11505](https://github.com/ipython/ipython/pull/11505/)
- Re-enable jedi by default if it's installed [PR #11506](https://github.com/ipython/ipython/pull/11506/)
- Add New minimal exception reporting mode (useful for educational purpose). See [PR #11509](https://github.com/ipython/ipython/pull/11509/)

#### **Added ability to show subclasses when using pinfo and other utilities**

When using ?/?? on a class, IPython will now list the first 10 subclasses.

Special Thanks to Chris Mentzel of the Moore Foundation for this feature. Chris is one of the people who played a critical role in IPython/Jupyter getting funding.

We are grateful for all the help Chris has given us over the years, and we're now proud to have code contributed by Chris in IPython.

#### **OSMagics.cd\_force\_quiet configuration option**

You can set this option to force the %cd magic to behave as if  $-q$  was passed:

In  $[1]$ : cd / / In [2]: %config OSMagics.cd\_force\_quiet = True In [3]: cd /tmp In [4]:

See [PR #11491](https://github.com/ipython/ipython/pull/11491/)

#### **In vi editing mode, whether the prompt includes the current vi mode can now be configured**

Set the TerminalInteractiveShell.prompt\_includes\_vi\_mode to a boolean value (default: True) to control this feature. See [PR #11492](https://github.com/ipython/ipython/pull/11492/)

### **2.1.29 IPython 7.1.0**

IPython 7.1.0 is the first minor release after 7.0.0 and mostly brings fixes to new features, internal refactoring, and fixes for regressions that happened during the 6.x->7.x transition. It also brings **Compatibility with Python 3.7.1**, as we're unwillingly relying on a bug in CPython.

New Core Dev:

• We welcome Jonathan Slenders to the commiters. Jonathan has done a fantastic work on prompt\_toolkit, and we'd like to recognise his impact by giving him commit rights. [#11397](https://github.com/ipython/ipython/issues/11397/)

Notable Changes

• Major update of "latex to unicode" tab completion map (see below)

Notable New Features:

- Restore functionality and documentation of the **sphinx directive**, which is now stricter (fail on error by daefault), has new configuration options, has a brand new documentation page *[IPython Sphinx Directive](#page-678-0)* (which needs some cleanup). It is also now *tested* so we hope to have less regressions. [PR #11402](https://github.com/ipython/ipython/pull/11402/)
- IPython.display.Video now supports width and height arguments, allowing a custom width and height to be set instead of using the video's width and height. [PR #11353](https://github.com/ipython/ipython/pull/11353/)
- Warn when using HTML ('<iframe>') instead of IFrame [PR #11350](https://github.com/ipython/ipython/pull/11350/)
- Allow Dynamic switching of editing mode between vi/emacs and show normal/input mode in prompt when using vi. [PR #11390.](https://github.com/ipython/ipython/pull/11390/) Use %config TerminalInteractiveShell.editing\_mode = 'vi' or %config TerminalInteractiveShell.editing\_mode = 'emacs' to dynamically switch between modes.

Notable Fixes:

- Fix entering of **multi-line blocks in terminal** IPython, and various crashes in the new input transformation machinery [PR #11354,](https://github.com/ipython/ipython/pull/11354/) [PR #11356,](https://github.com/ipython/ipython/pull/11356/) [PR #11358.](https://github.com/ipython/ipython/pull/11358/) These also fix a **Compatibility bug with Python 3.7.1**.
- Fix moving through generator stack in ipdb [PR #11266](https://github.com/ipython/ipython/pull/11266/)
- %Magic command arguments now support quoting. [PR #11330](https://github.com/ipython/ipython/pull/11330/)
- Re-add rprint and rprinte aliases. [PR #11331](https://github.com/ipython/ipython/pull/11331/)
- Remove implicit dependency on ipython\_genutils [PR #11317](https://github.com/ipython/ipython/pull/11317/)
- Make nonlocal raise SyntaxError instead of silently failing in async mode. [PR #11382](https://github.com/ipython/ipython/pull/11382/)
- Fix mishandling of magics and = ! assignment just after a dedent in nested code blocks [PR #11418](https://github.com/ipython/ipython/pull/11418/)
- Fix instructions for custom shortcuts [PR #11426](https://github.com/ipython/ipython/pull/11426/)

Notable Internals improvements:

- Use of os. scandir (Python 3 only) to speed up some file system operations. [PR #11365](https://github.com/ipython/ipython/pull/11365/)
- use perf\_counter instead of clock for more precise timing results with %time [PR #11376](https://github.com/ipython/ipython/pull/11376/)

Many thanks to all the contributors and in particular to bartskowron and tonyfast who handled some pretty complicated bugs in the input machinery. We had a number of first time contributors and maybe hacktoberfest participants that made significant contributions and helped us free some time to focus on more complicated bugs.

You can see all the closed issues and Merged PR, new features and fixes [here.](https://github.com/ipython/ipython/issues?utf8=%E2%9C%93&q=+is%3Aclosed+milestone%3A7.1+)

#### **Unicode Completion update**

In IPython 7.1 the Unicode completion map has been updated and synchronized with the Julia language.

Added and removed character characters:

\jmath (), \\underleftrightarrow (U+034D, combining) have been added, while \\ textasciicaron have been removed

Some sequences have seen their prefix removed:

- 6 characters  $\text{lex}$ ...<tab> should now be inputed with  $\ldots$ <tab> directly,
- 45 characters  $\E1z...<$  tab> should now be inputed with  $\ldots$  < tab> directly,
- 65 characters  $\Bbb R$ ... < tab> should now be inputed with  $\Leftrightarrow$ ... < tab> directly,
- 450 characters  $\m{\mathfrak{m}} \dots$  < tab> should now be inputed with  $\n\dots$  < tab> directly,

Some sequences have seen their prefix shortened:

- 5 characters \mitBbb...<tab> should now be inputed with \bbi...<tab> directly,
- 52 characters  $\mit\int$ ...<tab> should now be inputed with  $\i.$ ...<tab> directly,
- 216 characters \mbfit...<tab> should now be inputed with \bi...<tab> directly,
- 222 characters  $\mbox{\mbox{mbf}}\ldots$  <tab> should now be inputed with  $\mbox{\mbox{b}}\ldots$  <tab> directly,

A couple of characters had their sequence simplified:

- $\delta$ , type \dh<tab>, instead of \eth<tab>
- , type \hbar<tab>, instead of \Elzxh<tab>
- , type \ltphi<tab>, instead of \textphi<tab>
- , type \varTheta<tab>, instead of \textTheta<tab>
- , type \eulermascheroni<tab>, instead of \Eulerconst<tab>
- , type \planck<tab>, instead of \Planckconst<tab>
- U+0336 (COMBINING LONG STROKE OVERLAY), type \strike<tab>, instead of \Elzbar<tab>.

A couple of sequences have been updated:

- \varepsilon now gives (GREEK SMALL LETTER EPSILON) instead of (GREEK LUNATE EPSILON SYMBOL),
- \underbar now gives U+0331 (COMBINING MACRON BELOW) instead of U+0332 (COMBINING LOW LINE).

## **2.1.30 IPython 7.0.0**

Released Thursday September 27th, 2018

IPython 7 includes major feature improvements. This is also the second major version of IPython to support only Python 3 – starting at Python 3.4. Python 2 is still community-supported on the bugfix only 5.x branch, but we remind you that Python 2 "end of life" is on Jan 1st 2020.

We were able to backport bug fixes to the 5.x branch thanks to our backport bot which backported more than [70 Pull-](https://github.com/ipython/ipython/pulls?page=3&q=is%3Apr+sort%3Aupdated-desc+author%3Aapp%2Fmeeseeksdev++5.x&utf8=%E2%9C%93)[Requests,](https://github.com/ipython/ipython/pulls?page=3&q=is%3Apr+sort%3Aupdated-desc+author%3Aapp%2Fmeeseeksdev++5.x&utf8=%E2%9C%93) but there are still many PRs that required manual work. This is an area of the project where you can easily contribute by looking for [PRs that still need manual backport](https://github.com/ipython/ipython/issues?q=label%3A%22Still+Needs+Manual+Backport%22+is%3Aclosed+sort%3Aupdated-desc)

The IPython 6.x branch will likely not see any further release unless critical bugs are found.

Make sure you have pip > 9.0 before upgrading. You should be able to update by running:

pip install ipython --upgrade

Or, if you have conda installed:

conda install ipython

#### **Prompt Toolkit 2.0**

IPython 7.0+ now uses prompt\_toolkit 2.0. If you still need to use an earlier prompt\_toolkit version, you may need to pin IPython to <7.0.

#### **Autowait: Asynchronous REPL**

Staring with IPython 7.0 on Python 3.6+, IPython can automatically await top level code. You should not need to access an event loop or runner yourself. To learn more, read the *[Asynchronous in REPL: Autoawait](#page-342-0)* section of our docs, see [PR #11265,](https://github.com/ipython/ipython/pull/11265/) or try the following code:

```
Python 3.6.0
Type 'copyright', 'credits' or 'license' for more information
IPython 7.0.0 -- An enhanced Interactive Python. Type '?' for help.
In [1]: import aiohttp
   ...: result = aiohttp.get('https://api.github.com')
In [2]: response = await result
<pause for a few 100s ms>
In [3]: await response.json()
Out[3]:
{'authorizations_url': 'https://api.github.com/authorizations',
 'code_search_url': 'https://api.github.com/search/code?q={query}{&page,per_page,sort,
˓→order}',
```
(continues on next page)

(continued from previous page)

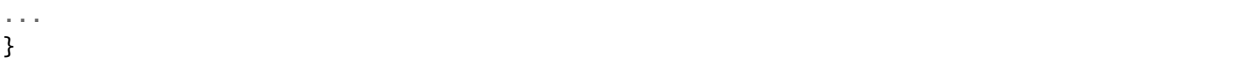

**Note:** Async integration is experimental code, behavior may change or be removed between Python and IPython versions without warnings.

Integration is by default with asyncio, but other libraries can be configured – like curio or trio – to improve concurrency in the REPL:

```
In [1]: %autoawait trio
In [2]: import trio
In [3]: async def child(i):
   ...: print(" child %s goes to sleep"%i)
   ...: await trio.sleep(2)
   ...: print(" child %s wakes up"%i)
In [4]: print('parent start')
  ...: async with trio.open_nursery() as n:
   \ldots: for i in range(3):
  ...: n.spawn(child, i)
  ...: print('parent end')
parent start
  child 2 goes to sleep
  child 0 goes to sleep
  child 1 goes to sleep
  <about 2 seconds pause>
  child 2 wakes up
  child 1 wakes up
  child 0 wakes up
parent end
```
See *[Asynchronous in REPL: Autoawait](#page-342-0)* for more information.

Asynchronous code in a Notebook interface or any other frontend using the Jupyter Protocol will require further updates to the IPykernel package.

#### **Non-Asynchronous code**

As the internal API of IPython is now asynchronous, IPython needs to run under an event loop. In order to allow many workflows, (like using the *[%run](#page-375-0)* magic, or copy-pasting code that explicitly starts/stop event loop), when top-level code is detected as not being asynchronous, IPython code is advanced via a pseudo-synchronous runner, and may not advance pending tasks.

#### **Change to Nested Embed**

The introduction of the ability to run async code had some effect on the IPython.embed() API. By default, embed will not allow you to run asynchronous code unless an event loop is specified.

#### **Effects on Magics**

Some magics will not work with async until they're updated. Contributions welcome.

#### **Expected Future changes**

We expect more internal but public IPython functions to become async, and will likely end up having a persistent event loop while IPython is running.

#### **Thanks**

This release took more than a year in the making. The code was rebased a number of times; leading to commit authorship that may have been lost in the final Pull-Request. Huge thanks to many people for contribution, discussion, code, documentation, use-cases: dalejung, danielballan, ellisonbg, fperez, gnestor, minrk, njsmith, pganssle, tacaswell, takluyver, vidartf ... And many others.

#### **Autoreload Improvement**

The magic [%autoreload 2](#page-441-0) now captures new methods added to classes. Earlier, only methods existing as of the initial import were being tracked and updated.

This new feature helps dual environment development - Jupyter+IDE - where the code gradually moves from notebook cells to package files as it gets structured.

**Example**: An instance of the class MyClass will be able to access the method cube() after it is uncommented and the file file1.py is saved on disk.

```
# notebook
```

```
from mymodule import MyClass
first = MyClass(5)
```
# mymodule/file1.py

class MyClass:

 $def\_init_(self, a=10)$ :

(continues on next page)

(continued from previous page)

 $self.a = a$ def square(self): print('compute square') return self.a\*self.a # def cube(self): # print('compute cube') # return self.a\*self.a\*self.a

#### **Misc**

The autoindent feature that was deprecated in 5.x was re-enabled and un-deprecated in [PR #11257](https://github.com/ipython/ipython/pull/11257/)

Make  $\&run$  -n -i ... work correctly. Earlier, if  $\&run$  was passed both arguments, -n would be silently ignored. See [PR #10308](https://github.com/ipython/ipython/pull/10308/)

The [%%script](#page-386-0) (as well as [%%bash](#page-384-1), [%%ruby](#page-385-0). . . ) cell magics now raise by default if the return code of the given code is non-zero (thus halting execution of further cells in a notebook). The behavior can be disable by passing the --no-raise-error flag.

#### **Deprecations**

A couple of unused functions and methods have been deprecated and will be removed in future versions:

- IPython.utils.io.raw\_print\_err
- IPython.utils.io.raw\_print

#### **Backwards incompatible changes**

• The API for transforming input before it is parsed as Python code has been completely redesigned: any custom input transformations will need to be rewritten. See *[Custom input transformation](#page-450-0)* for details of the new API.

**Important:** This documentation covers IPython versions 6.0 and higher. Beginning with version 6.0, IPython stopped supporting compatibility with Python versions lower than 3.3 including all versions of Python 2.7.

If you are looking for an IPython version compatible with Python 2.7, please use the IPython 5.x LTS release and refer to its documentation (LTS is the long term support release).

# **2.2 Issues closed in the 7.x development cycle**

Stats are not collected after version 7.17, all contribution will show up as part of the 8.0 release.

### **2.2.1 Issues closed in 7.17**

GitHub stats for 2020/06/26 - 2020/07/31 (tag: 7.16.1)

These lists are automatically generated, and may be incomplete or contain duplicates.

We closed 2 issues and merged 19 pull requests. The full list can be seen [on GitHub](https://github.com/ipython/ipython/issues?q=milestone%3A7.17)

The following 3 authors contributed 31 commits.

- Maor Kleinberger
- Matthias Bussonnier
- Quentin Peter

#### **2.2.2 Issues closed in 7.16**

GitHub stats for 2020/05/29 - 2020/06/26 (tag: 7.15.0)

These lists are automatically generated, and may be incomplete or contain duplicates. We closed 0 issues and merged 18 pull requests. The full list can be seen [on GitHub](https://github.com/ipython/ipython/issues?q=milestone%3A7.16) The following 7 authors contributed 22 commits.

- Benjamin Ragan-Kelley
- dalthviz
- Frank Tobia
- Matthias Bussonnier
- palewire
- Paul McCarthy
- Talley Lambert

### **2.2.3 Issues closed in 7.15**

GitHub stats for 2020/05/01 - 2020/05/29 (tag: 7.14.0)

These lists are automatically generated, and may be incomplete or contain duplicates. We closed 1 issues and merged 29 pull requests. The full list can be seen [on GitHub](https://github.com/ipython/ipython/issues?q=milestone%3A7.15) The following 6 authors contributed 31 commits.

- Blake Griffin
- Inception95
- Marcio Mazza
- Matthias Bussonnier
- Talley Lambert
- Thomas

# **2.2.4 Issues closed in 7.14**

GitHub stats for 2020/02/29 - 2020/05/01 (tag: 7.13.0)

These lists are automatically generated, and may be incomplete or contain duplicates.

We closed 0 issues and merged 30 pull requests. The full list can be seen [on GitHub](https://github.com/ipython/ipython/issues?q=milestone%3A7.14)

The following 10 authors contributed 47 commits.

- Eric Wieser
- foobarbyte
- Ian Castleden
- Itamar Turner-Trauring
- Lumir Balhar
- Markus Wageringel
- Matthias Bussonnier
- Matthieu Ancellin
- Quentin Peter
- Theo Ouzhinski

# **2.2.5 Issues closed in 7.13**

GitHub stats for 2020/02/29 - 2020/05/01 (tag: 7.13.0)

These lists are automatically generated, and may be incomplete or contain duplicates.

We closed 0 issues and merged 30 pull requests. The full list can be seen [on GitHub](https://github.com/ipython/ipython/issues?q=milestone%3A7.14)

The following 10 authors contributed 47 commits.

- Eric Wieser
- foobarbyte
- Ian Castleden
- Itamar Turner-Trauring
- Lumir Balhar
- Markus Wageringel
- Matthias Bussonnier
- Matthieu Ancellin
- Quentin Peter
- Theo Ouzhinski

# **2.2.6 Issues closed in 7.13**

GitHub stats for 2020/02/01 - 2020/02/28 (tag: 7.12.0)

These lists are automatically generated, and may be incomplete or contain duplicates.

We closed 1 issues and merged 24 pull requests. The full list can be seen [on GitHub](https://github.com/ipython/ipython/issues?q=milestone%3A7.13)

The following 12 authors contributed 108 commits.

- Alex Hall
- Augusto
- Coon, Ethan T
- Daniel Hahler
- Inception95
- Itamar Turner-Trauring
- Jonas Haag
- Jonathan Slenders
- linar-jether
- Matthias Bussonnier
- Nathan Goldbaum
- Terry Davis

# **2.2.7 Issues closed in 7.12**

GitHub stats for 2020/01/01 - 2020/01/31 (tag: 7.11.1)

These lists are automatically generated, and may be incomplete or contain duplicates.

We closed 2 issues and merged 14 pull requests. The full list can be seen [on GitHub](https://github.com/ipython/ipython/issues?q=milestone%3A7.12)

The following 11 authors contributed 48 commits.

- Augusto
- Eric Wieser
- Jeff Potter
- Mark E. Haase
- Matthias Bussonnier
- ossdev07
- ras44
- takuya fujiwara
- Terry Davis
- Thomas A Caswell
- yangyang
## **2.2.8 Issues closed in 7.11**

GitHub stats for 2019/12/01 - 2019/12/27 (tag: 7.10.1)

These lists are automatically generated, and may be incomplete or contain duplicates.

We closed 4 issues and merged 36 pull requests. The full list can be seen [on GitHub](https://github.com/ipython/ipython/issues?q=milestone%3A7.11)

The following 16 authors contributed 114 commits.

- Augusto
- Benjamin Ragan-Kelley
- Chemss Eddine Ben Hassine
- Danny Hermes
- Dominik Miedziński
- Jonathan Feinberg
- Jonathan Slenders
- Joseph Kahn
- kousik
- Kousik Mitra
- Marc Hernandez Cabot
- Matthias Bussonnier
- Naveen Honest Raj K
- Pratyay Pandey
- Quentin Peter
- takuya fujiwara

### **2.2.9 Issues closed in 7.10.2**

GitHub stats for 2019/12/01 - 2019/12/14 (tag: 7.10.1)

These lists are automatically generated, and may be incomplete or contain duplicates.

We closed 3 issues and merged 10 pull requests. The full list can be seen [on GitHub](https://github.com/ipython/ipython/issues?q=milestone%3A7.10.2)

The following 3 authors contributed 11 commits.

- Jonathan Slenders
- Joseph Kahn
- Matthias Bussonnier

## **2.2.10 Issues closed in 7.10.1**

GitHub stats for 2019/11/27 - 2019/12/01 (tag: 7.10.0)

These lists are automatically generated, and may be incomplete or contain duplicates.

We closed 5 issues and merged 7 pull requests. The full list can be seen [on GitHub](https://github.com/ipython/ipython/issues?q=milestone%3A7.10.1)

The following 2 authors contributed 14 commits.

- Jonathan Slenders
- Matthias Bussonnier

## **2.2.11 Issues closed in 7.10**

GitHub stats for 2019/10/25 - 2019/11/27 (tag: 7.9.0)

These lists are automatically generated, and may be incomplete or contain duplicates. We closed 4 issues and merged 22 pull requests. The full list can be seen [on GitHub](https://github.com/ipython/ipython/issues?q=milestone%3A7.10) The following 15 authors contributed 101 commits.

- anatoly techtonik
- Ben Lewis
- Benjamin Ragan-Kelley
- Gerrit Buss
- grey275
- Gökcen Eraslan
- Jonathan Slenders
- Joris Van den Bossche
- kousik
- Matthias Bussonnier
- Nicholas Bollweg
- Paul McCarthy
- Srinivas Reddy Thatiparthy
- Timo Kaufmann
- Tony Fast

### **2.2.12 Issues closed in 7.9**

GitHub stats for 2019/08/30 - 2019/10/25 (tag: 7.8.0)

These lists are automatically generated, and may be incomplete or contain duplicates.

We closed 1 issues and merged 9 pull requests. The full list can be seen [on GitHub](https://github.com/ipython/ipython/issues?q=milestone%3A7.9)

The following 8 authors contributed 20 commits.

- Benjamin Ragan-Kelley
- Hugo
- Matthias Bussonnier
- mfh92
- Mohammad Hossein Sekhavat
- Niclas
- Vidar Tonaas Fauske
- •

### **2.2.13 Issues closed in 7.8**

GitHub stats for 2019/07/26 - 2019/08/30 (tag: 7.7.0)

These lists are automatically generated, and may be incomplete or contain duplicates.

We closed 1 issues and merged 4 pull requests. The full list can be seen [on GitHub](https://github.com/ipython/ipython/issues?q=milestone%3A7.8)

The following 5 authors contributed 27 commits.

- Dan Allan
- Matthias Bussonnier
- Min ho Kim
- Oscar Gustafsson
- Terry Davis

### **2.2.14 Issues closed in 7.7**

GitHub stats for 2019/07/03 - 2019/07/26 (tag: 7.6.1)

These lists are automatically generated, and may be incomplete or contain duplicates.

We closed 5 issues and merged 9 pull requests. The full list can be seen [on GitHub](https://github.com/ipython/ipython/issues?q=milestone%3A7.7)

The following 8 authors contributed 26 commits.

- Brandon T. Willard
- juanis2112
- lllf
- Matthias Bussonnier
- Min ho Kim
- Oriol (Prodesk)
- Po-Chuan Hsieh
- techassetskris

### **2.2.15 Issues closed in 7.6**

GitHub stats for 2019/04/24 - 2019/06/28 (tag: 7.5.0)

These lists are automatically generated, and may be incomplete or contain duplicates.

We closed 9 issues and merged 43 pull requests. The full list can be seen [on GitHub](https://github.com/ipython/ipython/issues?q=milestone%3A7.6)

The following 19 authors contributed 144 commits.

- Alok Singh
- Andreas
- Antony Lee
- Daniel Hahler
- Ed OBrien
- Kevin Sheppard
- Luciana da Costa Marques
- Maor Kleinberger
- Matthias Bussonnier
- Miro Hrončok
- Niclas
- Nikita Bezdolniy
- Oriol Abril
- Piers Titus van der Torren
- Pragnya Srinivasan
- Robin Gustafsson
- stonebig
- Thomas A Caswell
- zzzz-qq

## **2.2.16 Issues closed in 7.5**

GitHub stats for 2019/03/21 - 2019/04/24 (tag: 7.4.0)

These lists are automatically generated, and may be incomplete or contain duplicates.

We closed 2 issues and merged 9 pull requests. The full list can be seen [on GitHub](https://github.com/ipython/ipython/issues?q=milestone%3A7.5)

The following 7 authors contributed 28 commits.

- Akshay Paropkari
- Benjamin Ragan-Kelley
- Ivan Tham
- Matthias Bussonnier
- Nick Tallant
- Sebastian Witowski
- stef-ubuntu

## **2.2.17 Issues closed in 7.4**

GitHub stats for 2019/02/18 - 2019/03/21 (tag: 7.3.0)

These lists are automatically generated, and may be incomplete or contain duplicates.

We closed 9 issues and merged 20 pull requests. The full list can be seen [on GitHub](https://github.com/ipython/ipython/issues?q=milestone%3A7.3)

The following 23 authors contributed 69 commits.

- anatoly techtonik
- Benjamin Ragan-Kelley
- bnables
- Frédéric Chapoton
- Gabriel Potter
- Ian Bell
- Jake VanderPlas
- Jan S. (Milania1)
- Jesse Widner
- jsnydes
- Kyungdahm Yun
- Laurent Gautier
- Luciana da Costa Marques
- Matan Gover
- Matthias Bussonnier
- memeplex
- Mickaël Schoentgen
- Partha P. Mukherjee
- Philipp A
- Sanyam Agarwal
- Steve Nicholson
- Tony Fast
- Wouter Overmeire

## **2.2.18 Issues closed in 7.3**

GitHub stats for 2018/11/30 - 2019/02/18 (tag: 7.2.0)

These lists are automatically generated, and may be incomplete or contain duplicates.

We closed 4 issues and merged 20 pull requests. The full list can be seen [on GitHub](https://github.com/ipython/ipython/issues?q=milestone%3A7.3)

The following 17 authors contributed 99 commits.

- anatoly techtonik
- Benjamin Ragan-Kelley
- Gabriel Potter
- Ian Bell
- Jake VanderPlas
- Jan S. (Milania1)
- Jesse Widner
- Kyungdahm Yun
- Laurent Gautier
- Matthias Bussonnier
- memeplex
- Mickaël Schoentgen
- Partha P. Mukherjee
- Philipp A
- Sanyam Agarwal
- Steve Nicholson
- Tony Fast

## **2.2.19 Issues closed in 7.2**

GitHub stats for 2018/10/28 - 2018/11/29 (tag: 7.1.1)

These lists are automatically generated, and may be incomplete or contain duplicates.

We closed 2 issues and merged 18 pull requests. The full list can be seen [on GitHub](https://github.com/ipython/ipython/issues?q=milestone%3A7.2)

The following 16 authors contributed 95 commits.

- Antony Lee
- Benjamin Ragan-Kelley
- CarsonGSmith
- Chris Mentzel
- Christopher Brown
- Dan Allan
- Elliott Morgan Jobson
- is-this-valid
- kd2718
- Kevin Hess
- Martin Bergtholdt
- Matthias Bussonnier
- Nicholas Bollweg
- Pavel Karateev
- Philipp A
- Reuben Morais

### **2.2.20 Issues closed in 7.1**

GitHub stats for 2018/09/27 - 2018/10/27 (since tag: 7.0.1)

These lists are automatically generated, and may be incomplete or contain duplicates.

We closed 31 issues and merged 54 pull requests. The full list can be seen [on GitHub](https://github.com/ipython/ipython/issues?q=milestone%3A7.1)

The following 33 authors contributed 254 commits.

- ammarmallik
- Audrey Dutcher
- Bart Skowron
- Benjamin Ragan-Kelley
- BinaryCrochet
- Chris Barker
- Christopher Moura
- Dedipyaman Das
- Dominic Kuang
- Elyashiv
- Emil Hessman
- felixzhuologist
- hongshaoyang
- Hugo
- kd2718
- kory donati
- Kory Donati
- koryd
- luciana
- luz.paz
- Massimo Santini
- Matthias Bussonnier
- Matthias Geier
- meeseeksdev[bot]
- Michael Penkov
- Mukesh Bhandarkar
- Nguyen Duy Hai
- Roy Wellington
- Sha Liu
- Shao Yang
- Shashank Kumar
- Tony Fast
- wim glenn

## **2.2.21 Issues closed in 7.0**

GitHub stats for 2018/07/29 - 2018/09/27 (since tag: 6.5.0)

These lists are automatically generated, and may be incomplete or contain duplicates.

We closed 20 issues and merged 76 pull requests. The full list can be seen [on GitHub](https://github.com/ipython/ipython/issues?q=milestone%3A7.0)

The following 49 authors contributed 471 commits.

- alphaCTzo7G
- Alyssa Whitwell
- Anatol Ulrich
- apunisal
- Benjamin Ragan-Kelley
- Chaz Reid
- Christoph
- Dale Jung
- Dave Hirschfeld
- dhirschf
- Doug Latornell
- Fernando Perez
- Fred Mitchell
- Gabriel Potter
- gpotter2
- Grant Nestor
- hongshaoyang
- Hugo
- J Forde
- Jonathan Slenders
- Jörg Dietrich
- Kyle Kelley
- luz.paz
- M Pacer
- Matthew R. Scott
- Matthew Seal
- Matthias Bussonnier
- meeseeksdev[bot]
- Michael Käufl
- Olesya Baranova
- oscar6echo
- Paul Ganssle
- Paul Ivanov
- Peter Parente
- prasanth
- Shailyn javier Ortiz jimenez
- Sourav Singh
- Srinivas Reddy Thatiparthy
- Steven Silvester
- stonebig
- Subhendu Ranjan Mishra
- Takafumi Arakaki
- Thomas A Caswell
- Thomas Kluyver
- Todd
- Wei Yen
- Yarko Tymciurak
- Yutao Yuan
- Zi Chong Kao

**Important:** This documentation covers IPython versions 6.0 and higher. Beginning with version 6.0, IPython stopped supporting compatibility with Python versions lower than 3.3 including all versions of Python 2.7.

If you are looking for an IPython version compatible with Python 2.7, please use the IPython 5.x LTS release and refer to its documentation (LTS is the long term support release).

## **2.3 6.x Series**

### **2.3.1 IPython 6.5.0**

Miscellaneous bug fixes and compatibility with Python 3.7.

- Autocompletion fix for modules with out \_\_init\_\_.py [PR #11227](https://github.com/ipython/ipython/pull/11227/)
- update the %pastebin magic to use dpaste.com instead og GitHub Gist which now requires authentication [PR](https://github.com/ipython/ipython/pull/11182/) [#11182](https://github.com/ipython/ipython/pull/11182/)
- Fix crash with multiprocessing [PR #11185](https://github.com/ipython/ipython/pull/11185/)

## **2.3.2 IPython 6.4.0**

Everything new in *[IPython 5.7](#page-55-0)*

- Fix display object not emitting metadata [PR #11106](https://github.com/ipython/ipython/pull/11106/)
- Comments failing Jedi test [PR #11110](https://github.com/ipython/ipython/pull/11110/)

## **2.3.3 IPython 6.3.1**

This is a bugfix release to switch the default completions back to IPython's own completion machinery. We discovered some problems with the completions from Jedi, including completing column names on pandas data frames.

You can switch the completions source with the config option [Completer.use\\_jedi](#page-412-0).

## **2.3.4 IPython 6.3**

IPython 6.3 contains all the bug fixes and features in *[IPython 5.6](#page-55-1)*. In addition:

- A new display class IPython. display. Code can be used to display syntax highlighted code in a notebook [\(PR](https://github.com/ipython/ipython/pull/10978/) [#10978\)](https://github.com/ipython/ipython/pull/10978/).
- The [%%html](#page-384-0) magic now takes a --isolated option to put the content in an iframe [\(PR #10962\)](https://github.com/ipython/ipython/pull/10962/).
- The code to find completions using the Jedi library has had various adjustments. This is still a work in progress, but we hope this version has fewer annoyances [\(PR #10956,](https://github.com/ipython/ipython/pull/10956/) [PR #10969,](https://github.com/ipython/ipython/pull/10969/) [PR #10999,](https://github.com/ipython/ipython/pull/10999/) [PR #11035,](https://github.com/ipython/ipython/pull/11035/) [PR #11063,](https://github.com/ipython/ipython/pull/11063/) [PR #11065\)](https://github.com/ipython/ipython/pull/11065/).
- The *post* event callbacks are now always called, even when the execution failed (for example because of a SyntaxError).
- The execution info and result objects are now made available in the corresponding *pre* or *post* \*\_run\_cell *[event](#page-451-0) [callbacks](#page-451-0)* in a backward compatible manner [\(#10774](https://github.com/ipython/ipython/issues/10774/) and [PR #10795\)](https://github.com/ipython/ipython/pull/10795/).
- Performance with very long code cells (hundreds of lines) is greatly improved [\(PR #10898\)](https://github.com/ipython/ipython/pull/10898/). Further improvements are planned for IPython 7.

You can see all [pull requests for the 6.3 milestone.](https://github.com/ipython/ipython/pulls?utf8=%E2%9C%93&q=is%3Apr+milestone%3A6.3+is%3Aclosed)

### **2.3.5 IPython 6.2**

IPython 6.2 contains all the bugs fixes and features *[available in IPython 5.5](#page-56-0)*, like built in progress bar support, and system-wide configuration

The following features are specific to IPython 6.2:

#### **Function signature in completions**

Terminal IPython will now show the signature of the function while completing. Only the currently highlighted function will show its signature on the line below the completer by default. This functionality is recent, so it might be limited; we welcome bug reports and requests for enhancements. [PR #10507](https://github.com/ipython/ipython/pull/10507/)

#### **Assignments return values**

IPython can now trigger the display hook on the last assignment of cells. Up until 6.2 the following code wouldn't show the value of the assigned variable:

```
In[1]: xyz = "something"
# nothing shown
```
You would have to actually make it the last statement:

```
In [2]: xyz = "something else"
... : xyz
Out[2]: "something else"
```
With the option InteractiveShell.ast\_node\_interactivity='last\_expr\_or\_assign' you can now do:

```
In [2]: xyz = "something else"
Out[2]: "something else"
```
This option can be toggled at runtime with the  $\&$ config magic, and will trigger on assignment  $a = 1$ , augmented assignment  $+=, -=, |-...$  as well as type annotated assignments:  $a:int = 2$ .

See [PR #10598](https://github.com/ipython/ipython/pull/10598/)

#### **Recursive Call of ipdb**

Advanced users of the debugger can now correctly recursively enter ipdb. This is thanks to @segevfiner on [PR](https://github.com/ipython/ipython/pull/10721/) [#10721.](https://github.com/ipython/ipython/pull/10721/)

### **2.3.6 IPython 6.1**

- Quotes in a filename are always escaped during tab-completion on non-Windows. [PR #10069](https://github.com/ipython/ipython/pull/10069/)
- Variables now shadow magics in autocompletion. See [#4877](https://github.com/ipython/ipython/issues/4877/) and [PR #10542.](https://github.com/ipython/ipython/pull/10542/)
- Added the ability to add parameters to alias\_magic. For example:

```
In [2]: %alias_magic hist history --params "-l 2" --line
Created `%hist` as an alias for `%history -l 2`.
In [3]: hist
%alias_magic hist history --params "-l 30" --line
%alias_magic hist history --params "-l 2" --line
```
Previously it was only possible to have an alias attached to a single function, and you would have to pass in the given parameters every time:

```
In [4]: %alias_magic hist history --line
Created `%hist` as an alias for `%history`.
In [5]: hist -l 2
hist
%alias_magic hist history --line
```
- To suppress log state messages, you can now either use %logstart -q, pass --LoggingMagics.quiet=True on the command line, or set c.LoggingMagics.quiet=True in your configuration file.
- An additional flag --TerminalInteractiveShell.term\_title\_format is introduced to allow the user to control the format of the terminal title. It is specified as a python format string, and currently the only variable it will format is {cwd}.
- ??/%pinfo2 will now show object docstrings if the source can't be retrieved. [PR #10532](https://github.com/ipython/ipython/pull/10532/)
- IPython.display has gained a %markdown cell magic. [PR #10563](https://github.com/ipython/ipython/pull/10563/)
- %config options can now be tab completed. [PR #10555](https://github.com/ipython/ipython/pull/10555/)
- %config with no arguments are now unique and sorted. [PR #10548](https://github.com/ipython/ipython/pull/10548/)
- Completion on keyword arguments does not duplicate = sign if already present. [PR #10547](https://github.com/ipython/ipython/pull/10547/)
- %run -m <module> now <module> passes extra arguments to <module>. [PR #10546](https://github.com/ipython/ipython/pull/10546/)
- completer now understand "snake case auto complete": if foo\_bar\_kittens is a valid completion, I can type f\_b<tab> will complete to it. [PR #10537](https://github.com/ipython/ipython/pull/10537/)
- tracebacks are better standardized and will compress /path/to/home to  $\sim$ . [PR #10515](https://github.com/ipython/ipython/pull/10515/)

The following changes were also added to IPython 5.4, see *[what's new in IPython 5.4](#page-57-0)* for more detail description:

- TerminalInteractiveShell is configurable and can be configured to (re)-use the readline interface.
- objects can now define a \_repr\_mimebundle\_
- Execution heuristics improve for single line statements
- display() can now return a display id to update display areas.

### **2.3.7 IPython 6.0**

Released April 19th, 2017

IPython 6 features a major improvement in the completion machinery which is now capable of completing non-executed code. It is also the first version of IPython to stop compatibility with Python 2, which is still supported on the bugfix only 5.x branch. Read below for a non-exhaustive list of new features.

Make sure you have pip  $> 9.0$  before upgrading. You should be able to update by using:

```
pip install ipython --upgrade
```
**Note:** If your pip version is greater than or equal to pip 9.0.1 you will automatically get the most recent version of IPython compatible with your system: on Python 2 you will get the latest IPython 5.x bugfix, while in Python 3 you will get the latest 6.x stable version.

#### **New completion API and Interface**

The completer Completion API has seen an overhaul, and the new completer has plenty of improvements both from the end users of terminal IPython and for consumers of the API.

This new API is capable of pulling completions from [jedi](https://jedi.readthedocs.io/en/latest/index.html#module-jedi), thus allowing type inference on non-executed code. If [jedi](https://jedi.readthedocs.io/en/latest/index.html#module-jedi) is installed, completions like the following are now possible without code evaluation:

 $\gg$  data = ['Number of users', 123\_456] ... data[0].<tab>

That is to say, IPython is now capable of inferring that  $data[0]$  is a string, and will suggest completions like. capitalize. The completion power of IPython will increase with new Jedi releases, and a number of bug-fixes and more completions are already available on the development version of [jedi](https://jedi.readthedocs.io/en/latest/index.html#module-jedi) if you are curious.

With the help of prompt toolkit, types of completions can be shown in the completer interface:

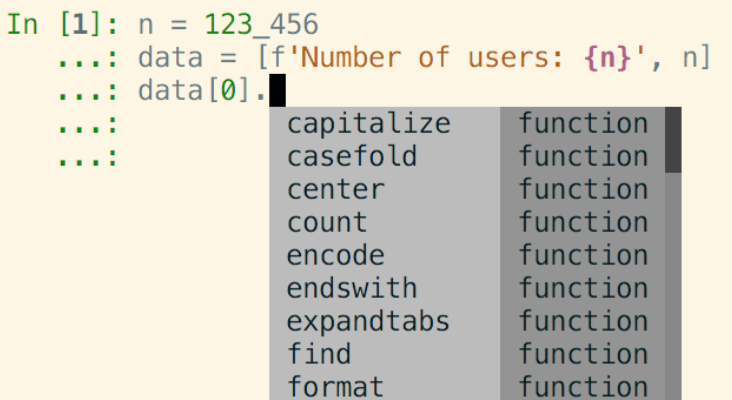

The appearance of the completer is controlled by the c.TerminalInteractiveShell.display\_completions option that will show the type differently depending on the value among 'column', 'multicolumn' and 'readlinelike'

The use of Jedi also fulfills a number of requests and fixes a number of bugs like case-insensitive completion and completion after division operator: See [PR #10182.](https://github.com/ipython/ipython/pull/10182/)

Extra patches and updates will be needed to the ipykernel package for this feature to be available to other clients like Jupyter Notebook, Lab, Nteract, Hydrogen. . .

The use of Jedi should be barely noticeable on recent machines, but can be slower on older ones. To tweak the performance, the amount of time given to Jedi to compute type inference can be adjusted with c.IPCompleter. jedi\_compute\_type\_timeout. The objects whose type were not inferred will be shown as <unknown>. Jedi can also be completely deactivated by using the c.Completer.use\_jedi=False option.

The old Completer.complete() API is waiting deprecation and should be replaced replaced by Completer. completions() in the near future. Feedback on the current state of the API and suggestions are welcome.

### **Python 3 only codebase**

One of the large challenges in IPython 6.0 has been the adoption of a pure Python 3 codebase, which has led to upstream patches in pip, pypi and warehouse to make sure Python 2 systems still upgrade to the latest compatible Python version.

We remind our Python 2 users that IPython 5 is still compatible with Python 2.7, still maintained and will get regular releases. Using pip 9+, upgrading IPython will automatically upgrade to the latest version compatible with your system.

**Warning:** If you are on a system using an older version of pip on Python 2, pip may still install IPython 6.0 on your system, and IPython will refuse to start. You can fix this by upgrading pip, and reinstalling ipython, or forcing pip to install an earlier version: pip install 'ipython<6'

The ability to use only Python 3 on the code base of IPython brings a number of advantages. Most of the newly written code make use of [optional function type annotation](https://www.python.org/dev/peps/pep-0484/) leading to clearer code and better documentation.

The total size of the repository has also decreased by about 1500 lines (for the first time excluding the big split for 4.0). The decrease is potentially a bit more for the sour as some documents like this one are append only and are about 300 lines long.

The removal of the Python2/Python3 shim layer has made the code quite a lot clearer and more idiomatic in a number of locations, and much friendlier to work with and understand. We hope to further embrace Python 3 capabilities in the next release cycle and introduce more of the Python 3 only idioms (yield from, kwarg only, general unpacking) in the IPython code base, and see if we can take advantage of these to improve user experience with better error messages and hints.

#### **Configurable TerminalInteractiveShell, readline interface**

IPython gained a new c.TerminalIPythonApp.interactive\_shell\_class option that allows customizing the class used to start the terminal frontend. This should allow a user to use custom interfaces, like reviving the former readline interface which is now a separate package not actively maintained by the core team. See the project to bring back the readline interface: [rlipython.](https://github.com/ipython/rlipython)

This change will be backported to the IPython 5.x series.

#### **Misc improvements**

- The [%%capture](#page-384-1) magic can now capture the result of a cell (from an expression on the last line), as well as printed and displayed output. [PR #9851.](https://github.com/ipython/ipython/pull/9851/)
- Pressing Ctrl-Z in the terminal debugger now suspends IPython, as it already does in the main terminal prompt.
- Autoreload can now reload Enum. See [#10232](https://github.com/ipython/ipython/issues/10232/) and [PR #10316](https://github.com/ipython/ipython/pull/10316/)
- IPython.display has gained a [GeoJSON](#page-580-0) object. [PR #10288](https://github.com/ipython/ipython/pull/10288/) and [PR #10253](https://github.com/ipython/ipython/pull/10253/)

#### **Functions Deprecated in 6.x Development cycle**

- Loading extensions from ipython\_extension\_dir prints a warning that this location is pending deprecation. This should only affect users still having extensions installed with %install\_ext which has been deprecated since IPython 4.0, and removed in 5.0. Extensions still present in ipython\_extension\_dir may shadow more recently installed versions using pip. It is thus recommended to clean ipython\_extension\_dir of any extension now available as a package.
- IPython.utils.warn was deprecated in IPython 4.0, and has now been removed. instead of IPython.utils. warn inbuilt [warnings](https://docs.python.org/3/library/warnings.html#module-warnings) module is used.
- The function IPython.core.oinspect.py:call\_tip is unused, was marked as deprecated (raising a DeprecationWarning) and marked for later removal. [PR #10104](https://github.com/ipython/ipython/pull/10104/)

#### **Backward incompatible changes**

#### **Functions Removed in 6.x Development cycle**

The following functions have been removed in the development cycle marked for Milestone 6.0.

- IPython/utils/process.py is\_cmd\_found
- IPython/utils/process.py pycmd2argv
- The --deep-reload flag and the corresponding options to inject dreload or reload into the interactive namespace have been removed. You have to explicitly import reload from IPython.lib.deepreload to use it.
- The %profile used to print the current IPython profile, and which was deprecated in IPython 2.0 does now raise a DeprecationWarning error when used. It is often confused with the *[%prun](#page-369-0)* and the deprecation removal should free up the profile name in future versions.

**Important:** This documentation covers IPython versions 6.0 and higher. Beginning with version 6.0, IPython stopped supporting compatibility with Python versions lower than 3.3 including all versions of Python 2.7.

If you are looking for an IPython version compatible with Python 2.7, please use the IPython 5.x LTS release and refer to its documentation (LTS is the long term support release).

# **2.4 Issues closed in the 6.x development cycle**

### **2.4.1 Issues closed in 6.3**

GitHub stats for 2017/09/15 - 2018/04/02 (tag: 6.2.0)

These lists are automatically generated, and may be incomplete or contain duplicates. We closed 10 issues and merged 50 pull requests. The full list can be seen [on GitHub](https://github.com/ipython/ipython/issues?q=milestone%3A6.3) The following 35 authors contributed 253 commits.

- Anatoly Techtonik
- Antony Lee
- Benjamin Ragan-Kelley
- Corey McCandless
- Craig Citro
- Cristian Ciupitu
- David Cottrell
- David Straub
- Doug Latornell
- Fabio Niephaus
- Gergely Nagy
- Henry Fredrick Schreiner
- Hugo
- Ismael Venegas Castelló
- Ivan Gonzalez
- J Forde
- Jeremy Sikes
- Joris Van den Bossche
- Lesley Cordero
- luzpaz
- madhu94
- Matthew R. Scott
- Matthias Bussonnier
- Matthias Geier
- Olesya Baranova
- Peter Williams
- Rastislav Barlik
- Roshan Rao
- $rs2$
- Samuel Lelièvre
- Shailyn javier Ortiz jimenez
- Sjoerd de Vries
- Teddy Rendahl
- Thomas A Caswell
- Thomas Kluyver

## **2.4.2 Issues closed in 6.2**

GitHub stats for 2017/05/31 - 2017/09/15 (tag: 6.1.0)

These lists are automatically generated, and may be incomplete or contain duplicates.

We closed 3 issues and merged 37 pull requests. The full list can be seen [on GitHub](https://github.com/ipython/ipython/issues?q=milestone%3A6.2+)

The following 32 authors contributed 196 commits.

- adityausathe
- Antony Lee
- Benjamin Ragan-Kelley
- Carl Smith
- Eren Halici
- Erich Spaker
- Grant Nestor
- Jean Cruypenynck
- Jeroen Demeyer
- jfbu
- jlstevens
- jus1tin
- Kyle Kelley
- M Pacer
- Marc Richter
- Marius van Niekerk
- Matthias Bussonnier
- mpacer
- Mradul Dubey
- ormung
- pepie34
- Ritesh Kadmawala
- ryan thielke
- Segev Finer
- Srinath
- Srinivas Reddy Thatiparthy
- Steven Maude
- Sudarshan Raghunathan
- Sudarshan Rangarajan
- Thomas A Caswell
- Thomas Ballinger
- Thomas Kluyver

### **2.4.3 Issues closed in 6.1**

GitHub stats for 2017/04/19 - 2017/05/30 (tag: 6.0.0)

These lists are automatically generated, and may be incomplete or contain duplicates.

We closed 10 issues and merged 43 pull requests. The full list can be seen [on GitHub](https://github.com/ipython/ipython/issues?q=milestone%3A6.1+)

The following 26 authors contributed 116 commits.

- Alex Alekseyev
- Benjamin Ragan-Kelley
- Brian E. Granger
- Christopher C. Aycock
- Dave Willmer
- David Bradway
- ICanWaitAndFishAllDay
- Ignat Shining
- Jarrod Janssen
- Joshua Storck
- Luke Pfister
- Matthias Bussonnier
- Matti Remes
- meeseeksdev[bot]
- memeplex
- Ming Zhang
- Nick Weseman
- Paul Ivanov
- Piotr Zielinski
- ryan thielke
- sagnak
- Sang Min Park
- Srinivas Reddy Thatiparthy
- Steve Bartz
- Thomas Kluyver
- Tory Haavik

## **2.4.4 Issues closed in 6.0**

GitHub stats for 2017/04/10 - 2017/04/19 (milestone: 6.0)

These lists are automatically generated, and may be incomplete or contain duplicates.

We closed 49 issues and merged 145 pull requests. The full list can be seen [on GitHub](https://github.com/ipython/ipython/issues?q=milestone%3A6.0+)

The following 34 authors contributed 176 commits.

- Adam Eury
- anantkaushik89
- Antonino Ingargiola
- Benjamin Ragan-Kelley
- Carol Willing
- Chilaka Ramakrishna
- chillaranand
- Denis S. Tereshchenko
- Diego Garcia
- fatData
- Fermi paradox
- fuho
- Grant Nestor
- Ian Rose
- Jeroen Demeyer
- kaushikanant
- Keshav Ramaswamy
- Matteo
- Matthias Bussonnier
- mbyt
- Michael Käufl
- michaelpacer
- Moez Bouhlel
- Pablo Galindo
- Paul Ivanov
- Piotr Przetacznik
- Rounak Banik
- sachet-mittal
- Srinivas Reddy Thatiparthy
- Tamir Bahar
- Thomas Hisch
- Thomas Kluyver
- Utkarsh Upadhyay
- Yuri Numerov

**Important:** This documentation covers IPython versions 6.0 and higher. Beginning with version 6.0, IPython stopped supporting compatibility with Python versions lower than 3.3 including all versions of Python 2.7.

If you are looking for an IPython version compatible with Python 2.7, please use the IPython 5.x LTS release and refer to its documentation (LTS is the long term support release).

# **2.5 5.x Series**

## **2.5.1 IPython 5.8.0**

• Update inspecting function/methods for future-proofing. [PR #11139](https://github.com/ipython/ipython/pull/11139/)

## <span id="page-55-0"></span>**2.5.2 IPython 5.7**

- Fix IPython trying to import non-existing matplotlib backends [PR #11087](https://github.com/ipython/ipython/pull/11087/)
- fix for display hook not publishing object metadata [PR #11101](https://github.com/ipython/ipython/pull/11101/)

## <span id="page-55-1"></span>**2.5.3 IPython 5.6**

- In Python 3.6 and above, dictionaries preserve the order items were added to them. On these versions, IPython will display dictionaries in their native order, rather than sorting by the keys [\(PR #10958\)](https://github.com/ipython/ipython/pull/10958/).
- [ProgressBar](#page-584-0) can now be used as an iterator [\(PR #10813\)](https://github.com/ipython/ipython/pull/10813/).
- The shell object gains a [check\\_complete\(\)](#page-529-0) method, to allow a smoother transition to new input processing machinery planned for IPython 7 [\(PR #11044\)](https://github.com/ipython/ipython/pull/11044/).
- IPython should start faster, as it no longer looks for all available pygments styles on startup [\(PR #10859\)](https://github.com/ipython/ipython/pull/10859/).

You can see all the PR marked for the [5.6. milestone,](https://github.com/ipython/ipython/pulls?utf8=%E2%9C%93&q=is%3Apr+milestone%3A5.6+is%3Aclosed+NOT+%22Backport+PR%22+) and all the [backport versions.](https://github.com/ipython/ipython/pulls?utf8=%E2%9C%93&q=is%3Apr%20milestone%3A5.6%20is%3Aclosed%20%22Backport%20PR%22%20)

## <span id="page-56-0"></span>**2.5.4 IPython 5.5**

#### **System Wide config**

- IPython now looks for config files in {sys.prefix}/etc/ipython for environment-specific configuration.
- Startup files can be found in /etc/ipython/startup or {sys.prefix}/etc/ipython/startup in addition to the profile directory, for system-wide or env-specific startup files.

See [PR #10644](https://github.com/ipython/ipython/pull/10644/)

#### **ProgressBar**

IPython now has built-in support for progressbars:

```
In[1]: from IPython.display import ProgressBar
\ldots : pb = ProgressBar(100)
... : pb
In[2]: pb.progress = 50
# progress bar in cell 1 updates.
```
See [PR #10755](https://github.com/ipython/ipython/pull/10755/)

#### **Misc**

- Fix IPython.core.display:Pretty.\_repr\_pretty\_ had the wrong signature. [\(PR #10625\)](https://github.com/ipython/ipython/pull/10625/)
- [%timeit](#page-381-0) now give a correct SyntaxError if naked return used. [\(PR #10637\)](https://github.com/ipython/ipython/pull/10637/)
- Prepare the : ipython: directive to be compatible with Sphinx 1.7. [\(PR #10668\)](https://github.com/ipython/ipython/pull/10668/)
- Make IPython work with OpenSSL in FIPS mode; change hash algorithm of input from md5 to sha1. [\(PR](https://github.com/ipython/ipython/pull/10696/) [#10696\)](https://github.com/ipython/ipython/pull/10696/)
- Clear breakpoints before running any script with debugger. [\(PR #10699\)](https://github.com/ipython/ipython/pull/10699/)
- Document that %profile is deprecated, not to be confused with [%prun](#page-369-0). [\(PR #10707\)](https://github.com/ipython/ipython/pull/10707/)
- Limit default number of returned completions to 500. [\(PR #10743\)](https://github.com/ipython/ipython/pull/10743/)

You can see all the PR marked for the [5.5. milestone,](https://github.com/ipython/ipython/pulls?q=is%3Apr%20milestone%3A5.5%20is%3Aclosed%20NOT%20%22Backport%20PR%22) and all the [backport versions.](https://github.com/ipython/ipython/pulls?utf8=%E2%9C%93&q=is%3Apr%20milestone%3A5.5%20is%3Aclosed%20%22Backport%20PR%22%20)

## **2.5.5 IPython 5.4.1**

Released a few hours after 5.4, fix a crash when backports.shutil-get-terminal-size is not installed. [#10629](https://github.com/ipython/ipython/issues/10629/)

## <span id="page-57-0"></span>**2.5.6 IPython 5.4**

IPython 5.4-LTS is the first release of IPython after the release of the 6.x series which is Python 3 only. It backports most of the new exposed API additions made in IPython 6.0 and 6.1 and avoid having to write conditional logics depending of the version of IPython.

Please upgrade to pip 9 or greater before upgrading IPython. Failing to do so on Python 2 may lead to a broken IPython install.

#### **Configurable TerminalInteractiveShell**

Backported from the 6.x branch as an exceptional new feature. See [PR #10373](https://github.com/ipython/ipython/pull/10373/) and [#10364](https://github.com/ipython/ipython/issues/10364/)

IPython gained a new c.TerminalIPythonApp.interactive\_shell\_class option that allow to customize the class used to start the terminal frontend. This should allow user to use custom interfaces, like reviving the former readline interface which is now a separate package not maintained by the core team.

#### **Define** \_repr\_mimebundle\_

Object can now define \_repr\_mimebundle\_ in place of multiple \_repr\_\*\_ methods and return a full mimebundle. This greatly simplify many implementation and allow to publish custom mimetypes (like geojson, plotly, dataframes....). See the Custom Display Logic example notebook for more informations.

#### **Execution Heuristics**

The heuristic for execution in the command line interface is now more biased toward executing for single statement. While in IPython 4.x and before a single line would be executed when enter is pressed, IPython 5.x would insert a new line. For single line statement this is not true anymore and if a single line is valid Python, IPython will execute it regardless of the cursor position. Use Ctrl-O to insert a new line. [PR #10489](https://github.com/ipython/ipython/pull/10489/)

#### **Implement Display IDs**

Implement display id and ability to update a given display. This should greatly simplify a lot of code by removing the need for widgets and allow other frontend to implement things like progress-bars. See [PR #10048](https://github.com/ipython/ipython/pull/10048/)

#### **Display function**

The  $display()$  function is now available by default in an IPython session, meaning users can call it on any object to see their rich representation. This should allow for better interactivity both at the REPL and in notebook environment.

Scripts and library that rely on display and may be run outside of IPython still need to import the display function using from IPython.display import display. See [PR #10596](https://github.com/ipython/ipython/pull/10596/)

#### **Miscs**

- \_mp\_main\_ is not reloaded which fixes issues with multiprocessing. [PR #10523](https://github.com/ipython/ipython/pull/10523/)
- Use user colorscheme in Pdb as well [PR #10479](https://github.com/ipython/ipython/pull/10479/)
- Faster shutdown. [PR #10408](https://github.com/ipython/ipython/pull/10408/)
- Fix a crash in reverse search. [PR #10371](https://github.com/ipython/ipython/pull/10371/)
- added Completer.backslash\_combining\_completions boolean option to deactivate backslash-tab completion that may conflict with windows path.

### **2.5.7 IPython 5.3**

Released on February 24th, 2017. Remarkable changes and fixes:

- Fix a bug in set\_next\_input leading to a crash of terminal IPython. [PR #10231,](https://github.com/ipython/ipython/pull/10231/) [#10296,](https://github.com/ipython/ipython/issues/10296/) [#10229](https://github.com/ipython/ipython/issues/10229/)
- Always wait for editor inputhook for terminal IPython [PR #10239,](https://github.com/ipython/ipython/pull/10239/) [PR #10240](https://github.com/ipython/ipython/pull/10240/)
- Disable \_ipython\_display\_ in terminal [PR #10249,](https://github.com/ipython/ipython/pull/10249/) [PR #10274](https://github.com/ipython/ipython/pull/10274/)
- Update terminal colors to be more visible by default on windows [PR #10260,](https://github.com/ipython/ipython/pull/10260/) [PR #10238,](https://github.com/ipython/ipython/pull/10238/) [#10281](https://github.com/ipython/ipython/issues/10281/)
- Add Ctrl-Z shortcut (suspend) in terminal debugger [PR #10254,](https://github.com/ipython/ipython/pull/10254/) [#10273](https://github.com/ipython/ipython/issues/10273/)
- Indent on new line by looking at the text before the cursor [PR #10264,](https://github.com/ipython/ipython/pull/10264/) [PR #10275,](https://github.com/ipython/ipython/pull/10275/) [#9283](https://github.com/ipython/ipython/issues/9283/)
- Update QtEventloop integration to fix some matplotlib integration issues [PR #10201,](https://github.com/ipython/ipython/pull/10201/) [PR #10311,](https://github.com/ipython/ipython/pull/10311/) [#10201](https://github.com/ipython/ipython/issues/10201/)
- Respect completions display style in terminal debugger [PR #10305,](https://github.com/ipython/ipython/pull/10305/) [PR #10313](https://github.com/ipython/ipython/pull/10313/)
- Add a config option TerminalInteractiveShell.extra\_open\_editor\_shortcuts to enable extra shortcuts to open the input in an editor. These are v in vi mode, and C-X C-E in emacs mode [\(PR #10330\)](https://github.com/ipython/ipython/pull/10330/). The F2 shortcut is always enabled.

### **2.5.8 IPython 5.2.2**

• Fix error when starting with IPCompleter.limit\_to\_\_all\_\_ configured.

### **2.5.9 IPython 5.2.1**

• Fix tab completion in the debugger. [PR #10223](https://github.com/ipython/ipython/pull/10223/)

### **2.5.10 IPython 5.2**

Released on January 29th, 2017. Remarkable changes and fixes:

- restore IPython's debugger to raise on quit. [PR #10009](https://github.com/ipython/ipython/pull/10009/)
- The configuration value c.TerminalInteractiveShell.highlighting\_style can now directly take a class argument for custom color style. [PR #9848](https://github.com/ipython/ipython/pull/9848/)
- Correctly handle matplotlib figures dpi [PR #9868](https://github.com/ipython/ipython/pull/9868/)
- Deprecate -e flag for the %notebook magic that had no effects. [PR #9872](https://github.com/ipython/ipython/pull/9872/)
- You can now press F2 while typing at a terminal prompt to edit the contents in your favourite terminal editor. Set the EDITOR environment variable to pick which editor is used. [PR #9929](https://github.com/ipython/ipython/pull/9929/)
- sdists will now only be .tar.gz as per upstream PyPI requirements. [PR #9925](https://github.com/ipython/ipython/pull/9925/)
- [IPython.core.debugger](#page-495-0) have gained a set\_trace() method for convenience. [PR #9947](https://github.com/ipython/ipython/pull/9947/)
- The 'smart command mode' added to the debugger in 5.0 was removed, as more people preferred the previous behaviour. Therefore, debugger commands such as c will act as debugger commands even when c is defined as a variable. [PR #10050](https://github.com/ipython/ipython/pull/10050/)
- Fixes OS X event loop issues at startup, [PR #10150](https://github.com/ipython/ipython/pull/10150/)
- Deprecate the %autoindent magic. [PR #10176](https://github.com/ipython/ipython/pull/10176/)
- Emit a [DeprecationWarning](https://docs.python.org/3/library/exceptions.html#DeprecationWarning) when setting the deprecated limit\_to\_all option of the completer. [PR #10198](https://github.com/ipython/ipython/pull/10198/)
- The [%%capture](#page-384-1) magic can now capture the result of a cell (from an expression on the last line), as well as printed and displayed output. [PR #9851.](https://github.com/ipython/ipython/pull/9851/)

Changes of behavior to [InteractiveShellEmbed](#page-621-0).

[InteractiveShellEmbed](#page-621-0) interactive behavior have changed a bit in between 5.1 and 5.2. By default %kill\_embedded magic will prevent further invocation of the current call location instead of preventing further invocation of the current instance creation location. For most use case this will not change much for you, though previous behavior was confusing and less consistent with previous IPython versions.

You can now deactivate instances by using %kill\_embedded --instance flag, (or -i in short). The %kill\_embedded magic also gained a --yes/-y option which skip confirmation step, and -x/--exit which also exit the current embedded call without asking for confirmation.

See [PR #10207.](https://github.com/ipython/ipython/pull/10207/)

### **2.5.11 IPython 5.1**

- Broken %timeit on Python2 due to the use of \_\_qualname\_\_. [PR #9804](https://github.com/ipython/ipython/pull/9804/)
- Restore %gui qt to create and return a QApplication if necessary. [PR #9789](https://github.com/ipython/ipython/pull/9789/)
- Don't set terminal title by default. [PR #9801](https://github.com/ipython/ipython/pull/9801/)
- Preserve indentation when inserting newlines with Ctrl-O. [PR #9770](https://github.com/ipython/ipython/pull/9770/)
- Restore completion in debugger. [PR #9785](https://github.com/ipython/ipython/pull/9785/)
- Deprecate IPython.core.debugger.Tracer() in favor of simpler, newer, APIs. [PR #9731](https://github.com/ipython/ipython/pull/9731/)
- Restore NoOpContext context manager removed by mistake, and add DeprecationWarning. [PR #9765](https://github.com/ipython/ipython/pull/9765/)
- Add option allowing Prompt\_toolkit to use 24bits colors. [PR #9736](https://github.com/ipython/ipython/pull/9736/)
- Fix for closing interactive matplotlib windows on OS X. [PR #9854](https://github.com/ipython/ipython/pull/9854/)
- An embedded interactive shell instance can be used more than once. [PR #9843](https://github.com/ipython/ipython/pull/9843/)
- More robust check for whether IPython is in a terminal. [PR #9833](https://github.com/ipython/ipython/pull/9833/)
- Better pretty-printing of dicts on PyPy. [PR #9827](https://github.com/ipython/ipython/pull/9827/)
- Some coloured output now looks better on dark background command prompts in Windows. [PR #9838](https://github.com/ipython/ipython/pull/9838/)
- Improved tab completion of paths on Windows . [PR #9826](https://github.com/ipython/ipython/pull/9826/)
- Fix tkinter event loop integration on Python 2 with future installed. [PR #9824](https://github.com/ipython/ipython/pull/9824/)
- Restore Ctrl-\ as a shortcut to quit IPython.
- Make get\_ipython() accessible when modules are imported by startup files. [PR #9818](https://github.com/ipython/ipython/pull/9818/)
- Add support for running directories containing a \_\_main\_\_.py file with the ipython command. [PR #9813](https://github.com/ipython/ipython/pull/9813/)

#### **True Color feature**

prompt\_toolkit uses pygments styles for syntax highlighting. By default, the colors specified in the style are approximated using a standard 256-color palette. prompt\_toolkit also supports 24bit, a.k.a. "true", a.k.a. 16-million color escape sequences which enable compatible terminals to display the exact colors specified instead of an approximation. This true color option exposes that capability in prompt toolkit to the IPython shell.

Here is a good source for the current state of true color support in various terminal emulators and software projects: <https://gist.github.com/XVilka/8346728>

## **2.5.12 IPython 5.0**

Released July 7, 2016

#### **New terminal interface**

IPython 5 features a major upgrade to the terminal interface, bringing live syntax highlighting as you type, proper multiline editing and multiline paste, and tab completions that don't clutter up your history.

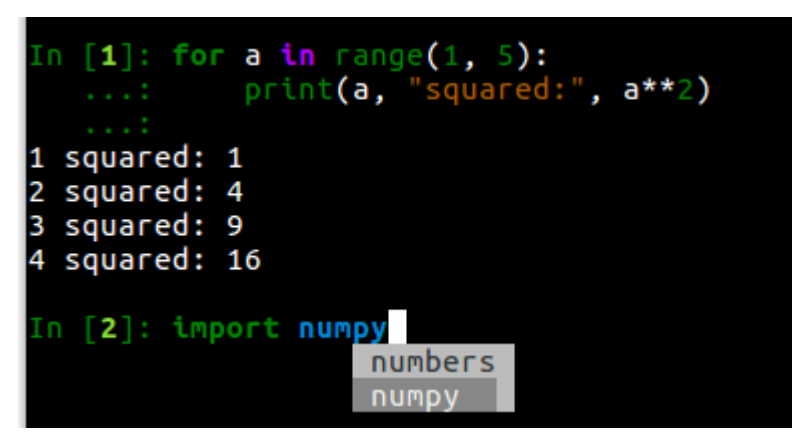

These features are provided by the Python library [prompt\\_toolkit,](http://python-prompt-toolkit.readthedocs.io/en/stable/) which replaces readline throughout our terminal interface.

Relying on this pure-Python, cross platform module also makes it simpler to install IPython. We have removed dependencies on pyreadline for Windows and gnureadline for Mac.

#### **Backwards incompatible changes**

- The %install\_ext magic function, deprecated since 4.0, has now been deleted. You can distribute and install extensions as packages on PyPI.
- Callbacks registered while an event is being handled will now only be called for subsequent events; previously they could be called for the current event. Similarly, callbacks removed while handling an event *will* always get that event. See [#9447](https://github.com/ipython/ipython/issues/9447/) and [PR #9453.](https://github.com/ipython/ipython/pull/9453/)
- Integration with pydb has been removed since pydb development has been stopped since 2012, and pydb is not installable from PyPI.

• The autoedit\_syntax option has apparently been broken for many years. It has been removed.

#### **New terminal interface**

The overhaul of the terminal interface will probably cause a range of minor issues for existing users. This is inevitable for such a significant change, and we've done our best to minimise these issues. Some changes that we're aware of, with suggestions on how to handle them:

IPython no longer uses readline configuration  $(\sim)$ . inputrc). We hope that the functionality you want (e.g. vi input mode) will be available by configuring IPython directly (see *[Terminal IPython options](#page-392-0)*). If something's missing, please file an issue.

The PromptManager class has been removed, and the prompt machinery simplified. See *[Custom Prompts](#page-435-0)* to customise prompts with the new machinery.

[IPython.core.debugger](#page-495-0) now provides a plainer interface. [IPython.terminal.debugger](#page-620-0) contains the terminal debugger using prompt\_toolkit.

There are new options to configure the colours used in syntax highlighting. We have tried to integrate them with our classic --colors option and %colors magic, but there's a mismatch in possibilities, so some configurations may produce unexpected results. See *[Terminal Colors](#page-436-0)* for more information.

The new interface is not compatible with Emacs 'inferior-shell' feature. To continue using this, add the --simple-prompt flag to the command Emacs runs. This flag disables most IPython features, relying on Emacs to provide things like tab completion.

#### **Provisional Changes**

Provisional changes are experimental functionality that may, or may not, make it into a future version of IPython, and which API may change without warnings. Activating these features and using these API are at your own risk, and may have security implication for your system, especially if used with the Jupyter notebook,

When running via the Jupyter notebook interfaces, or other compatible client, you can enable rich documentation experimental functionality:

When the docrepr package is installed setting the boolean flag InteractiveShell.sphinxify\_docstring to True, will process the various object through sphinx before displaying them (see the docrepr package documentation for more information.

You need to also enable the IPython pager display rich HTML representation using the InteractiveShell. enable\_html\_pager boolean configuration option. As usual you can set these configuration options globally in your configuration files, alternatively you can turn them on dynamically using the following snippet:

```
ip = get\_ipython()ip.sphinxify_docstring = Trueip.enable.html\_paper = True
```
You can test the effect of various combinations of the above configuration in the Jupyter notebook, with things example like :

import numpy as np np.histogram?

This is part of an effort to make Documentation in Python richer and provide in the long term if possible dynamic examples that can contain math, images, widgets... As stated above this is nightly experimental feature with a lot of (fun) problem to solve. We would be happy to get your feedback and expertise on it.

#### **Deprecated Features**

Some deprecated features are listed in this section. Don't forget to enable DeprecationWarning as an error if you are using IPython in a Continuous Integration setup or in your testing in general:

import warnings warnings.filterwarnings('error', '.\*', DeprecationWarning, module='yourmodule.\*')

- hooks.fix\_error\_editor seems unused and is pending deprecation.
- IPython/core/excolors.py:ExceptionColors is deprecated.
- IPython.core.InteractiveShell:write() is deprecated; use sys.stdout instead.
- IPython.core.InteractiveShell:write\_err() is deprecated; use sys.stderr instead.
- The formatter keyword argument to Inspector.info in IPython.core.oinspec has no effect.
- The global\_ns keyword argument of IPython Embed was deprecated, and has no effect. Use module keyword argument instead.

#### **Known Issues:**

- <Esc> Key does not dismiss the completer and does not clear the current buffer. This is an on purpose modification due to current technical limitation. Cf [PR #9572.](https://github.com/ipython/ipython/pull/9572/) Escape the control character which is used for other shortcut, and there is no practical way to distinguish. Use Ctr-G or Ctrl-C as an alternative.
- Cannot use Shift-Enter and Ctrl-Enter to submit code in terminal. cf [#9587](https://github.com/ipython/ipython/issues/9587/) and [#9401.](https://github.com/ipython/ipython/issues/9401/) In terminal there is no practical way to distinguish these key sequences from a normal new line return.
- PageUp and pageDown do not move through completion menu.
- Color styles might not adapt to terminal emulator themes. This will need new version of Pygments to be released, and can be mitigated with custom themes.

**Important:** This documentation covers IPython versions 6.0 and higher. Beginning with version 6.0, IPython stopped supporting compatibility with Python versions lower than 3.3 including all versions of Python 2.7.

If you are looking for an IPython version compatible with Python 2.7, please use the IPython 5.x LTS release and refer to its documentation (LTS is the long term support release).

# **2.6 Issues closed in the 5.x development cycle**

### **2.6.1 Issues closed in 5.6**

GitHub stats for 2017/09/15 - 2018/04/02 (tag: 5.5.0)

These lists are automatically generated, and may be incomplete or contain duplicates.

We closed 2 issues and merged 28 pull requests. The full list can be seen [on GitHub](https://github.com/ipython/ipython/issues?q=milestone%3A5.6)

The following 10 authors contributed 47 commits.

- Benjamin Ragan-Kelley
- Henry Fredrick Schreiner
- Joris Van den Bossche
- Matthias Bussonnier
- Mradul Dubey
- Roshan Rao
- Samuel Lelièvre
- Teddy Rendahl
- Thomas A Caswell
- Thomas Kluyver

### **2.6.2 Issues closed in 5.4**

GitHub stats for 2017/02/24 - 2017/05/30 (tag: 5.3.0)

These lists are automatically generated, and may be incomplete or contain duplicates.

We closed 8 issues and merged 43 pull requests. The full list can be seen [on GitHub](https://github.com/ipython/ipython/issues?q=milestone%3A5.4+)

The following 11 authors contributed 64 commits.

- Benjamin Ragan-Kelley
- Carol Willing
- Kyle Kelley
- Leo Singer
- Luke Pfister
- Lumir Balhar
- Matthias Bussonnier
- meeseeksdev[bot]
- memeplex
- Thomas Kluyver
- Ximin Luo

## **2.6.3 Issues closed in 5.3**

GitHub stats for 2017/02/24 - 2017/05/30 (tag: 5.3.0)

These lists are automatically generated, and may be incomplete or contain duplicates.

We closed 6 issues and merged 28 pull requests. The full list can be seen [on GitHub](https://github.com/ipython/ipython/issues?q=milestone%3A5.3+)

The following 11 authors contributed 53 commits.

- Benjamin Ragan-Kelley
- Carol Willing
- Justin Jent
- Kyle Kelley
- Lumir Balhar
- Matthias Bussonnier
- meeseeksdev[bot]
- Segev Finer
- Steven Maude
- Thomas A Caswell
- Thomas Kluyver

### **2.6.4 Issues closed in 5.2**

GitHub stats for 2016/08/13 - 2017/01/29 (tag: 5.1.0)

These lists are automatically generated, and may be incomplete or contain duplicates.

We closed 30 issues and merged 74 pull requests. The full list can be seen [on GitHub](https://github.com/ipython/ipython/issues?q=milestone%3A5.2+)

The following 40 authors contributed 434 commits.

- Adam Eury
- anantkaushik89
- anatoly techtonik
- Benjamin Ragan-Kelley
- Bibo Hao
- Carl Smith
- Carol Willing
- Chilaka Ramakrishna
- Christopher Welborn
- Denis S. Tereshchenko
- Diego Garcia
- fatData
- Fermi paradox
- Fernando Perez
- fuho
- Hassan Kibirige
- Jamshed Vesuna
- Jens Hedegaard Nielsen
- Jeroen Demeyer
- kaushikanant
- Kenneth Hoste
- Keshav Ramaswamy
- Kyle Kelley
- Matteo
- Matthias Bussonnier
- mbyt
- memeplex
- Moez Bouhlel
- Pablo Galindo
- Paul Ivanov
- pietvo
- Piotr Przetacznik
- Rounak Banik
- sachet-mittal
- Srinivas Reddy Thatiparthy
- Tamir Bahar
- Thomas A Caswell
- Thomas Kluyver
- tillahoffmann
- Yuri Numerov

### **2.6.5 Issues closed in 5.1**

GitHub stats for 2016/07/08 - 2016/08/13 (tag: 5.0.0)

These lists are automatically generated, and may be incomplete or contain duplicates.

We closed 33 issues and merged 43 pull requests. The full list can be seen [on GitHub](https://github.com/ipython/ipython/issues?q=milestone%3A5.1+)

The following 17 authors contributed 129 commits.

- Antony Lee
- Benjamin Ragan-Kelley
- Carol Willing
- Danilo J. S. Bellini
- [\(dongweiming\)](https://github.com/dongweiming)
- Fernando Perez
- Gavin Cooper
- Gil Forsyth
- Jacob Niehus
- Julian Kuhlmann
- Matthias Bussonnier
- Michael Pacer
- Nik Nyby
- Pavol Juhas
- Luke Deen Taylor
- Thomas Kluyver
- Tamir Bahar

### **2.6.6 Issues closed in 5.0**

GitHub stats for 2016/07/05 - 2016/07/07 (tag: 5.0.0)

These lists are automatically generated, and may be incomplete or contain duplicates.

We closed 95 issues and merged 191 pull requests. The full list can be seen [on GitHub](https://github.com/ipython/ipython/issues?q=milestone%3A5.0+)

The following 27 authors contributed 229 commits.

- Adam Greenhall
- Adrian
- Antony Lee
- Benjamin Ragan-Kelley
- Carlos Cordoba
- Carol Willing
- Chris
- Craig Citro
- Dmitry Zotikov
- Fernando Perez
- Gil Forsyth
- Jason Grout
- Jonathan Frederic
- Jonathan Slenders
- Justin Zymbaluk
- Kelly Liu
- klonuo
- Matthias Bussonnier
- nvdv
- Pavol Juhas
- Pierre Gerold
- sukisuki
- Sylvain Corlay
- Thomas A Caswell
- Thomas Kluyver
- Trevor Bekolay
- Yuri Numerov

**Important:** This documentation covers IPython versions 6.0 and higher. Beginning with version 6.0, IPython stopped supporting compatibility with Python versions lower than 3.3 including all versions of Python 2.7.

If you are looking for an IPython version compatible with Python 2.7, please use the IPython 5.x LTS release and refer to its documentation (LTS is the long term support release).

## **2.7 4.x Series**

### **2.7.1 IPython 4.2**

IPython 4.2 (April, 2016) includes various bugfixes and improvements over 4.1.

- Fix ipython -i on errors, which was broken in 4.1.
- The delay meant to highlight deprecated commands that have moved to jupyter has been removed.
- Improve compatibility with future versions of traitlets and matplotlib.
- Use stdlib [shutil.get\\_terminal\\_size\(\)](https://docs.python.org/3/library/shutil.html#shutil.get_terminal_size) to measure terminal width when displaying tracebacks (provided by backports.shutil\_get\_terminal\_size on Python 2).

You can see the rest [on GitHub.](https://github.com/ipython/ipython/issues?q=milestone%3A4.2)

### **2.7.2 IPython 4.1**

IPython 4.1.2 (March, 2016) fixes installation issues with some versions of setuptools.

Released February, 2016. IPython 4.1 contains mostly bug fixes, though there are a few improvements.

- IPython debugger (IPdb) now supports the number of context lines for the where (and w) commands. The context keyword is also available in various APIs. See PR [PR #9097](https://github.com/ipython/ipython/pull/9097/)
- YouTube video will now show thumbnail when exported to a media that do not support video. [\(PR #9086\)](https://github.com/ipython/ipython/pull/9086/)
- Add warning when running ipython <subcommand> when subcommand is deprecated. jupyter should now be used.
- Code in %pinfo (also known as ??) are now highlighter [\(PR #8947\)](https://github.com/ipython/ipython/pull/8947/)
- %aimport now support module completion. [\(PR #8884\)](https://github.com/ipython/ipython/pull/8884/)
- ipdb output is now colored ! [\(PR #8842\)](https://github.com/ipython/ipython/pull/8842/)
- Add ability to transpose columns for completion: [\(PR #8748\)](https://github.com/ipython/ipython/pull/8748/)

Many many docs improvements and bug fixes, you can see the [list of changes](https://github.com/ipython/ipython/compare/4.0.0...4.1.0)

## **2.7.3 IPython 4.0**

Released August, 2015

IPython 4.0 is the first major release after the Big Split. IPython no longer contains the notebook, qtconsole, etc. which have moved to [jupyter.](https://jupyter.readthedocs.io) IPython subprojects, such as [IPython.parallel](https://ipyparallel.readthedocs.io) and [widgets](https://ipywidgets.readthedocs.io) have moved to their own repos as well.

The following subpackages are deprecated:

- IPython.kernel (now jupyter\_client and ipykernel)
- IPython.consoleapp (now jupyter\_client.consoleapp)
- IPython.nbformat (now nbformat)
- IPython.nbconvert (now nbconvert)
- IPython.html (now notebook)
- IPython.parallel (now ipyparallel)
- IPython.utils.traitlets (now traitlets)
- IPython.config (now traitlets.config)
- IPython.qt (now qtconsole)
- IPython.terminal.console (now jupyter\_console)

and a few other utilities.

Shims for the deprecated subpackages have been added, so existing code should continue to work with a warning about the new home.

There are few changes to the code beyond the reorganization and some bugfixes.

IPython highlights:

- Public APIs for discovering IPython paths is moved from *[IPython.utils.path](#page-658-0)* to *[IPython.paths](#page-619-0)*. The old function locations continue to work with deprecation warnings.
- Code raising DeprecationWarning entered by the user in an interactive session will now display the warning by default. See [PR #8480](https://github.com/ipython/ipython/pull/8480/) an [#8478.](https://github.com/ipython/ipython/issues/8478/)
- The --deep-reload flag and the corresponding options to inject dreload or reload into the interactive namespace have been deprecated, and will be removed in future versions. You should now explicitly import reload from IPython.lib.deepreload to use it.

**Important:** This documentation covers IPython versions 6.0 and higher. Beginning with version 6.0, IPython stopped supporting compatibility with Python versions lower than 3.3 including all versions of Python 2.7.

If you are looking for an IPython version compatible with Python 2.7, please use the IPython 5.x LTS release and refer to its documentation (LTS is the long term support release).

# **2.8 Issues closed in the 4.x development cycle**

### **2.8.1 Issues closed in 4.2**

GitHub stats for 2015/02/02 - 2016/04/20 (since 4.1)

These lists are automatically generated, and may be incomplete or contain duplicates. We closed 10 issues and merged 22 pull requests. The full list can be seen [on GitHub](https://github.com/ipython/ipython/issues?q=milestone%3A4.2+) The following 10 authors contributed 27 commits.

- Benjamin Ragan-Kelley
- Carlos Cordoba
- Gökhan Karabulut
- Jonas Rauber
- Matthias Bussonnier
- Paul Ivanov
- Sebastian Bank
- Thomas A Caswell
- Thomas Kluyver
- Vincent Woo

## **2.8.2 Issues closed in 4.1**

GitHub stats for 2015/08/12 - 2016/02/02 (since 4.0.0)

These lists are automatically generated, and may be incomplete or contain duplicates.

We closed 60 issues and merged 148 pull requests. The full list can be seen [on GitHub](https://github.com/ipython/ipython/issues?q=milestone%3A4.1+)

The following 52 authors contributed 468 commits.

- Aaron Meurer
- Alexandre Avanian
- Anthony Sottile
- Antony Lee
- Arthur Loder
- Ben Kasel
- Ben Rousch
- Benjamin Ragan-Kelley
- bollwyvl
- Carol Willing
- Christopher Roach
- Douglas La Rocca
- Fairly
- Fernando Perez
- Frank Sachsenheim
- Guillaume DOUMENC
- Gábor Luk
- Hoyt Koepke
- Ivan Timokhin
- Jacob Niehus
- JamshedVesuna
- Jan Schulz
- Jan-Philip Gehrcke
- jc
- Jessica B. Hamrick
- jferrara
- John Bohannon
- John Kirkham
- Jonathan Frederic
- Kyle Kelley
- Lev Givon
- Lilian Besson
- lingxz
- Matthias Bussonnier
- memeplex
- Michael Droettboom
- naught101
- Peter Waller
- Pierre Gerold
- Rémy Léone
- Scott Sanderson
- Shanzhuo Zhang
- Sylvain Corlay
- Tayfun Sen
- Thomas A Caswell
- Thomas Ballinger
- Thomas Kluyver
- Vincent Legoll
- Wouter Bolsterlee
- xconverge
- Yuri Numerov
- Zachary Pincus

### **2.8.3 Issues closed in 4.0**

GitHub stats for 2015/02/27 - 2015/08/11 (since 3.0)

These lists are automatically generated, and may be incomplete or contain duplicates.

We closed 35 issues and merged 125 pull requests. The full list can be seen [on GitHub](https://github.com/ipython/ipython/milestone/21)

The following 69 authors contributed 1186 commits.

- Abe Guerra
- Adal Chiriliuc
- Alexander Belopolsky
- Andrew Murray
- Antonio Russo
- Benjamin Ragan-Kelley
- Björn Linse
- Brian Drawert
- chebee7i
- Daniel Rocco
- Donny Winston
- Drekin
- Erik Hvatum
- Fernando Perez
- Francisco de la Peña
- Frazer McLean
- Gareth Elston
- Gert-Ludwig Ingold
- Giuseppe Venturini
- Ian Barfield
- Ivan Pozdeev
- Jakob Gager
- Jan Schulz
- Jason Grout
- Jeff Hussmann
- Jessica B. Hamrick
- Joe Borg
- Joel Nothman
- Johan Forsberg
- Jonathan Frederic
- Justin Tyberg
- Koen van Besien
- Kyle Kelley
- Lorena Pantano
- Lucretiel
- Marin Gilles
- mashenjun
- Mathieu
- Matthias Bussonnier
- Merlijn van Deen
- Mikhail Korobov
- Naveen Nathan
- Nicholas Bollweg
- nottaanibot
- Omer Katz
- onesandzeroes
- Patrick Snape
- patter001
- Peter Parente
- Pietro Battiston
- RickWinter
- Robert Smith
- Ryan Nelson
- Scott Sanderson
- Sebastiaan Mathot
- Sylvain Corlay
- thethomask
- Thomas A Caswell
- Thomas Adriaan Hellinger
- Thomas Kluyver
- Tianhui Michael Li
- tmtabor
- unknown
- Victor Ramirez
- Volker Braun
- Wieland Hoffmann
- Yuval Langer
- Zoltán Vörös
- Élie Michel

**Important:** This documentation covers IPython versions 6.0 and higher. Beginning with version 6.0, IPython stopped supporting compatibility with Python versions lower than 3.3 including all versions of Python 2.7.

If you are looking for an IPython version compatible with Python 2.7, please use the IPython 5.x LTS release and refer to its documentation (LTS is the long term support release).

# **2.9 3.x Series**

# **2.9.1 IPython 3.2.3**

Fixes compatibility with Python 3.4.4.

# **2.9.2 IPython 3.2.2**

Address vulnerabilities when files have maliciously crafted filenames (CVE-2015-6938), or vulnerability when opening text files with malicious binary content (CVE pending).

Users are **strongly** encouraged to upgrade immediately. There are also a few small unicode and nbconvert-related fixes.

### **2.9.3 IPython 3.2.1**

IPython 3.2.1 is a small bugfix release, primarily for cross-site security fixes in the notebook. Users are **strongly** encouraged to upgrade immediately. There are also a few small unicode and nbconvert-related fixes.

See *[Issues closed in the 3.x development cycle](#page-80-0)* for details.

# **2.9.4 IPython 3.2**

IPython 3.2 contains important security fixes. Users are **strongly** encouraged to upgrade immediately.

Highlights:

- Address cross-site scripting vulnerabilities CVE-2015-4706, CVE-2015-4707
- A security improvement that set the secure attribute to login cookie to prevent them to be sent over http
- Revert the face color of matplotlib axes in the inline backend to not be transparent.
- Enable mathjax safe mode by default
- Fix XSS vulnerability in JSON error messages
- Various widget-related fixes

See *[Issues closed in the 3.x development cycle](#page-80-0)* for details.

# **2.9.5 IPython 3.1**

### Released April 3, 2015

The first 3.x bugfix release, with 33 contributors and 344 commits. This primarily includes bugfixes to notebook layout and focus problems.

Highlights:

- Various focus jumping and scrolling fixes in the notebook.
- Various message ordering and widget fixes in the notebook.
- Images in markdown and output are confined to the notebook width. An .unconfined CSS class is added to disable this behavior per-image. The resize handle on output images is removed.
- Improved ordering of tooltip content for Python functions, putting the signature at the top.
- Fix UnicodeErrors when displaying some objects with unicode reprs on Python 2.
- Set the kernel's working directory to the notebook directory when running nbconvert --execute, so that behavior matches the live notebook.
- Allow setting custom SSL options for the tornado server with NotebookApp.ssl\_options, and protect against POODLE with default settings by disabling SSLv3.
- Fix memory leak in the IPython.parallel Controller on Python 3.

See *[Issues closed in the 3.x development cycle](#page-80-0)* for details.

# **2.9.6 Release 3.0**

### Released February 27, 2015

This is a really big release. Over 150 contributors, and almost 6000 commits in a bit under a year. Support for languages other than Python is greatly improved, notebook UI has been significantly redesigned, and a lot of improvement has happened in the experimental interactive widgets. The message protocol and document format have both been updated, while maintaining better compatibility with previous versions than prior updates. The notebook webapp now enables editing of any text file, and even a web-based terminal (on Unix platforms).

3.x will be the last monolithic release of IPython, as the next release cycle will see the growing project split into its Python-specific and language-agnostic components. Language-agnostic projects (notebook, qtconsole, etc.) will move under the umbrella of the new Project Jupyter name, while Python-specific projects (interactive Python shell, Python kernel, IPython.parallel) will remain under IPython, and be split into a few smaller packages. To reflect this, IPython is in a bit of a transition state. The logo on the notebook is now the Jupyter logo. When installing kernels system-wide, they go in a jupyter directory. We are going to do our best to ease this transition for users and developers.

Big changes are ahead.

### **Using different kernels**

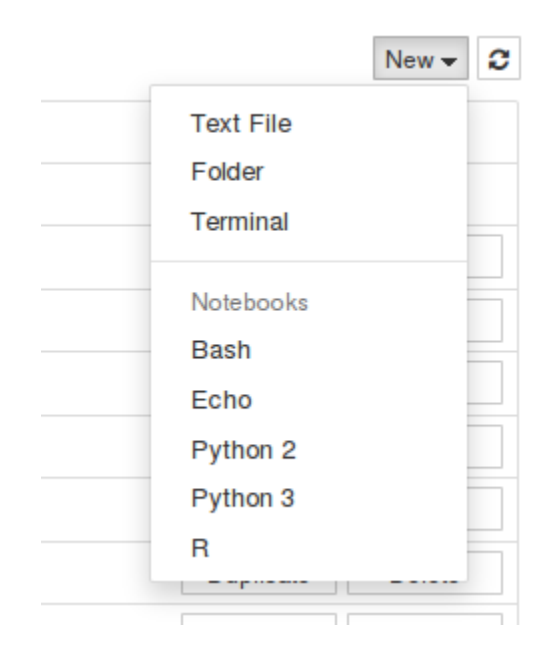

You can now choose a kernel for a notebook within the user interface, rather than starting up a separate notebook server for each kernel you want to use. The syntax highlighting adapts to match the language you're working in.

Information about the kernel is stored in the notebook file, so when you open a notebook, it will automatically start the correct kernel.

It is also easier to use the Qt console and the terminal console with other kernels, using the –kernel flag:

```
ipython qtconsole --kernel bash
ipython console --kernel bash
# To list available kernels
ipython kernelspec list
```
Kernel authors should see [Kernel specs](https://jupyter-client.readthedocs.io/en/latest/kernels.html#kernelspecs) for how to register their kernels with IPython so that these mechanisms work.

### **Typing unicode identifiers**

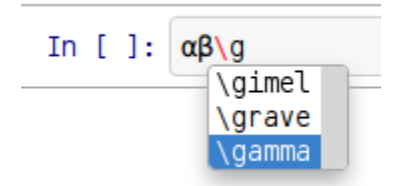

Complex expressions can be much cleaner when written with a wider choice of characters. Python 3 allows unicode identifiers, and IPython 3 makes it easier to type those, using a feature from Julia. Type a backslash followed by a LaTeX style short name, such as \alpha. Press tab, and it will turn into.

### **Widget migration guide**

The widget framework has a lot of backwards incompatible changes. For information about migrating widget notebooks and custom widgets to 3.0 refer to the *[widget migration guide](#page-86-0)*.

#### **Other new features**

- TextWidget and TextareaWidget objects now include a placeholder attribute, for displaying placeholder text before the user has typed anything.
- The [%load](#page-363-0) magic can now find the source for objects in the user namespace. To enable searching the namespace, use the -n option.

In [1]: %load -n my\_module.some\_function

- DirectView objects have a new use\_cloudpickle() method, which works like view.use\_dill(), but causes the cloudpickle module from PiCloud's [cloud](https://pypi.python.org/pypi/cloud) library to be used rather than dill or the builtin pickle module.
- Added a .ipynb exporter to nbconvert. It can be used by passing  $--$ to notebook as a commandline argument to nbconvert.
- New nbconvert preprocessor called ClearOutputPreprocessor. This clears the output from IPython notebooks.
- New preprocessor for nbconvert that executes all the code cells in a notebook. To run a notebook and save its output in a new notebook:

ipython nbconvert InputNotebook --ExecutePreprocessor.enabled=True --to notebook -- →output Executed

- Consecutive stream (stdout/stderr) output is merged into a single output in the notebook document. Previously, all output messages were preserved as separate output fields in the JSON. Now, the same merge is applied to the stored output as the displayed output, improving document load time for notebooks with many small outputs.
- NotebookApp.webapp\_settings is deprecated and replaced with the more informatively named NotebookApp.tornado\_settings.
- Using [%timeit](#page-381-0) prints warnings if there is at least a 4x difference in timings between the slowest and fastest runs, since this might meant that the multiple runs are not independent of one another.
- It's now possible to provide mechanisms to integrate IPython with other event loops, in addition to the ones we already support. This lets you run GUI code in IPython with an interactive prompt, and to embed the IPython kernel in GUI applications. See *[Integrating with GUI event loops](#page-453-0)* for details. As part of this, the direct enable\_\* and disable\_\* functions for various GUIs in [IPython.lib.inputhook](#page-605-0) have been deprecated in favour of [enable\\_gui\(\)](#page-606-0) and [disable\\_gui\(\)](#page-606-1).
- A ScrollManager was added to the notebook. The ScrollManager controls how the notebook document is scrolled using keyboard. Users can inherit from the ScrollManager or TargetScrollManager to customize how their notebook scrolls. The default ScrollManager is the SlideScrollManager, which tries to scroll to the nearest slide or sub-slide cell.
- The function interact\_manual() has been added which behaves similarly to interact(), but adds a button to explicitly run the interacted-with function, rather than doing it automatically for every change of the parameter widgets. This should be useful for long-running functions.
- The %cython magic is now part of the Cython module. Use %load\_ext Cython with a version of Cython >= 0.21 to have access to the magic now.
- The Notebook application now offers integrated terminals on Unix platforms, intended for when it is used on a remote server. To enable these, install the terminado Python package.
- The Notebook application can now edit any plain text files, via a full-page CodeMirror instance.
- Setting the default highlighting language for nbconvert with the config option NbConvertBase. default\_language is deprecated. Nbconvert now respects metadata stored in the [kernel spec.](https://jupyter-client.readthedocs.io/en/latest/kernels.html#kernelspecs)
- IPython can now be configured systemwide, with files in /etc/ipython or /usr/local/etc/ipython on Unix systems, or *%PROGRAMDATA%* \ipython on Windows.
- Added support for configurable user-supplied [Jinja](http://jinja.pocoo.org/) HTML templates for the notebook. Paths to directories containing template files can be specified via NotebookApp.extra\_template\_paths. User-supplied template directories searched first by the notebook, making it possible to replace existing templates with your own files.

For example, to replace the notebook's built-in error.html with your own, create a directory like /home/ my\_templates and put your override template at /home/my\_templates/error.html. To start the notebook with your custom error page enabled, you would run:

```
ipython notebook '--extra_template_paths=["/home/my_templates/"]'
```
It's also possible to override a template while also [inheriting](http://jinja.pocoo.org/docs/dev/templates/#template-inheritance) from that template, by prepending templates/ to the {% extends %} target of your child template. This is useful when you only want to override a specific block of a template. For example, to add additional CSS to the built-in error.html, you might create an override that looks like:

```
{% extends "templates/error.html" %}
{% block stylesheet %}
{{super()}}
<style type="text/css">
 \frac{1}{x} My Awesome CSS \frac{x}{x}\langle/style\rangle{% endblock %}
```
• Added a widget persistence API. This allows you to persist your notebooks interactive widgets. Two levels of control are provided: 1. Higher level- WidgetManager.set\_state\_callbacks allows you to register callbacks for loading and saving widget state. The callbacks you register are automatically called when necessary. 2. Lower level- the WidgetManager Javascript class now has get\_state and set\_state methods that allow you to get and set the state of the widget runtime.

Example code for persisting your widget state to session data:

```
%%javascript
require(['widgets/js/manager'], function(manager) {
    manager.WidgetManager.set_state_callbacks(function() { // Load
         return JSON.parse(sessionStorage.widgets_state || {^{\dagger}} {\mathcal{E}}^{'});
    }, function(state) { // Save
         sessionStorage.widgets_state = JSON.stringify(state);
    });
});
```
• Enhanced support for [%env](#page-361-0) magic. As before, [%env](#page-361-0) with no arguments displays all environment variables and values. Additionally, [%env](#page-361-0) can be used to get or set individual environment variables. To display an individual value, use the %env var syntax. To set a value, use env var val or env var=val. Python value expansion using \$ works as usual.

### **Backwards incompatible changes**

- The [message protocol](https://jupyter-client.readthedocs.io/en/latest/messaging.html#messaging) has been updated from version 4 to version 5. Adapters are included, so IPython frontends can still talk to kernels that implement protocol version 4.
- The notebook format has been updated from version 3 to version 4. Read-only support for v4 notebooks has been backported to IPython 2.4. Notable changes:
	- **–** heading cells are removed in favor or markdown headings
	- **–** notebook outputs and output messages are more consistent with each other
	- **–** use IPython.nbformat.read() and write() to read and write notebook files instead of the deprecated IPython.nbformat.current APIs.

You can downgrade a notebook to v3 via nbconvert:

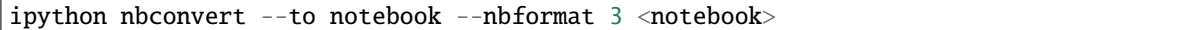

which will create notebook.v3.ipynb, a copy of the notebook in v3 format.

- [IPython.core.oinspect.getsource\(\)](#page-554-0) call specification has changed:
	- **–** oname keyword argument has been added for property source formatting
	- **–** is\_binary keyword argument has been dropped, passing True had previously short-circuited the function to return None unconditionally
- Removed the octavemagic extension: it is now available as oct2py.ipython.
- Creating PDFs with LaTeX no longer uses a post processor. Use nbconvert --to pdf instead of nbconvert --to latex --post pdf.
- Used <https://github.com/jdfreder/bootstrap2to3> to migrate the Notebook to Bootstrap 3.

Additional changes:

- **–** Set .tab-content .row 0px; left and right margin (bootstrap default is -15px;)
- **–** Removed height: @btn\_mini\_height; from .list\_header>div, .list\_item>div in tree. less
- **–** Set #header div margin-bottom: 0px;
- **–** Set #menus to float: left;
- **–** Set #maintoolbar .navbar-text to float: none;
- **–** Added no-padding convenience class.
- **–** Set border of #maintoolbar to 0px
- Accessing the container DOM object when displaying javascript has been deprecated in IPython 2.0 in favor of accessing element. Starting with IPython 3.0 trying to access container will raise an error in browser javascript console.
- IPython.utils.py3compat.open was removed: [io.open\(\)](https://docs.python.org/3/library/io.html#io.open) provides all the same functionality.
- The NotebookManager and /api/notebooks service has been replaced by a more generic ContentsManager and /api/contents service, which supports all kinds of files.
- The Dashboard now lists all files, not just notebooks and directories.
- The --script hook for saving notebooks to Python scripts is removed, use ipython nbconvert --to python notebook instead.
- The rmagic extension is deprecated, as it is now part of rpy2. See rpy2. ipython.rmagic.
- start\_kernel() and format\_kernel\_cmd() no longer accept a executable parameter. Use the kernelspec machinery instead.
- The widget classes have been renamed from \*Widget to \*. The old names are still functional, but are deprecated. i.e. IntSliderWidget has been renamed to IntSlider.
- The ContainerWidget was renamed to Box and no longer defaults as a flexible box in the web browser. A new FlexBox widget was added, which allows you to use the flexible box model.
- The notebook now uses a single websocket at /kernels/<kernel-id>/channels instead of separate / kernels/<kernel-id>/{shell|iopub|stdin} channels. Messages on each channel are identified by a channel key in the message dict, for both send and recv.

#### **Content Security Policy**

The Content Security Policy is a web standard for adding a layer of security to detect and mitigate certain classes of attacks, including Cross Site Scripting (XSS) and data injection attacks. This was introduced into the notebook to ensure that the IPython Notebook and its APIs (by default) can only be embedded in an iframe on the same origin.

Override headers['Content-Security-Policy'] within your notebook configuration to extend for alternate domains and security settings.:

```
c.NotebookApp.tornado_settings = {
    'headers': {
        'Content-Security-Policy': "frame-ancestors 'self'"
    }
}
```
Example policies:

```
Content-Security-Policy: default-src 'self' https://*.jupyter.org
```
Matches embeddings on any subdomain of jupyter.org, so long as they are served over SSL.

There is a [report-uri](https://developer.mozilla.org/en-US/docs/Web/HTTP/Headers/Content-Security-Policy/report-uri) endpoint available for logging CSP violations, located at /api/security/csp-report. To use it, set report-uri as part of the CSP:

```
c.NotebookApp.tornado_settings = {
    'headers': {
        'Content-Security-Policy': "frame-ancestors 'self'; report-uri /api/security/csp-
˓→report"
    }
}
```
It simply provides the CSP report as a warning in IPython's logs. The default CSP sets this report-uri relative to the base\_url (not shown above).

For a more thorough and accurate guide on Content Security Policies, check out [MDN's Using Content Security Policy](https://developer.mozilla.org/en-US/docs/Web/Security/CSP/Using_Content_Security_Policy) for more examples.

**Important:** This documentation covers IPython versions 6.0 and higher. Beginning with version 6.0, IPython stopped supporting compatibility with Python versions lower than 3.3 including all versions of Python 2.7.

If you are looking for an IPython version compatible with Python 2.7, please use the IPython 5.x LTS release and refer to its documentation (LTS is the long term support release).

# <span id="page-80-0"></span>**2.10 Issues closed in the 3.x development cycle**

# **2.10.1 Issues closed in 3.2.1**

GitHub stats for 2015/06/22 - 2015/07/12 (since 3.2)

These lists are automatically generated, and may be incomplete or contain duplicates. We closed 1 issue and merged 3 pull requests. The full list can be seen [on GitHub](https://github.com/ipython/ipython/milestones/3.2.1)

The following 5 authors contributed 9 commits.

- Benjamin Ragan-Kelley
- Matthias Bussonnier
- Nitin Dahyabhai
- Sebastiaan Mathot
- Thomas Kluyver

# **2.10.2 Issues closed in 3.2**

GitHub stats for 2015/04/03 - 2015/06/21 (since 3.1)

These lists are automatically generated, and may be incomplete or contain duplicates.

We closed 7 issues and merged 30 pull requests. The full list can be seen [on GitHub](https://github.com/ipython/ipython/milestones/3.2)

The following 15 authors contributed 74 commits.

- Benjamin Ragan-Kelley
- Brian Gough
- Damián Avila
- Ian Barfield
- Jason Grout
- Jeff Hussmann
- Jessica B. Hamrick
- Kyle Kelley
- Matthias Bussonnier
- Nicholas Bollweg
- Randy Lai
- Scott Sanderson
- Sylvain Corlay
- Thomas A Caswell
- Thomas Kluyver

# **2.10.3 Issues closed in 3.1**

GitHub stats for 2015/02/27 - 2015/04/03 (since 3.0)

These lists are automatically generated, and may be incomplete or contain duplicates.

We closed 46 issues and merged 133 pull requests. The full list can be seen [on GitHub.](https://github.com/ipython/ipython/milestones/3.1)

The following 33 authors contributed 344 commits:

- Abe Guerra
- Adal Chiriliuc
- Benjamin Ragan-Kelley
- Brian Drawert
- Fernando Perez
- Gareth Elston
- Gert-Ludwig Ingold
- Giuseppe Venturini
- Jakob Gager
- Jan Schulz
- Jason Grout
- Jessica B. Hamrick
- Jonathan Frederic
- Justin Tyberg
- Lorena Pantano
- mashenjun
- Mathieu
- Matthias Bussonnier
- Morten Enemark Lund
- Naveen Nathan
- Nicholas Bollweg
- onesandzeroes
- Patrick Snape
- Peter Parente
- RickWinter
- Robert Smith
- Ryan Nelson
- Scott Sanderson
- Sylvain Corlay
- Thomas Kluyver
- tmtabor
- Wieland Hoffmann
- Yuval Langer

# **2.10.4 Issues closed in 3.0**

GitHub stats for 2014/04/02 - 2015/02/13 (since 2.0)

These lists are automatically generated, and may be incomplete or contain duplicates.

We closed 469 issues and merged 925 pull requests. The full list can be seen [on GitHub.](https://github.com/ipython/ipython/milestones/3.0)

The following 155 authors contributed 5975 commits.

- A.J. Holyoake
- abalkin
- Adam Hodgen
- Adrian Price-Whelan
- Amin Bandali
- Andreas Amann
- Andrew Dawes
- Andrew Jesaitis
- Andrew Payne
- AnneTheAgile
- Aron Ahmadia
- Ben Duffield
- Benjamin ABEL
- Benjamin Ragan-Kelley
- Benjamin Schultz
- Björn Grüning
- Björn Linse
- Blake Griffith
- Boris Egorov
- Brian E. Granger
- bsvh
- Carlos Cordoba
- Cedric GESTES
- cel
- chebee7i
- Christoph Gohlke
- CJ Carey
- Cyrille Rossant
- Dale Jung
- Damián Avila
- Damon Allen
- Daniel B. Vasquez
- Daniel Rocco
- Daniel Wehner
- Dav Clark
- David Hirschfeld
- David Neto
- dexterdev
- Dimitry Kloper
- dongweiming
- Doug Blank
- drevicko
- Dustin Rodriguez
- Eric Firing
- Eric Galloway
- Erik M. Bray
- Erik Tollerud
- Ezequiel (Zac) Panepucci
- Fernando Perez
- foogunlana
- Francisco de la Peña
- George Titsworth
- Gordon Ball
- gporras
- Grzegorz Rożniecki
- Helen ST
- immerrr
- Ingolf Becker
- Jakob Gager
- James Goppert
- James Porter
- Jan Schulz
- Jason Goad
- Jason Gors
- Jason Grout
- Jason Newton
- jdavidheiser
- Jean-Christophe Jaskula
- Jeff Hemmelgarn
- Jeffrey Bush
- Jeroen Demeyer
- Jessica B. Hamrick
- Jessica Frazelle
- jhemmelg
- Jim Garrison
- Joel Nothman
- Johannes Feist
- John Stowers
- John Zwinck
- jonasc
- Jonathan Frederic
- Juergen Hasch
- Julia Evans
- Justyna Ilczuk
- Jörg Dietrich
- K.-Michael Aye
- Kalibri
- Kester Tong
- Kyle Kelley
- Kyle Rawlins
- Lev Abalkin
- Manuel Riel
- Martin Bergtholdt
- Martin Spacek
- Mateusz Paprocki
- Mathieu
- Matthias Bussonnier
- Maximilian Albert
- mbyt
- MechCoder
- Mohan Raj Rajamanickam
- mvr
- Narahari
- Nathan Goldbaum
- Nathan Heijermans
- Nathaniel J. Smith
- ncornette
- Nicholas Bollweg
- Nick White
- Nikolay Koldunov
- Nile Geisinger
- Olga Botvinnik
- Osada Paranaliyanage
- Pankaj Pandey
- Pascal Bugnion
- patricktokeeffe
- Paul Ivanov
- Peter Odding
- Peter Parente
- Peter Würtz
- Phil Elson
- Phillip Nordwall
- Pierre Gerold
- Pierre Haessig
- Raffaele De Feo
- Ramiro Gómez
- Reggie Pierce
- Remi Rampin
- Renaud Richardet
- Richard Everson
- Scott Sanderson
- Silvia Vinyes
- Simon Guillot
- Spencer Nelson
- Stefan Zimmermann
- Steve Chan
- Steven Anton
- Steven Silvester
- sunny
- Susan Tan
- Sylvain Corlay
- Tarun Gaba
- Thomas Ballinger
- Thomas Kluyver
- Thomas Robitaille
- Thomas Spura
- Tobias Oberstein
- Torsten Bittner
- unknown
- v923z
- vaibhavsagar
- W. Trevor King
- weichm
- Xiuming Chen
- Yaroslav Halchenko
- zah

**Important:** This documentation covers IPython versions 6.0 and higher. Beginning with version 6.0, IPython stopped supporting compatibility with Python versions lower than 3.3 including all versions of Python 2.7.

If you are looking for an IPython version compatible with Python 2.7, please use the IPython 5.x LTS release and refer to its documentation (LTS is the long term support release).

# <span id="page-86-0"></span>**2.11 Migrating Widgets to IPython 3**

# **2.11.1 Upgrading Notebooks**

- 1. The first thing you'll notice when upgrading an IPython 2.0 widget notebook to IPython 3.0 is the "Notebook converted" dialog. Click "ok".
- 2. All of the widgets distributed with IPython have been renamed. The "Widget" suffix was removed from the end of the class name. i.e. ButtonWidget is now Button.
- 3. ContainerWidget was renamed to Box.
- 4. PopupWidget was removed from IPython, because bootstrapjs was problematic (creates global variables, etc.). If you use the PopupWidget, try using a Box widget instead. If your notebook can't live without the popup functionality, subclass the Box widget (both in Python and JS) and use JQuery UI's draggable() and resizable() methods to mimic the behavior.
- 5. add\_class and remove\_class were removed. More often than not a new attribute exists on the widget that allows you to achieve the same explicitly. i.e. the Button widget now has a button\_style attribute which you can set to 'primary', 'success', 'info', 'warning', 'danger', or '' instead of using add\_class to add the bootstrap class. VBox and HBox classes (flexible Box subclasses) were added that allow you to avoid using add\_class and remove\_class to make flexible box model layouts. As a last resort, if you can't find a built in attribute for the class you want to use, a new \_dom\_classes list trait was added, which combines add\_class and remove\_class into one stateful list.
- 6. set\_css and get\_css were removed in favor of explicit style attributes visible, width, height, padding, margin, color, background\_color, border\_color, border\_width, border\_radius, border\_style, font\_style, font\_weight, font\_size, and font\_family are a few. If you can't find a trait to see the css attribute you need, you can, in order of preference, (A) subclass to create your own custom widget, (B) use CSS and the \_dom\_classes trait to set \_dom\_classes, or (C) use the \_css dictionary to set CSS styling like set\_css and get\_css.
- 7. For selection widgets, such as Dropdown, the values argument has been renamed to options.

# **2.11.2 Upgrading Custom Widgets**

### **Javascript**

- 1. If you are distributing your widget and decide to use the deferred loading technique (preferred), you can remove all references to the WidgetManager and the register model/view calls (see the Python section below for more information).
- 2. In 2.0 require.js was used incorrectly, that has been fixed and now loading works more like Python's import. Requiring widgets/js/widget doesn't import the WidgetManager class, instead it imports a dictionary that exposes the classes within that module:

```
{
'WidgetModel': WidgetModel,
'WidgetView': WidgetView,
'DOMWidgetView': DOMWidgetView,
'ViewList': ViewList,
}
```
If you decide to continue to use the widget registry (by registering your widgets with the manager), you can import a dictionary with a handle to the WidgetManager class by requiring widgets/js/manager. Doing so will import:

{'WidgetManager': WidgetManager}

3. Don't rely on the IPython namespace for anything. To inherit from the DOMWidgetView, WidgetView, or WidgetModel, require widgets/js/widget as widget. If you were inheriting from DOMWidgetView, and the code looked like this:

```
IPython.DOMWidgetView.extend({...})
```
It would become this:

```
widget.DOMWidgetView.extend({...})
```
4. Custom models are encouraged. When possible, it's recommended to move your code into a custom model, so actions are performed 1 time, instead of N times where N is the number of displayed views.

#### **Python**

Generally, custom widget Python code can remain unchanged. If you distribute your custom widget, you may be using display and Javascript to publish the widget's Javascript to the front-end. That is no longer the recommended way of distributing widget Javascript. Instead have the user install the Javascript to his/her nbextension directory or their profile's static directory. Then use the new \_view\_module and \_model\_module traitlets in combination with \_view\_name and \_model\_name to instruct require.js on how to load the widget's Javascript. The Javascript is then loaded when the widget is used for the first time.

### **2.11.3 Details**

#### **Asynchronous**

In the IPython 2.x series the only way to register custom widget views and models was to use the registry in the widget manager. Unfortunately, using this method made distributing and running custom widgets difficult. The widget maintainer had to either use the rich display framework to push the widget's Javascript to the notebook or instruct the users to install the Javascript by hand in a custom profile. With the first method, the maintainer would have to be careful about when the Javascript was pushed to the front-end. If the Javascript was pushed on Python widget import, the widgets wouldn't work after page refresh. This is because refreshing the page does not restart the kernel, and the Python import statement only runs once in a given kernel instance (unless you reload the Python modules, which isn't straight forward). This meant the maintainer would have to have a separate push\_js() method that the user would have to call after importing the widget's Python code.

Our solution was to add support for loading widget views and models using require.js paths. Thus the comm and widget frameworks now support lazy loading. To do so, everything had to be converted to asynchronous code. HTML5 promises are used to accomplish that [\(#6818,](https://github.com/ipython/ipython/pull/6818) [#6914\)](https://github.com/ipython/ipython/pull/6914).

#### **Symmetry**

In IPython 3.0, widgets can be instantiated from the front-end [\(#6664\)](https://github.com/ipython/ipython/pull/6664). On top of this, a widget persistence API was added [\(#7163,](https://github.com/ipython/ipython/pull/7163) [#7227\)](https://github.com/ipython/ipython/pull/7227). With the widget persistence API, you can persist your widget instances using Javascript. This makes it easy to persist your widgets to your notebook document (with a small amount of custom JS). By default, the widgets are persisted to your web browsers local storage which makes them reappear when your refresh the page.

#### **Smaller Changes**

- Latex math is supported in widget descriptions [\(#5937\)](https://github.com/ipython/ipython/pull/5937).
- Widgets can be display more than once within a single container widget [\(#5963,](https://github.com/ipython/ipython/pull/5963) [#6990\)](https://github.com/ipython/ipython/pull/6990).
- FloatRangeSlider and IntRangeSlider were added [\(#6050\)](https://github.com/ipython/ipython/pull/6050).
- "Widget" was removed from the ends of all of the widget class names [\(#6125\)](https://github.com/ipython/ipython/pull/6125).
- ContainerWidget was renamed to Box [\(#6125\)](https://github.com/ipython/ipython/pull/6125).
- HBox and VBox widgets were added [\(#6125\)](https://github.com/ipython/ipython/pull/6125).
- add\\_class and remove\\_class were removed in favor of a \_dom\_classes list [\(#6235\)](https://github.com/ipython/ipython/pull/6235).
- get\\_css and set\\_css were removed in favor of explicit traits for widget styling [\(#6235\)](https://github.com/ipython/ipython/pull/6235).
- jslink and jsdlink were added [\(#6454,](https://github.com/ipython/ipython/pull/6454) [#7468\)](https://github.com/ipython/ipython/pull/7468).
- An Output widget was added, which allows you to print and display within widgets [\(#6670\)](https://github.com/ipython/ipython/pull/6670).
- PopupWidget was removed [\(#7341\)](https://github.com/ipython/ipython/pull/7341).
- A visual cue was added for widgets with 'dead' comms [\(#7227\)](https://github.com/ipython/ipython/pull/7227).
- A SelectMultiple widget was added (a Select widget that allows multiple things to be selected at once) [\(#6890\)](https://github.com/ipython/ipython/pull/6890).
- A class was added to help manage children views [\(#6990\)](https://github.com/ipython/ipython/pull/6990).
- A warning was added that shows on widget import because it's expected that the API will change again by IPython 4.0. This warning can be suppressed [\(#7107,](https://github.com/ipython/ipython/pull/7107) [#7200,](https://github.com/ipython/ipython/pull/7200) [#7201,](https://github.com/ipython/ipython/pull/7201) [#7204\)](https://github.com/ipython/ipython/pull/7204).

### **2.11.4 Comm and Widget PR Index**

Here is a chronological list of PRs affecting the widget and comm frameworks for IPython 3.0. Note that later PRs may revert changes made in earlier PRs:

- Add placeholder attribute to text widgets [#5652](https://github.com/ipython/ipython/pull/5652)
- Add latex support in widget labels, [#5937](https://github.com/ipython/ipython/pull/5937)
- Allow widgets to display more than once within container widgets. [#5963](https://github.com/ipython/ipython/pull/5963)
- use require.js, [#5980](https://github.com/ipython/ipython/pull/5980)
- Range widgets [#6050](https://github.com/ipython/ipython/pull/6050)
- Interact on\_demand option [#6051](https://github.com/ipython/ipython/pull/6051)
- Allow text input on slider widgets [#6106](https://github.com/ipython/ipython/pull/6106)
- support binary buffers in comm messages [#6110](https://github.com/ipython/ipython/pull/6110)
- Embrace the flexible box model in the widgets [#6125](https://github.com/ipython/ipython/pull/6125)
- Widget trait serialization [#6128](https://github.com/ipython/ipython/pull/6128)
- Make Container widgets take children as the first positional argument [#6153](https://github.com/ipython/ipython/pull/6153)
- once-displayed [#6168](https://github.com/ipython/ipython/pull/6168)
- Validate slider value, when limits change [#6171](https://github.com/ipython/ipython/pull/6171)
- Unregistering comms in Comm Manager [#6216](https://github.com/ipython/ipython/pull/6216)
- Add EventfulList and EventfulDict trait types. [#6228](https://github.com/ipython/ipython/pull/6228)
- Remove add/remove\_class and set/get\_css. [#6235](https://github.com/ipython/ipython/pull/6235)
- avoid unregistering widget model twice [#6250](https://github.com/ipython/ipython/pull/6250)
- Widget property lock should compare json states, not python states [#6332](https://github.com/ipython/ipython/pull/6332)
- Strip the IPY MODEL prefix from widget IDs before referencing them. [#6377](https://github.com/ipython/ipython/pull/6377)
- "event" is not defined error in Firefox [#6437](https://github.com/ipython/ipython/pull/6437)
- Javascript link [#6454](https://github.com/ipython/ipython/pull/6454)
- Bulk update of widget attributes [#6463](https://github.com/ipython/ipython/pull/6463)
- Creating a widget registry on the Python side. [#6493](https://github.com/ipython/ipython/pull/6493)
- Allow widget views to be loaded from require modules [#6494](https://github.com/ipython/ipython/pull/6494)
- Fix Issue #6530 [#6532](https://github.com/ipython/ipython/pull/6532)
- Make comm manager (mostly) independent of InteractiveShell [#6540](https://github.com/ipython/ipython/pull/6540)
- Add semantic classes to top-level containers for single widgets [#6609](https://github.com/ipython/ipython/pull/6609)
- Selection Widgets: forcing 'value' to be in 'values' [#6617](https://github.com/ipython/ipython/pull/6617)
- Allow widgets to be constructed from Javascript [#6664](https://github.com/ipython/ipython/pull/6664)
- Output widget [#6670](https://github.com/ipython/ipython/pull/6670)
- Minor change in widgets.less to fix alignment issue [#6681](https://github.com/ipython/ipython/pull/6681)
- Make Selection widgets respect values order. [#6747](https://github.com/ipython/ipython/pull/6747)
- Widget persistence API [#6789](https://github.com/ipython/ipython/pull/6789)
- Add promises to the widget framework. [#6818](https://github.com/ipython/ipython/pull/6818)
- SelectMultiple widget [#6890](https://github.com/ipython/ipython/pull/6890)
- Tooltip on toggle button [#6923](https://github.com/ipython/ipython/pull/6923)
- Allow empty text box \*while typing\* for numeric widgets [#6943](https://github.com/ipython/ipython/pull/6943)
- Ignore failure of widget MathJax typesetting [#6948](https://github.com/ipython/ipython/pull/6948)
- Refactor the do\_diff and manual child view lists into a separate ViewList object [#6990](https://github.com/ipython/ipython/pull/6990)
- Add warning to widget namespace import. [#7107](https://github.com/ipython/ipython/pull/7107)
- lazy load widgets [#7120](https://github.com/ipython/ipython/pull/7120)
- Fix padding of widgets. [#7139](https://github.com/ipython/ipython/pull/7139)
- Persist widgets across page refresh [#7163](https://github.com/ipython/ipython/pull/7163)
- Make the widget experimental error a real python warning [#7200](https://github.com/ipython/ipython/pull/7200)
- Make the widget error message shorter and more understandable. [#7201](https://github.com/ipython/ipython/pull/7201)
- Make the widget warning brief and easy to filter [#7204](https://github.com/ipython/ipython/pull/7204)
- Add visual cue for widgets with dead comms [#7227](https://github.com/ipython/ipython/pull/7227)
- Widget values as positional arguments [#7260](https://github.com/ipython/ipython/pull/7260)
- Remove the popup widget [#7341](https://github.com/ipython/ipython/pull/7341)
- document and validate link, dlink [#7468](https://github.com/ipython/ipython/pull/7468)
- Document interact 5637 [#7525](https://github.com/ipython/ipython/pull/7525)
- Update some broken examples of using widgets [#7547](https://github.com/ipython/ipython/pull/7547)
- Use Output widget with Interact [#7554](https://github.com/ipython/ipython/pull/7554)
- don't send empty execute\_result messages [#7560](https://github.com/ipython/ipython/pull/7560)
- Validation on the python side [#7602](https://github.com/ipython/ipython/pull/7602)
- only show prompt overlay if there's a prompt [#7661](https://github.com/ipython/ipython/pull/7661)
- Allow predictate to be used for comparison in selection widgets [#7674](https://github.com/ipython/ipython/pull/7674)
- Fix widget view persistence. [#7680](https://github.com/ipython/ipython/pull/7680)
- Revert "Use Output widget with Interact" [#7703](https://github.com/ipython/ipython/pull/7703)

**Important:** This documentation covers IPython versions 6.0 and higher. Beginning with version 6.0, IPython stopped supporting compatibility with Python versions lower than 3.3 including all versions of Python 2.7.

If you are looking for an IPython version compatible with Python 2.7, please use the IPython 5.x LTS release and refer to its documentation (LTS is the long term support release).

# **2.12 2.x Series**

# **2.12.1 Release 2.4**

January, 2014

**Note:** Some of the patches marked for 2.4 were left out of 2.4.0. Please use 2.4.1.

- backport read support for nbformat v4 from IPython 3
- support for PyQt5 in the kernel (not QtConsole)
- support for Pygments 2.0

For more information on what fixes have been backported to 2.4, see our *[detailed release info](#page-99-0)*.

## **2.12.2 Release 2.3.1**

November, 2014

• Fix CRCRLF line-ending bug in notebooks on Windows

For more information on what fixes have been backported to 2.3.1, see our *[detailed release info](#page-99-0)*.

### **2.12.3 Release 2.3.0**

October, 2014

- improve qt5 support
- prevent notebook data loss with atomic writes

For more information on what fixes have been backported to 2.3, see our *[detailed release info](#page-99-0)*.

# **2.12.4 Release 2.2.0**

August, 2014

• Add CORS configuration

For more information on what fixes have been backported to 2.2, see our *[detailed release info](#page-99-0)*.

# **2.12.5 Release 2.1.0**

May, 2014

IPython 2.1 is the first bugfix release for 2.0. For more information on what fixes have been backported to 2.1, see our *[detailed release info](#page-99-0)*.

# **2.12.6 Release 2.0.0**

### April, 2014

IPython 2.0 requires Python 2.7.2 or 3.3.0. It does not support Python 3.0, 3.1, 3.2, 2.5, or 2.6.

The principal milestones of 2.0 are:

- interactive widgets for the notebook
- directory navigation in the notebook dashboard
- persistent URLs for notebooks
- a new modal user interface in the notebook
- a security model for notebooks

Contribution summary since IPython 1.0 in August, 2013:

- ~8 months of work
- ~650 pull requests merged
- ~400 issues closed (non-pull requests)
- contributions from ~100 authors
- ~4000 commits

The amount of work included in this release is so large that we can only cover here the main highlights; please see our *[detailed release statistics](#page-99-0)* for links to every issue and pull request closed on GitHub as well as a full list of individual contributors.

### **New stuff in the IPython notebook**

### **Directory navigation**

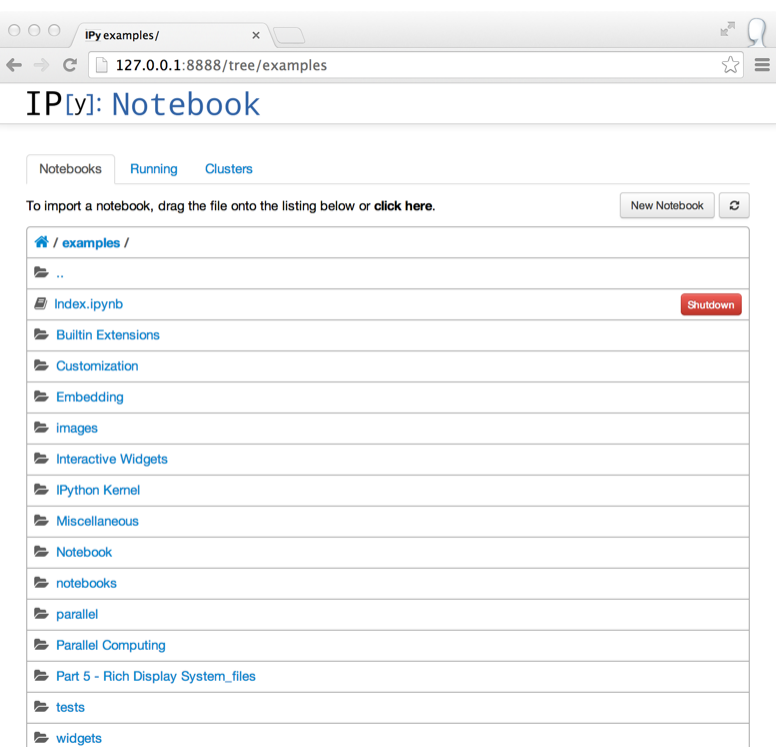

The IPython notebook dashboard allows navigation into subdirectories. URLs are persistent based on the notebook's path and name, so no more random UUID URLs.

Serving local files no longer needs the files/ prefix. Relative links across notebooks and other files should work just as if notebooks were regular HTML files.

### **Interactive widgets**

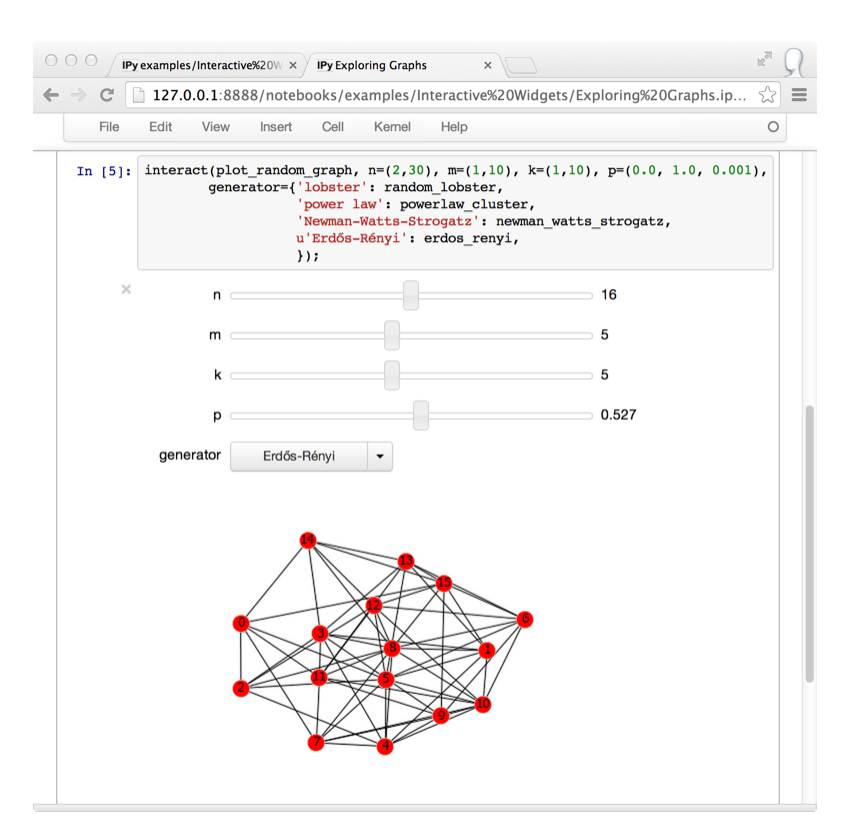

IPython 2.0 adds IPython.html.widgets, for manipulating Python objects in the kernel with GUI controls in the notebook. IPython comes with a few built-in widgets for simple data types, and an API designed for developers to build more complex widgets. See the [widget docs](http://nbviewer.ipython.org/github/ipython/ipython/blob/2.x/examples/Interactive%20Widgets/Index.ipynb) for more information.

### **Modal user interface**

The notebook has added separate Edit and Command modes, allowing easier keyboard commands and making keyboard shortcut customization possible. See the new [User Interface notebook](http://nbviewer.ipython.org/github/ipython/ipython/blob/2.x/examples/Notebook/User%20Interface.ipynb) for more information.

You can familiarize yourself with the updated notebook user interface, including an explanation of Edit and Command modes, by going through the short guided tour which can be started from the Help menu.

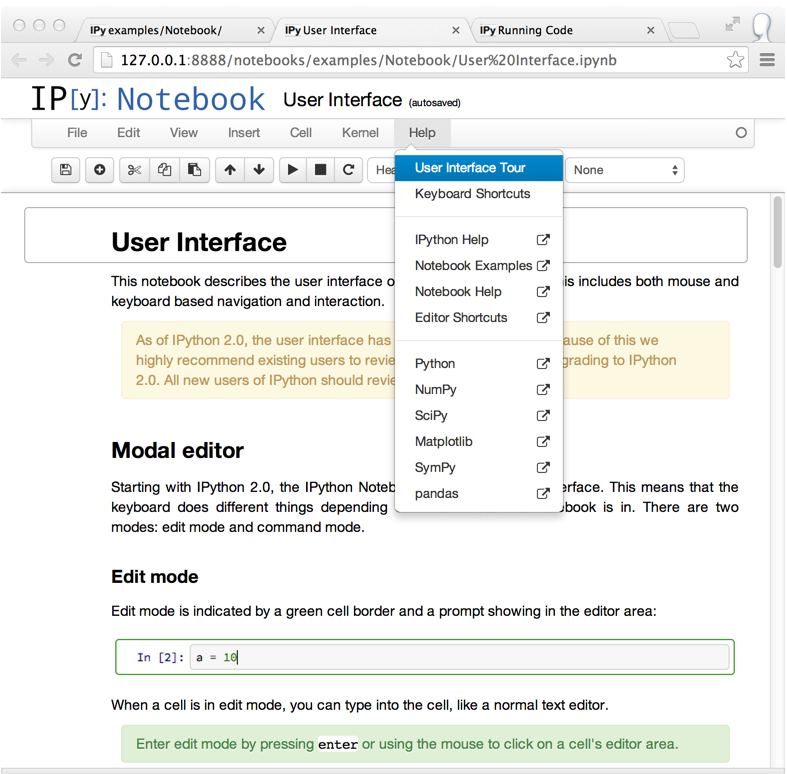

#### **Security**

2.0 introduces a security model for notebooks, to prevent untrusted code from executing on users' behalf when notebooks open. A quick summary of the model:

- Trust is determined by signing notebooks.
- Untrusted HTML output is sanitized.
- Untrusted Javascript is never executed.
- HTML and Javascript in Markdown are never trusted.

#### **Dashboard "Running" tab**

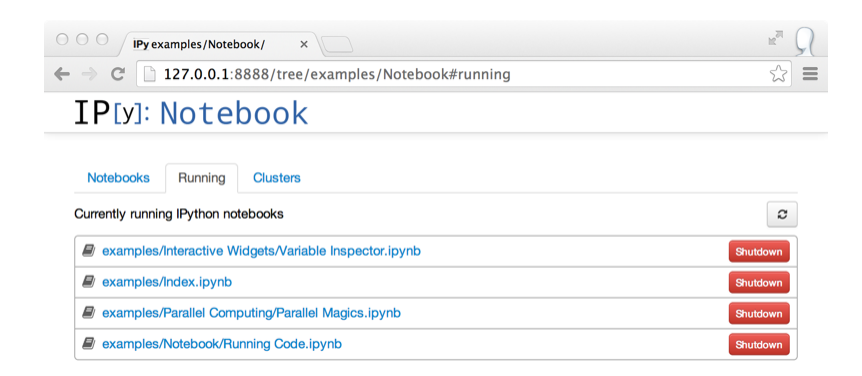

The dashboard now has a "Running" tab which shows all of the running notebooks.

#### **Single codebase Python 3 support**

IPython previously supported Python 3 by running 2to3 during setup. We have now switched to a single codebase which runs natively on Python 2.7 and 3.3.

For notes on how to maintain this, see /development/pycompat.

#### **Selecting matplotlib figure formats**

Deprecate single-format InlineBackend.figure\_format configurable in favor of InlineBackend. figure\_formats, which is a set, supporting multiple simultaneous figure formats (e.g. png, pdf).

This is available at runtime with the new API function  $IPython$ .  $display$ .et\_matplotlib\_formats().

#### **clear\_output changes**

- There is no longer a 500ms delay when calling clear\_output.
- The ability to clear stderr and stdout individually was removed.
- A new wait flag that prevents clear\_output from being executed until new output is available. This eliminates animation flickering by allowing the user to double buffer the output.
- The output div height is remembered when the wait=True flag is used.

#### **Extending configurable containers**

Some configurable traits are containers (list, dict, set) Config objects now support calling extend, update, insert, etc. on traits in config files, which will ultimately result in calling those methods on the original object.

The effect being that you can now add to containers without having to copy/paste the initial value:

```
c = get\_config()c.InlineBackend.rc.update({ 'figure.figsize' : (6, 4) })
```
#### **Changes to hidden namespace on startup**

Previously, all names declared in code run at startup (startup files, ipython -i script.py, etc.) were added to the hidden namespace, which hides the names from tools like %whos. There are two changes to this behavior:

- 1. Scripts run on the command-line ipython -i script.py``now behave the same as if they were passed to ``%run, so their variables are never hidden.
- 2. A boolean config flag InteractiveShellApp.hide\_initial\_ns has been added to optionally disable the hidden behavior altogether. The default behavior is unchanged.

### **Using dill to expand serialization support**

The new function use\_dill() allows dill to extend serialization support in IPython.parallel (closures, etc.). A DirectView.use\_dill() convenience method was also added, to enable dill locally and on all engines with one call.

### **New IPython console lexer**

The IPython console lexer has been rewritten and now supports tracebacks and customized input/output prompts. See the *[new lexer docs](#page-463-0)* for details.

### **DisplayFormatter changes**

There was no official way to query or remove callbacks in the Formatter API. To remedy this, the following methods are added to BaseFormatter:

- lookup(instance) return appropriate callback or a given object
- lookup\_by\_type(type\_or\_str) return appropriate callback for a given type or 'mod.name' type string
- pop(type\_or\_str) remove a type (by type or string). Pass a second argument to avoid KeyError (like dict).

All of the above methods raise a KeyError if no match is found.

And the following methods are changed:

• for\_type(type\_or\_str) - behaves the same as before, only adding support for 'mod.name' type strings in addition to plain types. This removes the need for for\_type\_by\_name(), but it remains for backward compatibility.

Formatters can now raise NotImplementedError in addition to returning None to indicate that they cannot format a given object.

### **Exceptions and Warnings**

Exceptions are no longer silenced when formatters fail. Instead, these are turned into a [FormatterWarning](#page-506-0). A FormatterWarning will also be issued if a formatter returns data of an invalid type (e.g. an integer for 'image/png').

### **Other changes**

- %%capture cell magic now captures the rich display output, not just stdout/stderr
- In notebook, Showing tooltip on tab has been disables to avoid conflict with completion, Shift-Tab could still be used to invoke tooltip when inside function signature and/or on selection.
- object\_info\_request has been replaced by object\_info for consistency in the javascript API. object\_info is a simpler interface to register callback that is incompatible with object\_info\_request.
- Previous versions of IPython on Linux would use the XDG config directory, creating  $\sim$ /.config/ipython by default. We have decided to go back to ~/.ipython for consistency among systems. IPython will issue a warning if it finds the XDG location, and will move it to the new location if there isn't already a directory there.
- Equations, images and tables are now centered in Markdown cells.
- Multiline equations are now centered in output areas; single line equations remain left justified.
- IPython config objects can be loaded from and serialized to JSON. JSON config file have the same base name as their .py counterpart, and will be loaded with higher priority if found.
- bash completion updated with support for all ipython subcommands and flags, including nbconvert
- ipython history trim: added --keep=<N> as an alias for the more verbose --HistoryTrim.keep=<N>
- New ipython history clear subcommand, which is the same as the newly supported ipython history trim --keep=0
- You can now run notebooks in an interactive session via *%*run notebook.ipynb.
- Print preview is back in the notebook menus, along with options to download the open notebook in various formats. This is powered by nbconvert.
- PandocMissing exceptions will be raised if Pandoc is unavailable, and warnings will be printed if the version found is too old. The recommended Pandoc version for use with nbconvert is 1.12.1.
- The InlineBackend.figure\_format now supports JPEG output if PIL/Pillow is available.
- Input transformers (see *[Custom input transformation](#page-450-0)*) may now raise [SyntaxError](https://docs.python.org/3/library/exceptions.html#SyntaxError) if they determine that input is invalid. The input transformation machinery in IPython will handle displaying the exception to the user and resetting state.
- Calling container.show() on javascript display is deprecated and will trigger errors on future IPython notebook versions. container now show itself as soon as non-empty
- Added InlineBackend.print\_figure\_kwargs to allow passing keyword arguments to matplotlib's Canvas. print\_figure. This can be used to change the value of bbox\_inches, which is 'tight' by default, or set the quality of JPEG figures.
- A new callback system has been introduced. For details, see *[IPython Events](#page-451-0)*.
- jQuery and require.js are loaded from CDNs in the default HTML template, so javascript is available in static HTML export (e.g. nbviewer).

#### **Backwards incompatible changes**

- Python 2.6 and 3.2 are no longer supported: the minimum required Python versions are now 2.7 and 3.3.
- The Transformer classes have been renamed to Preprocessor in nbconvert and their call methods have been renamed to preprocess.
- The call methods of nbconvert post-processors have been renamed to postprocess.
- The module IPython.core.fakemodule has been removed.
- The alias system has been reimplemented to use magic functions. There should be little visible difference while automagics are enabled, as they are by default, but parts of the [AliasManager](#page-478-0) API have been removed.
- We fixed an issue with switching between matplotlib inline and GUI backends, but the fix requires matplotlib 1.1 or newer. So from now on, we consider matplotlib 1.1 to be the minimally supported version for IPython. Older versions for the most part will work, but we make no guarantees about it.
- The pycolor command has been removed. We recommend the much more capable pygmentize command from the [Pygments](http://pygments.org/) project. If you need to keep the exact output of **pycolor**, you can still use python  $-\mathfrak{m}$ IPython.utils.PyColorize foo.py.
- IPython.lib.irunner and its command-line entry point have been removed. It had fallen out of use long ago.
- The input\_prefilter hook has been removed, as it was never actually used by the code. The input transformer system offers much more powerful APIs to work with input code. See *[Custom input transformation](#page-450-0)* for details.
- [IPython.core.inputsplitter.IPythonInputSplitter](#page-519-0) no longer has a method source\_raw\_reset(), but gains [raw\\_reset\(\)](#page-520-0) instead. Use of source\_raw\_reset can be replaced with:

raw = isp.source\_raw transformed = isp.source\_reset()

- The Azure notebook manager was removed as it was no longer compatible with the notebook storage scheme.
- Simplifying configurable URLs
	- **–** base\_project\_url is renamed to base\_url (base\_project\_url is kept as a deprecated alias, for now)
	- **–** base\_kernel\_url configurable is removed (use base\_url)
	- **–** websocket\_url configurable is removed (use base\_url)

**Important:** This documentation covers IPython versions 6.0 and higher. Beginning with version 6.0, IPython stopped supporting compatibility with Python versions lower than 3.3 including all versions of Python 2.7.

If you are looking for an IPython version compatible with Python 2.7, please use the IPython 5.x LTS release and refer to its documentation (LTS is the long term support release).

# <span id="page-99-0"></span>**2.13 Issues closed in the 2.x development cycle**

### **2.13.1 Issues closed in 2.4.1**

GitHub stats for 2014/11/01 - 2015/01/30

**Note:** IPython 2.4.0 was released without a few of the backports listed below. 2.4.1 has the correct patches intended for 2.4.0.

These lists are automatically generated, and may be incomplete or contain duplicates.

The following 7 authors contributed 35 commits.

- Benjamin Ragan-Kelley
- Carlos Cordoba
- Damon Allen
- Jessica B. Hamrick
- Mateusz Paprocki
- Peter Würtz
- Thomas Kluyver

We closed 10 issues and merged 6 pull requests; this is the full list (generated with the script tools/github\_stats. py):

Pull Requests (10):

- [PR #7106:](https://github.com/ipython/ipython/pull/7106/) Changed the display order of rich output in the live notebook.
- [PR #6878:](https://github.com/ipython/ipython/pull/6878/) Update pygments monkeypatch for compatibility with Pygments 2.0
- [PR #6778:](https://github.com/ipython/ipython/pull/6778/) backport nbformat v4 to 2.x
- [PR #6761:](https://github.com/ipython/ipython/pull/6761/) object\_info\_reply field is oname, not name
- [PR #6653:](https://github.com/ipython/ipython/pull/6653/) Fix IPython.utils.ansispan() to ignore stray [0m
- [PR #6706:](https://github.com/ipython/ipython/pull/6706/) Correctly display prompt numbers that are None
- [PR #6634:](https://github.com/ipython/ipython/pull/6634/) don't use contains in SelectWidget item\_query
- [PR #6593:](https://github.com/ipython/ipython/pull/6593/) note how to start the qtconsole
- [PR #6281:](https://github.com/ipython/ipython/pull/6281/) more minor fixes to release scripts
- [PR #5458:](https://github.com/ipython/ipython/pull/5458/) Add support for PyQt5.

#### Issues (6):

- [#7272:](https://github.com/ipython/ipython/issues/7272/) qtconsole problems with pygments
- [#7049:](https://github.com/ipython/ipython/issues/7049/) Cause TypeError: 'NoneType' object is not callable in qtconsole
- [#6877:](https://github.com/ipython/ipython/issues/6877/) Qt console doesn't work with pygments 2.0rc1
- [#6689:](https://github.com/ipython/ipython/issues/6689/) Problem with string containing two or more question marks
- [#6702:](https://github.com/ipython/ipython/issues/6702/) Cell numbering after ClearOutput preprocessor
- [#6633:](https://github.com/ipython/ipython/issues/6633/) selectwidget doesn't display 1 as a selection choice when passed in as a member of values list

## **2.13.2 Issues closed in 2.3.1**

Just one bugfix: fixed bad CRCRLF line-endings in notebooks on Windows

Pull Requests (1):

• [PR #6911:](https://github.com/ipython/ipython/pull/6911/) don't use text mode in mkstemp

Issues (1):

• [#6599:](https://github.com/ipython/ipython/issues/6599/) Notebook.ipynb CR+LF turned into CR+CR+LF

### **2.13.3 Issues closed in 2.3.0**

GitHub stats for 2014/08/06 - 2014/10/01

These lists are automatically generated, and may be incomplete or contain duplicates.

The following 6 authors contributed 31 commits.

- Benjamin Ragan-Kelley
- David Hirschfeld
- Eric Firing
- Jessica B. Hamrick
- Matthias Bussonnier
- Thomas Kluyver

We closed 16 issues and merged 9 pull requests; this is the full list (generated with the script tools/github\_stats. py):

Pull Requests (16):

- [PR #6587:](https://github.com/ipython/ipython/pull/6587/) support %matplotlib qt5 and %matplotlib nbagg
- [PR #6583:](https://github.com/ipython/ipython/pull/6583/) Windows symlink test fixes
- [PR #6585:](https://github.com/ipython/ipython/pull/6585/) fixes [#6473](https://github.com/ipython/ipython/issues/6473/)
- [PR #6581:](https://github.com/ipython/ipython/pull/6581/) Properly mock winreg functions for test
- [PR #6556:](https://github.com/ipython/ipython/pull/6556/) Use some more informative asserts in inprocess kernel tests
- [PR #6514:](https://github.com/ipython/ipython/pull/6514/) Fix for copying metadata flags
- [PR #6453:](https://github.com/ipython/ipython/pull/6453/) Copy file metadata in atomic save
- [PR #6480:](https://github.com/ipython/ipython/pull/6480/) only compare host:port in Websocket.check\_origin
- [PR #6483:](https://github.com/ipython/ipython/pull/6483/) Trim anchor link in heading cells, fixes [#6324](https://github.com/ipython/ipython/issues/6324/)
- [PR #6410:](https://github.com/ipython/ipython/pull/6410/) Fix relative import in appnope
- [PR #6395:](https://github.com/ipython/ipython/pull/6395/) update mathjax CDN url in nbconvert template
- [PR #6269:](https://github.com/ipython/ipython/pull/6269/) Implement atomic save
- [PR #6374:](https://github.com/ipython/ipython/pull/6374/) Rename abort\_queues –> \_abort\_queues
- [PR #6321:](https://github.com/ipython/ipython/pull/6321/) Use appnope in qt and wx gui support from the terminal; closes [#6189](https://github.com/ipython/ipython/issues/6189/)
- [PR #6318:](https://github.com/ipython/ipython/pull/6318/) use write\_error instead of get\_error\_html
- [PR #6303:](https://github.com/ipython/ipython/pull/6303/) Fix error message when failing to load a notebook

#### Issues (9):

- $\cdot$  [#6057:](https://github.com/ipython/ipython/issues/6057/) %matplotlib + qt5
- [#6518:](https://github.com/ipython/ipython/issues/6518/) Test failure in atomic save on Windows
- [#6473:](https://github.com/ipython/ipython/issues/6473/) Switching between "Raw Cell Format" and "Edit Metadata" does not work
- [#6405:](https://github.com/ipython/ipython/issues/6405/) Creating a notebook should respect directory permissions; saving should respect prior permissions
- [#6324:](https://github.com/ipython/ipython/issues/6324/) Anchors in Heading don't work.
- [#6409:](https://github.com/ipython/ipython/issues/6409/) No module named '\_dummy'
- [#6392:](https://github.com/ipython/ipython/issues/6392/) Mathjax library link broken
- [#6329:](https://github.com/ipython/ipython/issues/6329/) IPython Notebook Server URL now requires "tree" at the end of the URL? (version 2.2)
- [#6189:](https://github.com/ipython/ipython/issues/6189/) ipython console freezes for increasing no of seconds in  $\%$ pylab mode

### **2.13.4 Issues closed in 2.2.0**

GitHub stats for 2014/05/21 - 2014/08/06 (tag: rel-2.1.0)

These lists are automatically generated, and may be incomplete or contain duplicates.

The following 13 authors contributed 36 commits.

- Adam Hodgen
- Benjamin Ragan-Kelley
- Björn Grüning
- Dara Adib
- Eric Galloway
- Jonathan Frederic
- Kyle Kelley
- Matthias Bussonnier
- Paul Ivanov
- Shayne Hodge
- Steven Anton
- Thomas Kluyver
- Zahari

We closed 23 issues and merged 11 pull requests; this is the full list (generated with the script tools/github\_stats. py):

Pull Requests (23):

- [PR #6279:](https://github.com/ipython/ipython/pull/6279/) minor updates to release scripts
- [PR #6273:](https://github.com/ipython/ipython/pull/6273/) Upgrade default mathjax version.
- [PR #6249:](https://github.com/ipython/ipython/pull/6249/) always use HTTPS getting mathjax from CDN
- [PR #6114:](https://github.com/ipython/ipython/pull/6114/) update hmac signature comparison
- [PR #6195:](https://github.com/ipython/ipython/pull/6195/) Close handle on new temporary files before returning filename
- PR  $#6143$ : pin tornado to < 4 on travis js tests
- [PR #6134:](https://github.com/ipython/ipython/pull/6134/) remove rackcdn https workaround for mathjax cdn
- [PR #6120:](https://github.com/ipython/ipython/pull/6120/) Only allow iframe embedding on same origin.
- [PR #6117:](https://github.com/ipython/ipython/pull/6117/) Remove / from route of TreeRedirectHandler.
- [PR #6105:](https://github.com/ipython/ipython/pull/6105/) only set allow\_origin\_pat if defined
- [PR #6102:](https://github.com/ipython/ipython/pull/6102/) Add newline if missing to end of script magic cell
- [PR #6077:](https://github.com/ipython/ipython/pull/6077/) allow unicode keys in dicts in json\_clean
- [PR #6061:](https://github.com/ipython/ipython/pull/6061/) make CORS configurable
- [PR #6081:](https://github.com/ipython/ipython/pull/6081/) don't modify dict keys while iterating through them
- [PR #5803:](https://github.com/ipython/ipython/pull/5803/) unify visual line handling
- [PR #6005:](https://github.com/ipython/ipython/pull/6005/) Changed right arrow key movement function to mirror left arrow key
- [PR #6029:](https://github.com/ipython/ipython/pull/6029/) add pickleutil.PICKLE\_PROTOCOL
- [PR #6003:](https://github.com/ipython/ipython/pull/6003/) Set kernel\_id before checking websocket
- [PR #5994:](https://github.com/ipython/ipython/pull/5994/) Fix ssh tunnel for Python3
- [PR #5973:](https://github.com/ipython/ipython/pull/5973/) Do not create checkpoint\_dir relative to current dir
- [PR #5933:](https://github.com/ipython/ipython/pull/5933/) fix qt\_loader import hook signature
- [PR #5944:](https://github.com/ipython/ipython/pull/5944/) Markdown rendering bug fix.
- [PR #5917:](https://github.com/ipython/ipython/pull/5917/) use shutil.move instead of os.rename

Issues  $(11)$ :

- [#6246:](https://github.com/ipython/ipython/issues/6246/) Include MathJax by default or access the CDN over a secure connection
- [#5525:](https://github.com/ipython/ipython/issues/5525/) Websocket origin check fails when used with Apache WS proxy
- [#5901:](https://github.com/ipython/ipython/issues/5901/) 2 test failures in Python 3.4 in parallel group
- [#5926:](https://github.com/ipython/ipython/issues/5926/) QT console: text selection cannot be made from left to right with keyboard
- [#5998:](https://github.com/ipython/ipython/issues/5998/) use\_dill does not work in Python 3.4
- [#5964:](https://github.com/ipython/ipython/issues/5964/) Traceback on Qt console exit
- [#5787:](https://github.com/ipython/ipython/issues/5787/) Error in Notebook-Generated latex (nbconvert)
- [#5950:](https://github.com/ipython/ipython/issues/5950/) qtconsole truncates help
- [#5943:](https://github.com/ipython/ipython/issues/5943/) 2.x: notebook fails to load when using HTML comments
- [#5932:](https://github.com/ipython/ipython/issues/5932/) Qt ImportDenier Does Not Adhere to PEP302
- [#5898:](https://github.com/ipython/ipython/issues/5898/) OSError when moving configuration file

# **2.13.5 Issues closed in 2.1.0**

GitHub stats for 2014/04/02 - 2014/05/21 (since 2.0.0)

These lists are automatically generated, and may be incomplete or contain duplicates.

The following 35 authors contributed 145 commits.

- Adrian Price-Whelan
- Aron Ahmadia
- Benjamin Ragan-Kelley
- Benjamin Schultz
- Björn Linse
- Blake Griffith
- chebee7i
- Damián Avila
- Dav Clark
- dexterdev
- Erik Tollerud
- Grzegorz Rożniecki
- Jakob Gager
- jdavidheiser
- Jessica B. Hamrick
- Jim Garrison
- Jonathan Frederic
- Matthias Bussonnier
- Maximilian Albert
- Mohan Raj Rajamanickam
- ncornette
- Nikolay Koldunov
- Nile Geisinger
- Pankaj Pandey
- Paul Ivanov
- Pierre Haessig
- Raffaele De Feo
- Renaud Richardet
- Spencer Nelson
- Steve Chan
- sunny
- Susan Tan
- Thomas Kluyver
- Yaroslav Halchenko
- zah

We closed a total of 129 issues, 92 pull requests and 37 regular issues; this is the full list (generated with the script tools/github\_stats.py --milestone 2.1):

Pull Requests (92):

- [PR #5871:](https://github.com/ipython/ipython/pull/5871/) specify encoding in msgpack.unpackb
- [PR #5869:](https://github.com/ipython/ipython/pull/5869/) Catch more errors from clipboard access on Windows
- [PR #5866:](https://github.com/ipython/ipython/pull/5866/) Make test robust against differences in line endings
- [PR #5605:](https://github.com/ipython/ipython/pull/5605/) Two cell toolbar fixes.
- [PR #5843:](https://github.com/ipython/ipython/pull/5843/) remove Firefox-specific CSS workaround
- [PR #5845:](https://github.com/ipython/ipython/pull/5845/) Pass Windows interrupt event to kernels as an environment variable
- [PR #5835:](https://github.com/ipython/ipython/pull/5835/) fix typo in v2 convert
- [PR #5841:](https://github.com/ipython/ipython/pull/5841/) Fix writing history with output to a file in Python 2
- [PR #5842:](https://github.com/ipython/ipython/pull/5842/) fix typo in nbconvert help
- [PR #5846:](https://github.com/ipython/ipython/pull/5846/) Fix typos in Cython example
- [PR #5839:](https://github.com/ipython/ipython/pull/5839/) Close graphics dev in finally clause
- [PR #5837:](https://github.com/ipython/ipython/pull/5837/) pass on install docs
- [PR #5832:](https://github.com/ipython/ipython/pull/5832/) Fixed example to work with python3
- [PR #5826:](https://github.com/ipython/ipython/pull/5826/) allow notebook tour instantiation to fail
- [PR #5560:](https://github.com/ipython/ipython/pull/5560/) Minor expansion of Cython example
- [PR #5818:](https://github.com/ipython/ipython/pull/5818/) interpret any exception in getcallargs as not callable
- [PR #5816:](https://github.com/ipython/ipython/pull/5816/) Add output to IPython directive when in verbatim mode.
- [PR #5822:](https://github.com/ipython/ipython/pull/5822/) Don't overwrite widget description in interact
- [PR #5782:](https://github.com/ipython/ipython/pull/5782/) Silence exception thrown by completer when dir() does not return a list
- [PR #5807:](https://github.com/ipython/ipython/pull/5807/) Drop log level to info for Qt console shutdown
- [PR #5814:](https://github.com/ipython/ipython/pull/5814/) Remove -i options from mv, rm and cp aliases
- [PR #5812:](https://github.com/ipython/ipython/pull/5812/) Fix application name when printing subcommand help.
- [PR #5804:](https://github.com/ipython/ipython/pull/5804/) remove an inappropriate !
- [PR #5805:](https://github.com/ipython/ipython/pull/5805/) fix engine startup files
- [PR #5806:](https://github.com/ipython/ipython/pull/5806/) Don't auto-move .config/ipython if symbolic link
- [PR #5716:](https://github.com/ipython/ipython/pull/5716/) Add booktabs package to latex base.tplx
- [PR #5669:](https://github.com/ipython/ipython/pull/5669/) allows threadsafe sys.stdout.flush from background threads
- [PR #5668:](https://github.com/ipython/ipython/pull/5668/) allow async output on the most recent request
- [PR #5768:](https://github.com/ipython/ipython/pull/5768/) fix cursor keys in long lines wrapped in markdown
- [PR #5788:](https://github.com/ipython/ipython/pull/5788/) run cells with silent=True in %run nb.ipynb
- [PR #5715:](https://github.com/ipython/ipython/pull/5715/) log all failed ajax API requests
- [PR #5769:](https://github.com/ipython/ipython/pull/5769/) Don't urlescape the text that goes into a title tag
- [PR #5762:](https://github.com/ipython/ipython/pull/5762/) Fix check for pickling closures
- [PR #5766:](https://github.com/ipython/ipython/pull/5766/) View.map with empty sequence should return empty list
- [PR #5758:](https://github.com/ipython/ipython/pull/5758/) Applied bug fix: using fc and ec did not properly set the figure canvas ...
- [PR #5754:](https://github.com/ipython/ipython/pull/5754/) Format command name into subcommand\_description at run time, not import
- [PR #5744:](https://github.com/ipython/ipython/pull/5744/) Describe using PyPI/pip to distribute  $\&$  install extensions
- [PR #5712:](https://github.com/ipython/ipython/pull/5712/) monkeypatch inspect.findsource only when we use it
- [PR #5708:](https://github.com/ipython/ipython/pull/5708/) create checkpoints dir in notebook subdirectories
- [PR #5714:](https://github.com/ipython/ipython/pull/5714/) log error message when API requests fail
- [PR #5732:](https://github.com/ipython/ipython/pull/5732/) Quick typo fix in nbformat/convert.py
- [PR #5713:](https://github.com/ipython/ipython/pull/5713/) Fix a NameError in IPython.parallel
- [PR #5704:](https://github.com/ipython/ipython/pull/5704/) Update nbconvertapp.py
- [PR #5534:](https://github.com/ipython/ipython/pull/5534/) cleanup some pre css inheritance
- [PR #5699:](https://github.com/ipython/ipython/pull/5699/) don't use common names in require decorators
- [PR #5692:](https://github.com/ipython/ipython/pull/5692/) Update notebook.rst fixing broken reference to notebook examples readme
- [PR #5693:](https://github.com/ipython/ipython/pull/5693/) Update parallel\_intro.rst to fix a broken link to examples
- [PR #5486:](https://github.com/ipython/ipython/pull/5486/) disambiguate to location when no IPs can be determined
- [PR #5574:](https://github.com/ipython/ipython/pull/5574/) Remove the outdated keyboard shortcuts from notebook docs
- [PR #5568:](https://github.com/ipython/ipython/pull/5568/) Use \_\_qualname\_\_ in pretty reprs for Python 3
- [PR #5678:](https://github.com/ipython/ipython/pull/5678/) Fix copy & paste error in docstring of ImageWidget class
- [PR #5677:](https://github.com/ipython/ipython/pull/5677/) Fix %bookmark -1 for Python 3
- [PR #5670:](https://github.com/ipython/ipython/pull/5670/) nbconvert: Fix CWD imports
- [PR #5647:](https://github.com/ipython/ipython/pull/5647/) Mention git hooks in install documentation
- [PR #5671:](https://github.com/ipython/ipython/pull/5671/) Fix blank slides issue in Reveal slideshow pdf export
- [PR #5657:](https://github.com/ipython/ipython/pull/5657/) use 'localhost' as default for the notebook server
- [PR #5584:](https://github.com/ipython/ipython/pull/5584/) more semantic icons
- [PR #5594:](https://github.com/ipython/ipython/pull/5594/) update components with marked-0.3.2
- [PR #5500:](https://github.com/ipython/ipython/pull/5500/) check for Python 3.2
- [PR #5582:](https://github.com/ipython/ipython/pull/5582/) reset readline after running PYTHONSTARTUP
- [PR #5630:](https://github.com/ipython/ipython/pull/5630/) Fixed Issue [#4012](https://github.com/ipython/ipython/issues/4012/) Added Help menubar link to Github markdown doc
- [PR #5613:](https://github.com/ipython/ipython/pull/5613/) Fixing bug [#5607](https://github.com/ipython/ipython/issues/5607/)
- [PR #5633:](https://github.com/ipython/ipython/pull/5633/) Provide more help if lesse is not found.
- [PR #5620:](https://github.com/ipython/ipython/pull/5620/) fixed a typo in IPython.core.formatters
- [PR #5619:](https://github.com/ipython/ipython/pull/5619/) Fix typo in storemagic module docstring
- [PR #5592:](https://github.com/ipython/ipython/pull/5592/) add missing browser to notebook\_aliases list
- [PR #5506:](https://github.com/ipython/ipython/pull/5506/) Fix ipconfig regex pattern
- [PR #5581:](https://github.com/ipython/ipython/pull/5581/) Fix rmagic for cells ending in comment.
- [PR #5576:](https://github.com/ipython/ipython/pull/5576/) only process cr if it's found
- [PR #5478:](https://github.com/ipython/ipython/pull/5478/) Add git-hooks install script. Update README.md
- [PR #5546:](https://github.com/ipython/ipython/pull/5546/) do not shutdown notebook if 'n' is part of answer
- [PR #5527:](https://github.com/ipython/ipython/pull/5527/) Don't remove upload items from nav tree unless explicitly requested.
- [PR #5501:](https://github.com/ipython/ipython/pull/5501/) remove inappropriate wheel tag override
- [PR #5548:](https://github.com/ipython/ipython/pull/5548/) FileNotebookManager: Use shutil.move() instead of os.rename()
- [PR #5524:](https://github.com/ipython/ipython/pull/5524/) never use for (var i in array)
- [PR #5459:](https://github.com/ipython/ipython/pull/5459/) Fix interact animation page jump FF
- [PR #5559:](https://github.com/ipython/ipython/pull/5559/) Minor typo fix in "Cython Magics.ipynb"
- [PR #5507:](https://github.com/ipython/ipython/pull/5507/) Fix typo in interactive widgets examples index notebook
- [PR #5554:](https://github.com/ipython/ipython/pull/5554/) Make HasTraits pickleable
- [PR #5535:](https://github.com/ipython/ipython/pull/5535/) fix n^2 performance issue in coalesce\_streams preprocessor
- [PR #5522:](https://github.com/ipython/ipython/pull/5522/) fix iteration over Client
- [PR #5488:](https://github.com/ipython/ipython/pull/5488/) Added missing require and jquery from cdn.
- [PR #5516:](https://github.com/ipython/ipython/pull/5516/) ENH: list generated config files in generated, and rm them upon clean
- [PR #5493:](https://github.com/ipython/ipython/pull/5493/) made a minor fix to one of the widget examples
- [PR #5512:](https://github.com/ipython/ipython/pull/5512/) Update tooltips to refer to shift-tab
- [PR #5505:](https://github.com/ipython/ipython/pull/5505/) Make backport\_pr work on Python 3
- [PR #5503:](https://github.com/ipython/ipython/pull/5503/) check explicitly for 'dev' before adding the note to docs
- [PR #5498:](https://github.com/ipython/ipython/pull/5498/) use milestones to indicate backport
- [PR #5492:](https://github.com/ipython/ipython/pull/5492/) Polish whatsnew docs
- [PR #5495:](https://github.com/ipython/ipython/pull/5495/) Fix various broken things in docs
- [PR #5496:](https://github.com/ipython/ipython/pull/5496/) Exclude whatsnew/pr directory from docs builds
- [PR #5489:](https://github.com/ipython/ipython/pull/5489/) Fix required Python versions

Issues (37):

- [#5364:](https://github.com/ipython/ipython/issues/5364/) Horizontal scrollbar hides cell's last line on Firefox
- [#5192:](https://github.com/ipython/ipython/issues/5192/) horisontal scrollbar overlaps output or touches next cell
- [#5840:](https://github.com/ipython/ipython/issues/5840/) Third-party Windows kernels don't get interrupt signal
- [#2412:](https://github.com/ipython/ipython/issues/2412/) print history to file using qtconsole and notebook
- [#5703:](https://github.com/ipython/ipython/issues/5703/) Notebook doesn't render with "ask me every time" cookie setting in Firefox
- [#5817:](https://github.com/ipython/ipython/issues/5817/) calling mock object in IPython 2.0.0 under Python 3.4.0 raises AttributeError
- [#5499:](https://github.com/ipython/ipython/issues/5499/) Error running widgets nbconvert example
- [#5654:](https://github.com/ipython/ipython/issues/5654/) Broken links from ipython documentation
- [#5019:](https://github.com/ipython/ipython/issues/5019/) print in QT event callback doesn't show up in ipython notebook.
- [#5800:](https://github.com/ipython/ipython/issues/5800/) Only last In prompt number set ?
- [#5801:](https://github.com/ipython/ipython/issues/5801/) startup\_command specified in ipengine\_config.py is not executed
- [#5690:](https://github.com/ipython/ipython/issues/5690/) ipython 2.0.0 and pandoc 1.12.2.1 problem
- [#5408:](https://github.com/ipython/ipython/issues/5408/) Add checking/flushing of background output from kernel in mainloop
- [#5407:](https://github.com/ipython/ipython/issues/5407/) clearing message handlers on status=idle loses async output
- [#5467:](https://github.com/ipython/ipython/issues/5467/) Incorrect behavior of up/down keyboard arrows in code cells on wrapped lines
- [#3085:](https://github.com/ipython/ipython/issues/3085/) nicer notebook error message when lacking permissions
- [#5765:](https://github.com/ipython/ipython/issues/5765/) map\_sync over empty list raises IndexError
- [#5553:](https://github.com/ipython/ipython/issues/5553/) Notebook matplotlib inline backend: can't set figure facecolor
- [#5710:](https://github.com/ipython/ipython/issues/5710/) inspect.findsource monkeypatch raises wrong exception for C extensions
- [#5706:](https://github.com/ipython/ipython/issues/5706/) Multi-Directory notebooks overwrite each other's checkpoints
- [#5698:](https://github.com/ipython/ipython/issues/5698/) can't require a function named f
- [#5569:](https://github.com/ipython/ipython/issues/5569/) Keyboard shortcuts in documentation are out of date
- [#5566:](https://github.com/ipython/ipython/issues/5566/) Function name printing should use \_\_qualname\_\_ instead of \_\_name\_\_ (Python 3)
- [#5676:](https://github.com/ipython/ipython/issues/5676/) "bookmark -l" not working in ipython 2.0
- [#5555:](https://github.com/ipython/ipython/issues/5555/) Differentiate more clearly between Notebooks and Folders in new UI
- [#5590:](https://github.com/ipython/ipython/issues/5590/) Marked double escape
- [#5514:](https://github.com/ipython/ipython/issues/5514/) import tab-complete fail with ipython 2.0 shell
- [#4012:](https://github.com/ipython/ipython/issues/4012/) Notebook: link to markdown formatting reference
- [#5611:](https://github.com/ipython/ipython/issues/5611/) Typo in 'storemagic' documentation
- [#5589:](https://github.com/ipython/ipython/issues/5589/) Kernel start fails when using –browser argument
- [#5491:](https://github.com/ipython/ipython/issues/5491/) Bug in Windows ipconfig ip address regular expression
- [#5579:](https://github.com/ipython/ipython/issues/5579/) rmagic extension throws 'Error while parsing the string.' when last line is comment
- [#5518:](https://github.com/ipython/ipython/issues/5518/) Ipython2 will not open ipynb in example directory
- [#5561:](https://github.com/ipython/ipython/issues/5561/) New widget documentation has missing notebook link
- [#5128:](https://github.com/ipython/ipython/issues/5128/) Page jumping when output from widget interaction replaced
- [#5519:](https://github.com/ipython/ipython/issues/5519/) IPython.parallel.Client behavior as iterator
• [#5510:](https://github.com/ipython/ipython/issues/5510/) Tab-completion for function argument list

### **2.13.6 Issues closed in 2.0.0**

GitHub stats for 2013/08/09 - 2014/04/01 (since 1.0.0)

These lists are automatically generated, and may be incomplete or contain duplicates.

The following 94 authors contributed 3949 commits.

- Aaron Meurer
- Abhinav Upadhyay
- Adam Riggall
- Alex Rudy
- Andrew Mark
- Angus Griffith
- Antony Lee
- Aron Ahmadia
- Arun Persaud
- Benjamin Ragan-Kelley
- Bing Xia
- Blake Griffith
- Bouke van der Bijl
- Bradley M. Froehle
- Brian E. Granger
- Carlos Cordoba
- chapmanb
- chebee7i
- Christoph Gohlke
- Christophe Pradal
- Cyrille Rossant
- Damián Avila
- Daniel B. Vasquez
- Dav Clark
- David Hirschfeld
- David P. Sanders
- David Wyde
- David Österberg
- Doug Blank
- Dražen Lučanin
- epifanio
- Fernando Perez
- Gabriel Becker
- Geert Barentsen
- Hans Meine
- Ingolf Becker
- Jake Vanderplas
- Jakob Gager
- James Porter
- Jason Grout
- Jeffrey Tratner
- Jonah Graham
- Jonathan Frederic
- Joris Van den Bossche
- Juergen Hasch
- Julian Taylor
- Katie Silverio
- Kevin Burke
- Kieran O'Mahony
- Konrad Hinsen
- Kyle Kelley
- Lawrence Fu
- Marc Molla
- Martín Gaitán
- Matt Henderson
- Matthew Brett
- Matthias Bussonnier
- Michael Droettboom
- Mike McKerns
- Nathan Goldbaum
- Pablo de Oliveira
- Pankaj Pandey
- Pascal Schetelat
- Paul Ivanov
- Paul Moore
- Pere Vilas
- Peter Davis
- Philippe Mallet-Ladeira
- Preston Holmes
- Puneeth Chaganti
- Richard Everson
- Roberto Bonvallet
- Samuel Ainsworth
- Sean Vig
- Shashi Gowda
- Skipper Seabold
- Stephan Rave
- Steve Fox
- Steven Silvester
- stonebig
- Susan Tan
- Sylvain Corlay
- Takeshi Kanmae
- Ted Drain
- Thomas A Caswell
- Thomas Kluyver
- Théophile Studer
- Volker Braun
- Wieland Hoffmann
- Yaroslav Halchenko
- Yoval P.
- Yung Siang Liau
- Zachary Sailer
- zah

We closed a total of 1121 issues, 687 pull requests and 434 regular issues; this is the full list (generated with the script tools/github\_stats.py):

Pull Requests (687):

- [PR #5487:](https://github.com/ipython/ipython/pull/5487/) remove weird unicode space in the new copyright header
- [PR #5476:](https://github.com/ipython/ipython/pull/5476/) For 2.0: Fix links in Notebook Help Menu
- [PR #5337:](https://github.com/ipython/ipython/pull/5337/) Examples reorganization
- [PR #5436:](https://github.com/ipython/ipython/pull/5436/) CodeMirror shortcuts in QuickHelp
- [PR #5444:](https://github.com/ipython/ipython/pull/5444/) Fix numeric verification for Int and Float text widgets.
- [PR #5449:](https://github.com/ipython/ipython/pull/5449/) Stretch keyboard shortcut dialog
- [PR #5473:](https://github.com/ipython/ipython/pull/5473/) Minor corrections of git-hooks setup instructions
- [PR #5471:](https://github.com/ipython/ipython/pull/5471/) Add coding magic comment to nbconvert Python template
- [PR #5452:](https://github.com/ipython/ipython/pull/5452/) print\_figure returns unicode for svg
- [PR #5450:](https://github.com/ipython/ipython/pull/5450/) proposal: remove codename
- [PR #5462:](https://github.com/ipython/ipython/pull/5462/) DOC : fixed minor error in using topological sort
- [PR #5463:](https://github.com/ipython/ipython/pull/5463/) make spin\_thread tests more forgiving of slow VMs
- [PR #5464:](https://github.com/ipython/ipython/pull/5464/) Fix starting notebook server with file/directory at command line.
- [PR #5453:](https://github.com/ipython/ipython/pull/5453/) remove gitwash
- [PR #5454:](https://github.com/ipython/ipython/pull/5454/) Improve history API docs
- [PR #5431:](https://github.com/ipython/ipython/pull/5431/) update github\_stats and gh\_api for 2.0
- [PR #5290:](https://github.com/ipython/ipython/pull/5290/) Add dual mode JS tests
- [PR #5451:](https://github.com/ipython/ipython/pull/5451/) check that a handler is actually registered in ShortcutManager.handles
- [PR #5447:](https://github.com/ipython/ipython/pull/5447/) Add %%python2 cell magic
- [PR #5439:](https://github.com/ipython/ipython/pull/5439/) Point to the stable SymPy docs, not the dev docs
- [PR #5437:](https://github.com/ipython/ipython/pull/5437/) Install jquery-ui images
- [PR #5434:](https://github.com/ipython/ipython/pull/5434/) fix check for empty cells in rst template
- [PR #5432:](https://github.com/ipython/ipython/pull/5432/) update links in notebook help menu
- [PR #5435:](https://github.com/ipython/ipython/pull/5435/) Update whatsnew (notebook tour)
- [PR #5433:](https://github.com/ipython/ipython/pull/5433/) Document extraction of octave and R magics
- [PR #5428:](https://github.com/ipython/ipython/pull/5428/) Update COPYING.txt
- [PR #5426:](https://github.com/ipython/ipython/pull/5426/) Separate get\_session\_info between HistoryAccessor and HistoryManager
- [PR #5419:](https://github.com/ipython/ipython/pull/5419/) move prompts from margin to main column on small screens
- [PR #5430:](https://github.com/ipython/ipython/pull/5430/) Make sure element is correct in the context of displayed JS
- [PR #5396:](https://github.com/ipython/ipython/pull/5396/) prevent saving of partially loaded notebooks
- [PR #5429:](https://github.com/ipython/ipython/pull/5429/) Fix tooltip pager feature
- [PR #5330:](https://github.com/ipython/ipython/pull/5330/) Updates to shell reference doc
- [PR #5404:](https://github.com/ipython/ipython/pull/5404/) Fix broken accordion widget
- [PR #5339:](https://github.com/ipython/ipython/pull/5339/) Don't use fork to start the notebook in js tests
- [PR #5320:](https://github.com/ipython/ipython/pull/5320/) Fix for Tooltip & completer click focus bug.
- [PR #5421:](https://github.com/ipython/ipython/pull/5421/) Move configuration of Python test controllers into setup()
- [PR #5418:](https://github.com/ipython/ipython/pull/5418/) fix typo in ssh launcher send\_file
- [PR #5403:](https://github.com/ipython/ipython/pull/5403/) remove alt-shortcut
- [PR #5389:](https://github.com/ipython/ipython/pull/5389/) better log message in deprecated files/ redirect
- [PR #5333:](https://github.com/ipython/ipython/pull/5333/) Fix filenbmanager.list\_dirs fails for Windows user profile directory
- [PR #5390:](https://github.com/ipython/ipython/pull/5390/) finish PR #5333
- [PR #5326:](https://github.com/ipython/ipython/pull/5326/) Some gardening on iptest result reporting
- [PR #5375:](https://github.com/ipython/ipython/pull/5375/) remove unnecessary onload hack from mathjax macro
- [PR #5368:](https://github.com/ipython/ipython/pull/5368/) Flexbox classes specificity fixes
- [PR #5331:](https://github.com/ipython/ipython/pull/5331/) fix raw\_input CSS
- [PR #5395:](https://github.com/ipython/ipython/pull/5395/) urlencode images for rst files
- [PR #5049:](https://github.com/ipython/ipython/pull/5049/) update quickhelp on adding and removing shortcuts
- [PR #5391:](https://github.com/ipython/ipython/pull/5391/) Fix Gecko (Netscape) keyboard handling
- [PR #5387:](https://github.com/ipython/ipython/pull/5387/) Respect 'r' characters in nbconvert.
- [PR #5399:](https://github.com/ipython/ipython/pull/5399/) Revert PR #5388
- [PR #5388:](https://github.com/ipython/ipython/pull/5388/) Suppress output even when a comment follows :. Fixes #4525.
- [PR #5394:](https://github.com/ipython/ipython/pull/5394/) nbconvert doc update
- [PR #5359:](https://github.com/ipython/ipython/pull/5359/) do not install less sources
- [PR #5346:](https://github.com/ipython/ipython/pull/5346/) give hint on where to find custom.js
- [PR #5357:](https://github.com/ipython/ipython/pull/5357/) catch exception in copystat
- [PR #5380:](https://github.com/ipython/ipython/pull/5380/) Remove DefineShortVerb... line from latex base template
- [PR #5376:](https://github.com/ipython/ipython/pull/5376/) elide long containers in pretty
- [PR #5310:](https://github.com/ipython/ipython/pull/5310/) remove raw cell placeholder on focus, closes #5238
- [PR #5332:](https://github.com/ipython/ipython/pull/5332/) semantic names for indicator icons
- [PR #5386:](https://github.com/ipython/ipython/pull/5386/) Fix import of socketserver on Python 3
- [PR #5360:](https://github.com/ipython/ipython/pull/5360/) remove some redundant font-family: monospace
- [PR #5379:](https://github.com/ipython/ipython/pull/5379/) don't instantiate Application just for default logger
- [PR #5372:](https://github.com/ipython/ipython/pull/5372/) Don't autoclose strings
- [PR #5296:](https://github.com/ipython/ipython/pull/5296/) unify keyboard shortcut and codemirror interaction
- [PR #5349:](https://github.com/ipython/ipython/pull/5349/) Make Hub.registration timeout configurable
- [PR #5340:](https://github.com/ipython/ipython/pull/5340/) install bootstrap-tour css
- [PR #5335:](https://github.com/ipython/ipython/pull/5335/) Update docstring for deepreload module
- [PR #5321:](https://github.com/ipython/ipython/pull/5321/) Improve assignment regex to match more tuple unpacking syntax
- [PR #5325:](https://github.com/ipython/ipython/pull/5325/) add NotebookNotary to NotebookApp's class list
- [PR #5313:](https://github.com/ipython/ipython/pull/5313/) avoid loading preprocessors twice
- [PR #5308:](https://github.com/ipython/ipython/pull/5308/) fix HTML capitalization in Highlight2HTML
- [PR #5295:](https://github.com/ipython/ipython/pull/5295/) OutputArea.append\_type functions are not prototype methods
- [PR #5318:](https://github.com/ipython/ipython/pull/5318/) Fix local import of select\_figure\_formats
- [PR #5300:](https://github.com/ipython/ipython/pull/5300/) Fix NameError: name '\_rl' is not defined
- [PR #5292:](https://github.com/ipython/ipython/pull/5292/) focus next cell on shift+enter
- [PR #5291:](https://github.com/ipython/ipython/pull/5291/) debug occasional error in test\_queue\_status
- [PR #5289:](https://github.com/ipython/ipython/pull/5289/) Finishing up #5274 (widget paths fixes)
- [PR #5232:](https://github.com/ipython/ipython/pull/5232/) Make nbconvert html full output like notebook's html.
- [PR #5288:](https://github.com/ipython/ipython/pull/5288/) Correct initial state of kernel status indicator
- [PR #5253:](https://github.com/ipython/ipython/pull/5253/) display any output from this session in terminal console
- [PR #4802:](https://github.com/ipython/ipython/pull/4802/) Tour of the notebook UI (was UI elements inline with highlighting)
- [PR #5285:](https://github.com/ipython/ipython/pull/5285/) Update signature presentation in pinfo classes
- [PR #5268:](https://github.com/ipython/ipython/pull/5268/) Refactoring Notebook.command\_mode
- [PR #5226:](https://github.com/ipython/ipython/pull/5226/) Don't run PYTHONSTARTUP file if a file or code is passed
- [PR #5283:](https://github.com/ipython/ipython/pull/5283/) Remove Widget.closed attribute
- [PR #5279:](https://github.com/ipython/ipython/pull/5279/) nbconvert: Make sure node is atleast version 0.9.12
- [PR #5281:](https://github.com/ipython/ipython/pull/5281/) fix a typo introduced by a rebased PR
- [PR #5280:](https://github.com/ipython/ipython/pull/5280/) append Firefox overflow-x fix
- [PR #5277:](https://github.com/ipython/ipython/pull/5277/) check that PIL can save JPEG to BytesIO
- [PR #5044:](https://github.com/ipython/ipython/pull/5044/) Store timestamps for modules to autoreload
- [PR #5278:](https://github.com/ipython/ipython/pull/5278/) Update whatsnew doc from pr files
- [PR #5276:](https://github.com/ipython/ipython/pull/5276/) Fix kernel restart in case connection file is deleted.
- [PR #5272:](https://github.com/ipython/ipython/pull/5272/) allow highlighting language to be set from notebook metadata
- [PR #5158:](https://github.com/ipython/ipython/pull/5158/) log refusal to serve hidden directories
- [PR #5188:](https://github.com/ipython/ipython/pull/5188/) New events system
- [PR #5265:](https://github.com/ipython/ipython/pull/5265/) Missing class def for TimeoutError
- [PR #5267:](https://github.com/ipython/ipython/pull/5267/) normalize unicode in notebook API tests
- [PR #5076:](https://github.com/ipython/ipython/pull/5076/) Refactor keyboard handling
- [PR #5241:](https://github.com/ipython/ipython/pull/5241/) Add some tests for utils
- [PR #5261:](https://github.com/ipython/ipython/pull/5261/) Don't allow edit mode up arrow to continue past index  $== 0$
- [PR #5223:](https://github.com/ipython/ipython/pull/5223/) use on-load event to trigger resizable images
- [PR #5252:](https://github.com/ipython/ipython/pull/5252/) make one strptime call at import of jsonutil
- [PR #5153:](https://github.com/ipython/ipython/pull/5153/) Dashboard sorting
- [PR #5169:](https://github.com/ipython/ipython/pull/5169/) Allow custom header
- [PR #5242:](https://github.com/ipython/ipython/pull/5242/) clear \_reply\_content cache before using it
- [PR #5194:](https://github.com/ipython/ipython/pull/5194/) require latex titles to be ascii
- [PR #5244:](https://github.com/ipython/ipython/pull/5244/) try to avoid EADDRINUSE errors on travis
- [PR #5245:](https://github.com/ipython/ipython/pull/5245/) support extracted output in HTML template
- [PR #5209:](https://github.com/ipython/ipython/pull/5209/) make input\_area css generic to cells
- [PR #5246:](https://github.com/ipython/ipython/pull/5246/) less %pylab, more cowbell!
- [PR #4895:](https://github.com/ipython/ipython/pull/4895/) Improvements to  $\%$ run completions
- [PR #5243:](https://github.com/ipython/ipython/pull/5243/) Add Javscript to base display priority list.
- [PR #5175:](https://github.com/ipython/ipython/pull/5175/) Audit .html() calls take #2
- [PR #5146:](https://github.com/ipython/ipython/pull/5146/) Dual mode bug fixes.
- [PR #5207:](https://github.com/ipython/ipython/pull/5207/) Children fire event
- [PR #5215:](https://github.com/ipython/ipython/pull/5215/) Dashboard "Running" Tab
- [PR #5240:](https://github.com/ipython/ipython/pull/5240/) Remove unused IPython.nbconvert.utils.console module
- [PR #5239:](https://github.com/ipython/ipython/pull/5239/) Fix exclusion of tests directories from coverage reports
- [PR #5203:](https://github.com/ipython/ipython/pull/5203/) capture some logging/warning output in some tests
- [PR #5216:](https://github.com/ipython/ipython/pull/5216/) fixup positional arg handling in notebook app
- [PR #5229:](https://github.com/ipython/ipython/pull/5229/) get \_ipython\_display\_ method safely
- [PR #5234:](https://github.com/ipython/ipython/pull/5234/) DOC : modified docs is HasTraits.traits and HasTraits.class\_traits
- [PR #5221:](https://github.com/ipython/ipython/pull/5221/) Change widget children List to Tuple.
- [PR #5231:](https://github.com/ipython/ipython/pull/5231/) don't forget base\_url when updating address bar in rename
- [PR #5173:](https://github.com/ipython/ipython/pull/5173/) Moved widget files into static/widgets/\*
- [PR #5222:](https://github.com/ipython/ipython/pull/5222/) Unset PYTHONWARNINGS envvar before running subprocess tests.
- [PR #5172:](https://github.com/ipython/ipython/pull/5172/) Prevent page breaks when printing notebooks via print-view.
- [PR #4985:](https://github.com/ipython/ipython/pull/4985/) Add automatic Closebrackets function to Codemirror.
- [PR #5220:](https://github.com/ipython/ipython/pull/5220/) Make traitlets notify check more robust against classes redefining equality and bool
- [PR #5197:](https://github.com/ipython/ipython/pull/5197/) If there is an error comparing traitlet values when setting a trait, default to go ahead and notify of the new value.
- [PR #5210:](https://github.com/ipython/ipython/pull/5210/) fix pyreadline import in rlineimpl
- [PR #5212:](https://github.com/ipython/ipython/pull/5212/) Wrap nbconvert Markdown/Heading cells in live divs
- [PR #5200:](https://github.com/ipython/ipython/pull/5200/) Allow to pass option to jinja env
- [PR #5202:](https://github.com/ipython/ipython/pull/5202/) handle nodejs executable on debian
- [PR #5112:](https://github.com/ipython/ipython/pull/5112/) band-aid for completion
- [PR #5187:](https://github.com/ipython/ipython/pull/5187/) handle missing output metadata in nbconvert
- [PR #5181:](https://github.com/ipython/ipython/pull/5181/) use gnureadline on OS X
- [PR #5136:](https://github.com/ipython/ipython/pull/5136/) set default value from signature defaults in interact
- [PR #5132:](https://github.com/ipython/ipython/pull/5132/) remove application/pdf->pdf transform in javascript
- [PR #5116:](https://github.com/ipython/ipython/pull/5116/) reorganize who knows what about paths
- [PR #5165:](https://github.com/ipython/ipython/pull/5165/) Don't introspect \_\_call\_\_ for simple callables
- [PR #5170:](https://github.com/ipython/ipython/pull/5170/) Added msg\_throttle sync=True widget traitlet
- [PR #5191:](https://github.com/ipython/ipython/pull/5191/) Translate markdown link to rst
- [PR #5037:](https://github.com/ipython/ipython/pull/5037/) FF Fix: alignment and scale of text widget
- [PR #5179:](https://github.com/ipython/ipython/pull/5179/) remove websocket url
- [PR #5110:](https://github.com/ipython/ipython/pull/5110/) add InlineBackend.print\_figure\_kwargs
- [PR #5147:](https://github.com/ipython/ipython/pull/5147/) Some template URL changes
- [PR #5100:](https://github.com/ipython/ipython/pull/5100/) remove base kernel url
- [PR #5163:](https://github.com/ipython/ipython/pull/5163/) Simplify implementation of TemporaryWorkingDirectory.
- [PR #5166:](https://github.com/ipython/ipython/pull/5166/) remove mktemp usage
- [PR #5133:](https://github.com/ipython/ipython/pull/5133/) don't use combine option on ucs package
- [PR #5089:](https://github.com/ipython/ipython/pull/5089/) Remove legacy azure nbmanager
- [PR #5159:](https://github.com/ipython/ipython/pull/5159/) remove append\_json reference
- [PR #5095:](https://github.com/ipython/ipython/pull/5095/) handle image size metadata in nbconvert html
- [PR #5156:](https://github.com/ipython/ipython/pull/5156/) fix IPython typo, closes #5155
- [PR #5150:](https://github.com/ipython/ipython/pull/5150/) fix a link that was broken
- [PR #5114:](https://github.com/ipython/ipython/pull/5114/) use non-breaking space for button with no description
- [PR #4778:](https://github.com/ipython/ipython/pull/4778/) add APIs for installing notebook extensions
- [PR #5125:](https://github.com/ipython/ipython/pull/5125/) Fix the display of functions with keyword-only arguments on Python 3.
- [PR #5097:](https://github.com/ipython/ipython/pull/5097/) minor notebook logging changes
- [PR #5047:](https://github.com/ipython/ipython/pull/5047/) only validate package\_data when it might be used
- [PR #5121:](https://github.com/ipython/ipython/pull/5121/) fix remove event in KeyboardManager.register\_events
- [PR #5119:](https://github.com/ipython/ipython/pull/5119/) Removed 'list' view from Variable Inspector example
- [PR #4925:](https://github.com/ipython/ipython/pull/4925/) Notebook manager api fixes
- [PR #4996:](https://github.com/ipython/ipython/pull/4996/) require print\_method to be a bound method
- [PR #5108:](https://github.com/ipython/ipython/pull/5108/) require specifying the version for gh-pages
- [PR #5111:](https://github.com/ipython/ipython/pull/5111/) Minor typo in docstring of IPython.parallel DirectView
- [PR #5098:](https://github.com/ipython/ipython/pull/5098/) mostly debugging changes for IPython.parallel
- [PR #5087:](https://github.com/ipython/ipython/pull/5087/) trust cells with no output
- [PR #5059:](https://github.com/ipython/ipython/pull/5059/) Fix incorrect Patch logic in widget code
- [PR #5075:](https://github.com/ipython/ipython/pull/5075/) More flexible box model fixes
- [PR #5091:](https://github.com/ipython/ipython/pull/5091/) Provide logging messages in ipcluster log when engine or controllers fail to start
- [PR #5090:](https://github.com/ipython/ipython/pull/5090/) Print a warning when iptest is run from the IPython source directory
- [PR #5077:](https://github.com/ipython/ipython/pull/5077/) flush replies when entering an eventloop
- [PR #5055:](https://github.com/ipython/ipython/pull/5055/) Minimal changes to import IPython from IronPython
- [PR #5078:](https://github.com/ipython/ipython/pull/5078/) Updating JS tests README.md
- [PR #5083:](https://github.com/ipython/ipython/pull/5083/) don't create js test directories unless they are being used
- [PR #5062:](https://github.com/ipython/ipython/pull/5062/) adjust some events in nb\_roundtrip
- [PR #5043:](https://github.com/ipython/ipython/pull/5043/) various unicode / url fixes
- [PR #5066:](https://github.com/ipython/ipython/pull/5066/) remove (almost) all mentions of pylab from our examples
- [PR #4977:](https://github.com/ipython/ipython/pull/4977/) ensure scp destination directories exist (with mkdir -p)
- [PR #5053:](https://github.com/ipython/ipython/pull/5053/) Move&rename JS tests
- [PR #5067:](https://github.com/ipython/ipython/pull/5067/) show traceback in widget handlers
- [PR #4920:](https://github.com/ipython/ipython/pull/4920/) Adding PDFFormatter and kernel side handling of PDF display data
- [PR #5048:](https://github.com/ipython/ipython/pull/5048/) Add edit/command mode indicator
- [PR #5061:](https://github.com/ipython/ipython/pull/5061/) make execute button in menu bar match shift-enter
- [PR #5052:](https://github.com/ipython/ipython/pull/5052/) Add q to toggle the pager.
- [PR #5070:](https://github.com/ipython/ipython/pull/5070/) fix flex: auto
- [PR #5065:](https://github.com/ipython/ipython/pull/5065/) Add example of using annotations in interact
- [PR #5063:](https://github.com/ipython/ipython/pull/5063/) another pass on Interact example notebooks
- [PR #5051:](https://github.com/ipython/ipython/pull/5051/) FF Fix: code cell missing hscroll (2)
- [PR #4960:](https://github.com/ipython/ipython/pull/4960/) Interact/Interactive for widget
- [PR #5045:](https://github.com/ipython/ipython/pull/5045/) Clear timeout in multi-press keyboard shortcuts.
- [PR #5060:](https://github.com/ipython/ipython/pull/5060/) Change 'bind' to 'link'
- [PR #5039:](https://github.com/ipython/ipython/pull/5039/) Expose kernel\_info method on inprocess kernel client
- [PR #5058:](https://github.com/ipython/ipython/pull/5058/) Fix iopubwatcher.py example script.
- [PR #5035:](https://github.com/ipython/ipython/pull/5035/) FF Fix: code cell missing hscroll
- [PR #5040:](https://github.com/ipython/ipython/pull/5040/) Polishing some docs
- [PR #5001:](https://github.com/ipython/ipython/pull/5001/) Add directory navigation to dashboard
- [PR #5042:](https://github.com/ipython/ipython/pull/5042/) Remove duplicated Channel ABC classes.
- [PR #5036:](https://github.com/ipython/ipython/pull/5036/) FF Fix: ext link icon same line as link text in help menu
- [PR #4975:](https://github.com/ipython/ipython/pull/4975/) setup.py changes for 2.0
- [PR #4774:](https://github.com/ipython/ipython/pull/4774/) emit event on appended element on dom
- [PR #5023:](https://github.com/ipython/ipython/pull/5023/) Widgets- add ability to pack and unpack arrays on JS side.
- [PR #5003:](https://github.com/ipython/ipython/pull/5003/) Fix pretty reprs of super() objects
- [PR #4974:](https://github.com/ipython/ipython/pull/4974/) make paste focus the pasted cell
- [PR #5012:](https://github.com/ipython/ipython/pull/5012/) Make SelectionWidget.values a dict
- [PR #5018:](https://github.com/ipython/ipython/pull/5018/) Prevent 'iptest IPython' from trying to run.
- [PR #5025:](https://github.com/ipython/ipython/pull/5025/) citation2latex filter (using HTMLParser)
- [PR #5027:](https://github.com/ipython/ipython/pull/5027/) pin lessc to 1.4
- [PR #4952:](https://github.com/ipython/ipython/pull/4952/) Widget test inconsistencies
- [PR #5014:](https://github.com/ipython/ipython/pull/5014/) Fix command mode & popup view bug
- [PR #4842:](https://github.com/ipython/ipython/pull/4842/) more subtle kernel indicator
- [PR #5017:](https://github.com/ipython/ipython/pull/5017/) Add notebook examples link to help menu.
- [PR #5015:](https://github.com/ipython/ipython/pull/5015/) don't write cell.trusted to disk
- [PR #5007:](https://github.com/ipython/ipython/pull/5007/) Update whatsnew doc from PR files
- [PR #5010:](https://github.com/ipython/ipython/pull/5010/) Fixes for widget alignment in FF
- [PR #4901:](https://github.com/ipython/ipython/pull/4901/) Add a convenience class to sync traitlet attributes
- [PR #5008:](https://github.com/ipython/ipython/pull/5008/) updated explanation of 'pyin' messages
- [PR #5004:](https://github.com/ipython/ipython/pull/5004/) Fix widget vslider spacing
- [PR #4933:](https://github.com/ipython/ipython/pull/4933/) Small Widget inconsistency fixes
- [PR #4979:](https://github.com/ipython/ipython/pull/4979/) add versioning notes to small message spec changes
- [PR #4893:](https://github.com/ipython/ipython/pull/4893/) add font-awesome 3.2.1
- [PR #4982:](https://github.com/ipython/ipython/pull/4982/) Live readout for slider widgets
- [PR #4813:](https://github.com/ipython/ipython/pull/4813/) make help menu a template
- [PR #4939:](https://github.com/ipython/ipython/pull/4939/) Embed qtconsole docs (continued)
- [PR #4964:](https://github.com/ipython/ipython/pull/4964/) remove shift-= merge keyboard shortcut
- [PR #4504:](https://github.com/ipython/ipython/pull/4504/) Allow input transformers to raise SyntaxError
- [PR #4929:](https://github.com/ipython/ipython/pull/4929/) Fixing various modal/focus related bugs
- [PR #4971:](https://github.com/ipython/ipython/pull/4971/) Fixing issues with js tests
- [PR #4972:](https://github.com/ipython/ipython/pull/4972/) Work around problem in doctest discovery in Python 3.4 with PyQt
- [PR #4937:](https://github.com/ipython/ipython/pull/4937/) pickle arrays with dtype=object
- [PR #4934:](https://github.com/ipython/ipython/pull/4934/) ipython profile create respects --ipython-dir
- [PR #4954:](https://github.com/ipython/ipython/pull/4954/) generate unicode filename
- [PR #4845:](https://github.com/ipython/ipython/pull/4845/) Add Origin Checking.
- [PR #4916:](https://github.com/ipython/ipython/pull/4916/) Fine tuning the behavior of the modal UI
- [PR #4966:](https://github.com/ipython/ipython/pull/4966/) Ignore sys.argy for NotebookNotary in tests
- [PR #4967:](https://github.com/ipython/ipython/pull/4967/) Fix typo in warning about web socket being closed
- [PR #4965:](https://github.com/ipython/ipython/pull/4965/) Remove mention of iplogger from setup.py
- [PR #4962:](https://github.com/ipython/ipython/pull/4962/) Fixed typos in quick-help text
- [PR #4953:](https://github.com/ipython/ipython/pull/4953/) add utils.wait\_for\_idle in js tests
- [PR #4870:](https://github.com/ipython/ipython/pull/4870/) ipython\_directive, report except/warn in block and add :okexcept: :okwarning: options to suppress
- [PR #4662:](https://github.com/ipython/ipython/pull/4662/) Menu cleanup
- [PR #4824:](https://github.com/ipython/ipython/pull/4824/) sign notebooks
- [PR #4943:](https://github.com/ipython/ipython/pull/4943/) Docs shotgun 4
- [PR #4848:](https://github.com/ipython/ipython/pull/4848/) avoid import of nearby temporary with %edit
- [PR #4950:](https://github.com/ipython/ipython/pull/4950/) Two fixes for file upload related bugs
- [PR #4927:](https://github.com/ipython/ipython/pull/4927/) there shouldn't be a 'files/' prefix in FileLink[s]
- [PR #4928:](https://github.com/ipython/ipython/pull/4928/) use importlib.machinery when available
- [PR #4949:](https://github.com/ipython/ipython/pull/4949/) Remove the docscrape modules, which are part of numpydoc
- [PR #4849:](https://github.com/ipython/ipython/pull/4849/) Various unicode fixes (mostly on Windows)
- [PR #4932:](https://github.com/ipython/ipython/pull/4932/) always point py3compat.input to builtin\_mod.input
- [PR #4807:](https://github.com/ipython/ipython/pull/4807/) Correct handling of ansi colour codes when nbconverting to latex
- [PR #4922:](https://github.com/ipython/ipython/pull/4922/) Python nbconvert output shouldn't have output
- [PR #4912:](https://github.com/ipython/ipython/pull/4912/) Skip some Windows io failures
- [PR #4919:](https://github.com/ipython/ipython/pull/4919/) flush output before showing tracebacks
- [PR #4915:](https://github.com/ipython/ipython/pull/4915/) ZMOCompleter inherits from IPCompleter
- [PR #4890:](https://github.com/ipython/ipython/pull/4890/) better cleanup channel FDs
- [PR #4880:](https://github.com/ipython/ipython/pull/4880/) set profile name from profile\_dir
- [PR #4853:](https://github.com/ipython/ipython/pull/4853/) fix setting image height/width from metadata
- [PR #4786:](https://github.com/ipython/ipython/pull/4786/) Reduce spacing of heading cells
- [PR #4680:](https://github.com/ipython/ipython/pull/4680/) Minimal pandoc version warning
- [PR #4908:](https://github.com/ipython/ipython/pull/4908/) detect builtin docstrings in oinspect
- [PR #4911:](https://github.com/ipython/ipython/pull/4911/) Don't use python -m package on Windows Python 2
- [PR #4909:](https://github.com/ipython/ipython/pull/4909/) sort dictionary keys before comparison, ordering is not guaranteed
- [PR #4374:](https://github.com/ipython/ipython/pull/4374/) IPEP 23: Backbone.js Widgets
- [PR #4903:](https://github.com/ipython/ipython/pull/4903/) use https for all embeds
- [PR #4894:](https://github.com/ipython/ipython/pull/4894/) Shortcut changes
- [PR #4897:](https://github.com/ipython/ipython/pull/4897/) More detailed documentation about kernel\_cmd
- [PR #4891:](https://github.com/ipython/ipython/pull/4891/) Squash a few Sphinx warnings from nbconvert.utils.lexers docstrings
- [PR #4679:](https://github.com/ipython/ipython/pull/4679/) JPG compression for inline pylab
- [PR #4708:](https://github.com/ipython/ipython/pull/4708/) Fix indent and center
- [PR #4789:](https://github.com/ipython/ipython/pull/4789/) fix IPython.embed
- [PR #4655:](https://github.com/ipython/ipython/pull/4655/) prefer marked to pandoc for markdown2html
- [PR #4876:](https://github.com/ipython/ipython/pull/4876/) don't show tooltip if object is not found
- [PR #4873:](https://github.com/ipython/ipython/pull/4873/) use 'combine' option to ucs package
- [PR #4732:](https://github.com/ipython/ipython/pull/4732/) Accents in notebook names and in command-line (nbconvert)
- [PR #4867:](https://github.com/ipython/ipython/pull/4867/) Update URL for Lawrence Hall of Science webcam image
- [PR #4868:](https://github.com/ipython/ipython/pull/4868/) Static path fixes
- [PR #4858:](https://github.com/ipython/ipython/pull/4858/) fix tb offset when running a file
- [PR #4826:](https://github.com/ipython/ipython/pull/4826/) some \$.html( -> \$.text(
- [PR #4847:](https://github.com/ipython/ipython/pull/4847/) add js kernel\_info request
- [PR #4832:](https://github.com/ipython/ipython/pull/4832/) allow NotImplementedError in formatters
- [PR #4803:](https://github.com/ipython/ipython/pull/4803/) BUG: fix cython magic support in ipython\_directive
- [PR #4865:](https://github.com/ipython/ipython/pull/4865/) build listed twice in .gitignore. Removing one.
- [PR #4851:](https://github.com/ipython/ipython/pull/4851/) fix tooltip token regex for single-character names
- [PR #4846:](https://github.com/ipython/ipython/pull/4846/) Remove some leftover traces of irunner
- [PR #4820:](https://github.com/ipython/ipython/pull/4820/) fix regex for cleaning old logs with ipcluster
- [PR #4844:](https://github.com/ipython/ipython/pull/4844/) adjustments to notebook app logging
- [PR #4840:](https://github.com/ipython/ipython/pull/4840/) Error in Session.send\_raw()
- [PR #4819:](https://github.com/ipython/ipython/pull/4819/) update CodeMirror to 3.21
- [PR #4823:](https://github.com/ipython/ipython/pull/4823/) Minor fixes for typos/inconsistencies in parallel docs
- [PR #4811:](https://github.com/ipython/ipython/pull/4811/) document code mirror tab and shift-tab
- [PR #4795:](https://github.com/ipython/ipython/pull/4795/) merge reveal templates
- [PR #4796:](https://github.com/ipython/ipython/pull/4796/) update components
- [PR #4806:](https://github.com/ipython/ipython/pull/4806/) Correct order of packages for unicode in nbconvert to LaTeX
- [PR #4800:](https://github.com/ipython/ipython/pull/4800/) Qt frontend: Handle 'aborted' prompt replies.
- [PR #4794:](https://github.com/ipython/ipython/pull/4794/) Compatibility fix for Python3 (Issue #4783)
- [PR #4799:](https://github.com/ipython/ipython/pull/4799/) minor js test fix
- [PR #4788:](https://github.com/ipython/ipython/pull/4788/) warn when notebook is started in pylab mode
- [PR #4772:](https://github.com/ipython/ipython/pull/4772/) Notebook server info files
- [PR #4797:](https://github.com/ipython/ipython/pull/4797/) be conservative about kernel\_info implementation
- [PR #4787:](https://github.com/ipython/ipython/pull/4787/) non-python kernels run python code with qtconsole
- [PR #4565:](https://github.com/ipython/ipython/pull/4565/) various display type validations
- [PR #4703:](https://github.com/ipython/ipython/pull/4703/) Math macro in jinja templates.
- [PR #4781:](https://github.com/ipython/ipython/pull/4781/) Fix "Source" text for the "Other Syntax" section of the "Typesetting Math" notebook
- [PR #4776:](https://github.com/ipython/ipython/pull/4776/) Manually document py3compat module.
- [PR #4533:](https://github.com/ipython/ipython/pull/4533/) propagate display metadata to all mimetypes
- [PR #4785:](https://github.com/ipython/ipython/pull/4785/) Replacing a for-in loop by an index loop on an array
- [PR #4780:](https://github.com/ipython/ipython/pull/4780/) Updating CSS for UI example.
- [PR #3605:](https://github.com/ipython/ipython/pull/3605/) Modal UI
- [PR #4758:](https://github.com/ipython/ipython/pull/4758/) Python 3.4 fixes
- [PR #4735:](https://github.com/ipython/ipython/pull/4735/) add some HTML error pages
- [PR #4775:](https://github.com/ipython/ipython/pull/4775/) Update whatsnew doc from PR files
- [PR #4760:](https://github.com/ipython/ipython/pull/4760/) Make examples and docs more Python 3 aware
- [PR #4773:](https://github.com/ipython/ipython/pull/4773/) Don't wait forever for notebook server to launch/die for tests
- [PR #4768:](https://github.com/ipython/ipython/pull/4768/) Qt console: Fix \_prompt\_pos accounting on timer flush output.
- [PR #4727:](https://github.com/ipython/ipython/pull/4727/) Remove Nbconvert template loading magic
- [PR #4763:](https://github.com/ipython/ipython/pull/4763/) Set numpydoc options to produce fewer Sphinx warnings.
- [PR #4770:](https://github.com/ipython/ipython/pull/4770/) always define aliases, even if empty
- [PR #4766:](https://github.com/ipython/ipython/pull/4766/) add python -m entry points for everything
- [PR #4767:](https://github.com/ipython/ipython/pull/4767/) remove manpages for irunner, iplogger
- [PR #4751:](https://github.com/ipython/ipython/pull/4751/) Added –post-serve explanation into the nbconvert docs.
- [PR #4762:](https://github.com/ipython/ipython/pull/4762/) whitelist alphanumeric characters for cookie\_name
- [PR #4625:](https://github.com/ipython/ipython/pull/4625/) Deprecate % profile magic
- [PR #4745:](https://github.com/ipython/ipython/pull/4745/) warn on failed formatter calls
- [PR #4746:](https://github.com/ipython/ipython/pull/4746/) remove redundant cls alias on Windows
- [PR #4749:](https://github.com/ipython/ipython/pull/4749/) Fix bug in determination of public ips.
- [PR #4715:](https://github.com/ipython/ipython/pull/4715/) restore use of tornado static url in templates
- [PR #4748:](https://github.com/ipython/ipython/pull/4748/) fix race condition in profiledir creation.
- [PR #4720:](https://github.com/ipython/ipython/pull/4720/) never use ssh multiplexer in tunnels
- [PR #4658:](https://github.com/ipython/ipython/pull/4658/) Bug fix for #4643: Regex object needs to be reset between calls in toolt. . .
- [PR #4561:](https://github.com/ipython/ipython/pull/4561/) Add Formatter.pop(type)
- [PR #4712:](https://github.com/ipython/ipython/pull/4712/) Docs shotgun 3
- [PR #4713:](https://github.com/ipython/ipython/pull/4713/) Fix saving kernel history in Python 2
- [PR #4744:](https://github.com/ipython/ipython/pull/4744/) don't use lazily-evaluated rc.ids in wait\_for\_idle
- [PR #4740:](https://github.com/ipython/ipython/pull/4740/) %env can't set variables
- [PR #4737:](https://github.com/ipython/ipython/pull/4737/) check every link when detecting virutalenv
- [PR #4738:](https://github.com/ipython/ipython/pull/4738/) don't inject help into user\_ns
- [PR #4739:](https://github.com/ipython/ipython/pull/4739/) skip html nbconvert tests when their dependencies are missing
- [PR #4730:](https://github.com/ipython/ipython/pull/4730/) Fix stripping continuation prompts when copying from Qt console
- [PR #4725:](https://github.com/ipython/ipython/pull/4725/) Doc fixes
- [PR #4656:](https://github.com/ipython/ipython/pull/4656/) Nbconvert HTTP service
- [PR #4710:](https://github.com/ipython/ipython/pull/4710/) make @interactive decorator friendlier with dill
- [PR #4722:](https://github.com/ipython/ipython/pull/4722/) allow purging local results as long as they are not outstanding
- [PR #4549:](https://github.com/ipython/ipython/pull/4549/) Updated IPython console lexers.
- [PR #4570:](https://github.com/ipython/ipython/pull/4570/) Update IPython directive
- [PR #4719:](https://github.com/ipython/ipython/pull/4719/) Fix comment typo in prefilter.py
- [PR #4575:](https://github.com/ipython/ipython/pull/4575/) make sure to encode URL components for API requests
- [PR #4718:](https://github.com/ipython/ipython/pull/4718/) Fixed typo in displaypub
- [PR #4716:](https://github.com/ipython/ipython/pull/4716/) Remove input\_prefilter hook
- [PR #4691:](https://github.com/ipython/ipython/pull/4691/) survive failure to bind to localhost in zmq.iostream
- [PR #4696:](https://github.com/ipython/ipython/pull/4696/) don't do anything if add\_anchor fails
- [PR #4711:](https://github.com/ipython/ipython/pull/4711/) some typos in the docs
- [PR #4700:](https://github.com/ipython/ipython/pull/4700/) use if main block in entry points
- [PR #4692:](https://github.com/ipython/ipython/pull/4692/) setup.py symlink improvements
- [PR #4265:](https://github.com/ipython/ipython/pull/4265/) JSON configuration file
- [PR #4505:](https://github.com/ipython/ipython/pull/4505/) Nbconvert latex markdown images2
- [PR #4608:](https://github.com/ipython/ipython/pull/4608/) transparent background match ... all colors
- [PR #4678:](https://github.com/ipython/ipython/pull/4678/) allow ipython console to handle text/plain display
- [PR #4706:](https://github.com/ipython/ipython/pull/4706/) remove irunner, iplogger
- [PR #4701:](https://github.com/ipython/ipython/pull/4701/) Delete an old dictionary available for selecting the aligment of text.
- [PR #4702:](https://github.com/ipython/ipython/pull/4702/) Making reveal font-size a relative unit.
- [PR #4649:](https://github.com/ipython/ipython/pull/4649/) added a quiet option to % cpaste to suppress output
- [PR #4690:](https://github.com/ipython/ipython/pull/4690/) Option to spew subprocess streams during tests
- [PR #4688:](https://github.com/ipython/ipython/pull/4688/) Fixed various typos in docstrings.
- [PR #4645:](https://github.com/ipython/ipython/pull/4645/) CasperJs utility functions.
- [PR #4670:](https://github.com/ipython/ipython/pull/4670/) Stop bundling the numpydoc Sphinx extension
- [PR #4675:](https://github.com/ipython/ipython/pull/4675/) common IPython prefix for ModIndex
- [PR #4672:](https://github.com/ipython/ipython/pull/4672/) Remove unused 'attic' module
- [PR #4671:](https://github.com/ipython/ipython/pull/4671/) Fix docstrings in utils.text
- [PR #4669:](https://github.com/ipython/ipython/pull/4669/) add missing help strings to HistoryManager configurables
- [PR #4668:](https://github.com/ipython/ipython/pull/4668/) Make non-ASCII docstring unicode
- [PR #4650:](https://github.com/ipython/ipython/pull/4650/) added a note about sharing of nbconvert tempates
- [PR #4646:](https://github.com/ipython/ipython/pull/4646/) Fixing various output related things:
- [PR #4665:](https://github.com/ipython/ipython/pull/4665/) check for libedit in readline on OS X
- [PR #4606:](https://github.com/ipython/ipython/pull/4606/) Make running PYTHONSTARTUP optional
- [PR #4654:](https://github.com/ipython/ipython/pull/4654/) Fixing left padding of text cells to match that of code cells.
- [PR #4306:](https://github.com/ipython/ipython/pull/4306/) add raw\_mimetype metadata to raw cells
- [PR #4576:](https://github.com/ipython/ipython/pull/4576/) Tighten up the vertical spacing on cells and make the padding of cells more consistent
- [PR #4353:](https://github.com/ipython/ipython/pull/4353/) Don't reset the readline completer after each prompt
- [PR #4567:](https://github.com/ipython/ipython/pull/4567/) Adding prompt area to non-CodeCells to indent content.
- [PR #4446:](https://github.com/ipython/ipython/pull/4446/) Use SVG plots in OctaveMagic by default due to lack of Ghostscript on Windows Octave
- [PR #4613:](https://github.com/ipython/ipython/pull/4613/) remove configurable.created
- [PR #4631:](https://github.com/ipython/ipython/pull/4631/) Use argument lists for command help tests
- [PR #4633:](https://github.com/ipython/ipython/pull/4633/) Modifies test\_get\_long\_path\_name\_winr32() to allow for long path names in temp dir
- [PR #4642:](https://github.com/ipython/ipython/pull/4642/) Allow docs to build without PyQt installed.
- [PR #4641:](https://github.com/ipython/ipython/pull/4641/) Don't check for wx in the test suite.
- [PR #4622:](https://github.com/ipython/ipython/pull/4622/) make QtConsole Lexer configurable
- [PR #4594:](https://github.com/ipython/ipython/pull/4594/) Fixed #2923 Move Save Away from Cut in toolbar
- [PR #4593:](https://github.com/ipython/ipython/pull/4593/) don't interfere with set\_next\_input contents in qtconsole
- [PR #4640:](https://github.com/ipython/ipython/pull/4640/) Support matplotlib's Gtk3 backend in –pylab mode
- [PR #4639:](https://github.com/ipython/ipython/pull/4639/) Minor import fix to get qtconsole with –pylab=qt working
- [PR #4637:](https://github.com/ipython/ipython/pull/4637/) Fixed typo in links.txt.
- [PR #4634:](https://github.com/ipython/ipython/pull/4634/) Fix nbrun in notebooks with non-code cells.
- [PR #4632:](https://github.com/ipython/ipython/pull/4632/) Restore the ability to run tests from a function.
- [PR #4624:](https://github.com/ipython/ipython/pull/4624/) Fix crash when \$EDITOR is non-ASCII
- [PR #4453:](https://github.com/ipython/ipython/pull/4453/) Play nice with App Nap
- [PR #4541:](https://github.com/ipython/ipython/pull/4541/) relax ipconfig matching on Windows
- [PR #4552:](https://github.com/ipython/ipython/pull/4552/) add pickleutil.use\_dill
- [PR #4590:](https://github.com/ipython/ipython/pull/4590/) Font awesome for IPython slides
- [PR #4589:](https://github.com/ipython/ipython/pull/4589/) Inherit the width of pre code inside the input code cells.
- [PR #4588:](https://github.com/ipython/ipython/pull/4588/) Update reveal.js CDN to 2.5.0.
- [PR #4569:](https://github.com/ipython/ipython/pull/4569/) store cell toolbar preset in notebook metadata
- [PR #4609:](https://github.com/ipython/ipython/pull/4609/) Fix bytes regex for Python 3.
- [PR #4581:](https://github.com/ipython/ipython/pull/4581/) Writing unicode to stdout
- [PR #4591:](https://github.com/ipython/ipython/pull/4591/) Documenting codemirror shorcuts.
- [PR #4607:](https://github.com/ipython/ipython/pull/4607/) Tutorial doc should link to user config intro
- [PR #4601:](https://github.com/ipython/ipython/pull/4601/) test that rename fails with 409 if it would clobber
- [PR #4599:](https://github.com/ipython/ipython/pull/4599/) re-cast int/float subclasses to int/float in json\_clean
- [PR #4542:](https://github.com/ipython/ipython/pull/4542/) new ipython history clear subcommand
- [PR #4568:](https://github.com/ipython/ipython/pull/4568/) don't use lazily-evaluated rc.ids in wait\_for\_idle
- [PR #4572:](https://github.com/ipython/ipython/pull/4572/) DOC: %profile docstring should reference %prun
- [PR #4571:](https://github.com/ipython/ipython/pull/4571/) no longer need 3 suffix on travis, tox
- [PR #4566:](https://github.com/ipython/ipython/pull/4566/) Fixing cell\_type in CodeCell constructor.
- [PR #4563:](https://github.com/ipython/ipython/pull/4563/) Specify encoding for reading notebook file.
- [PR #4452:](https://github.com/ipython/ipython/pull/4452/) support notebooks in % run
- [PR #4546:](https://github.com/ipython/ipython/pull/4546/) fix warning condition on notebook startup
- [PR #4540:](https://github.com/ipython/ipython/pull/4540/) Apidocs3
- [PR #4553:](https://github.com/ipython/ipython/pull/4553/) Fix Python 3 handling of urllib
- [PR #4543:](https://github.com/ipython/ipython/pull/4543/) make hiding of initial namespace optional
- [PR #4517:](https://github.com/ipython/ipython/pull/4517/) send shutdown\_request on exit of ipython console
- [PR #4528:](https://github.com/ipython/ipython/pull/4528/) improvements to bash completion
- [PR #4532:](https://github.com/ipython/ipython/pull/4532/) Hide dynamically defined metaclass base from Sphinx.
- [PR #4515:](https://github.com/ipython/ipython/pull/4515/) Spring Cleaning, and Load speedup
- [PR #4529:](https://github.com/ipython/ipython/pull/4529/) note routing identities needed for input requests
- [PR #4514:](https://github.com/ipython/ipython/pull/4514/) allow restart in %run -d
- [PR #4527:](https://github.com/ipython/ipython/pull/4527/) add redirect for 1.0-style 'files/' prefix links
- [PR #4526:](https://github.com/ipython/ipython/pull/4526/) Allow unicode arguments to passwd\_check on Python 2
- [PR #4403:](https://github.com/ipython/ipython/pull/4403/) Global highlight language selection.
- [PR #4250:](https://github.com/ipython/ipython/pull/4250/) outputarea.js: Wrap inline SVGs inside an iframe
- [PR #4521:](https://github.com/ipython/ipython/pull/4521/) Read way files in binary mode
- [PR #4444:](https://github.com/ipython/ipython/pull/4444/) Css cleaning
- [PR #4523:](https://github.com/ipython/ipython/pull/4523/) Use username and password for MongoDB on ShiningPanda
- [PR #4510:](https://github.com/ipython/ipython/pull/4510/) Update whatsnew from PR files
- [PR #4441:](https://github.com/ipython/ipython/pull/4441/) add setup.py jsversion
- [PR #4518:](https://github.com/ipython/ipython/pull/4518/) Fix for race condition in url file decoding.
- [PR #4497:](https://github.com/ipython/ipython/pull/4497/) don't automatically unpack datetime objects in the message spec
- [PR #4506:](https://github.com/ipython/ipython/pull/4506/) wait for empty queues as well as load-balanced tasks
- [PR #4492:](https://github.com/ipython/ipython/pull/4492/) Configuration docs refresh
- [PR #4508:](https://github.com/ipython/ipython/pull/4508/) Fix some uses of map() in Qt console completion code.
- [PR #4498:](https://github.com/ipython/ipython/pull/4498/) Daemon StreamCapturer
- [PR #4499:](https://github.com/ipython/ipython/pull/4499/) Skip clipboard test on unix systems if headless.
- [PR #4460:](https://github.com/ipython/ipython/pull/4460/) Better clipboard handling, esp. with pywin32
- [PR #4496:](https://github.com/ipython/ipython/pull/4496/) Pass nbformat object to write call to save .py script
- [PR #4466:](https://github.com/ipython/ipython/pull/4466/) various pandoc latex fixes
- [PR #4473:](https://github.com/ipython/ipython/pull/4473/) Setup for Python 2/3
- [PR #4459:](https://github.com/ipython/ipython/pull/4459/) protect against broken repr in lib.pretty
- [PR #4457:](https://github.com/ipython/ipython/pull/4457/) Use  $\sim$ /.ipython as default config directory
- [PR #4489:](https://github.com/ipython/ipython/pull/4489/) check realpath of env in init\_virtualenv
- [PR #4490:](https://github.com/ipython/ipython/pull/4490/) fix possible race condition in test\_await\_data
- [PR #4476:](https://github.com/ipython/ipython/pull/4476/) Fix: Remove space added by display(JavaScript) on page reload
- [PR #4398:](https://github.com/ipython/ipython/pull/4398/) [Notebook] Deactivate tooltip on tab by default.
- [PR #4480:](https://github.com/ipython/ipython/pull/4480/) Docs shotgun 2
- [PR #4488:](https://github.com/ipython/ipython/pull/4488/) fix typo in message spec doc
- [PR #4479:](https://github.com/ipython/ipython/pull/4479/) yet another JS race condition fix
- [PR #4477:](https://github.com/ipython/ipython/pull/4477/) Allow incremental builds of the html\_noapi docs target
- [PR #4470:](https://github.com/ipython/ipython/pull/4470/) Various Config object cleanups
- [PR #4410:](https://github.com/ipython/ipython/pull/4410/) make close-and-halt work on new tabs in Chrome
- [PR #4469:](https://github.com/ipython/ipython/pull/4469/) Python 3 & getcwdu
- [PR #4451:](https://github.com/ipython/ipython/pull/4451/) fix: allow JS test to run after shutdown test
- [PR #4456:](https://github.com/ipython/ipython/pull/4456/) Simplify StreamCapturer for subprocess testing
- [PR #4464:](https://github.com/ipython/ipython/pull/4464/) Correct description for Bytes traitlet type
- [PR #4465:](https://github.com/ipython/ipython/pull/4465/) Clean up MANIFEST.in
- [PR #4461:](https://github.com/ipython/ipython/pull/4461/) Correct TypeError message in svg2pdf
- [PR #4458:](https://github.com/ipython/ipython/pull/4458/) use signalstatus if exit status is undefined
- [PR #4438:](https://github.com/ipython/ipython/pull/4438/) Single codebase Python 3 support (again)
- [PR #4198:](https://github.com/ipython/ipython/pull/4198/) Version conversion, support for X to Y even if  $Y < X$  (nbformat)
- [PR #4415:](https://github.com/ipython/ipython/pull/4415/) More tooltips in the Notebook menu
- [PR #4450:](https://github.com/ipython/ipython/pull/4450/) remove monkey patch for older versions of tornado
- [PR #4423:](https://github.com/ipython/ipython/pull/4423/) Fix progress bar and scrolling bug.
- [PR #4435:](https://github.com/ipython/ipython/pull/4435/) raise 404 on not found static file
- [PR #4442:](https://github.com/ipython/ipython/pull/4442/) fix and add shim for change introduce by #4195
- [PR #4436:](https://github.com/ipython/ipython/pull/4436/) allow require ("nbextensions/extname") to load from IPYTHONDIR/nbextensions
- [PR #4437:](https://github.com/ipython/ipython/pull/4437/) don't compute etags in static file handlers
- [PR #4427:](https://github.com/ipython/ipython/pull/4427/) notebooks should always have one checkpoint
- [PR #4425:](https://github.com/ipython/ipython/pull/4425/) fix js pythonisme
- [PR #4195:](https://github.com/ipython/ipython/pull/4195/) IPEP 21: widget messages
- [PR #4434:](https://github.com/ipython/ipython/pull/4434/) Fix broken link for Dive Into Python.
- [PR #4428:](https://github.com/ipython/ipython/pull/4428/) bump minimum tornado version to 3.1.0
- [PR #4302:](https://github.com/ipython/ipython/pull/4302/) Add an Audio display class
- [PR #4285:](https://github.com/ipython/ipython/pull/4285/) Notebook javascript test suite using CasperJS
- [PR #4420:](https://github.com/ipython/ipython/pull/4420/) Allow checking for backports via milestone
- [PR #4426:](https://github.com/ipython/ipython/pull/4426/) set kernel cwd to notebook's directory
- [PR #4389:](https://github.com/ipython/ipython/pull/4389/) By default, Magics inherit from Configurable
- [PR #4393:](https://github.com/ipython/ipython/pull/4393/) Capture output from subprocs during test, and display on failure
- [PR #4419:](https://github.com/ipython/ipython/pull/4419/) define InlineBackend configurable in its own file
- [PR #4303:](https://github.com/ipython/ipython/pull/4303/) Multidirectory support for the Notebook
- [PR #4371:](https://github.com/ipython/ipython/pull/4371/) Restored ipython profile locate dir and fixed typo. (Fixes #3708).
- [PR #4414:](https://github.com/ipython/ipython/pull/4414/) Specify unicode type properly in rmagic
- [PR #4413:](https://github.com/ipython/ipython/pull/4413/) don't instantiate IPython shell as class attr
- [PR #4400:](https://github.com/ipython/ipython/pull/4400/) Remove 5s wait on inactivity on GUI inputhook loops
- [PR #4412:](https://github.com/ipython/ipython/pull/4412/) Fix traitlet \_notify\_trait by-ref issue
- [PR #4378:](https://github.com/ipython/ipython/pull/4378/) split adds new cell above, rather than below
- [PR #4405:](https://github.com/ipython/ipython/pull/4405/) Bring display of builtin types and functions in line with Py 2
- [PR #4367:](https://github.com/ipython/ipython/pull/4367/) clean up of documentation files
- [PR #4401:](https://github.com/ipython/ipython/pull/4401/) Provide a name of the HistorySavingThread
- [PR #4384:](https://github.com/ipython/ipython/pull/4384/) fix menubar height measurement
- [PR #4377:](https://github.com/ipython/ipython/pull/4377/) fix tooltip cancel
- [PR #4293:](https://github.com/ipython/ipython/pull/4293/) Factorise code in tooltip for julia monkeypatching
- [PR #4292:](https://github.com/ipython/ipython/pull/4292/) improve js-completer logic.
- [PR #4363:](https://github.com/ipython/ipython/pull/4363/) set\_next\_input: keep only last input when repeatedly called in a single cell
- [PR #4382:](https://github.com/ipython/ipython/pull/4382/) Use safe\_hasattr in dir2
- [PR #4379:](https://github.com/ipython/ipython/pull/4379/) fix (CTRL-M -) shortcut for splitting cell in FF
- [PR #4380:](https://github.com/ipython/ipython/pull/4380/) Test and fixes for localinterfaces
- [PR #4372:](https://github.com/ipython/ipython/pull/4372/) Don't assume that SyntaxTB is always called with a SyntaxError
- [PR #4342:](https://github.com/ipython/ipython/pull/4342/) Return value directly from the try block and avoid a variable
- [PR #4154:](https://github.com/ipython/ipython/pull/4154/) Center LaTeX and figures in markdown
- [PR #4311:](https://github.com/ipython/ipython/pull/4311/) %load -s to load specific functions or classes
- [PR #4350:](https://github.com/ipython/ipython/pull/4350/) WinHPC launcher fixes
- [PR #4345:](https://github.com/ipython/ipython/pull/4345/) Make irunner compatible with upcoming pexpect 3.0 interface
- [PR #4276:](https://github.com/ipython/ipython/pull/4276/) Support container methods in config
- [PR #4359:](https://github.com/ipython/ipython/pull/4359/) test pylabtools also needs to modify matplotlib.rcParamsOrig
- [PR #4355:](https://github.com/ipython/ipython/pull/4355/) remove hardcoded box-orient
- [PR #4333:](https://github.com/ipython/ipython/pull/4333/) Add Edit Notebook Metadata to Edit menu
- [PR #4349:](https://github.com/ipython/ipython/pull/4349/) Script to update What's New file
- [PR #4348:](https://github.com/ipython/ipython/pull/4348/) Call PDF viewer after latex compiling (nbconvert)
- [PR #4346:](https://github.com/ipython/ipython/pull/4346/) getpass() on Windows & Python 2 needs bytes prompt
- [PR #4304:](https://github.com/ipython/ipython/pull/4304/) use netifaces for faster IPython.utils.localinterfaces
- [PR #4305:](https://github.com/ipython/ipython/pull/4305/) Add even more ways to populate localinterfaces
- [PR #4313:](https://github.com/ipython/ipython/pull/4313/) remove strip\_math\_space
- [PR #4325:](https://github.com/ipython/ipython/pull/4325/) Some changes to improve readability.
- [PR #4281:](https://github.com/ipython/ipython/pull/4281/) Adjust tab completion widget if too close to bottom of page.
- [PR #4347:](https://github.com/ipython/ipython/pull/4347/) Remove pycolor script
- [PR #4322:](https://github.com/ipython/ipython/pull/4322/) Scroll to the top after change of slides in the IPython slides
- [PR #4289:](https://github.com/ipython/ipython/pull/4289/) Fix scrolling output (not working post clear\_output changes)
- [PR #4343:](https://github.com/ipython/ipython/pull/4343/) Make parameters for kernel start method more general
- [PR #4237:](https://github.com/ipython/ipython/pull/4237/) Keywords should shadow magic functions
- [PR #4338:](https://github.com/ipython/ipython/pull/4338/) adjust default value of level in sync\_imports
- [PR #4328:](https://github.com/ipython/ipython/pull/4328/) Remove unused loop variable.
- [PR #4340:](https://github.com/ipython/ipython/pull/4340/) fix mathjax download url to new GitHub format
- [PR #4336:](https://github.com/ipython/ipython/pull/4336/) use simple replacement rather than string formatting in format\_kernel\_cmd
- [PR #4264:](https://github.com/ipython/ipython/pull/4264/) catch unicode error listing profiles
- [PR #4314:](https://github.com/ipython/ipython/pull/4314/) catch EACCES when binding notebook app
- [PR #4324:](https://github.com/ipython/ipython/pull/4324/) Remove commented addthis toolbar
- [PR #4327:](https://github.com/ipython/ipython/pull/4327/) Use the with statement to open a file.
- [PR #4318:](https://github.com/ipython/ipython/pull/4318/) fix initial sys.path
- [PR #4315:](https://github.com/ipython/ipython/pull/4315/) Explicitly state what version of Pandoc is supported in docs/install
- [PR #4316:](https://github.com/ipython/ipython/pull/4316/) underscore missing on notebook\_p4
- [PR #4295:](https://github.com/ipython/ipython/pull/4295/) Implement boundary option for load magic (#1093)
- [PR #4300:](https://github.com/ipython/ipython/pull/4300/) traits defauts are strings not object
- [PR #4297:](https://github.com/ipython/ipython/pull/4297/) Remove an unreachable return statement.
- [PR #4260:](https://github.com/ipython/ipython/pull/4260/) Use subprocess for system\_raw
- [PR #4277:](https://github.com/ipython/ipython/pull/4277/) add nbextensions
- [PR #4294:](https://github.com/ipython/ipython/pull/4294/) don't require tornado 3 in --post serve
- [PR #4270:](https://github.com/ipython/ipython/pull/4270/) adjust Scheduler timeout logic
- [PR #4278:](https://github.com/ipython/ipython/pull/4278/) add -a to easy\_install command in libedit warning
- [PR #4282:](https://github.com/ipython/ipython/pull/4282/) Enable automatic line breaks in MathJax.
- [PR #4279:](https://github.com/ipython/ipython/pull/4279/) Fixing line-height of list items in tree view.
- [PR #4253:](https://github.com/ipython/ipython/pull/4253/) fixes #4039.
- [PR #4131:](https://github.com/ipython/ipython/pull/4131/) Add module's name argument in %%cython magic
- [PR #4269:](https://github.com/ipython/ipython/pull/4269/) Add mathletters option and longtable package to latex\_base.tplx
- [PR #4230:](https://github.com/ipython/ipython/pull/4230/) Switch correctly to the user's default matplotlib backend after inline.
- [PR #4271:](https://github.com/ipython/ipython/pull/4271/) Hopefully fix ordering of output on ShiningPanda
- [PR #4239:](https://github.com/ipython/ipython/pull/4239/) more informative error message for bad serialization
- [PR #4263:](https://github.com/ipython/ipython/pull/4263/) Fix excludes for IPython.testing
- [PR #4112:](https://github.com/ipython/ipython/pull/4112/) nbconvert: Latex template refactor
- [PR #4261:](https://github.com/ipython/ipython/pull/4261/) Fixing a formatting error in the custom display example notebook.
- [PR #4259:](https://github.com/ipython/ipython/pull/4259/) Fix Windows test exclusions
- [PR #4229:](https://github.com/ipython/ipython/pull/4229/) Clear output: Animation & widget related changes.
- [PR #4151:](https://github.com/ipython/ipython/pull/4151/) Refactor alias machinery
- [PR #4153:](https://github.com/ipython/ipython/pull/4153/) make timeit return an object that contains values
- [PR #4258:](https://github.com/ipython/ipython/pull/4258/) to-backport label is now 1.2
- [PR #4242:](https://github.com/ipython/ipython/pull/4242/) Allow passing extra arguments to iptest through for nose
- [PR #4257:](https://github.com/ipython/ipython/pull/4257/) fix unicode argv parsing
- [PR #4166:](https://github.com/ipython/ipython/pull/4166/) avoid executing code in utils.localinterfaces at import time
- [PR #4214:](https://github.com/ipython/ipython/pull/4214/) engine ID metadata should be unicode, not bytes
- [PR #4232:](https://github.com/ipython/ipython/pull/4232/) no highlight if no language specified
- [PR #4218:](https://github.com/ipython/ipython/pull/4218/) Fix display of SyntaxError when .py file is modified
- [PR #4207:](https://github.com/ipython/ipython/pull/4207/) add setup.py css command
- [PR #4224:](https://github.com/ipython/ipython/pull/4224/) clear previous callbacks on execute
- [PR #4180:](https://github.com/ipython/ipython/pull/4180/) Iptest refactoring
- [PR #4105:](https://github.com/ipython/ipython/pull/4105/) JS output area misaligned
- [PR #4220:](https://github.com/ipython/ipython/pull/4220/) Various improvements to docs formatting
- [PR #4187:](https://github.com/ipython/ipython/pull/4187/) Select adequate highlighter for cell magic languages
- [PR #4228:](https://github.com/ipython/ipython/pull/4228/) update -dev docs to reflect latest stable version
- [PR #4219:](https://github.com/ipython/ipython/pull/4219/) Drop bundled argparse
- [PR #3851:](https://github.com/ipython/ipython/pull/3851/) Adds an explicit newline for pretty-printing.
- [PR #3622:](https://github.com/ipython/ipython/pull/3622/) Drop fakemodule
- [PR #4080:](https://github.com/ipython/ipython/pull/4080/) change default behavior of database task storage
- [PR #4197:](https://github.com/ipython/ipython/pull/4197/) enable cython highlight in notebook
- [PR #4225:](https://github.com/ipython/ipython/pull/4225/) Updated docstring for core.display.Image
- [PR #4175:](https://github.com/ipython/ipython/pull/4175/) nbconvert: Jinjaless exporter base
- [PR #4208:](https://github.com/ipython/ipython/pull/4208/) Added a lightweight "htmlcore" Makefile entry
- [PR #4209:](https://github.com/ipython/ipython/pull/4209/) Magic doc fixes
- [PR #4217:](https://github.com/ipython/ipython/pull/4217/) avoid importing numpy at the module level
- [PR #4213:](https://github.com/ipython/ipython/pull/4213/) fixed dead link in examples/notebooks readme to Part 3
- [PR #4183:](https://github.com/ipython/ipython/pull/4183/) ESC should be handled by CM if tooltip is not on
- [PR #4193:](https://github.com/ipython/ipython/pull/4193/) Update for #3549: Append Firefox overflow-x fix
- [PR #4205:](https://github.com/ipython/ipython/pull/4205/) use TextIOWrapper when communicating with pandoc subprocess
- [PR #4204:](https://github.com/ipython/ipython/pull/4204/) remove some extraneous print statements from IPython.parallel
- [PR #4201:](https://github.com/ipython/ipython/pull/4201/) HeadingCells cannot be split or merged
- [PR #4048:](https://github.com/ipython/ipython/pull/4048/) finish up speaker-notes PR
- [PR #4079:](https://github.com/ipython/ipython/pull/4079/) trigger Kernel.status\_started after websockets open
- [PR #4186:](https://github.com/ipython/ipython/pull/4186/) moved DummyMod to proper namespace to enable dill pickling
- [PR #4190:](https://github.com/ipython/ipython/pull/4190/) update version-check message in setup.py and IPython. \_ init
- [PR #4188:](https://github.com/ipython/ipython/pull/4188/) Allow user\_ns trait to be None
- [PR #4189:](https://github.com/ipython/ipython/pull/4189/) always fire LOCAL\_IPS.extend(PUBLIC\_IPS)
- [PR #4174:](https://github.com/ipython/ipython/pull/4174/) various issues in markdown and rst templates
- [PR #4178:](https://github.com/ipython/ipython/pull/4178/) add missing data\_javascript
- [PR #4168:](https://github.com/ipython/ipython/pull/4168/) Py3 failing tests
- [PR #4181:](https://github.com/ipython/ipython/pull/4181/) nbconvert: Fix, sphinx template not removing new lines from headers
- [PR #4043:](https://github.com/ipython/ipython/pull/4043/) don't 'restore\_bytes' in from\_JSON
- [PR #4149:](https://github.com/ipython/ipython/pull/4149/) reuse more kernels in kernel tests
- [PR #4163:](https://github.com/ipython/ipython/pull/4163/) Fix for incorrect default encoding on Windows.
- [PR #4136:](https://github.com/ipython/ipython/pull/4136/) catch javascript errors in any output
- [PR #4171:](https://github.com/ipython/ipython/pull/4171/) add nbconvert config file when creating profiles
- [PR #4172:](https://github.com/ipython/ipython/pull/4172/) add ability to check what PRs should be backported in backport\_pr
- [PR #4167:](https://github.com/ipython/ipython/pull/4167/) –fast flag for test suite!
- [PR #4125:](https://github.com/ipython/ipython/pull/4125/) Basic exercise of ipython [subcommand] -h and help-all
- [PR #4085:](https://github.com/ipython/ipython/pull/4085/) nbconvert: Fix sphinx preprocessor date format string for Windows
- [PR #4159:](https://github.com/ipython/ipython/pull/4159/) don't split .cell and div.cell CSS
- [PR #4165:](https://github.com/ipython/ipython/pull/4165/) Remove use of parametric tests
- [PR #4158:](https://github.com/ipython/ipython/pull/4158/) generate choices for --gui configurable from real mapping
- [PR #4083:](https://github.com/ipython/ipython/pull/4083/) Implement a better check for hidden values for %who etc.
- [PR #4147:](https://github.com/ipython/ipython/pull/4147/) Reference notebook examples, fixes #4146.
- [PR #4065:](https://github.com/ipython/ipython/pull/4065/) do not include specific css in embedable one
- [PR #4092:](https://github.com/ipython/ipython/pull/4092/) nbconvert: Fix for unicode html headers, Windows + Python 2.x
- [PR #4074:](https://github.com/ipython/ipython/pull/4074/) close Client sockets if connection fails
- [PR #4064:](https://github.com/ipython/ipython/pull/4064/) Store default codemirror mode in only 1 place
- [PR #4104:](https://github.com/ipython/ipython/pull/4104/) Add way to install MathJax to a particular profile
- [PR #4161:](https://github.com/ipython/ipython/pull/4161/) Select name when renaming a notebook
- [PR #4160:](https://github.com/ipython/ipython/pull/4160/) Add quotes around ".[notebook]" in readme
- [PR #4144:](https://github.com/ipython/ipython/pull/4144/) help\_end transformer shouldn't pick up ? in multiline string
- [PR #4090:](https://github.com/ipython/ipython/pull/4090/) Add LaTeX citation handling to nbconvert
- [PR #4143:](https://github.com/ipython/ipython/pull/4143/) update example custom.js
- [PR #4142:](https://github.com/ipython/ipython/pull/4142/) DOC: unwrap openssl line in public\_server doc
- [PR #4126:](https://github.com/ipython/ipython/pull/4126/) update tox.ini
- [PR #4141:](https://github.com/ipython/ipython/pull/4141/) add files with a separate add call in backport\_pr
- [PR #4137:](https://github.com/ipython/ipython/pull/4137/) Restore autorestore option for storemagic
- [PR #4098:](https://github.com/ipython/ipython/pull/4098/) pass profile-dir instead of profile name to Kernel
- [PR #4120:](https://github.com/ipython/ipython/pull/4120/) support input in Python 2 kernels
- [PR #4088:](https://github.com/ipython/ipython/pull/4088/) nbconvert: Fix coalescestreams line with incorrect nesting causing strange behavior
- [PR #4060:](https://github.com/ipython/ipython/pull/4060/) only strip continuation prompts if regular prompts seen first
- [PR #4132:](https://github.com/ipython/ipython/pull/4132/) Fixed name error bug in function safe\_unicode in module py3compat.
- [PR #4121:](https://github.com/ipython/ipython/pull/4121/) move test\_kernel from IPython.zmq to IPython.kernel
- [PR #4118:](https://github.com/ipython/ipython/pull/4118/) ZMQ heartbeat channel: catch EINTR exceptions and continue.
- [PR #4070:](https://github.com/ipython/ipython/pull/4070/) New changes should go into pr/ folder
- [PR #4054:](https://github.com/ipython/ipython/pull/4054/) use unicode for HTML export
- [PR #4106:](https://github.com/ipython/ipython/pull/4106/) fix a couple of default block values
- [PR #4107:](https://github.com/ipython/ipython/pull/4107/) update parallel magic tests with capture\_output API
- [PR #4102:](https://github.com/ipython/ipython/pull/4102/) Fix clashes between debugger tests and coverage.py
- [PR #4115:](https://github.com/ipython/ipython/pull/4115/) Update docs on declaring a magic function
- [PR #4101:](https://github.com/ipython/ipython/pull/4101/) restore accidentally removed EngineError
- [PR #4096:](https://github.com/ipython/ipython/pull/4096/) minor docs changes
- [PR #4094:](https://github.com/ipython/ipython/pull/4094/) Update target branch before backporting PR
- [PR #4069:](https://github.com/ipython/ipython/pull/4069/) Drop monkeypatch for pre-1.0 nose
- [PR #4056:](https://github.com/ipython/ipython/pull/4056/) respect pylab\_import\_all when --pylab specified at the command-line
- [PR #4091:](https://github.com/ipython/ipython/pull/4091/) Make Qt console banner configurable
- [PR #4086:](https://github.com/ipython/ipython/pull/4086/) fix missing errno import
- [PR #4084:](https://github.com/ipython/ipython/pull/4084/) Use msvcrt.getwch() for Windows pager.
- [PR #4073:](https://github.com/ipython/ipython/pull/4073/) rename post\_processors submodule to postprocessors
- [PR #4075:](https://github.com/ipython/ipython/pull/4075/) Update supported Python versions in tools/test\_pr
- [PR #4068:](https://github.com/ipython/ipython/pull/4068/) minor bug fix, define 'cell' in dialog.js.
- [PR #4044:](https://github.com/ipython/ipython/pull/4044/) rename call methods to transform and postprocess
- [PR #3744:](https://github.com/ipython/ipython/pull/3744/) capture rich output as well as stdout/err in capture\_output
- [PR #3969:](https://github.com/ipython/ipython/pull/3969/) "use strict" in most (if not all) our javascript
- [PR #4030:](https://github.com/ipython/ipython/pull/4030/) exclude .git in MANIFEST.in
- [PR #4047:](https://github.com/ipython/ipython/pull/4047/) Use istype() when checking if canned object is a dict
- [PR #4031:](https://github.com/ipython/ipython/pull/4031/) don't close\_fds on Windows
- [PR #4029:](https://github.com/ipython/ipython/pull/4029/) bson.Binary moved
- [PR #3883:](https://github.com/ipython/ipython/pull/3883/) skip test on unix when x11 not available
- [PR #3863:](https://github.com/ipython/ipython/pull/3863/) Added working speaker notes for slides.
- [PR #4035:](https://github.com/ipython/ipython/pull/4035/) Fixed custom jinja2 templates being ignored when setting template\_path
- [PR #4002:](https://github.com/ipython/ipython/pull/4002/) Drop Python 2.6 and 3.2
- [PR #4026:](https://github.com/ipython/ipython/pull/4026/) small doc fix in nbconvert
- [PR #4016:](https://github.com/ipython/ipython/pull/4016/) Fix IPython.start \* functions
- [PR #4021:](https://github.com/ipython/ipython/pull/4021/) Fix parallel.client. View map() on numpy arrays
- [PR #4022:](https://github.com/ipython/ipython/pull/4022/) DOC: fix links to matplotlib, notebook docs
- [PR #4018:](https://github.com/ipython/ipython/pull/4018/) Fix warning when running IPython.kernel tests
- [PR #4017:](https://github.com/ipython/ipython/pull/4017/) Add REPL-like printing of final/return value to %%R cell magic
- [PR #4019:](https://github.com/ipython/ipython/pull/4019/) Test skipping without unicode paths
- [PR #4008:](https://github.com/ipython/ipython/pull/4008/) Transform code before %prun/%%prun runs
- [PR #4014:](https://github.com/ipython/ipython/pull/4014/) Fix typo in ipapp
- [PR #3997:](https://github.com/ipython/ipython/pull/3997/) DOC: typos + rewording in examples/notebooks/Cell Magics.ipynb
- [PR #3914:](https://github.com/ipython/ipython/pull/3914/) nbconvert: Transformer tests
- [PR #3987:](https://github.com/ipython/ipython/pull/3987/) get files list in backport pr
- [PR #3923:](https://github.com/ipython/ipython/pull/3923/) nbconvert: Writer tests
- [PR #3974:](https://github.com/ipython/ipython/pull/3974/) nbconvert: Fix app tests on Window7 w/ Python 3.3
- [PR #3937:](https://github.com/ipython/ipython/pull/3937/) make tab visible in codemirror and light red background
- [PR #3933:](https://github.com/ipython/ipython/pull/3933/) nbconvert: Post-processor tests
- [PR #3978:](https://github.com/ipython/ipython/pull/3978/) fix --existing with non-localhost IP
- [PR #3939:](https://github.com/ipython/ipython/pull/3939/) minor checkpoint cleanup
- [PR #3955:](https://github.com/ipython/ipython/pull/3955/) complete on  $\%$  for magic in notebook
- [PR #3981:](https://github.com/ipython/ipython/pull/3981/) BF: fix nbconert rst input prompt spacing
- [PR #3960:](https://github.com/ipython/ipython/pull/3960/) Don't make sphinx a dependency for importing nbconvert
- [PR #3973:](https://github.com/ipython/ipython/pull/3973/) logging. Formatter is not new-style in 2.6

Issues (434):

- [#5476:](https://github.com/ipython/ipython/issues/5476/) For 2.0: Fix links in Notebook Help Menu
- [#5337:](https://github.com/ipython/ipython/issues/5337/) Examples reorganization
- [#5436:](https://github.com/ipython/ipython/issues/5436/) CodeMirror shortcuts in QuickHelp
- [#5444:](https://github.com/ipython/ipython/issues/5444/) Fix numeric verification for Int and Float text widgets.
- [#5443:](https://github.com/ipython/ipython/issues/5443/) Int and Float Widgets don't allow negative signs
- [#5449:](https://github.com/ipython/ipython/issues/5449/) Stretch keyboard shortcut dialog
- [#5471:](https://github.com/ipython/ipython/issues/5471/) Add coding magic comment to nbconvert Python template
- [#5470:](https://github.com/ipython/ipython/issues/5470/) UTF-8 Issue When Converting Notebook to a Script.
- [#5369:](https://github.com/ipython/ipython/issues/5369/) FormatterWarning for SVG matplotlib output in notebook
- [#5460:](https://github.com/ipython/ipython/issues/5460/) Can't start the notebook server specifying a notebook
- [#2918:](https://github.com/ipython/ipython/issues/2918/) CodeMirror related issues.
- [#5431:](https://github.com/ipython/ipython/issues/5431/) update github\_stats and gh\_api for 2.0
- [#4887:](https://github.com/ipython/ipython/issues/4887/) Add tests for modal UI
- [#5290:](https://github.com/ipython/ipython/issues/5290/) Add dual mode JS tests
- [#5448:](https://github.com/ipython/ipython/issues/5448/) Cmd+/ shortcut doesn't work in IPython master
- [#5447:](https://github.com/ipython/ipython/issues/5447/) Add %%python2 cell magic
- [#5442:](https://github.com/ipython/ipython/issues/5442/) Make a "python2" alias or rename the "python"cell magic.
- [#2495:](https://github.com/ipython/ipython/issues/2495/) non-ascii characters in the path
- [#4554:](https://github.com/ipython/ipython/issues/4554/) dictDB: Exception due to str to datetime comparission
- [#5006:](https://github.com/ipython/ipython/issues/5006/) Comm code is not run in the same context as notebook code
- [#5118:](https://github.com/ipython/ipython/issues/5118/) Weird interact behavior
- [#5401:](https://github.com/ipython/ipython/issues/5401/) Empty code cells in nbconvert rst output cause problems
- [#5434:](https://github.com/ipython/ipython/issues/5434/) fix check for empty cells in rst template
- [#4944:](https://github.com/ipython/ipython/issues/4944/) Trouble finding ipynb path in Windows 8
- [#4605:](https://github.com/ipython/ipython/issues/4605/) Change the url of Editor Shorcuts in the notebook menu.
- [#5425:](https://github.com/ipython/ipython/issues/5425/) Update COPYING.txt
- [#5348:](https://github.com/ipython/ipython/issues/5348/) BUG: HistoryAccessor.get\_session\_info(0) exception
- [#5293:](https://github.com/ipython/ipython/issues/5293/) Javascript("element.append()") looks broken.
- [#5363:](https://github.com/ipython/ipython/issues/5363/) Disable saving if notebook has stopped loading
- [#5189:](https://github.com/ipython/ipython/issues/5189/) Tooltip pager mode is broken
- [#5330:](https://github.com/ipython/ipython/issues/5330/) Updates to shell reference doc
- [#5397:](https://github.com/ipython/ipython/issues/5397/) Accordion widget broken
- [#5106:](https://github.com/ipython/ipython/issues/5106/) Flexbox CSS specificity bugs
- [#5297:](https://github.com/ipython/ipython/issues/5297/) tooltip triggers focus bug
- [#5417:](https://github.com/ipython/ipython/issues/5417/) scp checking for existence of directories: directory names are incorrect
- [#5302:](https://github.com/ipython/ipython/issues/5302/) Parallel engine registration fails for slow engines
- [#5334:](https://github.com/ipython/ipython/issues/5334/) notebook's split-cell shortcut dangerous / incompatible with Neo layout (for instance)
- [#5324:](https://github.com/ipython/ipython/issues/5324/) Style of raw\_input UI is off in notebook
- [#5350:](https://github.com/ipython/ipython/issues/5350/) Converting notebooks with spaces in their names to RST gives broken images
- [#5049:](https://github.com/ipython/ipython/issues/5049/) update quickhelp on adding and removing shortcuts
- [#4941:](https://github.com/ipython/ipython/issues/4941/) Eliminating display of intermediate stages in progress bars
- [#5345:](https://github.com/ipython/ipython/issues/5345/) nbconvert to markdown does not use backticks
- [#5357:](https://github.com/ipython/ipython/issues/5357/) catch exception in copystat
- [#5351:](https://github.com/ipython/ipython/issues/5351/) Notebook saving fails on smb share
- [#4946:](https://github.com/ipython/ipython/issues/4946/) TeX produced cannot be converted to PDF
- [#5347:](https://github.com/ipython/ipython/issues/5347/) pretty print list too slow
- [#5238:](https://github.com/ipython/ipython/issues/5238/) Raw cell placeholder is not removed when you edit the cell
- [#5382:](https://github.com/ipython/ipython/issues/5382/) Qtconsole doesn't run in Python 3
- [#5378:](https://github.com/ipython/ipython/issues/5378/) Unexpected and new conflict between PyFileConfigLoader and IPythonQtConsoleApp
- [#4945:](https://github.com/ipython/ipython/issues/4945/) Heading/cells positioning problem and cell output wrapping
- [#5084:](https://github.com/ipython/ipython/issues/5084/) Consistent approach for HTML/JS output on nbviewer
- [#4902:](https://github.com/ipython/ipython/issues/4902/) print preview does not work, custom.css not found
- [#5336:](https://github.com/ipython/ipython/issues/5336/) TypeError in bootstrap-tour.min.js
- [#5303:](https://github.com/ipython/ipython/issues/5303/) Changed Hub.registration\_timeout to be a config input.
- [#995:](https://github.com/ipython/ipython/issues/995/) Paste-able mode in terminal
- [#5305:](https://github.com/ipython/ipython/issues/5305/) Tuple unpacking for shell escape
- [#5232:](https://github.com/ipython/ipython/issues/5232/) Make nbconvert html full output like notebook's html.
- [#5224:](https://github.com/ipython/ipython/issues/5224/) Audit nbconvert HTML output
- [#5253:](https://github.com/ipython/ipython/issues/5253/) display any output from this session in terminal console
- [#5251:](https://github.com/ipython/ipython/issues/5251/) ipython console ignoring some stream messages?
- [#4802:](https://github.com/ipython/ipython/issues/4802/) Tour of the notebook UI (was UI elements inline with highlighting)
- [#5103:](https://github.com/ipython/ipython/issues/5103/) Moving Constructor definition to the top like a Function definition
- [#5264:](https://github.com/ipython/ipython/issues/5264/) Test failures on master with Anaconda
- [#4833:](https://github.com/ipython/ipython/issues/4833/) Serve /usr/share/javascript at /\_sysassets/javascript/ in notebook
- [#5071:](https://github.com/ipython/ipython/issues/5071/) Prevent % pylab from clobbering interactive
- [#5282:](https://github.com/ipython/ipython/issues/5282/) Exception in widget \_\_del\_\_ methods in Python 3.4.
- [#5280:](https://github.com/ipython/ipython/issues/5280/) append Firefox overflow-x fix
- [#5120:](https://github.com/ipython/ipython/issues/5120/) append Firefox overflow-x fix, again
- [#4127:](https://github.com/ipython/ipython/issues/4127/) autoreload shouldn't rely on .pyc modification times
- [#5272:](https://github.com/ipython/ipython/issues/5272/) allow highlighting language to be set from notebook metadata
- [#5050:](https://github.com/ipython/ipython/issues/5050/) Notebook cells truncated with Firefox
- [#4839:](https://github.com/ipython/ipython/issues/4839/) Error in Session.send\_raw()
- [#5188:](https://github.com/ipython/ipython/issues/5188/) New events system
- [#5076:](https://github.com/ipython/ipython/issues/5076/) Refactor keyboard handling
- [#4886:](https://github.com/ipython/ipython/issues/4886/) Refactor and consolidate different keyboard logic in JavaScript code
- [#5002:](https://github.com/ipython/ipython/issues/5002/) the green cell border moving forever in Chrome, when there are many code cells.
- [#5259:](https://github.com/ipython/ipython/issues/5259/) Codemirror still active in command mode
- [#5219:](https://github.com/ipython/ipython/issues/5219/) Output images appear as small thumbnails (Notebook)
- [#4829:](https://github.com/ipython/ipython/issues/4829/) Not able to connect qtconsole in Windows 8
- [#5152:](https://github.com/ipython/ipython/issues/5152/) Hide \_\_pycache\_\_ in dashboard directory list
- [#5151:](https://github.com/ipython/ipython/issues/5151/) Case-insesitive sort for dashboard list
- [#4603:](https://github.com/ipython/ipython/issues/4603/) Warn when overwriting a notebook with upload
- [#4895:](https://github.com/ipython/ipython/issues/4895/) Improvements to  $\%$ run completions
- [#3459:](https://github.com/ipython/ipython/issues/3459/) Filename completion when run script with  $\%$  run
- [#5225:](https://github.com/ipython/ipython/issues/5225/) Add JavaScript to nbconvert HTML display priority
- [#5034:](https://github.com/ipython/ipython/issues/5034/) Audit the places where we call .html(something)
- [#5094:](https://github.com/ipython/ipython/issues/5094/) Dancing cells in notebook
- [#4999:](https://github.com/ipython/ipython/issues/4999/) Notebook focus effects
- [#5149:](https://github.com/ipython/ipython/issues/5149/) Clicking on a TextBoxWidget in FF completely breaks dual mode.
- [#5207:](https://github.com/ipython/ipython/issues/5207/) Children fire event
- [#5227:](https://github.com/ipython/ipython/issues/5227/) display\_method of objects with custom \_\_getattr\_\_
- [#5236:](https://github.com/ipython/ipython/issues/5236/) Cursor keys do not work to leave Markdown cell while it's being edited
- [#5205:](https://github.com/ipython/ipython/issues/5205/) Use CTuple traitlet for Widget children
- [#5230:](https://github.com/ipython/ipython/issues/5230/) notebook rename does not respect url prefix
- [#5218:](https://github.com/ipython/ipython/issues/5218/) Test failures with Python 3 and enabled warnings
- [#5115:](https://github.com/ipython/ipython/issues/5115/) Page Breaks for Print Preview Broken by display: flex Simple CSS Fix
- [#5024:](https://github.com/ipython/ipython/issues/5024/) Make nbconvert HTML output smart about page breaking
- [#4985:](https://github.com/ipython/ipython/issues/4985/) Add automatic Closebrackets function to Codemirror.
- [#5184:](https://github.com/ipython/ipython/issues/5184/) print 'xa' crashes the interactive shell
- [#5214:](https://github.com/ipython/ipython/issues/5214/) Downloading notebook as Python (.py) fails
- [#5211:](https://github.com/ipython/ipython/issues/5211/) AttributeError: 'module' object has no attribute '\_outputfile'
- [#5206:](https://github.com/ipython/ipython/issues/5206/) [CSS?] Inconsistencies in nbconvert divs and IPython Notebook divs?
- [#5201:](https://github.com/ipython/ipython/issues/5201/) node != nodejs within Debian packages
- [#5112:](https://github.com/ipython/ipython/issues/5112/) band-aid for completion
- [#4860:](https://github.com/ipython/ipython/issues/4860/) Completer As-You-Type Broken
- [#5116:](https://github.com/ipython/ipython/issues/5116/) reorganize who knows what about paths
- [#4973:](https://github.com/ipython/ipython/issues/4973/) Adding security.js with 1st attempt at is\_safe
- [#5164:](https://github.com/ipython/ipython/issues/5164/) test\_oinspect.test\_calltip\_builtin failure with python3.4
- [#5127:](https://github.com/ipython/ipython/issues/5127/) Widgets: skip intermediate callbacks during throttling
- [#5013:](https://github.com/ipython/ipython/issues/5013/) Widget alignment differs between FF and Chrome
- [#5141:](https://github.com/ipython/ipython/issues/5141/) tornado error static file
- [#5160:](https://github.com/ipython/ipython/issues/5160/) TemporaryWorkingDirectory incompatible with python3.4
- [#5140:](https://github.com/ipython/ipython/issues/5140/) WIP: % kernels magic
- [#4987:](https://github.com/ipython/ipython/issues/4987/) Widget lifecycle problems
- [#5129:](https://github.com/ipython/ipython/issues/5129/) UCS package break latex export on non-ascii
- [#4986:](https://github.com/ipython/ipython/issues/4986/) Cell horizontal scrollbar is missing in FF but not in Chrome
- [#4685:](https://github.com/ipython/ipython/issues/4685/) nbconvert ignores image size metadata
- [#5155:](https://github.com/ipython/ipython/issues/5155/) Notebook logout button does not work (source typo)
- [#2678:](https://github.com/ipython/ipython/issues/2678/) Ctrl-m keyboard shortcut clash on Chrome OS
- [#5113:](https://github.com/ipython/ipython/issues/5113/) ButtonWidget without caption wrong height.
- [#4778:](https://github.com/ipython/ipython/issues/4778/) add APIs for installing notebook extensions
- [#5046:](https://github.com/ipython/ipython/issues/5046/) python setup.py failed vs git submodule update worked
- [#4925:](https://github.com/ipython/ipython/issues/4925/) Notebook manager api fixes
- [#5073:](https://github.com/ipython/ipython/issues/5073/) Cannot align widgets horizontally in the notebook
- [#4996:](https://github.com/ipython/ipython/issues/4996/) require print\_method to be a bound method
- [#4990:](https://github.com/ipython/ipython/issues/4990/) \_repr\_html\_ exception reporting corner case when using type(foo)
- [#5099:](https://github.com/ipython/ipython/issues/5099/) Notebook: Changing base\_project\_url results in failed WebSockets call
- [#5096:](https://github.com/ipython/ipython/issues/5096/) Client.map is not fault tolerant
- [#4997:](https://github.com/ipython/ipython/issues/4997/) Inconsistent %matplotlib qt behavior
- [#5041:](https://github.com/ipython/ipython/issues/5041/) Remove more .html $(...)$  calls.
- [#5078:](https://github.com/ipython/ipython/issues/5078/) Updating JS tests README.md
- [#4977:](https://github.com/ipython/ipython/issues/4977/) ensure scp destination directories exist (with mkdir -p)
- [#3411:](https://github.com/ipython/ipython/issues/3411/) ipython parallel: scp failure.
- [#5064:](https://github.com/ipython/ipython/issues/5064/) Errors during interact display at the terminal, not anywhere in the notebook
- [#4921:](https://github.com/ipython/ipython/issues/4921/) Add PDF formatter and handling
- [#4920:](https://github.com/ipython/ipython/issues/4920/) Adding PDFFormatter and kernel side handling of PDF display data
- [#5048:](https://github.com/ipython/ipython/issues/5048/) Add edit/command mode indicator
- [#4889:](https://github.com/ipython/ipython/issues/4889/) Add UI element for indicating command/edit modes
- [#5052:](https://github.com/ipython/ipython/issues/5052/) Add q to toggle the pager.
- [#5000:](https://github.com/ipython/ipython/issues/5000/) Closing pager with keyboard in modal UI
- [#5069:](https://github.com/ipython/ipython/issues/5069/) Box model changes broke the Keyboard Shortcuts help modal
- [#4960:](https://github.com/ipython/ipython/issues/4960/) Interact/Interactive for widget
- [#4883:](https://github.com/ipython/ipython/issues/4883/) Implement interact/interactive for widgets
- [#5038:](https://github.com/ipython/ipython/issues/5038/) Fix multiple press keyboard events
- [#5054:](https://github.com/ipython/ipython/issues/5054/) UnicodeDecodeError: 'ascii' codec can't decode byte 0xc6 in position 1: ordinal not in range(128)
- [#5031:](https://github.com/ipython/ipython/issues/5031/) Bug during integration of IPython console in Qt application
- [#5057:](https://github.com/ipython/ipython/issues/5057/) iopubwatcher.py example is broken.
- [#4747:](https://github.com/ipython/ipython/issues/4747/) Add event for output\_area adding an output
- [#5001:](https://github.com/ipython/ipython/issues/5001/) Add directory navigation to dashboard
- [#5016:](https://github.com/ipython/ipython/issues/5016/) Help menu external-link icons break layout in FF
- [#4885:](https://github.com/ipython/ipython/issues/4885/) Modal UI behavior changes
- [#5009:](https://github.com/ipython/ipython/issues/5009/) notebook signatures don't work
- [#4975:](https://github.com/ipython/ipython/issues/4975/) setup.py changes for 2.0
- [#4774:](https://github.com/ipython/ipython/issues/4774/) emit event on appended element on dom
- [#5020:](https://github.com/ipython/ipython/issues/5020/) Python Lists translated to javascript objects in widgets
- [#5003:](https://github.com/ipython/ipython/issues/5003/) Fix pretty reprs of super() objects
- [#5012:](https://github.com/ipython/ipython/issues/5012/) Make SelectionWidget.values a dict
- [#4961:](https://github.com/ipython/ipython/issues/4961/) Bug when constructing a selection widget with both values and labels
- [#4283:](https://github.com/ipython/ipython/issues/4283/) A < in a markdown cell strips cell content when converting to latex
- [#4006:](https://github.com/ipython/ipython/issues/4006/) iptest IPython broken
- [#4251:](https://github.com/ipython/ipython/issues/4251/)  $&$  escaped to  $&$ amp; in tex ?
- [#5027:](https://github.com/ipython/ipython/issues/5027/) pin lessc to 1.4
- [#4323:](https://github.com/ipython/ipython/issues/4323/) Take 2: citation2latex filter (using HTMLParser)
- [#4196:](https://github.com/ipython/ipython/issues/4196/) Printing notebook from browser gives 1-page truncated output
- [#4842:](https://github.com/ipython/ipython/issues/4842/) more subtle kernel indicator
- [#4057:](https://github.com/ipython/ipython/issues/4057/) No path to notebook examples from Help menu
- [#5015:](https://github.com/ipython/ipython/issues/5015/) don't write cell.trusted to disk
- [#4617:](https://github.com/ipython/ipython/issues/4617/) Changed url link in Help dropdown menu.
- [#4976:](https://github.com/ipython/ipython/issues/4976/) Container widget layout broken on Firefox
- [#4981:](https://github.com/ipython/ipython/issues/4981/) Vertical slider layout broken
- [#4793:](https://github.com/ipython/ipython/issues/4793/) Message spec changes related to clear\_output
- [#4982:](https://github.com/ipython/ipython/issues/4982/) Live readout for slider widgets
- [#4813:](https://github.com/ipython/ipython/issues/4813/) make help menu a template
- [#4989:](https://github.com/ipython/ipython/issues/4989/) Filename tab completion completely broken
- [#1380:](https://github.com/ipython/ipython/issues/1380/) Tab should insert 4 spaces in # comment lines
- [#2888:](https://github.com/ipython/ipython/issues/2888/) spaces vs tabs
- [#1193:](https://github.com/ipython/ipython/issues/1193/) Allow resizing figures in notebook
- [#4504:](https://github.com/ipython/ipython/issues/4504/) Allow input transformers to raise SyntaxError
- [#4697:](https://github.com/ipython/ipython/issues/4697/) Problems with height after toggling header and toolbar. . .
- [#4951:](https://github.com/ipython/ipython/issues/4951/) TextWidget to code cell command mode bug.
- [#4809:](https://github.com/ipython/ipython/issues/4809/) Arbitrary scrolling (jumping) in clicks in modal UI for notebook
- [#4971:](https://github.com/ipython/ipython/issues/4971/) Fixing issues with js tests
- [#4972:](https://github.com/ipython/ipython/issues/4972/) Work around problem in doctest discovery in Python 3.4 with PyQt
- [#4892:](https://github.com/ipython/ipython/issues/4892/) IPython.qt test failure with python3.4
- [#4863:](https://github.com/ipython/ipython/issues/4863/) BUG: cannot create an OBJECT array from memory buffer
- [#4704:](https://github.com/ipython/ipython/issues/4704/) Subcommand profile ignores –ipython-dir
- [#4845:](https://github.com/ipython/ipython/issues/4845/) Add Origin Checking.
- [#4870:](https://github.com/ipython/ipython/issues/4870/) ipython\_directive, report except/warn in block and add :okexcept: :okwarning: options to suppress
- [#4956:](https://github.com/ipython/ipython/issues/4956/) Shift-Enter does not move to next cell
- [#4662:](https://github.com/ipython/ipython/issues/4662/) Menu cleanup
- [#4824:](https://github.com/ipython/ipython/issues/4824/) sign notebooks
- [#4848:](https://github.com/ipython/ipython/issues/4848/) avoid import of nearby temporary with %edit
- [#4731:](https://github.com/ipython/ipython/issues/4731/) %edit files mistakenly import modules in /tmp
- [#4950:](https://github.com/ipython/ipython/issues/4950/) Two fixes for file upload related bugs
- [#4871:](https://github.com/ipython/ipython/issues/4871/) Notebook upload fails after Delete
- [#4825:](https://github.com/ipython/ipython/issues/4825/) File Upload URL set incorrectly
- [#3867:](https://github.com/ipython/ipython/issues/3867/) display.FileLinks should work in the exported html verion of a notebook
- [#4948:](https://github.com/ipython/ipython/issues/4948/) reveal: ipython css overrides reveal themes
- [#4947:](https://github.com/ipython/ipython/issues/4947/) reveal: slides that are too big?
- [#4051:](https://github.com/ipython/ipython/issues/4051/) Test failures with Python 3 and enabled warnings
- [#3633:](https://github.com/ipython/ipython/issues/3633/) outstanding issues over in ipython/nbconvert repo
- [#4087:](https://github.com/ipython/ipython/issues/4087/) Sympy printing in the example notebook
- [#4627:](https://github.com/ipython/ipython/issues/4627/) Document various QtConsole embedding approaches.
- [#4849:](https://github.com/ipython/ipython/issues/4849/) Various unicode fixes (mostly on Windows)
- [#3653:](https://github.com/ipython/ipython/issues/3653/) autocompletion in "from package import <tab>"
- [#4583:](https://github.com/ipython/ipython/issues/4583/) overwrite? prompt gets EOFError in 2 process
- [#4807:](https://github.com/ipython/ipython/issues/4807/) Correct handling of ansi colour codes when nbconverting to latex
- [#4611:](https://github.com/ipython/ipython/issues/4611/) Document how to compile .less files in dev docs.
- [#4618:](https://github.com/ipython/ipython/issues/4618/) "Editor Shortcuts" link is broken in help menu dropdown notebook
- [#4522:](https://github.com/ipython/ipython/issues/4522/) DeprecationWarning: the sets module is deprecated
- [#4368:](https://github.com/ipython/ipython/issues/4368/) No symlink from ipython to ipython3 when inside a python3 virtualenv
- [#4234:](https://github.com/ipython/ipython/issues/4234/) Math without \$\$ doesn't show up when converted to slides
- [#4194:](https://github.com/ipython/ipython/issues/4194/) config.TerminalIPythonApp.nosep does not work
- [#1491:](https://github.com/ipython/ipython/issues/1491/) prefilter not called for multi-line notebook cells
- [#4001:](https://github.com/ipython/ipython/issues/4001/) Windows IPython executable /scripts/ipython not working
- [#3959:](https://github.com/ipython/ipython/issues/3959/) think more carefully about text wrapping in nbconvert
- [#4907:](https://github.com/ipython/ipython/issues/4907/) Test for traceback depth fails on Windows
- [#4906:](https://github.com/ipython/ipython/issues/4906/) Test for IPython.embed() fails on Windows
- [#4912:](https://github.com/ipython/ipython/issues/4912/) Skip some Windows io failures
- [#3700:](https://github.com/ipython/ipython/issues/3700/) stdout/stderr should be flushed printing exception output. . .
- [#1181:](https://github.com/ipython/ipython/issues/1181/) greedy completer bug in terminal console
- [#2032:](https://github.com/ipython/ipython/issues/2032/) check for a few places we should be using DEFAULT\_ENCODING
- [#4882:](https://github.com/ipython/ipython/issues/4882/) Too many files open when starting and stopping kernel repeatedly
- [#4880:](https://github.com/ipython/ipython/issues/4880/) set profile name from profile\_dir
- [#4238:](https://github.com/ipython/ipython/issues/4238/) parallel.Client() not using profile that notebook was run with?
- [#4853:](https://github.com/ipython/ipython/issues/4853/) fix setting image height/width from metadata
- [#4786:](https://github.com/ipython/ipython/issues/4786/) Reduce spacing of heading cells
- [#4680:](https://github.com/ipython/ipython/issues/4680/) Minimal pandoc version warning
- [#3707:](https://github.com/ipython/ipython/issues/3707/) nbconvert: Remove IPython magic commands from –format="python" output
- [#4130:](https://github.com/ipython/ipython/issues/4130/) PDF figures as links from png or svg figures
- [#3919:](https://github.com/ipython/ipython/issues/3919/) Allow –profile to be passed a dir.
- [#2136:](https://github.com/ipython/ipython/issues/2136/) Handle hard newlines in pretty printer
- [#4790:](https://github.com/ipython/ipython/issues/4790/) Notebook modal UI: "merge cell below" key binding, shift+=, does not work with some keyboard layouts
- [#4884:](https://github.com/ipython/ipython/issues/4884/) Keyboard shortcut changes
- [#1184:](https://github.com/ipython/ipython/issues/1184/) slow handling of keyboard input
- [#4913:](https://github.com/ipython/ipython/issues/4913/) Mathjax, Markdown, tex, env\* and italic
- [#3972:](https://github.com/ipython/ipython/issues/3972/) nbconvert: Template output testing
- [#4903:](https://github.com/ipython/ipython/issues/4903/) use https for all embeds
- [#4874:](https://github.com/ipython/ipython/issues/4874/) -debug does not work if you set .kernel cmd
- [#4679:](https://github.com/ipython/ipython/issues/4679/) JPG compression for inline pylab
- [#4708:](https://github.com/ipython/ipython/issues/4708/) Fix indent and center
- [#4789:](https://github.com/ipython/ipython/issues/4789/) fix IPython.embed
- [#4759:](https://github.com/ipython/ipython/issues/4759/) Application. load config files log parameter default fails
- [#3153:](https://github.com/ipython/ipython/issues/3153/) docs / file menu: explain how to exit the notebook
- [#4791:](https://github.com/ipython/ipython/issues/4791/) Did updates to ipython\_directive bork support for cython magic snippets?
- [#4385:](https://github.com/ipython/ipython/issues/4385/) "Part 4 Markdown Cells.ipynb" nbviewer example seems not well referenced in current online documentation page <https://ipython.org/ipython-doc/stable/interactive/notebook.htm>
- [#4655:](https://github.com/ipython/ipython/issues/4655/) prefer marked to pandoc for markdown2html
- [#3441:](https://github.com/ipython/ipython/issues/3441/) Fix focus related problems in the notebook
- [#3402:](https://github.com/ipython/ipython/issues/3402/) Feature Request: Save As (latex, html,..etc) as a menu option in Notebook rather than explicit need to invoke nbconvert
- [#3224:](https://github.com/ipython/ipython/issues/3224/) Revisit layout of notebook area
- [#2746:](https://github.com/ipython/ipython/issues/2746/) rerunning a cell with long output (exception) scrolls to much (html notebook)
- [#2667:](https://github.com/ipython/ipython/issues/2667/) can't save opened notebook if accidentally delete the notebook in the dashboard
- [#3026:](https://github.com/ipython/ipython/issues/3026/) Reporting errors from \_repr\_<type>\_ methods
- [#1844:](https://github.com/ipython/ipython/issues/1844/) Notebook does not exist and permalinks
- [#2450:](https://github.com/ipython/ipython/issues/2450/) [closed PR] Prevent jumping of window to input when output is clicked.
- [#3166:](https://github.com/ipython/ipython/issues/3166/) IPEP 16: Notebook multi directory dashboard and URL mapping
- [#3691:](https://github.com/ipython/ipython/issues/3691/) Slight misalignment of Notebook menu bar with focus box
- [#4875:](https://github.com/ipython/ipython/issues/4875/) Empty tooltip with object\_found = false still being shown
- [#4432:](https://github.com/ipython/ipython/issues/4432/) The SSL cert for the MathJax CDN is invalid and URL is not protocol agnostic
- [#2633:](https://github.com/ipython/ipython/issues/2633/) Help text should leave current cell active
- [#3976:](https://github.com/ipython/ipython/issues/3976/) DOC: Pandas link on the notebook help menu?
- [#4082:](https://github.com/ipython/ipython/issues/4082/) /new handler redirect cached by browser
- [#4298:](https://github.com/ipython/ipython/issues/4298/) Slow ipython –pylab and ipython notebook startup
- [#4545:](https://github.com/ipython/ipython/issues/4545/) % store magic not working
- [#4610:](https://github.com/ipython/ipython/issues/4610/) toolbar UI enhancements
- [#4782:](https://github.com/ipython/ipython/issues/4782/) New modal UI
- [#4732:](https://github.com/ipython/ipython/issues/4732/) Accents in notebook names and in command-line (nbconvert)
- [#4752:](https://github.com/ipython/ipython/issues/4752/) link broken in docs/examples
- [#4835:](https://github.com/ipython/ipython/issues/4835/) running ipython on python files adds an extra traceback frame
- [#4792:](https://github.com/ipython/ipython/issues/4792/) repr\_html exception warning on qtconsole with pandas #4745
- [#4834:](https://github.com/ipython/ipython/issues/4834/) function tooltip issues
- [#4808:](https://github.com/ipython/ipython/issues/4808/) Docstrings in Notebook not displayed properly and introspection
- [#4846:](https://github.com/ipython/ipython/issues/4846/) Remove some leftover traces of irunner
- [#4810:](https://github.com/ipython/ipython/issues/4810/) ipcluster bug in clean\_logs flag
- [#4812:](https://github.com/ipython/ipython/issues/4812/) update CodeMirror for the notebook
- [#671:](https://github.com/ipython/ipython/issues/671/) add migration guide for old IPython config
- [#4783:](https://github.com/ipython/ipython/issues/4783/) ipython 2dev under windows / (win)python 3.3 experiment
- [#4772:](https://github.com/ipython/ipython/issues/4772/) Notebook server info files
- [#4765:](https://github.com/ipython/ipython/issues/4765/) missing build script for highlight.js
- [#4787:](https://github.com/ipython/ipython/issues/4787/) non-python kernels run python code with qtconsole
- [#4703:](https://github.com/ipython/ipython/issues/4703/) Math macro in jinja templates.
- [#4595:](https://github.com/ipython/ipython/issues/4595/) ipython notebook XSS vulnerable
- [#4776:](https://github.com/ipython/ipython/issues/4776/) Manually document py3compat module.
- [#4686:](https://github.com/ipython/ipython/issues/4686/) For-in loop on an array in cell.js
- [#3605:](https://github.com/ipython/ipython/issues/3605/) Modal UI
- [#4769:](https://github.com/ipython/ipython/issues/4769/) Ipython 2.0 will not startup on py27 on windows
- [#4482:](https://github.com/ipython/ipython/issues/4482/) reveal.js converter not including CDN by default?
- [#4761:](https://github.com/ipython/ipython/issues/4761/) ipv6 address triggers cookie exception
- [#4580:](https://github.com/ipython/ipython/issues/4580/) rename or remove % profile magic
- [#4643:](https://github.com/ipython/ipython/issues/4643/) Docstring does not open properly
- [#4714:](https://github.com/ipython/ipython/issues/4714/) Static URLs are not auto-versioned
- [#2573:](https://github.com/ipython/ipython/issues/2573/) document code mirror keyboard shortcuts
- [#4717:](https://github.com/ipython/ipython/issues/4717/) hang in parallel.Client when using SSHAgent
- [#4544:](https://github.com/ipython/ipython/issues/4544/) Clarify the requirement for pyreadline on Windows
- [#3451:](https://github.com/ipython/ipython/issues/3451/) revisit REST /new handler to avoid systematic crawling.
- [#2922:](https://github.com/ipython/ipython/issues/2922/) File => Save as '.py' saves magic as code
- [#4728:](https://github.com/ipython/ipython/issues/4728/) Copy/Paste stripping broken in version > 0.13.x in QTConsole
- [#4539:](https://github.com/ipython/ipython/issues/4539/) Nbconvert: Latex to PDF conversion fails on notebooks with accented letters
- $\bullet$  [#4721:](https://github.com/ipython/ipython/issues/4721/) purge results with jobid crashing looking for insight
- [#4620:](https://github.com/ipython/ipython/issues/4620/) Notebook with ? in title defies autosave, renaming and deletion.
- [#4574:](https://github.com/ipython/ipython/issues/4574/) Hash character in notebook name breaks a lot of things
- [#4709:](https://github.com/ipython/ipython/issues/4709/) input\_prefilter hook not called
- [#1680:](https://github.com/ipython/ipython/issues/1680/) qtconsole should support –no-banner and custom banner
- [#4689:](https://github.com/ipython/ipython/issues/4689/) IOStream IP address configurable
- [#4698:](https://github.com/ipython/ipython/issues/4698/) Missing "if \_\_name\_\_ == '\_\_main\_\_':" check in /usr/bin/ipython
- [#4191:](https://github.com/ipython/ipython/issues/4191/) NBConvert: markdown inline and locally referenced files have incorrect file location for latex
- [#2865:](https://github.com/ipython/ipython/issues/2865/) %%!? does not display the shell execute docstring
- [#1551:](https://github.com/ipython/ipython/issues/1551/) Notebook should be saved before printing
- [#4612:](https://github.com/ipython/ipython/issues/4612/) remove Configurable.created ?
- [#4629:](https://github.com/ipython/ipython/issues/4629/) Lots of tests fail due to space in sys.executable
- [#4644:](https://github.com/ipython/ipython/issues/4644/) Fixed URLs for notebooks
- [#4621:](https://github.com/ipython/ipython/issues/4621/) IPython 1.1.0 Qtconsole syntax highlighting highlights python 2 only built-ins when using python 3
- [#2923:](https://github.com/ipython/ipython/issues/2923/) Move Delete Button Away from Save Button in the HTML notebook toolbar
- [#4615:](https://github.com/ipython/ipython/issues/4615/) UnicodeDecodeError
- [#4431:](https://github.com/ipython/ipython/issues/4431/) ipython slow in os x mavericks?
- [#4538:](https://github.com/ipython/ipython/issues/4538/) DOC: document how to change ipcontroller-engine.json in case controller was started with -ip="\*"
- [#4551:](https://github.com/ipython/ipython/issues/4551/) Serialize methods and closures
- [#4081:](https://github.com/ipython/ipython/issues/4081/) [Nbconvert][reveal] link to font awesome ?
- [#4602:](https://github.com/ipython/ipython/issues/4602/) "ipcluster stop" fails after "ipcluster start –daemonize" using python3.3
- [#4578:](https://github.com/ipython/ipython/issues/4578/) NBconvert fails with unicode errors when --stdout and file redirection is specified and HTML entities are present
- [#4600:](https://github.com/ipython/ipython/issues/4600/) Renaming new notebook to an exist name silently deletes the old one
- [#4598:](https://github.com/ipython/ipython/issues/4598/) Qtconsole docstring pop-up fails on method containing defaulted enum argument
- [#951:](https://github.com/ipython/ipython/issues/951/) Remove Tornado monkeypatch
- [#4564:](https://github.com/ipython/ipython/issues/4564/) Notebook save failure
- [#4562:](https://github.com/ipython/ipython/issues/4562/) nbconvert: Default encoding problem on OS X
- [#1675:](https://github.com/ipython/ipython/issues/1675/) add file to run=file.ipynb capability to the notebook
- [#4516:](https://github.com/ipython/ipython/issues/4516/) ipython console doesn't send a shutdown\_request
- [#3043:](https://github.com/ipython/ipython/issues/3043/) can't restart pdb session in ipython
- [#4524:](https://github.com/ipython/ipython/issues/4524/) Fix bug with non ascii passwords in notebook login
- [#1866:](https://github.com/ipython/ipython/issues/1866/) problems rendering an SVG?
- [#4520:](https://github.com/ipython/ipython/issues/4520/) unicode error when trying Audio('data/Bach Cello Suite #3.wav')
- [#4493:](https://github.com/ipython/ipython/issues/4493/) Qtconsole cannot print an ISO8601 date at nanosecond precision
- [#4502:](https://github.com/ipython/ipython/issues/4502/) intermittent parallel test failure test\_purge\_everything
- [#4495:](https://github.com/ipython/ipython/issues/4495/) firefox 25.0: notebooks report "Notebook save failed", .py script save fails, but .ipynb save succeeds
- [#4245:](https://github.com/ipython/ipython/issues/4245/) nbconvert latex: code highlighting causes error
- [#4486:](https://github.com/ipython/ipython/issues/4486/) Test for whether inside virtualenv does not work if directory is symlinked
- [#4485:](https://github.com/ipython/ipython/issues/4485/) Incorrect info in "Messaging in IPython" documentation.
- [#4447:](https://github.com/ipython/ipython/issues/4447/) Ipcontroller broken in current HEAD on windows
- [#4241:](https://github.com/ipython/ipython/issues/4241/) Audio display object
- [#4463:](https://github.com/ipython/ipython/issues/4463/) Error on empty c.Session.key
- [#4454:](https://github.com/ipython/ipython/issues/4454/) UnicodeDecodeError when starting Ipython notebook on a directory containing a file with a non-ascii character
- [#3801:](https://github.com/ipython/ipython/issues/3801/) Autocompletion: Fix issue #3723 ordering of completions for magic commands and variables with same name
- [#3723:](https://github.com/ipython/ipython/issues/3723/) Code completion: 'matplotlib' and '%matplotlib'
- [#4396:](https://github.com/ipython/ipython/issues/4396/) Always checkpoint al least once ?
- [#2524:](https://github.com/ipython/ipython/issues/2524/) [Notebook] Clear kernel queue
- [#2292:](https://github.com/ipython/ipython/issues/2292/) Client side tests for the notebook
- [#4424:](https://github.com/ipython/ipython/issues/4424/) Dealing with images in multidirectory environment
- [#4388:](https://github.com/ipython/ipython/issues/4388/) Make writing configurable magics easier
- [#852:](https://github.com/ipython/ipython/issues/852/) Notebook should be saved before downloading
- [#3708:](https://github.com/ipython/ipython/issues/3708/) ipython profile locate should also work
- [#1349:](https://github.com/ipython/ipython/issues/1349/) ? may generate hundreds of cell
- [#4381:](https://github.com/ipython/ipython/issues/4381/) Using hasattr for trait\_names instead of just looking for it directly/using \_\_dir\_\_?
- [#4361:](https://github.com/ipython/ipython/issues/4361/) Crash Ultratraceback/ session history
- [#3044:](https://github.com/ipython/ipython/issues/3044/) IPython notebook autocomplete for filename string converts multiple spaces to a single space
- [#3346:](https://github.com/ipython/ipython/issues/3346/) Up arrow history search shows duplicates in Otconsole
- [#3496:](https://github.com/ipython/ipython/issues/3496/) Fix import errors when running tests from the source directory
- [#4114:](https://github.com/ipython/ipython/issues/4114/) If default profile doesn't exist, can't install mathjax to any location
- [#4335:](https://github.com/ipython/ipython/issues/4335/) TestPylabSwitch.test\_qt fails
- [#4291:](https://github.com/ipython/ipython/issues/4291/) serve like option for nbconvert –to latex
- [#1824:](https://github.com/ipython/ipython/issues/1824/) Exception before prompting for password during ssh connection
- $\bullet$  [#4309:](https://github.com/ipython/ipython/issues/4309/) Error in nbconvert closing </code> tag is not inserted in HTML under some circumstances
- [#4351:](https://github.com/ipython/ipython/issues/4351/) /parallel/apps/launcher.py error
- [#3603:](https://github.com/ipython/ipython/issues/3603/) Upcoming issues with nbconvert
- [#4296:](https://github.com/ipython/ipython/issues/4296/) sync\_imports() fails in python 3.3
- [#4339:](https://github.com/ipython/ipython/issues/4339/) local mathjax install doesn't work
- [#4334:](https://github.com/ipython/ipython/issues/4334/) NotebookApp.webapp\_settings static\_url\_prefix causes crash
- [#4308:](https://github.com/ipython/ipython/issues/4308/) Error when use "ipython notebook" in win7 64 with python2.7.3 64.
- [#4317:](https://github.com/ipython/ipython/issues/4317/) Relative imports broken in the notebook (Windows)
- [#3658:](https://github.com/ipython/ipython/issues/3658/) Saving Notebook clears "Kernel Busy" status from the page and titlebar
- [#4312:](https://github.com/ipython/ipython/issues/4312/) Link broken on ipython-doc stable
- [#1093:](https://github.com/ipython/ipython/issues/1093/) Add boundary options to %load
- [#3619:](https://github.com/ipython/ipython/issues/3619/) Multi-dir webservice design
- [#4299:](https://github.com/ipython/ipython/issues/4299/) Nbconvert, default\_preprocessors to list of dotted name not list of obj
- [#3210:](https://github.com/ipython/ipython/issues/3210/) IPython.parallel tests seem to hang on ShiningPanda
- [#4280:](https://github.com/ipython/ipython/issues/4280/) MathJax Automatic Line Breaking
- [#4039:](https://github.com/ipython/ipython/issues/4039/) Celltoolbar example issue
- [#4247:](https://github.com/ipython/ipython/issues/4247/) nbconvert –to latex: error when converting greek letter
- [#4273:](https://github.com/ipython/ipython/issues/4273/) % capture not capturing rich objects like plots (IPython 1.1.0)
- [#3866:](https://github.com/ipython/ipython/issues/3866/) Vertical offsets in LaTeX output for nbconvert
- [#3631:](https://github.com/ipython/ipython/issues/3631/) xkcd mode for the IPython notebook
- [#4243:](https://github.com/ipython/ipython/issues/4243/) Test exclusions not working on Windows
- [#4256:](https://github.com/ipython/ipython/issues/4256/) IPython no longer handles unicode file names
- [#3656:](https://github.com/ipython/ipython/issues/3656/) Audio displayobject
- [#4223:](https://github.com/ipython/ipython/issues/4223/) Double output on Ctrl-enter-enter
- [#4184:](https://github.com/ipython/ipython/issues/4184/) nbconvert: use r pygmentize backend when highlighting "%%R" cells
- [#3851:](https://github.com/ipython/ipython/issues/3851/) Adds an explicit newline for pretty-printing.
- [#3622:](https://github.com/ipython/ipython/issues/3622/) Drop fakemodule
- [#4122:](https://github.com/ipython/ipython/issues/4122/) Nbconvert [windows]: Inconsistent line endings in markdown cells exported to latex
- [#3819:](https://github.com/ipython/ipython/issues/3819/) nbconvert add extra blank line to code block on Windows.
- [#4203:](https://github.com/ipython/ipython/issues/4203/) remove spurious print statement from parallel annoted functions
- [#4200:](https://github.com/ipython/ipython/issues/4200/) Notebook: merging a heading cell and markdown cell cannot be undone
- [#3747:](https://github.com/ipython/ipython/issues/3747/) ipynb -> ipynb transformer
- [#4024:](https://github.com/ipython/ipython/issues/4024/) nbconvert markdown issues
- [#3903:](https://github.com/ipython/ipython/issues/3903/) on Windows, 'ipython3 nbconvert "C:/blabla/first\_try.ipynb" –to slides' gives an unexpected result, and '–post serve' fails
- [#4095:](https://github.com/ipython/ipython/issues/4095/) Catch js error in append html in stream/pyerr
- [#1880:](https://github.com/ipython/ipython/issues/1880/) Add parallelism to test\_pr
- [#4085:](https://github.com/ipython/ipython/issues/4085/) nbconvert: Fix sphinx preprocessor date format string for Windows
- [#4156:](https://github.com/ipython/ipython/issues/4156/) Specifying –gui=tk at the command line
- [#4146:](https://github.com/ipython/ipython/issues/4146/) Having to prepend 'files/' to markdown image paths is confusing
- [#3818:](https://github.com/ipython/ipython/issues/3818/) nbconvert can't handle Heading with Chinese characters on Japanese Windows OS.
- [#4134:](https://github.com/ipython/ipython/issues/4134/) multi-line parser fails on "" in comment, qtconsole and notebook.
- [#3998:](https://github.com/ipython/ipython/issues/3998/) sample custom.js needs to be updated
- [#4078:](https://github.com/ipython/ipython/issues/4078/) StoreMagic.autorestore not working in 1.0.0
- [#3990:](https://github.com/ipython/ipython/issues/3990/) Buitlin input doesn't work over zmq
- [#4015:](https://github.com/ipython/ipython/issues/4015/) nbconvert fails to convert all the content of a notebook
- [#4059:](https://github.com/ipython/ipython/issues/4059/) Issues with Ellipsis literal in Python 3
- [#2310:](https://github.com/ipython/ipython/issues/2310/) "ZMQError: Interrupted system call" from RichIPythonWidget
- [#3807:](https://github.com/ipython/ipython/issues/3807/) qtconsole ipython 0.13.2 html/xhtml export fails
- [#4103:](https://github.com/ipython/ipython/issues/4103/) Wrong default argument of DirectView.clear
- [#4100:](https://github.com/ipython/ipython/issues/4100/) parallel.client.client references undefined error.EngineError
- [#484:](https://github.com/ipython/ipython/issues/484/) Drop nosepatch
- [#3350:](https://github.com/ipython/ipython/issues/3350/) Added longlist support in ipdb.
- [#1591:](https://github.com/ipython/ipython/issues/1591/) Keying 'q' doesn't quit the interactive help in Wins7
- [#40:](https://github.com/ipython/ipython/issues/40/) The tests in test\_process fail under Windows
- [#3744:](https://github.com/ipython/ipython/issues/3744/) capture rich output as well as stdout/err in capture output
- [#3742:](https://github.com/ipython/ipython/issues/3742/) %% capture to grab rich display outputs
- [#3863:](https://github.com/ipython/ipython/issues/3863/) Added working speaker notes for slides.
- [#4013:](https://github.com/ipython/ipython/issues/4013/) Iptest fails in dual python installation
- [#4005:](https://github.com/ipython/ipython/issues/4005/) IPython.start\_kernel doesn't work.
- [#4020:](https://github.com/ipython/ipython/issues/4020/) IPython parallel map fails on numpy arrays
- [#3914:](https://github.com/ipython/ipython/issues/3914/) nbconvert: Transformer tests
- [#3923:](https://github.com/ipython/ipython/issues/3923/) nbconvert: Writer tests
- [#3945:](https://github.com/ipython/ipython/issues/3945/) nbconvert: commandline tests fail Win7x64 Py3.3
- [#3937:](https://github.com/ipython/ipython/issues/3937/) make tab visible in codemirror and light red background
- [#3935:](https://github.com/ipython/ipython/issues/3935/) No feedback for mixed tabs and spaces
- [#3933:](https://github.com/ipython/ipython/issues/3933/) nbconvert: Post-processor tests
- [#3977:](https://github.com/ipython/ipython/issues/3977/) unable to complete remote connections for two-process
- [#3939:](https://github.com/ipython/ipython/issues/3939/) minor checkpoint cleanup
- [#3955:](https://github.com/ipython/ipython/issues/3955/) complete on % for magic in notebook
- [#3954:](https://github.com/ipython/ipython/issues/3954/) all magics should be listed when completing on  $\%$
- [#3980:](https://github.com/ipython/ipython/issues/3980/) nbconvert rst output lacks needed blank lines
- [#3968:](https://github.com/ipython/ipython/issues/3968/) TypeError: super() argument 1 must be type, not classobj (Python 2.6.6)
- [#3880:](https://github.com/ipython/ipython/issues/3880/) nbconvert: R&D remaining tests
- [#2440:](https://github.com/ipython/ipython/issues/2440/) IPEP 4: Python 3 Compatibility

**Important:** This documentation covers IPython versions 6.0 and higher. Beginning with version 6.0, IPython stopped supporting compatibility with Python versions lower than 3.3 including all versions of Python 2.7.

If you are looking for an IPython version compatible with Python 2.7, please use the IPython 5.x LTS release and refer to its documentation (LTS is the long term support release).

# **2.14 1.0 Series**

## **2.14.1 Release 1.0.0: An Afternoon Hack**

IPython 1.0 requires Python 2.6.5 or 3.2.1. It does not support Python 3.0, 3.1, or 2.5.

This is a big release. The principal milestone is the addition of IPython.nbconvert, but there has been a great deal of work improving all parts of IPython as well.

The previous version (0.13) was released on June 30, 2012, and in this development cycle we had:

- $\cdot$  ~12 months of work.
- ~700 pull requests merged.
- ~600 issues closed (non-pull requests).
- contributions from ~150 authors.
- ~4000 commits.

The amount of work included in this release is so large that we can only cover here the main highlights; please see our *[detailed release statistics](#page-147-0)* for links to every issue and pull request closed on GitHub as well as a full list of individual contributors. It includes

#### **Reorganization**

There have been two major reorganizations in IPython 1.0:

- Added IPython.kernel for all kernel-related code. This means that IPython.zmq has been removed, and much of it is now in IPython.kernel.zmq, some of it being in the top-level IPython.kernel.
- We have removed the frontend subpackage, as it caused unnecessary depth. So what was IPython. frontend. qt is now IPython.qt, and so on. The one difference is that the notebook has been further flattened, so that IPython.frontend.html.notebook is now just IPython.html. There is a shim module, so IPython. frontend is still importable in 1.0, but there will be a warning.
- The IPython sphinx directives are now installed in IPython.sphinx, so they can be imported by other projects.

#### **Public APIs**

For the first time since 0.10 (sorry, everyone), there is an official public API for starting IPython:

```
from IPython import start_ipython
start_ipython()
```
This is what packages should use that start their own IPython session, but don't actually want embedded IPython (most cases). IPython.embed() is used for embedding IPython into the calling namespace, similar to calling Pdb. set\_trace(), whereas start\_ipython() will start a plain IPython session, loading config and startup files as normal.

We also have added:

from IPython import get\_ipython

Which is a *library* function for getting the current IPython instance, and will return None if no IPython instance is running. This is the official way to check whether your code is called from inside an IPython session. If you want to check for IPython without unnecessarily importing IPython, use this function:

```
def get_ipython():
    """return IPython instance if there is one, None otherwise"""
   import sys
   if "IPython" in sys.modules:
       import IPython
       return IPython.get_ipython()
```
#### **Core**

- The input transformation framework has been reworked. This fixes some corner cases, and adds more flexibility for projects which use IPython, like SymPy & SAGE. For more details, see *[Custom input transformation](#page-450-0)*.
- Exception types can now be displayed with a custom traceback, by defining a \_render\_traceback\_() method which returns a list of strings, each containing one line of the traceback.
- A new command, ipython history trim can be used to delete everything but the last 1000 entries in the history database.
- \_file\_\_ is defined in both config files at load time, and .ipy files executed with %run.
- %logstart and %logappend are no longer broken.
- Add glob expansion for %run, e.g. %run -g script.py \*.txt.
- Expand variables (\$foo) in Cell Magic argument line.
- By default, iptest will exclude various slow tests. All tests can be run with iptest --all.
- SQLite history can be disabled in the various cases that it does not behave well.
- %edit works on interactively defined variables.
- editor hooks have been restored from quarantine, enabling TextMate as editor, etc.
- The env variable PYTHONSTARTUP is respected by IPython.
- The %matplotlib magic was added, which is like the old %pylab magic, but it does not import anything to the interactive namespace. It is recommended that users switch to %matplotlib and explicit imports.
• The --matplotlib command line flag was also added. It invokes the new %matplotlib magic and can be used in the same way as the old --pylab flag. You can either use it by itself as a flag (--matplotlib), or you can also pass a backend explicitly (--matplotlib qt or --matplotlib=wx, etc).

## **Backwards incompatible changes**

- Calling InteractiveShell.prefilter() will no longer perform static transformations the processing of escaped commands such as %magic and ! system, and stripping input prompts from code blocks. This function-ality was duplicated in [IPython.core.inputsplitter](#page-518-0), and the latter version was already what IPython relied on. A new API to transform input will be ready before release.
- Functions from [IPython.lib.inputhook](#page-605-0) to control integration with GUI event loops are no longer exposed in the top level of IPython.lib. Code calling these should make sure to import them from [IPython.lib.](#page-605-0) [inputhook](#page-605-0).
- For all kernel managers, the sub\_channel attribute has been renamed to iopub\_channel.
- Users on Python versions before 2.6.6, 2.7.1 or 3.2 will now need to call IPython.utils.doctestreload. doctest\_reload() to make doctests run correctly inside IPython. Python releases since those versions are unaffected. For details, see [PR #3068](https://github.com/ipython/ipython/pull/3068/) and [Python issue 8048.](http://bugs.python.org/issue8048)
- The InteractiveShell.cache\_main\_mod() method has been removed, and  $new\_main\_mod()$  has a different signature, expecting a filename where earlier versions expected a namespace. See [PR #3555](https://github.com/ipython/ipython/pull/3555/) for details.
- The short-lived plugin system has been removed. Extensions are the way to go.

## <span id="page-144-0"></span>**NbConvert**

The major milestone for IPython 1.0 is the addition of IPython.nbconvert - tools for converting IPython notebooks to various other formats.

**Warning:** nbconvert is -level preview code in 1.0

To use nbconvert to convert various file formats:

ipython nbconvert --to html \*.ipynb

See ipython nbconvert --help for more information. nbconvert depends on [pandoc](http://johnmacfarlane.net/pandoc/) for many of the translations to and from various formats.

## **Notebook**

Major changes to the IPython Notebook in 1.0:

- The notebook is now autosaved, by default at an interval of two minutes. When you press 'save' or Ctrl-S, a *checkpoint* is made, in a hidden folder. This checkpoint can be restored, so that the autosave model is strictly safer than traditional save. If you change nothing about your save habits, you will always have a checkpoint that you have written, and an autosaved file that is kept up to date.
- The notebook supports raw\_input() / [input\(\)](https://docs.python.org/3/library/functions.html#input), and thus also %debug, and many other Python calls that expect user input.
- You can load custom javascript and CSS in the notebook by editing the files \$(ipython locate profile)/ static/custom/custom.js,css.
- Add %%html, %%svg, %%javascript, and %%latex cell magics for writing raw output in notebook cells.
- add a redirect handler and anchors on heading cells, so you can link across notebooks, directly to heading cells in other notebooks.
- Images support width and height metadata, and thereby 2x scaling (retina support).
- \_repr\_foo\_ methods can return a tuple of (data, metadata), where metadata is a dict containing metadata about the displayed object. This is used to set size, etc. for retina graphics. To enable retina matplotlib figures, simply set InlineBackend.figure\_format = 'retina' for 2x PNG figures, in your *[IPython config file](#page-464-0)* or via the %config magic.
- Add display.FileLink and FileLinks for quickly displaying HTML links to local files.
- Cells have metadata, which can be edited via cell toolbars. This metadata can be used by external code (e.g. reveal.js or exporters), when examining the notebook.
- Fix an issue parsing LaTeX in markdown cells, which required users to type  $\setminus\setminus$  instead of  $\setminus\setminus$
- Notebook templates are rendered with Jinja instead of Tornado.
- %%file has been renamed %%writefile (%%file is deprecated).
- ANSI (and VT100) color parsing has been improved in both performance and supported values.
- The static files path can be found as IPython.html.DEFAULT\_STATIC\_FILES\_PATH, which may be changed by package managers.
- IPython's CSS is installed in static/css/style.min.css (all style, including bootstrap), and static/css/ ipython.min.css, which only has IPython's own CSS. The latter file should be useful for embedding IPython notebooks in other pages, blogs, etc.
- The Print View has been removed. Users are encouraged to test *[ipython nbconvert](#page-144-0)* to generate a static view.

## **Javascript Components**

The javascript components used in the notebook have been updated significantly.

- updates to jQuery (2.0) and jQueryUI (1.10)
- Update CodeMirror to 3.14
- Twitter Bootstrap (2.3) for layout
- Font-Awesome (3.1) for icons
- highlight.js (7.3) for syntax highlighting
- marked (0.2.8) for markdown rendering
- require.js  $(2.1)$  for loading javascript

Some relevant changes that are results of this:

- Markdown cells now support GitHub-flavored Markdown (GFM), which includes ```python code blocks and tables.
- Notebook UI behaves better on more screen sizes.
- Various code cell input issues have been fixed.

## **Kernel**

The kernel code has been substantially reorganized.

New features in the kernel:

- Kernels support ZeroMQ IPC transport, not just TCP
- The message protocol has added a top-level metadata field, used for information about messages.
- Add a data\_pub message that functions much like display\_pub, but publishes raw (usually pickled) data, rather than representations.
- Ensure that sys.stdout.encoding is defined in Kernels.
- Stdout from forked subprocesses should be forwarded to frontends (instead of crashing).

### **IPEP 13**

The KernelManager has been split into a KernelManager and a KernelClient. The Manager owns a kernel and starts / signals / restarts it. There is always zero or one KernelManager per Kernel. Clients communicate with Kernels via zmq channels, and there can be zero-to-many Clients connected to a Kernel at any given time.

The KernelManager now automatically restarts the kernel when it dies, rather than requiring user input at the notebook or QtConsole UI (which may or may not exist at restart time).

### **In-process kernels**

The Python-language frontends, particularly the Qt console, may now communicate with in-process kernels, in addition to the traditional out-of-process kernels. An in-process kernel permits direct access to the kernel namespace, which is necessary in some applications. It should be understood, however, that the in-process kernel is not robust to bad user input and will block the main (GUI) thread while executing. Developers must decide on a case-by-case basis whether this tradeoff is appropriate for their application.

## **Parallel**

IPython.parallel has had some refactoring as well. There are many improvements and fixes, but these are the major changes:

- Connections have been simplified. All ports and the serialization in use are written to the connection file, rather than the initial two-stage system.
- Serialization has been rewritten, fixing many bugs and dramatically improving performance serializing large containers.
- Load-balancing scheduler performance with large numbers of tasks has been dramatically improved.
- There should be fewer (hopefully zero) false-positives for engine failures.
- Increased compatibility with various use cases that produced serialization / argument errors with map, etc.
- The controller can attempt to resume operation if it has crashed, by passing ipcontroller --restore.
- Engines can monitor the Hub heartbeat, and shutdown if the Hub disappears for too long.
- add HTCondor support in launchers

## **QtConsole**

Various fixes, including improved performance with lots of text output, and better drag and drop support. The initial window size of the qtconsole is now configurable via IPythonWidget.width and IPythonWidget.height.

**Important:** This documentation covers IPython versions 6.0 and higher. Beginning with version 6.0, IPython stopped supporting compatibility with Python versions lower than 3.3 including all versions of Python 2.7.

If you are looking for an IPython version compatible with Python 2.7, please use the IPython 5.x LTS release and refer to its documentation (LTS is the long term support release).

# **2.15 Issues closed in the 1.0 development cycle**

## **2.15.1 Issues closed in 1.2**

GitHub stats for 2013/09/09 - 2014/02/21

These lists are automatically generated, and may be incomplete or contain duplicates.

The following 13 authors contributed 84 commits.

- Benjamin Ragan-Kelley
- Daryl Herzmann
- Doug Blank
- Fernando Perez
- James Porter
- Juergen Hasch
- Julian Taylor
- Kyle Kelley
- Lawrence Fu
- Matthias Bussonnier
- Paul Ivanov
- Pascal Schetelat
- Puneeth Chaganti
- Takeshi Kanmae
- Thomas Kluyver

We closed a total of 55 issues, 38 pull requests and 17 regular issues; this is the full list (generated with the script tools/github\_stats.py):

Pull Requests (38):

1.2.1:

- [PR #4372:](https://github.com/ipython/ipython/pull/4372/) Don't assume that SyntaxTB is always called with a SyntaxError
- [PR #5166:](https://github.com/ipython/ipython/pull/5166/) remove mktemp usage
- [PR #5163:](https://github.com/ipython/ipython/pull/5163/) Simplify implementation of TemporaryWorkingDirectory.
- [PR #5105:](https://github.com/ipython/ipython/pull/5105/) add index to format to support py2.6

1.2.0:

- [PR #4972:](https://github.com/ipython/ipython/pull/4972/) Work around problem in doctest discovery in Python 3.4 with PyQt
- [PR #4934:](https://github.com/ipython/ipython/pull/4934/) ipython profile create respects --ipython-dir
- [PR #4845:](https://github.com/ipython/ipython/pull/4845/) Add Origin Checking.
- [PR #4928:](https://github.com/ipython/ipython/pull/4928/) use importlib.machinery when available
- [PR #4849:](https://github.com/ipython/ipython/pull/4849/) Various unicode fixes (mostly on Windows)
- [PR #4880:](https://github.com/ipython/ipython/pull/4880/) set profile name from profile\_dir
- [PR #4908:](https://github.com/ipython/ipython/pull/4908/) detect builtin docstrings in oinspect
- [PR #4909:](https://github.com/ipython/ipython/pull/4909/) sort dictionary keys before comparison, ordering is not guaranteed
- [PR #4903:](https://github.com/ipython/ipython/pull/4903/) use https for all embeds
- [PR #4868:](https://github.com/ipython/ipython/pull/4868/) Static path fixes
- [PR #4820:](https://github.com/ipython/ipython/pull/4820/) fix regex for cleaning old logs with ipcluster
- [PR #4840:](https://github.com/ipython/ipython/pull/4840/) Error in Session.send\_raw()
- [PR #4762:](https://github.com/ipython/ipython/pull/4762/) whitelist alphanumeric characters for cookie\_name
- [PR #4748:](https://github.com/ipython/ipython/pull/4748/) fix race condition in profiledir creation.
- [PR #4720:](https://github.com/ipython/ipython/pull/4720/) never use ssh multiplexer in tunnels
- [PR #4738:](https://github.com/ipython/ipython/pull/4738/) don't inject help into user\_ns
- [PR #4722:](https://github.com/ipython/ipython/pull/4722/) allow purging local results as long as they are not outstanding
- [PR #4668:](https://github.com/ipython/ipython/pull/4668/) Make non-ASCII docstring unicode
- [PR #4639:](https://github.com/ipython/ipython/pull/4639/) Minor import fix to get qtconsole with –pylab=qt working
- [PR #4453:](https://github.com/ipython/ipython/pull/4453/) Play nice with App Nap
- [PR #4609:](https://github.com/ipython/ipython/pull/4609/) Fix bytes regex for Python 3.
- [PR #4488:](https://github.com/ipython/ipython/pull/4488/) fix typo in message spec doc
- [PR #4346:](https://github.com/ipython/ipython/pull/4346/) getpass() on Windows & Python 2 needs bytes prompt
- [PR #4230:](https://github.com/ipython/ipython/pull/4230/) Switch correctly to the user's default matplotlib backend after inline.
- [PR #4214:](https://github.com/ipython/ipython/pull/4214/) engine ID metadata should be unicode, not bytes
- [PR #4232:](https://github.com/ipython/ipython/pull/4232/) no highlight if no language specified
- [PR #4218:](https://github.com/ipython/ipython/pull/4218/) Fix display of SyntaxError when .py file is modified
- [PR #4217:](https://github.com/ipython/ipython/pull/4217/) avoid importing numpy at the module level
- [PR #4213:](https://github.com/ipython/ipython/pull/4213/) fixed dead link in examples/notebooks readme to Part 3
- [PR #4183:](https://github.com/ipython/ipython/pull/4183/) ESC should be handled by CM if tooltip is not on
- [PR #4193:](https://github.com/ipython/ipython/pull/4193/) Update for #3549: Append Firefox overflow-x fix
- [PR #4205:](https://github.com/ipython/ipython/pull/4205/) use TextIOWrapper when communicating with pandoc subprocess
- [PR #4204:](https://github.com/ipython/ipython/pull/4204/) remove some extraneous print statements from IPython.parallel

• [PR #4201:](https://github.com/ipython/ipython/pull/4201/) HeadingCells cannot be split or merged

## 1.2.1:

• [#5101:](https://github.com/ipython/ipython/issues/5101/) IPython 1.2.0: notebook fail with "500 Internal Server Error"

### 1.2.0:

- [#4892:](https://github.com/ipython/ipython/issues/4892/) IPython.qt test failure with python3.4
- [#4810:](https://github.com/ipython/ipython/issues/4810/) ipcluster bug in clean\_logs flag
- [#4765:](https://github.com/ipython/ipython/issues/4765/) missing build script for highlight.js
- [#4761:](https://github.com/ipython/ipython/issues/4761/) ipv6 address triggers cookie exception
- [#4721:](https://github.com/ipython/ipython/issues/4721/) purge\_results with jobid crashing looking for insight
- [#4602:](https://github.com/ipython/ipython/issues/4602/) "ipcluster stop" fails after "ipcluster start –daemonize" using python3.3
- [#3386:](https://github.com/ipython/ipython/issues/3386/) Magic %paste not working in Python 3.3.2. TypeError: Type str doesn't support the buffer API
- [#4485:](https://github.com/ipython/ipython/issues/4485/) Incorrect info in "Messaging in IPython" documentation.
- [#4351:](https://github.com/ipython/ipython/issues/4351/) /parallel/apps/launcher.py error
- [#4334:](https://github.com/ipython/ipython/issues/4334/) NotebookApp.webapp\_settings static\_url\_prefix causes crash
- [#4039:](https://github.com/ipython/ipython/issues/4039/) Celltoolbar example issue
- [#4256:](https://github.com/ipython/ipython/issues/4256/) IPython no longer handles unicode file names
- [#4122:](https://github.com/ipython/ipython/issues/4122/) Nbconvert [windows]: Inconsistent line endings in markdown cells exported to latex
- [#3819:](https://github.com/ipython/ipython/issues/3819/) nbconvert add extra blank line to code block on Windows.
- [#4203:](https://github.com/ipython/ipython/issues/4203/) remove spurious print statement from parallel annoted functions
- [#4200:](https://github.com/ipython/ipython/issues/4200/) Notebook: merging a heading cell and markdown cell cannot be undone

## **2.15.2 Issues closed in 1.1**

GitHub stats for 2013/08/08 - 2013/09/09 (since 1.0)

These lists are automatically generated, and may be incomplete or contain duplicates.

The following 25 authors contributed 337 commits.

- Benjamin Ragan-Kelley
- Bing Xia
- Bradley M. Froehle
- Brian E. Granger
- Damián Avila
- dhirschfeld
- Dražen Lučanin
- gmbecker
- Jake Vanderplas
- Jason Grout
- Jonathan Frederic
- Kevin Burke
- Kyle Kelley
- Matt Henderson
- Matthew Brett
- Matthias Bussonnier
- Pankaj Pandey
- Paul Ivanov
- rossant
- Samuel Ainsworth
- Stephan Rave
- stonebig
- Thomas Kluyver
- Yaroslav Halchenko
- Zachary Sailer

We closed a total of 76 issues, 58 pull requests and 18 regular issues; this is the full list (generated with the script tools/github\_stats.py):

Pull Requests (58):

- [PR #4188:](https://github.com/ipython/ipython/pull/4188/) Allow user\_ns trait to be None
- [PR #4189:](https://github.com/ipython/ipython/pull/4189/) always fire LOCAL\_IPS.extend(PUBLIC\_IPS)
- [PR #4174:](https://github.com/ipython/ipython/pull/4174/) various issues in markdown and rst templates
- [PR #4178:](https://github.com/ipython/ipython/pull/4178/) add missing data\_javascript
- [PR #4181:](https://github.com/ipython/ipython/pull/4181/) nbconvert: Fix, sphinx template not removing new lines from headers
- [PR #4043:](https://github.com/ipython/ipython/pull/4043/) don't 'restore\_bytes' in from\_JSON
- [PR #4163:](https://github.com/ipython/ipython/pull/4163/) Fix for incorrect default encoding on Windows.
- [PR #4136:](https://github.com/ipython/ipython/pull/4136/) catch javascript errors in any output
- [PR #4171:](https://github.com/ipython/ipython/pull/4171/) add nbconvert config file when creating profiles
- [PR #4125:](https://github.com/ipython/ipython/pull/4125/) Basic exercise of ipython [subcommand] -h and help-all
- [PR #4085:](https://github.com/ipython/ipython/pull/4085/) nbconvert: Fix sphinx preprocessor date format string for Windows
- [PR #4159:](https://github.com/ipython/ipython/pull/4159/) don't split .cell and div.cell CSS
- [PR #4158:](https://github.com/ipython/ipython/pull/4158/) generate choices for --gui configurable from real mapping
- [PR #4065:](https://github.com/ipython/ipython/pull/4065/) do not include specific css in embedable one
- [PR #4092:](https://github.com/ipython/ipython/pull/4092/) nbconvert: Fix for unicode html headers, Windows + Python 2.x
- [PR #4074:](https://github.com/ipython/ipython/pull/4074/) close Client sockets if connection fails
- [PR #4064:](https://github.com/ipython/ipython/pull/4064/) Store default codemirror mode in only 1 place
- [PR #4104:](https://github.com/ipython/ipython/pull/4104/) Add way to install MathJax to a particular profile
- [PR #4144:](https://github.com/ipython/ipython/pull/4144/) help\_end transformer shouldn't pick up ? in multiline string
- [PR #4143:](https://github.com/ipython/ipython/pull/4143/) update example custom.js
- [PR #4142:](https://github.com/ipython/ipython/pull/4142/) DOC: unwrap openssl line in public\_server doc
- [PR #4141:](https://github.com/ipython/ipython/pull/4141/) add files with a separate add call in backport\_pr
- [PR #4137:](https://github.com/ipython/ipython/pull/4137/) Restore autorestore option for storemagic
- [PR #4098:](https://github.com/ipython/ipython/pull/4098/) pass profile-dir instead of profile name to Kernel
- [PR #4120:](https://github.com/ipython/ipython/pull/4120/) support input in Python 2 kernels
- [PR #4088:](https://github.com/ipython/ipython/pull/4088/) nbconvert: Fix coalescestreams line with incorrect nesting causing strange behavior
- [PR #4060:](https://github.com/ipython/ipython/pull/4060/) only strip continuation prompts if regular prompts seen first
- [PR #4132:](https://github.com/ipython/ipython/pull/4132/) Fixed name error bug in function safe\_unicode in module py3compat.
- [PR #4121:](https://github.com/ipython/ipython/pull/4121/) move test\_kernel from IPython.zmq to IPython.kernel
- [PR #4118:](https://github.com/ipython/ipython/pull/4118/) ZMQ heartbeat channel: catch EINTR exceptions and continue.
- [PR #4054:](https://github.com/ipython/ipython/pull/4054/) use unicode for HTML export
- [PR #4106:](https://github.com/ipython/ipython/pull/4106/) fix a couple of default block values
- [PR #4115:](https://github.com/ipython/ipython/pull/4115/) Update docs on declaring a magic function
- [PR #4101:](https://github.com/ipython/ipython/pull/4101/) restore accidentally removed EngineError
- [PR #4096:](https://github.com/ipython/ipython/pull/4096/) minor docs changes
- [PR #4056:](https://github.com/ipython/ipython/pull/4056/) respect pylab\_import\_all when --pylab specified at the command-line
- [PR #4091:](https://github.com/ipython/ipython/pull/4091/) Make Qt console banner configurable
- [PR #4086:](https://github.com/ipython/ipython/pull/4086/) fix missing errno import
- [PR #4030:](https://github.com/ipython/ipython/pull/4030/) exclude .git in MANIFEST.in
- [PR #4047:](https://github.com/ipython/ipython/pull/4047/) Use istype() when checking if canned object is a dict
- [PR #4031:](https://github.com/ipython/ipython/pull/4031/) don't close\_fds on Windows
- [PR #4029:](https://github.com/ipython/ipython/pull/4029/) bson.Binary moved
- [PR #4035:](https://github.com/ipython/ipython/pull/4035/) Fixed custom jinja2 templates being ignored when setting template\_path
- [PR #4026:](https://github.com/ipython/ipython/pull/4026/) small doc fix in nbconvert
- [PR #4016:](https://github.com/ipython/ipython/pull/4016/) Fix IPython.start\_\* functions
- [PR #4021:](https://github.com/ipython/ipython/pull/4021/) Fix parallel.client. View map() on numpy arrays
- [PR #4022:](https://github.com/ipython/ipython/pull/4022/) DOC: fix links to matplotlib, notebook docs
- [PR #4018:](https://github.com/ipython/ipython/pull/4018/) Fix warning when running IPython.kernel tests
- [PR #4019:](https://github.com/ipython/ipython/pull/4019/) Test skipping without unicode paths
- [PR #4008:](https://github.com/ipython/ipython/pull/4008/) Transform code before %prun/%%prun runs
- [PR #4014:](https://github.com/ipython/ipython/pull/4014/) Fix typo in ipapp
- [PR #3987:](https://github.com/ipython/ipython/pull/3987/) get files list in backport\_pr
- [PR #3974:](https://github.com/ipython/ipython/pull/3974/) nbconvert: Fix app tests on Window7 w/ Python 3.3
- [PR #3978:](https://github.com/ipython/ipython/pull/3978/) fix --existing with non-localhost IP
- [PR #3939:](https://github.com/ipython/ipython/pull/3939/) minor checkpoint cleanup
- [PR #3981:](https://github.com/ipython/ipython/pull/3981/) BF: fix nbconvert rst input prompt spacing
- [PR #3960:](https://github.com/ipython/ipython/pull/3960/) Don't make sphinx a dependency for importing nbconvert
- [PR #3973:](https://github.com/ipython/ipython/pull/3973/) logging.Formatter is not new-style in 2.6

Issues (18):

- [#4024:](https://github.com/ipython/ipython/issues/4024/) nbconvert markdown issues
- [#4095:](https://github.com/ipython/ipython/issues/4095/) Catch js error in append html in stream/pyerr
- [#4156:](https://github.com/ipython/ipython/issues/4156/) Specifying –gui=tk at the command line
- [#3818:](https://github.com/ipython/ipython/issues/3818/) nbconvert can't handle Heading with Chinese characters on Japanese Windows OS.
- [#4134:](https://github.com/ipython/ipython/issues/4134/) multi-line parser fails on '" in comment, qtconsole and notebook.
- [#3998:](https://github.com/ipython/ipython/issues/3998/) sample custom.js needs to be updated
- [#4078:](https://github.com/ipython/ipython/issues/4078/) StoreMagic.autorestore not working in 1.0.0
- [#3990:](https://github.com/ipython/ipython/issues/3990/) Buitlin input doesn't work over zmq
- [#4015:](https://github.com/ipython/ipython/issues/4015/) nbconvert fails to convert all the content of a notebook
- [#4059:](https://github.com/ipython/ipython/issues/4059/) Issues with Ellipsis literal in Python 3
- [#4103:](https://github.com/ipython/ipython/issues/4103/) Wrong default argument of DirectView.clear
- [#4100:](https://github.com/ipython/ipython/issues/4100/) parallel.client.client references undefined error.EngineError
- [#4005:](https://github.com/ipython/ipython/issues/4005/) IPython.start\_kernel doesn't work.
- [#4020:](https://github.com/ipython/ipython/issues/4020/) IPython parallel map fails on numpy arrays
- [#3945:](https://github.com/ipython/ipython/issues/3945/) nbconvert: commandline tests fail Win7x64 Py3.3
- [#3977:](https://github.com/ipython/ipython/issues/3977/) unable to complete remote connections for two-process
- [#3980:](https://github.com/ipython/ipython/issues/3980/) nbconvert rst output lacks needed blank lines
- [#3968:](https://github.com/ipython/ipython/issues/3968/) TypeError: super() argument 1 must be type, not classobj (Python 2.6.6)

## **2.15.3 Issues closed in 1.0**

GitHub stats for 2012/06/30 - 2013/08/08 (since 0.13)

These lists are automatically generated, and may be incomplete or contain duplicates.

The following 155 authors contributed 4258 commits.

- Aaron Meurer
- Adam Davis
- Ahmet Bakan
- Alberto Valverde
- Allen Riddell
- Anders Hovmöller
- Andrea Bedini
- Andrew Spiers
- Andrew Vandever
- Anthony Scopatz
- Anton Akhmerov
- Anton I. Sipos
- Antony Lee
- Aron Ahmadia
- Benedikt Sauer
- Benjamin Jones
- Benjamin Ragan-Kelley
- Benjie Chen
- Boris de Laage
- Brad Reisfeld
- Bradley M. Froehle
- Brian E. Granger
- Cameron Bates
- Cavendish McKay
- chapmanb
- Chris Beaumont
- Chris Laumann
- Christoph Gohlke
- codebraker
- codespaced
- Corran Webster
- DamianHeard
- Damián Avila
- Dan Kilman
- Dan McDougall
- Danny Staple
- David Hirschfeld
- David P. Sanders
- David Warde-Farley
- David Wolever
- David Wyde
- debjan
- Diane Trout
- dkua
- Dominik Dabrowski
- Donald Curtis
- Dražen Lučanin
- drevicko
- Eric O. LEBIGOT
- Erik M. Bray
- Erik Tollerud
- Eugene Van den Bulke
- Evan Patterson
- Fernando Perez
- Francesco Montesano
- Frank Murphy
- Greg Caporaso
- Guy Haskin Fernald
- guziy
- Hans Meine
- Harry Moreno
- henryiii
- Ivan Djokic
- Jack Feser
- Jake Vanderplas
- jakobgager
- James Booth
- Jan Schulz
- Jason Grout
- Jeff Knisley
- Jens Hedegaard Nielsen
- jeremiahbuddha
- Jerry Fowler
- Jessica B. Hamrick
- Jez Ng
- John Zwinck
- Jonathan Frederic
- Jonathan Taylor
- Joon Ro
- Joseph Lansdowne
- Juergen Hasch
- Julian Taylor
- Jussi Sainio
- Jörgen Stenarson
- kevin
- klonuo
- Konrad Hinsen
- Kyle Kelley
- Lars Solberg
- Lessandro Mariano
- Mark Sienkiewicz at STScI
- Martijn Vermaat
- Martin Spacek
- Matthias Bussonnier
- Maxim Grechkin
- Maximilian Albert
- MercuryRising
- Michael Droettboom
- Michael Shuffett
- Michał Górny
- Mikhail Korobov
- mr.Shu
- Nathan Goldbaum
- ocefpaf
- Ohad Ravid
- Olivier Grisel
- Olivier Verdier
- Owen Healy
- Pankaj Pandey
- Paul Ivanov
- Pawel Jasinski
- Pietro Berkes
- Piti Ongmongkolkul
- Puneeth Chaganti
- Rich Wareham
- Richard Everson
- Rick Lupton
- Rob Young
- Robert Kern
- Robert Marchman
- Robert McGibbon
- Rui Pereira
- Rustam Safin
- Ryan May
- s8weber
- Samuel Ainsworth
- Sean Vig
- Siyu Zhang
- Skylar Saveland
- slojo404
- smithj1
- Stefan Karpinski
- Stefan van der Walt
- Steven Silvester
- Takafumi Arakaki
- Takeshi Kanmae
- tcmulcahy
- teegaar
- Thomas Kluyver
- Thomas Robitaille
- Thomas Spura
- Thomas Weißschuh
- Timothy O'Donnell
- Tom Dimiduk
- ugurthemaster
- urielshaolin
- v923z
- Valentin Haenel
- Victor Zverovich
- W. Trevor King
- y-p
- Yoav Ram
- Zbigniew Jędrzejewski-Szmek

• Zoltán Vörös

We closed a total of 1484 issues, 793 pull requests and 691 regular issues; this is the full list (generated with the script tools/github\_stats.py):

Pull Requests (793):

- [PR #3958:](https://github.com/ipython/ipython/pull/3958/) doc update
- [PR #3965:](https://github.com/ipython/ipython/pull/3965/) Fix ansi color code for background yellow
- [PR #3964:](https://github.com/ipython/ipython/pull/3964/) Fix casing of message.
- [PR #3942:](https://github.com/ipython/ipython/pull/3942/) Pass on install docs
- [PR #3962:](https://github.com/ipython/ipython/pull/3962/) exclude IPython.lib.kernel in iptest
- [PR #3961:](https://github.com/ipython/ipython/pull/3961/) Longpath test fix
- [PR #3905:](https://github.com/ipython/ipython/pull/3905/) Remove references to 0.11 and 0.12 from config/overview.rst
- [PR #3951:](https://github.com/ipython/ipython/pull/3951/) nbconvert: fixed latex characters not escaped properly in nbconvert
- [PR #3949:](https://github.com/ipython/ipython/pull/3949/) log fatal error when PDF conversion fails
- [PR #3947:](https://github.com/ipython/ipython/pull/3947/) nbconvert: Make writer & post-processor aliases case insensitive.
- [PR #3938:](https://github.com/ipython/ipython/pull/3938/) Recompile css.
- [PR #3948:](https://github.com/ipython/ipython/pull/3948/) sphinx and PDF tweaks
- [PR #3943:](https://github.com/ipython/ipython/pull/3943/) nbconvert: Serve post-processor Windows fix
- [PR #3934:](https://github.com/ipython/ipython/pull/3934/) nbconvert: fix logic of verbose flag in PDF post processor
- [PR #3929:](https://github.com/ipython/ipython/pull/3929/) swallow enter event in rename dialog
- [PR #3924:](https://github.com/ipython/ipython/pull/3924/) nbconvert: Backport fixes
- [PR #3925:](https://github.com/ipython/ipython/pull/3925/) Replace –pylab flag with –matplotlib in usage
- [PR #3910:](https://github.com/ipython/ipython/pull/3910/) Added explicit error message for missing configuration arguments.
- [PR #3913:](https://github.com/ipython/ipython/pull/3913/) grffile to support spaces in notebook names
- [PR #3918:](https://github.com/ipython/ipython/pull/3918/) added check for tornado, closes #3916
- [PR #3917:](https://github.com/ipython/ipython/pull/3917/) change docs/examples refs to be just examples
- [PR #3908:](https://github.com/ipython/ipython/pull/3908/) what's new tweaks
- [PR #3896:](https://github.com/ipython/ipython/pull/3896/) two column quickhelp dialog, closes #3895
- [PR #3911:](https://github.com/ipython/ipython/pull/3911/) explicitly load python mode before IPython mode
- [PR #3901:](https://github.com/ipython/ipython/pull/3901/) don't force . relative path, fix #3897
- [PR #3891:](https://github.com/ipython/ipython/pull/3891/) fix #3889
- [PR #3892:](https://github.com/ipython/ipython/pull/3892/) Fix documentation of Kernel.stop\_channels
- [PR #3888:](https://github.com/ipython/ipython/pull/3888/) posixify paths for Windows latex
- [PR #3882:](https://github.com/ipython/ipython/pull/3882/) quick fix for #3881
- [PR #3877:](https://github.com/ipython/ipython/pull/3877/) don't use shell=True in PDF export
- [PR #3878:](https://github.com/ipython/ipython/pull/3878/) minor template loading cleanup
- [PR #3855:](https://github.com/ipython/ipython/pull/3855/) nbconvert: Filter tests
- [PR #3879:](https://github.com/ipython/ipython/pull/3879/) finish 3870
- [PR #3870:](https://github.com/ipython/ipython/pull/3870/) Fix for converting notebooks that contain unicode characters.
- [PR #3876:](https://github.com/ipython/ipython/pull/3876/) Update parallel\_winhpc.rst
- [PR #3872:](https://github.com/ipython/ipython/pull/3872/) removing vim-ipython, since it has it's own repo
- [PR #3871:](https://github.com/ipython/ipython/pull/3871/) updating docs
- [PR #3873:](https://github.com/ipython/ipython/pull/3873/) remove old examples
- [PR #3868:](https://github.com/ipython/ipython/pull/3868/) update CodeMirror component to 3.15
- [PR #3865:](https://github.com/ipython/ipython/pull/3865/) Escape filename for pdflatex in nbconvert
- [PR #3861:](https://github.com/ipython/ipython/pull/3861/) remove old external.js
- [PR #3864:](https://github.com/ipython/ipython/pull/3864/) add keyboard shortcut to docs
- [PR #3834:](https://github.com/ipython/ipython/pull/3834/) This PR fixes a few issues with nbconvert tests
- [PR #3840:](https://github.com/ipython/ipython/pull/3840/) prevent profile\_dir from being undefined
- [PR #3859:](https://github.com/ipython/ipython/pull/3859/) Add "An Afternoon Hack" to docs
- [PR #3854:](https://github.com/ipython/ipython/pull/3854/) Catch errors filling readline history on startup
- [PR #3857:](https://github.com/ipython/ipython/pull/3857/) Delete extra auto
- [PR #3845:](https://github.com/ipython/ipython/pull/3845/) nbconvert: Serve from original build directory
- [PR #3846:](https://github.com/ipython/ipython/pull/3846/) Add basic logging to nbconvert
- [PR #3850:](https://github.com/ipython/ipython/pull/3850/) add missing store\_history key to Notebook execute\_requests
- [PR #3844:](https://github.com/ipython/ipython/pull/3844/) update payload source
- [PR #3830:](https://github.com/ipython/ipython/pull/3830/) mention metadata / display\_data similarity in pyout spec
- [PR #3848:](https://github.com/ipython/ipython/pull/3848/) fix incorrect empty-docstring
- [PR #3836:](https://github.com/ipython/ipython/pull/3836/) Parse markdown correctly when mathjax is disabled
- [PR #3849:](https://github.com/ipython/ipython/pull/3849/) skip a failing test on windows
- [PR #3828:](https://github.com/ipython/ipython/pull/3828/) signature\_scheme lives in Session
- [PR #3831:](https://github.com/ipython/ipython/pull/3831/) update nbconvert doc with new CLI
- [PR #3822:](https://github.com/ipython/ipython/pull/3822/) add output flag to nbconvert
- [PR #3780:](https://github.com/ipython/ipython/pull/3780/) Added serving the output directory if html-based format are selected.
- [PR #3764:](https://github.com/ipython/ipython/pull/3764/) Cleanup nbconvert templates
- [PR #3829:](https://github.com/ipython/ipython/pull/3829/) remove now-duplicate 'this is dev' note
- [PR #3814:](https://github.com/ipython/ipython/pull/3814/) add ConsoleWidget.execute\_on\_complete\_input flag
- [PR #3826:](https://github.com/ipython/ipython/pull/3826/) try rtfd
- [PR #3821:](https://github.com/ipython/ipython/pull/3821/) add sphinx prolog
- [PR #3817:](https://github.com/ipython/ipython/pull/3817/) relax timeouts in terminal console and tests
- [PR #3825:](https://github.com/ipython/ipython/pull/3825/) fix more tests that fail when pandoc is missing
- [PR #3824:](https://github.com/ipython/ipython/pull/3824/) don't set target on internal markdown links
- [PR #3816:](https://github.com/ipython/ipython/pull/3816/) s/pylab/matplotlib in docs
- [PR #3812:](https://github.com/ipython/ipython/pull/3812/) Describe differences between start ipython and embed
- [PR #3805:](https://github.com/ipython/ipython/pull/3805/) Print View has been removed
- [PR #3820:](https://github.com/ipython/ipython/pull/3820/) Make it clear that 1.0 is not released yet
- [PR #3784:](https://github.com/ipython/ipython/pull/3784/) nbconvert: Export flavors & PDF writer (ipy dev meeting)
- [PR #3800:](https://github.com/ipython/ipython/pull/3800/) semantic-versionify version number for non-releases
- [PR #3802:](https://github.com/ipython/ipython/pull/3802/) Documentation .txt to .rst
- [PR #3765:](https://github.com/ipython/ipython/pull/3765/) cleanup terminal console iopub handling
- [PR #3720:](https://github.com/ipython/ipython/pull/3720/) Fix for #3719
- [PR #3787:](https://github.com/ipython/ipython/pull/3787/) re-raise KeyboardInterrupt in raw\_input
- [PR #3770:](https://github.com/ipython/ipython/pull/3770/) Organizing reveal's templates.
- [PR #3751:](https://github.com/ipython/ipython/pull/3751/) Use link(2) when possible in nbconvert
- [PR #3792:](https://github.com/ipython/ipython/pull/3792/) skip tests that require pandoc
- [PR #3782:](https://github.com/ipython/ipython/pull/3782/) add Importing Notebooks example
- [PR #3752:](https://github.com/ipython/ipython/pull/3752/) nbconvert: Add cwd to sys.path
- [PR #3789:](https://github.com/ipython/ipython/pull/3789/) fix raw\_input in qtconsole
- [PR #3756:](https://github.com/ipython/ipython/pull/3756/) document the wire protocol
- [PR #3749:](https://github.com/ipython/ipython/pull/3749/) convert IPython syntax to Python syntax in nbconvert python template
- [PR #3793:](https://github.com/ipython/ipython/pull/3793/) Closes #3788
- [PR #3794:](https://github.com/ipython/ipython/pull/3794/) Change logo link to ipython.org
- [PR #3746:](https://github.com/ipython/ipython/pull/3746/) Raise a named exception when pandoc is missing
- [PR #3781:](https://github.com/ipython/ipython/pull/3781/) comply with the message spec in the notebook
- [PR #3779:](https://github.com/ipython/ipython/pull/3779/) remove bad if logged\_in preventing new-notebook without login
- [PR #3743:](https://github.com/ipython/ipython/pull/3743/) remove notebook read-only view
- [PR #3732:](https://github.com/ipython/ipython/pull/3732/) add delay to autosave in beforeunload
- [PR #3761:](https://github.com/ipython/ipython/pull/3761/) Added rm\_math\_space to markdown cells in the basichtml.tpl to be rendered ok by mathjax after the nbconvertion.
- [PR #3758:](https://github.com/ipython/ipython/pull/3758/) nbconvert: Filter names cleanup
- [PR #3769:](https://github.com/ipython/ipython/pull/3769/) Add configurability to tabcompletion timeout
- [PR #3771:](https://github.com/ipython/ipython/pull/3771/) Update px pylab test to match new output of pylab
- [PR #3741:](https://github.com/ipython/ipython/pull/3741/) better message when notebook format is not supported
- [PR #3753:](https://github.com/ipython/ipython/pull/3753/) document Ctrl-C not working in ipython kernel
- [PR #3766:](https://github.com/ipython/ipython/pull/3766/) handle empty metadata in pyout messages more gracefully.
- [PR #3736:](https://github.com/ipython/ipython/pull/3736/) my attempt to fix #3735
- [PR #3759:](https://github.com/ipython/ipython/pull/3759/) nbconvert: Provide a more useful error for invalid use case.
- [PR #3760:](https://github.com/ipython/ipython/pull/3760/) nbconvert: Allow notebook filenames without their extensions
- [PR #3750:](https://github.com/ipython/ipython/pull/3750/) nbconvert: Add cwd to default templates search path.
- [PR #3748:](https://github.com/ipython/ipython/pull/3748/) Update nbconvert docs
- [PR #3734:](https://github.com/ipython/ipython/pull/3734/) Nbconvert: Export extracted files into nbname\_files subdirectory
- [PR #3733:](https://github.com/ipython/ipython/pull/3733/) Nicer message when pandoc is missing, closes #3730
- [PR #3722:](https://github.com/ipython/ipython/pull/3722/) fix two failing test in IPython.lib
- [PR #3704:](https://github.com/ipython/ipython/pull/3704/) Start what's new for 1.0
- [PR #3705:](https://github.com/ipython/ipython/pull/3705/) Complete rewrite of IPython Notebook documentation: docs/source/interactive/htmlnotebook.txt
- [PR #3709:](https://github.com/ipython/ipython/pull/3709/) Docs cleanup
- [PR #3716:](https://github.com/ipython/ipython/pull/3716/) raw\_input fixes for kernel restarts
- [PR #3683:](https://github.com/ipython/ipython/pull/3683/) use %matplotlib in example notebooks
- [PR #3686:](https://github.com/ipython/ipython/pull/3686/) remove quarantine
- [PR #3699:](https://github.com/ipython/ipython/pull/3699/) svg2pdf unicode fix
- [PR #3695:](https://github.com/ipython/ipython/pull/3695/) fix SVG2PDF
- [PR #3685:](https://github.com/ipython/ipython/pull/3685/) fix Pager.detach
- [PR #3675:](https://github.com/ipython/ipython/pull/3675/) document new dependencies
- [PR #3690:](https://github.com/ipython/ipython/pull/3690/) Fixing some css minors in full\_html and reveal.
- [PR #3671:](https://github.com/ipython/ipython/pull/3671/) nbconvert tests
- [PR #3692:](https://github.com/ipython/ipython/pull/3692/) Fix rename notebook show error with invalid name
- [PR #3409:](https://github.com/ipython/ipython/pull/3409/) Prevent qtconsole frontend freeze on lots of output.
- [PR #3660:](https://github.com/ipython/ipython/pull/3660/) refocus active cell on dialog close
- [PR #3598:](https://github.com/ipython/ipython/pull/3598/) Statelessify mathjaxutils
- [PR #3673:](https://github.com/ipython/ipython/pull/3673/) enable comment/uncomment selection
- [PR #3677:](https://github.com/ipython/ipython/pull/3677/) remove special-case in get\_home\_dir for frozen dists
- [PR #3674:](https://github.com/ipython/ipython/pull/3674/) add CONTRIBUTING.md
- [PR #3670:](https://github.com/ipython/ipython/pull/3670/) use Popen command list for ipexec
- [PR #3568:](https://github.com/ipython/ipython/pull/3568/) pylab import adjustments
- [PR #3559:](https://github.com/ipython/ipython/pull/3559/) add create.Cell and delete.Cell js events
- [PR #3606:](https://github.com/ipython/ipython/pull/3606/) push cell magic to the head of the transformer line
- [PR #3607:](https://github.com/ipython/ipython/pull/3607/) NbConvert: Writers, No YAML, and stuff...
- [PR #3665:](https://github.com/ipython/ipython/pull/3665/) Pywin32 skips
- [PR #3669:](https://github.com/ipython/ipython/pull/3669/) set default client\_class for QtKernelManager
- [PR #3662:](https://github.com/ipython/ipython/pull/3662/) add strip\_encoding\_cookie transformer
- [PR #3641:](https://github.com/ipython/ipython/pull/3641/) increase patience for slow kernel startup in tests
- [PR #3651:](https://github.com/ipython/ipython/pull/3651/) remove a bunch of unused default\_config\_file assignments
- [PR #3630:](https://github.com/ipython/ipython/pull/3630/) CSS adjustments
- [PR #3645:](https://github.com/ipython/ipython/pull/3645/) Don't require HistoryManager to have a shell
- [PR #3643:](https://github.com/ipython/ipython/pull/3643/) don't assume tested ipython is on the PATH
- [PR #3654:](https://github.com/ipython/ipython/pull/3654/) fix single-result AsyncResults
- [PR #3601:](https://github.com/ipython/ipython/pull/3601/) Markdown in heading cells (take 2)
- [PR #3652:](https://github.com/ipython/ipython/pull/3652/) Remove old docs/examples
- [PR #3621:](https://github.com/ipython/ipython/pull/3621/) catch any exception appending output
- [PR #3585:](https://github.com/ipython/ipython/pull/3585/) don't blacklist builtin names
- [PR #3647:](https://github.com/ipython/ipython/pull/3647/) Fix frontend deprecation warnings in several examples
- [PR #3649:](https://github.com/ipython/ipython/pull/3649/) fix AsyncResult.get\_dict for single result
- [PR #3648:](https://github.com/ipython/ipython/pull/3648/) Fix store magic test
- [PR #3650:](https://github.com/ipython/ipython/pull/3650/) Fix, config\_file\_name was ignored
- [PR #3640:](https://github.com/ipython/ipython/pull/3640/) Gcf.get\_active() can return None
- [PR #3571:](https://github.com/ipython/ipython/pull/3571/) Added shorcuts to split cell, merge cell above and merge cell below.
- [PR #3635:](https://github.com/ipython/ipython/pull/3635/) Added missing slash to print-pdf call.
- [PR #3487:](https://github.com/ipython/ipython/pull/3487/) Drop patch for compatibility with pyreadline 1.5
- [PR #3338:](https://github.com/ipython/ipython/pull/3338/) Allow filename with extension in find cmd in Windows.
- [PR #3628:](https://github.com/ipython/ipython/pull/3628/) Fix test for Python 3 on Windows.
- [PR #3642:](https://github.com/ipython/ipython/pull/3642/) Fix typo in docs
- [PR #3627:](https://github.com/ipython/ipython/pull/3627/) use DEFAULT\_STATIC\_FILES\_PATH in a test instead of package dir
- [PR #3624:](https://github.com/ipython/ipython/pull/3624/) fix some unicode in zmqhandlers
- [PR #3460:](https://github.com/ipython/ipython/pull/3460/) Set calling program to UNKNOWN, when argv not in sys
- [PR #3632:](https://github.com/ipython/ipython/pull/3632/) Set calling program to UNKNOWN, when argv not in sys (take #2)
- [PR #3629:](https://github.com/ipython/ipython/pull/3629/) Use new entry point for python -m IPython
- [PR #3626:](https://github.com/ipython/ipython/pull/3626/) passing cell to showInPager, closes #3625
- [PR #3618:](https://github.com/ipython/ipython/pull/3618/) expand terminal color support
- [PR #3623:](https://github.com/ipython/ipython/pull/3623/) raise UsageError for unsupported GUI backends
- [PR #3071:](https://github.com/ipython/ipython/pull/3071/) Add magic function %drun to run code in debugger
- [PR #3608:](https://github.com/ipython/ipython/pull/3608/) a nicer error message when using %pylab magic
- [PR #3592:](https://github.com/ipython/ipython/pull/3592/) add extra\_config\_file
- [PR #3612:](https://github.com/ipython/ipython/pull/3612/) updated .mailmap
- [PR #3616:](https://github.com/ipython/ipython/pull/3616/) Add examples for interactive use of MPI.
- [PR #3615:](https://github.com/ipython/ipython/pull/3615/) fix regular expression for ANSI escapes
- [PR #3586:](https://github.com/ipython/ipython/pull/3586/) Corrected a typo in the format string for stritime the sphinx.py transformer of nbconvert
- [PR #3611:](https://github.com/ipython/ipython/pull/3611/) check for markdown no longer needed, closes #3610
- [PR #3555:](https://github.com/ipython/ipython/pull/3555/) Simplify caching of modules with  $\%$ run
- [PR #3583:](https://github.com/ipython/ipython/pull/3583/) notebook small things
- [PR #3594:](https://github.com/ipython/ipython/pull/3594/) Fix duplicate completion in notebook
- [PR #3600:](https://github.com/ipython/ipython/pull/3600/) parallel: Improved logging for errors during BatchSystemLauncher.stop
- [PR #3595:](https://github.com/ipython/ipython/pull/3595/) Revert "allow markdown in heading cells"
- [PR #3538:](https://github.com/ipython/ipython/pull/3538/) add IPython.start\_ipython
- [PR #3562:](https://github.com/ipython/ipython/pull/3562/) Allow custom nbconvert template loaders
- [PR #3582:](https://github.com/ipython/ipython/pull/3582/) pandoc adjustments
- [PR #3560:](https://github.com/ipython/ipython/pull/3560/) Remove max msg size
- [PR #3591:](https://github.com/ipython/ipython/pull/3591/) Refer to Setuptools instead of Distribute
- [PR #3590:](https://github.com/ipython/ipython/pull/3590/) IPython.sphinxext needs an \_\_init\_\_.py
- [PR #3581:](https://github.com/ipython/ipython/pull/3581/) Added the possibility to read a custom.css file for tweaking the final html in full\_html and reveal templates.
- [PR #3576:](https://github.com/ipython/ipython/pull/3576/) Added support for markdown in heading cells when they are nbconverted.
- [PR #3575:](https://github.com/ipython/ipython/pull/3575/) tweak run -d message to 'continue execution'
- [PR #3569:](https://github.com/ipython/ipython/pull/3569/) add PYTHONSTARTUP to startup files
- [PR #3567:](https://github.com/ipython/ipython/pull/3567/) Trigger a single event on is app initialized
- [PR #3565:](https://github.com/ipython/ipython/pull/3565/) style.min.css should always exist...
- [PR #3531:](https://github.com/ipython/ipython/pull/3531/) allow markdown in heading cells
- [PR #3577:](https://github.com/ipython/ipython/pull/3577/) Simplify codemirror ipython-mode
- [PR #3495:](https://github.com/ipython/ipython/pull/3495/) Simplified regexp, and suggestions for clearer regexps.
- [PR #3578:](https://github.com/ipython/ipython/pull/3578/) Use adjustbox to specify figure size in nbconvert -> latex
- [PR #3572:](https://github.com/ipython/ipython/pull/3572/) Skip import irunner test on Windows.
- [PR #3574:](https://github.com/ipython/ipython/pull/3574/) correct static path for CM modes autoload
- [PR #3558:](https://github.com/ipython/ipython/pull/3558/) Add IPython.sphinxext
- [PR #3561:](https://github.com/ipython/ipython/pull/3561/) mention double-control-C to stop notebook server
- [PR #3566:](https://github.com/ipython/ipython/pull/3566/) fix event names
- [PR #3564:](https://github.com/ipython/ipython/pull/3564/) Remove trivial nbconvert example
- [PR #3540:](https://github.com/ipython/ipython/pull/3540/) allow cython cache dir to be deleted
- [PR #3527:](https://github.com/ipython/ipython/pull/3527/) cleanup stale, unused exceptions in parallel.error
- [PR #3529:](https://github.com/ipython/ipython/pull/3529/) ensure raw\_input returns str in zmq shell
- [PR #3541:](https://github.com/ipython/ipython/pull/3541/) respect image size metadata in qtconsole
- [PR #3550:](https://github.com/ipython/ipython/pull/3550/) Fixing issue preventing the correct read of images by full\_html and reveal exporters.
- [PR #3557:](https://github.com/ipython/ipython/pull/3557/) open markdown links in new tabs
- [PR #3556:](https://github.com/ipython/ipython/pull/3556/) remove mention of nonexistent \_margv in macro
- [PR #3552:](https://github.com/ipython/ipython/pull/3552/) set overflow-x: hidden on Firefox only
- [PR #3554:](https://github.com/ipython/ipython/pull/3554/) Fix missing import os in latex exporter.
- [PR #3546:](https://github.com/ipython/ipython/pull/3546/) Don't hardcode **latex** posix paths in nbconvert
- [PR #3551:](https://github.com/ipython/ipython/pull/3551/) fix path prefix in nbconvert
- [PR #3533:](https://github.com/ipython/ipython/pull/3533/) Use a CDN to get reveal.js library.
- [PR #3498:](https://github.com/ipython/ipython/pull/3498/) When a notebook is written to file, name the metadata name u".
- [PR #3548:](https://github.com/ipython/ipython/pull/3548/) Change to standard save icon in Notebook toolbar
- [PR #3539:](https://github.com/ipython/ipython/pull/3539/) Don't hardcode posix paths in nbconvert
- [PR #3508:](https://github.com/ipython/ipython/pull/3508/) notebook supports raw\_input and %debug now
- [PR #3526:](https://github.com/ipython/ipython/pull/3526/) ensure 'default' is first in cluster profile list
- [PR #3525:](https://github.com/ipython/ipython/pull/3525/) basic timezone info
- [PR #3532:](https://github.com/ipython/ipython/pull/3532/) include nbconvert templates in installation
- [PR #3515:](https://github.com/ipython/ipython/pull/3515/) update CodeMirror component to 3.14
- [PR #3513:](https://github.com/ipython/ipython/pull/3513/) add 'No Checkpoints' to Revert menu
- [PR #3536:](https://github.com/ipython/ipython/pull/3536/) format positions are required in Python 2.6.x
- [PR #3521:](https://github.com/ipython/ipython/pull/3521/) Nbconvert fix, silent fail if template doesn't exist
- [PR #3530:](https://github.com/ipython/ipython/pull/3530/) update % store magic docstring
- [PR #3528:](https://github.com/ipython/ipython/pull/3528/) fix local mathjax with custom base\_project\_url
- [PR #3518:](https://github.com/ipython/ipython/pull/3518/) Clear up unused imports
- [PR #3506:](https://github.com/ipython/ipython/pull/3506/) %store -r restores saved aliases and directory history, as well as variables
- [PR #3516:](https://github.com/ipython/ipython/pull/3516/) make css highlight style configurable
- [PR #3523:](https://github.com/ipython/ipython/pull/3523/) Exclude frontend shim from docs build
- [PR #3514:](https://github.com/ipython/ipython/pull/3514/) use bootstrap disabled instead of ui-state-disabled
- [PR #3520:](https://github.com/ipython/ipython/pull/3520/) Added relative import of RevealExporter to \_\_init\_\_.py inside exporters module
- [PR #3507:](https://github.com/ipython/ipython/pull/3507/) fix HTML capitalization in nbconvert exporter classes
- [PR #3512:](https://github.com/ipython/ipython/pull/3512/) fix nbconvert filter validation
- [PR #3511:](https://github.com/ipython/ipython/pull/3511/) Get Tracer working after ipapi.get replaced with get\_ipython
- [PR #3510:](https://github.com/ipython/ipython/pull/3510/) use window.onbeforeunload= for nav-away warning
- [PR #3504:](https://github.com/ipython/ipython/pull/3504/) don't use parent=self in handlers
- [PR #3500:](https://github.com/ipython/ipython/pull/3500/) Merge nbconvert into IPython
- [PR #3478:](https://github.com/ipython/ipython/pull/3478/) restore "unsaved changes" warning on unload
- [PR #3493:](https://github.com/ipython/ipython/pull/3493/) add a dialog when the kernel is auto-restarted
- [PR #3488:](https://github.com/ipython/ipython/pull/3488/) Add test suite for autoreload extension
- [PR #3484:](https://github.com/ipython/ipython/pull/3484/) Catch some pathological cases inside oinspect
- [PR #3481:](https://github.com/ipython/ipython/pull/3481/) Display R errors without Python traceback
- [PR #3468:](https://github.com/ipython/ipython/pull/3468/) fix %magic output
- [PR #3430:](https://github.com/ipython/ipython/pull/3430/) add parent to Configurable
- [PR #3491:](https://github.com/ipython/ipython/pull/3491/) Remove unexpected keyword parameter to remove\_kernel
- [PR #3485:](https://github.com/ipython/ipython/pull/3485/) SymPy has changed its recommended way to initialize printing
- [PR #3486:](https://github.com/ipython/ipython/pull/3486/) Add test for non-ascii characters in docstrings
- [PR #3483:](https://github.com/ipython/ipython/pull/3483/) Inputtransformer: Allow classic prompts without space
- [PR #3482:](https://github.com/ipython/ipython/pull/3482/) Use an absolute path to iptest, because the tests are not always run from \$IPYTHONDIR.
- [PR #3381:](https://github.com/ipython/ipython/pull/3381/) enable 2x (retina) display
- [PR #3450:](https://github.com/ipython/ipython/pull/3450/) Flatten IPython.frontend
- [PR #3477:](https://github.com/ipython/ipython/pull/3477/) pass config to subapps
- [PR #3466:](https://github.com/ipython/ipython/pull/3466/) Kernel fails to start when username has non-ascii characters
- [PR #3465:](https://github.com/ipython/ipython/pull/3465/) Add HTCondor bindings to IPython.parallel
- [PR #3463:](https://github.com/ipython/ipython/pull/3463/) fix typo, closes #3462
- [PR #3456:](https://github.com/ipython/ipython/pull/3456/) Notice for users who disable javascript
- [PR #3453:](https://github.com/ipython/ipython/pull/3453/) fix cell execution in firefox, closes #3447
- [PR #3393:](https://github.com/ipython/ipython/pull/3393/) [WIP] bootstrapify
- [PR #3440:](https://github.com/ipython/ipython/pull/3440/) Fix installing mathjax from downloaded file via command line
- [PR #3431:](https://github.com/ipython/ipython/pull/3431/) Provide means for starting the Qt console maximized and with the menu bar hidden
- [PR #3425:](https://github.com/ipython/ipython/pull/3425/) base IPClusterApp inherits from BaseIPythonApp
- [PR #3433:](https://github.com/ipython/ipython/pull/3433/) Update IPythonexternalpath\_init\_\_.py
- [PR #3298:](https://github.com/ipython/ipython/pull/3298/) Some fixes in IPython Sphinx directive
- [PR #3428:](https://github.com/ipython/ipython/pull/3428/) process escapes in mathjax
- PR  $#3420$ : thansk  $\rightarrow$  thanks
- [PR #3416:](https://github.com/ipython/ipython/pull/3416/) Fix doc: "principle" not "principal"
- [PR #3413:](https://github.com/ipython/ipython/pull/3413/) more unique filename for test
- [PR #3364:](https://github.com/ipython/ipython/pull/3364/) Inject requirejs in notebook and start using it.
- [PR #3390:](https://github.com/ipython/ipython/pull/3390/) Fix % paste with blank lines
- [PR #3403:](https://github.com/ipython/ipython/pull/3403/) fix creating config objects from dicts
- [PR #3401:](https://github.com/ipython/ipython/pull/3401/) rollback #3358
- [PR #3373:](https://github.com/ipython/ipython/pull/3373/) make cookie secret configurable
- [PR #3307:](https://github.com/ipython/ipython/pull/3307/) switch default ws url logic to js side
- [PR #3392:](https://github.com/ipython/ipython/pull/3392/) Restore anchor link on h2-h6
- [PR #3369:](https://github.com/ipython/ipython/pull/3369/) Use different threshold for (auto)scroll in output
- [PR #3370:](https://github.com/ipython/ipython/pull/3370/) normalize unicode notebook filenames
- [PR #3372:](https://github.com/ipython/ipython/pull/3372/) base default cookie name on request host+port
- [PR #3378:](https://github.com/ipython/ipython/pull/3378/) disable CodeMirror drag/drop on Safari
- [PR #3358:](https://github.com/ipython/ipython/pull/3358/) workaround spurious CodeMirror scrollbars
- [PR #3371:](https://github.com/ipython/ipython/pull/3371/) make setting the notebook dirty flag an event
- [PR #3366:](https://github.com/ipython/ipython/pull/3366/) remove long-dead zmq frontend.py and completer.py
- [PR #3382:](https://github.com/ipython/ipython/pull/3382/) cull Session digest history
- [PR #3330:](https://github.com/ipython/ipython/pull/3330/) Fix get\_ipython\_dir when \$HOME is /
- [PR #3319:](https://github.com/ipython/ipython/pull/3319/) IPEP 13: user-expressions and user-variables
- [PR #3384:](https://github.com/ipython/ipython/pull/3384/) comments in tools/gitwash\_dumper.py changed ("" to """)
- [PR #3387:](https://github.com/ipython/ipython/pull/3387/) Make submodule checks work under Python 3.
- [PR #3357:](https://github.com/ipython/ipython/pull/3357/) move anchor-link off of heading text
- [PR #3351:](https://github.com/ipython/ipython/pull/3351/) start basic tests of ipcluster Launchers
- [PR #3377:](https://github.com/ipython/ipython/pull/3377/) allow class. module to be None
- [PR #3340:](https://github.com/ipython/ipython/pull/3340/) skip submodule check in package managers
- [PR #3328:](https://github.com/ipython/ipython/pull/3328/) decode subprocess output in launchers
- [PR #3368:](https://github.com/ipython/ipython/pull/3368/) Reenable bracket matching
- [PR #3356:](https://github.com/ipython/ipython/pull/3356/) Mpr fixes
- [PR #3336:](https://github.com/ipython/ipython/pull/3336/) Use new input transformation API in % time magic
- [PR #3325:](https://github.com/ipython/ipython/pull/3325/) Organize the JS and less files by component.
- [PR #3342:](https://github.com/ipython/ipython/pull/3342/) fix test\_find\_cmd\_python
- [PR #3354:](https://github.com/ipython/ipython/pull/3354/) catch socket.error in utils.localinterfaces
- [PR #3341:](https://github.com/ipython/ipython/pull/3341/) fix default cluster count
- [PR #3286:](https://github.com/ipython/ipython/pull/3286/) don't use get\_ipython from builtins in library code
- [PR #3333:](https://github.com/ipython/ipython/pull/3333/) notebookapp: add missing whitespace to warnings
- [PR #3323:](https://github.com/ipython/ipython/pull/3323/) Strip prompts even if the prompt isn't present on the first line.
- [PR #3321:](https://github.com/ipython/ipython/pull/3321/) Reorganize the python/server side of the notebook
- [PR #3320:](https://github.com/ipython/ipython/pull/3320/) define \_\_file\_\_ in config files
- [PR #3317:](https://github.com/ipython/ipython/pull/3317/) rename %%file to %%writefile
- [PR #3304:](https://github.com/ipython/ipython/pull/3304/) set unlimited HWM for all relay devices
- [PR #3315:](https://github.com/ipython/ipython/pull/3315/) Update Sympy\_printing extension load
- [PR #3310:](https://github.com/ipython/ipython/pull/3310/) further clarify Image docstring
- [PR #3285:](https://github.com/ipython/ipython/pull/3285/) load extensions in builtin trap
- [PR #3308:](https://github.com/ipython/ipython/pull/3308/) Speed up AsyncResult.\_wait\_for\_outputs(0)
- [PR #3294:](https://github.com/ipython/ipython/pull/3294/) fix callbacks as optional in js kernel.execute
- [PR #3276:](https://github.com/ipython/ipython/pull/3276/) Fix: "python ABS/PATH/TO/ipython.py" fails
- [PR #3301:](https://github.com/ipython/ipython/pull/3301/) allow python3 tests without python installed
- [PR #3282:](https://github.com/ipython/ipython/pull/3282/) allow view.map to work with a few more things
- [PR #3284:](https://github.com/ipython/ipython/pull/3284/) remove ipython.py entry point
- [PR #3281:](https://github.com/ipython/ipython/pull/3281/) fix ignored IOPub messages with no parent
- [PR #3275:](https://github.com/ipython/ipython/pull/3275/) improve submodule messages / git hooks
- [PR #3239:](https://github.com/ipython/ipython/pull/3239/) Allow "x" icon and esc key to close pager in notebook
- [PR #3290:](https://github.com/ipython/ipython/pull/3290/) Improved heartbeat controller to engine monitoring for long running tasks
- [PR #3142:](https://github.com/ipython/ipython/pull/3142/) Better error message when CWD doesn't exist on startup
- [PR #3066:](https://github.com/ipython/ipython/pull/3066/) Add support for relative import to %run -m (fixes #2727)
- [PR #3269:](https://github.com/ipython/ipython/pull/3269/) protect highlight is against unknown languages
- [PR #3267:](https://github.com/ipython/ipython/pull/3267/) add missing return
- [PR #3101:](https://github.com/ipython/ipython/pull/3101/) use marked / highlight.js instead of pagedown and prettify
- [PR #3264:](https://github.com/ipython/ipython/pull/3264/) use https url for submodule
- [PR #3263:](https://github.com/ipython/ipython/pull/3263/) fix set last checkpoint when no checkpoint
- [PR #3258:](https://github.com/ipython/ipython/pull/3258/) Fix submodule location in setup.py
- [PR #3254:](https://github.com/ipython/ipython/pull/3254/) fix a few URLs from previous PR
- [PR #3240:](https://github.com/ipython/ipython/pull/3240/) remove js components from the repo
- [PR #3158:](https://github.com/ipython/ipython/pull/3158/) IPEP 15: autosave the notebook
- [PR #3252:](https://github.com/ipython/ipython/pull/3252/) move images out of \_static folder into \_images
- [PR #3251:](https://github.com/ipython/ipython/pull/3251/) Fix for cell magics in Qt console
- [PR #3250:](https://github.com/ipython/ipython/pull/3250/) Added a simple \_\_html\_() method to the HTML class
- [PR #3249:](https://github.com/ipython/ipython/pull/3249/) remove copy of sphinx inheritance\_diagram.py
- [PR #3235:](https://github.com/ipython/ipython/pull/3235/) Remove the unused print notebook view
- [PR #3238:](https://github.com/ipython/ipython/pull/3238/) Improve the design of the tab completion UI
- [PR #3242:](https://github.com/ipython/ipython/pull/3242/) Make changes of Application.log format effective
- [PR #3219:](https://github.com/ipython/ipython/pull/3219/) Workaround so only one CTRL-C is required for a new prompt in –gui=qt
- [PR #3190:](https://github.com/ipython/ipython/pull/3190/) allow formatters to specify metadata
- [PR #3231:](https://github.com/ipython/ipython/pull/3231/) improve discovery of public IPs
- [PR #3233:](https://github.com/ipython/ipython/pull/3233/) check prefixes for swallowing kernel args
- [PR #3234:](https://github.com/ipython/ipython/pull/3234/) Removing old autogrow JS code.
- [PR #3232:](https://github.com/ipython/ipython/pull/3232/) Update to CodeMirror 3 and start to ship our components
- [PR #3229:](https://github.com/ipython/ipython/pull/3229/) The HTML output type accidentally got removed from the OutputArea.
- [PR #3228:](https://github.com/ipython/ipython/pull/3228/) Typo in IPython.Parallel documentation
- [PR #3226:](https://github.com/ipython/ipython/pull/3226/) Text in rename dialog was way too big making it <p>.
- [PR #3225:](https://github.com/ipython/ipython/pull/3225/) Removing old restuctured text handler and web service.
- [PR #3222:](https://github.com/ipython/ipython/pull/3222/) make BlockingKernelClient the default Client
- [PR #3223:](https://github.com/ipython/ipython/pull/3223/) add missing mathjax\_url to new settings dict
- [PR #3089:](https://github.com/ipython/ipython/pull/3089/) add stdin to the notebook
- [PR #3221:](https://github.com/ipython/ipython/pull/3221/) Remove references to HTMLCell (dead code)
- [PR #3205:](https://github.com/ipython/ipython/pull/3205/) add ignored \*args to HasTraits constructor
- [PR #3088:](https://github.com/ipython/ipython/pull/3088/) cleanup IPython handler settings
- [PR #3201:](https://github.com/ipython/ipython/pull/3201/) use much faster regexp for ansi coloring
- [PR #3220:](https://github.com/ipython/ipython/pull/3220/) avoid race condition in profile creation
- [PR #3011:](https://github.com/ipython/ipython/pull/3011/) IPEP 12: add KernelClient
- [PR #3217:](https://github.com/ipython/ipython/pull/3217/) informative error when trying to load directories
- [PR #3174:](https://github.com/ipython/ipython/pull/3174/) Simple class
- [PR #2979:](https://github.com/ipython/ipython/pull/2979/) CM configurable Take 2
- [PR #3215:](https://github.com/ipython/ipython/pull/3215/) Updates storemagic extension to allow for specifying variable name to load
- [PR #3181:](https://github.com/ipython/ipython/pull/3181/) backport If-Modified-Since fix from tornado
- [PR #3200:](https://github.com/ipython/ipython/pull/3200/) IFrame (VimeoVideo, ScribdDocument, . . . )
- [PR #3186:](https://github.com/ipython/ipython/pull/3186/) Fix small inconsistency in nbconvert: etype -> ename
- [PR #3212:](https://github.com/ipython/ipython/pull/3212/) Fix issue #2563, "core.profiledir.check\_startup\_dir() doesn't work inside py2exe'd installation"
- [PR #3211:](https://github.com/ipython/ipython/pull/3211/) Fix inheritance\_diagram Sphinx extension for Sphinx 1.2
- [PR #3208:](https://github.com/ipython/ipython/pull/3208/) Update link to extensions index
- [PR #3203:](https://github.com/ipython/ipython/pull/3203/) Separate InputSplitter for transforming whole cells
- [PR #3189:](https://github.com/ipython/ipython/pull/3189/) Improve completer
- [PR #3194:](https://github.com/ipython/ipython/pull/3194/) finish up PR #3116
- [PR #3188:](https://github.com/ipython/ipython/pull/3188/) Add new keycodes
- [PR #2695:](https://github.com/ipython/ipython/pull/2695/) Key the root modules cache by sys.path entries.
- [PR #3182:](https://github.com/ipython/ipython/pull/3182/) clarify %%file docstring
- [PR #3163:](https://github.com/ipython/ipython/pull/3163/) BUG: Fix the set and frozenset pretty printer to handle the empty case correctly
- [PR #3180:](https://github.com/ipython/ipython/pull/3180/) better UsageError for cell magic with no body
- [PR #3184:](https://github.com/ipython/ipython/pull/3184/) Cython cache
- [PR #3175:](https://github.com/ipython/ipython/pull/3175/) Added missing s
- [PR #3173:](https://github.com/ipython/ipython/pull/3173/) Little bits of documentation cleanup
- [PR #2635:](https://github.com/ipython/ipython/pull/2635/) Improve Windows start menu shortcuts (#2)
- [PR #3172:](https://github.com/ipython/ipython/pull/3172/) Add missing import in IPython parallel magics example
- [PR #3170:](https://github.com/ipython/ipython/pull/3170/) default application logger shouldn't propagate
- [PR #3159:](https://github.com/ipython/ipython/pull/3159/) Autocompletion for zsh
- [PR #3105:](https://github.com/ipython/ipython/pull/3105/) move DEFAULT\_STATIC\_FILES\_PATH to IPython.html
- [PR #3144:](https://github.com/ipython/ipython/pull/3144/) minor bower tweaks
- [PR #3141:](https://github.com/ipython/ipython/pull/3141/) Default color output for ls on OSX
- [PR #3137:](https://github.com/ipython/ipython/pull/3137/) fix dot syntax error in inheritance diagram
- [PR #3072:](https://github.com/ipython/ipython/pull/3072/) raise UnsupportedOperation on iostream.fileno()
- [PR #3147:](https://github.com/ipython/ipython/pull/3147/) Notebook support for a reverse proxy which handles SSL
- [PR #3152:](https://github.com/ipython/ipython/pull/3152/) make qtconsole size at startup configurable
- [PR #3162:](https://github.com/ipython/ipython/pull/3162/) adding stream kwarg to current.new\_output
- [PR #2981:](https://github.com/ipython/ipython/pull/2981/) IPEP 10: kernel side filtering of display formats
- [PR #3058:](https://github.com/ipython/ipython/pull/3058/) add redirect handler for notebooks by name
- [PR #3041:](https://github.com/ipython/ipython/pull/3041/) support non-modules in @require
- [PR #2447:](https://github.com/ipython/ipython/pull/2447/) Stateful line transformers
- [PR #3108:](https://github.com/ipython/ipython/pull/3108/) fix some  $O(N)$  and  $O(N^2)$  operations in parallel.map
- [PR #2791:](https://github.com/ipython/ipython/pull/2791/) forward stdout from forked processes
- [PR #3157:](https://github.com/ipython/ipython/pull/3157/) use Python 3-style for pretty-printed sets
- [PR #3148:](https://github.com/ipython/ipython/pull/3148/) closes #3045, #3123 for tornado < version 3.0
- [PR #3143:](https://github.com/ipython/ipython/pull/3143/) minor heading-link tweaks
- [PR #3136:](https://github.com/ipython/ipython/pull/3136/) Strip useless ANSI escape codes in notebook
- [PR #3126:](https://github.com/ipython/ipython/pull/3126/) Prevent errors when pressing arrow keys in an empty notebook
- [PR #3135:](https://github.com/ipython/ipython/pull/3135/) quick dev installation instructions
- [PR #2889:](https://github.com/ipython/ipython/pull/2889/) Push pandas dataframes to R magic
- [PR #3068:](https://github.com/ipython/ipython/pull/3068/) Don't monkeypatch doctest during IPython startup.
- [PR #3133:](https://github.com/ipython/ipython/pull/3133/) fix argparse version check
- [PR #3102:](https://github.com/ipython/ipython/pull/3102/) set spellcheck=false in CodeCell inputarea
- [PR #3064:](https://github.com/ipython/ipython/pull/3064/) add anchors to heading cells
- [PR #3097:](https://github.com/ipython/ipython/pull/3097/) PyQt 4.10: use self.\_document = self.document()
- [PR #3117:](https://github.com/ipython/ipython/pull/3117/) propagate automagic change to shell
- [PR #3118:](https://github.com/ipython/ipython/pull/3118/) don't give up on weird os names
- [PR #3115:](https://github.com/ipython/ipython/pull/3115/) Fix example
- [PR #2640:](https://github.com/ipython/ipython/pull/2640/) fix quarantine/ipy\_editors.py
- [PR #3070:](https://github.com/ipython/ipython/pull/3070/) Add info make target that was missing in old Sphinx
- [PR #3082:](https://github.com/ipython/ipython/pull/3082/) A few small patches to image handling
- [PR #3078:](https://github.com/ipython/ipython/pull/3078/) fix regular expression for detecting links in stdout
- [PR #3054:](https://github.com/ipython/ipython/pull/3054/) restore default behavior for automatic cluster size
- [PR #3073:](https://github.com/ipython/ipython/pull/3073/) fix ipython usage text
- [PR #3083:](https://github.com/ipython/ipython/pull/3083/) fix DisplayMagics.html docstring
- [PR #3080:](https://github.com/ipython/ipython/pull/3080/) noted sub\_channel being renamed to iopub\_channel
- [PR #3079:](https://github.com/ipython/ipython/pull/3079/) actually use IPKernelApp.kernel\_class
- [PR #3076:](https://github.com/ipython/ipython/pull/3076/) Improve notebook.js documentation
- [PR #3063:](https://github.com/ipython/ipython/pull/3063/) add missing %%html magic
- [PR #3075:](https://github.com/ipython/ipython/pull/3075/) check for SIGUSR1 before using it, closes #3074
- [PR #3051:](https://github.com/ipython/ipython/pull/3051/) add width:100% to vbox for webkit / FF consistency
- [PR #2999:](https://github.com/ipython/ipython/pull/2999/) increase registration timeout
- [PR #2997:](https://github.com/ipython/ipython/pull/2997/) fix DictDB default size limit
- [PR #3033:](https://github.com/ipython/ipython/pull/3033/) on resume, print server info again
- [PR #3062:](https://github.com/ipython/ipython/pull/3062/) test double pyximport
- [PR #3046:](https://github.com/ipython/ipython/pull/3046/) cast kernel cwd to bytes on Python 2 on Windows
- [PR #3038:](https://github.com/ipython/ipython/pull/3038/) remove xml from notebook magic docstrings
- [PR #3032:](https://github.com/ipython/ipython/pull/3032/) fix time format to international time format
- [PR #3022:](https://github.com/ipython/ipython/pull/3022/) Fix test for Windows
- [PR #3024:](https://github.com/ipython/ipython/pull/3024/) changed instances of 'outout' to 'output' in alt texts
- [PR #3013:](https://github.com/ipython/ipython/pull/3013/) py3 workaround for reload in cythonmagic
- [PR #2961:](https://github.com/ipython/ipython/pull/2961/) time magic: shorten unnecessary output on windows
- [PR #2987:](https://github.com/ipython/ipython/pull/2987/) fix local files examples in markdown
- [PR #2998:](https://github.com/ipython/ipython/pull/2998/) fix css in .output\_area pre
- [PR #3003:](https://github.com/ipython/ipython/pull/3003/) add \$include /etc/inputrc to suggested ~/.inputrc
- [PR #2957:](https://github.com/ipython/ipython/pull/2957/) Refactor qt import logic. Fixes #2955
- [PR #2994:](https://github.com/ipython/ipython/pull/2994/) expanduser on %% file targets
- PR  $\#2983$ : fix run-all (that-> this)
- [PR #2964:](https://github.com/ipython/ipython/pull/2964/) fix count when testing composite error output
- [PR #2967:](https://github.com/ipython/ipython/pull/2967/) shows entire session history when only startsess is given
- [PR #2942:](https://github.com/ipython/ipython/pull/2942/) Move CM IPython theme out of codemirror folder
- [PR #2929:](https://github.com/ipython/ipython/pull/2929/) Cleanup cell insertion
- [PR #2933:](https://github.com/ipython/ipython/pull/2933/) Minordocupdate
- [PR #2968:](https://github.com/ipython/ipython/pull/2968/) fix notebook deletion.
- [PR #2966:](https://github.com/ipython/ipython/pull/2966/) Added assert msg to extract\_hist\_ranges()
- [PR #2959:](https://github.com/ipython/ipython/pull/2959/) Add command to trim the history database.
- [PR #2681:](https://github.com/ipython/ipython/pull/2681/) Don't enable pylab mode, when matplotlib is not importable
- [PR #2901:](https://github.com/ipython/ipython/pull/2901/) Fix inputhook\_wx on osx
- [PR #2871:](https://github.com/ipython/ipython/pull/2871/) truncate potentially long CompositeErrors
- [PR #2951:](https://github.com/ipython/ipython/pull/2951/) use istype on lists/tuples
- [PR #2946:](https://github.com/ipython/ipython/pull/2946/) fix qtconsole history logic for end-of-line
- [PR #2954:](https://github.com/ipython/ipython/pull/2954/) fix logic for append\_javascript
- [PR #2941:](https://github.com/ipython/ipython/pull/2941/) fix baseUrl
- [PR #2903:](https://github.com/ipython/ipython/pull/2903/) Specify toggle value on cell line number
- [PR #2911:](https://github.com/ipython/ipython/pull/2911/) display order in output area configurable
- [PR #2897:](https://github.com/ipython/ipython/pull/2897/) Don't rely on BaseProjectUrl data in body tag
- [PR #2894:](https://github.com/ipython/ipython/pull/2894/) Cm configurable
- [PR #2927:](https://github.com/ipython/ipython/pull/2927/) next release will be 1.0
- [PR #2932:](https://github.com/ipython/ipython/pull/2932/) Simplify using notebook static files from external code
- [PR #2915:](https://github.com/ipython/ipython/pull/2915/) added small config section to notebook docs page
- [PR #2924:](https://github.com/ipython/ipython/pull/2924/) safe\_run\_module: Silence SystemExit codes 0 and None.
- [PR #2906:](https://github.com/ipython/ipython/pull/2906/) Unpatch/Monkey patch CM
- [PR #2921:](https://github.com/ipython/ipython/pull/2921/) add menu item for undo delete cell
- [PR #2917:](https://github.com/ipython/ipython/pull/2917/) Don't add logging handler if one already exists.
- [PR #2910:](https://github.com/ipython/ipython/pull/2910/) Respect DB\_IP and DB\_PORT in mongodb tests
- [PR #2926:](https://github.com/ipython/ipython/pull/2926/) Don't die if stderr/stdout do not support set\_parent() #2925
- [PR #2885:](https://github.com/ipython/ipython/pull/2885/) get monospace pager back
- [PR #2876:](https://github.com/ipython/ipython/pull/2876/) fix celltoolbar layout on FF
- [PR #2904:](https://github.com/ipython/ipython/pull/2904/) Skip remaining IPC test on Windows
- [PR #2908:](https://github.com/ipython/ipython/pull/2908/) fix last remaining KernelApp reference
- [PR #2905:](https://github.com/ipython/ipython/pull/2905/) fix a few remaining KernelApp/IPKernelApp changes
- [PR #2900:](https://github.com/ipython/ipython/pull/2900/) Don't assume test case for % time will finish in 0 time
- [PR #2893:](https://github.com/ipython/ipython/pull/2893/) exclude fabfile from tests
- [PR #2884:](https://github.com/ipython/ipython/pull/2884/) Correct import for kernelmanager on Windows
- [PR #2882:](https://github.com/ipython/ipython/pull/2882/) Utils cleanup
- [PR #2883:](https://github.com/ipython/ipython/pull/2883/) Don't call ast.fix\_missing\_locations unless the AST could have been modified
- PR  $\#2855$ : time(it) magic: Implement minutes/hour formatting and "%%time" cell magic
- [PR #2874:](https://github.com/ipython/ipython/pull/2874/) Empty cell warnings
- [PR #2819:](https://github.com/ipython/ipython/pull/2819/) tweak history prefix search  $\frac{\mu}{\rho}$  in qtconsole
- [PR #2868:](https://github.com/ipython/ipython/pull/2868/) Import performance
- [PR #2877:](https://github.com/ipython/ipython/pull/2877/) minor css fixes
- [PR #2880:](https://github.com/ipython/ipython/pull/2880/) update examples docs with kernel move
- [PR #2878:](https://github.com/ipython/ipython/pull/2878/) Pass host environment on to kernel
- [PR #2599:](https://github.com/ipython/ipython/pull/2599/) func\_kw\_complete for builtin and cython with embededsignature=True using docstring
- [PR #2792:](https://github.com/ipython/ipython/pull/2792/) Add key "unique" to history\_request protocol
- [PR #2872:](https://github.com/ipython/ipython/pull/2872/) fix payload keys
- [PR #2869:](https://github.com/ipython/ipython/pull/2869/) Fixing styling of toolbar selects on FF.
- [PR #2708:](https://github.com/ipython/ipython/pull/2708/) Less css
- [PR #2854:](https://github.com/ipython/ipython/pull/2854/) Move kernel code into IPython.kernel
- [PR #2864:](https://github.com/ipython/ipython/pull/2864/) Fix %run -t -N<N> TypeError
- [PR #2852:](https://github.com/ipython/ipython/pull/2852/) future pyzmq compatibility
- [PR #2863:](https://github.com/ipython/ipython/pull/2863/) whatsnew/version0.9.txt: Fix '~./ipython' -> '~/.ipython' typo
- [PR #2861:](https://github.com/ipython/ipython/pull/2861/) add missing KernelManager to ConsoleApp class list
- [PR #2850:](https://github.com/ipython/ipython/pull/2850/) Consolidate host IP detection in utils.localinterfaces
- [PR #2859:](https://github.com/ipython/ipython/pull/2859/) Correct docstring of ipython.py
- [PR #2831:](https://github.com/ipython/ipython/pull/2831/) avoid string version comparisons in external.qt
- [PR #2844:](https://github.com/ipython/ipython/pull/2844/) this should address the failure in #2732
- [PR #2849:](https://github.com/ipython/ipython/pull/2849/) utils/data: Use list comprehension for uniq\_stable()
- [PR #2839:](https://github.com/ipython/ipython/pull/2839/) add jinja to install docs / setup.py
- [PR #2841:](https://github.com/ipython/ipython/pull/2841/) Miscellaneous docs fixes
- [PR #2811:](https://github.com/ipython/ipython/pull/2811/) Still more KernelManager cleanup
- [PR #2820:](https://github.com/ipython/ipython/pull/2820/) add '=' to greedy completer delims
- [PR #2818:](https://github.com/ipython/ipython/pull/2818/) log user tracebacks in the kernel (INFO-level)
- [PR #2828:](https://github.com/ipython/ipython/pull/2828/) Clean up notebook Javascript
- [PR #2829:](https://github.com/ipython/ipython/pull/2829/) avoid comparison error in dictdb hub history
- [PR #2830:](https://github.com/ipython/ipython/pull/2830/) BUG: Opening parenthesis after non-callable raises ValueError
- [PR #2718:](https://github.com/ipython/ipython/pull/2718/) try to fallback to pysqlite2.dbapi2 as sqlite3 in core.history
- [PR #2816:](https://github.com/ipython/ipython/pull/2816/) in %edit, don't save "last\_call" unless last call succeeded
- [PR #2817:](https://github.com/ipython/ipython/pull/2817/) change ol format order
- [PR #2537:](https://github.com/ipython/ipython/pull/2537/) Organize example notebooks
- [PR #2815:](https://github.com/ipython/ipython/pull/2815/) update release/authors
- [PR #2808:](https://github.com/ipython/ipython/pull/2808/) improve patience for slow Hub in client tests
- [PR #2812:](https://github.com/ipython/ipython/pull/2812/) remove nonfunctional -1a short arg in cython magic
- [PR #2810:](https://github.com/ipython/ipython/pull/2810/) remove dead utils.upgradedir
- [PR #1671:](https://github.com/ipython/ipython/pull/1671/) future environments
- [PR #2804:](https://github.com/ipython/ipython/pull/2804/) skip ipc tests on Windows
- [PR #2789:](https://github.com/ipython/ipython/pull/2789/) Fixing styling issues with CellToolbar.
- [PR #2805:](https://github.com/ipython/ipython/pull/2805/) fix KeyError creating ZMQStreams in notebook
- [PR #2775:](https://github.com/ipython/ipython/pull/2775/) General cleanup of kernel manager code.
- [PR #2340:](https://github.com/ipython/ipython/pull/2340/) Initial Code to reduce parallel. Client caching
- [PR #2799:](https://github.com/ipython/ipython/pull/2799/) Exit code
- [PR #2800:](https://github.com/ipython/ipython/pull/2800/) use type(obj) is cls as switch when canning
- [PR #2801:](https://github.com/ipython/ipython/pull/2801/) Fix a breakpoint bug
- [PR #2795:](https://github.com/ipython/ipython/pull/2795/) Remove outdated code from extensions autoreload
- [PR #2796:](https://github.com/ipython/ipython/pull/2796/) P3K: fix cookie parsing under Python 3.x (+ duplicate import is removed)
- [PR #2724:](https://github.com/ipython/ipython/pull/2724/) In-process kernel support (take 3)
- [PR #2687:](https://github.com/ipython/ipython/pull/2687/) [WIP] Metaui slideshow
- [PR #2788:](https://github.com/ipython/ipython/pull/2788/) Chrome frame awareness
- [PR #2649:](https://github.com/ipython/ipython/pull/2649/) Add version\_request/reply messaging protocol
- [PR #2753:](https://github.com/ipython/ipython/pull/2753/) add %%px --local for local execution
- [PR #2783:](https://github.com/ipython/ipython/pull/2783/) Prefilter shouldn't touch execution\_count
- [PR #2333:](https://github.com/ipython/ipython/pull/2333/) UI For Metadata
- [PR #2396:](https://github.com/ipython/ipython/pull/2396/) create a ipynbv3 json schema and a validator
- [PR #2757:](https://github.com/ipython/ipython/pull/2757/) check for complete pyside presence before trying to import
- [PR #2782:](https://github.com/ipython/ipython/pull/2782/) Allow the % orun magic with '-b' to specify a file.
- [PR #2778:](https://github.com/ipython/ipython/pull/2778/) P3K: fix DeprecationWarning under Python 3.x
- [PR #2776:](https://github.com/ipython/ipython/pull/2776/) remove non-functional View.kill method
- [PR #2755:](https://github.com/ipython/ipython/pull/2755/) can interactively defined classes
- [PR #2774:](https://github.com/ipython/ipython/pull/2774/) Removing unused code in the notebook MappingKernelManager.
- [PR #2773:](https://github.com/ipython/ipython/pull/2773/) Fixed minor typo causing AttributeError to be thrown.
- [PR #2609:](https://github.com/ipython/ipython/pull/2609/) Add 'unique' option to history request messaging protocol
- [PR #2769:](https://github.com/ipython/ipython/pull/2769/) Allow shutdown when no engines are registered
- [PR #2766:](https://github.com/ipython/ipython/pull/2766/) Define \_\_file\_\_ when we %edit a real file.
- [PR #2476:](https://github.com/ipython/ipython/pull/2476/) allow % edit <variable> to work when interactively defined
- [PR #2763:](https://github.com/ipython/ipython/pull/2763/) Reset readline delimiters after loading rmagic.
- [PR #2460:](https://github.com/ipython/ipython/pull/2460/) Better handling of \_file\_ when running scripts.
- [PR #2617:](https://github.com/ipython/ipython/pull/2617/) Fix for units argument. Adds a res argument.
- [PR #2738:](https://github.com/ipython/ipython/pull/2738/) Unicode content crashes the pager (console)
- [PR #2749:](https://github.com/ipython/ipython/pull/2749/) Tell Travis CI to test on Python 3.3 as well
- [PR #2744:](https://github.com/ipython/ipython/pull/2744/) Don't show 'try % paste' message while using magics
- [PR #2728:](https://github.com/ipython/ipython/pull/2728/) shift tab for tooltip
- [PR #2741:](https://github.com/ipython/ipython/pull/2741/) Add note to %cython Black-Scholes example warning of missing erf.
- [PR #2743:](https://github.com/ipython/ipython/pull/2743/) BUG: Octavemagic inline plots not working on Windows: Fixed
- [PR #2740:](https://github.com/ipython/ipython/pull/2740/) Following #2737 this error is now a name error
- [PR #2737:](https://github.com/ipython/ipython/pull/2737/) Rmagic: error message when moving an non-existant variable from python to R
- [PR #2723:](https://github.com/ipython/ipython/pull/2723/) diverse fixes for project url
- [PR #2731:](https://github.com/ipython/ipython/pull/2731/) %Rpush: Look for variables in the local scope first.
- [PR #2544:](https://github.com/ipython/ipython/pull/2544/) Infinite loop when multiple debuggers have been attached.
- [PR #2726:](https://github.com/ipython/ipython/pull/2726/) Add qthelp docs creation
- [PR #2730:](https://github.com/ipython/ipython/pull/2730/) added blockquote CSS
- [PR #2729:](https://github.com/ipython/ipython/pull/2729/) Fix Read the doc build, Again
- [PR #2446:](https://github.com/ipython/ipython/pull/2446/) [alternate 2267] Offline mathjax
- [PR #2716:](https://github.com/ipython/ipython/pull/2716/) remove unexisting headings level
- [PR #2717:](https://github.com/ipython/ipython/pull/2717/) One liner to fix debugger printing stack traces when lines of context are larger than source.
- [PR #2713:](https://github.com/ipython/ipython/pull/2713/) Doc bugfix: user\_ns is not an attribute of Magic objects.
- [PR #2690:](https://github.com/ipython/ipython/pull/2690/) Fix 'import '... completion for py3  $\&$  egg files.
- [PR #2691:](https://github.com/ipython/ipython/pull/2691/) Document OpenMP in %% cython magic
- [PR #2699:](https://github.com/ipython/ipython/pull/2699/) fix jinja2 rendering for password protected notebooks
- [PR #2700:](https://github.com/ipython/ipython/pull/2700/) Skip notebook testing if jinja2 is not available.
- [PR #2692:](https://github.com/ipython/ipython/pull/2692/) Add %%cython magics to generated documentation.
- [PR #2685:](https://github.com/ipython/ipython/pull/2685/) Fix pretty print of types when \_\_module\_\_ is not available.
- [PR #2686:](https://github.com/ipython/ipython/pull/2686/) Fix tox.ini
- [PR #2604:](https://github.com/ipython/ipython/pull/2604/) Backslashes are misinterpreted as escape-sequences by the R-interpreter.
- [PR #2689:](https://github.com/ipython/ipython/pull/2689/) fix error in doc (arg->kwarg) and pep-8
- [PR #2683:](https://github.com/ipython/ipython/pull/2683/) for downloads, replaced window.open with window.location.assign
- [PR #2659:](https://github.com/ipython/ipython/pull/2659/) small bugs in js are fixed
- [PR #2363:](https://github.com/ipython/ipython/pull/2363/) Refactor notebook templates to use Jinja2
- [PR #2662:](https://github.com/ipython/ipython/pull/2662/) qtconsole: wrap argument list in tooltip to match width of text body
- [PR #2328:](https://github.com/ipython/ipython/pull/2328/) addition of classes to generate a link or list of links from files local to the IPython HTML notebook
- [PR #2668:](https://github.com/ipython/ipython/pull/2668/) pylab\_not\_importable: Catch all exceptions, not just RuntimeErrors.
- [PR #2663:](https://github.com/ipython/ipython/pull/2663/) Fix issue #2660: parsing of help and version arguments
- [PR #2656:](https://github.com/ipython/ipython/pull/2656/) Fix irunner tests when \$PYTHONSTARTUP is set
- [PR #2312:](https://github.com/ipython/ipython/pull/2312/) Add bracket matching to code cells in notebook
- [PR #2571:](https://github.com/ipython/ipython/pull/2571/) Start to document Javascript
- [PR #2641:](https://github.com/ipython/ipython/pull/2641/) undefinied that -> this
- [PR #2638:](https://github.com/ipython/ipython/pull/2638/) Fix % paste in Python 3 on Mac
- [PR #2301:](https://github.com/ipython/ipython/pull/2301/) Ast transfomers
- [PR #2616:](https://github.com/ipython/ipython/pull/2616/) Revamp API docs
- [PR #2572:](https://github.com/ipython/ipython/pull/2572/) Make 'Paste Above' the default paste behavior.
- [PR #2574:](https://github.com/ipython/ipython/pull/2574/) Fix #2244
- [PR #2582:](https://github.com/ipython/ipython/pull/2582/) Fix displaying history when output cache is disabled.
- [PR #2591:](https://github.com/ipython/ipython/pull/2591/) Fix for Issue #2584
- [PR #2526:](https://github.com/ipython/ipython/pull/2526/) Don't kill paramiko tunnels when receiving  ${}^{\wedge}$ C
- [PR #2559:](https://github.com/ipython/ipython/pull/2559/) Add psource, pfile, pinfo2 commands to ipdb.
- [PR #2546:](https://github.com/ipython/ipython/pull/2546/) use 4 Pythons to build 4 Windows installers
- [PR #2561:](https://github.com/ipython/ipython/pull/2561/) Fix display of plain text containing multiple carriage returns before line feed
- [PR #2549:](https://github.com/ipython/ipython/pull/2549/) Add a simple 'undo' for cell deletion.
- [PR #2525:](https://github.com/ipython/ipython/pull/2525/) Add event to kernel execution/shell reply.
- [PR #2554:](https://github.com/ipython/ipython/pull/2554/) Avoid stopping in ipdb until we reach the main script.
- [PR #2404:](https://github.com/ipython/ipython/pull/2404/) Option to limit search result in history magic command
- [PR #2294:](https://github.com/ipython/ipython/pull/2294/) inputhook\_qt4: Use QEventLoop instead of starting up the QCoreApplication
- [PR #2233:](https://github.com/ipython/ipython/pull/2233/) Refactored Drag and Drop Support in Qt Console
- [PR #1747:](https://github.com/ipython/ipython/pull/1747/) switch between hsplit and vsplit paging (request for feedback)
- [PR #2530:](https://github.com/ipython/ipython/pull/2530/) Adding time offsets to the video
- [PR #2542:](https://github.com/ipython/ipython/pull/2542/) Allow starting IPython as python -m IPython.
- [PR #2534:](https://github.com/ipython/ipython/pull/2534/) Do not unescape backslashes in Windows (shellglob)
- [PR #2517:](https://github.com/ipython/ipython/pull/2517/) Improved MathJax, bug fixes
- [PR #2511:](https://github.com/ipython/ipython/pull/2511/) trigger default remote profile dir when profile dir is set
- [PR #2491:](https://github.com/ipython/ipython/pull/2491/) color is supported in ironpython
- [PR #2462:](https://github.com/ipython/ipython/pull/2462/) Track which extensions are loaded
- [PR #2464:](https://github.com/ipython/ipython/pull/2464/) Locate URLs in text output and convert them to hyperlinks.
- [PR #2490:](https://github.com/ipython/ipython/pull/2490/) add ZMQInteractiveShell to IPEngineApp class list
- [PR #2498:](https://github.com/ipython/ipython/pull/2498/) Don't catch tab press when something selected
- [PR #2527:](https://github.com/ipython/ipython/pull/2527/) Run All Above and Run All Below
- [PR #2513:](https://github.com/ipython/ipython/pull/2513/) add GitHub uploads to release script
- [PR #2529:](https://github.com/ipython/ipython/pull/2529/) Windows aware tests for shellglob
- [PR #2478:](https://github.com/ipython/ipython/pull/2478/) Fix doctest\_run\_option\_parser for Windows
- [PR #2519:](https://github.com/ipython/ipython/pull/2519/) clear In [] prompt numbers again
- [PR #2467:](https://github.com/ipython/ipython/pull/2467/) Clickable links
- [PR #2500:](https://github.com/ipython/ipython/pull/2500/) Add encoding attribute to OutStream class.
- [PR #2349:](https://github.com/ipython/ipython/pull/2349/) ENH: added StackExchange-style MathJax filtering
- [PR #2503:](https://github.com/ipython/ipython/pull/2503/) Fix traceback handling of SyntaxErrors without line numbers.
- [PR #2492:](https://github.com/ipython/ipython/pull/2492/) add missing 'qtconsole' extras require
- [PR #2480:](https://github.com/ipython/ipython/pull/2480/) Add deprecation warnings for sympyprinting
- [PR #2334:](https://github.com/ipython/ipython/pull/2334/) Make the ipengine monitor the ipcontroller heartbeat and die if the ipcontroller goes down
- [PR #2479:](https://github.com/ipython/ipython/pull/2479/) use new \_winapi instead of removed \_subprocess
- [PR #2474:](https://github.com/ipython/ipython/pull/2474/) fix bootstrap name conflicts
- [PR #2469:](https://github.com/ipython/ipython/pull/2469/) Treat \_\_init\_\_.pyc same as \_\_init\_\_.py in module\_list
- PR  $\#2165$ : Add -g option to % or to glob expand arguments
- [PR #2468:](https://github.com/ipython/ipython/pull/2468/) Tell git to ignore \_\_pycache\_\_ directories.
- [PR #2421:](https://github.com/ipython/ipython/pull/2421/) Some notebook tweaks.
- [PR #2291:](https://github.com/ipython/ipython/pull/2291/) Remove old plugin system
- [PR #2127:](https://github.com/ipython/ipython/pull/2127/) Ability to build toolbar in JS
- [PR #2445:](https://github.com/ipython/ipython/pull/2445/) changes for ironpython
- [PR #2420:](https://github.com/ipython/ipython/pull/2420/) Pass ipython\_dir to \_\_init\_\_() method of TerminalInteractiveShell's superclass.
- [PR #2432:](https://github.com/ipython/ipython/pull/2432/) Revert #1831, the \_\_file\_\_ injection in safe\_execfile / safe\_execfile\_ipy.
- [PR #2216:](https://github.com/ipython/ipython/pull/2216/) Autochange highlight with cell magics
- [PR #1946:](https://github.com/ipython/ipython/pull/1946/) Add image message handler in ZMQTerminalInteractiveShell
- [PR #2424:](https://github.com/ipython/ipython/pull/2424/) skip find\_cmd when setting up script magics
- [PR #2389:](https://github.com/ipython/ipython/pull/2389/) Catch sqlite DatabaseErrors in more places when reading the history database
- [PR #2395:](https://github.com/ipython/ipython/pull/2395/) Don't catch ImportError when trying to unpack module functions
- [PR #1868:](https://github.com/ipython/ipython/pull/1868/) enable IPC transport for kernels
- [PR #2437:](https://github.com/ipython/ipython/pull/2437/) don't let log cleanup prevent engine start
- [PR #2441:](https://github.com/ipython/ipython/pull/2441/) sys.maxsize is the maximum length of a container.
- [PR #2442:](https://github.com/ipython/ipython/pull/2442/) allow iptest to be interrupted
- [PR #2240:](https://github.com/ipython/ipython/pull/2240/) fix message built for engine dying during task
- [PR #2369:](https://github.com/ipython/ipython/pull/2369/) Block until kernel termination after sending a kill signal
- [PR #2439:](https://github.com/ipython/ipython/pull/2439/) Py3k: Octal (0777 -> 0o777)
- [PR #2326:](https://github.com/ipython/ipython/pull/2326/) Detachable pager in notebook.
- [PR #2377:](https://github.com/ipython/ipython/pull/2377/) Fix installation of man pages in Python 3
- [PR #2407:](https://github.com/ipython/ipython/pull/2407/) add IPython version to message headers
- [PR #2408:](https://github.com/ipython/ipython/pull/2408/) Fix Issue #2366
- [PR #2405:](https://github.com/ipython/ipython/pull/2405/) clarify TaskScheduler.hwm doc
- [PR #2399:](https://github.com/ipython/ipython/pull/2399/) IndentationError display
- [PR #2400:](https://github.com/ipython/ipython/pull/2400/) Add scroll\_to\_cell(cell\_number) to the notebook
- [PR #2401:](https://github.com/ipython/ipython/pull/2401/) unmock read-the-docs modules
- [PR #2311:](https://github.com/ipython/ipython/pull/2311/) always perform requested trait assignments
- [PR #2393:](https://github.com/ipython/ipython/pull/2393/) New option n to limit history search hits
- [PR #2386:](https://github.com/ipython/ipython/pull/2386/) Adapt inline backend to changes in matplotlib
- [PR #2392:](https://github.com/ipython/ipython/pull/2392/) Remove suspicious double quote
- [PR #2387:](https://github.com/ipython/ipython/pull/2387/) Added -L library search path to cythonmagic cell magic
- [PR #2370:](https://github.com/ipython/ipython/pull/2370/) qtconsole: Create a prompt newline by inserting a new block (w/o formatting)
- [PR #1715:](https://github.com/ipython/ipython/pull/1715/) Fix for #1688, traceback-unicode issue
- [PR #2378:](https://github.com/ipython/ipython/pull/2378/) use Singleton.instance() for embed() instead of manual global
- [PR #2373:](https://github.com/ipython/ipython/pull/2373/) fix missing imports in core.interactiveshell
- [PR #2368:](https://github.com/ipython/ipython/pull/2368/) remove notification widget leftover
- [PR #2327:](https://github.com/ipython/ipython/pull/2327/) Parallel: Support get/set of nested objects in view (e.g. dv['a.b'])
- [PR #2362:](https://github.com/ipython/ipython/pull/2362/) Clean up ProgressBar class in example notebook
- [PR #2346:](https://github.com/ipython/ipython/pull/2346/) Extra xterm identification in set\_term\_title
- [PR #2352:](https://github.com/ipython/ipython/pull/2352/) Notebook: Store the username in a cookie whose name is unique.
- [PR #2358:](https://github.com/ipython/ipython/pull/2358/) add backport\_pr to tools
- [PR #2365:](https://github.com/ipython/ipython/pull/2365/) fix names of notebooks for download/save
- [PR #2364:](https://github.com/ipython/ipython/pull/2364/) make clients use 'location' properly (fixes #2361)
- [PR #2354:](https://github.com/ipython/ipython/pull/2354/) Refactor notebook templates to use Jinja2
- [PR #2339:](https://github.com/ipython/ipython/pull/2339/) add bash completion example
- [PR #2345:](https://github.com/ipython/ipython/pull/2345/) Remove references to 'version' no longer in argparse. Github issue #2343.
- [PR #2347:](https://github.com/ipython/ipython/pull/2347/) adjust division error message checking to account for Python 3
- [PR #2305:](https://github.com/ipython/ipython/pull/2305/) RemoteError.\_render\_traceback\_ calls self.render\_traceback
- [PR #2338:](https://github.com/ipython/ipython/pull/2338/) Normalize line endings for ipexec\_validate, fix for #2315.
- [PR #2192:](https://github.com/ipython/ipython/pull/2192/) Introduce Notification Area
- [PR #2329:](https://github.com/ipython/ipython/pull/2329/) Better error messages for common magic commands.
- [PR #2337:](https://github.com/ipython/ipython/pull/2337/) ENH: added StackExchange-style MathJax filtering
- [PR #2331:](https://github.com/ipython/ipython/pull/2331/) update css for qtconsole in doc
- [PR #2317:](https://github.com/ipython/ipython/pull/2317/) adding cluster id to parallel.Client. init
- [PR #2130:](https://github.com/ipython/ipython/pull/2130/) Add -l option to %R magic to allow passing in of local namespace
- [PR #2196:](https://github.com/ipython/ipython/pull/2196/) Fix for bad command line argument to latex
- [PR #2300:](https://github.com/ipython/ipython/pull/2300/) bug fix: was crashing when sqlite3 is not installed
- [PR #2184:](https://github.com/ipython/ipython/pull/2184/) Expose store\_history to execute\_request messages.
- [PR #2308:](https://github.com/ipython/ipython/pull/2308/) Add welcome\_message option to enable\_pylab
- [PR #2302:](https://github.com/ipython/ipython/pull/2302/) Fix variable expansion on 'self'
- [PR #2299:](https://github.com/ipython/ipython/pull/2299/) Remove code from prefilter that duplicates functionality in inputsplitter
- [PR #2295:](https://github.com/ipython/ipython/pull/2295/) allow pip install from github repository directly
- [PR #2280:](https://github.com/ipython/ipython/pull/2280/) fix SSH passwordless check for OpenSSH
- [PR #2290:](https://github.com/ipython/ipython/pull/2290/) nbmanager
- [PR #2288:](https://github.com/ipython/ipython/pull/2288/) s/assertEquals/assertEqual (again)
- [PR #2287:](https://github.com/ipython/ipython/pull/2287/) Removed outdated dev docs.
- [PR #2218:](https://github.com/ipython/ipython/pull/2218/) Use redirect for new notebooks
- [PR #2277:](https://github.com/ipython/ipython/pull/2277/) nb: up/down arrow keys move to begin/end of line at top/bottom of cell
- [PR #2045:](https://github.com/ipython/ipython/pull/2045/) Refactoring notebook managers and adding Azure backed storage.
- [PR #2271:](https://github.com/ipython/ipython/pull/2271/) use display instead of send\_figure in inline backend hooks
- [PR #2278:](https://github.com/ipython/ipython/pull/2278/) allow disabling SQLite history
- [PR #2225:](https://github.com/ipython/ipython/pull/2225/) Add "–annotate" option to %%cython magic.
- [PR #2246:](https://github.com/ipython/ipython/pull/2246/) serialize individual args/kwargs rather than the containers
- [PR #2274:](https://github.com/ipython/ipython/pull/2274/) CLN: Use name to id mapping of notebooks instead of searching.
- [PR #2270:](https://github.com/ipython/ipython/pull/2270/) SSHLauncher tweaks
- [PR #2269:](https://github.com/ipython/ipython/pull/2269/) add missing location when disambiguating controller IP
- [PR #2263:](https://github.com/ipython/ipython/pull/2263/) Allow docs to build on <http://readthedocs.io/>
- [PR #2256:](https://github.com/ipython/ipython/pull/2256/) Adding data publication example notebook.
- [PR #2255:](https://github.com/ipython/ipython/pull/2255/) better flush iopub with AsyncResults
- [PR #2261:](https://github.com/ipython/ipython/pull/2261/) Fix: longest\_substr([]) ->  $\cdot$
- [PR #2260:](https://github.com/ipython/ipython/pull/2260/) fix mpr again
- [PR #2242:](https://github.com/ipython/ipython/pull/2242/) Document globbing in %history -g <pattern>.
- [PR #2250:](https://github.com/ipython/ipython/pull/2250/) fix html in notebook example
- [PR #2245:](https://github.com/ipython/ipython/pull/2245/) Fix regression in embed() from pull-request #2096.
- [PR #2248:](https://github.com/ipython/ipython/pull/2248/) track sha of master in test\_pr messages
- [PR #2238:](https://github.com/ipython/ipython/pull/2238/) Fast tests
- [PR #2211:](https://github.com/ipython/ipython/pull/2211/) add data publication message
- [PR #2236:](https://github.com/ipython/ipython/pull/2236/) minor test\_pr tweaks
- [PR #2231:](https://github.com/ipython/ipython/pull/2231/) Improve Image format validation and add html width,height
- [PR #2232:](https://github.com/ipython/ipython/pull/2232/) Reapply monkeypatch to inspect.findsource()
- [PR #2235:](https://github.com/ipython/ipython/pull/2235/) remove spurious print statement from setupbase.py
- [PR #2222:](https://github.com/ipython/ipython/pull/2222/) adjust how canning deals with import strings
- [PR #2224:](https://github.com/ipython/ipython/pull/2224/) fix css typo
- [PR #2223:](https://github.com/ipython/ipython/pull/2223/) Custom tracebacks
- [PR #2214:](https://github.com/ipython/ipython/pull/2214/) use KernelApp.exec\_lines/files in IPEngineApp
- [PR #2199:](https://github.com/ipython/ipython/pull/2199/) Wrap JS published by %%javascript in try/catch
- [PR #2212:](https://github.com/ipython/ipython/pull/2212/) catch errors in markdown javascript
- [PR #2190:](https://github.com/ipython/ipython/pull/2190/) Update code mirror 2.22 to 2.32
- [PR #2200:](https://github.com/ipython/ipython/pull/2200/) documentation build broken in bb429da5b
- [PR #2194:](https://github.com/ipython/ipython/pull/2194/) clean nan/inf in json clean
- [PR #2198:](https://github.com/ipython/ipython/pull/2198/) fix mpr for earlier git version
- [PR #2175:](https://github.com/ipython/ipython/pull/2175/) add FileFindHandler for Notebook static files
- [PR #1990:](https://github.com/ipython/ipython/pull/1990/) can func\_defaults
- [PR #2069:](https://github.com/ipython/ipython/pull/2069/) start improving serialization in parallel code
- [PR #2202:](https://github.com/ipython/ipython/pull/2202/) Create a unique & temporary IPYTHONDIR for each testing group.
- [PR #2204:](https://github.com/ipython/ipython/pull/2204/) Work around lack of os. kill in win32.
- [PR #2148:](https://github.com/ipython/ipython/pull/2148/) win32 iptest: Use subprocess.Popen() instead of os.system().
- [PR #2179:](https://github.com/ipython/ipython/pull/2179/) Pylab switch
- [PR #2124:](https://github.com/ipython/ipython/pull/2124/) Add an API for registering magic aliases.
- [PR #2169:](https://github.com/ipython/ipython/pull/2169/) ipdb: pdef, pdoc, pinfo magics all broken
- [PR #2174:](https://github.com/ipython/ipython/pull/2174/) Ensure consistent indentation in %magic.
- [PR #1930:](https://github.com/ipython/ipython/pull/1930/) add size-limiting to the DictDB backend
- [PR #2189:](https://github.com/ipython/ipython/pull/2189/) Fix IPython.lib.latextools for Python 3
- [PR #2186:](https://github.com/ipython/ipython/pull/2186/) removed references to h5py dependence in octave magic documentation
- [PR #2183:](https://github.com/ipython/ipython/pull/2183/) Include the kernel object in the event object passed to kernel events
- [PR #2185:](https://github.com/ipython/ipython/pull/2185/) added test for % store, fixed storemagic
- [PR #2138:](https://github.com/ipython/ipython/pull/2138/) Use breqn.sty in dvipng backend if possible
- [PR #2182:](https://github.com/ipython/ipython/pull/2182/) handle undefined param in notebooklist
- [PR #1831:](https://github.com/ipython/ipython/pull/1831/) fix #1814 set \_\_file\_\_ when running .ipy files
- [PR #2051:](https://github.com/ipython/ipython/pull/2051/) Add a metadata attribute to messages
- [PR #1471:](https://github.com/ipython/ipython/pull/1471/) simplify IPython.parallel connections and enable Controller Resume
- [PR #2181:](https://github.com/ipython/ipython/pull/2181/) add %% javascript, %% svg, and %% latex display magics
- [PR #2116:](https://github.com/ipython/ipython/pull/2116/) different images in 00\_notebook-tour
- [PR #2092:](https://github.com/ipython/ipython/pull/2092/) %prun: Restore stats.stream after running print\_stream.
- [PR #2159:](https://github.com/ipython/ipython/pull/2159/) show message on notebook list if server is unreachable
- [PR #2176:](https://github.com/ipython/ipython/pull/2176/) fix git mpr
- [PR #2152:](https://github.com/ipython/ipython/pull/2152/) [qtconsole] Namespace not empty at startup
- [PR #2177:](https://github.com/ipython/ipython/pull/2177/) remove numpy install from travis/tox scripts
- [PR #2090:](https://github.com/ipython/ipython/pull/2090/) New keybinding for code cell execution + cell insertion
- [PR #2160:](https://github.com/ipython/ipython/pull/2160/) Updating the parallel options pricing example
- [PR #2168:](https://github.com/ipython/ipython/pull/2168/) expand line in cell magics
- [PR #2170:](https://github.com/ipython/ipython/pull/2170/) Fix tab completion with IPython.embed\_kernel().
- [PR #2096:](https://github.com/ipython/ipython/pull/2096/) embed(): Default to the future compiler flags of the calling frame.
- [PR #2163:](https://github.com/ipython/ipython/pull/2163/) fix 'remote\_profie\_dir' typo in SSH launchers
- [PR #2158:](https://github.com/ipython/ipython/pull/2158/) [2to3 compat ] Tuple params in func defs
- [PR #2089:](https://github.com/ipython/ipython/pull/2089/) Fix unittest DeprecationWarnings
- [PR #2142:](https://github.com/ipython/ipython/pull/2142/) Refactor test pr.py
- [PR #2140:](https://github.com/ipython/ipython/pull/2140/) 2to3: Apply has\_key fixer.
- [PR #2131:](https://github.com/ipython/ipython/pull/2131/) Add option append  $(-a)$  to % save
- [PR #2117:](https://github.com/ipython/ipython/pull/2117/) use explicit url in notebook example
- [PR #2133:](https://github.com/ipython/ipython/pull/2133/) Tell git that  $*$  py files contain Python code, for use in word-diffs.
- [PR #2134:](https://github.com/ipython/ipython/pull/2134/) Apply 2to3 next fix.
- [PR #2126:](https://github.com/ipython/ipython/pull/2126/) ipcluster broken with any batch launcher (PBS/LSF/SGE)
- [PR #2104:](https://github.com/ipython/ipython/pull/2104/) Windows make file for Sphinx documentation
- [PR #2074:](https://github.com/ipython/ipython/pull/2074/) Make BG color of inline plot configurable
- [PR #2123:](https://github.com/ipython/ipython/pull/2123/) BUG: Look up the \_repr\_pretty\_ method on the class within the MRO rath...
- [PR #2100:](https://github.com/ipython/ipython/pull/2100/) [in progress] python 2 and 3 compatibility without 2to3, second try
- [PR #2128:](https://github.com/ipython/ipython/pull/2128/) open notebook copy in different tabs
- [PR #2073:](https://github.com/ipython/ipython/pull/2073/) allows password and prefix for notebook
- [PR #1993:](https://github.com/ipython/ipython/pull/1993/) Print View
- [PR #2086:](https://github.com/ipython/ipython/pull/2086/) re-aliad %ed to %edit in qtconsole
- [PR #2110:](https://github.com/ipython/ipython/pull/2110/) Fixes and improvements to the input splitter
- [PR #2101:](https://github.com/ipython/ipython/pull/2101/) fix completer deletting newline
- [PR #2102:](https://github.com/ipython/ipython/pull/2102/) Fix logging on interactive shell.
- [PR #2088:](https://github.com/ipython/ipython/pull/2088/) Fix (some) Python 3.2 ResourceWarnings
- [PR #2064:](https://github.com/ipython/ipython/pull/2064/) conform to pep 3110
- [PR #2076:](https://github.com/ipython/ipython/pull/2076/) Skip notebook 'static' dir in test suite.
- [PR #2063:](https://github.com/ipython/ipython/pull/2063/) Remove umlauts so py3 installations on LANG=C systems succeed.
- [PR #2068:](https://github.com/ipython/ipython/pull/2068/) record sysinfo in sdist
- [PR #2067:](https://github.com/ipython/ipython/pull/2067/) update tools/release\_windows.py
- [PR #2065:](https://github.com/ipython/ipython/pull/2065/) Fix parentheses typo
- [PR #2062:](https://github.com/ipython/ipython/pull/2062/) Remove duplicates and auto-generated files from repo.
- [PR #2061:](https://github.com/ipython/ipython/pull/2061/) use explicit tuple in exception
- [PR #2060:](https://github.com/ipython/ipython/pull/2060/) change minus to or (hy in manpages

#### Issues (691):

- [#3940:](https://github.com/ipython/ipython/issues/3940/) Install process documentation overhaul
- [#3946:](https://github.com/ipython/ipython/issues/3946/) The PDF option for --post should work with lowercase
- [#3957:](https://github.com/ipython/ipython/issues/3957/) Notebook help page broken in Firefox
- [#3894:](https://github.com/ipython/ipython/issues/3894/) nbconvert test failure
- [#3887:](https://github.com/ipython/ipython/issues/3887/) 1.0.0a1 shows blank screen in both firefox and chrome (windows 7)
- [#3703:](https://github.com/ipython/ipython/issues/3703/) nbconvert: Output options names and documentation
- [#3931:](https://github.com/ipython/ipython/issues/3931/) Tab completion not working during debugging in the notebook
- [#3936:](https://github.com/ipython/ipython/issues/3936/) Ipcluster plugin is not working with Ipython 1.0dev
- [#3941:](https://github.com/ipython/ipython/issues/3941/) IPython Notebook kernel crash on Win7x64
- [#3926:](https://github.com/ipython/ipython/issues/3926/) Ending Notebook renaming dialog with return creates new-line
- [#3932:](https://github.com/ipython/ipython/issues/3932/) Incorrect empty docstring
- [#3928:](https://github.com/ipython/ipython/issues/3928/) Passing variables to script from the workspace
- [#3774:](https://github.com/ipython/ipython/issues/3774/) Notebooks with spaces in their names breaks nbconvert latex graphics
- [#3916:](https://github.com/ipython/ipython/issues/3916/) tornado needs its own check
- [#3915:](https://github.com/ipython/ipython/issues/3915/) Link to Parallel examples "found on GitHub" broken in docs
- [#3895:](https://github.com/ipython/ipython/issues/3895/) Keyboard shortcuts box in notebook doesn't fit the screen
- [#3912:](https://github.com/ipython/ipython/issues/3912/) IPython.utils fails automated test for RC1 1.0.0
- [#3636:](https://github.com/ipython/ipython/issues/3636/) Code cell missing highlight on load
- [#3897:](https://github.com/ipython/ipython/issues/3897/) under Windows, "ipython3 nbconvert "C:/blabla/first\_try.ipynb" –to latex –post PDF" POST processing action fails because of a bad parameter
- [#3900:](https://github.com/ipython/ipython/issues/3900/) python3 install syntax errors (OS X 10.8.4)
- [#3899:](https://github.com/ipython/ipython/issues/3899/) nbconvert to latex fails on notebooks with spaces in file name
- [#3881:](https://github.com/ipython/ipython/issues/3881/) Temporary Working Directory Test Fails
- [#2750:](https://github.com/ipython/ipython/issues/2750/) A way to freeze code cells in the notebook
- [#3893:](https://github.com/ipython/ipython/issues/3893/) Resize Local Image Files in Notebook doesn't work
- [#3823:](https://github.com/ipython/ipython/issues/3823/) nbconvert on windows: tex and paths
- [#3885:](https://github.com/ipython/ipython/issues/3885/) under Windows, "ipython3 nbconvert "C:/blabla/first\_try.ipynb" –to latex" write "" instead of "/" to reference file path in the .tex file
- [#3889:](https://github.com/ipython/ipython/issues/3889/) test\_qt fails due to assertion error 'qt4' != 'qt'
- [#3890:](https://github.com/ipython/ipython/issues/3890/) double post, disregard this issue
- [#3689:](https://github.com/ipython/ipython/issues/3689/) nbconvert, remaining tests
- [#3874:](https://github.com/ipython/ipython/issues/3874/) Up/Down keys don't work to "Search previous command history" (besides Ctrl-p/Ctrl-n)
- [#3853:](https://github.com/ipython/ipython/issues/3853/) CodeMirror locks up in the notebook
- $\bullet$  [#3862:](https://github.com/ipython/ipython/issues/3862/) can only connect to an ipcluster started with v1.0.0-dev (master branch) using an older ipython (v0.13.2), but cannot connect using ipython (v1.0.0-dev)
- [#3869:](https://github.com/ipython/ipython/issues/3869/) custom css not working.
- [#2960:](https://github.com/ipython/ipython/issues/2960/) Keyboard shortcuts
- [#3795:](https://github.com/ipython/ipython/issues/3795/) ipcontroller process goes to 100% CPU, ignores connection requests
- [#3553:](https://github.com/ipython/ipython/issues/3553/) Ipython and pylab crashes in windows and canopy
- [#3837:](https://github.com/ipython/ipython/issues/3837/) Cannot set custom mathjax url, crash notebook server.
- [#3808:](https://github.com/ipython/ipython/issues/3808/) "Naming" releases ?
- [#2431:](https://github.com/ipython/ipython/issues/2431/) TypeError: must be string without null bytes, not str
- [#3856:](https://github.com/ipython/ipython/issues/3856/) ? at end of comment causes line to execute
- [#3731:](https://github.com/ipython/ipython/issues/3731/) nbconvert: add logging for the different steps of nbconvert
- [#3835:](https://github.com/ipython/ipython/issues/3835/) Markdown cells do not render correctly when mathjax is disabled
- [#3843:](https://github.com/ipython/ipython/issues/3843/) nbconvert to rst: leftover "In[]"
- [#3799:](https://github.com/ipython/ipython/issues/3799/) nbconvert: Ability to specify name of output file
- [#3726:](https://github.com/ipython/ipython/issues/3726/) Document when IPython.start\_ipython() should be used versus IPython.embed()
- [#3778:](https://github.com/ipython/ipython/issues/3778/) Add no more readonly view in what's new
- [#3754:](https://github.com/ipython/ipython/issues/3754/) No Print View in Notebook in 1.0dev
- [#3798:](https://github.com/ipython/ipython/issues/3798/) IPython 0.12.1 Crashes on autocompleting sqlalchemy.func.row\_number properties
- [#3811:](https://github.com/ipython/ipython/issues/3811/) Opening notebook directly from the command line with multi-directory support installed
- [#3775:](https://github.com/ipython/ipython/issues/3775/) Annoying behavior when clicking on cell after execution (Ctrl+Enter)
- [#3809:](https://github.com/ipython/ipython/issues/3809/) Possible to add some bpython features?
- [#3810:](https://github.com/ipython/ipython/issues/3810/) Printing the contents of an image file messes up shell text
- [#3702:](https://github.com/ipython/ipython/issues/3702/) nbconvert: Default help message should be that of –help
- [#3735:](https://github.com/ipython/ipython/issues/3735/) Nbconvert 1.0.0a1 does not take into account the pdf extensions in graphs
- [#3719:](https://github.com/ipython/ipython/issues/3719/) Bad strftime format, for windows, in nbconvert exporter
- [#3786:](https://github.com/ipython/ipython/issues/3786/) Zmq errors appearing with Ctrl-C in console/qtconsole
- [#3019:](https://github.com/ipython/ipython/issues/3019/) disappearing scrollbar on tooltip in Chrome 24 on Ubuntu 12.04
- [#3785:](https://github.com/ipython/ipython/issues/3785/) ipdb completely broken in Qt console
- [#3796:](https://github.com/ipython/ipython/issues/3796/) Document the meaning of milestone/issues-tags for users.
- [#3788:](https://github.com/ipython/ipython/issues/3788/) Do not auto show tooltip if docstring empty.
- [#1366:](https://github.com/ipython/ipython/issues/1366/) [Web page] No link to front page from documentation
- [#3739:](https://github.com/ipython/ipython/issues/3739/) nbconvert (to slideshow) misses some of the math in markdown cells
- [#3768:](https://github.com/ipython/ipython/issues/3768/) increase and make timeout configurable in console completion.
- [#3724:](https://github.com/ipython/ipython/issues/3724/) ipcluster only running on one cpu
- [#1592:](https://github.com/ipython/ipython/issues/1592/) better message for unsupported nbformat
- [#2049:](https://github.com/ipython/ipython/issues/2049/) Can not stop "ipython kernel" on windows
- [#3757:](https://github.com/ipython/ipython/issues/3757/) Need direct entry point to given notebook
- [#3745:](https://github.com/ipython/ipython/issues/3745/) ImportError: cannot import name check\_linecache\_ipython
- [#3701:](https://github.com/ipython/ipython/issues/3701/) nbconvert: Final output file should be in same directory as input file
- [#3738:](https://github.com/ipython/ipython/issues/3738/) history -o works but history with -n produces identical results
- [#3740:](https://github.com/ipython/ipython/issues/3740/) error when attempting to run 'make' in docs directory
- [#3737:](https://github.com/ipython/ipython/issues/3737/) ipython nbconvert crashes with ValueError: Invalid format string.
- [#3730:](https://github.com/ipython/ipython/issues/3730/) nbconvert: unhelpful error when pandoc isn't installed
- [#3718:](https://github.com/ipython/ipython/issues/3718/) markdown cell cursor misaligned in notebook
- [#3710:](https://github.com/ipython/ipython/issues/3710/) multiple input fields for %debug in the notebook after resetting the kernel
- [#3713:](https://github.com/ipython/ipython/issues/3713/) PyCharm has problems with IPython working inside PyPy created by virtualenv
- [#3712:](https://github.com/ipython/ipython/issues/3712/) Code completion: Complete on dictionary keys
- [#3680:](https://github.com/ipython/ipython/issues/3680/) –pylab and –matplotlib flag
- [#3698:](https://github.com/ipython/ipython/issues/3698/) nbconvert: Unicode error with minus sign
- [#3693:](https://github.com/ipython/ipython/issues/3693/) nbconvert does not process SVGs into PDFs
- [#3688:](https://github.com/ipython/ipython/issues/3688/) nbconvert, figures not extracting with Python 3.x
- [#3542:](https://github.com/ipython/ipython/issues/3542/) note new dependencies in docs / setup.py
- [#2556:](https://github.com/ipython/ipython/issues/2556/) [pagedown] do not target\_blank anchor link
- [#3684:](https://github.com/ipython/ipython/issues/3684/) bad message when %pylab fails due import *other* than matplotlib
- [#3682:](https://github.com/ipython/ipython/issues/3682/) ipython notebook pylab inline import\_all=False
- [#3596:](https://github.com/ipython/ipython/issues/3596/) MathjaxUtils race condition?
- [#1540:](https://github.com/ipython/ipython/issues/1540/) Comment/uncomment selection in notebook
- [#2702:](https://github.com/ipython/ipython/issues/2702/) frozen setup: permission denied for default ipython\_dir
- [#3672:](https://github.com/ipython/ipython/issues/3672/) allow\_none on Number-like traits.
- [#2411:](https://github.com/ipython/ipython/issues/2411/) add CONTRIBUTING.md
- [#481:](https://github.com/ipython/ipython/issues/481/) IPython terminal issue with Qt4Agg on XP SP3
- [#2664:](https://github.com/ipython/ipython/issues/2664/) How to preserve user variables from import clashing?
- [#3436:](https://github.com/ipython/ipython/issues/3436/) enable\_pylab(import\_all=False) still imports np
- [#2630:](https://github.com/ipython/ipython/issues/2630/) lib.pylabtools.figsize : NameError when using Qt4Agg backend and %pylab magic.
- [#3154:](https://github.com/ipython/ipython/issues/3154/) Notebook: no event triggered when a Cell is created
- [#3579:](https://github.com/ipython/ipython/issues/3579/) Nbconvert: SVG are not transformed to PDF anymore
- [#3604:](https://github.com/ipython/ipython/issues/3604/) MathJax rendering problem in %%latex cell
- [#3668:](https://github.com/ipython/ipython/issues/3668/) AttributeError: 'BlockingKernelClient' object has no attribute 'started\_channels'
- [#3245:](https://github.com/ipython/ipython/issues/3245/) SyntaxError: encoding declaration in Unicode string
- [#3639:](https://github.com/ipython/ipython/issues/3639/) %pylab inline in IPYTHON notebook throws "RuntimeError: Cannot activate multiple GUI eventloops"
- [#3663:](https://github.com/ipython/ipython/issues/3663/) frontend deprecation warnings
- [#3661:](https://github.com/ipython/ipython/issues/3661/) run -m not behaving like python -m
- [#3597:](https://github.com/ipython/ipython/issues/3597/) re-do PR #3531 allow markdown in Header cell
- [#3053:](https://github.com/ipython/ipython/issues/3053/) Markdown in header cells is not rendered
- [#3655:](https://github.com/ipython/ipython/issues/3655/) IPython finding its way into pasted strings.
- [#3620:](https://github.com/ipython/ipython/issues/3620/) uncaught errors in HTML output
- [#3646:](https://github.com/ipython/ipython/issues/3646/) get\_dict() error
- [#3004:](https://github.com/ipython/ipython/issues/3004/) %load\_ext rmagic fails when legacy ipy\_user\_conf.py is installed (in ipython 0.13.1 / OSX 10.8)
- [#3638:](https://github.com/ipython/ipython/issues/3638/) setp() issue in ipython notebook with figure references
- [#3634:](https://github.com/ipython/ipython/issues/3634/) nbconvert reveal to pdf conversion ignores styling, prints only a single page.
- [#1307:](https://github.com/ipython/ipython/issues/1307/) Remove pyreadline workarounds, we now require pyreadline >= 1.7.1
- [#3316:](https://github.com/ipython/ipython/issues/3316/) find cmd test failure on Windows
- [#3494:](https://github.com/ipython/ipython/issues/3494/) input() in notebook doesn't work in Python 3
- [#3427:](https://github.com/ipython/ipython/issues/3427/) Deprecate \$ as mathjax delimiter
- [#3625:](https://github.com/ipython/ipython/issues/3625/) Pager does not open from button
- [#3149:](https://github.com/ipython/ipython/issues/3149/) Miscellaneous small nbconvert feedback
- [#3617:](https://github.com/ipython/ipython/issues/3617/) 256 color escapes support
- [#3609:](https://github.com/ipython/ipython/issues/3609/) %pylab inline blows up for single process ipython
- [#2934:](https://github.com/ipython/ipython/issues/2934/) Publish the Interactive MPI Demo Notebook
- [#3614:](https://github.com/ipython/ipython/issues/3614/) ansi escapes broken in master (ls –color)
- [#3610:](https://github.com/ipython/ipython/issues/3610/) If you don't have markdown, python setup.py install says no pygments
- [#3547:](https://github.com/ipython/ipython/issues/3547/) %run modules clobber each other
- [#3602:](https://github.com/ipython/ipython/issues/3602/) import\_item fails when one tries to use DottedObjectName instead of a string
- [#3563:](https://github.com/ipython/ipython/issues/3563/) Duplicate tab completions in the notebook
- [#3599:](https://github.com/ipython/ipython/issues/3599/) Problems trying to run IPython on python3 without installing...
- [#2937:](https://github.com/ipython/ipython/issues/2937/) too long completion in notebook
- [#3479:](https://github.com/ipython/ipython/issues/3479/) Write empty name for the notebooks
- [#3505:](https://github.com/ipython/ipython/issues/3505/) nbconvert: Failure in specifying user filter
- [#1537:](https://github.com/ipython/ipython/issues/1537/) think a bit about namespaces
- [#3124:](https://github.com/ipython/ipython/issues/3124/) Long multiline strings in Notebook
- [#3464:](https://github.com/ipython/ipython/issues/3464/) run -d message unclear
- [#2706:](https://github.com/ipython/ipython/issues/2706/) IPython 0.13.1 ignoring \$PYTHONSTARTUP
- [#3587:](https://github.com/ipython/ipython/issues/3587/) LaTeX escaping bug in nbconvert when exporting to HTML
- [#3213:](https://github.com/ipython/ipython/issues/3213/) Long running notebook died with a coredump
- [#3580:](https://github.com/ipython/ipython/issues/3580/) Running ipython with pypy on windows
- [#3573:](https://github.com/ipython/ipython/issues/3573/) custom.js not working
- [#3544:](https://github.com/ipython/ipython/issues/3544/) IPython.lib test failure on Windows
- [#3352:](https://github.com/ipython/ipython/issues/3352/) Install Sphinx extensions
- [#2971:](https://github.com/ipython/ipython/issues/2971/) [notebook]user needs to press ctrl-c twice to stop notebook server should be put into terminal window
- [#2413:](https://github.com/ipython/ipython/issues/2413/) ipython3 qtconsole fails to install: ipython 0.13 has no such extra feature 'qtconsole'
- [#2618:](https://github.com/ipython/ipython/issues/2618/) documentation is incorrect for install process
- [#2595:](https://github.com/ipython/ipython/issues/2595/) mac 10.8 qtconsole export history
- [#2586:](https://github.com/ipython/ipython/issues/2586/) cannot store aliases
- [#2714:](https://github.com/ipython/ipython/issues/2714/) ipython qtconsole print unittest messages in console instead his own window.
- [#2669:](https://github.com/ipython/ipython/issues/2669/) cython magic failing to work with openmp.
- [#3256:](https://github.com/ipython/ipython/issues/3256/) Vagrant pandas instance of IPython Notebook does not respect additional plotting arguments
- [#3010:](https://github.com/ipython/ipython/issues/3010/) cython magic fail if cache dir is deleted while in session
- [#2044:](https://github.com/ipython/ipython/issues/2044/) prune unused names from parallel.error
- [#1145:](https://github.com/ipython/ipython/issues/1145/) Online help utility broken in QtConsole
- [#3439:](https://github.com/ipython/ipython/issues/3439/) Markdown links no longer open in new window (with change from pagedown to marked)
- [#3476:](https://github.com/ipython/ipython/issues/3476/) \_margy for macros seems to be missing
- [#3499:](https://github.com/ipython/ipython/issues/3499/) Add reveal.js library (version 2.4.0) inside IPython
- [#2771:](https://github.com/ipython/ipython/issues/2771/) Wiki Migration to GitHub
- [#2887:](https://github.com/ipython/ipython/issues/2887/) ipcontroller purging some engines during connect
- [#626:](https://github.com/ipython/ipython/issues/626/) Enable Resuming Controller
- [#2824:](https://github.com/ipython/ipython/issues/2824/) Kernel restarting after message "Kernel XXXX failed to respond to heartbeat"
- [#2823:](https://github.com/ipython/ipython/issues/2823/) %%cython magic gives ImportError: dlopen(long\_file\_name.so, 2): image not found
- [#2891:](https://github.com/ipython/ipython/issues/2891/) In IPython for Python 3, system site-packages comes before user site-packages
- [#2928:](https://github.com/ipython/ipython/issues/2928/) Add magic "watch" function (example)
- [#2931:](https://github.com/ipython/ipython/issues/2931/) Problem rendering pandas dataframe in Firefox for Windows
- [#2939:](https://github.com/ipython/ipython/issues/2939/) [notebook] Figure legend not shown in inline backend if ouside the box of the axes
- [#2972:](https://github.com/ipython/ipython/issues/2972/) [notebook] in Markdown mode, press Enter key at the end of <some http link>, the next line is indented unexpectly
- [#3069:](https://github.com/ipython/ipython/issues/3069/) Instructions for installing IPython notebook on Windows
- [#3444:](https://github.com/ipython/ipython/issues/3444/) Encoding problem: cannot use if user's name is not ascii?
- [#3335:](https://github.com/ipython/ipython/issues/3335/) Reenable bracket matching
- [#3386:](https://github.com/ipython/ipython/issues/3386/) Magic %paste not working in Python 3.3.2. TypeError: Type str doesn't support the buffer API
- [#3543:](https://github.com/ipython/ipython/issues/3543/) Exception shutting down kernel from notebook dashboard (0.13.1)
- [#3549:](https://github.com/ipython/ipython/issues/3549/) Codecell size changes with selection
- [#3445:](https://github.com/ipython/ipython/issues/3445/) Adding newlines in %% latex cell
- [#3237:](https://github.com/ipython/ipython/issues/3237/) [notebook] Can't close a notebook without errors
- [#2916:](https://github.com/ipython/ipython/issues/2916/) colon invokes auto(un)indent in markdown cells
- [#2167:](https://github.com/ipython/ipython/issues/2167/) Indent and dedent in htmlnotebook
- [#3545:](https://github.com/ipython/ipython/issues/3545/) Notebook save button icon not clear
- [#3534:](https://github.com/ipython/ipython/issues/3534/) nbconvert incompatible with Windows?
- [#3489:](https://github.com/ipython/ipython/issues/3489/) Update example notebook that raw\_input is allowed
- [#3396:](https://github.com/ipython/ipython/issues/3396/) Notebook checkpoint time is displayed an hour out
- [#3261:](https://github.com/ipython/ipython/issues/3261/) Empty revert to checkpoint menu if no checkpoint...
- [#2984:](https://github.com/ipython/ipython/issues/2984/) "print" magic does not work in Python 3
- [#3524:](https://github.com/ipython/ipython/issues/3524/) Issues with pyzmq and ipython on EPD update
- [#2434:](https://github.com/ipython/ipython/issues/2434/) % ostore magic not auto-restoring
- [#2720:](https://github.com/ipython/ipython/issues/2720/) base\_url and static path
- [#2234:](https://github.com/ipython/ipython/issues/2234/) Update various low resolution graphics for retina displays
- [#2842:](https://github.com/ipython/ipython/issues/2842/) Remember passwords for pw-protected notebooks
- [#3244:](https://github.com/ipython/ipython/issues/3244/) qtconsole: ValueError('close\_fds is not supported on Windows platforms if you redirect stdin/stdout/stderr',)
- [#2215:](https://github.com/ipython/ipython/issues/2215/) AsyncResult.wait(0) can hang waiting for the client to get results?
- [#2268:](https://github.com/ipython/ipython/issues/2268/) provide mean to retrieve static data path
- [#1905:](https://github.com/ipython/ipython/issues/1905/) Expose UI for worksheets within each notebook
- [#2380:](https://github.com/ipython/ipython/issues/2380/) Qt inputhook prevents modal dialog boxes from displaying
- [#3185:](https://github.com/ipython/ipython/issues/3185/) prettify on double //
- [#2821:](https://github.com/ipython/ipython/issues/2821/) Test failure: IPython.parallel.tests.test\_client.test\_resubmit\_header
- [#2475:](https://github.com/ipython/ipython/issues/2475/) [Notebook] Line is deindented when typing eg a colon in markdown mode
- [#2470:](https://github.com/ipython/ipython/issues/2470/) Do not destroy valid notebooks
- [#860:](https://github.com/ipython/ipython/issues/860/) Allow the standalone export of a notebook to HTML
- [#2652:](https://github.com/ipython/ipython/issues/2652/) notebook with qt backend crashes at save image location popup
- [#1587:](https://github.com/ipython/ipython/issues/1587/) Improve kernel restarting in the notebook
- [#2710:](https://github.com/ipython/ipython/issues/2710/) Saving a plot in Mac OS X backend crashes IPython
- [#2596:](https://github.com/ipython/ipython/issues/2596/) notebook "Last saved:" is misleading on file opening.
- [#2671:](https://github.com/ipython/ipython/issues/2671/) TypeError :NoneType when executed "ipython qtconsole" in windows console
- [#2703:](https://github.com/ipython/ipython/issues/2703/) Notebook scrolling breaks after pager is shown
- [#2803:](https://github.com/ipython/ipython/issues/2803/) KernelManager and KernelClient should be two separate objects
- [#2693:](https://github.com/ipython/ipython/issues/2693/) TerminalIPythonApp configuration fails without ipython\_config.py
- [#2531:](https://github.com/ipython/ipython/issues/2531/) IPython 0.13.1 python 2 32-bit installer includes 64-bit ipython\*.exe launchers in the scripts folder
- [#2520:](https://github.com/ipython/ipython/issues/2520/) Control-C kills port forwarding
- [#2279:](https://github.com/ipython/ipython/issues/2279/) Setting \_\_file\_\_ to None breaks Mayavi import
- [#2161:](https://github.com/ipython/ipython/issues/2161/) When logged into notebook, long titles are incorrectly positioned
- [#1292:](https://github.com/ipython/ipython/issues/1292/) Notebook, Print view should not be editable. . .
- [#1731:](https://github.com/ipython/ipython/issues/1731/) test parallel launchers
- [#3227:](https://github.com/ipython/ipython/issues/3227/) Improve documentation of ipcontroller and possible BUG
- [#2896:](https://github.com/ipython/ipython/issues/2896/) IPController very unstable
- [#3517:](https://github.com/ipython/ipython/issues/3517/) documentation build broken in head
- [#3522:](https://github.com/ipython/ipython/issues/3522/) UnicodeDecodeError: 'ascii' codec can't decode byte on Pycharm on Windows
- [#3448:](https://github.com/ipython/ipython/issues/3448/) Please include MathJax fonts with IPython Notebook
- [#3519:](https://github.com/ipython/ipython/issues/3519/) IPython Parallel map mysteriously turns pandas Series into numpy ndarray
- [#3345:](https://github.com/ipython/ipython/issues/3345/) IPython embedded shells ask if I want to exit, but I set confirm\_exit = False
- [#3509:](https://github.com/ipython/ipython/issues/3509/) IPython won't close without asking "Are you sure?" in Firefox
- [#3471:](https://github.com/ipython/ipython/issues/3471/) Notebook jinja2/markupsafe dependencies in manual
- [#3502:](https://github.com/ipython/ipython/issues/3502/) Notebook broken in master
- [#3302:](https://github.com/ipython/ipython/issues/3302/) autoreload does not work in ipython 0.13.x, python 3.3
- [#3475:](https://github.com/ipython/ipython/issues/3475/) no warning when leaving/closing notebook on master without saved changes
- [#3490:](https://github.com/ipython/ipython/issues/3490/) No obvious feedback when kernel crashes
- [#1912:](https://github.com/ipython/ipython/issues/1912/) Move all autoreload tests to their own group
- [#2577:](https://github.com/ipython/ipython/issues/2577/) sh.py and ipython for python 3.3
- [#3467:](https://github.com/ipython/ipython/issues/3467/) %magic doesn't work
- [#3501:](https://github.com/ipython/ipython/issues/3501/) Editing markdown cells that wrap has off-by-one errors in cursor positioning
- [#3492:](https://github.com/ipython/ipython/issues/3492/) IPython for Python3
- [#3474:](https://github.com/ipython/ipython/issues/3474/) unexpected keyword argument to remove\_kernel
- [#2283:](https://github.com/ipython/ipython/issues/2283/) TypeError when using '?' after a string in a %logstart session
- [#2787:](https://github.com/ipython/ipython/issues/2787/) rmagic and pandas DataFrame
- [#2605:](https://github.com/ipython/ipython/issues/2605/) Ellipsis literal triggers AttributeError
- [#1179:](https://github.com/ipython/ipython/issues/1179/) Test unicode source in pinfo
- [#2055:](https://github.com/ipython/ipython/issues/2055/) drop Python 3.1 support
- [#2293:](https://github.com/ipython/ipython/issues/2293/) IPEP 2: Input transformations
- [#2790:](https://github.com/ipython/ipython/issues/2790/) % paste and % cpaste not removing "..." lines
- [#3480:](https://github.com/ipython/ipython/issues/3480/) Testing fails because iptest.py cannot be found
- [#2580:](https://github.com/ipython/ipython/issues/2580/) will not run within PIL build directory
- [#2797:](https://github.com/ipython/ipython/issues/2797/) RMagic, Dataframe Conversion Problem
- [#2838:](https://github.com/ipython/ipython/issues/2838/) Empty lines disappear from triple-quoted literals.
- [#3050:](https://github.com/ipython/ipython/issues/3050/) Broken link on IPython.core.display page
- [#3473:](https://github.com/ipython/ipython/issues/3473/) Config not passed down to subcommands
- [#3462:](https://github.com/ipython/ipython/issues/3462/) Setting log\_format in config file results in error (and no format changes)
- [#3311:](https://github.com/ipython/ipython/issues/3311/) Notebook (occasionally) not working on windows (Sophos AV)
- [#3461:](https://github.com/ipython/ipython/issues/3461/) Cursor positioning off by a character in auto-wrapped lines
- [#3454:](https://github.com/ipython/ipython/issues/3454/) \_repr\_html\_ error
- [#3457:](https://github.com/ipython/ipython/issues/3457/) Space in long Paragraph Markdown cell with Chinese or Japanese
- [#3447:](https://github.com/ipython/ipython/issues/3447/) Run Cell Does not Work
- [#1373:](https://github.com/ipython/ipython/issues/1373/) Last lines in long cells are hidden
- [#1504:](https://github.com/ipython/ipython/issues/1504/) Revisit serialization in IPython.parallel
- [#1459:](https://github.com/ipython/ipython/issues/1459/) Can't connect to 2 HTTPS notebook servers on the same host
- [#678:](https://github.com/ipython/ipython/issues/678/) Input prompt stripping broken with multiline data structures
- [#3001:](https://github.com/ipython/ipython/issues/3001/) IPython.notebook.dirty flag is not set when a cell has unsaved changes
- [#3077:](https://github.com/ipython/ipython/issues/3077/) Multiprocessing semantics in parallel.view.map
- [#3056:](https://github.com/ipython/ipython/issues/3056/) links across notebooks
- [#3120:](https://github.com/ipython/ipython/issues/3120/) Tornado 3.0
- [#3156:](https://github.com/ipython/ipython/issues/3156/) update pretty to use Python 3 style for sets
- [#3197:](https://github.com/ipython/ipython/issues/3197/) Can't escape multiple dollar signs in a markdown cell
- [#3309:](https://github.com/ipython/ipython/issues/3309/) Image() signature/doc improvements
- [#3415:](https://github.com/ipython/ipython/issues/3415/) Bug in IPython/external/path/\_init\_\_.py
- [#3446:](https://github.com/ipython/ipython/issues/3446/) Feature suggestion: Download matplotlib figure to client browser
- [#3295:](https://github.com/ipython/ipython/issues/3295/) autoexported notebooks: only export explicitly marked cells
- [#3442:](https://github.com/ipython/ipython/issues/3442/) Notebook: Summary table extracted from markdown headers
- [#3438:](https://github.com/ipython/ipython/issues/3438/) Zooming notebook in chrome is broken in master
- [#1378:](https://github.com/ipython/ipython/issues/1378/) Implement autosave in notebook
- [#3437:](https://github.com/ipython/ipython/issues/3437/) Highlighting matching parentheses
- [#3435:](https://github.com/ipython/ipython/issues/3435/) module search segfault
- [#3424:](https://github.com/ipython/ipython/issues/3424/) ipcluster –version
- [#3434:](https://github.com/ipython/ipython/issues/3434/) 0.13.2 Ipython/genutils.py doesn't exist
- [#3426:](https://github.com/ipython/ipython/issues/3426/) Feature request: Save by cell and not by line #: IPython %save magic
- [#3412:](https://github.com/ipython/ipython/issues/3412/) Non Responsive Kernel: Running a Django development server from an IPython Notebook
- [#3408:](https://github.com/ipython/ipython/issues/3408/) Save cell toolbar and slide type metadata in notebooks
- [#3246:](https://github.com/ipython/ipython/issues/3246/) %paste regression with blank lines
- [#3404:](https://github.com/ipython/ipython/issues/3404/) Weird error with \$variable and grep in command line magic (!command)
- [#3405:](https://github.com/ipython/ipython/issues/3405/) Key auto-completion in dictionaries?
- [#3259:](https://github.com/ipython/ipython/issues/3259/) Codemirror linenumber css broken
- [#3397:](https://github.com/ipython/ipython/issues/3397/) Vertical text misalignment in Markdown cells
- [#3391:](https://github.com/ipython/ipython/issues/3391/) Revert #3358 once fix integrated into CM
- [#3360:](https://github.com/ipython/ipython/issues/3360/) Error 500 while saving IPython notebook
- [#3375:](https://github.com/ipython/ipython/issues/3375/) Frequent Safari/Webkit crashes
- [#3365:](https://github.com/ipython/ipython/issues/3365/) zmq frontend
- [#2654:](https://github.com/ipython/ipython/issues/2654/) User\_expression issues
- [#3389:](https://github.com/ipython/ipython/issues/3389/) Store history as plain text
- [#3388:](https://github.com/ipython/ipython/issues/3388/) Ipython parallel: open TCP connection created for each result returned from engine
- [#3385:](https://github.com/ipython/ipython/issues/3385/) setup.py failure on Python 3
- [#3376:](https://github.com/ipython/ipython/issues/3376/) Setting \_\_module\_\_ to None breaks pretty printing
- [#3374:](https://github.com/ipython/ipython/issues/3374/) ipython qtconsole does not display the prompt on OSX
- [#3380:](https://github.com/ipython/ipython/issues/3380/) simple call to kernel
- [#3379:](https://github.com/ipython/ipython/issues/3379/) TaskRecord key 'started' not set
- [#3241:](https://github.com/ipython/ipython/issues/3241/) notebook connection time out
- [#3334:](https://github.com/ipython/ipython/issues/3334/) magic interpreter interprets non magic commands?
- [#3326:](https://github.com/ipython/ipython/issues/3326/) python3.3: Type error when launching SGE cluster in IPython notebook
- [#3349:](https://github.com/ipython/ipython/issues/3349/) pip3 doesn't run 2to3?
- [#3347:](https://github.com/ipython/ipython/issues/3347/) Longlist support in ipdb
- [#3343:](https://github.com/ipython/ipython/issues/3343/) Make pip install / easy install faster
- [#3337:](https://github.com/ipython/ipython/issues/3337/) git submodules broke nightly PPA builds
- [#3206:](https://github.com/ipython/ipython/issues/3206/) Copy/Paste Regression in QtConsole
- [#3329:](https://github.com/ipython/ipython/issues/3329/) Buggy linewrap in Mac OSX Terminal (Mountain Lion)
- [#3327:](https://github.com/ipython/ipython/issues/3327/) Qt version check broken
- [#3303:](https://github.com/ipython/ipython/issues/3303/) parallel tasks never finish under heavy load
- [#1381:](https://github.com/ipython/ipython/issues/1381/) '\' for equation continuations require an extra '' in markdown cells
- [#3314:](https://github.com/ipython/ipython/issues/3314/) Error launching IPython
- [#3306:](https://github.com/ipython/ipython/issues/3306/) Test failure when running on a Vagrant VM
- [#3280:](https://github.com/ipython/ipython/issues/3280/) IPython.utils.process.getoutput returns stderr
- [#3299:](https://github.com/ipython/ipython/issues/3299/) variables named \_ or \_\_ exhibit incorrect behavior
- [#3196:](https://github.com/ipython/ipython/issues/3196/) add an "x" or similar to htmlnotebook pager
- [#3293:](https://github.com/ipython/ipython/issues/3293/) Several 404 errors for js files Firefox
- [#3292:](https://github.com/ipython/ipython/issues/3292/) syntax highlighting in chrome on OSX 10.8.3
- [#3288:](https://github.com/ipython/ipython/issues/3288/) Latest dev version hangs on page load
- [#3283:](https://github.com/ipython/ipython/issues/3283/) ipython dev retains directory information after directory change
- [#3279:](https://github.com/ipython/ipython/issues/3279/) custom.css is not overridden in the dev IPython (1.0)
- [#2727:](https://github.com/ipython/ipython/issues/2727/) %run -m doesn't support relative imports
- [#3268:](https://github.com/ipython/ipython/issues/3268/) GFM triple backquote and unknown language
- [#3273:](https://github.com/ipython/ipython/issues/3273/) Suppressing all plot related outputs
- [#3272:](https://github.com/ipython/ipython/issues/3272/) Backspace while completing load previous page
- [#3260:](https://github.com/ipython/ipython/issues/3260/) Js error in savewidget
- [#3247:](https://github.com/ipython/ipython/issues/3247/) scrollbar in notebook when not needed?
- [#3243:](https://github.com/ipython/ipython/issues/3243/) notebook: option to view json source from browser
- [#3265:](https://github.com/ipython/ipython/issues/3265/) 404 errors when running IPython 1.0dev
- [#3257:](https://github.com/ipython/ipython/issues/3257/) setup.py not finding submodules
- [#3253:](https://github.com/ipython/ipython/issues/3253/) Incorrect Qt and PySide version comparison
- [#3248:](https://github.com/ipython/ipython/issues/3248/) Cell magics broken in Qt console
- [#3012:](https://github.com/ipython/ipython/issues/3012/) Problems with the less based style.min.css
- [#2390:](https://github.com/ipython/ipython/issues/2390/) Image width/height don't work in embedded images
- [#3236:](https://github.com/ipython/ipython/issues/3236/) cannot set TerminalIPythonApp.log\_format
- [#3214:](https://github.com/ipython/ipython/issues/3214/) notebook kernel dies if started with invalid parameter
- [#2980:](https://github.com/ipython/ipython/issues/2980/) Remove HTMLCell ?
- [#3128:](https://github.com/ipython/ipython/issues/3128/) qtconsole hangs on importing pylab (using X forwarding)
- [#3198:](https://github.com/ipython/ipython/issues/3198/) Hitting recursive depth causing all notebook pages to hang
- [#3218:](https://github.com/ipython/ipython/issues/3218/) race conditions in profile directory creation
- [#3177:](https://github.com/ipython/ipython/issues/3177/) OverflowError execption in handlers.py
- [#2563:](https://github.com/ipython/ipython/issues/2563/) core.profiledir.check\_startup\_dir() doesn't work inside py2exe'd installation
- [#3207:](https://github.com/ipython/ipython/issues/3207/) [Feature] folders for ipython notebook dashboard
- [#3178:](https://github.com/ipython/ipython/issues/3178/) cell magics do not work with empty lines after #2447
- [#3204:](https://github.com/ipython/ipython/issues/3204/) Default plot() colors unsuitable for red-green colorblind users
- [#1789:](https://github.com/ipython/ipython/issues/1789/) :\n/\*foo turns into :\n\*(foo) in triple-quoted strings.
- [#3202:](https://github.com/ipython/ipython/issues/3202/) File cell magic fails with blank lines
- [#3199:](https://github.com/ipython/ipython/issues/3199/) %%cython -a stopped working?
- [#2688:](https://github.com/ipython/ipython/issues/2688/) obsolete imports in import autocompletion
- [#3192:](https://github.com/ipython/ipython/issues/3192/) Python2, Unhandled exception, \_\_\_\_\_\_\_\_\_.True = False
- [#3179:](https://github.com/ipython/ipython/issues/3179/) script magic error message loop
- [#3009:](https://github.com/ipython/ipython/issues/3009/) use XDG\_CACHE\_HOME for cython objects
- [#3059:](https://github.com/ipython/ipython/issues/3059/) Bugs in 00\_notebook\_tour example.
- [#3104:](https://github.com/ipython/ipython/issues/3104/) Integrate a javascript file manager into the notebook front end
- [#3176:](https://github.com/ipython/ipython/issues/3176/) Particular equation not rendering (notebook)
- [#1133:](https://github.com/ipython/ipython/issues/1133/) [notebook] readonly and upload files/UI
- [#2975:](https://github.com/ipython/ipython/issues/2975/) [notebook] python file and cell toolbar
- [#3017:](https://github.com/ipython/ipython/issues/3017/) SciPy.weave broken in IPython notebook/ qtconsole
- [#3161:](https://github.com/ipython/ipython/issues/3161/) paste macro not reading spaces correctly
- [#2835:](https://github.com/ipython/ipython/issues/2835/) %paste not working on WinXpSP3/ipython-0.13.1.py2-win32-PROPER.exe/python27
- [#2628:](https://github.com/ipython/ipython/issues/2628/) Make transformers work for lines following decorators
- [#2612:](https://github.com/ipython/ipython/issues/2612/) Multiline String containing ":n?foon" confuses interpreter to replace ?foo with get\_ipython().magic(u'pinfo foo')
- [#2539:](https://github.com/ipython/ipython/issues/2539/) Request: Enable cell magics inside of .ipy scripts
- [#2507:](https://github.com/ipython/ipython/issues/2507/) Multiline string does not work (includes ...) with doctest type input in IPython notebook
- [#2164:](https://github.com/ipython/ipython/issues/2164/) Request: Line breaks in line magic command
- [#3106:](https://github.com/ipython/ipython/issues/3106/) poor parallel performance with many jobs
- [#2438:](https://github.com/ipython/ipython/issues/2438/) print inside multiprocessing crashes Ipython kernel
- [#3155:](https://github.com/ipython/ipython/issues/3155/) Bad md5 hash for package 0.13.2
- [#3045:](https://github.com/ipython/ipython/issues/3045/) [Notebook] Ipython Kernel does not start if disconnected from internet(/network?)
- [#3146:](https://github.com/ipython/ipython/issues/3146/) Using celery in python 3.3
- [#3145:](https://github.com/ipython/ipython/issues/3145/) The notebook viewer is down
- [#2385:](https://github.com/ipython/ipython/issues/2385/) grep –color not working well with notebook
- [#3131:](https://github.com/ipython/ipython/issues/3131/) Quickly install from source in a clean virtualenv?
- [#3139:](https://github.com/ipython/ipython/issues/3139/) Rolling log for ipython
- [#3127:](https://github.com/ipython/ipython/issues/3127/) notebook with pylab=inline appears to call figure.draw twice
- [#3129:](https://github.com/ipython/ipython/issues/3129/) Walking up and down the call stack
- [#3123:](https://github.com/ipython/ipython/issues/3123/) Notebook crashed if unplugged ethernet cable
- [#3121:](https://github.com/ipython/ipython/issues/3121/) NB should use normalize.css? was #3049
- [#3087:](https://github.com/ipython/ipython/issues/3087/) Disable spellchecking in notebook
- [#3084:](https://github.com/ipython/ipython/issues/3084/) ipython pyqt 4.10 incompatibilty, QTextBlockUserData
- [#3113:](https://github.com/ipython/ipython/issues/3113/) Fails to install under Jython 2.7 beta
- [#3110:](https://github.com/ipython/ipython/issues/3110/) Render of h4 headers is not correct in notebook (error in renderedhtml.css)
- [#3109:](https://github.com/ipython/ipython/issues/3109/) BUG: read\_csv: dtype={'id': np.str}: Datatype not understood
- [#3107:](https://github.com/ipython/ipython/issues/3107/) Autocompletion of object attributes in arrays
- [#3103:](https://github.com/ipython/ipython/issues/3103/) Reset locale setting in qtconsole
- [#3090:](https://github.com/ipython/ipython/issues/3090/) python3.3 Entry Point not found
- [#3081:](https://github.com/ipython/ipython/issues/3081/) UnicodeDecodeError when using Image(data="some.jpeg")
- [#2834:](https://github.com/ipython/ipython/issues/2834/) url regexp only finds one link
- [#3091:](https://github.com/ipython/ipython/issues/3091/) qtconsole breaks doctest.testmod() in Python 3.3
- [#3074:](https://github.com/ipython/ipython/issues/3074/) SIGUSR1 not available on Windows
- [#2996:](https://github.com/ipython/ipython/issues/2996/) registration::purging stalled registration high occurrence in small clusters
- [#3065:](https://github.com/ipython/ipython/issues/3065/) diff-ability of notebooks
- [#3067:](https://github.com/ipython/ipython/issues/3067/) Crash with pygit2
- [#3061:](https://github.com/ipython/ipython/issues/3061/) Bug handling Ellipsis
- [#3049:](https://github.com/ipython/ipython/issues/3049/) NB css inconsistent behavior between ff and webkit
- [#3039:](https://github.com/ipython/ipython/issues/3039/) unicode errors when opening a new notebook
- [#3048:](https://github.com/ipython/ipython/issues/3048/) Installning ipython qtConsole should be easyer att Windows
- [#3042:](https://github.com/ipython/ipython/issues/3042/) Profile creation fails on 0.13.2 branch
- [#3035:](https://github.com/ipython/ipython/issues/3035/) docstring typo/inconsistency: mention of an xml notebook format?
- [#3031:](https://github.com/ipython/ipython/issues/3031/) HDF5 library segfault (possibly due to mismatching headers?)
- [#2991:](https://github.com/ipython/ipython/issues/2991/) In notebook importing sympy closes ipython kernel
- [#3027:](https://github.com/ipython/ipython/issues/3027/) f. \_globals \_ causes an error in Python 3.3
- [#3020:](https://github.com/ipython/ipython/issues/3020/) Failing test test\_interactiveshell.TestAstTransform on Windows
- [#3023:](https://github.com/ipython/ipython/issues/3023/) alt text for "click to expand output" has typo in alt text
- [#2963:](https://github.com/ipython/ipython/issues/2963/) % history to print all input history of a previous session when line range is omitted
- [#3018:](https://github.com/ipython/ipython/issues/3018/) IPython installed within virtualenv. WARNING "Please install IPython inside the virtualtenv"
- [#2484:](https://github.com/ipython/ipython/issues/2484/) Completion in Emacs *Python* buffer causes prompt to be increased.
- [#3014:](https://github.com/ipython/ipython/issues/3014/) Ctrl-C finishes notebook immediately
- [#3007:](https://github.com/ipython/ipython/issues/3007/) cython\_pyximport reload broken in python3
- [#2955:](https://github.com/ipython/ipython/issues/2955/) Incompatible Qt imports when running inprocess\_qtconsole
- [#3006:](https://github.com/ipython/ipython/issues/3006/) [IPython 0.13.1] The check of PyQt version is wrong
- [#3005:](https://github.com/ipython/ipython/issues/3005/) Renaming a notebook to an existing notebook name overwrites the other file
- [#2940:](https://github.com/ipython/ipython/issues/2940/) Abort trap in IPython Notebook after installing matplotlib
- [#3000:](https://github.com/ipython/ipython/issues/3000/) issue #3000
- [#2995:](https://github.com/ipython/ipython/issues/2995/) ipython\_directive.py fails on multiline when prompt number < 100
- [#2993:](https://github.com/ipython/ipython/issues/2993/) File magic (%%file) does not work with paths beginning with tilde (e.g.,  $\sim$ /anaconda/stuff.txt)
- [#2992:](https://github.com/ipython/ipython/issues/2992/) Cell-based input for console and qt frontends?
- [#2425:](https://github.com/ipython/ipython/issues/2425/) Liaise with Spyder devs to integrate newer IPython
- [#2986:](https://github.com/ipython/ipython/issues/2986/) requesting help in a loop can damage a notebook
- [#2978:](https://github.com/ipython/ipython/issues/2978/) v1.0-dev build errors on Arch with Python 3.
- [#2557:](https://github.com/ipython/ipython/issues/2557/) [refactor] Insert cell at index()
- [#2969:](https://github.com/ipython/ipython/issues/2969/) ipython command does not work in terminal
- [#2762:](https://github.com/ipython/ipython/issues/2762/) OSX wxPython (osx\_cocoa, 64bit) command "%gui wx" blocks the interpreter
- [#2956:](https://github.com/ipython/ipython/issues/2956/) Silent importing of submodules differs from standard Python3.2 interpreter's behavior
- [#2943:](https://github.com/ipython/ipython/issues/2943/) Up arrow key history search gets stuck in QTConsole
- [#2953:](https://github.com/ipython/ipython/issues/2953/) using 'nonlocal' declaration in global scope causes ipython3 crash
- [#2952:](https://github.com/ipython/ipython/issues/2952/) qtconsole ignores exec\_lines
- [#2949:](https://github.com/ipython/ipython/issues/2949/) ipython crashes due to atexit()
- [#2947:](https://github.com/ipython/ipython/issues/2947/) From rmagic to an R console
- [#2938:](https://github.com/ipython/ipython/issues/2938/) docstring pane not showing in notebook
- [#2936:](https://github.com/ipython/ipython/issues/2936/) Tornado assumes invalid signature for parse\_qs on Python 3.1
- [#2935:](https://github.com/ipython/ipython/issues/2935/) unable to find python after easy\_install / pip install
- [#2920:](https://github.com/ipython/ipython/issues/2920/) Add undo-cell deletion menu
- [#2914:](https://github.com/ipython/ipython/issues/2914/) BUG:saving a modified .py file after loading a module kills the kernel
- [#2925:](https://github.com/ipython/ipython/issues/2925/) BUG: kernel dies if user sets sys.stderr or sys.stdout to a file object
- [#2909:](https://github.com/ipython/ipython/issues/2909/) LaTeX sometimes fails to render in markdown cells with some curly bracket + underscore combinations
- [#2898:](https://github.com/ipython/ipython/issues/2898/) Skip ipc tests on Windows
- [#2902:](https://github.com/ipython/ipython/issues/2902/) ActiveState attempt to build ipython 0.12.1 for python 3.2.2 for Mac OS failed
- [#2899:](https://github.com/ipython/ipython/issues/2899/) Test failure in IPython.core.tests.test\_magic.test\_time
- [#2890:](https://github.com/ipython/ipython/issues/2890/) Test failure when fabric not installed
- [#2892:](https://github.com/ipython/ipython/issues/2892/) IPython tab completion bug for paths
- [#1340:](https://github.com/ipython/ipython/issues/1340/) Allow input cells to be collapsed
- [#2881:](https://github.com/ipython/ipython/issues/2881/) ? command in notebook does not show help in Safari
- [#2751:](https://github.com/ipython/ipython/issues/2751/) %%timeit should use minutes to format running time in long running cells
- [#2879:](https://github.com/ipython/ipython/issues/2879/) When importing a module with a wrong name, ipython crashes
- [#2862:](https://github.com/ipython/ipython/issues/2862/) %%timeit should warn of empty contents
- [#2485:](https://github.com/ipython/ipython/issues/2485/) History navigation breaks in qtconsole
- [#2785:](https://github.com/ipython/ipython/issues/2785/) gevent input hook
- [#2843:](https://github.com/ipython/ipython/issues/2843/) Sliently running code in clipboard (with paste, cpaste and variants)
- [#2784:](https://github.com/ipython/ipython/issues/2784/)  $\%$ run -t -N<N> error
- [#2732:](https://github.com/ipython/ipython/issues/2732/) Test failure with FileLinks class on Windows
- [#2860:](https://github.com/ipython/ipython/issues/2860/) ipython help notebook -> KeyError: 'KernelManager'
- [#2858:](https://github.com/ipython/ipython/issues/2858/) Where is the installed ipython script?
- [#2856:](https://github.com/ipython/ipython/issues/2856/) Edit code entered from ipython in external editor
- [#2722:](https://github.com/ipython/ipython/issues/2722/) IPC transport option not taking effect ?
- [#2473:](https://github.com/ipython/ipython/issues/2473/) Better error messages in ipengine/ipcontroller
- [#2836:](https://github.com/ipython/ipython/issues/2836/) Cannot send builtin module definitions to IP engines
- [#2833:](https://github.com/ipython/ipython/issues/2833/) Any reason not to use super() ?
- [#2781:](https://github.com/ipython/ipython/issues/2781/) Cannot interrupt infinite loops in the notebook
- [#2150:](https://github.com/ipython/ipython/issues/2150/) clippath\_demo.py in matplotlib example does not work with inline backend
- [#2634:](https://github.com/ipython/ipython/issues/2634/) Numbered list in notebook markdown cell renders with Roman numerals instead of numbers
- [#2230:](https://github.com/ipython/ipython/issues/2230/) IPython crashing during startup with "AttributeError: 'NoneType' object has no attribute 'rstrip'"
- [#2483:](https://github.com/ipython/ipython/issues/2483/) nbviewer bug? with multi-file gists
- [#2466:](https://github.com/ipython/ipython/issues/2466/) mistyping ed -p breaks ed -p
- [#2477:](https://github.com/ipython/ipython/issues/2477/) Glob expansion tests fail on Windows
- [#2622:](https://github.com/ipython/ipython/issues/2622/) doc issue: notebooks that ship with Ipython .13 are written for python 2.x
- [#2626:](https://github.com/ipython/ipython/issues/2626/) Add "Cell -> Run All Keep Going" for notebooks
- [#1223:](https://github.com/ipython/ipython/issues/1223/) Show last modification date of each notebook
- [#2621:](https://github.com/ipython/ipython/issues/2621/) user request: put link to example notebooks in Dashboard
- [#2564:](https://github.com/ipython/ipython/issues/2564/) grid blanks plots in ipython pylab inline mode (interactive)
- [#2532:](https://github.com/ipython/ipython/issues/2532/) Django shell (IPython) gives NameError on dict comprehensions
- [#2188:](https://github.com/ipython/ipython/issues/2188/) ipython crashes on ctrl-c
- [#2391:](https://github.com/ipython/ipython/issues/2391/) Request: nbformat API to load/save without changing version
- [#2355:](https://github.com/ipython/ipython/issues/2355/) Restart kernel message even though kernel is perfectly alive
- [#2306:](https://github.com/ipython/ipython/issues/2306/) Garbled input text after reverse search on Mac OS X
- [#2297:](https://github.com/ipython/ipython/issues/2297/) ipdb with separate kernel/client pushing stdout to kernel process only
- [#2180:](https://github.com/ipython/ipython/issues/2180/) Have [kernel busy] overridden only by [kernel idle]
- [#1188:](https://github.com/ipython/ipython/issues/1188/) Pylab with OSX backend keyboard focus issue and hang
- [#2107:](https://github.com/ipython/ipython/issues/2107/) test\_octavemagic.py[everything] fails
- [#1212:](https://github.com/ipython/ipython/issues/1212/) Better understand/document browser compatibility
- [#1585:](https://github.com/ipython/ipython/issues/1585/) Refactor notebook templates to use Jinja2 and make each page a separate directory
- [#1443:](https://github.com/ipython/ipython/issues/1443/) xticks scaling factor partially obscured with qtconsole and inline plotting
- [#1209:](https://github.com/ipython/ipython/issues/1209/) can't make %result work as in doc.
- [#1200:](https://github.com/ipython/ipython/issues/1200/) IPython 0.12 Windows install fails on Vista
- [#1127:](https://github.com/ipython/ipython/issues/1127/) Interactive test scripts for Qt/nb issues
- [#959:](https://github.com/ipython/ipython/issues/959/) Matplotlib figures hide
- [#2071:](https://github.com/ipython/ipython/issues/2071/) win32 installer issue on Windows XP
- [#2610:](https://github.com/ipython/ipython/issues/2610/) ZMQInteractiveShell.colors being ignored
- [#2505:](https://github.com/ipython/ipython/issues/2505/) Markdown Cell incorrectly highlighting after "<"
- [#165:](https://github.com/ipython/ipython/issues/165/) Installer fails to create Start Menu entries on Windows
- [#2356:](https://github.com/ipython/ipython/issues/2356/) failing traceback in terminal ipython for first exception
- [#2145:](https://github.com/ipython/ipython/issues/2145/) Have dashboad show when server disconect
- [#2098:](https://github.com/ipython/ipython/issues/2098/) Do not crash on kernel shutdow if json file is missing
- [#2813:](https://github.com/ipython/ipython/issues/2813/) Offline MathJax is broken on 0.14dev
- [#2807:](https://github.com/ipython/ipython/issues/2807/) Test failure: IPython.parallel.tests.test\_client.TestClient.test\_purge\_everything
- [#2486:](https://github.com/ipython/ipython/issues/2486/) Readline's history search in ipython console does not clear properly after cancellation with Ctrl+C
- [#2709:](https://github.com/ipython/ipython/issues/2709/) Cython -la doesn't work
- [#2767:](https://github.com/ipython/ipython/issues/2767/) What is IPython.utils.upgradedir ?
- [#2210:](https://github.com/ipython/ipython/issues/2210/) Placing matplotlib legend outside axis bounds causes inline display to clip it
- [#2553:](https://github.com/ipython/ipython/issues/2553/) IPython Notebooks not robust against client failures
- [#2536:](https://github.com/ipython/ipython/issues/2536/) ImageDraw in Ipython notebook not drawing lines
- [#2264:](https://github.com/ipython/ipython/issues/2264/) Feature request: Versioning messaging protocol
- [#2589:](https://github.com/ipython/ipython/issues/2589/) Creation of ~300+ MPI-spawned engines causes instability in ipcluster
- [#2672:](https://github.com/ipython/ipython/issues/2672/) notebook: inline option without pylab
- [#2673:](https://github.com/ipython/ipython/issues/2673/) Indefinite Articles & Traitlets
- [#2705:](https://github.com/ipython/ipython/issues/2705/) Notebook crashes Safari with select and drag
- [#2721:](https://github.com/ipython/ipython/issues/2721/) dreload kills ipython when it hits zmq
- [#2806:](https://github.com/ipython/ipython/issues/2806/) ipython.parallel doesn't discover globals under Python 3.3
- [#2794:](https://github.com/ipython/ipython/issues/2794/) exit code behaves differently in terminal vs ZMQ frontends
- [#2793:](https://github.com/ipython/ipython/issues/2793/) IPython.parallel issue with pushing pandas TimeSeries
- [#1085:](https://github.com/ipython/ipython/issues/1085/) In process kernel for Qt frontend
- [#2760:](https://github.com/ipython/ipython/issues/2760/) IndexError: list index out of range with Python 3.2
- [#2780:](https://github.com/ipython/ipython/issues/2780/) Save and load notebooks from github
- [#2772:](https://github.com/ipython/ipython/issues/2772/) AttributeError: 'Client' object has no attribute 'kill'
- [#2754:](https://github.com/ipython/ipython/issues/2754/) Fail to send class definitions from interactive session to engines namespaces
- [#2764:](https://github.com/ipython/ipython/issues/2764/) TypeError while using 'cd'
- [#2765:](https://github.com/ipython/ipython/issues/2765/) name '\_\_file\_\_' is not defined
- [#2540:](https://github.com/ipython/ipython/issues/2540/) Wrap tooltip if line exceeds threshold?
- [#2394:](https://github.com/ipython/ipython/issues/2394/) Startup error on ipython qtconsole (version 0.13 and 0.14-dev
- [#2440:](https://github.com/ipython/ipython/issues/2440/) IPEP 4: Python 3 Compatibility
- [#1814:](https://github.com/ipython/ipython/issues/1814/) \_\_file\_\_ is not defined when file end with .ipy
- [#2759:](https://github.com/ipython/ipython/issues/2759/) R magic extension interferes with tab completion
- [#2615:](https://github.com/ipython/ipython/issues/2615/) Small change needed to rmagic extension.
- [#2748:](https://github.com/ipython/ipython/issues/2748/) collapse parts of a html notebook
- [#1661:](https://github.com/ipython/ipython/issues/1661/) % paste still bugs about Indentation Error and says to use % paste
- [#2742:](https://github.com/ipython/ipython/issues/2742/) Octavemagic fails to deliver inline images in IPython (on Windows)
- [#2739:](https://github.com/ipython/ipython/issues/2739/) wiki.ipython.org contaminated with prescription drug spam
- [#2588:](https://github.com/ipython/ipython/issues/2588/) Link error while executing code from cython example notebook
- [#2550:](https://github.com/ipython/ipython/issues/2550/) Rpush magic doesn't find local variables and doesn't support comma separated lists of variables
- [#2675:](https://github.com/ipython/ipython/issues/2675/) Markdown/html blockquote need css.
- [#2419:](https://github.com/ipython/ipython/issues/2419/) TerminalInteractiveShell.\_\_init\_() ignores value of ipython\_dir argument
- [#1523:](https://github.com/ipython/ipython/issues/1523/) Better LaTeX printing in the qtconsole with the sympy profile
- [#2719:](https://github.com/ipython/ipython/issues/2719/) ipython fails with pkg\_resources.DistributionNotFound: ipython==0.13
- [#2715:](https://github.com/ipython/ipython/issues/2715/) url crashes nbviewer.ipython.org
- [#2555:](https://github.com/ipython/ipython/issues/2555/) "import" module completion on MacOSX
- [#2707:](https://github.com/ipython/ipython/issues/2707/) Problem installing the new version of IPython in Windows
- [#2696:](https://github.com/ipython/ipython/issues/2696/) SymPy magic bug in IPython Notebook
- [#2684:](https://github.com/ipython/ipython/issues/2684/) pretty print broken for types created with PyType\_FromSpec
- [#2533:](https://github.com/ipython/ipython/issues/2533/) rmagic breaks on Windows
- [#2661:](https://github.com/ipython/ipython/issues/2661/) Qtconsole tooltip is too wide when the function has many arguments
- [#2679:](https://github.com/ipython/ipython/issues/2679/) ipython3 qtconsole via Homebrew on Mac OS X 10.8 pyqt/pyside import error
- [#2646:](https://github.com/ipython/ipython/issues/2646/) pylab not importable
- [#2587:](https://github.com/ipython/ipython/issues/2587/) cython magic pops 2 CLI windows upon execution on Windows
- [#2660:](https://github.com/ipython/ipython/issues/2660/) Certain arguments (-h, –help, –version) never passed to scripts run with ipython
- [#2665:](https://github.com/ipython/ipython/issues/2665/) Missing docs for rmagic and some other extensions
- [#2611:](https://github.com/ipython/ipython/issues/2611/) Travis wants to drop 3.1 support
- [#2658:](https://github.com/ipython/ipython/issues/2658/) Incorrect parsing of raw multiline strings
- [#2655:](https://github.com/ipython/ipython/issues/2655/) Test fails if from \_\_future\_\_ import print\_function in .pythonrc.py
- [#2651:](https://github.com/ipython/ipython/issues/2651/) nonlocal with no existing variable produces too many errors
- [#2645:](https://github.com/ipython/ipython/issues/2645/) python3 is a pain (minor unicode bug)
- [#2637:](https://github.com/ipython/ipython/issues/2637/) %paste in Python 3 on Mac doesn't work
- [#2624:](https://github.com/ipython/ipython/issues/2624/) Error on launching IPython on Win 7 and Python 2.7.3
- [#2608:](https://github.com/ipython/ipython/issues/2608/) disk IO activity on cursor press
- [#1275:](https://github.com/ipython/ipython/issues/1275/) Markdown parses LaTeX math symbols as its formatting syntax in notebook
- [#2613:](https://github.com/ipython/ipython/issues/2613/) display(Math(...)) doesn't render tau correctly
- [#925:](https://github.com/ipython/ipython/issues/925/) Tab-completion in Qt console needn't use pager
- [#2607:](https://github.com/ipython/ipython/issues/2607/) %load\_ext sympy.interactive.ipythonprinting dammaging output
- [#2593:](https://github.com/ipython/ipython/issues/2593/) Toolbar button to open qtconsole from notebook
- [#2602:](https://github.com/ipython/ipython/issues/2602/) IPython html documentation for downloading
- [#2598:](https://github.com/ipython/ipython/issues/2598/) ipython notebook –pylab=inline replaces built-in any()
- [#2244:](https://github.com/ipython/ipython/issues/2244/) small issue: wrong printout
- [#2590:](https://github.com/ipython/ipython/issues/2590/) add easier way to execute scripts in the current directory
- [#2581:](https://github.com/ipython/ipython/issues/2581/) % hist does not work when InteractiveShell.cache\_size = 0
- [#2584:](https://github.com/ipython/ipython/issues/2584/) No file COPYING
- [#2578:](https://github.com/ipython/ipython/issues/2578/) AttributeError: 'module' object has no attribute 'TestCase'
- [#2576:](https://github.com/ipython/ipython/issues/2576/) One of my notebooks won't load any more is there a maximum notebook size?
- [#2560:](https://github.com/ipython/ipython/issues/2560/) Notebook output is invisible when printing strings with rrn line endings
- [#2566:](https://github.com/ipython/ipython/issues/2566/) if pyside partially present ipython qtconsole fails to load even if pyqt4 present
- [#1308:](https://github.com/ipython/ipython/issues/1308/) ipython qtconsole –ssh=server –existing ... hangs
- [#1679:](https://github.com/ipython/ipython/issues/1679/) List command doesn't work in ipdb debugger the first time
- [#2545:](https://github.com/ipython/ipython/issues/2545/) pypi win32 installer creates 64bit executibles
- [#2080:](https://github.com/ipython/ipython/issues/2080/) Event loop issues with IPython 0.12 and PyQt4 (QDialog.exec\_ and more)
- [#2541:](https://github.com/ipython/ipython/issues/2541/) Allow python -m IPython
- [#2508:](https://github.com/ipython/ipython/issues/2508/) subplots\_adjust() does not work correctly in ipython notebook
- [#2289:](https://github.com/ipython/ipython/issues/2289/) Incorrect mathjax rendering of certain arrays of equations
- [#2487:](https://github.com/ipython/ipython/issues/2487/) Selecting and indenting
- [#2521:](https://github.com/ipython/ipython/issues/2521/) more fine-grained 'run' controls, such as 'run from here' and 'run until here'
- [#2535:](https://github.com/ipython/ipython/issues/2535/) Funny bounding box when plot with text
- [#2523:](https://github.com/ipython/ipython/issues/2523/) History not working
- [#2514:](https://github.com/ipython/ipython/issues/2514/) Issue with zooming in qtconsole
- [#2220:](https://github.com/ipython/ipython/issues/2220/) No sys.stdout.encoding in kernel based IPython
- [#2512:](https://github.com/ipython/ipython/issues/2512/) ERROR: Internal Python error in the inspect module.
- [#2496:](https://github.com/ipython/ipython/issues/2496/) Function passwd does not work in QtConsole
- [#1453:](https://github.com/ipython/ipython/issues/1453/) make engines reconnect/die when controller was restarted
- [#2481:](https://github.com/ipython/ipython/issues/2481/) ipython notebook clicking in a code cell's output moves the screen to the top of the code cell
- [#2488:](https://github.com/ipython/ipython/issues/2488/) Undesired plot outputs in Notebook inline mode
- [#2482:](https://github.com/ipython/ipython/issues/2482/) ipython notebook download may not get the latest notebook
- [#2471:](https://github.com/ipython/ipython/issues/2471/) \_subprocess module removed in Python 3.3
- [#2374:](https://github.com/ipython/ipython/issues/2374/) Issues with man pages
- [#2316:](https://github.com/ipython/ipython/issues/2316/) parallel.Client.\_\_init\_\_ should take cluster\_id kwarg
- [#2457:](https://github.com/ipython/ipython/issues/2457/) Can a R library wrapper be created with Rmagic?
- [#1575:](https://github.com/ipython/ipython/issues/1575/) Fallback frontend for console when connecting pylab=inlnie -enabled kernel?
- [#2097:](https://github.com/ipython/ipython/issues/2097/) Do not crash if history db is corrupted
- [#2435:](https://github.com/ipython/ipython/issues/2435/) ipengines fail if clean\_logs enabled
- [#2429:](https://github.com/ipython/ipython/issues/2429/) Using warnings.warn() results in TypeError
- [#2422:](https://github.com/ipython/ipython/issues/2422/) Multiprocessing in ipython notebook kernel crash
- [#2426:](https://github.com/ipython/ipython/issues/2426/) ipython crashes with the following message. I do not what went wrong. Can you help me identify the problem?
- [#2423:](https://github.com/ipython/ipython/issues/2423/) Docs typo?
- [#2257:](https://github.com/ipython/ipython/issues/2257/) pip install -e fails
- [#2418:](https://github.com/ipython/ipython/issues/2418/) rmagic can't run R's read.csv on data files with NA data
- [#2417:](https://github.com/ipython/ipython/issues/2417/) HTML notebook: Backspace sometimes deletes multiple characters
- [#2275:](https://github.com/ipython/ipython/issues/2275/) notebook: "Down\_Arrow" on last line of cell should move to end of line
- [#2414:](https://github.com/ipython/ipython/issues/2414/) 0.13.1 does not work with current EPD 7.3-2
- [#2409:](https://github.com/ipython/ipython/issues/2409/) there is a redundant None
- [#2410:](https://github.com/ipython/ipython/issues/2410/) Use /usr/bin/python3 instead of /usr/bin/python
- [#2366:](https://github.com/ipython/ipython/issues/2366/) Notebook Dashboard –notebook-dir and fullpath
- [#2406:](https://github.com/ipython/ipython/issues/2406/) Inability to get docstring in debugger
- [#2398:](https://github.com/ipython/ipython/issues/2398/) Show line number for IndentationErrors
- [#2314:](https://github.com/ipython/ipython/issues/2314/) HTML lists seem to interfere with the QtConsole display
- $\bullet$  [#1688:](https://github.com/ipython/ipython/issues/1688/) unicode exception when using % run with failing script
- [#1884:](https://github.com/ipython/ipython/issues/1884/) IPython.embed changes color on error
- [#2381:](https://github.com/ipython/ipython/issues/2381/) %time doesn't work for multiline statements
- [#1435:](https://github.com/ipython/ipython/issues/1435/) Add size keywords in Image class
- [#2372:](https://github.com/ipython/ipython/issues/2372/) interactiveshell.py misses urllib and io\_open imports
- [#2371:](https://github.com/ipython/ipython/issues/2371/) IPython not working
- [#2367:](https://github.com/ipython/ipython/issues/2367/) Tab expansion moves to next cell in notebook
- [#2359:](https://github.com/ipython/ipython/issues/2359/) nbviever alters the order of print and display() output
- [#2227:](https://github.com/ipython/ipython/issues/2227/) print name for IPython Notebooks has become uninformative
- [#2361:](https://github.com/ipython/ipython/issues/2361/) client doesn't use connection file's 'location' in disambiguating 'interface'
- [#2357:](https://github.com/ipython/ipython/issues/2357/) failing traceback in terminal ipython for first exception
- [#2343:](https://github.com/ipython/ipython/issues/2343/) Installing in a python 3.3b2 or python 3.3rc1 virtual environment.
- [#2315:](https://github.com/ipython/ipython/issues/2315/) Failure in test: "Test we're not loading modules on startup that we shouldn't."
- [#2351:](https://github.com/ipython/ipython/issues/2351/) Multiple Notebook Apps: cookies not port specific, clash with each other
- [#2350:](https://github.com/ipython/ipython/issues/2350/) running unittest from qtconsole prints output to terminal
- [#2303:](https://github.com/ipython/ipython/issues/2303/) remote tracebacks broken since 952d0d6 (PR #2223)
- [#2330:](https://github.com/ipython/ipython/issues/2330/) qtconsole does not highlight tab-completion suggestion with custom stylesheet
- [#2325:](https://github.com/ipython/ipython/issues/2325/) Parsing Tex formula fails in Notebook
- [#2324:](https://github.com/ipython/ipython/issues/2324/) Parsing Tex formula fails
- [#1474:](https://github.com/ipython/ipython/issues/1474/) Add argument to run -n for custom namespace
- [#2318:](https://github.com/ipython/ipython/issues/2318/) C-m n/p don't work in Markdown cells in the notebook
- [#2309:](https://github.com/ipython/ipython/issues/2309/) time.time() in ipython notebook producing impossible results
- [#2307:](https://github.com/ipython/ipython/issues/2307/) schedule tasks on newly arrived engines
- [#2313:](https://github.com/ipython/ipython/issues/2313/) Allow Notebook HTML/JS to send messages to Python code
- [#2304:](https://github.com/ipython/ipython/issues/2304/) ipengine throws KeyError: url
- [#1878:](https://github.com/ipython/ipython/issues/1878/) shell access using ! will not fill class or function scope vars
- [#2253:](https://github.com/ipython/ipython/issues/2253/) %paste does not retrieve clipboard contents under screen/tmux on OS X
- [#1510:](https://github.com/ipython/ipython/issues/1510/) Add-on (or Monkey-patch) infrastructure for HTML notebook
- [#2273:](https://github.com/ipython/ipython/issues/2273/) triple quote and % at beginning of line with % paste
- [#2243:](https://github.com/ipython/ipython/issues/2243/) Regression in .embed()
- [#2266:](https://github.com/ipython/ipython/issues/2266/) SSH passwordless check with OpenSSH checks for the wrong thing
- [#2217:](https://github.com/ipython/ipython/issues/2217/) Change NewNotebook handler to use 30x redirect
- [#2276:](https://github.com/ipython/ipython/issues/2276/) config option for disabling history store
- [#2239:](https://github.com/ipython/ipython/issues/2239/) can't use parallel. Reference in view. map
- [#2272:](https://github.com/ipython/ipython/issues/2272/) Sympy piecewise messed up rendering
- [#2252:](https://github.com/ipython/ipython/issues/2252/) % paste throws an exception with empty clipboard
- [#2259:](https://github.com/ipython/ipython/issues/2259/) git-mpr is currently broken
- [#2247:](https://github.com/ipython/ipython/issues/2247/) Variable expansion in shell commands should work in substrings
- [#2026:](https://github.com/ipython/ipython/issues/2026/) Run 'fast' tests only
- [#2241:](https://github.com/ipython/ipython/issues/2241/) read a list of notebooks on server and bring into browser only notebook
- [#2237:](https://github.com/ipython/ipython/issues/2237/) please put python and text editor in the web only ipython
- [#2053:](https://github.com/ipython/ipython/issues/2053/) Improvements to the IPython.display.Image object
- [#1456:](https://github.com/ipython/ipython/issues/1456/) ERROR: Internal Python error in the inspect module.
- [#2221:](https://github.com/ipython/ipython/issues/2221/) Avoid importing from IPython.parallel in core
- [#2213:](https://github.com/ipython/ipython/issues/2213/) Can't trigger startup code in Engines
- [#1464:](https://github.com/ipython/ipython/issues/1464/) Strange behavior for backspace with lines ending with more than 4 spaces in notebook
- [#2187:](https://github.com/ipython/ipython/issues/2187/) NaN in object\_info\_reply JSON causes parse error
- [#214:](https://github.com/ipython/ipython/issues/214/) system command requiring administrative privileges
- [#2195:](https://github.com/ipython/ipython/issues/2195/) Unknown option no-edit in git-mpr
- [#2201:](https://github.com/ipython/ipython/issues/2201/) Add documentation build to tools/test\_pr.py
- [#2205:](https://github.com/ipython/ipython/issues/2205/) Command-line option for default Notebook output collapsing behavior
- [#1927:](https://github.com/ipython/ipython/issues/1927/) toggle between inline and floating figures
- [#2171:](https://github.com/ipython/ipython/issues/2171/) Can't start StarCluster after upgrading to IPython 0.13
- [#2173:](https://github.com/ipython/ipython/issues/2173/) oct2py  $v \ge 0.3.1$  doesn't need h5py anymore
- [#2099:](https://github.com/ipython/ipython/issues/2099/) storemagic needs to use self.shell
- [#2166:](https://github.com/ipython/ipython/issues/2166/) DirectView map\_sync() with Lambdas Using Generators
- [#2091:](https://github.com/ipython/ipython/issues/2091/) Unable to use print\_stats after % prun -r in notebook
- [#2132:](https://github.com/ipython/ipython/issues/2132/) Add fail-over for pastebin
- [#2156:](https://github.com/ipython/ipython/issues/2156/) Make it possible to install ipython without nasty gui dependencies
- [#2154:](https://github.com/ipython/ipython/issues/2154/) Scrolled long output should be off in print view by default
- [#2162:](https://github.com/ipython/ipython/issues/2162/) Tab completion does not work with IPython.embed\_kernel()
- [#2157:](https://github.com/ipython/ipython/issues/2157/) IPython 0.13 / github-master cannot create logfile from scratch
- [#2151:](https://github.com/ipython/ipython/issues/2151/) missing newline when a magic is called from the qtconsole menu
- [#2139:](https://github.com/ipython/ipython/issues/2139/) 00\_notebook\_tour Image example broken on master
- [#2143:](https://github.com/ipython/ipython/issues/2143/) Add a %%cython\_annotate magic
- [#2135:](https://github.com/ipython/ipython/issues/2135/) Running IPython from terminal
- [#2093:](https://github.com/ipython/ipython/issues/2093/) Makefile for building Sphinx documentation on Windows
- [#2122:](https://github.com/ipython/ipython/issues/2122/) Bug in pretty printing
- [#2120:](https://github.com/ipython/ipython/issues/2120/) Notebook "Make a Copy..." keeps opening duplicates in the same tab
- [#1997:](https://github.com/ipython/ipython/issues/1997/) password cannot be used with url prefix
- [#2129:](https://github.com/ipython/ipython/issues/2129/) help/doc displayed multiple times if requested in loop
- [#2121:](https://github.com/ipython/ipython/issues/2121/) ipdb does not support input history in qtconsole
- [#2114:](https://github.com/ipython/ipython/issues/2114/) % logstart doesn't log
- [#2085:](https://github.com/ipython/ipython/issues/2085/) ‰ed magic fails in qtconsole
- [#2119:](https://github.com/ipython/ipython/issues/2119/) IPython fails to run on MacOS Lion
- [#2052:](https://github.com/ipython/ipython/issues/2052/) %pylab inline magic does not work on windows
- [#2111:](https://github.com/ipython/ipython/issues/2111/) Ipython won't start on W7
- [#2112:](https://github.com/ipython/ipython/issues/2112/) Strange internal traceback
- [#2108:](https://github.com/ipython/ipython/issues/2108/) Backslash () at the end of the line behavior different from default Python
- [#1425:](https://github.com/ipython/ipython/issues/1425/) Ampersands can't be typed sometimes in notebook cells
- [#1513:](https://github.com/ipython/ipython/issues/1513/) Add expand/collapse support for long output elements like stdout and tracebacks
- [#2087:](https://github.com/ipython/ipython/issues/2087/) error when starting ipython
- [#2103:](https://github.com/ipython/ipython/issues/2103/) Ability to run notebook file from commandline
- [#2082:](https://github.com/ipython/ipython/issues/2082/) Qt Console output spacing
- [#2083:](https://github.com/ipython/ipython/issues/2083/) Test failures with Python 3.2 and PYTHONWARNINGS="d"
- [#2094:](https://github.com/ipython/ipython/issues/2094/) about inline
- [#2077:](https://github.com/ipython/ipython/issues/2077/) Starting IPython3 on the terminal
- [#1760:](https://github.com/ipython/ipython/issues/1760/) easy\_install ipython fails on py3.2-win32
- [#2075:](https://github.com/ipython/ipython/issues/2075/) Local Mathjax install causes iptest3 error under python3
- [#2057:](https://github.com/ipython/ipython/issues/2057/) setup fails for python3 with LANG=C
- [#2070:](https://github.com/ipython/ipython/issues/2070/) shebang on Windows
- [#2054:](https://github.com/ipython/ipython/issues/2054/) sys\_info missing git hash in sdists
- [#2059:](https://github.com/ipython/ipython/issues/2059/) duplicate and modified files in documentation
- [#2056:](https://github.com/ipython/ipython/issues/2056/) except-shadows-builtin osm.py:687
- [#2058:](https://github.com/ipython/ipython/issues/2058/) hyphen-used-as-minus-sign in manpages

**Important:** This documentation covers IPython versions 6.0 and higher. Beginning with version 6.0, IPython stopped supporting compatibility with Python versions lower than 3.3 including all versions of Python 2.7.

If you are looking for an IPython version compatible with Python 2.7, please use the IPython 5.x LTS release and refer to its documentation (LTS is the long term support release).

## **2.16 0.13 Series**

## **2.16.1 Release 0.13**

IPython 0.13 contains several major new features, as well as a large amount of bug and regression fixes. The previous version (0.12) was released on December 19 2011, and in this development cycle we had:

- ~6 months of work.
- 373 pull requests merged.
- 742 issues closed (non-pull requests).
- contributions from 62 authors.
- 1760 commits.
- a diff of 114226 lines.

The amount of work included in this release is so large, that we can only cover here the main highlights; please see our *[detailed release statistics](#page-213-0)* for links to every issue and pull request closed on GitHub as well as a full list of individual contributors.

#### **Major Notebook improvements: new user interface and more**

The IPython Notebook, which has proven since its release to be wildly popular, has seen a massive amount of work in this release cycle, leading to a significantly improved user experience as well as many new features.

The first user-visible change is a reorganization of the user interface; the left panel has been removed and was replaced by a real menu system and a toolbar with icons. Both the toolbar and the header above the menu can be collapsed to leave an unobstructed working area:

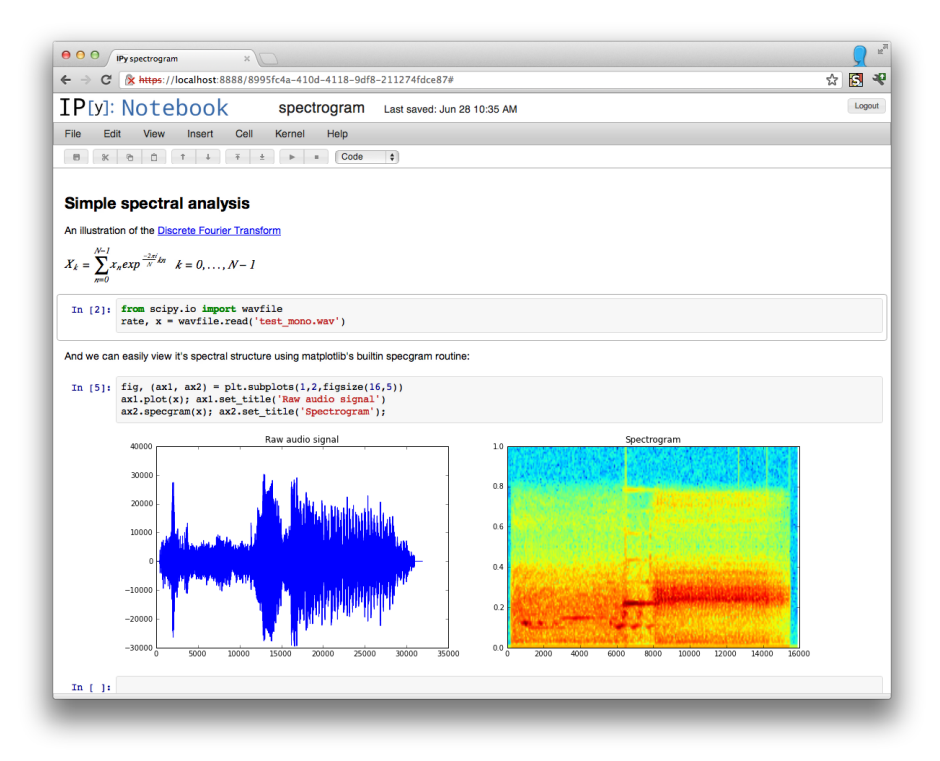

The notebook handles very long outputs much better than before (this was a serious usability issue when running processes that generated massive amounts of output). Now, in the presence of outputs longer than ~100 lines, the notebook will automatically collapse to a scrollable area and the entire left part of this area controls the display: one click in this area will expand the output region completely, and a double-click will hide it completely. This figure shows both the scrolled and hidden modes:

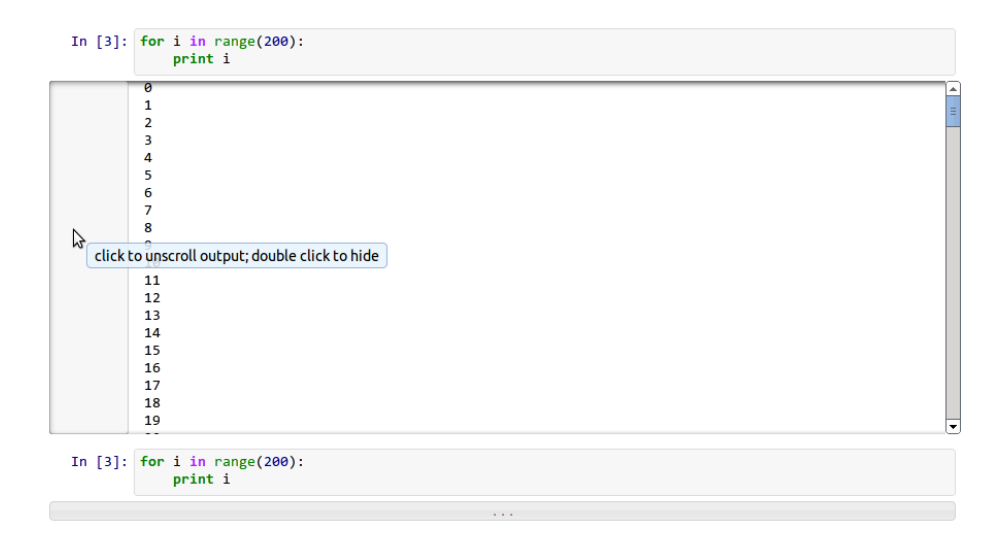

**Note:** The auto-folding of long outputs is disabled in Firefox due to bugs in its scrolling behavior. See [PR #2047](https://github.com/ipython/ipython/pull/2047/) for details.

Uploading notebooks to the dashboard is now easier: in addition to drag and drop (which can be finicky sometimes), you can now click on the upload text and use a regular file dialog box to select notebooks to upload. Furthermore, the notebook dashboard now auto-refreshes its contents and offers buttons to shut down any running kernels [\(PR #1739\)](https://github.com/ipython/ipython/pull/1739/):

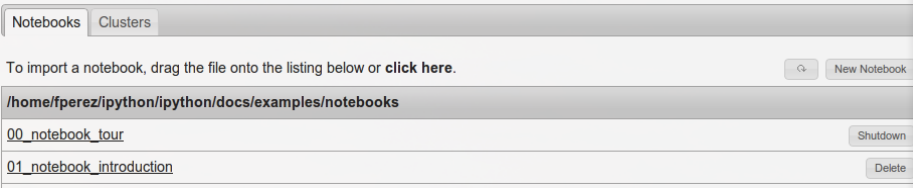

#### **Cluster management**

The notebook dashboard can now also start and stop clusters, thanks to a new tab in the dashboard user interface:

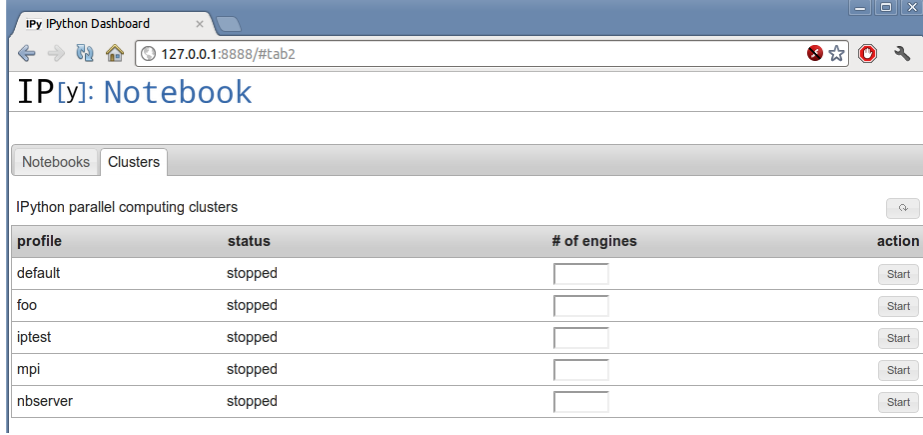

This interface allows, for each profile you have configured, to start and stop a cluster (and optionally override the default number of engines corresponding to that configuration). While this hides all error reporting, once you have a configuration that you know works smoothly, it is a very convenient interface for controlling your parallel resources.

#### **New notebook format**

The notebooks saved now use version 3 of our format, which supports heading levels as well as the concept of 'raw' text cells that are not rendered as Markdown. These will be useful with [converters](https://github.com/ipython/nbconvert) we are developing, to pass raw markup (say LaTeX). That conversion code is still under heavy development and not quite ready for prime time, but we welcome help on this front so that we can merge it for full production use as soon as possible.

**Note:** v3 notebooks can *not* be read by older versions of IPython, but we provide a [simple script](https://gist.github.com/1935808) that you can use in case you need to export a v3 notebook to share with a v2 user.

#### **JavaScript refactoring**

All the client-side JavaScript has been decoupled to ease reuse of parts of the machinery without having to build a full-blown notebook. This will make it much easier to communicate with an IPython kernel from existing web pages and to integrate single cells into other sites, without loading the full notebook document-like UI. [PR #1711.](https://github.com/ipython/ipython/pull/1711/)

This refactoring also enables the possibility of writing dynamic javascript widgets that are returned from Python code and that present an interactive view to the user, with callbacks in Javascript executing calls to the Kernel. This will enable many interactive elements to be added by users in notebooks.

An example of this capability has been provided as a proof of concept in examples/widgets that lets you directly communicate with one or more parallel engines, acting as a mini-console for parallel debugging and introspection.

#### **Improved tooltips**

The object tooltips have gained some new functionality. By pressing tab several times, you can expand them to see more of a docstring, keep them visible as you fill in a function's parameters, or transfer the information to the pager at the bottom of the screen. For the details, look at the example notebook 01\_notebook\_introduction.ipynb.

#### **Other improvements to the Notebook**

These are some other notable small improvements to the notebook, in addition to many bug fixes and minor changes to add polish and robustness throughout:

- The notebook pager (the area at the bottom) is now Resizable by dragging its divider handle, a feature that had been requested many times by just about anyone who had used the notebook system. [PR #1705.](https://github.com/ipython/ipython/pull/1705/)
- It is now possible to open notebooks directly from the command line; for example: ipython notebook path/ will automatically set path/ as the notebook directory, and ipython notebook path/foo.ipynb will further start with the foo.ipynb notebook opened. [PR #1686.](https://github.com/ipython/ipython/pull/1686/)
- If a notebook directory is specified with --notebook-dir (or with the corresponding configuration flag NotebookManager.notebook\_dir), all kernels start in this directory.
- Fix codemirror clearing of cells with Ctrl-Z; [PR #1965.](https://github.com/ipython/ipython/pull/1965/)
- Text (markdown) cells now line wrap correctly in the notebook, making them much easier to edit [PR #1330.](https://github.com/ipython/ipython/pull/1330/)
- PNG and JPEG figures returned from plots can be interactively resized in the notebook, by dragging them from their lower left corner. [PR #1832.](https://github.com/ipython/ipython/pull/1832/)
- Clear In [] prompt numbers on "Clear All Output". For more version-control-friendly . ipynb files, we now strip all prompt numbers when doing a "Clear all output". This reduces the amount of noise in commit-to-commit diffs that would otherwise show the (highly variable) prompt number changes. [PR #1621.](https://github.com/ipython/ipython/pull/1621/)

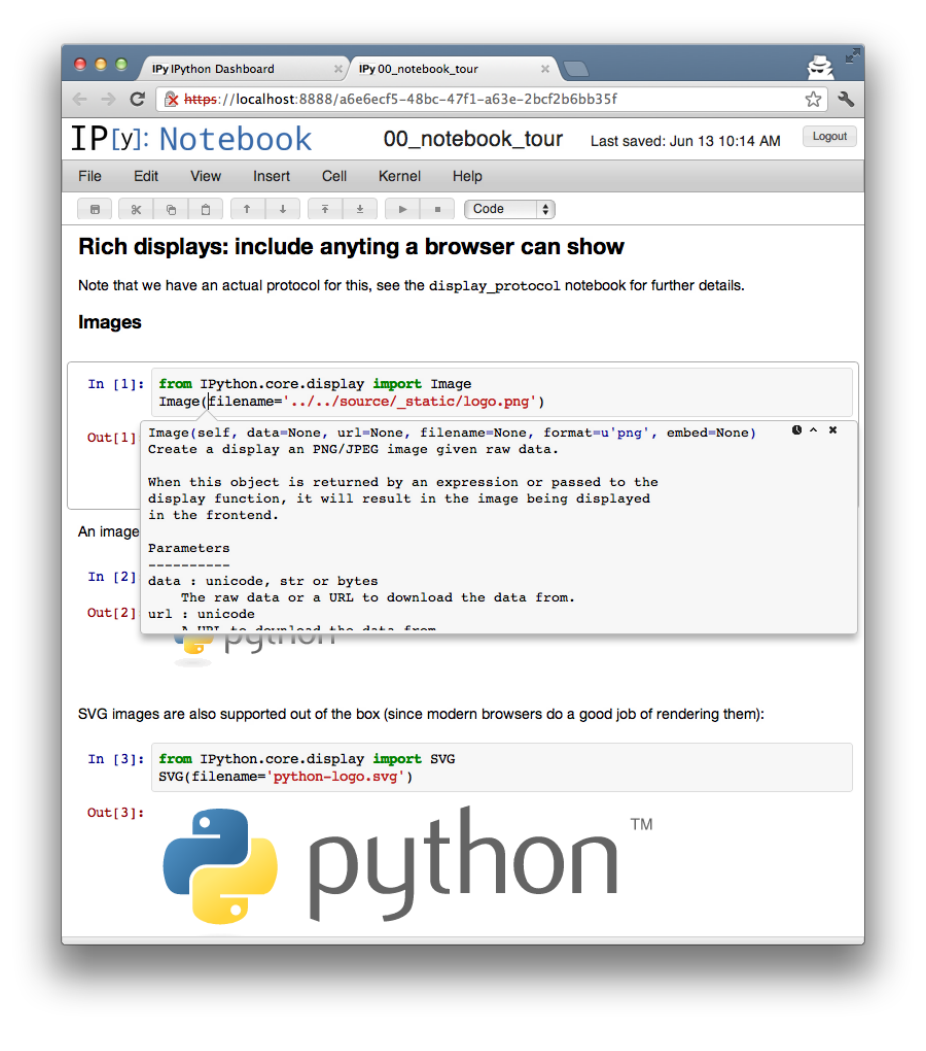

Fig. 1: The new notebook tooltips.

- The notebook server now requires *two* consecutive Ctrl-C within 5 seconds (or an interactive confirmation) to terminate operation. This makes it less likely that you will accidentally kill a long-running server by typing Ctrl-C in the wrong terminal. [PR #1609.](https://github.com/ipython/ipython/pull/1609/)
- Using Ctrl-S (or Cmd-S on a Mac) actually saves the notebook rather than providing the fairly useless browser html save dialog. [PR #1334.](https://github.com/ipython/ipython/pull/1334/)
- Allow accessing local files from the notebook (in urls), by serving any local file as the url files/ <relativepath>. This makes it possible to, for example, embed local images in a notebook. [PR #1211.](https://github.com/ipython/ipython/pull/1211/)

## **Cell magics**

We have completely refactored the magic system, finally moving the magic objects to standalone, independent objects instead of being the mixin class we'd had since the beginning of IPython [\(PR #1732\)](https://github.com/ipython/ipython/pull/1732/). Now, a separate base class is provided in [IPython.core.magic.Magics](#page-546-0) that users can subclass to create their own magics. Decorators are also provided to create magics from simple functions without the need for object orientation. Please see the *[Magic command](#page-321-0) [system](#page-321-0)* docs for further details.

All builtin magics now exist in a few subclasses that group together related functionality, and the new IPython.core. magics package has been created to organize this into smaller files.

This cleanup was the last major piece of deep refactoring needed from the original 2001 codebase.

We have also introduced a new type of magic function, prefixed with %% instead of %, which operates at the whole-cell level. A cell magic receives two arguments: the line it is called on (like a line magic) and the body of the cell below it.

Cell magics are most natural in the notebook, but they also work in the terminal and qt console, with the usual approach of using a blank line to signal cell termination.

For example, to time the execution of several statements:

%%timeit  $x = 0$  # setup for  $i$  in range(100000):  $x \neq i * 2$ 

This is particularly useful to integrate code in another language, and cell magics already exist for shell scripts, Cython, R and Octave. Using %%script /usr/bin/foo, you can run a cell in any interpreter that accepts code via stdin.

Another handy cell magic makes it easy to write short text files: %%file ~/save/to/here.txt.

The following cell magics are now included by default; all those that use special interpreters (Perl, Ruby, bash, etc.) assume you have the requisite interpreter installed:

- %%!: run cell body with the underlying OS shell; this is similar to prefixing every line in the cell with !.
- %%bash: run cell body under bash.
- %%capture: capture the output of the code in the cell (and stderr as well). Useful to run codes that produce too much output that you don't even want scrolled.
- %%file: save cell body as a file.
- %%perl: run cell body using Perl.
- %%prun: run cell body with profiler (cell extension of %prun).
- %%python3: run cell body using Python 3.
- %%ruby: run cell body using Ruby.
- %%script: run cell body with the script specified in the first line.
- %%sh: run cell body using sh.
- %%sx: run cell with system shell and capture process output (cell extension of %sx).
- %%system: run cell with system shell (%%! is an alias to this).
- %%timeit: time the execution of the cell (extension of %timeit).

This is what some of the script-related magics look like in action:

IPython also creates aliases for a few common interpreters, such as bash, ruby, perl, etc.

These are all equivalent to %% script <name>

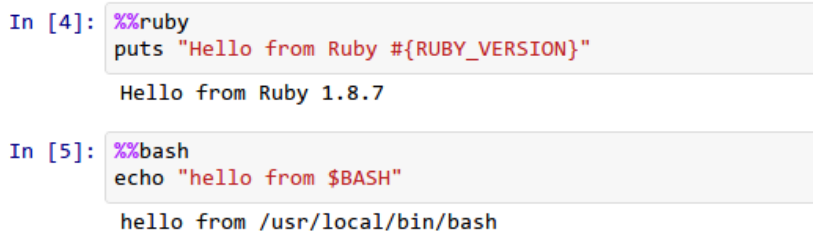

In addition, we have also a number of *[extensions](#page-439-0)* that provide specialized magics. These typically require additional software to run and must be manually loaded via %load\_ext <extension name>, but are extremely useful. The following extensions are provided:

**Cython magics (extension** cythonmagic**)** This extension provides magics to automatically build and compile Python extension modules using the [Cython](http://cython.org) language. You must install Cython separately, as well as a C compiler, for this to work. The examples directory in the source distribution ships with a full notebook demonstrating these capabilities:

### The %cython magic

Probably the most important magic is the %cython magic. This is similar to the %%cython\_pyximport magic, but doesn't require you to specify a module name. Instead, the %%cython magic uses manages everything using temporary files in the ~/. cython/magic directory. All of the symbols in the Cython module are imported automatically by the magic.

Here is a simple example of a Black-Scholes options pricing algorithm written in Cython:

```
In [6]: %%cython
        cimport cython
        from libc.math cimport exp, sqrt, pow, log, erf
        @cython.cdivision(True)
        cdef double std_norm_cdf(double x) nogil:
            return 0.5^*[1+erf(x/sqrt(2.0))]@cython.cdivision(True)
        def black_scholes(double s, double k, double t, double v,
                         double rf, double div, double cp):
            """Price an option using the Black-Scholes model.
            s : initial stock price
            k : strike price
            t : expiration time
            v : volatility
            rf : risk-free rate
            div : dividend
            cp : +1/-1 for call/put
            cdef double d1, d2, optprice
            with nogil:
                d1 = (\log(s/k)+(rf-div+\theta.5*pow(v,2))*t)/(v*sqrt(t))<br>d2 = d1 - v*sqrt(t)
                optprice = cp*s*exp(-div*t)*std_norm_cdf(cp*d1) - \n\cp*k*exp(-rf*t)*std_norm_cdf(cp*d2)
            return optprice
In [7]: black_scholes(100.0, 100.0, 1.0, 0.3, 0.03, 0.0, -1)
Out[7]: 10.327861752731728
In [8]: Xtimeit black_scholes(100.0, 100.0, 1.0, 0.3, 0.03, 0.0, -1)
         1000000 loops, best of 3: 821 ns per loop
```
**Octave magics (extension** octavemagic**)** This extension provides several magics that support calling code written in the [Octave](http://www.gnu.org/software/octave) language for numerical computing. You can execute single-lines or whole blocks of Octave code, capture both output and figures inline (just like matplotlib plots), and have variables automatically converted between the two languages. To use this extension, you must have Octave installed as well as the [oct2py](http://pypi.python.org/pypi/oct2py) package. The examples directory in the source distribution ships with a full notebook demonstrating these capabilities:

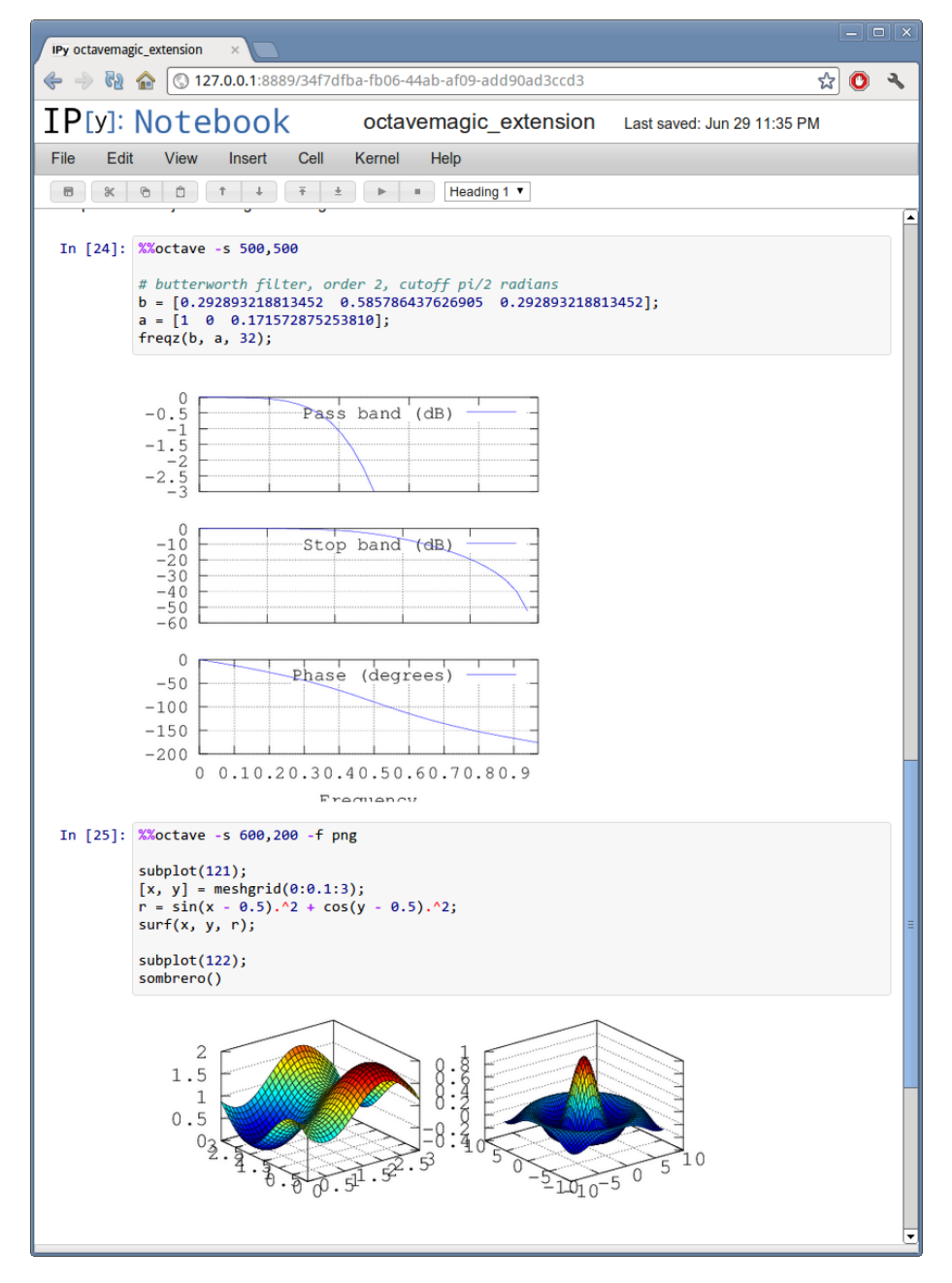

**R magics (extension** rmagic**)** This extension provides several magics that support calling code written in the [R](http://www.r-project.org) language for statistical data analysis. You can execute single-lines or whole blocks of R code, capture both output and figures inline (just like matplotlib plots), and have variables automatically converted between the two languages. To use this extension, you must have R installed as well as the [rpy2](http://rpy.sourceforge.net/rpy2.html) package that bridges Python and R. The examples directory in the source distribution ships with a full notebook demonstrating these capabilities:

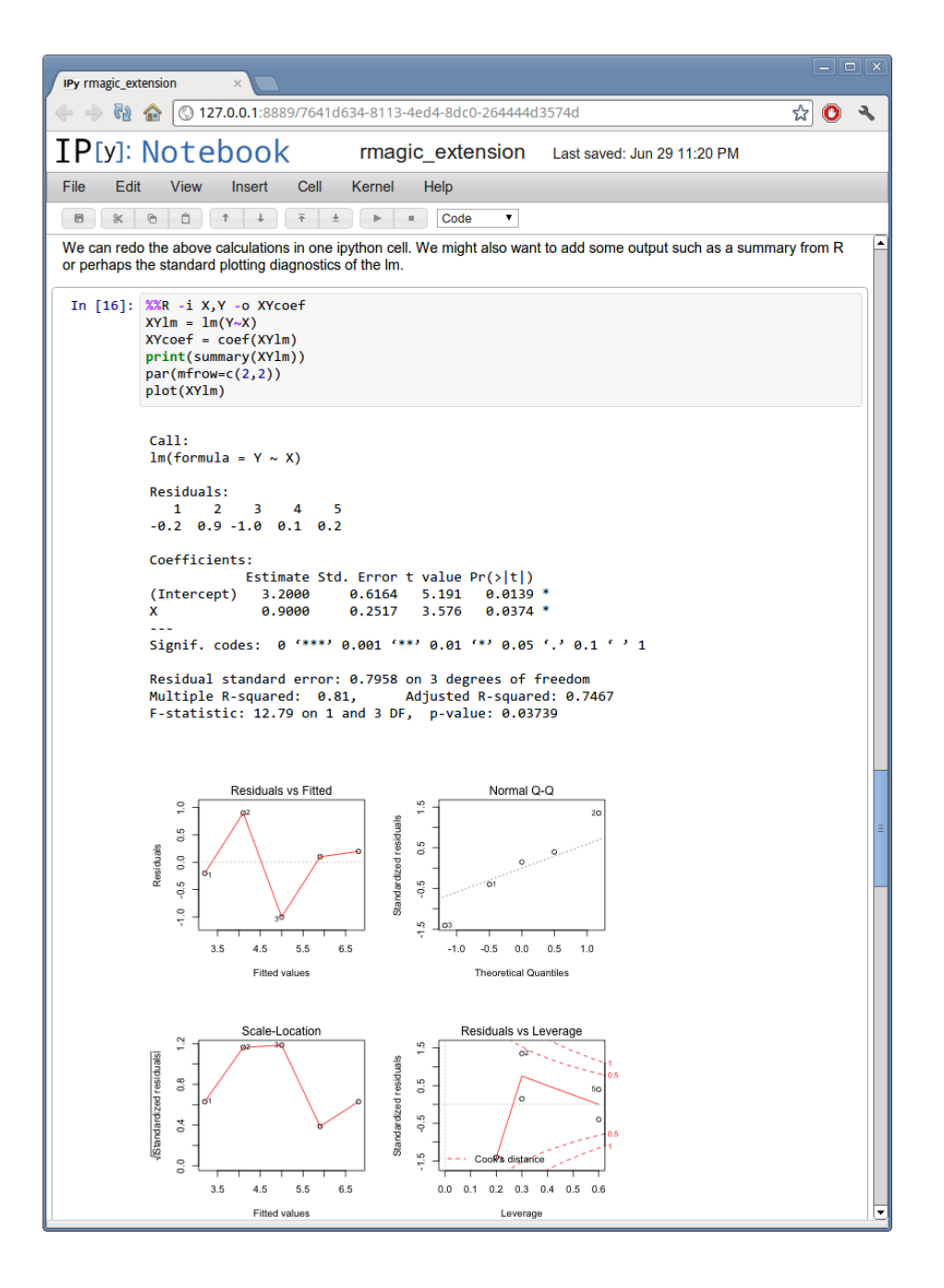

#### **Tab completer improvements**

Useful tab-completion based on live inspection of objects is one of the most popular features of IPython. To make this process even more user-friendly, the completers of both the Qt console and the Notebook have been reworked.

The Qt console comes with a new ncurses-like tab completer, activated by default, which lets you cycle through the available completions by pressing tab, or select a completion with the arrow keys [\(PR #1851\)](https://github.com/ipython/ipython/pull/1851/).

In the notebook, completions are now sourced both from object introspection and analysis of surrounding code, so limited completions can be offered for variables defined in the current cell, or while the kernel is busy [\(PR #1711\)](https://github.com/ipython/ipython/pull/1711/).

We have implemented a new configurable flag to control tab completion on modules that provide the  $\text{__all__}}$  attribute:

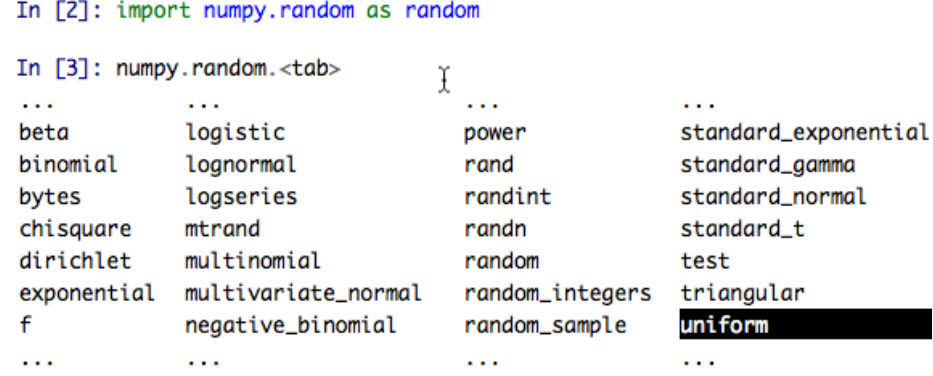

Fig. 2: The new improved Qt console's ncurses-like completer allows to easily navigate thought long list of completions.

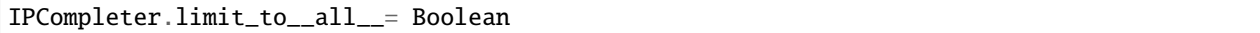

This instructs the completer to honor  $\text{\_all}_{\text{\_}}$  for the completion. Specifically, when completing on object. <tab>, if True: only those names in obj.\_\_all\_\_ will be included. When False [default]: the \_\_all\_\_ attribute is ignored. [PR #1529.](https://github.com/ipython/ipython/pull/1529/)

#### **Improvements to the Qt console**

The Qt console continues to receive improvements and refinements, despite the fact that it is by now a fairly mature and robust component. Lots of small polish has gone into it, here are a few highlights:

- A number of changes were made to the underlying code for easier integration into other projects such as [Spyder](https://code.google.com/p/spyderlib) [\(PR #2007,](https://github.com/ipython/ipython/pull/2007/) [PR #2024\)](https://github.com/ipython/ipython/pull/2024/).
- Improved menus with a new Magic menu that is organized by magic groups (this was made possible by the reorganization of the magic system internals). [PR #1782.](https://github.com/ipython/ipython/pull/1782/)
- Allow for restarting kernels without clearing the qtconsole, while leaving a visible indication that the kernel has restarted. [PR #1681.](https://github.com/ipython/ipython/pull/1681/)
- Allow the native display of jpeg images in the qtconsole. [PR #1643.](https://github.com/ipython/ipython/pull/1643/)

#### **Parallel**

The parallel tools have been improved and fine-tuned on multiple fronts. Now, the creation of an IPython.parallel. Client object automatically activates a line and cell magic function px that sends its code to all the engines. Further magics can be easily created with the Client.activate() method, to conveniently execute code on any subset of engines. [PR #1893.](https://github.com/ipython/ipython/pull/1893/)

The %%px cell magic can also be given an optional targets argument, as well as a --out argument for storing its output.

A new magic has also been added, %pxconfig, that lets you configure various defaults of the parallel magics. As usual, type %pxconfig? for details.

The exception reporting in parallel contexts has been improved to be easier to read. Now, IPython directly reports the remote exceptions without showing any of the internal execution parts:

```
In [1]: from IPython.parallel import Client
        c = Client()In [2]: %px 1/0[0:execute]:
         ZeroDivisionError
                                                   Traceback (most recent call
         last)<ipython-input-1-05c9758a9c21> in <module>()
         ---> 1^1/0ZeroDivisionError: integer division or modulo by zero
         [1:execute]:
         ZeroDivisionError
                                                   Traceback (most recent call
         last)<ipython-input-1-05c9758a9c21> in <module>()
         --- 2 1 1/0ZeroDivisionError: integer division or modulo by zero
```
The parallel tools now default to using NoDB as the storage backend for intermediate results. This means that the default usage case will have a significantly reduced memory footprint, though certain advanced features are not available with this backend.

The parallel magics now display all output, so you can do parallel plotting or other actions with complex display. The px magic has now both line and cell modes, and in cell mode finer control has been added about how to collate output from multiple engines. [PR #1768.](https://github.com/ipython/ipython/pull/1768/)

There have also been incremental improvements to the SSH launchers:

- add to send/fetch steps for moving connection files around.
- add SSHProxyEngineSetLauncher, for invoking to ipcluster engines on a remote host. This can be used to start a set of engines via PBS/SGE/MPI *remotely*.

This makes the SSHLauncher usable on machines without shared filesystems.

A number of 'sugar' methods/properties were added to AsyncResult that are quite useful [\(PR #1548\)](https://github.com/ipython/ipython/pull/1548/) for everday work:

- ar.wall\_time = received submitted
- ar.serial\_time = sum of serial computation time
- ar.elapsed = time since submission (wall\_time if done)
- ar. progress = (int) number of sub-tasks that have completed
- len(ar) =  $#$  of tasks
- ar.wait\_interactive(): prints progress

Added Client.spin\_thread() / stop\_spin\_thread() for running spin in a background thread, to keep zmq queue clear. This can be used to ensure that timing information is as accurate as possible (at the cost of having a background thread active).

Set TaskScheduler.hwm default to 1 instead of 0. 1 has more predictable/intuitive behavior, if often slower, and thus a more logical default. Users whose workloads require maximum throughput and are largely homogeneous in time per task can make the optimization themselves, but now the behavior will be less surprising to new users. [PR #1294.](https://github.com/ipython/ipython/pull/1294/)

### **Kernel/Engine unification**

This is mostly work 'under the hood', but it is actually a *major* achievement for the project that has deep implications in the long term: at last, we have unified the main object that executes as the user's interactive shell (which we refer to as the *IPython kernel*) with the objects that run in all the worker nodes of the parallel computing facilities (the *IPython engines*). Ever since the first implementation of IPython's parallel code back in 2006, we had wanted to have these two roles be played by the same machinery, but a number of technical reasons had prevented that from being true.

In this release we have now merged them, and this has a number of important consequences:

- It is now possible to connect any of our clients (qtconsole or terminal console) to any individual parallel engine, with the *exact* behavior of working at a 'regular' IPython console/qtconsole. This makes debugging, plotting, etc. in parallel scenarios vastly easier.
- Parallel engines can always execute arbitrary 'IPython code', that is, code that has magics, shell extensions, etc. In combination with the %%px magics, it is thus extremely natural for example to send to all engines a block of Cython or R code to be executed via the new Cython and R magics. For example, this snippet would send the R block to all active engines in a cluster:

%%px %%R ... R code goes here

- It is possible to embed not only an interactive shell with the IPython.embed() call as always, but now you can also embed a *kernel* with *[IPython.embed\\_kernel\(\)](#page-477-0)*. Embedding an IPython kernel in an application is useful when you want to use IPython.embed() but don't have a terminal attached on stdin and stdout.
- The new IPython.parallel.bind\_kernel() allows you to promote Engines to listening Kernels, and connect QtConsoles to an Engine and debug it directly.

In addition, having a single core object through our entire architecture also makes the project conceptually cleaner, easier to maintain and more robust. This took a lot of work to get in place, but we are thrilled to have this major piece of architecture finally where we'd always wanted it to be.

#### **Official Public API**

We have begun organizing our API for easier public use, with an eye towards an official IPython 1.0 release which will firmly maintain this API compatible for its entire lifecycle. There is now an *[IPython.display](#page-576-0)* module that aggregates all display routines, and the [traitlets.config](https://traitlets.readthedocs.io/en/latest/config.html#module-traitlets.config) namespace has all public configuration tools. We will continue improving our public API layout so that users only need to import names one level deeper than the main IPython package to access all public namespaces.

#### **IPython notebook file icons**

The directory docs/resources in the source distribution contains SVG and PNG versions of our file icons, as well as an Info.plist.example file with instructions to install them on Mac OSX. This is a first draft of our icons, and we encourage contributions from users with graphic talent to improve them in the future.

#### **New top-level** locate **command**

Add locate entry points; these would be useful for quickly locating IPython directories and profiles from other (non-Python) applications. [PR #1762.](https://github.com/ipython/ipython/pull/1762/)

Examples:

\$> ipython locate /Users/me/.ipython \$> ipython locate profile foo /Users/me/.ipython/profile\_foo \$> ipython locate profile /Users/me/.ipython/profile\_default \$> ipython locate profile dne [ProfileLocate] Profile u'dne' not found.

#### **Other new features and improvements**

- **%install\_ext**: A new magic function to install an IPython extension from a URL. E.g. %install\_ext https:/ /bitbucket.org/birkenfeld/ipython-physics/raw/default/physics.py.
- The %loadpy magic is no longer restricted to Python files, and has been renamed %load. The old name remains as an alias.
- New command line arguments will help external programs find IPython folders: ipython locate finds the user's IPython directory, and ipython locate profile foo finds the folder for the 'foo' profile (if it exists).
- The IPYTHON\_DIR environment variable, introduced in the Great Reorganization of 0.11 and existing only in versions 0.11-0.13, has been deprecated. As described in [PR #1167,](https://github.com/ipython/ipython/pull/1167/) the complexity and confusion of migrating to this variable is not worth the aesthetic improvement. Please use the historical [IPYTHONDIR](#page-391-0) environment variable instead.
- The default value of *interactivity* passed from [run\\_cell\(\)](#page-537-0) to [run\\_ast\\_nodes\(\)](#page-536-0) is now configurable.
- New %alias\_magic function to conveniently create aliases of existing magics, if you prefer to have shorter names for personal use.
- We ship unminified versions of the JavaScript libraries we use, to better comply with Debian's packaging policies.
- Simplify the information presented by obj?/obj?? to eliminate a few redundant fields when possible. [PR #2038.](https://github.com/ipython/ipython/pull/2038/)
- Improved continuous integration for IPython. We now have automated test runs on [Shining Panda](https://jenkins.shiningpanda.com/ipython) and [Travis-CI,](http://travis-ci.org/#!/ipython/ipython) as well as [Tox support.](http://tox.testrun.org)
- The [vim-ipython](https://github.com/ivanov/vim-ipython) functionality (externally developed) has been updated to the latest version.
- The %save magic now has a -f flag to force overwriting, which makes it much more usable in the notebook where it is not possible to reply to interactive questions from the kernel. [PR #1937.](https://github.com/ipython/ipython/pull/1937/)
- Use dvipng to format sympy.Matrix, enabling display of matrices in the Qt console with the sympy printing extension. [PR #1861.](https://github.com/ipython/ipython/pull/1861/)
- Our messaging protocol now has a reasonable test suite, helping ensure that we don't accidentally deviate from the spec and possibly break third-party applications that may have been using it. We encourage users to contribute more stringent tests to this part of the test suite. [PR #1627.](https://github.com/ipython/ipython/pull/1627/)
- Use LaTeX to display, on output, various built-in types with the SymPy printing extension. [PR #1399.](https://github.com/ipython/ipython/pull/1399/)
- Add Gtk3 event loop integration and example. [PR #1588.](https://github.com/ipython/ipython/pull/1588/)
- clear\_output improvements, which allow things like progress bars and other simple animations to work well in the notebook [\(PR #1563\)](https://github.com/ipython/ipython/pull/1563/):
	- **–** clear\_output() clears the line, even in terminal IPython, the QtConsole and plain Python as well, by printing r to streams.
	- **–** clear\_output() avoids the flicker in the notebook by adding a delay, and firing immediately upon the next actual display message.
	- **–** display\_javascript hides its output\_area element, so using display to run a bunch of javascript doesn't result in ever-growing vertical space.
- Add simple support for running inside a virtualenv. While this doesn't supplant proper installation (as users should do), it helps ad-hoc calling of IPython from inside a virtualenv. [PR #1388.](https://github.com/ipython/ipython/pull/1388/)

### **Major Bugs fixed**

In this cycle, we have *[closed over 740 issues](#page-213-0)*, but a few major ones merit special mention:

- The %pastebin magic has been updated to point to gist.github.com, since unfortunately <http://paste.pocoo.org> has closed down. We also added a -d flag for the user to provide a gist description string. [PR #1670.](https://github.com/ipython/ipython/pull/1670/)
- Fix %paste that would reject certain valid inputs. [PR #1258.](https://github.com/ipython/ipython/pull/1258/)
- Fix sending and receiving of Numpy structured arrays (those with composite dtypes, often used as recarrays). [PR #2034.](https://github.com/ipython/ipython/pull/2034/)
- Reconnect when the websocket connection closes unexpectedly. [PR #1577.](https://github.com/ipython/ipython/pull/1577/)
- Fix truncated representation of objects in the debugger by showing at least 80 characters' worth of information. [PR #1793.](https://github.com/ipython/ipython/pull/1793/)
- Fix logger to be Unicode-aware: logging could crash ipython if there was unicode in the input. [PR #1792.](https://github.com/ipython/ipython/pull/1792/)
- Fix images missing from XML/SVG export in the Qt console. [PR #1449.](https://github.com/ipython/ipython/pull/1449/)
- Fix deepreload on Python 3. [PR #1625,](https://github.com/ipython/ipython/pull/1625/) as well as having a much cleaner and more robust implementation of deepreload in general. [PR #1457.](https://github.com/ipython/ipython/pull/1457/)

#### **Backwards incompatible changes**

• The exception [IPython.core.error.TryNext](#page-499-0) previously accepted arguments and keyword arguments to be passed to the next implementation of the hook. This feature was removed as it made error message propagation difficult and violated the principle of loose coupling.

**Important:** This documentation covers IPython versions 6.0 and higher. Beginning with version 6.0, IPython stopped supporting compatibility with Python versions lower than 3.3 including all versions of Python 2.7.

If you are looking for an IPython version compatible with Python 2.7, please use the IPython 5.x LTS release and refer to its documentation (LTS is the long term support release).

# <span id="page-213-0"></span>**2.17 Issues closed in the 0.13 development cycle**

# **2.17.1 Issues closed in 0.13**

GitHub stats since IPython 0.12 (2011/12/19 - 2012/06/30)

These lists are automatically generated, and may be incomplete or contain duplicates.

The following 62 authors contributed 1760 commits.

- Aaron Culich
- Aaron Meurer
- Alex Kramer
- Andrew Giessel
- Andrew Straw
- André Matos
- Aron Ahmadia
- Ben Edwards
- Benjamin Ragan-Kelley
- Bradley M. Froehle
- Brandon Parsons
- Brian E. Granger
- Carlos Cordoba
- David Hirschfeld
- David Zderic
- Ernie French
- Fernando Perez
- Ian Murray
- Jason Grout
- Jens H Nielsen
- Jez Ng
- Jonathan March
- Jonathan Taylor
- Julian Taylor
- Jörgen Stenarson
- Kent Inverarity
- Marc Abramowitz
- Mark Wiebe
- Matthew Brett
- Matthias BUSSONNIER
- Michael Droettboom
- Mike Hansen
- Nathan Rice
- Pankaj Pandey
- Paul
- Paul Ivanov
- Piotr Zolnierczuk
- Piti Ongmongkolkul
- Puneeth Chaganti
- Robert Kern
- Ross Jones
- Roy Hyunjin Han
- Scott Tsai
- Skipper Seabold
- Stefan van der Walt
- Steven Johnson
- Takafumi Arakaki
- Ted Wright
- Thomas Hisch
- Thomas Kluyver
- Thomas Spura
- Thomi Richards
- Tim Couper
- Timo Paulssen
- Toby Gilham
- Tony S Yu
- W. Trevor King
- Walter Doerwald
- anatoly techtonik
- fawce
- mcelrath
- wilsaj

We closed a total of 1115 issues, 373 pull requests and 742 regular issues; this is the full list (generated with the script tools/github\_stats.py):

Pull Requests (373):

• [PR #1943:](https://github.com/ipython/ipython/pull/1943/) add screenshot and link into releasenotes

- [PR #1954:](https://github.com/ipython/ipython/pull/1954/) update some example notebooks
- [PR #2048:](https://github.com/ipython/ipython/pull/2048/) move \_encode\_binary to jsonutil.encode\_images
- [PR #2050:](https://github.com/ipython/ipython/pull/2050/) only add quotes around xunit-file on Windows
- [PR #2047:](https://github.com/ipython/ipython/pull/2047/) disable auto-scroll on mozilla
- [PR #2015:](https://github.com/ipython/ipython/pull/2015/) Fixes for % paste with special transformations
- [PR #2046:](https://github.com/ipython/ipython/pull/2046/) Iptest unicode
- [PR #1939:](https://github.com/ipython/ipython/pull/1939/) Namespaces
- [PR #2042:](https://github.com/ipython/ipython/pull/2042/) increase auto-scroll threshold to 100 lines
- [PR #2043:](https://github.com/ipython/ipython/pull/2043/) move RemoteError import to top-level
- [PR #2036:](https://github.com/ipython/ipython/pull/2036/) %alias\_magic
- [PR #1968:](https://github.com/ipython/ipython/pull/1968/) Proposal of icons for .ipynb files
- [PR #2037:](https://github.com/ipython/ipython/pull/2037/) remove ipython-qtconsole gui-script
- [PR #2038:](https://github.com/ipython/ipython/pull/2038/) add extra clear warning to shell doc
- [PR #2029:](https://github.com/ipython/ipython/pull/2029/) Ship unminified js
- [PR #2007:](https://github.com/ipython/ipython/pull/2007/) Add custom\_control and custom\_page\_control variables to override the Qt widgets used by qtconsole
- [PR #2034:](https://github.com/ipython/ipython/pull/2034/) fix&test push/pull recarrays
- [PR #2028:](https://github.com/ipython/ipython/pull/2028/) Reduce unhelpful information shown by pinfo
- [PR #2030:](https://github.com/ipython/ipython/pull/2030/) check wxPython version in inputhook
- [PR #2024:](https://github.com/ipython/ipython/pull/2024/) Make interactive\_usage a bit more rst friendly
- [PR #2031:](https://github.com/ipython/ipython/pull/2031/) disable  $\text{AC}$  confirmation on Windows
- [PR #2027:](https://github.com/ipython/ipython/pull/2027/) match stdin encoding in frontend readline test
- [PR #2025:](https://github.com/ipython/ipython/pull/2025/) Fix parallel test on WinXP wait for resource cleanup.
- [PR #2016:](https://github.com/ipython/ipython/pull/2016/) BUG: test runner fails in Windows if filenames contain spaces.
- [PR #2020:](https://github.com/ipython/ipython/pull/2020/) Fix home path expansion test in Windows.
- [PR #2021:](https://github.com/ipython/ipython/pull/2021/) Fix Windows pathname issue in 'odd encoding' test.
- [PR #2022:](https://github.com/ipython/ipython/pull/2022/) don't check writability in test for get\_home\_dir when HOME is undefined
- [PR #1996:](https://github.com/ipython/ipython/pull/1996/) frontend test tweaks
- [PR #2014:](https://github.com/ipython/ipython/pull/2014/) relax profile regex in notebook
- [PR #2012:](https://github.com/ipython/ipython/pull/2012/) Mono cursor offset
- [PR #2004:](https://github.com/ipython/ipython/pull/2004/) Clarify generic message spec vs. Python message API in docs
- [PR #2010:](https://github.com/ipython/ipython/pull/2010/) notebook: Print a warning (but do not abort) if no webbrowser can be found.
- [PR #2002:](https://github.com/ipython/ipython/pull/2002/) Refactor %magic into a lsmagic\_docs API function.
- [PR #1999:](https://github.com/ipython/ipython/pull/1999/) %magic help: display line and cell magics in alphabetical order.
- [PR #1981:](https://github.com/ipython/ipython/pull/1981/) Clean BG processes created by %% script on kernel exit
- [PR #1994:](https://github.com/ipython/ipython/pull/1994/) Fix RST misformatting.
- [PR #1951:](https://github.com/ipython/ipython/pull/1951/) minor notebook startup/notebook-dir adjustments
- [PR #1974:](https://github.com/ipython/ipython/pull/1974/) Allow path completion on notebook.
- [PR #1964:](https://github.com/ipython/ipython/pull/1964/) allow multiple instances of a Magic
- [PR #1991:](https://github.com/ipython/ipython/pull/1991/) fix \_ofind attr in % page
- [PR #1988:](https://github.com/ipython/ipython/pull/1988/) check for active frontend in update\_restart\_checkbox
- [PR #1979:](https://github.com/ipython/ipython/pull/1979/) Add support for tox [\(https://tox.readthedocs.io/\)](https://tox.readthedocs.io/) and Travis CI [\(http://travis-ci.org/\)](http://travis-ci.org/)
- [PR #1970:](https://github.com/ipython/ipython/pull/1970/) dblclick to restore size of images
- [PR #1978:](https://github.com/ipython/ipython/pull/1978/) Notebook names truncating at the first period
- [PR #1825:](https://github.com/ipython/ipython/pull/1825/) second attempt at scrolled long output
- [PR #1934:](https://github.com/ipython/ipython/pull/1934/) Cell/Worksheet metadata
- [PR #1746:](https://github.com/ipython/ipython/pull/1746/) Confirm restart (configuration option, and checkbox UI)
- [PR #1944:](https://github.com/ipython/ipython/pull/1944/) [qtconsole] take  $\%$ ,  $\%$ % prefix into account for completion
- [PR #1973:](https://github.com/ipython/ipython/pull/1973/) fix another FreeBSD \$HOME symlink issue
- [PR #1967:](https://github.com/ipython/ipython/pull/1967/) Fix psums example description in docs
- [PR #1965:](https://github.com/ipython/ipython/pull/1965/) fix for #1678, undo no longer clears cells
- [PR #1952:](https://github.com/ipython/ipython/pull/1952/) avoid duplicate "Websockets closed" dialog on ws close
- [PR #1962:](https://github.com/ipython/ipython/pull/1962/) Support unicode prompts
- [PR #1955:](https://github.com/ipython/ipython/pull/1955/) update to latest version of vim-ipython
- [PR #1945:](https://github.com/ipython/ipython/pull/1945/) Add –proc option to %% script
- [PR #1956:](https://github.com/ipython/ipython/pull/1956/) move import RemoteError after get\_exc\_info
- PR  $\#1950$ : Fix for copy action (Ctrl+C) when there is no pager defined in qtconsole
- [PR #1948:](https://github.com/ipython/ipython/pull/1948/) Fix help string for InteractiveShell.ast\_node\_interactivity
- [PR #1942:](https://github.com/ipython/ipython/pull/1942/) swallow stderr of which in utils.process.find\_cmd
- [PR #1940:](https://github.com/ipython/ipython/pull/1940/) fix completer css on some Chrome versions
- [PR #1938:](https://github.com/ipython/ipython/pull/1938/) remove remaining references to deprecated XREP/XREQ names
- [PR #1925:](https://github.com/ipython/ipython/pull/1925/) Fix styling of superscripts and subscripts. Closes #1924.
- [PR #1936:](https://github.com/ipython/ipython/pull/1936/) increase duration of save messages
- [PR #1937:](https://github.com/ipython/ipython/pull/1937/) add %save -f
- [PR #1935:](https://github.com/ipython/ipython/pull/1935/) add version checking to pyreadline import test
- [PR #1849:](https://github.com/ipython/ipython/pull/1849/) Octave magics
- [PR #1759:](https://github.com/ipython/ipython/pull/1759/) github, merge  $PR(s)$  just by number(s)
- [PR #1931:](https://github.com/ipython/ipython/pull/1931/) Win py3fixes
- [PR #1933:](https://github.com/ipython/ipython/pull/1933/) oinspect.find\_file: Additional safety if file cannot be found.
- [PR #1932:](https://github.com/ipython/ipython/pull/1932/) Fix adding functions to CommandChainDispatcher with equal priority on Py 3
- [PR #1928:](https://github.com/ipython/ipython/pull/1928/) Select NoDB by default
- [PR #1923:](https://github.com/ipython/ipython/pull/1923/) Add IPython syntax support to the %timeit magic, in line and cell mode
- [PR #1926:](https://github.com/ipython/ipython/pull/1926/) Make completer recognize escaped quotes in strings.
- [PR #1893:](https://github.com/ipython/ipython/pull/1893/) Update Parallel Magics and Exception Display
- [PR #1921:](https://github.com/ipython/ipython/pull/1921/) magic\_arguments: dedent but otherwise preserve indentation.
- [PR #1919:](https://github.com/ipython/ipython/pull/1919/) Use oinspect in CodeMagics.\_find\_edit\_target
- [PR #1918:](https://github.com/ipython/ipython/pull/1918/) don't warn in iptest if deathrow/quarantine are missing
- [PR #1917:](https://github.com/ipython/ipython/pull/1917/) Fix for %pdef on Python 3
- [PR #1913:](https://github.com/ipython/ipython/pull/1913/) Fix for #1428
- [PR #1911:](https://github.com/ipython/ipython/pull/1911/) temporarily skip autoreload tests
- [PR #1909:](https://github.com/ipython/ipython/pull/1909/) Fix for #1908, use os.path.normcase for safe filename comparisons
- [PR #1907:](https://github.com/ipython/ipython/pull/1907/) py3compat fixes for %% script and tests
- [PR #1906:](https://github.com/ipython/ipython/pull/1906/) ofind finds non-unique cell magics
- [PR #1845:](https://github.com/ipython/ipython/pull/1845/) Fixes to inspection machinery for magics
- [PR #1902:](https://github.com/ipython/ipython/pull/1902/) Workaround fix for gh-1632; minimal revert of gh-1424
- [PR #1900:](https://github.com/ipython/ipython/pull/1900/) Cython libs
- [PR #1899:](https://github.com/ipython/ipython/pull/1899/) add ScriptMagics to class list for generated config
- [PR #1898:](https://github.com/ipython/ipython/pull/1898/) minimize manpages
- [PR #1897:](https://github.com/ipython/ipython/pull/1897/) use glob for bad exclusion warning
- [PR #1855:](https://github.com/ipython/ipython/pull/1855/) %% oscript and %% file magics
- [PR #1870:](https://github.com/ipython/ipython/pull/1870/) add %%capture for capturing stdout/err
- [PR #1861:](https://github.com/ipython/ipython/pull/1861/) Use dvipng to format sympy.Matrix
- [PR #1867:](https://github.com/ipython/ipython/pull/1867/) Fix 1px margin bouncing of selected menu item.
- [PR #1889:](https://github.com/ipython/ipython/pull/1889/) Reconnect when the websocket connection closes unexpectedly
- [PR #1886:](https://github.com/ipython/ipython/pull/1886/) Fix a bug in renaming notebook
- [PR #1895:](https://github.com/ipython/ipython/pull/1895/) Fix error in test suite with ip.system()
- [PR #1762:](https://github.com/ipython/ipython/pull/1762/) add **locate** entry points
- [PR #1883:](https://github.com/ipython/ipython/pull/1883/) Fix vertical offset due to bold/italics, and bad browser fonts.
- [PR #1875:](https://github.com/ipython/ipython/pull/1875/) re-write columnize, with intermediate step.
- [PR #1851:](https://github.com/ipython/ipython/pull/1851/) new completer for qtconsole.
- [PR #1892:](https://github.com/ipython/ipython/pull/1892/) Remove suspicious quotes in interactiveshell.py
- [PR #1864:](https://github.com/ipython/ipython/pull/1864/) Rmagic exceptions
- [PR #1829:](https://github.com/ipython/ipython/pull/1829/) [notebook] don't care about leading prct in completion
- [PR #1832:](https://github.com/ipython/ipython/pull/1832/) Make svg, jpeg and png images resizable in notebook.
- [PR #1674:](https://github.com/ipython/ipython/pull/1674/) HTML Notebook carriage-return handling, take 2
- [PR #1882:](https://github.com/ipython/ipython/pull/1882/) Remove importlib dependency which not available in Python 2.6.
- [PR #1879:](https://github.com/ipython/ipython/pull/1879/) Correct stack depth for variable expansion in !system commands
- [PR #1841:](https://github.com/ipython/ipython/pull/1841/) [notebook] deduplicate completion results
- [PR #1850:](https://github.com/ipython/ipython/pull/1850/) Remove args/kwargs handling in TryNext, fix % paste error messages.
- [PR #1663:](https://github.com/ipython/ipython/pull/1663/) Keep line-endings in ipynb
- [PR #1815:](https://github.com/ipython/ipython/pull/1815/) Make : invalid in filenames in the Notebook JS code.
- [PR #1819:](https://github.com/ipython/ipython/pull/1819/) doc: cleanup the parallel psums example a little
- [PR #1839:](https://github.com/ipython/ipython/pull/1839/) External cleanup
- [PR #1782:](https://github.com/ipython/ipython/pull/1782/) fix Magic menu in qtconsole, split in groups
- [PR #1862:](https://github.com/ipython/ipython/pull/1862/) Minor bind\_kernel improvements
- [PR #1857:](https://github.com/ipython/ipython/pull/1857/) Prevent jumping of window to input when output is clicked.
- [PR #1856:](https://github.com/ipython/ipython/pull/1856/) Fix 1px jumping of cells and menus in Notebook.
- [PR #1852:](https://github.com/ipython/ipython/pull/1852/) fix chained resubmissions
- [PR #1780:](https://github.com/ipython/ipython/pull/1780/) Rmagic extension
- [PR #1847:](https://github.com/ipython/ipython/pull/1847/) add InlineBackend to ConsoleApp class list
- [PR #1836:](https://github.com/ipython/ipython/pull/1836/) preserve header for resubmitted tasks
- [PR #1828:](https://github.com/ipython/ipython/pull/1828/) change default extension to .ipy for % save -r
- [PR #1800:](https://github.com/ipython/ipython/pull/1800/) Reintroduce recall
- [PR #1830:](https://github.com/ipython/ipython/pull/1830/) lsmagic lists magics in alphabetical order
- [PR #1773:](https://github.com/ipython/ipython/pull/1773/) Update SymPy profile: SymPy's latex() can now print set and frozenset
- [PR #1761:](https://github.com/ipython/ipython/pull/1761/) Edited documentation to use IPYTHONDIR in place of  $\sim$ /.ipython
- [PR #1822:](https://github.com/ipython/ipython/pull/1822/) aesthetics pass on AsyncResult.display\_outputs
- [PR #1821:](https://github.com/ipython/ipython/pull/1821/) ENTER submits the rename notebook dialog.
- [PR #1820:](https://github.com/ipython/ipython/pull/1820/) NotebookApp: Make the number of ports to retry user configurable.
- [PR #1816:](https://github.com/ipython/ipython/pull/1816/) Always use filename as the notebook name.
- [PR #1813:](https://github.com/ipython/ipython/pull/1813/) Add assert\_in method to nose for Python 2.6
- [PR #1711:](https://github.com/ipython/ipython/pull/1711/) New Tooltip, New Completer and JS Refactor
- [PR #1798:](https://github.com/ipython/ipython/pull/1798/) a few simple fixes for docs/parallel
- [PR #1812:](https://github.com/ipython/ipython/pull/1812/) Ensure AsyncResult.display\_outputs doesn't display empty streams
- [PR #1811:](https://github.com/ipython/ipython/pull/1811/) warn on nonexistent exclusions in iptest
- [PR #1810:](https://github.com/ipython/ipython/pull/1810/) fix for #1809, failing tests in IPython.zmq
- [PR #1808:](https://github.com/ipython/ipython/pull/1808/) Reposition alternate upload for firefox [need cross browser/OS/language test]
- [PR #1742:](https://github.com/ipython/ipython/pull/1742/) Check for custom\_exceptions only once
- [PR #1807:](https://github.com/ipython/ipython/pull/1807/) add missing cython exclusion in iptest
- [PR #1805:](https://github.com/ipython/ipython/pull/1805/) Fixed a vcvarsall bat error on win32/Py2.7 when trying to compile with m...
- [PR #1739:](https://github.com/ipython/ipython/pull/1739/) Dashboard improvement (necessary merge of #1658 and #1676 + fix #1492)
- [PR #1770:](https://github.com/ipython/ipython/pull/1770/) Cython related magic functions
- [PR #1707:](https://github.com/ipython/ipython/pull/1707/) Accept –gui=<... > switch in IPython qtconsole.
- [PR #1797:](https://github.com/ipython/ipython/pull/1797/) Fix comment which breaks Emacs syntax highlighting.
- [PR #1795:](https://github.com/ipython/ipython/pull/1795/) fix  $\%$ gui magic
- [PR #1793:](https://github.com/ipython/ipython/pull/1793/) Raise repr limit for strings to 80 characters (from 30).
- [PR #1794:](https://github.com/ipython/ipython/pull/1794/) don't use XDG path on OS X
- [PR #1792:](https://github.com/ipython/ipython/pull/1792/) Unicode-aware logger
- [PR #1791:](https://github.com/ipython/ipython/pull/1791/) update zmqshell magics
- [PR #1787:](https://github.com/ipython/ipython/pull/1787/) DOC: Remove regression from qt-console docs.
- [PR #1758:](https://github.com/ipython/ipython/pull/1758/) test\_pr, fallback on http if git protocol fail, and SSL errors...
- [PR #1748:](https://github.com/ipython/ipython/pull/1748/) Fix some tests for Python 3.3
- [PR #1755:](https://github.com/ipython/ipython/pull/1755/) test for pygments before running qt tests
- [PR #1771:](https://github.com/ipython/ipython/pull/1771/) Make default value of interactivity passed to run\_ast\_nodes configurable
- [PR #1784:](https://github.com/ipython/ipython/pull/1784/) restore loadpy to load
- [PR #1768:](https://github.com/ipython/ipython/pull/1768/) Update parallel magics
- [PR #1779:](https://github.com/ipython/ipython/pull/1779/) Tidy up error raising in magic decorators.
- [PR #1769:](https://github.com/ipython/ipython/pull/1769/) Allow cell mode timeit without setup code.
- [PR #1716:](https://github.com/ipython/ipython/pull/1716/) Fix for fake filenames in verbose traceback
- [PR #1763:](https://github.com/ipython/ipython/pull/1763/) [qtconsole] fix append\_plain\_html -> append\_html
- [PR #1732:](https://github.com/ipython/ipython/pull/1732/) Refactoring of the magics system and implementation of cell magics
- [PR #1630:](https://github.com/ipython/ipython/pull/1630/) Merge divergent Kernel implementations
- [PR #1705:](https://github.com/ipython/ipython/pull/1705/) [notebook] Make pager resizable, and remember size. . .
- [PR #1606:](https://github.com/ipython/ipython/pull/1606/) Share code for %pycat and %loadpy, make %pycat aware of URLs
- [PR #1757:](https://github.com/ipython/ipython/pull/1757/) Open IPython notebook hyperlinks in a new window using target=\_blank
- [PR #1754:](https://github.com/ipython/ipython/pull/1754/) Fix typo enconters->encounters
- [PR #1753:](https://github.com/ipython/ipython/pull/1753/) Clear window title when kernel is restarted
- [PR #1449:](https://github.com/ipython/ipython/pull/1449/) Fix for bug #735 : Images missing from XML/SVG export
- [PR #1743:](https://github.com/ipython/ipython/pull/1743/) Tooltip completer is refactor
- [PR #1681:](https://github.com/ipython/ipython/pull/1681/) add qt config option to clear\_on\_kernel\_restart
- [PR #1733:](https://github.com/ipython/ipython/pull/1733/) Tooltip completer js refactor
- [PR #1727:](https://github.com/ipython/ipython/pull/1727/) terminate kernel after embed\_kernel tests
- [PR #1737:](https://github.com/ipython/ipython/pull/1737/) add HistoryManager to ipapp class list
- [PR #1686:](https://github.com/ipython/ipython/pull/1686/) ENH: Open a notebook from the command line
- [PR #1709:](https://github.com/ipython/ipython/pull/1709/) fixes #1708, failing test in arg\_split on windows
- [PR #1718:](https://github.com/ipython/ipython/pull/1718/) Use CRegExp trait for regular expressions.
- [PR #1729:](https://github.com/ipython/ipython/pull/1729/) Catch failure in repr() for  $\%$ whos
- [PR #1726:](https://github.com/ipython/ipython/pull/1726/) use eval for command-line args instead of exec
- [PR #1724:](https://github.com/ipython/ipython/pull/1724/) fix scatter/gather with targets='all'
- [PR #1725:](https://github.com/ipython/ipython/pull/1725/) add –no-ff to git pull in test\_pr
- [PR #1721:](https://github.com/ipython/ipython/pull/1721/) Tooltip completer js refactor
- [PR #1657:](https://github.com/ipython/ipython/pull/1657/) Add wait optional argument to hooks.editor
- [PR #1717:](https://github.com/ipython/ipython/pull/1717/) Define generic sys.ps {1,2,3}, for use by scripts.
- [PR #1691:](https://github.com/ipython/ipython/pull/1691/) Finish PR #1446
- [PR #1710:](https://github.com/ipython/ipython/pull/1710/) update MathJax CDN url for https
- [PR #1713:](https://github.com/ipython/ipython/pull/1713/) Make autocall regexp's configurable.
- [PR #1703:](https://github.com/ipython/ipython/pull/1703/) Allow TryNext to have an error message without it affecting the command chain
- [PR #1714:](https://github.com/ipython/ipython/pull/1714/) minor adjustments to test\_pr
- [PR #1704:](https://github.com/ipython/ipython/pull/1704/) ensure all needed qt parts can be imported before settling for one
- [PR #1706:](https://github.com/ipython/ipython/pull/1706/) Mark test\_push\_numpy\_nocopy as a known failure for Python 3
- [PR #1698:](https://github.com/ipython/ipython/pull/1698/) fix tooltip on token with number
- [PR #1245:](https://github.com/ipython/ipython/pull/1245/) pythonw py3k fixes for issue #1226
- [PR #1685:](https://github.com/ipython/ipython/pull/1685/) Add script to test pull request
- [PR #1693:](https://github.com/ipython/ipython/pull/1693/) deprecate IPYTHON DIR in favor of IPYTHONDIR
- [PR #1695:](https://github.com/ipython/ipython/pull/1695/) Avoid deprecated warnings from ipython-qtconsole.desktop.
- [PR #1694:](https://github.com/ipython/ipython/pull/1694/) Add quote to notebook to allow it to load
- [PR #1689:](https://github.com/ipython/ipython/pull/1689/) Fix sys.path missing '' as first entry in ipython kernel.
- [PR #1687:](https://github.com/ipython/ipython/pull/1687/) import Binary from bson instead of pymongo
- [PR #1616:](https://github.com/ipython/ipython/pull/1616/) Make IPython.core.display.Image less notebook-centric
- [PR #1684:](https://github.com/ipython/ipython/pull/1684/) CLN: Remove redundant function definition.
- PR  $#1670$ : Point % pastebin to gist
- [PR #1669:](https://github.com/ipython/ipython/pull/1669/) handle pyout messages in test\_message\_spec
- [PR #1295:](https://github.com/ipython/ipython/pull/1295/) add binary-tree engine interconnect example
- [PR #1642:](https://github.com/ipython/ipython/pull/1642/) Cherry-picked commits from 0.12.1 release
- [PR #1659:](https://github.com/ipython/ipython/pull/1659/) Handle carriage return characters ("r") in HTML notebook output.
- [PR #1656:](https://github.com/ipython/ipython/pull/1656/) ensure kernels are cleaned up in embed kernel tests
- [PR #1664:](https://github.com/ipython/ipython/pull/1664/) InteractiveShell.run\_code: Update docstring.
- [PR #1662:](https://github.com/ipython/ipython/pull/1662/) Delay flushing softspace until after cell finishes
- [PR #1643:](https://github.com/ipython/ipython/pull/1643/) handle jpg/jpeg in the qtconsole
- [PR #1652:](https://github.com/ipython/ipython/pull/1652/) add patch\_pyzmq() for backporting a few changes from newer pyzmq
- [PR #1650:](https://github.com/ipython/ipython/pull/1650/) DOC: moving files with SSH launchers
- [PR #1357:](https://github.com/ipython/ipython/pull/1357/) add IPython.embed\_kernel()
- [PR #1640:](https://github.com/ipython/ipython/pull/1640/) Finish up embed\_kernel
- [PR #1651:](https://github.com/ipython/ipython/pull/1651/) Remove bundled Itpl module
- [PR #1634:](https://github.com/ipython/ipython/pull/1634/) incremental improvements to SSH launchers
- [PR #1649:](https://github.com/ipython/ipython/pull/1649/) move examples/test embed into examples/tests/embed
- [PR #1633:](https://github.com/ipython/ipython/pull/1633/) Fix installing extension from local file on Windows
- [PR #1645:](https://github.com/ipython/ipython/pull/1645/) Exclude UserDict when deep reloading NumPy.
- [PR #1637:](https://github.com/ipython/ipython/pull/1637/) Removed a ':' which shouldn't have been there
- [PR #1631:](https://github.com/ipython/ipython/pull/1631/) TST: QApplication doesn't quit early enough with PySide.
- [PR #1629:](https://github.com/ipython/ipython/pull/1629/) evaluate a few dangling validate\_message generators
- [PR #1621:](https://github.com/ipython/ipython/pull/1621/) clear In<sup>[]</sup> prompt numbers on "Clear All Output"
- [PR #1627:](https://github.com/ipython/ipython/pull/1627/) Test the Message Spec
- [PR #1624:](https://github.com/ipython/ipython/pull/1624/) Fixes for byte-compilation on Python 3
- [PR #1615:](https://github.com/ipython/ipython/pull/1615/) Add show() method to figure objects.
- [PR #1625:](https://github.com/ipython/ipython/pull/1625/) Fix deepreload on Python 3
- [PR #1620:](https://github.com/ipython/ipython/pull/1620/) pyin message now have execution\_count
- [PR #1457:](https://github.com/ipython/ipython/pull/1457/) Update deepreload to use a rewritten knee.py. Fixes dreload(numpy).
- [PR #1613:](https://github.com/ipython/ipython/pull/1613/) allow map / parallel function for single-engine views
- [PR #1609:](https://github.com/ipython/ipython/pull/1609/) exit notebook cleanly on SIGINT, SIGTERM
- [PR #1607:](https://github.com/ipython/ipython/pull/1607/) cleanup sqlitedb temporary db file after tests
- [PR #1608:](https://github.com/ipython/ipython/pull/1608/) don't rely on timedelta.total\_seconds in AsyncResult
- [PR #1599:](https://github.com/ipython/ipython/pull/1599/) Fix for %run -d on Python 3
- [PR #1602:](https://github.com/ipython/ipython/pull/1602/) Fix %env magic on Python 3.
- [PR #1603:](https://github.com/ipython/ipython/pull/1603/) Remove python3 profile
- [PR #1604:](https://github.com/ipython/ipython/pull/1604/) Exclude IPython.quarantine from installation
- [PR #1600:](https://github.com/ipython/ipython/pull/1600/) Specify encoding for io.open in notebook\_reformat tests
- [PR #1605:](https://github.com/ipython/ipython/pull/1605/) Small fixes for Animation and Progress notebook
- [PR #1529:](https://github.com/ipython/ipython/pull/1529/) \_\_all\_\_ feature, improvement to dir2, and tests for both
- [PR #1548:](https://github.com/ipython/ipython/pull/1548/) add sugar methods/properties to AsyncResult
- [PR #1535:](https://github.com/ipython/ipython/pull/1535/) Fix pretty printing dispatch
- [PR #1399:](https://github.com/ipython/ipython/pull/1399/) Use LaTeX to print various built-in types with the SymPy printing extension
- [PR #1597:](https://github.com/ipython/ipython/pull/1597/) re-enter kernel.eventloop after catching SIGINT
- [PR #1490:](https://github.com/ipython/ipython/pull/1490/) rename plaintext cell -> raw cell
- [PR #1480:](https://github.com/ipython/ipython/pull/1480/) Fix %notebook magic, etc. nbformat unicode tests and fixes
- [PR #1588:](https://github.com/ipython/ipython/pull/1588/) Gtk3 integration with ipython works.
- [PR #1595:](https://github.com/ipython/ipython/pull/1595/) Examples syntax (avoid errors installing on Python 3)
- [PR #1526:](https://github.com/ipython/ipython/pull/1526/) Find encoding for Python files
- [PR #1594:](https://github.com/ipython/ipython/pull/1594/) Fix writing git commit ID to a file on build with Python 3
- [PR #1556:](https://github.com/ipython/ipython/pull/1556/) shallow-copy DictDB query results
- [PR #1502:](https://github.com/ipython/ipython/pull/1502/) small changes in response to pyflakes pass
- [PR #1445:](https://github.com/ipython/ipython/pull/1445/) Don't build sphinx does for sdists
- [PR #1538:](https://github.com/ipython/ipython/pull/1538/) store git commit hash in utils.\_sysinfo instead of hidden data file
- [PR #1546:](https://github.com/ipython/ipython/pull/1546/) attempt to suppress exceptions in channel threads at shutdown
- [PR #1559:](https://github.com/ipython/ipython/pull/1559/) update tools/github\_stats.py to use GitHub API v3
- [PR #1563:](https://github.com/ipython/ipython/pull/1563/) clear\_output improvements
- [PR #1560:](https://github.com/ipython/ipython/pull/1560/) remove obsolete discussion of Twisted/trial from testing docs
- [PR #1569:](https://github.com/ipython/ipython/pull/1569/) BUG: qtconsole non-standard handling of a and b. [Fixes #1561]
- [PR #1573:](https://github.com/ipython/ipython/pull/1573/) BUG: Ctrl+C crashes wx pylab kernel in qtconsole.
- [PR #1568:](https://github.com/ipython/ipython/pull/1568/) fix PR #1567
- [PR #1567:](https://github.com/ipython/ipython/pull/1567/) Fix: openssh\_tunnel did not parse port in server
- [PR #1565:](https://github.com/ipython/ipython/pull/1565/) fix AsyncResult.abort
- [PR #1552:](https://github.com/ipython/ipython/pull/1552/) use os.getcwdu in NotebookManager
- [PR #1541:](https://github.com/ipython/ipython/pull/1541/) display\_pub flushes stdout/err
- [PR #1544:](https://github.com/ipython/ipython/pull/1544/) make MultiKernelManager.kernel\_manager\_class configurable
- [PR #1517:](https://github.com/ipython/ipython/pull/1517/) Fix indentation bug in IPython/lib/pretty.py
- [PR #1519:](https://github.com/ipython/ipython/pull/1519/) BUG: Include the name of the exception type in its pretty format.
- [PR #1489:](https://github.com/ipython/ipython/pull/1489/) Fix zero-copy push
- [PR #1477:](https://github.com/ipython/ipython/pull/1477/) fix dangling buffer in IPython.parallel.util
- [PR #1514:](https://github.com/ipython/ipython/pull/1514/) DOC: Fix references to IPython. lib. pretty instead of the old location
- [PR #1481:](https://github.com/ipython/ipython/pull/1481/) BUG: Improve placement of CallTipWidget
- [PR #1496:](https://github.com/ipython/ipython/pull/1496/) BUG: LBYL when clearing the output history on shutdown.
- [PR #1508:](https://github.com/ipython/ipython/pull/1508/) fix sorting profiles in clustermanager
- [PR #1495:](https://github.com/ipython/ipython/pull/1495/) BUG: Fix pretty-printing for overzealous objects
- [PR #1472:](https://github.com/ipython/ipython/pull/1472/) more general fix for #662
- [PR #1483:](https://github.com/ipython/ipython/pull/1483/) updated magic\_history docstring
- [PR #1383:](https://github.com/ipython/ipython/pull/1383/) First version of cluster web service.
- [PR #1398:](https://github.com/ipython/ipython/pull/1398/) fix %tb after SyntaxError
- [PR #1440:](https://github.com/ipython/ipython/pull/1440/) Fix for failing testsuite when using –with-xml-coverage on windows.
- [PR #1419:](https://github.com/ipython/ipython/pull/1419/) Add %install\_ext magic function.
- [PR #1424:](https://github.com/ipython/ipython/pull/1424/) Win32 shell interactivity
- [PR #1468:](https://github.com/ipython/ipython/pull/1468/) Simplify structure of a Job in the TaskScheduler
- [PR #1447:](https://github.com/ipython/ipython/pull/1447/) 1107 Tab autocompletion can suggest invalid syntax
- [PR #1469:](https://github.com/ipython/ipython/pull/1469/) Fix typo in comment (insert space)
- [PR #1463:](https://github.com/ipython/ipython/pull/1463/) Fix completion when importing modules in the cwd.
- [PR #1466:](https://github.com/ipython/ipython/pull/1466/) Fix for issue #1437, unfriendly windows qtconsole error handling
- [PR #1432:](https://github.com/ipython/ipython/pull/1432/) Fix ipython directive
- [PR #1465:](https://github.com/ipython/ipython/pull/1465/) allow ipython help subcommand syntax
- [PR #1416:](https://github.com/ipython/ipython/pull/1416/) Conditional import of ctypes in inputhook
- [PR #1462:](https://github.com/ipython/ipython/pull/1462/) expedite parallel tests
- [PR #1410:](https://github.com/ipython/ipython/pull/1410/) Add javascript library and css stylesheet loading to JS class.
- [PR #1448:](https://github.com/ipython/ipython/pull/1448/) Fix for #875 Never build unicode error messages
- [PR #1458:](https://github.com/ipython/ipython/pull/1458/) use eval to uncan References
- [PR #1450:](https://github.com/ipython/ipython/pull/1450/) load mathjax from CDN via https
- [PR #1451:](https://github.com/ipython/ipython/pull/1451/) include heading level in JSON
- [PR #1444:](https://github.com/ipython/ipython/pull/1444/) Fix pyhton -> python typos
- [PR #1414:](https://github.com/ipython/ipython/pull/1414/) ignore errors in shell.var\_expand
- [PR #1430:](https://github.com/ipython/ipython/pull/1430/) Fix for tornado check for tornado < 1.1.0
- [PR #1413:](https://github.com/ipython/ipython/pull/1413/) get\_home\_dir expands symlinks, adjust test accordingly
- [PR #1385:](https://github.com/ipython/ipython/pull/1385/) updated and prettified magic doc strings
- [PR #1406:](https://github.com/ipython/ipython/pull/1406/) Browser selection
- [PR #1377:](https://github.com/ipython/ipython/pull/1377/) Saving non-ascii history
- [PR #1402:](https://github.com/ipython/ipython/pull/1402/) fix symlinked /home issue for FreeBSD
- [PR #1405:](https://github.com/ipython/ipython/pull/1405/) Only monkeypatch xunit when the tests are run using it.
- [PR #1395:](https://github.com/ipython/ipython/pull/1395/) Xunit & KnownFailure
- [PR #1396:](https://github.com/ipython/ipython/pull/1396/) Fix for %tb magic.
- [PR #1386:](https://github.com/ipython/ipython/pull/1386/) **Jsd3**
- [PR #1388:](https://github.com/ipython/ipython/pull/1388/) Add simple support for running inside a virtualenv
- [PR #1391:](https://github.com/ipython/ipython/pull/1391/) Improve Hub/Scheduler when no engines are registered
- [PR #1369:](https://github.com/ipython/ipython/pull/1369/) load header with engine id when engine dies in TaskScheduler
- [PR #1353:](https://github.com/ipython/ipython/pull/1353/) Save notebook as script using unicode file handle.
- [PR #1352:](https://github.com/ipython/ipython/pull/1352/) Add '-m mod : run library module as a script' option.
- [PR #1363:](https://github.com/ipython/ipython/pull/1363/) Fix some minor color/style config issues in the qtconsole
- [PR #1371:](https://github.com/ipython/ipython/pull/1371/) Adds a quiet keyword to sync\_imports
- [PR #1387:](https://github.com/ipython/ipython/pull/1387/) Fixing Cell menu to update cell type select box.
- [PR #1296:](https://github.com/ipython/ipython/pull/1296/) Wx gui example: fixes the broken example for %gui wx.
- [PR #1372:](https://github.com/ipython/ipython/pull/1372/) ipcontroller cleans up connection files unless reuse=True
- [PR #1374:](https://github.com/ipython/ipython/pull/1374/) remove calls to meaningless ZMQStream.on\_err
- [PR #1370:](https://github.com/ipython/ipython/pull/1370/) allow draft76 websockets (Safari)
- [PR #1368:](https://github.com/ipython/ipython/pull/1368/) Ensure handler patterns are str, not unicode
- [PR #1361:](https://github.com/ipython/ipython/pull/1361/) Notebook bug fix branch
- [PR #1364:](https://github.com/ipython/ipython/pull/1364/) avoid jsonlib returning Decimal
- [PR #1362:](https://github.com/ipython/ipython/pull/1362/) Don't log complete contents of history replies, even in debug
- [PR #1347:](https://github.com/ipython/ipython/pull/1347/) fix weird magic completion in notebook
- [PR #1346:](https://github.com/ipython/ipython/pull/1346/) fixups for alternate URL prefix stuff
- [PR #1336:](https://github.com/ipython/ipython/pull/1336/) crack at making notebook.html use the layout.html template
- [PR #1331:](https://github.com/ipython/ipython/pull/1331/) RST and heading cells
- [PR #1247:](https://github.com/ipython/ipython/pull/1247/) fixes a bug causing extra newlines after comments.
- [PR #1332:](https://github.com/ipython/ipython/pull/1332/) notebook allow prefixes in URL path.
- [PR #1341:](https://github.com/ipython/ipython/pull/1341/) Don't attempt to tokenize binary files for tracebacks
- [PR #1334:](https://github.com/ipython/ipython/pull/1334/) added key handler for control-s to notebook, seems to work pretty well
- [PR #1338:](https://github.com/ipython/ipython/pull/1338/) Fix see also in docstrings so API docs build
- [PR #1335:](https://github.com/ipython/ipython/pull/1335/) Notebook toolbar UI
- [PR #1299:](https://github.com/ipython/ipython/pull/1299/) made notebook.html extend layout.html
- [PR #1318:](https://github.com/ipython/ipython/pull/1318/) make Ctrl-D in qtconsole act same as in terminal (ready to merge)
- [PR #1328:](https://github.com/ipython/ipython/pull/1328/) Coverage
- [PR #1206:](https://github.com/ipython/ipython/pull/1206/) don't preserve fixConsole output in json
- [PR #1330:](https://github.com/ipython/ipython/pull/1330/) Add linewrapping to text cells (new feature in CodeMirror).
- [PR #1309:](https://github.com/ipython/ipython/pull/1309/) Inoculate clearcmd extension into % reset functionality
- [PR #1327:](https://github.com/ipython/ipython/pull/1327/) Updatecm2
- [PR #1326:](https://github.com/ipython/ipython/pull/1326/) Removing Ace edit capability.
- [PR #1325:](https://github.com/ipython/ipython/pull/1325/) forgotten selected\_cell -> get\_selected\_cell
- [PR #1316:](https://github.com/ipython/ipython/pull/1316/) Pass subprocess test runners a suitable location for xunit output
- [PR #1303:](https://github.com/ipython/ipython/pull/1303/) Updatecm
- [PR #1312:](https://github.com/ipython/ipython/pull/1312/) minor heartbeat tweaks
- [PR #1306:](https://github.com/ipython/ipython/pull/1306/) Fix %prun input parsing for escaped characters (closes #1302)
- [PR #1301:](https://github.com/ipython/ipython/pull/1301/) New "Fix for issue #1202" based on current master.
- [PR #1289:](https://github.com/ipython/ipython/pull/1289/) Make autoreload extension work on Python 3.
- [PR #1288:](https://github.com/ipython/ipython/pull/1288/) Don't ask for confirmation when stdin isn't available
- [PR #1294:](https://github.com/ipython/ipython/pull/1294/) TaskScheduler.hwm default to 1 instead of 0
- [PR #1283:](https://github.com/ipython/ipython/pull/1283/) HeartMonitor.period should be an Integer
- [PR #1264:](https://github.com/ipython/ipython/pull/1264/) Aceify
- [PR #1284:](https://github.com/ipython/ipython/pull/1284/) a fix for GH 1269
- [PR #1213:](https://github.com/ipython/ipython/pull/1213/) BUG: Minor typo in history\_console\_widget.py
- [PR #1267:](https://github.com/ipython/ipython/pull/1267/) add NoDB for non-recording Hub
- [PR #1222:](https://github.com/ipython/ipython/pull/1222/) allow Reference as callable in map/apply
- [PR #1257:](https://github.com/ipython/ipython/pull/1257/) use self.kernel\_manager\_class in qtconsoleapp
- [PR #1253:](https://github.com/ipython/ipython/pull/1253/) set auto\_create flag for notebook apps
- [PR #1262:](https://github.com/ipython/ipython/pull/1262/) Heartbeat no longer shares the app's Context
- [PR #1229:](https://github.com/ipython/ipython/pull/1229/) Fix display of SyntaxError in Python 3
- [PR #1256:](https://github.com/ipython/ipython/pull/1256/) Dewijmoize
- PR  $\#1246$ : Skip tests that require X, when importing pylab results in RuntimeError.
- [PR #1211:](https://github.com/ipython/ipython/pull/1211/) serve local files in notebook-dir
- [PR #1224:](https://github.com/ipython/ipython/pull/1224/) edit text cells on double-click instead of single-click
- [PR #1187:](https://github.com/ipython/ipython/pull/1187/) misc notebook: connection file cleanup, first heartbeat, startup flush
- [PR #1207:](https://github.com/ipython/ipython/pull/1207/) fix loadpy duplicating newlines
- [PR #1129:](https://github.com/ipython/ipython/pull/1129/) Unified setup.py
- [PR #1199:](https://github.com/ipython/ipython/pull/1199/) Reduce IPython.external.\*
- [PR #1218:](https://github.com/ipython/ipython/pull/1218/) Added -q option to %prun for suppression of the output, along with editing the dochelp string.
- [PR #1217:](https://github.com/ipython/ipython/pull/1217/) Added -q option to %prun for suppression of the output, along with editing the dochelp string
- [PR #1175:](https://github.com/ipython/ipython/pull/1175/) core.completer: Clean up excessive and unused code.
- [PR #1196:](https://github.com/ipython/ipython/pull/1196/) docs: looks like a file path might have been accidentally pasted in the middle of a word
- [PR #1190:](https://github.com/ipython/ipython/pull/1190/) Fix link to Chris Fonnesbeck blog post about 0.11 highlights.

#### Issues (742):

- [#1943:](https://github.com/ipython/ipython/issues/1943/) add screenshot and link into releasenotes
- [#1570:](https://github.com/ipython/ipython/issues/1570/) [notebook] remove 'left panel' references from example.
- [#1954:](https://github.com/ipython/ipython/issues/1954/) update some example notebooks
- [#2048:](https://github.com/ipython/ipython/issues/2048/) move \_encode\_binary to jsonutil.encode\_images
- [#2050:](https://github.com/ipython/ipython/issues/2050/) only add quotes around xunit-file on Windows
- [#2047:](https://github.com/ipython/ipython/issues/2047/) disable auto-scroll on mozilla
- [#1258:](https://github.com/ipython/ipython/issues/1258/) Magic % paste error
- [#2015:](https://github.com/ipython/ipython/issues/2015/) Fixes for % paste with special transformations
- [#760:](https://github.com/ipython/ipython/issues/760/) Windows: test runner fails if repo path contains spaces
- [#2046:](https://github.com/ipython/ipython/issues/2046/) Iptest unicode
- [#1939:](https://github.com/ipython/ipython/issues/1939/) Namespaces
- [#2042:](https://github.com/ipython/ipython/issues/2042/) increase auto-scroll threshold to 100 lines
- [#2043:](https://github.com/ipython/ipython/issues/2043/) move RemoteError import to top-level
- [#641:](https://github.com/ipython/ipython/issues/641/) In %magic help, remove duplicate aliases
- [#2036:](https://github.com/ipython/ipython/issues/2036/) %alias\_magic
- [#1968:](https://github.com/ipython/ipython/issues/1968/) Proposal of icons for .ipynb files
- [#825:](https://github.com/ipython/ipython/issues/825/) keyboardinterrupt crashes gtk gui when gtk.set\_interactive is not available
- [#1971:](https://github.com/ipython/ipython/issues/1971/) Remove duplicate magics docs
- [#2040:](https://github.com/ipython/ipython/issues/2040/) Namespaces for cleaner public APIs
- [#2039:](https://github.com/ipython/ipython/issues/2039/) ipython parallel import exception
- [#2035:](https://github.com/ipython/ipython/issues/2035/) Getdefaultencoding test error with sympy 0.7.1\_git
- [#2037:](https://github.com/ipython/ipython/issues/2037/) remove ipython-qtconsole gui-script
- [#1516:](https://github.com/ipython/ipython/issues/1516/) ipython-qtconsole script isn't installed for Python 2.x
- [#1297:](https://github.com/ipython/ipython/issues/1297/) "ipython -p sh" is in documentation but doesn't work
- [#2038:](https://github.com/ipython/ipython/issues/2038/) add extra clear warning to shell doc
- [#1265:](https://github.com/ipython/ipython/issues/1265/) please ship unminified js and css sources
- [#2029:](https://github.com/ipython/ipython/issues/2029/) Ship unminified js
- [#1920:](https://github.com/ipython/ipython/issues/1920/) Provide an easy way to override the Qt widget used by qtconsole
- [#2007:](https://github.com/ipython/ipython/issues/2007/) Add custom\_control and custom\_page\_control variables to override the Qt widgets used by qtconsole
- [#2009:](https://github.com/ipython/ipython/issues/2009/) In % magic help, remove duplicate aliases
- [#2033:](https://github.com/ipython/ipython/issues/2033/) ipython parallel pushing and pulling recarrays
- [#2034:](https://github.com/ipython/ipython/issues/2034/) fix&test push/pull recarrays
- [#2028:](https://github.com/ipython/ipython/issues/2028/) Reduce unhelpful information shown by pinfo
- [#1992:](https://github.com/ipython/ipython/issues/1992/) Tab completion fails with many spaces in filename
- [#1885:](https://github.com/ipython/ipython/issues/1885/) handle too old wx
- [#2030:](https://github.com/ipython/ipython/issues/2030/) check wxPython version in inputhook
- [#2024:](https://github.com/ipython/ipython/issues/2024/) Make interactive\_usage a bit more rst friendly
- [#2031:](https://github.com/ipython/ipython/issues/2031/) disable ^C^C confirmation on Windows
- [#2023:](https://github.com/ipython/ipython/issues/2023/) Unicode test failure on OS X
- [#2027:](https://github.com/ipython/ipython/issues/2027/) match stdin encoding in frontend readline test
- [#1901:](https://github.com/ipython/ipython/issues/1901/) Windows: parallel test fails assert, leaves 14 python processes alive
- [#2025:](https://github.com/ipython/ipython/issues/2025/) Fix parallel test on WinXP wait for resource cleanup.
- [#1986:](https://github.com/ipython/ipython/issues/1986/) Line magic function %R not found. (Rmagic)
- [#1712:](https://github.com/ipython/ipython/issues/1712/) test failure in ubuntu package daily build
- [#1183:](https://github.com/ipython/ipython/issues/1183/) 0.12 testsuite failures
- [#2016:](https://github.com/ipython/ipython/issues/2016/) BUG: test runner fails in Windows if filenames contain spaces.
- [#1806:](https://github.com/ipython/ipython/issues/1806/) Alternate upload methods in firefox
- [#2019:](https://github.com/ipython/ipython/issues/2019/) Windows: home directory expansion test fails
- [#2020:](https://github.com/ipython/ipython/issues/2020/) Fix home path expansion test in Windows.
- [#2017:](https://github.com/ipython/ipython/issues/2017/) Windows core test error filename quoting
- [#2021:](https://github.com/ipython/ipython/issues/2021/) Fix Windows pathname issue in 'odd encoding' test.
- [#1998:](https://github.com/ipython/ipython/issues/1998/) call to nt.assert\_true(path.\_writable\_dir(home)) returns false in test\_path.py
- [#2022:](https://github.com/ipython/ipython/issues/2022/) don't check writability in test for get\_home\_dir when HOME is undefined
- [#1589:](https://github.com/ipython/ipython/issues/1589/) Test failures and docs don't build on Mac OS X Lion
- [#1996:](https://github.com/ipython/ipython/issues/1996/) frontend test tweaks
- [#2011:](https://github.com/ipython/ipython/issues/2011/) Notebook server can't start cluster with hyphen-containing profile name
- [#2014:](https://github.com/ipython/ipython/issues/2014/) relax profile regex in notebook
- [#2013:](https://github.com/ipython/ipython/issues/2013/) brew install pyqt
- [#2005:](https://github.com/ipython/ipython/issues/2005/) Strange output artifacts in footer of notebook
- [#2012:](https://github.com/ipython/ipython/issues/2012/) Mono cursor offset
- [#2004:](https://github.com/ipython/ipython/issues/2004/) Clarify generic message spec vs. Python message API in docs
- [#2006:](https://github.com/ipython/ipython/issues/2006/) Don't crash when starting notebook server if runnable browser not found
- [#2010:](https://github.com/ipython/ipython/issues/2010/) notebook: Print a warning (but do not abort) if no webbrowser can be found.
- [#2008:](https://github.com/ipython/ipython/issues/2008/) pip install virtualenv
- [#2003:](https://github.com/ipython/ipython/issues/2003/) Wrong case of rmagic in docs
- [#2002:](https://github.com/ipython/ipython/issues/2002/) Refactor %magic into a lsmagic\_docs API function.
- [#2000:](https://github.com/ipython/ipython/issues/2000/) kernel.js consistency with generic IPython message format.
- [#1999:](https://github.com/ipython/ipython/issues/1999/) %magic help: display line and cell magics in alphabetical order.
- [#1635:](https://github.com/ipython/ipython/issues/1635/) test\_prun\_quotes fails on Windows
- [#1984:](https://github.com/ipython/ipython/issues/1984/) Cannot restart Notebook when using %%script --bg
- [#1981:](https://github.com/ipython/ipython/issues/1981/) Clean BG processes created by %% script on kernel exit
- [#1994:](https://github.com/ipython/ipython/issues/1994/) Fix RST misformatting.
- [#1949:](https://github.com/ipython/ipython/issues/1949/) Introduce Notebook Magics
- [#1985:](https://github.com/ipython/ipython/issues/1985/) Kernels should start in notebook dir when manually specified
- [#1980:](https://github.com/ipython/ipython/issues/1980/) Notebook should check that –notebook-dir exists
- [#1951:](https://github.com/ipython/ipython/issues/1951/) minor notebook startup/notebook-dir adjustments
- [#1969:](https://github.com/ipython/ipython/issues/1969/) tab completion in notebook for paths not triggered
- [#1974:](https://github.com/ipython/ipython/issues/1974/) Allow path completion on notebook.
- [#1964:](https://github.com/ipython/ipython/issues/1964/) allow multiple instances of a Magic
- [#1960:](https://github.com/ipython/ipython/issues/1960/) %page not working
- [#1991:](https://github.com/ipython/ipython/issues/1991/) fix \_ofind attr in  $\%$ page
- [#1982:](https://github.com/ipython/ipython/issues/1982/) Shutdown qtconsole problem?
- [#1988:](https://github.com/ipython/ipython/issues/1988/) check for active frontend in update\_restart\_checkbox
- [#1979:](https://github.com/ipython/ipython/issues/1979/) Add support for tox [\(https://tox.readthedocs.io/\)](https://tox.readthedocs.io/) and Travis CI [\(http://travis-ci.org/\)](http://travis-ci.org/)
- [#1989:](https://github.com/ipython/ipython/issues/1989/) Parallel: output of  $\%$ px and  $\%$ px\${suffix} is inconsistent
- [#1966:](https://github.com/ipython/ipython/issues/1966/) ValueError: packer could not serialize a simple message
- [#1987:](https://github.com/ipython/ipython/issues/1987/) Notebook: MathJax offline install not recognized
- [#1970:](https://github.com/ipython/ipython/issues/1970/) dblclick to restore size of images
- [#1983:](https://github.com/ipython/ipython/issues/1983/) Notebook does not save heading level
- [#1978:](https://github.com/ipython/ipython/issues/1978/) Notebook names truncating at the first period
- [#1553:](https://github.com/ipython/ipython/issues/1553/) Limited size of output cells and provide scroll bars for such output cells
- [#1825:](https://github.com/ipython/ipython/issues/1825/) second attempt at scrolled long output
- [#1915:](https://github.com/ipython/ipython/issues/1915/) add cell-level metadata
- [#1934:](https://github.com/ipython/ipython/issues/1934/) Cell/Worksheet metadata
- [#1746:](https://github.com/ipython/ipython/issues/1746/) Confirm restart (configuration option, and checkbox UI)
- [#1790:](https://github.com/ipython/ipython/issues/1790/) Commenting function.
- [#1767:](https://github.com/ipython/ipython/issues/1767/) Tab completion problems with cell magics
- [#1944:](https://github.com/ipython/ipython/issues/1944/) [qtconsole] take %,%% prefix into account for completion
- [#1973:](https://github.com/ipython/ipython/issues/1973/) fix another FreeBSD \$HOME symlink issue
- [#1972:](https://github.com/ipython/ipython/issues/1972/) Fix completion of '%tim' in the Qt console
- [#1887:](https://github.com/ipython/ipython/issues/1887/) Make it easy to resize jpeg/png images back to original size.
- [#1967:](https://github.com/ipython/ipython/issues/1967/) Fix psums example description in docs
- [#1678:](https://github.com/ipython/ipython/issues/1678/) ctrl-z clears cell output in notebook when pressed enough times
- [#1965:](https://github.com/ipython/ipython/issues/1965/) fix for #1678, undo no longer clears cells
- [#1952:](https://github.com/ipython/ipython/issues/1952/) avoid duplicate "Websockets closed" dialog on ws close
- [#1961:](https://github.com/ipython/ipython/issues/1961/) UnicodeDecodeError on directory with unicode chars in prompt
- [#1963:](https://github.com/ipython/ipython/issues/1963/) styling prompt, {color.Normal} excepts
- [#1962:](https://github.com/ipython/ipython/issues/1962/) Support unicode prompts
- [#1959:](https://github.com/ipython/ipython/issues/1959/) %page not working on qtconsole for Windows XP 32-bit
- [#1955:](https://github.com/ipython/ipython/issues/1955/) update to latest version of vim-ipython
- [#1945:](https://github.com/ipython/ipython/issues/1945/) Add –proc option to %% script
- [#1957:](https://github.com/ipython/ipython/issues/1957/) fix indentation in kernel.js
- [#1956:](https://github.com/ipython/ipython/issues/1956/) move import RemoteError after get\_exc\_info
- [#1950:](https://github.com/ipython/ipython/issues/1950/) Fix for copy action (Ctrl+C) when there is no pager defined in qtconsole
- [#1948:](https://github.com/ipython/ipython/issues/1948/) Fix help string for InteractiveShell.ast\_node\_interactivity
- [#1941:](https://github.com/ipython/ipython/issues/1941/) script magics cause terminal spam
- [#1942:](https://github.com/ipython/ipython/issues/1942/) swallow stderr of which in utils.process.find\_cmd
- [#1833:](https://github.com/ipython/ipython/issues/1833/) completer draws slightly too small on Chrome
- [#1940:](https://github.com/ipython/ipython/issues/1940/) fix completer css on some Chrome versions
- [#1938:](https://github.com/ipython/ipython/issues/1938/) remove remaining references to deprecated XREP/XREQ names
- [#1924:](https://github.com/ipython/ipython/issues/1924/) HTML superscripts not shown raised in the notebook
- [#1925:](https://github.com/ipython/ipython/issues/1925/) Fix styling of superscripts and subscripts. Closes #1924.
- [#1461:](https://github.com/ipython/ipython/issues/1461/) User notification if notebook saving fails
- [#1936:](https://github.com/ipython/ipython/issues/1936/) increase duration of save messages
- [#1542:](https://github.com/ipython/ipython/issues/1542/) %save magic fails in clients without stdin if file already exists
- [#1937:](https://github.com/ipython/ipython/issues/1937/) add %save -f
- [#1572:](https://github.com/ipython/ipython/issues/1572/) pyreadline version dependency not correctly checked
- [#1935:](https://github.com/ipython/ipython/issues/1935/) add version checking to pyreadline import test
- [#1849:](https://github.com/ipython/ipython/issues/1849/) Octave magics
- [#1759:](https://github.com/ipython/ipython/issues/1759/) github, merge PR(s) just by number(s)
- [#1931:](https://github.com/ipython/ipython/issues/1931/) Win py3fixes
- [#1646:](https://github.com/ipython/ipython/issues/1646/) Meaning of restart parameter in client.shutdown() unclear
- [#1933:](https://github.com/ipython/ipython/issues/1933/) oinspect.find\_file: Additional safety if file cannot be found.
- [#1916:](https://github.com/ipython/ipython/issues/1916/) %paste doesn't work on py3
- [#1932:](https://github.com/ipython/ipython/issues/1932/) Fix adding functions to CommandChainDispatcher with equal priority on Py 3
- [#1928:](https://github.com/ipython/ipython/issues/1928/) Select NoDB by default
- [#1923:](https://github.com/ipython/ipython/issues/1923/) Add IPython syntax support to the %timeit magic, in line and cell mode
- [#1926:](https://github.com/ipython/ipython/issues/1926/) Make completer recognize escaped quotes in strings.
- [#1929:](https://github.com/ipython/ipython/issues/1929/) Ipython-qtconsole (0.12.1) hangs with Python 2.7.3, Windows 7 64 bit
- [#1409:](https://github.com/ipython/ipython/issues/1409/) [qtconsole] forward delete bring completion into current line
- [#1922:](https://github.com/ipython/ipython/issues/1922/) py3k compatibility for setupegg.py
- [#1598:](https://github.com/ipython/ipython/issues/1598/) document that sync\_imports() can't handle "import foo as bar"
- [#1893:](https://github.com/ipython/ipython/issues/1893/) Update Parallel Magics and Exception Display
- [#1890:](https://github.com/ipython/ipython/issues/1890/) Docstrings for magics that use @magic\_arguments are rendered wrong
- [#1921:](https://github.com/ipython/ipython/issues/1921/) magic\_arguments: dedent but otherwise preserve indentation.
- [#1919:](https://github.com/ipython/ipython/issues/1919/) Use oinspect in CodeMagics.\_find\_edit\_target
- [#1918:](https://github.com/ipython/ipython/issues/1918/) don't warn in iptest if deathrow/quarantine are missing
- [#1914:](https://github.com/ipython/ipython/issues/1914/) %pdef failing on python3
- [#1917:](https://github.com/ipython/ipython/issues/1917/) Fix for %pdef on Python 3
- [#1428:](https://github.com/ipython/ipython/issues/1428/) Failing test that prun does not clobber string escapes
- [#1913:](https://github.com/ipython/ipython/issues/1913/) Fix for #1428
- [#1911:](https://github.com/ipython/ipython/issues/1911/) temporarily skip autoreload tests
- [#1549:](https://github.com/ipython/ipython/issues/1549/) autoreload extension crashes ipython
- [#1908:](https://github.com/ipython/ipython/issues/1908/) find\_file errors on windows
- [#1909:](https://github.com/ipython/ipython/issues/1909/) Fix for #1908, use os.path.normcase for safe filename comparisons
- [#1907:](https://github.com/ipython/ipython/issues/1907/) py3compat fixes for  $\%$ % script and tests
- [#1904:](https://github.com/ipython/ipython/issues/1904/)  $\%$ % $px$ ? doesn't work, shows info for % $px$ , general cell magic problem
- [#1906:](https://github.com/ipython/ipython/issues/1906/) ofind finds non-unique cell magics
- [#1894:](https://github.com/ipython/ipython/issues/1894/) Win64 binary install fails
- [#1799:](https://github.com/ipython/ipython/issues/1799/) Source file not found for magics
- [#1845:](https://github.com/ipython/ipython/issues/1845/) Fixes to inspection machinery for magics
- [#1774:](https://github.com/ipython/ipython/issues/1774/) Some magics seems broken
- [#1586:](https://github.com/ipython/ipython/issues/1586/) Clean up tight coupling between Notebook, CodeCell and Kernel Javascript objects
- [#1632:](https://github.com/ipython/ipython/issues/1632/) Win32 shell interactivity apparently broke qtconsole "cd" magic
- [#1902:](https://github.com/ipython/ipython/issues/1902/) Workaround fix for gh-1632; minimal revert of gh-1424
- [#1900:](https://github.com/ipython/ipython/issues/1900/) Cython libs
- [#1503:](https://github.com/ipython/ipython/issues/1503/) Cursor is offset in notebook in Chrome 17 on Linux
- [#1426:](https://github.com/ipython/ipython/issues/1426/) Ot console doesn't handle the  $-$ -qui flag correctly.
- [#1180:](https://github.com/ipython/ipython/issues/1180/) Can't start IPython kernel in Spyder
- [#581:](https://github.com/ipython/ipython/issues/581/) test IPython.zmq
- [#1593:](https://github.com/ipython/ipython/issues/1593/) Name embedded in notebook overrides filename
- [#1899:](https://github.com/ipython/ipython/issues/1899/) add ScriptMagics to class list for generated config
- [#1618:](https://github.com/ipython/ipython/issues/1618/) generate or minimize manpages
- [#1898:](https://github.com/ipython/ipython/issues/1898/) minimize manpages
- [#1896:](https://github.com/ipython/ipython/issues/1896/) Windows: apparently spurious warning 'Excluding nonexistent file' . . . test\_exampleip
- [#1897:](https://github.com/ipython/ipython/issues/1897/) use glob for bad exclusion warning
- [#1215:](https://github.com/ipython/ipython/issues/1215/) updated %quickref to show short-hand for %sc and %sx
- [#1855:](https://github.com/ipython/ipython/issues/1855/) %% % aript and %% file magics
- [#1863:](https://github.com/ipython/ipython/issues/1863/) Ability to silence a cell in the notebook
- [#1870:](https://github.com/ipython/ipython/issues/1870/) add %% capture for capturing stdout/err
- [#1861:](https://github.com/ipython/ipython/issues/1861/) Use dvipng to format sympy. Matrix
- [#1867:](https://github.com/ipython/ipython/issues/1867/) Fix 1px margin bouncing of selected menu item.
- [#1889:](https://github.com/ipython/ipython/issues/1889/) Reconnect when the websocket connection closes unexpectedly
- [#1577:](https://github.com/ipython/ipython/issues/1577/) If a notebook loses its network connection WebSockets won't reconnect
- [#1886:](https://github.com/ipython/ipython/issues/1886/) Fix a bug in renaming notebook
- [#1895:](https://github.com/ipython/ipython/issues/1895/) Fix error in test suite with ip.system()
- [#1762:](https://github.com/ipython/ipython/issues/1762/) add locate entry points
- [#1883:](https://github.com/ipython/ipython/issues/1883/) Fix vertical offset due to bold/italics, and bad browser fonts.
- [#1875:](https://github.com/ipython/ipython/issues/1875/) re-write columnize, with intermediate step.
- [#1860:](https://github.com/ipython/ipython/issues/1860/) IPython.utils.columnize sometime wrong. . .
- [#1851:](https://github.com/ipython/ipython/issues/1851/) new completer for qtconsole.
- [#1892:](https://github.com/ipython/ipython/issues/1892/) Remove suspicious quotes in interactiveshell.py
- [#1854:](https://github.com/ipython/ipython/issues/1854/) Class %hierarchy and graphiz %%dot magics
- [#1827:](https://github.com/ipython/ipython/issues/1827/) Sending tracebacks over ZMQ should protect against unicode failure
- [#1864:](https://github.com/ipython/ipython/issues/1864/) Rmagic exceptions
- [#1829:](https://github.com/ipython/ipython/issues/1829/) [notebook] don't care about leading prct in completion
- [#1832:](https://github.com/ipython/ipython/issues/1832/) Make svg, jpeg and png images resizable in notebook.
- [#1674:](https://github.com/ipython/ipython/issues/1674/) HTML Notebook carriage-return handling, take 2
- [#1874:](https://github.com/ipython/ipython/issues/1874/) cython\_magic uses importlib, which doesn't ship with py2.6
- [#1882:](https://github.com/ipython/ipython/issues/1882/) Remove importlib dependency which not available in Python 2.6.
- [#1878:](https://github.com/ipython/ipython/issues/1878/) shell access using ! will not fill class or function scope vars
- [#1879:](https://github.com/ipython/ipython/issues/1879/) Correct stack depth for variable expansion in !system commands
- [#1840:](https://github.com/ipython/ipython/issues/1840/) New JS completer should merge completions before display
- [#1841:](https://github.com/ipython/ipython/issues/1841/) [notebook] deduplicate completion results
- [#1736:](https://github.com/ipython/ipython/issues/1736/) no good error message on missing tkinter and % paste
- [#1741:](https://github.com/ipython/ipython/issues/1741/) Display message from TryNext error in magic\_paste
- [#1850:](https://github.com/ipython/ipython/issues/1850/) Remove args/kwargs handling in TryNext, fix % paste error messages.
- [#1663:](https://github.com/ipython/ipython/issues/1663/) Keep line-endings in ipynb
- [#1872:](https://github.com/ipython/ipython/issues/1872/) Matplotlib window freezes using intreractive plot in qtconsole
- [#1869:](https://github.com/ipython/ipython/issues/1869/) Improve CodeMagics.\_find\_edit\_target
- [#1781:](https://github.com/ipython/ipython/issues/1781/) Colons in notebook name causes notebook deletion without warning
- [#1815:](https://github.com/ipython/ipython/issues/1815/) Make : invalid in filenames in the Notebook JS code.
- [#1819:](https://github.com/ipython/ipython/issues/1819/) doc: cleanup the parallel psums example a little
- [#1838:](https://github.com/ipython/ipython/issues/1838/) externals cleanup
- [#1839:](https://github.com/ipython/ipython/issues/1839/) External cleanup
- [#1782:](https://github.com/ipython/ipython/issues/1782/) fix Magic menu in qtconsole, split in groups
- [#1862:](https://github.com/ipython/ipython/issues/1862/) Minor bind\_kernel improvements
- [#1859:](https://github.com/ipython/ipython/issues/1859/) kernmagic during console startup
- [#1857:](https://github.com/ipython/ipython/issues/1857/) Prevent jumping of window to input when output is clicked.
- [#1856:](https://github.com/ipython/ipython/issues/1856/) Fix 1px jumping of cells and menus in Notebook.
- [#1848:](https://github.com/ipython/ipython/issues/1848/) task fails with "AssertionError: not enough buffers!" after second resubmit
- [#1852:](https://github.com/ipython/ipython/issues/1852/) fix chained resubmissions
- [#1780:](https://github.com/ipython/ipython/issues/1780/) Rmagic extension
- [#1853:](https://github.com/ipython/ipython/issues/1853/) Fix jumpy notebook behavior
- [#1842:](https://github.com/ipython/ipython/issues/1842/) task with UnmetDependency error still owned by engine
- [#1847:](https://github.com/ipython/ipython/issues/1847/) add InlineBackend to ConsoleApp class list
- [#1846:](https://github.com/ipython/ipython/issues/1846/) Exceptions within multiprocessing crash Ipython notebook kernel
- [#1843:](https://github.com/ipython/ipython/issues/1843/) Notebook does not exist and permalinks
- [#1837:](https://github.com/ipython/ipython/issues/1837/) edit magic broken in head
- [#1834:](https://github.com/ipython/ipython/issues/1834/) resubmitted tasks doesn't have same session name
- [#1836:](https://github.com/ipython/ipython/issues/1836/) preserve header for resubmitted tasks
- [#1776:](https://github.com/ipython/ipython/issues/1776/) fix magic menu in qtconsole
- [#1828:](https://github.com/ipython/ipython/issues/1828/) change default extension to .ipy for %save -r
- [#1800:](https://github.com/ipython/ipython/issues/1800/) Reintroduce recall
- [#1671:](https://github.com/ipython/ipython/issues/1671/) \_\_future\_\_ environments
- [#1830:](https://github.com/ipython/ipython/issues/1830/) lsmagic lists magics in alphabetical order
- [#1835:](https://github.com/ipython/ipython/issues/1835/) Use Python import in ipython profile config
- [#1773:](https://github.com/ipython/ipython/issues/1773/) Update SymPy profile: SymPy's latex() can now print set and frozenset
- [#1761:](https://github.com/ipython/ipython/issues/1761/) Edited documentation to use IPYTHONDIR in place of  $\sim$ /.ipython
- [#1772:](https://github.com/ipython/ipython/issues/1772/) notebook autocomplete fail when typing number
- [#1822:](https://github.com/ipython/ipython/issues/1822/) aesthetics pass on AsyncResult.display\_outputs
- [#1460:](https://github.com/ipython/ipython/issues/1460/) Redirect http to https for notebook
- [#1287:](https://github.com/ipython/ipython/issues/1287/) Refactor the notebook tab completion/tooltip
- [#1596:](https://github.com/ipython/ipython/issues/1596/) In rename dialog, <return> should submit
- [#1821:](https://github.com/ipython/ipython/issues/1821/) ENTER submits the rename notebook dialog.
- [#1750:](https://github.com/ipython/ipython/issues/1750/) Let the user disable random port selection
- [#1820:](https://github.com/ipython/ipython/issues/1820/) NotebookApp: Make the number of ports to retry user configurable.
- [#1816:](https://github.com/ipython/ipython/issues/1816/) Always use filename as the notebook name.
- [#1775:](https://github.com/ipython/ipython/issues/1775/) assert\_in not present on Python 2.6
- [#1813:](https://github.com/ipython/ipython/issues/1813/) Add assert\_in method to nose for Python 2.6
- [#1498:](https://github.com/ipython/ipython/issues/1498/) Add tooltip keyboard shortcuts
- [#1711:](https://github.com/ipython/ipython/issues/1711/) New Tooltip, New Completer and JS Refactor
- [#1798:](https://github.com/ipython/ipython/issues/1798/) a few simple fixes for docs/parallel
- [#1818:](https://github.com/ipython/ipython/issues/1818/) possible bug with latex / markdown
- [#1647:](https://github.com/ipython/ipython/issues/1647/) Aborted parallel tasks can't be resubmitted
- [#1817:](https://github.com/ipython/ipython/issues/1817/) Change behavior of ipython notebook –port=...
- [#1738:](https://github.com/ipython/ipython/issues/1738/) IPython.embed\_kernel issues
- [#1610:](https://github.com/ipython/ipython/issues/1610/) Basic bold and italic in HTML output cells
- [#1576:](https://github.com/ipython/ipython/issues/1576/) Start and stop kernels from the notebook dashboard
- [#1515:](https://github.com/ipython/ipython/issues/1515/) impossible to shutdown notebook kernels
- [#1812:](https://github.com/ipython/ipython/issues/1812/) Ensure AsyncResult.display\_outputs doesn't display empty streams
- [#1811:](https://github.com/ipython/ipython/issues/1811/) warn on nonexistent exclusions in iptest
- [#1809:](https://github.com/ipython/ipython/issues/1809/) test suite error in IPython.zmq on windows
- [#1810:](https://github.com/ipython/ipython/issues/1810/) fix for #1809, failing tests in IPython.zmq
- [#1808:](https://github.com/ipython/ipython/issues/1808/) Reposition alternate upload for firefox [need cross browser/OS/language test]
- [#1742:](https://github.com/ipython/ipython/issues/1742/) Check for custom\_exceptions only once
- [#1802:](https://github.com/ipython/ipython/issues/1802/) cythonmagic tests should be skipped if Cython not available
- [#1062:](https://github.com/ipython/ipython/issues/1062/) warning message in IPython.extensions test
- [#1807:](https://github.com/ipython/ipython/issues/1807/) add missing cython exclusion in iptest
- [#1805:](https://github.com/ipython/ipython/issues/1805/) Fixed a vcvarsall.bat error on win32/Py2.7 when trying to compile with m. . .
- [#1803:](https://github.com/ipython/ipython/issues/1803/) MPI parallel  $\%$ px bug
- [#1804:](https://github.com/ipython/ipython/issues/1804/) Fixed a vcvarsall.bat error on win32/Py2.7 when trying to compile with mingw.
- [#1492:](https://github.com/ipython/ipython/issues/1492/) Drag target very small if IPython Dashboard has no notebooks
- [#1562:](https://github.com/ipython/ipython/issues/1562/) Offer a method other than drag-n-drop to upload notebooks
- [#1739:](https://github.com/ipython/ipython/issues/1739/) Dashboard improvement (necessary merge of #1658 and #1676 + fix #1492)
- [#1770:](https://github.com/ipython/ipython/issues/1770/) Cython related magic functions
- [#1532:](https://github.com/ipython/ipython/issues/1532/) qtconsole does not accept –gui switch
- [#1707:](https://github.com/ipython/ipython/issues/1707/) Accept –gui=<... > switch in IPython qtconsole.
- [#1797:](https://github.com/ipython/ipython/issues/1797/) Fix comment which breaks Emacs syntax highlighting.
- [#1796:](https://github.com/ipython/ipython/issues/1796/) %gui magic broken
- [#1795:](https://github.com/ipython/ipython/issues/1795/) fix  $\%$ gui magic
- [#1788:](https://github.com/ipython/ipython/issues/1788/) extreme truncating of return values
- [#1793:](https://github.com/ipython/ipython/issues/1793/) Raise repr limit for strings to 80 characters (from 30).
- [#1794:](https://github.com/ipython/ipython/issues/1794/) don't use XDG path on OS X
- [#1777:](https://github.com/ipython/ipython/issues/1777/) ipython crash on wrong encoding
- [#1792:](https://github.com/ipython/ipython/issues/1792/) Unicode-aware logger
- [#1791:](https://github.com/ipython/ipython/issues/1791/) update zmqshell magics
- [#1787:](https://github.com/ipython/ipython/issues/1787/) DOC: Remove regression from qt-console docs.
- [#1785:](https://github.com/ipython/ipython/issues/1785/) IPython.utils.tests.test\_process.SubProcessTestCase
- [#1758:](https://github.com/ipython/ipython/issues/1758/) test\_pr, fallback on http if git protocol fail, and SSL errors. . .
- [#1786:](https://github.com/ipython/ipython/issues/1786/) Make notebook save failures more salient
- [#1748:](https://github.com/ipython/ipython/issues/1748/) Fix some tests for Python 3.3
- [#1755:](https://github.com/ipython/ipython/issues/1755/) test for pygments before running qt tests
- [#1771:](https://github.com/ipython/ipython/issues/1771/) Make default value of interactivity passed to run\_ast\_nodes configurable
- [#1783:](https://github.com/ipython/ipython/issues/1783/) part of PR #1606 (loadpy -> load) erased by magic refactoring.
- [#1784:](https://github.com/ipython/ipython/issues/1784/) restore loadpy to load
- [#1768:](https://github.com/ipython/ipython/issues/1768/) Update parallel magics
- [#1778:](https://github.com/ipython/ipython/issues/1778/) string exception in IPython/core/magic.py:232
- [#1779:](https://github.com/ipython/ipython/issues/1779/) Tidy up error raising in magic decorators.
- [#1769:](https://github.com/ipython/ipython/issues/1769/) Allow cell mode timeit without setup code.
- [#1716:](https://github.com/ipython/ipython/issues/1716/) Fix for fake filenames in verbose traceback
- [#1763:](https://github.com/ipython/ipython/issues/1763/) [qtconsole] fix append\_plain\_html -> append\_html
- [#1766:](https://github.com/ipython/ipython/issues/1766/) Test failure in IPython.parallel
- [#1611:](https://github.com/ipython/ipython/issues/1611/) IPEP1: Cell magics and general cleanup of the Magic system
- [#1732:](https://github.com/ipython/ipython/issues/1732/) Refactoring of the magics system and implementation of cell magics
- [#1765:](https://github.com/ipython/ipython/issues/1765/) test\_pr should clearn PYTHONPATH for the subprocesses
- [#1630:](https://github.com/ipython/ipython/issues/1630/) Merge divergent Kernel implementations
- [#1705:](https://github.com/ipython/ipython/issues/1705/) [notebook] Make pager resizable, and remember size. . .
- [#1606:](https://github.com/ipython/ipython/issues/1606/) Share code for  $\%$  bycat and  $\%$  loadpy, make  $\%$  pycat aware of URLs
- [#1720:](https://github.com/ipython/ipython/issues/1720/) Adding interactive inline plotting to notebooks with flot
- [#1701:](https://github.com/ipython/ipython/issues/1701/) [notebook] Open HTML links in a new window by default
- [#1757:](https://github.com/ipython/ipython/issues/1757/) Open IPython notebook hyperlinks in a new window using target= blank
- [#1735:](https://github.com/ipython/ipython/issues/1735/) Open IPython notebook hyperlinks in a new window using target=\_blank
- [#1754:](https://github.com/ipython/ipython/issues/1754/) Fix typo enconters->encounters
- [#1753:](https://github.com/ipython/ipython/issues/1753/) Clear window title when kernel is restarted
- [#735:](https://github.com/ipython/ipython/issues/735/) Images missing from XML/SVG export (for me)
- [#1449:](https://github.com/ipython/ipython/issues/1449/) Fix for bug #735 : Images missing from XML/SVG export
- [#1752:](https://github.com/ipython/ipython/issues/1752/) Reconnect Websocket when it closes unexpectedly
- [#1751:](https://github.com/ipython/ipython/issues/1751/) Reconnect Websocket when it closes unexpectedly
- [#1749:](https://github.com/ipython/ipython/issues/1749/) Load MathJax.js using HTTPS when IPython notebook server is HTTPS
- [#1743:](https://github.com/ipython/ipython/issues/1743/) Tooltip completer is refactor
- [#1700:](https://github.com/ipython/ipython/issues/1700/) A module for sending custom user messages from the kernel.
- [#1745:](https://github.com/ipython/ipython/issues/1745/) htmlnotebook: Cursor is off
- [#1728:](https://github.com/ipython/ipython/issues/1728/) ipython crash with matplotlib during picking
- [#1681:](https://github.com/ipython/ipython/issues/1681/) add qt config option to clear\_on\_kernel\_restart
- [#1733:](https://github.com/ipython/ipython/issues/1733/) Tooltip completer js refactor
- [#1676:](https://github.com/ipython/ipython/issues/1676/) Kernel status/shutdown from dashboard
- [#1658:](https://github.com/ipython/ipython/issues/1658/) Alternate notebook upload methods
- [#1727:](https://github.com/ipython/ipython/issues/1727/) terminate kernel after embed\_kernel tests
- [#1737:](https://github.com/ipython/ipython/issues/1737/) add HistoryManager to ipapp class list
- [#945:](https://github.com/ipython/ipython/issues/945/) Open a notebook from the command line
- [#1686:](https://github.com/ipython/ipython/issues/1686/) ENH: Open a notebook from the command line
- [#1709:](https://github.com/ipython/ipython/issues/1709/) fixes #1708, failing test in arg\_split on windows
- [#1718:](https://github.com/ipython/ipython/issues/1718/) Use CRegExp trait for regular expressions.
- [#1729:](https://github.com/ipython/ipython/issues/1729/) Catch failure in repr() for  $\%$ whos
- [#1726:](https://github.com/ipython/ipython/issues/1726/) use eval for command-line args instead of exec
- [#1723:](https://github.com/ipython/ipython/issues/1723/) scatter/gather fail with targets='all'
- [#1724:](https://github.com/ipython/ipython/issues/1724/) fix scatter/gather with targets='all'
- [#1725:](https://github.com/ipython/ipython/issues/1725/) add –no-ff to git pull in test\_pr
- [#1722:](https://github.com/ipython/ipython/issues/1722/) unicode exception when evaluating expression with non-ascii characters
- [#1721:](https://github.com/ipython/ipython/issues/1721/) Tooltip completer js refactor
- [#1657:](https://github.com/ipython/ipython/issues/1657/) Add wait optional argument to hooks.editor
- [#123:](https://github.com/ipython/ipython/issues/123/) Define sys.ps $\{1,2\}$
- [#1717:](https://github.com/ipython/ipython/issues/1717/) Define generic sys.ps $\{1,2,3\}$ , for use by scripts.
- [#1442:](https://github.com/ipython/ipython/issues/1442/) cache-size issue in gtconsole
- [#1691:](https://github.com/ipython/ipython/issues/1691/) Finish PR #1446
- [#1446:](https://github.com/ipython/ipython/issues/1446/) Fixing Issue #1442
- [#1710:](https://github.com/ipython/ipython/issues/1710/) update MathJax CDN url for https
- [#81:](https://github.com/ipython/ipython/issues/81/) Autocall fails if first function argument begins with "-" or "+
- [#1713:](https://github.com/ipython/ipython/issues/1713/) Make autocall regexp's configurable.
- [#211:](https://github.com/ipython/ipython/issues/211/) paste command not working
- [#1703:](https://github.com/ipython/ipython/issues/1703/) Allow TryNext to have an error message without it affecting the command chain
- [#1714:](https://github.com/ipython/ipython/issues/1714/) minor adjustments to test pr
- [#1509:](https://github.com/ipython/ipython/issues/1509/) New tooltip for notebook
- [#1697:](https://github.com/ipython/ipython/issues/1697/) Major refactoring of the Notebook, Kernel and CodeCell JavaScript.
- [#788:](https://github.com/ipython/ipython/issues/788/) Progress indicator in the notebook (and perhaps the Qt console)
- [#1034:](https://github.com/ipython/ipython/issues/1034/) Single process Qt console
- [#1557:](https://github.com/ipython/ipython/issues/1557/) magic function conflict while using -pylab
- [#1476:](https://github.com/ipython/ipython/issues/1476/) Pylab figure objects not properly updating
- [#1704:](https://github.com/ipython/ipython/issues/1704/) ensure all needed qt parts can be imported before settling for one
- [#1708:](https://github.com/ipython/ipython/issues/1708/) test failure in arg\_split on windows
- [#1706:](https://github.com/ipython/ipython/issues/1706/) Mark test\_push\_numpy\_nocopy as a known failure for Python 3
- [#1696:](https://github.com/ipython/ipython/issues/1696/) notebook tooltip fail on function with number
- [#1698:](https://github.com/ipython/ipython/issues/1698/) fix tooltip on token with number
- [#1226:](https://github.com/ipython/ipython/issues/1226/) Windows GUI only (pythonw) bug for IPython on Python 3.x
- [#1245:](https://github.com/ipython/ipython/issues/1245/) pythonw py3k fixes for issue #1226
- [#1417:](https://github.com/ipython/ipython/issues/1417/) Notebook Completer Class
- [#1690:](https://github.com/ipython/ipython/issues/1690/) [Bogus] Deliberately make a test fail
- [#1685:](https://github.com/ipython/ipython/issues/1685/) Add script to test pull request
- [#1167:](https://github.com/ipython/ipython/issues/1167/) Settle on a choice for \$IPYTHONDIR
- [#1693:](https://github.com/ipython/ipython/issues/1693/) deprecate IPYTHON\_DIR in favor of IPYTHONDIR
- [#1672:](https://github.com/ipython/ipython/issues/1672/) ipython-qtconsole.desktop is using a deprecated format
- [#1695:](https://github.com/ipython/ipython/issues/1695/) Avoid deprecated warnings from ipython-qtconsole.desktop.
- [#1694:](https://github.com/ipython/ipython/issues/1694/) Add quote to notebook to allow it to load
- [#1240:](https://github.com/ipython/ipython/issues/1240/) sys.path missing '' as first entry when kernel launched without interface
- [#1689:](https://github.com/ipython/ipython/issues/1689/) Fix sys.path missing '' as first entry in ipython kernel.
- [#1683:](https://github.com/ipython/ipython/issues/1683/) Parallel controller failing with Pymongo 2.2
- [#1687:](https://github.com/ipython/ipython/issues/1687/) import Binary from bson instead of pymongo
- [#1614:](https://github.com/ipython/ipython/issues/1614/) Display Image in Qtconsole
- [#1616:](https://github.com/ipython/ipython/issues/1616/) Make IPython.core.display.Image less notebook-centric
- [#1684:](https://github.com/ipython/ipython/issues/1684/) CLN: Remove redundant function definition.
- [#1655:](https://github.com/ipython/ipython/issues/1655/) Add %open magic command to open editor in non-blocking manner
- [#1677:](https://github.com/ipython/ipython/issues/1677/) middle-click paste broken in notebook
- [#1670:](https://github.com/ipython/ipython/issues/1670/) Point % pastebin to gist
- [#1667:](https://github.com/ipython/ipython/issues/1667/) Test failure in test\_message\_spec
- [#1668:](https://github.com/ipython/ipython/issues/1668/) Test failure in IPython.zmq.tests.test\_message\_spec.test\_complete "'pyout' != 'status'"
- [#1669:](https://github.com/ipython/ipython/issues/1669/) handle pyout messages in test\_message\_spec
- [#1295:](https://github.com/ipython/ipython/issues/1295/) add binary-tree engine interconnect example
- [#1642:](https://github.com/ipython/ipython/issues/1642/) Cherry-picked commits from 0.12.1 release
- [#1659:](https://github.com/ipython/ipython/issues/1659/) Handle carriage return characters ("r") in HTML notebook output.
- [#1313:](https://github.com/ipython/ipython/issues/1313/) Figure out MathJax 2 support
- [#1653:](https://github.com/ipython/ipython/issues/1653/) Test failure in IPython.zmq
- [#1656:](https://github.com/ipython/ipython/issues/1656/) ensure kernels are cleaned up in embed\_kernel tests
- [#1666:](https://github.com/ipython/ipython/issues/1666/) pip install ipython==dev installs version 0.8 from an old svn repo
- [#1664:](https://github.com/ipython/ipython/issues/1664/) InteractiveShell.run\_code: Update docstring.
- [#1512:](https://github.com/ipython/ipython/issues/1512/) print stuff, should avoid newline
- [#1662:](https://github.com/ipython/ipython/issues/1662/) Delay flushing softspace until after cell finishes
- [#1643:](https://github.com/ipython/ipython/issues/1643/) handle jpg/jpeg in the qtconsole
- [#966:](https://github.com/ipython/ipython/issues/966/) dreload fails on Windows XP with IPython 0.11 "Unexpected Error"
- [#1500:](https://github.com/ipython/ipython/issues/1500/) dreload doesn't seem to exclude numpy
- [#1520:](https://github.com/ipython/ipython/issues/1520/) kernel crash when showing tooltip (?)
- [#1652:](https://github.com/ipython/ipython/issues/1652/) add patch\_pyzmq() for backporting a few changes from newer pyzmq
- [#1650:](https://github.com/ipython/ipython/issues/1650/) DOC: moving files with SSH launchers
- [#1357:](https://github.com/ipython/ipython/issues/1357/) add IPython.embed\_kernel()
- [#1640:](https://github.com/ipython/ipython/issues/1640/) Finish up embed\_kernel
- [#1651:](https://github.com/ipython/ipython/issues/1651/) Remove bundled Itpl module
- [#1634:](https://github.com/ipython/ipython/issues/1634/) incremental improvements to SSH launchers
- [#1649:](https://github.com/ipython/ipython/issues/1649/) move examples/test\_embed into examples/tests/embed
- [#1171:](https://github.com/ipython/ipython/issues/1171/) Recognise virtualenvs
- [#1479:](https://github.com/ipython/ipython/issues/1479/) test\_extension failing in Windows
- [#1633:](https://github.com/ipython/ipython/issues/1633/) Fix installing extension from local file on Windows
- [#1644:](https://github.com/ipython/ipython/issues/1644/) Update copyright date to 2012
- [#1636:](https://github.com/ipython/ipython/issues/1636/) Test\_deepreload breaks pylab irunner tests
- [#1645:](https://github.com/ipython/ipython/issues/1645/) Exclude UserDict when deep reloading NumPy.
- [#1454:](https://github.com/ipython/ipython/issues/1454/) make it possible to start engine in 'disabled' mode and 'enable' later
- [#1641:](https://github.com/ipython/ipython/issues/1641/) Escape code for the current time in PromptManager
- [#1638:](https://github.com/ipython/ipython/issues/1638/) ipython console clobbers custom sys.path
- [#1637:](https://github.com/ipython/ipython/issues/1637/) Removed a ':' which shouldn't have been there
- [#1536:](https://github.com/ipython/ipython/issues/1536/) ipython 0.12 embed shell won't run startup scripts
- [#1628:](https://github.com/ipython/ipython/issues/1628/) error: QApplication already exists in TestKillRing
- [#1631:](https://github.com/ipython/ipython/issues/1631/) TST: QApplication doesn't quit early enough with PySide.
- [#1629:](https://github.com/ipython/ipython/issues/1629/) evaluate a few dangling validate\_message generators
- [#1621:](https://github.com/ipython/ipython/issues/1621/) clear In[] prompt numbers on "Clear All Output"
- [#1627:](https://github.com/ipython/ipython/issues/1627/) Test the Message Spec
- [#1470:](https://github.com/ipython/ipython/issues/1470/) SyntaxError on setup.py install with Python 3
- [#1624:](https://github.com/ipython/ipython/issues/1624/) Fixes for byte-compilation on Python 3
- [#1612:](https://github.com/ipython/ipython/issues/1612/) pylab=inline fig.show() non-existent in notebook
- [#1615:](https://github.com/ipython/ipython/issues/1615/) Add show() method to figure objects.
- [#1622:](https://github.com/ipython/ipython/issues/1622/) deepreload fails on Python 3
- [#1625:](https://github.com/ipython/ipython/issues/1625/) Fix deepreload on Python 3
- [#1626:](https://github.com/ipython/ipython/issues/1626/) Failure in new dreload tests under Python 3.2
- [#1623:](https://github.com/ipython/ipython/issues/1623/) IPython / matplotlib Memory error with imshow
- [#1619:](https://github.com/ipython/ipython/issues/1619/) pyin messages should have execution\_count
- [#1620:](https://github.com/ipython/ipython/issues/1620/) pyin message now have execution\_count
- [#32:](https://github.com/ipython/ipython/issues/32/) dreload produces spurious traceback when numpy is involved
- [#1457:](https://github.com/ipython/ipython/issues/1457/) Update deepreload to use a rewritten knee.py. Fixes dreload(numpy).
- [#1613:](https://github.com/ipython/ipython/issues/1613/) allow map / parallel function for single-engine views
- [#1609:](https://github.com/ipython/ipython/issues/1609/) exit notebook cleanly on SIGINT, SIGTERM
- [#1531:](https://github.com/ipython/ipython/issues/1531/) Function keyword completion fails if cursor is in the middle of the complete parentheses
- [#1607:](https://github.com/ipython/ipython/issues/1607/) cleanup sqlitedb temporary db file after tests
- [#1608:](https://github.com/ipython/ipython/issues/1608/) don't rely on timedelta.total\_seconds in AsyncResult
- [#1421:](https://github.com/ipython/ipython/issues/1421/) ipython32 %run -d breaks with NameError name 'execfile' is not defined
- [#1599:](https://github.com/ipython/ipython/issues/1599/) Fix for  $\%$ run -d on Python 3
- [#1201:](https://github.com/ipython/ipython/issues/1201/) %env magic fails with Python 3.2
- [#1602:](https://github.com/ipython/ipython/issues/1602/) Fix %env magic on Python 3.
- [#1603:](https://github.com/ipython/ipython/issues/1603/) Remove python3 profile
- [#1604:](https://github.com/ipython/ipython/issues/1604/) Exclude IPython.quarantine from installation
- [#1601:](https://github.com/ipython/ipython/issues/1601/) Security file is not removed after shutdown by Ctrl+C or kill -INT
- [#1600:](https://github.com/ipython/ipython/issues/1600/) Specify encoding for io.open in notebook\_reformat tests
- [#1605:](https://github.com/ipython/ipython/issues/1605/) Small fixes for Animation and Progress notebook
- [#1452:](https://github.com/ipython/ipython/issues/1452/) Bug fix for approval
- [#13:](https://github.com/ipython/ipython/issues/13/) Improve robustness and debuggability of test suite
- [#70:](https://github.com/ipython/ipython/issues/70/) IPython should prioritize \_\_all\_\_ during tab completion
- [#1529:](https://github.com/ipython/ipython/issues/1529/) \_\_all\_\_ feature, improvement to dir2, and tests for both
- [#1475:](https://github.com/ipython/ipython/issues/1475/) Custom namespace for  $\%$ run
- [#1564:](https://github.com/ipython/ipython/issues/1564/) calling .abort on AsyncMapResult results in traceback
- [#1548:](https://github.com/ipython/ipython/issues/1548/) add sugar methods/properties to AsyncResult
- [#1535:](https://github.com/ipython/ipython/issues/1535/) Fix pretty printing dispatch
- [#1522:](https://github.com/ipython/ipython/issues/1522/) Discussion: some potential Qt console refactoring
- [#1399:](https://github.com/ipython/ipython/issues/1399/) Use LaTeX to print various built-in types with the SymPy printing extension
- [#1597:](https://github.com/ipython/ipython/issues/1597/) re-enter kernel.eventloop after catching SIGINT
- [#1490:](https://github.com/ipython/ipython/issues/1490/) rename plaintext cell -> raw cell
- [#1487:](https://github.com/ipython/ipython/issues/1487/) % notebook fails in qtconsole
- [#1545:](https://github.com/ipython/ipython/issues/1545/) trailing newline not preserved in splitline ipynb
- [#1480:](https://github.com/ipython/ipython/issues/1480/) Fix % notebook magic, etc. nbformat unicode tests and fixes
- [#1588:](https://github.com/ipython/ipython/issues/1588/) Gtk3 integration with ipython works.
- [#1595:](https://github.com/ipython/ipython/issues/1595/) Examples syntax (avoid errors installing on Python 3)
- [#1526:](https://github.com/ipython/ipython/issues/1526/) Find encoding for Python files
- [#1594:](https://github.com/ipython/ipython/issues/1594/) Fix writing git commit ID to a file on build with Python 3
- [#1556:](https://github.com/ipython/ipython/issues/1556/) shallow-copy DictDB query results
- [#1499:](https://github.com/ipython/ipython/issues/1499/) various pyflakes issues
- [#1502:](https://github.com/ipython/ipython/issues/1502/) small changes in response to pyflakes pass
- [#1445:](https://github.com/ipython/ipython/issues/1445/) Don't build sphinx docs for sdists
- [#1484:](https://github.com/ipython/ipython/issues/1484/) unhide .git\_commit\_info.ini
- [#1538:](https://github.com/ipython/ipython/issues/1538/) store git commit hash in utils.\_sysinfo instead of hidden data file
- [#1546:](https://github.com/ipython/ipython/issues/1546/) attempt to suppress exceptions in channel threads at shutdown
- [#1524:](https://github.com/ipython/ipython/issues/1524/) unhide git\_commit\_info.ini
- [#1559:](https://github.com/ipython/ipython/issues/1559/) update tools/github\_stats.py to use GitHub API v3
- [#1563:](https://github.com/ipython/ipython/issues/1563/) clear\_output improvements
- [#1558:](https://github.com/ipython/ipython/issues/1558/) Ipython testing documentation still mentions twisted and trial
- [#1560:](https://github.com/ipython/ipython/issues/1560/) remove obsolete discussion of Twisted/trial from testing docs
- [#1561:](https://github.com/ipython/ipython/issues/1561/) Qtconsole nonstandard a and b
- [#1569:](https://github.com/ipython/ipython/issues/1569/) BUG: qtconsole non-standard handling of a and b. [Fixes #1561]
- [#1574:](https://github.com/ipython/ipython/issues/1574/) BUG: Ctrl+C crashes wx pylab kernel in qtconsole
- [#1573:](https://github.com/ipython/ipython/issues/1573/) BUG: Ctrl+C crashes wx pylab kernel in qtconsole.
- [#1590:](https://github.com/ipython/ipython/issues/1590/) 'IPython3 qtconsole' doesn't work in Windows 7
- [#602:](https://github.com/ipython/ipython/issues/602/) User test the html notebook
- [#613:](https://github.com/ipython/ipython/issues/613/) Implement Namespace panel section
- [#879:](https://github.com/ipython/ipython/issues/879/) How to handle Javascript output in the notebook
- [#1255:](https://github.com/ipython/ipython/issues/1255/) figure.show() raises an error with the inline backend
- [#1467:](https://github.com/ipython/ipython/issues/1467/) Document or bundle a git-integrated facility for stripping VCS-unfriendly binary data
- [#1237:](https://github.com/ipython/ipython/issues/1237/) Kernel status and logout button overlap
- [#1319:](https://github.com/ipython/ipython/issues/1319/) Running a cell with ctrl+Enter selects text in cell
- [#1571:](https://github.com/ipython/ipython/issues/1571/) module member autocomplete should respect \_\_all\_\_
- [#1566:](https://github.com/ipython/ipython/issues/1566/) ipython3 doesn't run in Win7 with Python 3.2
- [#1568:](https://github.com/ipython/ipython/issues/1568/) fix PR #1567
- [#1567:](https://github.com/ipython/ipython/issues/1567/) Fix: openssh\_tunnel did not parse port in server
- [#1565:](https://github.com/ipython/ipython/issues/1565/) fix AsyncResult.abort
- [#1550:](https://github.com/ipython/ipython/issues/1550/) Crash when starting notebook in a non-ascii path
- [#1552:](https://github.com/ipython/ipython/issues/1552/) use os.getcwdu in NotebookManager
- [#1554:](https://github.com/ipython/ipython/issues/1554/) wrong behavior of the all function on iterators
- [#1541:](https://github.com/ipython/ipython/issues/1541/) display\_pub flushes stdout/err
- [#1539:](https://github.com/ipython/ipython/issues/1539/) Asynchrous issue when using clear\_display and print x,y,z
- [#1544:](https://github.com/ipython/ipython/issues/1544/) make MultiKernelManager.kernel\_manager\_class configurable
- [#1494:](https://github.com/ipython/ipython/issues/1494/) Untrusted Secure Websocket broken on latest chrome dev
- [#1521:](https://github.com/ipython/ipython/issues/1521/) only install ipython-qtconsole gui script on Windows
- [#1528:](https://github.com/ipython/ipython/issues/1528/) Tab completion optionally respects all  $(+$  dir2() cleanup)
- [#1527:](https://github.com/ipython/ipython/issues/1527/) Making a progress bar work in IPython Notebook
- [#1497:](https://github.com/ipython/ipython/issues/1497/) \_\_all\_\_ functionality added to dir2(obj)
- [#1518:](https://github.com/ipython/ipython/issues/1518/) Pretty printing exceptions is broken
- [#811:](https://github.com/ipython/ipython/issues/811/) Fixes for ipython unhandeled OSError exception on failure of os.getcwdu()
- [#1517:](https://github.com/ipython/ipython/issues/1517/) Fix indentation bug in IPython/lib/pretty.py
- [#1519:](https://github.com/ipython/ipython/issues/1519/) BUG: Include the name of the exception type in its pretty format.
- [#1525:](https://github.com/ipython/ipython/issues/1525/) A hack for auto-complete numpy recarray
- [#1489:](https://github.com/ipython/ipython/issues/1489/) Fix zero-copy push
- [#1401:](https://github.com/ipython/ipython/issues/1401/) numpy arrays cannot be used with View.apply() in Python 3
- [#1477:](https://github.com/ipython/ipython/issues/1477/) fix dangling buffer in IPython.parallel.util
- [#1514:](https://github.com/ipython/ipython/issues/1514/) DOC: Fix references to IPython.lib.pretty instead of the old location
- [#1511:](https://github.com/ipython/ipython/issues/1511/) Version comparison error  $('2.1.11' < '2.1.4' == > True)$
- [#1506:](https://github.com/ipython/ipython/issues/1506/) "Fixing" the Notebook scroll to help in visually comparing outputs
- [#1481:](https://github.com/ipython/ipython/issues/1481/) BUG: Improve placement of CallTipWidget
- [#1241:](https://github.com/ipython/ipython/issues/1241/) When our debugger class is used standalone \_oh key errors are thrown
- [#676:](https://github.com/ipython/ipython/issues/676/) IPython.embed() from ipython crashes twice on exit
- [#1496:](https://github.com/ipython/ipython/issues/1496/) BUG: LBYL when clearing the output history on shutdown.
- [#1507:](https://github.com/ipython/ipython/issues/1507/) python3 notebook: TypeError: unorderable types
- [#1508:](https://github.com/ipython/ipython/issues/1508/) fix sorting profiles in clustermanager
- [#1495:](https://github.com/ipython/ipython/issues/1495/) BUG: Fix pretty-printing for overzealous objects
- [#1505:](https://github.com/ipython/ipython/issues/1505/) SQLite objects created in a thread can only be used in that same thread
- [#1482:](https://github.com/ipython/ipython/issues/1482/) % history documentation out of date?
- [#1501:](https://github.com/ipython/ipython/issues/1501/) dreload doesn't seem to exclude numpy
- $\cdot$  [#1472:](https://github.com/ipython/ipython/issues/1472/) more general fix for #662
- [#1486:](https://github.com/ipython/ipython/issues/1486/) save state of qtconsole
- [#1485:](https://github.com/ipython/ipython/issues/1485/) add history search to gtconsole
- [#1483:](https://github.com/ipython/ipython/issues/1483/) updated magic\_history docstring
- [#1383:](https://github.com/ipython/ipython/issues/1383/) First version of cluster web service.
- [#482:](https://github.com/ipython/ipython/issues/482/) test\_run.test\_tclass fails on Windows
- [#1398:](https://github.com/ipython/ipython/issues/1398/) fix %tb after SyntaxError
- [#1478:](https://github.com/ipython/ipython/issues/1478/) key function or lambda in sorted function doesn't find global variables
- [#1415:](https://github.com/ipython/ipython/issues/1415/) handle exit/quit/exit()/quit() variants in zmqconsole
- [#1440:](https://github.com/ipython/ipython/issues/1440/) Fix for failing testsuite when using –with-xml-coverage on windows.
- [#1419:](https://github.com/ipython/ipython/issues/1419/) Add %install\_ext magic function.
- [#1424:](https://github.com/ipython/ipython/issues/1424/) Win32 shell interactivity
- [#1434:](https://github.com/ipython/ipython/issues/1434/) Controller should schedule tasks of multiple clients at the same time
- [#1268:](https://github.com/ipython/ipython/issues/1268/) notebook % oreset magic fails with StdinNotImplementedError
- [#1438:](https://github.com/ipython/ipython/issues/1438/) from cherrypy import expose fails when running script form parent directory
- [#1468:](https://github.com/ipython/ipython/issues/1468/) Simplify structure of a Job in the TaskScheduler
- [#875:](https://github.com/ipython/ipython/issues/875/) never build unicode error messages
- [#1107:](https://github.com/ipython/ipython/issues/1107/) Tab autocompletion can suggest invalid syntax
- [#1447:](https://github.com/ipython/ipython/issues/1447/) 1107 Tab autocompletion can suggest invalid syntax
- [#1469:](https://github.com/ipython/ipython/issues/1469/) Fix typo in comment (insert space)
- [#1463:](https://github.com/ipython/ipython/issues/1463/) Fix completion when importing modules in the cwd.
- [#1437:](https://github.com/ipython/ipython/issues/1437/) unfriendly error handling with pythonw and ipython-qtconsole
- [#1466:](https://github.com/ipython/ipython/issues/1466/) Fix for issue #1437, unfriendly windows qtconsole error handling
- [#1432:](https://github.com/ipython/ipython/issues/1432/) Fix ipython directive
- [#1465:](https://github.com/ipython/ipython/issues/1465/) allow ipython help subcommand syntax
- [#1394:](https://github.com/ipython/ipython/issues/1394/) Wishlist: Remove hard dependency on ctypes
- [#1416:](https://github.com/ipython/ipython/issues/1416/) Conditional import of ctypes in inputhook
- [#1462:](https://github.com/ipython/ipython/issues/1462/) expedite parallel tests
- [#1418:](https://github.com/ipython/ipython/issues/1418/) Strict mode in javascript
- [#1410:](https://github.com/ipython/ipython/issues/1410/) Add javascript library and css stylesheet loading to JS class.
- [#1427:](https://github.com/ipython/ipython/issues/1427/) #922 again
- [#1448:](https://github.com/ipython/ipython/issues/1448/) Fix for #875 Never build unicode error messages
- [#1458:](https://github.com/ipython/ipython/issues/1458/) use eval to uncan References
- [#1455:](https://github.com/ipython/ipython/issues/1455/) Python3 install fails
- [#1450:](https://github.com/ipython/ipython/issues/1450/) load mathjax from CDN via https
- [#1182:](https://github.com/ipython/ipython/issues/1182/) Qtconsole, multiwindow
- [#1439:](https://github.com/ipython/ipython/issues/1439/) Notebook not storing heading celltype information
- [#1451:](https://github.com/ipython/ipython/issues/1451/) include heading level in JSON
- [#1444:](https://github.com/ipython/ipython/issues/1444/) Fix pyhton -> python typos
- [#1412:](https://github.com/ipython/ipython/issues/1412/) Input parsing issue with  $\%$ prun
- [#1414:](https://github.com/ipython/ipython/issues/1414/) ignore errors in shell.var\_expand
- [#1441:](https://github.com/ipython/ipython/issues/1441/) (1) Enable IPython.notebook.kernel.execute to publish display\_\* even it is not called with a code cell and (2) remove empty html element when execute "display\_\*"
- [#1431:](https://github.com/ipython/ipython/issues/1431/) Beginner Error: ipython qtconsole
- [#1436:](https://github.com/ipython/ipython/issues/1436/) "ipython-qtconsole –gui qt" hangs on 64-bit win7
- [#1433:](https://github.com/ipython/ipython/issues/1433/) websocket connection fails on Chrome
- [#1430:](https://github.com/ipython/ipython/issues/1430/) Fix for tornado check for tornado  $< 1.1.0$
- [#1408:](https://github.com/ipython/ipython/issues/1408/) test\_get\_home\_dir\_3 failed on Mac OS X
- [#1413:](https://github.com/ipython/ipython/issues/1413/) get\_home\_dir expands symlinks, adjust test accordingly
- [#1420:](https://github.com/ipython/ipython/issues/1420/) fixes #922
- [#823:](https://github.com/ipython/ipython/issues/823/) KnownFailure tests appearing as errors
- [#1385:](https://github.com/ipython/ipython/issues/1385/) updated and prettified magic doc strings
- [#1406:](https://github.com/ipython/ipython/issues/1406/) Browser selection
- [#1411:](https://github.com/ipython/ipython/issues/1411/) ipcluster starts 8 engines "successfully" but Client only finds two
- [#1375:](https://github.com/ipython/ipython/issues/1375/) % history -g -f file encoding issue
- [#1377:](https://github.com/ipython/ipython/issues/1377/) Saving non-ascii history
- [#797:](https://github.com/ipython/ipython/issues/797/) Source introspection needs to be smarter in python 3.2
- [#846:](https://github.com/ipython/ipython/issues/846/) Autoreload extension doesn't work with Python 3.2
- [#1360:](https://github.com/ipython/ipython/issues/1360/) IPython notebook not starting on winXP
- [#1407:](https://github.com/ipython/ipython/issues/1407/) Qtconsole segfaults on OSX when displaying some pop-up function tooltips
- [#1402:](https://github.com/ipython/ipython/issues/1402/) fix symlinked /home issue for FreeBSD
- [#1403:](https://github.com/ipython/ipython/issues/1403/) pyreadline cyclic dependency with pdb++/pdbpp module
- [#1405:](https://github.com/ipython/ipython/issues/1405/) Only monkeypatch xunit when the tests are run using it.
- [#1404:](https://github.com/ipython/ipython/issues/1404/) Feature Request: List/Dictionary tab completion
- [#1395:](https://github.com/ipython/ipython/issues/1395/) Xunit & KnownFailure
- [#1396:](https://github.com/ipython/ipython/issues/1396/) Fix for %tb magic.
- [#1397:](https://github.com/ipython/ipython/issues/1397/) Stay or leave message not working, Safari session lost.
- [#1389:](https://github.com/ipython/ipython/issues/1389/) pylab=inline inoperant through ssh tunnelling?
- [#1386:](https://github.com/ipython/ipython/issues/1386/) Jsd3
- [#1388:](https://github.com/ipython/ipython/issues/1388/) Add simple support for running inside a virtualenv
- [#826:](https://github.com/ipython/ipython/issues/826/) Add support for creation of parallel task when no engine is running
- [#1391:](https://github.com/ipython/ipython/issues/1391/) Improve Hub/Scheduler when no engines are registered
- [#1369:](https://github.com/ipython/ipython/issues/1369/) load header with engine id when engine dies in TaskScheduler
- [#1345:](https://github.com/ipython/ipython/issues/1345/) notebook can't save unicode as script
- [#1353:](https://github.com/ipython/ipython/issues/1353/) Save notebook as script using unicode file handle.
- [#1352:](https://github.com/ipython/ipython/issues/1352/) Add '-m mod : run library module as a script' option.
- [#1363:](https://github.com/ipython/ipython/issues/1363/) Fix some minor color/style config issues in the qtconsole
- [#1371:](https://github.com/ipython/ipython/issues/1371/) Adds a quiet keyword to sync\_imports
- [#1390:](https://github.com/ipython/ipython/issues/1390/) Blank screen for notebooks on Safari
- [#1387:](https://github.com/ipython/ipython/issues/1387/) Fixing Cell menu to update cell type select box.
- [#645:](https://github.com/ipython/ipython/issues/645/) Standalone WX GUI support is broken
- [#1296:](https://github.com/ipython/ipython/issues/1296/) Wx gui example: fixes the broken example for %gui wx.
- [#1254:](https://github.com/ipython/ipython/issues/1254/) typo in notebooklist.js breaks links
- [#781:](https://github.com/ipython/ipython/issues/781/) Users should be able to clone a notebook
- [#1372:](https://github.com/ipython/ipython/issues/1372/) ipcontroller cleans up connection files unless reuse=True
- [#1374:](https://github.com/ipython/ipython/issues/1374/) remove calls to meaningless ZMQStream.on\_err
- [#1382:](https://github.com/ipython/ipython/issues/1382/) Update RO for Notebook
- [#1370:](https://github.com/ipython/ipython/issues/1370/) allow draft76 websockets (Safari)
- [#1368:](https://github.com/ipython/ipython/issues/1368/) Ensure handler patterns are str, not unicode
- [#1379:](https://github.com/ipython/ipython/issues/1379/) Sage link on website homepage broken
- [#1376:](https://github.com/ipython/ipython/issues/1376/) FWIW does not work with Chrome 16.0.912.77 Ubuntu 10.10
- [#1358:](https://github.com/ipython/ipython/issues/1358/) Cannot install ipython on Windows 7 64-bit
- [#1367:](https://github.com/ipython/ipython/issues/1367/) Ctrl m t does not toggle output in chrome
- [#1359:](https://github.com/ipython/ipython/issues/1359/) [sympyprinting] MathJax can't render root{m}{n}
- [#1337:](https://github.com/ipython/ipython/issues/1337/) Tab in the notebook after ( should not indent, only give a tooltip
- [#1339:](https://github.com/ipython/ipython/issues/1339/) Notebook printing broken
- [#1344:](https://github.com/ipython/ipython/issues/1344/) Ctrl + M + L does not toggle line numbering in htmlnotebook
- [#1348:](https://github.com/ipython/ipython/issues/1348/) Ctrl + M + M does not switch to markdown cell
- [#1361:](https://github.com/ipython/ipython/issues/1361/) Notebook bug fix branch
- [#1364:](https://github.com/ipython/ipython/issues/1364/) avoid jsonlib returning Decimal
- [#1362:](https://github.com/ipython/ipython/issues/1362/) Don't log complete contents of history replies, even in debug
- [#888:](https://github.com/ipython/ipython/issues/888/) ReST support in notebooks
- [#1205:](https://github.com/ipython/ipython/issues/1205/) notebook stores HTML escaped text in the file
- [#1351:](https://github.com/ipython/ipython/issues/1351/) add IPython.embed\_kernel()
- [#1243:](https://github.com/ipython/ipython/issues/1243/) magic commands without % are not completed properly in htmlnotebook
- [#1347:](https://github.com/ipython/ipython/issues/1347/) fix weird magic completion in notebook
- [#1355:](https://github.com/ipython/ipython/issues/1355/) notebook.html extends layout.html now
- [#1354:](https://github.com/ipython/ipython/issues/1354/) min and max in the notebook
- [#1346:](https://github.com/ipython/ipython/issues/1346/) fixups for alternate URL prefix stuff
- [#1336:](https://github.com/ipython/ipython/issues/1336/) crack at making notebook.html use the layout.html template
- [#1331:](https://github.com/ipython/ipython/issues/1331/) RST and heading cells
- [#1350:](https://github.com/ipython/ipython/issues/1350/) Add '-m mod : run library module as a script' option
- [#1247:](https://github.com/ipython/ipython/issues/1247/) fixes a bug causing extra newlines after comments.
- [#1329:](https://github.com/ipython/ipython/issues/1329/) add base\_url to notebook configuration options
- [#1332:](https://github.com/ipython/ipython/issues/1332/) notebook allow prefixes in URL path.
- [#1317:](https://github.com/ipython/ipython/issues/1317/) Very slow traceback construction from Cython extension
- [#1341:](https://github.com/ipython/ipython/issues/1341/) Don't attempt to tokenize binary files for tracebacks
- [#1300:](https://github.com/ipython/ipython/issues/1300/) Cell Input collapse
- [#1334:](https://github.com/ipython/ipython/issues/1334/) added key handler for control-s to notebook, seems to work pretty well
- [#1338:](https://github.com/ipython/ipython/issues/1338/) Fix see also in docstrings so API docs build
- [#1335:](https://github.com/ipython/ipython/issues/1335/) Notebook toolbar UI
- [#1299:](https://github.com/ipython/ipython/issues/1299/) made notebook.html extend layout.html
- [#1318:](https://github.com/ipython/ipython/issues/1318/) make Ctrl-D in qtconsole act same as in terminal (ready to merge)
- [#873:](https://github.com/ipython/ipython/issues/873/) ReST support in notebook frontend
- [#1139:](https://github.com/ipython/ipython/issues/1139/) Notebook webkit notification
- [#1314:](https://github.com/ipython/ipython/issues/1314/) Insertcell
- [#1328:](https://github.com/ipython/ipython/issues/1328/) Coverage
- [#1206:](https://github.com/ipython/ipython/issues/1206/) don't preserve fixConsole output in json
- [#1330:](https://github.com/ipython/ipython/issues/1330/) Add linewrapping to text cells (new feature in CodeMirror).
- [#1309:](https://github.com/ipython/ipython/issues/1309/) Inoculate clearcmd extension into % where functionality
- [#1327:](https://github.com/ipython/ipython/issues/1327/) Updatecm2
- [#1326:](https://github.com/ipython/ipython/issues/1326/) Removing Ace edit capability.
- [#1325:](https://github.com/ipython/ipython/issues/1325/) forgotten selected\_cell -> get\_selected\_cell
- [#1316:](https://github.com/ipython/ipython/issues/1316/) Pass subprocess test runners a suitable location for xunit output
- [#1315:](https://github.com/ipython/ipython/issues/1315/) Collect results from subprocess runners and spit out Xunit XML output.
- [#1233:](https://github.com/ipython/ipython/issues/1233/) Update CodeMirror to the latest version
- [#1234:](https://github.com/ipython/ipython/issues/1234/) Refactor how the notebook focuses cells
- [#1235:](https://github.com/ipython/ipython/issues/1235/) After upgrading CodeMirror check the status of some bugs
- [#1236:](https://github.com/ipython/ipython/issues/1236/) Review how select is called when notebook cells are inserted
- [#1303:](https://github.com/ipython/ipython/issues/1303/) Updatecm
- [#1311:](https://github.com/ipython/ipython/issues/1311/) Fixing CM related indentation problems.
- [#1304:](https://github.com/ipython/ipython/issues/1304/) controller/server load can disrupt heartbeat
- [#1312:](https://github.com/ipython/ipython/issues/1312/) minor heartbeat tweaks
- $\bullet$  [#1302:](https://github.com/ipython/ipython/issues/1302/) Input parsing with %prun clobbers escapes
- [#1306:](https://github.com/ipython/ipython/issues/1306/) Fix %prun input parsing for escaped characters (closes #1302)
- [#1251:](https://github.com/ipython/ipython/issues/1251/) IPython-0.12 can't import map module on Python 3.1
- [#1202:](https://github.com/ipython/ipython/issues/1202/) Pyreadline install exclusion for 64 bit windows no longer required, version dependency not correctly specified.
- [#1301:](https://github.com/ipython/ipython/issues/1301/) New "Fix for issue #1202" based on current master.
- [#1242:](https://github.com/ipython/ipython/issues/1242/) changed key map name to match changes to python mode
- [#1203:](https://github.com/ipython/ipython/issues/1203/) Fix for issue #1202
- [#1289:](https://github.com/ipython/ipython/issues/1289/) Make autoreload extension work on Python 3.
- [#1263:](https://github.com/ipython/ipython/issues/1263/) Different 'C-x' for shortcut, 'C-m c' not toCodeCell anymore
- [#1259:](https://github.com/ipython/ipython/issues/1259/) Replace "from (.|..) import" with absolute imports.
- [#1278:](https://github.com/ipython/ipython/issues/1278/) took a crack at making notebook.html extend layout.html
- [#1210:](https://github.com/ipython/ipython/issues/1210/) Add 'quiet' option to suppress screen output during % prun calls, edited dochelp
- [#1288:](https://github.com/ipython/ipython/issues/1288/) Don't ask for confirmation when stdin isn't available
- [#1290:](https://github.com/ipython/ipython/issues/1290/) Cell-level cut & paste overwrites multiple cells
- [#1291:](https://github.com/ipython/ipython/issues/1291/) Minor, but important fixes to cut/copy/paste.
- [#1293:](https://github.com/ipython/ipython/issues/1293/) TaskScheduler.hwm default value
- [#1294:](https://github.com/ipython/ipython/issues/1294/) TaskScheduler.hwm default to 1 instead of 0
- [#1281:](https://github.com/ipython/ipython/issues/1281/) in Hub: registration\_timeout must be an integer, but heartmonitor.period is CFloat
- [#1283:](https://github.com/ipython/ipython/issues/1283/) HeartMonitor.period should be an Integer
- [#1162:](https://github.com/ipython/ipython/issues/1162/) Allow merge/split adjacent cells in notebook
- [#1264:](https://github.com/ipython/ipython/issues/1264/) Aceify
- [#1261:](https://github.com/ipython/ipython/issues/1261/) Mergesplit
- [#1269:](https://github.com/ipython/ipython/issues/1269/) Another strange input handling error
- [#1284:](https://github.com/ipython/ipython/issues/1284/) a fix for GH 1269
- [#1232:](https://github.com/ipython/ipython/issues/1232/) Dead kernel loop
- [#1279:](https://github.com/ipython/ipython/issues/1279/) ImportError: cannot import name S1 (from logging)
- [#1276:](https://github.com/ipython/ipython/issues/1276/) notebook menu item to send a KeyboardInterrupt to the kernel
- [#1213:](https://github.com/ipython/ipython/issues/1213/) BUG: Minor typo in history\_console\_widget.py
- [#1248:](https://github.com/ipython/ipython/issues/1248/) IPython notebook doesn't work with lastest version of tornado
- [#1267:](https://github.com/ipython/ipython/issues/1267/) add NoDB for non-recording Hub
- [#1222:](https://github.com/ipython/ipython/issues/1222/) allow Reference as callable in map/apply
- [#1257:](https://github.com/ipython/ipython/issues/1257/) use self.kernel\_manager\_class in qtconsoleapp
- [#1220:](https://github.com/ipython/ipython/issues/1220/) Open a new notebook while connecting to an existing kernel (opened by qtconsole or terminal or standalone)
- [#1253:](https://github.com/ipython/ipython/issues/1253/) set auto create flag for notebook apps
- [#1260:](https://github.com/ipython/ipython/issues/1260/) heartbeat failure on long gil-holding operation
- [#1262:](https://github.com/ipython/ipython/issues/1262/) Heartbeat no longer shares the app's Context
- [#1225:](https://github.com/ipython/ipython/issues/1225/) SyntaxError display broken in Python 3
- [#1229:](https://github.com/ipython/ipython/issues/1229/) Fix display of SyntaxError in Python 3
- [#1256:](https://github.com/ipython/ipython/issues/1256/) Dewijmoize
- [#1246:](https://github.com/ipython/ipython/issues/1246/) Skip tests that require X, when importing pylab results in RuntimeError.
- [#1250:](https://github.com/ipython/ipython/issues/1250/) Wijmoize
- [#1244:](https://github.com/ipython/ipython/issues/1244/) can not imput chinese word "", exit right now
- [#1194:](https://github.com/ipython/ipython/issues/1194/) Adding Opera 11 as a compatible browser for ipython notebook
- [#1198:](https://github.com/ipython/ipython/issues/1198/) Kernel Has Died error in Notebook
- [#1211:](https://github.com/ipython/ipython/issues/1211/) serve local files in notebook-dir
- [#1224:](https://github.com/ipython/ipython/issues/1224/) edit text cells on double-click instead of single-click
- [#1187:](https://github.com/ipython/ipython/issues/1187/) misc notebook: connection file cleanup, first heartbeat, startup flush
- [#1207:](https://github.com/ipython/ipython/issues/1207/) fix loadpy duplicating newlines
- [#1060:](https://github.com/ipython/ipython/issues/1060/) Always save the .py file to disk next to the .ipynb
- [#1066:](https://github.com/ipython/ipython/issues/1066/) execute cell in place should preserve the current insertion-point in the notebook
- [#1141:](https://github.com/ipython/ipython/issues/1141/) "In" numbers are not invalidated when restarting kernel
- [#1231:](https://github.com/ipython/ipython/issues/1231/) pip on OSX tries to install files in /System directory.
- [#1129:](https://github.com/ipython/ipython/issues/1129/) Unified setup.py
- [#1199:](https://github.com/ipython/ipython/issues/1199/) Reduce IPython.external.\*
- [#1219:](https://github.com/ipython/ipython/issues/1219/) Make all the static files path absolute.
- $\bullet$  [#1218:](https://github.com/ipython/ipython/issues/1218/) Added -q option to  $\%$  prun for suppression of the output, along with editing the dochelp string.
- $\bullet$  [#1217:](https://github.com/ipython/ipython/issues/1217/) Added -q option to % prun for suppression of the output, along with editing the dochelp string
- [#1216:](https://github.com/ipython/ipython/issues/1216/) Pdb tab completion does not work in QtConsole
- [#1197:](https://github.com/ipython/ipython/issues/1197/) Interactive shell trying to: from ... import history
- [#1175:](https://github.com/ipython/ipython/issues/1175/) core.completer: Clean up excessive and unused code.
- [#1208:](https://github.com/ipython/ipython/issues/1208/) should dv.sync\_import print failed imports ?
- [#1186:](https://github.com/ipython/ipython/issues/1186/) payloadpage.py not used by qtconsole
- [#1204:](https://github.com/ipython/ipython/issues/1204/) double newline from %loadpy in python notebook (at least on mac)
- [#1192:](https://github.com/ipython/ipython/issues/1192/) Invalid JSON data
- [#1196:](https://github.com/ipython/ipython/issues/1196/) docs: looks like a file path might have been accidentally pasted in the middle of a word
- [#1189:](https://github.com/ipython/ipython/issues/1189/) Right justify of 'in' prompt in variable prompt size configurations
- [#1185:](https://github.com/ipython/ipython/issues/1185/) ipython console not work proper with stdout. . .
- [#1191:](https://github.com/ipython/ipython/issues/1191/) profile/startup files not executed with "notebook"
- [#1190:](https://github.com/ipython/ipython/issues/1190/) Fix link to Chris Fonnesbeck blog post about 0.11 highlights.

• [#1174:](https://github.com/ipython/ipython/issues/1174/) Remove %install\_default\_config and %install\_profiles

**Important:** This documentation covers IPython versions 6.0 and higher. Beginning with version 6.0, IPython stopped supporting compatibility with Python versions lower than 3.3 including all versions of Python 2.7.

If you are looking for an IPython version compatible with Python 2.7, please use the IPython 5.x LTS release and refer to its documentation (LTS is the long term support release).

# **2.18 0.12 Series**

# **2.18.1 Release 0.12.1**

IPython 0.12.1 is a bugfix release of 0.12, pulling only bugfixes and minor cleanup from 0.13, timed for the Ubuntu 12.04 LTS release.

See the *[list of fixed issues](#page-252-0)* for specific backported issues.

# **2.18.2 Release 0.12**

IPython 0.12 contains several major new features, as well as a large amount of bug and regression fixes. The 0.11 release brought with it a lot of new functionality and major refactorings of the codebase; by and large this has proven to be a success as the number of contributions to the project has increased dramatically, proving that the code is now much more approachable. But in the refactoring inevitably some bugs were introduced, and we have also squashed many of those as well as recovered some functionality that had been temporarily disabled due to the API changes.

The following major new features appear in this version.

#### **An interactive browser-based Notebook with rich media support**

A powerful new interface puts IPython in your browser. You can start it with the command ipython notebook:

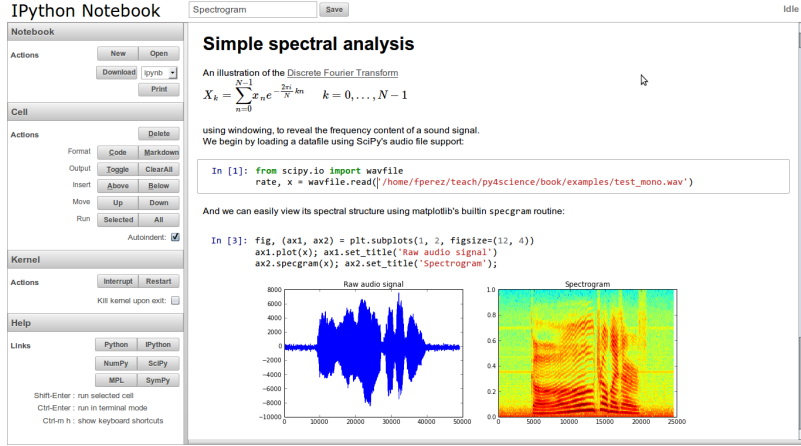

Fig. 3: The new IPython notebook showing text, mathematical expressions in LaTeX, code, results and embedded figures created with Matplotlib.

This new interface maintains all the features of IPython you are used to, as it is a new client that communicates with the same IPython kernels used by the terminal and Qt console. But the web notebook provides for a different workflow

where you can integrate, along with code execution, also text, mathematical expressions, graphics, video, and virtually any content that a modern browser is capable of displaying.

You can save your work sessions as documents that retain all these elements and which can be version controlled, emailed to colleagues or saved as HTML or PDF files for printing or publishing statically on the web. The internal storage format is a JSON file that can be easily manipulated for manual exporting to other formats.

This Notebook is a major milestone for IPython, as for years we have tried to build this kind of system. We were inspired originally by the excellent implementation in Mathematica, we made a number of attempts using older technologies in earlier Summer of Code projects in 2005 (both students and Robert Kern developed early prototypes), and in recent years we have seen the excellent implementation offered by the Sage <http://sagemath.org> system. But we continued to work on something that would be consistent with the rest of IPython's design, and it is clear now that the effort was worth it: based on the ZeroMQ communications architecture introduced in version 0.11, the notebook can now retain 100% of the features of the real IPython. But it can also provide the rich media support and high quality Javascript libraries that were not available in browsers even one or two years ago (such as high-quality mathematical rendering or built-in video).

The notebook has too many useful and important features to describe in these release notes; our documentation now contains a directory called examples/notebooks with several notebooks that illustrate various aspects of the system. You should start by reading those named  $00$ \_notebook\_tour.ipynb and  $01$ \_notebook\_introduction.ipynb first, and then can proceed to read the others in any order you want.

To start the notebook server, go to a directory containing the notebooks you want to open (or where you want to create new ones) and type:

ipython notebook

You can see all the relevant options with:

ipython notebook --help ipython notebook  $--help-all$  # even more

and just like the Qt console, you can start the notebook server with pylab support by using:

ipython notebook --pylab

for floating matplotlib windows or:

ipython notebook --pylab inline

for plotting support with automatically inlined figures. Note that it is now possible also to activate pylab support at runtime via %pylab, so you do not need to make this decision when starting the server.

#### **Two-process terminal console**

Based on the same architecture as the notebook and the Qt console, we also have now a terminal-based console that can connect to an external IPython kernel (the same kernels used by the Qt console or the notebook, in fact). While this client behaves almost identically to the usual IPython terminal application, this capability can be very useful to attach an interactive console to an existing kernel that was started externally. It lets you use the interactive %debug facilities in a notebook, for example (the web browser can't interact directly with the debugger) or debug a third-party code where you may have embedded an IPython kernel.

This is also something that we have wanted for a long time, and which is a culmination (as a team effort) of the work started last year during the 2010 Google Summer of Code project.

#### **Tabbed QtConsole**

The QtConsole now supports starting multiple kernels in tabs, and has a menubar, so it looks and behaves more like a real application. Keyboard enthusiasts can disable the menubar with ctrl-shift-M [\(PR #887\)](https://github.com/ipython/ipython/pull/887/).

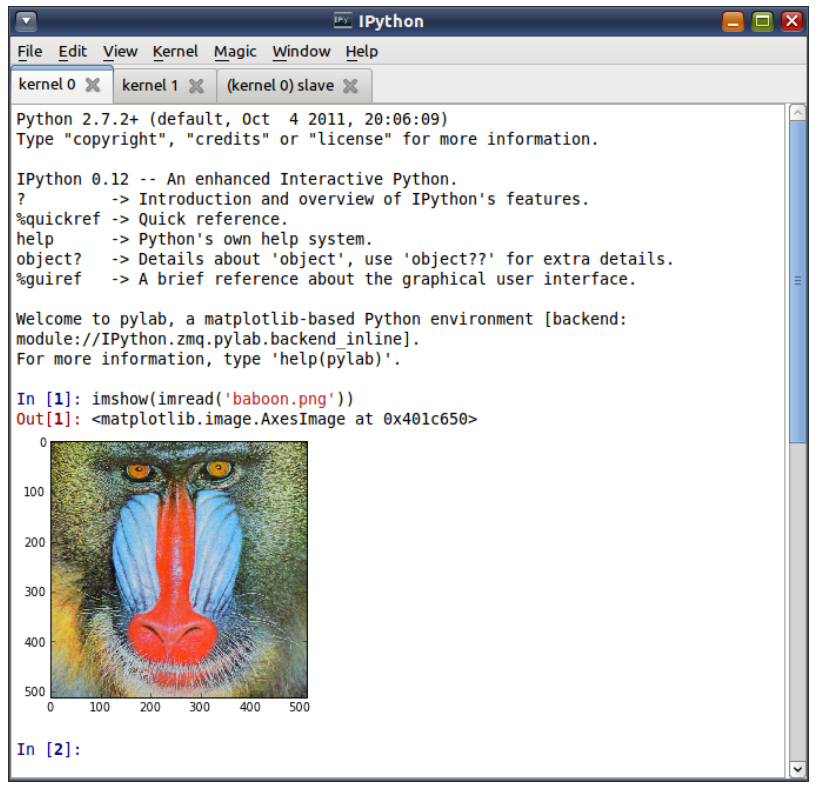

Fig. 4: The improved Qt console for IPython, now with tabs to control multiple kernels and full menu support.

#### **Full Python 3 compatibility**

IPython can now be installed from a single codebase on Python 2 and Python 3. The installation process for Python 3 automatically runs 2to3. The same 'default' profile is now used for Python 2 and 3 (the previous version had a separate 'python3' profile).

#### **Standalone Kernel**

The ipython kernel subcommand has been added, to allow starting a standalone kernel, that can be used with various frontends. You can then later connect a Qt console or a terminal console to this kernel by typing e.g.:

ipython qtconsole --existing

if it's the only one running, or by passing explicitly the connection parameters (printed by the kernel at startup).

## **PyPy support**

The terminal interface to IPython now runs under [PyPy.](http://pypy.org/) We will continue to monitor PyPy's progress, and hopefully before long at least we'll be able to also run the notebook. The Qt console may take longer, as Qt is a very complex set of bindings to a huge C++ library, and that is currently the area where PyPy still lags most behind. But for everyday interactive use at the terminal, with this release and PyPy 1.7, things seem to work quite well from our admittedly limited testing.

#### **Other important new features**

- **SSH Tunnels**: In 0.11, the IPython.parallel Client could tunnel its connections to the Controller via ssh. Now, the QtConsole supports ssh tunneling, as do parallel engines.
- **relaxed command-line parsing**: 0.11 was released with overly-strict command-line parsing, preventing the ability to specify arguments with spaces, e.g. ipython --pylab qt or ipython -c "print 'hi'". This has been fixed, by using argparse. The new parsing is a strict superset of 0.11, so any commands in 0.11 should still work in 0.12.
- **HistoryAccessor**: The [HistoryManager](#page-513-0) class for interacting with your IPython SQLite history database has been split, adding a parent [HistoryAccessor](#page-511-0) class, so that users can write code to access and search their IPython history without being in an IPython session [\(PR #824\)](https://github.com/ipython/ipython/pull/824/).
- **kernel %gui and %pylab**: The %gui and %pylab magics have been restored to the IPython kernel (e.g. in the qtconsole or notebook). This allows activation of pylab-mode, or eventloop integration after starting the kernel, which was unavailable in 0.11. Unlike in the terminal, this can be set only once, and cannot be changed.
- **%config**: A new %config magic has been added, giving easy access to the IPython configuration system at runtime [\(PR #923\)](https://github.com/ipython/ipython/pull/923/).
- **Multiline History**: Multiline readline history has been restored to the Terminal frontend by default [\(PR #838\)](https://github.com/ipython/ipython/pull/838/).
- **%store**: The %store magic from earlier versions has been updated and re-enabled (*[storemagic](#page-442-0)*; [PR #1029\)](https://github.com/ipython/ipython/pull/1029/). To autorestore stored variables on startup, specify c. StoreMagic.autorestore = True in ipython\_config. py.

#### **Major Bugs fixed**

In this cycle, we have *[closed over 500 issues](#page-252-0)*, but a few major ones merit special mention:

- Simple configuration errors should no longer crash IPython. In 0.11, errors in config files, as well as invalid trait values, could crash IPython. Now, such errors are reported, and help is displayed.
- Certain SyntaxErrors no longer crash IPython (e.g. just typing keywords, such as return, break, etc.). See [#704.](https://github.com/ipython/ipython/issues/704/)
- IPython path utils, such as get\_ipython\_dir() now check for write permissions, so IPython should function on systems where the default path resolution might point to a read-only location, such as HOMESHARE on Windows [\(#669\)](https://github.com/ipython/ipython/issues/669/).
- raw\_input() now works in the kernel when multiple frontends are in use. The request will be sent to the frontend that made the request, and an exception is raised if that frontend does not support stdin requests (e.g. the notebook) [\(#673\)](https://github.com/ipython/ipython/issues/673/).
- zmq version detection no longer uses simple lexicographical comparison to check minimum version, which prevents 0.11 from working with pyzmq-2.1.10 [\(PR #758\)](https://github.com/ipython/ipython/pull/758/).
- A bug in PySide < 1.0.7 caused crashes on OSX when tooltips were shown [\(#711\)](https://github.com/ipython/ipython/issues/711/). these tooltips are now disabled on old PySide [\(PR #963\)](https://github.com/ipython/ipython/pull/963/).
- IPython no longer crashes when started on recent versions of Python 3 in Windows [\(#737\)](https://github.com/ipython/ipython/issues/737/).
- Instances of classes defined interactively can now be pickled [\(#29;](https://github.com/ipython/ipython/issues/29/) [PR #648\)](https://github.com/ipython/ipython/pull/648/). Note that pickling saves a reference to the class definition, so unpickling the instances will only work where the class has been defined.

## **Backwards incompatible changes**

- IPython connection information is no longer specified via ip/port directly, rather via json connection files. These files are stored in the security directory, and enable us to turn on HMAC message authentication by default, significantly improving the security of kernels. Various utility functions have been added to IPython.lib. kernel, for easier connecting to existing kernels.
- KernelManager now has one ip, and several port traits, rather than several ip/port pair \_addr traits. This better matches the rest of the code, where the ip cannot not be set separately for each channel.
- Custom prompts are now configured using a new class, PromptManager, which has traits for in\_template, in2\_template (the ...: continuation prompt), out\_template and rewrite\_template. This uses Python's string formatting system, so you can use {time} and {cwd}, although we have preserved the abbreviations from previous versions, e.g.  $\forall$  (prompt number) and  $\forall$  (working directory). For the list of available fields, refer to the source of IPython/core/prompts.py.
- The class inheritance of the Launchers in IPython.parallel.apps.launcher used by ipcluster has changed, so that trait names are more consistent across batch systems. This may require a few renames in your config files, if you customized the command-line args for launching controllers and engines. The configurable names have also been changed to be clearer that they point to class names, and can now be specified by name only, rather than requiring the full import path of each class, e.g.:

```
IPClusterEngines.engine_launcher = 'IPython.parallel.apps.launcher.
˓→MPIExecEngineSetLauncher'
IPClusterStart.controller_launcher = 'IPython.parallel.apps.launcher.
˓→SSHControllerLauncher'
```
would now be specified as:

```
IPClusterEngines.engine_launcher_class = 'MPI'
IPClusterStart.controller_launcher_class = 'SSH'
```
The full path will still work, and is necessary for using custom launchers not in IPython's launcher module.

Further, MPIExec launcher names are now prefixed with just MPI, to better match other batch launchers, and be generally more intuitive. The MPIExec names are deprecated, but continue to work.

• For embedding a shell, note that the parameters user\_global\_ns and global\_ns have been deprecated in favour of user\_module and module respsectively. The new parameters expect a module-like object, rather than a namespace dict. The old parameters remain for backwards compatibility, although user\_global\_ns is now ignored. The user\_ns parameter works the same way as before, and calling embed() with no arguments still works as before.

#### **Development summary and credits**

The previous version (IPython 0.11) was released on July 31 2011, so this release cycle was roughly 4 1/2 months long, we closed a total of 515 issues, 257 pull requests and 258 regular issues (a *[detailed list](#page-252-0)* is available).

Many users and developers contributed code, features, bug reports and ideas to this release. Please do not hesitate in contacting us if we've failed to acknowledge your contribution here. In particular, for this release we have had commits from the following 45 contributors, a mix of new and regular names (in alphabetical order by first name):

- Alcides <alcides-at-do-not-span-me.com>
- Ben Edwards <bedwards-at-cs.unm.edu>
- Benjamin Ragan-Kelley <benjaminrk-at-gmail.com>
- Benjamin Thyreau <br/>benjamin.thyreau-at-gmail.com>
- Bernardo B. Marques <bernardo.fire-at-gmail.com>
- Bernard Paulus <br/>bprecyclebin-at-gmail.com>
- Bradley M. Froehle <br/> <br/>brad.froehle-at-gmail.com>
- Brian E. Granger <ellisonbg-at-gmail.com>
- Christian Boos <cboos-at-bct-technology.com>
- Daniel Velkov <danielv-at-mylife.com>
- Erik Tollerud <erik.tollerud-at-gmail.com>
- Evan Patterson <epatters-at-enthought.com>
- Felix Werner <Felix.Werner-at-kit.edu>
- Fernando Perez <Fernando.Perez-at-berkeley.edu>
- Gabriel <g2p.code-at-gmail.com>
- Grahame Bowland <grahame-at-angrygoats.net>
- Hannes Schulz <schulz-at-ais.uni-bonn.de>
- Jens Hedegaard Nielsen <jenshnielsen-at-gmail.com>
- Jonathan March <jmarch-at-enthought.com>
- Jörgen Stenarson <jorgen.stenarson-at-bostream.nu>
- Julian Taylor <jtaylor.debian-at-googlemail.com>
- Kefu Chai <tchaikov-at-gmail.com>
- macgyver <neil.rabinowitz-at-merton.ox.ac.uk>
- Matt Cottingham <matt.cottingham-at-gmail.com>
- Matthew Brett <matthew.brett-at-gmail.com>
- Matthias BUSSONNIER <br/>bussonniermatthias-at-gmail.com>
- Michael Droettboom <mdboom-at-gmail.com>
- Nicolas Rougier <Nicolas.Rougier-at-inria.fr>
- Olivier Verdier <olivier.verdier-at-gmail.com>
- Omar Andres Zapata Mesa <andresete.chaos-at-gmail.com>
- Pablo Winant <pablo.winant-at-gmail.com>
- Paul Ivanov <pivanov314-at-gmail.com>
- Pauli Virtanen <pav-at-iki.fi>
- Pete Aykroyd <aykroyd-at-gmail.com>
- Prabhu Ramachandran <prabhu-at-enthought.com>
- Puneeth Chaganti <punchagan-at-gmail.com>
- Robert Kern <robert.kern-at-gmail.com>
- Satrajit Ghosh <satra-at-mit.edu>
- Stefan van der Walt <stefan-at-sun.ac.za>
- Szabolcs Horvát <szhorvat-at-gmail.com>
- Thomas Kluyver <takowl-at-gmail.com>
- Thomas Spura <thomas.spura-at-gmail.com>
- Timo Paulssen <timonator-at-perpetuum-immobile.de>
- Valentin Haenel <valentin.haenel-at-gmx.de>
- Yaroslav Halchenko <debian-at-onerussian.com>

**Note:** This list was generated with the output of git log rel-0.11..HEAD --format='\* %aN <%aE>' | sed 's/ $\mathcal{Q}/\mathcal{Z}$  -at $\mathcal{Z}/\mathcal{Z}'$  | sed 's/ $\mathcal{Z}/\mathcal{Z}'$ ' | sort -u after some cleanup. If you should be on this list, please add yourself.

**Important:** This documentation covers IPython versions 6.0 and higher. Beginning with version 6.0, IPython stopped supporting compatibility with Python versions lower than 3.3 including all versions of Python 2.7.

If you are looking for an IPython version compatible with Python 2.7, please use the IPython 5.x LTS release and refer to its documentation (LTS is the long term support release).

# **2.19 Issues closed in the 0.12 development cycle**

#### **2.19.1 Issues closed in 0.12.1**

GitHub stats for bugfix release 0.12.1 (12/28/2011-04/16/2012), backporting pull requests from 0.13.

We closed a total of 71 issues: 44 pull requests and 27 issues; this is the full list (generated with the script tools/ github\_stats.py).

This list is automatically generated, and may be incomplete:

Pull Requests (44):

- [PR #1175:](https://github.com/ipython/ipython/pull/1175/) core.completer: Clean up excessive and unused code.
- [PR #1187:](https://github.com/ipython/ipython/pull/1187/) misc notebook: connection file cleanup, first heartbeat, startup flush
- [PR #1190:](https://github.com/ipython/ipython/pull/1190/) Fix link to Chris Fonnesbeck blog post about 0.11 highlights.
- [PR #1196:](https://github.com/ipython/ipython/pull/1196/) docs: looks like a file path might have been accidentally pasted in the middle of a word
- [PR #1206:](https://github.com/ipython/ipython/pull/1206/) don't preserve fixConsole output in json
- [PR #1207:](https://github.com/ipython/ipython/pull/1207/) fix loadpy duplicating newlines
- [PR #1213:](https://github.com/ipython/ipython/pull/1213/) BUG: Minor typo in history\_console\_widget.py
- [PR #1218:](https://github.com/ipython/ipython/pull/1218/) Added -q option to %prun for suppression of the output, along with editing the dochelp string.
- [PR #1222:](https://github.com/ipython/ipython/pull/1222/) allow Reference as callable in map/apply
- [PR #1229:](https://github.com/ipython/ipython/pull/1229/) Fix display of SyntaxError in Python 3
- [PR #1246:](https://github.com/ipython/ipython/pull/1246/) Skip tests that require X, when importing pylab results in RuntimeError.
- [PR #1253:](https://github.com/ipython/ipython/pull/1253/) set auto\_create flag for notebook apps
- [PR #1257:](https://github.com/ipython/ipython/pull/1257/) use self.kernel\_manager\_class in qtconsoleapp
- [PR #1262:](https://github.com/ipython/ipython/pull/1262/) Heartbeat no longer shares the app's Context
- [PR #1283:](https://github.com/ipython/ipython/pull/1283/) HeartMonitor.period should be an Integer
- [PR #1284:](https://github.com/ipython/ipython/pull/1284/) a fix for GH 1269
- [PR #1289:](https://github.com/ipython/ipython/pull/1289/) Make autoreload extension work on Python 3.
- [PR #1306:](https://github.com/ipython/ipython/pull/1306/) Fix % prun input parsing for escaped characters (closes #1302)
- [PR #1312:](https://github.com/ipython/ipython/pull/1312/) minor heartbeat tweaks
- [PR #1318:](https://github.com/ipython/ipython/pull/1318/) make Ctrl-D in qtconsole act same as in terminal (ready to merge)
- [PR #1341:](https://github.com/ipython/ipython/pull/1341/) Don't attempt to tokenize binary files for tracebacks
- [PR #1353:](https://github.com/ipython/ipython/pull/1353/) Save notebook as script using unicode file handle.
- [PR #1363:](https://github.com/ipython/ipython/pull/1363/) Fix some minor color/style config issues in the qtconsole
- [PR #1364:](https://github.com/ipython/ipython/pull/1364/) avoid jsonlib returning Decimal
- [PR #1369:](https://github.com/ipython/ipython/pull/1369/) load header with engine id when engine dies in TaskScheduler
- [PR #1370:](https://github.com/ipython/ipython/pull/1370/) allow draft76 websockets (Safari)
- [PR #1374:](https://github.com/ipython/ipython/pull/1374/) remove calls to meaningless ZMQStream.on\_err
- [PR #1377:](https://github.com/ipython/ipython/pull/1377/) Saving non-ascii history
- [PR #1396:](https://github.com/ipython/ipython/pull/1396/) Fix for %tb magic.
- [PR #1402:](https://github.com/ipython/ipython/pull/1402/) fix symlinked /home issue for FreeBSD
- [PR #1413:](https://github.com/ipython/ipython/pull/1413/) get\_home\_dir expands symlinks, adjust test accordingly
- [PR #1414:](https://github.com/ipython/ipython/pull/1414/) ignore errors in shell.var\_expand
- [PR #1430:](https://github.com/ipython/ipython/pull/1430/) Fix for tornado check for tornado  $< 1.1.0$
- [PR #1445:](https://github.com/ipython/ipython/pull/1445/) Don't build sphinx does for sdists
- [PR #1463:](https://github.com/ipython/ipython/pull/1463/) Fix completion when importing modules in the cwd.
- [PR #1477:](https://github.com/ipython/ipython/pull/1477/) fix dangling buffer in IPython.parallel.util
- [PR #1495:](https://github.com/ipython/ipython/pull/1495/) BUG: Fix pretty-printing for overzealous objects
- [PR #1496:](https://github.com/ipython/ipython/pull/1496/) BUG: LBYL when clearing the output history on shutdown.
- [PR #1514:](https://github.com/ipython/ipython/pull/1514/) DOC: Fix references to IPython.lib.pretty instead of the old location
- [PR #1517:](https://github.com/ipython/ipython/pull/1517/) Fix indentation bug in IPython/lib/pretty.py
- [PR #1538:](https://github.com/ipython/ipython/pull/1538/) store git commit hash in utils.\_sysinfo instead of hidden data file
- [PR #1599:](https://github.com/ipython/ipython/pull/1599/) Fix for %run -d in Python 3
- PR  $\#1602$ : Fix %env for Python 3
- [PR #1607:](https://github.com/ipython/ipython/pull/1607/) cleanup sqlitedb temporary db file after tests

Issues (27):

- [#676:](https://github.com/ipython/ipython/issues/676/) IPython.embed() from ipython crashes twice on exit
- [#846:](https://github.com/ipython/ipython/issues/846/) Autoreload extension doesn't work with Python 3.2
- [#1187:](https://github.com/ipython/ipython/issues/1187/) misc notebook: connection file cleanup, first heartbeat, startup flush
- [#1191:](https://github.com/ipython/ipython/issues/1191/) profile/startup files not executed with "notebook"
- [#1197:](https://github.com/ipython/ipython/issues/1197/) Interactive shell trying to: from  $\ldots$  import history
- [#1198:](https://github.com/ipython/ipython/issues/1198/) Kernel Has Died error in Notebook
- [#1201:](https://github.com/ipython/ipython/issues/1201/) %env magic fails with Python 3.2
- [#1204:](https://github.com/ipython/ipython/issues/1204/) double newline from %loadpy in python notebook (at least on mac)
- [#1208:](https://github.com/ipython/ipython/issues/1208/) should dv.sync\_import print failed imports ?
- [#1225:](https://github.com/ipython/ipython/issues/1225/) SyntaxError display broken in Python 3
- [#1232:](https://github.com/ipython/ipython/issues/1232/) Dead kernel loop
- [#1241:](https://github.com/ipython/ipython/issues/1241/) When our debugger class is used standalone **\_oh** key errors are thrown
- [#1254:](https://github.com/ipython/ipython/issues/1254/) typo in notebooklist.js breaks links
- [#1260:](https://github.com/ipython/ipython/issues/1260/) heartbeat failure on long gil-holding operation
- [#1268:](https://github.com/ipython/ipython/issues/1268/) notebook %reset magic fails with StdinNotImplementedError
- [#1269:](https://github.com/ipython/ipython/issues/1269/) Another strange input handling error
- [#1281:](https://github.com/ipython/ipython/issues/1281/) in Hub: registration\_timeout must be an integer, but heartmonitor.period is CFloat
- $\bullet$  [#1302:](https://github.com/ipython/ipython/issues/1302/) Input parsing with  $\%$ prun clobbers escapes
- [#1304:](https://github.com/ipython/ipython/issues/1304/) controller/server load can disrupt heartbeat
- [#1317:](https://github.com/ipython/ipython/issues/1317/) Very slow traceback construction from Cython extension
- [#1345:](https://github.com/ipython/ipython/issues/1345/) notebook can't save unicode as script
- [#1375:](https://github.com/ipython/ipython/issues/1375/) % history -g -f file encoding issue
- [#1401:](https://github.com/ipython/ipython/issues/1401/) numpy arrays cannot be used with View.apply() in Python 3
- [#1408:](https://github.com/ipython/ipython/issues/1408/) test\_get\_home\_dir\_3 failed on Mac OS X
- [#1412:](https://github.com/ipython/ipython/issues/1412/) Input parsing issue with  $\%$  prun
- [#1421:](https://github.com/ipython/ipython/issues/1421/) ipython32 %run -d breaks with NameError name 'execfile' is not defined
- [#1484:](https://github.com/ipython/ipython/issues/1484/) unhide .git\_commit\_info.ini

## **2.19.2 Issues closed in 0.12**

In this cycle, from August 1 to December 28 2011, we closed a total of 515 issues, 257 pull requests and 258 regular issues; this is the full list (generated with the script tools/github\_stats.py).

Pull requests (257):

- [1174:](https://github.com/ipython/ipython/issues/1174) Remove %install\_default\_config and %install\_profiles
- [1178:](https://github.com/ipython/ipython/issues/1178) Correct string type casting in pinfo.
- [1096:](https://github.com/ipython/ipython/issues/1096) Show class init and call tooltips in notebook
- [1176:](https://github.com/ipython/ipython/issues/1176) Modifications to profile list
- [1173:](https://github.com/ipython/ipython/issues/1173) don't load gui/pylab in console frontend
- [1168:](https://github.com/ipython/ipython/issues/1168) Add –script flag as shorthand for notebook save\_script option.
- [1165:](https://github.com/ipython/ipython/issues/1165) encode image\_tag as utf8 in [x]html export
- [1161:](https://github.com/ipython/ipython/issues/1161) Allow %loadpy to load remote URLs that don't end in .py
- [1158:](https://github.com/ipython/ipython/issues/1158) Add coding header when notebook exported to .py file.
- [1160:](https://github.com/ipython/ipython/issues/1160) don't ignore ctrl-C during %gui qt
- [1159:](https://github.com/ipython/ipython/issues/1159) Add encoding header to Python files downloaded from notebooks.
- [1155:](https://github.com/ipython/ipython/issues/1155) minor post-execute fixes (#1154)
- [1153:](https://github.com/ipython/ipython/issues/1153) Pager tearing bug
- [1152:](https://github.com/ipython/ipython/issues/1152) Add support for displaying maptlotlib axes directly.
- [1079:](https://github.com/ipython/ipython/issues/1079) Login/out button cleanups
- [1151:](https://github.com/ipython/ipython/issues/1151) allow access to user\_ns in prompt\_manager
- [1120:](https://github.com/ipython/ipython/issues/1120) updated vim-ipython (pending)
- [1150:](https://github.com/ipython/ipython/issues/1150) BUG: Scrolling pager in vsplit on Mac OSX tears.
- [1149:](https://github.com/ipython/ipython/issues/1149) #1148 (win32 arg\_split)
- [1147:](https://github.com/ipython/ipython/issues/1147) Put qtconsole forground when launching
- [1146:](https://github.com/ipython/ipython/issues/1146) allow saving notebook.py next to notebook.ipynb
- [1128:](https://github.com/ipython/ipython/issues/1128) fix pylab StartMenu item
- [1140:](https://github.com/ipython/ipython/issues/1140) Namespaces for embedding
- [1132:](https://github.com/ipython/ipython/issues/1132) [notebook] read-only: disable name field
- [1125:](https://github.com/ipython/ipython/issues/1125) notebook : update logo
- [1135:](https://github.com/ipython/ipython/issues/1135) allow customized template and static file paths for the notebook web app
- [1122:](https://github.com/ipython/ipython/issues/1122) BUG: Issue #755 qt IPythonWidget.execute file fails if filename contains. . .
- [1137:](https://github.com/ipython/ipython/issues/1137) rename MPIExecLaunchers to MPILaunchers
- [1130:](https://github.com/ipython/ipython/issues/1130) optionally ignore shlex's ValueError in arg\_split
- [1116:](https://github.com/ipython/ipython/issues/1116) Shlex unicode
- [1073:](https://github.com/ipython/ipython/issues/1073) Storemagic plugin
- [1143:](https://github.com/ipython/ipython/issues/1143) Add post\_install script to create start menu entries in Python 3
- [1138:](https://github.com/ipython/ipython/issues/1138) Fix tests to work when  $\sim$ /.config/ipython contains a symlink.
- [1121:](https://github.com/ipython/ipython/issues/1121) Don't transform function calls on IPyAutocall objects
- [1118:](https://github.com/ipython/ipython/issues/1118) protect CRLF from carriage-return action
- [1105:](https://github.com/ipython/ipython/issues/1105) Fix for prompts containing newlines.
- [1126:](https://github.com/ipython/ipython/issues/1126) Totally remove pager when read only (notebook)
- [1091:](https://github.com/ipython/ipython/issues/1091) qtconsole : allow copy with shortcut in pager
- [1114:](https://github.com/ipython/ipython/issues/1114) fix magics history in two-process ipython console
- [1113:](https://github.com/ipython/ipython/issues/1113) Fixing #1112 removing failing asserts for test\_carriage\_return and test\_beep
- [1089:](https://github.com/ipython/ipython/issues/1089) Support carriage return ('r') and beep ('b') characters in the qtconsole
- [1108:](https://github.com/ipython/ipython/issues/1108) Completer usability 2 (rebased of pr #1082)
- [864:](https://github.com/ipython/ipython/issues/864) Two-process terminal frontend (ipython core branch)
- [1082:](https://github.com/ipython/ipython/issues/1082) usability and cross browser compat for completer
- [1053:](https://github.com/ipython/ipython/issues/1053) minor improvements to text placement in qtconsole
- [1106:](https://github.com/ipython/ipython/issues/1106) Fix display of errors in compiled code on Python 3
- [1077:](https://github.com/ipython/ipython/issues/1077) allow the notebook to run without MathJax
- [1072:](https://github.com/ipython/ipython/issues/1072) If object has a getdoc() method, override its normal docstring.
- [1059:](https://github.com/ipython/ipython/issues/1059) Switch to simple \_\_IPYTHON\_\_ global
- [1070:](https://github.com/ipython/ipython/issues/1070) Execution count after SyntaxError
- [1098:](https://github.com/ipython/ipython/issues/1098) notebook: config section UI
- [1101:](https://github.com/ipython/ipython/issues/1101) workaround spawnb missing from pexpect.\_\_all\_
- [1097:](https://github.com/ipython/ipython/issues/1097) typo, should fix  $\#1095$
- [1099:](https://github.com/ipython/ipython/issues/1099) qtconsole export xhtml/utf8
- [1083:](https://github.com/ipython/ipython/issues/1083) Prompts
- [1081:](https://github.com/ipython/ipython/issues/1081) Fix wildcard search for updated namespaces
- [1084:](https://github.com/ipython/ipython/issues/1084) write busy in notebook window title...
- [1078:](https://github.com/ipython/ipython/issues/1078) PromptManager fixes
- [1064:](https://github.com/ipython/ipython/issues/1064) Win32 shlex
- [1069:](https://github.com/ipython/ipython/issues/1069) As you type completer, fix on Firefox
- [1039:](https://github.com/ipython/ipython/issues/1039) Base of an as you type completer.
- [1065:](https://github.com/ipython/ipython/issues/1065) Qtconsole fix racecondition
- [507:](https://github.com/ipython/ipython/issues/507) Prompt manager
- [1056:](https://github.com/ipython/ipython/issues/1056) Warning in code. qtconsole ssh -X
- [1036:](https://github.com/ipython/ipython/issues/1036) Clean up javascript based on js2-mode feedback.
- [1052:](https://github.com/ipython/ipython/issues/1052) Pylab fix
- [648:](https://github.com/ipython/ipython/issues/648) Usermod
- [969:](https://github.com/ipython/ipython/issues/969) Pexpect-u
- [1007:](https://github.com/ipython/ipython/issues/1007) Fix paste/cpaste bug and refactor/cleanup that code a lot.
- [506:](https://github.com/ipython/ipython/issues/506) make ENTER on a previous input field replace current input buffer
- [1040:](https://github.com/ipython/ipython/issues/1040) json/jsonapi cleanup
- [1042:](https://github.com/ipython/ipython/issues/1042) fix firefox (windows) break line on empty prompt number
- [1015:](https://github.com/ipython/ipython/issues/1015) emacs freezes when tab is hit in ipython with latest python-mode
- [1023:](https://github.com/ipython/ipython/issues/1023) flush stdout/stderr at the end of kernel init
- [956:](https://github.com/ipython/ipython/issues/956) Generate "All magics. . . " menu live
- [1038:](https://github.com/ipython/ipython/issues/1038) Notebook: don't change cell when selecting code using shift+up/down.
- [987:](https://github.com/ipython/ipython/issues/987) Add Tooltip to notebook.
- [1028:](https://github.com/ipython/ipython/issues/1028) Cleaner minimum version comparison
- [998:](https://github.com/ipython/ipython/issues/998) defer to stdlib for path.get\_home\_dir()
- [1033:](https://github.com/ipython/ipython/issues/1033) update copyright to 2011/20xx-2011
- [1032:](https://github.com/ipython/ipython/issues/1032) Intercept <esc> avoid closing websocket on Firefox
- [1030:](https://github.com/ipython/ipython/issues/1030) use pyzmq tools where appropriate
- [1029:](https://github.com/ipython/ipython/issues/1029) Restore pspersistence, including % store magic, as an extension.
- [1025:](https://github.com/ipython/ipython/issues/1025) Dollar escape
- [999:](https://github.com/ipython/ipython/issues/999) Fix issue  $#880$  more useful message to user when  $\%$  paste fails
- [938:](https://github.com/ipython/ipython/issues/938) changes to get ipython.el to work with the latest python-mode.el
- [1012:](https://github.com/ipython/ipython/issues/1012) Add logout button.
- [1020:](https://github.com/ipython/ipython/issues/1020) Dollar formatter for ! shell calls
- [1019:](https://github.com/ipython/ipython/issues/1019) Use repr() to make quoted strings
- [1008:](https://github.com/ipython/ipython/issues/1008) don't use crash\_handler by default
- [1003:](https://github.com/ipython/ipython/issues/1003) Drop consecutive duplicates when refilling readline history
- [997:](https://github.com/ipython/ipython/issues/997) don't unregister interrupted post-exec functions
- [996:](https://github.com/ipython/ipython/issues/996) add Integer traitlet
- [1016:](https://github.com/ipython/ipython/issues/1016) Fix password hashing for Python 3
- [1014:](https://github.com/ipython/ipython/issues/1014) escape minus signs in manpages
- [1013:](https://github.com/ipython/ipython/issues/1013) [NumPyExampleDocstring] link was pointing to raw file
- [1011:](https://github.com/ipython/ipython/issues/1011) Add hashed password support.
- [1005:](https://github.com/ipython/ipython/issues/1005) Quick fix for os.system requiring str parameter
- [994:](https://github.com/ipython/ipython/issues/994) Allow latex formulas in HTML output
- [955:](https://github.com/ipython/ipython/issues/955) Websocket Adjustments
- [979:](https://github.com/ipython/ipython/issues/979) use system\_raw in terminal, even on Windows
- [989:](https://github.com/ipython/ipython/issues/989) fix arguments for commands in \_process\_posix
- [991:](https://github.com/ipython/ipython/issues/991) Show traceback, continuing to start kernel if pylab init fails
- [981:](https://github.com/ipython/ipython/issues/981) Split likely multiline text when writing JSON notebooks
- [957:](https://github.com/ipython/ipython/issues/957) allow change of png DPI in inline backend
- [968:](https://github.com/ipython/ipython/issues/968) add wantDirectory to ipdoctest, so that directories will be checked for e
- [984:](https://github.com/ipython/ipython/issues/984) Do not expose variables defined at startup to  $\%$  who etc.
- [985:](https://github.com/ipython/ipython/issues/985) Fixes for parallel code on Python 3
- [963:](https://github.com/ipython/ipython/issues/963) disable calltips in PySide < 1.0.7 to prevent segfault
- [976:](https://github.com/ipython/ipython/issues/976) Getting started on what's new
- [929:](https://github.com/ipython/ipython/issues/929) Multiline history
- [964:](https://github.com/ipython/ipython/issues/964) Default profile
- [961:](https://github.com/ipython/ipython/issues/961) Disable the pager for the test suite
- [953:](https://github.com/ipython/ipython/issues/953) Physics extension
- [950:](https://github.com/ipython/ipython/issues/950) Add directory for startup files
- [940:](https://github.com/ipython/ipython/issues/940) allow setting HistoryManager.hist\_file with config
- [948:](https://github.com/ipython/ipython/issues/948) Monkeypatch Tornado 2.1.1 so it works with Google Chrome 16.
- [916:](https://github.com/ipython/ipython/issues/916) Run p ( <https://github.com/ipython/ipython/pull/901> )
- [923:](https://github.com/ipython/ipython/issues/923) %config magic
- [920:](https://github.com/ipython/ipython/issues/920) unordered iteration of AsyncMapResults (+ a couple fixes)
- [941:](https://github.com/ipython/ipython/issues/941) Follow-up to 387dcd6a, \_rl. \_\_doc\_\_ is None with pyreadline
- [931:](https://github.com/ipython/ipython/issues/931) read-only notebook mode
- [921:](https://github.com/ipython/ipython/issues/921) Show invalid config message on TraitErrors during init
- [815:](https://github.com/ipython/ipython/issues/815) Fix #481 using custom qt4 input hook
- [936:](https://github.com/ipython/ipython/issues/936) Start webbrowser in a thread. Prevents lockup with Chrome.
- [937:](https://github.com/ipython/ipython/issues/937) add dirty trick for readline import on OSX
- [913:](https://github.com/ipython/ipython/issues/913) Py3 tests2
- [933:](https://github.com/ipython/ipython/issues/933) Cancel in qt console closeevent should trigger event.ignore()
- [930:](https://github.com/ipython/ipython/issues/930) read-only notebook mode
- [910:](https://github.com/ipython/ipython/issues/910) Make import checks more explicit in %whos
- [926:](https://github.com/ipython/ipython/issues/926) reincarnate -V cmdline option
- [928:](https://github.com/ipython/ipython/issues/928) BUG: Set context for font size change shortcuts in ConsoleWidget
- [901:](https://github.com/ipython/ipython/issues/901) There is a bug when running the profiler in the magic command (prun) with python3
- [912:](https://github.com/ipython/ipython/issues/912) Add magic for cls on windows. Fix for #181.
- [905:](https://github.com/ipython/ipython/issues/905) enable %gui/%pylab magics in the Kernel
- [909:](https://github.com/ipython/ipython/issues/909) Allow IPython to run without sqlite3
- [887:](https://github.com/ipython/ipython/issues/887) Qtconsole menu
- [895:](https://github.com/ipython/ipython/issues/895) notebook download implies save
- [896:](https://github.com/ipython/ipython/issues/896) Execfile
- [899:](https://github.com/ipython/ipython/issues/899) Brian's Notebook work
- [892:](https://github.com/ipython/ipython/issues/892) don't close figures every cycle with inline matplotlib backend
- [893:](https://github.com/ipython/ipython/issues/893) Adding clear\_output to kernel and HTML notebook
- [789:](https://github.com/ipython/ipython/issues/789) Adding clear\_output to kernel and HTML notebook.
- [898:](https://github.com/ipython/ipython/issues/898) Don't pass unicode sys.argv with %run or ipython script.py
- [897:](https://github.com/ipython/ipython/issues/897) Add tooltips to the notebook via 'title' attr.
- [877:](https://github.com/ipython/ipython/issues/877) partial fix for issue #678
- [838:](https://github.com/ipython/ipython/issues/838) reenable multiline history for terminals
- [872:](https://github.com/ipython/ipython/issues/872) The constructor of Client() checks for AssertionError in validate\_url to open a file instead of connection to a URL if it fails.
- [884:](https://github.com/ipython/ipython/issues/884) Notebook usability fixes
- [883:](https://github.com/ipython/ipython/issues/883) User notification if notebook saving fails
- [889:](https://github.com/ipython/ipython/issues/889) Add drop\_by\_id method to shell, to remove variables added by extensions.
- [891:](https://github.com/ipython/ipython/issues/891) Ability to open the notebook in a browser when it starts
- [813:](https://github.com/ipython/ipython/issues/813) Create menu bar for qtconsole
- [876:](https://github.com/ipython/ipython/issues/876) protect IPython from bad custom exception handlers
- [856:](https://github.com/ipython/ipython/issues/856) Backgroundjobs
- [868:](https://github.com/ipython/ipython/issues/868) Warn user if MathJax can't be fetched from notebook closes #744
- [878:](https://github.com/ipython/ipython/issues/878) store\_history=False default for run\_cell
- [824:](https://github.com/ipython/ipython/issues/824) History access
- [850:](https://github.com/ipython/ipython/issues/850) Update codemirror to 2.15 and make the code internally more version-agnostic
- [861:](https://github.com/ipython/ipython/issues/861) Fix for issue #56
- [819:](https://github.com/ipython/ipython/issues/819) Adding -m option to %run, similar to -m for python interpreter.
- [855:](https://github.com/ipython/ipython/issues/855) promote aliases and flags, to ensure they have priority over config files
- [862:](https://github.com/ipython/ipython/issues/862) BUG: Completion widget position and pager focus.
- [847:](https://github.com/ipython/ipython/issues/847) Allow connection to kernels by files
- [708:](https://github.com/ipython/ipython/issues/708) Two-process terminal frontend
- [857:](https://github.com/ipython/ipython/issues/857) make sdist flags work again (e.g. –manifest-only)
- [835:](https://github.com/ipython/ipython/issues/835) Add Tab key to list of keys that scroll down the paging widget.
- [859:](https://github.com/ipython/ipython/issues/859) Fix for issue #800
- [848:](https://github.com/ipython/ipython/issues/848) Python3 setup.py install failiure
- [845:](https://github.com/ipython/ipython/issues/845) Tests on Python 3
- [802:](https://github.com/ipython/ipython/issues/802) DOC: extensions: add documentation for the bundled extensions
- [830:](https://github.com/ipython/ipython/issues/830) contiguous stdout/stderr in notebook
- [761:](https://github.com/ipython/ipython/issues/761) Windows: test runner fails if repo path (e.g. home dir) contains spaces
- [801:](https://github.com/ipython/ipython/issues/801) Py3 notebook
- [809:](https://github.com/ipython/ipython/issues/809) use CFRunLoop directly in ipython kernel --pylab osx
- [841:](https://github.com/ipython/ipython/issues/841) updated old scipy.org links, other minor doc fixes
- [837:](https://github.com/ipython/ipython/issues/837) remove all trailling spaces
- [834:](https://github.com/ipython/ipython/issues/834) Issue <https://github.com/ipython/ipython/issues/832> resolution
- [746:](https://github.com/ipython/ipython/issues/746) ENH: extensions: port autoreload to current API
- [828:](https://github.com/ipython/ipython/issues/828) fixed permissions (sub-modules should not be executable) + added shebang for run ipy in profiler.py
- [798:](https://github.com/ipython/ipython/issues/798) pexpect & Python 3
- [804:](https://github.com/ipython/ipython/issues/804) Magic 'range' crash if greater than len(input\_hist)
- [821:](https://github.com/ipython/ipython/issues/821) update tornado dependency to 2.1
- [807:](https://github.com/ipython/ipython/issues/807) Facilitate ssh tunnel sharing by announcing ports
- [795:](https://github.com/ipython/ipython/issues/795) Add cluster-id for multiple cluster instances per profile
- [742:](https://github.com/ipython/ipython/issues/742) Glut
- [668:](https://github.com/ipython/ipython/issues/668) Greedy completer
- [776:](https://github.com/ipython/ipython/issues/776) Reworking qtconsole shortcut, add fullscreen
- [790:](https://github.com/ipython/ipython/issues/790) TST: add future unicode\_literals test (#786)
- [775:](https://github.com/ipython/ipython/issues/775) redirect\_in/redirect\_out should be constrained to windows only
- [793:](https://github.com/ipython/ipython/issues/793) Don't use readline in the ZMQShell
- [743:](https://github.com/ipython/ipython/issues/743) Pyglet
- [774:](https://github.com/ipython/ipython/issues/774) basic/initial .mailmap for nice shortlog summaries
- [770:](https://github.com/ipython/ipython/issues/770) #769 (reopened)
- [784:](https://github.com/ipython/ipython/issues/784) Parse user code to AST using compiler flags.
- [783:](https://github.com/ipython/ipython/issues/783) always use StringIO, never cStringIO
- [782:](https://github.com/ipython/ipython/issues/782) flush stdout/stderr on displayhook call
- [622:](https://github.com/ipython/ipython/issues/622) Make pylab import all configurable
- [745:](https://github.com/ipython/ipython/issues/745) Don't assume history requests succeed in qtconsole
- [725:](https://github.com/ipython/ipython/issues/725) don't assume cursor.selectedText() is a string
- [778:](https://github.com/ipython/ipython/issues/778) don't override execfile on Python 2
- [663:](https://github.com/ipython/ipython/issues/663) Python 3 compatilibility work
- [762:](https://github.com/ipython/ipython/issues/762) qtconsole ipython widget's execute\_file fails if filename contains spaces or quotes
- [763:](https://github.com/ipython/ipython/issues/763) Set context for shortcuts in ConsoleWidget
- [722:](https://github.com/ipython/ipython/issues/722) PyPy compatibility
- [757:](https://github.com/ipython/ipython/issues/757) ipython.el is broken in 0.11
- [764:](https://github.com/ipython/ipython/issues/764) fix "–colors=<color>" option in py-python-command-args.
- [758:](https://github.com/ipython/ipython/issues/758) use ROUTER/DEALER socket names instead of XREP/XREQ
- [736:](https://github.com/ipython/ipython/issues/736) enh: added authentication ability for webapp
- [748:](https://github.com/ipython/ipython/issues/748) Check for tornado before running frontend.html tests.
- [754:](https://github.com/ipython/ipython/issues/754) restore msg\_id/msg\_type aliases in top level of msg dict
- [769:](https://github.com/ipython/ipython/issues/769) Don't treat bytes objects as json-safe
- [753:](https://github.com/ipython/ipython/issues/753) DOC: msg['msg\_type'] removed
- [766:](https://github.com/ipython/ipython/issues/766) fix "–colors=<color>" option in py-python-command-args.
- [765:](https://github.com/ipython/ipython/issues/765) fix "–colors=<color>" option in py-python-command-args.
- [741:](https://github.com/ipython/ipython/issues/741) Run PyOs\_InputHook in pager to keep plot windows interactive.
- [664:](https://github.com/ipython/ipython/issues/664) Remove ipythonrc references from documentation
- [750:](https://github.com/ipython/ipython/issues/750) Tiny doc fixes
- [433:](https://github.com/ipython/ipython/issues/433) ZMQ terminal frontend
- [734:](https://github.com/ipython/ipython/issues/734) Allow %magic argument filenames with spaces to be specified with quotes under win32
- [731:](https://github.com/ipython/ipython/issues/731) respect encoding of display data from urls
- [730:](https://github.com/ipython/ipython/issues/730) doc improvements for running notebook via secure protocol
- [729:](https://github.com/ipython/ipython/issues/729) use null char to start markdown cell placeholder
- [727:](https://github.com/ipython/ipython/issues/727) Minor fixes to the htmlnotebook
- [726:](https://github.com/ipython/ipython/issues/726) use bundled argparse if system argparse is < 1.1
- [705:](https://github.com/ipython/ipython/issues/705) Htmlnotebook
- [723:](https://github.com/ipython/ipython/issues/723) Add 'import time' to IPython/parallel/apps/launcher.py as time.sleep is called without time being imported
- [714:](https://github.com/ipython/ipython/issues/714) Install mathjax for offline use
- [718:](https://github.com/ipython/ipython/issues/718) Underline keyboard shortcut characters on appropriate buttons
- [717:](https://github.com/ipython/ipython/issues/717) Add source highlighting to markdown snippets
- [716:](https://github.com/ipython/ipython/issues/716) update EvalFormatter to allow arbitrary expressions
- [712:](https://github.com/ipython/ipython/issues/712) Reset execution counter after cache is cleared
- [713:](https://github.com/ipython/ipython/issues/713) Align colons in html notebook help dialog
- [709:](https://github.com/ipython/ipython/issues/709) Allow usage of '.' in notebook names
- [706:](https://github.com/ipython/ipython/issues/706) Implement static publishing of HTML notebook
- [674:](https://github.com/ipython/ipython/issues/674) use argparse to parse aliases & flags
- [679:](https://github.com/ipython/ipython/issues/679) HistoryManager.get\_session\_info()
- [696:](https://github.com/ipython/ipython/issues/696) Fix columnize bug, where tab completion with very long filenames would crash Qt console
- [686:](https://github.com/ipython/ipython/issues/686) add ssh tunnel support to qtconsole
- [685:](https://github.com/ipython/ipython/issues/685) Add SSH tunneling to engines
- [384:](https://github.com/ipython/ipython/issues/384) Allow pickling objects defined interactively.
- [647:](https://github.com/ipython/ipython/issues/647) My fix rpmlint
- [587:](https://github.com/ipython/ipython/issues/587) don't special case for py3k+numpy
- [703:](https://github.com/ipython/ipython/issues/703) make config-loading debug messages more explicit
- [699:](https://github.com/ipython/ipython/issues/699) make calltips configurable in qtconsole
- [666:](https://github.com/ipython/ipython/issues/666) parallel tests & extra readline escapes
- [683:](https://github.com/ipython/ipython/issues/683) BF allow nose with-doctest setting in environment
- [689:](https://github.com/ipython/ipython/issues/689) Protect ipkernel from bad messages
- [702:](https://github.com/ipython/ipython/issues/702) Prevent ipython.py launcher from being imported.
- [701:](https://github.com/ipython/ipython/issues/701) Prevent ipython.py from being imported by accident
- [670:](https://github.com/ipython/ipython/issues/670) check for writable dirs, not just existence, in utils.path
- [579:](https://github.com/ipython/ipython/issues/579) Sessionwork
- [687:](https://github.com/ipython/ipython/issues/687) add ipython kernel for starting just a kernel
- [627:](https://github.com/ipython/ipython/issues/627) Qt Console history search
- [646:](https://github.com/ipython/ipython/issues/646) Generate package list automatically in find\_packages
- [660:](https://github.com/ipython/ipython/issues/660) i658
- [659:](https://github.com/ipython/ipython/issues/659) don't crash on bad config files

#### Regular issues (258):

- [1177:](https://github.com/ipython/ipython/issues/1177) UnicodeDecodeError in py3compat from "xlrd??"
- [1094:](https://github.com/ipython/ipython/issues/1094) Tooltip doesn't show constructor docstrings
- [1170:](https://github.com/ipython/ipython/issues/1170) double pylab greeting with c.InteractiveShellApp.pylab = "tk" in zmqconsole
- [1166:](https://github.com/ipython/ipython/issues/1166) E-mail cpaste broken
- [1164:](https://github.com/ipython/ipython/issues/1164) IPython qtconsole (0.12) can't export to html with external png
- [1103:](https://github.com/ipython/ipython/issues/1103) %loadpy should cut out encoding declaration
- [1156:](https://github.com/ipython/ipython/issues/1156) Notebooks downloaded as Python files require a header stating the encoding
- [1157:](https://github.com/ipython/ipython/issues/1157) Ctrl-C not working when GUI/pylab integration is active
- [1154:](https://github.com/ipython/ipython/issues/1154) We should be less aggressive in de-registering post-execution functions
- [1134:](https://github.com/ipython/ipython/issues/1134) "select-all, kill" leaves qtconsole in unusable state
- [1148:](https://github.com/ipython/ipython/issues/1148) A lot of testerrors
- [803:](https://github.com/ipython/ipython/issues/803) Make doctests work with Python 3
- [1119:](https://github.com/ipython/ipython/issues/1119) Start menu shortcuts not created in Python 3
- [1136:](https://github.com/ipython/ipython/issues/1136) The embedding machinery ignores user ns
- [607:](https://github.com/ipython/ipython/issues/607) Use the new IPython logo/font in the notebook header
- [755:](https://github.com/ipython/ipython/issues/755) qtconsole ipython widget's execute\_file fails if filename contains spaces or quotes
- [1115:](https://github.com/ipython/ipython/issues/1115) shlex\_split should return unicode
- [1109:](https://github.com/ipython/ipython/issues/1109) timeit with string ending in space gives "ValueError: No closing quotation"
- [1142:](https://github.com/ipython/ipython/issues/1142) Install problems
- [700:](https://github.com/ipython/ipython/issues/700) Some SVG images render incorrectly in htmlnotebook
- [1117:](https://github.com/ipython/ipython/issues/1117) quit() doesn't work in terminal
- [1111:](https://github.com/ipython/ipython/issues/1111) Is broken after merge of #1089
- [1104:](https://github.com/ipython/ipython/issues/1104) Prompt spacing weird
- [1124:](https://github.com/ipython/ipython/issues/1124) Seg Fault 11 when calling PySide using "run" command
- [1088:](https://github.com/ipython/ipython/issues/1088) QtConsole : can't copy from pager
- [568:](https://github.com/ipython/ipython/issues/568) Test error and failure in IPython.core on windows
- [1112:](https://github.com/ipython/ipython/issues/1112) testfailure in IPython.frontend on windows
- [1102:](https://github.com/ipython/ipython/issues/1102) magic in IPythonDemo fails when not located at top of demo file
- [629:](https://github.com/ipython/ipython/issues/629) r and b in qtconsole don't behave as expected
- [1080:](https://github.com/ipython/ipython/issues/1080) Notebook: tab completion should close on "("
- [973:](https://github.com/ipython/ipython/issues/973) Qt Console close dialog and on-top Qt Console
- [1087:](https://github.com/ipython/ipython/issues/1087) QtConsole xhtml/Svg export broken?
- [1067:](https://github.com/ipython/ipython/issues/1067) Parallel test suite hangs on Python 3
- [1018:](https://github.com/ipython/ipython/issues/1018) Local mathjax breaks install
- [993:](https://github.com/ipython/ipython/issues/993) raw\_input redirection to foreign kernels is extremely brittle
- [1100:](https://github.com/ipython/ipython/issues/1100) ipython3 traceback unicode issue from extensions
- [1071:](https://github.com/ipython/ipython/issues/1071) Large html-notebooks hang on load on a slow machine
- [89:](https://github.com/ipython/ipython/issues/89) % pdoc np.ma.compress shows docstring twice
- [22:](https://github.com/ipython/ipython/issues/22) Include improvements from anythingipython.el
- [633:](https://github.com/ipython/ipython/issues/633) Execution count & SyntaxError
- [1095:](https://github.com/ipython/ipython/issues/1095) Uncaught TypeError: Object has no method 'remove and cancell tooltip'
- [1075:](https://github.com/ipython/ipython/issues/1075) We're ignoring prompt customizations
- [1086:](https://github.com/ipython/ipython/issues/1086) Can't open qtconsole from outside source tree
- [1076:](https://github.com/ipython/ipython/issues/1076) namespace changes broke foo.\*bar\*? syntax
- [1074:](https://github.com/ipython/ipython/issues/1074) pprinting old-style class objects fails (TypeError: 'tuple' object is not callable)
- [1063:](https://github.com/ipython/ipython/issues/1063) IPython.utils test error due to missing unicodedata module
- [592:](https://github.com/ipython/ipython/issues/592) Bug in argument parsing for %run
- [378:](https://github.com/ipython/ipython/issues/378) Windows path escape issues
- [1068:](https://github.com/ipython/ipython/issues/1068) Notebook tab completion broken in Firefox
- [75:](https://github.com/ipython/ipython/issues/75) No tab completion after "/
- [103:](https://github.com/ipython/ipython/issues/103) customizable cpaste
- [324:](https://github.com/ipython/ipython/issues/324) Remove code in IPython.testing that is not being used
- [131:](https://github.com/ipython/ipython/issues/131) Global variables not seen by cprofile.run()
- [851:](https://github.com/ipython/ipython/issues/851) IPython shell swallows exceptions in certain circumstances
- [882:](https://github.com/ipython/ipython/issues/882) ipython freezes at start if IPYTHONDIR is on an NFS mount
- [1057:](https://github.com/ipython/ipython/issues/1057) Blocker: Qt console broken after "all magics" menu became dynamic
- [1027:](https://github.com/ipython/ipython/issues/1027) ipython does not like white space at end of file
- [1058:](https://github.com/ipython/ipython/issues/1058) New bug: Notebook asks for confirmation to leave even saved pages.
- [1061:](https://github.com/ipython/ipython/issues/1061) rep (magic recall) under pypy
- [1047:](https://github.com/ipython/ipython/issues/1047) Document the notebook format
- [102:](https://github.com/ipython/ipython/issues/102) Properties accessed twice for classes defined interactively
- [16:](https://github.com/ipython/ipython/issues/16) % store raises exception when storing compiled regex
- [67:](https://github.com/ipython/ipython/issues/67) tab expansion should only take one directory level at the time
- [62:](https://github.com/ipython/ipython/issues/62) Global variables undefined in interactive use of embedded ipython shell
- [57:](https://github.com/ipython/ipython/issues/57) debugging with ipython does not work well outside ipython
- [38:](https://github.com/ipython/ipython/issues/38) Line entry edge case error
- [980:](https://github.com/ipython/ipython/issues/980) Update parallel docs for new parallel architecture
- [1017:](https://github.com/ipython/ipython/issues/1017) Add small example about ipcluster/ssh startup
- [1041:](https://github.com/ipython/ipython/issues/1041) Proxy Issues
- [967:](https://github.com/ipython/ipython/issues/967) KernelManagers don't use zmq eventloop properly
- [1055:](https://github.com/ipython/ipython/issues/1055) "All Magics" display on Ubuntu
- [1054:](https://github.com/ipython/ipython/issues/1054) ipython explodes on syntax error
- [1051:](https://github.com/ipython/ipython/issues/1051) ipython3 set\_next\_input() failure
- [693:](https://github.com/ipython/ipython/issues/693) "run -i" no longer works after %reset in terminal
- [29:](https://github.com/ipython/ipython/issues/29) cPickle works in standard interpreter, but not in IPython
- [1050:](https://github.com/ipython/ipython/issues/1050) ipython3 broken by commit 8bb887c8c2c447bf7
- [1048:](https://github.com/ipython/ipython/issues/1048) Update docs on notebook password
- [1046:](https://github.com/ipython/ipython/issues/1046) Searies of questions/issues?
- [1045:](https://github.com/ipython/ipython/issues/1045) crash when exiting previously launched embedded sub-shell
- [1043:](https://github.com/ipython/ipython/issues/1043) pylab doesn't work in qtconsole
- [1044:](https://github.com/ipython/ipython/issues/1044) run -p doesn't work in python 3
- [1010:](https://github.com/ipython/ipython/issues/1010) emacs freezes when ipython-complete is called
- [82:](https://github.com/ipython/ipython/issues/82) Update devel docs with discussion about good changelogs
- [116:](https://github.com/ipython/ipython/issues/116) Update release management scipts and release.revision for git
- [1022:](https://github.com/ipython/ipython/issues/1022) Pylab banner shows up with first cell to execute
- [787:](https://github.com/ipython/ipython/issues/787) Keyboard selection of multiple lines in the notebook behaves inconsistently
- [1037:](https://github.com/ipython/ipython/issues/1037) notepad + jsonlib: TypeError: Only whitespace may be used for indentation.
- [970:](https://github.com/ipython/ipython/issues/970) Default home not writable, %HOME% does not help (windows)
- [747:](https://github.com/ipython/ipython/issues/747) HOMESHARE not a good choice for "writable homedir" on Windows
- [810:](https://github.com/ipython/ipython/issues/810) cleanup utils.path.get\_home\_dir
- [2:](https://github.com/ipython/ipython/issues/2) Fix the copyright statement in source code files to be accurate
- [1031:](https://github.com/ipython/ipython/issues/1031) <esc> on Firefox crash websocket
- [684:](https://github.com/ipython/ipython/issues/684) %Store eliminated in configuration and magic commands in 0.11
- [1026:](https://github.com/ipython/ipython/issues/1026) BUG: wrong default parameter in ask\_yes\_no
- [880:](https://github.com/ipython/ipython/issues/880) Better error message if % paste fails
- [1024:](https://github.com/ipython/ipython/issues/1024) autopx magic broken
- [822:](https://github.com/ipython/ipython/issues/822) Unicode bug in Itpl when expanding shell variables in syscalls with !
- [1009:](https://github.com/ipython/ipython/issues/1009) Windows: regression in cd magic handling of paths
- [833:](https://github.com/ipython/ipython/issues/833) Crash python with matplotlib and unequal length arrays
- [695:](https://github.com/ipython/ipython/issues/695) Crash handler initialization is too aggressive
- [1000:](https://github.com/ipython/ipython/issues/1000) Remove duplicates when refilling readline history
- [992:](https://github.com/ipython/ipython/issues/992) Interrupting certain matplotlib operations leaves the inline backend 'wedged'
- [942:](https://github.com/ipython/ipython/issues/942) number traits should cast if value doesn't change
- [1006:](https://github.com/ipython/ipython/issues/1006) ls crashes when run on a UNC path or with non-ascii args
- [944:](https://github.com/ipython/ipython/issues/944) Decide the default image format for inline figures: SVG or PNG?
- [842:](https://github.com/ipython/ipython/issues/842) Python 3 on Windows (pyreadline) expected an object with the buffer interface
- [1002:](https://github.com/ipython/ipython/issues/1002) ImportError due to incorrect version checking
- [1001:](https://github.com/ipython/ipython/issues/1001) Ipython "source" command?
- [954:](https://github.com/ipython/ipython/issues/954) IPython embed doesn't respect namespaces
- [681:](https://github.com/ipython/ipython/issues/681) pdb freezes inside qtconsole
- [698:](https://github.com/ipython/ipython/issues/698) crash report "TypeError: can only concatenate list (not "unicode") to list"
- [978:](https://github.com/ipython/ipython/issues/978) ipython 0.11 buffers external command output till the cmd is done
- [952:](https://github.com/ipython/ipython/issues/952) Need user-facing warning in the browser if websocket connection fails
- [988:](https://github.com/ipython/ipython/issues/988) Error using idlsave
- [990:](https://github.com/ipython/ipython/issues/990) ipython notebook kernel dies if matplotlib is not installed
- [752:](https://github.com/ipython/ipython/issues/752) Matplotlib figures showed only once in notebook
- [54:](https://github.com/ipython/ipython/issues/54) Exception hook should be optional for embedding IPython in GUIs
- [918:](https://github.com/ipython/ipython/issues/918) IPython.frontend tests fail without tornado
- [986:](https://github.com/ipython/ipython/issues/986) Views created with c.direct\_view() fail
- [697:](https://github.com/ipython/ipython/issues/697) Filter out from % who names loaded at initialization time
- [932:](https://github.com/ipython/ipython/issues/932) IPython 0.11 quickref card has superfluous "%recall and"
- [982:](https://github.com/ipython/ipython/issues/982) png files with executable permissions
- [914:](https://github.com/ipython/ipython/issues/914) Simpler system for running code after InteractiveShell is initialised
- [911:](https://github.com/ipython/ipython/issues/911) ipython crashes on startup if readline is missing
- [971:](https://github.com/ipython/ipython/issues/971) bookmarks created in 0.11 are corrupt in 0.12
- [974:](https://github.com/ipython/ipython/issues/974) object feature tab-completion crash
- [939:](https://github.com/ipython/ipython/issues/939) ZMQShell always uses default profile
- [946:](https://github.com/ipython/ipython/issues/946) Multi-tab Close action should offer option to leave all kernels alone
- [949:](https://github.com/ipython/ipython/issues/949) Test suite must not require any manual interaction
- [643:](https://github.com/ipython/ipython/issues/643) enable gui eventloop integration in ipkernel
- [965:](https://github.com/ipython/ipython/issues/965) ipython is crashed without launch.(python3.2)
- [958:](https://github.com/ipython/ipython/issues/958) Can't use os X clipboard on with qtconsole
- [962:](https://github.com/ipython/ipython/issues/962) Don't require tornado in the tests
- [960:](https://github.com/ipython/ipython/issues/960) crash on syntax error on Windows XP
- [934:](https://github.com/ipython/ipython/issues/934) The latest ipython branch doesn't work in Chrome
- [870:](https://github.com/ipython/ipython/issues/870) zmq version detection
- [943:](https://github.com/ipython/ipython/issues/943) HISTIGNORE for IPython
- [947:](https://github.com/ipython/ipython/issues/947) gtconsole segfaults at startup
- [903:](https://github.com/ipython/ipython/issues/903) Expose a magic to control config of the inline pylab backend
- [908:](https://github.com/ipython/ipython/issues/908) bad user config shouldn't crash IPython
- [935:](https://github.com/ipython/ipython/issues/935) Typing break causes IPython to crash.
- [869:](https://github.com/ipython/ipython/issues/869) Tab completion of ~/ shows no output post 0.10.x
- [904:](https://github.com/ipython/ipython/issues/904) whos under pypy 1.6
- [773:](https://github.com/ipython/ipython/issues/773) check\_security\_dir() and check\_pid\_dir() fail on network filesystem
- [915:](https://github.com/ipython/ipython/issues/915) OS X Lion Terminal.app line wrap problem
- [886:](https://github.com/ipython/ipython/issues/886) Notebook kernel crash when specifying –notebook-dir on commandline
- [636:](https://github.com/ipython/ipython/issues/636) debugger.py: pydb broken
- [808:](https://github.com/ipython/ipython/issues/808) Ctrl+C during %reset confirm message crash Qtconsole
- [927:](https://github.com/ipython/ipython/issues/927) Using return outside a function crashes ipython
- [919:](https://github.com/ipython/ipython/issues/919) Pop-up segfault when moving cursor out of qtconsole window
- [181:](https://github.com/ipython/ipython/issues/181) cls command does not work on windows
- [917:](https://github.com/ipython/ipython/issues/917) documentation typos
- [818:](https://github.com/ipython/ipython/issues/818) % orun does not work with non-ascii characeters in path
- [907:](https://github.com/ipython/ipython/issues/907) Errors in custom completer functions can crash IPython
- [867:](https://github.com/ipython/ipython/issues/867) doc: notebook password authentication howto
- [211:](https://github.com/ipython/ipython/issues/211) paste command not working
- [900:](https://github.com/ipython/ipython/issues/900) Tab key should insert 4 spaces in qt console
- [513:](https://github.com/ipython/ipython/issues/513) [Qt console] cannot insert new lines into console functions using tab
- [906:](https://github.com/ipython/ipython/issues/906) qtconsoleapp 'parse\_command\_line' doen't like –existing anymore
- [638:](https://github.com/ipython/ipython/issues/638) Qt console –pylab=inline and getfigs(), etc.
- [710:](https://github.com/ipython/ipython/issues/710) unwanted unicode passed to args
- [436:](https://github.com/ipython/ipython/issues/436) Users should see tooltips for all buttons in the notebook UI
- [207:](https://github.com/ipython/ipython/issues/207) ipython crashes if atexit handler raises exception
- [692:](https://github.com/ipython/ipython/issues/692) use of Tracer() when debugging works but gives error messages
- [690:](https://github.com/ipython/ipython/issues/690) debugger does not print error message by default in 0.11
- [571:](https://github.com/ipython/ipython/issues/571) history of multiline entries
- [749:](https://github.com/ipython/ipython/issues/749) IPython.parallel test failure under Windows 7 and XP
- [890:](https://github.com/ipython/ipython/issues/890) ipclusterapp.py helep
- [885:](https://github.com/ipython/ipython/issues/885) ws-hostname alias not recognized by notebook
- [881:](https://github.com/ipython/ipython/issues/881) Missing manual.pdf?
- [744:](https://github.com/ipython/ipython/issues/744) cannot create notebook in offline mode if mathjax not installed
- [865:](https://github.com/ipython/ipython/issues/865) Make tracebacks from %paste show the code
- [535:](https://github.com/ipython/ipython/issues/535) exception unicode handling in % run is faulty in qtconsole
- [817:](https://github.com/ipython/ipython/issues/817) IPython crashed
- [799:](https://github.com/ipython/ipython/issues/799) ‰edit magic not working on windows xp in qtconsole
- [732:](https://github.com/ipython/ipython/issues/732) QTConsole wrongly promotes the index of the input line on which user presses Enter
- [662:](https://github.com/ipython/ipython/issues/662) ipython test failures on Mac OS X Lion
- [650:](https://github.com/ipython/ipython/issues/650) Handle bad config files better
- [829:](https://github.com/ipython/ipython/issues/829) We should not insert new lines after all print statements in the notebook
- [874:](https://github.com/ipython/ipython/issues/874) ipython-qtconsole: pyzmq Version Comparison
- [640:](https://github.com/ipython/ipython/issues/640) matplotlib macosx windows don't respond in qtconsole
- [624:](https://github.com/ipython/ipython/issues/624) ipython intermittently segfaults when figure is closed (Mac OS X)
- [871:](https://github.com/ipython/ipython/issues/871) Notebook crashes if a profile is used
- [56:](https://github.com/ipython/ipython/issues/56) Have %cpaste accept also Ctrl-D as a termination marker
- [849:](https://github.com/ipython/ipython/issues/849) Command line options to not override profile options
- [806:](https://github.com/ipython/ipython/issues/806) Provide single-port connection to kernels
- [691:](https://github.com/ipython/ipython/issues/691) [wishlist] Automatically find existing kernel
- [688:](https://github.com/ipython/ipython/issues/688) local security vulnerability: all ports visible to any local user.
- [866:](https://github.com/ipython/ipython/issues/866) DistributionNotFound on running ipython 0.11 on Windows XP x86
- [673:](https://github.com/ipython/ipython/issues/673) raw\_input appears to be round-robin for qtconsole
- [863:](https://github.com/ipython/ipython/issues/863) Graceful degradation when home directory not writable
- [800:](https://github.com/ipython/ipython/issues/800) Timing scripts with run -t -N <N> fails on report output
- [858:](https://github.com/ipython/ipython/issues/858) Typing 'continue' makes ipython0.11 crash
- [840:](https://github.com/ipython/ipython/issues/840) all processes run on one CPU core
- [843:](https://github.com/ipython/ipython/issues/843) "import braces" crashes ipython
- [836:](https://github.com/ipython/ipython/issues/836) Strange Output after IPython Install
- [839:](https://github.com/ipython/ipython/issues/839) Qtconsole segfaults when mouse exits window with active tooltip
- [827:](https://github.com/ipython/ipython/issues/827) Add support for checking several limits before running task on engine
- [826:](https://github.com/ipython/ipython/issues/826) Add support for creation of parallel task when no engine is running
- [832:](https://github.com/ipython/ipython/issues/832) Improve error message for %logstop
- [831:](https://github.com/ipython/ipython/issues/831) %logstart in read-only directory forbid any further command
- [814:](https://github.com/ipython/ipython/issues/814) ipython does not start DistributionNotFound
- [794:](https://github.com/ipython/ipython/issues/794) Allow >1 controller per profile
- [820:](https://github.com/ipython/ipython/issues/820) Tab Completion feature
- [812:](https://github.com/ipython/ipython/issues/812) Qt console crashes on Ubuntu 11.10
- [816:](https://github.com/ipython/ipython/issues/816) Import error using Python 2.7 and dateutil 2.0 No module named thread
- [756:](https://github.com/ipython/ipython/issues/756) qtconsole Windows fails to print error message for '%run nonexistent\_file'
- [651:](https://github.com/ipython/ipython/issues/651) Completion doesn't work on element of a list
- [617:](https://github.com/ipython/ipython/issues/617) [qtconsole] % hist doesn't show anything in qtconsole
- [786:](https://github.com/ipython/ipython/issues/786) from future import unicode literals does not work
- [779:](https://github.com/ipython/ipython/issues/779) Using irunner from virtual evn uses systemwide ipython
- [768:](https://github.com/ipython/ipython/issues/768) codepage handling of output from scripts and shellcommands are not handled properly by qtconsole
- [785:](https://github.com/ipython/ipython/issues/785) Don't strip leading whitespace in repr() in notebook
- [737:](https://github.com/ipython/ipython/issues/737) in pickleshare.py line52 should be "if not os.path.isdir(self.root):"?
- [738:](https://github.com/ipython/ipython/issues/738) in ipthon\_win\_post\_install.py line 38
- [777:](https://github.com/ipython/ipython/issues/777)  $print(..., sep=...)$  raises SyntaxError
- [728:](https://github.com/ipython/ipython/issues/728) ipcontroller crash with MPI
- [780:](https://github.com/ipython/ipython/issues/780) qtconsole Out value prints before the print statements that precede it
- [632:](https://github.com/ipython/ipython/issues/632) IPython Crash Report (0.10.2)
- [253:](https://github.com/ipython/ipython/issues/253) Unable to install ipython on windows
- [80:](https://github.com/ipython/ipython/issues/80) Split IPClusterApp into multiple Application subclasses for each subcommand
- [34:](https://github.com/ipython/ipython/issues/34) non-blocking pendingResult partial results
- [739:](https://github.com/ipython/ipython/issues/739) Tests fail if tornado not installed
- [719:](https://github.com/ipython/ipython/issues/719) Better support Pypy
- [667:](https://github.com/ipython/ipython/issues/667) qtconsole problem with default pylab profile
- [661:](https://github.com/ipython/ipython/issues/661) ipythonrc referenced in magic command in 0.11
- [665:](https://github.com/ipython/ipython/issues/665) Source introspection with ?? is broken
- [724:](https://github.com/ipython/ipython/issues/724) crash ipython qtconsole, %quickref
- [655:](https://github.com/ipython/ipython/issues/655) ipython with qtconsole crashes
- [593:](https://github.com/ipython/ipython/issues/593) HTML Notebook Prompt can be deleted . . .
- [563:](https://github.com/ipython/ipython/issues/563) use argparse instead of kvloader for flags&aliases
- [751:](https://github.com/ipython/ipython/issues/751) Tornado version greater than 2.0 needed for firefox 6
- [720:](https://github.com/ipython/ipython/issues/720) Crash report when importing easter egg
- [740:](https://github.com/ipython/ipython/issues/740) Ctrl-Enter clears line in notebook
- [772:](https://github.com/ipython/ipython/issues/772) ipengine fails on Windows with "XXX lineno: 355, opcode: 0"
- [771:](https://github.com/ipython/ipython/issues/771) Add python 3 tag to setup.py
- [767:](https://github.com/ipython/ipython/issues/767) non-ascii in \_doc\_\_ string crashes qtconsole kernel when showing tooltip
- [733:](https://github.com/ipython/ipython/issues/733) In Windows, % orun fails to strip quotes from filename
- [721:](https://github.com/ipython/ipython/issues/721) no completion in emacs by ipython(ipython.el)
- [669:](https://github.com/ipython/ipython/issues/669) Do not accept an ipython\_dir that's not writeable
- [711:](https://github.com/ipython/ipython/issues/711) segfault on mac os x
- [500:](https://github.com/ipython/ipython/issues/500) "RuntimeError: Cannot change input buffer during execution" in console widget.py
- [707:](https://github.com/ipython/ipython/issues/707) Copy and paste keyboard shortcuts do not work in Qt Console on OS X
- [478:](https://github.com/ipython/ipython/issues/478) PyZMQ's use of memoryviews breaks reconstruction of numpy arrays
- [694:](https://github.com/ipython/ipython/issues/694) Turning off callout tips in qtconsole
- [704:](https://github.com/ipython/ipython/issues/704) return kills IPython
- [442:](https://github.com/ipython/ipython/issues/442) Users should have intelligent autoindenting in the notebook
- [615:](https://github.com/ipython/ipython/issues/615) Wireframe and implement a project dashboard page
- [614:](https://github.com/ipython/ipython/issues/614) Wireframe and implement a notebook dashboard page
- [606:](https://github.com/ipython/ipython/issues/606) Users should be able to use the notebook to import/export a notebook to .py or .rst
- [604:](https://github.com/ipython/ipython/issues/604) A user should be able to leave a kernel running in the notebook and reconnect
- [298:](https://github.com/ipython/ipython/issues/298) Users should be able to save a notebook and then later reload it
- [649:](https://github.com/ipython/ipython/issues/649) ipython qtconsole  $(v0.11)$ : setting "c.IPythonWidget.in\_prompt = '>>> ' crashes
- [672:](https://github.com/ipython/ipython/issues/672) What happened to Exit?
- [658:](https://github.com/ipython/ipython/issues/658) Put the InteractiveShellApp section first in the auto-generated config files
- [656:](https://github.com/ipython/ipython/issues/656) [suggestion] dependency checking for pyqt for Windows installer
- [654:](https://github.com/ipython/ipython/issues/654) broken documentation link on download page
- [653:](https://github.com/ipython/ipython/issues/653) Test failures in IPython.parallel

**Important:** This documentation covers IPython versions 6.0 and higher. Beginning with version 6.0, IPython stopped supporting compatibility with Python versions lower than 3.3 including all versions of Python 2.7.

If you are looking for an IPython version compatible with Python 2.7, please use the IPython 5.x LTS release and refer to its documentation (LTS is the long term support release).

# **2.20 0.11 Series**

### **2.20.1 Release 0.11**

IPython 0.11 is a *major* overhaul of IPython, two years in the making. Most of the code base has been rewritten or at least reorganized, breaking backward compatibility with several APIs in previous versions. It is the first major release in two years, and probably the most significant change to IPython since its inception. We plan to have a relatively quick succession of releases, as people discover new bugs and regressions. Once we iron out any significant bugs in this process and settle down the new APIs, this series will become IPython 1.0. We encourage feedback now on the core APIs, which we hope to maintain stable during the 1.0 series.

Since the internal APIs have changed so much, projects using IPython as a library (as opposed to end-users of the application) are the most likely to encounter regressions or changes that break their existing use patterns. We will make every effort to provide updated versions of the APIs to facilitate the transition, and we encourage you to contact us on the [development mailing list](http://mail.scipy.org/mailman/listinfo/ipython-dev) with questions and feedback.

Chris Fonnesbeck recently wrote an [excellent post](http://stronginference.com/post/innovations-in-ipython) that highlights some of our major new features, with examples and screenshots. We encourage you to read it as it provides an illustrated, high-level overview complementing the detailed feature breakdown in this document.

A quick summary of the major changes (see below for details):

- **Standalone Qt console**: a new rich console has been added to IPython, started with ipython qtconsole. In this application we have tried to retain the feel of a terminal for fast and efficient workflows, while adding many features that a line-oriented terminal simply can not support, such as inline figures, full multiline editing with syntax highlighting, graphical tooltips for function calls and much more. This development was sponsored by [Enthought Inc..](http://enthought.com) See *[below](#page-272-0)* for details.
- **High-level parallel computing with ZeroMQ**. Using the same architecture that our Qt console is based on, we have completely rewritten our high-level parallel computing machinery that in prior versions used the Twisted networking framework. While this change will require users to update their codes, the improvements in performance, memory control and internal consistency across our codebase convinced us it was a price worth paying. We have tried to explain how to best proceed with this update, and will be happy to answer questions that may arise. A full tutorial describing these features [was presented at SciPy'11,](http://minrk.github.com/scipy-tutorial-2011) more details *[below](#page-272-1)*.
- **New model for GUI/plotting support in the terminal**. Now instead of the various -Xthread flags we had before, GUI support is provided without the use of any threads, by directly integrating GUI event loops with Python's PyOS\_InputHook API. A new command-line flag --gui controls GUI support, and it can also be enabled after IPython startup via the new %gui magic. This requires some changes if you want to execute GUIusing scripts inside IPython, see *[the GUI support section](#page-336-0)* for more details.
- **A two-process architecture.** The Qt console is the first use of a new model that splits IPython between a kernel process where code is executed and a client that handles user interaction. We plan on also providing terminal and web-browser based clients using this infrastructure in future releases. This model allows multiple clients to interact with an IPython process through a [well-documented messaging protocol](https://jupyter-client.readthedocs.io/en/latest/messaging.html#messaging) using the ZeroMQ networking library.
- **Refactoring.** the entire codebase has been refactored, in order to make it more modular and easier to contribute to. IPython has traditionally been a hard project to participate because the old codebase was very monolithic. We hope this (ongoing) restructuring will make it easier for new developers to join us.
- **Vim integration**. Vim can be configured to seamlessly control an IPython kernel, see the files in docs/ examples/vim for the full details. This work was done by Paul Ivanov, who prepared a nice [video demonstration](http://pirsquared.org/blog/2011/07/28/vim-ipython/) of the features it provides.
- **Integration into Microsoft Visual Studio**. Thanks to the work of the Microsoft [Python Tools for Visual Studio](http://pytools.codeplex.com) team, this version of IPython has been integrated into Microsoft Visual Studio's Python tools open source plug-in. *[Details below](#page-274-0)*
- **Improved unicode support**. We closed many bugs related to unicode input.
- **Python 3**. IPython now runs on Python 3.x. See *[Python 3 support](#page-274-1)* for details.
- **New profile model**. Profiles are now directories that contain all relevant information for that session, and thus better isolate IPython use-cases.
- **SQLite storage for history**. All history is now stored in a SQLite database, providing support for multiple simultaneous sessions that won't clobber each other as well as the ability to perform queries on all stored data.
- **New configuration system**. All parts of IPython are now configured via a mechanism inspired by the Enthought Traits library. Any configurable element can have its attributes set either via files that now use real Python syntax or from the command-line.
- **Pasting of code with prompts**. IPython now intelligently strips out input prompts , be they plain Python ones (>>> and ...) or IPython ones (In [N]: and ...:). More details *[here](#page-335-0)*.

#### **Authors and support**

Over 60 separate authors have contributed to this release, see *[below](#page-279-0)* for a full list. In particular, we want to highlight the extremely active participation of two new core team members: Evan Patterson implemented the Qt console, and Thomas Kluyver started with our Python 3 port and by now has made major contributions to just about every area of IPython.

We are also grateful for the support we have received during this development cycle from several institutions:

- [Enthought Inc](http://enthought.com) funded the development of our new Qt console, an effort that required developing major pieces of underlying infrastructure, which now power not only the Qt console but also our new parallel machinery. We'd like to thank Eric Jones and Travis Oliphant for their support, as well as Ilan Schnell for his tireless work integrating and testing IPython in the [Enthought Python Distribution.](http://www.enthought.com/products/epd.php)
- Nipy/NIH: funding via the [NiPy project](http://nipy.org) (NIH grant 5R01MH081909-02) helped us jumpstart the development of this series by restructuring the entire codebase two years ago in a way that would make modular development and testing more approachable. Without this initial groundwork, all the new features we have added would have been impossible to develop.
- Sage/NSF: funding via the grant [Sage: Unifying Mathematical Software for Scientists, Engineers, and Mathe](http://modular.math.washington.edu/grants/compmath09)[maticians](http://modular.math.washington.edu/grants/compmath09) (NSF grant DMS-1015114) supported a meeting in spring 2011 of several of the core IPython developers where major progress was made integrating the last key pieces leading to this release.
- Microsoft's team working on [Python Tools for Visual Studio](http://pytools.codeplex.com) developed the integratron of IPython into the Python plugin for Visual Studio 2010.
- Google Summer of Code: in 2010, we had two students developing prototypes of the new machinery that is now maturing in this release: [Omar Zapata](http://ipythonzmq.blogspot.com/2010/08/ipython-zmq-status.html) and [Gerardo Gutiérrez.](http://ipythonqt.blogspot.com/2010/04/ipython-qt-interface-gsoc-2010-proposal.html\T1\textgreater {})

#### **Development summary: moving to Git and Github**

In April 2010, after [one breakage too many with bzr,](http://mail.scipy.org/pipermail/ipython-dev/2010-April/005944.html) we decided to move our entire development process to Git and Github.com. This has proven to be one of the best decisions in the project's history, as the combination of git and github have made us far, far more productive than we could be with our previous tools. We first converted our bzr repo to a git one without losing history, and a few weeks later ported all open Launchpad bugs to github issues with their comments mostly intact (modulo some formatting changes). This ensured a smooth transition where no development history or submitted bugs were lost. Feel free to use our little Launchpad to Github issues [porting script](https://gist.github.com/835577) if you need to make a similar transition.

These simple statistics show how much work has been done on the new release, by comparing the current code to the last point it had in common with the 0.10 series. A huge diff and  $\sim$ 2200 commits make up this cycle:

```
git diff $(git merge-base 0.10.2 HEAD) | wc -l
288019
git log $(git merge-base 0.10.2 HEAD)..HEAD --oneline | wc -l
2200
```
Since our move to github, 511 issues were closed, 226 of which were pull requests and 285 regular issues (*[a full list](#page-281-0) [with links](#page-281-0)* is available for those interested in the details). Github's pull requests are a fantastic mechanism for reviewing code and building a shared ownership of the project, and we are making enthusiastic use of it.

**Note:** This undercounts the number of issues closed in this development cycle, since we only moved to github for issue tracking in May 2010, but we have no way of collecting statistics on the number of issues closed in the old Launchpad bug tracker prior to that.

#### <span id="page-272-0"></span>**Qt Console**

IPython now ships with a Qt application that feels very much like a terminal, but is in fact a rich GUI that runs an IPython client but supports inline figures, saving sessions to PDF and HTML, multiline editing with syntax highlighting, graphical calltips and much more:

We hope that many projects will embed this widget, which we've kept deliberately very lightweight, into their own environments. In the future we may also offer a slightly more featureful application (with menus and other GUI elements), but we remain committed to always shipping this easy to embed widget.

See the [Jupyter Qt Console site](https://jupyter.org/qtconsole) for a detailed description of the console's features and use.

#### <span id="page-272-1"></span>**High-level parallel computing with ZeroMQ**

We have completely rewritten the Twisted-based code for high-level parallel computing to work atop our new ZeroMQ architecture. While we realize this will break compatibility for a number of users, we hope to make the transition as easy as possible with our docs, and we are convinced the change is worth it. ZeroMQ provides us with much tighter control over memory, higher performance, and its communications are impervious to the Python Global Interpreter Lock because they take place in a system-level C++ thread. The impact of the GIL in our previous code was something we could simply not work around, given that Twisted is itself a Python library. So while Twisted is a very capable framework, we think ZeroMQ fits our needs much better and we hope you will find the change to be a significant improvement in the long run.

Our manual contains a full description of how to use IPython for parallel computing, and the [tutorial](http://minrk.github.com/scipy-tutorial-2011) presented by Min Ragan-Kelley at the SciPy 2011 conference provides a hands-on complement to the reference docs.

#### **Refactoring**

As of this release, a significant portion of IPython has been refactored. This refactoring is founded on a number of new abstractions. The main new classes that implement these abstractions are:

- [traitlets.HasTraits](https://traitlets.readthedocs.io/en/latest/api.html#traitlets.HasTraits).
- traitlets.config.configurable.Configurable.
- traitlets.config.application.Application.
- traitlets.config.loader.ConfigLoader.
- traitlets.config.loader.Config

We are still in the process of writing developer focused documentation about these classes, but for now our *[configuration](#page-464-0) [documentation](#page-464-0)* contains a high level overview of the concepts that these classes express.

The biggest user-visible change is likely the move to using the config system to determine the command-line arguments for IPython applications. The benefit of this is that *all* configurable values in IPython are exposed on the command-line, but the syntax for specifying values has changed. The gist is that assigning values is pure Python assignment. Simple flags exist for commonly used options, these are always prefixed with  $-$ .

The IPython command-line help has the details of all the options (via ipython --help), but a simple example should clarify things; the pylab flag can be used to start in pylab mode with the qt4 backend:

ipython --pylab=qt

which is equivalent to using the fully qualified form:

ipython --TerminalIPythonApp.pylab=qt

The long-form options can be listed via ipython --help-all.

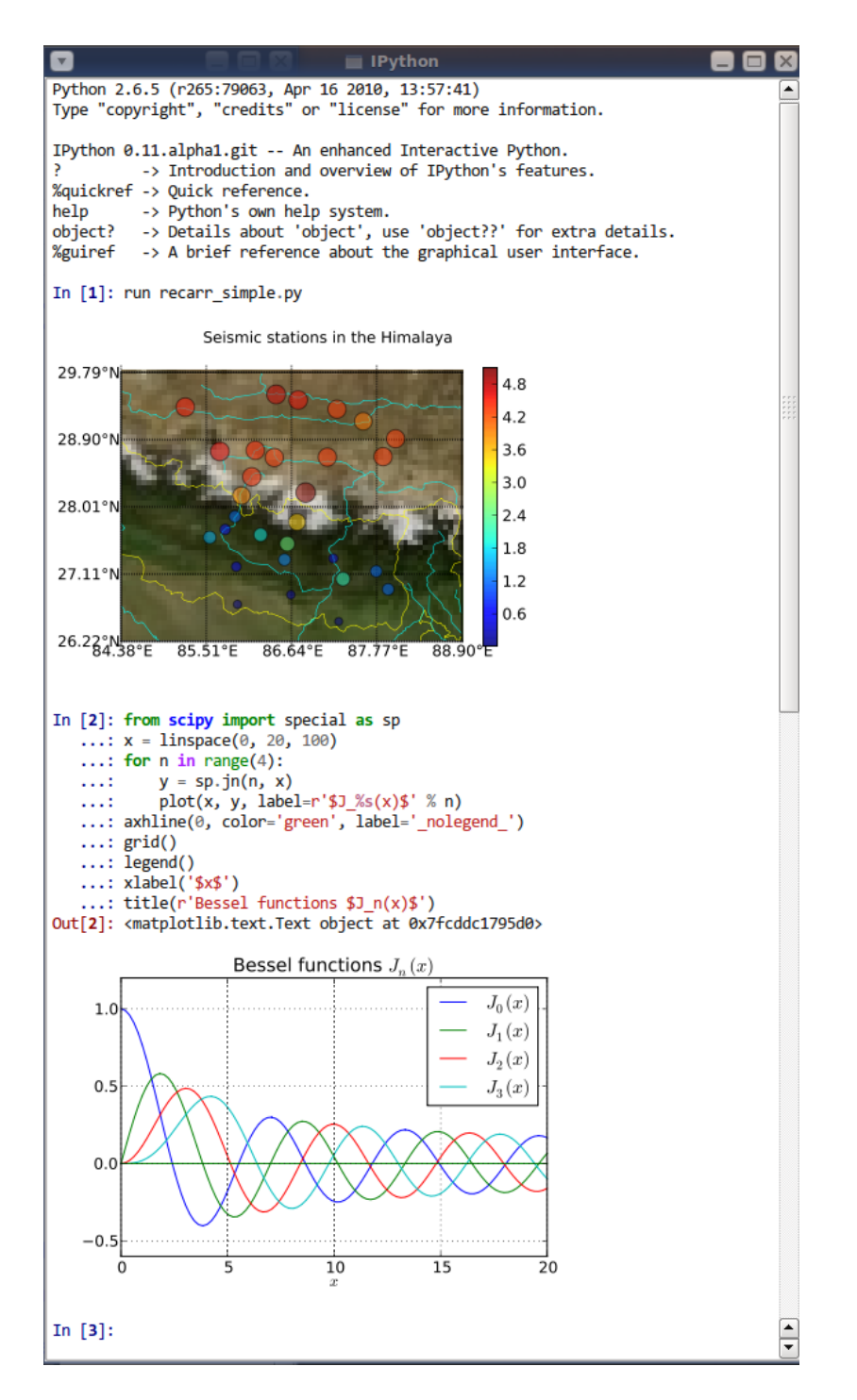

Fig. 5: The Qt console for IPython, using inline matplotlib plots.

### **ZeroMQ architecture**

There is a new GUI framework for IPython, based on a client-server model in which multiple clients can communicate with one IPython kernel, using the ZeroMQ messaging framework. There is already a Qt console client, which can be started by calling ipython qtconsole. The protocol is [documented.](https://jupyter-client.readthedocs.io/en/latest/messaging.html#messaging)

The parallel computing framework has also been rewritten using ZMQ. The protocol is described [here,](https://ipyparallel.readthedocs.io/en/stable/development/messages.html#parallel-messages) and the code is in the new IPython.parallel module.

#### <span id="page-274-1"></span>**Python 3 support**

A Python 3 version of IPython has been prepared. For the time being, this is maintained separately and updated from the main codebase. Its code can be found [here.](https://github.com/ipython/ipython-py3k) The parallel computing components are not perfect on Python3, but most functionality appears to be working. As this work is evolving quickly, the best place to find updated information about it is our [Python 3 wiki page.](http://wiki.ipython.org/index.php?title=Python_3)

#### **Unicode**

Entering non-ascii characters in unicode literals  $(u \cdot \epsilon \sigma)$  now works properly on all platforms. However, entering these in byte/string literals ("€ø") will not work as expected on Windows (or any platform where the terminal encoding is not UTF-8, as it typically is for Linux & Mac OS X). You can use escape sequences ("\xe9\x82") to get bytes above 128, or use unicode literals and encode them. This is a limitation of Python 2 which we cannot easily work around.

#### <span id="page-274-0"></span>**Integration with Microsoft Visual Studio**

IPython can be used as the interactive shell in the [Python plugin for Microsoft Visual Studio,](http://pytools.codeplex.com) as seen here:

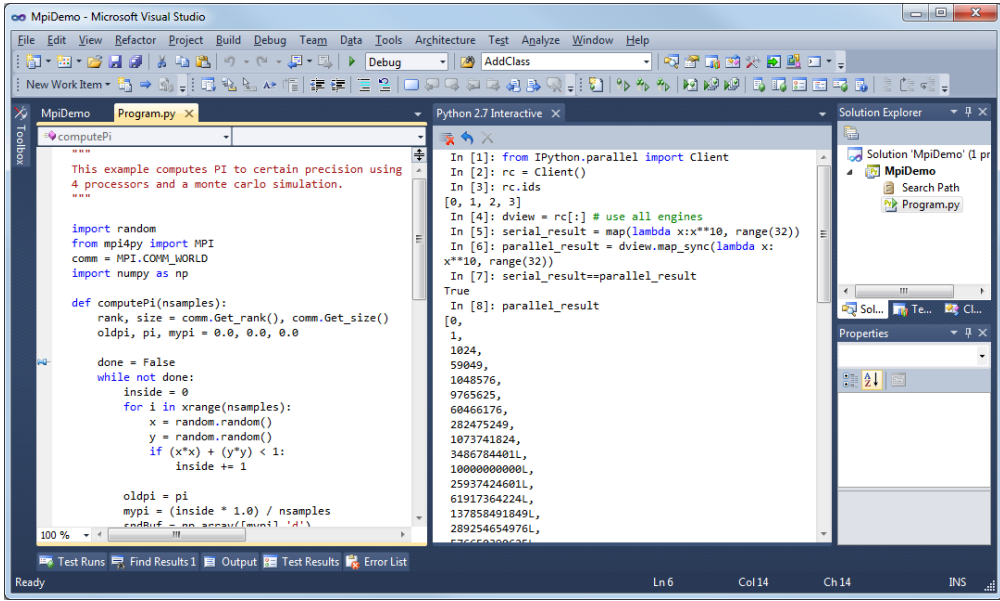

Fig. 6: IPython console embedded in Microsoft Visual Studio.

The Microsoft team developing this currently has a release candidate out using IPython 0.11. We will continue to collaborate with them to ensure that as they approach their final release date, the integration with IPython remains smooth. We'd like to thank Dino Viehland and Shahrokh Mortazavi for the work they have done towards this feature, as well as Wenming Ye for his support of our WinHPC capabilities.

### **Additional new features**

- Added Bytes traitlet, removing Str. All 'string' traitlets should either be Unicode if a real string, or Bytes if a C-string. This removes ambiguity and helps the Python 3 transition.
- New magic %loadpy loads a python file from disk or web URL into the current input buffer.
- New magic %pastebin for sharing code via the 'Lodge it' pastebin.
- New magic %precision for controlling float and numpy pretty printing.
- IPython applications initiate logging, so any object can gain access to a the logger of the currently running Application with:

from traitlets.config.application import Application logger = Application.instance().log

- You can now get help on an object halfway through typing a command. For instance, typing a = zip? shows the details of [zip\(\)](https://docs.python.org/3/library/functions.html#zip). It also leaves the command at the next prompt so you can carry on with it.
- The input history is now written to an SQLite database. The API for retrieving items from the history has also been redesigned.
- The IPython.extensions.pretty extension has been moved out of quarantine and fully updated to the new extension API.
- New magics for loading/unloading/reloading extensions have been added: %load\_ext, %unload\_ext and %reload\_ext.
- The configuration system and configuration files are brand new. See the configuration system *[documentation](#page-388-0)* for more details.
- The [InteractiveShell](#page-528-0) class is now a Configurable subclass and has traitlets that determine the defaults and runtime environment. The \_\_init\_\_ method has also been refactored so this class can be instantiated and run without the old ipmaker module.
- The methods of [InteractiveShell](#page-528-0) have been organized into sections to make it easier to turn more sections of functionality into components.
- The embedded shell has been refactored into a truly standalone subclass of InteractiveShell called InteractiveShellEmbed. All embedding logic has been taken out of the base class and put into the embedded subclass.
- Added methods of [InteractiveShell](#page-528-0) to help it cleanup after itself. The cleanup() method controls this. We couldn't do this in \_\_del\_\_() because we have cycles in our object graph that prevent it from being called.
- Created a new module *[IPython.utils.importstring](#page-651-0)* for resolving strings like foo.bar.Bar to the actual class.
- Completely refactored the [IPython.core.prefilter](#page-557-0) module into Configurable subclasses. Added a new layer into the prefilter system, called "transformations" that all new prefilter logic should use (rather than the older "checker/handler" approach).
- Aliases are now components ([IPython.core.alias](#page-478-0)).
- New top level embed() function that can be called to embed IPython at any place in user's code. On the first call it will create an InteractiveShellEmbed instance and call it. In later calls, it just calls the previously created InteractiveShellEmbed.
- Created a configuration system (traitlets.config.configurable) that is based on [traitlets](https://traitlets.readthedocs.io/en/latest/utils.html#module-traitlets). Configurables are arranged into a runtime containment tree (not inheritance) that i) automatically propagates configuration information and ii) allows singletons to discover each other in a loosely coupled manner. In the future all

parts of IPython will be subclasses of Configurable. All IPython developers should become familiar with the config system.

- Created a new Config for holding configuration information. This is a dict like class with a few extras: i) it supports attribute style access, ii) it has a merge function that merges two Config instances recursively and iii) it will automatically create sub-Config instances for attributes that start with an uppercase character.
- Created new configuration loaders in traitlets.config.loader. These loaders provide a unified loading interface for all configuration information including command line arguments and configuration files. We have two default implementations based on [argparse](https://docs.python.org/3/library/argparse.html#module-argparse) and plain python files. These are used to implement the new configuration system.
- Created a top-level Application class in [IPython.core.application](#page-479-0) that is designed to encapsulate the starting of any basic Python program. An application loads and merges all the configuration objects, constructs the main application, configures and initiates logging, and creates and configures any Configurable instances and then starts the application running. An extended BaseIPythonApplication class adds logic for handling the IPython directory as well as profiles, and all IPython entry points extend it.
- The Type and Instance traitlets now handle classes given as strings, like foo.bar.Bar. This is needed for forward declarations. But, this was implemented in a careful way so that string to class resolution is done at a single point, when the parent HasTraitlets is instantiated.
- [IPython.utils.ipstruct](#page-653-0) has been refactored to be a subclass of dict. It also now has full docstrings and doctests.
- Created a Traits like implementation in [traitlets](https://traitlets.readthedocs.io/en/latest/utils.html#module-traitlets). This is a pure Python, lightweight version of a library that is similar to Enthought's Traits project, but has no dependencies on Enthought's code. We are using this for validation, defaults and notification in our new component system. Although it is not 100% API compatible with Enthought's Traits, we plan on moving in this direction so that eventually our implementation could be replaced by a (yet to exist) pure Python version of Enthought Traits.
- Added a new module *[IPython.lib.inputhook](#page-605-0)* to manage the integration with GUI event loops using PyOS\_InputHook. See the docstrings in this module or the main IPython docs for details.
- For users, GUI event loop integration is now handled through the new *xgui* magic command. Type *xgui*? at an IPython prompt for documentation.
- For developers [IPython.lib.inputhook](#page-605-0) provides a simple interface for managing the event loops in their interactive GUI applications. Examples can be found in our examples/lib directory.

#### **Backwards incompatible changes**

- The Twisted-based IPython.kernel has been removed, and completely rewritten as IPython.parallel, using ZeroMQ.
- Profiles are now directories. Instead of a profile being a single config file, profiles are now self-contained directories. By default, profiles get their own IPython history, log files, and everything. To create a new profile, do ipython profile create <name>.
- All IPython applications have been rewritten to use KeyValueConfigLoader. This means that command-line options have changed. Now, all configurable values are accessible from the command-line with the same syntax as in a configuration file.
- The command line options -wthread, -qthread and -gthread have been removed. Use --gui=wx, --gui=qt, --gui=gtk instead.
- The extension loading functions have been renamed to load\_ipython\_extension() and unload\_ipython\_extension().
- [InteractiveShell](#page-528-0) no longer takes an embedded argument. Instead just use the InteractiveShellEmbed class.
- \_\_IPYTHON\_\_ is no longer injected into \_\_builtin\_\_.
- Struct.\_\_init\_\_() no longer takes None as its first argument. It must be a [dict](https://docs.python.org/3/library/stdtypes.html#dict) or Struct.
- ipmagic() has been renamed ()
- The functions ipmagic() and ipalias() have been removed from  $\_\_$ builtins $\_\_$ .
- The references to the global InteractiveShell instance (\_ip, and \_\_IP) have been removed from the user's namespace. They are replaced by a new function called get\_ipython() that returns the current [InteractiveShell](#page-528-0) instance. This function is injected into the user's namespace and is now the main way of accessing the running IPython.
- Old style configuration files ipythonrc and ipy\_user\_conf.py are no longer supported. Users should migrate there configuration files to the new format described *[here](#page-388-1)* and *[here](#page-464-0)*.
- The old IPython extension API that relied on ipapi() has been completely removed. The new extension API is described *[here](#page-439-0)*.
- Support for qt3 has been dropped. Users who need this should use previous versions of IPython.
- Removed shellglobals as it was obsolete.
- Removed all the threaded shells in IPython.core.shell. These are no longer needed because of the new capabilities in [IPython.lib.inputhook](#page-605-0).
- New top-level sub-packages have been created: IPython.core, IPython.lib, IPython.utils, IPython. deathrow, IPython.quarantine. All existing top-level modules have been moved to appropriate subpackages. All internal import statements have been updated and tests have been added. The build system (setup.py and friends) have been updated. See *[The IPython API](#page-474-0)* for details of these new sub-packages.
- IPython.ipapi has been moved to IPython.core.ipapi. IPython.Shell and IPython.iplib have been split and removed as part of the refactor.
- Extensions has been moved to extensions and all existing extensions have been moved to either IPython. quarantine or IPython.deathrow. IPython.quarantine contains modules that we plan on keeping but that need to be updated. IPython.deathrow contains modules that are either dead or that should be maintained as third party libraries.
- Previous IPython GUIs in IPython. frontend and IPython. gui are likely broken, and have been removed to IPython.deathrow because of the refactoring in the core. With proper updates, these should still work.

#### **Known Regressions**

We do our best to improve IPython, but there are some known regressions in 0.11 relative to 0.10.2. First of all, there are features that have yet to be ported to the new APIs, and in order to ensure that all of the installed code runs for our users, we have moved them to two separate directories in the source distribution, quarantine and deathrow. Finally, we have some other miscellaneous regressions that we hope to fix as soon as possible. We now describe all of these in more detail.

#### **Quarantine**

These are tools and extensions that we consider relatively easy to update to the new classes and APIs, but that we simply haven't had time for. Any user who is interested in one of these is encouraged to help us by porting it and submitting a pull request on our [development site.](http://github.com/ipython/ipython)

Currently, the quarantine directory contains:

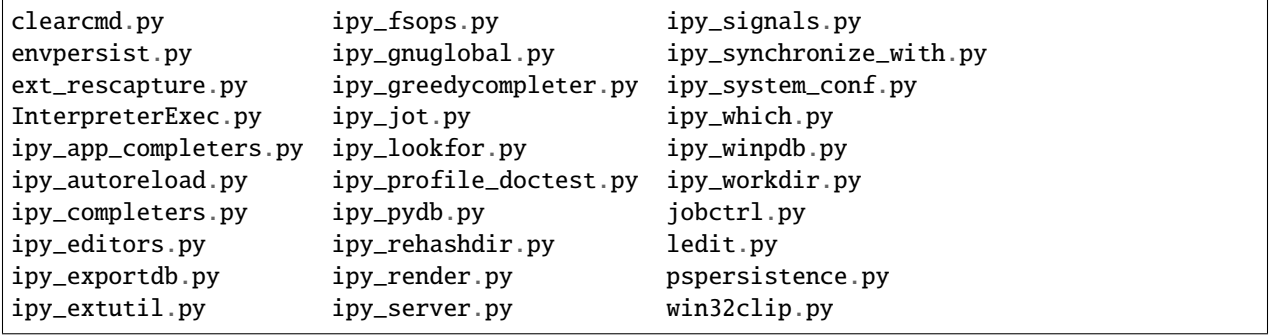

#### **Deathrow**

These packages may be harder to update or make most sense as third-party libraries. Some of them are completely obsolete and have been already replaced by better functionality (we simply haven't had the time to carefully weed them out so they are kept here for now). Others simply require fixes to code that the current core team may not be familiar with. If a tool you were used to is included here, we encourage you to contact the dev list and we can discuss whether it makes sense to keep it in IPython (if it can be maintained).

Currently, the deathrow directory contains:

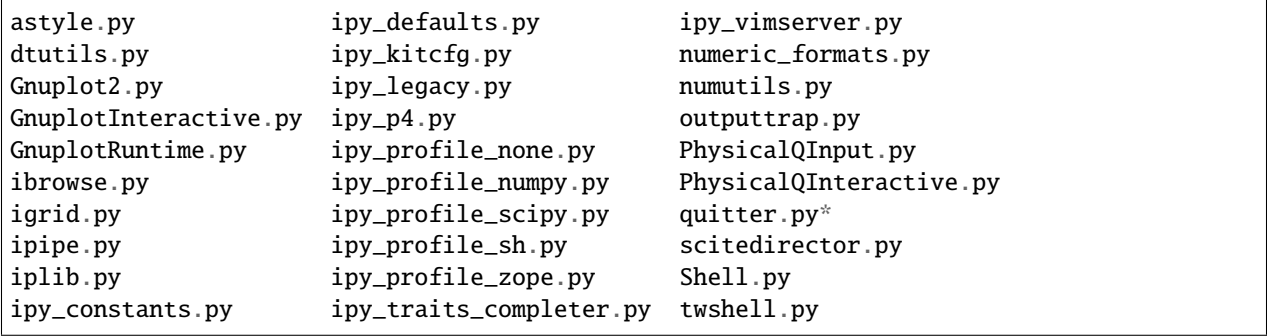

#### **Other regressions**

- The machinery that adds functionality to the 'sh' profile for using IPython as your system shell has not been updated to use the new APIs. As a result, only the aesthetic (prompt) changes are still implemented. We intend to fix this by 0.12. Tracked as issue [547.](https://github.com/ipython/ipython/issues/547)
- The installation of scripts on Windows was broken without setuptools, so we now depend on setuptools on Windows. We hope to fix setuptools-less installation, and then remove the setuptools dependency. Issue [539.](https://github.com/ipython/ipython/issues/539)
- The directory history  $\Delta$ ch is not saved between sessions. Issue [634.](https://github.com/ipython/ipython/issues/634)

### **Removed Features**

As part of the updating of IPython, we have removed a few features for the purposes of cleaning up the codebase and interfaces. These removals are permanent, but for any item listed below, equivalent functionality is available.

• The magics Exit and Quit have been dropped as ways to exit IPython. Instead, the lowercase forms of both work either as a bare name (exit) or a function call (exit()). You can assign these to other names using exec\_lines in the config file.

#### <span id="page-279-0"></span>**Credits**

Many users and developers contributed code, features, bug reports and ideas to this release. Please do not hesitate in contacting us if we've failed to acknowledge your contribution here. In particular, for this release we have contribution from the following people, a mix of new and regular names (in alphabetical order by first name):

- Aenugu Sai Kiran Reddy <saikrn08-at-gmail.com>
- andy wilson <wilson.andrew.j+github-at-gmail.com>
- Antonio Cuni <antocuni>
- Barry Wark <br/> <br/>barrywark-at-gmail.com>
- Beetoju Anuradha <anu.beethoju-at-gmail.com>
- Benjamin Ragan-Kelley <minrk-at-Mercury.local>
- Brad Reisfeld
- Brian E. Granger <ellisonbg-at-gmail.com>
- Christoph Gohlke <cgohlke-at-uci.edu>
- Cody Precord
- dan.milstein
- Darren Dale <dsdale24-at-gmail.com>
- Dav Clark <davclark-at-berkeley.edu>
- David Warde-Farley <wardefar-at-iro.umontreal.ca>
- epatters <ejpatters-at-gmail.com>
- epatters <epatters-at-caltech.edu>
- epatters <epatters-at-enthought.com>
- Eric Firing <efiring-at-hawaii.edu>
- Erik Tollerud <erik.tollerud-at-gmail.com>
- Evan Patterson <epatters-at-enthought.com>
- Fernando Perez <Fernando.Perez-at-berkeley.edu>
- Gael Varoquaux <gael.varoquaux-at-normalesup.org>
- Gerardo <muzgash-at-Muzpelheim>
- Jason Grout <jason.grout-at-drake.edu>
- John Hunter <jdh2358-at-gmail.com>
- Jens Hedegaard Nielsen <jenshnielsen-at-gmail.com>
- Johann Cohen-Tanugi <johann.cohentanugi-at-gmail.com>
- Jörgen Stenarson <jorgen.stenarson-at-bostream.nu>
- Justin Riley <justin.t.riley-at-gmail.com>
- Kiorky
- Laurent Dufrechou <laurent.dufrechou-at-gmail.com>
- Luis Pedro Coelho <lpc-at-cmu.edu>
- Mani chandra <mchandra-at-iitk.ac.in>
- Mark E. Smith
- Mark Voorhies <mark.voorhies-at-ucsf.edu>
- Martin Spacek <git-at-mspacek.mm.st>
- Michael Droettboom <mdroe-at-stsci.edu>
- MinRK <benjaminrk-at-gmail.com>
- muzuiget <muzuiget-at-gmail.com>
- Nick Tarleton <nick-at-quixey.com>
- Nicolas Rougier <Nicolas.rougier-at-inria.fr>
- Omar Andres Zapata Mesa <andresete.chaos-at-gmail.com>
- Paul Ivanov <pivanov314-at-gmail.com>
- Pauli Virtanen <pauli.virtanen-at-iki.fi>
- Prabhu Ramachandran
- Ramana <sramana9-at-gmail.com>
- Robert Kern <robert.kern-at-gmail.com>
- Sathesh Chandra <satheshchandra88-at-gmail.com>
- Satrajit Ghosh <satra-at-mit.edu>
- Sebastian Busch
- Skipper Seabold <jsseabold-at-gmail.com>
- Stefan van der Walt <br/> <br/> <br/> <br/> <br/> <br/> <br/> <br/> <br/> <br/> <br/> <br/> <br/><br/><br/><t<br/>> <br/><t<br/>> <br/><t<br/>><t<br/>><t<br/>>Not<br/> $\bullet$
- Stephan Peijnik <debian-at-sp.or.at>
- Steven Bethard
- Thomas Kluyver <takowl-at-gmail.com>
- Thomas Spura <tomspur-at-fedoraproject.org>
- Tom Fetherston <tfetherston-at-aol.com>
- Tom MacWright
- tzanko
- vankayala sowjanya <hai.sowjanya-at-gmail.com>
- Vivian De Smedt <vds2212-at-VIVIAN>
- Ville M. Vainio <vivainio-at-gmail.com>
- Vishal Vatsa <vishal.vatsa-at-gmail.com>
- Vishnu S G <sgvishnu777-at-gmail.com>
- Walter Doerwald <walter-at-livinglogic.de>

**Note:** This list was generated with the output of git log dev-0.11 HEAD --format='\* %aN <%aE>' | sed 's/ $\mathcal{Q}/\mathcal{Z}$  -at $\mathcal{Z}/\mathcal{Z}'$  | sed 's/ $\mathcal{Z}/\mathcal{Z}'$ ' | sort -u after some cleanup. If you should be on this list, please add yourself.

**Important:** This documentation covers IPython versions 6.0 and higher. Beginning with version 6.0, IPython stopped supporting compatibility with Python versions lower than 3.3 including all versions of Python 2.7.

If you are looking for an IPython version compatible with Python 2.7, please use the IPython 5.x LTS release and refer to its documentation (LTS is the long term support release).

# <span id="page-281-0"></span>**2.21 Issues closed in the 0.11 development cycle**

In this cycle, we closed a total of 511 issues, 226 pull requests and 285 regular issues; this is the full list (generated with the script tools/github\_stats.py). We should note that a few of these were made on the 0.10.x series, but we have no automatic way of filtering the issues by branch, so this reflects all of our development over the last two years, including work already released in 0.10.2:

Pull requests (226):

- [620:](https://github.com/ipython/ipython/issues/620) Release notes and updates to GUI support docs for 0.11
- [642:](https://github.com/ipython/ipython/issues/642) fix typo in docs/examples/vim/README.rst
- [631:](https://github.com/ipython/ipython/issues/631) two-way vim-ipython integration
- [637:](https://github.com/ipython/ipython/issues/637) print is a function, this allows to properly exit ipython
- [635:](https://github.com/ipython/ipython/issues/635) support html representations in the notebook frontend
- [639:](https://github.com/ipython/ipython/issues/639) Updating the credits file
- [628:](https://github.com/ipython/ipython/issues/628) import pexpect from IPython.external in irunner
- [596:](https://github.com/ipython/ipython/issues/596) Irunner
- [598:](https://github.com/ipython/ipython/issues/598) Fix templates for CrashHandler
- [590:](https://github.com/ipython/ipython/issues/590) Desktop
- [600:](https://github.com/ipython/ipython/issues/600) Fix bug with non-ascii reprs inside pretty-printed lists.
- [618:](https://github.com/ipython/ipython/issues/618) I617
- [599:](https://github.com/ipython/ipython/issues/599) Gui Ot example and docs
- [619:](https://github.com/ipython/ipython/issues/619) manpage update
- [582:](https://github.com/ipython/ipython/issues/582) Updating sympy profile to match the exec\_lines of isympy.
- [578:](https://github.com/ipython/ipython/issues/578) Check to see if correct source for decorated functions can be displayed
- [589:](https://github.com/ipython/ipython/issues/589) issue 588
- [591:](https://github.com/ipython/ipython/issues/591) simulate shell expansion on % run arguments, at least tilde expansion
- [576:](https://github.com/ipython/ipython/issues/576) Show message about % paste magic on an IndentationError
- [574:](https://github.com/ipython/ipython/issues/574) Getcwdu
- [565:](https://github.com/ipython/ipython/issues/565) don't move old config files, keep nagging the user
- [575:](https://github.com/ipython/ipython/issues/575) Added more docstrings to IPython.zmq.session.
- [567:](https://github.com/ipython/ipython/issues/567) fix trailing whitespace from resetting indentation
- [564:](https://github.com/ipython/ipython/issues/564) Command line args in docs
- [560:](https://github.com/ipython/ipython/issues/560) reorder qt support in kernel
- [561:](https://github.com/ipython/ipython/issues/561) command-line suggestions
- [556:](https://github.com/ipython/ipython/issues/556) qt\_for\_kernel: use matplotlib rcParams to decide between PyQt4 and PySide
- [557:](https://github.com/ipython/ipython/issues/557) Update usage.py to newapp
- [555:](https://github.com/ipython/ipython/issues/555) Rm default old config
- [552:](https://github.com/ipython/ipython/issues/552) update parallel code for py3k
- [504:](https://github.com/ipython/ipython/issues/504) Updating string formatting
- [551:](https://github.com/ipython/ipython/issues/551) Make pylab import all configurable
- [496:](https://github.com/ipython/ipython/issues/496) Qt editing keybindings
- [550:](https://github.com/ipython/ipython/issues/550) Support v2 PyQt4 APIs and PySide in kernel's GUI support
- [546:](https://github.com/ipython/ipython/issues/546) doc update
- [548:](https://github.com/ipython/ipython/issues/548) Fix sympy profile to work with sympy 0.7.
- [542:](https://github.com/ipython/ipython/issues/542) issue 440
- [533:](https://github.com/ipython/ipython/issues/533) Remove unused configobj and validate libraries from externals.
- [538:](https://github.com/ipython/ipython/issues/538) fix various tests on Windows
- [540:](https://github.com/ipython/ipython/issues/540) support -pylab flag with deprecation warning
- [537:](https://github.com/ipython/ipython/issues/537) Docs update
- [536:](https://github.com/ipython/ipython/issues/536) setup.py install depends on setuptools on Windows
- [480:](https://github.com/ipython/ipython/issues/480) Get help mid-command
- [462:](https://github.com/ipython/ipython/issues/462) Str and Bytes traitlets
- [534:](https://github.com/ipython/ipython/issues/534) Handle unicode properly in IPython.zmq.iostream
- [527:](https://github.com/ipython/ipython/issues/527) ZMQ displayhook
- [526:](https://github.com/ipython/ipython/issues/526) Handle asynchronous output in Qt console
- [528:](https://github.com/ipython/ipython/issues/528) Do not import deprecated functions from external decorators library.
- [454:](https://github.com/ipython/ipython/issues/454) New BaseIPythonApplication
- [532:](https://github.com/ipython/ipython/issues/532) Zmq unicode
- [531:](https://github.com/ipython/ipython/issues/531) Fix Parallel test
- [525:](https://github.com/ipython/ipython/issues/525) fallback on lsof if otool not found in libedit detection
- [517:](https://github.com/ipython/ipython/issues/517) Merge IPython.parallel.streamsession into IPython.zmq.session
- [521:](https://github.com/ipython/ipython/issues/521) use dict.get(key) instead of dict[key] for safety from KeyErrors
- [492:](https://github.com/ipython/ipython/issues/492) add QtConsoleApp using newapplication
- [485:](https://github.com/ipython/ipython/issues/485) terminal IPython with newapp
- [486:](https://github.com/ipython/ipython/issues/486) Use newapp in parallel code
- [511:](https://github.com/ipython/ipython/issues/511) Add a new line before displaying multiline strings in the Qt console.
- [509:](https://github.com/ipython/ipython/issues/509) i508
- [501:](https://github.com/ipython/ipython/issues/501) ignore EINTR in channel loops
- [495:](https://github.com/ipython/ipython/issues/495) Better selection of Qt bindings when QT\_API is not specified
- [498:](https://github.com/ipython/ipython/issues/498) Check for .pyd as extension for binary files.
- [494:](https://github.com/ipython/ipython/issues/494) QtConsole zoom adjustments
- [490:](https://github.com/ipython/ipython/issues/490) fix UnicodeEncodeError writing SVG string to .svg file, fixes #489
- [491:](https://github.com/ipython/ipython/issues/491) add QtConsoleApp using newapplication
- [479:](https://github.com/ipython/ipython/issues/479) embed() doesn't load default config
- [483:](https://github.com/ipython/ipython/issues/483) Links launchpad -> github
- [419:](https://github.com/ipython/ipython/issues/419) %xdel magic
- [477:](https://github.com/ipython/ipython/issues/477) Add n to lines in the log
- [459:](https://github.com/ipython/ipython/issues/459) use os.system for shell.system in Terminal frontend
- [475:](https://github.com/ipython/ipython/issues/475) i473
- [471:](https://github.com/ipython/ipython/issues/471) Add test decorator onlyif\_unicode\_paths.
- [474:](https://github.com/ipython/ipython/issues/474) Fix support for raw GTK and WX matplotlib backends.
- [472:](https://github.com/ipython/ipython/issues/472) Kernel event loop is robust against random SIGINT.
- [460:](https://github.com/ipython/ipython/issues/460) Share code for magic\_edit
- [469:](https://github.com/ipython/ipython/issues/469) Add exit code when running all tests with iptest.
- [464:](https://github.com/ipython/ipython/issues/464) Add home directory expansion to IPYTHON\_DIR environment variables.
- [455:](https://github.com/ipython/ipython/issues/455) Bugfix with logger
- [448:](https://github.com/ipython/ipython/issues/448) Separate out skip\_doctest decorator
- [453:](https://github.com/ipython/ipython/issues/453) Draft of new main BaseIPythonApplication.
- [452:](https://github.com/ipython/ipython/issues/452) Use list/tuple/dict/set subclass's overridden \_\_repr\_\_ instead of the pretty
- [398:](https://github.com/ipython/ipython/issues/398) allow toggle of svg/png inline figure format
- [381:](https://github.com/ipython/ipython/issues/381) Support inline PNGs of matplotlib plots
- [413:](https://github.com/ipython/ipython/issues/413) Retries and Resubmit (#411 and #412)
- [370:](https://github.com/ipython/ipython/issues/370) Fixes to the display system
- [449:](https://github.com/ipython/ipython/issues/449) Fix issue 447 inspecting old-style classes.
- [423:](https://github.com/ipython/ipython/issues/423) Allow type checking on elements of List,Tuple,Set traits
- [400:](https://github.com/ipython/ipython/issues/400) Config5
- [421:](https://github.com/ipython/ipython/issues/421) Generalise mechanism to put text at the next prompt in the Qt console.
- [443:](https://github.com/ipython/ipython/issues/443) pinfo code duplication
- [429:](https://github.com/ipython/ipython/issues/429) add check\_pid, and handle stale PID info in ipcluster.
- [431:](https://github.com/ipython/ipython/issues/431) Fix error message in test irunner
- [427:](https://github.com/ipython/ipython/issues/427) handle different SyntaxError messages in test\_irunner
- [424:](https://github.com/ipython/ipython/issues/424) Irunner test failure
- [430:](https://github.com/ipython/ipython/issues/430) Small parallel doc typo
- [422:](https://github.com/ipython/ipython/issues/422) Make ipython-qtconsole a GUI script
- [420:](https://github.com/ipython/ipython/issues/420) Permit kernel std\* to be redirected
- [408:](https://github.com/ipython/ipython/issues/408) History request
- [388:](https://github.com/ipython/ipython/issues/388) Add Emacs-style kill ring to Qt console
- [414:](https://github.com/ipython/ipython/issues/414) Warn on old config files
- [415:](https://github.com/ipython/ipython/issues/415) Prevent prefilter from crashing IPython
- [418:](https://github.com/ipython/ipython/issues/418) Minor configuration doc fixes
- [407:](https://github.com/ipython/ipython/issues/407) Update What's new documentation
- [410:](https://github.com/ipython/ipython/issues/410) Install notebook frontend
- [406:](https://github.com/ipython/ipython/issues/406) install IPython.zmq.gui
- [393:](https://github.com/ipython/ipython/issues/393) ipdir unicode
- [397:](https://github.com/ipython/ipython/issues/397) utils.io.Term.cin/out/err -> utils.io.stdin/out/err
- [389:](https://github.com/ipython/ipython/issues/389) DB fixes and Scheduler HWM
- [374:](https://github.com/ipython/ipython/issues/374) Various Windows-related fixes to IPython.parallel
- [362:](https://github.com/ipython/ipython/issues/362) fallback on defaultencoding if filesystemencoding is None
- [382:](https://github.com/ipython/ipython/issues/382) Shell's reset method clears namespace from last % run command.
- [385:](https://github.com/ipython/ipython/issues/385) Update iptest exclusions (fix #375)
- [383:](https://github.com/ipython/ipython/issues/383) Catch errors in querying readline which occur with pyreadline.
- [373:](https://github.com/ipython/ipython/issues/373) Remove runlines etc.
- [364:](https://github.com/ipython/ipython/issues/364) Single output
- [372:](https://github.com/ipython/ipython/issues/372) Multiline input push
- [363:](https://github.com/ipython/ipython/issues/363) Issue 125
- [361:](https://github.com/ipython/ipython/issues/361) don't rely on setuptools for readline dependency check
- [349:](https://github.com/ipython/ipython/issues/349) Fix %autopx magic
- [355:](https://github.com/ipython/ipython/issues/355) History save thread
- [356:](https://github.com/ipython/ipython/issues/356) Usability improvements to history in Qt console
- [357:](https://github.com/ipython/ipython/issues/357) Exit autocall
- [353:](https://github.com/ipython/ipython/issues/353) Rewrite quit()/exit()/Quit()/Exit() calls as magic
- [354:](https://github.com/ipython/ipython/issues/354) Cell tweaks
- [345:](https://github.com/ipython/ipython/issues/345) Attempt to address (partly) issue ipython/#342 by rewriting quit(), exit(), etc.
- [352:](https://github.com/ipython/ipython/issues/352) #342: Try to recover as intelligently as possible if user calls magic().
- [346:](https://github.com/ipython/ipython/issues/346) Dedent prefix bugfix + tests: #142
- [348:](https://github.com/ipython/ipython/issues/348) %reset doesn't reset prompt number.
- [347:](https://github.com/ipython/ipython/issues/347) Make ip.reset() work the same in interactive or non-interactive code.
- [343:](https://github.com/ipython/ipython/issues/343) make readline a dependency on OSX
- [344:](https://github.com/ipython/ipython/issues/344) restore auto debug behavior
- [339:](https://github.com/ipython/ipython/issues/339) fix for issue 337: incorrect/phantom tooltips for magics
- [254:](https://github.com/ipython/ipython/issues/254) newparallel branch (add zmq.parallel submodule)
- [334:](https://github.com/ipython/ipython/issues/334) Hard reset
- [316:](https://github.com/ipython/ipython/issues/316) Unicode win process
- [332:](https://github.com/ipython/ipython/issues/332) AST splitter
- [325:](https://github.com/ipython/ipython/issues/325) Removetwisted
- [330:](https://github.com/ipython/ipython/issues/330) Magic pastebin
- [309:](https://github.com/ipython/ipython/issues/309) Bug tests for GH Issues 238, 284, 306, 307. Skip module machinery if not installed. Known failures reported as 'K'
- [331:](https://github.com/ipython/ipython/issues/331) Tweak config loader for PyPy compatibility.
- [319:](https://github.com/ipython/ipython/issues/319) Rewrite code to restore readline history after an action
- [329:](https://github.com/ipython/ipython/issues/329) Do not store file contents in history when running a .ipy file.
- [179:](https://github.com/ipython/ipython/issues/179) Html notebook
- [323:](https://github.com/ipython/ipython/issues/323) Add missing external.pexpect to packages
- [295:](https://github.com/ipython/ipython/issues/295) Magic local scope
- [315:](https://github.com/ipython/ipython/issues/315) Unicode magic args
- [310:](https://github.com/ipython/ipython/issues/310) allow Unicode Command-Line options
- [313:](https://github.com/ipython/ipython/issues/313) Readline shortcuts
- [311:](https://github.com/ipython/ipython/issues/311) Qtconsole exit
- [312:](https://github.com/ipython/ipython/issues/312) History memory
- [294:](https://github.com/ipython/ipython/issues/294) Issue 290
- [292:](https://github.com/ipython/ipython/issues/292) Issue 31
- [252:](https://github.com/ipython/ipython/issues/252) Unicode issues
- [235:](https://github.com/ipython/ipython/issues/235) Fix history magic command's bugs wrt to full history and add -O option to display full history
- [236:](https://github.com/ipython/ipython/issues/236) History minus p flag
- [261:](https://github.com/ipython/ipython/issues/261) Adapt magic commands to new history system.
- [282:](https://github.com/ipython/ipython/issues/282) SQLite history
- [191:](https://github.com/ipython/ipython/issues/191) Unbundle external libraries
- [199:](https://github.com/ipython/ipython/issues/199) Magic arguments
- [204:](https://github.com/ipython/ipython/issues/204) Emacs completion bugfix
- [293:](https://github.com/ipython/ipython/issues/293) Issue 133
- [249:](https://github.com/ipython/ipython/issues/249) Writing unicode characters to a log file. (IPython 0.10.2.git)
- [283:](https://github.com/ipython/ipython/issues/283) Support for 256-color escape sequences in Qt console
- [281:](https://github.com/ipython/ipython/issues/281) Refactored and improved Qt console's HTML export facility
- [237:](https://github.com/ipython/ipython/issues/237) Fix185 (take two)
- [251:](https://github.com/ipython/ipython/issues/251) Issue 129
- [278:](https://github.com/ipython/ipython/issues/278) add basic XDG\_CONFIG\_HOME support
- [275:](https://github.com/ipython/ipython/issues/275) inline pylab cuts off labels on log plots
- [280:](https://github.com/ipython/ipython/issues/280) Add % precision magic
- [259:](https://github.com/ipython/ipython/issues/259) Pyside support
- [193:](https://github.com/ipython/ipython/issues/193) Make ipython cProfile-able
- [272:](https://github.com/ipython/ipython/issues/272) Magic examples
- [219:](https://github.com/ipython/ipython/issues/219) Doc magic pycat
- [221:](https://github.com/ipython/ipython/issues/221) Doc magic alias
- [230:](https://github.com/ipython/ipython/issues/230) Doc magic edit
- [224:](https://github.com/ipython/ipython/issues/224) Doc magic cpaste
- [229:](https://github.com/ipython/ipython/issues/229) Doc magic pdef
- [273:](https://github.com/ipython/ipython/issues/273) Docs build
- [228:](https://github.com/ipython/ipython/issues/228) Doc magic who
- [233:](https://github.com/ipython/ipython/issues/233) Doc magic cd
- [226:](https://github.com/ipython/ipython/issues/226) Doc magic pwd
- [218:](https://github.com/ipython/ipython/issues/218) Doc magic history
- [231:](https://github.com/ipython/ipython/issues/231) Doc magic reset
- [225:](https://github.com/ipython/ipython/issues/225) Doc magic save
- [222:](https://github.com/ipython/ipython/issues/222) Doc magic timeit
- [223:](https://github.com/ipython/ipython/issues/223) Doc magic colors
- [203:](https://github.com/ipython/ipython/issues/203) Small typos in zmq/blockingkernelmanager.py
- [227:](https://github.com/ipython/ipython/issues/227) Doc magic logon
- [232:](https://github.com/ipython/ipython/issues/232) Doc magic profile
- [264:](https://github.com/ipython/ipython/issues/264) Kernel logging
- [220:](https://github.com/ipython/ipython/issues/220) Doc magic edit
- [268:](https://github.com/ipython/ipython/issues/268) PyZMQ >=  $2.0.10$
- [267:](https://github.com/ipython/ipython/issues/267) GitHub Pages (again)
- [266:](https://github.com/ipython/ipython/issues/266) OSX-specific fixes to the Qt console
- [255:](https://github.com/ipython/ipython/issues/255) Gitwash typo
- [265:](https://github.com/ipython/ipython/issues/265) Fix string input2
- [260:](https://github.com/ipython/ipython/issues/260) Kernel crash with empty history
- [243:](https://github.com/ipython/ipython/issues/243) New display system
- [242:](https://github.com/ipython/ipython/issues/242) Fix terminal exit
- [250:](https://github.com/ipython/ipython/issues/250) always use Session.send
- [239:](https://github.com/ipython/ipython/issues/239) Makefile command & script for GitHub Pages
- [244:](https://github.com/ipython/ipython/issues/244) My exit
- [234:](https://github.com/ipython/ipython/issues/234) Timed history save
- [217:](https://github.com/ipython/ipython/issues/217) Doc magic lsmagic
- [215:](https://github.com/ipython/ipython/issues/215) History fix
- [195:](https://github.com/ipython/ipython/issues/195) Formatters
- [192:](https://github.com/ipython/ipython/issues/192) Ready colorize bug
- [198:](https://github.com/ipython/ipython/issues/198) Windows workdir
- [174:](https://github.com/ipython/ipython/issues/174) Whitespace cleanup
- [188:](https://github.com/ipython/ipython/issues/188) Version info: update our version management system to use git.
- [158:](https://github.com/ipython/ipython/issues/158) Ready for merge
- [187:](https://github.com/ipython/ipython/issues/187) Resolved Print shortcut collision with ctrl-P emacs binding
- [183:](https://github.com/ipython/ipython/issues/183) cleanup of exit/quit commands for qt console
- [184:](https://github.com/ipython/ipython/issues/184) Logo added to sphinx docs
- [180:](https://github.com/ipython/ipython/issues/180) Cleanup old code
- [171:](https://github.com/ipython/ipython/issues/171) Expose Pygments styles as options
- [170:](https://github.com/ipython/ipython/issues/170) HTML Fixes
- [172:](https://github.com/ipython/ipython/issues/172) Fix del method exit test
- [164:](https://github.com/ipython/ipython/issues/164) Qt frontend shutdown behavior fixes and enhancements
- [167:](https://github.com/ipython/ipython/issues/167) Added HTML export
- [163:](https://github.com/ipython/ipython/issues/163) Execution refactor
- [159:](https://github.com/ipython/ipython/issues/159) Ipy3 preparation
- [155:](https://github.com/ipython/ipython/issues/155) Ready startup fix
- [152:](https://github.com/ipython/ipython/issues/152) 0.10.1 sge
- [151:](https://github.com/ipython/ipython/issues/151) mk\_object\_info -> object\_info
- [149:](https://github.com/ipython/ipython/issues/149) Simple bug-fix

#### Regular issues (285):

- [630:](https://github.com/ipython/ipython/issues/630) new.py in pwd prevents ipython from starting
- [623:](https://github.com/ipython/ipython/issues/623) Execute DirectView commands while running LoadBalancedView tasks
- [437:](https://github.com/ipython/ipython/issues/437) Users should have autocompletion in the notebook
- [583:](https://github.com/ipython/ipython/issues/583) update manpages
- [594:](https://github.com/ipython/ipython/issues/594) irunner command line options defer to file extensions
- [603:](https://github.com/ipython/ipython/issues/603) Users should see colored text in tracebacks and the pager
- [597:](https://github.com/ipython/ipython/issues/597) UnicodeDecodeError: 'ascii' codec can't decode byte 0xc2
- [608:](https://github.com/ipython/ipython/issues/608) Organize and layout buttons in the notebook panel sections
- [609:](https://github.com/ipython/ipython/issues/609) Implement controls in the Kernel panel section
- [611:](https://github.com/ipython/ipython/issues/611) Add kernel status widget back to notebook
- [610:](https://github.com/ipython/ipython/issues/610) Implement controls in the Cell section panel
- [612:](https://github.com/ipython/ipython/issues/612) Implement Help panel section
- [621:](https://github.com/ipython/ipython/issues/621) [qtconsole] on windows xp, cannot PageUp more than once
- [616:](https://github.com/ipython/ipython/issues/616) Store exit status of last command
- [605:](https://github.com/ipython/ipython/issues/605) Users should be able to open different notebooks in the cwd
- [302:](https://github.com/ipython/ipython/issues/302) Users should see a consistent behavior in the Out prompt in the html notebook
- [435:](https://github.com/ipython/ipython/issues/435) Notebook should not import anything by default
- [595:](https://github.com/ipython/ipython/issues/595) qtconsole command issue
- [588:](https://github.com/ipython/ipython/issues/588) ipython-qtconsole uses 100% CPU
- [586:](https://github.com/ipython/ipython/issues/586) ? + plot() Command B0rks QTConsole Strangely
- [585:](https://github.com/ipython/ipython/issues/585) %pdoc throws Errors for classes without \_\_init\_\_ or docstring
- [584:](https://github.com/ipython/ipython/issues/584) %pdoc throws TypeError
- [580:](https://github.com/ipython/ipython/issues/580) Client instantiation AssertionError
- [569:](https://github.com/ipython/ipython/issues/569) UnicodeDecodeError during startup
- [572:](https://github.com/ipython/ipython/issues/572) Indented command hits error
- [573:](https://github.com/ipython/ipython/issues/573) -wthread breaks indented top-level statements
- [570:](https://github.com/ipython/ipython/issues/570) "-pylab inline" vs. "-pylab=inline"
- [566:](https://github.com/ipython/ipython/issues/566) Can't use exec\_file in config file
- [562:](https://github.com/ipython/ipython/issues/562) update docs to reflect '–args=values'
- [558:](https://github.com/ipython/ipython/issues/558) triple quote and  $\%$ s at beginning of line
- [554:](https://github.com/ipython/ipython/issues/554) Update 0.11 docs to explain Qt console and how to do a clean install
- [553:](https://github.com/ipython/ipython/issues/553) embed() fails if config files not installed
- [8:](https://github.com/ipython/ipython/issues/8) Ensure %gui qt works with new Mayavi and pylab
- [269:](https://github.com/ipython/ipython/issues/269) Provide compatibility api for IPython.Shell().start().mainloop()
- [66:](https://github.com/ipython/ipython/issues/66) Update the main What's New document to reflect work on 0.11
- [549:](https://github.com/ipython/ipython/issues/549) Don't check for 'linux2' value in sys.platform
- [505:](https://github.com/ipython/ipython/issues/505) Qt windows created within imported functions won't show()
- [545:](https://github.com/ipython/ipython/issues/545) qtconsole ignores exec\_lines
- [371:](https://github.com/ipython/ipython/issues/371) segfault in qtconsole when kernel quits
- [377:](https://github.com/ipython/ipython/issues/377) Failure: error (nothing to repeat)
- [544:](https://github.com/ipython/ipython/issues/544) Ipython qtconsole pylab config issue.
- [543:](https://github.com/ipython/ipython/issues/543) RuntimeError in completer
- [440:](https://github.com/ipython/ipython/issues/440) %run filename autocompletion "The kernel heartbeat has been inactive . . . " error
- [541:](https://github.com/ipython/ipython/issues/541) log\_level is broken in the ipython Application
- [369:](https://github.com/ipython/ipython/issues/369) windows source install doesn't create scripts correctly
- [351:](https://github.com/ipython/ipython/issues/351) Make sure that the Windows installer handles the top-level IPython scripts.
- [512:](https://github.com/ipython/ipython/issues/512) Two displayhooks in zmq
- [340:](https://github.com/ipython/ipython/issues/340) Make sure that the Windows HPC scheduler support is working for 0.11
- [98:](https://github.com/ipython/ipython/issues/98) Should be able to get help on an object mid-command
- [529:](https://github.com/ipython/ipython/issues/529) unicode problem in qtconsole for windows
- [476:](https://github.com/ipython/ipython/issues/476) Separate input area in Qt Console
- [175:](https://github.com/ipython/ipython/issues/175) Qt console needs configuration support
- [156:](https://github.com/ipython/ipython/issues/156) Key history lost when debugging program crash
- [470:](https://github.com/ipython/ipython/issues/470) decorator: uses deprecated features
- [30:](https://github.com/ipython/ipython/issues/30) readline in OS X does not have correct key bindings
- [503:](https://github.com/ipython/ipython/issues/503) merge IPython.parallel.streamsession and IPython.zmq.session
- [456:](https://github.com/ipython/ipython/issues/456) pathname in document punctuated by dots not slashes
- [451:](https://github.com/ipython/ipython/issues/451) Allow switching the default image format for inline mpl backend
- [79:](https://github.com/ipython/ipython/issues/79) Implement more robust handling of config stages in Application
- [522:](https://github.com/ipython/ipython/issues/522) Encoding problems
- [524:](https://github.com/ipython/ipython/issues/524) otool should not be unconditionally called on osx
- [523:](https://github.com/ipython/ipython/issues/523) Get profile and config file inheritance working
- [519:](https://github.com/ipython/ipython/issues/519) qtconsole –pure: "TypeError: string indices must be integers, not str"
- [516:](https://github.com/ipython/ipython/issues/516) qtconsole –pure: "KeyError: 'ismagic'"
- [520:](https://github.com/ipython/ipython/issues/520) qtconsole –pure: "TypeError: string indices must be integers, not str"
- [450:](https://github.com/ipython/ipython/issues/450) resubmitted tasks sometimes stuck as pending
- [518:](https://github.com/ipython/ipython/issues/518) JSON serialization problems with ObjectId type (MongoDB)
- [178:](https://github.com/ipython/ipython/issues/178) Channels should be named for their function, not their socket type
- [515:](https://github.com/ipython/ipython/issues/515) [ipcluster] termination on os x
- [510:](https://github.com/ipython/ipython/issues/510) qtconsole: indentation problem printing numpy arrays
- [508:](https://github.com/ipython/ipython/issues/508) "AssertionError: Missing message part." in ipython-qtconsole –pure
- [499:](https://github.com/ipython/ipython/issues/499) "ZMQError: Interrupted system call" when saving inline figure
- [426:](https://github.com/ipython/ipython/issues/426) %edit magic fails in qtconsole
- [497:](https://github.com/ipython/ipython/issues/497) Don't show info from .pyd files
- [493:](https://github.com/ipython/ipython/issues/493) QFont::setPointSize: Point size  $\leq 0$  (0), must be greater than 0
- [489:](https://github.com/ipython/ipython/issues/489) UnicodeEncodeError in qt.svg.save\_svg
- [458:](https://github.com/ipython/ipython/issues/458) embed() doesn't load default config
- [488:](https://github.com/ipython/ipython/issues/488) Using IPython with RubyPython leads to problems with IPython.parallel.client.client.Client. init()
- [401:](https://github.com/ipython/ipython/issues/401) Race condition when running lbview.apply() fast multiple times in loop
- [168:](https://github.com/ipython/ipython/issues/168) Scrub Launchpad links from code, docs
- [141:](https://github.com/ipython/ipython/issues/141) garbage collection problem (revisited)
- [59:](https://github.com/ipython/ipython/issues/59) test\_magic.test\_obj\_del fails on win32
- [457:](https://github.com/ipython/ipython/issues/457) Backgrounded Tasks not Allowed? (but easy to slip by . . . )
- [297:](https://github.com/ipython/ipython/issues/297) Shouldn't use pexpect for subprocesses in in-process terminal frontend
- [110:](https://github.com/ipython/ipython/issues/110) magic to return exit status
- [473:](https://github.com/ipython/ipython/issues/473) OSX readline detection fails in the debugger
- [466:](https://github.com/ipython/ipython/issues/466) tests fail without unicode filename support
- [468:](https://github.com/ipython/ipython/issues/468) iptest script has 0 exit code even when tests fail
- [465:](https://github.com/ipython/ipython/issues/465) client.db\_query() behaves different with SQLite and MongoDB
- [467:](https://github.com/ipython/ipython/issues/467) magic\_install\_default\_config test fails when there is no .ipython directory
- [463:](https://github.com/ipython/ipython/issues/463) IPYTHON\_DIR (and IPYTHONDIR) don't expand tilde to '~' directory
- [446:](https://github.com/ipython/ipython/issues/446) Test machinery is imported at normal runtime
- [438:](https://github.com/ipython/ipython/issues/438) Users should be able to use Up/Down for cell navigation
- [439:](https://github.com/ipython/ipython/issues/439) Users should be able to copy notebook input and output
- [291:](https://github.com/ipython/ipython/issues/291) Rename special display methods and put them lower in priority than display functions
- [447:](https://github.com/ipython/ipython/issues/447) Instantiating classes without \_\_init\_\_ function causes kernel to crash
- [444:](https://github.com/ipython/ipython/issues/444) Ctrl + t in WxIPython Causes Unexpected Behavior
- [445:](https://github.com/ipython/ipython/issues/445) qt and console Based Startup Errors
- [428:](https://github.com/ipython/ipython/issues/428) ipcluster doesn't handle stale pid info well
- [434:](https://github.com/ipython/ipython/issues/434) 10.0.2 seg fault with rpy2
- [441:](https://github.com/ipython/ipython/issues/441) Allow running a block of code in a file
- [432:](https://github.com/ipython/ipython/issues/432) Silent request fails
- [409:](https://github.com/ipython/ipython/issues/409) Test failure in IPython.lib
- [402:](https://github.com/ipython/ipython/issues/402) History section of messaging spec is incorrect
- [88:](https://github.com/ipython/ipython/issues/88) Error when inputting UTF8 CJK characters
- [366:](https://github.com/ipython/ipython/issues/366) Ctrl-K should kill line and store it, so that Ctrl-y can yank it back
- [425:](https://github.com/ipython/ipython/issues/425) typo in %gui magic help
- [304:](https://github.com/ipython/ipython/issues/304) Persistent warnings if old configuration files exist
- [216:](https://github.com/ipython/ipython/issues/216) crash of ipython when alias is used with % and echo
- [412:](https://github.com/ipython/ipython/issues/412) add support to automatic retry of tasks
- [411:](https://github.com/ipython/ipython/issues/411) add support to continue tasks
- [417:](https://github.com/ipython/ipython/issues/417) IPython should display things unsorted if it can't sort them
- [416:](https://github.com/ipython/ipython/issues/416) wrong encode when printing unicode string
- [376:](https://github.com/ipython/ipython/issues/376) Failing InputsplitterTest
- [405:](https://github.com/ipython/ipython/issues/405) TraitError in traitlets.py(332) on any input
- [392:](https://github.com/ipython/ipython/issues/392) UnicodeEncodeError on start
- [137:](https://github.com/ipython/ipython/issues/137) sys.getfilesystemencoding return value not checked
- [300:](https://github.com/ipython/ipython/issues/300) Users should be able to manage kernels and kernel sessions from the notebook UI
- [301:](https://github.com/ipython/ipython/issues/301) Users should have access to working Kernel, Tabs, Edit, Help menus in the notebook
- [396:](https://github.com/ipython/ipython/issues/396) cursor move triggers a lot of IO access
- [379:](https://github.com/ipython/ipython/issues/379) Minor doc nit: –paging argument
- [399:](https://github.com/ipython/ipython/issues/399) Add task queue limit in engine when load-balancing
- [78:](https://github.com/ipython/ipython/issues/78) StringTask won't take unicode code strings
- [391:](https://github.com/ipython/ipython/issues/391) MongoDB.add\_record() does not work in 0.11dev
- [365:](https://github.com/ipython/ipython/issues/365) newparallel on Windows
- [386:](https://github.com/ipython/ipython/issues/386) FAIL: test that pushed functions have access to globals
- [387:](https://github.com/ipython/ipython/issues/387) Interactively defined functions can't access user namespace
- [118:](https://github.com/ipython/ipython/issues/118) Snow Leopard ipy\_vimserver POLL error
- [394:](https://github.com/ipython/ipython/issues/394) System escape interpreted in multi-line string
- [26:](https://github.com/ipython/ipython/issues/26) find\_job\_cmd is too hasty to fail on Windows
- [368:](https://github.com/ipython/ipython/issues/368) Installation instructions in dev docs are completely wrong
- [380:](https://github.com/ipython/ipython/issues/380) qtconsole pager RST HTML not happening consistently
- [367:](https://github.com/ipython/ipython/issues/367) Qt console doesn't support ibus input method
- [375:](https://github.com/ipython/ipython/issues/375) Missing libraries cause ImportError in tests
- [71:](https://github.com/ipython/ipython/issues/71) temp file errors in iptest IPython.core
- [350:](https://github.com/ipython/ipython/issues/350) Decide how to handle displayhook being triggered multiple times
- [360:](https://github.com/ipython/ipython/issues/360) Remove runlines method
- [125:](https://github.com/ipython/ipython/issues/125) Exec lines in config should not contribute to line numbering or history
- [20:](https://github.com/ipython/ipython/issues/20) Robust readline support on OS X's builtin Python
- [147:](https://github.com/ipython/ipython/issues/147) On Windows, % page is being too restrictive to split line by rn only
- [326:](https://github.com/ipython/ipython/issues/326) Update docs and examples for parallel stuff to reflect movement away from Twisted
- [341:](https://github.com/ipython/ipython/issues/341) FIx Parallel Magics for newparallel
- [338:](https://github.com/ipython/ipython/issues/338) Usability improvements to Qt console
- [142:](https://github.com/ipython/ipython/issues/142) unexpected auto-indenting when variables names that start with 'pass'
- [296:](https://github.com/ipython/ipython/issues/296) Automatic PDB via %pdb doesn't work
- [337:](https://github.com/ipython/ipython/issues/337) exit( and quit( in Qt console produces phantom signature/docstring popup, even though quit() or exit() raises NameError
- [318:](https://github.com/ipython/ipython/issues/318) %debug broken in master: invokes missing save\_history() method
- [307:](https://github.com/ipython/ipython/issues/307) lines ending with semicolon should not go to cache
- [104:](https://github.com/ipython/ipython/issues/104) have ipengine run start-up scripts before registering with the controller
- [33:](https://github.com/ipython/ipython/issues/33) The skip\_doctest decorator is failing to work on Shell.MatplotlibShellBase.magic\_run
- [336:](https://github.com/ipython/ipython/issues/336) Missing figure development/figs/iopubfade.png for docs
- [49:](https://github.com/ipython/ipython/issues/49) %clear should also delete \_NN references and Out[NN] ones
- [335:](https://github.com/ipython/ipython/issues/335) using setuptools installs every script twice
- [306:](https://github.com/ipython/ipython/issues/306) multiline strings at end of input cause noop
- [327:](https://github.com/ipython/ipython/issues/327) PyPy compatibility
- [328:](https://github.com/ipython/ipython/issues/328) %run script.ipy raises "ERROR! Session/line number was not unique in database."
- [7:](https://github.com/ipython/ipython/issues/7) Update the changes doc to reflect the kernel config work
- [303:](https://github.com/ipython/ipython/issues/303) Users should be able to scroll a notebook w/o moving the menu/buttons
- [322:](https://github.com/ipython/ipython/issues/322) Embedding an interactive IPython shell
- [321:](https://github.com/ipython/ipython/issues/321) %debug broken in master
- [287:](https://github.com/ipython/ipython/issues/287) Crash when using % macros in sqlite-history branch
- [55:](https://github.com/ipython/ipython/issues/55) Can't edit files whose names begin with numbers
- [284:](https://github.com/ipython/ipython/issues/284) In variable no longer works in 0.11
- [92:](https://github.com/ipython/ipython/issues/92) Using multiprocessing module crashes parallel IPython
- [262:](https://github.com/ipython/ipython/issues/262) Fail to recover history after force-kill.
- [320:](https://github.com/ipython/ipython/issues/320) Tab completing re.search objects crashes IPython
- [317:](https://github.com/ipython/ipython/issues/317) IPython.kernel: parallel map issues
- [197:](https://github.com/ipython/ipython/issues/197) ipython-qtconsole unicode problem in magic ls
- [305:](https://github.com/ipython/ipython/issues/305) more readline shortcuts in qtconsole
- [314:](https://github.com/ipython/ipython/issues/314) Multi-line, multi-block cells can't be executed.
- [308:](https://github.com/ipython/ipython/issues/308) Test suite should set sqlite history to work in :memory:
- [202:](https://github.com/ipython/ipython/issues/202) Matplotlib native 'MacOSX' backend broken in '-pylab' mode
- [196:](https://github.com/ipython/ipython/issues/196) IPython can't deal with unicode file name.
- [25:](https://github.com/ipython/ipython/issues/25) unicode bug encoding input
- [290:](https://github.com/ipython/ipython/issues/290) try/except/else clauses can't be typed, code input stops too early.
- [43:](https://github.com/ipython/ipython/issues/43) Implement SSH support in ipcluster
- [6:](https://github.com/ipython/ipython/issues/6) Update the Sphinx docs for the new ipcluster
- [9:](https://github.com/ipython/ipython/issues/9) Getting "DeadReferenceError: Calling Stale Broker" after ipcontroller restart
- [132:](https://github.com/ipython/ipython/issues/132) Ipython prevent south from working
- [27:](https://github.com/ipython/ipython/issues/27) generics.complete\_object broken
- [60:](https://github.com/ipython/ipython/issues/60) Improve absolute import management for iptest.py
- [31:](https://github.com/ipython/ipython/issues/31) Issues in magic\_whos code
- [52:](https://github.com/ipython/ipython/issues/52) Document testing process better
- [44:](https://github.com/ipython/ipython/issues/44) Merge history from multiple sessions
- [182:](https://github.com/ipython/ipython/issues/182) ipython q4thread in version 10.1 not starting properly
- [143:](https://github.com/ipython/ipython/issues/143) Ipython.gui.wx.ipython\_view.IPShellWidget: ignores user\*\_ns arguments
- [127:](https://github.com/ipython/ipython/issues/127) ‰edit does not work on filenames consisted of pure numbers
- [126:](https://github.com/ipython/ipython/issues/126) Can't transfer command line argument to script
- [28:](https://github.com/ipython/ipython/issues/28) Offer finer control for initialization of input streams
- [58:](https://github.com/ipython/ipython/issues/58) ipython change char '0xe9' to 4 spaces
- [68:](https://github.com/ipython/ipython/issues/68) Problems with Control-C stopping ipcluster on Windows/Python2.6
- [24:](https://github.com/ipython/ipython/issues/24) ipcluster does not start all the engines
- [240:](https://github.com/ipython/ipython/issues/240) Incorrect method displayed in % psource
- [120:](https://github.com/ipython/ipython/issues/120) inspect.getsource fails for functions defined on command line
- [212:](https://github.com/ipython/ipython/issues/212) IPython ignores exceptions in the first evaulation of class attrs
- [108:](https://github.com/ipython/ipython/issues/108) ipython disables python logger
- [100:](https://github.com/ipython/ipython/issues/100) Overzealous introspection
- [18:](https://github.com/ipython/ipython/issues/18) % cpaste freeze sync frontend
- [200:](https://github.com/ipython/ipython/issues/200) Unicode error when starting ipython in a folder with non-ascii path
- [130:](https://github.com/ipython/ipython/issues/130) Deadlock when importing a module that creates an IPython client
- [134:](https://github.com/ipython/ipython/issues/134) multline block scrolling
- [46:](https://github.com/ipython/ipython/issues/46) Input to % time it is not preparsed
- [285:](https://github.com/ipython/ipython/issues/285) ipcluster local -n 4 fails
- [205:](https://github.com/ipython/ipython/issues/205) In the Qt console, Tab should insert 4 spaces when not completing
- [145:](https://github.com/ipython/ipython/issues/145) Bug on MSW systems: idle can not be set as default IPython editor. Fix Suggested.
- [77:](https://github.com/ipython/ipython/issues/77) ipython oops in cygwin
- [121:](https://github.com/ipython/ipython/issues/121) If plot windows are closed via window controls, no more plotting is possible.
- [111:](https://github.com/ipython/ipython/issues/111) Iterator version of TaskClient.map() that returns results as they become available
- [109:](https://github.com/ipython/ipython/issues/109) WinHPCLauncher is a hard dependency that causes errors in the test suite
- [86:](https://github.com/ipython/ipython/issues/86) Make IPython work with multiprocessing
- [15:](https://github.com/ipython/ipython/issues/15) Implement SGE support in ipcluster
- [3:](https://github.com/ipython/ipython/issues/3) Implement PBS support in ipcluster
- [53:](https://github.com/ipython/ipython/issues/53) Internal Python error in the inspect module
- [74:](https://github.com/ipython/ipython/issues/74) Manager() [from multiprocessing module] hangs ipythonx but not ipython
- [51:](https://github.com/ipython/ipython/issues/51) Out not working with ipythonx
- [201:](https://github.com/ipython/ipython/issues/201) use session.send throughout zmq code
- [115:](https://github.com/ipython/ipython/issues/115) multiline specials not defined in 0.11 branch
- [93:](https://github.com/ipython/ipython/issues/93) when looping, cursor appears at leftmost point in newline
- [133:](https://github.com/ipython/ipython/issues/133) whitespace after Source introspection
- [50:](https://github.com/ipython/ipython/issues/50) Ctrl-C with -gthread on Windows, causes uncaught IOError
- [65:](https://github.com/ipython/ipython/issues/65) Do not use .message attributes in exceptions, deprecated in 2.6
- [76:](https://github.com/ipython/ipython/issues/76) syntax error when raise is inside except process
- [107:](https://github.com/ipython/ipython/issues/107) bdist rpm causes traceback looking for a non-existant file
- [113:](https://github.com/ipython/ipython/issues/113) initial magic ? (question mark) fails before wildcard
- [128:](https://github.com/ipython/ipython/issues/128) Pdb instance has no attribute 'curframe'
- [139:](https://github.com/ipython/ipython/issues/139) running with -pylab pollutes namespace
- [140:](https://github.com/ipython/ipython/issues/140) malloc error during tab completion of numpy array member functions starting with 'c'
- [153:](https://github.com/ipython/ipython/issues/153) ipy\_vimserver traceback on Windows
- [154:](https://github.com/ipython/ipython/issues/154) using ipython in Slicer3 show how os.environ['HOME'] is not defined
- [185:](https://github.com/ipython/ipython/issues/185) show() blocks in pylab mode with ipython 0.10.1
- [189:](https://github.com/ipython/ipython/issues/189) Crash on tab completion
- [274:](https://github.com/ipython/ipython/issues/274) bashism in sshx.sh
- [276:](https://github.com/ipython/ipython/issues/276) Calling sip. setapi does not work if app has already imported from PyQt4
- [277:](https://github.com/ipython/ipython/issues/277) matplotlib.image imgshow from 10.1 segfault
- [288:](https://github.com/ipython/ipython/issues/288) Incorrect docstring in zmq/kernelmanager.py
- [286:](https://github.com/ipython/ipython/issues/286) Fix IPython.Shell compatibility layer
- [99:](https://github.com/ipython/ipython/issues/99) blank lines in history
- [129:](https://github.com/ipython/ipython/issues/129) psearch: TypeError: expected string or buffer
- [190:](https://github.com/ipython/ipython/issues/190) Add option to format float point output
- [246:](https://github.com/ipython/ipython/issues/246) Application not conforms XDG Base Directory Specification
- [48:](https://github.com/ipython/ipython/issues/48) IPython should follow the XDG Base Directory spec for configuration
- [176:](https://github.com/ipython/ipython/issues/176) Make client-side history persistence readline-independent
- [279:](https://github.com/ipython/ipython/issues/279) Backtraces when using ipdb do not respect -colour LightBG setting
- [119:](https://github.com/ipython/ipython/issues/119) Broken type filter in magic\_who\_ls
- [271:](https://github.com/ipython/ipython/issues/271) Intermittent problem with print output in Qt console.
- [270:](https://github.com/ipython/ipython/issues/270) Small typo in IPython developer's guide
- [166:](https://github.com/ipython/ipython/issues/166) Add keyboard accelerators to Qt close dialog
- [173:](https://github.com/ipython/ipython/issues/173) asymmetrical ctrl-A/ctrl-E behavior in multiline
- [45:](https://github.com/ipython/ipython/issues/45) Autosave history for robustness
- [162:](https://github.com/ipython/ipython/issues/162) make command history persist in ipythonqt
- [161:](https://github.com/ipython/ipython/issues/161) make ipythonqt exit without dialog when exit() is called
- [263:](https://github.com/ipython/ipython/issues/263) [ipython + numpy] Some test errors
- [256:](https://github.com/ipython/ipython/issues/256) reset docstring ipython 0.10
- [258:](https://github.com/ipython/ipython/issues/258) allow caching to avoid matplotlib object references
- [248:](https://github.com/ipython/ipython/issues/248) Can't open and read files after upgrade from 0.10 to 0.10.0
- [247:](https://github.com/ipython/ipython/issues/247) ipython + Stackless
- [245:](https://github.com/ipython/ipython/issues/245) Magic save and macro missing newlines, line ranges don't match prompt numbers.
- [241:](https://github.com/ipython/ipython/issues/241) "exit" hangs on terminal version of IPython
- [213:](https://github.com/ipython/ipython/issues/213) ipython -pylab no longer plots interactively on 0.10.1
- [4:](https://github.com/ipython/ipython/issues/4) wx frontend don't display well commands output
- [5:](https://github.com/ipython/ipython/issues/5) ls command not supported in ipythonx wx frontend
- [1:](https://github.com/ipython/ipython/issues/1) Document winhpcjob.py and launcher.py
- [83:](https://github.com/ipython/ipython/issues/83) Usage of testing.util.DeferredTestCase should be replace with twisted.trial.unittest.TestCase
- [117:](https://github.com/ipython/ipython/issues/117) Redesign how Component instances are tracked and queried
- [47:](https://github.com/ipython/ipython/issues/47) IPython.kernel.client cannot be imported inside an engine
- [105:](https://github.com/ipython/ipython/issues/105) Refactor the task dependencies system
- [210:](https://github.com/ipython/ipython/issues/210) 0.10.1 doc mistake New IPython Sphinx directive error
- [209:](https://github.com/ipython/ipython/issues/209) can't activate IPython parallel magics
- [206:](https://github.com/ipython/ipython/issues/206) Buggy linewrap in Mac OSX Terminal
- [194:](https://github.com/ipython/ipython/issues/194) !sudo <command> displays password in plain text
- [186:](https://github.com/ipython/ipython/issues/186) %edit issue under OS X 10.5 IPython 0.10.1
- [11:](https://github.com/ipython/ipython/issues/11) Create a daily build PPA for ipython
- [144:](https://github.com/ipython/ipython/issues/144) logo missing from sphinx docs
- [181:](https://github.com/ipython/ipython/issues/181) cls command does not work on windows
- [169:](https://github.com/ipython/ipython/issues/169) Kernel can only be bound to localhost
- [36:](https://github.com/ipython/ipython/issues/36) tab completion does not escape ()
- [177:](https://github.com/ipython/ipython/issues/177) Report tracebacks of interactively entered input
- [148:](https://github.com/ipython/ipython/issues/148) dictionary having multiple keys having frozenset fails to print on IPython
- [160:](https://github.com/ipython/ipython/issues/160) magic\_gui throws TypeError when gui magic is used
- [150:](https://github.com/ipython/ipython/issues/150) History entries ending with parentheses corrupt command line on OS X 10.6.4
- [146:](https://github.com/ipython/ipython/issues/146) -ipythondir using an alternative .ipython dir for rc type stuff
- [114:](https://github.com/ipython/ipython/issues/114) Interactive strings get mangled with " ip.magic"
- [135:](https://github.com/ipython/ipython/issues/135) crash on invalid print
- [69:](https://github.com/ipython/ipython/issues/69) Usage of "mycluster" profile in docs and examples
- [37:](https://github.com/ipython/ipython/issues/37) Fix colors in output of ResultList on Windows

**Important:** This documentation covers IPython versions 6.0 and higher. Beginning with version 6.0, IPython stopped supporting compatibility with Python versions lower than 3.3 including all versions of Python 2.7.

If you are looking for an IPython version compatible with Python 2.7, please use the IPython 5.x LTS release and refer to its documentation (LTS is the long term support release).

# **2.22 0.10 series**

## **2.22.1 Release 0.10.2**

IPython 0.10.2 was released April 9, 2011. This is a minor bugfix release that preserves backward compatibility. At this point, all IPython development resources are focused on the 0.11 series that includes a complete architectural restructuring of the project as well as many new capabilities, so this is likely to be the last release of the 0.10.x series. We have tried to fix all major bugs in this series so that it remains a viable platform for those not ready yet to transition to the 0.11 and newer codebase (since that will require some porting effort, as a number of APIs have changed).

Thus, we are not opening a 0.10.3 active development branch yet, but if the user community requires new patches and is willing to maintain/release such a branch, we'll be happy to host it on the IPython github repositories.

Highlights of this release:

- The main one is the closing of github ticket #185, a major regression we had in 0.10.1 where pylab mode with GTK (or gthread) was not working correctly, hence plots were blocking with GTK. Since this is the default matplotlib backend on Unix systems, this was a major annoyance for many users. Many thanks to Paul Ivanov for helping resolve this issue.
- Fix IOError bug on Windows when used with -gthread.
- Work robustly if \$HOME is missing from environment.
- Better POSIX support in ssh scripts (remove bash-specific idioms).
- Improved support for non-ascii characters in log files.
- Work correctly in environments where GTK can be imported but not started (such as a linux text console without X11).

For this release we merged 24 commits, contributed by the following people (please let us know if we omitted your name and we'll gladly fix this in the notes for the future):

- Fernando Perez
- MinRK
- Paul Ivanov
- Pieter Cristiaan de Groot
- TvrtkoM

## **2.22.2 Release 0.10.1**

IPython 0.10.1 was released October 11, 2010, over a year after version 0.10. This is mostly a bugfix release, since after version 0.10 was released, the development team's energy has been focused on the 0.11 series. We have nonetheless tried to backport what fixes we could into 0.10.1, as it remains the stable series that many users have in production systems they rely on.

Since the 0.11 series changes many APIs in backwards-incompatible ways, we are willing to continue maintaining the 0.10.x series. We don't really have time to actively write new code for 0.10.x, but we are happy to accept patches and pull requests on the IPython [github site.](http://github.com/ipython) If sufficient contributions are made that improve 0.10.1, we will roll them into future releases. For this purpose, we will have a branch called 0.10.2 on github, on which you can base your contributions.

For this release, we applied approximately 60 commits totaling a diff of over 7000 lines:

 $(0.10.1)$ amirbar[dist]> git diff --oneline rel- $0.10...$  | wc -1 7296

Highlights of this release:

- The only significant new feature is that IPython's parallel computing machinery now supports natively the Sun Grid Engine and LSF schedulers. This work was a joint contribution from Justin Riley, Satra Ghosh and Matthieu Brucher, who put a lot of work into it. We also improved traceback handling in remote tasks, as well as providing better control for remote task IDs.
- New IPython Sphinx directive contributed by John Hunter. You can use this directive to mark blocks in re-StructuredText documents as containing IPython syntax (including figures) and the will be executed during the build:

```
In [2]: plt.figure() # ensure a fresh figure
@savefig psimple.png width=4in
In [3]: plt.plot([1,2,3])
Out[3]: [<matplotlib.lines.Line2D object at 0x9b74d8c>]
```
- Various fixes to the standalone ipython-wx application.
- We now ship internally the excellent argparse library, graciously licensed under BSD terms by Steven Bethard. Now (2010) that argparse has become part of Python 2.7 this will be less of an issue, but Steven's relicensing allowed us to start updating IPython to using argparse well before Python 2.7. Many thanks!
- Robustness improvements so that IPython doesn't crash if the readline library is absent (though obviously a lot of functionality that requires readline will not be available).
- Improvements to tab completion in Emacs with Python 2.6.
- Logging now supports timestamps (see %logstart? for full details).
- A long-standing and quite annoying bug where parentheses would be added to print statements, under Python 2.5 and 2.6, was finally fixed.
- Improved handling of libreadline on Apple OSX.
- Fix reload method of IPython demos, which was broken.
- Fixes for the ipipe/ibrowse system on OSX.
- Fixes for Zope profile.
- Fix % time it reporting when the time is longer than 1000s.
- Avoid lockups with ? or ?? in SunOS, due to a bug in termios.
- The usual assortment of miscellaneous bug fixes and small improvements.

The following people contributed to this release (please let us know if we omitted your name and we'll gladly fix this in the notes for the future):

- Beni Cherniavsky
- Boyd Waters.
- David Warde-Farley
- Fernando Perez
- Gökhan Sever
- John Hunter
- Justin Riley
- Kiorky
- Laurent Dufrechou
- Mark E. Smith
- Matthieu Brucher
- Satrajit Ghosh
- Sebastian Busch
- Václav Šmilauer

## **2.22.3 Release 0.10**

This release brings months of slow but steady development, and will be the last before a major restructuring and cleanup of IPython's internals that is already under way. For this reason, we hope that 0.10 will be a stable and robust release so that while users adapt to some of the API changes that will come with the refactoring that will become IPython 0.11, they can safely use 0.10 in all existing projects with minimal changes (if any).

IPython 0.10 is now a medium-sized project, with roughly (as reported by David Wheeler's sloccount utility) 40750 lines of Python code, and a diff between 0.9.1 and this release that contains almost 28000 lines of code and documentation. Our documentation, in PDF format, is a 495-page long PDF document (also available in HTML format, both generated from the same sources).

Many users and developers contributed code, features, bug reports and ideas to this release. Please do not hesitate in contacting us if we've failed to acknowledge your contribution here. In particular, for this release we have contribution from the following people, a mix of new and regular names (in alphabetical order by first name):

- Alexander Clausen: fix #341726.
- Brian Granger: lots of work everywhere (features, bug fixes, etc).
- Daniel Ashbrook: bug report on MemoryError during compilation, now fixed.
- Darren Dale: improvements to documentation build system, feedback, design ideas.
- Fernando Perez: various places.
- Gaël Varoquaux: core code, ipythonx GUI, design discussions, etc. Lots. . .
- John Hunter: suggestions, bug fixes, feedback.
- Jorgen Stenarson: work on many fronts, tests, fixes, win32 support, etc.
- Laurent Dufréchou: many improvements to ipython-wx standalone app.
- Lukasz Pankowski: prefilter, %edit, demo improvements.
- Matt Foster: TextMate support in %edit.
- Nathaniel Smith: fix #237073.
- Pauli Virtanen: fixes and improvements to extensions, documentation.
- Prabhu Ramachandran: improvements to %timeit.
- Robert Kern: several extensions.
- Sameer D'Costa: help on critical bug #269966.
- Stephan Peijnik: feedback on Debian compliance and many man pages.
- Steven Bethard: we are now shipping his [argparse](https://docs.python.org/3/library/argparse.html#module-argparse) module.
- Tom Fetherston: many improvements to IPython.demo module.
- Ville Vainio: lots of work everywhere (features, bug fixes, etc).
- Vishal Vasta: ssh support in ipcluster.
- Walter Doerwald: work on the IPython.ipipe system.

Below we give an overview of new features, bug fixes and backwards-incompatible changes. For a detailed account of every change made, feel free to view the project log with **bzr** log.

#### **New features**

- New %paste magic automatically extracts current contents of clipboard and pastes it directly, while correctly handling code that is indented or prepended with  $>>$  or ... python prompt markers. A very useful new feature contributed by Robert Kern.
- IPython 'demos', created with the IPython.demo module, can now be created from files on disk or strings in memory. Other fixes and improvements to the demo system, by Tom Fetherston.
- Added find\_cmd() function to IPython.platutils module, to find commands in a cross-platform manner.
- Many improvements and fixes to Gaël Varoquaux's **ipythonx**, a WX-based lightweight IPython instance that can be easily embedded in other WX applications. These improvements have made it possible to now have an embedded IPython in Mayavi and other tools.
- MultiengineClient objects now have a benchmark() method.
- The manual now includes a full set of auto-generated API documents from the code sources, using Sphinx and some of our own support code. We are now using the [Numpy Documentation Standard](https://github.com/numpy/numpy/blob/master/doc/HOWTO_DOCUMENT.rst.txt#docstring-standard) for all docstrings, and we have tried to update as many existing ones as possible to this format.
- The new IPython.Extensions.ipy\_pretty extension by Robert Kern provides configurable pretty-printing.
- Many improvements to the ipython-wx standalone WX-based IPython application by Laurent Dufréchou. It can optionally run in a thread, and this can be toggled at runtime (allowing the loading of Matplotlib in a running session without ill effects).
- IPython includes a copy of Steven Bethard's [argparse](http://code.google.com/p/argparse/) in the IPython.external package, so we can use it internally and it is also available to any IPython user. By installing it in this manner, we ensure zero conflicts with any system-wide installation you may already have while minimizing external dependencies for new users. In IPython 0.10, We ship argparse version 1.0.
- An improved and much more robust test suite, that runs groups of tests in separate subprocesses using either Nose or Twisted's **trial** runner to ensure proper management of Twisted-using code. The test suite degrades gracefully if optional dependencies are not available, so that the iptest command can be run with only Nose installed and nothing else. We also have more and cleaner test decorators to better select tests depending on runtime conditions, do setup/teardown, etc.
- The new ipcluster now has a fully working ssh mode that should work on Linux, Unix and OS X. Thanks to Vishal Vatsa for implementing this!
- The wonderful TextMate editor can now be used with %edit on OS X. Thanks to Matt Foster for this patch.
- The documentation regarding parallel uses of IPython, including MPI and PBS, has been significantly updated and improved.
- The developer guidelines in the documentation have been updated to explain our workflow using **bzr** and Launchpad.
- Fully refactored **ipcluster** command line program for starting IPython clusters. This new version is a complete rewrite and 1) is fully cross platform (we now use Twisted's process management), 2) has much improved

performance, 3) uses subcommands for different types of clusters, 4) uses argparse for parsing command line options, 5) has better support for starting clusters using  $mpirun$ , 6) has experimental support for starting engines using PBS. It can also reuse FURL files, by appropriately passing options to its subcommands. However, this new version of ipcluster should be considered a technology preview. We plan on changing the API in significant ways before it is final.

- Full description of the security model added to the docs.
- cd completer: show bookmarks if no other completions are available.
- sh profile: easy way to give 'title' to prompt: assign to variable '\_prompt\_title'. It looks like this:

```
[\sim]|1> _prompt_title = 'sudo!'
sudo![~]|2>
```
• %edit: If you do '%edit pasted\_block', pasted\_block variable gets updated with new data (so repeated editing makes sense)

#### **Bug fixes**

- Fix #368719, removed top-level debian/ directory to make the job of Debian packagers easier.
- Fix #291143 by including man pages contributed by Stephan Peijnik from the Debian project.
- Fix #358202, effectively a race condition, by properly synchronizing file creation at cluster startup time.
- %timeit now handles correctly functions that take a long time to execute even the first time, by not repeating them.
- Fix #239054, releasing of references after exiting.
- Fix #341726, thanks to Alexander Clausen.
- Fix #269966. This long-standing and very difficult bug (which is actually a problem in Python itself) meant long-running sessions would inevitably grow in memory size, often with catastrophic consequences if users had large objects in their scripts. Now, using %run repeatedly should not cause any memory leaks. Special thanks to John Hunter and Sameer D'Costa for their help with this bug.
- Fix #295371, bug in %history.
- Improved support for py2exe.
- Fix #270856: IPython hangs with PyGTK
- Fix #270998: A magic with no docstring breaks the '% magic magic'
- fix #271684: -c startup commands screw up raw vs. native history
- Numerous bugs on Windows with the new ipcluster have been fixed.
- The ipengine and ipcontroller scripts now handle missing furl files more gracefully by giving better error messages.
- %rehashx: Aliases no longer contain dots. python3.0 binary will create alias python30. Fixes: #259716 "commands with dots in them don't work"
- %cpaste: %cpaste -r repeats the last pasted block. The block is assigned to pasted\_block even if code raises exception.
- Bug #274067 'The code in get\_home\_dir is broken for py2exe' was fixed.
- Many other small bug fixes not listed here by number (see the bzr log for more info).

#### **Backwards incompatible changes**

- ipykit and related files were unmaintained and have been removed.
- The IPython.genutils.doctest\_reload() does not actually call reload(doctest) anymore, as this was causing many problems with the test suite. It still resets doctest.master to None.
- While we have not deliberately broken Python 2.4 compatibility, only minor testing was done with Python 2.4, while 2.5 and 2.6 were fully tested. But if you encounter problems with 2.4, please do report them as bugs.
- The ipcluster now requires a mode argument; for example to start a cluster on the local machine with 4 engines, you must now type:

\$ ipcluster local -n 4

- The controller now has a -r flag that needs to be used if you want to reuse existing furl files. Otherwise they are deleted (the default).
- Remove ipy\_leo.py. You can use easy\_install ipython-extension to get it. (done to decouple it from ipython release cycle)

**Important:** This documentation covers IPython versions 6.0 and higher. Beginning with version 6.0, IPython stopped supporting compatibility with Python versions lower than 3.3 including all versions of Python 2.7.

If you are looking for an IPython version compatible with Python 2.7, please use the IPython 5.x LTS release and refer to its documentation (LTS is the long term support release).

# **2.23 0.9 series**

## **2.23.1 Release 0.9.1**

This release was quickly made to restore compatibility with Python 2.4, which version 0.9 accidentally broke. No new features were introduced, other than some additional testing support for internal use.

## **2.23.2 Release 0.9**

#### **New features**

- All furl files and security certificates are now put in a read-only directory named  $\sim$ /.ipython/security.
- A single function get\_ipython\_dir(), in IPython.genutils that determines the user's IPython directory in a robust manner.
- Laurent's WX application has been given a top-level script called ipython-wx, and it has received numerous fixes. We expect this code to be architecturally better integrated with Gael's WX 'ipython widget' over the next few releases.
- The Editor synchronization work by Vivian De Smedt has been merged in. This code adds a number of new editor hooks to synchronize with editors under Windows.
- A new, still experimental but highly functional, WX shell by Gael Varoquaux. This work was sponsored by Enthought, and while it's still very new, it is based on a more cleanly organized architecture of the various IPython components. We will continue to develop this over the next few releases as a model for GUI components that use IPython.
- Another GUI frontend, Cocoa based (Cocoa is the OSX native GUI framework), authored by Barry Wark. Currently the WX and the Cocoa ones have slightly different internal organizations, but the whole team is working on finding what the right abstraction points are for a unified codebase.
- As part of the frontend work, Barry Wark also implemented an experimental event notification system that various ipython components can use. In the next release the implications and use patterns of this system regarding the various GUI options will be worked out.
- IPython finally has a full test system, that can test docstrings with IPython-specific functionality. There are still a few pieces missing for it to be widely accessible to all users (so they can run the test suite at any time and report problems), but it now works for the developers. We are working hard on continuing to improve it, as this was probably IPython's major Achilles heel (the lack of proper test coverage made it effectively impossible to do large-scale refactoring). The full test suite can now be run using the **iptest** command line program.
- The notion of a task has been completely reworked. An ITask interface has been created. This interface defines the methods that tasks need to implement. These methods are now responsible for things like submitting tasks and processing results. There are two basic task types: IPython.kernel.task.StringTask (this is the old Task object, but renamed) and the new IPython.kernel.task.MapTask, which is based on a function.
- A new interface, IPython.kernel.mapper.IMapper has been defined to standardize the idea of a map method. This interface has a single map method that has the same syntax as the built-in map. We have also defined a mapper factory interface that creates objects that implement IPython.kernel.mapper.IMapper for different controllers. Both the multiengine and task controller now have mapping capabilities.
- The parallel function capabilities have been reworks. The major changes are that i) there is now an @parallel magic that creates parallel functions, ii) the syntax for multiple variable follows that of map, iii) both the multiengine and task controller now have a parallel function implementation.
- All of the parallel computing capabilities from ipython1-dev have been merged into IPython proper. This resulted in the following new subpackages: IPython.kernel, IPython.kernel.core, [traitlets.config](https://traitlets.readthedocs.io/en/latest/config.html#module-traitlets.config), IPython.tools and [IPython.testing](#page-629-0).
- As part of merging in the ipython1-dev stuff, the setup.py script and friends have been completely refactored. Now we are checking for dependencies using the approach that matplotlib uses.
- The documentation has been completely reorganized to accept the documentation from ipython1-dev.
- We have switched to using Foolscap for all of our network protocols in IPython.kernel. This gives us secure connections that are both encrypted and authenticated.
- We have a brand new COPYING.txt files that describes the IPython license and copyright. The biggest change is that we are putting "The IPython Development Team" as the copyright holder. We give more details about exactly what this means in this file. All developer should read this and use the new banner in all IPython source code files.
- sh profile: ./foo runs foo as system command, no need to do !./foo anymore
- String lists now support sort(field, nums = True) method (to easily sort system command output). Try it with  $a = 1$ **s**  $-1$  ;  $a.sort(1, nums=1)$ .
- '%cpaste foo' now assigns the pasted block as string list, instead of string
- The ipcluster script now run by default with no security. This is done because the main usage of the script is for starting things on localhost. Eventually when ipcluster is able to start things on other hosts, we will put security back.
- 'cd –foo' searches directory history for string foo, and jumps to that dir. Last part of dir name is checked first. If no matches for that are found, look at the whole path.

### **Bug fixes**

- The Windows installer has been fixed. Now all IPython scripts have .bat versions created. Also, the Start Menu shortcuts have been updated.
- The colors escapes in the multiengine client are now turned off on win32 as they don't print correctly.
- The IPython.kernel.scripts.ipengine script was exec'ing mpi\_import\_statement incorrectly, which was leading the engine to crash when mpi was enabled.
- A few subpackages had missing \_\_init\_\_.py files.
- The documentation is only created if Sphinx is found. Previously, the setup.py script would fail if it was missing.
- Greedy cd completion has been disabled again (it was enabled in 0.8.4) as it caused problems on certain platforms.

## **Backwards incompatible changes**

- The clusterfile options of the *ipcluster* command has been removed as it was not working and it will be replaced soon by something much more robust.
- The IPython.kernel configuration now properly find the user's IPython directory.
- In ipapi, the make\_user\_ns() function has been replaced with make\_user\_namespaces(), to support dict subclasses in namespace creation.
- IPython.kernel.client.Task has been renamed IPython.kernel.client.StringTask to make way for new task types.
- The keyword argument style has been renamed dist in scatter, gather and map.
- Renamed the values that the rename dist keyword argument can have from 'basic' to 'b'.
- IPython has a larger set of dependencies if you want all of its capabilities. See the setup.py script for details.
- The constructors for IPython.kernel.client.MultiEngineClient and IPython.kernel.client. TaskClient no longer take the (ip,port) tuple. Instead they take the filename of a file that contains the FURL for that client. If the FURL file is in your IPYTHONDIR, it will be found automatically and the constructor can be left empty.
- The asynchronous clients in IPython.kernel.asyncclient are now created using the factory functions get\_multiengine\_client() and get\_task\_client(). These return a Deferred to the actual client.
- The command line options to ipcontroller and ipengine have changed to reflect the new Foolscap network protocol and the FURL files. Please see the help for these scripts for details.
- The configuration files for the kernel have changed because of the Foolscap stuff. If you were using custom config files before, you should delete them and regenerate new ones.

## **Changes merged in from IPython1**

#### **New features**

- Much improved setup.py and setupegg.py scripts. Because Twisted and zope.interface are now easy installable, we can declare them as dependencies in our setupegg.py script.
- IPython is now compatible with Twisted 2.5.0 and 8.x.
- Added a new example of how to use ipython1.kernel.asynclient.
- Initial draft of a process daemon in ipython1.daemon. This has not been merged into IPython and is still in ipython1-dev.
- The TaskController now has methods for getting the queue status.
- The TaskResult objects not have information about how long the task took to run.
- We are attaching additional attributes to exceptions (\_ipython\_\*) that we use to carry additional info around.
- New top-level module asyncclient that has asynchronous versions (that return deferreds) of the client classes. This is designed to users who want to run their own Twisted reactor.
- All the clients in client are now based on Twisted. This is done by running the Twisted reactor in a separate thread and using the blockingCallFromThread() function that is in recent versions of Twisted.
- Functions can now be pushed/pulled to/from engines using MultiEngineClient.push\_function() and MultiEngineClient.pull\_function().
- Gather/scatter are now implemented in the client to reduce the work load of the controller and improve performance.
- Complete rewrite of the IPython docuementation. All of the documentation from the IPython website has been moved into docs/source as restructured text documents. PDF and HTML documentation are being generated using Sphinx.
- New developer oriented documentation: development guidelines and roadmap.
- Traditional ChangeLog has been changed to a more useful changes.txt file that is organized by release and is meant to provide something more relevant for users.

#### **Bug fixes**

- Created a proper MANIFEST.in file to create source distributions.
- Fixed a bug in the MultiEngine interface. Previously, multi-engine actions were being collected with a DeferredList with fireononeerrback=1. This meant that methods were returning before all engines had given their results. This was causing extremely odd bugs in certain cases. To fix this problem, we have 1) set fireononeerrback=0 to make sure all results (or exceptions) are in before returning and 2) introduced a CompositeError exception that wraps all of the engine exceptions. This is a huge change as it means that users will have to catch CompositeError rather than the actual exception.

### **Backwards incompatible changes**

- All names have been renamed to conform to the lowercase with underscore convention. This will require users to change references to all names like queueStatus to queue\_status.
- Previously, methods like MultiEngineClient.push() and MultiEngineClient.push() used \*args and \*\*kwargs. This was becoming a problem as we weren't able to introduce new keyword arguments into the API. Now these methods simple take a dict or sequence. This has also allowed us to get rid of the \*All methods like pushAll() and pullAll(). These things are now handled with the targets keyword argument that defaults to 'all'.
- The MultiEngineClient.magicTargets has been renamed to MultiEngineClient.targets.
- All methods in the MultiEngine interface now accept the optional keyword argument block.
- Renamed RemoteController to MultiEngineClient and TaskController to TaskClient.
- Renamed the top-level module from api to client.
- Most methods in the multiengine interface now raise a CompositeError exception that wraps the user's exceptions, rather than just raising the raw user's exception.
- Changed the setupNS and resultNames in the Task class to push and pull.

**Important:** This documentation covers IPython versions 6.0 and higher. Beginning with version 6.0, IPython stopped supporting compatibility with Python versions lower than 3.3 including all versions of Python 2.7.

If you are looking for an IPython version compatible with Python 2.7, please use the IPython 5.x LTS release and refer to its documentation (LTS is the long term support release).

# **2.24 0.8 series**

## **2.24.1 Release 0.8.4**

This was a quick release to fix an unfortunate bug that slipped into the 0.8.3 release. The --twisted option was disabled, as it turned out to be broken across several platforms.

## **2.24.2 Release 0.8.3**

• pydb is now disabled by default (due to %run -d problems). You can enable it by passing -pydb command line argument to IPython. Note that setting it in config file won't work.

## **2.24.3 Release 0.8.2**

• %pushd/%popd behave differently; now "pushd /foo" pushes CURRENT directory and jumps to /foo. The current behaviour is closer to the documented behaviour, and should not trip anyone.

## **2.24.4 Older releases**

Changes in earlier releases of IPython are described in the older file ChangeLog. Please refer to this document for details.

**Important:** This documentation covers IPython versions 6.0 and higher. Beginning with version 6.0, IPython stopped supporting compatibility with Python versions lower than 3.3 including all versions of Python 2.7.

If you are looking for an IPython version compatible with Python 2.7, please use the IPython 5.x LTS release and refer to its documentation (LTS is the long term support release).

## **CHAPTER**

## **THREE**

# **INSTALLATION**

**Important:** This documentation covers IPython versions 6.0 and higher. Beginning with version 6.0, IPython stopped supporting compatibility with Python versions lower than 3.3 including all versions of Python 2.7.

If you are looking for an IPython version compatible with Python 2.7, please use the IPython 5.x LTS release and refer to its documentation (LTS is the long term support release).

# <span id="page-308-0"></span>**3.1 Installing IPython**

IPython 6 requires Python 3.3. IPython 5.x can be installed on Python 2.

# **3.1.1 Quick Install**

With pip already installed :

## \$ pip install ipython

This installs IPython as well as its dependencies.

If you want to use IPython with notebooks or the Qt console, you should also install Jupyter pip install jupyter.

# **3.1.2 Overview**

This document describes in detail the steps required to install IPython. For a few quick ways to get started with package managers or full Python distributions, see [the install page](https://ipython.org/install.html) of the IPython website.

Please let us know if you have problems installing IPython or any of its dependencies.

IPython and most dependencies should be installed via pip. In many scenarios, this is the simplest method of installing Python packages. More information about pip can be found on [its PyPI page.](https://pip.pypa.io)

More general information about installing Python packages can be found in [Python's documentation.](http://docs.python.org)

#### **Dependencies**

IPython relies on a number of other Python packages. Installing using a package manager like pip or conda will ensure the necessary packages are installed. Manual installation without dependencies is possible, but not recommended. The dependencies can be viewed with package manager commands, such as **pip show ipython** or **conda info** ipython.

#### **Installing IPython itself**

IPython requires several dependencies to work correctly, it is not recommended to install IPython and all its dependencies manually as this can be quite long and troublesome. You should use the python package manager pip.

#### **Installation using pip**

Make sure you have the latest version of pip (the Python package manager) installed. If you do not, head to [Pip](https://pip.pypa.io/en/stable/installing/) [documentation](https://pip.pypa.io/en/stable/installing/) and install pip first.

The quickest way to get up and running with IPython is to install it with pip:

```
$ pip install ipython
```
That's it.

#### **Installation from source**

To install IPython from source, grab the latest stable tarball of IPython [from PyPI.](https://pypi.python.org/pypi/ipython) Then do the following:

```
tar -xzf ipython-5.1.0.tar.gz
cd ipython-5.1.0
# The [test] extra ensures test dependencies are installed too:
pip install '.[test]'
```
Do not invoke setup.py directly as this can have undesirable consequences for further upgrades. We do not recommend using easy\_install either.

If you are installing to a location (like /usr/local) that requires higher permissions, you may need to run the last command with **sudo**. You can also install in user specific location by using the  $-\text{user flag}$  in conjunction with pip.

To run IPython's test suite, use the **iptest** command from outside of the IPython source tree:

\$ iptest

#### **Installing the development version**

It is also possible to install the development version of IPython from our [Git](http://git-scm.com/) source code repository. To do this you will need to have Git installed on your system.

Then do:

```
$ git clone https://github.com/ipython/ipython.git
$ cd ipython
$ pip install -e '.[test]'
```
The **pip install -e** . command allows users and developers to follow the development branch as it changes by creating links in the right places and installing the command line scripts to the appropriate locations.

Then, if you want to update your IPython at any time, do:

\$ git pull

If the dependencies or entrypoints have changed, you may have to run

\$ pip install -e .

again, but this is infrequent.

**Important:** This documentation covers IPython versions 6.0 and higher. Beginning with version 6.0, IPython stopped supporting compatibility with Python versions lower than 3.3 including all versions of Python 2.7.

If you are looking for an IPython version compatible with Python 2.7, please use the IPython 5.x LTS release and refer to its documentation (LTS is the long term support release).

## <span id="page-310-0"></span>**3.2 Installing the IPython kernel**

**See also:**

**[Installing Jupyter](https://jupyter.readthedocs.io/en/latest/install.html#install)** The IPython kernel is the Python execution backend for Jupyter.

The Jupyter Notebook and other frontends automatically ensure that the IPython kernel is available. However, if you want to use a kernel with a different version of Python, or in a virtualenv or conda environment, you'll need to install that manually.

## **3.2.1 Kernels for Python 2 and 3**

If you're running Jupyter on Python 3, you can set up a Python 2 kernel after checking your version of pip is greater than  $9.0$ 

python2 -m pip --version

Then install with

```
python2 -m pip install ipykernel
python2 -m ipykernel install --user
```
Or using conda, create a Python 2 environment:

```
conda create -n ipykernel_py2 python=2 ipykernel
source activate ipy kernel_py2 # On Windows, remove the word 'source'
python -m ipykernel install --user
```
**Note:** IPython 6.0 stopped support for Python 2, so installing IPython on Python 2 will give you an older version (5.x series).

If you're running Jupyter on Python 2 and want to set up a Python 3 kernel, follow the same steps, replacing 2 with 3.

The last command installs a [kernel spec](https://jupyter-client.readthedocs.io/en/latest/kernels.html#kernelspecs) file for the current python installation. Kernel spec files are JSON files, which can be viewed and changed with a normal text editor.

## **3.2.2 Kernels for different environments**

If you want to have multiple IPython kernels for different virtualenvs or conda environments, you will need to specify unique names for the kernelspecs.

Make sure you have ipykernel installed in your environment. If you are using pip to install ipykernel in a conda env, make sure pip is installed:

```
source activate myenv
conda install pip
conda install ipykernel # or pip install ipykernel
```
For example, using conda environments, install a Python (myenv) Kernel in a first environment:

```
source activate myenv
python -m ipykernel install --user --name myenv --display-name "Python (myenv)"
```
And in a second environment, after making sure ipykernel is installed in it:

```
source activate other-env
python -m ipykernel install --user --name other-env --display-name "Python (other-env)"
```
The --name value is used by Jupyter internally. These commands will overwrite any existing kernel with the same name. --display-name is what you see in the notebook menus.

Using virtualenv or conda envs, you can make your IPython kernel in one env available to Jupyter in a different env. To do so, run ipykernel install from the kernel's env, with –prefix pointing to the Jupyter env:

```
/path/to/kernel/env/bin/python -m ipykernel install --prefix=/path/to/jupyter/env --name
˓→'python-my-env'
```
Note that this command will create a new configuration for the kernel in one of the preferred location (see jupyter --paths command for more details):

- system-wide (e.g. /usr/local/share),
- in Jupyter's env (sys.prefix/share),
- per-user (~/.local/share or ~/Library/share)

If you want to edit the kernelspec before installing it, you can do so in two steps. First, ask IPython to write its spec to a temporary location:

ipython kernel install --prefix /tmp

edit the files in /tmp/share/jupyter/kernels/python3 to your liking, then when you are ready, tell Jupyter to install it (this will copy the files into a place Jupyter will look):

jupyter kernelspec install /tmp/share/jupyter/kernels/python3

This sections will guide you through *[installing IPython itself](#page-308-0)* , and installing *[kernels for Jupyter](#page-310-0)* if you wish to work with multiple version of Python, or multiple environments.

# **3.3 Quick install reminder**

Here is a quick reminder of the commands needed for installation if you are already familiar with IPython and are just searching to refresh your memory:

Install IPython:

\$ pip install ipython

Install and register an IPython kernel with Jupyter:

```
$ python -m pip install ipykernel
$ python -m ipykernel install [--user] [--name <machine-readable-name>] [--display-name <
˓→"User Friendly Name">]
```
for more help see

\$ python -m ipykernel install --help

**See also:**

**[Installing Jupyter](http://jupyter.readthedocs.io/en/latest/install.html)** The Notebook, nbconvert, and many other former pieces of IPython are now part of Project Jupyter.

**Important:** This documentation covers IPython versions 6.0 and higher. Beginning with version 6.0, IPython stopped supporting compatibility with Python versions lower than 3.3 including all versions of Python 2.7.

If you are looking for an IPython version compatible with Python 2.7, please use the IPython 5.x LTS release and refer to its documentation (LTS is the long term support release).

## **CHAPTER**

# **TUTORIAL**

This section of IPython documentation will walk you through most of the IPython functionality. You do not need to have any deep knowledge of Python to read this tutorial, though some sections might make slightly more sense if you have already done some work in the classic Python REPL.

**Note:** Some part of this documentation are more than a decade old so might be out of date, we welcome any report of inaccuracy, and Pull Requests that make that up to date.

**Important:** This documentation covers IPython versions 6.0 and higher. Beginning with version 6.0, IPython stopped supporting compatibility with Python versions lower than 3.3 including all versions of Python 2.7.

If you are looking for an IPython version compatible with Python 2.7, please use the IPython 5.x LTS release and refer to its documentation (LTS is the long term support release).

# **4.1 Introducing IPython**

You don't need to know anything beyond Python to start using IPython – just type commands as you would at the standard Python prompt. But IPython can do much more than the standard prompt. Some key features are described here. For more information, check the *[tips page](#page-348-0)*, or look at examples in the [IPython cookbook.](https://github.com/ipython/ipython/wiki/Cookbook%3A-Index)

If you haven't done that yet see *[how to install ipython](#page-308-0)*.

If you've never used Python before, you might want to look at [the official tutorial](http://docs.python.org/tutorial/) or an alternative, [Dive into Python.](https://www.diveinto.org/python3/table-of-contents.html)

Start IPython by issuing the ipython command from your shell, you should be greeted by the following:

```
Python 3.6.0
Type 'copyright', 'credits' or 'license' for more information
IPython 6.0.0.dev -- An enhanced Interactive Python. Type '?' for help.
In [1]:
```
Unlike the Python REPL, you will see that the input prompt is In  $[N]$ : instead of  $\gg$ . The number N in the prompt will be used later in this tutorial but should usually not impact the computation.

You should be able to type single line expressions and press enter to evaluate them. If an expression is incomplete, IPython will automatically detect this and add a new line when you press Enter instead of executing right away.

Feel free to explore multi-line text input. Unlike many other REPLs, with IPython you can use the up and down arrow keys when editing multi-line code blocks.

Here is an example of a longer interaction with the IPython REPL, which we often refer to as an IPython *session*

```
In [1]: print('Hello IPython')
Hello IPython
In [2]: 21 * 2
Out[2]: 42
In [3]: def say_hello(name):
   ...: print('Hello {name}' format(name=name))
   ...:
```
We won't get into details right now, but you may notice a few differences to the standard Python REPL. First, your code should be syntax-highlighted as you type. Second, you will see that some results will have an Out [N]: prompt, while some other do not. We'll come to this later.

Depending on the exact command you are typing you might realize that sometimes Enter will add a new line, and sometimes it will execute the current statement. IPython tries to guess what you are doing, so most of the time you should not have to care. Though if by any chance IPython does not the right thing you can force execution of the current code block by pressing in sequence Esc and Enter. You can also force the insertion of a new line at the position of the cursor by using Ctrl-o.

## **4.1.1 The four most helpful commands**

The four most helpful commands, as well as their brief description, is shown to you in a banner, every time you start IPython:

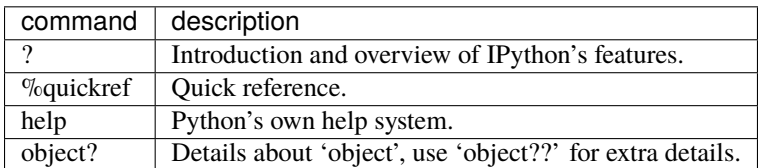

## **4.1.2 Tab completion**

Tab completion, especially for attributes, is a convenient way to explore the structure of any object you're dealing with. Simply type object\_name.<TAB> to view the object's attributes. Besides Python objects and keywords, tab completion also works on file and directory names.

Starting with IPython 6.0, if jedi is installed, IPython will try to pull completions from Jedi as well. This allows to not only inspect currently existing objects, but also to infer completion statically without executing code. There is nothing particular need to get this to work, simply use tab completion on more complex expressions like the following:

```
\gg data = ['Number of users', 123456]
... data[0].<tab>
```
IPython and Jedi will be able to infer that data[0] is actually a string and should show relevant completions like upper(), lower() and other string methods. You can use the Tab key to cycle through completions, and while a completion is highlighted, its type will be shown as well. When the type of the completion is a function, the completer will also show the signature of the function when highlighted.

## **4.1.3 Exploring your objects**

Typing object\_name? will print all sorts of details about any object, including docstrings, function definition lines (for call arguments) and constructor details for classes. To get specific information on an object, you can use the magic commands %pdoc, %pdef, %psource and %pfile

## <span id="page-316-0"></span>**4.1.4 Magic functions**

IPython has a set of predefined 'magic functions' that you can call with a command line style syntax. There are two kinds of magics, line-oriented and cell-oriented. **Line magics** are prefixed with the % character and work much like OS command-line calls: they get as an argument the rest of the line, where arguments are passed without parentheses or quotes. **Lines magics** can return results and can be used in the right hand side of an assignment. **Cell magics** are prefixed with a double %%, and they are functions that get as an argument not only the rest of the line, but also the lines below it in a separate argument.

Magics are useful as convenient functions where Python syntax is not the most natural one, or when one want to embed invalid python syntax in their work flow.

The following examples show how to call the built-in  $%$ timeit magic, both in line and cell mode:

```
In [1]: %timeit range(1000)
100000 loops, best of 3: 7.76 us per loop
In [2]: %%timeit x = range(10000)\ldots: max(x)...:
1000 loops, best of 3: 223 us per loop
```
The built-in magics include:

- Functions that work with code: [%run](#page-375-0), [%edit](#page-359-0), [%save](#page-377-0), [%macro](#page-365-0), [%recall](#page-373-0), etc.
- Functions which affect the shell: [%colors](#page-357-0), [%xmode](#page-384-0), [%automagic](#page-356-0), etc.
- Other functions such as [%reset](#page-373-1), [%timeit](#page-381-0), [%%writefile](#page-386-0), [%load](#page-363-0), or %paste.

You can always call magics using the % prefix, and if you're calling a line magic on a line by itself, as long as the identifier is not defined in your namespace, you can omit even that:

run thescript.py

You can toggle this behavior by running the *[%automagic](#page-356-0)* magic. Cell magics must always have the %% prefix.

A more detailed explanation of the magic system can be obtained by calling %magic, and for more details on any magic function, call %somemagic? to read its docstring. To see all the available magic functions, call %lsmagic.

#### **See also:**

The *[Magic command system](#page-321-0)* section of the documentation goes more in depth into how the magics works and how to define your own, and *[Built-in magic commands](#page-353-0)* for a list of built-in magics.

[Cell magics](http://nbviewer.ipython.org/urls/raw.github.com/ipython/ipython/1.x/examples/notebooks/Cell%20Magics.ipynb) example notebook

## **Running and Editing**

The [%run](#page-375-0) magic command allows you to run any python script and load all of its data directly into the interactive namespace. Since the file is re-read from disk each time, changes you make to it are reflected immediately (unlike imported modules, which have to be specifically reloaded). IPython also includes *[dreload](#page-325-0)*, a recursive reload function.

%run has special flags for timing the execution of your scripts (-t), or for running them under the control of either Python's pdb debugger (-d) or profiler (-p).

The [%edit](#page-359-0) command gives a reasonable approximation of multi-line editing, by invoking your favorite editor on the spot. IPython will execute the code you type in there as if it were typed interactively. Note that for [%edit](#page-359-0) to work, the call to startup your editor has to be a blocking call. In a GUI environment, your editor likely will have such an option.

## **Debugging**

After an exception occurs, you can call [%debug](#page-358-0) to jump into the Python debugger (pdb) and examine the problem. Alternatively, if you call [%pdb](#page-367-0), IPython will automatically start the debugger on any uncaught exception. You can print variables, see code, execute statements and even walk up and down the call stack to track down the true source of the problem. This can be an efficient way to develop and debug code, in many cases eliminating the need for print statements or external debugging tools.

You can also step through a program from the beginning by calling  $\alpha$ run -d theprogram.py.

## **4.1.5 History**

IPython stores both the commands you enter, and the results it produces. You can easily go through previous commands with the up- and down-arrow keys, or access your history in more sophisticated ways.

Input and output history are kept in variables called In and Out, keyed by the prompt numbers, e.g. In[4]. The last three objects in output history are also kept in variables named  $\overline{\phantom{a}}$ ,  $\overline{\phantom{a}}$  and  $\overline{\phantom{a}}$ 

You can use the %history magic function to examine past input and output. Input history from previous sessions is saved in a database, and IPython can be configured to save output history.

Several other magic functions can use your input history, including %edit, %rerun, %recall, %macro, %save and %pastebin. You can use a standard format to refer to lines:

%pastebin 3 18-20 ~1/1-5

This will take line 3 and lines 18 to 20 from the current session, and lines 1-5 from the previous session.

## **4.1.6 System shell commands**

To run any command at the system shell, simply prefix it with !, e.g.:

!ping www.bbc.co.uk

You can capture the output into a Python list, e.g.: files = !ls. To pass the values of Python variables or expressions to system commands, prefix them with \$: !grep -rF \$pattern ipython/\* or wrap in {braces}. See *[our shell](#page-324-0) [section](#page-324-0)* for more details.

#### **Define your own system aliases**

It's convenient to have aliases to the system commands you use most often. This allows you to work seamlessly from inside IPython with the same commands you are used to in your system shell. IPython comes with some pre-defined aliases and a complete system for changing directories, both via a stack (see [%pushd](#page-371-0), [%popd](#page-368-0) and [%dhist](#page-359-1)) and via direct *[%cd](#page-356-1)*. The latter keeps a history of visited directories and allows you to go to any previously visited one.

## **4.1.7 Configuration**

Much of IPython can be tweaked through *[configuration](#page-388-0)*. To get started, use the command ipython profile create to produce the default config files. These will be placed in  $\sim$ /.ipython/profile\_default, and contain comments explaining what the various options do.

Profiles allow you to use IPython for different tasks, keeping separate config files and history for each one. More details in *[the profiles section](#page-391-0)*.

#### **Startup Files**

If you want some code to be run at the beginning of every IPython session, the easiest way is to add Python (.py) or IPython (.ipy) scripts to your profile\_default/startup/ directory. Files here will be executed as soon as the IPython shell is constructed, before any other code or scripts you have specified. The files will be run in order of their names, so you can control the ordering with prefixes, like 10-myimports.py.

**Important:** This documentation covers IPython versions 6.0 and higher. Beginning with version 6.0, IPython stopped supporting compatibility with Python versions lower than 3.3 including all versions of Python 2.7.

If you are looking for an IPython version compatible with Python 2.7, please use the IPython 5.x LTS release and refer to its documentation (LTS is the long term support release).

# **4.2 Rich Outputs**

One of the main feature of IPython when used as a kernel is its ability to show rich output. This means that object that can be representing as image, sounds, animation, (etc. . . ) can be shown this way if the frontend support it.

In order for this to be possible, you need to use the display() function, that should be available by default on IPython 5.4+ and 6.1+, or that you can import with from IPython.display import display. Then use display(<your object>) instead of print(), and if possible your object will be displayed with a richer representation. In the terminal of course, there won't be much difference as object are most of the time represented by text, but in notebook and similar interface you will get richer outputs.

# **4.3 Plotting**

**Note:** Starting with IPython 5.0 and matplotlib 2.0 you can avoid the use of IPython's specific magic and use matplotlib.pyplot.ion()/matplotlib.pyplot.ioff() which have the advantages of working outside of IPython as well.

One major feature of the IPython kernel is the ability to display plots that are the output of running code cells. The IPython kernel is designed to work seamlessly with the [matplotlib](http://matplotlib.org) plotting library to provide this functionality.

To set this up, before any plotting or import of matplotlib is performed you must execute the %matplotlib *[magic](#page-316-0) [command](#page-316-0)*. This performs the necessary behind-the-scenes setup for IPython to work correctly hand in hand with matplotlib; it does *not*, however, actually execute any Python import commands, that is, no names are added to the namespace.

If the %matplotlib magic is called without an argument, the output of a plotting command is displayed using the default matplotlib backend in a separate window. Alternatively, the backend can be explicitly requested using, for example:

#### %matplotlib gtk

A particularly interesting backend, provided by IPython, is the inline backend. This is available only for the Jupyter Notebook and the Jupyter QtConsole. It can be invoked as follows:

#### %matplotlib inline

With this backend, the output of plotting commands is displayed *inline* within frontends like the Jupyter notebook, directly below the code cell that produced it. The resulting plots will then also be stored in the notebook document.

#### **See also:**

[Plotting with Matplotlib](http://nbviewer.ipython.org/urls/raw.github.com/ipython/ipython/1.x/examples/notebooks/Part%203%20-%20Plotting%20with%20Matplotlib.ipynb) example notebook

The [matplotlib](http://matplotlib.org) library also ships with %matplotlib notebook command that allows interactive figures if your environment allows it.

See the [matplotlib](http://matplotlib.org) documentation for more information.

**Important:** This documentation covers IPython versions 6.0 and higher. Beginning with version 6.0, IPython stopped supporting compatibility with Python versions lower than 3.3 including all versions of Python 2.7.

If you are looking for an IPython version compatible with Python 2.7, please use the IPython 5.x LTS release and refer to its documentation (LTS is the long term support release).

# **4.4 IPython reference**

## <span id="page-319-0"></span>**4.4.1 Command-line usage**

You start IPython with the command:

```
$ ipython [options] files
```
If invoked with no options, it executes all the files listed in sequence and exits. If you add the -i flag, it drops you into the interpreter while still acknowledging any options you may have set in your ipython\_config.py. This behavior is different from standard Python, which when called as python -i will only execute one file and ignore your configuration setup.

Please note that some of the configuration options are not available at the command line, simply because they are not practical here. Look into your configuration files for details on those. There are separate configuration files for each profile, and the files look like ipython\_config.py or ipython\_config\_frontendname.py. Profile directories look like profile\_profilename and are typically installed in the [IPYTHONDIR](#page-391-1) directory, which defaults to \$HOME/ .ipython. For Windows users, HOME resolves to C:\Users{YourUserName} in most instances.

## **Command-line Options**

To see the options IPython accepts, use ipython --help (and you probably should run the output through a pager such as ipython --help | less for more convenient reading). This shows all the options that have a single-word alias to control them, but IPython lets you configure all of its objects from the command-line by passing the full class name and a corresponding value; type ipython --help-all to see this full list. For example:

```
$ ipython --help-all
<...snip...>
--matplotlib=<CaselessStrEnum> (InteractiveShellApp.matplotlib)
   Default: None
   Choices: ['auto', 'gtk', 'gtk3', 'inline', 'nbagg', 'notebook', 'osx', 'qt', 'qt4',
˓→'qt5', 'tk', 'wx']
   Configure matplotlib for interactive use with the default matplotlib
   backend.
<...snip...>
```
Indicate that the following:

\$ ipython --matplotlib qt

is equivalent to:

\$ ipython --TerminalIPythonApp.matplotlib='qt'

Note that in the second form, you *must* use the equal sign, as the expression is evaluated as an actual Python assignment. While in the above example the short form is more convenient, only the most common options have a short form, while any configurable variable in IPython can be set at the command-line by using the long form. This long form is the same syntax used in the configuration files, if you want to set these options permanently.

## **4.4.2 Interactive use**

IPython is meant to work as a drop-in replacement for the standard interactive interpreter. As such, any code which is valid python should execute normally under IPython (cases where this is not true should be reported as bugs). It does, however, offer many features which are not available at a standard python prompt. What follows is a list of these.

#### **Caution for Windows users**

Windows, unfortunately, uses the  $\setminus$  character as a path separator. This is a terrible choice, because  $\setminus$  also represents the escape character in most modern programming languages, including Python. For this reason, using '/' character is recommended if you have problems with \. However, in Windows commands '/' flags options, so you can not use it for the root directory. This means that paths beginning at the root must be typed in a contrived manner like: %copy \opt/foo/bar.txt \tmp

### <span id="page-321-0"></span>**Magic command system**

IPython will treat any line whose first character is a  $\%$  as a special call to a 'magic' function. These allow you to control the behavior of IPython itself, plus a lot of system-type features. They are all prefixed with a % character, but parameters are given without parentheses or quotes.

Lines that begin with %% signal a *cell magic*: they take as arguments not only the rest of the current line, but all lines below them as well, in the current execution block. Cell magics can in fact make arbitrary modifications to the input they receive, which need not even be valid Python code at all. They receive the whole block as a single string.

As a line magic example, the [%cd](#page-356-1) magic works just like the OS command of the same name:

```
In [8]: %cd
/home/fperez
```
The following uses the builtin [%timeit](#page-381-0) in cell mode:

```
In [10]: %%timeit x = range(10000)\ldots: min(x)\ldots: max(x)...:
1000 loops, best of 3: 438 us per loop
```
In this case,  $x = \text{range}(10000)$  is called as the line argument, and the block with  $\min(x)$  and  $\max(x)$  is called as the cell body. The [%timeit](#page-381-0) magic receives both.

If you have 'automagic' enabled (as it is by default), you don't need to type in the single % explicitly for line magics; IPython will scan its internal list of magic functions and call one if it exists. With automagic on you can then just type cd mydir to go to directory 'mydir':

In [9]: cd mydir /home/fperez/mydir

Cell magics *always* require an explicit %% prefix, automagic calling only works for line magics.

The automagic system has the lowest possible precedence in name searches, so you can freely use variables with the same names as magic commands. If a magic command is 'shadowed' by a variable, you will need the explicit % prefix to use it:

```
In [1]: cd ipython # %cd is called by automagic
/home/fperez/ipython
In [2]: cd=1 \# now cd is just a variable
In [3]: cd .. \# and doesn't work as a function anymore
File "<ipython-input-3-9fedb3aff56c>", line 1
 cd ..
      \lambdaSyntaxError: invalid syntax
In [4]: %cd .. \qquad # but %cd always works
/home/fperez
In [5]: del cd # if you remove the cd variable, automagic works again
```
(continues on next page)

(continued from previous page)

In [6]: cd ipython

/home/fperez/ipython

Line magics, if they return a value, can be assigned to a variable using the syntax  $1 =$   $\&$ sx  $\&$  Is (which in this particular case returns the result of ls as a python list). See *[below](#page-324-1)* for more information.

Type %magic for more information, including a list of all available magic functions at any time and their docstrings. You can also type *%magic\_function\_name?* (see *[below](#page-322-0)* for information on the '?' system) to get information about any particular magic function you are interested in.

The API documentation for the *[IPython.core.magic](#page-544-0)* module contains the full docstrings of all currently available magic commands.

#### **See also:**

*[Built-in magic commands](#page-353-0)* A list of the line and cell magics available in IPython by default

*[Defining custom magics](#page-445-0)* How to define and register additional magic functions

## **Access to the standard Python help**

Simply type help() to access Python's standard help system. You can also type help(object) for information about a given object, or help('keyword') for information on a keyword. You may need to configure your PYTHONDOCS environment variable for this feature to work correctly.

## <span id="page-322-0"></span>**Dynamic object information**

Typing ?word or word? prints detailed information about an object. If certain strings in the object are too long (e.g. function signatures) they get snipped in the center for brevity. This system gives access variable types and values, docstrings, function prototypes and other useful information.

If the information will not fit in the terminal, it is displayed in a pager (less if available, otherwise a basic internal pager).

Typing ??word or word?? gives access to the full information, including the source code where possible. Long strings are not snipped.

The following magic functions are particularly useful for gathering information about your working environment:

- *[%pdoc](#page-367-1)* <**object>**: Print (or run through a pager if too long) the docstring for an object. If the given object is a class, it will print both the class and the constructor docstrings.
- *[%pdef](#page-367-2)* <**object>**: Print the call signature for any callable object. If the object is a class, print the constructor information.
- [%psource](#page-371-1) **<object>**: Print (or run through a pager if too long) the source code for an object.
- *[%pfile](#page-368-1)* **<object>**: Show the entire source file where an object was defined via a pager, opening it at the line where the object definition begins.
- [%who](#page-382-0)/[%whos](#page-383-0): These functions give information about identifiers you have defined interactively (not things you loaded or defined in your configuration files). We who just prints a list of identifiers and We whos prints a table with some basic details about each identifier.

The dynamic object information functions (?/??, %pdoc, %pfile, %pdef, %psource) work on object attributes, as well as directly on variables. For example, after doing import os, you can use os.path.abspath??.

## **Command line completion**

At any time, hitting TAB will complete any available python commands or variable names, and show you a list of the possible completions if there's no unambiguous one. It will also complete filenames in the current directory if no python names match what you've typed so far.

### **Search command history**

IPython provides two ways for searching through previous input and thus reduce the need for repetitive typing:

- 1. Start typing, and then use the up and down arrow keys (or Ctrl-p and Ctrl-n) to search through only the history items that match what you've typed so far.
- 2. Hit Ctrl-r: to open a search prompt. Begin typing and the system searches your history for lines that contain what you've typed so far, completing as much as it can.

IPython will save your input history when it leaves and reload it next time you restart it. By default, the history file is named .ipython/profile\_name/history.sqlite.

## **Autoindent**

Starting with 5.0, IPython uses prompt\_toolkit in place of readline, it thus can recognize lines ending in ':' and indent the next line, while also un-indenting automatically after 'raise' or 'return', and support real multi-line editing as well as syntactic coloration during edition.

This feature does not use the readline library anymore, so it will not honor your ~/.inputrc configuration (or whatever file your INPUTRC environment variable points to).

In particular if you want to change the input mode to vi, you will need to set the TerminalInteractiveShell. editing\_mode configuration option of IPython.

#### **Session logging and restoring**

You can log all input from a session either by starting IPython with the command line switch  $\text{-logfile=foo.py}$  (see *[here](#page-319-0)*) or by activating the logging at any moment with the magic function [%logstart](#page-364-0).

Log files can later be reloaded by running them as scripts and IPython will attempt to 'replay' the log by executing all the lines in it, thus restoring the state of a previous session. This feature is not quite perfect, but can still be useful in many cases.

The log files can also be used as a way to have a permanent record of any code you wrote while experimenting. Log files are regular text files which you can later open in your favorite text editor to extract code or to 'clean them up' before using them to replay a session.

The [%logstart](#page-364-0) function for activating logging in mid-session is used as follows:

%logstart [log\_name [log\_mode]]

If no name is given, it defaults to a file named 'ipython\_log.py' in your current working directory, in 'rotate' mode (see below).

'%logstart name' saves to file 'name' in 'backup' mode. It saves your history up to that point and then continues logging.

%logstart takes a second optional parameter: logging mode. This can be one of (note that the modes are given unquoted):
- [over:] overwrite existing log name.
- [backup:] rename (if exists) to log\_name~ and start log\_name.
- [append:] well, that says it.
- [rotate:] create rotating logs log\_name.1~, log\_name.2~, etc.

Adding the '-o' flag to '%logstart' magic (as in '%logstart -o [log\_name [log\_mode]]') will also include output from iPython in the log file.

The [%logoff](#page-364-0) and [%logon](#page-364-1) functions allow you to temporarily stop and resume logging to a file which had previously been started with %logstart. They will fail (with an explanation) if you try to use them before logging has been started.

### **System shell access**

Any input line beginning with a ! character is passed verbatim (minus the !, of course) to the underlying operating system. For example, typing ! Is will run 'ls' in the current directory.

### **Manual capture of command output and magic output**

You can assign the result of a system command to a Python variable with the syntax myfiles = !ls. Similarly, the result of a magic (as long as it returns a value) can be assigned to a variable. For example, the syntax myfiles = %sx ls is equivalent to the above system command example (the [%sx](#page-379-0) magic runs a shell command and captures the output). Each of these gets machine readable output from stdout (e.g. without colours), and splits on newlines. To explicitly get this sort of output without assigning to a variable, use two exclamation marks (!!ls) or the [%sx](#page-379-0) magic command without an assignment. (However, !! commands cannot be assigned to a variable.)

The captured list in this example has some convenience features. myfiles.n or myfiles.s returns a string delimited by newlines or spaces, respectively. myfiles.p produces [path objects](http://pypi.python.org/pypi/path.py) from the list items. See *[String lists](#page-340-0)* for details.

IPython also allows you to expand the value of python variables when making system calls. Wrap variables or expressions in {braces}:

```
In [1]: pyvar = 'Hello world'
In [2]: !echo "A python variable: {pyvar}"
A python variable: Hello world
In [3]: import math
In [4]: x = 8In [5]: !echo {math.factorial(x)}
40320
```
For simple cases, you can alternatively prepend \$ to a variable name:

```
In [6]: !echo $sys.argv
[/home/fperez/usr/bin/ipython]
In [7]: !echo "A system variable: $$HOME" # Use $$ for literal $
A system variable: /home/fperez
```
Note that  $$$  is used to represent a literal  $$$ .

### **System command aliases**

The [%alias](#page-353-0) magic function allows you to define magic functions which are in fact system shell commands. These aliases can have parameters.

%alias alias\_name cmd defines 'alias\_name' as an alias for 'cmd'

Then, typing alias\_name params will execute the system command 'cmd params' (from your underlying operating system).

You can also define aliases with parameters using %s specifiers (one per parameter). The following example defines the parts function as an alias to the command echo first %s second %s where each %s will be replaced by a positional parameter to the call to % parts:

```
In [1]: %alias parts echo first %s second %s
In [2]: parts A B
first A second B
In [3]: parts A
ERROR: Alias <parts> requires 2 arguments, 1 given.
```
If called with no parameters, [%alias](#page-353-0) prints the table of currently defined aliases.

The [%rehashx](#page-373-0) magic allows you to load your entire \$PATH as ipython aliases. See its docstring for further details.

### **Recursive reload**

The IPython. lib. deepreload module allows you to recursively reload a module: changes made to any of its dependencies will be reloaded without having to exit. To start using it, do:

from IPython.lib.deepreload import reload as dreload

### **Verbose and colored exception traceback printouts**

IPython provides the option to see very detailed exception tracebacks, which can be especially useful when debugging large programs. You can run any Python file with the % run function to benefit from these detailed tracebacks. Furthermore, both normal and verbose tracebacks can be colored (if your terminal supports it) which makes them much easier to parse visually.

See the magic [%xmode](#page-384-0) and [%colors](#page-357-0) functions for details.

These features are basically a terminal version of Ka-Ping Yee's cgitb module, now part of the standard Python library.

### **Input caching system**

IPython offers numbered prompts (In/Out) with input and output caching (also referred to as 'input history'). All input is saved and can be retrieved as variables (besides the usual arrow key recall), in addition to the %rep magic command that brings a history entry up for editing on the next command line.

The following variables always exist:

- $\bot$ i,  $\bot$ ii; store previous, next previous and next-next previous inputs.
- In, \_ih : a list of all inputs; \_ih[n] is the input from line n. If you overwrite In with a variable of your own, you can remake the assignment to the internal list with a simple In=\_ih.

Additionally, global variables named  $\pm$ <n> are dynamically created (<n> being the prompt counter), so  $\pm$ <n> ==  $\lfloor -ih[\langle n \rangle] \rfloor = In[\langle n \rangle].$ 

For example, what you typed at prompt 14 is available as  $\_i14$ ,  $\_ih[14]$  and In[14].

This allows you to easily cut and paste multi line interactive prompts by printing them out: they print like a clean string, without prompt characters. You can also manipulate them like regular variables (they are strings), modify or exec them.

You can also re-execute multiple lines of input easily by using the magic *[%rerun](#page-373-1)* or *[%macro](#page-365-0)* functions. The macro system also allows you to re-execute previous lines which include magic function calls (which require special processing). Type %macro? for more details on the macro system.

A history function [%history](#page-362-0) allows you to see any part of your input history by printing a range of the \_i variables.

You can also search ('grep') through your history by typing %hist -g somestring. This is handy for searching for URLs, IP addresses, etc. You can bring history entries listed by '%hist -g' up for editing with the %recall command, or run them immediately with [%rerun](#page-373-1).

### **Output caching system**

For output that is returned from actions, a system similar to the input cache exists but using \_instead of \_i. Only actions that produce a result (NOT assignments, for example) are cached. If you are familiar with Mathematica, IPython's \_ variables behave exactly like Mathematica's % variables.

The following variables always exist:

- [  $\Box$  (a single underscore): stores previous output, like Python's default interpreter.
- [1] (two underscores): next previous.
- [\_\_\_] (three underscores): next-next previous.

Additionally, global variables named \_<n> are dynamically created (<n> being the prompt counter), such that the result of output  $\langle n \rangle$  is always available as  $\langle \langle n \rangle$  (don't use the angle brackets, just the number, e.g.  $\langle 21 \rangle$ ).

These variables are also stored in a global dictionary (not a list, since it only has entries for lines which returned a result) available under the names \_oh and Out (similar to \_ih and In). So the output from line 12 can be obtained as \_12, Out[12] or \_oh[12]. If you accidentally overwrite the Out variable you can recover it by typing Out=\_oh at the prompt.

This system obviously can potentially put heavy memory demands on your system, since it prevents Python's garbage collector from removing any previously computed results. You can control how many results are kept in memory with the configuration option InteractiveShell.cache\_size. If you set it to 0, output caching is disabled. You can also use the [%reset](#page-373-2) and [%xdel](#page-384-1) magics to clear large items from memory.

### **Directory history**

Your history of visited directories is kept in the global list dh, and the magic [%cd](#page-356-0) command can be used to go to any entry in that list. The [%dhist](#page-359-0) command allows you to view this history. Do cd  $-\langle TAB \rangle$  to conveniently view the directory history.

### **Automatic parentheses and quotes**

These features were adapted from Nathan Gray's LazyPython. They are meant to allow less typing for common situations.

Callable objects (i.e. functions, methods, etc) can be invoked like this (notice the commas between the arguments):

```
In [1]: callable_ob arg1, arg2, arg3
------> callable_ob(arg1, arg2, arg3)
```
**Note:** This feature is disabled by default. To enable it, use the %autocall magic command. The commands below with special prefixes will always work, however.

You can force automatic parentheses by using '/' as the first character of a line. For example:

In [2]: /globals # becomes 'globals()'

Note that the '/' MUST be the first character on the line! This won't work:

In  $[3]$ : print /globals # syntax error

In most cases the automatic algorithm should work, so you should rarely need to explicitly invoke  $/$ . One notable exception is if you are trying to call a function with a list of tuples as arguments (the parenthesis will confuse IPython):

In  $[4]$ : zip  $(1,2,3)$ ,  $(4,5,6)$  # won't work

but this will work:

```
In [5]: /zip (1,2,3), (4,5,6)----> zip ((1,2,3),(4,5,6))Out[5]: [(1, 4), (2, 5), (3, 6)]
```
IPython tells you that it has altered your command line by displaying the new command line preceded by --->.

You can force automatic quoting of a function's arguments by using, or; as the first character of a line. For example:

In  $[1]$ : , my\_function /home/me # becomes my\_function("/home/me")

If you use ';' the whole argument is quoted as a single string, while ',' splits on whitespace:

In  $[2]$ : ,my\_function a b c # becomes my\_function("a", "b", "c")

In  $[3]$ : ;my\_function a b c # becomes my\_function("a b c")

Note that the ',' or ';' MUST be the first character on the line! This won't work:

In  $[4]$ :  $x = ,my\_function$  /home/me # syntax error

### **4.4.3 IPython as your default Python environment**

Python honors the environment variable [PYTHONSTARTUP](https://docs.python.org/3/using/cmdline.html#envvar-PYTHONSTARTUP) and will execute at startup the file referenced by this variable. If you put the following code at the end of that file, then IPython will be your working environment anytime you start Python:

```
import os, IPython
os.environ['PYTHONSTARTUP'] = '' # Prevent running this again
IPython.start_ipython()
raise SystemExit
```
The raise SystemExit is needed to exit Python when it finishes, otherwise you'll be back at the normal Python >>> prompt.

This is probably useful to developers who manage multiple Python versions and don't want to have correspondingly multiple IPython versions. Note that in this mode, there is no way to pass IPython any command-line options, as those are trapped first by Python itself.

# <span id="page-328-0"></span>**4.4.4 Embedding IPython**

You can start a regular IPython session with

```
import IPython
IPython.start_ipython(argv=[])
```
at any point in your program. This will load IPython configuration, startup files, and everything, just as if it were a normal IPython session. For information on setting configuration options when running IPython from python, see *[Running IPython from Python](#page-390-0)*.

It is also possible to embed an IPython shell in a namespace in your Python code. This allows you to evaluate dynamically the state of your code, operate with your variables, analyze them, etc. For example, if you run the following code snippet:

```
import IPython
a = 42IPython.embed()
```
and within the IPython shell, you reassign a to 23 to do further testing of some sort, you can then exit:

```
>>> IPython.embed()
Python 3.6.2 (default, Jul 17 2017, 16:44:45)
Type 'copyright', 'credits' or 'license' for more information
IPython 6.2.0.dev -- An enhanced Interactive Python. Type '?' for help.
In [1]: a = 23In [2]: exit()
```
Once you exit and print a, the value 23 will be shown:

In: print(a) 23

It's important to note that the code run in the embedded IPython shell will *not* change the state of your code and variables, **unless** the shell is contained within the global namespace. In the above example, a is changed because this is true.

To further exemplify this, consider the following example:

```
import IPython
def do():
   a = 42print(a)
   IPython.embed()
   print(a)
```
Now if call the function and complete the state changes as we did above, the value 42 will be printed. Again, this is because it's not in the global namespace:

do()

Running a file with the above code can lead to the following session:

```
\gg do()
42
Python 3.6.2 (default, Jul 17 2017, 16:44:45)
Type 'copyright', 'credits' or 'license' for more information
IPython 6.2.0.dev -- An enhanced Interactive Python. Type '?' for help.
In [1]: a = 23In [2]: exit()
42
```
**Note:** At present, embedding IPython cannot be done from inside IPython. Run the code samples below outside IPython.

This feature allows you to easily have a fully functional python environment for doing object introspection anywhere in your code with a simple function call. In some cases a simple print statement is enough, but if you need to do more detailed analysis of a code fragment this feature can be very valuable.

It can also be useful in scientific computing situations where it is common to need to do some automatic, computationally intensive part and then stop to look at data, plots, etc. Opening an IPython instance will give you full access to your data and functions, and you can resume program execution once you are done with the interactive part (perhaps to stop again later, as many times as needed).

The following code snippet is the bare minimum you need to include in your Python programs for this to work (detailed examples follow later):

```
from IPython import embed
embed() # this call anywhere in your program will start IPython
```
You can also embed an IPython *kernel*, for use with qtconsole, etc. via IPython.embed\_kernel(). This should work the same way, but you can connect an external frontend (ipython qtconsole or ipython console), rather than interacting with it in the terminal.

You can run embedded instances even in code which is itself being run at the IPython interactive prompt with '%run

<filename>'. Since it's easy to get lost as to where you are (in your top-level IPython or in your embedded one), it's a good idea in such cases to set the in/out prompts to something different for the embedded instances. The code examples below illustrate this.

You can also have multiple IPython instances in your program and open them separately, for example with different options for data presentation. If you close and open the same instance multiple times, its prompt counters simply continue from each execution to the next.

Please look at the docstrings in the embed module for more details on the use of this system.

The following sample file illustrating how to use the embedding functionality is provided in the examples directory as embed\_class\_long.py. It should be fairly self-explanatory:

```
#!/usr/bin/env python
"""An example of how to embed an IPython shell into a running program.
Please see the documentation in the IPython.Shell module for more details.
The accompanying file embed_class_short.py has quick code fragments for
embedding which you can cut and paste in your code once you understand how
things work.
The code in this file is deliberately extra-verbose, meant for learning."""
# The basics to get you going:
# IPython injects get_ipython into builtins, so you can know if you have nested
# copies running.
# Try running this code both at the command line and from inside IPython (with
# %run example-embed.py)
from IPython.terminal.prompts import Prompts, Token
class CustomPrompt(Prompts):
   def in_prompt_tokens(self, cli=None):
       return [
            (Token.Prompt, 'In <'),
            (Token.PromptNum, str(self.shell.execution_count)),
            (Token.Prompt, '>: '),
            ]
    def out_prompt_tokens(self):
       return [
            (Token.OutPrompt, 'Out<'),
            (Token.OutPromptNum, str(self.shell.execution_count)),
            (Token.OutPrompt, '>: '),
        ]
from traitlets.config.loader import Config
try:
   get_ipython
```
(continues on next page)

```
except NameError:
   nested = <math>0</math>cfg = Config()cfg.TerminalInteractiveShell.prompts_class=CustomPrompt
else:
   print("Running nested copies of IPython.")
   print("The prompts for the nested copy have been modified")
   cfg = Config()nested = 1# First import the embeddable shell class
from IPython.terminal.embed import InteractiveShellEmbed
# Now create an instance of the embeddable shell. The first argument is a
# string with options exactly as you would type them if you were starting
# IPython at the system command line. Any parameters you want to define for
# configuration can thus be specified here.
ipshell = InteractiveShellEmbed(config=cfg,
                       banner1 = 'Dropping into IPython',
                       exit_msg = 'Leaving Interpreter, back to program.')
# Make a second instance, you can have as many as you want.
ipshell2 = InteractiveShellEmbed(config=cfg,
                        banner1 = 'Second IPython instance.')
print('\nHello. This is printed from the main controller program.\n')
# You can then call ipshell() anywhere you need it (with an optional
# message):
ipshell('***Called from top level. '
        'Hit Ctrl-D to exit interpreter and continue program.\nabla<sup>'</sup>
        'Note that if you use %kill_embedded, you can fully deactivate\n'
        'This embedded instance so it will never turn on again')
print('\nBack in caller program, moving along...\n')
#---------------------------------------------------------------------------
# More details:
# InteractiveShellEmbed instances don't print the standard system banner and
# messages. The IPython banner (which actually may contain initialization
# messages) is available as get_ipython().banner in case you want it.
# InteractiveShellEmbed instances print the following information every time they
# start:
# - A global startup banner.
# - A call-specific header string, which you can use to indicate where in the
# execution flow the shell is starting.
# They also print an exit message every time they exit.
```
(continues on next page)

(continued from previous page)

```
# Both the startup banner and the exit message default to None, and can be set
# either at the instance constructor or at any other time with the
# by setting the banner and exit_msg attributes.
# The shell instance can be also put in 'dummy' mode globally or on a per-call
# basis. This gives you fine control for debugging without having to change
# code all over the place.
# The code below illustrates all this.
# This is how the global banner and exit_msg can be reset at any point
ipshell.banner2 = 'Entering interpreter - New Banner'
ipshell.exit_msg = 'Leaving interpreter - New exit_msg'
def foo(m):
   s = 'spam'ipshell('***In foo(). Try %whos, or print s or m:')
   print('foo says m = ',m)
def bar(n):
   s = 'eggs'ipshell('***In bar(). Try %whos, or print s or n:')
   print('bar says n = ' , n)# Some calls to the above functions which will trigger IPython:
print('Main program calling foo("eggs")\n')
foo('eggs')
# The shell can be put in 'dummy' mode where calls to it silently return. This
# allows you, for example, to globally turn off debugging for a program with a
# single call.
ipshell.dummy_model = Trueprint('\nTrying to call IPython which is now "dummy":')
ipshell()
print('Nothing happened...')
# The global 'dummy' mode can still be overridden for a single call
print('\nOverriding dummy mode manually:')
ipshell(dummy=False)
# Reactivate the IPython shell
ipshell.dummy_mode = False
print('You can even have multiple embedded instances:')
ipshell2()
print('\nMain program calling bar("spam")\n')
bar('spam')
print('Main program finished. Bye!')
```
Once you understand how the system functions, you can use the following code fragments in your programs which are

ready for cut and paste:

```
"""Quick code snippets for embedding IPython into other programs.
See embed_class_long.py for full details, this file has the bare minimum code for
cut and paste use once you understand how to use the system."""
#---------------------------------------------------------------------------
# This code loads IPython but modifies a few things if it detects it's running
# embedded in another IPython session (helps avoid confusion)
try:
   get_ipython
except NameError:
   banner=exit_msg=''
else:
   \text{banner} = \text{?***} Nested interpreter ***'
   exit_msg = '*** Back in main IPython ***'
# First import the embed function
from IPython.terminal.embed import InteractiveShellEmbed
# Now create the IPython shell instance. Put ipshell() anywhere in your code
# where you want it to open.
ipshell = InteractiveShellEmbed(banner1=banner, exit_msg=exit_msg)
#---------------------------------------------------------------------------
# This code will load an embeddable IPython shell always with no changes for
# nested embededings.
from IPython import embed
# Now embed() will open IPython anywhere in the code.
\#-----------
# This code loads an embeddable shell only if NOT running inside
# IPython. Inside IPython, the embeddable shell variable ipshell is just a
# dummy function.
try:
   get_ipython
except NameError:
   from IPython.terminal.embed import InteractiveShellEmbed
   ipshell = InteractiveShellEmbed()
   # Now ipshell() will open IPython anywhere in the code
else:
    # Define a dummy ipshell() so the same code doesn't crash inside an
   # interactive IPython
   def ipshell(): pass
```
# **4.4.5 Using the Python debugger (pdb)**

### **Running entire programs via pdb**

pdb, the Python debugger, is a powerful interactive debugger which allows you to step through code, set breakpoints, watch variables, etc. IPython makes it very easy to start any script under the control of pdb, regardless of whether you have wrapped it into a 'main()' function or not. For this, simply type  $\&run -d$  myscript at an IPython prompt. See the [%run](#page-375-0) command's documentation for more details, including how to control where pdb will stop execution first.

For more information on the use of the pdb debugger, see [Debugger Commands](https://docs.python.org/3/library/pdb.html#debugger-commands) in the Python documentation.

IPython extends the debugger with a few useful additions, like coloring of tracebacks. The debugger will adopt the color scheme selected for IPython.

The where command has also been extended to take as argument the number of context line to show. This allows to a many line of context on shallow stack trace:

```
In [5]: def foo(x):
...: 1
...: 2
...: 3
\dots: return 1/x+foo(x-1)...: 5
...: 6
...: 7
...:
In[6]: foo(1)
# ...
ipdb> where 8
<ipython-input-6-9e45007b2b59>(1)<module>
---> 1 foo(1)\langleipython-input-5-7baadc3d1465>(5)foo()
   1 def foo(x):
   2 1
   3 2
   4 3
----> 5 return 1/x+foo(x-1)
   6 5
   7 6
   8 7
> <ipython-input-5-7baadc3d1465>(5)foo()
   1 def foo(x):
   2 1
   3 2
   4 3
  --&>5 return 1/x+foo(x-1)
   6 5
   7 6
   8 7
```
And less context on shallower Stack Trace:

```
ipdb> where 1
<ipython-input-13-afa180a57233>(1)<module>
---> 1 foo(7)<ipython-input-5-7baadc3d1465>(5)foo()
---> 5 return 1/x+foo(x-1)
<ipython-input-5-7baadc3d1465>(5)foo()
---> 5 return 1/x+foo(x-1)\langleipython-input-5-7baadc3d1465>(5)foo()
---> 5 return 1/x+foo(x-1)<ipython-input-5-7baadc3d1465>(5)foo()
 ---> 5 return 1/x+foo(x-1)
```
### **Post-mortem debugging**

Going into a debugger when an exception occurs can be extremely useful in order to find the origin of subtle bugs, because pdb opens up at the point in your code which triggered the exception, and while your program is at this point 'dead', all the data is still available and you can walk up and down the stack frame and understand the origin of the problem.

You can use the *[%debug](#page-358-0)* magic after an exception has occurred to start post-mortem debugging. IPython can also call debugger every time your code triggers an uncaught exception. This feature can be toggled with the [%pdb](#page-367-0) magic command, or you can start IPython with the --pdb option.

For a post-mortem debugger in your programs outside IPython, put the following lines toward the top of your 'main' routine:

```
import sys
from IPython.core import ultratb
sys.excepthook = ultratb.FormattedTB(mode='Verbose',
color_scheme='Linux', call_pdb=1)
```
The mode keyword can be either 'Verbose' or 'Plain', giving either very detailed or normal tracebacks respectively. The color\_scheme keyword can be one of 'NoColor', 'Linux' (default) or 'LightBG'. These are the same options which can be set in IPython with --colors and --xmode.

This will give any of your programs detailed, colored tracebacks with automatic invocation of pdb.

## **4.4.6 Pasting of code starting with Python or IPython prompts**

IPython is smart enough to filter out input prompts, be they plain Python ones (>>> and ...) or IPython ones (In [N]: and ...:). You can therefore copy and paste from existing interactive sessions without worry.

The following is a 'screenshot' of how things work, copying an example from the standard Python tutorial:

```
In [1]: \ggg # Fibonacci series:
In [2]: ... # the sum of two elements defines the next
In [3]: ... a, b = 0, 1
```
(continues on next page)

(continued from previous page)

```
In [4]: >>> while b < 10:
   \ldots: \ldots print(b)
   ...: ... a, b = b, a+b...:
1
1
2
3
5
8
```
And pasting from IPython sessions works equally well:

```
In [1]: In [5]: def f(x):
  ...: "A simple function"
  ...: return x**2
  ...: ...:
In [2]: f(3)
Out[2]: 9
```
### **4.4.7 GUI event loop support**

IPython has excellent support for working interactively with Graphical User Interface (GUI) toolkits, such as wxPython, PyQt4/PySide, PyGTK and Tk. This is implemented by running the toolkit's event loop while IPython is waiting for input.

For users, enabling GUI event loop integration is simple. You simple use the *[%gui](#page-361-0)* magic as follows:

%gui [GUINAME]

With no arguments, %gui removes all GUI support. Valid GUINAME arguments include wx, qt, qt5, gtk, gtk3 and tk.

Thus, to use wxPython interactively and create a running wx.App object, do:

%gui wx

You can also start IPython with an event loop set up using the  $\text{-}$ -gui flag:

\$ ipython --gui=qt

For information on IPython's [matplotlib](http://matplotlib.org) integration (and the matplotlib mode) see *[this section](#page-337-0)*.

For developers that want to integrate additional event loops with IPython, see *[Integrating with GUI event loops](#page-453-0)*.

When running inside IPython with an integrated event loop, a GUI application should *not* start its own event loop. This means that applications that are meant to be used both in IPython and as standalone apps need to have special code to detects how the application is being run. We highly recommend using IPython's support for this. Since the details vary slightly between toolkits, we point you to the various examples in our source directory examples/IPython Kernel/gui/ that demonstrate these capabilities.

### **PyQt and PySide**

When you use --gui=qt or --matplotlib=qt, IPython can work with either PyQt4 or PySide. There are three options for configuration here, because PyQt4 has two APIs for QString and QVariant: v1, which is the default on Python 2, and the more natural v2, which is the only API supported by PySide. v2 is also the default for PyQt4 on Python 3. IPython's code for the QtConsole uses v2, but you can still use any interface in your code, since the Qt frontend is in a different process.

The default will be to import PyQt4 without configuration of the APIs, thus matching what most applications would expect. It will fall back to PySide if PyQt4 is unavailable.

If specified, IPython will respect the environment variable QT\_API used by ETS. ETS 4.0 also works with both PyQt4 and PySide, but it requires PyQt4 to use its v2 API. So if QT\_API=pyside PySide will be used, and if QT\_API=pyqt then PyQt4 will be used *with the v2 API* for QString and QVariant, so ETS codes like MayaVi will also work with IPython.

If you launch IPython in matplotlib mode with ipython --matplotlib=qt, then IPython will ask matplotlib which Qt library to use (only if QT\_API is *not set*), via the 'backend.qt4' rcParam. If matplotlib is version 1.0.1 or older, then IPython will always use PyQt4 without setting the v2 APIs, since neither v2 PyQt nor PySide work.

**Warning:** Note that this means for ETS 4 to work with PyQt4, QT\_API *must* be set to work with IPython's qt integration, because otherwise PyQt4 will be loaded in an incompatible mode.

It also means that you must *not* have QT\_API set if you want to use --gui=qt with code that requires PyQt4 API v1.

# <span id="page-337-0"></span>**4.4.8 Plotting with matplotlib**

[matplotlib](http://matplotlib.org) provides high quality 2D and 3D plotting for Python. [matplotlib](http://matplotlib.org) can produce plots on screen using a variety of GUI toolkits, including Tk, PyGTK, PyQt4 and wxPython. It also provides a number of commands useful for scientific computing, all with a syntax compatible with that of the popular Matlab program.

To start IPython with matplotlib support, use the --matplotlib switch. If IPython is already running, you can run the [%matplotlib](#page-366-0) magic. If no arguments are given, IPython will automatically detect your choice of matplotlib backend. You can also request a specific backend with %matplotlib backend, where backend must be one of: 'tk', 'qt', 'wx', 'gtk', 'osx'. In the web notebook and Qt console, 'inline' is also a valid backend value, which produces static figures inlined inside the application window instead of matplotlib's interactive figures that live in separate windows.

# <span id="page-337-1"></span>**4.4.9 Interactive demos with IPython**

IPython ships with a basic system for running scripts interactively in sections, useful when presenting code to audiences. A few tags embedded in comments (so that the script remains valid Python code) divide a file into separate blocks, and the demo can be run one block at a time, with IPython printing (with syntax highlighting) the block before executing it, and returning to the interactive prompt after each block. The interactive namespace is updated after each block is run with the contents of the demo's namespace.

This allows you to show a piece of code, run it and then execute interactively commands based on the variables just created. Once you want to continue, you simply execute the next block of the demo. The following listing shows the markup necessary for dividing a script into sections for execution as a demo:

```
# -*- coding: utf-8 -*-
"""A simple interactive demo to illustrate the use of IPython's Demo class.
```
(continues on next page)

(continued from previous page)

```
Any python script can be run as a demo, but that does little more than showing
it on-screen, syntax-highlighted in one shot. If you add a little simple
markup, you can stop at specified intervals and return to the ipython prompt,
resuming execution later.
This is a unicode test, åäö
" ""print('Hello, welcome to an interactive IPython demo.')
print('Executing this block should require confirmation before proceeding,')
print('unless auto_all has been set to true in the demo object')
# The mark below defines a block boundary, which is a point where IPython will
# stop execution and return to the interactive prompt.
# <demo> --- stop ---
x = 1y = 2# <demo> --- stop ---
# the mark below makes this block as silent
# <demo> silent
print('This is a silent block, which gets executed but not printed.')
# <demo> --- stop ---
# <demo> auto
print('This is an automatic block.')
print('It is executed without asking for confirmation, but printed.')
z = x+yprint('z=', x)# <demo> --- stop ---
# This is just another normal block.
print('z is now:', z)
print('bye!')
```
In order to run a file as a demo, you must first make a Demo object out of it. If the file is named myscript.py, the following code will make a demo:

from IPython.lib.demo import Demo mydemo = Demo('myscript.py')

This creates the mydemo object, whose blocks you run one at a time by simply calling the object with no arguments. Then call it to run each step of the demo:

### mydemo()

Demo objects can be restarted, you can move forward or back skipping blocks, re-execute the last block, etc. See the

[IPython.lib.demo](#page-597-0) module and the [Demo](#page-600-0) class for details.

Limitations: These demos are limited to fairly simple uses. In particular, you cannot break up sections within indented code (loops, if statements, function definitions, etc.) Supporting something like this would basically require tracking the internal execution state of the Python interpreter, so only top-level divisions are allowed. If you want to be able to open an IPython instance at an arbitrary point in a program, you can use IPython's *[embedding facilities](#page-328-0)*.

**Important:** This documentation covers IPython versions 6.0 and higher. Beginning with version 6.0, IPython stopped supporting compatibility with Python versions lower than 3.3 including all versions of Python 2.7.

If you are looking for an IPython version compatible with Python 2.7, please use the IPython 5.x LTS release and refer to its documentation (LTS is the long term support release).

# **4.5 IPython as a system shell**

## **4.5.1 Overview**

It is possible to adapt IPython for system shell usage. In the past, IPython shipped a special 'sh' profile for this purpose, but it had been quarantined since 0.11 release, and in 1.0 it was removed altogether. Nevertheless, much of this section relies on machinery which does not require a custom profile.

You can set up your own 'sh' *[profile](#page-391-0)* to be different from the default profile such that:

- Prompt shows the current directory (see *[Prompt customization](#page-340-1)*)
- Make system commands directly available (in alias table) by running the %rehashx magic. If you install new programs along your PATH, you might want to run %rehashx to update the alias table
- turn %autocall to full mode

# **4.5.2 Environment variables**

Rather than manipulating os.environ directly, you may like to use the magic %env command. With no arguments, this displays all environment variables and values. To get the value of a specific variable, use %env var. To set the value of a specific variable, use %env foo bar, %env foo=bar. By default values are considered to be strings so quoting them is unnecessary. However, Python variables are expanded as usual in the magic command, so %env foo=\$bar means "set the environment variable foo to the value of the Python variable bar".

# **4.5.3 Aliases**

Once you run %rehashx, all of your \$PATH has been loaded as IPython aliases, so you should be able to type any normal system command and have it executed. See %alias? and %unalias? for details on the alias facilities. See also %rehashx? for details on the mechanism used to load \$PATH.

## **4.5.4 Directory management**

Since each command passed by IPython to the underlying system is executed in a subshell which exits immediately, you can NOT use !cd to navigate the filesystem.

IPython provides its own builtin %cd magic command to move in the filesystem (the  $\%$  is not required with automagic on). It also maintains a list of visited directories (use %dhist to see it) and allows direct switching to any of them. Type cd? for more details.

%pushd, %popd and %dirs are provided for directory stack handling.

## <span id="page-340-1"></span>**4.5.5 Prompt customization**

See *[Custom Prompts](#page-435-0)*.

## <span id="page-340-0"></span>**4.5.6 String lists**

String lists (IPython.utils.text.SList) are handy way to process output from system commands. They are produced by  $var = !cmd$  syntax.

First, we acquire the output of 'ls -l':

```
[Q:doc/examples]|2> lines = !ls -l
 ==
['total 23',
 '-rw-rw-rw- 1 ville None 1163 Sep 30 2006 example-demo.py',
 '-rw-rw-rw- 1 ville None 1927 Sep 30 2006 example-embed-short.py',
 '-rwxrwxrwx 1 ville None 4606 Sep 1 17:15 example-embed.py',
 '-rwxrwxrwx 1 ville None 1017 Sep 30 2006 example-gnuplot.py',
 '-rwxrwxrwx 1 ville None 339 Jun 11 18:01 extension.py',
 '-rwxrwxrwx 1 ville None 113 Dec 20 2006 seteditor.py',
 '-rwxrwxrwx 1 ville None 245 Dec 12 2006 seteditor.pyc']
```
Now, let's take a look at the contents of 'lines' (the first number is the list element number):

```
[Q:doc/examples]|3> lines
               <3> SList (.p, .n, .l, .s, .grep(), .fields() available). Value:
0: total 23
1: -rw-rw-rw- 1 ville None 1163 Sep 30 2006 example-demo.py
2: -rw-rw-rw- 1 ville None 1927 Sep 30 2006 example-embed-short.py
3: -rwxrwxrwx 1 ville None 4606 Sep 1 17:15 example-embed.py
4: -rwxrwxrwx 1 ville None 1017 Sep 30 2006 example-gnuplot.py
5: -rwxrwxrwx 1 ville None 339 Jun 11 18:01 extension.py
6: -rwxrwxrwx 1 ville None 113 Dec 20 2006 seteditor.py
7: -rwxrwxrwx 1 ville None 245 Dec 12 2006 seteditor.pyc
```
Now, let's filter out the 'embed' lines:

```
[Q:doc/examples] |4> 12 = lines.grep('embed',prune=1)
[Q:doc/examples]|5> l2
                <5> SList (.p, .n, .l, .s, .grep(), .fields() available). Value:
```
(continues on next page)

(continued from previous page)

```
0: total 23
1: -rw-rw-rw- 1 ville None 1163 Sep 30 2006 example-demo.py
2: -rwxrwxrwx 1 ville None 1017 Sep 30 2006 example-gnuplot.py
3: -rwxrwxrwx 1 ville None 339 Jun 11 18:01 extension.py
4: -rwxrwxrwx 1 ville None 113 Dec 20 2006 seteditor.py
5: -rwxrwxrwx 1 ville None 245 Dec 12 2006 seteditor.pyc
```
Now, we want strings having just file names and permissions:

```
[Q:doc/examples]|6> 12.fields(8,0)
                 \langle 6 \rangle SList (.p, .n, .l, .s, .grep(), .fields() available). Value:
0: total
1: example-demo.py -rw-rw-rw-
2: example-gnuplot.py -rwxrwxrwx
3: extension.py -rwxrwxrwx
4: seteditor.py -rwxrwxrwx
5: seteditor.pyc -rwxrwxrwx
```
Note how the line with 'total' does not raise IndexError.

If you want to split these (yielding lists), call fields() without arguments:

```
[Q:doc/examples]|7> _.fields()
                <7>
[['total'],
['example-demo.py', '-rw-rw-rw-'],
['example-gnuplot.py', '-rwxrwxrwx'],
 ['extension.py', '-rwxrwxrwx'],
['seteditor.py', '-rwxrwxrwx'],
['seteditor.pyc', '-rwxrwxrwx']]
```
If you want to pass these separated with spaces to a command (typical for lists if files), use the .s property:

```
[Q:doc/examples]|13> files = 12.fields(8).s[Q:doc/examples]|14> files
                <14> 'example-demo.py example-gnuplot.py extension.py seteditor.py␣
˓→seteditor.pyc'
[Q:doc/examples]|15> ls $files
example-demo.py example-gnuplot.py extension.py seteditor.py seteditor.pyc
```
SLists are inherited from normal Python lists, so every list method is available:

[Q:doc/examples]|21> lines.append('hey')

### **Real world example: remove all files outside version control**

First, capture output of "hg status":

```
[Q: /ipython]|28> out = !hq status
\overline{\phantom{0}}['M IPython\\extensions\\ipy_kitcfg.py',
'M IPython\\extensions\\ipy_rehashdir.py',
...
'? build\\lib\\IPython\\Debugger.py',
 '? build\\lib\\IPython\\extensions\\InterpreterExec.py',
 '? build\\lib\\IPython\\extensions\\InterpreterPasteInput.py',
...
```
(lines starting with ? are not under version control).

```
[Q:/ipython]|35> junk = out.grep(r' \land ?').fields(1)
[Q'/ipython]|36> junk
            \langle36> SList (.p, .n, .l, .s, .grep(), .fields() availab
...
10: build\bdist.win32\winexe\temp\_ctypes.py
11: build\bdist.win32\winexe\temp\_hashlib.py
12: build\bdist.win32\winexe\temp\_socket.py
```
Now we can just remove these files by doing 'rm \$junk.s'.

### **The .n, .s, .p properties**

Properties of [SList](https://ipython.readthedocs.io/en/stable/api/generated/IPython.utils.text.html?highlight=SList#IPython.utils.text.SList) wrapper provide a convenient ways to use contained text in different formats:

- . n returns (original) string with lines separated by a newline
- .s returns string with lines separated by single space (for convenient passing to system commands)
- .p returns list of "path" objects from detected file names

**Important:** This documentation covers IPython versions 6.0 and higher. Beginning with version 6.0, IPython stopped supporting compatibility with Python versions lower than 3.3 including all versions of Python 2.7.

If you are looking for an IPython version compatible with Python 2.7, please use the IPython 5.x LTS release and refer to its documentation (LTS is the long term support release).

# **4.6 Asynchronous in REPL: Autoawait**

**Note:** This feature is experimental and behavior can change between python and IPython version without prior deprecation.

Starting with IPython 7.0, and when using Python 3.6 and above, IPython offer the ability to run asynchronous code from the REPL. Constructs which are [SyntaxError](https://docs.python.org/3/library/exceptions.html#SyntaxError) s in the Python REPL can be used seamlessly in IPython.

The examples given here are for terminal IPython, running async code in a notebook interface or any other frontend using the Jupyter protocol needs IPykernel version 5.0 or above. The details of how async code runs in IPykernel will differ between IPython, IPykernel and their versions.

When a supported library is used, IPython will automatically allow Futures and Coroutines in the REPL to be await ed. This will happen if an [await](https://docs.python.org/3/reference/expressions.html#await) (or any other async constructs like async-with, async-for) is used at top level scope, or if any structure valid only in [async def](https://docs.python.org/3/reference/compound_stmts.html#async-def) function context are present. For example, the following being a syntax error in the Python REPL:

```
Python 3.6.0
[GCC 4.2.1]
Type "help", "copyright", "credits" or "license" for more information.
>>> import aiohttp
>>> session = aiohttp.ClientSession()
>>> result = session.get('https://api.github.com')
>>> response = await result
 File "<stdin>", line 1
   response = await result\wedgeSyntaxError: invalid syntax
```
Should behave as expected in the IPython REPL:

```
Python 3.6.0
Type 'copyright', 'credits' or 'license' for more information
IPython 7.0.0 -- An enhanced Interactive Python. Type '?' for help.
In [1]: import aiohttp
   ...: session = aiohttp.ClientSession()
   ...: result = session.get('https://api.github.com')
In [2]: response = await result
<pause for a few 100s ms>
In [3]: await response.json()
Out[3]:
{'authorizations_url': 'https://api.github.com/authorizations',
 'code_search_url': 'https://api.github.com/search/code?q={query}...',
...
}
```
You can use the c.InteractiveShell.autoawait configuration option and set it to [False](https://docs.python.org/3/library/constants.html#False) to deactivate automatic wrapping of asynchronous code. You can also use the *[%autoawait](#page-355-0)* magic to toggle the behavior at runtime:

```
In [1]: %autoawait False
In [2]: %autoawait
IPython autoawait is `Off`, and set to use `asyncio`
```
By default IPython will assume integration with Python's provided [asyncio](https://docs.python.org/3/library/asyncio.html#module-asyncio), but integration with other libraries is provided. In particular we provide experimental integration with the curio and trio library.

You can switch the current integration by using the c. InteractiveShell.loop\_runner option or the autoawait <name integration> magic.

For example:

```
In [1]: %autoawait trio
In [2]: import trio
In [3]: async def child(i):
   ...: print(" child %s goes to sleep"%i)
   ...: await trio.sleep(2)
   ...: print(" child %s wakes up"%i)
In [4]: print('parent start')
   ...: async with trio.open_nursery() as n:
   \ldots: for i in range(5):
   ...: n.spawn(child, i)
   ...: print('parent end')
parent start
  child 2 goes to sleep
  child 0 goes to sleep
  child 3 goes to sleep
  child 1 goes to sleep
  child 4 goes to sleep
  <about 2 seconds pause>
  child 2 wakes up
  child 1 wakes up
  child 0 wakes up
  child 3 wakes up
  child 4 wakes up
parent end
```
In the above example, async with at top level scope is a syntax error in Python.

Using this mode can have unexpected consequences if used in interaction with other features of IPython and various registered extensions. In particular if you are a direct or indirect user of the AST transformers, these may not apply to your code.

When using command line IPython, the default loop (or runner) does not process in the background, so top level asynchronous code must finish for the REPL to allow you to enter more code. As with usual Python semantics, the awaitables are started only when awaited for the first time. That is to say, in first example, no network request is done between In[1] and In[2].

# **4.6.1 Effects on IPython.embed()**

IPython core being asynchronous, the use of IPython.embed() will now require a loop to run. By default IPython will use a fake coroutine runner which should allow IPython. embed() to be nested. Though this will prevent usage of the [%autoawait](#page-355-0) feature when using IPython embed.

You can set a coroutine runner explicitly for embed() if you want to run asynchronous code, though the exact behavior is undefined.

# **4.6.2 Effects on Magics**

A couple of magics (%%timeit, %timeit, %%time, %%prun) have not yet been updated to work with asynchronous code and will raise syntax errors when trying to use top-level await. We welcome any contribution to help fix those, and extra cases we haven't caught yet. We hope for better support in Core Python for top-level Async code.

# **4.6.3 Internals**

As running asynchronous code is not supported in interactive REPL (as of Python 3.7) we have to rely to a number of complex workarounds and heuristics to allow this to happen. It is interesting to understand how this works in order to comprehend potential bugs, or provide a custom runner.

Among the many approaches that are at our disposition, we find only one that suited out need. Under the hood we use the code object from a async-def function and run it in global namespace after modifying it to not create a new locals() scope:

```
async def inner_async():
    locals().update(**global_namespace)
    #
    # here is user code
    #
    return last_user_statement
codeobj = modify(inner\_async \dots code \dots)coroutine = eval(codeobj, user_ns)display(loop_runner(coroutine))
```
The first thing you'll notice is that unlike classical exec, there is only one namespace. Second, user code runs in a function scope, and not a module scope.

On top of the above there are significant modification to the AST of function, and loop\_runner can be arbitrary complex. So there is a significant overhead to this kind of code.

By default the generated coroutine function will be consumed by Asyncio's loop\_runner = asyncio. get\_evenloop().run\_until\_complete() method if async mode is deemed necessary, otherwise the coroutine will just be exhausted in a simple runner. It is possible, though, to change the default runner.

A loop runner is a *synchronous* function responsible from running a coroutine object.

The runner is responsible for ensuring that coroutine runs to completion, and it should return the result of executing the coroutine. Let's write a runner for trio that print a message when used as an exercise, trio is special as it usually prefers to run a function object and make a coroutine by itself, we can get around this limitation by wrapping it in an async-def without parameters and passing this value to trio:

```
In [1]: import trio
  ...: from types import CoroutineType
  ...:
  ...: def trio_runner(coro:CoroutineType):
   ...: print('running asynchronous code')
  ...: async def corowrap(coro):
  ...: return await coro
  ...: return trio.run(corowrap, coro)
```
We can set it up by passing it to % autoawait:

```
In [2]: %autoawait trio_runner
In [3]: async def async_hello(name):
   ...: await trio.sleep(1)
   ...: print(f'Hello {name} world !')
   ...: await trio.sleep(1)
In [4]: await async_hello('async')
running asynchronous code
Hello async world !
```
Asynchronous programming in python (and in particular in the REPL) is still a relatively young subject. We expect some code to not behave as you expect, so feel free to contribute improvements to this codebase and give us feedback.

We invite you to thoroughly test this feature and report any unexpected behavior as well as propose any improvement.

## **4.6.4 Using Autoawait in a notebook (IPykernel)**

Update ipykernel to version 5.0 or greater:

```
pip install ipykernel ipython --upgrade
# or
conda install ipykernel ipython --upgrade
```
This should automatically enable [%autoawait](#page-355-0) integration. Unlike terminal IPython, all code runs on asyncio eventloop, so creating a loop by hand will not work, including with magics like *[%run](#page-375-0)* or other frameworks that create the eventloop themselves. In cases like these you can try to use projects like [nest\\_asyncio](https://github.com/erdewit/nest_asyncio) and follow [this discussion](https://github.com/jupyter/notebook/issues/3397#issuecomment-419386811)

### **4.6.5 Difference between terminal IPython and IPykernel**

The exact asynchronous code running behavior varies between Terminal IPython and IPykernel. The root cause of this behavior is due to IPykernel having a *persistent* asyncio loop running, while Terminal IPython starts and stops a loop for each code block. This can lead to surprising behavior in some cases if you are used to manipulating asyncio loop yourself, see for example [#11303](https://github.com/ipython/ipython/issues/11303/) for a longer discussion but here are some of the astonishing cases.

This behavior is an implementation detail, and should not be relied upon. It can change without warnings in future versions of IPython.

In terminal IPython a loop is started for each code blocks only if there is top level async code:

```
$ ipython
In [1]: import asyncio
   ...: asyncio.get_event_loop()
Out[1]: <_UnixSelectorEventLoop running=False closed=False debug=False>
In [2]:
In [2]: import asyncio
   ...: await asyncio.sleep(0)
   ...: asyncio.get_event_loop()
Out[2]: <_UnixSelectorEventLoop running=True closed=False debug=False>
```
See that running is True only in the case were we await sleep()

In a Notebook, with ipykernel the asyncio eventloop is always running:

```
$ jupyter notebook
In [1]: import asyncio
   ...: loop1 = asyncio.get_event_loop()
   ...: loop1
Out[1]: <_UnixSelectorEventLoop running=True closed=False debug=False>
In [2]: loop2 = asyncio.get_event_loop()
   ...: loop2
Out[2]: <_UnixSelectorEventLoop running=True closed=False debug=False>
In [3]: loop1 is loop2
Out[3]: True
```
In Terminal IPython background tasks are only processed while the foreground task is running, if and only if the foreground task is async:

\$ ipython

```
In [1]: import asyncio
   ...:
   ...: async def repeat(msg, n):
   ...: for i in range(n):
   ...: \text{print}(f''\{\text{msg}\} \{i\}'')...: await asyncio.sleep(1)
   ...: return f"{msg} done"
   ...:
   ...: asyncio.ensure_future(repeat("background", 10))
Out[1]: <Task pending coro=<repeat() running at <ipython-input-1-02d0ef250fe7>:3>>
In [2]: await asyncio.sleep(3)
background 0
background 1
background 2
background 3
In [3]: import time
...: time.sleep(5)
In [4]: await asyncio.sleep(3)
background 4
background 5
background 6g
```
In a Notebook, QtConsole, or any other frontend using IPykernel, background tasks should behave as expected.

**Important:** This documentation covers IPython versions 6.0 and higher. Beginning with version 6.0, IPython stopped supporting compatibility with Python versions lower than 3.3 including all versions of Python 2.7.

If you are looking for an IPython version compatible with Python 2.7, please use the IPython 5.x LTS release and refer to its documentation (LTS is the long term support release).

# **4.7 IPython Tips & Tricks**

The [IPython cookbook](https://github.com/ipython/ipython/wiki?path=Cookbook) details more things you can do with IPython.

# **4.7.1 Embed IPython in your programs**

A few lines of code are enough to load a complete IPython inside your own programs, giving you the ability to work with your data interactively after automatic processing has been completed. See *[the embedding section](#page-328-0)*.

# **4.7.2 Run doctests**

Run your doctests from within IPython for development and debugging. The special %doctest\_mode command toggles a mode where the prompt, output and exceptions display matches as closely as possible that of the default Python interpreter. In addition, this mode allows you to directly paste in code that contains leading '>>>' prompts, even if they have extra leading whitespace (as is common in doctest files). This combined with the %hist -t call to see your translated history allows for an easy doctest workflow, where you can go from doctest to interactive execution to pasting into valid Python code as needed.

# **4.7.3 Use IPython to present interactive demos**

Use the IPython. lib. demo. Demo class to load any Python script as an interactive demo. With a minimal amount of simple markup, you can control the execution of the script, stopping as needed. See *[here](#page-337-1)* for more.

# **4.7.4 Suppress output**

Put a ';' at the end of a line to suppress the printing of output. This is useful when doing calculations which generate long output you are not interested in seeing. It also keeps the object out of the output cache, so if you're working with large temporary objects, they'll be released from memory sooner.

# **4.7.5 Lightweight 'version control'**

When you call %edit with no arguments, IPython opens an empty editor with a temporary file, and it returns the contents of your editing session as a string variable. Thanks to IPython's output caching mechanism, this is automatically stored:

```
In [1]: %edit
IPython will make a temporary file named: /tmp/ipython_edit_yR-HCN.py
Editing... done. Executing edited code...
hello - this is a temporary file
Out[1]: "print('hello - this is a temporary file')\n"
```
Now, if you call %edit -p, IPython tries to open an editor with the same data as the last time you used %edit. So if you haven't used %edit in the meantime, this same contents will reopen; however, it will be done in a new file. This means that if you make changes and you later want to find an old version, you can always retrieve it by using its output number, via '%edit \_NN', where NN is the number of the output prompt.

Continuing with the example above, this should illustrate this idea:

```
In [2]: edit -p
IPython will make a temporary file named: /tmp/ipython_edit_nA09Qk.py
Editing... done. Executing edited code...
hello - now I made some changes
Out[2]: "print('hello - now I made some changes')\n\frac{\nu}{\nu}In [3]: edit _1
IPython will make a temporary file named: /tmp/ipython_edit_gy6-zD.py
Editing... done. Executing edited code...
hello - this is a temporary file
IPython version control at work :)
Out[3]: "print('hello - this is a temporary file')\nprint('IPython version control at.
\rightarrowwork :)')\n"
```
This section was written after a contribution by Alexander Belchenko on the IPython user list.

**Important:** This documentation covers IPython versions 6.0 and higher. Beginning with version 6.0, IPython stopped supporting compatibility with Python versions lower than 3.3 including all versions of Python 2.7.

If you are looking for an IPython version compatible with Python 2.7, please use the IPython 5.x LTS release and refer to its documentation (LTS is the long term support release).

# **4.8 Python vs IPython**

This document is meant to highlight the main differences between the Python language and what are the specific construct you can do only in IPython.

Unless expressed otherwise all of the construct you will see here will raise a SyntaxError if run in a pure Python shell, or if executing in a Python script.

Each of these features are describe more in details in further part of the documentation.

### **4.8.1 Quick overview:**

All the following construct are valid IPython syntax:

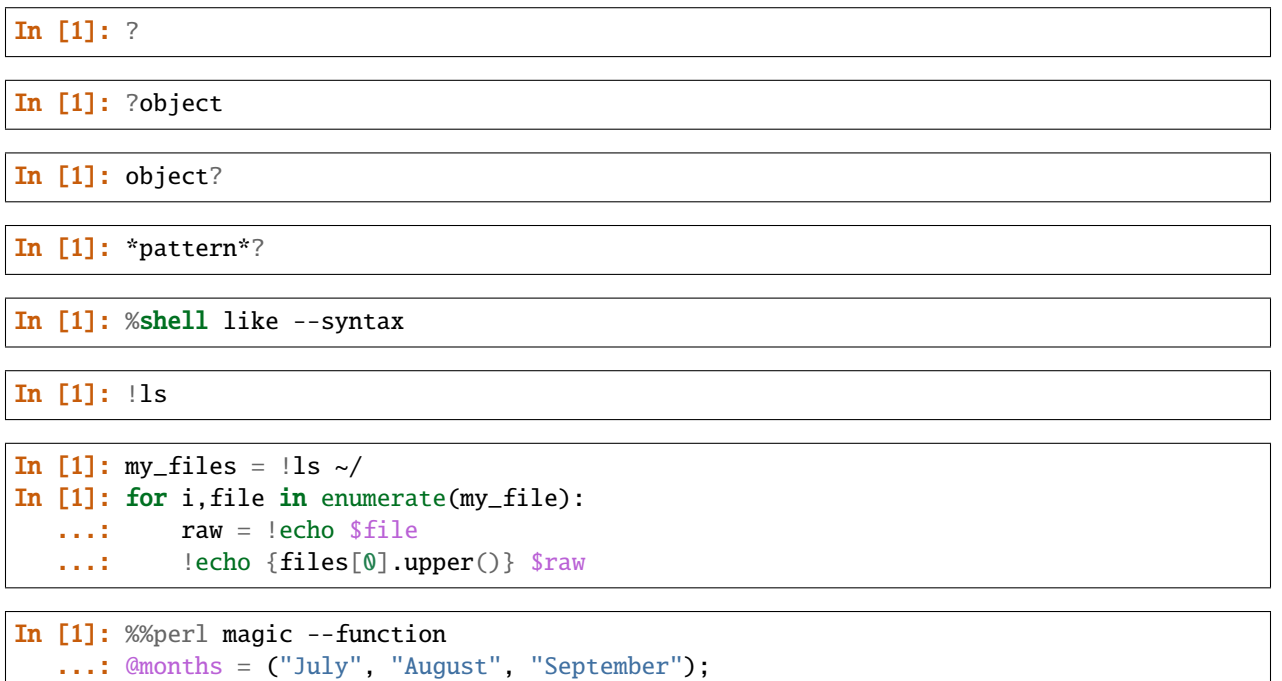

Each of these construct is compile by IPython into valid python code and will do most of the time what you expect it will do. Let see each of these example in more detail.

# **4.8.2 Accessing help**

...: print \$months[0];

As IPython is mostly an interactive shell, the question mark is a simple shortcut to get help. A question mark alone will bring up the IPython help:

```
In [1]: ?
IPython -- An enhanced Interactive Python
=========================================
IPython offers a combination of convenient shell features, special commands
and a history mechanism for both input (command history) and output (results
caching, similar to Mathematica). It is intended to be a fully compatible
replacement for the standard Python interpreter, while offering vastly
improved functionality and flexibility.
At your system command line, type 'ipython -h' to see the command line
options available. This document only describes interactive features.
MAIN FEATURES
-------------
...
```
A single question mark before, or after an object available in current namespace will show help relative to this object:

```
In [6]: object?
Docstring: The most base type
Type: type
```
A double question mark will try to pull out more information about the object, and if possible display the python source code of this object.

```
In[1]: import collections
In[2]: collections.Counter??
Init signature: collections.Counter(*args, **kwds)
Source:
class Counter(dict):
   '''Dict subclass for counting hashable items. Sometimes called a bag
   or multiset. Elements are stored as dictionary keys and their counts
   are stored as dictionary values.
   \gg c = Counter('abcdeabcdabcaba') # count elements from a string
   >>> c.most_common(3) # three most common elements
   [('a', 5), ('b', 4), ('c', 3)]>>> sorted(c) # list all unique elements
   ['a', 'b', 'c', 'd', 'e']
   >>> ''.join(sorted(c.elements())) # list elements with repetitions
   'aaaaabbbbcccdde'
   ...
```
If you are looking for an object, the use of wildcards \* in conjunction with question mark will allow you to search current namespace for object with matching names:

In [24]: \*int\*? FloatingPointError int print

## **4.8.3 Shell Assignment**

When doing interactive computing it is common to need to access the underlying shell. This is doable through the use of the exclamation mark ! (or bang).

This allow to execute simple command when present in beginning of line:

```
In[1]: !pwd/User/home/
```
Change directory:

```
In[1]: !cd /var/etc
```
Or edit file:

```
In[1]: !mvim myfile.txt
```
The line after the bang can call any program installed in the underlying shell, and support variable expansion in the form of \$variable or {variable}. The later form of expansion supports arbitrary python expression:

In $[1]$ : file = 'myfile.txt' In[2]: !mv \$file {file.upper()}

The bang can also be present in the right hand side of an assignment, just after the equal sign, or separated from it by a white space. In which case the standard output of the command after the bang ! will be split out into lines in a list-like object and assign to the left hand side.

This allow you for example to put the list of files of the current working directory in a variable:

 $In[1]: my_\text{files} = !ls$ 

You can combine the different possibilities in for loops, condition, functions...:

```
my\_files = !ls \sim/b = "backup file"
for i,file in enumerate(my_file):
    raw = !echo $backup $file
    !cp $file {file.split('.')[0]+'.bak'}
```
#### **Magics**

Magics function are often present in the form of shell-like syntax, but are under the hood python function. The syntax and assignment possibility are similar to the one with the bang (!) syntax, but with more flexibility and power. Magic function start with a percent sign (%) or double percent (%%).

A magic call with a sign percent will act only one line:

```
In[1]: %xmode
Exception reporting mode: Verbose
```
And support assignment:

```
In [1]: results = %timeit -r1 -n1 -o list(range(1000))
1 loops, best of 1: 21.1 µs per loop
In [2]: results
Out[2]: <TimeitResult : 1 loops, best of 1: 21.1 µs per loop>
```
Magic with two percent sign can spread over multiple lines, but do not support assignment:

```
In[1]: % \deltabash
... : echo "My shell is:" $SHELL
... : echo "My disk usage is:"
... : df -h
My shell is: /usr/local/bin/bash
My disk usage is:
Filesystem Size Used Avail Capacity iused ifree %iused Mounted on
/dev/disk1 233Gi 216Gi 16Gi 94% 56788108 4190706 93% /
devfs 190Ki 190Ki 0Bi 100% 656 0 100% /dev
map -hosts 0Bi 0Bi 0Bi 100% 0 0 100% /net
map auto_home 0Bi 0Bi 0Bi 100% 0 0 100% /hom
```
### **Combining it all**

find a snippet that combine all that into one thing!

**Important:** This documentation covers IPython versions 6.0 and higher. Beginning with version 6.0, IPython stopped supporting compatibility with Python versions lower than 3.3 including all versions of Python 2.7.

If you are looking for an IPython version compatible with Python 2.7, please use the IPython 5.x LTS release and refer to its documentation (LTS is the long term support release).

# **4.9 Built-in magic commands**

**Note:** To Jupyter users: Magics are specific to and provided by the IPython kernel. Whether Magics are available on a kernel is a decision that is made by the kernel developer on a per-kernel basis. To work properly, Magics must use a syntax element which is not valid in the underlying language. For example, the IPython kernel uses the % syntax element for Magics as % is not a valid unary operator in Python. However, % might have meaning in other languages.

Here is the help auto-generated from the docstrings of all the available Magics functions that IPython ships with.

You can create and register your own Magics with IPython. You can find many user defined Magics on [PyPI.](https://pypi.io) Feel free to publish your own and use the Framework :: IPython trove classifier.

### **4.9.1 Line magics**

#### <span id="page-353-0"></span>%alias

Define an alias for a system command.

'%alias alias\_name cmd' defines 'alias\_name' as an alias for 'cmd'

Then, typing 'alias\_name params' will execute the system command 'cmd params' (from your underlying operating system).

Aliases have lower precedence than magic functions and Python normal variables, so if 'foo' is both a Python variable and an alias, the alias can not be executed until 'del foo' removes the Python variable.

You can use the %l specifier in an alias definition to represent the whole line when the alias is called. For example:

```
In [2]: alias bracket echo "Input in brackets: <%l>"
In [3]: bracket hello world
Input in brackets: <hello world>
```
You can also define aliases with parameters using % specifiers (one per parameter):

```
In [1]: alias parts echo first %s second %s
In [2]: %parts A B
first A second B
In [3]: %parts A
Incorrect number of arguments: 2 expected.
parts is an alias to: 'echo first %s second %s'
```
Note that % and % are mutually exclusive. You can only use one or the other in your aliases.

Aliases expand Python variables just like system calls using ! or !! do: all expressions prefixed with '\$' get expanded. For details of the semantic rules, see PEP-215: [http://www.python.org/peps/pep-0215.html.](http://www.python.org/peps/pep-0215.html) This is the library used by IPython for variable expansion. If you want to access a true shell variable, an extra \$ is necessary to prevent its expansion by IPython:

In [6]: alias show echo In [7]: PATH='A Python string' In [8]: show \$PATH A Python string In [9]: show \$\$PATH /usr/local/lf9560/bin:/usr/local/intel/compiler70/ia32/bin:...

You can use the alias facility to access all of \$PATH. See the %rehashx function, which automatically creates aliases for the contents of your \$PATH.

If called with no parameters, %alias prints the current alias table for your system. For posix systems, the default aliases are 'cat', 'cp', 'mv', 'rm', 'rmdir', and 'mkdir', and other platform-specific aliases are added. For windowsbased systems, the default aliases are 'copy', 'ddir', 'echo', 'ls', 'ldir', 'mkdir', 'ren', and 'rmdir'.

You can see the definition of alias by adding a question mark in the end:

```
In [1]: cat?
Repr: <alias cat for 'cat'>
```
### %alias\_magic

%alias\_magic [-l] [-c] [-p PARAMS] name target

Create an alias for an existing line or cell magic.

Examples

```
In [1]: %alias_magic t timeit
Created `%t` as an alias for `%timeit`.
Created `%%t` as an alias for `%%timeit`.
In [2]: %t -n1 pass
1 loops, best of 3: 954 ns per loop
In [3]: %%t -n1
   ...: pass
   ...:
1 loops, best of 3: 954 ns per loop
In [4]: %alias_magic --cell whereami pwd
UsageError: Cell magic function `%%pwd` not found.
In [5]: %alias_magic --line whereami pwd
Created `%whereami` as an alias for `%pwd`.
In [6]: %whereami
Out[6]: u'/home/testuser'
```
(continues on next page)

(continued from previous page)

```
In [7]: %alias_magic h history "-p -l 30" --line
Created `%h` as an alias for `%history -l 30`.
```
**positional arguments:** name Name of the magic to be created. target Name of the existing line or cell magic.

### **optional arguments:**

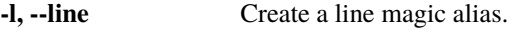

**-c, --cell** Create a cell magic alias.

**-p PARAMS, --params PARAMS** Parameters passed to the magic function.

### <span id="page-355-0"></span>%autoawait

Allow to change the status of the autoawait option.

This allow you to set a specific asynchronous code runner.

If no value is passed, print the currently used asynchronous integration and whether it is activated.

It can take a number of value evaluated in the following order:

- False/false/off deactivate autoawait integration
- True/true/on activate autoawait integration using configured default loop
- asyncio/curio/trio activate autoawait integration and use integration with said library.
- sync turn on the pseudo-sync integration (mostly used for IPython.embed() which does not run IPython with a real eventloop and deactivate running asynchronous code. Turning on Asynchronous code with the pseudo sync loop is undefined behavior and may lead IPython to crash.

If the passed parameter does not match any of the above and is a python identifier, get said object from user namespace and set it as the runner, and activate autoawait.

If the object is a fully qualified object name, attempt to import it and set it as the runner, and activate autoawait.

The exact behavior of autoawait is experimental and subject to change across version of IPython and Python.

### %autocall

Make functions callable without having to type parentheses.

Usage:

%autocall [mode]

The mode can be one of: 0->Off, 1->Smart, 2->Full. If not given, the value is toggled on and off (remembering the previous state).

In more detail, these values mean:

0 -> fully disabled

1 -> active, but do not apply if there are no arguments on the line.

In this mode, you get:

```
In [1]: callable
Out[1]: \langle \text{built-in} \text{ function callable} \rangleIn [2]: callable 'hello'
------> callable('hello')
Out[2]: False
```
2 -> Active always. Even if no arguments are present, the callable object is called:

```
In [2]: float
----> float()
Out[2]: 0.0
```
Note that even with autocall off, you can still use '/' at the start of a line to treat the first argument on the command line as a function and add parentheses to it:

```
In [8]: /str 43
----> str(43)Out[8]: '43'
```
# all-random (note for auto-testing)

### %automagic

Make magic functions callable without having to type the initial %.

Without arguments toggles on/off (when off, you must call it as %automagic, of course). With arguments it sets the value, and you can use any of (case insensitive):

- on, 1, True: to activate
- off, 0, False: to deactivate.

Note that magic functions have lowest priority, so if there's a variable whose name collides with that of a magic fn, automagic won't work for that function (you get the variable instead). However, if you delete the variable (del var), the previously shadowed magic function becomes visible to automagic again.

#### %bookmark

Manage IPython's bookmark system.

%bookmark <name> - set bookmark to current dir %bookmark <name> <dir> - set bookmark to <dir> %bookmark -l - list all bookmarks %bookmark -d <name> - remove bookmark %bookmark -r - remove all bookmarks

You can later on access a bookmarked folder with:

```
%cd -b <name>
```
or simply '%cd <name>' if there is no directory called <name> AND there is such a bookmark defined.

Your bookmarks persist through IPython sessions, but they are associated with each profile.

### <span id="page-356-0"></span>%cd

Change the current working directory.

This command automatically maintains an internal list of directories you visit during your IPython session, in the variable \_dh. The command %dhist shows this history nicely formatted. You can also do 'cd -<tab>' to see directory history conveniently.

Usage:

cd 'dir': changes to directory 'dir'.

cd -: changes to the last visited directory.

cd -<n>: changes to the n-th directory in the directory history.

cd –foo: change to directory that matches 'foo' in history

#### **cd -b <bookmark\_name>: jump to a bookmark set by %bookmark**

(note: cd <br/>**cookmark\_name>** is enough if there is no directory <br/> <br/> <br/> <br/> <br/> <br/> <br/> <br/> <br/> <br/>
and the analy state. bookmark with the name exists.) 'cd -b <tab>' allows you to tab-complete bookmark names.

### Options:

-q: quiet. Do not print the working directory after the cd command is executed. By default IPython's cd command does print this directory, since the default prompts do not display path information.

Note that !cd doesn't work for this purpose because the shell where !command runs is immediately discarded after executing 'command'.

Examples

In [10]: cd parent/child /home/tsuser/parent/child

### <span id="page-357-0"></span>%colors

Switch color scheme for prompts, info system and exception handlers.

Currently implemented schemes: NoColor, Linux, LightBG.

Color scheme names are not case-sensitive.

Examples

To get a plain black and white terminal:

%colors nocolor

### %conda

Run the conda package manager within the current kernel.

**Usage:** %conda install [pkgs]

### %config

configure IPython

%config Class[.trait=value]

This magic exposes most of the IPython config system. Any Configurable class should be able to be configured with the simple line:

%config Class.trait=value

Where value will be resolved in the user's namespace, if it is an expression or variable name.

Examples

To see what classes are available for config, pass no arguments:

```
In [1]: %config
Available objects for config:
    TerminalInteractiveShell
   HistoryManager
   PrefilterManager
    AliasManager
    IPCompleter
    DisplayFormatter
```
To view what is configurable on a given class, just pass the class name:

```
In [2]: %config IPCompleter
IPCompleter options
```
(continues on next page)

(continued from previous page)

```
IPCompleter.omit__names=<Enum>
    Current: 2
    Choices: (0, 1, 2)
    Instruct the completer to omit private method names
    Specifically, when completing on ``object.<tab>``.
    When 2 [default]: all names that start with '_' will be excluded.
    When 1: all 'magic' names (``__foo__``) will be excluded.
    When 0: nothing will be excluded.
IPCompleter.merge_completions=<CBool>
    Current: True
    Whether to merge completion results into a single list
    If False, only the completion results from the first non-empty
    completer will be returned.
IPCompleter.limit_to__all__=<CBool>
    Current: False
    Instruct the completer to use __all__ for the completion
    Specifically, when completing on ``object.<tab>``.
    When True: only those names in obj. __all__ will be included.
    When False [default]: the __all__ attribute is ignored
IPCompleter.greedy=<CBool>
    Current: False
    Activate greedy completion
    This will enable completion on elements of lists, results of
    function calls, etc., but can be unsafe because the code is
    actually evaluated on TAB.
```
but the real use is in setting values:

In [3]: %config IPCompleter.greedy = True

and these values are read from the user\_ns if they are variables:

```
In [4]: feeling_greedy=False
In [5]: %config IPCompleter.greedy = feeling_greedy
```
#### <span id="page-358-0"></span>%debug

%debug [--breakpoint FILE:LINE] [statement [statement ...]]

Activate the interactive debugger.

This magic command support two ways of activating debugger. One is to activate debugger before executing code. This way, you can set a break point, to step through the code from the point. You can use this mode by giving statements to execute and optionally a breakpoint.

The other one is to activate debugger in post-mortem mode. You can activate this mode simply running %debug without any argument. If an exception has just occurred, this lets you inspect its stack frames interactively. Note that this will always work only on the last traceback that occurred, so you must call this quickly after an exception that you wish to inspect has fired, because if another one occurs, it clobbers the previous one.

If you want IPython to automatically do this on every exception, see the %pdb magic for more details.

Changed in version 7.3: When running code, user variables are no longer expanded, the magic line is always left

unmodified.

### **positional arguments:**

**statement Code to run in debugger. You can omit this in cell** magic mode.

### **optional arguments:**

**--breakpoint <FILE:LINE>, -b <FILE:LINE>** Set break point at LINE in FILE.

#### <span id="page-359-0"></span>%dhist

Print your history of visited directories.

%dhist -> print full history%dhist n -> print last n entries only%dhist n1 n2 -> print entries between n1 and n2 (n2 not included)

This history is automatically maintained by the %cd command, and always available as the global list variable  $_d$ h. You can use %cd -<n> to go to directory number <n>.

Note that most of time, you should view directory history by entering cd -<TAB>.

### %dirs

Return the current directory stack.

### %doctest\_mode

Toggle doctest mode on and off.

This mode is intended to make IPython behave as much as possible like a plain Python shell, from the perspective of how its prompts, exceptions and output look. This makes it easy to copy and paste parts of a session into doctests. It does so by:

- Changing the prompts to the classic >>> ones.
- Changing the exception reporting mode to 'Plain'.
- Disabling pretty-printing of output.

Note that IPython also supports the pasting of code snippets that have leading '>>>' and '...' prompts in them. This means that you can paste doctests from files or docstrings (even if they have leading whitespace), and the code will execute correctly. You can then use '%history -t' to see the translated history; this will give you the input after removal of all the leading prompts and whitespace, which can be pasted back into an editor.

With these features, you can switch into this mode easily whenever you need to do testing and changes to doctests, without having to leave your existing IPython session.

#### %edit

Bring up an editor and execute the resulting code.

**Usage:** %edit [options] [args]

%edit runs IPython's editor hook. The default version of this hook is set to call the editor specified by your \$EDITOR environment variable. If this isn't found, it will default to vi under Linux/Unix and to notepad under Windows. See the end of this docstring for how to change the editor hook.

You can also set the value of this editor via the TerminalInteractiveShell.editor option in your configuration file. This is useful if you wish to use a different editor from your typical default with IPython (and for Windows users who typically don't set environment variables).

This command allows you to conveniently edit multi-line code right in your IPython session.

If called without arguments, %edit opens up an empty editor with a temporary file and will execute the contents of this file when you close it (don't forget to save it!).

Options:
-n <number>: open the editor at a specified line number. By default, the IPython editor hook uses the unix syntax 'editor +N filename', but you can configure this by providing your own modified hook if your favorite editor supports line-number specifications with a different syntax.

-p: this will call the editor with the same data as the previous time it was used, regardless of how long ago (in your current session) it was.

-r: use 'raw' input. This option only applies to input taken from the user's history. By default, the 'processed' history is used, so that magics are loaded in their transformed version to valid Python. If this option is given, the raw input as typed as the command line is used instead. When you exit the editor, it will be executed by IPython's own processor.

-x: do not execute the edited code immediately upon exit. This is mainly useful if you are editing programs which need to be called with command line arguments, which you can then do using  $\%$ run.

Arguments:

If arguments are given, the following possibilities exist:

- If the argument is a filename, IPython will load that into the editor. It will execute its contents with execfile() when you exit, loading any code in the file into your interactive namespace.
- The arguments are ranges of input history, e.g. " $7 \sim 1/4$ -6". The syntax is the same as in the %history magic.
- If the argument is a string variable, its contents are loaded into the editor. You can thus edit any string which contains python code (including the result of previous edits).
- If the argument is the name of an object (other than a string), IPython will try to locate the file where it was defined and open the editor at the point where it is defined. You can use %edit function to load an editor exactly at the point where 'function' is defined, edit it and have the file be executed automatically.
- If the object is a macro (see %macro for details), this opens up your specified editor with a temporary file containing the macro's data. Upon exit, the macro is reloaded with the contents of the file.

Note: opening at an exact line is only supported under Unix, and some editors (like kedit and gedit up to Gnome 2.8) do not understand the '+NUMBER' parameter necessary for this feature. Good editors like (X)Emacs, vi, jed, pico and joe all do.

After executing your code, %edit will return as output the code you typed in the editor (except when it was an existing file). This way you can reload the code in further invocations of %edit as a variable, via \_<NUMBER> or Out[<NUMBER>], where <NUMBER> is the prompt number of the output.

Note that % edit is also available through the alias % ed.

This is an example of creating a simple function inside the editor and then modifying it. First, start up the editor:

```
In [1]: edit
Editing... done. Executing edited code...
Out[1]: 'def foo():\n    print "foo() was defined in an editing
session"\n'
```
We can then call the function foo():

In  $[2]$ : foo $()$ foo() was defined in an editing session

Now we edit foo. IPython automatically loads the editor with the (temporary) file where foo() was previously defined:

In [3]: edit foo Editing... done. Executing edited code... And if we call foo() again we get the modified version:

In [4]: foo() foo() has now been changed!

Here is an example of how to edit a code snippet successive times. First we call the editor:

```
In [5]: edit
Editing... done. Executing edited code...
hello
Out[5]: "print 'hello'\n"
```
Now we call it again with the previous output (stored in \_):

```
In [6]: edit \_Editing... done. Executing edited code...
hello world
Out[6]: "print 'hello world'\n"
```
Now we call it with the output #8 (stored in \_8, also as Out[8]):

```
In [7]: edit _8
Editing... done. Executing edited code...
hello again
Out[7]: "print 'hello again'\n"
```
Changing the default editor hook:

If you wish to write your own editor hook, you can put it in a configuration file which you load at startup time. The default hook is defined in the IPython.core.hooks module, and you can use that as a starting example for further modifications. That file also has general instructions on how to set a new hook for use once you've defined it.

#### %env

Get, set, or list environment variables.

Usage:

%env: lists all environment variables/values %env var: get value for var %env var val: set value for var %env var=val: set value for var %env var=\$val: set value for var, using python expansion if possible

#### %gui

Enable or disable IPython GUI event loop integration.

%gui [GUINAME]

This magic replaces IPython's threaded shells that were activated using the (pylab/wthread/etc.) command line flags. GUI toolkits can now be enabled at runtime and keyboard interrupts should work without any problems. The following toolkits are supported: wxPython, PyQt4, PyGTK, Tk and Cocoa (OSX):

```
%gui wx # enable wxPython event loop integration
%gui qt4|qt # enable PyQt4 event loop integration
%qui qt5 # enable PyQt5 event loop integration
%gui gtk # enable PyGTK event loop integration
%qui qtk3 # enable Gtk3 event loop integration
%gui tk # enable Tk event loop integration
%gui osx # enable Cocoa event loop integration
```
(continues on next page)

(continued from previous page)

```
# (requires %matplotlib 1.1)
%gui # disable all event loop integration
```
WARNING: after any of these has been called you can simply create an application object, but DO NOT start the event loop yourself, as we have already handled that.

# %history

```
%history [-n] [-o] [-p] [-t] [-f FILENAME] [-g] [PATTERN [PATTERN \ldots]]]
             [-1 [LIMIT]] [ -u][range [range ...]]
```
Print input history (\_i<n> variables), with most recent last.

By default, input history is printed without line numbers so it can be directly pasted into an editor. Use -n to show them.

By default, all input history from the current session is displayed. Ranges of history can be indicated using the syntax:

4 Line 4, current session

4-6 Lines 4-6, current session

243/1-5 Lines 1-5, session 243

~2/7 Line 7, session 2 before current

~8/1-~6/5 From the first line of 8 sessions ago, to the fifth line of 6 sessions ago.

Multiple ranges can be entered, separated by spaces

The same syntax is used by %macro, %save, %edit, %rerun

Examples

In [6]: %history -n 4-6  $4:a = 12$ 5:print a\*\*2 6:%history -n 4-6

#### **positional arguments:** range

# **optional arguments:**

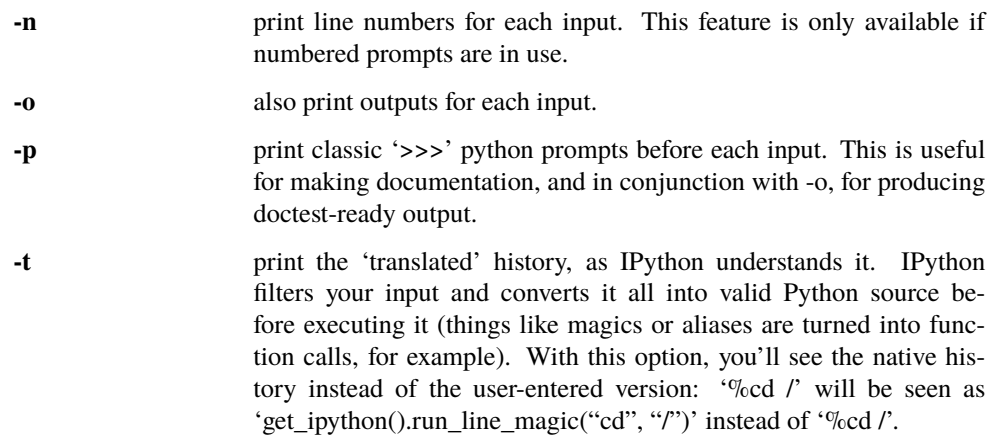

- **-f FILENAME** FILENAME: instead of printing the output to the screen, redirect it to the given file. The file is always overwritten, though *when it can*, IPython asks for confirmation first. In particular, running the command 'history -f FILENAME' from the IPython Notebook interface will replace FILENAME even if it already exists *without* confirmation.
- **-g <[PATTERN [PATTERN . . . ]]>** treat the arg as a glob pattern to search for in (full) history. This includes the saved history (almost all commands ever written). The pattern may contain '?' to match one unknown character and '\*' to match any number of unknown characters. Use '%hist -g' to show full saved history (may be very long).
- **-l <[LIMIT]>** get the last n lines from all sessions. Specify n as a single arg, or the default is the last 10 lines.

**-u** when searching history using -g, show only unique history.

# %killbgscripts

Kill all BG processes started by %%script and its family.

# %load

Load code into the current frontend.

**Usage:** %load [options] source

where source can be a filename, URL, input history range, macro, or element in the user namespace

Options:

-r <lines>: Specify lines or ranges of lines to load from the source. Ranges could be specified as x-y  $(x..y)$  or in python-style x:y  $(x..(y-1))$ . Both limits x and y can be left blank (meaning the beginning and end of the file, respectively).

-s <symbols>: Specify function or classes to load from python source.

- -y : Don't ask confirmation for loading source above 200 000 characters.
- -n : Include the user's namespace when searching for source code.

This magic command can either take a local filename, a URL, an history range (see %history) or a macro as argument, it will prompt for confirmation before loading source with more than 200 000 characters, unless -y flag is passed or if the frontend does not support raw\_input:

```
%load myscript.py
%load 7-27
%load myMacro
%load http://www.example.com/myscript.py
%load -r 5-10 myscript.py
%load -r 10-20,30,40: foo.py
%load -s MyClass,wonder_function myscript.py
%load -n MyClass
%load -n my_module.wonder_function
```
# %load\_ext

Load an IPython extension by its module name.

# %loadpy

Alias of %load

%loadpy has gained some flexibility and dropped the requirement of a .py extension. So it has been renamed simply into %load. You can look at %load's docstring for more info.

## %logoff

Temporarily stop logging.

You must have previously started logging.

# %logon

Restart logging.

This function is for restarting logging which you've temporarily stopped with %logoff. For starting logging for the first time, you must use the %logstart function, which allows you to specify an optional log filename.

#### %logstart

Start logging anywhere in a session.

%logstart [-o|-r|-t|-q] [log\_name [log\_mode]]

If no name is given, it defaults to a file named 'ipython\_log.py' in your current directory, in 'rotate' mode (see below).

'%logstart name' saves to file 'name' in 'backup' mode. It saves your history up to that point and then continues logging.

%logstart takes a second optional parameter: logging mode. This can be one of (note that the modes are given unquoted):

**append** Keep logging at the end of any existing file.

**backup** Rename any existing file to name~ and start name.

**global** Append to a single logfile in your home directory.

**over** Overwrite any existing log.

**rotate** Create rotating logs: name.1~, name.2~, etc.

Options:

**-o** log also IPython's output. In this mode, all commands which generate an Out[NN] prompt are recorded to the logfile, right after their corresponding input line. The output lines are always prepended with a '#[Out]# ' marker, so that the log remains valid Python code.

Since this marker is always the same, filtering only the output from a log is very easy, using for example a simple awk call:

awk -F'#\[Out\]# ' '{if(\$2) {print \$2}}' ipython\_log.py

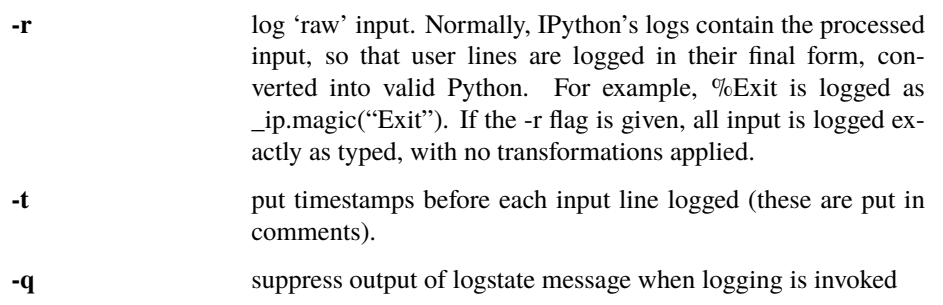

# %logstate

Print the status of the logging system.

## %logstop

Fully stop logging and close log file.

In order to start logging again, a new %logstart call needs to be made, possibly (though not necessarily) with a new filename, mode and other options.

#### %lsmagic

List currently available magic functions.

#### %macro

Define a macro for future re-execution. It accepts ranges of history, filenames or string objects.

**Usage:**  $\%$  macro [options] name n1-n2 n3-n4 ... n5 ... n6 ...

Options:

-r: use 'raw' input. By default, the 'processed' history is used, so that magics are loaded in their transformed version to valid Python. If this option is given, the raw input as typed at the command line is used instead.

-q: quiet macro definition. By default, a tag line is printed to indicate the macro has been created, and then the contents of the macro are printed. If this option is given, then no printout is produced once the macro is created.

This will define a global variable called name which is a string made of joining the slices and lines you specify  $(n1,n2,...)$  numbers above) from your input history into a single string. This variable acts like an automatic function which re-executes those lines as if you had typed them. You just type 'name' at the prompt and the code executes.

The syntax for indicating input ranges is described in %history.

Note: as a 'hidden' feature, you can also use traditional python slice notation, where N:M means numbers N through M-1.

For example, if your history contains (print using % hist -n):

```
44: x=145: y=3
46: z=x+y
47: print x
48: a=5
49: print 'x',x,'y',y
```
you can create a macro with lines 44 through 47 (included) and line 49 called my\_macro with:

In [55]: %macro my\_macro 44-47 49

Now, typing my\_macro (without quotes) will re-execute all this code in one pass.

You don't need to give the line-numbers in order, and any given line number can appear multiple times. You can assemble macros with any lines from your input history in any order.

The macro is a simple object which holds its value in an attribute, but IPython's display system checks for macros and executes them as code instead of printing them when you type their name.

You can view a macro's contents by explicitly printing it with:

print macro\_name

%magic

Print information about the magic function system.

Supported formats: -latex, -brief, -rest

# %matplotlib

%matplotlib [-l] [gui]

Set up matplotlib to work interactively.

This function lets you activate matplotlib interactive support at any point during an IPython session. It does not import anything into the interactive namespace.

If you are using the inline matplotlib backend in the IPython Notebook you can set which figure formats are enabled using the following:

```
In [1]: from IPython.display import set_matplotlib_formats
```

```
In [2]: set_matplotlib_formats('pdf', 'svg')
```
The default for inline figures sets bbox\_inches to 'tight'. This can cause discrepancies between the displayed image and the identical image created using savefig. This behavior can be disabled using the %config magic:

In [3]: %config InlineBackend.print\_figure\_kwargs = {'bbox\_inches':None}

In addition, see the docstring of IPython.display.set\_matplotlib\_formats and IPython.display. set\_matplotlib\_close for more information on changing additional behaviors of the inline backend.

Examples

To enable the inline backend for usage with the IPython Notebook:

In [1]: %matplotlib inline

In this case, where the matplotlib default is TkAgg:

```
In [2]: %matplotlib
Using matplotlib backend: TkAgg
```
But you can explicitly request a different GUI backend:

In [3]: %matplotlib qt

You can list the available backends using the -l/–list option:

```
In [4]: %matplotlib --list
Available matplotlib backends: ['osx', 'qt4', 'qt5', 'gtk3', 'notebook', 'wx', 'qt',
ightharpoonup 'nbagg',
'gtk', 'tk', 'inline']
```
## **positional arguments:**

**gui Name of the matplotlib backend to use ('agg', 'gtk', 'gtk3',** 'inline', 'ipympl', 'nbagg', 'notebook', 'osx', 'pdf', 'ps', 'qt', 'qt4', 'qt5', 'svg', 'tk', 'widget', 'wx'). If given, the corresponding matplotlib backend is used, otherwise it will be matplotlib's default (which you can set in your matplotlib config file).

## **optional arguments:**

**-l, --list** Show available matplotlib backends

# %notebook

%notebook filename

Export and convert IPython notebooks.

This function can export the current IPython history to a notebook file. For example, to export the history to "foo.ipynb" do "%notebook foo.ipynb".

The -e or –export flag is deprecated in IPython 5.2, and will be removed in the future.

**positional arguments:** filename Notebook name or filename

#### %page

Pretty print the object and display it through a pager.

%page [options] OBJECT

If no object is given, use \_ (last output).

Options:

-r: page str(object), don't pretty-print it.

#### %pastebin

Upload code to dpaste.com, returning the URL.

**Usage:** %pastebin [-d "Custom description"] 1-7

The argument can be an input history range, a filename, or the name of a string or macro.

Options:

**-d: Pass a custom description. The default will say** "Pasted from IPython".

#### %pdb

Control the automatic calling of the pdb interactive debugger.

Call as '%pdb on', '%pdb 1', '%pdb off' or '%pdb 0'. If called without argument it works as a toggle.

When an exception is triggered, IPython can optionally call the interactive pdb debugger after the traceback printout. %pdb toggles this feature on and off.

The initial state of this feature is set in your configuration file (the option is InteractiveShell.pdb).

If you want to just activate the debugger AFTER an exception has fired, without having to type '%pdb on' and rerunning your code, you can use the %debug magic.

## %pdef

Print the call signature for any callable object.

If the object is a class, print the constructor information.

Examples

In [3]: %pdef urllib.urlopen urllib.urlopen(url, data=None, proxies=None)

# %pdoc

Print the docstring for an object.

If the given object is a class, it will print both the class and the constructor docstrings.

## %pfile

Print (or run through pager) the file where an object is defined.

The file opens at the line where the object definition begins. IPython will honor the environment variable PAGER if set, and otherwise will do its best to print the file in a convenient form.

If the given argument is not an object currently defined, IPython will try to interpret it as a filename (automatically adding a .py extension if needed). You can thus use %pfile as a syntax highlighting code viewer.

#### %pinfo

Provide detailed information about an object.

'%pinfo object' is just a synonym for object? or ?object.

# %pinfo2

Provide extra detailed information about an object.

'%pinfo2 object' is just a synonym for object?? or ??object.

# %pip

Run the pip package manager within the current kernel.

**Usage:** %pip install [pkgs]

### %popd

Change to directory popped off the top of the stack.

#### %pprint

Toggle pretty printing on/off.

#### %precision

Set floating point precision for pretty printing.

Can set either integer precision or a format string.

If numpy has been imported and precision is an int, numpy display precision will also be set, via numpy. set\_printoptions.

If no argument is given, defaults will be restored.

#### Examples

```
In [1]: from math import pi
In [2]: %precision 3
Out[2]: u'%.3f'
In [3]: pi
Out[3]: 3.142
In [4]: %precision %i
Out[4]: u'%i'
In [5]: pi
Out[5]: 3
In [6]: %precision %e
```
(continues on next page)

(continued from previous page)

```
Out[6]: u'%e'
In [7]: pi**10
Out[7]: 9.364805e+04
In [8]: %precision
Out[8]: u'%r'
In [9]: pi**10
Out[9]: 93648.047476082982
```
%prun

Run a statement through the python code profiler.

**Usage, in line mode:** %prun [options] statement

Usage, in cell mode: %%prun [options] [statement] code... code...

In cell mode, the additional code lines are appended to the (possibly empty) statement in the first line. Cell mode allows you to easily profile multiline blocks without having to put them in a separate function.

The given statement (which doesn't require quote marks) is run via the python profiler in a manner similar to the profile.run() function. Namespaces are internally managed to work correctly; profile.run cannot be used in IPython because it makes certain assumptions about namespaces which do not hold under IPython.

Options:

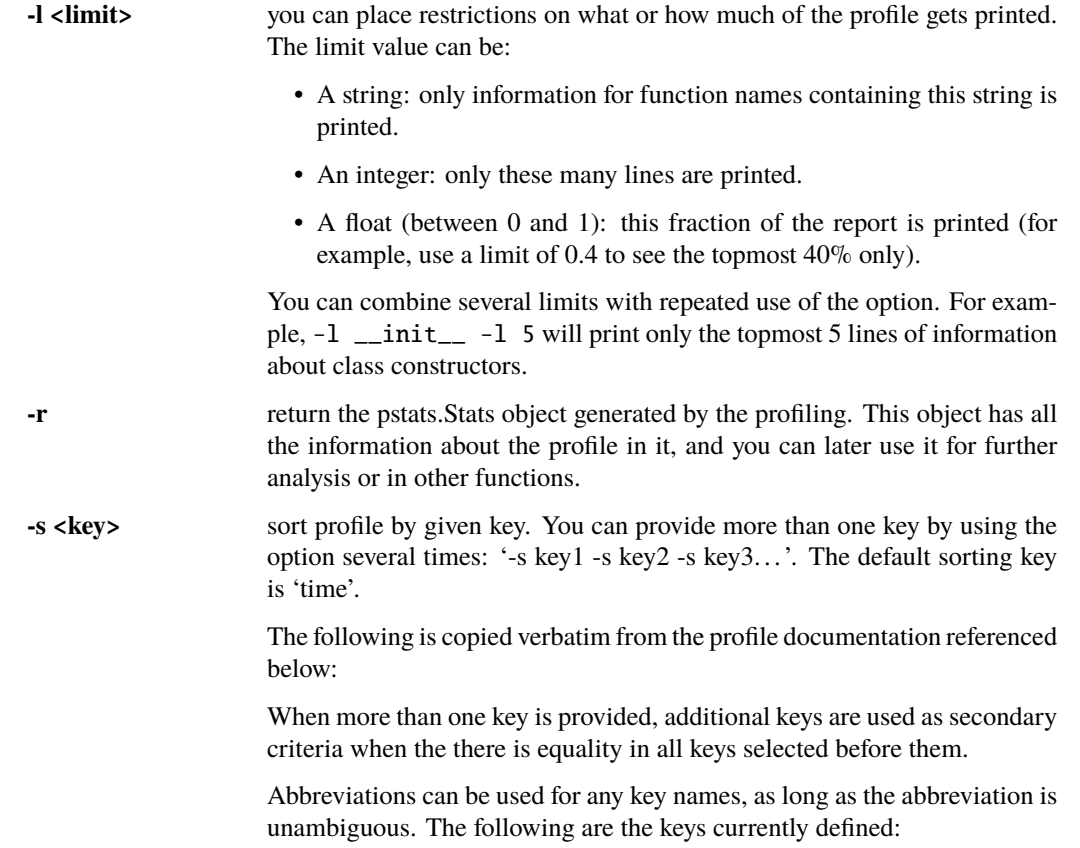

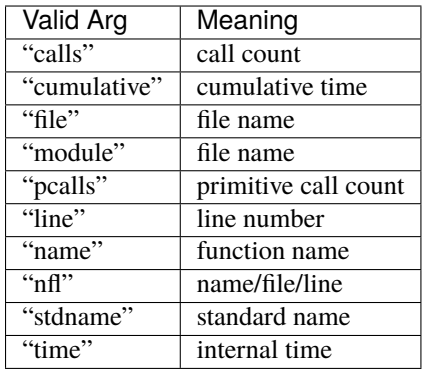

Note that all sorts on statistics are in descending order (placing most time consuming items first), where as name, file, and line number searches are in ascending order (i.e., alphabetical). The subtle distinction between "nfl" and "stdname" is that the standard name is a sort of the name as printed, which means that the embedded line numbers get compared in an odd way. For example, lines 3, 20, and 40 would (if the file names were the same) appear in the string order "20" "3" and "40". In contrast, "nfl" does a numeric compare of the line numbers. In fact, sort stats("nfl") is the same as sort\_stats("name", "file", "line").

- **-T <filename>** save profile results as shown on screen to a text file. The profile is still shown on screen.
- **-D <filename>** save (via dump\_stats) profile statistics to given filename. This data is in a format understood by the pstats module, and is generated by a call to the dump\_stats() method of profile objects. The profile is still shown on screen.
- **-q** suppress output to the pager. Best used with -T and/or -D above.

If you want to run complete programs under the profiler's control, use %run -p [prof\_opts] filename.py [args to program] where prof opts contains profiler specific options as described here.

You can read the complete documentation for the profile module with:

In [1]: import profile; profile.help()

Changed in version 7.3: User variables are no longer expanded, the magic line is always left unmodified.

# %psearch

Search for object in namespaces by wildcard.

%psearch [options] PATTERN [OBJECT TYPE]

Note: ? can be used as a synonym for %psearch, at the beginning or at the end: both a\*? and ?a\* are equivalent to '%psearch a\*'. Still, the rest of the command line must be unchanged (options come first), so for example the following forms are equivalent

%psearch -i a\* function -i a\* function? ?-i a\* function

Arguments:

**PATTERN** 

where PATTERN is a string containing  $*$  as a wildcard similar to its use in a shell. The pattern is matched in all namespaces on the search path. By default objects starting with a single \_ are not matched, many IPython generated objects have a single underscore. The default is case insensitive matching. Matching is also done on the attributes of objects and not only on the objects in a module.

# [OBJECT TYPE]

Is the name of a python type from the types module. The name is given in lowercase without the ending type, ex. StringType is written string. By adding a type here only objects matching the given type are matched. Using all here makes the pattern match all types (this is the default).

Options:

-a: makes the pattern match even objects whose names start with a single underscore. These names are normally omitted from the search.

-i/-c: make the pattern case insensitive/sensitive. If neither of these options are given, the default is read from your configuration file, with the option InteractiveShell. wildcards\_case\_sensitive. If this option is not specified in your configuration file, IPython's internal default is to do a case sensitive search.

-e/-s NAMESPACE: exclude/search a given namespace. The pattern you specify can be searched in any of the following namespaces: 'builtin', 'user', 'user\_global','internal', 'alias', where 'builtin' and 'user' are the search defaults. Note that you should not use quotes when specifying namespaces.

-l: List all available object types for object matching. This function can be used without arguments.

'Builtin' contains the python module builtin, 'user' contains all user data, 'alias' only contain the shell aliases and no python objects, 'internal' contains objects used by IPython. The 'user\_global' namespace is only used by embedded IPython instances, and it contains module-level globals. You can add namespaces to the search with -s or exclude them with -e (these options can be given more than once).

Examples

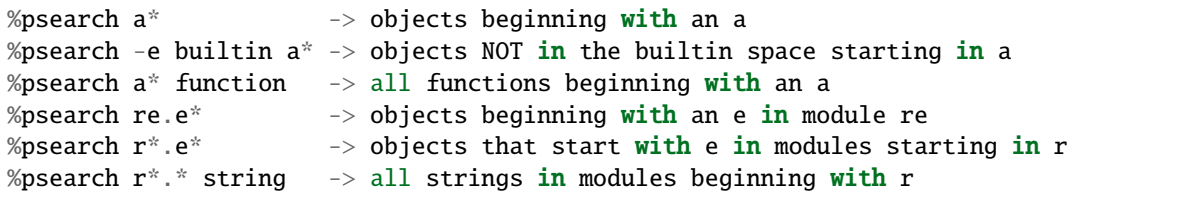

Case sensitive search:

%psearch -c a\* list all object beginning with lower case a

Show objects beginning with a single \_:

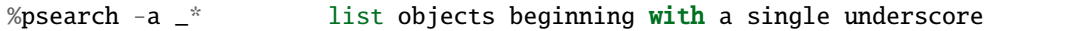

List available objects:

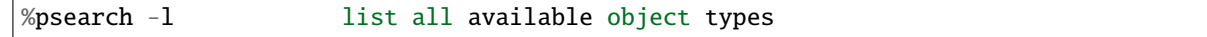

# %psource

Print (or run through pager) the source code for an object.

# %pushd

Place the current dir on stack and change directory.

**Usage:** %pushd ['dirname']

# %pwd

Return the current working directory path.

Examples

```
In [9]: pwd
Out[9]: '/home/tsuser/sprint/ipython'
```
# %pycat

Show a syntax-highlighted file through a pager.

This magic is similar to the cat utility, but it will assume the file to be Python source and will show it with syntax highlighting.

This magic command can either take a local filename, an url, an history range (see %history) or a macro as argument

```
%pycat myscript.py
%pycat 7-27
%pycat myMacro
%pycat http://www.example.com/myscript.py
```
%pylab

%pylab [--no-import-all] [gui]

Load numpy and matplotlib to work interactively.

This function lets you activate pylab (matplotlib, numpy and interactive support) at any point during an IPython session.

%pylab makes the following imports:

```
import numpy
import matplotlib
from matplotlib import pylab, mlab, pyplot
np = numpyplt = pythonlotfrom IPython.display import display
from IPython.core.pylabtools import figsize, getfigs
from pylab import *
from numpy import *
```
If you pass --no-import-all, the last two \* imports will be excluded.

See the %matplotlib magic for more details about activating matplotlib without affecting the interactive namespace.

## **positional arguments:**

```
gui Name of the matplotlib backend to use ('agg', 'gtk', 'gtk3', 'inline', 'ipympl', 'nbagg', 'notebook',
     'osx', 'pdf', 'ps', 'qt', 'qt4', 'qt5', 'svg', 'tk', 'widget', 'wx'). If given, the corresponding matplotlib
    backend is used, otherwise it will be matplotlib's default (which you can set in your matplotlib config
    file).
```
## **optional arguments:**

**--no-import-all** Prevent IPython from performing import \* into the interactive namespace. You can govern the default behavior of this flag with the InteractiveShellApp.pylab\_import\_all configurable.

# %quickref

Show a quick reference sheet

#### %recall

Repeat a command, or get command to input line for editing.

%recall and %rep are equivalent.

•  $\%$ recall (no arguments):

Place a string version of last computation result (stored in the special '\_' variable) to the next input prompt. Allows you to create elaborate command lines without using copy-paste:

```
In[1]: 1 = ['hei", "vaan"]In[2]: "".join(1)Out[2]: heivaan
In[3]: %recall
In[4]: heivaan_ <== cursor blinking
```
%recall 45

Place history line 45 on the next input prompt. Use % hist to find out the number.

%recall 1-4

Combine the specified lines into one cell, and place it on the next input prompt. See %history for the slice syntax.

%recall foo+bar

If foo+bar can be evaluated in the user namespace, the result is placed at the next input prompt. Otherwise, the history is searched for lines which contain that substring, and the most recent one is placed at the next input prompt.

# %rehashx

Update the alias table with all executable files in \$PATH.

rehashx explicitly checks that every entry in \$PATH is a file with execute access (os.X\_OK).

Under Windows, it checks executability as a match against a '|'-separated string of extensions, stored in the IPython config variable win\_exec\_ext. This defaults to 'exe|com|bat'.

This function also resets the root module cache of module completer, used on slow filesystems.

#### %reload\_ext

Reload an IPython extension by its module name.

#### %rerun

Re-run previous input

By default, you can specify ranges of input history to be repeated (as with %history). With no arguments, it will repeat the last line.

Options:

-l <n> : Repeat the last n lines of input, not including the current command.

-g foo : Repeat the most recent line which contains foo

# %reset

Resets the namespace by removing all names defined by the user, if called without arguments, or by removing some types of objects, such as everything currently in IPython's In<sup>[]</sup> and Out<sup>[]</sup> containers (see the parameters for details).

Parameters

- -f : force reset without asking for confirmation.
- **-s** ['Soft' reset: Only clears your namespace, leaving history intact.] References to objects may be kept. By default (without this option), we do a 'hard' reset, giving you a new session and removing all references to objects from the current session.
- **–aggressive: Try to aggressively remove modules from sys.modules ; this** may allow you to reimport Python modules that have been updated and pick up changes, but can have unattended consequences.

in : reset input history

out : reset output history

dhist : reset directory history

array : reset only variables that are NumPy arrays

See Also

reset\_selective : invoked as %reset\_selective

Examples

```
In [6]: a = 1In [7]: a
Out[7]: 1
In [8]: 'a' in get_ipython().user_ns
Out[8]: True
In [9]: %reset -f
In [1]: 'a' in get_ipython().user_ns
Out[1]: False
In [2]: %reset -f in
Flushing input history
In [3]: %reset -f dhist in
Flushing directory history
Flushing input history
```
#### **Notes**

Calling this magic from clients that do not implement standard input, such as the ipython notebook interface, will reset the namespace without confirmation.

# %reset\_selective

Resets the namespace by removing names defined by the user.

Input/Output history are left around in case you need them.

%reset\_selective [-f] regex

No action is taken if regex is not included

**Options** -f : force reset without asking for confirmation.

See Also

reset : invoked as %reset

# Examples

We first fully reset the namespace so your output looks identical to this example for pedagogical reasons; in practice you do not need a full reset:

In [1]: %reset -f

Now, with a clean namespace we can make a few variables and use %reset\_selective to only delete names that match our regexp:

```
In [2]: a=1; b=2; c=3; b1m=4; b2m=5; b3m=6; b4m=7; b2s=8
In [3]: who_ls
Out[3]: ['a', 'b', 'b1m', 'b2m', 'b2s', 'b3m', 'b4m', 'c']
In [4]: %reset_selective -f b[2-3]m
In [5]: who_ls
Out[5]: ['a', 'b', 'b1m', 'b2s', 'b4m', 'c']
In [6]: %reset_selective -f d
In [7]: who_ls
Out[7]: ['a', 'b', 'b1m', 'b2s', 'b4m', 'c']
In [8]: %reset_selective -f c
In [9]: who_ls
Out[9]: ['a', 'b', 'b1m', 'b2s', 'b4m']
In [10]: %reset_selective -f b
In [11]: who_ls
Out[11]: ['a']
```
# **Notes**

Calling this magic from clients that do not implement standard input, such as the ipython notebook interface, will reset the namespace without confirmation.

# %run

Run the named file inside IPython as a program.

Usage:

```
%run [-n -i -e -G][( -t [-N < N >] | -d [-b < N >] | -p [profile options] )]
     ( -m mod | file ) [args]
```
Parameters after the filename are passed as command-line arguments to the program (put in sys.argv). Then, control returns to IPython's prompt.

This is similar to running at a system prompt python file args, but with the advantage of giving you IPython's tracebacks, and of loading all variables into your interactive namespace for further use (unless -p is used, see below).

The file is executed in a namespace initially consisting only of  $\text{\_\_name} == ' \text{\_\_main\_}'$  and sys.argv constructed as indicated. It thus sees its environment as if it were being run as a stand-alone program (except for sharing global objects such as previously imported modules). But after execution, the IPython interactive namespace gets updated with all variables defined in the program (except for \_\_name\_\_ and sys.argv). This allows for very convenient loading of code for interactive work, while giving each program a 'clean sheet' to run in.

Arguments are expanded using shell-like glob match. Patterns '\*', '?', '[seq]' and '[!seq]' can be used. Additionally, tilde '~' will be expanded into user's home directory. Unlike real shells, quotation does not suppress expansions. Use *two* back slashes (e.g.  $\setminus$ \*) to suppress expansions. To completely disable these expansions, you can use -G flag.

On Windows systems, the use of single quotes ' when specifying a file is not supported. Use double quotes ". Options:

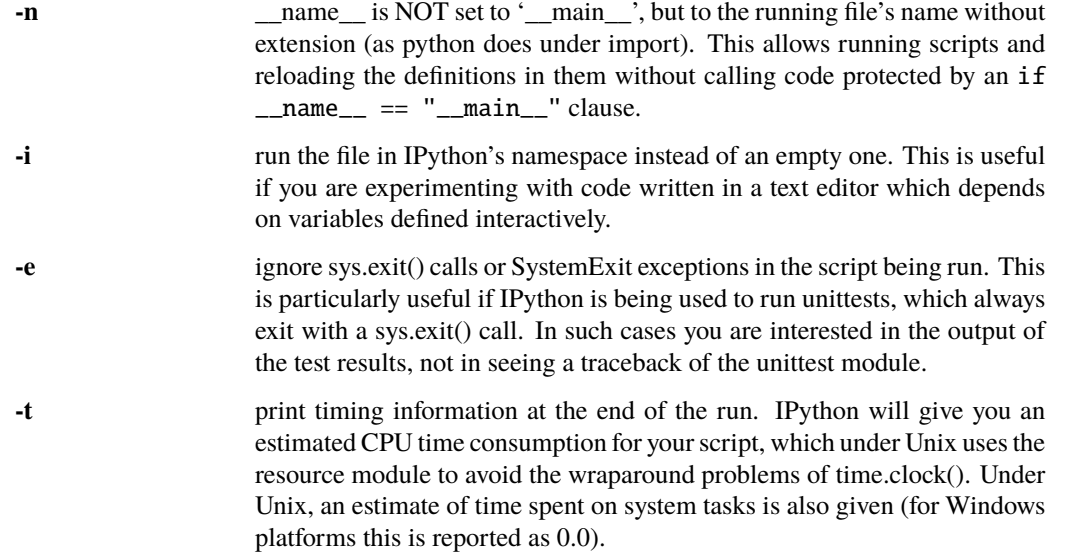

If -t is given, an additional -N<N> option can be given, where <N> must be an integer indicating how many times you want the script to run. The final timing report will include total and per run results.

For example (testing the script uniq\_stable.py):

```
In [1]: run -t uniq_stable
IPython CPU timings (estimated):
 User : 0.19597 s.
 System: 0.0 s.
In [2]: run -t -N5 uniq_stable
IPython CPU timings (estimated):
Total runs performed: 5
 Times : Total Per run
 User : 0.910862 s, 0.1821724 s.
 System: 0.0 s, 0.0 s.
```
**-d** run your program under the control of pdb, the Python debugger. This allows you to execute your program step by step, watch variables, etc. Internally, what IPython does is similar to calling:

pdb.run('execfile("YOURFILENAME")')

with a breakpoint set on line 1 of your file. You can change the line number for this automatic breakpoint to be  $\langle N \rangle$  by using the -bN option (where N must be an integer). For example:

%run -d -b40 myscript

will set the first breakpoint at line 40 in myscript.py. Note that the first breakpoint must be set on a line which actually does something (not a comment or docstring) for it to stop execution.

Or you can specify a breakpoint in a different file:

%run -d -b myotherfile.py:20 myscript

When the pdb debugger starts, you will see a (Pdb) prompt. You must first enter 'c' (without quotes) to start execution up to the first breakpoint.

Entering 'help' gives information about the use of the debugger. You can easily see pdb's full documentation with "import pdb;pdb.help()" at a prompt.

**-p** run program under the control of the Python profiler module (which prints a detailed report of execution times, function calls, etc).

> You can pass other options after -p which affect the behavior of the profiler itself. See the docs for %prun for details.

> In this mode, the program's variables do NOT propagate back to the IPython interactive namespace (because they remain in the namespace where the profiler executes them).

> Internally this triggers a call to %prun, see its documentation for details on the options available specifically for profiling.

There is one special usage for which the text above doesn't apply: if the filename ends with .ipy[nb], the file is run as ipython script, just as if the commands were written on IPython prompt.

**-m** specify module name to load instead of script path. Similar to the -m option for the python interpreter. Use this option last if you want to combine with other %run options. Unlike the python interpreter only source modules are allowed no .pyc or .pyo files. For example:

%run -m example

will run the example module.

**-G** disable shell-like glob expansion of arguments.

#### %save

Save a set of lines or a macro to a given filename.

**Usage:** %save [options] filename n1-n2 n3-n4 ... n5 .. n6 ...

Options:

-r: use 'raw' input. By default, the 'processed' history is used, so that magics are loaded in their transformed version to valid Python. If this option is given, the raw input as typed as the command line is used instead.

-f: force overwrite. If file exists, %save will prompt for overwrite unless -f is given.

-a: append to the file instead of overwriting it.

This function uses the same syntax as %history for input ranges, then saves the lines to the filename you specify.

It adds a '.py' extension to the file if you don't do so yourself, and it asks for confirmation before overwriting existing files.

If -r option is used, the default extension is .ipy.

%sc

Shell capture - run shell command and capture output (DEPRECATED use !).

DEPRECATED. Suboptimal, retained for backwards compatibility.

You should use the form 'var = !command' instead. Example:

"% $\%$ sc -l myfiles = ls ~" should now be written as

"myfiles =  $\text{!ls} \sim$ "

myfiles.s, myfiles.l and myfiles.n still apply as documented below.

%sc [options] varname=command

IPython will run the given command using commands.getoutput(), and will then update the user's interactive namespace with a variable called varname, containing the value of the call. Your command can contain shell wildcards, pipes, etc.

The '=' sign in the syntax is mandatory, and the variable name you supply must follow Python's standard conventions for valid names.

(A special format without variable name exists for internal use)

Options:

-l: list output. Split the output on newlines into a list before assigning it to the given variable. By default the output is stored as a single string.

-v: verbose. Print the contents of the variable.

In most cases you should not need to split as a list, because the returned value is a special type of string which can automatically provide its contents either as a list (split on newlines) or as a space-separated string. These are convenient, respectively, either for sequential processing or to be passed to a shell command.

For example:

```
# Capture into variable a
In [1]: sc a=ls *py
# a is a string with embedded newlines
In [2]: a
Out[2]: 'setup.py\nwin32_manual_post_install.py'
# which can be seen as a list:
In [3]: a.l
Out[3]: ['setup.py', 'win32_manual_post_install.py']
# or as a whitespace-separated string:
In [4]: a.s
Out[4]: 'setup.py win32_manual_post_install.py'
# a.s is useful to pass as a single command line:
In [5]: !wc -l $a.s
  146 setup.py
```
(continues on next page)

(continued from previous page)

```
130 win32_manual_post_install.py
  276 total
# while the list form is useful to loop over:
In [6]: for f in a.l:
  ...: !wc -1 $f
  ...:
146 setup.py
130 win32_manual_post_install.py
```
Similarly, the lists returned by the -l option are also special, in the sense that you can equally invoke the .s attribute on them to automatically get a whitespace-separated string from their contents:

```
In [7]: sc -1 b=ls *py
In [8]: b
Out[8]: ['setup.py', 'win32_manual_post_install.py']
In [9]: b.s
Out[9]: 'setup.py win32_manual_post_install.py'
```
In summary, both the lists and strings used for output capture have the following special attributes:

.l (or .list) : value as list. .n (or .nlstr): value as newline-separated string. .s (or .spstr): value as space-separated string.

#### %set\_env

Set environment variables. Assumptions are that either "val" is a name in the user namespace, or val is something that evaluates to a string.

**Usage:** %set env var val: set value for var %set env var=val: set value for var %set env var=\$val: set value for var, using python expansion if possible

# %sx

Shell execute - run shell command and capture output (!! is short-hand).

%sx command

IPython will run the given command using commands.getoutput(), and return the result formatted as a list (split on 'n'). Since the output is \_returned\_, it will be stored in ipython's regular output cache Out[N] and in the '\_N' automatic variables.

Notes:

1) If an input line begins with '!!', then %sx is automatically invoked. That is, while:

!ls

causes ipython to simply issue system('ls'), typing:

!!ls

is a shorthand equivalent to:

%sx ls

2) %sx differs from %sc in that %sx automatically splits into a list, like '%sc -l'. The reason for this is to make it as easy as possible to process line-oriented shell output via further python commands. %sc is meant to provide much finer control, but requires more typing.

3) Just like %sc -l, this is a list with special attributes:

```
.1 (or . list) : value as list.
.n (or .nlstr): value as newline-separated string.
.s (or .spstr): value as whitespace-separated string.
```
This is very useful when trying to use such lists as arguments to system commands.

#### %system

Shell execute - run shell command and capture output (!! is short-hand).

%sx command

IPython will run the given command using commands.getoutput(), and return the result formatted as a list (split on 'n'). Since the output is \_returned\_, it will be stored in ipython's regular output cache Out[N] and in the '\_N' automatic variables.

Notes:

1) If an input line begins with '!!', then %sx is automatically invoked. That is, while:

!ls

causes ipython to simply issue system('ls'), typing:

!!ls

is a shorthand equivalent to:

%sx ls

2) %sx differs from %sc in that %sx automatically splits into a list, like '%sc -l'. The reason for this is to make it as easy as possible to process line-oriented shell output via further python commands. %sc is meant to provide much finer control, but requires more typing.

3) Just like %sc -l, this is a list with special attributes:

```
.1 (or .list) : value as list.
.n (or .nlstr): value as newline-separated string.
.s (or .spstr): value as whitespace-separated string.
```
This is very useful when trying to use such lists as arguments to system commands.

## %tb

Print the last traceback.

Optionally, specify an exception reporting mode, tuning the verbosity of the traceback. By default the currentlyactive exception mode is used. See %xmode for changing exception reporting modes.

Valid modes: Plain, Context, Verbose, and Minimal.

#### %time

Time execution of a Python statement or expression.

The CPU and wall clock times are printed, and the value of the expression (if any) is returned. Note that under Win32, system time is always reported as 0, since it can not be measured.

This function can be used both as a line and cell magic:

- In line mode you can time a single-line statement (though multiple ones can be chained with using semicolons).
- In cell mode, you can time the cell body (a directly following statement raises an error).

This function provides very basic timing functionality. Use the timeit magic for more control over the measurement.

Changed in version 7.3: User variables are no longer expanded, the magic line is always left unmodified.

Examples

```
In [1]: %time 2**128
CPU times: user 0.00 s, sys: 0.00 s, total: 0.00 s
Wall time: 0.00
Out[1]: 340282366920938463463374607431768211456L
In [2]: n = 1000000
In [3]: %time sum(range(n))
CPU times: user 1.20 s, sys: 0.05 s, total: 1.25 s
Wall time: 1.37
Out[3]: 499999500000L
In [4]: %time print 'hello world'
hello world
CPU times: user 0.00 s, sys: 0.00 s, total: 0.00 s
Wall time: 0.00
Note that the time needed by Python to compile the given expression
will be reported if it is more than 0.1s. In this example, the
actual exponentiation is done by Python at compilation time, so while
the expression can take a noticeable amount of time to compute, that
time is purely due to the compilation:
In [5]: %time 3**9999;
CPU times: user 0.00 s, sys: 0.00 s, total: 0.00 s
Wall time: 0.00 s
In [6]: %time 3**999999;
CPU times: user 0.00 s, sys: 0.00 s, total: 0.00 s
Wall time: 0.00 s
Compiler : 0.78 s
```
# %timeit

Time execution of a Python statement or expression

Usage, in line mode: %timeit [-n<N> -r<R> [-t|-c] -q -p<P> -o] statement

**or in cell mode:** %%timeit [-n<N> -r<R> [-t|-c] -q -p<P> -o] setup\_code code code...

Time execution of a Python statement or expression using the timeit module. This function can be used both as a line and cell magic:

- In line mode you can time a single-line statement (though multiple ones can be chained with using semicolons).
- In cell mode, the statement in the first line is used as setup code (executed but not timed) and the body of the cell is timed. The cell body has access to any variables created in the setup code.

Options:  $-n < N$ : execute the given statement  $\langle N \rangle$  times in a loop. If  $\langle N \rangle$  is not provided,  $\langle N \rangle$  is determined so as to get sufficient accuracy.

-r<R>: number of repeats <R>, each consisting of <N> loops, and take the best result. Default: 7

-t: use time.time to measure the time, which is the default on Unix. This function measures wall time.

-c: use time.clock to measure the time, which is the default on Windows and measures wall time. On Unix, resource.getrusage is used instead and returns the CPU user time.

-p<P>: use a precision of <P> digits to display the timing result. Default: 3

-q: Quiet, do not print result.

**-o: return a TimeitResult that can be stored in a variable to inspect** the result in more details.

Changed in version 7.3: User variables are no longer expanded, the magic line is always left unmodified.

Examples

```
In [1]: %timeit pass
8.26 ns \pm 0.12 ns per loop (mean \pm std. dev. of 7 runs, 100000000 loops each)
In [2]: u = NoneIn [3]: %timeit u is None
29.9 ns \pm 0.643 ns per loop (mean \pm std. dev. of 7 runs, 10000000 loops each)
In [4]: %timeit -r 4 u == None
In [5]: import time
In [6]: %timeit -n1 time.sleep(2)
```
The times reported by %timeit will be slightly higher than those reported by the timeit.py script when variables are accessed. This is due to the fact that %timeit executes the statement in the namespace of the shell, compared with timeit.py, which uses a single setup statement to import function or create variables. Generally, the bias does not matter as long as results from timeit.py are not mixed with those from %timeit.

# %unalias

Remove an alias

#### %unload\_ext

Unload an IPython extension by its module name.

Not all extensions can be unloaded, only those which define an unload\_ipython\_extension function.

#### %who

Print all interactive variables, with some minimal formatting.

If any arguments are given, only variables whose type matches one of these are printed. For example:

%who function str

will only list functions and strings, excluding all other types of variables. To find the proper type names, simply use type(var) at a command line to see how python prints type names. For example:

```
In [1]: type('hello')\
Out[1]: <type 'str'>
```
indicates that the type name for strings is 'str'.

%who always excludes executed names loaded through your configuration file and things which are internal to IPython.

This is deliberate, as typically you may load many modules and the purpose of %who is to show you only what you've manually defined.

Examples

Define two variables and list them with who:

```
In [1]: alpha = 123
In [2]: beta = 'test'
In [3]: %who
alpha beta
In [4]: %who int
alpha
In [5]: %who str
beta
```
# %who\_ls

Return a sorted list of all interactive variables.

If arguments are given, only variables of types matching these arguments are returned.

Examples

Define two variables and list them with who\_ls:

```
In [1]: alpha = 123
In [2]: beta = 'test'
In [3]: %who_ls
Out[3]: ['alpha', 'beta']
In [4]: %who_ls int
Out[4]: ['alpha']
In [5]: %who_ls str
Out[5]: ['beta']
```
# %whos

Like %who, but gives some extra information about each variable.

The same type filtering of %who can be applied here.

For all variables, the type is printed. Additionally it prints:

- For  $\{\},[]$ , $()$ : their length.
- For numpy arrays, a summary with shape, number of elements, typecode and size in memory.
- Everything else: a string representation, snipping their middle if too long.

## Examples

Define two variables and list them with whos:

```
In [1]: alpha = 123
In [2]: beta = 'test'
In [3]: %whos
Variable Type Data/Info
alpha int 123
beta str test
```
%xdel

Delete a variable, trying to clear it from anywhere that IPython's machinery has references to it. By default, this uses the identity of the named object in the user namespace to remove references held under other names. The object is also removed from the output history.

**Options** -n : Delete the specified name from all namespaces, without checking their identity.

#### %xmode

Switch modes for the exception handlers.

Valid modes: Plain, Context, Verbose, and Minimal.

If called without arguments, acts as a toggle.

When in verbose mode the value –show (and –hide) will respectively show (or hide) frames with  $r_{\text{inter}}$  = True value set.

# **4.9.2 Cell magics**

# %%bash

%%bash script magic

Run cells with bash in a subprocess.

This is a shortcut for %%script bash

#### %%capture

%capture [--no-stderr] [--no-stdout] [--no-display] [output]

run the cell, capturing stdout, stderr, and IPython's rich display() calls.

#### **positional arguments:**

**output The name of the variable in which to store output. This is a** utils.io.CapturedIO object with stdout/err attributes for the text of the captured output. CapturedOutput also has a show() method for displaying the output, and  $\text{\_call}\_$  as well, so you can use that to quickly display the output. If unspecified, captured output is discarded.

# **optional arguments:**

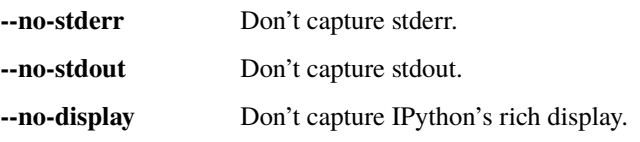

# %%html

%html [--isolated]

Render the cell as a block of HTML

## **optional arguments:**

**--isolated** Annotate the cell as 'isolated'. Isolated cells are rendered inside their own <iframe> tag

# %%javascript

Run the cell block of Javascript code

## %%js

Run the cell block of Javascript code

Alias of %%javascript

# %%latex

Render the cell as a block of latex

The subset of latex which is support depends on the implementation in the client. In the Jupyter Notebook, this magic only renders the subset of latex defined by MathJax [here][\(https://docs.mathjax.org/en/v2.5-latest/](https://docs.mathjax.org/en/v2.5-latest/tex.html) [tex.html\)](https://docs.mathjax.org/en/v2.5-latest/tex.html).

# %%markdown

Render the cell as Markdown text block

#### %%perl

%%perl script magic

Run cells with perl in a subprocess.

This is a shortcut for %%script perl

# %%pypy

%%pypy script magic

Run cells with pypy in a subprocess.

This is a shortcut for %%script pypy

# %%python

%%python script magic

Run cells with python in a subprocess.

This is a shortcut for %%script python

# %%python2

%%python2 script magic

Run cells with python2 in a subprocess.

This is a shortcut for %%script python2

# %%python3

%%python3 script magic

Run cells with python3 in a subprocess.

This is a shortcut for %%script python3

## %%ruby

%%ruby script magic

Run cells with ruby in a subprocess.

This is a shortcut for %%script ruby

# %%script

%shebang [--no-raise-error] [--proc PROC] [--bg] [--err ERR] [--out OUT]

Run a cell via a shell command

The %%script line is like the #! line of script, specifying a program (bash, perl, ruby, etc.) with which to run.

The rest of the cell is run by that program.

Examples

```
In [1]: %%script bash
   ...: for i in 1 2 3; do
   ...: echo $i
   ...: done
1
2
3
```
**optional arguments:**

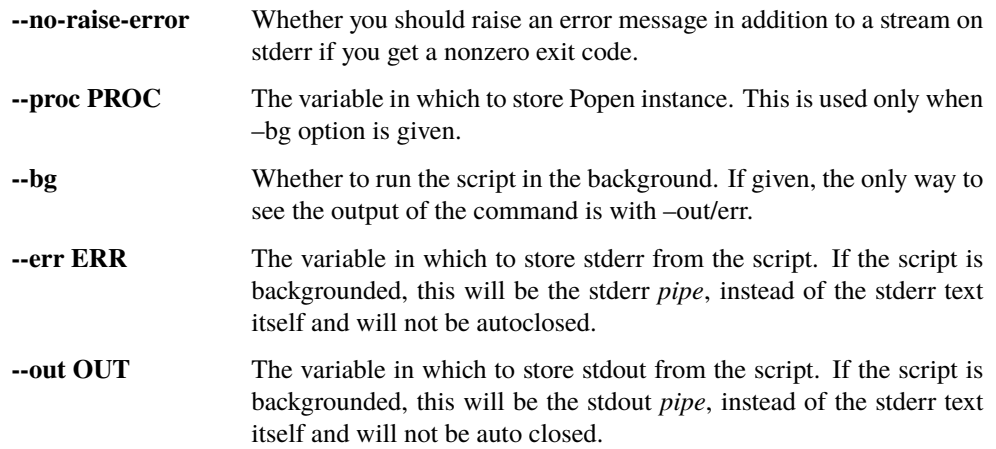

# %%sh

%%sh script magic

Run cells with sh in a subprocess.

This is a shortcut for %%script sh

# %%svg

Render the cell as an SVG literal

# %%writefile

# %writefile [-a] filename

Write the contents of the cell to a file.

The file will be overwritten unless the -a (–append) flag is specified.

**positional arguments:** filename file to write

**optional arguments:**

**-a, --append** Append contents of the cell to an existing file. The file will be created if it does not exist.

# **See also:**

[A Qt Console for Jupyter](https://jupyter.org/qtconsole/) [The Jupyter Notebook](http://jupyter-notebook.readthedocs.io/en/latest/)

**Important:** This documentation covers IPython versions 6.0 and higher. Beginning with version 6.0, IPython stopped supporting compatibility with Python versions lower than 3.3 including all versions of Python 2.7.

If you are looking for an IPython version compatible with Python 2.7, please use the IPython 5.x LTS release and refer to its documentation (LTS is the long term support release).

**CHAPTER**

# **CONFIGURATION AND CUSTOMIZATION**

# **5.1 Configuring IPython**

**Important:** This documentation covers IPython versions 6.0 and higher. Beginning with version 6.0, IPython stopped supporting compatibility with Python versions lower than 3.3 including all versions of Python 2.7.

If you are looking for an IPython version compatible with Python 2.7, please use the IPython 5.x LTS release and refer to its documentation (LTS is the long term support release).

# **5.1.1 Introduction to IPython configuration**

# <span id="page-388-0"></span>**Setting configurable options**

Many of IPython's classes have configurable attributes (see *[IPython options](#page-392-0)* for the list). These can be configured in several ways.

# **Python configuration files**

To create the blank configuration files, run:

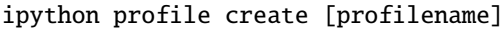

If you leave out the profile name, the files will be created for the default profile (see *[Profiles](#page-391-0)*). These will typically be located in ~/.ipython/profile\_default/, and will be named ipython\_config.py, for historical reasons you may also find files named with IPython prefix instead of Jupyter: ipython\_notebook\_config.py, etc. The settings in ipython\_config.py apply to all IPython commands.

By default, configuration files are fully featured Python scripts that can execute arbitrary code, the main usage is to set value on the configuration object c which exist in your configuration file.

You can then configure class attributes like this:

 $c$ . InteractiveShell.automagic = False

Be careful with spelling–incorrect names will simply be ignored, with no error.

To add to a collection which may have already been defined elsewhere or have default values, you can use methods like those found on lists, dicts and sets: append, extend, prepend() (like extend, but at the front), add and update (which works both for dicts and sets):

c.InteractiveShellApp.extensions.append('Cython')

New in version 2.0: list, dict and set methods for config values

# **Example configuration file**

```
# sample ipython_config.py
c.TerminalIPythonApp.display_banner = True
c.InteractiveShellApp.log_level = 20
c.InteractiveShellApp.extensions = [
    'myextension'
]
c.InteractiveShellApp.exec_lines = [
    'import numpy',
    'import scipy'
]
c.InteractiveShellApp.exec_files = [
    'mycode.py',
    'fancy.ipy'
]
c.InteractiveShell.colors = 'LightBG'
c. InteractiveShell.confirm_exit = False
c.InteractiveShell.editor = 'nano'
c.InteractiveShell.xmode = 'Context'
c.PrefilterManager.multi_line_specials = True
c.AliasManager.user_aliases = [
('la', 'ls -al')
]
```
# **JSON Configuration files**

In case where executability of configuration can be problematic, or configurations need to be modified programmatically, IPython also support a limited set of functionalities via . json configuration files.

You can defined most of the configuration options via a json object which hierarchy represent the value you would normally set on the c object of .py configuration files. The following ipython\_config.json file:

```
"InteractiveShell": {
    "colors": "LightBG",
    "editor": "nano"
},
"InteractiveShellApp": {
    "extensions": [
        "myextension"
    ]
}
```
}

{

Is equivalent to the following ipython\_config.py:

```
c.InteractiveShellApp.extensions = [
    'myextension'
]
c.InteractiveShell.colors = 'LightBG'
c.InteractiveShell.editor = 'nano'
```
# **Command line arguments**

Every configurable value can be set from the command line, using this syntax:

```
ipython --ClassName.attribute=value
```
Many frequently used options have short aliases and flags, such as --matplotlib (to integrate with a matplotlib GUI event loop) or --pdb (automatic post-mortem debugging of exceptions).

To see all of these abbreviated options, run:

```
ipython --help
jupyter notebook --help
# etc.
```
Options specified at the command line, in either format, override options set in a configuration file.

# **The config magic**

You can also modify config from inside IPython, using a magic command:

%config IPCompleter.greedy = True

At present, this only affects the current session - changes you make to config are not saved anywhere. Also, some options are only read when IPython starts, so they can't be changed like this.

# **Running IPython from Python**

If you are using *[Embedding IPython](#page-328-0)* to start IPython from a normal python file, you can set configuration options the same way as in a config file by creating a traitlets config object and passing it to start\_ipython like in the example below.

```
"""Quick snippet explaining how to set config options when using start_ipython."""
# First create a config object from the traitlets library
from traitlets.config import Config
c = Confiq()# Now we can set options as we would in a config file:
# c.Class.config_value = value
# For example, we can set the exec_lines option of the InteractiveShellApp
# class to run some code when the IPython REPL starts
c.InteractiveShellApp.exec_lines = [
```
(continues on next page)

(continued from previous page)

```
'print("\\nimporting some things\\n")',
    'import math',
    "math"
\mathbf{I}c.InteractiveShell.colors = 'LightBG'
c. InteractiveShell.confirm_exit = False
c.TerminalIPythonApp.display_banner = False
# Now we start ipython with our configuration
import IPython
IPython.start_ipython(config=c)
```
# <span id="page-391-0"></span>**Profiles**

IPython can use multiple profiles, with separate configuration and history. By default, if you don't specify a profile, IPython always runs in the default profile. To use a new profile:

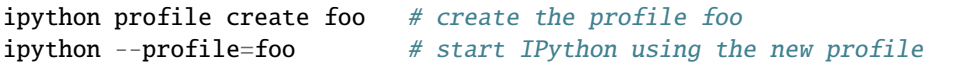

Profiles are typically stored in *[The IPython directory](#page-391-1)*, but you can also keep a profile in the current working directory, for example to distribute it with a project. To find a profile directory on the filesystem:

ipython locate profile foo

# <span id="page-391-1"></span>**The IPython directory**

IPython stores its files—config, command history and extensions—in the directory ~/.ipython/ by default.

# IPYTHONDIR

If set, this environment variable should be the path to a directory, which IPython will use for user data. IPython will create it if it does not exist.

# --ipython-dir=<path>

This command line option can also be used to override the default IPython directory.

To see where IPython is looking for the IPython directory, use the command ipython locate, or the Python function [IPython.paths.get\\_ipython\\_dir\(\)](#page-619-0).

# **Systemwide configuration**

It can be useful to deploy systemwide ipython or ipykernel configuration when managing environment for many users. At startup time IPython and IPykernel will search for configuration file in multiple systemwide locations, mainly:

- /etc/ipython/
- /usr/local/etc/ipython/

When the global install is a standalone python distribution it may also search in distribution specific location, for example:

• \$ANACONDA\_LOCATION/etc/ipython/

In those locations, Terminal IPython will look for a file called ipython\_config.py and ipython\_config.json, ipykernel will look for ipython\_kernel\_config.py and ipython\_kernel.json.

Configuration files are loaded in order and merged with configuration on later location taking precedence on earlier locations (that is to say a user can overwrite a systemwide configuration option).

You can see all locations in which IPython is looking for configuration files by starting ipython in debug mode:

\$ ipython --debug -c 'exit()'

Identically with ipykernel though the command is currently blocking until this process is killed with Ctrl-\:

\$ python -m ipykernel --debug

**Important:** This documentation covers IPython versions 6.0 and higher. Beginning with version 6.0, IPython stopped supporting compatibility with Python versions lower than 3.3 including all versions of Python 2.7.

If you are looking for an IPython version compatible with Python 2.7, please use the IPython 5.x LTS release and refer to its documentation (LTS is the long term support release).

# <span id="page-392-0"></span>**5.1.2 IPython options**

Any of the options listed here can be set in config files, at the command line, or from inside IPython. See *[Setting](#page-388-0) [configurable options](#page-388-0)* for details.

**Important:** This documentation covers IPython versions 6.0 and higher. Beginning with version 6.0, IPython stopped supporting compatibility with Python versions lower than 3.3 including all versions of Python 2.7.

If you are looking for an IPython version compatible with Python 2.7, please use the IPython 5.x LTS release and refer to its documentation (LTS is the long term support release).

#### **Terminal IPython options**

#### InteractiveShellApp.code\_to\_run

Execute the given command string.

**Trait type** Unicode

**CLI option** -c

InteractiveShellApp.exec\_PYTHONSTARTUP

Run the file referenced by the PYTHONSTARTUP environment variable at IPython startup.

**Trait type** Bool

**Default** True

InteractiveShellApp.exec\_files

List of files to run at IPython startup.

**Trait type** List

#### InteractiveShellApp.exec\_lines

lines of code to run at IPython startup.

**Trait type** List

#### InteractiveShellApp.extensions

A list of dotted module names of IPython extensions to load.

# **Trait type** List

## InteractiveShellApp.extra\_extension

DEPRECATED. Dotted module name of a single extra IPython extension to load.

Only one extension can be added this way.

Only used with traitlets < 5.0, plural extra\_extensions list is used in traitlets 5.

**Trait type** Unicode

#### InteractiveShellApp.extra\_extensions

Dotted module name(s) of one or more IPython extensions to load.

For specifying extra extensions to load on the command-line.

New in version 7.10.

**Trait type** List

**CLI option** --ext

# InteractiveShellApp.file\_to\_run

A file to be run

**Trait type** Unicode

#### InteractiveShellApp.gui

Enable GUI event loop integration with any of ('asyncio', 'glut', 'gtk', 'gtk2', 'gtk3', 'osx', 'pyglet', 'qt', 'qt4', 'qt5', 'tk', 'wx', 'gtk2', 'qt4').

**Options** 'asyncio', 'glut', 'gtk', 'gtk2', 'gtk3', 'osx', 'pyglet', 'qt', 'qt4', 'qt5', 'tk', 'wx', 'gtk2', 'qt4'

**CLI option** --gui

# InteractiveShellApp.hide\_initial\_ns

Should variables loaded at startup (by startup files, exec\_lines, etc.) be hidden from tools like %who?

**Trait type** Bool

**Default** True

### InteractiveShellApp.ignore\_cwd

If True, IPython will not add the current working directory to sys.path. When False, the current working directory is added to sys.path, allowing imports of modules defined in the current directory.

**Trait type** Bool

**Default** False

**CLI option** --ignore-cwd

#### InteractiveShellApp.matplotlib

Configure matplotlib for interactive use with the default matplotlib backend.

**Options** 'auto', 'agg', 'gtk', 'gtk3', 'inline', 'ipympl', 'nbagg', 'notebook', 'osx', 'pdf', 'ps', 'qt', 'qt4', 'qt5', 'svg', 'tk', 'widget', 'wx'

**CLI option** --matplotlib

### InteractiveShellApp.module\_to\_run

Run the module as a script.

**Trait type** Unicode

**CLI option** -m

# InteractiveShellApp.pylab

Pre-load matplotlib and numpy for interactive use, selecting a particular matplotlib backend and loop integration.

**Options** 'auto', 'agg', 'gtk', 'gtk3', 'inline', 'ipympl', 'nbagg', 'notebook', 'osx', 'pdf', 'ps', 'qt', 'qt4', 'qt5', 'svg', 'tk', 'widget', 'wx'

**CLI option** --pylab

# InteractiveShellApp.pylab\_import\_all

If true, IPython will populate the user namespace with numpy, pylab, etc. and an import \* is done from numpy and pylab, when using pylab mode.

When False, pylab mode should not import any names into the user namespace.

**Trait type** Bool

**Default** True

#### InteractiveShellApp.reraise\_ipython\_extension\_failures

Reraise exceptions encountered loading IPython extensions?

**Trait type** Bool

**Default** False

# Application.log\_datefmt

The date format used by logging formatters for  $\%$  (asctime)s

**Trait type** Unicode

**Default** '%Y-%m-%d %H:%M:%S'

#### Application.log\_format

The Logging format template

**Trait type** Unicode

**Default** '[%(name)s]%(highlevel)s %(message)s'

# Application.log\_level

Set the log level by value or name.

**Options** 0, 10, 20, 30, 40, 50, 'DEBUG', 'INFO', 'WARN', 'ERROR', 'CRITICAL'

**Default** 30

**CLI option** --log-level

## Application.show\_config

Instead of starting the Application, dump configuration to stdout

**Trait type** Bool

**Default** False

#### Application.show\_config\_json

Instead of starting the Application, dump configuration to stdout (as JSON)

**Trait type** Bool

**Default** False

### BaseIPythonApplication.auto\_create

Whether to create profile dir if it doesn't exist

**Trait type** Bool

**Default** False

# BaseIPythonApplication.copy\_config\_files

Whether to install the default config files into the profile dir. If a new profile is being created, and IPython contains config files for that profile, then they will be staged into the new directory. Otherwise, default config files will be automatically generated.

**Trait type** Bool

**Default** False

# BaseIPythonApplication.extra\_config\_file

Path to an extra config file to load.

If specified, load this config file in addition to any other IPython config.

**Trait type** Unicode

**CLI option** --config

# BaseIPythonApplication.ipython\_dir

The name of the IPython directory. This directory is used for logging configuration (through profiles), history storage, etc. The default is usually \$HOME/.ipython. This option can also be specified through the environment variable IPYTHONDIR.

**Trait type** Unicode

**CLI option** --ipython-dir

# BaseIPythonApplication.log\_datefmt

The date format used by logging formatters for  $%$  (asctime)s

**Trait type** Unicode

**Default** '%Y-%m-%d %H:%M:%S'

# BaseIPythonApplication.log\_format

The Logging format template

**Trait type** Unicode

**Default** '[%(name)s]%(highlevel)s %(message)s'

# BaseIPythonApplication.log\_level

Set the log level by value or name.

**Options** 0, 10, 20, 30, 40, 50, 'DEBUG', 'INFO', 'WARN', 'ERROR', 'CRITICAL'

**Default** 30

# BaseIPythonApplication.overwrite

Whether to overwrite existing config files when copying

**Trait type** Bool

**Default** False

# BaseIPythonApplication.profile

The IPython profile to use.

**Trait type** Unicode

**Default** 'default'

**CLI option** --profile
#### BaseIPythonApplication.show\_config

Instead of starting the Application, dump configuration to stdout

**Trait type** Bool

**Default** False

## BaseIPythonApplication.show\_config\_json

Instead of starting the Application, dump configuration to stdout (as JSON)

**Trait type** Bool

**Default** False

### BaseIPythonApplication.verbose\_crash

Create a massive crash report when IPython encounters what may be an internal error. The default is to append a short message to the usual traceback

**Trait type** Bool

**Default** False

#### TerminalIPythonApp.code\_to\_run

Execute the given command string.

**Trait type** Unicode

### TerminalIPythonApp.copy\_config\_files

Whether to install the default config files into the profile dir. If a new profile is being created, and IPython contains config files for that profile, then they will be staged into the new directory. Otherwise, default config files will be automatically generated.

**Trait type** Bool

**Default** False

#### TerminalIPythonApp.display\_banner

Whether to display a banner upon starting IPython.

**Trait type** Bool

**Default** True

**CLI option** --banner

### TerminalIPythonApp.exec\_PYTHONSTARTUP

Run the file referenced by the PYTHONSTARTUP environment variable at IPython startup.

**Trait type** Bool

**Default** True

#### TerminalIPythonApp.exec\_files

List of files to run at IPython startup.

**Trait type** List

## TerminalIPythonApp.exec\_lines

lines of code to run at IPython startup.

#### **Trait type** List

#### TerminalIPythonApp.extensions

A list of dotted module names of IPython extensions to load.

**Trait type** List

#### TerminalIPythonApp.extra\_config\_file

Path to an extra config file to load.

If specified, load this config file in addition to any other IPython config.

**Trait type** Unicode

#### TerminalIPythonApp.extra\_extension

DEPRECATED. Dotted module name of a single extra IPython extension to load.

Only one extension can be added this way.

Only used with traitlets < 5.0, plural extra\_extensions list is used in traitlets 5.

**Trait type** Unicode

#### TerminalIPythonApp.extra\_extensions

Dotted module name(s) of one or more IPython extensions to load.

For specifying extra extensions to load on the command-line.

New in version 7.10.

**Trait type** List

TerminalIPythonApp.file\_to\_run

A file to be run

**Trait type** Unicode

#### TerminalIPythonApp.force\_interact

If a command or file is given via the command-line, e.g. 'ipython foo.py', start an interactive shell after executing the file or command.

**Trait type** Bool

**Default** False

**CLI option** -i

#### TerminalIPythonApp.gui

Enable GUI event loop integration with any of ('asyncio', 'glut', 'gtk', 'gtk2', 'gtk3', 'osx', 'pyglet', 'qt', 'qt4', 'qt5', 'tk', 'wx', 'gtk2', 'qt4').

```
Options 'asyncio', 'glut', 'gtk', 'gtk2', 'gtk3', 'osx', 'pyglet', 'qt', 'qt4', 'qt5',
'tk', 'wx', 'gtk2', 'qt4'
```
# TerminalIPythonApp.hide\_initial\_ns

Should variables loaded at startup (by startup files, exec\_lines, etc.) be hidden from tools like %who?

**Trait type** Bool

**Default** True

## TerminalIPythonApp.ignore\_cwd

If True, IPython will not add the current working directory to sys.path. When False, the current working directory is added to sys.path, allowing imports of modules defined in the current directory.

**Trait type** Bool

**Default** False

#### TerminalIPythonApp.interactive\_shell\_class

Class to use to instantiate the TerminalInteractiveShell object. Useful for custom Frontends

**Trait type** Type

**Default** 'IPython.terminal.interactiveshell.TerminalInteractiveShell'

#### TerminalIPythonApp.ipython\_dir

The name of the IPython directory. This directory is used for logging configuration (through profiles), history storage, etc. The default is usually \$HOME/.ipython. This option can also be specified through the environment variable IPYTHONDIR.

**Trait type** Unicode

#### TerminalIPythonApp.log\_datefmt

The date format used by logging formatters for  $\%$  (asctime)s

**Trait type** Unicode

**Default** '%Y-%m-%d %H:%M:%S'

#### TerminalIPythonApp.log\_format

The Logging format template

**Trait type** Unicode

**Default** '[%(name)s]%(highlevel)s %(message)s'

#### TerminalIPythonApp.log\_level

Set the log level by value or name.

**Options** 0, 10, 20, 30, 40, 50, 'DEBUG', 'INFO', 'WARN', 'ERROR', 'CRITICAL'

**Default** 30

#### TerminalIPythonApp.matplotlib

Configure matplotlib for interactive use with the default matplotlib backend.

**Options** 'auto', 'agg', 'gtk', 'gtk3', 'inline', 'ipympl', 'nbagg', 'notebook', 'osx', 'pdf', 'ps', 'qt', 'qt4', 'qt5', 'svg', 'tk', 'widget', 'wx'

### TerminalIPythonApp.module\_to\_run

Run the module as a script.

**Trait type** Unicode

### TerminalIPythonApp.overwrite

Whether to overwrite existing config files when copying

**Trait type** Bool

**Default** False

#### TerminalIPythonApp.profile

The IPython profile to use.

**Trait type** Unicode

**Default** 'default'

### TerminalIPythonApp.pylab

Pre-load matplotlib and numpy for interactive use, selecting a particular matplotlib backend and loop integration.

**Options** 'auto', 'agg', 'gtk', 'gtk3', 'inline', 'ipympl', 'nbagg', 'notebook', 'osx', 'pdf', 'ps', 'qt', 'qt4', 'qt5', 'svg', 'tk', 'widget', 'wx'

### TerminalIPythonApp.pylab\_import\_all

If true, IPython will populate the user namespace with numpy, pylab, etc. and an import \* is done from numpy and pylab, when using pylab mode.

When False, pylab mode should not import any names into the user namespace.

**Trait type** Bool

**Default** True

# TerminalIPythonApp.quick

Start IPython quickly by skipping the loading of config files.

**Trait type** Bool

**Default** False

**CLI option** --quick

## TerminalIPythonApp.reraise\_ipython\_extension\_failures

Reraise exceptions encountered loading IPython extensions?

**Trait type** Bool

**Default** False

# TerminalIPythonApp.show\_config

Instead of starting the Application, dump configuration to stdout

**Trait type** Bool

**Default** False

# TerminalIPythonApp.show\_config\_json

Instead of starting the Application, dump configuration to stdout (as JSON)

**Trait type** Bool

**Default** False

#### TerminalIPythonApp.verbose\_crash

Create a massive crash report when IPython encounters what may be an internal error. The default is to append a short message to the usual traceback

**Trait type** Bool

**Default** False

## InteractiveShell.ast\_node\_interactivity

'all', 'last', 'last expr' or 'none', 'last expr\_or\_assign' specifying which nodes should be run interactively (displaying output from expressions).

**Options** 'all', 'last', 'last\_expr', 'none', 'last\_expr\_or\_assign'

**Default** 'last\_expr'

#### InteractiveShell.ast\_transformers

A list of ast.NodeTransformer subclass instances, which will be applied to user input before code is run.

#### **Trait type** List

### InteractiveShell.autoawait

Automatically run await statement in the top level repl.

**Trait type** Bool

**Default** True

### InteractiveShell.autocall

Make IPython automatically call any callable object even if you didn't type explicit parentheses. For example, 'str 43' becomes 'str(43)' automatically. The value can be '0' to disable the feature, '1' for 'smart' autocall, where it is not applied if there are no more arguments on the line, and '2' for 'full' autocall, where all callable objects are automatically called (even if no arguments are present).

**Options** 0, 1, 2

**Default** 0

**CLI option** --autocall

### InteractiveShell.autoindent

Autoindent IPython code entered interactively.

**Trait type** Bool

**Default** True

**CLI option** --autoindent

#### InteractiveShell.automagic

Enable magic commands to be called without the leading %.

**Trait type** Bool

**Default** True

**CLI option** --automagic

### InteractiveShell.banner1

The part of the banner to be printed before the profile

**Trait type** Unicode

**Default** "Python 3.8.10 (default, Jun 4 2021, 15:09:15) \\nType 'copyr...

### InteractiveShell.banner2

The part of the banner to be printed after the profile

**Trait type** Unicode

#### InteractiveShell.cache\_size

Set the size of the output cache. The default is 1000, you can change it permanently in your config file. Setting it to 0 completely disables the caching system, and the minimum value accepted is 3 (if you provide a value less than 3, it is reset to 0 and a warning is issued). This limit is defined because otherwise you'll spend more time re-flushing a too small cache than working

**Trait type** Int

**Default** 1000

**CLI option** --cache-size

### InteractiveShell.color\_info

Use colors for displaying information about objects. Because this information is passed through a pager (like 'less'), and some pagers get confused with color codes, this capability can be turned off.

**Trait type** Bool

**Default** True

**CLI option** --color-info

## InteractiveShell.colors

Set the color scheme (NoColor, Neutral, Linux, or LightBG).

**Options** 'Neutral', 'NoColor', 'LightBG', 'Linux'

**Default** 'Neutral'

**CLI option** --colors

#### InteractiveShell.debug

No description

**Trait type** Bool

**Default** False

### InteractiveShell.disable\_failing\_post\_execute

Don't call post-execute functions that have failed in the past.

**Trait type** Bool

**Default** False

### InteractiveShell.display\_page

If True, anything that would be passed to the pager will be displayed as regular output instead.

**Trait type** Bool

**Default** False

# InteractiveShell.enable\_html\_pager

(Provisional API) enables html representation in mime bundles sent to pagers.

**Trait type** Bool

**Default** False

# InteractiveShell.history\_length

Total length of command history

**Trait type** Int

**Default** 10000

# InteractiveShell.history\_load\_length

The number of saved history entries to be loaded into the history buffer at startup.

**Trait type** Int

**Default** 1000

### InteractiveShell.ipython\_dir

No description

**Trait type** Unicode

### InteractiveShell.logappend

Start logging to the given file in append mode. Use logfile to specify a log file to **overwrite** logs to.

**Trait type** Unicode

**CLI option** --logappend

### InteractiveShell.logfile

The name of the logfile to use.

**Trait type** Unicode

**CLI option** --logfile

### InteractiveShell.logstart

Start logging to the default log file in overwrite mode. Use logappend to specify a log file to **append** logs to.

**Trait type** Bool

**Default** False

#### InteractiveShell.loop\_runner

Select the loop runner that will be used to execute top-level asynchronous code

**Trait type** Any

**Default** 'IPython.core.interactiveshell.\_asyncio\_runner'

#### InteractiveShell.object\_info\_string\_level

No description

**Options** 0, 1, 2

**Default** 0

# InteractiveShell.pdb

Automatically call the pdb debugger after every exception.

**Trait type** Bool

**Default** False

**CLI option** --pdb

#### InteractiveShell.prompt\_in1

Deprecated since IPython 4.0 and ignored since 5.0, set TerminalInteractiveShell.prompts object directly.

**Trait type** Unicode

**Default** 'In [\\#]: '

# InteractiveShell.prompt\_in2

Deprecated since IPython 4.0 and ignored since 5.0, set TerminalInteractiveShell.prompts object directly.

**Trait type** Unicode

**Default** ' .\\D.: '

InteractiveShell.prompt\_out

Deprecated since IPython 4.0 and ignored since 5.0, set TerminalInteractiveShell.prompts object directly.

**Trait type** Unicode

**Default** 'Out[\\#]: '

#### InteractiveShell.prompts\_pad\_left

Deprecated since IPython 4.0 and ignored since 5.0, set TerminalInteractiveShell.prompts object directly.

**Trait type** Bool

**Default** True

### InteractiveShell.quiet

No description

**Trait type** Bool

**Default** False

### InteractiveShell.separate\_in

No description

**Trait type** SeparateUnicode

**Default** '\\n'

#### InteractiveShell.separate\_out

No description

**Trait type** SeparateUnicode

### InteractiveShell.separate\_out2

No description

**Trait type** SeparateUnicode

### InteractiveShell.show\_rewritten\_input

Show rewritten input, e.g. for autocall.

**Trait type** Bool

**Default** True

## InteractiveShell.sphinxify\_docstring

Enables rich html representation of docstrings. (This requires the docrepr module).

**Trait type** Bool

**Default** False

## InteractiveShell.wildcards\_case\_sensitive

No description

**Trait type** Bool

**Default** True

## InteractiveShell.xmode

Switch modes for the IPython exception handlers.

**Options** 'Context', 'Plain', 'Verbose', 'Minimal'

**Default** 'Context'

# TerminalInteractiveShell.ast\_node\_interactivity

'all', 'last', 'last\_expr' or 'none', 'last\_expr\_or\_assign' specifying which nodes should be run interactively (displaying output from expressions).

**Options** 'all', 'last', 'last\_expr', 'none', 'last\_expr\_or\_assign'

**Default** 'last\_expr'

### TerminalInteractiveShell.ast\_transformers

A list of ast.NodeTransformer subclass instances, which will be applied to user input before code is run.

**Trait type** List

# TerminalInteractiveShell.autoawait

Automatically run await statement in the top level repl.

**Trait type** Bool

**Default** True

## TerminalInteractiveShell.autocall

Make IPython automatically call any callable object even if you didn't type explicit parentheses. For example, 'str 43' becomes 'str(43)' automatically. The value can be '0' to disable the feature, '1' for 'smart' autocall, where it is not applied if there are no more arguments on the line, and '2' for 'full' autocall, where all callable objects are automatically called (even if no arguments are present).

**Options** 0, 1, 2

Default **0** 

# TerminalInteractiveShell.autoformatter

Autoformatter to reformat Terminal code. Can be 'black' or None

**Trait type** Unicode

## TerminalInteractiveShell.autoindent

Autoindent IPython code entered interactively.

**Trait type** Bool

**Default** True

### TerminalInteractiveShell.automagic

Enable magic commands to be called without the leading %.

**Trait type** Bool

**Default** True

### TerminalInteractiveShell.banner1

The part of the banner to be printed before the profile

**Trait type** Unicode

**Default** "Python 3.8.10 (default, Jun 4 2021, 15:09:15) \\nType 'copyr...

## TerminalInteractiveShell.banner2

The part of the banner to be printed after the profile

**Trait type** Unicode

## TerminalInteractiveShell.cache\_size

Set the size of the output cache. The default is 1000, you can change it permanently in your config file. Setting it to 0 completely disables the caching system, and the minimum value accepted is 3 (if you provide a value less than 3, it is reset to 0 and a warning is issued). This limit is defined because otherwise you'll spend more time re-flushing a too small cache than working

**Trait type** Int

**Default** 1000

# TerminalInteractiveShell.color\_info

Use colors for displaying information about objects. Because this information is passed through a pager (like 'less'), and some pagers get confused with color codes, this capability can be turned off.

**Trait type** Bool

**Default** True

### TerminalInteractiveShell.colors

Set the color scheme (NoColor, Neutral, Linux, or LightBG).

**Options** 'Neutral', 'NoColor', 'LightBG', 'Linux'

**Default** 'Neutral'

### TerminalInteractiveShell.confirm\_exit

Set to confirm when you try to exit IPython with an EOF (Control-D in Unix, Control-Z/Enter in Windows). By typing 'exit' or 'quit', you can force a direct exit without any confirmation.

**Trait type** Bool

**Default** True

**CLI option** --confirm-exit

TerminalInteractiveShell.debug

No description

**Trait type** Bool

**Default** False

## TerminalInteractiveShell.disable\_failing\_post\_execute

Don't call post-execute functions that have failed in the past.

**Trait type** Bool

**Default** False

## TerminalInteractiveShell.display\_completions

Options for displaying tab completions, 'column', 'multicolumn', and 'readlinelike'. These options are for prompt\_toolkit, see prompt\_toolkit documentation for more information.

**Options** 'column', 'multicolumn', 'readlinelike'

**Default** 'multicolumn'

### TerminalInteractiveShell.display\_page

If True, anything that would be passed to the pager will be displayed as regular output instead.

**Trait type** Bool

**Default** False

### TerminalInteractiveShell.editing\_mode

Shortcut style to use at the prompt. 'vi' or 'emacs'.

**Trait type** Unicode

**Default** 'emacs'

### TerminalInteractiveShell.editor

Set the editor used by IPython (default to \$EDITOR/vi/notepad).

**Trait type** Unicode

**Default** 'vi'

### TerminalInteractiveShell.enable\_history\_search

Allows to enable/disable the prompt toolkit history search

**Trait type** Bool

**Default** True

### TerminalInteractiveShell.enable\_html\_pager

(Provisional API) enables html representation in mime bundles sent to pagers.

**Trait type** Bool

**Default** False

### TerminalInteractiveShell.extra\_open\_editor\_shortcuts

Enable vi (v) or Emacs (C-X C-E) shortcuts to open an external editor. This is in addition to the F2 binding, which is always enabled.

**Trait type** Bool

**Default** False

### TerminalInteractiveShell.handle\_return

Provide an alternative handler to be called when the user presses Return. This is an advanced option intended for debugging, which may be changed or removed in later releases.

**Trait type** Any

### TerminalInteractiveShell.highlight\_matching\_brackets

Highlight matching brackets.

**Trait type** Bool

**Default** True

## TerminalInteractiveShell.highlighting\_style

The name or class of a Pygments style to use for syntax highlighting. To see available styles, run pygmentize -L styles.

**Trait type** Union

## TerminalInteractiveShell.highlighting\_style\_overrides

Override highlighting format for specific tokens

**Trait type** Dict

## TerminalInteractiveShell.history\_length

Total length of command history

**Trait type** Int

**Default** 10000

### TerminalInteractiveShell.history\_load\_length

The number of saved history entries to be loaded into the history buffer at startup.

**Trait type** Int

**Default** 1000

### TerminalInteractiveShell.ipython\_dir

No description

**Trait type** Unicode

TerminalInteractiveShell.logappend

Start logging to the given file in append mode. Use logfile to specify a log file to **overwrite** logs to.

**Trait type** Unicode

## TerminalInteractiveShell.logfile

The name of the logfile to use.

**Trait type** Unicode

### TerminalInteractiveShell.logstart

Start logging to the default log file in overwrite mode. Use logappend to specify a log file to **append** logs to.

**Trait type** Bool

**Default** False

# TerminalInteractiveShell.loop\_runner

Select the loop runner that will be used to execute top-level asynchronous code

**Trait type** Any

**Default** 'IPython.core.interactiveshell.\_asyncio\_runner'

### TerminalInteractiveShell.mime\_renderers

No description

**Trait type** Dict

### TerminalInteractiveShell.mouse\_support

Enable mouse support in the prompt (Note: prevents selecting text with the mouse)

**Trait type** Bool

**Default** False

#### TerminalInteractiveShell.object\_info\_string\_level

No description

**Options** 0, 1, 2

**Default** 0

### TerminalInteractiveShell.pdb

Automatically call the pdb debugger after every exception.

**Trait type** Bool

**Default** False

# TerminalInteractiveShell.prompt\_in1

Deprecated since IPython 4.0 and ignored since 5.0, set TerminalInteractiveShell.prompts object directly.

**Trait type** Unicode

**Default** 'In [\\#]: '

#### TerminalInteractiveShell.prompt\_in2

Deprecated since IPython 4.0 and ignored since 5.0, set TerminalInteractiveShell.prompts object directly.

**Trait type** Unicode

**Default** ' .\\D.: '

# TerminalInteractiveShell.prompt\_includes\_vi\_mode

Display the current vi mode (when using vi editing mode).

**Trait type** Bool

**Default** True

### TerminalInteractiveShell.prompt\_out

Deprecated since IPython 4.0 and ignored since 5.0, set TerminalInteractiveShell.prompts object directly.

**Trait type** Unicode

**Default** 'Out[\\#]: '

## TerminalInteractiveShell.prompts\_class

Class used to generate Prompt token for prompt\_toolkit

**Trait type** Type

**Default** 'IPython.terminal.prompts.Prompts'

## TerminalInteractiveShell.prompts\_pad\_left

Deprecated since IPython 4.0 and ignored since 5.0, set TerminalInteractiveShell.prompts object directly.

**Trait type** Bool

**Default** True

## TerminalInteractiveShell.quiet

No description

**Trait type** Bool

**Default** False

## TerminalInteractiveShell.separate\_in

No description

**Trait type** SeparateUnicode

**Default** '\\n'

TerminalInteractiveShell.separate\_out

No description

**Trait type** SeparateUnicode

TerminalInteractiveShell.separate\_out2

No description

**Trait type** SeparateUnicode

## TerminalInteractiveShell.show\_rewritten\_input

Show rewritten input, e.g. for autocall.

**Trait type** Bool

**Default** True

### TerminalInteractiveShell.simple\_prompt

Use raw\_input for the REPL, without completion and prompt colors.

Useful when controlling IPython as a subprocess, and piping STDIN/OUT/ERR. Known usage are: IPython own testing machinery, and emacs inferior-shell integration through elpy.

This mode default to True if the IPY\_TEST\_SIMPLE\_PROMPT environment variable is set, or the current terminal is not a tty.

**Trait type** Bool

**Default** True

**CLI option** --simple-prompt

## TerminalInteractiveShell.space\_for\_menu

Number of line at the bottom of the screen to reserve for the tab completion menu, search history, . . . etc, the height of these menus will at most this value. Increase it is you prefer long and skinny menus, decrease for short and wide.

**Trait type** Int

**Default** 6

# TerminalInteractiveShell.sphinxify\_docstring

Enables rich html representation of docstrings. (This requires the docrepr module).

**Trait type** Bool

**Default** False

# TerminalInteractiveShell.term\_title

Automatically set the terminal title

**Trait type** Bool

**Default** True

**CLI option** --term-title

#### TerminalInteractiveShell.term\_title\_format

Customize the terminal title format. This is a python format string. Available substitutions are: {cwd}.

**Trait type** Unicode

**Default** 'IPython: {cwd}'

#### TerminalInteractiveShell.true\_color

Use 24bit colors instead of 256 colors in prompt highlighting. If your terminal supports true color, the following command should print 'TRUECOLOR' in orange: printf "x1b[38;2;255;100;0mTRUECOLORx1b[0mn"

**Trait type** Bool

**Default** False

#### TerminalInteractiveShell.wildcards\_case\_sensitive

No description

**Trait type** Bool

**Default** True

#### TerminalInteractiveShell.xmode

Switch modes for the IPython exception handlers.

**Options** 'Context', 'Plain', 'Verbose', 'Minimal'

**Default** 'Context'

#### HistoryAccessor.connection\_options

Options for configuring the SQLite connection

These options are passed as keyword args to sqlite3.connect when establishing database connections.

**Trait type** Dict

#### HistoryAccessor.enabled

enable the SQLite history

set enabled=False to disable the SQLite history, in which case there will be no stored history, no SQLite connection, and no background saving thread. This may be necessary in some threaded environments where IPython is embedded.

**Trait type** Bool

**Default** True

#### HistoryAccessor.hist\_file

Path to file to use for SQLite history database.

By default, IPython will put the history database in the IPython profile directory. If you would rather share one history among profiles, you can set this value in each, so that they are consistent.

Due to an issue with fcntl, SQLite is known to misbehave on some NFS mounts. If you see IPython hanging, try setting this to something on a local disk, e.g:

ipython --HistoryManager.hist\_file=/tmp/ipython\_hist.sqlite

you can also use the specific value :memory: (including the colon at both end but not the back ticks), to avoid creating an history file.

**Trait type** Unicode

### HistoryManager.connection\_options

Options for configuring the SQLite connection

These options are passed as keyword args to sqlite3.connect when establishing database connections.

**Trait type** Dict

### HistoryManager.db\_cache\_size

Write to database every x commands (higher values save disk access & power). Values of 1 or less effectively disable caching.

**Trait type** Int

**Default** 0

### HistoryManager.db\_log\_output

Should the history database include output? (default: no)

**Trait type** Bool

**Default** False

#### HistoryManager.enabled

enable the SQLite history

set enabled=False to disable the SQLite history, in which case there will be no stored history, no SQLite connection, and no background saving thread. This may be necessary in some threaded environments where IPython is embedded.

**Trait type** Bool

**Default** True

#### HistoryManager.hist\_file

Path to file to use for SQLite history database.

By default, IPython will put the history database in the IPython profile directory. If you would rather share one history among profiles, you can set this value in each, so that they are consistent.

Due to an issue with fcntl, SQLite is known to misbehave on some NFS mounts. If you see IPython hanging, try setting this to something on a local disk, e.g:

```
ipython --HistoryManager.hist_file=/tmp/ipython_hist.sqlite
```
you can also use the specific value :memory: (including the colon at both end but not the back ticks), to avoid creating an history file.

**Trait type** Unicode

#### ProfileDir.location

Set the profile location directly. This overrides the logic used by the profile option.

**Trait type** Unicode

**CLI option** --profile-dir

#### BaseFormatter.deferred\_printers

No description

**Trait type** Dict

#### BaseFormatter.enabled

No description

**Trait type** Bool

**Default** True

#### BaseFormatter.singleton\_printers

No description

**Trait type** Dict

#### BaseFormatter.type\_printers

No description

**Trait type** Dict

#### PlainTextFormatter.deferred\_printers

No description

**Trait type** Dict

### PlainTextFormatter.float\_precision

No description

**Trait type** CUnicode

### PlainTextFormatter.max\_seq\_length

Truncate large collections (lists, dicts, tuples, sets) to this size.

Set to 0 to disable truncation.

**Trait type** Int

#### **Default** 1000

#### PlainTextFormatter.max\_width

No description

#### **Trait type** Int

# **Default** 79

#### PlainTextFormatter.newline

No description

**Trait type** Unicode

**Default** '\\n'

#### PlainTextFormatter.pprint

No description

**Trait type** Bool

#### **Default** True

#### **CLI option** --pprint

#### PlainTextFormatter.singleton\_printers

No description

### **Trait type** Dict

# PlainTextFormatter.type\_printers

No description

#### **Trait type** Dict

#### PlainTextFormatter.verbose

No description

#### **Trait type** Bool

**Default** False

### Completer.backslash\_combining\_completions

Enable unicode completions, e.g. alpha<tab> . Includes completion of latex commands, unicode names, and expanding unicode characters back to latex commands.

**Trait type** Bool

**Default** True

## Completer.debug

Enable debug for the Completer. Mostly print extra information for experimental jedi integration.

**Trait type** Bool

**Default** False

### Completer.greedy

Activate greedy completion PENDING DEPRECTION. this is now mostly taken care of with Jedi.

This will enable completion on elements of lists, results of function calls, etc., but can be unsafe because the code is actually evaluated on TAB.

**Trait type** Bool

**Default** False

## Completer.jedi\_compute\_type\_timeout

Experimental: restrict time (in milliseconds) during which Jedi can compute types. Set to 0 to stop computing types. Non-zero value lower than 100ms may hurt performance by preventing jedi to build its cache.

**Trait type** Int

**Default** 400

### Completer.use\_jedi

Experimental: Use Jedi to generate autocompletions. Default to True if jedi is installed.

# **Trait type** Bool

**Default** True

### IPCompleter.backslash\_combining\_completions

Enable unicode completions, e.g. alpha<tab> . Includes completion of latex commands, unicode names, and expanding unicode characters back to latex commands.

**Trait type** Bool

**Default** True

## IPCompleter.debug

Enable debug for the Completer. Mostly print extra information for experimental jedi integration.

**Trait type** Bool

**Default** False

### IPCompleter.greedy

Activate greedy completion PENDING DEPRECTION. this is now mostly taken care of with Jedi.

This will enable completion on elements of lists, results of function calls, etc., but can be unsafe because the code is actually evaluated on TAB.

**Trait type** Bool

**Default** False

#### IPCompleter.jedi\_compute\_type\_timeout

Experimental: restrict time (in milliseconds) during which Jedi can compute types. Set to 0 to stop computing types. Non-zero value lower than 100ms may hurt performance by preventing jedi to build its cache.

**Trait type** Int

**Default** 400

# IPCompleter.limit\_to\_\_all\_\_

DEPRECATED as of version 5.0.

Instruct the completer to use \_\_all\_\_ for the completion

Specifically, when completing on object.<tab>.

When True: only those names in obj.\_\_all\_\_ will be included.

When False [default]: the \_\_all\_\_ attribute is ignored

**Trait type** Bool

**Default** False

#### IPCompleter.merge\_completions

Whether to merge completion results into a single list

If False, only the completion results from the first non-empty completer will be returned.

**Trait type** Bool

**Default** True

#### IPCompleter.omit\_\_names

Instruct the completer to omit private method names

Specifically, when completing on object.<tab>.

When 2 [default]: all names that start with '\_' will be excluded.

When 1: all 'magic' names ( $\angle$ foo $\angle$ ) will be excluded.

When 0: nothing will be excluded.

**Options** 0, 1, 2

**Default** 2

#### IPCompleter.use\_jedi

Experimental: Use Jedi to generate autocompletions. Default to True if jedi is installed.

**Trait type** Bool

**Default** True

#### ScriptMagics.script\_magics

Extra script cell magics to define

This generates simple wrappers of %%script foo as %%foo.

If you want to add script magics that aren't on your path, specify them in script\_paths

**Trait type** List

#### ScriptMagics.script\_paths

Dict mapping short 'ruby' names to full paths, such as '/opt/secret/bin/ruby'

Only necessary for items in script\_magics where the default path will not find the right interpreter.

**Trait type** Dict

## LoggingMagics.quiet

Suppress output of log state when logging is enabled

**Trait type** Bool

**Default** False

## StoreMagics.autorestore

If True, any %store-d variables will be automatically restored when IPython starts.

**Trait type** Bool

**Default** False

**Important:** This documentation covers IPython versions 6.0 and higher. Beginning with version 6.0, IPython stopped supporting compatibility with Python versions lower than 3.3 including all versions of Python 2.7.

If you are looking for an IPython version compatible with Python 2.7, please use the IPython 5.x LTS release and refer to its documentation (LTS is the long term support release).

# **IPython kernel options**

These options can be used in ipython\_kernel\_config.py. The kernel also respects any options in ipython\_config.py

## ConnectionFileMixin.connection\_file

JSON file in which to store connection info [default: kernel-<pid>.json]

This file will contain the IP, ports, and authentication key needed to connect clients to this kernel. By default, this file will be created in the security dir of the current profile, but can be specified by absolute path.

### **Trait type** Unicode

ConnectionFileMixin.control\_port

set the control (ROUTER) port [default: random]

**Trait type** Int

**Default** 0

ConnectionFileMixin.hb\_port

set the heartbeat port [default: random]

**Trait type** Int

**Default** 0

ConnectionFileMixin.iopub\_port

set the iopub (PUB) port [default: random]

**Trait type** Int

**Default** 0

## ConnectionFileMixin.ip

Set the kernel's IP address [default localhost]. If the IP address is something other than localhost, then Consoles on other machines will be able to connect to the Kernel, so be careful!

**Trait type** Unicode

# ConnectionFileMixin.shell\_port

set the shell (ROUTER) port [default: random]

**Trait type** Int

**Default** 0

## ConnectionFileMixin.stdin\_port

set the stdin (ROUTER) port [default: random]

**Trait type** Int

**Default** 0

### ConnectionFileMixin.transport

No description

**Options** 'tcp', 'ipc'

**Default** 'tcp'

## InteractiveShellApp.code\_to\_run

Execute the given command string.

**Trait type** Unicode

**CLI option** -c

### InteractiveShellApp.exec\_PYTHONSTARTUP

Run the file referenced by the PYTHONSTARTUP environment variable at IPython startup.

**Trait type** Bool

**Default** True

#### InteractiveShellApp.exec\_files

List of files to run at IPython startup.

### **Trait type** List

InteractiveShellApp.exec\_lines

lines of code to run at IPython startup.

#### **Trait type** List

# InteractiveShellApp.extensions

A list of dotted module names of IPython extensions to load.

#### **Trait type** List

#### InteractiveShellApp.extra\_extension

DEPRECATED. Dotted module name of a single extra IPython extension to load.

Only one extension can be added this way.

Only used with traitlets < 5.0, plural extra\_extensions list is used in traitlets 5.

**Trait type** Unicode

### InteractiveShellApp.extra\_extensions

Dotted module name(s) of one or more IPython extensions to load.

For specifying extra extensions to load on the command-line.

New in version 7.10.

**Trait type** List

**CLI option** --ext

### InteractiveShellApp.file\_to\_run

A file to be run

**Trait type** Unicode

#### InteractiveShellApp.gui

Enable GUI event loop integration with any of ('asyncio', 'glut', 'gtk', 'gtk2', 'gtk3', 'osx', 'pyglet', 'qt', 'qt4', 'qt5', 'tk', 'wx', 'gtk2', 'qt4').

```
Options 'asyncio', 'glut', 'gtk', 'gtk2', 'gtk3', 'osx', 'pyglet', 'qt', 'qt4', 'qt5',
'tk', 'wx', 'gtk2', 'qt4'
```
**CLI option** --gui

#### InteractiveShellApp.hide\_initial\_ns

Should variables loaded at startup (by startup files, exec\_lines, etc.) be hidden from tools like %who?

**Trait type** Bool

**Default** True

#### InteractiveShellApp.ignore\_cwd

If True, IPython will not add the current working directory to sys.path. When False, the current working directory is added to sys.path, allowing imports of modules defined in the current directory.

**Trait type** Bool

**Default** False

**CLI option** --ignore-cwd

#### InteractiveShellApp.matplotlib

Configure matplotlib for interactive use with the default matplotlib backend.

**Options** 'auto', 'agg', 'gtk', 'gtk3', 'inline', 'ipympl', 'nbagg', 'notebook', 'osx', 'pdf', 'ps', 'qt', 'qt4', 'qt5', 'svg', 'tk', 'widget', 'wx'

**CLI option** --matplotlib

#### InteractiveShellApp.module\_to\_run

Run the module as a script.

**Trait type** Unicode

**CLI option** -m

#### InteractiveShellApp.pylab

Pre-load matplotlib and numpy for interactive use, selecting a particular matplotlib backend and loop integration.

**Options** 'auto', 'agg', 'gtk', 'gtk3', 'inline', 'ipympl', 'nbagg', 'notebook', 'osx', 'pdf', 'ps', 'qt', 'qt4', 'qt5', 'svg', 'tk', 'widget', 'wx'

**CLI option** --pylab

#### InteractiveShellApp.pylab\_import\_all

If true, IPython will populate the user namespace with numpy, pylab, etc. and an import \* is done from numpy and pylab, when using pylab mode.

When False, pylab mode should not import any names into the user namespace.

**Trait type** Bool

**Default** True

#### InteractiveShellApp.reraise\_ipython\_extension\_failures

Reraise exceptions encountered loading IPython extensions?

**Trait type** Bool

**Default** False

## Application.log\_datefmt

The date format used by logging formatters for  $%$  (asctime)s

**Trait type** Unicode

**Default** '%Y-%m-%d %H:%M:%S'

## Application.log\_format

The Logging format template

**Trait type** Unicode

#### **Default** '[%(name)s]%(highlevel)s %(message)s'

#### Application.log\_level

Set the log level by value or name.

**Options** 0, 10, 20, 30, 40, 50, 'DEBUG', 'INFO', 'WARN', 'ERROR', 'CRITICAL'

**Default** 30

**CLI option** --log-level

### Application.show\_config

Instead of starting the Application, dump configuration to stdout

**Trait type** Bool

**Default** False

# Application.show\_config\_json

Instead of starting the Application, dump configuration to stdout (as JSON)

**Trait type** Bool

**Default** False

# BaseIPythonApplication.auto\_create

Whether to create profile dir if it doesn't exist

**Trait type** Bool

**Default** False

### BaseIPythonApplication.copy\_config\_files

Whether to install the default config files into the profile dir. If a new profile is being created, and IPython contains config files for that profile, then they will be staged into the new directory. Otherwise, default config files will be automatically generated.

**Trait type** Bool

**Default** False

#### BaseIPythonApplication.extra\_config\_file

Path to an extra config file to load.

If specified, load this config file in addition to any other IPython config.

**Trait type** Unicode

**CLI option** --config

### BaseIPythonApplication.ipython\_dir

The name of the IPython directory. This directory is used for logging configuration (through profiles), history storage, etc. The default is usually \$HOME/.ipython. This option can also be specified through the environment variable IPYTHONDIR.

**Trait type** Unicode

**CLI option** --ipython-dir

### BaseIPythonApplication.log\_datefmt

The date format used by logging formatters for  $\%$  (asctime)s

**Trait type** Unicode

**Default** '%Y-%m-%d %H:%M:%S'

### BaseIPythonApplication.log\_format

The Logging format template

**Trait type** Unicode

**Default** '[%(name)s]%(highlevel)s %(message)s'

### BaseIPythonApplication.log\_level

Set the log level by value or name.

**Options** 0, 10, 20, 30, 40, 50, 'DEBUG', 'INFO', 'WARN', 'ERROR', 'CRITICAL'

**Default** 30

#### BaseIPythonApplication.overwrite

Whether to overwrite existing config files when copying

**Trait type** Bool

**Default** False

# BaseIPythonApplication.profile

The IPython profile to use.

**Trait type** Unicode

**Default** 'default'

**CLI option** --profile

### BaseIPythonApplication.show\_config

Instead of starting the Application, dump configuration to stdout

**Trait type** Bool

**Default** False

#### BaseIPythonApplication.show\_config\_json

Instead of starting the Application, dump configuration to stdout (as JSON)

**Trait type** Bool

**Default** False

# BaseIPythonApplication.verbose\_crash

Create a massive crash report when IPython encounters what may be an internal error. The default is to append a short message to the usual traceback

**Trait type** Bool

**Default** False

#### IPKernelApp.auto\_create

Whether to create profile dir if it doesn't exist

**Trait type** Bool

**Default** False

### IPKernelApp.code\_to\_run

Execute the given command string.

**Trait type** Unicode

#### IPKernelApp.connection\_file

JSON file in which to store connection info [default: kernel-<pid>.json]

This file will contain the IP, ports, and authentication key needed to connect clients to this kernel. By default, this file will be created in the security dir of the current profile, but can be specified by absolute path.

**Trait type** Unicode

**CLI option** -f

### IPKernelApp.control\_port

set the control (ROUTER) port [default: random]

**Trait type** Int

**Default** 0

**CLI option** --control

#### IPKernelApp.copy\_config\_files

Whether to install the default config files into the profile dir. If a new profile is being created, and IPython contains config files for that profile, then they will be staged into the new directory. Otherwise, default config files will be automatically generated.

**Trait type** Bool

**Default** False

## IPKernelApp.displayhook\_class

The importstring for the DisplayHook factory

**Trait type** DottedObjectName

**Default** 'ipykernel.displayhook.ZMQDisplayHook'

# IPKernelApp.exec\_PYTHONSTARTUP

Run the file referenced by the PYTHONSTARTUP environment variable at IPython startup.

**Trait type** Bool

**Default** True

IPKernelApp.exec\_files

List of files to run at IPython startup.

**Trait type** List

IPKernelApp.exec\_lines

lines of code to run at IPython startup.

**Trait type** List

#### IPKernelApp.extensions

A list of dotted module names of IPython extensions to load.

**Trait type** List

#### IPKernelApp.extra\_config\_file

Path to an extra config file to load.

If specified, load this config file in addition to any other IPython config.

**Trait type** Unicode

### IPKernelApp.extra\_extension

DEPRECATED. Dotted module name of a single extra IPython extension to load.

Only one extension can be added this way.

Only used with traitlets < 5.0, plural extra\_extensions list is used in traitlets 5.

**Trait type** Unicode

#### IPKernelApp.extra\_extensions

Dotted module name(s) of one or more IPython extensions to load.

For specifying extra extensions to load on the command-line.

New in version 7.10.

**Trait type** List

IPKernelApp.file\_to\_run

A file to be run

**Trait type** Unicode

#### IPKernelApp.gui

Enable GUI event loop integration with any of ('asyncio', 'glut', 'gtk', 'gtk2', 'gtk3', 'osx', 'pyglet', 'qt', 'qt4', 'qt5', 'tk', 'wx', 'gtk2', 'qt4').

**Options** 'asyncio', 'glut', 'gtk', 'gtk2', 'gtk3', 'osx', 'pyglet', 'qt', 'qt4', 'qt5', 'tk', 'wx', 'gtk2', 'qt4'

### IPKernelApp.hb\_port

set the heartbeat port [default: random]

**Trait type** Int

**Default** 0

**CLI option** --hb

#### IPKernelApp.hide\_initial\_ns

Should variables loaded at startup (by startup files, exec\_lines, etc.) be hidden from tools like %who?

**Trait type** Bool

**Default** True

#### IPKernelApp.ignore\_cwd

If True, IPython will not add the current working directory to sys.path. When False, the current working directory is added to sys.path, allowing imports of modules defined in the current directory.

**Trait type** Bool

**Default** False

#### IPKernelApp.interrupt

ONLY USED ON WINDOWS Interrupt this process when the parent is signaled.

**Trait type** Int

**Default** 0

#### IPKernelApp.iopub\_port

set the iopub (PUB) port [default: random]

## **Trait type** Int

**Default** 0

**CLI option** --iopub

# IPKernelApp.ip

Set the kernel's IP address [default localhost]. If the IP address is something other than localhost, then Consoles on other machines will be able to connect to the Kernel, so be careful!

**Trait type** Unicode

**CLI option** --ip

# IPKernelApp.ipython\_dir

The name of the IPython directory. This directory is used for logging configuration (through profiles), history storage, etc. The default is usually \$HOME/.ipython. This option can also be specified through the environment variable IPYTHONDIR.

**Trait type** Unicode

### IPKernelApp.kernel\_class

The Kernel subclass to be used.

This should allow easy re-use of the IPKernelApp entry point to configure and launch kernels other than IPython's own.

**Trait type** Type

**Default** 'ipykernel.ipkernel.IPythonKernel'

#### IPKernelApp.log\_datefmt

The date format used by logging formatters for  $\%$  (asctime)s

**Trait type** Unicode

**Default** '%Y-%m-%d %H:%M:%S'

#### IPKernelApp.log\_format

The Logging format template

**Trait type** Unicode

**Default** '[%(name)s]%(highlevel)s %(message)s'

#### IPKernelApp.log\_level

Set the log level by value or name.

**Options** 0, 10, 20, 30, 40, 50, 'DEBUG', 'INFO', 'WARN', 'ERROR', 'CRITICAL'

**Default** 30

## IPKernelApp.matplotlib

Configure matplotlib for interactive use with the default matplotlib backend.

**Options** 'auto', 'agg', 'gtk', 'gtk3', 'inline', 'ipympl', 'nbagg', 'notebook', 'osx', 'pdf', 'ps', 'qt', 'qt4', 'qt5', 'svg', 'tk', 'widget', 'wx'

## IPKernelApp.module\_to\_run

Run the module as a script.

**Trait type** Unicode

#### IPKernelApp.no\_stderr

redirect stderr to the null device

**Trait type** Bool

**Default** False

**CLI option** --no-stderr

#### IPKernelApp.no\_stdout

redirect stdout to the null device

**Trait type** Bool

**Default** False

**CLI option** --no-stdout

#### IPKernelApp.outstream\_class

The importstring for the OutStream factory

**Trait type** DottedObjectName

**Default** 'ipykernel.iostream.OutStream'

### IPKernelApp.overwrite

Whether to overwrite existing config files when copying

**Trait type** Bool

**Default** False

#### IPKernelApp.parent\_handle

kill this process if its parent dies. On Windows, the argument specifies the HANDLE of the parent process, otherwise it is simply boolean.

**Trait type** Int

Default 0

### IPKernelApp.profile

The IPython profile to use.

**Trait type** Unicode

**Default** 'default'

#### IPKernelApp.pylab

Pre-load matplotlib and numpy for interactive use, selecting a particular matplotlib backend and loop integration.

**Options** 'auto', 'agg', 'gtk', 'gtk3', 'inline', 'ipympl', 'nbagg', 'notebook', 'osx', 'pdf', 'ps', 'qt', 'qt4', 'qt5', 'svg', 'tk', 'widget', 'wx'

### IPKernelApp.pylab\_import\_all

If true, IPython will populate the user namespace with numpy, pylab, etc. and an import \* is done from numpy and pylab, when using pylab mode.

When False, pylab mode should not import any names into the user namespace.

**Trait type** Bool

**Default** True

#### IPKernelApp.quiet

Only send stdout/stderr to output stream

**Trait type** Bool

**Default** True

#### IPKernelApp.reraise\_ipython\_extension\_failures

Reraise exceptions encountered loading IPython extensions?

**Trait type** Bool

**Default** False

#### IPKernelApp.shell\_port

set the shell (ROUTER) port [default: random]

**Trait type** Int

**Default** 0

**CLI option** --shell

#### IPKernelApp.show\_config

Instead of starting the Application, dump configuration to stdout

**Trait type** Bool

## **Default** False

#### IPKernelApp.show\_config\_json

Instead of starting the Application, dump configuration to stdout (as JSON)

**Trait type** Bool

**Default** False

#### IPKernelApp.stdin\_port

set the stdin (ROUTER) port [default: random]

**Trait type** Int

**Default** 0

**CLI option** --stdin

IPKernelApp.transport

# No description

**Options** 'tcp', 'ipc'

**Default** 'tcp'

**CLI option** --transport

# IPKernelApp.trio\_loop

Set main event loop.

**Trait type** Bool

**Default** False

## IPKernelApp.verbose\_crash

Create a massive crash report when IPython encounters what may be an internal error. The default is to append a short message to the usual traceback

**Trait type** Bool

**Default** False

### Kernel.\_darwin\_app\_nap

Whether to use appnope for compatibility with OS X App Nap.

Only affects OS  $X \geq 10.9$ .

**Trait type** Bool

**Default** True

Kernel.\_execute\_sleep

No description

**Trait type** Float

**Default** 0.0005

Kernel.\_poll\_interval

No description

**Trait type** Float

**Default** 0.01

## Kernel.stop\_on\_error\_timeout

time (in seconds) to wait for messages to arrive when aborting queued requests after an error.

Requests that arrive within this window after an error will be cancelled.

Increase in the event of unusually slow network causing significant delays, which can manifest as e.g. "Run all" in a notebook aborting some, but not all, messages after an error.

**Trait type** Float

**Default** 0.0

#### IPythonKernel.\_darwin\_app\_nap

Whether to use appnope for compatibility with OS X App Nap.

Only affects OS  $X \geq 10.9$ .

**Trait type** Bool

**Default** True

## IPythonKernel.\_execute\_sleep

No description

**Trait type** Float

**Default** 0.0005

## IPythonKernel.\_poll\_interval

No description

**Trait type** Float

#### **Default** 0.01

## IPythonKernel.help\_links

No description

**Trait type** List

#### IPythonKernel.stop\_on\_error\_timeout

time (in seconds) to wait for messages to arrive when aborting queued requests after an error.

Requests that arrive within this window after an error will be cancelled.

Increase in the event of unusually slow network causing significant delays, which can manifest as e.g. "Run all" in a notebook aborting some, but not all, messages after an error.

**Trait type** Float

**Default** 0.0

## IPythonKernel.use\_experimental\_completions

Set this flag to False to deactivate the use of experimental IPython completion APIs.

**Trait type** Bool

**Default** True

## InteractiveShell.ast\_node\_interactivity

'all', 'last', 'last\_expr' or 'none', 'last\_expr\_or\_assign' specifying which nodes should be run interactively (displaying output from expressions).

**Options** 'all', 'last', 'last\_expr', 'none', 'last\_expr\_or\_assign'

**Default** 'last\_expr'

## InteractiveShell.ast\_transformers

A list of ast.NodeTransformer subclass instances, which will be applied to user input before code is run.

**Trait type** List

### InteractiveShell.autoawait

Automatically run await statement in the top level repl.

**Trait type** Bool

**Default** True

#### InteractiveShell.autocall

Make IPython automatically call any callable object even if you didn't type explicit parentheses. For example, 'str 43' becomes 'str(43)' automatically. The value can be '0' to disable the feature, '1' for 'smart' autocall, where it is not applied if there are no more arguments on the line, and '2' for 'full' autocall, where all callable objects are automatically called (even if no arguments are present).

**Options** 0, 1, 2

**Default** 0

**CLI option** --autocall

### InteractiveShell.autoindent

Autoindent IPython code entered interactively.

**Trait type** Bool

**Default** True

**CLI option** --autoindent

#### InteractiveShell.automagic

Enable magic commands to be called without the leading %.

**Trait type** Bool

**Default** True

**CLI option** --automagic

### InteractiveShell.banner1

The part of the banner to be printed before the profile

**Trait type** Unicode

**Default** "Python 3.8.10 (default, Jun 4 2021, 15:09:15) \\nType 'copyr...

# InteractiveShell.banner2

The part of the banner to be printed after the profile

# **Trait type** Unicode

## InteractiveShell.cache\_size

Set the size of the output cache. The default is 1000, you can change it permanently in your config file. Setting it to 0 completely disables the caching system, and the minimum value accepted is 3 (if you provide a value less than 3, it is reset to 0 and a warning is issued). This limit is defined because otherwise you'll spend more time re-flushing a too small cache than working

**Trait type** Int

**Default** 1000

**CLI option** --cache-size

## InteractiveShell.color\_info

Use colors for displaying information about objects. Because this information is passed through a pager (like 'less'), and some pagers get confused with color codes, this capability can be turned off.

**Trait type** Bool

**Default** True

**CLI option** --color-info

### InteractiveShell.colors

Set the color scheme (NoColor, Neutral, Linux, or LightBG).

**Options** 'Neutral', 'NoColor', 'LightBG', 'Linux'

**Default** 'Neutral'

**CLI option** --colors

### InteractiveShell.debug

No description

**Trait type** Bool

**Default** False

### InteractiveShell.disable\_failing\_post\_execute

Don't call post-execute functions that have failed in the past.

**Trait type** Bool

**Default** False

### InteractiveShell.display\_page

If True, anything that would be passed to the pager will be displayed as regular output instead.

**Trait type** Bool

**Default** False

### InteractiveShell.enable\_html\_pager

(Provisional API) enables html representation in mime bundles sent to pagers.

**Trait type** Bool

**Default** False

### InteractiveShell.history\_length

Total length of command history

**Trait type** Int

**Default** 10000

### InteractiveShell.history\_load\_length

The number of saved history entries to be loaded into the history buffer at startup.

**Trait type** Int

**Default** 1000

InteractiveShell.ipython\_dir

No description

**Trait type** Unicode

InteractiveShell.logappend

Start logging to the given file in append mode. Use logfile to specify a log file to **overwrite** logs to.

**Trait type** Unicode

**CLI option** --logappend

#### InteractiveShell.logfile

The name of the logfile to use.

**Trait type** Unicode

**CLI option** --logfile

#### InteractiveShell.logstart

Start logging to the default log file in overwrite mode. Use logappend to specify a log file to **append** logs to.

**Trait type** Bool

**Default** False

#### InteractiveShell.loop\_runner

Select the loop runner that will be used to execute top-level asynchronous code

**Trait type** Any

**Default** 'IPython.core.interactiveshell.\_asyncio\_runner'

#### InteractiveShell.object\_info\_string\_level

No description

**Options** 0, 1, 2

**Default** 0

#### InteractiveShell.pdb

Automatically call the pdb debugger after every exception.

**Trait type** Bool

**Default** False

**CLI option** --pdb

### InteractiveShell.prompt\_in1

Deprecated since IPython 4.0 and ignored since 5.0, set TerminalInteractiveShell.prompts object directly.

**Trait type** Unicode

**Default** 'In [\\#]: '

#### InteractiveShell.prompt\_in2

Deprecated since IPython 4.0 and ignored since 5.0, set TerminalInteractiveShell.prompts object directly.

**Trait type** Unicode

**Default** ' .\\D.: '

#### InteractiveShell.prompt\_out

Deprecated since IPython 4.0 and ignored since 5.0, set TerminalInteractiveShell.prompts object directly.

**Trait type** Unicode

**Default** 'Out[\\#]: '

#### InteractiveShell.prompts\_pad\_left

Deprecated since IPython 4.0 and ignored since 5.0, set TerminalInteractiveShell.prompts object directly.

**Trait type** Bool

**Default** True

## InteractiveShell.quiet

No description

**Trait type** Bool

**Default** False

## InteractiveShell.separate\_in

No description

**Trait type** SeparateUnicode

**Default** '\\n'

# InteractiveShell.separate\_out

No description

**Trait type** SeparateUnicode

### InteractiveShell.separate\_out2

No description

**Trait type** SeparateUnicode

### InteractiveShell.show\_rewritten\_input

Show rewritten input, e.g. for autocall.

**Trait type** Bool

**Default** True

## InteractiveShell.sphinxify\_docstring

Enables rich html representation of docstrings. (This requires the docrepr module).

**Trait type** Bool

**Default** False

## InteractiveShell.wildcards\_case\_sensitive

No description

**Trait type** Bool

**Default** True

# InteractiveShell.xmode

Switch modes for the IPython exception handlers.

**Options** 'Context', 'Plain', 'Verbose', 'Minimal'

**Default** 'Context'

### ZMQInteractiveShell.ast\_node\_interactivity

'all', 'last', 'last\_expr' or 'none', 'last\_expr\_or\_assign' specifying which nodes should be run interactively (displaying output from expressions).

**Options** 'all', 'last', 'last\_expr', 'none', 'last\_expr\_or\_assign'

**Default** 'last\_expr'

#### ZMQInteractiveShell.ast\_transformers

A list of ast.NodeTransformer subclass instances, which will be applied to user input before code is run.

**Trait type** List

#### ZMQInteractiveShell.autoawait

Automatically run await statement in the top level repl.

**Trait type** Bool

**Default** True

## ZMQInteractiveShell.autocall

Make IPython automatically call any callable object even if you didn't type explicit parentheses. For example, 'str 43' becomes 'str(43)' automatically. The value can be '0' to disable the feature, '1' for 'smart' autocall, where it is not applied if there are no more arguments on the line, and '2' for 'full' autocall, where all callable objects are automatically called (even if no arguments are present).

**Options** 0, 1, 2

**Default** 0

# ZMQInteractiveShell.automagic

Enable magic commands to be called without the leading %.

**Trait type** Bool

**Default** True

## ZMQInteractiveShell.banner1

The part of the banner to be printed before the profile

**Trait type** Unicode

**Default** "Python 3.8.10 (default, Jun 4 2021, 15:09:15) \\nType 'copyr...

## ZMQInteractiveShell.banner2

The part of the banner to be printed after the profile

**Trait type** Unicode

#### ZMQInteractiveShell.cache\_size

Set the size of the output cache. The default is 1000, you can change it permanently in your config file. Setting it to 0 completely disables the caching system, and the minimum value accepted is 3 (if you provide a value less than 3, it is reset to 0 and a warning is issued). This limit is defined because otherwise you'll spend more time re-flushing a too small cache than working

**Trait type** Int

**Default** 1000

#### ZMQInteractiveShell.color\_info

Use colors for displaying information about objects. Because this information is passed through a pager (like 'less'), and some pagers get confused with color codes, this capability can be turned off.

**Trait type** Bool

**Default** True

# ZMQInteractiveShell.colors

Set the color scheme (NoColor, Neutral, Linux, or LightBG).

**Options** 'Neutral', 'NoColor', 'LightBG', 'Linux'

**Default** 'Neutral'

ZMQInteractiveShell.debug

No description

**Trait type** Bool

**Default** False

#### ZMQInteractiveShell.disable\_failing\_post\_execute

Don't call post-execute functions that have failed in the past.

**Trait type** Bool

**Default** False

### ZMQInteractiveShell.display\_page

If True, anything that would be passed to the pager will be displayed as regular output instead.

**Trait type** Bool

**Default** False

### ZMQInteractiveShell.enable\_html\_pager

(Provisional API) enables html representation in mime bundles sent to pagers.

**Trait type** Bool

**Default** False

#### ZMQInteractiveShell.history\_length

Total length of command history

**Trait type** Int

**Default** 10000

#### ZMQInteractiveShell.history\_load\_length

The number of saved history entries to be loaded into the history buffer at startup.

**Trait type** Int

**Default** 1000

## ZMQInteractiveShell.ipython\_dir

No description

**Trait type** Unicode

#### ZMQInteractiveShell.logappend

Start logging to the given file in append mode. Use logfile to specify a log file to **overwrite** logs to.

**Trait type** Unicode

#### ZMQInteractiveShell.logfile

The name of the logfile to use.

**Trait type** Unicode

#### ZMQInteractiveShell.logstart

Start logging to the default log file in overwrite mode. Use logappend to specify a log file to **append** logs to.

**Trait type** Bool

**Default** False

#### ZMQInteractiveShell.loop\_runner

Select the loop runner that will be used to execute top-level asynchronous code

**Trait type** Any

**Default** 'IPython.core.interactiveshell.\_asyncio\_runner'

#### ZMQInteractiveShell.object\_info\_string\_level

No description

**Options** 0, 1, 2

**Default** 0

### ZMQInteractiveShell.pdb

Automatically call the pdb debugger after every exception.

**Trait type** Bool

**Default** False

## ZMQInteractiveShell.prompt\_in1

Deprecated since IPython 4.0 and ignored since 5.0, set TerminalInteractiveShell.prompts object directly.

**Trait type** Unicode

**Default** 'In [\\#]: '

## ZMQInteractiveShell.prompt\_in2

Deprecated since IPython 4.0 and ignored since 5.0, set TerminalInteractiveShell.prompts object directly.

**Trait type** Unicode

**Default** ' .\\D.: '

### ZMQInteractiveShell.prompt\_out

Deprecated since IPython 4.0 and ignored since 5.0, set TerminalInteractiveShell.prompts object directly.

**Trait type** Unicode

**Default** 'Out[\\#]: '

# ZMQInteractiveShell.prompts\_pad\_left

Deprecated since IPython 4.0 and ignored since 5.0, set TerminalInteractiveShell.prompts object directly.

**Trait type** Bool

**Default** True

#### ZMQInteractiveShell.quiet

No description

**Trait type** Bool

**Default** False

### ZMQInteractiveShell.separate\_in

No description

**Trait type** SeparateUnicode
**Default** '\\n'

## ZMQInteractiveShell.separate\_out

No description

**Trait type** SeparateUnicode

#### ZMQInteractiveShell.separate\_out2

No description

**Trait type** SeparateUnicode

### ZMQInteractiveShell.show\_rewritten\_input

Show rewritten input, e.g. for autocall.

**Trait type** Bool

**Default** True

### ZMQInteractiveShell.sphinxify\_docstring

Enables rich html representation of docstrings. (This requires the docrepr module).

**Trait type** Bool

**Default** False

### ZMQInteractiveShell.wildcards\_case\_sensitive

No description

**Trait type** Bool

**Default** True

### ZMQInteractiveShell.xmode

Switch modes for the IPython exception handlers.

**Options** 'Context', 'Plain', 'Verbose', 'Minimal'

**Default** 'Context'

### ProfileDir.location

Set the profile location directly. This overrides the logic used by the profile option.

**Trait type** Unicode

**CLI option** --profile-dir

#### Session.buffer\_threshold

Threshold (in bytes) beyond which an object's buffer should be extracted to avoid pickling.

**Trait type** Int

**Default** 1024

### Session.check\_pid

Whether to check PID to protect against calls after fork.

This check can be disabled if fork-safety is handled elsewhere.

**Trait type** Bool

**Default** True

### Session.copy\_threshold

Threshold (in bytes) beyond which a buffer should be sent without copying.

**Trait type** Int

**Default** 65536

## Session.debug

Debug output in the Session

**Trait type** Bool

**Default** False

## Session.digest\_history\_size

The maximum number of digests to remember.

The digest history will be culled when it exceeds this value.

**Trait type** Int

**Default** 65536

### Session.item\_threshold

The maximum number of items for a container to be introspected for custom serialization. Containers larger than this are pickled outright.

**Trait type** Int

**Default** 64

### Session.key

execution key, for signing messages.

**Trait type** CBytes

**Default** b''

### Session.keyfile

path to file containing execution key.

**Trait type** Unicode

**CLI option** --keyfile

#### Session.metadata

Metadata dictionary, which serves as the default top-level metadata dict for each message.

**Trait type** Dict

#### Session.packer

The name of the packer for serializing messages. Should be one of 'json', 'pickle', or an import name for a custom callable serializer.

**Trait type** DottedObjectName

**Default** 'json'

### Session.session

The UUID identifying this session.

**Trait type** CUnicode

**CLI option** --ident

#### Session.signature\_scheme

The digest scheme used to construct the message signatures. Must have the form 'hmac-HASH'.

**Trait type** Unicode

**Default** 'hmac-sha256'

### Session.unpacker

The name of the unpacker for unserializing messages. Only used with custom functions for packer.

**Trait type** DottedObjectName

**Default** 'json'

### Session.username

Username for the Session. Default is your system username.

**Trait type** Unicode

**Default** 'username'

**CLI option** --user

**Important:** This documentation covers IPython versions 6.0 and higher. Beginning with version 6.0, IPython stopped supporting compatibility with Python versions lower than 3.3 including all versions of Python 2.7.

If you are looking for an IPython version compatible with Python 2.7, please use the IPython 5.x LTS release and refer to its documentation (LTS is the long term support release).

## **5.1.3 IPython shortcuts**

Available shortcuts in an IPython terminal.

**Warning:** This list is automatically generated, and may not hold all available shortcuts. In particular, it may depend on the version of prompt\_toolkit installed during the generation of this page.

## **Single Filtered shortcuts**

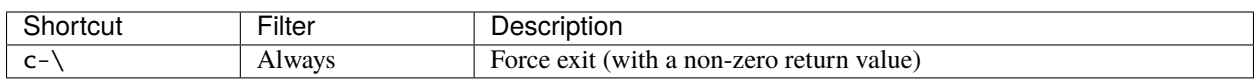

## **Multi Filtered shortcuts**

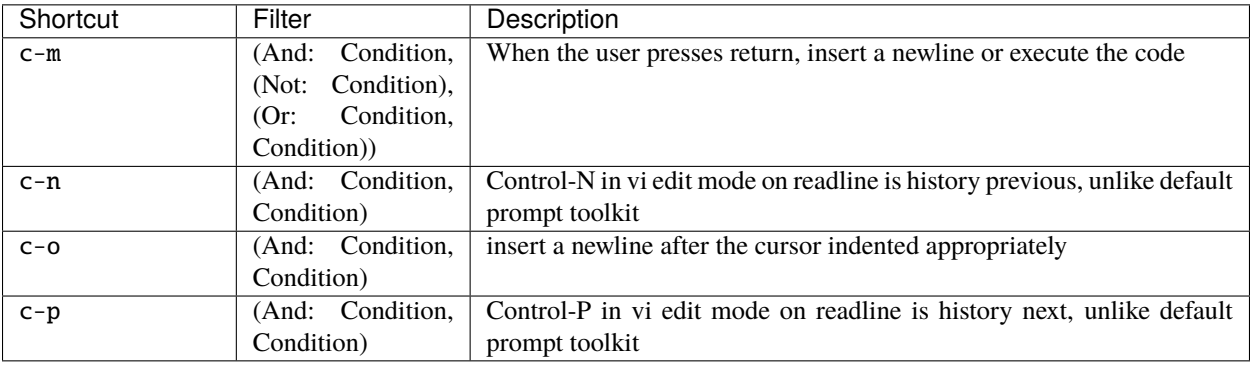

**Important:** This documentation covers IPython versions 6.0 and higher. Beginning with version 6.0, IPython stopped supporting compatibility with Python versions lower than 3.3 including all versions of Python 2.7.

If you are looking for an IPython version compatible with Python 2.7, please use the IPython 5.x LTS release and refer to its documentation (LTS is the long term support release).

## **5.1.4 Specific config details**

### **Custom Prompts**

Changed in version 5.0.

From IPython 5, prompts are produced as a list of Pygments tokens, which are tuples of (token\_type, text). You can customise prompts by writing a method which generates a list of tokens.

There are four kinds of prompt:

- The **in** prompt is shown before the first line of input (default like In [1]:).
- The **continuation** prompt is shown before further lines of input (default like ...:).
- The **rewrite** prompt is shown to highlight how special syntax has been interpreted (default like ----->).
- The **out** prompt is shown before the result from evaluating the input (default like Out [1]:).

Custom prompts are supplied together as a class. If you want to customise only some of the prompts, inherit from [IPython.terminal.prompts.Prompts](#page-628-0), which defines the defaults. The required interface is like this:

### class MyPrompts(*shell*)

Prompt style definition. *shell* is a reference to the [TerminalInteractiveShell](#page-623-0) instance.

in\_prompt\_tokens(*cli=None*) continuation\_prompt\_tokens(*self*, *cli=None*, *width=None*) rewrite\_prompt\_tokens() out\_prompt\_tokens()

Return the respective prompts as lists of (token\_type, text) tuples.

For continuation prompts, *width* is an integer representing the width of the prompt area in terminal columns.

*cli*, where used, is the prompt\_toolkit CommandLineInterface instance. This is mainly for compatibility with the API prompt\_toolkit expects.

Here is an example Prompt class that will show the current working directory in the input prompt:

```
from IPython.terminal.prompts import Prompts, Token
import os
class MyPrompt(Prompts):
     def in_prompt_tokens(self, cli=None):
         return [(Token, os.getcwd()),
                 (Token.Prompt, ' >>>')]
```
To set the new prompt, assign it to the prompts attribute of the IPython shell:

```
In [2]: ip = get_ipython()
   ...: ip.prompts = MyPrompt(ip)
/home/bob \gg\gg\# it works
```
See IPython/example/utils/cwd\_prompt.py for an example of how to write an extensions to customise prompts.

Inside IPython or in a startup script, you can use a custom prompts class by setting get\_ipython().prompts to an *instance* of the class. In configuration, TerminalInteractiveShell.prompts\_class may be set to either the class object, or a string of its full importable name.

To include invisible terminal control sequences in a prompt, use Token.ZeroWidthEscape as the token type. Tokens with this type are ignored when calculating the width.

Colours in the prompt are determined by the token types and the highlighting style; see below for more details. The tokens used in the default prompts are Prompt, PromptNum, OutPrompt and OutPromptNum.

## **Terminal Colors**

Changed in version 5.0.

There are two main configuration options controlling colours.

InteractiveShell.colors sets the colour of tracebacks and object info (the output from e.g. zip?). It may also affect other things if the option below is set to 'legacy'. It has four case-insensitive values: 'nocolor', 'neutral', 'linux', 'lightbg'. The default is *neutral*, which should be legible on either dark or light terminal backgrounds. *linux* is optimised for dark backgrounds and *lightbg* for light ones.

TerminalInteractiveShell.highlighting\_style determines prompt colours and syntax highlighting. It takes the name (as a string) or class (as a subclass of pygments.style.Style) of a Pygments style, or the special value 'legacy' to pick a style in accordance with InteractiveShell.colors.

You can see the Pygments styles available on your system by running:

```
import pygments
list(pygments.styles.get_all_styles())
```
Additionally, TerminalInteractiveShell.highlighting\_style\_overrides can override specific styles in the highlighting. It should be a dictionary mapping Pygments token types to strings defining the style. See [Pygments'](http://pygments.org/docs/styles/#creating-own-styles) [documentation](http://pygments.org/docs/styles/#creating-own-styles) for the language used to define styles.

## **Colors in the pager**

On some systems, the default pager has problems with ANSI colour codes. To configure your default pager to allow these:

- 1. Set the environment PAGER variable to less.
- 2. Set the environment LESS variable to -r (plus any other options you always want to pass to less by default). This tells less to properly interpret control sequences, which is how color information is given to your terminal.

## **Editor configuration**

IPython can integrate with text editors in a number of different ways:

- Editors (such as [\(X\)Emacs,](http://www.gnu.org/software/emacs/) [vim](http://www.vim.org/) and [TextMate\)](http://macromates.com/) can send code to IPython for execution.
- IPython's %edit magic command can open an editor of choice to edit a code block.

The %edit command (and its alias %ed) will invoke the editor set in your environment as EDITOR. If this variable is not set, it will default to vi under Linux/Unix and to notepad under Windows. You may want to set this variable properly and to a lightweight editor which doesn't take too long to start (that is, something other than a new instance of Emacs). This way you can edit multi-line code quickly and with the power of a real editor right inside IPython.

You can also control the editor by setting TerminalInteractiveShell.editor in ipython\_config.py.

### **Vim**

Paul Ivanov's [vim-ipython](https://github.com/ivanov/vim-ipython) provides powerful IPython integration for vim.

### **(X)Emacs**

If you are a dedicated Emacs user, and want to use Emacs when IPython's %edit magic command is called you should set up the Emacs server so that new requests are handled by the original process. This means that almost no time is spent in handling the request (assuming an Emacs process is already running). For this to work, you need to set your EDITOR environment variable to 'emacsclient'. The code below, supplied by Francois Pinard, can then be used in your .emacs file to enable the server:

```
(defvar server-buffer-clients)
(when (and (fboundp 'server-start) (string-equal (getenv "TERM") 'xterm))
  (server-start)
  (defun fp-kill-server-with-buffer-routine ()
    (and server-buffer-clients (server-done)))
  (add-hook 'kill-buffer-hook 'fp-kill-server-with-buffer-routine))
```
Thanks to the work of Alexander Schmolck and Prabhu Ramachandran, currently (X)Emacs and IPython get along very well in other ways.

With  $(X)$ EMacs >= 24, You can enable IPython in python-mode with:

```
(require 'python)
(setq python-shell-interpreter "ipython")
```
#### **Keyboard Shortcuts**

Changed in version 5.0.

You can customise keyboard shortcuts for terminal IPython. Put code like this in a *[startup file](#page-318-0)*:

```
from IPython import get_ipython
from prompt_toolkit.enums import DEFAULT_BUFFER
from prompt_toolkit.keys import Keys
from prompt_toolkit.filters import HasFocus, HasSelection, ViInsertMode, EmacsInsertMode
ip = get\_ipython()insert_mode = ViInsertMode() | EmacsInsertMode()
def insert_unexpected(event):
   buf = event.current_buffer
   buf.insert_text('The Spanish Inquisition')
# Register the shortcut if IPython is using prompt_toolkit
if getattr(ip, 'pt_app', None):
   registry = ip.pt_app.key_bindings
   registry.add_binding(Keys.ControlN,
                     filter=(HasFocus(DEFAULT_BUFFER)
                                                                            (continues on next page)
```

```
& ~HasSelection()
& insert_mode))(insert_unexpected)
```
Here is a second example that bind the key sequence j, k to switch to VI input mode to Normal when in insert mode:

```
from IPython import get_ipython
from prompt_toolkit.enums import DEFAULT_BUFFER
from prompt_toolkit.filters import HasFocus, ViInsertMode
from prompt_toolkit.key_binding.vi_state import InputMode
ip = get_ipython()
def switch_to_navigation_mode(event):
  vi_state = event.cli.vi_state
  vi_state.input_mode = InputMode.NAVIGATION
if getattr(ip, 'pt_app', None):
  registery = ip.p.t\_app.key\_bindingregistry.add_binding(u'j',u'k',
                        filter=(HasFocus(DEFAULT_BUFFER)
                                 & ViInsertMode()))(switch_to_navigation_mode)
```
For more information on filters and what you can do with the event object, see the prompt toolkit docs.

#### **Enter to execute**

In the Terminal IPython shell – which by default uses the prompt\_toolkit interface, the semantic meaning of pressing the Enter key can be ambiguous. In some case Enter should execute code, and in others it should add a new line. IPython uses heuristics to decide whether to execute or insert a new line at cursor position. For example, if we detect that the current code is not valid Python, then the user is likely editing code and the right behavior is to likely to insert a new line. If the current code is a simple statement like  $ord('*)$ , then the right behavior is likely to execute. Though the exact desired semantics often varies from users to users.

As the exact behavior of Enter is ambiguous, it has been special cased to allow users to completely configure the behavior they like. Hence you can have enter always execute code. If you prefer fancier behavior, you need to get your hands dirty and read the prompt\_toolkit and IPython documentation though. See [PR #10500,](https://github.com/ipython/ipython/pull/10500/) set the c. TerminalInteractiveShell.handle\_return option and get inspiration from the following example that only autoexecutes the input if it begins with a bang or a modulo character (! or %). To use the following code, add it to your IPython configuration:

```
def custom_return(shell):
    """This function is required by the API. It takes a reference to
    the shell, which is the same thing `get_ipython()` evaluates to.
    This function must return a function that handles each keypress
    event. That function, named `handle` here, references `shell`
   by closure."""
   def handle(event):
```
"""This function is called each time `Enter` is pressed, and takes a reference to a Prompt Toolkit event object.

```
If the current input starts with a bang or modulo, then
        the input is executed, otherwise a newline is entered,
        followed by any spaces needed to auto-indent."""
        # set up a few handy references to nested items...
        buffer = event.current_buffer
        document = buffer.document
        text = document.textif text.startswith('!') or text.startswith('%'): # execute the input...
            buffer.accept_action.validate_and_handle(event.cli, buffer)
        else: # insert a newline with auto-indentation...
            if document.line_count > 1: text = text[:document.cursor_position]
            indent = shell.check_complete(text)[1]
            buffer.insert_text('\n' + indent)
            # if you just wanted a plain newline without any indentation, you
            # could use `buffer.insert_text('\n')` instead of the lines above
   return handle
c.TerminalInteractiveShell.handle_return = custom_return
```
#### **See also:**

*[Overview of the IPython configuration system](#page-464-0)* Technical details of the config system.

# **5.2 Extending and integrating with IPython**

**Important:** This documentation covers IPython versions 6.0 and higher. Beginning with version 6.0, IPython stopped supporting compatibility with Python versions lower than 3.3 including all versions of Python 2.7.

If you are looking for an IPython version compatible with Python 2.7, please use the IPython 5.x LTS release and refer to its documentation (LTS is the long term support release).

## **5.2.1 IPython extensions**

A level above configuration are IPython extensions, Python modules which modify the behaviour of the shell. They are referred to by an importable module name, and can be placed anywhere you'd normally import from, or in .ipython/ extensions/.

### **Getting extensions**

A few important extensions are *[bundled with IPython](#page-441-0)*. Others can be found on the [extensions index](https://github.com/ipython/ipython/wiki/Extensions-Index) on the wiki, and the [Framework :: IPython tag](https://pypi.python.org/pypi?:action=browse&c=586) on PyPI.

Extensions on PyPI can be installed using pip, like any other Python package.

### **Using extensions**

To load an extension while IPython is running, use the %load\_ext magic:

```
In [1]: %load_ext myextension
```
To load it each time IPython starts, list it in your configuration file:

```
c.InteractiveShellApp.extensions = [
    'myextension'
]
```
### **Writing extensions**

An IPython extension is an importable Python module that has a couple of special functions to load and unload it. Here is a template:

```
# myextension.py
def load_ipython_extension(ipython):
    # The `ipython` argument is the currently active `InteractiveShell`
    # instance, which can be used in any way. This allows you to register
    # new magics or aliases, for example.
def unload_ipython_extension(ipython):
    # If you want your extension to be unloadable, put that logic here.
```
This load\_ipython\_extension() function is called after your extension is imported, and the currently active [InteractiveShell](#page-528-0) instance is passed as the only argument. You can do anything you want with IPython at that point.

load\_ipython\_extension() will not be called again if the user use %load\_extension. The user have to explicitly ask the extension to be reloaded (with %reload\_extension). In case where the use ask the extension to be reloaded, , the extension will be unloaded (with unload\_ipython\_extension), and loaded again.

Useful InteractiveShell methods include [register\\_magic\\_function\(\)](#page-535-0), [push\(\)](#page-535-1) (to add variables to the user namespace) and  $drop_by_id()$  (to remove variables on unloading).

### **See also:**

### *[Defining custom magics](#page-445-0)*

You can put your extension modules anywhere you want, as long as they can be imported by Python's standard import mechanism. However, to make it easy to write extensions, you can also put your extensions in extensions/ within the *[IPython directory](#page-391-0)*. This directory is added to [sys.path](https://docs.python.org/3/library/sys.html#sys.path) automatically.

When your extension is ready for general use, please add it to the [extensions index.](https://github.com/ipython/ipython/wiki/Extensions-Index) We also encourage you to upload it to PyPI and use the Framework :: IPython classifier, so that users can install it with standard packaging tools.

### <span id="page-441-0"></span>**Extensions bundled with IPython**

**Important:** This documentation covers IPython versions 6.0 and higher. Beginning with version 6.0, IPython stopped supporting compatibility with Python versions lower than 3.3 including all versions of Python 2.7.

If you are looking for an IPython version compatible with Python 2.7, please use the IPython 5.x LTS release and refer to its documentation (LTS is the long term support release).

### **autoreload**

### %autoreload

IPython extension to reload modules before executing user code.

autoreload reloads modules automatically before entering the execution of code typed at the IPython prompt.

This makes for example the following workflow possible:

```
In [1]: %load_ext autoreload
In [2]: %autoreload 2
In [3]: from foo import some_function
In [4]: some_function()
Out[4]: 42
In [5]: # open foo.py in an editor and change some_function to return 43
In [6]: some_function()
Out[6]: 43
```
The module was reloaded without reloading it explicitly, and the object imported with from foo import ... was also updated.

### **Usage**

The following magic commands are provided:

%autoreload

Reload all modules (except those excluded by %aimport) automatically now.

```
%autoreload 0
```
Disable automatic reloading.

```
%autoreload 1
```
Reload all modules imported with %aimport every time before executing the Python code typed.

```
%autoreload 2
```
Reload all modules (except those excluded by %aimport) every time before executing the Python code typed.

%aimport

List modules which are to be automatically imported or not to be imported.

%aimport foo

Import module 'foo' and mark it to be autoreloaded for %autoreload 1

%aimport foo, bar

Import modules 'foo', 'bar' and mark them to be autoreloaded for %autoreload 1

#### %aimport -foo

Mark module 'foo' to not be autoreloaded.

### **Caveats**

Reloading Python modules in a reliable way is in general difficult, and unexpected things may occur. %autoreload tries to work around common pitfalls by replacing function code objects and parts of classes previously in the module with new versions. This makes the following things to work:

- Functions and classes imported via 'from xxx import foo' are upgraded to new versions when 'xxx' is reloaded.
- Methods and properties of classes are upgraded on reload, so that calling 'c.foo()' on an object 'c' created before the reload causes the new code for 'foo' to be executed.

Some of the known remaining caveats are:

- Replacing code objects does not always succeed: changing a @property in a class to an ordinary method or a method to a member variable can cause problems (but in old objects only).
- Functions that are removed (eg. via monkey-patching) from a module before it is reloaded are not upgraded.
- C extension modules cannot be reloaded, and so cannot be autoreloaded.

**Important:** This documentation covers IPython versions 6.0 and higher. Beginning with version 6.0, IPython stopped supporting compatibility with Python versions lower than 3.3 including all versions of Python 2.7.

If you are looking for an IPython version compatible with Python 2.7, please use the IPython 5.x LTS release and refer to its documentation (LTS is the long term support release).

### **storemagic**

%store magic for lightweight persistence.

Stores variables, aliases and macros in IPython's database.

To automatically restore stored variables at startup, add this to your ipython\_config.py file:

c.StoreMagics.autorestore = True

StoreMagics.store(*parameter\_s=''*)

Lightweight persistence for python variables.

Example:

```
In [1]: l = ['hello',10,'world']
In [2]: %store l
In [3]: exit
```

```
(IPython session is closed and started again...)
ville@badger:~$ ipython
In [1]: l
NameError: name 'l' is not defined
In [2]: %store -r
In [3]: l
Out[3]: ['hello', 10, 'world']
```
Usage:

- %store  **Show list of all variables and their current** values
- %store spam bar  **Store the** *current* **value of the variables spam** and bar to disk
- %store -d spam Remove the variable and its value from storage
- %store -z Remove all variables from storage
- %store -r  **Refresh all variables, aliases and directory history** from store (overwrite current vals)
- %store -r spam bar  **Refresh specified variables and aliases from store** (delete current val)
- %store foo >a.txt Store value of foo to new file a.txt
- %store foo >>a.txt Append value of foo to file a.txt

It should be noted that if you change the value of a variable, you need to %store it again if you want to persist the new value.

Note also that the variables will need to be pickleable; most basic python types can be safely % store'd.

Also aliases can be %store'd across sessions. To remove an alias from the storage, use the %unalias magic.

- octavemagic used to be bundled, but is now part of [oct2py.](https://blink1073.github.io/oct2py/) Use %load\_ext oct2py.ipython to load it.
- rmagic is now part of [rpy2.](http://rpy.sourceforge.net/) Use %load\_ext rpy2.ipython to load it, and see [rpy2.ipython.rmagic](https://rpy2.github.io/doc/latest/html/interactive.html#module-rpy2.ipython.rmagic) for details of how to use it.
- cythonmagic used to be bundled, but is now part of [cython](https://github.com/cython/cython/) Use %load\_ext Cython to load it.
- sympyprinting used to be a bundled extension, but you should now use sympy.init\_printing() instead.

**Important:** This documentation covers IPython versions 6.0 and higher. Beginning with version 6.0, IPython stopped supporting compatibility with Python versions lower than 3.3 including all versions of Python 2.7.

## **5.2.2 Integrating your objects with IPython**

## **Tab completion**

To change the attributes displayed by tab-completing your object, define a \_\_dir\_\_(self) method for it. For more details, see the documentation of the built-in [dir\(\) function.](http://docs.python.org/library/functions.html#dir)

You can also customise key completions for your objects, e.g. pressing tab after obj["a. To do so, define a method \_ipython\_key\_completions\_(), which returns a list of objects which are possible keys in a subscript expression obj[key].

New in version 5.0: Custom key completions

## **Rich display**

The notebook and the Qt console can display richer representations of objects. To use this, you can define any of a number of \_repr\_\*\_() methods. Note that these are surrounded by single, not double underscores.

Both the notebook and the Qt console can display svg, png and jpeg representations. The notebook can also display html, javascript, markdown and latex. If the methods don't exist, or return None, it falls back to a standard repr().

For example:

```
class Shout(object):
   def __init__(self, text):
        self.text = textdef _repr_html_(self):
        return "<h1>" + self.text + "</h1>"
```
We often want to provide frontends with guidance on how to display the data. To support this,  $\text{__repr__*__()}$  methods can also return a (data, metadata) tuple where metadata is a dictionary containing arbitrary key-value pairs for the frontend to interpret. An example use case is \_repr\_jpeg\_(), which can be set to return a jpeg image and a {'height': 400, 'width': 600} dictionary to inform the frontend how to size the image.

There are also two more powerful display methods:

### class MyObject

### \_repr\_mimebundle\_(*include=None*, *exclude=None*)

Should return a dictionary of multiple formats, keyed by mimetype, or a tuple of two dictionaries: *data, metadata*. If this returns something, other \_repr\_\*\_ methods are ignored. The method should take keyword arguments include and exclude, though it is not required to respect them.

```
_ipython_display_()
```
Displays the object as a side effect; the return value is ignored. If this is defined, all other display methods are ignored.

To customize how the REPL pretty-prints your object, add a \_repr\_pretty\_ method to the class. The method should accept a pretty printer, and a boolean that indicates whether the printer detected a cycle. The method should act on the printer to produce your customized pretty output. Here is an example:

```
class MyObject(object):
```

```
def _repr_pretty_(self, p, cycle):
```

```
if cycle:
    p.text('MyObject(...)')
else:
    p.text('MyObject[...]')
```
For details, see IPython. lib. pretty.

### **Formatters for third-party types**

The user can also register formatters for types without modifying the class:

```
from bar.baz import Foo
def foo_html(obj):
   return '<marquee>Foo object %s</marquee>' % obj.name
html_formatter = get_ipython().display_formatter.formatters['text/html']
html_formatter.for_type(Foo, foo_html)
# Or register a type without importing it - this does the same as above:
html_formatter.for_type_by_name('bar.baz', 'Foo', foo_html)
```
### **Custom exception tracebacks**

Rarely, you might want to display a custom traceback when reporting an exception. To do this, define the custom traceback using \_render\_traceback\_(self) method which returns a list of strings, one string for each line of the traceback. For example, the [ipyparallel](http://ipyparallel.readthedocs.io/) a parallel computing framework for IPython, does this to display errors from multiple engines.

Please be conservative in using this feature; by replacing the default traceback you may hide important information from the user.

**Important:** This documentation covers IPython versions 6.0 and higher. Beginning with version 6.0, IPython stopped supporting compatibility with Python versions lower than 3.3 including all versions of Python 2.7.

If you are looking for an IPython version compatible with Python 2.7, please use the IPython 5.x LTS release and refer to its documentation (LTS is the long term support release).

## <span id="page-445-0"></span>**5.2.3 Defining custom magics**

There are two main ways to define your own magic functions: from standalone functions and by inheriting from a base class provided by IPython: *[IPython.core.magic.Magics](#page-546-0)*. Below we show code you can place in a file that you load from your configuration, such as any file in the startup subdirectory of your default IPython profile.

First, let us see the simplest case. The following shows how to create a line magic, a cell one and one that works in both modes, using just plain functions:

from IPython.core.magic import (register\_line\_magic, register\_cell\_magic, register\_line\_cell\_magic)

```
@register_line_magic
def lmagic(line):
   "my line magic"
   return line
@register_cell_magic
def cmagic(line, cell):
   "my cell magic"
   return line, cell
@register_line_cell_magic
def lcmagic(line, cell=None):
    "Magic that works both as %lcmagic and as %%lcmagic"
   if cell is None:
       print("Called as line magic")
       return line
   else:
        print("Called as cell magic")
       return line, cell
# In an interactive session, we need to delete these to avoid
# name conflicts for automagic to work on line magics.
del lmagic, lcmagic
```
You can also create magics of all three kinds by inheriting from the *[IPython.core.magic.Magics](#page-546-0)* class. This lets you create magics that can potentially hold state in between calls, and that have full access to the main IPython object:

```
# This code can be put in any Python module, it does not require IPython
# itself to be running already. It only creates the magics subclass but
# doesn't instantiate it yet.
from __future__ import print_function
from IPython.core.magic import (Magics, magics_class, line_magic,
                                cell_magic, line_cell_magic)
# The class MUST call this class decorator at creation time
@magics_class
class MyMagics(Magics):
   @line_magic
   def lmagic(self, line):
        "my line magic"
        print("Full access to the main IPython object:", self.shell)
        print("Variables in the user namespace:", list(self.shell.user_ns.keys()))
        return line
   @cell_magic
   def cmagic(self, line, cell):
        "my cell magic"
        return line, cell
   @line_cell_magic
```

```
def lcmagic(self, line, cell=None):
        "Magic that works both as %1cmagic and as %%1cmagic"
        if cell is None:
            print("Called as line magic")
            return line
        else:
            print("Called as cell magic")
            return line, cell
# In order to actually use these magics, you must register them with a
# running IPython.
def load_ipython_extension(ipython):
    "" "" ""
   Any module file that define a function named `load_ipython_extension`
    can be loaded via `%load_ext module.path` or be configured to be
    autoloaded by IPython at startup time.
    "''"# You can register the class itself without instantiating it. IPython will
    # call the default constructor on it.
   ipython.register_magics(MyMagics)
```
If you want to create a class with a different constructor that holds additional state, then you should always call the parent constructor and instantiate the class yourself before registration:

```
@magics_class
class StatefulMagics(Magics):
    "Magics that hold additional state"
   def __init__(self, shell, data):
        # You must call the parent constructor
        super(StatefulMagics, self).__init__(shell)
        self.data = data# etc...
def load_ipython_extension(ipython):
    " ""Any module file that define a function named `load_ipython_extension`
    can be loaded via `%load_ext module.path` or be configured to be
    autoloaded by IPython at startup time.
    """ ""
    # This class must then be registered with a manually created instance,
    # since its constructor has different arguments from the default:
   magics = StatefulMagics(ipython, some_data)
   ipython.register_magics(magics)
```
**Note:** In early IPython versions 0.12 and before the line magics were created using a define\_magic() API function. This API has been replaced with the above in IPython 0.13 and then completely removed in IPython 5. Maintainers of IPython extensions that still use the define\_magic() function are advised to adjust their code for the current API.

## **5.2.4 Accessing user namespace and local scope**

When creating line magics, you may need to access surrounding scope to get user variables (e.g when called inside functions). IPython provide the @needs\_local\_scope decorator that can be imported from IPython.core.magics. When decorated with @needs\_local\_scope a magic will be passed local\_ns as an argument. As a convenience @needs\_local\_scope can also be applied to cell magics even if cell magics cannot appear at local scope context.

## **5.2.5 Complete Example**

Here is a full example of a magic package. You can distribute magics using setuptools, distutils, or any other distribution tools like [flit](http://flit.readthedocs.io) for pure Python packages.

```
.
   example_magic
      - __init__.py
     abracadabra.py
   setup.py
```

```
$ cat example_magic/__init__.py
"""An example magic"""
version = '0.0.1'
```
from .abracadabra import Abracadabra

def load\_ipython\_extension(ipython): ipython.register\_magics(Abracadabra)

```
$ cat example_magic/abracadabra.py
from IPython.core.magic import (Magics, magics_class, line_magic, cell_magic)
@magics_class
class Abracadabra(Magics):
   @line_magic
   def abra(self, line):
        return line
   @cell_magic
   def cadabra(self, line, cell):
        return line, cell
```
**Important:** This documentation covers IPython versions 6.0 and higher. Beginning with version 6.0, IPython stopped supporting compatibility with Python versions lower than 3.3 including all versions of Python 2.7.

## **5.2.6 Mime Renderer Extensions**

Like it's cousins, Jupyter Notebooks and JupyterLab, Terminal IPython can be thought to render a number of mimetypes in the shell. This can be used to either display inline images if your terminal emulator supports it; or open some display results with external file viewers.

Registering new mimetype handlers can so far only be done my extensions and requires 4 steps:

- Define a callable that takes 2 parameters:data and metadata; return value of the callable is so far ignored. This callable is responsible for "displaying" the given mimetype. Which can be sending the right escape sequences and bytes to the current terminal; or open an external program. -
- Appending the right mimetype to ipython.display\_formatter.active\_types for IPython to know it should not ignore those mimetypes.
- Enabling the given mimetype: ipython.display\_formatter.formatters[mime].enabled = True
- Registering above callable with mimetype handler: ipython.mime\_renderers[mime] = handler

Here is a complete IPython extension to display images inline and convert math to png, before displaying it inline for iterm2 on macOS

```
from base64 import encodebytes
from IPython.lib.latextools import latex_to_png
def mathcat(data, meta):
   png = latex_to_png(f'$${data}$$'.replace('\displaystyle', '').replace('$$$', '$$'))
   imcat(png, meta)
IMAGE\_CODE = '\033]1337; File = name = name; inline = true; : {\} \{a'def imcat(image_data, metadata):
   try:
        print(IMAGE_CODE.format(encodebytes(image_data).decode()))
    # bug workaround
    except:
        print(IMAGE_CODE.format(image_data))
def register_mimerenderer(ipython, mime, handler):
   ipython.display_formatter.active_types.append(mime)
    ipython.display_formatter.formatters[mime].enabled = Trueipython.mime_renderers[mime] = handler
def load_ipython_extension(ipython):
   register_mimerenderer(ipython, 'image/png', imcat)
   register_mimerenderer(ipython, 'image/jpeg', imcat)
    register_mimerenderer(ipython, 'text/latex', mathcat)
```
This example only work for iterm2 on macOS and skip error handling for brevity. One could also invoke an external viewer with subprocess.run() and a temporary file, which is left as an exercise.

**Important:** This documentation covers IPython versions 6.0 and higher. Beginning with version 6.0, IPython stopped supporting compatibility with Python versions lower than 3.3 including all versions of Python 2.7.

If you are looking for an IPython version compatible with Python 2.7, please use the IPython 5.x LTS release and refer

to its documentation (LTS is the long term support release).

## <span id="page-450-0"></span>**5.2.7 Custom input transformation**

IPython extends Python syntax to allow things like magic commands, and help with the ? syntax. There are several ways to customise how the user's input is processed into Python code to be executed.

These hooks are mainly for other projects using IPython as the core of their interactive interface. Using them carelessly can easily break IPython!

### **String based transformations**

When the user enters code, it is first processed as a string. By the end of this stage, it must be valid Python syntax.

Changed in version 7.0: The API for string and token-based transformations has been completely redesigned. Any third party code extending input transformation will need to be rewritten. The new API is, hopefully, simpler.

String based transformations are functions which accept a list of strings: each string is a single line of the input cell, including its line ending. The transformation function should return output in the same structure.

These transformations are in two groups, accessible as attributes of the [InteractiveShell](#page-528-0) instance. Each group is a list of transformation functions.

- input\_transformers\_cleanup run first on input, to do things like stripping prompts and leading indents from copied code. It may not be possible at this stage to parse the input as valid Python code.
- Then IPython runs its own transformations to handle its special syntax, like %magics and ! system commands. This part does not expose extension points.
- input\_transformers\_post run as the last step, to do things like converting float literals into decimal objects. These may attempt to parse the input as Python code.

These transformers may raise [SyntaxError](https://docs.python.org/3/library/exceptions.html#SyntaxError) if the input code is invalid, but in most cases it is clearer to pass unrecognised code through unmodified and let Python's own parser decide whether it is valid.

For example, imagine we want to obfuscate our code by reversing each line, so we'd write  $5(f = + a$  instead of a  $+=$ f(5). Here's how we could swap it back the right way before IPython tries to run it:

```
def reverse_line_chars(lines):
   new\_lines = []for line in lines:
       chars = line[-1] # the newline needs to stay at the end
       new_lines.append(chars[::-1] + 'n')return new_lines
```
To start using this:

```
ip = get\_ipython()ip.input_transformers_cleanup.append(reverse_line_chars)
```
New in version 7.17: input\_transformers can now have an attribute has\_side\_effects set to True, which will prevent the transformers from being ran when IPython is trying to guess whether the user input is complete.

## **AST transformations**

After the code has been parsed as Python syntax, you can use Python's powerful *Abstract Syntax Tree* tools to modify it. Subclass [ast.NodeTransformer](https://docs.python.org/3/library/ast.html#ast.NodeTransformer), and add an instance to shell.ast\_transformers.

This example wraps integer literals in an Integer class, which is useful for mathematical frameworks that want to handle e.g.  $1/3$  as a precise fraction:

```
class IntegerWrapper(ast.NodeTransformer):
    """Wraps all integers in a call to Integer()"""
   def visit_Num(self, node):
       if isinstance(node.n, int):
            return ast.Call(func=ast.Name(id='Integer', ctx=ast.Load()),
                            args=[node], keywords=[])
        return node
```
**Important:** This documentation covers IPython versions 6.0 and higher. Beginning with version 6.0, IPython stopped supporting compatibility with Python versions lower than 3.3 including all versions of Python 2.7.

If you are looking for an IPython version compatible with Python 2.7, please use the IPython 5.x LTS release and refer to its documentation (LTS is the long term support release).

## <span id="page-451-0"></span>**5.2.8 IPython Events**

Extension code can register callbacks functions which will be called on specific events within the IPython code. You can see the current list of available callbacks, and the parameters that will be passed with each, in the callback prototype functions defined in [IPython.core.events](#page-500-0).

To register callbacks, use [IPython.core.events.EventManager.register\(\)](#page-501-0). For example:

```
class VarWatcher(object):
   def __init__(self, ip):self. shell = ipself.last_x = Nonedef pre_execute(self):
        self.last_x = self.shell.user_ns.get('x', None)
   def pre_run_cell(self, info):
       print('Cell code: "%s"' % info.raw_cell)
   def post_execute(self):
        if self.shell.user_ns.get('x', None) != self.last_x:
            print("x changed!")
    def post_run_cell(self, result):
       print('Cell code: "%s"' % result.info.raw_cell)
        if result.error_before_exec:
            print('Error before execution: %s' % result.error_before_exec)
def load_ipython_extension(ip):
   vw = VarWatcher(ip)
```

```
ip.events.register('pre_execute', vw.pre_execute)
ip.events.register('pre_run_cell', vw.pre_run_cell)
ip.events.register('post_execute', vw.post_execute)
ip.events.register('post_run_cell', vw.post_run_cell)
```
### **Events**

These are the events IPython will emit. Callbacks will be passed no arguments, unless otherwise specified.

### **shell\_initialized**

```
def shell_initialized(ipython):
    ...
```
This event is triggered only once, at the end of setting up IPython. Extensions registered to load by default as part of configuration can use this to execute code to finalize setup. Callbacks will be passed the InteractiveShell instance.

### **pre\_run\_cell**

pre\_run\_cell fires prior to interactive execution (e.g. a cell in a notebook). It can be used to note the state prior to execution, and keep track of changes. An object containing information used for the code execution is provided as an argument.

### **pre\_execute**

pre\_execute is like pre\_run\_cell, but is triggered prior to *any* execution. Sometimes code can be executed by libraries, etc. which skipping the history/display mechanisms, in which cases pre\_run\_cell will not fire.

#### **post\_run\_cell**

post\_run\_cell runs after interactive execution (e.g. a cell in a notebook). It can be used to cleanup or notify or perform operations on any side effects produced during execution. For instance, the inline matplotlib backend uses this event to display any figures created but not explicitly displayed during the course of the cell. The object which will be returned as the execution result is provided as an argument.

#### **post\_execute**

The same as pre\_execute, post\_execute is like post\_run\_cell, but fires for *all* executions, not just interactive ones.

### **See also:**

**Module [IPython.core.hooks](#page-516-0)** The older 'hooks' system allows end users to customise some parts of IPython's behaviour.

*[Custom input transformation](#page-450-0)* By registering input transformers that don't change code, you can monitor what is being executed.

**Important:** This documentation covers IPython versions 6.0 and higher. Beginning with version 6.0, IPython stopped supporting compatibility with Python versions lower than 3.3 including all versions of Python 2.7.

If you are looking for an IPython version compatible with Python 2.7, please use the IPython 5.x LTS release and refer to its documentation (LTS is the long term support release).

## **5.2.9 Integrating with GUI event loops**

When the user types %gui qt, IPython integrates itself with the Qt event loop, so you can use both a GUI and an interactive prompt together. IPython supports a number of common GUI toolkits, but from IPython 3.0, it is possible to integrate other event loops without modifying IPython itself.

Supported event loops include qt4, qt5, gtk2, gtk3, wx, osx and tk. Make sure the event loop you specify matches the GUI toolkit used by your own code.

To make IPython GUI event loop integration occur automatically at every startup, set the c.InteractiveShellApp. gui configuration key in your IPython profile (see *[Setting configurable options](#page-388-0)*).

If the event loop you use is supported by IPython, turning on event loop integration follows the steps just described whether you use Terminal IPython or an IPython kernel.

However, the way Terminal IPython handles event loops is very different from the way IPython kernel does, so if you need to integrate with a new kind of event loop, different steps are needed to integrate with each.

## **Integrating with a new event loop in the terminal**

Changed in version 5.0: There is a new API for event loop integration using prompt\_toolkit.

In the terminal, IPython uses prompt\_toolkit to prompt the user for input. prompt\_toolkit provides hooks to integrate with an external event loop.

To integrate an event loop, define a function which runs the GUI event loop until there is input waiting for prompt\_toolkit to process. There are two ways to detect this condition:

```
# Polling for input.
def inputhook(context):
   while not context.input_is_ready():
        # Replace this with the appropriate call for the event loop:
        iterate_loop_once()
# Using a file descriptor to notify the event loop to stop.
def inputhook2(context):
   fd = context.fileno()# Replace the functions below with those for the event loop.
    add_file_reader(fd, callback=stop_the_loop)
   run_the_loop()
```
Once you have defined this function, register it with IPython:

IPython.terminal.pt\_inputhooks.register(*name*, *inputhook*) Register the function *inputhook* as the event loop integration for the GUI *name*. If name='foo', then the user can enable this integration by running %gui foo.

## **Integrating with a new event loop in the kernel**

The kernel runs its own event loop, so it's simpler to integrate with others. IPython allows the other event loop to take control, but it must call IPython.kernel.zmq.kernelbase.Kernel.do\_one\_iteration() periodically.

To integrate with this, write a function that takes a single argument, the IPython kernel instance, arranges for your event loop to call kernel.do\_one\_iteration() at least every kernel.\_poll\_interval seconds, and starts the event loop.

Decorate this function with IPython.kernel.zmq.eventloops.register\_integration(), passing in the names you wish to register it for. Here is a slightly simplified version of the Tkinter integration already included in IPython:

```
@register_integration('tk')
def loop_tk(kernel):
    """Start a kernel with the Tk event loop."""
    from tkinter import Tk
    # Tk uses milliseconds
   poll_interval = int(1000*kernel._poll_interval)
    # For Tkinter, we create a Tk object and call its withdraw method.
   class Timer(object):
        def __init__(self, func):
            self.append = Tk()self.app.withdraw()
            self.func = funcdef on_timer(self):
            self.func()
            self.app.after(poll_interval, self.on_timer)
        def start(self):
            self. on_timer() # Call it once to get things going.
            self.app.mainloop()
   kernel.timer = Timer(kernel.do_one_iteration)
   kernel.timer.start()
```
Some event loops can go one better, and integrate checking for messages on the kernel's ZMQ sockets, making the kernel more responsive than plain polling. How to do this is outside the scope of this document; if you are interested, look at the integration with Qt in IPython.kernel.zmq.eventloops.

**Important:** This documentation covers IPython versions 6.0 and higher. Beginning with version 6.0, IPython stopped supporting compatibility with Python versions lower than 3.3 including all versions of Python 2.7.

# **DEVELOPER'S GUIDE FOR THIRD PARTY TOOLS AND LIBRARIES**

**Important:** This guide contains information for developers of third party tools and libraries that use IPython. Alternatively, documentation for core **IPython** development can be found in the *[Guide for IPython core Developers](#page-468-0)*.

**Important:** This documentation covers IPython versions 6.0 and higher. Beginning with version 6.0, IPython stopped supporting compatibility with Python versions lower than 3.3 including all versions of Python 2.7.

If you are looking for an IPython version compatible with Python 2.7, please use the IPython 5.x LTS release and refer to its documentation (LTS is the long term support release).

# **6.1 How IPython works**

## **6.1.1 Terminal IPython**

When you type ipython, you get the original IPython interface, running in the terminal. It does something like this:

```
while True:
   code = input(">>"')exec(code)
```
Of course, it's much more complex, because it has to deal with multi-line code, tab completion using [readline](https://docs.python.org/3/library/readline.html#module-readline), magic commands, and so on. But the model is like that: prompt the user for some code, and when they've entered it, exec it in the same process. This model is often called a REPL, or Read-Eval-Print-Loop.

## **6.1.2 The IPython Kernel**

All the other interfaces—the Notebook, the Qt console, ipython console in the terminal, and third party interfaces—use the IPython Kernel. This is a separate process which is responsible for running user code, and things like computing possible completions. Frontends communicate with it using JSON messages sent over [ZeroMQ](http://zeromq.org/) sockets; the protocol they use is described in [Messaging in Jupyter.](https://jupyter-client.readthedocs.io/en/latest/messaging.html#messaging)

The core execution machinery for the kernel is shared with terminal IPython:

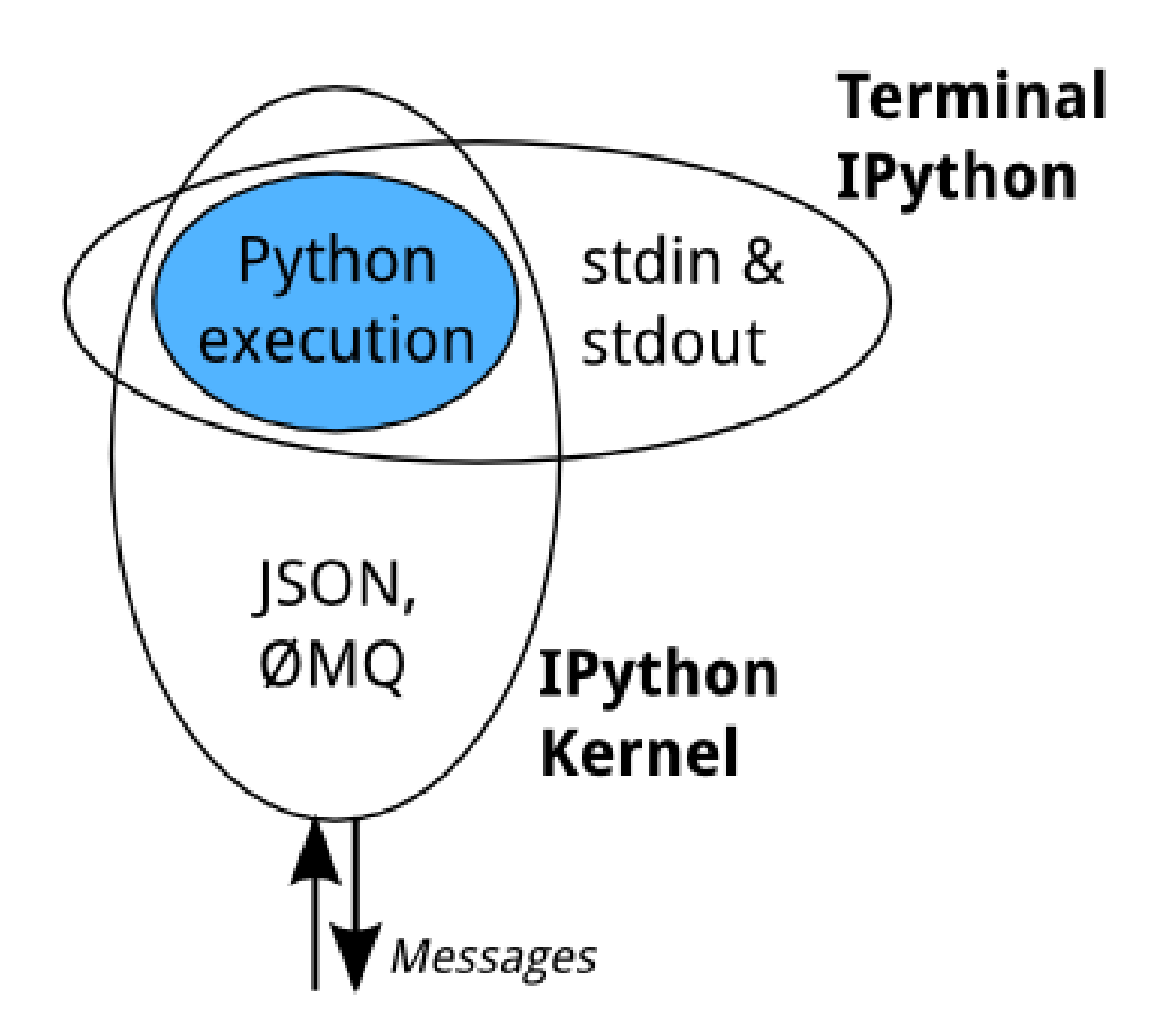

A kernel process can be connected to more than one frontend simultaneously. In this case, the different frontends will have access to the same variables.

This design was intended to allow easy development of different frontends based on the same kernel, but it also made it possible to support new languages in the same frontends, by developing kernels in those languages, and we are refining IPython to make that more practical.

Today, there are two ways to develop a kernel for another language. Wrapper kernels reuse the communications machinery from IPython, and implement only the core execution part. Native kernels implement execution and communications in the target language:

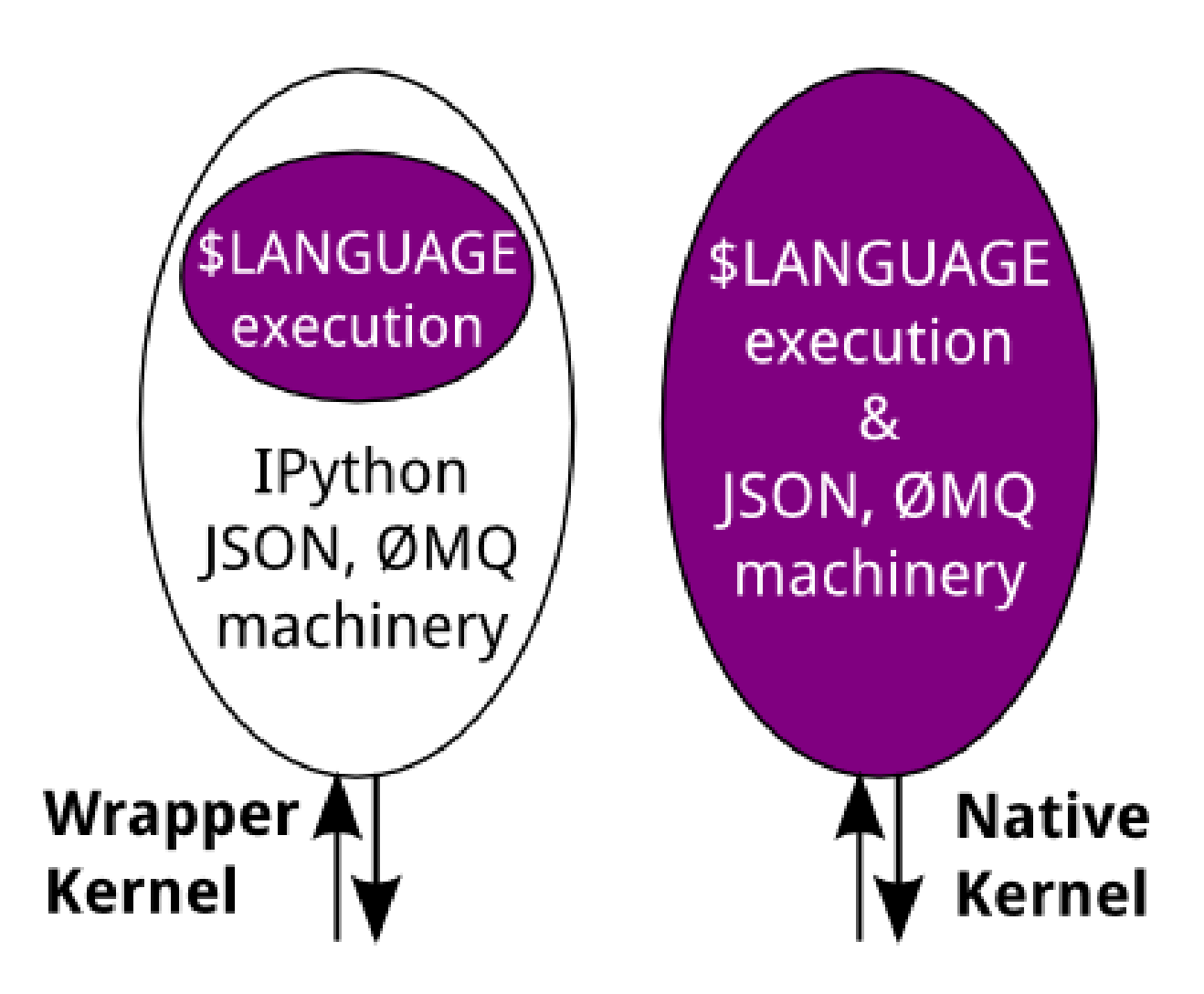

Wrapper kernels are easier to write quickly for languages that have good Python wrappers, like [octave\\_kernel,](https://pypi.python.org/pypi/octave_kernel) or languages where it's impractical to implement the communications machinery, like [bash\\_kernel.](https://pypi.python.org/pypi/bash_kernel) Native kernels are likely to be better maintained by the community using them, like [IJulia](https://github.com/JuliaLang/IJulia.jl) or [IHaskell.](https://github.com/gibiansky/IHaskell)

## **See also:**

[Making kernels for Jupyter](https://jupyter-client.readthedocs.io/en/latest/kernels.html#kernels)

*[Making simple Python wrapper kernels](#page-459-0)*

**Important:** This documentation covers IPython versions 6.0 and higher. Beginning with version 6.0, IPython stopped supporting compatibility with Python versions lower than 3.3 including all versions of Python 2.7.

# <span id="page-459-0"></span>**6.2 Making simple Python wrapper kernels**

New in version 3.0.

You can now re-use the kernel machinery in IPython to easily make new kernels. This is useful for languages that have Python bindings, such as [Octave](http://www.gnu.org/software/octave/) (via [Oct2Py\)](http://blink1073.github.io/oct2py/), or languages where the REPL can be controlled in a tty using [pexpect,](http://pexpect.readthedocs.io/en/latest/) such as bash.

### **See also:**

**bash** kernel A simple kernel for bash, written using this machinery

## **6.2.1 Required steps**

Subclass ipykernel.kernelbase.Kernel, and implement the following methods and attributes:

### class MyKernel

## <span id="page-459-1"></span>implementation implementation\_version language language\_version banner

Information for [Kernel info](https://jupyter-client.readthedocs.io/en/latest/messaging.html#msging-kernel-info) replies. 'Implementation' refers to the kernel (e.g. IPython), and 'language' refers to the language it interprets (e.g. Python). The 'banner' is displayed to the user in console UIs before the first prompt. All of these values are strings.

### language\_info

Language information for [Kernel info](https://jupyter-client.readthedocs.io/en/latest/messaging.html#msging-kernel-info) replies, in a dictionary. This should contain the key mimetype with the mimetype of code in the target language (e.g. 'text/x-python'), and file\_extension (e.g. 'py'). It may also contain keys codemirror\_mode and pygments\_lexer if they need to differ from [language](#page-459-1).

Other keys may be added to this later.

do\_execute(*code*, *silent*, *store\_history=True*, *user\_expressions=None*, *allow\_stdin=False*) Execute user code.

### **Parameters**

- code  $(str)$  $(str)$  $(str)$  The code to be executed.
- silent ([bool](https://docs.python.org/3/library/functions.html#bool)) Whether to display output.
- store\_history ([bool](https://docs.python.org/3/library/functions.html#bool)) Whether to record this code in history and increase the execution count. If silent is True, this is implicitly False.
- user\_expressions  $(dict)$  $(dict)$  $(dict)$  Mapping of names to expressions to evaluate after the code has run. You can ignore this if you need to.
- allow\_stdin  $(bool)$  $(bool)$  $(bool)$  Whether the frontend can provide input on request (e.g. for Python's raw\_input()).

Your method should return a dict containing the fields described in [Execution results.](https://jupyter-client.readthedocs.io/en/latest/messaging.html#execution-results) To display output, it can send messages using send\_response(). See messaging for details of the different message types.

To launch your kernel, add this at the end of your module:

```
if __name__ == '__main__':
   from ipykernel.kernelapp import IPKernelApp
    IPKernelApp.launch_instance(kernel_class=MyKernel)
```
## **6.2.2 Example**

echokernel.py will simply echo any input it's given to stdout:

```
from ipykernel.kernelbase import Kernel
class EchoKernel(Kernel):
   implementation = 'Echo'
   implementation_version = '1.0'
   language = 'no-op'
   language_version = '0.1'
   language_info = {'minetype': 'text/plain'}banner = "Echo kernel - as useful as a parrot"
   def do_execute(self, code, silent, store_history=True, user_expressions=None,
                   allow_stdin=False):
        if not silent:
            stream_content = {'name': 'stdout', 'text': code}
            self.send_response(self.iopub_socket, 'stream', stream_content)
       return {'status': 'ok',
                # The base class increments the execution count
                'execution count': self.execution count.
                'payload': [],
                'user_expressions': {},
               }
if name == ' main ':from ipykernel.kernelapp import IPKernelApp
    IPKernelApp.launch_instance(kernel_class=EchoKernel)
```
Here's the Kernel spec kernel. json file for this:

```
{"argv":["python","-m","echokernel", "-f", "{connection_file}"],
 "display_name":"Echo"
}
```
## **6.2.3 Optional steps**

You can override a number of other methods to improve the functionality of your kernel. All of these methods should return a dictionary as described in the relevant section of the messaging spec.

```
class MyBetterKernel
```

```
do_complete(code, cusor_pos)
    Code completion
```
**Parameters**

- code  $(str)$  $(str)$  $(str)$  The code already present
- cursor\_pos  $(int)$  $(int)$  $(int)$  The position in the code where completion is requested

### **See also:**

[Completion](https://jupyter-client.readthedocs.io/en/latest/messaging.html#msging-completion) messages

do\_inspect(*code*, *cusor\_pos*, *detail\_level=0*)

Object introspection

## **Parameters**

- $code (str)$  $code (str)$  $code (str)$  The code
- cursor pos  $(int)$  $(int)$  $(int)$  The position in the code where introspection is requested
- detail\_level  $(int) 0$  $(int) 0$  $(int) 0$  or 1 for more or less detail. In IPython, 1 gets the source code.

### **See also:**

[Introspection](https://jupyter-client.readthedocs.io/en/latest/messaging.html#msging-inspection) messages

do\_history(*hist\_access\_type*, *output*, *raw*, *session=None*, *start=None*, *stop=None*, *n=None*, *pattern=None*, *unique=False*)

History access. Only the relevant parameters for the type of history request concerned will be passed, so your method definition must have defaults for all the arguments shown with defaults here.

### **See also:**

[History](https://jupyter-client.readthedocs.io/en/latest/messaging.html#msging-history) messages

### do\_is\_complete(*code*)

Is code entered in a console-like interface complete and ready to execute, or should a continuation prompt be shown?

**Parameters code** ([str](https://docs.python.org/3/library/stdtypes.html#str)) – The code entered so far - possibly multiple lines

#### **See also:**

[Code completeness](https://jupyter-client.readthedocs.io/en/latest/messaging.html#msging-is-complete) messages

### do\_shutdown(*restart*)

Shutdown the kernel. You only need to handle your own clean up - the kernel machinery will take care of cleaning up its own things before stopping.

**Parameters restart** ([bool](https://docs.python.org/3/library/functions.html#bool)) – Whether the kernel will be started again afterwards

#### **See also:**

[Kernel shutdown](https://jupyter-client.readthedocs.io/en/latest/messaging.html#msging-shutdown) messages

**Important:** This documentation covers IPython versions 6.0 and higher. Beginning with version 6.0, IPython stopped supporting compatibility with Python versions lower than 3.3 including all versions of Python 2.7.

# **6.3 Execution of cells in the IPython kernel**

When IPython kernel receives [execute\\_request](https://jupyter-client.readthedocs.io/en/latest/messaging.html#execute) with user code, it processes the message in the following phases:

- 1. Fire the pre\_execute event.
- 2. Fire the pre\_run\_cell event unless silent is True.
- 3. Execute run\_cell method to preprocess code, compile and run it, see below for details.
- 4. If execution succeeds, expressions in user\_expressions are computed. This ensures that any error in the expressions don't affect the main code execution.
- 5. Fire the post\_execute event.
- 6. Fire the post\_run\_cell event unless silent is True.

### **See also:**

*[IPython Events](#page-451-0)*

# **6.4 Running user** code

First, the code cell is transformed to expand %magic and !system commands by IPython.core. inputtransformer2. Then expanded cell is compiled using standard Python [compile\(\)](https://docs.python.org/3/library/functions.html#compile) function and executed.

Python [compile\(\)](https://docs.python.org/3/library/functions.html#compile) function provides mode argument to select one of three ways of compiling code:

*single* Valid for a single interactive statement (though the source can contain multiple lines, such as a for loop). When compiled in this mode, the generated bytecode contains special instructions that trigger the calling of [sys.](https://docs.python.org/3/library/sys.html#sys.displayhook) [displayhook\(\)](https://docs.python.org/3/library/sys.html#sys.displayhook) for any expression in the block that returns a value. This means that a single statement can actually produce multiple calls to [sys.displayhook\(\)](https://docs.python.org/3/library/sys.html#sys.displayhook), if for example it contains a loop where each iteration computes an unassigned expression would generate 10 calls:

```
for i in range(10):
    i**2
```
*exec* An arbitrary amount of source code, this is how modules are compiled. [sys.displayhook\(\)](https://docs.python.org/3/library/sys.html#sys.displayhook) is *never* implicitly called.

*eval* A single expression that returns a value. [sys.displayhook\(\)](https://docs.python.org/3/library/sys.html#sys.displayhook) is *never* implicitly called.

The code field is split into individual blocks each of which is valid for execution in 'single' mode, and then:

- If there is only a single block: it is executed in 'single' mode.
- If there is more than one block:
	- **–** if the last block is a single line long, run all but the last in 'exec' mode and the very last one in 'single' mode. This makes it easy to type simple expressions at the end to see computed values.
	- **–** if the last block is no more than two lines long, run all but the last in 'exec' mode and the very last one in 'single' mode. This makes it easy to type simple expressions at the end to see computed values. - otherwise (last one is also multiline), run all in 'exec' mode
	- **–** otherwise (last block is also multiline), run all in 'exec' mode as a single unit.

**Important:** This documentation covers IPython versions 6.0 and higher. Beginning with version 6.0, IPython stopped supporting compatibility with Python versions lower than 3.3 including all versions of Python 2.7.

If you are looking for an IPython version compatible with Python 2.7, please use the IPython 5.x LTS release and refer to its documentation (LTS is the long term support release).

# **6.5 New IPython Console Lexer**

New in version 2.0.0.

The IPython console lexer has been rewritten and now supports tracebacks and customized input/output prompts. An entire suite of lexers is now available at *[IPython.lib.lexers](#page-612-0)*. These include:

**IPythonLexer & IPython3Lexer** Lexers for pure IPython (python + magic/shell commands)

- **IPythonPartialTracebackLexer & IPythonTracebackLexer** Supports 2.x and 3.x via the keyword python3. The partial traceback lexer reads everything but the Python code appearing in a traceback. The full lexer combines the partial lexer with an IPython lexer.
- **IPythonConsoleLexer** A lexer for IPython console sessions, with support for tracebacks. Supports 2.x and 3.x via the keyword python3.
- **IPyLexer** A friendly lexer which examines the first line of text and from it, decides whether to use an IPython lexer or an IPython console lexer. Supports 2.x and 3.x via the keyword python3.

Previously, the IPythonConsoleLexer class was available at IPython.sphinxext. ipython\_console\_hightlight. It was inserted into Pygments' list of available lexers under the name ipython. It should be mentioned that this name is inaccurate, since an IPython console session is not the same as IPython code (which itself is a superset of the Python language).

Now, the Sphinx extension inserts two console lexers into Pygments' list of available lexers. Both are IPyLexer instances under the names: ipython and ipython3. Although the names can be confusing (as mentioned above), their continued use is, in part, to maintain backwards compatibility and to aid typical usage. If a project needs to make Pygments aware of more than just the IPyLexer class, then one should not make the IPyLexer class available under the name ipython and use ipy or some other non-conflicting value.

Code blocks such as:

```
.. code-block:: ipython
   In [1]: 2**2
   Out[1]: 4
```
will continue to work as before, but now, they will also properly highlight tracebacks. For pure IPython code, the same lexer will also work:

```
.. code-block:: ipython
   x = ''.join(map(str, range(10)))
   !echo $x
```
Since the first line of the block did not begin with a standard IPython console prompt, the entire block is assumed to consist of IPython code instead.

**Important:** This documentation covers IPython versions 6.0 and higher. Beginning with version 6.0, IPython stopped supporting compatibility with Python versions lower than 3.3 including all versions of Python 2.7.

If you are looking for an IPython version compatible with Python 2.7, please use the IPython 5.x LTS release and refer to its documentation (LTS is the long term support release).

# <span id="page-464-0"></span>**6.6 Overview of the IPython configuration system**

This section describes the IPython configuration system. This is based on [traitlets.config](https://traitlets.readthedocs.io/en/latest/config.html#module-traitlets.config); see that documentation for more information about the overall architecture.

## **6.6.1 Configuration file location**

So where should you put your configuration files? IPython uses "profiles" for configuration, and by default, all profiles will be stored in the so called "IPython directory". The location of this directory is determined by the following algorithm:

- If the ipython-dir command line flag is given, its value is used.
- If not, the value returned by [IPython.paths.get\\_ipython\\_dir\(\)](#page-619-0) is used. This function will first look at the [IPYTHONDIR](#page-391-1) environment variable and then default to  $\sim$ /.ipython. Historical support for the IPYTHON\_DIR environment variable will be removed in a future release.

For most users, the configuration directory will be  $\sim$ /. ipython.

Previous versions of IPython on Linux would use the XDG config directory, creating  $\sim$ /. config/ipython by default. We have decided to go back to  $\sim$ /. ipython for consistency among systems. IPython will issue a warning if it finds the XDG location, and will move it to the new location if there isn't already a directory there.

Once the location of the IPython directory has been determined, you need to know which profile you are using. For users with a single configuration, this will simply be 'default', and will be located in <IPYTHONDIR>/profile\_default.

The next thing you need to know is what to call your configuration file. The basic idea is that each application has its own default configuration filename. The default named used by the **ipython** command line program is ipython\_config.py, and *all* IPython applications will use this file. The IPython kernel will load its own config file *after* ipython\_config.py. To load a particular configuration file instead of the default, the name can be overridden by the config\_file command line flag.

To generate the default configuration files, do:

### \$ ipython profile create

and you will have a default ipython\_config.py in your IPython directory under profile\_default.

**Note:** IPython configuration options are case sensitive, and IPython cannot catch misnamed keys or invalid values.

By default IPython will also ignore any invalid configuration files.

New in version 5.0: IPython can be configured to abort in case of invalid configuration file. To do so set the environment variable IPYTHON\_SUPPRESS\_CONFIG\_ERRORS to '1' or 'true'

## **Locating these files**

From the command-line, you can quickly locate the IPYTHONDIR or a specific profile with:

```
$ ipython locate
/home/you/.ipython
$ ipython locate profile foo
/home/you/.ipython/profile_foo
```
These map to the utility functions: IPython.utils.path.get\_ipython\_dir() and IPython.utils.path. locate\_profile() respectively.

## **6.6.2 Profiles**

A profile is a directory containing configuration and runtime files, such as logs, connection info for the parallel apps, and your IPython command history.

The idea is that users often want to maintain a set of configuration files for different purposes: one for doing numerical computing with NumPy and SciPy and another for doing symbolic computing with SymPy. Profiles make it easy to keep a separate configuration files, logs, and histories for each of these purposes.

Let's start by showing how a profile is used:

\$ ipython --profile=sympy

This tells the **ipython** command line program to get its configuration from the "sympy" profile. The file names for various profiles do not change. The only difference is that profiles are named in a special way. In the case above, the "sympy" profile means looking for ipython\_config.py in <IPYTHONDIR>/profile\_sympy.

The general pattern is this: simply create a new profile with:

\$ ipython profile create <name>

which adds a directory called profile\_<name> to your IPython directory. Then you can load this profile by adding --profile=<name> to your command line options. Profiles are supported by all IPython applications.

IPython ships with some sample profiles in IPython/config/profile. If you create profiles with the name of one of our shipped profiles, these config files will be copied over instead of starting with the automatically generated config files.

IPython extends the config loader for Python files so that you can inherit config from another profile. To do this, use a line like this in your Python config file:

load\_subconfig('ipython\_config.py', profile='default')

**Important:** This documentation covers IPython versions 6.0 and higher. Beginning with version 6.0, IPython stopped supporting compatibility with Python versions lower than 3.3 including all versions of Python 2.7.

# **6.7 IPython GUI Support Notes**

IPython allows GUI event loops to be run in an interactive IPython session. This is done using Python's PyOS\_InputHook hook which Python calls when the raw\_input() function is called and waiting for user input. IPython has versions of this hook for wx, pyqt4 and pygtk.

When a GUI program is used interactively within IPython, the event loop of the GUI should *not* be started. This is because, the PyOS\_Inputhook itself is responsible for iterating the GUI event loop.

IPython has facilities for installing the needed input hook for each GUI toolkit and for creating the needed main GUI application object. Usually, these main application objects should be created only once and for some GUI toolkits, special options have to be passed to the application object to enable it to function properly in IPython.

We need to answer the following questions:

- Who is responsible for creating the main GUI application object, IPython or third parties (matplotlib, enthought.traits, etc.)?
- What is the proper way for third party code to detect if a GUI application object has already been created? If one has been created, how should the existing instance be retrieved?
- In a GUI application object has been created, how should third party code detect if the GUI event loop is running. It is not sufficient to call the relevant function methods in the GUI toolkits (like IsMainLoopRunning) because those don't know if the GUI event loop is running through the input hook.
- We might need a way for third party code to determine if it is running in IPython or not. Currently, the only way of running GUI code in IPython is by using the input hook, but eventually, GUI based versions of IPython will allow the GUI event loop in the more traditional manner. We will need a way for third party code to distinguish between these two cases.

Here is some sample code I have been using to debug this issue:

```
from matplotlib import pyplot as plt
from enthought.traits import api as traits
class Foo(traits.HasTraits):
    a = \text{truits.Fload}()f = Foo()f.configure_traits()
plt.plot(range(10))
```
**Important:** This documentation covers IPython versions 6.0 and higher. Beginning with version 6.0, IPython stopped supporting compatibility with Python versions lower than 3.3 including all versions of Python 2.7.
**CHAPTER**

**SEVEN**

# **GUIDE FOR IPYTHON CORE DEVELOPERS**

This guide documents the development of IPython itself. Alternatively, developers of third party tools and libraries that use IPython should see the *[Developer's guide for third party tools and libraries](#page-456-0)*.

For instructions on how to make a developer install see *[Installing the development version](#page-309-0)*.

## **7.1 Backporting Pull requests**

All pull requests should usually be made against master, if a Pull Request need to be backported to an earlier release; then it should be tagged with the correct milestone.

If you tag a pull request with a milestone **before** merging the pull request, and the base ref is master, then our backport bot should automatically create a corresponding pull-request that backport on the correct branch.

If you have write access to the IPython repository you can also just mention the **backport bot** to do the work for you. The bot is evolving so instructions may be different. At the time of this writing you can use:

@meeseeksdev[bot] backport [to] <br />branchname>

The bot will attempt to backport the current pull-request and issue a PR if possible.

**Note:** The @ and [bot] when mentioning the bot should be optional and can be omitted.

If the pull request cannot be automatically backported, the bot should tell you so on the PR and apply a "Need manual backport" tag to the origin PR.

## **7.2 IPython release process**

This document contains the process that is used to create an IPython release.

Conveniently, the release script in the tools directory of the IPython repository automates most of the release process. This document serves as a handy reminder and checklist for the release manager.

During the release process, you might need the extra following dependencies:

- keyring to access your GitHub authentication tokens
- graphviz to generate some graphs in the documentation
- ghpro to generate the stats

Make sure you have all the required dependencies to run the tests as well.

You can try to source tools/release\_helper.sh when releasing via bash, it should guide you through most of the process.

### **7.2.1 1. Set Environment variables**

Set environment variables to document previous release tag, current release milestone, current release version, and git tag.

These variables may be used later to copy/paste as answers to the script questions instead of typing the appropriate command when the time comes. These variables are not used by the scripts directly; therefore, there is no need to export them. The format for bash is as follows, but note that these values are just an example valid only for the 5.0 release; you'll need to update them for the release you are actually making:

```
PREV_RELEASE=4.2.1
MILESTONE=5.0
VERSION=5.0.0
BRANCH=master
```
For [reproducibility of builds,](https://reproducible-builds.org/specs/source-date-epoch/) we recommend setting SOURCE\_DATE\_EPOCH prior to running the build; record the used value of SOURCE\_DATE\_EPOCH as it may not be available from build artifact. You should be able to use date +%s to get a formatted timestamp:

```
SOURCE_DATE_EPOCH=$(date +%s)
```
## **7.2.2 2. Create GitHub stats and finish release note**

**Note:** This step is optional if making a Beta or RC release.

**Note:** Before generating the GitHub stats, verify that all closed issues and pull requests have [appropriate milestones.](https://github.com/ipython/ipython/wiki/Dev:-GitHub-workflow#milestones) [This search](https://github.com/ipython/ipython/issues?q=is%3Aclosed+no%3Amilestone+is%3Aissue) should return no results before creating the GitHub stats.

If a major release:

• merge any pull request notes into what's new:

python tools/update\_whatsnew.py

- update docs/source/whatsnew/development.rst, to ensure it covers the major release features
- move the contents of development.rst to versionX.rst where X is the numerical release version
- generate summary of GitHub contributions, which can be done with:

python tools/github\_stats.py --milestone \$MILESTONE > stats.rst

which may need some manual cleanup of stats.rst. Add the cleaned stats.rst results to docs/source/ whatsnew/github-stats-X.rst where X is the numerical release version (don't forget to add it to the git repository as well). If creating a major release, make a new github-stats-X.rst file; if creating a minor release, the content from stats.rst may simply be added to the top of an existing github-stats-X.rst file.

• Edit docs/source/whatsnew/index.rst to list the new github-stats-X file you just created.

• You do not need to temporarily remove the first entry called development, nor re-add it after the release, it will automatically be hidden when releasing a stable version of IPython (if \_version\_extra in release.py is an empty string.

Make sure that the stats file has a header or it won't be rendered in the final documentation.

To find duplicates and update .mailmap, use:

git log --format="%aN <%aE>" \$PREV\_RELEASE... | sort -u -f

If a minor release you might need to do some of the above points manually, and forward port the changes.

## **7.2.3 3. Make sure the repository is clean**

**of any file that could be problematic.** Remove all non-tracked files with:

```
git clean -xfdi
```
This will ask for confirmation before removing all untracked files. Make sure the dist/ folder is clean to avoid any stale builds from previous build attempts.

## **7.2.4 4. Update the release version number**

Edit IPython/core/release.py to have the current version.

in particular, update version number and \_version\_extra content in IPython/core/release.py.

Step 5 will validate your changes automatically, but you might still want to make sure the version number matches pep440.

In particular, rc and beta are not separated by . or the sdist and bdist will appear as different releases. For example, a valid version number for a release candidate (rc) release is: 1.3rc1. Notice that there is no separator between the '3' and the 'r'. Check the environment variable \$VERSION as well.

You will likely just have to modify/comment/uncomment one of the lines setting \_version\_extra

## **7.2.5 5. Run the** tools/build\_release **script**

Running tools/build\_release does all the file checking and building that the real release script will do. This makes test installations, checks that the build procedure runs OK, and tests other steps in the release process.

The build\_release script will in particular verify that the version number match PEP 440, in order to avoid surprise at the time of build upload.

We encourage creating a test build of the docs as well.

## **7.2.6 6. Create and push the new tag**

Commit the changes to release.py:

```
git commit -am "release $VERSION" -S
git push origin $BRANCH
```
(omit the -S if you are no signing the package)

Create and push the tag:

git tag -am "release \$VERSION" "\$VERSION" -s git push origin \$VERSION

(omit the -s if you are no signing the package)

Update release.py back to x.y-dev or x.y-maint commit and push:

git commit -am "back to development" -S git push origin \$BRANCH

(omit the -S if you are no signing the package)

Now checkout the tag we just made:

git checkout \$VERSION

## **7.2.7 7. Run the release script**

Run the release script, this step requires having a current wheel, Python >=3.4 and Python 2.7.:

./tools/release

This makes the tarballs and wheels, and puts them under the dist/ folder. Be sure to test the wheels and the sdist locally before uploading them to PyPI. We do not use an universal wheel as each wheel installs an ipython2 or ipython3 script, depending on the version of Python it is built for. Using an universal wheel would prevent this.

Check the shasum of files with:

shasum  $-a$  256 dist/ $*$ 

and takes notes of them you might need them to update the conda-forge recipes. Rerun the command and check the hash have not changed:

```
./tools/release
shasum -a 256 dist/*
```
Use the following to actually upload the result of the build:

./tools/release upload

It should posts them to archive.ipython.org and to PyPI.

PyPI/Warehouse will automatically hide previous releases. If you are uploading a non-stable version, make sure to log-in to PyPI and un-hide previous version.

## **7.2.8 8. Draft a short release announcement**

The announcement should include:

- release highlights
- a link to the html version of the *What's new* section of the documentation
- a link to upgrade or installation tips (if necessary)

Post the announcement to the mailing list and or blog, and link from Twitter.

**Note:** If you are doing a RC or Beta, you can likely skip the next steps.

## **7.2.9 9. Update milestones on GitHub**

These steps will bring milestones up to date:

- close the just released milestone
- open a new milestone for the next release  $(x, y+1)$ , if the milestone doesn't exist already

## **7.2.10 10. Update the IPython website**

The IPython website should document the new release:

- add release announcement (news, announcements)
- update current version and download links
- update links on the documentation page (especially if a major release)

## **7.2.11 11. Update readthedocs**

Make sure to update readthedocs and set the latest tag as stable, as well as checking that previous release is still building under its own tag.

## **7.2.12 12. Update the Conda-Forge feedstock**

Follow the instructions on [the repository](https://github.com/conda-forge/ipython-feedstock)

## **7.2.13 13. Celebrate!**

Celebrate the release and please thank the contributors for their work. Great job!

# **7.3 Old Documentation**

Out of date documentation is still available and have been kept for archival purposes.

**Note:** Developers documentation used to be on the IPython wiki, but are now out of date. The wiki is though still available for historical reasons: [Old IPython GitHub Wiki.](https://github.com/ipython/ipython/wiki/Dev:-Index)

**Important:** This documentation covers IPython versions 6.0 and higher. Beginning with version 6.0, IPython stopped supporting compatibility with Python versions lower than 3.3 including all versions of Python 2.7.

If you are looking for an IPython version compatible with Python 2.7, please use the IPython 5.x LTS release and refer to its documentation (LTS is the long term support release).

## **CHAPTER**

# **EIGHT**

# **THE IPYTHON API**

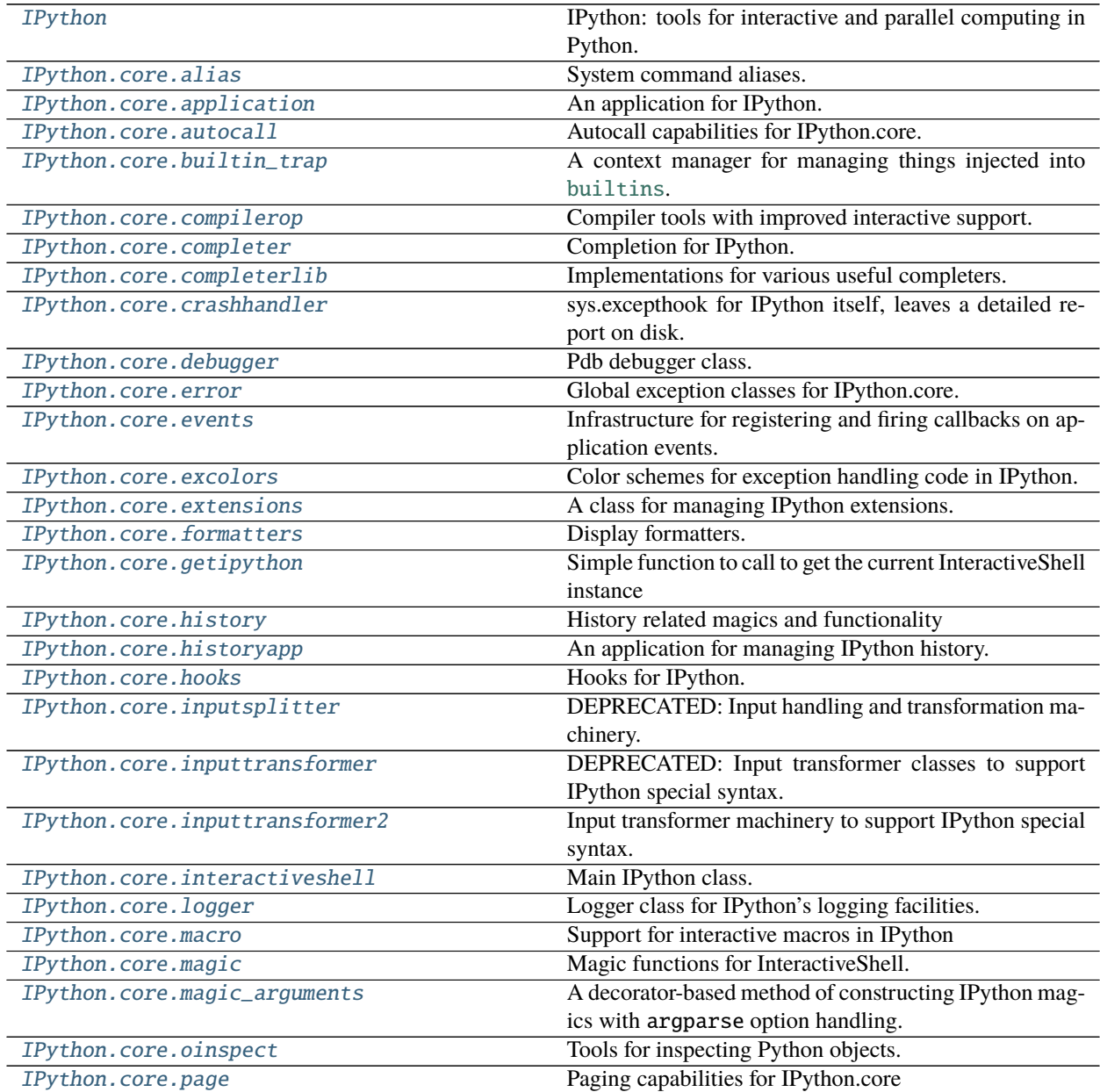

continues on next page

| IPython.core.payload              | a monn provious pago<br>Payload system for IPython.                                                |
|-----------------------------------|----------------------------------------------------------------------------------------------------|
| IPython.core.payloadpage          | A payload based version of page.                                                                   |
| IPython.core.prefilter            | Prefiltering components.                                                                           |
| IPython.core.profileapp           | An application for managing IPython profiles.                                                      |
| IPython.core.profiledir           | An object for managing IPython profile directories.                                                |
|                                   |                                                                                                    |
| IPython.core.prompts              | Being removed                                                                                      |
| IPython.core.pylabtools           | Pylab (matplotlib) support utilities.                                                              |
| IPython.core.shellapp             | A mixin for Application classes that launch Interac-<br>tiveShell instances, load extensions, etc. |
| IPython.core.splitinput           | Simple utility for splitting user input.                                                           |
| IPython.core.ultratb              | Verbose and colourful traceback formatting.                                                        |
| IPython.display                   | Public API for display tools in IPython.                                                           |
| IPython.lib.backgroundjobs        | Manage background (threaded) jobs conveniently from<br>an interactive shell.                       |
| IPython.lib.clipboard             | Utilities for accessing the platform's clipboard.                                                  |
| IPython.lib.deepreload            | Provides a reload() function that acts recursively.                                                |
| IPython.lib.demo                  | Module for interactive demos using IPython.                                                        |
| IPython. lib. editorhooks         | 'editor' hooks for common editors that work well with                                              |
|                                   | ipython                                                                                            |
| IPython.lib.guisupport            | Support for creating GUI apps and starting event loops.                                            |
| IPython. lib. inputhook           | Deprecated since IPython 5.0                                                                       |
| IPython.lib.latextools            | Tools for handling LaTeX.                                                                          |
| IPython. lib. lexers              | Defines a variety of Pygments lexers for highlighting                                              |
|                                   | IPython code.                                                                                      |
| IPython.lib.pretty                | Python advanced pretty printer.                                                                    |
| IPython.lib.security              | Password generation for the IPython notebook.                                                      |
| IPython.paths                     | Find files and directories which IPython uses.                                                     |
| IPython.terminal.debugger         |                                                                                                    |
| IPython.terminal.embed            | An embedded IPython shell.                                                                         |
| IPython.terminal.interactiveshell | IPython terminal interface using prompt_toolkit                                                    |
| IPython.terminal.ipapp            | The Application object for the command line<br>ipython program.                                    |
| IPython.terminal.magics           | Extra magics for terminal use.                                                                     |
| IPython.terminal.prompts          | Terminal input and output prompts.                                                                 |
| IPython.terminal.shortcuts        | Module to define and register Terminal IPython short-                                              |
|                                   | cuts with prompt_toolkit                                                                           |
| IPython.testing                   | Testing support (tools to test IPython itself).                                                    |
| IPython.testing.decorators        | Decorators for labeling test objects.                                                              |
| IPython.testing.globalipapp       | Global IPython app to support test running.                                                        |
| IPython.testing.iptest            | IPython Test Suite Runner.                                                                         |
| IPython.testing.iptestcontroller  | IPython Test Process Controller                                                                    |
| IPython.testing.ipunittest        | Experimental code for cleaner support of IPython syntax<br>with unittest.                          |
| IPython.testing.skipdoctest       | Decorators marks that a doctest should be skipped.                                                 |
| IPython.testing.tools             |                                                                                                    |
| IPython.utils.PyColorize          | Generic testing tools.                                                                             |
|                                   | Class and program to colorize python source code for<br>ANSI terminals.                            |
| IPython.utils.capture             | IO capturing utilities.                                                                            |
| IPython.utils.colorable           | Color managing related utilities                                                                   |
| IPython.utils.coloransi           | Tools for coloring text in ANSI terminals.                                                         |
|                                   |                                                                                                    |

Table 1 – continued from previous page

continues on next page

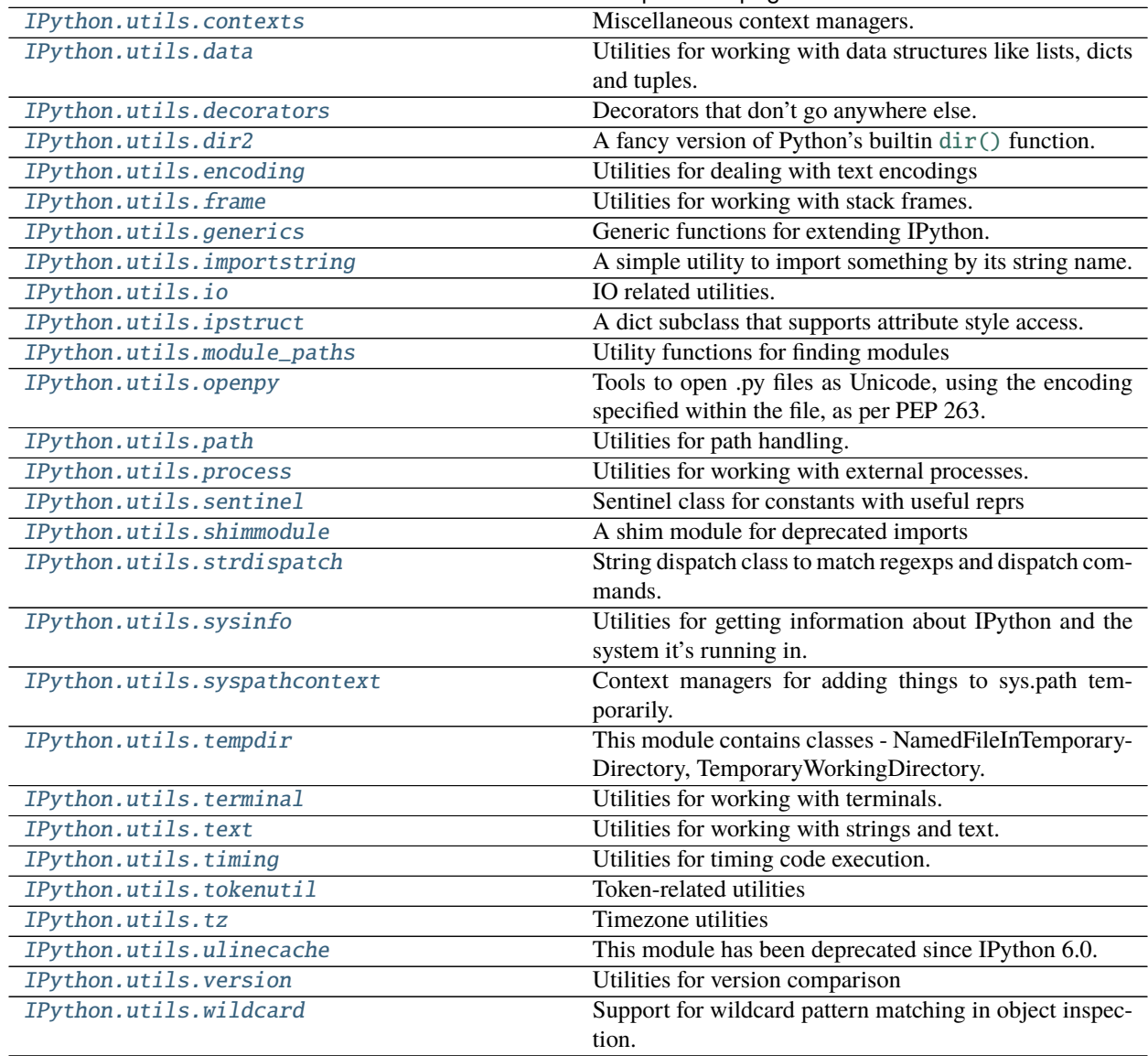

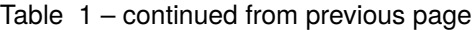

**Important:** This documentation covers IPython versions 6.0 and higher. Beginning with version 6.0, IPython stopped supporting compatibility with Python versions lower than 3.3 including all versions of Python 2.7.

If you are looking for an IPython version compatible with Python 2.7, please use the IPython 5.x LTS release and refer to its documentation (LTS is the long term support release).

## <span id="page-477-0"></span>**8.1** IPython

IPython: tools for interactive and parallel computing in Python.

<https://ipython.org>

## **8.1.1 3 Functions**

#### IPython.embed\_kernel(*module=None*, *local\_ns=None*, *\*\*kwargs*)

Embed and start an IPython kernel in a given scope.

If you don't want the kernel to initialize the namespace from the scope of the surrounding function, and/or you want to load full IPython configuration, you probably want IPython.start\_kernel() instead.

#### **Parameters**

- module (types. ModuleType, optional) The module to load into IPython globals (default: caller)
- local\_ns  $(dict, optional)$  $(dict, optional)$  $(dict, optional)$  The namespace to load into IPython user namespace (default: caller)
- kwargs (various, optional) Further keyword args are relayed to the IPKernelApp constructor, allowing configuration of the Kernel. Will only have an effect on the first embed\_kernel call for a given process.

#### IPython.start\_ipython(*argv=None*, *\*\*kwargs*)

Launch a normal IPython instance (as opposed to embedded)

IPython.embed() puts a shell in a particular calling scope, such as a function or method for debugging purposes, which is often not desirable.

start\_ipython() does full, regular IPython initialization, including loading startup files, configuration, etc. much of which is skipped by embed().

This is a public API method, and will survive implementation changes.

#### **Parameters**

- argy ([list](https://docs.python.org/3/library/stdtypes.html#list) or [None,](https://docs.python.org/3/library/constants.html#None) optional) If unspecified or None, IPython will parse commandline options from sys.argv. To prevent any command-line parsing, pass an empty list: argv=[].
- user\_ns  $(dict, optional)$  $(dict, optional)$  $(dict, optional)$  specify this dictionary to initialize the IPython user namespace with particular values.
- kwargs (various, optional) Any other kwargs will be passed to the Application constructor, such as config.

#### IPython.start\_kernel(*argv=None*, *\*\*kwargs*)

Launch a normal IPython kernel instance (as opposed to embedded)

IPython.embed\_kernel() puts a shell in a particular calling scope, such as a function or method for debugging purposes, which is often not desirable.

start\_kernel() does full, regular IPython initialization, including loading startup files, configuration, etc. much of which is skipped by embed().

#### **Parameters**

- $argy$  ([list](https://docs.python.org/3/library/stdtypes.html#list) or [None,](https://docs.python.org/3/library/constants.html#None) optional) If unspecified or None, IPython will parse commandline options from sys.argv. To prevent any command-line parsing, pass an empty list:  $argv=[].$
- user\_ns  $(dict, optional)$  $(dict, optional)$  $(dict, optional)$  specify this dictionary to initialize the IPython user namespace with particular values.
- kwargs (various, optional) Any other kwargs will be passed to the Application constructor, such as config.

**Important:** This documentation covers IPython versions 6.0 and higher. Beginning with version 6.0, IPython stopped supporting compatibility with Python versions lower than 3.3 including all versions of Python 2.7.

If you are looking for an IPython version compatible with Python 2.7, please use the IPython 5.x LTS release and refer to its documentation (LTS is the long term support release).

## <span id="page-478-0"></span>**8.2 Module:** core.alias

System command aliases.

Authors:

- Fernando Perez
- Brian Granger

## **8.2.1 4 Classes**

```
class IPython.core.alias.AliasError
    Bases: Exception
```
- class IPython.core.alias.InvalidAliasError Bases: [IPython.core.alias.AliasError](#page-478-1)
- class IPython.core.alias.Alias(*shell*, *name*, *cmd*) Bases: [object](https://docs.python.org/3/library/functions.html#object)

Callable object storing the details of one alias.

Instances are registered as magic functions to allow use of aliases.

\_\_init\_\_(*shell*, *name*, *cmd*) Initialize self. See help(type(self)) for accurate signature.

```
validate()
```
Validate the alias, and return the number of arguments.

```
class IPython.core.alias.AliasManager(**kwargs)
    Bases: traitlets.config.configurable.Configurable
```
\_\_init\_\_(*shell=None*, *\*\*kwargs*) Create a configurable given a config config.

#### **Parameters**

• config (Config) – If this is empty, default values are used. If config is a Config instance, it will be used to configure the instance.

• parent (Configurable instance, optional) – The parent Configurable instance of this object.

#### **Notes**

Subclasses of Configurable must call the [\\_\\_init\\_\\_\(\)](#page-478-2) method of Configurable *before* doing anything else and using [super\(\)](https://docs.python.org/3/library/functions.html#super):

```
class MyConfigurable(Configurable):
   def __init__(self, config=None):
        super(MyConfigurable, self).__init__(config=config)
        # Then any other code you need to finish initialization.
```
This ensures that instances will be configured properly.

```
define_alias(name, cmd)
```
Define a new alias after validating it.

This will raise an [AliasError](#page-478-1) if there are validation problems.

get\_alias(*name*)

Return an alias, or None if no alias by that name exists.

is\_alias(*name*)

Return whether or not a given name has been defined as an alias

retrieve\_alias(*name*)

Retrieve the command to which an alias expands.

soft\_define\_alias(*name*, *cmd*)

Define an alias, but don't raise on an AliasError.

### **8.2.2 1 Function**

## IPython.core.alias.default\_aliases()

Return list of shell aliases to auto-define.

**Important:** This documentation covers IPython versions 6.0 and higher. Beginning with version 6.0, IPython stopped supporting compatibility with Python versions lower than 3.3 including all versions of Python 2.7.

If you are looking for an IPython version compatible with Python 2.7, please use the IPython 5.x LTS release and refer to its documentation (LTS is the long term support release).

## <span id="page-479-0"></span>**8.3 Module:** core.application

An application for IPython.

All top-level applications should use the classes in this module for handling configuration and creating configurables.

The job of an Application is to create the master configuration object and then create the configurable objects, passing the config to them.

### **8.3.1 2 Classes**

```
class IPython.core.application.ProfileAwareConfigLoader(filename, path=None, **kw)
    Bases: traitlets.config.loader.PyFileConfigLoader
```
A Python file config loader that is aware of IPython profiles.

load\_subconfig(*fname*, *path=None*, *profile=None*) Injected into config file namespace as load\_subconfig

<span id="page-480-0"></span>class IPython.core.application.BaseIPythonApplication(*\*\*kwargs*) Bases: traitlets.config.application.Application

#### \_\_init\_\_(*\*\*kwargs*)

Create a configurable given a config config.

#### **Parameters**

- config  $(Config) If this is empty, default values are used. If config is a Config instance,$ it will be used to configure the instance.
- parent (Configurable instance, optional) The parent Configurable instance of this object.

#### **Notes**

Subclasses of Configurable must call the [\\_\\_init\\_\\_\(\)](#page-480-0) method of Configurable *before* doing anything else and using [super\(\)](https://docs.python.org/3/library/functions.html#super):

```
class MyConfigurable(Configurable):
   def __init__(self, config=None):
        super(MyConfigurable, self).__init__(config=config)
        # Then any other code you need to finish initialization.
```
This ensures that instances will be configured properly.

#### excepthook(*etype*, *evalue*, *tb*)

this is sys.excepthook after init\_crashhandler

set self.verbose\_crash=True to use our full crashhandler, instead of a regular traceback with a short message (crash\_handler\_lite)

init\_config\_files()

[optionally] copy default config files into profile dir.

init\_crash\_handler()

Create a crash handler, typically setting sys.excepthook to it.

init\_profile\_dir() initialize the profile dir

```
initialize(argv=None)
```
Do the basic steps to configure me.

Override in subclasses.

```
initialize_subcommand(subc, argv=None)
     Initialize a subcommand with argv.
```
#### load\_config\_file(*suppress\_errors=None*)

Load the config file.

By default, errors in loading config are handled, and a warning printed on screen. For testing, the suppress\_errors option is set to False, so errors will make tests fail.

suppress\_errors default value is to be None in which case the behavior default to the one of traitlets. Application.

#### **The default value can be set :**

- to False by setting 'IPYTHON\_SUPPRESS\_CONFIG\_ERRORS' environment variable to '0', or 'false' (case insensitive).
- to True by setting 'IPYTHON\_SUPPRESS\_CONFIG\_ERRORS' environment variable to '1' or 'true' (case insensitive).
- to None by setting 'IPYTHON\_SUPPRESS\_CONFIG\_ERRORS' environment variable to '' (empty string) or leaving it unset.

Any other value are invalid, and will make IPython exit with a non-zero return code.

#### python\_config\_loader\_class

alias of [IPython.core.application.ProfileAwareConfigLoader](#page-480-1)

#### stage\_default\_config\_file()

auto generate default config file, and stage it into the profile.

**Important:** This documentation covers IPython versions 6.0 and higher. Beginning with version 6.0, IPython stopped supporting compatibility with Python versions lower than 3.3 including all versions of Python 2.7.

If you are looking for an IPython version compatible with Python 2.7, please use the IPython 5.x LTS release and refer to its documentation (LTS is the long term support release).

## <span id="page-481-0"></span>**8.4 Module:** core.autocall

Autocall capabilities for IPython.core.

Authors:

- Brian Granger
- Fernando Perez
- Thomas Kluyver

#### **Notes**

## **8.4.1 3 Classes**

```
class IPython.core.autocall.IPyAutocall(ip=None)
```
Bases: [object](https://docs.python.org/3/library/functions.html#object)

Instances of this class are always autocalled

This happens regardless of 'autocall' variable state. Use this to develop macro-like mechanisms.

\_\_init\_\_(*ip=None*)

Initialize self. See help(type(self)) for accurate signature.

set\_ip(*ip*)

Will be used to set \_ip point to current ipython instance b/f call

Override this method if you don't want this to happen.

<span id="page-482-1"></span>class IPython.core.autocall.ExitAutocall(*ip=None*) Bases: [IPython.core.autocall.IPyAutocall](#page-481-1)

An autocallable object which will be added to the user namespace so that exit, exit(), quit or quit() are all valid ways to close the shell.

class IPython.core.autocall.ZMQExitAutocall(*ip=None*)

Bases: [IPython.core.autocall.ExitAutocall](#page-482-1)

Exit IPython. Autocallable, so it needn't be explicitly called.

**Parameters keep\_kernel** ([bool](https://docs.python.org/3/library/functions.html#bool)) – If True, leave the kernel alive. Otherwise, tell the kernel to exit too (default).

**Important:** This documentation covers IPython versions 6.0 and higher. Beginning with version 6.0, IPython stopped supporting compatibility with Python versions lower than 3.3 including all versions of Python 2.7.

If you are looking for an IPython version compatible with Python 2.7, please use the IPython 5.x LTS release and refer to its documentation (LTS is the long term support release).

## <span id="page-482-0"></span>**8.5 Module:** core.builtin\_trap

A context manager for managing things injected into [builtins](https://docs.python.org/3/library/builtins.html#module-builtins).

### **8.5.1 1 Class**

<span id="page-482-2"></span>class IPython.core.builtin\_trap.BuiltinTrap(*\*\*kwargs*) Bases: traitlets.config.configurable.Configurable

\_\_init\_\_(*shell=None*)

Create a configurable given a config config.

#### **Parameters**

- config (Config) If this is empty, default values are used. If config is a Config instance, it will be used to configure the instance.
- parent (Configurable instance, optional) The parent Configurable instance of this object.

#### **Notes**

Subclasses of Configurable must call the [\\_\\_init\\_\\_\(\)](#page-482-2) method of Configurable *before* doing anything else and using [super\(\)](https://docs.python.org/3/library/functions.html#super):

```
class MyConfigurable(Configurable):
   def __init__(self, config=None):
        super(MyConfigurable, self).__init__(config=config)
        # Then any other code you need to finish initialization.
```
This ensures that instances will be configured properly.

#### activate()

Store ipython references in the \_\_builtin\_\_ namespace.

add\_builtin(*key*, *value*)

Add a builtin and save the original.

#### deactivate()

Remove any builtins which might have been added by add\_builtins, or restore overwritten ones to their previous values.

#### remove\_builtin(*key*, *orig*)

Remove an added builtin and re-set the original.

**Important:** This documentation covers IPython versions 6.0 and higher. Beginning with version 6.0, IPython stopped supporting compatibility with Python versions lower than 3.3 including all versions of Python 2.7.

If you are looking for an IPython version compatible with Python 2.7, please use the IPython 5.x LTS release and refer to its documentation (LTS is the long term support release).

## <span id="page-483-0"></span>**8.6 Module:** core.compilerop

Compiler tools with improved interactive support.

Provides compilation machinery similar to codeop, but with caching support so we can provide interactive tracebacks.

## **8.6.1 Authors**

- Robert Kern
- Fernando Perez
- Thomas Kluyver

## **8.6.2 1 Class**

class IPython.core.compilerop.CachingCompiler

Bases: [codeop.Compile](https://docs.python.org/3/library/codeop.html#codeop.Compile)

A compiler that caches code compiled from interactive statements.

 $\_init$   $()$ 

Initialize self. See help(type(self)) for accurate signature.

ast\_parse(*source*, *filename='<unknown>'*, *symbol='exec'*) Parse code to an AST with the current compiler flags active.

Arguments are exactly the same as ast.parse (in the standard library), and are passed to the built-in compile function.

cache(*transformed\_code*, *number=0*, *raw\_code=None*)

Make a name for a block of code, and cache the code.

#### **Parameters**

- transformed\_code  $(str)$  $(str)$  $(str)$  The executable Python source code to cache and compile.
- number  $(int)$  $(int)$  $(int)$  A number which forms part of the code's name. Used for the execution counter.
- raw\_code ([str](https://docs.python.org/3/library/stdtypes.html#str)) The raw code before transformation, if None, set to transformed\_code.

#### **Returns**

- *The name of the cached code (as a string). Pass this as the filename*
- *argument to compilation, so that tracebacks are correctly hooked up.*

#### property compiler\_flags

Flags currently active in the compilation process.

get\_code\_name(*raw\_code*, *transformed\_code*, *number*)

Compute filename given the code, and the cell number.

#### **Parameters**

- raw\_code  $(str)$  $(str)$  $(str)$  The raw cell code.
- transformed\_code  $(str)$  $(str)$  $(str)$  The executable Python source code to cache and compile.
- **number**  $(int) A$  $(int) A$  $(int) A$  number which forms part of the code's name. Used for the execution counter.

#### **Returns**

**Return type** The computed filename.

#### reset\_compiler\_flags()

Reset compiler flags to default state.

## **8.6.3 2 Functions**

IPython.core.compilerop.code\_name(*code*, *number=0*) Compute a (probably) unique name for code for caching.

This now expects code to be unicode.

IPython.core.compilerop.check\_linecache\_ipython(*\*args*) Call linecache.checkcache() safely protecting our cached values.

**Important:** This documentation covers IPython versions 6.0 and higher. Beginning with version 6.0, IPython stopped supporting compatibility with Python versions lower than 3.3 including all versions of Python 2.7.

If you are looking for an IPython version compatible with Python 2.7, please use the IPython 5.x LTS release and refer to its documentation (LTS is the long term support release).

## <span id="page-485-0"></span>**8.7 Module:** core.completer

Completion for IPython.

This module started as fork of the rlcompleter module in the Python standard library. The original enhancements made to rlcompleter have been sent upstream and were accepted as of Python 2.3,

This module now support a wide variety of completion mechanism both available for normal classic Python code, as well as completer for IPython specific Syntax like magics.

## **8.7.1 Latex and Unicode completion**

IPython and compatible frontends not only can complete your code, but can help you to input a wide range of characters. In particular we allow you to insert a unicode character using the tab completion mechanism.

#### **Forward latex/unicode completion**

Forward completion allows you to easily type a unicode character using its latex name, or unicode long description. To do so type a backslash follow by the relevant name and press tab:

Using latex completion:

\alpha<tab>

or using unicode completion:

\greek small letter alpha<tab>

Only valid Python identifiers will complete. Combining characters (like arrow or dots) are also available, unlike latex they need to be put after the their counterpart that is to say, F\vec<tab> is correct, not \vec<tab>F.

Some browsers are known to display combining characters incorrectly.

#### **Backward latex completion**

It is sometime challenging to know how to type a character, if you are using IPython, or any compatible frontend you can prepend backslash to the character and press <tab> to expand it to its latex form.

\<tab> \alpha

Both forward and backward completions can be deactivated by setting the Completer. backslash\_combining\_completions option to False.

## **8.7.2 Experimental**

Starting with IPython 6.0, this module can make use of the Jedi library to generate completions both using static analysis of the code, and dynamically inspecting multiple namespaces. Jedi is an autocompletion and static analysis for Python. The APIs attached to this new mechanism is unstable and will raise unless use in an [provisionalcompleter](#page-490-0) context manager.

You will find that the following are experimental:

- [provisionalcompleter](#page-490-0)
- [IPCompleter.completions](#page-489-0)
- [Completion](#page-486-0)
- [rectify\\_completions](#page-491-0)

```
rectify_completions?
```
We welcome any feedback on these new API, and we also encourage you to try this module in debug mode (start IPython with --Completer.debug=True) in order to have extra logging information if [jedi](https://jedi.readthedocs.io/en/latest/index.html#module-jedi) is crashing, or if current IPython completer pending deprecations are returning results not yet handled by [jedi](https://jedi.readthedocs.io/en/latest/index.html#module-jedi)

Using Jedi for tab completion allow snippets like the following to work without having to execute any code:

```
\gg myvar = ['hello', 42]
... myvar[1].bi<tab>
```
Tab completion will be able to infer that myvar[1] is a real number without executing any code unlike the previously available IPCompleter.greedy option.

Be sure to update [jedi](https://jedi.readthedocs.io/en/latest/index.html#module-jedi) to the latest stable version or to try the current development version to get better completions.

### **8.7.3 5 Classes**

```
class IPython.core.completer.ProvisionalCompleterWarning
```
Bases: [FutureWarning](https://docs.python.org/3/library/exceptions.html#FutureWarning)

Exception raise by an experimental feature in this module.

Wrap code in *[provisionalcompleter](#page-490-0)* context manager if you are certain you want to use an unstable feature.

<span id="page-486-0"></span>class IPython.core.completer.Completion(*start: [int](https://docs.python.org/3/library/functions.html#int)*, *end: [int](https://docs.python.org/3/library/functions.html#int)*, *text: [str](https://docs.python.org/3/library/stdtypes.html#str)*, *\**, *type: Optional[\[str\]](https://docs.python.org/3/library/stdtypes.html#str) = None*, *\_origin=''*, *signature=''*)

Bases: [object](https://docs.python.org/3/library/functions.html#object)

Completion object used and return by IPython completers.

#### **Warning:** Unstable

This function is unstable, API may change without warning. It will also raise unless use in proper context manager.

This act as a middle ground *[Completion](#page-486-0)* object between the [jedi.api.classes.Completion](https://jedi.readthedocs.io/en/latest/docs/api-classes.html#jedi.api.classes.Completion) object and the Prompt Toolkit completion object. While Jedi need a lot of information about evaluator and how the code should be ran/inspected, PromptToolkit (and other frontend) mostly need user facing information.

- Which range should be replaced replaced by what.
- Some metadata (like completion type), or meta information to displayed to the use user.

For debugging purpose we can also store the origin of the completion (jedi, IPython.python\_matches, IPython.magics\_matches. . . ).

 $\text{unit}$ <sub>\_</sub>(*start: [int](https://docs.python.org/3/library/functions.html#int), end: int, text: [str](https://docs.python.org/3/library/stdtypes.html#str),* \**, type: Optional*[*str]* = *[None](https://docs.python.org/3/library/constants.html#None)*, *\_origin*="*, signature=*") → None Initialize self. See help(type(self)) for accurate signature.

### class IPython.core.completer.CompletionSplitter(*delims=None*)

Bases: [object](https://docs.python.org/3/library/functions.html#object)

An object to split an input line in a manner similar to readline.

By having our own implementation, we can expose readline-like completion in a uniform manner to all frontends. This object only needs to be given the line of text to be split and the cursor position on said line, and it returns the 'word' to be completed on at the cursor after splitting the entire line.

What characters are used as splitting delimiters can be controlled by setting the delims attribute (this is a property that internally automatically builds the necessary regular expression)

```
__init__(delims=None)
```
Initialize self. See help(type(self)) for accurate signature.

#### property delims

Return the string of delimiter characters.

split\_line(*line*, *cursor\_pos=None*)

Split a line of text with a cursor at the given position.

#### <span id="page-487-0"></span>class IPython.core.completer.Completer(*\*\*kwargs*)

Bases: traitlets.config.configurable.Configurable

\_\_init\_\_(*namespace=None*, *global\_namespace=None*, *\*\*kwargs*) Create a new completer for the command line.

Completer(namespace=ns, global\_namespace=ns2) -> completer instance.

If unspecified, the default namespace where completions are performed is \_\_main\_\_ (technically, \_\_main\_\_.\_\_dict\_\_). Namespaces should be given as dictionaries.

An optional second namespace can be given. This allows the completer to handle cases where both the local and global scopes need to be distinguished.

#### attr\_matches(*text*)

Compute matches when text contains a dot.

Assuming the text is of the form NAME.NAME....[NAME], and is evaluatable in self.namespace or self.global\_namespace, it will be evaluated and its attributes (as revealed by dir()) are used as possible completions. (For class instances, class members are also considered.)

WARNING: this can still invoke arbitrary C code, if an object with a \_\_getattr \_\_hook is evaluated.

#### complete(*text*, *state*)

Return the next possible completion for 'text'.

This is called successively with state  $== 0, 1, 2, \ldots$  until it returns None. The completion should begin with 'text'.

#### global\_matches(*text*)

Compute matches when text is a simple name.

Return a list of all keywords, built-in functions and names currently defined in self.namespace or self.global\_namespace that match.

#### class IPython.core.completer.IPCompleter(*\*\*kwargs*)

Bases: [IPython.core.completer.Completer](#page-487-0)

Extension of the completer class with IPython-specific features

\_\_init\_\_(*shell=None*, *namespace=None*, *global\_namespace=None*, *use\_readline=<object object>*, *config=None*, *\*\*kwargs*)

IPCompleter() -> completer

Return a completer object.

#### **Parameters**

- shell a pointer to the ipython shell itself. This is needed because this completer knows about magic functions, and those can only be accessed via the ipython instance.
- namespace  $(dict, optimal)$  $(dict, optimal)$  $(dict, optimal)$  an optional dict where completions are performed.
- global\_namespace  $(dict, optimal)$  $(dict, optimal)$  $(dict, optimal)$  secondary optional dict for completions, to handle cases (such as IPython embedded inside functions) where both Python scopes are visible.
- use\_readline ([bool,](https://docs.python.org/3/library/functions.html#bool) optional) DEPRECATED, ignored since IPython 6.0, will have no effects

#### all\_completions(*text*) → List[\[str\]](https://docs.python.org/3/library/stdtypes.html#str)

Wrapper around the completion methods for the benefit of emacs.

### complete(*text=None*, *line\_buffer=None*, *cursor\_pos=None*)

Find completions for the given text and line context.

Note that both the text and the line\_buffer are optional, but at least one of them must be given.

#### **Parameters**

- text (string, optional) Text to perform the completion on. If not given, the line buffer is split using the instance's CompletionSplitter object.
- line\_buffer (string, optional) If not given, the completer attempts to obtain the current line buffer via readline. This keyword allows clients which are requesting for text completions in non-readline contexts to inform the completer of the entire text.
- cursor\_pos ([int,](https://docs.python.org/3/library/functions.html#int) optional) Index of the cursor in the full line buffer. Should be provided by remote frontends where kernel has no access to frontend state.

#### **Returns**

- **text** (*str*) Text that was actually used in the completion.
- **matches** (*list*) A list of completion matches.

Note: This API is likely to be deprecated and replaced by *IPCompleter*. *completions* in the future.

<span id="page-489-0"></span>completions(*text: [str](https://docs.python.org/3/library/stdtypes.html#str)*, *offset: [int](https://docs.python.org/3/library/functions.html#int)*) → Iterator[*[IPython.core.completer.Completion](#page-486-0)*] Returns an iterator over the possible completions

#### **Warning:** Unstable

This function is unstable, API may change without warning. It will also raise unless use in proper context manager.

#### **Parameters**

- text  $(str)$  $(str)$  $(str)$  Full text of the current input, multi line string.
- **offset** ([int](https://docs.python.org/3/library/functions.html#int)) Integer representing the position of the cursor in text. Offset is 0-based indexed.

**Yields** [Completion](#page-486-0) object

The cursor on a text can either be seen as being "in between" characters or "On" a character depending on the interface visible to the user. For consistency the cursor being on "in between" characters X and Y is equivalent to the cursor being "on" character Y, that is to say the character the cursor is on is considered as being after the cursor.

Combining characters may span more that one position in the text.

**Note:** If IPCompleter.debug is [True](https://docs.python.org/3/library/constants.html#True) will yield a --jedi/ipython-- fake Completion token to distinguish completion returned by Jedi and usual IPython completion.

**Note:** Completions are not completely deduplicated yet. If identical completions are coming from different sources this function does not ensure that each completion object will only be present once.

#### dict\_key\_matches(*text*)

Match string keys in a dictionary, after e.g. 'foo['

#### file\_matches(*text*)

Match filenames, expanding ~USER type strings.

Most of the seemingly convoluted logic in this completer is an attempt to handle filenames with spaces in them. And yet it's not quite perfect, because Python's readline doesn't expose all of the GNU readline details needed for this to be done correctly.

For a filename with a space in it, the printed completions will be only the parts after what's already been typed (instead of the full completions, as is normally done). I don't think with the current (as of Python 2.3) Python readline it's possible to do better.

#### latex\_matches(*text*)

Match Latex syntax for unicode characters.

This does both  $\alpha$  ->  $\alpha$  and  $\alpha$  ->

magic\_color\_matches(*text: [str](https://docs.python.org/3/library/stdtypes.html#str)*) → List[\[str\]](https://docs.python.org/3/library/stdtypes.html#str)

Match color schemes for % colors magic

```
magic_config_matches(text: str) → List[str]
     Match class names and attributes for %config magic
```
- magic\_matches(*text*) Match magics
- property matchers All active matcher routines for completion
- python\_func\_kw\_matches(*text*) Match named parameters (kwargs) of the last open function
- python\_matches(*text*) Match attributes or global python names
- unicode\_name\_matches(*text*)

Match Latex-like syntax for unicode characters base on the name of the character.

This does \GREEK SMALL LETTER ETA ->

Works only on valid python 3 identifier, or on combining characters that will combine to form a valid identifier.

Used on Python 3 only.

## **8.7.4 13 Functions**

<span id="page-490-0"></span>IPython.core.completer.provisionalcompleter(*action='ignore'*)

This context manager has to be used in any place where unstable completer behavior and API may be called.

```
>>> with provisionalcompleter():
        completer.do_experimental_things() # works
```

```
\gg completer.do_experimental_things() # raises.
```
**Note:** Unstable

By using this context manager you agree that the API in use may change without warning, and that you won't complain if they do so.

You also understand that, if the API is not to your liking, you should report a bug to explain your use case upstream.

We'll be happy to get your feedback, feature requests, and improvements on any of the unstable APIs!

#### IPython.core.completer.has\_open\_quotes(*s*)

Return whether a string has open quotes.

This simply counts whether the number of quote characters of either type in the string is odd.

**Returns**

- *If there is an open quote, the quote character is returned. Else, return*
- *False.*

```
IPython.core.completer.protect_filename(s, protectables=' ()[]{}?=\\|;:\'#*"^&')
     Escape a string to protect certain characters.
```
**IPython.core.completer.expand\_user**(*path: [str](https://docs.python.org/3/library/stdtypes.html#str)*)  $\rightarrow$  Tuple[\[str,](https://docs.python.org/3/library/stdtypes.html#str) [bool,](https://docs.python.org/3/library/functions.html#bool) [str\]](https://docs.python.org/3/library/stdtypes.html#str) Expand  $\sim$ -style usernames in strings.

This is similar to [os.path.expanduser\(\)](https://docs.python.org/3/library/os.path.html#os.path.expanduser), but it computes and returns extra information that will be useful if the input was being used in computing completions, and you wish to return the completions with the original '~' instead of its expanded value.

**Parameters path**  $(str)$  $(str)$  $(str)$  – String to be expanded. If no  $\sim$  is present, the output is the same as the input.

**Returns**

- **newpath** (*str*) Result of ~ expansion in the input path.
- **tilde\_expand** (*bool*) Whether any expansion was performed or not.
- **tilde\_val** (*str*) The value that ~ was replaced with.

IPython.core.completer.compress\_user(*path: [str](https://docs.python.org/3/library/stdtypes.html#str)*, *tilde\_expand: [bool](https://docs.python.org/3/library/functions.html#bool)*, *tilde\_val: [str](https://docs.python.org/3/library/stdtypes.html#str)*) → [str](https://docs.python.org/3/library/stdtypes.html#str) Does the opposite of expand\_user, with its outputs.

IPython.core.completer.completions\_sorting\_key(*word*)

key for sorting completions

This does several things:

- Demote any completions starting with underscores to the end
- Insert any % magic and % % cellmagic completions in the alphabetical order by their name

<span id="page-491-0"></span>IPython.core.completer.rectify\_completions(*text: [str](https://docs.python.org/3/library/stdtypes.html#str)*, *completions:*

*Iterable[*[IPython.core.completer.Completion](#page-486-0)*]*, *\**,

 $_debug=False$   $\rightarrow$ 

Iterable[*[IPython.core.completer.Completion](#page-486-0)*]

Rectify a set of completions to all have the same start and end

#### **Warning:** Unstable

This function is unstable, API may change without warning. It will also raise unless use in proper context manager.

#### **Parameters**

- text  $(str)$  $(str)$  $(str)$  text that should be completed.
- **completions** (*Iterator* [[Completion](#page-486-0)]) iterator over the completions to rectify

[jedi.api.classes.Completion](https://jedi.readthedocs.io/en/latest/docs/api-classes.html#jedi.api.classes.Completion) s returned by Jedi may not have the same start and end, though the Jupyter Protocol requires them to behave like so. This will readjust the completion to have the same start and end by padding both extremities with surrounding text.

During stabilisation should support a \_debug option to log which completion are return by the IPython completer and not found in Jedi in order to make upstream bug report.

```
IPython.core.completer.get__all__entries(obj)
     returns the strings in the __all__ attribute
```

```
IPython.core.completer.match_dict_keys(keys: List[str], prefix: str, delims: str)
     Used by dict_key_matches, matching the prefix to a list of keys
```
#### **Parameters**

- keys list of keys in dictionary currently being completed.
- **prefix** Part of the text already typed by the user. e.g. mydict [b'fo]
- delims String of delimiters to consider when finding the current key.

#### **Returns**

- **A tuple of three elements** (quote, token\_start, matched, with)
- quote being the quote that need to be used to close current string.
- token\_start the position where the replacement should start occurring,
- matches a list of replacement/completion

<span id="page-492-1"></span>IPython.core.completer.cursor\_to\_position(*text: [str](https://docs.python.org/3/library/stdtypes.html#str)*, *line: [int](https://docs.python.org/3/library/functions.html#int)*, *column: [int](https://docs.python.org/3/library/functions.html#int)*) → [int](https://docs.python.org/3/library/functions.html#int) Convert the (line,column) position of the cursor in text to an offset in a string.

#### **Parameters**

- text  $(str)$  $(str)$  $(str)$  The text in which to calculate the cursor offset
- Line  $(int)$  $(int)$  $(int)$  Line of the cursor; 0-indexed
- column  $(int)$  $(int)$  $(int)$  Column of the cursor 0-indexed

#### **Returns**

**Return type** Position of the cursor in text, 0-indexed.

**See also:**

[position\\_to\\_cursor](#page-492-0) reciprocal of this function

```
IPython.core.completer.position_to_cursor(text: str, offset: int) → Tuple[int, int]
```
Convert the position of the cursor in text (0 indexed) to a line number(0-indexed) and a column number (0 indexed) pair

Position should be a valid position in text.

#### **Parameters**

- text  $(str)$  $(str)$  $(str)$  The text in which to calculate the cursor offset
- **offset**  $(int)$  $(int)$  $(int)$  Position of the cursor in text, 0-indexed.

**Returns (line, column)** – Line of the cursor; 0-indexed, column of the cursor 0-indexed

**Return type** [\(int,](https://docs.python.org/3/library/functions.html#int) [int\)](https://docs.python.org/3/library/functions.html#int)

**See also:**

[cursor\\_to\\_position](#page-492-1) reciprocal of this function

#### IPython.core.completer.back\_unicode\_name\_matches(*text*)

Match unicode characters back to unicode name

This does  $\rightarrow$  \snowman

Note that snowman is not a valid python3 combining character but will be expanded. Though it will not recombine back to the snowman character by the completion machinery.

This will not either back-complete standard sequences like n, b ...

Used on Python 3 only.

IPython.core.completer.back\_latex\_name\_matches(*text: [str](https://docs.python.org/3/library/stdtypes.html#str)*) Match latex characters back to unicode name

This does  $\rightarrow$   $\aleph$ 

Used on Python 3 only.

**Important:** This documentation covers IPython versions 6.0 and higher. Beginning with version 6.0, IPython stopped supporting compatibility with Python versions lower than 3.3 including all versions of Python 2.7.

If you are looking for an IPython version compatible with Python 2.7, please use the IPython 5.x LTS release and refer to its documentation (LTS is the long term support release).

## <span id="page-493-0"></span>**8.8 Module:** core.completerlib

Implementations for various useful completers.

These are all loaded by default by IPython.

## **8.8.1 10 Functions**

```
IPython.core.completerlib.module_list(path)
```
Return the list containing the names of the modules available in the given folder.

```
IPython.core.completerlib.get_root_modules()
```
Returns a list containing the names of all the modules available in the folders of the pythonpath.

ip.db['rootmodules\_cache'] maps sys.path entries to list of modules.

```
IPython.core.completerlib.is_importable(module, attr, only_modules)
```
IPython.core.completerlib.try\_import(*mod: [str](https://docs.python.org/3/library/stdtypes.html#str)*, *only\_modules=False*) → List[\[str\]](https://docs.python.org/3/library/stdtypes.html#str) Try to import given module and return list of potential completions.

```
IPython.core.completerlib.quick_completer(cmd, completions)
```
Easily create a trivial completer for a command.

Takes either a list of completions, or all completions in string (that will be split on whitespace).

Example:

```
[d:\ipython]|1> import ipy_completers
[d:\ipython]|2> ipy_completers.quick_completer('foo', ['bar','baz'])
[d:\ipython]|3> foo b<TAB>
bar baz
[d:\ipython]|3> foo ba
```
#### IPython.core.completerlib.module\_completion(*line*)

Returns a list containing the completion possibilities for an import line.

The line looks like this : 'import xml.d' 'from xml.dom import'

```
IPython.core.completerlib.module_completer(self, event)
     Give completions after user has typed 'import ...' or 'from ...'
```

```
IPython.core.completerlib.magic_run_completer(self, event)
     Complete files that end in .py or .ipy or .ipynb for the %run command.
```
- IPython.core.completerlib.cd\_completer(*self*, *event*) Completer function for cd, which only returns directories.
- IPython.core.completerlib.reset\_completer(*self*, *event*) A completer for %reset magic

**Important:** This documentation covers IPython versions 6.0 and higher. Beginning with version 6.0, IPython stopped supporting compatibility with Python versions lower than 3.3 including all versions of Python 2.7.

If you are looking for an IPython version compatible with Python 2.7, please use the IPython 5.x LTS release and refer to its documentation (LTS is the long term support release).

## <span id="page-494-0"></span>**8.9 Module:** core.crashhandler

sys.excepthook for IPython itself, leaves a detailed report on disk.

Authors:

- Fernando Perez
- Brian E. Granger

### **8.9.1 1 Class**

class IPython.core.crashhandler.CrashHandler(*app*, *contact\_name=None*, *contact\_email=None*,

*bug\_tracker=None*, *show\_crash\_traceback=True*, *call\_pdb=False*)

Bases: [object](https://docs.python.org/3/library/functions.html#object)

Customizable crash handlers for IPython applications.

Instances of this class provide a  $\text{\textendash}$   $\text{\textendash}$  method which can be used as a sys.excepthook. The \_\_call\_\_() signature is:

def \_\_call\_\_(self, etype, evalue, etb)

\_\_init\_\_(*app*, *contact\_name=None*, *contact\_email=None*, *bug\_tracker=None*, *show\_crash\_traceback=True*, *call\_pdb=False*)

Create a new crash handler

#### **Parameters**

- app (Application) A running Application instance, which will be queried at crash time for internal information.
- contact\_name  $(str) A$  $(str) A$  $(str) A$  string with the name of the person to contact.
- contact\_email  $(str) A$  $(str) A$  $(str) A$  string with the email address of the contact.
- bug\_tracker  $(str) A$  $(str) A$  $(str) A$  string with the URL for your project's bug tracker.
- show\_crash\_traceback  $(bool)$  $(bool)$  $(bool)$  If false, don't print the crash traceback on stderr, only generate the on-disk report
- instance attributes (Non-argument) –
- instances contain some non-argument attributes which allow for  $(These)$  –
- customization of the crash handler's behavior. Please see the  $(further) -$
- for further details. (source) –

```
make_report(traceback)
```
Return a string containing a crash report.

## **8.9.2 1 Function**

IPython.core.crashhandler.crash\_handler\_lite(*etype*, *evalue*, *tb*) a light excepthook, adding a small message to the usual traceback

**Important:** This documentation covers IPython versions 6.0 and higher. Beginning with version 6.0, IPython stopped supporting compatibility with Python versions lower than 3.3 including all versions of Python 2.7.

If you are looking for an IPython version compatible with Python 2.7, please use the IPython 5.x LTS release and refer to its documentation (LTS is the long term support release).

## <span id="page-495-0"></span>**8.10 Module:** core.debugger

Pdb debugger class.

Modified from the standard pdb.Pdb class to avoid including readline, so that the command line completion of other programs which include this isn't damaged.

In the future, this class will be expanded with improvements over the standard pdb.

The code in this file is mainly lifted out of cmd.py in Python 2.2, with minor changes. Licensing should therefore be under the standard Python terms. For details on the PSF (Python Software Foundation) standard license, see:

<https://docs.python.org/2/license.html>

## **8.10.1 3 Classes**

class IPython.core.debugger.Tracer(*colors=None*)

Bases: [object](https://docs.python.org/3/library/functions.html#object)

#### DEPRECATED

Class for local debugging, similar to pdb.set\_trace.

Instances of this class, when called, behave like pdb.set\_trace, but providing IPython's enhanced capabilities.

This is implemented as a class which must be initialized in your own code and not as a standalone function because we need to detect at runtime whether IPython is already active or not. That detection is done in the constructor, ensuring that this code plays nicely with a running IPython, while functioning acceptably (though with limitations) if outside of it.

\_\_init\_\_(*colors=None*) DEPRECATED

Create a local debugger instance.

**Parameters colors** ([str,](https://docs.python.org/3/library/stdtypes.html#str) optional) – The name of the color scheme to use, it must be one of IPython's valid color schemes. If not given, the function will default to the current IPython scheme when running inside IPython, and to 'NoColor' otherwise.

#### **Examples**

from IPython.core.debugger import Tracer; debug\_here = Tracer()

Later in your code:

debug\_here()  $# \rightarrow$  will open up the debugger at that point.

Once the debugger activates, you can use all of its regular commands to step through code, set breakpoints, etc. See the pdb documentation from the Python standard library for usage details.

<span id="page-496-0"></span>class IPython.core.debugger.Pdb(*color\_scheme=None*, *completekey=None*, *stdin=None*, *stdout=None*, *context=5*, *\*\*kwargs*)

Bases: [pdb.Pdb](https://docs.python.org/3/library/pdb.html#pdb.Pdb)

Modified Pdb class, does not load readline.

for a standalone version that uses prompt\_toolkit, see IPython.terminal.debugger.TerminalPdb and IPython.terminal.debugger.set\_trace()

This debugger can hide and skip frames that are tagged according to some predicates. See the skip\_predicates commands.

\_\_init\_\_(*color\_scheme=None*, *completekey=None*, *stdin=None*, *stdout=None*, *context=5*, *\*\*kwargs*) Create a new IPython debugger.

#### **Parameters**

- color\_scheme (default None) Deprecated, do not use.
- completekey (default None) Passed to pdb.Pdb.
- stdin (default None) Passed to pdb. Pdb.
- stdout  $(default None)$  Passed to pdb. Pdb.
- context  $(int)$  $(int)$  $(int)$  Number of lines of source code context to show when displaying stacktrace information.
- \*\***kwargs** Passed to pdb. Pdb.

#### **Notes**

The possibilities are python version dependent, see the python docs for more info.

```
do_context(context)
```
context number\_of\_lines Set the number of lines of source code to show when displaying stacktrace information.

do\_d(*arg*)

d(own) [count] Move the current frame count (default one) levels down in the stack trace (to a newer frame).

Will skip hidden frames.

do\_debug(*arg*)

debug code Enter a recursive debugger that steps through the code argument (which is an arbitrary expression or statement to be executed in the current environment).

#### do\_down(*arg*)

d(own) [count] Move the current frame count (default one) levels down in the stack trace (to a newer frame).

Will skip hidden frames.

#### do\_l(*arg*)

Print lines of code from the current stack frame

#### do\_list(*arg*)

Print lines of code from the current stack frame

#### do\_ll(*arg*)

Print lines of code from the current stack frame.

Shows more lines than 'list' does.

#### do\_longlist(*arg*)

Print lines of code from the current stack frame.

Shows more lines than 'list' does.

#### do\_pdef(*arg*)

Print the call signature for any callable object.

The debugger interface to %pdef

#### do\_pdoc(*arg*)

Print the docstring for an object.

The debugger interface to % pdoc.

#### do\_pfile(*arg*)

Print (or run through pager) the file where an object is defined.

The debugger interface to %pfile.

#### do\_pinfo(*arg*)

Provide detailed information about an object.

The debugger interface to %pinfo, i.e., obj?.

#### do\_pinfo2(*arg*)

Provide extra detailed information about an object.

The debugger interface to % pinfo2, i.e., obj??.

#### do\_psource(*arg*)

Print (or run through pager) the source code for an object.

#### do\_q(*\*\*kw*)

q(uit) exit Quit from the debugger. The program being executed is aborted.

#### do\_quit(*\*\*kw*)

q(uit) exit Quit from the debugger. The program being executed is aborted.

#### do\_skip\_hidden(*arg*)

Change whether or not we should skip frames with the \_\_tracebackhide\_\_ attribute.

#### do\_skip\_predicates(*args*)

Turn on/off individual predicates as to whether a frame should be hidden/skip.

The global option to skip (or not) hidden frames is set with skip\_hidden

To change the value of a predicate

skip\_predicates key [true|false]

Call without arguments to see the current values.

To permanently change the value of an option add the corresponding command to your ~/.pdbrc file. If you are programmatically using the Pdb instance you can also change the default\_predicates class attribute.

#### do\_u(*arg*)

u(p) [count] Move the current frame count (default one) levels up in the stack trace (to an older frame).

Will skip hidden frames.

#### do\_up(*arg*)

u(p) [count] Move the current frame count (default one) levels up in the stack trace (to an older frame).

Will skip hidden frames.

do\_w(*arg*)

w(here) Print a stack trace, with the most recent frame at the bottom. An arrow indicates the "current frame", which determines the context of most commands. 'bt' is an alias for this command.

Take a number as argument as an (optional) number of context line to print

#### do\_where(*arg*)

w(here) Print a stack trace, with the most recent frame at the bottom. An arrow indicates the "current frame", which determines the context of most commands. 'bt' is an alias for this command.

Take a number as argument as an (optional) number of context line to print

#### format\_stack\_entry(*frame\_lineno*, *lprefix=': '*, *context=None*)

Return a string with information about a stack entry.

The stack entry frame\_lineno is a (frame, lineno) tuple. The return string contains the canonical filename, the function name or '<lambda>', the input arguments, the return value, and the line of code (if it exists).

#### hidden\_frames(*stack*)

Given an index in the stack return wether it should be skipped.

This is used in up/down and where to skip frames.

#### new\_do\_restart(*arg*)

Restart command. In the context of ipython this is exactly the same thing as 'quit'.

#### print\_list\_lines(*filename*, *first*, *last*)

The printing (as opposed to the parsing part of a 'list' command.

#### set colors(*scheme*)

Shorthand access to the color table scheme selector method.

set\_trace(*frame=None*)

Start debugging from frame.

If frame is not specified, debugging starts from caller's frame.

#### stop\_here(*frame*)

Check if pdb should stop here

```
class IPython.core.debugger.InterruptiblePdb(color_scheme=None, completekey=None, stdin=None,
```
*stdout=None*, *context=5*, *\*\*kwargs*)

Bases: [IPython.core.debugger.Pdb](#page-496-0)

Version of debugger where KeyboardInterrupt exits the debugger altogether.

#### cmdloop()

Wrap cmdloop() such that KeyboardInterrupt stops the debugger.

## **8.10.2 6 Functions**

```
IPython.core.debugger.make_arrow(pad)
     generate the leading arrow in front of traceback or debugger
```
IPython.core.debugger.BdbQuit\_excepthook(*et*, *ev*, *tb*, *excepthook=None*) Exception hook which handles BdbQuit exceptions.

All other exceptions are processed using the excepthook parameter.

IPython.core.debugger.BdbQuit\_IPython\_excepthook(*self*, *et*, *ev*, *tb*, *tb\_offset=None*)

IPython.core.debugger.strip\_indentation(*multiline\_string*)

- IPython.core.debugger.decorate\_fn\_with\_doc(*new\_fn*, *old\_fn*, *additional\_text=''*) Make new\_fn have old\_fn's doc string. This is particularly useful for the do\_... commands that hook into the help system. Adapted from from a comp.lang.python posting by Duncan Booth.
- IPython.core.debugger.set\_trace(*frame=None*) Start debugging from frame.

If frame is not specified, debugging starts from caller's frame.

**Important:** This documentation covers IPython versions 6.0 and higher. Beginning with version 6.0, IPython stopped supporting compatibility with Python versions lower than 3.3 including all versions of Python 2.7.

If you are looking for an IPython version compatible with Python 2.7, please use the IPython 5.x LTS release and refer to its documentation (LTS is the long term support release).

## <span id="page-499-0"></span>**8.11 Module:** core.error

Global exception classes for IPython.core.

Authors:

- Brian Granger
- Fernando Perez
- Min Ragan-Kelley

#### **Notes**

### **8.11.1 5 Classes**

- <span id="page-499-1"></span>class IPython.core.error.IPythonCoreError Bases: [Exception](https://docs.python.org/3/library/exceptions.html#Exception)
- class IPython.core.error.TryNext Bases: [IPython.core.error.IPythonCoreError](#page-499-1)

Try next hook exception.

Raise this in your hook function to indicate that the next hook handler should be used to handle the operation.

#### class IPython.core.error.UsageError

Bases: [IPython.core.error.IPythonCoreError](#page-499-1)

Error in magic function arguments, etc.

Something that probably won't warrant a full traceback, but should nevertheless interrupt a macro / batch file.

#### class IPython.core.error.StdinNotImplementedError

Bases: [IPython.core.error.IPythonCoreError](#page-499-1), [NotImplementedError](https://docs.python.org/3/library/exceptions.html#NotImplementedError)

raw\_input was requested in a context where it is not supported

For use in IPython kernels, where only some frontends may support stdin requests.

#### class IPython.core.error.InputRejected

Bases: [Exception](https://docs.python.org/3/library/exceptions.html#Exception)

Input rejected by ast transformer.

Raise this in your NodeTransformer to indicate that InteractiveShell should not execute the supplied input.

**Important:** This documentation covers IPython versions 6.0 and higher. Beginning with version 6.0, IPython stopped supporting compatibility with Python versions lower than 3.3 including all versions of Python 2.7.

If you are looking for an IPython version compatible with Python 2.7, please use the IPython 5.x LTS release and refer to its documentation (LTS is the long term support release).

## <span id="page-500-0"></span>**8.12 Module:** core.events

Infrastructure for registering and firing callbacks on application events.

Unlike [IPython.core.hooks](#page-516-0), which lets end users set single functions to be called at specific times, or a collection of alternative methods to try, callbacks are designed to be used by extension authors. A number of callbacks can be registered for the same event without needing to be aware of one another.

The functions defined in this module are no-ops indicating the names of available events and the arguments which will be passed to them.

**Note:** This API is experimental in IPython 2.0, and may be revised in future versions.

### **8.12.1 1 Class**

class IPython.core.events.EventManager(*shell*, *available\_events*) Bases: [object](https://docs.python.org/3/library/functions.html#object)

Manage a collection of events and a sequence of callbacks for each.

This is attached to [InteractiveShell](#page-528-0) instances as an events attribute.

**Note:** This API is experimental in IPython 2.0, and may be revised in future versions.

\_\_init\_\_(*shell*, *available\_events*) Initialise the CallbackManager. **Parameters**

- shell The [InteractiveShell](#page-528-0) instance
- available\_callbacks An iterable of names for callback events.

register(*event*, *function*)

Register a new event callback.

#### **Parameters**

- event  $(str)$  $(str)$  $(str)$  The event for which to register this callback.
- function  $(callable) A$  function to be called on the given event. It should take the same parameters as the appropriate callback prototype.

#### **Raises**

- [TypeError](https://docs.python.org/3/library/exceptions.html#TypeError) If function is not callable.
- [KeyError](https://docs.python.org/3/library/exceptions.html#KeyError) If event is not one of the known events.

#### trigger(*event*, *\*args*, *\*\*kwargs*)

Call callbacks for event.

Any additional arguments are passed to all callbacks registered for this event. Exceptions raised by callbacks are caught, and a message printed.

#### unregister(*event*, *function*)

Remove a callback from the given event.

## **8.12.2 5 Functions**

```
IPython.core.events.pre_execute()
```
Fires before code is executed in response to user/frontend action.

This includes comm and widget messages and silent execution, as well as user code cells.

#### IPython.core.events.pre\_run\_cell(*info*)

Fires before user-entered code runs.

```
Parameters info (ExecutionInfo) – An object containing information used for the code execu-
    tion.
```
#### IPython.core.events.post\_execute()

Fires after code is executed in response to user/frontend action.

This includes comm and widget messages and silent execution, as well as user code cells.

#### IPython.core.events.post\_run\_cell(*result*)

Fires after user-entered code runs.

**Parameters result** (*[ExecutionResult](#page-528-2)*) – The object which will be returned as the execution result.

#### IPython.core.events.shell\_initialized(*ip*)

Fires after initialisation of [InteractiveShell](#page-528-0).

This is before extensions and startup scripts are loaded, so it can only be set by subclassing.

Parameters ip ([InteractiveShell](#page-528-0)) – The newly initialised shell.

**Important:** This documentation covers IPython versions 6.0 and higher. Beginning with version 6.0, IPython stopped supporting compatibility with Python versions lower than 3.3 including all versions of Python 2.7.

If you are looking for an IPython version compatible with Python 2.7, please use the IPython 5.x LTS release and refer to its documentation (LTS is the long term support release).

## <span id="page-502-0"></span>**8.13 Module:** core.excolors

Color schemes for exception handling code in IPython.

### **8.13.1 1 Class**

```
class IPython.core.excolors.Deprec(wrapped_obj)
     Bases: object
```
\_\_init\_\_(*wrapped\_obj*) Initialize self. See help(type(self)) for accurate signature.

## **8.13.2 1 Function**

#### IPython.core.excolors.exception\_colors()

Return a color table with fields for exception reporting.

The table is an instance of ColorSchemeTable with schemes added for 'Neutral', 'Linux', 'LightBG' and 'No-Color' and fields for exception handling filled in.

Examples:

```
>>> ec = exception_colors()
>>> ec.active_scheme_name
\mathbf{r}>>> print(ec.active_colors)
None
```
Now we activate a color scheme: >>> ec.set\_active\_scheme('NoColor') >>> ec.active\_scheme\_name 'No-Color' >>> sorted(ec.active\_colors.keys()) ['Normal', 'caret', 'em', 'excName', 'filename', 'filenameEm', 'line', 'lineno', 'linenoEm', 'name', 'nameEm', 'normalEm', 'topline', 'vName', 'val', 'valEm']

**Important:** This documentation covers IPython versions 6.0 and higher. Beginning with version 6.0, IPython stopped supporting compatibility with Python versions lower than 3.3 including all versions of Python 2.7.

If you are looking for an IPython version compatible with Python 2.7, please use the IPython 5.x LTS release and refer to its documentation (LTS is the long term support release).

## <span id="page-503-0"></span>**8.14 Module:** core.extensions

A class for managing IPython extensions.

### **8.14.1 1 Class**

```
class IPython.core.extensions.ExtensionManager(**kwargs)
```
Bases: traitlets.config.configurable.Configurable

A class to manage IPython extensions.

An IPython extension is an importable Python module that has a function with the signature:

def load\_ipython\_extension(ipython): # Do things with ipython

This function is called after your extension is imported and the currently active InteractiveShell instance is passed as the only argument. You can do anything you want with IPython at that point, including defining new magic and aliases, adding new components, etc.

You can also optionally define an unload\_ipython\_extension(ipython)() function, which will be called if the user unloads or reloads the extension. The extension manager will only call load\_ipython\_extension() again if the extension is reloaded.

You can put your extension modules anywhere you want, as long as they can be imported by Python's standard import mechanism. However, to make it easy to write extensions, you can also put your extensions in os.path. join(self.ipython\_dir, 'extensions'). This directory is added to sys.path automatically.

#### <span id="page-503-1"></span>\_\_init\_\_(*shell=None*, *\*\*kwargs*)

Create a configurable given a config config.

#### **Parameters**

- **config** (*Config*) If this is empty, default values are used. If config is a Config instance, it will be used to configure the instance.
- parent (Configurable instance, optional) The parent Configurable instance of this object.

#### **Notes**

Subclasses of Configurable must call the [\\_\\_init\\_\\_\(\)](#page-503-1) method of Configurable *before* doing anything else and using [super\(\)](https://docs.python.org/3/library/functions.html#super):

```
class MyConfigurable(Configurable):
   def __init__(self, config=None):
        super(MyConfigurable, self).__init__(config=config)
        # Then any other code you need to finish initialization.
```
This ensures that instances will be configured properly.

```
install_extension(url, filename=None)
```
Deprecated.

```
load_extension(module_str)
```
Load an IPython extension by its module name.
Returns the string "already loaded" if the extension is already loaded, "no load function" if the module doesn't have a load\_ipython\_extension function, or None if it succeeded.

# reload\_extension(*module\_str*)

Reload an IPython extension by calling reload.

If the module has not been loaded before, InteractiveShell.load\_extension() is called. Otherwise reload() is called and then the load\_ipython\_extension() function of the module, if it exists is called.

```
unload_extension(module_str)
```
Unload an IPython extension by its module name.

This function looks up the extension's name in sys.modules and simply calls mod. unload\_ipython\_extension(self).

Returns the string "no unload function" if the extension doesn't define a function to unload itself, "not loaded" if the extension isn't loaded, otherwise None.

**Important:** This documentation covers IPython versions 6.0 and higher. Beginning with version 6.0, IPython stopped supporting compatibility with Python versions lower than 3.3 including all versions of Python 2.7.

If you are looking for an IPython version compatible with Python 2.7, please use the IPython 5.x LTS release and refer to its documentation (LTS is the long term support release).

# **8.15 Module:** core.formatters

Display formatters. Inheritance diagram:

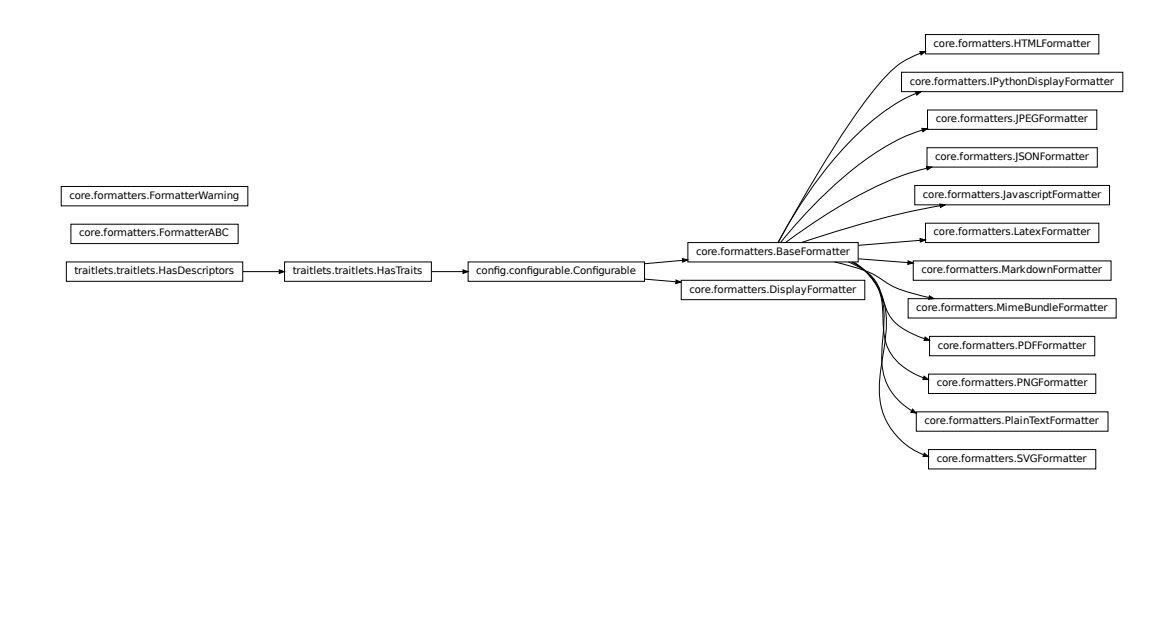

# **8.15.1 16 Classes**

class IPython.core.formatters.DisplayFormatter(*\*\*kwargs*) Bases: traitlets.config.configurable.Configurable

format(*obj*, *include=None*, *exclude=None*)

Return a format data dict for an object.

By default all format types will be computed.

The following MIME types are usually implemented:

- text/plain
- text/html
- text/markdown
- text/latex
- application/json
- application/javascript
- application/pdf
- image/png
- image/jpeg
- image/svg+xml

#### **Parameters**

- **obj** (*[object](https://docs.python.org/3/library/functions.html#object)*) The Python object whose format data will be computed.
- include ([list,](https://docs.python.org/3/library/stdtypes.html#list) [tuple](https://docs.python.org/3/library/stdtypes.html#tuple) or set; optional) A list of format type strings (MIME types) to include in the format data dict. If this is set *only* the format types included in this list will be computed.
- exclude ([list,](https://docs.python.org/3/library/stdtypes.html#list) [tuple](https://docs.python.org/3/library/stdtypes.html#tuple) or set; optional) A list of format type string (MIME types) to exclude in the format data dict. If this is set all format types will be computed, except for those included in this argument. Mimetypes present in exclude will take precedence over the ones in include

#### **Returns**

**(format\_dict, metadata\_dict)** – format\_dict is a dictionary of key/value pairs, one of each format that was generated for the object. The keys are the format types, which will usually be MIME type strings and the values and JSON'able data structure containing the raw data for the representation in that format.

metadata\_dict is a dictionary of metadata about each mime-type output. Its keys will be a strict subset of the keys in format\_dict.

**Return type** tuple of two dicts

# **Notes**

If an object implement  $\text{repr\_min}$ ebundle<sub> $\text{--}$ </sub> as well as various  $\text{repr\_*}$ , the data returned by \_repr\_mimebundle\_ will take precedence and the corresponding \_repr\_\*\_ for this mimetype will not be called.

# property format\_types

Return the format types (MIME types) of the active formatters.

class IPython.core.formatters.FormatterWarning Bases: [UserWarning](https://docs.python.org/3/library/exceptions.html#UserWarning)

Warning class for errors in formatters

#### class IPython.core.formatters.FormatterABC

Bases: [object](https://docs.python.org/3/library/functions.html#object)

Abstract base class for Formatters.

A formatter is a callable class that is responsible for computing the raw format data for a particular format type (MIME type). For example, an HTML formatter would have a format type of text/html and would return the HTML representation of the object when called.

# <span id="page-506-2"></span>class IPython.core.formatters.BaseFormatter(*\*\*kwargs*) Bases: traitlets.config.configurable.Configurable

A base formatter class that is configurable.

This formatter should usually be used as the base class of all formatters. It is a traited Configurable class and includes an extensible API for users to determine how their objects are formatted. The following logic is used to find a function to format an given object.

- 1. The object is introspected to see if it has a method with the name print\_method. If is does, that object is passed to that method for formatting.
- 2. If no print method is found, three internal dictionaries are consulted to find print method: singleton\_printers, type\_printers and deferred\_printers.

Users should use these dictionaries to register functions that will be used to compute the format data for their objects (if those objects don't have the special print methods). The easiest way of using these dictionaries is through the  $for\_type()$  and  $for\_type\_by\_name()$  methods.

<span id="page-506-0"></span>If no function/callable is found to compute the format data, None is returned and this format type is not used.

#### for\_type(*typ*, *func=None*)

Add a format function for a given type.

#### **Parameters**

- typ ([type](https://docs.python.org/3/library/functions.html#type) or '\_\_module\_\_.\_\_name\_\_' string for a type) The class of the object that will be formatted using func.
- func  $(callable) A$  callable for computing the format data. func will be called with the object to be formatted, and will return the raw data in this formatter's format. Subclasses may use a different call signature for the func argument.

If func is None or not specified, there will be no change, only returning the current value.

**Returns oldfunc** – The currently registered callable. If you are registering a new formatter, this will be the previous value (to enable restoring later).

#### <span id="page-506-1"></span>**Return type** callable

#### for\_type\_by\_name(*type\_module*, *type\_name*, *func=None*)

Add a format function for a type specified by the full dotted module and name of the type, rather than the type of the object.

# **Parameters**

- type\_module  $(str)$  $(str)$  $(str)$  The full dotted name of the module the type is defined in, like numpy.
- type\_name  $(str)$  $(str)$  $(str)$  The name of the type (the class name), like dtype
- func (callable) A callable for computing the format data. func will be called with the object to be formatted, and will return the raw data in this formatter's format. Subclasses may use a different call signature for the func argument.

If func is None or unspecified, there will be no change, only returning the current value.

**Returns oldfunc** – The currently registered callable. If you are registering a new formatter, this will be the previous value (to enable restoring later).

#### **Return type** callable

#### lookup(*obj*)

Look up the formatter for a given instance.

**Parameters** obj (object instance) –

**Returns f** – The registered formatting callable for the type.

**Return type** callable

### **Raises** KeyError if the type has not been registered. –

## lookup\_by\_type(*typ*)

Look up the registered formatter for a type.

Parameters typ ([type](https://docs.python.org/3/library/functions.html#type) or '\_\_module\_\_.\_\_name\_\_' string for a type) -

**Returns f** – The registered formatting callable for the type.

**Return type** callable

**Raises** KeyError if the type has not been registered. –

pop(*typ*, *default=IPython.core.formatters.\_raise\_key\_error*) Pop a formatter for the given type.

#### **Parameters**

- typ ([type](https://docs.python.org/3/library/functions.html#type) or '\_\_module\_\_.\_\_name\_\_' string for a type) –
- default  $(object)$  $(object)$  $(object)$  value to be returned if no formatter is registered for typ.

**Returns obj** – The last registered object for the type.

#### **Return type** [object](https://docs.python.org/3/library/functions.html#object)

**Raises** KeyError if the type is not registered and default is not specified. –

class IPython.core.formatters.PlainTextFormatter(*\*\*kwargs*)

Bases: [IPython.core.formatters.BaseFormatter](#page-506-2)

The default pretty-printer.

This uses IPython. Lib. pretty to compute the format data of the object. If the object cannot be pretty printed, [repr\(\)](https://docs.python.org/3/library/functions.html#repr) is used. See the documentation of [IPython.lib.pretty](#page-614-0) for details on how to write pretty printers. Here is a simple example:

```
def dtype_pprinter(obj, p, cycle):
   if cycle:
        return p.text('dtype(...)')
   if hasattr(obj, 'fields'):
        if obj.fields is None:
            p.text(repr(obj))
        else:
            p.begin_group(7, 'dtype([')
            for i, field in enumerate(obj.descr):
                if i > 0:
                    p.text(',')
                    p.breakable()
                p.pretty(field)
            p.end_group(7, '])')
```
class IPython.core.formatters.HTMLFormatter(*\*\*kwargs*)

Bases: [IPython.core.formatters.BaseFormatter](#page-506-2)

An HTML formatter.

To define the callables that compute the HTML representation of your objects, define a \_repr\_html\_() method or use the for\_type() or for\_type\_by\_name() methods to register functions that handle this.

The return value of this formatter should be a valid HTML snippet that could be injected into an existing DOM. It should *not* include the `<html> or `<br/>body> tags.

# class IPython.core.formatters.MarkdownFormatter(*\*\*kwargs*)

Bases: [IPython.core.formatters.BaseFormatter](#page-506-2)

A Markdown formatter.

To define the callables that compute the Markdown representation of your objects, define a \_repr\_markdown\_() method or use the for\_type() or for\_type\_by\_name() methods to register functions that handle this.

The return value of this formatter should be a valid Markdown.

```
class IPython.core.formatters.SVGFormatter(**kwargs)
```
Bases: [IPython.core.formatters.BaseFormatter](#page-506-2)

An SVG formatter.

To define the callables that compute the SVG representation of your objects, define a \_repr\_svg\_() method or use the for\_type() or for\_type\_by\_name() methods to register functions that handle this.

The return value of this formatter should be valid SVG enclosed in  $\degree$  <svg> $\degree$  tags, that could be injected into an existing DOM. It should *not* include the `<html> or `<br/>body> tags.

```
class IPython.core.formatters.PNGFormatter(**kwargs)
```
Bases: [IPython.core.formatters.BaseFormatter](#page-506-2)

A PNG formatter.

To define the callables that compute the PNG representation of your objects, define a \_repr\_png\_() method or use the for\_type() or for\_type\_by\_name() methods to register functions that handle this.

The return value of this formatter should be raw PNG data, *not* base64 encoded.

# class IPython.core.formatters.JPEGFormatter(*\*\*kwargs*)

Bases: [IPython.core.formatters.BaseFormatter](#page-506-2)

A JPEG formatter.

To define the callables that compute the JPEG representation of your objects, define a \_repr\_jpeg\_() method or use the for\_type() or for\_type\_by\_name() methods to register functions that handle this.

The return value of this formatter should be raw JPEG data, *not* base64 encoded.

class IPython.core.formatters.LatexFormatter(*\*\*kwargs*)

Bases: [IPython.core.formatters.BaseFormatter](#page-506-2)

A LaTeX formatter.

To define the callables that compute the LaTeX representation of your objects, define a \_repr\_latex\_() method or use the for\_type() or for\_type\_by\_name() methods to register functions that handle this.

The return value of this formatter should be a valid LaTeX equation, enclosed in either `\$`, `\$\$` or another LaTeX equation environment.

# class IPython.core.formatters.JSONFormatter(*\*\*kwargs*)

Bases: [IPython.core.formatters.BaseFormatter](#page-506-2)

A JSON string formatter.

To define the callables that compute the JSONable representation of your objects, define a \_repr\_json\_() method or use the for\_type() or for\_type\_by\_name() methods to register functions that handle this.

The return value of this formatter should be a JSONable list or dict. JSON scalars (None, number, string) are not allowed, only dict or list containers.

#### class IPython.core.formatters.JavascriptFormatter(*\*\*kwargs*)

Bases: [IPython.core.formatters.BaseFormatter](#page-506-2)

A Javascript formatter.

To define the callables that compute the Javascript representation of your objects, define a \_repr\_javascript\_() method or use the for\_type() or for\_type\_by\_name() methods to register functions that handle this.

The return value of this formatter should be valid Javascript code and should *not* be enclosed in `<script>` tags.

class IPython.core.formatters.PDFFormatter(*\*\*kwargs*)

Bases: [IPython.core.formatters.BaseFormatter](#page-506-2)

A PDF formatter.

To define the callables that compute the PDF representation of your objects, define a \_repr\_pdf\_() method or use the for\_type() or for\_type\_by\_name() methods to register functions that handle this.

The return value of this formatter should be raw PDF data, *not* base64 encoded.

# class IPython.core.formatters.IPythonDisplayFormatter(*\*\*kwargs*)

Bases: [IPython.core.formatters.BaseFormatter](#page-506-2)

An escape-hatch Formatter for objects that know how to display themselves.

To define the callables that compute the representation of your objects, define a \_ipython\_display\_() method or use the for\_type() or for\_type\_by\_name() methods to register functions that handle this. Unlike mimetype displays, this method should not return anything, instead calling any appropriate display methods itself.

This display formatter has highest priority. If it fires, no other display formatter will be called.

Prior to IPython 6.1, \_ipython\_display\_ was the only way to display custom mime-types without registering a new Formatter.

IPython 6.1 introduces \_repr\_mimebundle\_ for displaying custom mime-types, so \_ipython\_display\_ should only be used for objects that require unusual display patterns, such as multiple display calls.

```
class IPython.core.formatters.MimeBundleFormatter(**kwargs)
```
Bases: [IPython.core.formatters.BaseFormatter](#page-506-2)

A Formatter for arbitrary mime-types.

Unlike other \_repr\_<mimetype>\_ methods, \_repr\_mimebundle\_ should return mime-bundle data, either the mime-keyed data dictionary or the tuple (data, metadata). Any mime-type is valid.

To define the callables that compute the mime-bundle representation of your objects, define a \_repr\_mimebundle\_() method or use the for\_type() or for\_type\_by\_name() methods to register functions that handle this.

New in version 6.1.

# **8.15.2 2 Functions**

```
IPython.core.formatters.catch_format_error(method, self )
     show traceback on failed format call
```

```
IPython.core.formatters.format_display_data(obj, include=None, exclude=None)
     Return a format data dict for an object.
```
By default all format types will be computed.

**Parameters obj** ([object](https://docs.python.org/3/library/functions.html#object)) – The Python object whose format data will be computed.

# **Returns**

- **format\_dict** (*dict*) A dictionary of key/value pairs, one or each format that was generated for the object. The keys are the format types, which will usually be MIME type strings and the values and JSON'able data structure containing the raw data for the representation in that format.
- **include** (*list or tuple, optional*) A list of format type strings (MIME types) to include in the format data dict. If this is set *only* the format types included in this list will be computed.
- **exclude** (*list or tuple, optional*) A list of format type string (MIME types) to exclude in the format data dict. If this is set all format types will be computed, except for those included in this argument.

**Important:** This documentation covers IPython versions 6.0 and higher. Beginning with version 6.0, IPython stopped supporting compatibility with Python versions lower than 3.3 including all versions of Python 2.7.

If you are looking for an IPython version compatible with Python 2.7, please use the IPython 5.x LTS release and refer to its documentation (LTS is the long term support release).

# **8.16 Module:** core.getipython

Simple function to call to get the current InteractiveShell instance

# **8.16.1 1 Function**

IPython.core.getipython.get\_ipython()

Get the global InteractiveShell instance.

Returns None if no InteractiveShell instance is registered.

**Important:** This documentation covers IPython versions 6.0 and higher. Beginning with version 6.0, IPython stopped supporting compatibility with Python versions lower than 3.3 including all versions of Python 2.7.

If you are looking for an IPython version compatible with Python 2.7, please use the IPython 5.x LTS release and refer to its documentation (LTS is the long term support release).

# **8.17 Module:** core.history

History related magics and functionality

# **8.17.1 4 Classes**

<span id="page-511-0"></span>class IPython.core.history.HistoryAccessorBase(*\*\*kwargs*) Bases: traitlets.config.configurable.LoggingConfigurable

An abstract class for History Accessors

<span id="page-511-2"></span>class IPython.core.history.HistoryAccessor(*\*\*kwargs*) Bases: [IPython.core.history.HistoryAccessorBase](#page-511-0)

Access the history database without adding to it.

This is intended for use by standalone history tools. IPython shells use HistoryManager, below, which is a subclass of this.

\_\_init\_\_(*profile='default'*, *hist\_file=''*, *\*\*traits*) Create a new history accessor.

**Parameters**

- **profile**  $(str)$  $(str)$  $(str)$  The name of the profile from which to open history.
- hist\_file  $(str)$  $(str)$  $(str)$  Path to an SQLite history database stored by IPython. If specified, hist file overrides profile.
- config (Config) Config object. hist\_file can also be set through this.

# get\_last\_session\_id()

Get the last session ID currently in the database.

Within IPython, this should be the same as the value stored in HistoryManager. session\_number.

<span id="page-511-1"></span>get\_range(*session*, *start=1*, *stop=None*, *raw=True*, *output=False*) Retrieve input by session.

#### **Parameters**

- session  $(int)$  $(int)$  $(int)$  Session number to retrieve.
- start  $(int)$  $(int)$  $(int)$  First line to retrieve.
- stop  $(int)$  $(int)$  $(int)$  End of line range (excluded from output itself). If None, retrieve to the end of the session.
- raw ([bool](https://docs.python.org/3/library/functions.html#bool)) If True, return untranslated input
- output ([bool](https://docs.python.org/3/library/functions.html#bool)) If True, attempt to include output. This will be 'real' Python objects for the current session, or text reprs from previous sessions if db\_log\_output was enabled at the time. Where no output is found, None is used.
- **Returns** An iterator over the desired lines. Each line is a 3-tuple, either (session, line, input) if output is False, or (session, line, (input, output)) if output is True.

#### **Return type** entries

#### get\_range\_by\_str(*rangestr*, *raw=True*, *output=False*)

Get lines of history from a string of ranges, as used by magic commands %hist, %save, %macro, etc.

#### **Parameters**

- range[str](https://docs.python.org/3/library/stdtypes.html#str)  $(str) A$  string specifying ranges, e.g. "5 ~2/1-4". See magic\_history() for full details.
- raw  $(bool) As get\_range()$  $(bool) As get\_range()$  $(bool) As get\_range()$
- output  $(bool)$  $(bool)$  $(bool)$  As [get\\_range\(\)](#page-511-1)

#### **Returns**

**Return type** Tuples as [get\\_range\(\)](#page-511-1)

#### get\_session\_info(*session*)

Get info about a session.

**Parameters** session ([int](https://docs.python.org/3/library/functions.html#int)) – Session number to retrieve.

#### **Returns**

- **session id** (*int*) Session ID number
- **start** (*datetime*) Timestamp for the start of the session.
- **end** (*datetime*) Timestamp for the end of the session, or None if IPython crashed.
- **num\_cmds** (*int*) Number of commands run, or None if IPython crashed.
- **remark** (*unicode*) A manually set description.

# get\_tail(*n=10*, *raw=True*, *output=False*, *include\_latest=False*)

Get the last n lines from the history database.

## **Parameters**

- $n(int)$  $n(int)$  $n(int)$  The number of lines to get
- raw  $(bool)$  $(bool)$  $(bool)$  See [get\\_range\(\)](#page-511-1)
- output  $(bool)$  $(bool)$  $(bool)$  See [get\\_range\(\)](#page-511-1)
- include\_latest  $(boo1)$  If False (default), n+1 lines are fetched, and the latest one is discarded. This is intended to be used where the function is called by a user command, which it should not return.

# **Returns**

## **Return type** Tuples as [get\\_range\(\)](#page-511-1)

# init\_db()

Connect to the database, and create tables if necessary.

search(*pattern='\*'*, *raw=True*, *search\_raw=True*, *output=False*, *n=None*, *unique=False*) Search the database using unix glob-style matching (wildcards \* and ?).

#### **Parameters**

- pattern  $(str)$  $(str)$  $(str)$  The wildcarded pattern to match when searching
- search\_raw  $(bool)$  $(bool)$  $(bool)$  If True, search the raw input, otherwise, the parsed input
- raw  $(bool)$  $(bool)$  $(bool)$  See [get\\_range\(\)](#page-511-1)
- output ([bool](https://docs.python.org/3/library/functions.html#bool)) See [get\\_range\(\)](#page-511-1)
- $n$  (*[None](https://docs.python.org/3/library/constants.html#None) or [int](https://docs.python.org/3/library/functions.html#int)*) If an integer is given, it defines the limit of returned entries.
- unique  $(bool)$  $(bool)$  $(bool)$  When it is true, return only unique entries.

# **Returns**

**Return type** Tuples as [get\\_range\(\)](#page-511-1)

# writeout\_cache()

Overridden by HistoryManager to dump the cache before certain database lookups.

#### class IPython.core.history.HistoryManager(*\*\*kwargs*)

Bases: [IPython.core.history.HistoryAccessor](#page-511-2)

A class to organize all history-related functionality in one place.

\_\_init\_\_(*shell=None*, *config=None*, *\*\*traits*)

Create a new history manager associated with a shell instance.

# end\_session()

Close the database session, filling in the end time and line count.

get\_range(*session=0*, *start=1*, *stop=None*, *raw=True*, *output=False*) Retrieve input by session.

#### **Parameters**

- session  $(int)$  $(int)$  $(int)$  Session number to retrieve. The current session is 0, and negative numbers count back from current session, so -1 is previous session.
- start  $(int)$  $(int)$  $(int)$  First line to retrieve.
- stop  $(int)$  $(int)$  $(int)$  End of line range (excluded from output itself). If None, retrieve to the end of the session.
- raw  $(bool)$  $(bool)$  $(bool)$  If True, return untranslated input
- **output**  $(boo1)$  If True, attempt to include output. This will be 'real' Python objects for the current session, or text reprs from previous sessions if db\_log\_output was enabled at the time. Where no output is found, None is used.
- **Returns** An iterator over the desired lines. Each line is a 3-tuple, either (session, line, input) if output is False, or (session, line, (input, output)) if output is True.

#### **Return type** entries

#### get\_session\_info(*session=0*)

Get info about a session.

**Parameters** session  $(int)$  $(int)$  $(int)$  – Session number to retrieve. The current session is 0, and negative numbers count back from current session, so -1 is the previous session.

# **Returns**

- **session\_id** (*int*) Session ID number
- **start** (*datetime*) Timestamp for the start of the session.
- **end** (*datetime*) Timestamp for the end of the session, or None if IPython crashed.
- **num\_cmds** (*int*) Number of commands run, or None if IPython crashed.
- **remark** (*unicode*) A manually set description.

#### name\_session(*name*)

Give the current session a name in the history database.

```
new_session(conn=None)
```
Get a new session number.

```
reset(new_session=True)
```
Clear the session history, releasing all object references, and optionally open a new session.

```
store_inputs(line_num, source, source_raw=None)
```
Store source and raw input in history and create input cache variables  $\pm i$ .

## **Parameters**

- line\_num  $(int)$  $(int)$  $(int)$  The prompt number of this input.
- source  $(str)$  $(str)$  $(str)$  Python input.
- source\_raw ([str,](https://docs.python.org/3/library/stdtypes.html#str) optional) If given, this is the raw input without any IPython transformations applied to it. If not given, source is used.

#### store\_output(*line\_num*)

If database output logging is enabled, this saves all the outputs from the indicated prompt number to the database. It's called by run\_cell after code has been executed.

**Parameters line\_num** ([int](https://docs.python.org/3/library/functions.html#int)) – The line number from which to save outputs

#### writeout\_cache(*conn=None*)

Write any entries in the cache to the database.

# class IPython.core.history.HistorySavingThread(*history\_manager*)

Bases: [threading.Thread](https://docs.python.org/3/library/threading.html#threading.Thread)

This thread takes care of writing history to the database, so that the UI isn't held up while that happens.

It waits for the HistoryManager's save\_flag to be set, then writes out the history cache. The main thread is responsible for setting the flag when the cache size reaches a defined threshold.

#### \_\_init\_\_(*history\_manager*)

This constructor should always be called with keyword arguments. Arguments are:

*group* should be None; reserved for future extension when a ThreadGroup class is implemented.

*target* is the callable object to be invoked by the run() method. Defaults to None, meaning nothing is called.

*name* is the thread name. By default, a unique name is constructed of the form "Thread-N" where N is a small decimal number.

*args* is the argument tuple for the target invocation. Defaults to ().

*kwargs* is a dictionary of keyword arguments for the target invocation. Defaults to  $\{\}.$ 

If a subclass overrides the constructor, it must make sure to invoke the base class constructor (Thread.\_\_init\_\_()) before doing anything else to the thread.

## run()

Method representing the thread's activity.

You may override this method in a subclass. The standard run() method invokes the callable object passed to the object's constructor as the target argument, if any, with sequential and keyword arguments taken from the args and kwargs arguments, respectively.

### stop()

This can be called from the main thread to safely stop this thread.

Note that it does not attempt to write out remaining history before exiting. That should be done by calling the HistoryManager's end\_session method.

# **8.17.2 3 Functions**

```
IPython.core.history.needs_sqlite(f, self )
```
Decorator: return an empty list in the absence of sqlite.

# IPython.core.history.catch\_corrupt\_db(*f*, *self* )

A decorator which wraps HistoryAccessor method calls to catch errors from a corrupt SQLite database, move the old database out of the way, and create a new one.

We avoid clobbering larger databases because this may be triggered due to filesystem issues, not just a corrupt file.

```
IPython.core.history.extract_hist_ranges(ranges_str)
```
Turn a string of history ranges into 3-tuples of (session, start, stop).

# **Examples**

```
>>> list(extract_hist_ranges("~8/5-~7/4 2"))
[(-8, 5, None), (-7, 1, 5), (0, 2, 3)]
```
**Important:** This documentation covers IPython versions 6.0 and higher. Beginning with version 6.0, IPython stopped supporting compatibility with Python versions lower than 3.3 including all versions of Python 2.7.

If you are looking for an IPython version compatible with Python 2.7, please use the IPython 5.x LTS release and refer to its documentation (LTS is the long term support release).

# **8.18 Module:** core.historyapp

An application for managing IPython history.

To be invoked as the ipython history subcommand.

# **8.18.1 3 Classes**

```
class IPython.core.historyapp.HistoryTrim(**kwargs)
     Bases: IPython.core.application.BaseIPythonApplication
     start()
         Start the app mainloop.
         Override in subclasses.
class IPython.core.historyapp.HistoryClear(**kwargs)
     Bases: IPython.core.historyapp.HistoryTrim
     start()
         Start the app mainloop.
         Override in subclasses.
class IPython.core.historyapp.HistoryApp(**kwargs)
     Bases: traitlets.config.application.Application
```
start()

Start the app mainloop.

Override in subclasses.

**Important:** This documentation covers IPython versions 6.0 and higher. Beginning with version 6.0, IPython stopped supporting compatibility with Python versions lower than 3.3 including all versions of Python 2.7.

If you are looking for an IPython version compatible with Python 2.7, please use the IPython 5.x LTS release and refer to its documentation (LTS is the long term support release).

# **8.19 Module:** core.hooks

Hooks for IPython.

In Python, it is possible to overwrite any method of any object if you really want to. But IPython exposes a few 'hooks', methods which are *designed* to be overwritten by users for customization purposes. This module defines the default versions of all such hooks, which get used by IPython if not overridden by the user.

Hooks are simple functions, but they should be declared with self as their first argument, because when activated they are registered into IPython as instance methods. The self argument will be the IPython running instance itself, so hooks have full access to the entire IPython object.

If you wish to define a new hook and activate it, you can make an *[extension](#page-439-0)* or a *[startup script](#page-318-0)*. For example, you could use a startup file like this:

```
import os
def calljed(self,filename, linenum):
    "My editor hook calls the jed editor directly."
   print "Calling my own editor, jed ..."
   if os.system('jed +%d %s' % (linenum, filename)) != 0:
        raise TryNext()
```
(continues on next page)

(continued from previous page)

```
def load_ipython_extension(ip):
   ip.set_hook('editor', calljed)
```
# **8.19.1 1 Class**

class IPython.core.hooks.CommandChainDispatcher(*commands=None*) Bases: [object](https://docs.python.org/3/library/functions.html#object)

Dispatch calls to a chain of commands until some func can handle it

Usage: instantiate, execute "add" to add commands (with optional priority), execute normally via f() calling mechanism.

```
__init__(commands=None)
     Initialize self. See help(type(self)) for accurate signature.
```

```
add(func, priority=0)
     Add a func to the cmd chain with given priority
```
# **8.19.2 8 Functions**

```
IPython.core.hooks.editor(self, filename, linenum=None, wait=True)
     Open the default editor at the given filename and linenumber.
```
This is IPython's default editor hook, you can use it as an example to write your own modified one. To set your own editor function as the new editor hook, call ip.set\_hook('editor',yourfunc).

IPython.core.hooks.synchronize\_with\_editor(*self*, *filename*, *linenum*, *column*)

IPython.core.hooks.shutdown\_hook(*self* ) default shutdown hook

Typically, shutdown hooks should raise TryNext so all shutdown ops are done

```
IPython.core.hooks.late_startup_hook(self )
     Executed after ipython has been constructed and configured
```
- IPython.core.hooks.show\_in\_pager(*self*, *data*, *start*, *screen\_lines*) Run a string through pager
- IPython.core.hooks.pre\_prompt\_hook(*self* ) Run before displaying the next prompt

Use this e.g. to display output from asynchronous operations (in order to not mess up text entry)

```
IPython.core.hooks.pre_run_code_hook(self )
     Executed before running the (prefiltered) code in IPython
```

```
IPython.core.hooks.clipboard_get(self )
     Get text from the clipboard.
```
**Important:** This documentation covers IPython versions 6.0 and higher. Beginning with version 6.0, IPython stopped supporting compatibility with Python versions lower than 3.3 including all versions of Python 2.7.

If you are looking for an IPython version compatible with Python 2.7, please use the IPython 5.x LTS release and refer to its documentation (LTS is the long term support release).

# **8.20 Module:** core.inputsplitter

DEPRECATED: Input handling and transformation machinery.

This module was deprecated in IPython 7.0, in favour of inputtransformer2.

The first class in this module, [InputSplitter](#page-518-0), is designed to tell when input from a line-oriented frontend is complete and should be executed, and when the user should be prompted for another line of code instead. The name 'input splitter' is largely for historical reasons.

A companion, [IPythonInputSplitter](#page-519-0), provides the same functionality but with full support for the extended IPython syntax (magics, system calls, etc). The code to actually do these transformations is in [IPython.core.](#page-521-0) [inputtransformer](#page-521-0). [IPythonInputSplitter](#page-519-0) feeds the raw code to the transformers in order and stores the results.

For more details, see the class docstrings below.

# **8.20.1 4 Classes**

class IPython.core.inputsplitter.IncompleteString(*s*, *start*, *end*, *line*) Bases: [object](https://docs.python.org/3/library/functions.html#object)

\_\_init\_\_(*s*, *start*, *end*, *line*) Initialize self. See help(type(self)) for accurate signature.

class IPython.core.inputsplitter.InMultilineStatement(*pos*, *line*)

Bases: [object](https://docs.python.org/3/library/functions.html#object)

\_\_init\_\_(*pos*, *line*) Initialize self. See help(type(self)) for accurate signature.

<span id="page-518-0"></span>class IPython.core.inputsplitter.InputSplitter

Bases: [object](https://docs.python.org/3/library/functions.html#object)

An object that can accumulate lines of Python source before execution.

This object is designed to be fed python source line-by-line, using [push\(\)](#page-519-1). It will return on each push whether the currently pushed code could be executed already. In addition, it provides a method called [push\\_accepts\\_more\(\)](#page-519-2) that can be used to query whether more input can be pushed into a single interactive block.

This is a simple example of how an interactive terminal-based client can use this tool:

```
isp = InputSplitter()
while isp.push_accepts_more():
    indent = ' '*isp.indent_spaces
    prompt = '\gg\gg' + indent
    line = indent + raw_input(prompt)isp.push(line)
print 'Input source was:\ln', isp.source_reset(),
```
 $\_init$   $\_$   $()$ 

Create a new InputSplitter instance.

# check\_complete(*source*)

Return whether a block of code is ready to execute, or should be continued

This is a non-stateful API, and will reset the state of this InputSplitter.

**Parameters** source (string) – Python input code, which can be multiline.

## **Returns**

- **status** (*str*) One of 'complete', 'incomplete', or 'invalid' if source is not a prefix of valid code.
- **indent\_spaces** (*int or None*) The number of spaces by which to indent the next line of code. If status is not 'incomplete', this is None.

#### <span id="page-519-1"></span> $push(lines: str) \rightarrow bool$  $push(lines: str) \rightarrow bool$  $push(lines: str) \rightarrow bool$  $push(lines: str) \rightarrow bool$

Push one or more lines of input.

This stores the given lines and returns a status code indicating whether the code forms a complete Python block or not.

Any exceptions generated in compilation are swallowed, but if an exception was produced, the method returns True.

**Parameters lines** (string) – One or more lines of Python input.

**Returns is\_complete** – True if the current input source (the result of the current input plus prior inputs) forms a complete Python execution block. Note that this value is also stored as a private attribute (\_is\_complete), so it can be queried at any time.

#### **Return type** boolean

## <span id="page-519-2"></span>push\_accepts\_more()

Return whether a block of interactive input can accept more input.

This method is meant to be used by line-oriented frontends, who need to guess whether a block is complete or not based solely on prior and current input lines. The InputSplitter considers it has a complete interactive block and will not accept more input when either:

- A SyntaxError is raised
- The code is complete and consists of a single line or a single non-compound statement
- The code is complete and has a blank line at the end

If the current input produces a syntax error, this method immediately returns False but does *not* raise the syntax error exception, as typically clients will want to send invalid syntax to an execution backend which might convert the invalid syntax into valid Python via one of the dynamic IPython mechanisms.

#### reset()

Reset the input buffer and associated state.

#### source\_reset()

Return the input source and perform a full reset.

# <span id="page-519-0"></span>class IPython.core.inputsplitter.IPythonInputSplitter(*line\_input\_checker=True*,

*physical\_line\_transforms=None*, *logical\_line\_transforms=None*, *python\_line\_transforms=None*)

Bases: [IPython.core.inputsplitter.InputSplitter](#page-518-0)

An input splitter that recognizes all of IPython's special syntax.

\_\_init\_\_(*line\_input\_checker=True*, *physical\_line\_transforms=None*, *logical\_line\_transforms=None*, *python\_line\_transforms=None*) Create a new InputSplitter instance.

 $push(lines: str) \rightarrow bool$  $push(lines: str) \rightarrow bool$  $push(lines: str) \rightarrow bool$  $push(lines: str) \rightarrow bool$ 

Push one or more lines of IPython input.

This stores the given lines and returns a status code indicating whether the code forms a complete Python block or not, after processing all input lines for special IPython syntax.

Any exceptions generated in compilation are swallowed, but if an exception was produced, the method returns True.

Parameters lines (string) – One or more lines of Python input.

**Returns is\_complete** – True if the current input source (the result of the current input plus prior inputs) forms a complete Python execution block. Note that this value is also stored as a private attribute (\_is\_complete), so it can be queried at any time.

**Return type** boolean

#### push\_accepts\_more()

Return whether a block of interactive input can accept more input.

This method is meant to be used by line-oriented frontends, who need to guess whether a block is complete or not based solely on prior and current input lines. The InputSplitter considers it has a complete interactive block and will not accept more input when either:

- A SyntaxError is raised
- The code is complete and consists of a single line or a single non-compound statement
- The code is complete and has a blank line at the end

If the current input produces a syntax error, this method immediately returns False but does *not* raise the syntax error exception, as typically clients will want to send invalid syntax to an execution backend which might convert the invalid syntax into valid Python via one of the dynamic IPython mechanisms.

#### raw\_reset()

Return raw input only and perform a full reset.

#### reset()

Reset the input buffer and associated state.

## source\_reset()

Return the input source and perform a full reset.

# transform\_cell(*cell*)

Process and translate a cell of input.

#### property transforms

Quick access to all transformers.

## property transforms\_in\_use

Transformers, excluding logical line transformers if we're in a Python line.

# **8.20.2 7 Functions**

#### IPython.core.inputsplitter.num\_ini\_spaces(*s*)

Return the number of initial spaces in a string.

Note that tabs are counted as a single space. For now, we do *not* support mixing of tabs and spaces in the user's input.

**Parameters** s (string) –

**Returns n**

**Return type** [int](https://docs.python.org/3/library/functions.html#int)

```
IPython.core.inputsplitter.partial_tokens(s)
```
Iterate over tokens from a possibly-incomplete string of code.

This adds two special token types: INCOMPLETE\_STRING and IN\_MULTILINE\_STATEMENT. These can only occur as the last token yielded, and represent the two main ways for code to be incomplete.

```
IPython.core.inputsplitter.find_next_indent(code)
     Find the number of spaces for the next line of indentation
```

```
IPython.core.inputsplitter.last_blank(src)
```
Determine if the input source ends in a blank.

A blank is either a newline or a line consisting of whitespace.

**Parameters**  $src (string) - A single or multiline string.$ 

```
IPython.core.inputsplitter.last_two_blanks(src)
     Determine if the input source ends in two blanks.
```
A blank is either a newline or a line consisting of whitespace.

**Parameters src** (string) – A single or multiline string.

```
IPython.core.inputsplitter.remove_comments(src)
     Remove all comments from input source.
```
Note: comments are NOT recognized inside of strings!

**Parameters src** (string) – A single or multiline input string.

**Returns**

**Return type** String with all Python comments removed.

IPython.core.inputsplitter.get\_input\_encoding()

Return the default standard input encoding.

If sys.stdin has no encoding, 'ascii' is returned.

**Important:** This documentation covers IPython versions 6.0 and higher. Beginning with version 6.0, IPython stopped supporting compatibility with Python versions lower than 3.3 including all versions of Python 2.7.

If you are looking for an IPython version compatible with Python 2.7, please use the IPython 5.x LTS release and refer to its documentation (LTS is the long term support release).

# <span id="page-521-0"></span>**8.21 Module:** core.inputtransformer

DEPRECATED: Input transformer classes to support IPython special syntax.

This module was deprecated in IPython 7.0, in favour of inputtransformer2.

This includes the machinery to recognise and transform %magic commands, !system commands, help? querying, prompt stripping, and so forth.

# **8.21.1 5 Classes**

```
class IPython.core.inputtransformer.InputTransformer
```
Bases: [object](https://docs.python.org/3/library/functions.html#object)

Abstract base class for line-based input transformers.

#### abstract push(*line*)

Send a line of input to the transformer, returning the transformed input or None if the transformer is waiting for more input.

Must be overridden by subclasses.

Implementations may raise SyntaxError if the input is invalid. No other exceptions may be raised.

#### abstract reset()

Return, transformed any lines that the transformer has accumulated, and reset its internal state.

Must be overridden by subclasses.

# classmethod wrap(*func*)

Can be used by subclasses as a decorator, to return a factory that will allow instantiation with the decorated object.

#### class IPython.core.inputtransformer.StatelessInputTransformer(*func*)

Bases: [IPython.core.inputtransformer.InputTransformer](#page-522-0)

Wrapper for a stateless input transformer implemented as a function.

# \_\_init\_\_(*func*)

Initialize self. See help(type(self)) for accurate signature.

## push(*line*)

Send a line of input to the transformer, returning the transformed input.

# $reset()$

No-op - exists for compatibility.

# class IPython.core.inputtransformer.CoroutineInputTransformer(*coro*, *\*\*kwargs*) Bases: [IPython.core.inputtransformer.InputTransformer](#page-522-0)

Wrapper for an input transformer implemented as a coroutine.

# \_\_init\_\_(*coro*, *\*\*kwargs*)

Initialize self. See help(type(self)) for accurate signature.

#### push(*line*)

Send a line of input to the transformer, returning the transformed input or None if the transformer is waiting for more input.

# reset()

Return, transformed any lines that the transformer has accumulated, and reset its internal state.

# <span id="page-522-1"></span>class IPython.core.inputtransformer.TokenInputTransformer(*func*)

Bases: [IPython.core.inputtransformer.InputTransformer](#page-522-0)

Wrapper for a token-based input transformer.

func should accept a list of tokens (5-tuples, see tokenize docs), and return an iterable which can be passed to tokenize.untokenize().

\_\_init\_\_(*func*)

Initialize self. See help(type(self)) for accurate signature.

#### push(*line*)

Send a line of input to the transformer, returning the transformed input or None if the transformer is waiting for more input.

Must be overridden by subclasses.

Implementations may raise SyntaxError if the input is invalid. No other exceptions may be raised.

#### reset()

Return, transformed any lines that the transformer has accumulated, and reset its internal state.

Must be overridden by subclasses.

# class IPython.core.inputtransformer.assemble\_python\_lines

Bases: [IPython.core.inputtransformer.TokenInputTransformer](#page-522-1)

 $\_init$   $_{-}()$ 

Initialize self. See help(type(self)) for accurate signature.

# **8.21.2 11 Functions**

```
IPython.core.inputtransformer.assemble_logical_lines()
     Join lines following explicit line continuations ()
```

```
IPython.core.inputtransformer.escaped_commands(line)
     Transform escaped commands - %magic, !system, ?help + various autocalls.
```
#### IPython.core.inputtransformer.has\_comment(*src*)

Indicate whether an input line has (i.e. ends in, or is) a comment.

This uses tokenize, so it can distinguish comments from # inside strings.

**Parameters src** (string) – A single line input string.

**Returns comment** – True if source has a comment.

**Return type** [bool](https://docs.python.org/3/library/functions.html#bool)

## IPython.core.inputtransformer.ends\_in\_comment\_or\_string(*src*)

Indicates whether or not an input line ends in a comment or within a multiline string.

**Parameters src** (string) – A single line input string.

**Returns comment** – True if source ends in a comment or multiline string.

**Return type** [bool](https://docs.python.org/3/library/functions.html#bool)

- IPython.core.inputtransformer.help\_end(*line*) Translate lines with ?/?? at the end
- IPython.core.inputtransformer.cellmagic(*end\_on\_blank\_line=False*) Captures & transforms cell magics.

After a cell magic is started, this stores up any lines it gets until it is reset (sent None).

- IPython.core.inputtransformer.classic\_prompt() Strip the >>>/... prompts of the Python interactive shell.
- IPython.core.inputtransformer.ipy\_prompt() Strip IPython's In [1]:/...: prompts.
- IPython.core.inputtransformer.leading\_indent() Remove leading indentation.

If the first line starts with a spaces or tabs, the same whitespace will be removed from each following line until it is reset.

```
IPython.core.inputtransformer.assign_from_system(line)
     Transform assignment from system commands (e.g. files = !ls)
```

```
IPython.core.inputtransformer.assign_from_magic(line)
     Transform assignment from magic commands (e.g. a = \%who ls)
```
**Important:** This documentation covers IPython versions 6.0 and higher. Beginning with version 6.0, IPython stopped supporting compatibility with Python versions lower than 3.3 including all versions of Python 2.7.

If you are looking for an IPython version compatible with Python 2.7, please use the IPython 5.x LTS release and refer to its documentation (LTS is the long term support release).

# **8.22 Module:** core.inputtransformer2

Input transformer machinery to support IPython special syntax.

This includes the machinery to recognise and transform %magic commands, !system commands, help? querying, prompt stripping, and so forth.

Added: IPython 7.0. Replaces inputsplitter and inputtransformer which were deprecated in 7.0.

# **8.22.1 7 Classes**

```
class IPython.core.inputtransformer2.PromptStripper(prompt_re, initial_re=None)
     Bases: object
```
Remove matching input prompts from a block of input.

## **Parameters**

- **prompt\_re** (regular expression) A regular expression matching any input prompt (including continuation, e.g. ...)
- initial\_re (regular expression, optional) A regular expression matching only the initial prompt, but not continuation. If no initial expression is given, prompt\_re will be used everywhere. Used mainly for plain Python prompts (>>>), where the continuation prompt ... is a valid Python expression in Python 3, so shouldn't be stripped.

# **Notes**

If initial\_re and prompt\_re differ, only initial\_re will be tested against the first line. If any prompt is found on the first two lines, prompts will be stripped from the rest of the block.

\_\_init\_\_(*prompt\_re*, *initial\_re=None*) Initialize self. See help(type(self)) for accurate signature.

<span id="page-524-0"></span>class IPython.core.inputtransformer2.TokenTransformBase(*start*)

Bases: [object](https://docs.python.org/3/library/functions.html#object)

Base class for transformations which examine tokens.

Special syntax should not be transformed when it occurs inside strings or comments. This is hard to reliably avoid with regexes. The solution is to tokenise the code as Python, and recognise the special syntax in the tokens.

IPython's special syntax is not valid Python syntax, so tokenising may go wrong after the special syntax starts. These classes therefore find and transform *one* instance of special syntax at a time into regular Python syntax. After each transformation, tokens are regenerated to find the next piece of special syntax.

Subclasses need to implement one class method (find) and one regular method (transform).

The priority attribute can select which transformation to apply if multiple transformers match in the same place. Lower numbers have higher priority. This allows "%magic?" to be turned into a help call rather than a magic call.

# \_\_init\_\_(*start*)

Initialize self. See help(type(self)) for accurate signature.

#### classmethod find(*tokens\_by\_line*)

Find one instance of special syntax in the provided tokens.

Tokens are grouped into logical lines for convenience, so it is easy to e.g. look at the first token of each line. *tokens\_by\_line* is a list of lists of tokenize.TokenInfo objects.

This should return an instance of its class, pointing to the start position it has found, or None if it found no match.

#### transform(*lines: List[\[str\]](https://docs.python.org/3/library/stdtypes.html#str)*)

Transform one instance of special syntax found by find()

Takes a list of strings representing physical lines, returns a similar list of transformed lines.

# class IPython.core.inputtransformer2.MagicAssign(*start*)

Bases: [IPython.core.inputtransformer2.TokenTransformBase](#page-524-0)

Transformer for assignments from magics  $(a = \%$ foo)

- classmethod find(*tokens\_by\_line*) Find the first magic assignment ( $a = \frac{\%}{}$  foo) in the cell.
- transform(*lines: List[\[str\]](https://docs.python.org/3/library/stdtypes.html#str)*) Transform a magic assignment found by the find() classmethod.
- class IPython.core.inputtransformer2.SystemAssign(*start*) Bases: [IPython.core.inputtransformer2.TokenTransformBase](#page-524-0)

Transformer for assignments from system commands  $(a = !foo)$ 

- classmethod find(*tokens\_by\_line*) Find the first system assignment  $(a = !foo)$  in the cell.
- transform(*lines: List[\[str\]](https://docs.python.org/3/library/stdtypes.html#str)*) Transform a system assignment found by the find() classmethod.

# class IPython.core.inputtransformer2.EscapedCommand(*start*) Bases: [IPython.core.inputtransformer2.TokenTransformBase](#page-524-0)

Transformer for escaped commands like %foo, !foo, or /foo

classmethod find(*tokens\_by\_line*) Find the first escaped command (%foo, !foo, etc.) in the cell.

## transform(*lines*)

Transform an escaped line found by the find() classmethod.

```
class IPython.core.inputtransformer2.HelpEnd(start, q_locn)
    Bases: IPython.core.inputtransformer2.TokenTransformBase
```
Transformer for help syntax: obj? and obj??

\_\_init\_\_(*start*, *q\_locn*)

Initialize self. See help(type(self)) for accurate signature.

#### classmethod find(*tokens\_by\_line*)

Find the first help command (foo?) in the cell.

# transform(*lines*)

Transform a help command found by the find() classmethod.

#### class IPython.core.inputtransformer2.TransformerManager

Bases: [object](https://docs.python.org/3/library/functions.html#object)

Applies various transformations to a cell or code block.

The key methods for external use are transform\_cell() and check\_complete().

## $\_init$ <sub> $\_()$ </sub>

Initialize self. See help(type(self)) for accurate signature.

# check\_complete(*cell: [str](https://docs.python.org/3/library/stdtypes.html#str)*)

Return whether a block of code is ready to execute, or should be continued

**Parameters source** (string) – Python input code, which can be multiline.

# **Returns**

- **status** (*str*) One of 'complete', 'incomplete', or 'invalid' if source is not a prefix of valid code.
- **indent\_spaces** (*int or None*) The number of spaces by which to indent the next line of code. If status is not 'incomplete', this is None.

#### do\_one\_token\_transform(*lines*)

Find and run the transform earliest in the code.

Returns (changed, lines).

This method is called repeatedly until changed is False, indicating that all available transformations are complete.

The tokens following IPython special syntax might not be valid, so the transformed code is retokenised every time to identify the next piece of special syntax. Hopefully long code cells are mostly valid Python, not using lots of IPython special syntax, so this shouldn't be a performance issue.

 $transform\_cell(cell: str) \rightarrow str$  $transform\_cell(cell: str) \rightarrow str$  $transform\_cell(cell: str) \rightarrow str$ 

Transforms a cell of input code

# **8.22.2 8 Functions**

IPython.core.inputtransformer2.leading\_empty\_lines(*lines*) Remove leading empty lines

If the leading lines are empty or contain only whitespace, they will be removed.

#### IPython.core.inputtransformer2.leading\_indent(*lines*)

Remove leading indentation.

If the first line starts with a spaces or tabs, the same whitespace will be removed from each following line in the cell.

IPython.core.inputtransformer2.cell\_magic(*lines*)

IPython.core.inputtransformer2.find\_end\_of\_continued\_line(*lines*, *start\_line: [int](https://docs.python.org/3/library/functions.html#int)*) Find the last line of a line explicitly extended using backslashes.

Uses 0-indexed line numbers.

IPython.core.inputtransformer2.assemble\_continued\_line(*lines*, *start: Tuple[\[int,](https://docs.python.org/3/library/functions.html#int) [int\]](https://docs.python.org/3/library/functions.html#int)*, *end\_line: [int](https://docs.python.org/3/library/functions.html#int)*) Assemble a single line from multiple continued line pieces

Continued lines are lines ending in  $\setminus$ , and the line following the last  $\setminus$  in the block.

For example, this code continues over multiple lines:

```
if (assign_ix is not None) \setminusand (len(line) >= assign_ix + 2) \
     and (line[assign_ix+1].string == \frac{1}{2} \
     and (line[assign\_ix+2].type == tokenize.NAME):
```
This statement contains four continued line pieces. Assembling these pieces into a single line would give:

if (assign\_ix is not None) and (len(line) >= assign\_ix + 2) and (line[...

This uses 0-indexed line numbers. *start* is (lineno, colno).

Used to allow %magic and !system commands to be continued over multiple lines.

```
IPython.core.inputtransformer2.make_tokens_by_line(lines: List[str])
```
Tokenize a series of lines and group tokens by line.

The tokens for a multiline Python string or expression are grouped as one line. All lines except the last lines should keep their line ending ('n', 'rn') for this to properly work. Use .splitlines(keeplineending=True) for example when passing block of text to this function.

```
IPython.core.inputtransformer2.show_linewise_tokens(s: str)
     For investigation and debugging
```
IPython.core.inputtransformer2.find\_last\_indent(*lines*)

**Important:** This documentation covers IPython versions 6.0 and higher. Beginning with version 6.0, IPython stopped supporting compatibility with Python versions lower than 3.3 including all versions of Python 2.7.

If you are looking for an IPython version compatible with Python 2.7, please use the IPython 5.x LTS release and refer to its documentation (LTS is the long term support release).

# **8.23 Module:** core.interactiveshell

Main IPython class.

# **8.23.1 7 Classes**

class IPython.core.interactiveshell.ProvisionalWarning Bases: [DeprecationWarning](https://docs.python.org/3/library/exceptions.html#DeprecationWarning)

Warning class for unstable features

```
class IPython.core.interactiveshell.SpaceInInput
    Bases: Exception
```
class IPython.core.interactiveshell.SeparateUnicode(*default\_value=traitlets.Undefined*, *allow\_none=False*, *read\_only=None*, *help=None*, *config=None*, *\*\*kwargs*)

Bases: traitlets.traitlets.Unicode

A Unicode subclass to validate separate\_in, separate\_out, etc.

This is a Unicode based trait that converts '0'->" and ' $\n\times$ " ->' $\n\times$ ".

class IPython.core.interactiveshell.ExecutionInfo(*raw\_cell*, *store\_history*, *silent*, *shell\_futures*) Bases: [object](https://docs.python.org/3/library/functions.html#object)

The arguments used for a call to [InteractiveShell.run\\_cell\(\)](#page-537-0)

Stores information about what is going to happen.

\_\_init\_\_(*raw\_cell*, *store\_history*, *silent*, *shell\_futures*) Initialize self. See help(type(self)) for accurate signature.

<span id="page-528-1"></span>class IPython.core.interactiveshell.ExecutionResult(*info*) Bases: [object](https://docs.python.org/3/library/functions.html#object)

The result of a call to [InteractiveShell.run\\_cell\(\)](#page-537-0)

Stores information about what took place.

\_\_init\_\_(*info*)

Initialize self. See help(type(self)) for accurate signature.

```
raise_error()
```
Reraises error if success is False, otherwise does nothing

```
class IPython.core.interactiveshell.InteractiveShell(**kwargs)
    Bases: traitlets.config.configurable.SingletonConfigurable
```
An enhanced, interactive shell for Python.

<span id="page-528-0"></span>\_\_init\_\_(*ipython\_dir=None*, *profile\_dir=None*, *user\_module=None*, *user\_ns=None*, *custom\_exceptions=((), None)*, *\*\*kwargs*)

Create a configurable given a config config.

#### **Parameters**

- config  $(Config) If this is empty, default values are used. If config is a Confiq instance,$ it will be used to configure the instance.
- parent (Configurable instance, optional) The parent Configurable instance of this object.

## **Notes**

Subclasses of Configurable must call the [\\_\\_init\\_\\_\(\)](#page-528-0) method of Configurable *before* doing anything else and using [super\(\)](https://docs.python.org/3/library/functions.html#super):

```
class MyConfigurable(Configurable):
   def __init__(self, config=None):
        super(MyConfigurable, self).__init__(config=config)
        # Then any other code you need to finish initialization.
```
This ensures that instances will be configured properly.

# property all\_ns\_refs

Get a list of references to all the namespace dictionaries in which IPython might store a user-created object.

Note that this does not include the displayhook, which also caches objects from the output.

#### atexit\_operations()

This will be executed at the time of exit.

Cleanup operations and saving of persistent data that is done unconditionally by IPython should be performed here.

For things that may depend on startup flags or platform specifics (such as having readline or not), register a separate atexit function in the code that has the appropriate information, rather than trying to clutter

#### auto\_rewrite\_input(*cmd*)

Print to the screen the rewritten form of the user's command.

This shows visual feedback by rewriting input lines that cause automatic calling to kick in, like:

 $/f x$ 

into:

```
----> f(x)
```
after the user's input prompt. This helps the user understand that the input line was transformed automatically by IPython.

#### property call\_pdb

Control auto-activation of pdb at exceptions

## check\_complete(*code: [str](https://docs.python.org/3/library/stdtypes.html#str)*) → Tuple[\[str,](https://docs.python.org/3/library/stdtypes.html#str) [str\]](https://docs.python.org/3/library/stdtypes.html#str)

Return whether a block of code is ready to execute, or should be continued

**Parameters source** (string) – Python input code, which can be multiline.

**Returns**

- **status** (*str*) One of 'complete', 'incomplete', or 'invalid' if source is not a prefix of valid code.
- **indent** (*str*) When status is 'incomplete', this is some whitespace to insert on the next line of the prompt.

#### clear\_main\_mod\_cache()

Clear the cache of main modules.

Mainly for use by utilities like %reset.

# **Examples**

In [15]: import IPython

In  $[16]$ : m = \_ip.new\_main\_mod(IPython. \_file\_\_, 'IPython')

In  $[17]$ : len $(ip_{minmod} \cdot (2) > 0$  Out $[17]$ : True

In [18]: \_ip.clear\_main\_mod\_cache()

In  $[19]$ : len $(jp \text{ in } mod\$ cache) == 0 Out $[19]$ : True

complete(*text*, *line=None*, *cursor\_pos=None*)

Return the completed text and a list of completions.

#### **Parameters**

- text  $(string) A string of text to be completed on. It can be given as empty and instead a$ line/position pair are given. In this case, the completer itself will split the line like readline does.
- line (string, optional) The complete line that text is part of.
- **cursor\_pos** ([int,](https://docs.python.org/3/library/functions.html#int) optional) The position of the cursor on the input line.

#### **Returns**

- **text** (*string*) The actual text that was completed.
- **matches** (*list*) A sorted list with all possible completions.

The optional arguments allow the completion to take more context into account, and are part of the low-level completion API.

This is a wrapper around the completion mechanism, similar to what readline does at the command line when the TAB key is hit. By exposing it as a method, it can be used by other non-readline environments (such as GUIs) for text completion.

Simple usage example:

In  $[1]$ :  $x = 'hello'$ 

In [2]: \_ip.complete('x.l') Out[2]: ('x.l', ['x.ljust', 'x.lower', 'x.lstrip'])

#### debugger(*force=False*)

Call the pdb debugger.

Keywords:

• force(False): by default, this routine checks the instance call\_pdb flag and does not actually invoke the debugger if the flag is false. The 'force' option forces the debugger to activate even if the flag is false.

#### debugger\_cls

alias of [IPython.core.debugger.Pdb](#page-496-0)

#### define\_macro(*name*, *themacro*)

Define a new macro

#### **Parameters**

- **name**  $(str)$  $(str)$  $(str)$  The name of the macro.
- themacro ([str](https://docs.python.org/3/library/stdtypes.html#str) or [Macro](#page-544-0)) The action to do upon invoking the macro. If a string, a new Macro object is created by passing the string to it.

#### del\_var(*varname*, *by\_name=False*)

Delete a variable from the various namespaces, so that, as far as possible, we're not keeping any hidden references to it.

## **Parameters**

- varname  $(str)$  $(str)$  $(str)$  The name of the variable to delete.
- by\_name  $(bool)$  $(bool)$  $(bool)$  If True, delete variables with the given name in each namespace. If False (default), find the variable in the user namespace, and delete references to it.

#### drop\_by\_id(*variables*)

Remove a dict of variables from the user namespace, if they are the same as the values in the dictionary.

This is intended for use by extensions: variables that they've added can be taken back out if they are unloaded, without removing any that the user has overwritten.

**Parameters** variables  $(dict) - A$  $(dict) - A$  $(dict) - A$  dictionary mapping object names (as strings) to the objects.

#### enable\_matplotlib(*gui=None*)

Enable interactive matplotlib and inline figure support.

This takes the following steps:

- 1. select the appropriate eventloop and matplotlib backend
- 2. set up matplotlib for interactive use with that backend
- 3. configure formatters for inline figure display
- 4. enable the selected gui eventloop
	- **Parameters** gui (*optional, string*) If given, dictates the choice of matplotlib GUI backend to use (should be one of IPython's supported backends, 'qt', 'osx', 'tk', 'gtk', 'wx' or 'inline'), otherwise we use the default chosen by matplotlib (as dictated by the matplotlib build-time options plus the user's matplotlibrc configuration file). Note that not all backends make sense in all contexts, for example a terminal ipython can't display figures inline.

enable\_pylab(*gui=None*, *import\_all=True*, *welcome\_message=False*)

Activate pylab support at runtime.

This turns on support for matplotlib, preloads into the interactive namespace all of numpy and pylab, and configures IPython to correctly interact with the GUI event loop. The GUI backend to be used can be optionally selected with the optional gui argument.

This method only adds preloading the namespace to InteractiveShell.enable\_matplotlib.

#### **Parameters**

- gui (optional, string) If given, dictates the choice of matplotlib GUI backend to use (should be one of IPython's supported backends, 'qt', 'osx', 'tk', 'gtk', 'wx' or 'inline'), otherwise we use the default chosen by matplotlib (as dictated by the matplotlib build-time options plus the user's matplotlibrc configuration file). Note that not all backends make sense in all contexts, for example a terminal ipython can't display figures inline.
- import\_all (optional, [bool,](https://docs.python.org/3/library/functions.html#bool) default: True) Whether to do from numpy import \* and from pylab import \* in addition to module imports.
- welcome\_message (deprecated) This argument is ignored, no welcome message will be displayed.

ev(*expr*)

Evaluate python expression expr in user namespace.

Returns the result of evaluation

```
ex(cmd)
```
Execute a normal python statement in user namespace.

## excepthook(*etype*, *value*, *tb*)

One more defense for GUI apps that call sys.excepthook.

GUI frameworks like wxPython trap exceptions and call sys.excepthook themselves. I guess this is a feature that enables them to keep running after exceptions that would otherwise kill their mainloop. This is a bother for IPython which excepts to catch all of the program exceptions with a try: except: statement.

Normally, IPython sets sys.excepthook to a CrashHandler instance, so if any app directly invokes sys.excepthook, it will look to the user like IPython crashed. In order to work around this, we can disable the CrashHandler and replace it with this excepthook instead, which prints a regular traceback using our InteractiveTB. In this fashion, apps which call sys.excepthook will generate a regular-looking exception from IPython, and the CrashHandler will only be triggered by real IPython crashes.

This hook should be used sparingly, only in places which are not likely to be true IPython errors.

#### extract\_input\_lines(*range\_str*, *raw=False*)

Return as a string a set of input history slices.

# **Parameters**

- range\_str (string) The set of slices is given as a string, like " $\sim$  5/6- $\sim$ 4/2 4:8 9", since this function is for use by magic functions which get their arguments as strings. The number before the / is the session number:  $\sim$ n goes n back from the current session.
- raw ([bool,](https://docs.python.org/3/library/functions.html#bool) optional) By default, the processed input is used. If this is true, the raw input history is used instead.

#### **Notes**

Slices can be described with two notations:

- N:M -> standard python form, means including items N... (M-1).
- N-M -> include items N..M (closed endpoint).

#### find\_cell\_magic(*magic\_name*)

Find and return a cell magic by name.

Returns None if the magic isn't found.

find\_line\_magic(*magic\_name*)

Find and return a line magic by name.

Returns None if the magic isn't found.

# find\_magic(*magic\_name*, *magic\_kind='line'*)

Find and return a magic of the given type by name.

Returns None if the magic isn't found.

find\_user\_code(*target*, *raw=True*, *py\_only=False*, *skip\_encoding\_cookie=True*, *search\_ns=False*) Get a code string from history, file, url, or a string or macro.

This is mainly used by magic functions.

#### **Parameters**

- target  $(str)$  $(str)$  $(str)$  A string specifying code to retrieve. This will be tried respectively as: ranges of input history (see %history for syntax), url, corresponding .py file, filename, or an expression evaluating to a string or Macro in the user namespace.
- raw  $(bool)$  $(bool)$  $(bool)$  If true (default), retrieve raw history. Has no effect on the other retrieval mechanisms.
- py\_only ([bool](https://docs.python.org/3/library/functions.html#bool) (default False)) Only try to fetch python code, do not try alternative methods to decode file if unicode fails.

# **Returns**

- *A string of code.*
- *ValueError is raised if nothing is found, and TypeError if it evaluates*
- *to an object of another type. In each case, .args[0] is a printable*
- *message.*

## get\_exception\_only(*exc\_tuple=None*)

Return as a string (ending with a newline) the exception that just occurred, without any traceback.

#### get\_ipython()

Return the currently running IPython instance.

#### get\_local\_scope(*stack\_depth*)

Get local scope at given stack depth.

**Parameters stack\_depth** ([int](https://docs.python.org/3/library/functions.html#int)) – Depth relative to calling frame

# getoutput(*cmd*, *split=True*, *depth=0*)

Get output (possibly including stderr) from a subprocess.

#### **Parameters**

- cmd  $(str)$  $(str)$  $(str)$  Command to execute (can not end in '&', as background processes are not supported.
- split ([bool,](https://docs.python.org/3/library/functions.html#bool) optional) If True, split the output into an IPython SList. Otherwise, an IPython LSString is returned. These are objects similar to normal lists and strings, with a few convenience attributes for easier manipulation of line-based output. You can use '?' on them for details.
- depth ([int,](https://docs.python.org/3/library/functions.html#int) optional) How many frames above the caller are the local variables which should be expanded in the command string? The default (0) assumes that the expansion variables are in the stack frame calling this function.

# init\_completer()

Initialize the completion machinery.

This creates completion machinery that can be used by client code, either interactively in-process (typically triggered by the readline library), programmatically (such as in test suites) or out-of-process (typically over the network by remote frontends).

# init\_deprecation\_warnings()

register default filter for deprecation warning.

This will allow deprecation warning of function used interactively to show warning to users, and still hide deprecation warning from libraries import.

# init\_environment()

Any changes we need to make to the user's environment.

# init\_history()

Sets up the command history, and starts regular autosaves.

# init\_logstart()

Initialize logging in case it was requested at the command line.

# init\_readline()

DEPRECATED

Moved to terminal subclass, here only to simplify the init logic.

## init\_user\_ns()

Initialize all user-visible namespaces to their minimum defaults.

Certain history lists are also initialized here, as they effectively act as user namespaces.

# **Notes**

All data structures here are only filled in, they are NOT reset by this method. If they were not empty before, data will simply be added to them.

# init\_virtualenv()

Add a virtualenv to sys.path so the user can import modules from it. This isn't perfect: it doesn't use the Python interpreter with which the virtualenv was built, and it ignores the –no-site-packages option. A warning will appear suggesting the user installs IPython in the virtualenv, but for many cases, it probably works well enough.

Adapted from code snippets online.

<http://blog.ufsoft.org/2009/1/29/ipython-and-virtualenv>

#### property input\_splitter

Make this available for backward compatibility (pre-7.0 release) with existing code.

For example, ipykernel ipykernel currently uses shell.input\_splitter.check\_complete

# magic(*arg\_s*)

DEPRECATED. Use run\_line\_magic() instead.

Call a magic function by name.

Input: a string containing the name of the magic function to call and any additional arguments to be passed to the magic.

magic('name -opt foo bar') is equivalent to typing at the ipython prompt:

In[1]: %name -opt foo bar

To call a magic without arguments, simply use magic('name').

This provides a proper Python function to call IPython's magics in any valid Python code you can type at the interpreter, including loops and compound statements.

#### mktempfile(*data=None*, *prefix='ipython\_edit\_'*)

Make a new tempfile and return its filename.

This makes a call to tempfile.mkstemp (created in a tempfile.mkdtemp), but it registers the created filename internally so ipython cleans it up at exit time.

Optional inputs:

• data(None): if data is given, it gets written out to the temp file immediately, and the file is closed again.

#### new\_main\_mod(*filename*, *modname*)

Return a new 'main' module object for user code execution.

filename should be the path of the script which will be run in the module. Requests with the same filename will get the same module, with its namespace cleared.

modname should be the module name - normally either '\_\_main\_\_' or the basename of the file without the extension.

When scripts are executed via  $\%$ run, we must keep a reference to their — main— module around so that Python doesn't clear it, rendering references to module globals useless.

This method keeps said reference in a private dict, keyed by the absolute path of the script. This way, for multiple executions of the same script we only keep one copy of the namespace (the last one), thus preventing memory leaks from old references while allowing the objects from the last execution to be accessible.

#### object\_inspect(*oname*, *detail\_level=0*)

Get object info about oname

#### object\_inspect\_mime(*oname*, *detail\_level=0*)

Get object info as a mimebundle of formatted representations.

A mimebundle is a dictionary, keyed by mime-type. It must always have the key 'text/plain'.

```
object_inspect_text(oname, detail_level=0)
     Get object info as formatted text
```
#### prepare\_user\_module(*user\_module=None*, *user\_ns=None*)

Prepare the module and namespace in which user code will be run.

When IPython is started normally, both parameters are None: a new module is created automatically, and its \_\_dict\_\_ used as the namespace.

If only user\_module is provided, its \_\_dict\_\_ is used as the namespace. If only user\_ns is provided, a dummy module is created, and user\_ns becomes the global namespace. If both are provided (as they may be when embedding), user\_ns is the local namespace, and user\_module provides the global namespace.

#### **Parameters**

- user\_module (module, optional) The current user module in which IPython is being run. If None, a clean module will be created.
- user\_ns ( $dict$ , optional) A namespace in which to run interactive commands.

#### **Returns**

**Return type** A tuple of user\_module and user\_ns, each properly initialised.

push(*variables*, *interactive=True*)

Inject a group of variables into the IPython user namespace.

# **Parameters**

- variables ([dict,](https://docs.python.org/3/library/stdtypes.html#dict) [str](https://docs.python.org/3/library/stdtypes.html#str) or list/tuple of str) The variables to inject into the user's namespace. If a dict, a simple update is done. If a str, the string is assumed to have variable names separated by spaces. A list/tuple of str can also be used to give the variable names. If just the variable names are give (list/tuple/str) then the variable values looked up in the callers frame.
- interactive  $(bool)$  $(bool)$  $(bool)$  If True (default), the variables will be listed with the who magic.

register\_magic\_function(*func*, *magic\_kind='line'*, *magic\_name=None*) Expose a standalone function as magic function for IPython.

This will create an IPython magic (line, cell or both) from a standalone function. The functions should have the following signatures:

- For line magics: def f(line)
- For cell magics: def f(line, cell)
- For a function that does both: def f(line, cell=None)

In the latter case, the function will be called with cell==None when invoked as %f, and with cell as a string when invoked as %%f.

#### **Parameters**

- **func** (callable) Function to be registered as a magic.
- magic\_kind ([str](https://docs.python.org/3/library/stdtypes.html#str)) Kind of magic, one of 'line', 'cell' or 'line\_cell'
- magic\_name (optional  $str$ ) If given, the name the magic will have in the IPython namespace. By default, the name of the function itself is used.

#### register\_post\_execute(*func*)

DEPRECATED: Use ip.events.register('post\_run\_cell', func)

Register a function for calling after code execution.

#### reset(*new\_session=True*, *aggressive=False*)

Clear all internal namespaces, and attempt to release references to user objects.

If new session is True, a new history session will be opened.

#### reset\_selective(*regex=None*)

Clear selective variables from internal namespaces based on a specified regular expression.

**Parameters regex** (string or compiled pattern, optional) – A regular expression pattern that will be used in searching variable names in the users namespaces.

## restore\_sys\_module\_state()

Restore the state of the sys module.

async run\_ast\_nodes(*nodelist: List[\_ast.AST], cell\_name: str, interactivity='last\_expr', compiler=<built-in function compile>, result=None*)

Run a sequence of AST nodes. The execution mode depends on the interactivity parameter.

#### **Parameters**

- **node[list](https://docs.python.org/3/library/stdtypes.html#list)**  $(list) A$  sequence of AST nodes to run.
- cell\_name  $(str)$  $(str)$  $(str)$  Will be passed to the compiler as the filename of the cell. Typically the value returned by ip.compile.cache(cell).
- interactivity  $(str)$  $(str)$  $(str)$  'all', 'last', 'last\_expr', 'last\_expr\_or\_assign' or 'none', specifying which nodes should be run interactively (displaying output from expressions). 'last\_expr' will run the last node interactively only if it is an expression (i.e. expressions in loops or other blocks are not displayed) 'last\_expr\_or\_assign' will run the last expression or the last assignment. Other values for this parameter will raise a ValueError.

Experimental value: 'async' Will try to run top level interactive async/await code in default runner, this will not respect the interactivity setting and will only run the last node if it is an expression.

• **compiler**  $(callable) - A$  function with the same interface as the built-in compile(), to turn the AST nodes into code objects. Default is the built-in compile().

• result ([ExecutionResult](#page-528-1), optional) – An object to store exceptions that occur during execution.

#### **Returns**

- *True if an exception occurred while running code, False if it finished*
- *running.*

<span id="page-537-0"></span>run\_cell(*raw\_cell*, *store\_history=False*, *silent=False*, *shell\_futures=True*) Run a complete IPython cell.

### **Parameters**

- raw\_cell ( $str$ ) The code (including IPython code such as % magic functions) to run.
- store\_history ([bool](https://docs.python.org/3/library/functions.html#bool)) If True, the raw and translated cell will be stored in IPython's history. For user code calling back into IPython's machinery, this should be set to False.
- silent  $(bool)$  $(bool)$  $(bool)$  If True, avoid side-effects, such as implicit displayhooks and and logging. silent=True forces store\_history=False.
- shell\_futures ([bool](https://docs.python.org/3/library/functions.html#bool)) If True, the code will share future statements with the interactive shell. It will both be affected by previous \_\_future\_\_ imports, and any \_\_future\_\_ imports in the code will affect the shell. If False, \_\_future\_\_ imports are not shared in either direction.

# **Returns result**

#### **Return type** [ExecutionResult](#page-528-1)

async run\_cell\_async(*raw\_cell: [str](https://docs.python.org/3/library/stdtypes.html#str)*, *store\_history=False*, *silent=False*, *shell\_futures=True*, *\**, *transformed\_cell: Optional[\[str\]](https://docs.python.org/3/library/stdtypes.html#str) = None*, *preprocessing\_exc\_tuple:*  $Optional[traitlets.trainlets. Any] = None)$   $\rightarrow$ *[IPython.core.interactiveshell.ExecutionResult](#page-528-1)*

Run a complete IPython cell asynchronously.

# **Parameters**

- raw\_cell  $(str)$  $(str)$  $(str)$  The code (including IPython code such as % magic functions) to run.
- store\_history ([bool](https://docs.python.org/3/library/functions.html#bool)) If True, the raw and translated cell will be stored in IPython's history. For user code calling back into IPython's machinery, this should be set to False.
- silent  $(bool)$  $(bool)$  $(bool)$  If True, avoid side-effects, such as implicit displayhooks and and logging. silent=True forces store\_history=False.
- shell\_futures ([bool](https://docs.python.org/3/library/functions.html#bool)) If True, the code will share future statements with the interactive shell. It will both be affected by previous future imports, and any future imports in the code will affect the shell. If False, \_\_future\_\_ imports are not shared in either direction.
- transformed\_cell  $(str)$  $(str)$  $(str)$  cell that was passed through transformers
- preprocessing\_exc\_tuple trace if the transformation failed.

#### **Returns**

- **result** ([ExecutionResult](#page-528-1))
- **.. versionadded** (*7.0*)

run\_cell\_magic(*magic\_name*, *line*, *cell*) Execute the given cell magic.

#### **Parameters**

- magic\_name  $(str)$  $(str)$  $(str)$  Name of the desired magic function, without '%' prefix.
- Line  $(str)$  $(str)$  $(str)$  The rest of the first input line as a single string.
- cell  $(str)$  $(str)$  $(str)$  The body of the cell as a (possibly multiline) string.

async run\_code(*code\_obj*, *result=None*, *\**, *async\_=False*)

Execute a code object.

When an exception occurs, self.showtraceback() is called to display a traceback.

# **Parameters**

- code\_obj  $(code\;object) A\; compiled\;code\;object, to be executed$
- result ([ExecutionResult](#page-528-1), optional) An object to store exceptions that occur during execution.
- async (Bool (Experimental)) Attempt to run top-level asynchronous code in a default loop.

#### **Returns**

- **False** (*successful execution.*)
- **True** (*an error occurred.*)

run\_line\_magic(*magic\_name*, *line*, *\_stack\_depth=1*) Execute the given line magic.

# **Parameters**

- magic\_name  $(str)$  $(str)$  $(str)$  Name of the desired magic function, without '%' prefix.
- Line  $(str)$  $(str)$  $(str)$  The rest of the input line as a single string.
- $\:$ stack\_depth  $(int) (int) (int) -$  If run\_line\_magic() is called from magic() then \_stack\_depth=2. This is added to ensure backward compatibility for use of 'get\_ipython().magic()'

async runcode(*code\_obj*, *result=None*, *\**, *async\_=False*)

Execute a code object.

When an exception occurs, self.showtraceback() is called to display a traceback.

#### **Parameters**

- code\_obj  $(code\; object) A$  compiled code object, to be executed
- result ([ExecutionResult](#page-528-1), optional) An object to store exceptions that occur during execution.
- async (Bool (Experimental)) Attempt to run top-level asynchronous code in a default loop.

# **Returns**

- **False** (*successful execution.*)
- **True** (*an error occurred.*)

# safe\_execfile(*fname*, *\*where*, *exit\_ignore=False*, *raise\_exceptions=False*, *shell\_futures=False*) A safe version of the builtin execfile().

This version will never throw an exception, but instead print helpful error messages to the screen. This only works on pure Python files with the .py extension.

#### **Parameters**

- frame (string) The name of the file to be executed.
- where  $(tuple)$  $(tuple)$  $(tuple)$  One or two namespaces, passed to execfile() as (globals, locals). If only one is given, it is passed as both.
- exit\_ignore ([bool](https://docs.python.org/3/library/functions.html#bool) (False)) If True, then silence SystemExit for non-zero status (it is always silenced for zero status, as it is so common).
- raise\_exceptions ([bool](https://docs.python.org/3/library/functions.html#bool) (False)) If True raise exceptions everywhere. Meant for testing.
- shell\_futures ([bool](https://docs.python.org/3/library/functions.html#bool) (False)) If True, the code will share future statements with the interactive shell. It will both be affected by previous \_\_future\_\_ imports, and any \_\_future\_\_ imports in the code will affect the shell. If False, \_\_future\_\_ imports are not shared in either direction.

safe\_execfile\_ipy(*fname*, *shell\_futures=False*, *raise\_exceptions=False*)

Like safe\_execfile, but for .ipy or .ipynb files with IPython syntax.

#### **Parameters**

- **fname**  $(str)$  $(str)$  $(str)$  The name of the file to execute. The filename must have a .ipy or .ipynb extension.
- shell\_futures ([bool](https://docs.python.org/3/library/functions.html#bool) (False)) If True, the code will share future statements with the interactive shell. It will both be affected by previous \_\_future\_\_ imports, and any \_\_future\_\_ imports in the code will affect the shell. If False, \_\_future\_\_ imports are not shared in either direction.
- raise\_exceptions ([bool](https://docs.python.org/3/library/functions.html#bool) (False)) If True raise exceptions everywhere. Meant for testing.

#### safe\_run\_module(*mod\_name*, *where*)

A safe version of runpy.run\_module().

This version will never throw an exception, but instead print helpful error messages to the screen.

SystemExit exceptions with status code 0 or None are ignored.

## **Parameters**

- **mod\_name** (string) The name of the module to be executed.
- where  $(dict)$  $(dict)$  $(dict)$  The globals namespace.

#### save\_sys\_module\_state()

Save the state of hooks in the sys module.

This has to be called after self.user\_module is created.

set\_autoindent(*value=None*)

Set the autoindent flag.

If called with no arguments, it acts as a toggle.

## set\_completer\_frame(*frame=None*)

Set the frame of the completer.

#### set\_custom\_completer(*completer*, *pos=0*) → [None](https://docs.python.org/3/library/constants.html#None)

Adds a new custom completer function.

The position argument (defaults to 0) is the index in the completers list where you want the completer to be inserted.

completer should have the following signature:
```
def completion(self: Completer, text: string) -> List[str]:
   raise NotImplementedError
```
It will be bound to the current Completer instance and pass some text and return a list with current completions to suggest to the user.

set\_custom\_exc(*exc\_tuple*, *handler*)

Set a custom exception handler, which will be called if any of the exceptions in exc\_tuple occur in the mainloop (specifically, in the run\_code() method).

**Parameters**

• exc\_tuple (tuple of exception classes) – A *tuple* of exception classes, for which to call the defined handler. It is very important that you use a tuple, and NOT A LIST here, because of the way Python's except statement works. If you only want to trap a single exception, use a singleton tuple:

exc\_tuple == (MyCustomException,)

• **handler** (callable) – handler must have the following signature:

```
def my_handler(self, etype, value, tb, tb_offset=None):
    ...
    return structured_traceback
```
Your handler must return a structured traceback (a list of strings), or None.

This will be made into an instance method (via types.MethodType) of IPython itself, and it will be called if any of the exceptions listed in the exc\_tuple are caught. If the handler is None, an internal basic one is used, which just prints basic info.

To protect IPython from crashes, if your handler ever raises an exception or returns an invalid result, it will be immediately disabled.

- WARNING (by putting in your own exception handler into IPython's main) –
- loop (execution) –
- run a very good chance of nasty crashes. This  $(you)$  –
- should only be used if you really know what you are doing. (facility)

```
set\_hook(<i>name</i>, <i>hook</i>) \rightarrow sets an internal IPython hook.
```
IPython exposes some of its internal API as user-modifiable hooks. By adding your function to one of these hooks, you can modify IPython's behavior to call at runtime your own routines.

```
set_next_input(s, replace=False)
```
–

Sets the 'default' input string for the next command line.

Example:

```
In [1]: _ip.set_next_input("Hello Word")
In [2]: Hello Word_ # cursor is here
```
should\_run\_async(*raw\_cell: [str](https://docs.python.org/3/library/stdtypes.html#str)*, *\**, *transformed\_cell=None*, *preprocessing\_exc\_tuple=None*) → [bool](https://docs.python.org/3/library/functions.html#bool) Return whether a cell should be run asynchronously via a coroutine runner

**Parameters raw\_cell**  $(str)$  $(str)$  $(str)$  – The code to be executed

#### **Returns**

- **result** (*bool*) Whether the code needs to be run with a coroutine runner or not
- **.. versionadded** (*7.0*)

#### show\_usage()

Show a usage message

#### show\_usage\_error(*exc*)

Show a short message for UsageErrors

These are special exceptions that shouldn't show a traceback.

#### showindentationerror()

Called by \_run\_cell when there's an IndentationError in code entered at the prompt.

This is overridden in TerminalInteractiveShell to show a message about the %paste magic.

#### showsyntaxerror(*filename=None*, *running\_compiled\_code=False*)

Display the syntax error that just occurred.

This doesn't display a stack trace because there isn't one.

If a filename is given, it is stuffed in the exception instead of what was there before (because Python's parser always uses "<string>" when reading from a string).

If the syntax error occurred when running a compiled code (i.e. running\_compile\_code=True), longer stack trace will be displayed.

#### showtraceback(*exc\_tuple=None*, *filename=None*, *tb\_offset=None*, *exception\_only=False*,

*running\_compiled\_code=False*)

Display the exception that just occurred.

If nothing is known about the exception, this is the method which should be used throughout the code for presenting user tracebacks, rather than directly invoking the InteractiveTB object.

A specific showsyntaxerror() also exists, but this method can take care of calling it if needed, so unless you are explicitly catching a SyntaxError exception, don't try to analyze the stack manually and simply call this method.

### system(*cmd*)

Call the given cmd in a subprocess, piping stdout/err

**Parameters cmd** ([str](https://docs.python.org/3/library/stdtypes.html#str)) – Command to execute (can not end in '&', as background processes are not supported. Should not be a command that expects input other than simple text.

# system\_piped(*cmd*)

Call the given cmd in a subprocess, piping stdout/err

**Parameters cmd** ([str](https://docs.python.org/3/library/stdtypes.html#str)) – Command to execute (can not end in '&', as background processes are not supported. Should not be a command that expects input other than simple text.

## system\_raw(*cmd*)

Call the given cmd in a subprocess using os.system on Windows or subprocess.call using the system shell on other platforms.

**Parameters** cmd ([str](https://docs.python.org/3/library/stdtypes.html#str)) – Command to execute.

#### <span id="page-541-0"></span>transform\_ast(*node*)

Apply the AST transformations from self.ast\_transformers

**Parameters node** (ast.Node) – The root node to be transformed. Typically called with the ast.Module produced by parsing user input.

#### **Returns**

- *An ast.Node corresponding to the node it was called with. Note that it*
- *may also modify the passed object, so don't rely on references to the*
- *original AST.*

### transform\_cell(*raw\_cell*)

Transform an input cell before parsing it.

Static transformations, implemented in IPython.core.inputtransformer2, deal with things like %magic and !system commands. These run on all input. Dynamic transformations, for things like unescaped magics and the exit autocall, depend on the state of the interpreter. These only apply to single line inputs.

These string-based transformations are followed by AST transformations; see [transform\\_ast\(\)](#page-541-0).

#### user\_expressions(*expressions*)

Evaluate a dict of expressions in the user's namespace.

**Parameters expressions**  $(dict) - A$  $(dict) - A$  $(dict) - A$  dict with string keys and string values. The expression values should be valid Python expressions, each of which will be evaluated in the user namespace.

#### **Returns**

- *A dict, keyed like the input expressions dict, with the rich mime-typed*
- *display\_data of each value.*

# var\_expand(*cmd*, *depth=0*, *formatter=<IPython.utils.text.DollarFormatter object>*)

Expand python variables in a string.

The depth argument indicates how many frames above the caller should be walked to look for the local namespace where to expand variables.

The global namespace for expansion is always the user's interactive namespace.

#### write(*data*)

DEPRECATED: Write a string to the default output

## write\_err(*data*)

DEPRECATED: Write a string to the default error output

#### class IPython.core.interactiveshell.InteractiveShellABC Bases: [object](https://docs.python.org/3/library/functions.html#object)

An abstract base class for InteractiveShell.

# **8.23.2 3 Functions**

IPython.core.interactiveshell.sphinxify(*doc*)

IPython.core.interactiveshell.removed\_co\_newlocals(*function: function*) → function Return a function that do not create a new local scope.

Given a function, create a clone of this function where the co\_newlocal flag has been removed, making this function code actually run in the sourounding scope.

We need this in order to run asynchronous code in user level namespace.

```
IPython.core.interactiveshell.get_default_colors()
    DEPRECATED
```
**Important:** This documentation covers IPython versions 6.0 and higher. Beginning with version 6.0, IPython stopped supporting compatibility with Python versions lower than 3.3 including all versions of Python 2.7.

If you are looking for an IPython version compatible with Python 2.7, please use the IPython 5.x LTS release and refer to its documentation (LTS is the long term support release).

# **8.24 Module:** core.logger

Logger class for IPython's logging facilities.

# **8.24.1 1 Class**

class IPython.core.logger.Logger(*home\_dir*, *logfname='Logger.log'*, *loghead=''*, *logmode='over'*) Bases: [object](https://docs.python.org/3/library/functions.html#object)

A Logfile class with different policies for file creation

\_\_init\_\_(*home\_dir*, *logfname='Logger.log'*, *loghead=''*, *logmode='over'*) Initialize self. See help(type(self)) for accurate signature.

#### close\_log()

Fully stop logging and close log file.

In order to start logging again, a new logstart() call needs to be made, possibly (though not necessarily) with a new filename, mode and other options.

#### log(*line\_mod*, *line\_ori*)

Write the sources to a log.

Inputs:

- line\_mod: possibly modified input, such as the transformations made by input prefilters or input handlers of various kinds. This should always be valid Python.
- line\_ori: unmodified input line from the user. This is not necessarily valid Python.

## log\_write(*data*, *kind='input'*)

Write data to the log file, if active

logstart(*logfname=None*, *loghead=None*, *logmode=None*, *log\_output=False*, *timestamp=False*, *log\_raw\_input=False*)

Generate a new log-file with a default header.

Raises RuntimeError if the log has already been started

## logstate()

Print a status message about the logger.

## logstop()

Fully stop logging and close log file.

In order to start logging again, a new logstart() call needs to be made, possibly (though not necessarily) with a new filename, mode and other options.

# switch\_log(*val*)

Switch logging on/off. val should be ONLY a boolean.

**Important:** This documentation covers IPython versions 6.0 and higher. Beginning with version 6.0, IPython stopped supporting compatibility with Python versions lower than 3.3 including all versions of Python 2.7.

If you are looking for an IPython version compatible with Python 2.7, please use the IPython 5.x LTS release and refer to its documentation (LTS is the long term support release).

# **8.25 Module:** core.macro

Support for interactive macros in IPython

# **8.25.1 1 Class**

class IPython.core.macro.Macro(*code*)

Bases: [object](https://docs.python.org/3/library/functions.html#object)

Simple class to store the value of macros as strings.

Macro is just a callable that executes a string of IPython input when called.

\_\_init\_\_(*code*)

store the macro value, as a single string which can be executed

**Important:** This documentation covers IPython versions 6.0 and higher. Beginning with version 6.0, IPython stopped supporting compatibility with Python versions lower than 3.3 including all versions of Python 2.7.

If you are looking for an IPython version compatible with Python 2.7, please use the IPython 5.x LTS release and refer to its documentation (LTS is the long term support release).

# **8.26 Module:** core.magic

Magic functions for InteractiveShell.

# **8.26.1 4 Classes**

class IPython.core.magic.Bunch

Bases: [object](https://docs.python.org/3/library/functions.html#object)

class IPython.core.magic.MagicsManager(*\*\*kwargs*) Bases: traitlets.config.configurable.Configurable

Object that handles all magic-related functionality for IPython.

<span id="page-544-0"></span>\_\_init\_\_(*shell=None*, *config=None*, *user\_magics=None*, *\*\*traits*) Create a configurable given a config config.

**Parameters**

• config (Config) – If this is empty, default values are used. If config is a Config instance, it will be used to configure the instance.

• **parent** (Configurable instance, optional) – The parent Configurable instance of this object.

# **Notes**

Subclasses of Configurable must call the [\\_\\_init\\_\\_\(\)](#page-544-0) method of Configurable *before* doing anything else and using [super\(\)](https://docs.python.org/3/library/functions.html#super):

```
class MyConfigurable(Configurable):
   def __init__(self, config=None):
        super(MyConfigurable, self).__init__(config=config)
        # Then any other code you need to finish initialization.
```
This ensures that instances will be configured properly.

#### auto\_status()

Return descriptive string with automagic status.

## lsmagic()

Return a dict of currently available magic functions.

The return dict has the keys 'line' and 'cell', corresponding to the two types of magics we support. Each value is a list of names.

#### lsmagic\_docs(*brief=False*, *missing=''*)

Return dict of documentation of magic functions.

The return dict has the keys 'line' and 'cell', corresponding to the two types of magics we support. Each value is a dict keyed by magic name whose value is the function docstring. If a docstring is unavailable, the value of missing is used instead.

If brief is True, only the first line of each docstring will be returned.

#### register(*\*magic\_objects*)

Register one or more instances of Magics.

Take one or more classes or instances of classes that subclass the main core. Magic class, and register them with IPython to use the magic functions they provide. The registration process will then ensure that any methods that have decorated to provide line and/or cell magics will be recognized with the %x/%%x syntax as a line/cell magic respectively.

If classes are given, they will be instantiated with the default constructor. If your classes need a custom constructor, you should instanitate them first and pass the instance.

The provided arguments can be an arbitrary mix of classes and instances.

**Parameters** magic\_objects (one or more classes or instances) –

<span id="page-545-0"></span>register\_alias(*alias\_name*, *magic\_name*, *magic\_kind='line'*, *magic\_params=None*) Register an alias to a magic function.

The alias is an instance of [MagicAlias](#page-547-0), which holds the name and kind of the magic it should call. Binding is done at call time, so if the underlying magic function is changed the alias will call the new function.

#### **Parameters**

- alias\_name  $(str)$  $(str)$  $(str)$  The name of the magic to be registered.
- magic\_name  $(str)$  $(str)$  $(str)$  The name of an existing magic.
- magic\_kind  $(str)$  $(str)$  $(str)$  Kind of magic, one of 'line' or 'cell'

register\_function(*func*, *magic\_kind='line'*, *magic\_name=None*)

Expose a standalone function as magic function for IPython.

This will create an IPython magic (line, cell or both) from a standalone function. The functions should have the following signatures:

- For line magics: def f(line)
- For cell magics: def f(line, cell)
- For a function that does both: def f(line, cell=None)

In the latter case, the function will be called with cell==None when invoked as  $\mathcal{F}f$ , and with cell as a string when invoked as %%f.

### **Parameters**

- **func** (callable) Function to be registered as a magic.
- magic\_kind ([str](https://docs.python.org/3/library/stdtypes.html#str)) Kind of magic, one of 'line', 'cell' or 'line\_cell'
- magic\_name (optional  $str$ ) If given, the name the magic will have in the IPython namespace. By default, the name of the function itself is used.

#### class IPython.core.magic.Magics(*\*\*kwargs*)

Bases: traitlets.config.configurable.Configurable

Base class for implementing magic functions.

Shell functions which can be reached as % function name. All magic functions should accept a string, which they can parse for their own needs. This can make some functions easier to type, eg %cd ../ vs. %cd("../")

Classes providing magic functions need to subclass this class, and they MUST:

- Use the method decorators @line\_magic and @cell\_magic to decorate individual methods as magic functions, AND
- Use the class decorator @magics\_class to ensure that the magic methods are properly registered at the instance level upon instance initialization.

<span id="page-546-0"></span>See magic\_functions for examples of actual implementation classes.

\_\_init\_\_(*shell=None*, *\*\*kwargs*)

Create a configurable given a config config.

#### **Parameters**

- $config(Config) If this is empty, default values are used. If config is a Config instance,$ it will be used to configure the instance.
- parent (Configurable instance, optional) The parent Configurable instance of this object.

#### **Notes**

Subclasses of Configurable must call the [\\_\\_init\\_\\_\(\)](#page-546-0) method of Configurable *before* doing anything else and using [super\(\)](https://docs.python.org/3/library/functions.html#super):

```
class MyConfigurable(Configurable):
   def __init__(self, config=None):
        super(MyConfigurable, self).__init__(config=config)
        # Then any other code you need to finish initialization.
```
This ensures that instances will be configured properly.

arg\_err(*func*)

Print docstring if incorrect arguments were passed

default\_option(*fn*, *optstr*) Make an entry in the options\_table for fn, with value optstr

format\_latex(*strng*)

Format a string for latex inclusion.

parse\_options(*arg\_str*, *opt\_str*, *\*long\_opts*, *\*\*kw*)

Parse options passed to an argument string.

The interface is similar to that of  $getopt.getopt()$ , but it returns a Struct with the options as keys and the stripped argument string still as a string.

arg\_str is quoted as a true sys.argv vector by using shlex.split. This allows us to easily expand variables, glob files, quote arguments, etc.

### **Parameters**

- arg\_[str](https://docs.python.org/3/library/stdtypes.html#str)  $(str)$  The arguments to parse.
- opt\_[str](https://docs.python.org/3/library/stdtypes.html#str)  $(str)$  The options specification.
- mode ( $str$ , default 'string') If given as 'list', the argument string is returned as a list (split on whitespace) instead of a string.
- list\_all ([bool,](https://docs.python.org/3/library/functions.html#bool) default False) Put all option values in lists. Normally only options appearing more than once are put in a list.
- posix ([bool,](https://docs.python.org/3/library/functions.html#bool) default True) Whether to split the input line in POSIX mode or not, as per the conventions outlined in the [shlex](https://docs.python.org/3/library/shlex.html#module-shlex) module from the standard library.

# <span id="page-547-0"></span>class IPython.core.magic.MagicAlias(*shell*, *magic\_name*, *magic\_kind*, *magic\_params=None*) Bases: [object](https://docs.python.org/3/library/functions.html#object)

An alias to another magic function.

An alias is determined by its magic name and magic kind. Lookup is done at call time, so if the underlying magic changes the alias will call the new function.

Use the [MagicsManager.register\\_alias\(\)](#page-545-0) method or the %alias\_magic magic function to create and register a new alias.

\_\_init\_\_(*shell*, *magic\_name*, *magic\_kind*, *magic\_params=None*) Initialize self. See help(type(self)) for accurate signature.

# **8.26.2 7 Functions**

```
IPython.core.magic.on_off(tag)
```
Return an ON/OFF string for a 1/0 input. Simple utility function.

## IPython.core.magic.compress\_dhist(*dh*)

Compress a directory history into a new one with at most 20 entries.

Return a new list made from the first and last 10 elements of dhist after removal of duplicates.

## IPython.core.magic.needs\_local\_scope(*func*)

Decorator to mark magic functions which need to local scope to run.

#### IPython.core.magic.magics\_class(*cls*)

Class decorator for all subclasses of the main Magics class.

Any class that subclasses Magics *must* also apply this decorator, to ensure that all the methods that have been decorated as line/cell magics get correctly registered in the class instance. This is necessary because when method decorators run, the class does not exist yet, so they temporarily store their information into a module global. Application of this class decorator copies that global data to the class instance and clears the global.

Obviously, this mechanism is not thread-safe, which means that the *creation* of subclasses of Magic should only be done in a single-thread context. Instantiation of the classes has no restrictions. Given that these classes are typically created at IPython startup time and before user application code becomes active, in practice this should not pose any problems.

IPython.core.magic.record\_magic(*dct*, *magic\_kind*, *magic\_name*, *func*)

Utility function to store a function as a magic of a specific kind.

### **Parameters**

- $\det (dict) A$  $\det (dict) A$  $\det (dict) A$  dictionary with 'line' and 'cell' subdicts.
- magic\_kind  $(str)$  $(str)$  $(str)$  Kind of magic to be stored.
- magic\_name  $(str)$  $(str)$  $(str)$  Key to store the magic as.
- func  $(function)$  Callable object to store.

## IPython.core.magic.validate\_type(*magic\_kind*)

Ensure that the given magic\_kind is valid.

Check that the given magic\_kind is one of the accepted spec types (stored in the global magic\_spec), raise ValueError otherwise.

### IPython.core.magic.no\_var\_expand(*magic\_func*)

Mark a magic function as not needing variable expansion

By default, IPython interprets {a} or \$a in the line passed to magics as variables that should be interpolated from the interactive namespace before passing the line to the magic function. This is not always desirable, e.g. when the magic executes Python code (%timeit, %time, etc.). Decorate magics with @no\_var\_expand to opt-out of variable expansion.

New in version 7.3.

**Important:** This documentation covers IPython versions 6.0 and higher. Beginning with version 6.0, IPython stopped supporting compatibility with Python versions lower than 3.3 including all versions of Python 2.7.

If you are looking for an IPython version compatible with Python 2.7, please use the IPython 5.x LTS release and refer to its documentation (LTS is the long term support release).

# **8.27 Module:** core.magic\_arguments

A decorator-based method of constructing IPython magics with argparse option handling.

New magic functions can be defined like so:

```
from IPython.core.magic_arguments import (argument, magic_arguments,
   parse_argstring)
```

```
@magic_arguments()
```
(continues on next page)

(continued from previous page)

```
@argument('-o', '--option', help='An optional argument.')
@argument('arg', type=int, help='An integer positional argument.')
def magic_cool(self, arg):
    """ A really cool magic command.
"''"args = parse_argstring(magic_cool, arg)
    ...
```
The @magic\_arguments decorator marks the function as having argparse arguments. The @argument decorator adds an argument using the same syntax as argparse's add\_argument() method. More sophisticated uses may also require the @argument\_group or @kwds decorator to customize the formatting and the parsing.

Help text for the magic is automatically generated from the docstring and the arguments:

```
In[1]: %cool?
   %cool [-o OPTION] arg
   A really cool magic command.
   positional arguments:
     arg arg An integer positional argument.
   optional arguments:
     -o OPTION, --option OPTION
                          An optional argument.
```
Inheritance diagram:

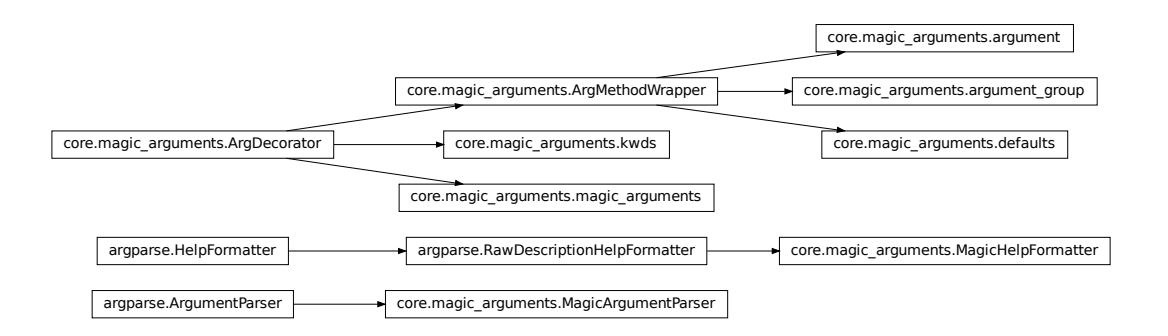

# **8.27.1 8 Classes**

class IPython.core.magic\_arguments.MagicArgumentParser(*prog=None*, *usage=None*,

*description=None*, *epilog=None*, *parents=None*, *formatter\_class=<class 'IPython.core.magic\_arguments.MagicHelpFormatter'>*, *prefix\_chars='-'*, *argument\_default=None*, *conflict\_handler='error'*, *add\_help=False*)

Bases: [argparse.ArgumentParser](https://docs.python.org/3/library/argparse.html#argparse.ArgumentParser)

An ArgumentParser tweaked for use by IPython magics.

\_\_init\_\_(*prog=None*, *usage=None*, *description=None*, *epilog=None*, *parents=None*, *formatter\_class=<class 'IPython.core.magic\_arguments.MagicHelpFormatter'>*, *prefix\_chars='-'*, *argument\_default=None*, *conflict\_handler='error'*, *add\_help=False*) Initialize self. See help(type(self)) for accurate signature.

error(*message*)

Raise a catchable error instead of exiting.

parse\_argstring(*argstring*) Split a string into an argument list and parse that argument list.

## <span id="page-550-0"></span>class IPython.core.magic\_arguments.ArgDecorator

Bases: [object](https://docs.python.org/3/library/functions.html#object)

Base class for decorators to add ArgumentParser information to a method.

- add\_to\_parser(*parser*, *group*) Add this object's information to the parser, if necessary.
- class IPython.core.magic\_arguments.magic\_arguments(*name=None*) Bases: [IPython.core.magic\\_arguments.ArgDecorator](#page-550-0)

Mark the magic as having argparse arguments and possibly adjust the name.

\_\_init\_\_(*name=None*) Initialize self. See help(type(self)) for accurate signature.

<span id="page-550-1"></span>class IPython.core.magic\_arguments.ArgMethodWrapper(*\*args*, *\*\*kwds*) Bases: [IPython.core.magic\\_arguments.ArgDecorator](#page-550-0)

Base class to define a wrapper for ArgumentParser method.

Child class must define either \_method\_name or add\_to\_parser.

- \_\_init\_\_(*\*args*, *\*\*kwds*) Initialize self. See help(type(self)) for accurate signature.
- add\_to\_parser(*parser*, *group*) Add this object's information to the parser.
- class IPython.core.magic\_arguments.argument(*\*args*, *\*\*kwds*) Bases: [IPython.core.magic\\_arguments.ArgMethodWrapper](#page-550-1)

Store arguments and keywords to pass to add\_argument().

Instances also serve to decorate command methods.

class IPython.core.magic\_arguments.defaults(*\*args*, *\*\*kwds*) Bases: [IPython.core.magic\\_arguments.ArgMethodWrapper](#page-550-1)

Store arguments and keywords to pass to set\_defaults().

Instances also serve to decorate command methods.

class IPython.core.magic\_arguments.argument\_group(*\*args*, *\*\*kwds*) Bases: [IPython.core.magic\\_arguments.ArgMethodWrapper](#page-550-1)

Store arguments and keywords to pass to add\_argument\_group().

Instances also serve to decorate command methods.

add\_to\_parser(*parser*, *group*) Add this object's information to the parser.

class IPython.core.magic\_arguments.kwds(*\*\*kwds*) Bases: [IPython.core.magic\\_arguments.ArgDecorator](#page-550-0)

Provide other keywords to the sub-parser constructor.

\_\_init\_\_(*\*\*kwds*) Initialize self. See help(type(self)) for accurate signature.

# **8.27.2 3 Functions**

```
IPython.core.magic_arguments.construct_parser(magic_func)
     Construct an argument parser using the function decorations.
```
- IPython.core.magic\_arguments.parse\_argstring(*magic\_func*, *argstring*) Parse the string of arguments for the given magic function.
- IPython.core.magic\_arguments.real\_name(*magic\_func*) Find the real name of the magic.

**Important:** This documentation covers IPython versions 6.0 and higher. Beginning with version 6.0, IPython stopped supporting compatibility with Python versions lower than 3.3 including all versions of Python 2.7.

If you are looking for an IPython version compatible with Python 2.7, please use the IPython 5.x LTS release and refer to its documentation (LTS is the long term support release).

# **8.28 Module:** core.oinspect

Tools for inspecting Python objects.

Uses syntax highlighting for presenting the various information elements.

Similar in spirit to the inspect module, but all calls take a name argument to reference the name under which an object is being read.

# **8.28.1 1 Class**

```
class IPython.core.oinspect.Inspector(**kwargs)
```
Bases: [IPython.utils.colorable.Colorable](#page-645-0)

\_\_init\_\_(*color\_table={'': <IPython.utils.coloransi.ColorScheme object>*, *'LightBG': <IPython.utils.coloransi.ColorScheme object>*, *'Linux': <IPython.utils.coloransi.ColorScheme object>*, *'Neutral': <IPython.utils.coloransi.ColorScheme object>*, *'NoColor': <IPython.utils.coloransi.ColorScheme object>}*, *code\_color\_table={'': <IPython.utils.coloransi.ColorScheme object>*, *'LightBG': <IPython.utils.coloransi.ColorScheme object>*, *'Linux': <IPython.utils.coloransi.ColorScheme object>*, *'Neutral': <IPython.utils.coloransi.ColorScheme object>*, *'NoColor': <IPython.utils.coloransi.ColorScheme object>}*, *scheme=None*, *str\_detail\_level=0*, *parent=None*, *config=None*)

Create a configurable given a config config.

### **Parameters**

- config (Config) If this is empty, default values are used. If config is a Config instance, it will be used to configure the instance.
- parent (Configurable instance, optional) The parent Configurable instance of this object.

# **Notes**

Subclasses of Configurable must call the [\\_\\_init\\_\\_\(\)](#page-552-0) method of Configurable *before* doing anything else and using [super\(\)](https://docs.python.org/3/library/functions.html#super):

```
class MyConfigurable(Configurable):
   def __init__(self, config=None):
        super(MyConfigurable, self).__init__(config=config)
        # Then any other code you need to finish initialization.
```
This ensures that instances will be configured properly.

```
info(obj, oname='', formatter=None, info=None, detail_level=0)
     DEPRECATED. Compute a dict with detailed information about an object.
```

```
noinfo(msg, oname)
```
Generic message when no information is found.

pdef(*obj*, *oname=''*)

Print the call signature for any callable object.

If the object is a class, print the constructor information.

pdoc(*obj*, *oname=''*, *formatter=None*)

Print the docstring for any object.

Optional: -formatter: a function to run the docstring through for specially formatted docstrings.

## **Examples**

- **In [1]: class NoInit:** . . .: pass
- **In [2]: class NoDoc:** . . .: def \_\_init\_\_(self): . . .: pass
- In [3]: %pdoc NoDoc No documentation found for NoDoc
- In [4]: %pdoc NoInit No documentation found for NoInit
- In  $[5]$ : obj = NoInit()
- In [6]: %pdoc obj No documentation found for obj
- In [5]:  $obj2 = NoDoc()$
- In [6]: %pdoc obj2 No documentation found for obj2
- pfile(*obj*, *oname=''*)

Show the whole file where an object was defined.

pinfo(*obj*, *oname=''*, *formatter=None*, *info=None*, *detail\_level=0*, *enable\_html\_pager=True*) Show detailed information about an object.

Optional arguments:

- oname: name of the variable pointing to the object.
- **formatter: callable (optional)** A special formatter for docstrings.

The formatter is a callable that takes a string as an input and returns either a formatted string or a mime type bundle in the form of a dictionary.

Although the support of custom formatter returning a string instead of a mime type bundle is deprecated.

- info: a structure with some information fields which may have been precomputed already.
- detail\_level: if set to 1, more information is given.

psearch(*pattern*, *ns\_table*, *ns\_search=[]*, *ignore\_case=False*, *show\_all=False*, *\**, *list\_types=False*) Search namespaces with wildcards for objects.

#### Arguments:

- pattern: string containing shell-like wildcards to use in namespace searches and optionally a type specification to narrow the search to objects of that type.
- ns\_table: dict of name->namespaces for search.

Optional arguments:

- ns\_search: list of namespace names to include in search.
- ignore\_case(False): make the search case-insensitive.
- show\_all(False): show all names, including those starting with underscores.
- list\_types(False): list all available object types for object matching.

#### psource(*obj*, *oname=''*)

Print the source code for an object.

# **8.28.2 8 Functions**

```
IPython.core.oinspect.pylight(code)
```

```
IPython.core.oinspect.object_info(**kw)
     Make an object info dict with all fields present.
```

```
IPython.core.oinspect.get_encoding(obj)
     Get encoding for python source file defining obj
```
Returns None if obj is not defined in a sourcefile.

```
IPython.core.oinspect.getdoc(obj) → Optional[str]
     Stable wrapper around inspect.getdoc.
```
This can't crash because of attribute problems.

It also attempts to call a getdoc() method on the given object. This allows objects which provide their docstrings via non-standard mechanisms (like Pyro proxies) to still be inspected by ipython's ? system.

IPython.core.oinspect.getsource(*obj*, *oname=''*) → Optional[\[str\]](https://docs.python.org/3/library/stdtypes.html#str) Wrapper around inspect.getsource.

This can be modified by other projects to provide customized source extraction.

## **Parameters**

- **obj**  $(object)$  $(object)$  $(object)$  an object whose source code we will attempt to extract
- **oname**  $(str) (optional)$  $(str) (optional)$  $(str) (optional)$  a name under which the object is known

**Returns src**

**Return type** unicode or [None](https://docs.python.org/3/library/constants.html#None)

```
IPython.core.oinspect.is_simple_callable(obj)
```
True if obj is a function ()

IPython.core.oinspect.find\_file(*obj*) → [str](https://docs.python.org/3/library/stdtypes.html#str)

Find the absolute path to the file where an object was defined.

This is essentially a robust wrapper around inspect.getabsfile.

Returns None if no file can be found.

**Parameters** obj (any Python object) –

**Returns fname** – The absolute path to the file where the object was defined.

**Return type** [str](https://docs.python.org/3/library/stdtypes.html#str)

```
IPython.core.oinspect.find_source_lines(obj)
```
Find the line number in a file where an object was defined.

This is essentially a robust wrapper around inspect.getsourcelines.

Returns None if no file can be found.

**Parameters** obj (any Python object) –

**Returns lineno** – The line number where the object definition starts.

**Return type** [int](https://docs.python.org/3/library/functions.html#int)

**Important:** This documentation covers IPython versions 6.0 and higher. Beginning with version 6.0, IPython stopped supporting compatibility with Python versions lower than 3.3 including all versions of Python 2.7.

If you are looking for an IPython version compatible with Python 2.7, please use the IPython 5.x LTS release and refer to its documentation (LTS is the long term support release).

# **8.29 Module:** core.page

Paging capabilities for IPython.core

# **Notes**

For now this uses IPython hooks, so it can't be in IPython.utils. If we can get rid of that dependency, we could move it there. —–

# **8.29.1 9 Functions**

```
IPython.core.page.display_page(strng, start=0, screen_lines=25)
     Just display, no paging. screen_lines is ignored.
```
IPython.core.page.as\_hook(*page\_func*) Wrap a pager func to strip the self arg

so it can be called as a hook.

IPython.core.page.page\_dumb(*strng*, *start=0*, *screen\_lines=25*) Very dumb 'pager' in Python, for when nothing else works.

Only moves forward, same interface as page(), except for pager\_cmd and mode.

IPython.core.page.pager\_page(*strng*, *start=0*, *screen\_lines=0*, *pager\_cmd=None*) Display a string, piping through a pager after a certain length.

strng can be a mime-bundle dict, supplying multiple representations, keyed by mime-type.

The screen\_lines parameter specifies the number of *usable* lines of your terminal screen (total lines minus lines you need to reserve to show other information).

If you set screen lines to a number  $\leq 0$ , page() will try to auto-determine your screen size and will only use up to (screen\_size+screen\_lines) for printing, paging after that. That is, if you want auto-detection but need to reserve the bottom 3 lines of the screen, use screen\_lines = -3, and for auto-detection without any lines reserved simply use screen  $lines = 0$ .

If a string won't fit in the allowed lines, it is sent through the specified pager command. If none given, look for PAGER in the environment, and ultimately default to less.

If no system pager works, the string is sent through a 'dumb pager' written in python, very simplistic.

IPython.core.page.page(*data*, *start=0*, *screen\_lines=0*, *pager\_cmd=None*) Display content in a pager, piping through a pager after a certain length.

data can be a mime-bundle dict, supplying multiple representations, keyed by mime-type, or text.

Pager is dispatched via the show\_in\_pager IPython hook. If no hook is registered, pager\_page will be used.

IPython.core.page.page\_file(*fname*, *start=0*, *pager\_cmd=None*) Page a file, using an optional pager command and starting line.

IPython.core.page.get\_pager\_cmd(*pager\_cmd=None*) Return a pager command.

Makes some attempts at finding an OS-correct one.

IPython.core.page.get\_pager\_start(*pager*, *start*) Return the string for paging files with an offset.

This is the '+N' argument which less and more (under Unix) accept.

IPython.core.page.page\_more()

**Important:** This documentation covers IPython versions 6.0 and higher. Beginning with version 6.0, IPython stopped supporting compatibility with Python versions lower than 3.3 including all versions of Python 2.7.

If you are looking for an IPython version compatible with Python 2.7, please use the IPython 5.x LTS release and refer to its documentation (LTS is the long term support release).

# **8.30 Module:** core.payload

Payload system for IPython.

Authors:

- Fernando Perez
- Brian Granger

# **8.30.1 1 Class**

```
class IPython.core.payload.PayloadManager(**kwargs)
    Bases: traitlets.config.configurable.Configurable
```

```
write_payload(data, single=True)
```
Include or update the specified data payload in the PayloadManager.

If a previous payload with the same source exists and single is True, it will be overwritten with the new one.

**Important:** This documentation covers IPython versions 6.0 and higher. Beginning with version 6.0, IPython stopped supporting compatibility with Python versions lower than 3.3 including all versions of Python 2.7.

If you are looking for an IPython version compatible with Python 2.7, please use the IPython 5.x LTS release and refer to its documentation (LTS is the long term support release).

# **8.31 Module:** core.payloadpage

A payload based version of page.

# **8.31.1 2 Functions**

IPython.core.payloadpage.page(*strng*, *start=0*, *screen\_lines=0*, *pager\_cmd=None*) Print a string, piping through a pager.

This version ignores the screen lines and pager cmd arguments and uses IPython's payload system instead.

#### **Parameters**

- [str](https://docs.python.org/3/library/stdtypes.html#str)ng (str or mime-dict) Text to page, or a mime-type keyed dict of already formatted data.
- start  $(int)$  $(int)$  $(int)$  Starting line at which to place the display.

#### IPython.core.payloadpage.install\_payload\_page() DEPRECATED, use show\_in\_pager hook

Install this version of page as IPython.core.page.page.

**Important:** This documentation covers IPython versions 6.0 and higher. Beginning with version 6.0, IPython stopped supporting compatibility with Python versions lower than 3.3 including all versions of Python 2.7.

If you are looking for an IPython version compatible with Python 2.7, please use the IPython 5.x LTS release and refer to its documentation (LTS is the long term support release).

# **8.32 Module:** core.prefilter

Prefiltering components.

Prefilters transform user input before it is exec'd by Python. These transforms are used to implement additional syntax such as !ls and %magic.

# **8.32.1 16 Classes**

class IPython.core.prefilter.PrefilterError Bases: [Exception](https://docs.python.org/3/library/exceptions.html#Exception)

class IPython.core.prefilter.PrefilterManager(*\*\*kwargs*) Bases: traitlets.config.configurable.Configurable

Main prefilter component.

The IPython prefilter is run on all user input before it is run. The prefilter consumes lines of input and produces transformed lines of input.

The implementation consists of two phases:

- 1. Transformers
- 2. Checkers and handlers

Over time, we plan on deprecating the checkers and handlers and doing everything in the transformers.

The transformers are instances of [PrefilterTransformer](#page-559-0) and have a single method transform() that takes a line and returns a transformed line. The transformation can be accomplished using any tool, but our current ones use regular expressions for speed.

After all the transformers have been run, the line is fed to the checkers, which are instances of [PrefilterChecker](#page-560-0). The line is passed to the check() method, which either returns None or a [PrefilterHandler](#page-561-0) instance. If None is returned, the other checkers are tried. If an [PrefilterHandler](#page-561-0) instance is returned, the line is passed to the handle() method of the returned handler and no further checkers are tried.

Both transformers and checkers have a priority attribute, that determines the order in which they are called. Smaller priorities are tried first.

Both transformers and checkers also have enabled attribute, which is a boolean that determines if the instance is used.

Users or developers can change the priority or enabled attribute of transformers or checkers, but they must call the [sort\\_checkers\(\)](#page-559-1) or [sort\\_transformers\(\)](#page-559-2) method after changing the priority.

```
__init__(shell=None, **kwargs)
```
Create a configurable given a config config.

#### **Parameters**

- config (Config) If this is empty, default values are used. If config is a Config instance, it will be used to configure the instance.
- parent (Configurable instance, optional) The parent Configurable instance of this object.

## **Notes**

Subclasses of Configurable must call the [\\_\\_init\\_\\_\(\)](#page-558-0) method of Configurable *before* doing anything else and using [super\(\)](https://docs.python.org/3/library/functions.html#super):

```
class MyConfigurable(Configurable):
   def __init__(self, config=None):
        super(MyConfigurable, self).__init__(config=config)
        # Then any other code you need to finish initialization.
```
This ensures that instances will be configured properly.

#### property checkers

Return a list of checkers, sorted by priority.

```
find_handler(line_info)
```
Find a handler for the line\_info by trying checkers.

get\_handler\_by\_esc(*esc\_str*)

Get a handler by its escape string.

get\_handler\_by\_name(*name*)

Get a handler by its name.

# property handlers

Return a dict of all the handlers.

# init\_checkers()

Create the default checkers.

init\_handlers() Create the default handlers.

#### init\_transformers()

Create the default transformers.

#### <span id="page-559-3"></span>prefilter\_line(*line*, *continue\_prompt=False*) Prefilter a single input line as text.

This method prefilters a single line of text by calling the transformers and then the checkers/handlers.

# prefilter\_line\_info(*line\_info*)

Prefilter a line that has been converted to a LineInfo object.

This implements the checker/handler part of the prefilter pipe.

## prefilter\_lines(*lines*, *continue\_prompt=False*)

Prefilter multiple input lines of text.

This is the main entry point for prefiltering multiple lines of input. This simply calls  $prefix\_line()$ for each line of input.

This covers cases where there are multiple lines in the user entry, which is the case when the user goes back to a multiline history entry and presses enter.

#### <span id="page-559-4"></span>register\_checker(*checker*)

Register a checker instance.

#### register\_handler(*name*, *handler*, *esc\_strings*)

Register a handler instance by name with esc\_strings.

### <span id="page-559-5"></span>register\_transformer(*transformer*)

Register a transformer instance.

## <span id="page-559-1"></span>sort\_checkers()

Sort the checkers by priority.

This must be called after the priority of a checker is changed. The [register\\_checker\(\)](#page-559-4) method calls this automatically.

# <span id="page-559-2"></span>sort\_transformers()

Sort the transformers by priority.

This must be called after the priority of a transformer is changed. The [register\\_transformer\(\)](#page-559-5) method calls this automatically.

# transform\_line(*line*, *continue\_prompt*)

Calls the enabled transformers in order of increasing priority.

# property transformers

Return a list of checkers, sorted by priority.

# unregister\_checker(*checker*)

Unregister a checker instance.

# unregister\_handler(*name*, *handler*, *esc\_strings*)

Unregister a handler instance by name with esc\_strings.

# unregister\_transformer(*transformer*)

Unregister a transformer instance.

# <span id="page-559-0"></span>class IPython.core.prefilter.PrefilterTransformer(*\*\*kwargs*) Bases: traitlets.config.configurable.Configurable

<span id="page-559-6"></span>Transform a line of user input.

\_\_init\_\_(*shell=None*, *prefilter\_manager=None*, *\*\*kwargs*) Create a configurable given a config config.

#### **Parameters**

- config (Config) If this is empty, default values are used. If config is a Config instance, it will be used to configure the instance.
- parent (Configurable instance, optional) The parent Configurable instance of this object.

## **Notes**

Subclasses of Configurable must call the [\\_\\_init\\_\\_\(\)](#page-559-6) method of Configurable *before* doing anything else and using [super\(\)](https://docs.python.org/3/library/functions.html#super):

```
class MyConfigurable(Configurable):
   def __init__(self, config=None):
        super(MyConfigurable, self).__init__(config=config)
        # Then any other code you need to finish initialization.
```
This ensures that instances will be configured properly.

```
transform(line, continue_prompt)
```
Transform a line, returning the new one.

```
class IPython.core.prefilter.PrefilterChecker(**kwargs)
```
Bases: traitlets.config.configurable.Configurable

Inspect an input line and return a handler for that line.

<span id="page-560-1"></span>\_\_init\_\_(*shell=None*, *prefilter\_manager=None*, *\*\*kwargs*) Create a configurable given a config config.

## **Parameters**

- config (Config) If this is empty, default values are used. If config is a Config instance, it will be used to configure the instance.
- parent (Configurable instance, optional) The parent Configurable instance of this object.

# **Notes**

Subclasses of Configurable must call the [\\_\\_init\\_\\_\(\)](#page-560-1) method of Configurable *before* doing anything else and using [super\(\)](https://docs.python.org/3/library/functions.html#super):

```
class MyConfigurable(Configurable):
   def __init__(self, config=None):
        super(MyConfigurable, self).__init__(config=config)
        # Then any other code you need to finish initialization.
```
This ensures that instances will be configured properly.

```
check(line_info)
```
Inspect line\_info and return a handler instance or None.

```
class IPython.core.prefilter.EmacsChecker(**kwargs)
    Bases: IPython.core.prefilter.PrefilterChecker
```
check(*line\_info*)

Emacs ipython-mode tags certain input lines.

# class IPython.core.prefilter.MacroChecker(*\*\*kwargs*)

Bases: [IPython.core.prefilter.PrefilterChecker](#page-560-0)

#### check(*line\_info*)

Inspect line\_info and return a handler instance or None.

class IPython.core.prefilter.IPyAutocallChecker(*\*\*kwargs*) Bases: [IPython.core.prefilter.PrefilterChecker](#page-560-0)

#### check(*line\_info*)

Instances of IPyAutocall in user\_ns get autocalled immediately

#### class IPython.core.prefilter.AssignmentChecker(*\*\*kwargs*) Bases: [IPython.core.prefilter.PrefilterChecker](#page-560-0)

#### check(*line\_info*)

Check to see if user is assigning to a var for the first time, in which case we want to avoid any sort of automagic / autocall games.

This allows users to assign to either alias or magic names true python variables (the magic/alias systems always take second seat to true python code). E.g. ls='hi', or ls,that=1,2

class IPython.core.prefilter.AutoMagicChecker(*\*\*kwargs*) Bases: [IPython.core.prefilter.PrefilterChecker](#page-560-0)

#### check(*line\_info*)

If the ifun is magic, and automagic is on, run it. Note: normal, non-auto magic would already have been triggered via '%' in check\_esc\_chars. This just checks for automagic. Also, before triggering the magic handler, make sure that there is nothing in the user namespace which could shadow it.

# class IPython.core.prefilter.PythonOpsChecker(*\*\*kwargs*)

Bases: [IPython.core.prefilter.PrefilterChecker](#page-560-0)

### check(*line\_info*)

If the 'rest' of the line begins with a function call or pretty much any python operator, we should simply execute the line (regardless of whether or not there's a possible autocall expansion). This avoids spurious (and very confusing) geattr() accesses.

## class IPython.core.prefilter.AutocallChecker(*\*\*kwargs*)

Bases: [IPython.core.prefilter.PrefilterChecker](#page-560-0)

# check(*line\_info*)

Check if the initial word/function is callable and autocall is on.

## <span id="page-561-1"></span><span id="page-561-0"></span>class IPython.core.prefilter.PrefilterHandler(*\*\*kwargs*) Bases: traitlets.config.configurable.Configurable

\_\_init\_\_(*shell=None*, *prefilter\_manager=None*, *\*\*kwargs*) Create a configurable given a config config.

#### **Parameters**

- config (Config) If this is empty, default values are used. If config is a Config instance, it will be used to configure the instance.
- parent (Configurable instance, optional) The parent Configurable instance of this object.

## **Notes**

Subclasses of Configurable must call the [\\_\\_init\\_\\_\(\)](#page-561-1) method of Configurable *before* doing anything else and using [super\(\)](https://docs.python.org/3/library/functions.html#super):

```
class MyConfigurable(Configurable):
   def __init__(self, config=None):
        super(MyConfigurable, self).__init__(config=config)
        # Then any other code you need to finish initialization.
```
This ensures that instances will be configured properly.

```
handle(line_info)
```
Handle normal input lines. Use as a template for handlers.

```
class IPython.core.prefilter.MacroHandler(**kwargs)
    Bases: IPython.core.prefilter.PrefilterHandler
```

```
handle(line_info)
     Handle normal input lines. Use as a template for handlers.
```

```
class IPython.core.prefilter.MagicHandler(**kwargs)
    Bases: IPython.core.prefilter.PrefilterHandler
```
handle(*line\_info*) Execute magic functions.

- class IPython.core.prefilter.AutoHandler(*\*\*kwargs*) Bases: [IPython.core.prefilter.PrefilterHandler](#page-561-0)
	- handle(*line\_info*) Handle lines which can be auto-executed, quoting if requested.

```
class IPython.core.prefilter.EmacsHandler(**kwargs)
    Bases: IPython.core.prefilter.PrefilterHandler
```
handle(*line\_info*) Handle input lines marked by python-mode.

# **8.32.2 1 Function**

IPython.core.prefilter.is\_shadowed(*identifier*, *ip*)

Is the given identifier defined in one of the namespaces which shadow the alias and magic namespaces? Note that an identifier is different than ifun, because it can not contain a '.' character.

**Important:** This documentation covers IPython versions 6.0 and higher. Beginning with version 6.0, IPython stopped supporting compatibility with Python versions lower than 3.3 including all versions of Python 2.7.

If you are looking for an IPython version compatible with Python 2.7, please use the IPython 5.x LTS release and refer to its documentation (LTS is the long term support release).

# **8.33 Module:** core.profileapp

An application for managing IPython profiles.

To be invoked as the ipython profile subcommand.

# Authors:

• Min RK

# **8.33.1 4 Classes**

```
class IPython.core.profileapp.ProfileLocate(**kwargs)
    Bases: IPython.core.application.BaseIPythonApplication
```
## parse\_command\_line(*argv=None*) Parse the command line arguments.

start()

Start the app mainloop.

Override in subclasses.

class IPython.core.profileapp.ProfileList(*\*\*kwargs*) Bases: traitlets.config.application.Application

start()

Start the app mainloop.

Override in subclasses.

```
class IPython.core.profileapp.ProfileCreate(**kwargs)
    Bases: IPython.core.application.BaseIPythonApplication
```
# init\_config\_files()

[optionally] copy default config files into profile dir.

```
parse_command_line(argv)
    Parse the command line arguments.
```
# stage\_default\_config\_file()

auto generate default config file, and stage it into the profile.

## class IPython.core.profileapp.ProfileApp(*\*\*kwargs*) Bases: traitlets.config.application.Application

# start()

Start the app mainloop.

Override in subclasses.

# **8.33.2 2 Functions**

IPython.core.profileapp.list\_profiles\_in(*path*) list profiles in a given root directory

IPython.core.profileapp.list\_bundled\_profiles() list profiles that are bundled with IPython.

**Important:** This documentation covers IPython versions 6.0 and higher. Beginning with version 6.0, IPython stopped supporting compatibility with Python versions lower than 3.3 including all versions of Python 2.7.

If you are looking for an IPython version compatible with Python 2.7, please use the IPython 5.x LTS release and refer to its documentation (LTS is the long term support release).

# **8.34 Module:** core.profiledir

An object for managing IPython profile directories.

# **8.34.1 2 Classes**

```
class IPython.core.profiledir.ProfileDirError
    Bases: Exception
```
class IPython.core.profiledir.ProfileDir(*\*\*kwargs*) Bases: traitlets.config.configurable.LoggingConfigurable

An object to manage the profile directory and its resources.

The profile directory is used by all IPython applications, to manage configuration, logging and security.

This object knows how to find, create and manage these directories. This should be used by any code that wants to handle profiles.

# copy\_config\_file(*config\_file*, *path=None*, *overwrite=False*)

Copy a default config file into the active profile directory.

Default configuration files are kept in IPython.core.profile. This function moves these from that location to the working profile directory.

- classmethod create\_profile\_dir(*profile\_dir*, *config=None*) Create a new profile directory given a full path.
	- **Parameters profile\_dir** ([str](https://docs.python.org/3/library/stdtypes.html#str)) The full path to the profile directory. If it does exist, it will be used. If not, it will be created.

classmethod create\_profile\_dir\_by\_name(*path*, *name='default'*, *config=None*) Create a profile dir by profile name and path.

#### **Parameters**

- **path** (unicode) The path (directory) to put the profile directory in.
- name (unicode) The name of the profile. The name of the profile directory will be "profile <profile>".

classmethod find\_profile\_dir(*profile\_dir*, *config=None*)

Find/create a profile dir and return its ProfileDir.

This will create the profile directory if it doesn't exist.

**Parameters profile\_dir** (unicode or  $str$ ) – The path of the profile directory.

classmethod find\_profile\_dir\_by\_name(*ipython\_dir*, *name='default'*, *config=None*) Find an existing profile dir by profile name, return its ProfileDir.

This searches through a sequence of paths for a profile dir. If it is not found, a [ProfileDirError](#page-564-0) exception will be raised.

The search path algorithm is: 1. os.getcwd() 2. ipython\_dir

**Parameters**

- ipython\_dir (unicode or  $str$ ) The IPython directory to use.
- name (unicode or  $str$ ) The name of the profile. The name of the profile directory will be "profile\_<profile>".

**Important:** This documentation covers IPython versions 6.0 and higher. Beginning with version 6.0, IPython stopped supporting compatibility with Python versions lower than 3.3 including all versions of Python 2.7.

If you are looking for an IPython version compatible with Python 2.7, please use the IPython 5.x LTS release and refer to its documentation (LTS is the long term support release).

# **8.35 Module:** core.prompts

Being removed

# **8.35.1 1 Class**

class IPython.core.prompts.LazyEvaluate(*func*, *\*args*, *\*\*kwargs*) Bases: [object](https://docs.python.org/3/library/functions.html#object)

This is used for formatting strings with values that need to be updated at that time, such as the current time or working directory.

\_\_init\_\_(*func*, *\*args*, *\*\*kwargs*) Initialize self. See help(type(self)) for accurate signature.

**Important:** This documentation covers IPython versions 6.0 and higher. Beginning with version 6.0, IPython stopped supporting compatibility with Python versions lower than 3.3 including all versions of Python 2.7.

If you are looking for an IPython version compatible with Python 2.7, please use the IPython 5.x LTS release and refer to its documentation (LTS is the long term support release).

# **8.36 Module:** core.pylabtools

Pylab (matplotlib) support utilities.

# **8.36.1 10 Functions**

```
IPython.core.pylabtools.getfigs(*fig_nums)
```
Get a list of matplotlib figures by figure numbers.

If no arguments are given, all available figures are returned. If the argument list contains references to invalid figures, a warning is printed but the function continues pasting further figures.

**Parameters figs** ([tuple](https://docs.python.org/3/library/stdtypes.html#tuple)) – A tuple of ints giving the figure numbers of the figures to return.

IPython.core.pylabtools.figsize(*sizex*, *sizey*)

Set the default figure size to be [sizex, sizey].

This is just an easy to remember, convenience wrapper that sets:

matplotlib.rcParams['figure.figsize'] = [sizex, sizey]

IPython.core.pylabtools.print\_figure(*fig*, *fmt='png'*, *bbox\_inches='tight'*, *\*\*kwargs*) Print a figure to an image, and return the resulting file data

Returned data will be bytes unless  $fmt='svq'$ , in which case it will be unicode.

Any keyword args are passed to fig.canvas.print\_figure, such as quality or bbox\_inches.

```
IPython.core.pylabtools.retina_figure(fig, **kwargs)
     format a figure as a pixel-doubled (retina) PNG
```

```
IPython.core.pylabtools.mpl_runner(safe_execfile)
     Factory to return a matplotlib-enabled runner for %run.
```
**Parameters** safe\_execfile (function) – This must be a function with the same interface as the safe\_execfile() method of IPython.

## **Returns**

- A function suitable for use as the runner argument of the %run magic
- *function.*

```
IPython.core.pylabtools.select_figure_formats(shell, formats, **kwargs)
     Select figure formats for the inline backend.
```
#### **Parameters**

- shell ([InteractiveShell](#page-528-0)) The main IPython instance.
- formats  $(str \text{ or } set)$  $(str \text{ or } set)$  $(str \text{ or } set)$  $(str \text{ or } set)$  $(str \text{ or } set)$  One or a set of figure formats to enable: 'png', 'retina', 'jpeg', 'svg', 'pdf'.
- \*\***kwargs** (*any*) Extra keyword arguments to be passed to fig.canvas.print\_figure.

IPython.core.pylabtools.find\_gui\_and\_backend(*gui=None*, *gui\_select=None*) Given a gui string return the gui and mpl backend.

## **Parameters**

• gui  $(str)$  $(str)$  $(str)$  – Can be one of ('tk','gtk','wx','qt','qt4','inline','agg').

• gui\_select  $(str)$  $(str)$  $(str)$  – Can be one of  $('tk','gtk','wx','qt','nline')$ . This is any gui already selected by the shell.

### **Returns**

- *A tuple of (gui, backend) where backend is one of ('TkAgg','GTKAgg',*
- **'WXAgg','Qt4Agg','module** (*//matplotlib\_inline.backend\_inline','agg').*)
- IPython.core.pylabtools.activate\_matplotlib(*backend*) Activate the given backend and set interactive to True.
- IPython.core.pylabtools.import\_pylab(*user\_ns*, *import\_all=True*) Populate the namespace with pylab-related values.
	- Imports matplotlib, pylab, numpy, and everything from pylab and numpy.
	- Also imports a few names from IPython (figsize, display, getfigs)
- IPython.core.pylabtools.configure\_inline\_support(*shell*, *backend*) Configure an IPython shell object for matplotlib use.

#### **Parameters**

- shell (InteractiveShell instance) –
- backend (matplotlib backend) –

**Important:** This documentation covers IPython versions 6.0 and higher. Beginning with version 6.0, IPython stopped supporting compatibility with Python versions lower than 3.3 including all versions of Python 2.7.

If you are looking for an IPython version compatible with Python 2.7, please use the IPython 5.x LTS release and refer to its documentation (LTS is the long term support release).

# **8.37 Module:** core.shellapp

A mixin for Application classes that launch InteractiveShell instances, load extensions, etc.

# **8.37.1 1 Class**

class IPython.core.shellapp.InteractiveShellApp(*\*\*kwargs*) Bases: traitlets.config.configurable.Configurable

A Mixin for applications that start InteractiveShell instances.

Provides configurables for loading extensions and executing files as part of configuring a Shell environment.

The following methods should be called by the initialize() method of the subclass:

- [init\\_path\(\)](#page-568-0)
- init\_shell() (to be implemented by the subclass)
- [init\\_gui\\_pylab\(\)](#page-568-1)
- [init\\_extensions\(\)](#page-568-2)
- <span id="page-567-0"></span>• [init\\_code\(\)](#page-567-0)

# init\_code()

run the pre-flight code, specified via exec\_lines

## <span id="page-568-2"></span>init\_extensions()

Load all IPython extensions in IPythonApp.extensions.

This uses the ExtensionManager.load\_extensions() to load all the extensions listed in self. extensions.

#### <span id="page-568-1"></span>init\_gui\_pylab()

Enable GUI event loop integration, taking pylab into account.

### <span id="page-568-0"></span>init\_path()

Add current working directory, '', to sys.path

Unlike Python's default, we insert before the first site-packages or dist-packages directory, so that it is after the standard library.

Changed in version 7.2: Try to insert after the standard library, instead of first.

Changed in version 8.0: Allow optionally not including the current directory in sys.path

**Important:** This documentation covers IPython versions 6.0 and higher. Beginning with version 6.0, IPython stopped supporting compatibility with Python versions lower than 3.3 including all versions of Python 2.7.

If you are looking for an IPython version compatible with Python 2.7, please use the IPython 5.x LTS release and refer to its documentation (LTS is the long term support release).

# **8.38 Module:** core.splitinput

Simple utility for splitting user input. This is used by both inputsplitter and prefilter.

Authors:

- Brian Granger
- Fernando Perez

# **8.38.1 1 Class**

class IPython.core.splitinput.LineInfo(*line*, *continue\_prompt=False*) Bases: [object](https://docs.python.org/3/library/functions.html#object)

A single line of input and associated info.

Includes the following as properties:

**line** The original, raw line

**continue\_prompt** Is this line a continuation in a sequence of multiline input?

**pre** Any leading whitespace.

- **esc** The escape character(s) in pre or the empty string if there isn't one. Note that '!!' and '??' are possible values for esc. Otherwise it will always be a single character.
- **ifun** The 'function part', which is basically the maximal initial sequence of valid python identifiers and the '.' character. This is what is checked for alias and magic transformations, used for auto-calling, etc. In contrast to Python identifiers, it may start with "%" and contain "\*".

**the rest** Everything else on the line.

```
__init__(line, continue_prompt=False)
```
Initialize self. See help(type(self)) for accurate signature.

```
ofind(ip)
```
Do a full, attribute-walking lookup of the ifun in the various namespaces for the given IPython InteractiveShell instance.

Return a dict with keys: {found, obj, ospace, ismagic}

Note: can cause state changes because of calling getattr, but should only be run if autocall is on and if the line hasn't matched any other, less dangerous handlers.

Does cache the results of the call, so can be called multiple times without worrying about *further* damaging state.

# **8.38.2 1 Function**

IPython.core.splitinput.split\_user\_input(*line*, *pattern=None*)

Split user input into initial whitespace, escape character, function part and the rest.

**Important:** This documentation covers IPython versions 6.0 and higher. Beginning with version 6.0, IPython stopped supporting compatibility with Python versions lower than 3.3 including all versions of Python 2.7.

If you are looking for an IPython version compatible with Python 2.7, please use the IPython 5.x LTS release and refer to its documentation (LTS is the long term support release).

# **8.39 Module:** core.ultratb

Verbose and colourful traceback formatting.

# **ColorTB**

I've always found it a bit hard to visually parse tracebacks in Python. The ColorTB class is a solution to that problem. It colors the different parts of a traceback in a manner similar to what you would expect from a syntax-highlighting text editor.

Installation instructions for ColorTB:

```
import sys,ultratb
sys.excepthook = ultratb.ColorTB()
```
## **VerboseTB**

I've also included a port of Ka-Ping Yee's "cgitb.py" that produces all kinds of useful info when a traceback occurs. Ping originally had it spit out HTML and intended it for CGI programmers, but why should they have all the fun? I altered it to spit out colored text to the terminal. It's a bit overwhelming, but kind of neat, and maybe useful for longrunning programs that you believe are bug-free. If a crash *does* occur in that type of program you want details. Give it a shot–you'll love it or you'll hate it.

**Note:** The Verbose mode prints the variables currently visible where the exception happened (shortening their strings if too long). This can potentially be very slow, if you happen to have a huge data structure whose string representation

is complex to compute. Your computer may appear to freeze for a while with cpu usage at 100%. If this occurs, you can cancel the traceback with Ctrl-C (maybe hitting it more than once).

If you encounter this kind of situation often, you may want to use the Verbose\_novars mode instead of the regular Verbose, which avoids formatting variables (but otherwise includes the information and context given by Verbose).

**Note:** The verbose mode print all variables in the stack, which means it can potentially leak sensitive information like access keys, or unencrypted password.

Installation instructions for VerboseTB:

```
import sys,ultratb
sys.excepthook = ultratb.VerboseTB()
```
Note: Much of the code in this module was lifted verbatim from the standard library module 'traceback.py' and Ka-Ping Yee's 'cgitb.py'.

# **8.39.1 Color schemes**

The colors are defined in the class TBTools through the use of the ColorSchemeTable class. Currently the following exist:

- NoColor: allows all of this module to be used in any terminal (the color escapes are just dummy blank strings).
- Linux: is meant to look good in a terminal like the Linux console (black or very dark background).
- LightBG: similar to Linux but swaps dark/light colors to be more readable in light background terminals.
- Neutral: a neutral color scheme that should be readable on both light and dark background

You can implement other color schemes easily, the syntax is fairly self-explanatory. Please send back new schemes you develop to the author for possible inclusion in future releases.

Inheritance diagram:

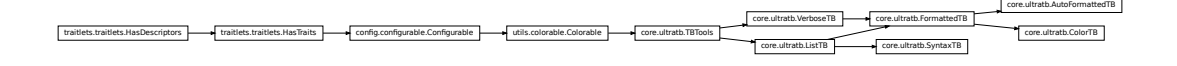

# **8.39.2 7 Classes**

```
class IPython.core.ultratb.TBTools(**kwargs)
    Bases: IPython.utils.colorable.Colorable
```
<span id="page-570-0"></span>Basic tools used by all traceback printer classes.

Fig. (1886)<br>
1986)<br>
1986)<br>
1986)<br>
1986)<br>
1986)<br>
1986)<br>
1986)<br>
1986)<br>
1986)<br>
1986)<br>
1987)<br>
1987)<br>
1987)<br>
1987)<br>
1987)<br>
1987)<br>
1986)<br>
1986)<br>
1986)<br>
1986)<br>
1986)<br>
1986)<br>
1986)<br>
1986)<br>
1986)<br>
1986)<br>
1986)<br>
1986)<br>
1986)<br>
1986)<br> \_\_init\_\_(*color\_scheme='NoColor'*, *call\_pdb=False*, *ostream=None*, *parent=None*, *config=None*) Create a configurable given a config config.

**Parameters**

- config  $(Config) If this is empty, default values are used. If config is a Confiq instance,$ it will be used to configure the instance.
- parent (Configurable instance, optional) The parent Configurable instance of this object.

### **Notes**

Subclasses of Configurable must call the [\\_\\_init\\_\\_\(\)](#page-570-0) method of Configurable *before* doing anything else and using [super\(\)](https://docs.python.org/3/library/functions.html#super):

```
class MyConfigurable(Configurable):
   def __init__(self, config=None):
        super(MyConfigurable, self).__init__(config=config)
        # Then any other code you need to finish initialization.
```
This ensures that instances will be configured properly.

### color\_toggle()

Toggle between the currently active color scheme and NoColor.

# property ostream

Output stream that exceptions are written to.

Valid values are:

- None: the default, which means that IPython will dynamically resolve to sys.stdout. This ensures compatibility with most tools, including Windows (where plain stdout doesn't recognize ANSI escapes).
- Any object with 'write' and 'flush' attributes.
- set\_colors(*\*args*, *\*\*kw*)

Shorthand access to the color table scheme selector method.

### stb2text(*stb*)

Convert a structured traceback (a list) to a string.

structured\_traceback(*etype*, *evalue*, *tb*, *tb\_offset=None*, *context=5*, *mode=None*) Return a list of traceback frames.

Must be implemented by each class.

text(*etype*, *value*, *tb*, *tb\_offset=None*, *context=5*)

Return formatted traceback.

Subclasses may override this if they add extra arguments.

#### <span id="page-571-0"></span>class IPython.core.ultratb.ListTB(*\*\*kwargs*)

Bases: [IPython.core.ultratb.TBTools](#page-570-1)

Print traceback information from a traceback list, with optional color.

Calling requires 3 arguments: (etype, evalue, elist) as would be obtained by:

```
etype, evalue, tb = sys.exc_info()if tb:
  elist = traceback.extract_t(b(t))else:
  elist = None
```
It can thus be used by programs which need to process the traceback before printing (such as console replacements based on the code module from the standard library).

Because they are meant to be called without a full traceback (only a list), instances of this class can't call the interactive pdb debugger.

<span id="page-572-0"></span>\_\_init\_\_(*color\_scheme='NoColor'*, *call\_pdb=False*, *ostream=None*, *parent=None*, *config=None*) Create a configurable given a config config.

#### **Parameters**

- config (Config) If this is empty, default values are used. If config is a Config instance, it will be used to configure the instance.
- parent (Configurable instance, optional) The parent Configurable instance of this object.

## **Notes**

Subclasses of Configurable must call the [\\_\\_init\\_\\_\(\)](#page-572-0) method of Configurable *before* doing anything else and using [super\(\)](https://docs.python.org/3/library/functions.html#super):

```
class MyConfigurable(Configurable):
   def __init__(self, config=None):
        super(MyConfigurable, self).__init__(config=config)
        # Then any other code you need to finish initialization.
```
This ensures that instances will be configured properly.

# get\_exception\_only(*etype*, *value*)

Only print the exception type and message, without a traceback.

#### **Parameters**

- etype (exception type) –
- value (exception value) -

#### show\_exception\_only(*etype*, *evalue*)

Only print the exception type and message, without a traceback.

#### **Parameters**

- etype (exception type) –
- value (exception value) –

structured\_traceback(*etype*, *evalue*, *etb=None*, *tb\_offset=None*, *context=5*) Return a color formatted string with the traceback info.

#### **Parameters**

- etype (exception type) Type of the exception raised.
- evalue  $(object)$  $(object)$  $(object)$  Data stored in the exception
- etb ([object](https://docs.python.org/3/library/functions.html#object)) If list: List of frames, see class docstring for details. If Traceback: Traceback of the exception.
- tb\_offset  $(int, optional)$  $(int, optional)$  $(int, optional)$  Number of frames in the traceback to skip. If not given, the instance evalue is used (set in constructor).
- **context** ([int,](https://docs.python.org/3/library/functions.html#int) optional) Number of lines of context information to print.

### **Returns**

**Return type** String with formatted exception.

<span id="page-573-0"></span>class IPython.core.ultratb.VerboseTB(*\*\*kwargs*)

Bases: [IPython.core.ultratb.TBTools](#page-570-1)

A port of Ka-Ping Yee's cgitb.py module that outputs color text instead of HTML. Requires inspect and pydoc. Crazy, man.

Modified version which optionally strips the topmost entries from the traceback, to be used with alternate interpreters (because their own code would appear in the traceback).

\_\_init\_\_(*color\_scheme='Linux'*, *call\_pdb=False*, *ostream=None*, *tb\_offset=0*, *long\_header=False*, *include\_vars=True*, *check\_cache=None*, *debugger\_cls=None*, *parent=None*, *config=None*) Specify traceback offset, headers and color scheme.

Define how many frames to drop from the tracebacks. Calling it with tb\_offset=1 allows use of this handler in interpreters which will have their own code at the top of the traceback (VerboseTB will first remove that frame before printing the traceback info).

## debugger(*force=False*)

Call up the pdb debugger if desired, always clean up the tb reference.

Keywords:

• force(False): by default, this routine checks the instance call\_pdb flag and does not actually invoke the debugger if the flag is false. The 'force' option forces the debugger to activate even if the flag is false.

If the call\_pdb flag is set, the pdb interactive debugger is invoked. In all cases, the self.tb reference to the current traceback is deleted to prevent lingering references which hamper memory management.

Note that each call to pdb() does an 'import readline', so if your app requires a special setup for the readline completers, you'll have to fix that by hand after invoking the exception handler.

format\_exception\_as\_a\_whole(*etype*, *evalue*, *etb*, *number\_of\_lines\_of\_context*, *tb\_offset*) Formats the header, traceback and exception message for a single exception.

This may be called multiple times by Python 3 exception chaining (PEP 3134).

## format\_record(*frame*, *file*, *lnum*, *func*, *lines*, *index*) Format a single stack frame

- format\_records(*records*, *last\_unique*, *recursion\_repeat*) Format the stack frames of the traceback
- structured\_traceback(*etype*, *evalue*, *etb*, *tb\_offset=None*, *number\_of\_lines\_of\_context=5*) Return a nice text document describing the traceback.

# <span id="page-573-1"></span>class IPython.core.ultratb.FormattedTB(*\*\*kwargs*) Bases: [IPython.core.ultratb.VerboseTB](#page-573-0), [IPython.core.ultratb.ListTB](#page-571-0)

Subclass ListTB but allow calling with a traceback.

It can thus be used as a sys.excepthook for Python > 2.1.

Also adds 'Context' and 'Verbose' modes, not available in ListTB.

Allows a tb offset to be specified. This is useful for situations where one needs to remove a number of topmost frames from the traceback (such as occurs with python programs that themselves execute other python code, like Python shells).

\_\_init\_\_(*mode='Plain'*, *color\_scheme='Linux'*, *call\_pdb=False*, *ostream=None*, *tb\_offset=0*, *long\_header=False*, *include\_vars=False*, *check\_cache=None*, *debugger\_cls=None*, *parent=None*, *config=None*)

Specify traceback offset, headers and color scheme.

Define how many frames to drop from the tracebacks. Calling it with tb\_offset=1 allows use of this handler in interpreters which will have their own code at the top of the traceback (VerboseTB will first remove that frame before printing the traceback info).

### set\_mode(*mode=None*)

Switch to the desired mode.

If mode is not specified, cycles through the available modes.

#### stb2text(*stb*)

Convert a structured traceback (a list) to a string.

structured\_traceback(*etype*, *value*, *tb*, *tb\_offset=None*, *number\_of\_lines\_of\_context=5*) Return a nice text document describing the traceback.

#### class IPython.core.ultratb.AutoFormattedTB(*\*\*kwargs*)

Bases: [IPython.core.ultratb.FormattedTB](#page-573-1)

A traceback printer which can be called on the fly.

It will find out about exceptions by itself.

A brief example:

```
AutoTB = AutoFormattedTB(mode = 'Verbose',color_scheme='Linux')
```
# try: ... except: AutoTB() # or AutoTB(out=logfile) where logfile is an open file object

structured\_traceback(*etype=None*, *value=None*, *tb=None*, *tb\_offset=None*, *number\_of\_lines\_of\_context=5*) Return a nice text document describing the traceback.

class IPython.core.ultratb.ColorTB(*\*\*kwargs*)

Bases: [IPython.core.ultratb.FormattedTB](#page-573-1)

Shorthand to initialize a FormattedTB in Linux colors mode.

\_\_init\_\_(*color\_scheme='Linux'*, *call\_pdb=0*, *\*\*kwargs*) Specify traceback offset, headers and color scheme.

Define how many frames to drop from the tracebacks. Calling it with tb\_offset=1 allows use of this handler in interpreters which will have their own code at the top of the traceback (VerboseTB will first remove that frame before printing the traceback info).

#### class IPython.core.ultratb.SyntaxTB(*\*\*kwargs*) Bases: [IPython.core.ultratb.ListTB](#page-571-0)

<span id="page-574-0"></span>Extension which holds some state: the last exception value

\_\_init\_\_(*color\_scheme='NoColor'*, *parent=None*, *config=None*) Create a configurable given a config config.

#### **Parameters**

• config (Config) – If this is empty, default values are used. If config is a Config instance, it will be used to configure the instance.

• parent (Configurable instance, optional) – The parent Configurable instance of this object.

# **Notes**

Subclasses of Configurable must call the [\\_\\_init\\_\\_\(\)](#page-574-0) method of Configurable *before* doing anything else and using [super\(\)](https://docs.python.org/3/library/functions.html#super):

```
class MyConfigurable(Configurable):
   def __init__(self, config=None):
        super(MyConfigurable, self).__init__(config=config)
        # Then any other code you need to finish initialization.
```
This ensures that instances will be configured properly.

```
clear_err_state()
```
Return the current error state and clear it

```
stb2text(stb)
```
Convert a structured traceback (a list) to a string.

structured\_traceback(*etype*, *value*, *elist*, *tb\_offset=None*, *context=5*) Return a color formatted string with the traceback info.

### **Parameters**

- etype (exception type) Type of the exception raised.
- evalue  $(object)$  $(object)$  $(object)$  Data stored in the exception
- etb ([object](https://docs.python.org/3/library/functions.html#object)) If list: List of frames, see class docstring for details. If Traceback: Traceback of the exception.
- **tb\_offset** ([int,](https://docs.python.org/3/library/functions.html#int) optional) Number of frames in the traceback to skip. If not given, the instance evalue is used (set in constructor).
- context ([int,](https://docs.python.org/3/library/functions.html#int) optional) Number of lines of context information to print.

#### **Returns**

**Return type** String with formatted exception.

# **8.39.3 9 Functions**

```
IPython.core.ultratb.inspect_error()
```
Print a message about internal inspect errors.

These are unfortunately quite common.

```
IPython.core.ultratb.findsource(object)
```
Return the entire source file and starting line number for an object.

The argument may be a module, class, method, function, traceback, frame, or code object. The source code is returned as a list of all the lines in the file and the line number indexes a line in that list. An IOError is raised if the source code cannot be retrieved.

FIXED version with which we monkeypatch the stdlib to work around a bug.

```
IPython.core.ultratb.with_patch_inspect(f )
```
Deprecated since IPython 6.0 decorator for monkeypatching inspect.findsource
```
IPython.core.ultratb.fix_frame_records_filenames(records)
     Try to fix the filenames in each record from inspect.getinnerframes().
```
Particularly, modules loaded from within zip files have useless filenames attached to their code object, and inspect.getinnerframes() just uses it.

IPython.core.ultratb.is\_recursion\_error(*etype*, *value*, *records*)

```
IPython.core.ultratb.find_recursion(etype, value, records)
     Identify the repeating stack frames from a RecursionError traceback
```
'records' is a list as returned by VerboseTB.get\_records()

Returns (last\_unique, repeat\_length)

```
IPython.core.ultratb.text_repr(value)
     Hopefully pretty robust repr equivalent.
```
IPython.core.ultratb.eqrepr(*value*, *repr=<function text\_repr>*)

IPython.core.ultratb.nullrepr(*value*, *repr=<function text\_repr>*)

**Important:** This documentation covers IPython versions 6.0 and higher. Beginning with version 6.0, IPython stopped supporting compatibility with Python versions lower than 3.3 including all versions of Python 2.7.

If you are looking for an IPython version compatible with Python 2.7, please use the IPython 5.x LTS release and refer to its documentation (LTS is the long term support release).

# **8.40 Module:** display

Public API for display tools in IPython.

## **8.40.1 23 Classes**

```
class IPython.display.Audio(data=None, filename=None, url=None, embed=None, rate=None,
                               autoplay=False, normalize=True, *, element_id=None)
```
Bases: [IPython.core.display.DisplayObject](#page-579-0)

Create an audio object.

When this object is returned by an input cell or passed to the display function, it will result in Audio controls being displayed in the frontend (only works in the notebook).

#### **Parameters**

- data (numpy array, [list,](https://docs.python.org/3/library/stdtypes.html#list) unicode, [str](https://docs.python.org/3/library/stdtypes.html#str) or [bytes](https://docs.python.org/3/library/stdtypes.html#bytes)) Can be one of
	- **–** Numpy 1d array containing the desired waveform (mono)
	- **–** Numpy 2d array containing waveforms for each channel. Shape=(NCHAN, NSAMPLES). For the standard channel order, see [http://msdn.microsoft.com/en-us/library/windows/](http://msdn.microsoft.com/en-us/library/windows/hardware/dn653308(v=vs.85).aspx) [hardware/dn653308\(v=vs.85\).aspx](http://msdn.microsoft.com/en-us/library/windows/hardware/dn653308(v=vs.85).aspx)
	- **–** List of float or integer representing the waveform (mono)
	- **–** String containing the filename
	- **–** Bytestring containing raw PCM data or

**–** URL pointing to a file on the web.

If the array option is used, the waveform will be normalized.

If a filename or url is used, the format support will be browser dependent.

- url (*unicode*) A URL to download the data from.
- **filename** (unicode) Path to a local file to load the data from.
- embed (boolean) Should the audio data be embedded using a data URI (True) or should the original source be referenced. Set this to True if you want the audio to playable later with no internet connection in the notebook.

Default is True, unless the keyword argument url is set, then default value is False.

- rate (integer) The sampling rate of the raw data. Only required when data parameter is being used as an array
- **autoplay** ([bool](https://docs.python.org/3/library/functions.html#bool)) Set to True if the audio should immediately start playing. Default is False.
- normalize  $(bool)$  $(bool)$  $(bool)$  Whether audio should be normalized (rescaled) to the maximum possible range. Default is True. When set to False, data must be between -1 and 1 (inclusive), otherwise an error is raised. Applies only when data is a list or array of samples; other types of audio are never normalized.

## **Examples**

```
# Generate a sound
import numpy as np
framerate = 44100t = npu. linspace(0,5, framerate*5)
data = np \, sin(2 * np \, pi * 220 * t) + np \, sin(2 * np \, pi * 224 * t)Audio(data,rate=framerate)
# Can also do stereo or more channels
dataleft = np \sin(2 \pi np \cdot pi \pi^2 20 \pi t)dataright = np \sin(2 \pi np \cdot pi \pi^2 224 \pi t)Audio([dataleft, dataright],rate=framerate)
Audio("http://www.nch.com.au/acm/8k16bitpcm.wav") # From URL
Audio(url="http://www.w3schools.com/html/horse.ogg")
Audio('/path/to/sound.wav') # From file
Audio(filename='/path/to/sound.ogg')
Audio(b'RAW_WAV_DATA..) # From bytes
```
Audio(data=b'RAW\_WAV\_DATA..)

## **See also:**

See

```
__init__(data=None, filename=None, url=None, embed=None, rate=None, autoplay=False,
          normalize=True, *, element_id=None)
    Create a display object given raw data.
```
When this object is returned by an expression or passed to the display function, it will result in the data being displayed in the frontend. The MIME type of the data should match the subclasses used, so the Png subclass should be used for 'image/png' data. If the data is a URL, the data will first be downloaded and then displayed. If

### **Parameters**

- data (unicode, [str](https://docs.python.org/3/library/stdtypes.html#str) or [bytes](https://docs.python.org/3/library/stdtypes.html#bytes)) The raw data or a URL or file to load the data from
- url (unicode) A URL to download the data from.
- filename (unicode) Path to a local file to load the data from.
- metadata  $(dict)$  $(dict)$  $(dict)$  Dict of metadata associated to be the object when displayed

#### $reload()$

Reload the raw data from file or URL.

class IPython.display.Code(*data=None*, *url=None*, *filename=None*, *language=None*) Bases: [IPython.core.display.TextDisplayObject](#page-584-0)

Display syntax-highlighted source code.

This uses Pygments to highlight the code for HTML and Latex output.

#### **Parameters**

- data  $(str)$  $(str)$  $(str)$  The code as a string
- $ur1$  ([str](https://docs.python.org/3/library/stdtypes.html#str)) A URL to fetch the code from
- **filename**  $(str) A$  $(str) A$  $(str) A$  local filename to load the code from
- language  $(str)$  $(str)$  $(str)$  The short name of a Pygments lexer to use for highlighting. If not specified, it will guess the lexer based on the filename or the code. Available lexers: <http://pygments.org/docs/lexers/>

\_\_init\_\_(*data=None*, *url=None*, *filename=None*, *language=None*)

Create a display object given raw data.

When this object is returned by an expression or passed to the display function, it will result in the data being displayed in the frontend. The MIME type of the data should match the subclasses used, so the Png subclass should be used for 'image/png' data. If the data is a URL, the data will first be downloaded and then displayed. If

## **Parameters**

- data (unicode, [str](https://docs.python.org/3/library/stdtypes.html#str) or [bytes](https://docs.python.org/3/library/stdtypes.html#bytes)) The raw data or a URL or file to load the data from
- $url$  (*unicode*) A URL to download the data from.
- filename (unicode) Path to a local file to load the data from.
- metadata  $(dict)$  $(dict)$  $(dict)$  Dict of metadata associated to be the object when displayed

## <span id="page-578-0"></span>class IPython.display.DisplayHandle(*display\_id=None*)

Bases: [object](https://docs.python.org/3/library/functions.html#object)

A handle on an updatable display

Call .update(obj) to display a new object.

Call .display(obj) to add a new instance of this display, and update existing instances.

```
__init__(display_id=None)
```
Initialize self. See help(type(self)) for accurate signature.

display(*obj*, *\*\*kwargs*)

Make a new display with my id, updating existing instances.

#### **Parameters**

- $obj$  object to display
- \*\*kwargs additional keyword arguments passed to display

update(*obj*, *\*\*kwargs*)

Update existing displays with my id

## **Parameters**

- $obj$  object to display
- \*\*kwargs additional keyword arguments passed to update\_display

## <span id="page-579-0"></span>class IPython.display.DisplayObject(*data=None*, *url=None*, *filename=None*, *metadata=None*) Bases: [object](https://docs.python.org/3/library/functions.html#object)

An object that wraps data to be displayed.

\_\_init\_\_(*data=None*, *url=None*, *filename=None*, *metadata=None*) Create a display object given raw data.

When this object is returned by an expression or passed to the display function, it will result in the data being displayed in the frontend. The MIME type of the data should match the subclasses used, so the Png subclass should be used for 'image/png' data. If the data is a URL, the data will first be downloaded and then displayed. If

## **Parameters**

- data (unicode, [str](https://docs.python.org/3/library/stdtypes.html#str) or [bytes](https://docs.python.org/3/library/stdtypes.html#bytes)) The raw data or a URL or file to load the data from
- $url (unicode) A URL to download the data from.$
- filename (unicode) Path to a local file to load the data from.
- metadata  $(dict)$  $(dict)$  $(dict)$  Dict of metadata associated to be the object when displayed

## reload()

Reload the raw data from file or URL.

<span id="page-579-1"></span>class IPython.display.FileLink(*path*, *url\_prefix=''*, *result\_html\_prefix=''*, *result\_html\_suffix='<br>'*) Bases: [object](https://docs.python.org/3/library/functions.html#object)

Class for embedding a local file link in an IPython session, based on path

e.g. to embed a link that was generated in the IPython notebook as my/data.txt

you would do:

 $local$ \_file = FileLink("my/data.txt") display(local\_file)

or in the HTML notebook, just:

FileLink("my/data.txt")

\_\_init\_\_(*path*, *url\_prefix=''*, *result\_html\_prefix=''*, *result\_html\_suffix='<br>'*)

#### **Parameters**

•  $path (str)$  $path (str)$  $path (str)$  – path to the file or directory that should be formatted

- url\_prefix  $(str)$  $(str)$  $(str)$  prefix to be prepended to all files to form a working link [default: ']
- result\_html\_prefix  $(str)$  $(str)$  $(str)$  text to append to beginning to link [default: "]
- result\_html\_suffix ([str](https://docs.python.org/3/library/stdtypes.html#str)) text to append at the end of link [default: '<br>']

class IPython.display.FileLinks(*path*, *url\_prefix=''*, *included\_suffixes=None*, *result\_html\_prefix=''*, *result\_html\_suffix='<br>'*, *notebook\_display\_formatter=None*, *terminal\_display\_formatter=None*, *recursive=True*)

Bases: [IPython.lib.display.FileLink](#page-579-1)

Class for embedding local file links in an IPython session, based on path

e.g. to embed links to files that were generated in the IPython notebook under my/data, you would do:

local\_files = FileLinks("my/data") display(local\_files)

or in the HTML notebook, just:

FileLinks("my/data")

\_\_init\_\_(*path*, *url\_prefix=''*, *included\_suffixes=None*, *result\_html\_prefix=''*, *result\_html\_suffix='<br>'*, *notebook\_display\_formatter=None*, *terminal\_display\_formatter=None*, *recursive=True*)

See [FileLink](#page-579-1) for the path, url\_prefix, result\_html\_prefix and result\_html\_suffix parameters.

**included suffixes** [list] Filename suffixes to include when formatting output [default: include all files]

- **notebook\_display\_formatter** [function] Used to format links for display in the notebook. See discussion of formatter functions below.
- **terminal\_display\_formatter** [function] Used to format links for display in the terminal. See discussion of formatter functions below.

Formatter functions must be of the form:

f(dirname, fnames, included\_suffixes)

**dirname** [str] The name of a directory

**fnames** [list] The files in that directory

**included\_suffixes** [list] The file suffixes that should be included in the output (passing None meansto include all suffixes in the output in the built-in formatters)

**recursive** [boolean] Whether to recurse into subdirectories. Default is True.

The function should return a list of lines that will be printed in the notebook (if passing notebook\_display\_formatter) or the terminal (if passing terminal\_display\_formatter). This function is iterated over for each directory in self.path. Default formatters are in place, can be passed here to support alternative formatting.

#### class IPython.display.GeoJSON(*\*args*, *\*\*kwargs*)

Bases: [IPython.core.display.JSON](#page-583-0)

GeoJSON expects JSON-able dict

not an already-serialized JSON string.

Scalar types (None, number, string) are not allowed, only dict containers.

## \_\_init\_\_(*\*args*, *\*\*kwargs*)

Create a GeoJSON display object given raw data.

## **Parameters**

- data ([dict](https://docs.python.org/3/library/stdtypes.html#dict) or [list](https://docs.python.org/3/library/stdtypes.html#list)) VegaLite data. Not an already-serialized JSON string. Scalar types (None, number, string) are not allowed, only dict or list containers.
- url\_template (string) Leaflet TileLayer URL template: [http://leafletjs.com/](http://leafletjs.com/reference.html#url-template) [reference.html#url-template](http://leafletjs.com/reference.html#url-template)
- layer\_options ([dict](https://docs.python.org/3/library/stdtypes.html#dict)) Leaflet TileLayer options: [http://leafletjs.com/reference.html#](http://leafletjs.com/reference.html#tilelayer-options) [tilelayer-options](http://leafletjs.com/reference.html#tilelayer-options)
- $url (unicode) A URL to download the data from.$
- **filename** (unicode) Path to a local file to load the data from.
- metadata  $(dict)$  $(dict)$  $(dict)$  Specify extra metadata to attach to the json display object.

## **Examples**

The following will display an interactive map of Mars with a point of interest on frontend that do support GeoJSON display.

>>> from IPython.display import GeoJSON

```
>>> GeoJSON(data={
... "type": "Feature",
... "geometry": {
... "type": "Point",
... "coordinates": [-81.327, 296.038]
... }
... },
... url_template="http://s3-eu-west-1.amazonaws.com/whereonmars.cartodb.net/
\rightarrow{basemap_id}/{z}/{x}/{y}.png".
... layer_options={
... "basemap_id": "celestia_mars-shaded-16k_global",
... "attribution" : "Celestia/praesepe",
... "minZoom" : 0,
... "maxZoom" : 18,
... })
<IPython.core.display.GeoJSON object>
```
In the terminal IPython, you will only see the text representation of the GeoJSON object.

class IPython.display.HTML(*data=None*, *url=None*, *filename=None*, *metadata=None*) Bases: [IPython.core.display.TextDisplayObject](#page-584-0)

\_\_init\_\_(*data=None*, *url=None*, *filename=None*, *metadata=None*) Create a display object given raw data.

When this object is returned by an expression or passed to the display function, it will result in the data being displayed in the frontend. The MIME type of the data should match the subclasses used, so the Png subclass should be used for 'image/png' data. If the data is a URL, the data will first be downloaded and then displayed. If

**Parameters**

- data (unicode, [str](https://docs.python.org/3/library/stdtypes.html#str) or [bytes](https://docs.python.org/3/library/stdtypes.html#bytes)) The raw data or a URL or file to load the data from
- $url$  (*unicode*) A URL to download the data from.
- **filename** (*unicode*) Path to a local file to load the data from.
- metadata  $(dict)$  $(dict)$  $(dict)$  Dict of metadata associated to be the object when displayed

<span id="page-582-0"></span>class IPython.display.IFrame(*src*, *width*, *height*, *\*\*kwargs*)

Bases: [object](https://docs.python.org/3/library/functions.html#object)

Generic class to embed an iframe in an IPython notebook

\_\_init\_\_(*src*, *width*, *height*, *\*\*kwargs*) Initialize self. See help(type(self)) for accurate signature.

class IPython.display.Image(*data=None*, *url=None*, *filename=None*, *format=None*, *embed=None*,

*width=None*, *height=None*, *retina=False*, *unconfined=False*, *metadata=None*) Bases: [IPython.core.display.DisplayObject](#page-579-0)

\_\_init\_\_(*data=None*, *url=None*, *filename=None*, *format=None*, *embed=None*, *width=None*, *height=None*, *retina=False*, *unconfined=False*, *metadata=None*) Create a PNG/JPEG/GIF image object given raw data.

When this object is returned by an input cell or passed to the display function, it will result in the image being displayed in the frontend.

#### **Parameters**

- data (unicode, [str](https://docs.python.org/3/library/stdtypes.html#str) or [bytes](https://docs.python.org/3/library/stdtypes.html#bytes)) The raw image data or a URL or filename to load the data from. This always results in embedded image data.
- url (unicode) A URL to download the data from. If you specify  $url =$ , the image data will not be embedded unless you also specify embed=True.
- **filename** (*unicode*) Path to a local file to load the data from. Images from a file are always embedded.
- **format** (unicode) The format of the image data (png/jpeg/jpg/gif). If a filename or URL is given for format will be inferred from the filename extension.
- embed ([bool](https://docs.python.org/3/library/functions.html#bool)) Should the image data be embedded using a data URI (True) or be loaded using an  $\langle$ img> tag. Set this to True if you want the image to be viewable later with no internet connection in the notebook.

Default is True, unless the keyword argument url is set, then default value is False.

Note that QtConsole is not able to display images if embed is set to False

- width  $(int)$  $(int)$  $(int)$  Width in pixels to which to constrain the image in html
- height  $(int)$  $(int)$  $(int)$  Height in pixels to which to constrain the image in html
- retina ([bool](https://docs.python.org/3/library/functions.html#bool)) Automatically set the width and height to half of the measured width and height. This only works for embedded images because it reads the width/height from image data. For non-embedded images, you can just set the desired display width and height directly.
- unconfined  $(bool)$  $(bool)$  $(bool)$  Set unconfined=True to disable max-width confinement of the image.
- metadata  $(dict)$  $(dict)$  $(dict)$  Specify extra metadata to attach to the image.

## **Examples**

# embedded image data, works in qtconsole and notebook # when passed positionally, the first arg can be any of raw image data, # a URL, or a filename from which to load image data. # The result is al-ways embedding image data for inline images. Image(['http://www.google.fr/images/srpr/logo3w.png'](http://www.google.fr/images/srpr/logo3w.png)) Image('/path/to/image.jpg') Image(b'RAW\_PNG\_DATA. . . ')

# Specifying Image(url=. . . ) does not embed the image data, # it only generates <img> tag with a link to the source. # This will not work in the qtconsole or offline. Image(url=['http://www.google.fr/images/srpr/](http://www.google.fr/images/srpr/logo3w.png) [logo3w.png'](http://www.google.fr/images/srpr/logo3w.png))

## reload()

Reload the raw data from file or URL.

<span id="page-583-0"></span>class IPython.display.JSON(*data=None*, *url=None*, *filename=None*, *expanded=False*, *metadata=None*,

*root='root'*, *\*\*kwargs*)

Bases: [IPython.core.display.DisplayObject](#page-579-0)

JSON expects a JSON-able dict or list

not an already-serialized JSON string.

Scalar types (None, number, string) are not allowed, only dict or list containers.

\_\_init\_\_(*data=None*, *url=None*, *filename=None*, *expanded=False*, *metadata=None*, *root='root'*, *\*\*kwargs*) Create a JSON display object given raw data.

#### **Parameters**

- data  $(dict$  $(dict$  or  $list)$  $list)$  JSON data to display. Not an already-serialized JSON string. Scalar types (None, number, string) are not allowed, only dict or list containers.
- $url$  (*unicode*) A URL to download the data from.
- **filename** (unicode) Path to a local file to load the data from.
- **expanded** (boolean) Metadata to control whether a JSON display component is expanded.
- metadata  $(dict)$  $(dict)$  $(dict)$  Specify extra metadata to attach to the json display object.
- **root**  $(str)$  $(str)$  $(str)$  The name of the root element of the JSON tree

## class IPython.display.Javascript(*data=None*, *url=None*, *filename=None*, *lib=None*, *css=None*) Bases: [IPython.core.display.TextDisplayObject](#page-584-0)

\_\_init\_\_(*data=None*, *url=None*, *filename=None*, *lib=None*, *css=None*)

Create a Javascript display object given raw data.

When this object is returned by an expression or passed to the display function, it will result in the data being displayed in the frontend. If the data is a URL, the data will first be downloaded and then displayed.

In the Notebook, the containing element will be available as element, and jQuery will be available. Content appended to element will be visible in the output area.

#### **Parameters**

- data (unicode, [str](https://docs.python.org/3/library/stdtypes.html#str) or [bytes](https://docs.python.org/3/library/stdtypes.html#bytes)) The Javascript source code or a URL to download it from.
- $url$  (*unicode*) A URL to download the data from.
- filename (unicode) Path to a local file to load the data from.
- lib ([list](https://docs.python.org/3/library/stdtypes.html#list) or  $str$ ) A sequence of Javascript library URLs to load asynchronously before running the source code. The full URLs of the libraries should be given. A single Javascript library URL can also be given as a string.
- $\csc$  : list or  $str$ ) A sequence of css files to load before running the source code. The full URLs of the css files should be given. A single css URL can also be given as a string.
- class IPython.display.Latex(*data=None*, *url=None*, *filename=None*, *metadata=None*) Bases: [IPython.core.display.TextDisplayObject](#page-584-0)
- class IPython.display.Markdown(*data=None*, *url=None*, *filename=None*, *metadata=None*) Bases: [IPython.core.display.TextDisplayObject](#page-584-0)
- class IPython.display.Math(*data=None*, *url=None*, *filename=None*, *metadata=None*) Bases: [IPython.core.display.TextDisplayObject](#page-584-0)
- class IPython.display.Pretty(*data=None*, *url=None*, *filename=None*, *metadata=None*) Bases: [IPython.core.display.TextDisplayObject](#page-584-0)
- class IPython.display.ProgressBar(*total*) Bases: [IPython.core.display.DisplayObject](#page-579-0)

Progressbar supports displaying a progressbar like element

\_\_init\_\_(*total*) Creates a new progressbar

**Parameters total** ([int](https://docs.python.org/3/library/functions.html#int)) – maximum size of the progressbar

class IPython.display.SVG(*data=None*, *url=None*, *filename=None*, *metadata=None*) Bases: [IPython.core.display.DisplayObject](#page-579-0)

Embed an SVG into the display.

Note if you just want to view a svg image via a URL use : class: Image with a url=URL keyword argument.

class IPython.display.ScribdDocument(*id*, *width=400*, *height=300*, *\*\*kwargs*) Bases: [IPython.lib.display.IFrame](#page-582-0)

Class for embedding a Scribd document in an IPython session

Use the start page params to specify a starting point in the document Use the view mode params to specify display type one off scroll | slideshow | book

e.g to Display Wes' foundational paper about PANDAS in book mode from page 3

ScribdDocument(71048089, width=800, height=400, start\_page=3, view\_mode="book")

\_\_init\_\_(*id*, *width=400*, *height=300*, *\*\*kwargs*) Initialize self. See help(type(self)) for accurate signature.

<span id="page-584-0"></span>class IPython.display.TextDisplayObject(*data=None*, *url=None*, *filename=None*, *metadata=None*) Bases: [IPython.core.display.DisplayObject](#page-579-0)

Validate that display data is text

class IPython.display.Video(*data=None*, *url=None*, *filename=None*, *embed=False*, *mimetype=None*, *width=None*, *height=None*, *html\_attributes='controls'*)

Bases: [IPython.core.display.DisplayObject](#page-579-0)

\_\_init\_\_(*data=None*, *url=None*, *filename=None*, *embed=False*, *mimetype=None*, *width=None*, *height=None*, *html\_attributes='controls'*) Create a video object given raw data or an URL.

When this object is returned by an input cell or passed to the display function, it will result in the video being displayed in the frontend.

## **Parameters**

- data (unicode, [str](https://docs.python.org/3/library/stdtypes.html#str) or [bytes](https://docs.python.org/3/library/stdtypes.html#bytes)) The raw video data or a URL or filename to load the data from. Raw data will require passing embed=True.
- url (unicode) A URL for the video. If you specify url=, the image data will not be embedded.
- **filename** (unicode) Path to a local file containing the video. Will be interpreted as a local URL unless embed=True.
- embed  $(bool)$  $(bool)$  $(bool)$  Should the video be embedded using a data URI (True) or be loaded using a <video> tag (False).

Since videos are large, embedding them should be avoided, if possible. You must confirm embedding as your intention by passing embed=True.

Local files can be displayed with URLs without embedding the content, via:

Video('./video.mp4')

- **mimetype** (unicode) Specify the mimetype for embedded videos. Default will be guessed from file extension, if available.
- width  $(int)$  $(int)$  $(int)$  Width in pixels to which to constrain the video in HTML. If not supplied, defaults to the width of the video.
- height  $(int)$  $(int)$  $(int)$  Height in pixels to which to constrain the video in html. If not supplied, defaults to the height of the video.
- html\_attributes  $(str)$  $(str)$  $(str)$  Attributes for the HTML <video> block. Default: "controls" to get video controls. Other examples: "controls muted" for muted video with controls, "loop autoplay" for looping autoplaying video without controls.

## **Examples**

```
Video('https://archive.org/download/Sita_Sings_the_Blues/Sita_Sings_the_Blues_
\rightarrowsmall.mp4')
Video('path/to/video.mp4')
Video('path/to/video.mp4', embed=True)
Video('path/to/video.mp4', embed=True, html_attributes="controls muted autoplay
˓→")
Video(b'raw-videodata', embed=True)
```
## reload()

Reload the raw data from file or URL.

```
class IPython.display.VimeoVideo(id, width=400, height=300, **kwargs)
     Bases: IPython.lib.display.IFrame
```
Class for embedding a Vimeo video in an IPython session, based on its video id.

\_\_init\_\_(*id*, *width=400*, *height=300*, *\*\*kwargs*) Initialize self. See help(type(self)) for accurate signature.

class IPython.display.YouTubeVideo(*id*, *width=400*, *height=300*, *\*\*kwargs*) Bases: [IPython.lib.display.IFrame](#page-582-0)

Class for embedding a YouTube Video in an IPython session, based on its video id.

e.g. to embed the video from <https://www.youtube.com/watch?v=foo> , you would do:

vid = YouTubeVideo("foo") display(vid)

To start from 30 seconds:

```
vid = YouTubeVideo("abc", start=30)
display(vid)
```
To calculate seconds from time as hours, minutes, seconds use [datetime.timedelta](https://docs.python.org/3/library/datetime.html#datetime.timedelta):

```
start=int(timedelta(hours=1, minutes=46, seconds=40).total_seconds())
```
Other parameters can be provided as documented at [https://developers.google.com/youtube/player\\_parameters#](https://developers.google.com/youtube/player_parameters#Parameters) [Parameters](https://developers.google.com/youtube/player_parameters#Parameters)

When converting the notebook using nbconvert, a jpeg representation of the video will be inserted in the document.

\_\_init\_\_(*id*, *width=400*, *height=300*, *\*\*kwargs*) Initialize self. See help(type(self)) for accurate signature.

## **8.40.2 16 Functions**

```
IPython.display.clear_output(wait=False)
```
Clear the output of the current cell receiving output.

```
Parameters waitbool [default: false]) – Wait to clear the output until new output is avail-
    able to replace it.
```
<span id="page-586-0"></span>IPython.display.display(*\*objs*, *include=None*, *exclude=None*, *metadata=None*, *transient=None*, *display\_id=None*, *\*\*kwargs*)

Display a Python object in all frontends.

By default all representations will be computed and sent to the frontends. Frontends can decide which representation is used and how.

In terminal IPython this will be similar to using  $print()$ , for use in richer frontends see Jupyter notebook examples with rich display logic.

#### **Parameters**

- objs (tuple of objects) The Python objects to display.
- raw  $(bool, optional)$  $(bool, optional)$  $(bool, optional)$  Are the objects to be displayed already mimetype-keyed dicts of raw display data, or Python objects that need to be formatted before display? [default: False]
- include ([list,](https://docs.python.org/3/library/stdtypes.html#list) [tuple](https://docs.python.org/3/library/stdtypes.html#tuple) or [set,](https://docs.python.org/3/library/stdtypes.html#set) optional) A list of format type strings (MIME types) to include in the format data dict. If this is set *only* the format types included in this list will be computed.
- exclude ([list,](https://docs.python.org/3/library/stdtypes.html#list) [tuple](https://docs.python.org/3/library/stdtypes.html#tuple) or [set,](https://docs.python.org/3/library/stdtypes.html#set) optional) A list of format type strings (MIME types) to exclude in the format data dict. If this is set all format types will be computed, except for those included in this argument.
- metadata  $(dict, optimal) A dictionary of metadata to associate with the output.$  $(dict, optimal) A dictionary of metadata to associate with the output.$  $(dict, optimal) A dictionary of metadata to associate with the output.$ mime-type keys in this dictionary will be associated with the individual representation formats, if they exist.
- transient  $(dict, optimal) A dictionary$  $(dict, optimal) A dictionary$  $(dict, optimal) A dictionary$  of transient data to associate with the output. Data in this dict should not be persisted to files (e.g. notebooks).
- display\_id ([str,](https://docs.python.org/3/library/stdtypes.html#str) bool optional) Set an id for the display. This id can be used for updating this display area later via update\_display. If given as True, generate a new display\_id
- **clear** ([bool,](https://docs.python.org/3/library/functions.html#bool) optional) Should the output area be cleared before displaying anything? If True, this will wait for additional output before clearing. [default: False]
- kwargs (additional keyword-args, optional) Additional keyword-arguments are passed through to the display publisher.
- **Returns** handle Returns a handle on updatable displays for use with [update\\_display\(\)](#page-592-0), if display\_id is given. Returns [None](https://docs.python.org/3/library/constants.html#None) if no display\_id is given (default).

**Return type** *[DisplayHandle](#page-578-0)*

## **Examples**

```
>>> class Json(object):
... def __init__(self, json):
... self.json = json
... def _repr_pretty_(self, pp, cycle):
... import json
... pp.text(json.dumps(self.json, indent=2))
\ldots def \_repr_ (self):... return str(self.json)
...
```

```
\Rightarrow d = Json({1:2, 3: {4:5}})
```

```
>>> print(d)
{1: 2, 3: {4: 5}}
```

```
>>> display(d)
```
{

}

"1": 2, "3": { "4": 5 }

>>> def int\_formatter(integer, pp, cycle): ... pp.text('I'\*integer)

```
>>> plain = get_ipython().display_formatter.formatters['text/plain']
>>> plain.for_type(int, int_formatter)
<function _repr_pprint at 0x...>
```
(continues on next page)

(continued from previous page)

 $\gg$  display(7-5) II

```
>>> del plain.type_printers[int]
\gg display(7-5)
2
```
#### **See also:**

[update\\_display\(\)](#page-592-0)

## **Notes**

In Python, objects can declare their textual representation using the \_\_repr\_\_ method. IPython expands on this idea and allows objects to declare other, rich representations including:

- HTML
- JSON
- PNG
- JPEG
- SVG
- LaTeX

A single object can declare some or all of these representations; all are handled by IPython's display system.

The main idea of the first approach is that you have to implement special display methods when you define your class, one for each representation you want to use. Here is a list of the names of the special methods and the values they must return:

- **\_repr\_html\_**: return raw HTML as a string, or a tuple (see below).
- \_repr\_json\_: return a JSONable dict, or a tuple (see below).
- \_repr\_jpeg\_: return raw JPEG data, or a tuple (see below).
- \_repr\_png\_: return raw PNG data, or a tuple (see below).
- \_repr\_svg\_: return raw SVG data as a string, or a tuple (see below).
- \_repr\_latex\_**: return LaTeX commands in a string surrounded by "\$",** or a tuple (see below).
- \_repr\_mimebundle\_**: return a full mimebundle containing the mapping** from all mimetypes to data. Use this for any mime-type not listed above.

The above functions may also return the object's metadata alonside the data. If the metadata is available, the functions will return a tuple containing the data and metadata, in that order. If there is no metadata available, then the functions will return the data only.

When you are directly writing your own classes, you can adapt them for display in IPython by following the above approach. But in practice, you often need to work with existing classes that you can't easily modify.

You can refer to the documentation on integrating with the display system in order to register custom formatters for already existing types (*[Rich display](#page-444-0)*).

New in version 5.4: display available without import

New in version 6.1: display available without import

Since IPython 5.4 and 6.1  $display()$  is automatically made available to the user without import. If you are using display in a document that might be used in a pure python context or with older version of IPython, use the following import at the top of your file:

from IPython.display import display

IPython.display.display\_html(*\*objs*, *\*\*kwargs*)

Display the HTML representation of an object.

Note: If raw=False and the object does not have a HTML representation, no HTML will be shown.

## **Parameters**

- objs (tuple of objects) The Python objects to display, or if raw=True raw HTML data to display.
- raw  $(bool)$  $(bool)$  $(bool)$  Are the data objects raw data or Python objects that need to be formatted before display? [default: False]
- metadata  $(dict (optional))$  $(dict (optional))$  $(dict (optional))$  Metadata to be associated with the specific mimetype output.

IPython.display.display\_javascript(*\*objs*, *\*\*kwargs*)

Display the Javascript representation of an object.

## **Parameters**

- objs (tuple of objects) The Python objects to display, or if raw=True raw javascript data to display.
- raw  $(bool)$  $(bool)$  $(bool)$  Are the data objects raw data or Python objects that need to be formatted before display? [default: False]
- metadata  $(dict (optional))$  $(dict (optional))$  $(dict (optional))$  Metadata to be associated with the specific mimetype output.

IPython.display.display\_jpeg(*\*objs*, *\*\*kwargs*)

Display the JPEG representation of an object.

## **Parameters**

- objs (tuple of objects) The Python objects to display, or if raw=True raw JPEG data to display.
- raw  $(bool)$  $(bool)$  $(bool)$  Are the data objects raw data or Python objects that need to be formatted before display? [default: False]
- metadata  $(dict (optional))$  $(dict (optional))$  $(dict (optional))$  Metadata to be associated with the specific mimetype output.

## IPython.display.display\_json(*\*objs*, *\*\*kwargs*)

Display the JSON representation of an object.

Note that not many frontends support displaying JSON.

## **Parameters**

- **objs** (tuple of objects) The Python objects to display, or if raw=True raw json data to display.
- raw  $(bool)$  $(bool)$  $(bool)$  Are the data objects raw data or Python objects that need to be formatted before display? [default: False]
- metadata  $(dict (optional))$  $(dict (optional))$  $(dict (optional))$  Metadata to be associated with the specific mimetype output.

## IPython.display.display\_latex(*\*objs*, *\*\*kwargs*)

Display the LaTeX representation of an object.

## **Parameters**

- objs (tuple of objects) The Python objects to display, or if raw=True raw latex data to display.
- raw  $(bool)$  $(bool)$  $(bool)$  Are the data objects raw data or Python objects that need to be formatted before display? [default: False]
- metadata  $(dict (optional))$  $(dict (optional))$  $(dict (optional))$  Metadata to be associated with the specific mimetype output.

## IPython.display.display\_markdown(*\*objs*, *\*\*kwargs*)

Displays the Markdown representation of an object.

#### **Parameters**

- **objs** (*tuple of objects*) The Python objects to display, or if raw=True raw markdown data to display.
- raw  $(bool)$  $(bool)$  $(bool)$  Are the data objects raw data or Python objects that need to be formatted before display? [default: False]
- metadata  $(dict (optional))$  $(dict (optional))$  $(dict (optional))$  Metadata to be associated with the specific mimetype output.

## IPython.display.display\_pdf(*\*objs*, *\*\*kwargs*)

Display the PDF representation of an object.

#### **Parameters**

- objs (tuple of objects) The Python objects to display, or if raw=True raw javascript data to display.
- raw  $(bool)$  $(bool)$  $(bool)$  Are the data objects raw data or Python objects that need to be formatted before display? [default: False]
- metadata  $(dict (optional))$  $(dict (optional))$  $(dict (optional))$  Metadata to be associated with the specific mimetype output.

#### IPython.display.display\_png(*\*objs*, *\*\*kwargs*)

Display the PNG representation of an object.

## **Parameters**

- objs (tuple of objects) The Python objects to display, or if raw=True raw png data to display.
- raw ([bool](https://docs.python.org/3/library/functions.html#bool)) Are the data objects raw data or Python objects that need to be formatted before display? [default: False]
- metadata  $(dict (optional))$  $(dict (optional))$  $(dict (optional))$  Metadata to be associated with the specific mimetype output.

## IPython.display.display\_pretty(*\*objs*, *\*\*kwargs*)

Display the pretty (default) representation of an object.

#### **Parameters**

• objs (tuple of objects) – The Python objects to display, or if raw=True raw text data to display.

- raw  $(bool)$  $(bool)$  $(bool)$  Are the data objects raw data or Python objects that need to be formatted before display? [default: False]
- metadata  $(dict (optional))$  $(dict (optional))$  $(dict (optional))$  Metadata to be associated with the specific mimetype output.

IPython.display.display\_svg(*\*objs*, *\*\*kwargs*)

Display the SVG representation of an object.

## **Parameters**

- objs (tuple of objects) The Python objects to display, or if raw=True raw svg data to display.
- raw  $(bool)$  $(bool)$  $(bool)$  Are the data objects raw data or Python objects that need to be formatted before display? [default: False]
- metadata  $(dict (optional))$  $(dict (optional))$  $(dict (optional))$  Metadata to be associated with the specific mimetype output.

IPython.display.publish\_display\_data(*data*, *metadata=None*, *source=None*, *\**, *transient=None*, *\*\*kwargs*) Publish data and metadata to all frontends.

See the display\_data message in the messaging documentation for more details about this message type.

Keys of data and metadata can be any mime-type.

#### **Parameters**

- data  $(dict) A$  $(dict) A$  $(dict) A$  dictionary having keys that are valid MIME types (like 'text/plain' or 'image/svg+xml') and values that are the data for that MIME type. The data itself must be a JSON'able data structure. Minimally all data should have the 'text/plain' data, which can be displayed by all frontends. If more than the plain text is given, it is up to the frontend to decide which representation to use.
- metadata  $(dict) A$  $(dict) A$  $(dict) A$  dictionary for metadata related to the data. This can contain arbitrary key, value pairs that frontends can use to interpret the data. mime-type keys matching those in data can be used to specify metadata about particular representations.
- source  $(str,$  $(str,$  deprecated) Unused.
- transient ([dict,](https://docs.python.org/3/library/stdtypes.html#dict) keyword-only) A dictionary of transient data, such as display id.

## IPython.display.set\_matplotlib\_close(*close=True*)

Deprecated since version 7.23: use matplotlib\_inline.backend\_inline.set\_matplotlib\_close()

Set whether the inline backend closes all figures automatically or not.

By default, the inline backend used in the IPython Notebook will close all matplotlib figures automatically after each cell is run. This means that plots in different cells won't interfere. Sometimes, you may want to make a plot in one cell and then refine it in later cells. This can be accomplished by:

In [1]: set\_matplotlib\_close(False)

To set this in your config files use the following:

```
c.InlineBackend.close_figures = False
```
**Parameters** close ([bool](https://docs.python.org/3/library/functions.html#bool)) – Should all matplotlib figures be automatically closed after each cell is run?

IPython.display.set\_matplotlib\_formats(*\*formats*, *\*\*kwargs*)

Deprecated since version 7.23: use matplotlib\_inline.backend\_inline.set\_matplotlib\_formats()

Select figure formats for the inline backend. Optionally pass quality for JPEG.

For example, this enables PNG and JPEG output with a JPEG quality of 90%:

In [1]: set\_matplotlib\_formats('png', 'jpeg', quality=90)

To set this in your config files use the following:

```
c.InlineBackend.figure_formats = {'png', 'jpeg'}c.InlineBackend.print_figure_kwargs.update({'quality' : 90})
```
## **Parameters**

- \*formats (strs) One or more figure formats to enable: 'png', 'retina', 'jpeg', 'svg', 'pdf'.
- \*\*kwargs Keyword args will be relayed to figure.canvas.print\_figure.

<span id="page-592-0"></span>IPython.display.update\_display(*obj*, *\**, *display\_id*, *\*\*kwargs*)

Update an existing display by id

**Parameters**

- **obj** The object with which to update the display
- display\_id (keyword-only) The id of the display to update

**See also:**

[display\(\)](#page-586-0)

**Important:** This documentation covers IPython versions 6.0 and higher. Beginning with version 6.0, IPython stopped supporting compatibility with Python versions lower than 3.3 including all versions of Python 2.7.

If you are looking for an IPython version compatible with Python 2.7, please use the IPython 5.x LTS release and refer to its documentation (LTS is the long term support release).

# **8.41 Module:** lib.backgroundjobs

Manage background (threaded) jobs conveniently from an interactive shell.

This module provides a BackgroundJobManager class. This is the main class meant for public usage, it implements an object which can create and manage new background jobs.

It also provides the actual job classes managed by these BackgroundJobManager objects, see their docstrings below.

This system was inspired by discussions with B. Granger and the BackgroundCommand class described in the book Python Scripting for Computational Science, by H. P. Langtangen:

<http://folk.uio.no/hpl/scripting>

(although ultimately no code from this text was used, as IPython's system is a separate implementation).

An example notebook is provided in our documentation illustrating interactive use of the system.

## **8.41.1 4 Classes**

class IPython.lib.backgroundjobs.BackgroundJobManager Bases: [object](https://docs.python.org/3/library/functions.html#object)

Class to manage a pool of backgrounded threaded jobs.

Below, we assume that 'jobs' is a BackgroundJobManager instance.

Usage summary (see the method docstrings for details):

jobs.new $(\dots)$  -> start a new job

jobs() or jobs.status() -> print status summary of all jobs

jobs[N] -> returns job number N.

 $foo = jobs[N]$ .result -> assign to variable foo the result of job N

 $jobs[N]$ .traceback $() \rightarrow print$  the traceback of dead job N

 $jobs.$ remove $(N)$  -> remove (finished) job N

jobs.flush() -> remove all finished jobs

As a convenience feature, BackgroundJobManager instances provide the utility result and traceback methods which retrieve the corresponding information from the jobs list:

jobs.result(N) <–> jobs[N].result jobs.traceback(N) <–> jobs[N].traceback()

While this appears minor, it allows you to use tab completion interactively on the job manager instance.

 $\_init$   $\_()$ 

Initialize self. See help(type(self)) for accurate signature.

## $flush()$

Flush all finished jobs (completed and dead) from lists.

Running jobs are never flushed.

It first calls \_status\_new(), to update info. If any jobs have completed since the last \_status\_new() call, the flush operation aborts.

#### new(*func\_or\_exp*, *\*args*, *\*\*kwargs*)

Add a new background job and start it in a separate thread.

There are two types of jobs which can be created:

1. Jobs based on expressions which can be passed to an eval() call. The expression must be given as a string. For example:

job\_manager.new('myfunc(x,y,z=1)'[,glob[,loc]])

The given expression is passed to eval(), along with the optional global/local dicts provided. If no dicts are given, they are extracted automatically from the caller's frame.

A Python statement is NOT a valid eval() expression. Basically, you can only use as an eval() argument something which can go on the right of an '=' sign and be assigned to a variable.

For example,"print 'hello'" is not valid, but '2+3' is.

2. Jobs given a function object, optionally passing additional positional arguments:

job\_manager.new(myfunc, x, y)

The function is called with the given arguments.

If you need to pass keyword arguments to your function, you must supply them as a dict named kw:

job\_manager.new(myfunc, x, y, kw=dict(z=1))

The reason for this assymmetry is that the new() method needs to maintain access to its own keywords, and this prevents name collisions between arguments to new() and arguments to your own functions.

In both cases, the result is stored in the job.result field of the background job object.

You can set daemon attribute of the thread by giving the keyword argument daemon.

Notes and caveats:

1. All threads running share the same standard output. Thus, if your background jobs generate output, it will come out on top of whatever you are currently writing. For this reason, background jobs are best used with silent functions which simply return their output.

2. Threads also all work within the same global namespace, and this system does not lock interactive variables. So if you send job to the background which operates on a mutable object for a long time, and start modifying that same mutable object interactively (or in another backgrounded job), all sorts of bizarre behaviour will occur.

3. If a background job is spending a lot of time inside a C extension module which does not release the Python Global Interpreter Lock (GIL), this will block the IPython prompt. This is simply because the Python interpreter can only switch between threads at Python bytecodes. While the execution is inside C code, the interpreter must simply wait unless the extension module releases the GIL.

4. There is no way, due to limitations in the Python threads library, to kill a thread once it has started.

#### remove(*num*)

Remove a finished (completed or dead) job.

 $result(N) \rightarrow return$  the result of job N.

status(*verbose=0*)

Print a status of all jobs currently being managed.

#### <span id="page-594-0"></span>class IPython.lib.backgroundjobs.BackgroundJobBase Bases: [threading.Thread](https://docs.python.org/3/library/threading.html#threading.Thread)

Base class to build BackgroundJob classes.

The derived classes must implement:

- Their own init , since the one here raises NotImplementedError. The derived constructor must call self.\_init() at the end, to provide common initialization.
- A strform attribute used in calls to \_\_str\_\_.
- A call() method, which will make the actual execution call and must return a value to be held in the 'result' field of the job object.

```
\_init \_()
```
Must be implemented in subclasses.

Subclasses must call \_init() for standard initialisation.

run()

Method representing the thread's activity.

You may override this method in a subclass. The standard run() method invokes the callable object passed to the object's constructor as the target argument, if any, with sequential and keyword arguments taken from the args and kwargs arguments, respectively.

class IPython.lib.backgroundjobs.BackgroundJobExpr(*expression*, *glob=None*, *loc=None*) Bases: [IPython.lib.backgroundjobs.BackgroundJobBase](#page-594-0)

Evaluate an expression as a background job (uses a separate thread).

\_\_init\_\_(*expression*, *glob=None*, *loc=None*) Create a new job from a string which can be fed to eval().

global/locals dicts can be provided, which will be passed to the eval call.

class IPython.lib.backgroundjobs.BackgroundJobFunc(*func*, *\*args*, *\*\*kwargs*) Bases: [IPython.lib.backgroundjobs.BackgroundJobBase](#page-594-0)

Run a function call as a background job (uses a separate thread).

\_\_init\_\_(*func*, *\*args*, *\*\*kwargs*) Create a new job from a callable object.

> Any positional arguments and keyword args given to this constructor after the initial callable are passed directly to it.

**Important:** This documentation covers IPython versions 6.0 and higher. Beginning with version 6.0, IPython stopped supporting compatibility with Python versions lower than 3.3 including all versions of Python 2.7.

If you are looking for an IPython version compatible with Python 2.7, please use the IPython 5.x LTS release and refer to its documentation (LTS is the long term support release).

# **8.42 Module:** lib.clipboard

Utilities for accessing the platform's clipboard.

## **8.42.1 1 Class**

class IPython.lib.clipboard.ClipboardEmpty Bases: [ValueError](https://docs.python.org/3/library/exceptions.html#ValueError)

# **8.42.2 3 Functions**

IPython.lib.clipboard.win32\_clipboard\_get() Get the current clipboard's text on Windows.

Requires Mark Hammond's pywin32 extensions.

- IPython.lib.clipboard.osx\_clipboard\_get()  $\rightarrow$  [str](https://docs.python.org/3/library/stdtypes.html#str) Get the clipboard's text on OS X.
- IPython.lib.clipboard.tkinter\_clipboard\_get() Get the clipboard's text using Tkinter.

This is the default on systems that are not Windows or OS X. It may interfere with other UI toolkits and should be replaced with an implementation that uses that toolkit.

**Important:** This documentation covers IPython versions 6.0 and higher. Beginning with version 6.0, IPython stopped supporting compatibility with Python versions lower than 3.3 including all versions of Python 2.7.

If you are looking for an IPython version compatible with Python 2.7, please use the IPython 5.x LTS release and refer to its documentation (LTS is the long term support release).

# **8.43 Module:** lib.deepreload

Provides a reload() function that acts recursively.

Python's normal reload function only reloads the module that it's passed. The [reload\(\)](#page-596-0) function in this module also reloads everything imported from that module, which is useful when you're changing files deep inside a package.

To use this as your default reload function, type this:

```
import builtins
from IPython.lib import deepreload
builtins.reload = deepreload.reload
```
A reference to the original reload is stored in this module as original\_reload, so you can restore it later.

This code is almost entirely based on knee.py, which is a Python re-implementation of hierarchical module import.

## **8.43.1 9 Functions**

IPython.lib.deepreload.replace\_import\_hook(*new\_import*)

```
IPython.lib.deepreload.get_parent(globals, level)
     parent, name = get_parent(globals, level)
```
Return the package that an import is being performed in. If globals comes from the module foo.bar.bat (not itself a package), this returns the sys.modules entry for foo.bar. If globals is from a package's \_\_init\_\_.py, the package's entry in sys.modules is returned.

If globals doesn't come from a package or a module in a package, or a corresponding entry is not found in sys.modules, None is returned.

```
IPython.lib.deepreload.load_next(mod, altmod, name, buf )
     mod, name, buf = load_next(mod, altmod, name, buf)
```
altmod is either None or same as mod

- IPython.lib.deepreload.import\_submodule(*mod*, *subname*, *fullname*) m = import\_submodule(mod, subname, fullname)
- IPython.lib.deepreload.add\_submodule(*mod*, *submod*, *fullname*, *subname*)  $mod.\{subname\} = submod$
- IPython.lib.deepreload.ensure\_fromlist(*mod*, *fromlist*, *buf*, *recursive*) Handle 'from module import a, b, c' imports.
- IPython.lib.deepreload.deep\_import\_hook(*name*, *globals=None*, *locals=None*, *fromlist=None*, *level=- 1*) Replacement for \_\_import\_\_()
- <span id="page-596-0"></span>IPython.lib.deepreload.deep\_reload\_hook(*m*) Replacement for reload().

IPython.lib.deepreload.reload(*module*, *exclude=('sys', 'os.path', 'builtins', '\_\_main\_\_', 'numpy', 'numpy.\_globals')*)

Recursively reload all modules used in the given module. Optionally takes a list of modules to exclude from reloading. The default exclude list contains sys, \_\_main\_\_, and \_\_builtin\_\_, to prevent, e.g., resetting display, exception, and io hooks.

**Important:** This documentation covers IPython versions 6.0 and higher. Beginning with version 6.0, IPython stopped supporting compatibility with Python versions lower than 3.3 including all versions of Python 2.7.

If you are looking for an IPython version compatible with Python 2.7, please use the IPython 5.x LTS release and refer to its documentation (LTS is the long term support release).

# **8.44 Module:** lib.demo

Module for interactive demos using IPython.

This module implements a few classes for running Python scripts interactively in IPython for demonstrations. With very simple markup (a few tags in comments), you can control points where the script stops executing and returns control to IPython.

# **8.44.1 Provided classes**

The classes are (see their docstrings for further details):

- Demo: pure python demos
- IPythonDemo: demos with input to be processed by IPython as if it had been typed interactively (so magics work, as well as any other special syntax you may have added via input prefilters).
- LineDemo: single-line version of the Demo class. These demos are executed one line at a time, and require no markup.
- IPythonLineDemo: IPython version of the LineDemo class (the demo is executed a line at a time, but processed via IPython).
- ClearMixin: mixin to make Demo classes with less visual clutter. It declares an empty marquee and a pre\_cmd that clears the screen before each block (see Subclassing below).
- ClearDemo, ClearIPDemo: mixin-enabled versions of the Demo and IPythonDemo classes.

Inheritance diagram:

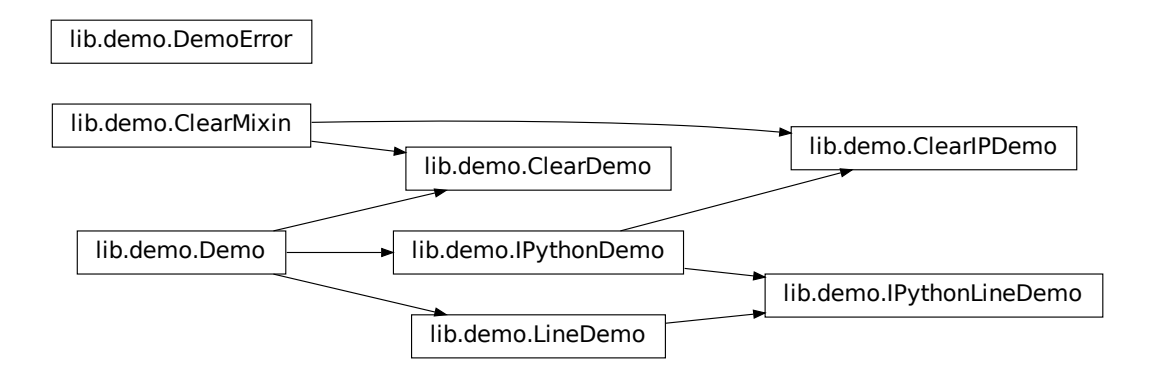

# **8.44.2 Subclassing**

The classes here all include a few methods meant to make customization by subclassing more convenient. Their docstrings below have some more details:

- highlight(): format every block and optionally highlight comments and docstring content.
- marquee(): generates a marquee to provide visible on-screen markers at each block start and end.
- pre\_cmd(): run right before the execution of each block.
- post\_cmd(): run right after the execution of each block. If the block raises an exception, this is NOT called.

# **8.44.3 Operation**

The file is run in its own empty namespace (though you can pass it a string of arguments as if in a command line environment, and it will see those as sys.argv). But at each stop, the global IPython namespace is updated with the current internal demo namespace, so you can work interactively with the data accumulated so far.

By default, each block of code is printed (with syntax highlighting) before executing it and you have to confirm execution. This is intended to show the code to an audience first so you can discuss it, and only proceed with execution once you agree. There are a few tags which allow you to modify this behavior.

The supported tags are:

# <demo> stop

Defines block boundaries, the points where IPython stops execution of the file and returns to the interactive prompt.

You can optionally mark the stop tag with extra dashes before and after the word 'stop', to help visually distinguish the blocks in a text editor:

# <demo> — stop —

# <demo> silent

Make a block execute silently (and hence automatically). Typically used in cases where you have some boilerplate or initialization code which you need executed but do not want to be seen in the demo.

# <demo> auto

Make a block execute automatically, but still being printed. Useful for simple code which does not warrant discussion, since it avoids the extra manual confirmation.

# <demo> auto\_all

This tag can only be in the first block, and if given it overrides the individual auto tags to make the whole demo fully automatic (no block asks for confirmation). It can also be given at creation time (or the attribute set later) to override what's in the file.

While any python file can be run as a Demo instance, if there are no stop tags the whole file will run in a single block (no different that calling first %pycat and then %run). The minimal markup to make this useful is to place a set of stop tags; the other tags are only there to let you fine-tune the execution.

This is probably best explained with the simple example file below. You can copy this into a file named ex\_demo.py, and try running it via:

```
from IPython.lib.demo import Demo
d = Demo('ex_demo.py')d()
```
Each time you call the demo object, it runs the next block. The demo object has a few useful methods for navigation, like again(), edit(), jump(), seek() and back(). It can be reset for a new run via reset() or reloaded from disk (in case you've edited the source) via reload(). See their docstrings below.

Note: To make this simpler to explore, a file called "demo-exercizer.py" has been added to the "docs/examples/core" directory. Just cd to this directory in an IPython session, and type:

```
%run demo-exercizer.py
```
and then follow the directions.

## **Example**

The following is a very simple example of a valid demo file.

```
#################### EXAMPLE DEMO <ex_demo.py> ###############################
'''A simple interactive demo to illustrate the use of IPython's Demo class.'''
print 'Hello, welcome to an interactive IPython demo.'
# The mark below defines a block boundary, which is a point where IPython will
# stop execution and return to the interactive prompt. The dashes are actually
# optional and used only as a visual aid to clearly separate blocks while
# editing the demo code.
# <demo> stop
x = 1y = 2# <demo> stop
# the mark below makes this block as silent
# <demo> silent
print 'This is a silent block, which gets executed but not printed.'
```
(continues on next page)

(continued from previous page)

```
# <demo> stop
# <demo> auto
print 'This is an automatic block.'
print 'It is executed without asking for confirmation, but printed.'
z = x+yprint 'z=',x
# <demo> stop
# This is just another normal block.
print 'z is now:', z
print 'bye!'
################### END EXAMPLE DEMO <ex_demo.py> ############################
```
# **8.44.4 8 Classes**

class IPython.lib.demo.DemoError Bases: [Exception](https://docs.python.org/3/library/exceptions.html#Exception)

<span id="page-600-0"></span>class IPython.lib.demo.Demo(*src*, *title=''*, *arg\_str=''*, *auto\_all=None*, *format\_rst=False*, *formatter='terminal'*, *style='default'*)

Bases: [object](https://docs.python.org/3/library/functions.html#object)

```
__init__(src, title='', arg_str='', auto_all=None, format_rst=False, formatter='terminal', style='default')
     Make a new demo object. To run the demo, simply call the object.
```
See the module docstring for full details and an example (you can use IPython.Demo? in IPython to see it).

Inputs:

• **src is either a file, or file-like object, or a** string that can be resolved to a filename.

Optional inputs:

- title: a string to use as the demo name. Of most use when the demo you are making comes from an object that has no filename, or if you want an alternate denotation distinct from the filename.
- arg\_str("): a string of arguments, internally converted to a list just like sys.argy, so the demo script can see a similar environment.
- auto\_all(None): global flag to run all blocks automatically without confirmation. This attribute overrides the block-level tags and applies to the whole demo. It is an attribute of the object, and can be changed at runtime simply by reassigning it to a boolean value.
- format\_rst(False): a bool to enable comments and doc strings formatting with pygments rst lexer
- formatter('terminal'): a string of pygments formatter name to be used. Useful values for terminals: terminal, terminal256, terminal16m
- style('default'): a string of pygments style name to be used.

## again()

Move the seek pointer back one block and re-execute.

#### back(*num=1*)

Move the seek pointer back num blocks (default is 1).

## edit(*index=None*)

Edit a block.

If no number is given, use the last block executed.

This edits the in-memory copy of the demo, it does NOT modify the original source file. If you want to do that, simply open the file in an editor and use reload() when you make changes to the file. This method is meant to let you change a block during a demonstration for explanatory purposes, without damaging your original script.

## fload()

Load file object.

## highlight(*block*)

Method called on each block to highlight it content

## jump(*num=1*)

Jump a given number of blocks relative to the current one.

The offset can be positive or negative, defaults to 1.

## marquee(*txt=''*, *width=78*, *mark='\*'*)

Return the input string centered in a 'marquee'.

#### post\_cmd()

Method called after executing each block.

pre\_cmd()

Method called before executing each block.

reload()

Reload source from disk and initialize state.

#### reset()

Reset the namespace and seek pointer to restart the demo

#### run\_cell(*source*)

Execute a string with one or more lines of code

### seek(*index*)

Move the current seek pointer to the given block.

You can use negative indices to seek from the end, with identical semantics to those of Python lists.

#### show(*index=None*)

Show a single block on screen

## show\_all()

Show entire demo on screen, block by block

<span id="page-601-0"></span>class IPython.lib.demo.IPythonDemo(*src*, *title=''*, *arg\_str=''*, *auto\_all=None*, *format\_rst=False*, *formatter='terminal'*, *style='default'*)

Bases: [IPython.lib.demo.Demo](#page-600-0)

Class for interactive demos with IPython's input processing applied.

This subclasses Demo, but instead of executing each block by the Python interpreter (via exec), it actually calls IPython on it, so that any input filters which may be in place are applied to the input block.

If you have an interactive environment which exposes special input processing, you can use this class instead to write demo scripts which operate exactly as if you had typed them interactively. The default Demo class requires the input to be valid, pure Python code.

## run\_cell(*source*)

Execute a string with one or more lines of code

<span id="page-602-0"></span>class IPython.lib.demo.LineDemo(*src*, *title=''*, *arg\_str=''*, *auto\_all=None*, *format\_rst=False*,

*formatter='terminal'*, *style='default'*)

Bases: [IPython.lib.demo.Demo](#page-600-0)

Demo where each line is executed as a separate block.

The input script should be valid Python code.

This class doesn't require any markup at all, and it's meant for simple scripts (with no nesting or any kind of indentation) which consist of multiple lines of input to be executed, one at a time, as if they had been typed in the interactive prompt.

Note: the input can not have *any* indentation, which means that only single-lines of input are accepted, not even function definitions are valid.

#### reload()

Reload source from disk and initialize state.

class IPython.lib.demo.IPythonLineDemo(*src*, *title=''*, *arg\_str=''*, *auto\_all=None*, *format\_rst=False*, *formatter='terminal'*, *style='default'*) Bases: [IPython.lib.demo.IPythonDemo](#page-601-0), [IPython.lib.demo.LineDemo](#page-602-0)

Variant of the LineDemo class whose input is processed by IPython.

## <span id="page-602-1"></span>class IPython.lib.demo.ClearMixin

Bases: [object](https://docs.python.org/3/library/functions.html#object)

Use this mixin to make Demo classes with less visual clutter.

Demos using this mixin will clear the screen before every block and use blank marquees.

Note that in order for the methods defined here to actually override those of the classes it's mixed with, it must go /first/ in the inheritance tree. For example:

class ClearIPDemo(ClearMixin,IPythonDemo): pass

will provide an IPythonDemo class with the mixin's features.

marquee(*txt=''*, *width=78*, *mark='\*'*)

Blank marquee that returns '' no matter what the input.

## pre\_cmd()

Method called before executing each block.

This one simply clears the screen.

class IPython.lib.demo.ClearDemo(*src*, *title=''*, *arg\_str=''*, *auto\_all=None*, *format\_rst=False*, *formatter='terminal'*, *style='default'*)

Bases: [IPython.lib.demo.ClearMixin](#page-602-1), [IPython.lib.demo.Demo](#page-600-0)

class IPython.lib.demo.ClearIPDemo(*src*, *title=''*, *arg\_str=''*, *auto\_all=None*, *format\_rst=False*, *formatter='terminal'*, *style='default'*)

Bases: [IPython.lib.demo.ClearMixin](#page-602-1), [IPython.lib.demo.IPythonDemo](#page-601-0)

# **8.44.5 2 Functions**

IPython.lib.demo.re\_mark(*mark*)

IPython.lib.demo.slide(*file\_path*, *noclear=False*, *format\_rst=True*, *formatter='terminal'*, *style='native'*, *auto\_all=False*, *delimiter='...'*)

**Important:** This documentation covers IPython versions 6.0 and higher. Beginning with version 6.0, IPython stopped supporting compatibility with Python versions lower than 3.3 including all versions of Python 2.7.

If you are looking for an IPython version compatible with Python 2.7, please use the IPython 5.x LTS release and refer to its documentation (LTS is the long term support release).

# **8.45 Module:** lib.editorhooks

'editor' hooks for common editors that work well with ipython

They should honor the line number argument, at least.

Contributions are *very* welcome.

# **8.45.1 11 Functions**

IPython.lib.editorhooks.install\_editor(*template*, *wait=False*) Installs the editor that is called by IPython for the %edit magic.

This overrides the default editor, which is generally set by your EDITOR environment variable or is notepad (windows) or vi (linux). By supplying a template string run\_template, you can control how the editor is invoked by IPython – (e.g. the format in which it accepts command line options)

#### **Parameters**

- template (basestring) run\_template acts as a template for how your editor is invoked by the shell. It should contain '{filename}', which will be replaced on invocation with the file name, and '{line}', \$line by line number (or 0) to invoke the file with.
- wait  $(bool)$  $(bool)$  $(bool)$  If wait is true, wait until the user presses enter before returning, to facilitate non-blocking editors that exit immediately after the call.

```
IPython.lib.editorhooks.komodo(exe='komodo')
     Activestate Komodo [Edit]
```

```
IPython.lib.editorhooks.scite(exe='scite')
     SciTE or Sc1
```

```
IPython.lib.editorhooks.notepadplusplus(exe='notepad++')
     Notepad++ http://notepad-plus.sourceforge.net
```

```
IPython.lib.editorhooks.jed(exe='jed')
     JED, the lightweight emacsish editor
```

```
IPython.lib.editorhooks.idle(exe='idle')
     Idle, the editor bundled with python
```
**Parameters exe** ([str,](https://docs.python.org/3/library/stdtypes.html#str) [None](https://docs.python.org/3/library/constants.html#None)) – If none, should be pretty smart about finding the executable.

IPython.lib.editorhooks.mate(*exe='mate'*) TextMate, the missing editor IPython.lib.editorhooks.emacs(*exe='emacs'*) IPython.lib.editorhooks.gnuclient(*exe='gnuclient'*) IPython.lib.editorhooks.crimson\_editor(*exe='cedt.exe'*) IPython.lib.editorhooks.kate(*exe='kate'*)

**Important:** This documentation covers IPython versions 6.0 and higher. Beginning with version 6.0, IPython stopped supporting compatibility with Python versions lower than 3.3 including all versions of Python 2.7.

If you are looking for an IPython version compatible with Python 2.7, please use the IPython 5.x LTS release and refer to its documentation (LTS is the long term support release).

# **8.46 Module:** lib.guisupport

Support for creating GUI apps and starting event loops.

IPython's GUI integration allows interactive plotting and GUI usage in IPython session. IPython has two different types of GUI integration:

- 1. The terminal based IPython supports GUI event loops through Python's PyOS\_InputHook. PyOS\_InputHook is a hook that Python calls periodically whenever raw\_input is waiting for a user to type code. We implement GUI support in the terminal by setting PyOS\_InputHook to a function that iterates the event loop for a short while. It is important to note that in this situation, the real GUI event loop is NOT run in the normal manner, so you can't use the normal means to detect that it is running.
- 2. In the two process IPython kernel/frontend, the GUI event loop is run in the kernel. In this case, the event loop is run in the normal manner by calling the function or method of the GUI toolkit that starts the event loop.

In addition to starting the GUI event loops in one of these two ways, IPython will *always* create an appropriate GUI application object when GUi integration is enabled.

If you want your GUI apps to run in IPython you need to do two things:

- 1. Test to see if there is already an existing main application object. If there is, you should use it. If there is not an existing application object you should create one.
- 2. Test to see if the GUI event loop is running. If it is, you should not start it. If the event loop is not running you may start it.

This module contains functions for each toolkit that perform these things in a consistent manner. Because of how PyOS\_InputHook runs the event loop you cannot detect if the event loop is running using the traditional calls (such as wx.GetApp.IsMainLoopRunning() in wxPython). If PyOS\_InputHook is set These methods will return a false negative. That is, they will say the event loop is not running, when is actually is. To work around this limitation we proposed the following informal protocol:

- Whenever someone starts the event loop, they *must* set the \_in\_event\_loop attribute of the main application object to True. This should be done regardless of how the event loop is actually run.
- Whenever someone stops the event loop, they *must* set the \_in\_event\_loop attribute of the main application object to False.
- If you want to see if the event loop is running, you *must* use hasattr to see if \_in\_event\_loop attribute has been set. If it is set, you *must* use its value. If it has not been set, you can query the toolkit in the normal manner.

• If you want GUI support and no one else has created an application or started the event loop you *must* do this. We don't want projects to attempt to defer these things to someone else if they themselves need it.

The functions below implement this logic for each GUI toolkit. If you need to create custom application subclasses, you will likely have to modify this code for your own purposes. This code can be copied into your own project so you don't have to depend on IPython.

# **8.46.1 6 Functions**

```
IPython.lib.guisupport.get_app_wx(*args, **kwargs)
     Create a new wx app or return an exiting one.
```

```
IPython.lib.guisupport.is_event_loop_running_wx(app=None)
     Is the wx event loop running.
```

```
IPython.lib.guisupport.start_event_loop_wx(app=None)
     Start the wx event loop in a consistent manner.
```
- IPython.lib.guisupport.get\_app\_qt4(*\*args*, *\*\*kwargs*) Create a new qt4 app or return an existing one.
- IPython.lib.guisupport.is\_event\_loop\_running\_qt4(*app=None*) Is the qt4 event loop running.
- IPython.lib.guisupport.start\_event\_loop\_qt4(*app=None*) Start the qt4 event loop in a consistent manner.

**Important:** This documentation covers IPython versions 6.0 and higher. Beginning with version 6.0, IPython stopped supporting compatibility with Python versions lower than 3.3 including all versions of Python 2.7.

If you are looking for an IPython version compatible with Python 2.7, please use the IPython 5.x LTS release and refer to its documentation (LTS is the long term support release).

# **8.47 Module:** lib.inputhook

Deprecated since IPython 5.0

Inputhook management for GUI event loop integration.

# **8.47.1 11 Classes**

<span id="page-605-0"></span>class IPython.lib.inputhook.InputHookManager Bases: [object](https://docs.python.org/3/library/functions.html#object)

DEPRECATED since IPython 5.0

Manage PyOS\_InputHook for different GUI toolkits.

This class installs various hooks under PyOSInputHook to handle GUI event loop integration.

 $_$ init $_$ ()

Initialize self. See help(type(self)) for accurate signature.

#### clear\_app\_refs(*gui=None*)

DEPRECATED since IPython 5.0

Clear IPython's internal reference to an application instance.

Whenever we create an app for a user on qt4 or wx, we hold a reference to the app. This is needed because in some cases bad things can happen if a user doesn't hold a reference themselves. This method is provided to clear the references we are holding.

**Parameters gui** ([None](https://docs.python.org/3/library/constants.html#None) or [str](https://docs.python.org/3/library/stdtypes.html#str)) – If None, clear all app references. If ('wx', 'qt4') clear the app for that toolkit. References are not held for gtk or tk as those toolkits don't have the notion of an app.

## <span id="page-606-1"></span>clear\_inputhook(*app=None*)

DEPRECATED since IPython 5.0

Set PyOS InputHook to NULL and return the previous one.

**Parameters app** (*optional, ignored*) – This parameter is allowed only so that clear\_inputhook() can be called with a similar interface as all the enable\_\* methods. But the actual value of the parameter is ignored. This uniform interface makes it easier to have user-level entry points in the main IPython app like [enable\\_gui\(\)](#page-606-0).

## current\_gui()

DEPRECATED since IPython 5.0

Return a string indicating the currently active GUI or None.

### disable\_gui()

DEPRECATED since IPython 5.0

Disable GUI event loop integration.

If an application was registered, this sets its \_in\_event\_loop attribute to False. It then calls [clear\\_inputhook\(\)](#page-606-1).

## <span id="page-606-0"></span>enable\_gui(*gui=None*, *app=None*)

DEPRECATED since IPython 5.0

Switch amongst GUI input hooks by name.

This is a higher level method than  $set\_inputhook$  ) - it uses the GUI name to look up a registered object which enables the input hook for that GUI.

### **Parameters**

- gui (optional, string or [None](https://docs.python.org/3/library/constants.html#None)) If None (or 'none'), clears input hook, otherwise it must be one of the recognized GUI names (see GUI\_\* constants in module).
- app (optional, existing application  $object.)$  For toolkits that have the concept of a global app, you can supply an existing one. If not given, the toolkit will be probed for one, and if none is found, a new one will be created. Note that GTK does not have this concept, and passing an app if gui=="GTK" will raise an error.

## **Returns**

- *The output of the underlying gui switch routine, typically the actual*
- *PyOS\_InputHook wrapper object or the GUI toolkit app created, if there was*
- $\bullet$  *one*.

```
get_pyos_inputhook()
```
DEPRECATED since IPython 5.0

Return the current PyOS InputHook as a ctypes.c\_void\_p.

get\_pyos\_inputhook\_as\_func() DEPRECATED since IPython 5.0

Return the current PyOS\_InputHook as a ctypes.PYFUNCYPE.

```
register(toolkitname, *aliases)
    DEPRECATED since IPython 5.0
```
Register a class to provide the event loop for a given GUI.

This is intended to be used as a class decorator. It should be passed the names with which to register this GUI integration. The classes themselves should subclass [InputHookBase](#page-607-1).

```
@inputhook_manager.register('qt')
class QtInputHook(InputHookBase):
   def enable(self, app=None):
```
## <span id="page-607-0"></span>set\_inputhook(*callback*)

...

DEPRECATED since IPython 5.0

Set PyOS\_InputHook to callback and return the previous one.

<span id="page-607-1"></span>class IPython.lib.inputhook.InputHookBase(*manager*)

Bases: [object](https://docs.python.org/3/library/functions.html#object)

DEPRECATED since IPython 5.0

Base class for input hooks for specific toolkits.

Subclasses should define an enable() method with one argument, app, which will either be an instance of the toolkit's application class, or None. They may also define a disable() method with no arguments.

\_\_init\_\_(*manager*)

Initialize self. See help(type(self)) for accurate signature.

class IPython.lib.inputhook.NullInputHook(*manager*) Bases: [IPython.lib.inputhook.InputHookBase](#page-607-1)

DEPRECATED since IPython 5.0

A null inputhook that doesn't need to do anything

class IPython.lib.inputhook.WxInputHook(*manager*)

Bases: [IPython.lib.inputhook.InputHookBase](#page-607-1)

## disable()

DEPRECATED since IPython 5.0

Disable event loop integration with wxPython.

This restores appnapp on OS X

## enable(*app=None*)

DEPRECATED since IPython 5.0

Enable event loop integration with wxPython.

**Parameters** app (WX Application, optional.) – Running application to use. If not given, we probe WX for an existing application object, and create a new one if none is found.

## **Notes**

This methods sets the PyOS\_InputHook for wxPython, which allows the wxPython to integrate with terminal based applications like IPython.

If app is not given we probe for an existing one, and return it if found. If no existing app is found, we create an wx.App as follows:

import wx app = wx.App(redirect=False, clearSigInt=False)

## <span id="page-608-0"></span>class IPython.lib.inputhook.Qt4InputHook(*manager*)

Bases: [IPython.lib.inputhook.InputHookBase](#page-607-1)

#### disable\_qt4()

DEPRECATED since IPython 5.0

Disable event loop integration with PyQt4.

This restores appnapp on OS X

### enable(*app=None*)

DEPRECATED since IPython 5.0

Enable event loop integration with PyQt4.

**Parameters** app (Qt Application, optional.) – Running application to use. If not given, we probe Qt for an existing application object, and create a new one if none is found.

## **Notes**

This methods sets the PyOS\_InputHook for PyQt4, which allows the PyQt4 to integrate with terminal based applications like IPython.

If app is not given we probe for an existing one, and return it if found. If no existing app is found, we create an QApplication as follows:

```
from PyQt4 import QtCore
app = QtGui.QApplication(sys.argv)
```
class IPython.lib.inputhook.Qt5InputHook(*manager*) Bases: [IPython.lib.inputhook.Qt4InputHook](#page-608-0)

#### enable(*app=None*)

DEPRECATED since IPython 5.0

Enable event loop integration with PyQt4.

**Parameters** app (Qt Application, optional.) – Running application to use. If not given, we probe Qt for an existing application object, and create a new one if none is found.

## **Notes**

This methods sets the PyOS\_InputHook for PyQt4, which allows the PyQt4 to integrate with terminal based applications like IPython.

If app is not given we probe for an existing one, and return it if found. If no existing app is found, we create an QApplication as follows:

from PyQt4 import QtCore  $app = QtGui.QApplication(sys.argv)$ 

class IPython.lib.inputhook.GtkInputHook(*manager*)

Bases: [IPython.lib.inputhook.InputHookBase](#page-607-1)

## enable(*app=None*)

DEPRECATED since IPython 5.0

Enable event loop integration with PyGTK.

**Parameters** app (*ignored*) – Ignored, it's only a placeholder to keep the call signature of all gui activation methods consistent, which simplifies the logic of supporting magics.

## **Notes**

This methods sets the PyOS\_InputHook for PyGTK, which allows the PyGTK to integrate with terminal based applications like IPython.

## class IPython.lib.inputhook.TkInputHook(*manager*) Bases: [IPython.lib.inputhook.InputHookBase](#page-607-1)

## enable(*app=None*)

DEPRECATED since IPython 5.0

Enable event loop integration with Tk.

**Parameters** app (toplevel Tkinter.Tk widget, optional.) – Running toplevel widget to use. If not given, we probe Tk for an existing one, and create a new one if none is found.

## **Notes**

If you have already created a Tkinter.Tk object, the only thing done by this method is to register with the [InputHookManager](#page-605-0), since creating that object automatically sets PyOS\_InputHook.

## class IPython.lib.inputhook.GlutInputHook(*manager*)

Bases: [IPython.lib.inputhook.InputHookBase](#page-607-1)

## disable()

DEPRECATED since IPython 5.0

Disable event loop integration with glut.

This sets PyOS\_InputHook to NULL and set the display function to a dummy one and set the timer to a dummy timer that will be triggered very far in the future.

#### enable(*app=None*)

DEPRECATED since IPython 5.0

Enable event loop integration with GLUT.

**Parameters** app (*ignored*) – Ignored, it's only a placeholder to keep the call signature of all gui activation methods consistent, which simplifies the logic of supporting magics.

## **Notes**

This methods sets the PyOS\_InputHook for GLUT, which allows the GLUT to integrate with terminal based applications like IPython. Due to GLUT limitations, it is currently not possible to start the event loop without first creating a window. You should thus not create another window but use instead the created one. See 'gui-glut.py' in the docs/examples/lib directory.

The default screen mode is set to: glut.GLUT\_DOUBLE | glut.GLUT\_RGBA | glut.GLUT\_DEPTH

#### class IPython.lib.inputhook.PygletInputHook(*manager*)

Bases: [IPython.lib.inputhook.InputHookBase](#page-607-1)

#### enable(*app=None*)

DEPRECATED since IPython 5.0

Enable event loop integration with pyglet.

**Parameters** app (*ignored*) – Ignored, it's only a placeholder to keep the call signature of all gui activation methods consistent, which simplifies the logic of supporting magics.

## **Notes**

This methods sets the PyOS\_InputHook for pyglet, which allows pyglet to integrate with terminal based applications like IPython.

### class IPython.lib.inputhook.Gtk3InputHook(*manager*) Bases: [IPython.lib.inputhook.InputHookBase](#page-607-1)

enable(*app=None*)

DEPRECATED since IPython 5.0

Enable event loop integration with Gtk3 (gir bindings).

**Parameters** app (*ignored*) – Ignored, it's only a placeholder to keep the call signature of all gui activation methods consistent, which simplifies the logic of supporting magics.

#### **Notes**

This methods sets the PyOS\_InputHook for Gtk3, which allows the Gtk3 to integrate with terminal based applications like IPython.

**Important:** This documentation covers IPython versions 6.0 and higher. Beginning with version 6.0, IPython stopped supporting compatibility with Python versions lower than 3.3 including all versions of Python 2.7.

If you are looking for an IPython version compatible with Python 2.7, please use the IPython 5.x LTS release and refer to its documentation (LTS is the long term support release).

# **8.48 Module:** lib.latextools

Tools for handling LaTeX.

## **8.48.1 1 Class**

```
class IPython.lib.latextools.LaTeXTool(**kwargs)
    Bases: traitlets.config.configurable.SingletonConfigurable
```
An object to store configuration of the LaTeX tool.

# **8.48.2 6 Functions**

IPython.lib.latextools.latex\_to\_png(*s*, *encode=False*, *backend=None*, *wrap=False*, *color='Black'*, *scale=1.0*)

Render a LaTeX string to PNG.

## **Parameters**

- $s$  ([str](https://docs.python.org/3/library/stdtypes.html#str)) The raw string containing valid inline LaTeX.
- encode ([bool,](https://docs.python.org/3/library/functions.html#bool) optional) Should the PNG data base64 encoded to make it JSON'able.
- backend ( $\{mathcal{I}\}$ ) Backend for producing PNG data.
- wrap  $(bool)$  $(bool)$  $(bool)$  If true, Automatically wrap s as a LaTeX equation.
- **color** (string) Foreground color name among dvipsnames, e.g. 'Maroon' or on hex RGB format, e.g. '#AA20FA'.
- scale  $(fload)$  Scale factor for the resulting PNG.
- is returned when the backend cannot be used.  $(None)$  $(None)$  $(None)$  –
- IPython.lib.latextools.latex\_to\_png\_mpl(*s*, *wrap*, *color='Black'*, *scale=1.0*)

IPython.lib.latextools.latex\_to\_png\_dvipng(*s*, *wrap*, *color='Black'*, *scale=1.0*)

IPython.lib.latextools.kpsewhich(*filename*) Invoke kpsewhich command with an argument filename.

- IPython.lib.latextools.genelatex(*body*, *wrap*) Generate LaTeX document for dvipng backend.
- IPython.lib.latextools.latex\_to\_html(*s*, *alt='image'*) Render LaTeX to HTML with embedded PNG data using data URIs.

## **Parameters**

- $s$  ([str](https://docs.python.org/3/library/stdtypes.html#str)) The raw string containing valid inline LateX.
- alt  $(str)$  $(str)$  $(str)$  The alt text to use for the HTML.

**Important:** This documentation covers IPython versions 6.0 and higher. Beginning with version 6.0, IPython stopped supporting compatibility with Python versions lower than 3.3 including all versions of Python 2.7.

If you are looking for an IPython version compatible with Python 2.7, please use the IPython 5.x LTS release and refer to its documentation (LTS is the long term support release).
## **8.49 Module:** lib.lexers

Defines a variety of Pygments lexers for highlighting IPython code.

This includes:

**IPythonLexer, IPython3Lexer** Lexers for pure IPython (python + magic/shell commands)

**IPythonPartialTracebackLexer, IPythonTracebackLexer** Supports 2.x and 3.x via keyword python3. The partial traceback lexer reads everything but the Python code appearing in a traceback. The full lexer combines the partial lexer with an IPython lexer.

**IPythonConsoleLexer** A lexer for IPython console sessions, with support for tracebacks.

**IPyLexer** A friendly lexer which examines the first line of text and from it, decides whether to use an IPython lexer or an IPython console lexer. This is probably the only lexer that needs to be explicitly added to Pygments.

### **8.49.1 4 Classes**

```
class IPython.lib.lexers.IPythonPartialTracebackLexer(*args, **kwds)
    Bases: pygments.lexer.RegexLexer
```
Partial lexer for IPython tracebacks.

Handles all the non-python output.

```
class IPython.lib.lexers.IPythonTracebackLexer(**options)
    Bases: pygments.lexer.DelegatingLexer
```
IPython traceback lexer.

For doctests, the tracebacks can be snipped as much as desired with the exception to the lines that designate a traceback. For non-syntax error tracebacks, this is the line of hyphens. For syntax error tracebacks, this is the line which lists the File and line number.

```
__init__(**options)
```
Initialize self. See help(type(self)) for accurate signature.

```
class IPython.lib.lexers.IPythonConsoleLexer(**options)
```
Bases: pygments.lexer.Lexer

An IPython console lexer for IPython code-blocks and doctests, such as:

```
.. code-block:: ipythonconsole
   In [1]: a = 'foo'In [2]: a
   Out[2]: 'foo'
   In [3]: print a
   foo
   In [4]: 1 / 0
```
Support is also provided for IPython exceptions:

```
.. code-block:: ipythonconsole
   In [1]: raise Exception
   ---------------------------------------------------------------------------
   Exception Traceback (most recent call last)
   <ipython-input-1-fca2ab0ca76b> in <module>
   ----> 1 raise Exception
   Exception:
```
#### \_\_init\_\_(*\*\*options*)

Initialize the IPython console lexer.

#### **Parameters**

- python3  $(bool)$  $(bool)$  $(bool)$  If True, then the console inputs are parsed using a Python 3 lexer. Otherwise, they are parsed using a Python 2 lexer.
- in1\_regex ( $RegexObject$ ) The compiled regular expression used to detect the start of inputs. Although the IPython configuration setting may have a trailing whitespace, do not include it in the regex. If None, then the default input prompt is assumed.
- in2\_regex ( $RegexObject$ ) The compiled regular expression used to detect the continuation of inputs. Although the IPython configuration setting may have a trailing whitespace, do not include it in the regex. If None, then the default input prompt is assumed.
- out\_regex  $(RegexObject)$  The compiled regular expression used to detect outputs. If None, then the default output prompt is assumed.

#### buffered\_tokens()

Generator of unprocessed tokens after doing insertions and before changing to a new state.

#### get\_mci(*line*)

Parses the line and returns a 3-tuple: (mode, code, insertion).

mode is the next mode (or state) of the lexer, and is always equal to 'input', 'output', or 'tb'.

code is a portion of the line that should be added to the buffer corresponding to the next mode and eventually lexed by another lexer. For example, code could be Python code if mode were 'input'.

insertion is a 3-tuple (index, token, text) representing an unprocessed "token" that will be inserted into the stream of tokens that are created from the buffer once we change modes. This is usually the input or output prompt.

In general, the next mode depends on current mode and on the contents of line.

#### get\_tokens\_unprocessed(*text*)

Return an iterable of (index, tokentype, value) pairs where "index" is the starting position of the token within the input text.

In subclasses, implement this method as a generator to maximize effectiveness.

## ipytb\_start = re.compile('^(\\^C)?(-+\\n)|^( File)(.\*)(, line )(\\d+\\n)')

The regex to determine when a traceback starts.

#### class IPython.lib.lexers.IPyLexer(*\*\*options*)

Bases: pygments.lexer.Lexer

Primary lexer for all IPython-like code.

This is a simple helper lexer. If the first line of the text begins with "In [[0-9]+]:", then the entire text is parsed with an IPython console lexer. If not, then the entire text is parsed with an IPython lexer.

The goal is to reduce the number of lexers that are registered with Pygments.

```
__init__(**options)
```
Initialize self. See help(type(self)) for accurate signature.

```
get_tokens_unprocessed(text)
```
Return an iterable of (index, tokentype, value) pairs where "index" is the starting position of the token within the input text.

In subclasses, implement this method as a generator to maximize effectiveness.

### **8.49.2 1 Function**

#### IPython.lib.lexers.build\_ipy\_lexer(*python3*)

Builds IPython lexers depending on the value of python3.

The lexer inherits from an appropriate Python lexer and then adds information about IPython specific keywords (i.e. magic commands, shell commands, etc.)

**Parameters python3** ([bool](https://docs.python.org/3/library/functions.html#bool)) – If True, then build an IPython lexer from a Python 3 lexer.

**Important:** This documentation covers IPython versions 6.0 and higher. Beginning with version 6.0, IPython stopped supporting compatibility with Python versions lower than 3.3 including all versions of Python 2.7.

If you are looking for an IPython version compatible with Python 2.7, please use the IPython 5.x LTS release and refer to its documentation (LTS is the long term support release).

## **8.50 Module:** lib.pretty

Python advanced pretty printer. This pretty printer is intended to replace the old pprint python module which does not allow developers to provide their own pretty print callbacks.

This module is based on ruby's prettyprint.rb library by Tanaka Akira.

### **8.50.1 Example Usage**

To directly print the representation of an object use pprint:

```
from pretty import pprint
pprint(complex_object)
```
To get a string of the output use pretty:

```
from pretty import pretty
string = pretty(complex_object)
```
## **8.50.2 Extending**

The pretty library allows developers to add pretty printing rules for their own objects. This process is straightforward. All you have to do is to add a \_repr\_pretty\_ method to your object and call the methods on the pretty printer passed:

```
class MyObject(object):
    def _repr_pretty_(self, p, cycle):
        ...
```
Here is an example implementation of a \_repr\_pretty\_ method for a list subclass:

```
class MyList(list):
   def _repr_pretty_(self, p, cycle):
        if cycle:
            p.text('MyList(...)')
        else:
            with p.group(8, 'MyList([', '])'):
                for idx, item in enumerate(self):
                    if idx:
                        p.text(',')
                        p.breakable()
                    p.pretty(item)
```
The cycle parameter is True if pretty detected a cycle. You *have* to react to that or the result is an infinite loop. p.text() just adds non breaking text to the output, p.breakable() either adds a whitespace or breaks here. If you pass it an argument it's used instead of the default space. p.pretty prettyprints another object using the pretty print method.

The first parameter to the group function specifies the extra indentation of the next line. In this example the next item will either be on the same line (if the items are short enough) or aligned with the right edge of the opening bracket of MyList.

If you just want to indent something you can use the group function without open / close parameters. You can also use this code:

```
with p.indent(2):
    ...
```
Inheritance diagram:

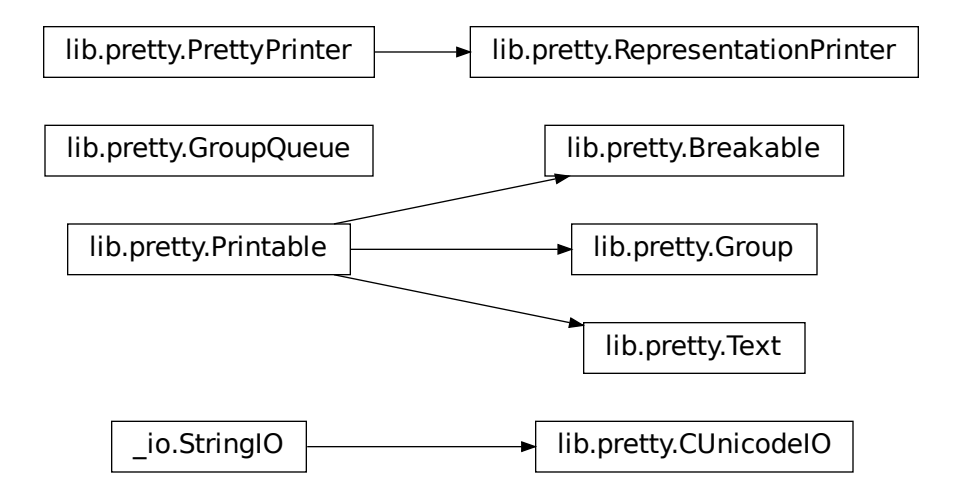

**copyright** 2007 by Armin Ronacher. Portions (c) 2009 by Robert Kern.

**license** BSD License.

## **8.50.3 7 Classes**

<span id="page-616-0"></span>class IPython.lib.pretty.PrettyPrinter(*output*, *max\_width=79*, *newline='\n'*, *max\_seq\_length=1000*) Bases: IPython.lib.pretty.\_PrettyPrinterBase

Baseclass for the RepresentationPrinter prettyprinter that is used to generate pretty reprs of objects. Contrary to the RepresentationPrinter this printer knows nothing about the default pprinters or the \_repr\_pretty\_ callback method.

\_\_init\_\_(*output*, *max\_width=79*, *newline='\n'*, *max\_seq\_length=1000*) Initialize self. See help(type(self)) for accurate signature.

#### begin\_group(*indent=0*, *open=''*)

Begin a group. The first parameter specifies the indentation for the next line (usually the width of the opening text), the second the opening text. All parameters are optional.

#### break\_()

Explicitly insert a newline into the output, maintaining correct indentation.

```
breakable(sep=' ')
```
Add a breakable separator to the output. This does not mean that it will automatically break here. If no breaking on this position takes place the sep is inserted which default to one space.

```
end_group(dedent=0, close='')
```
End a group. See begin\_group for more details.

### flush()

Flush data that is left in the buffer.

text(*obj*)

Add literal text to the output.

class IPython.lib.pretty.RepresentationPrinter(*output*, *verbose=False*, *max\_width=79*, *newline='\n'*, *singleton\_pprinters=None*, *type\_pprinters=None*, *deferred\_pprinters=None*, *max\_seq\_length=1000*)

Bases: [IPython.lib.pretty.PrettyPrinter](#page-616-0)

Special pretty printer that has a pretty method that calls the pretty printer for a python object.

This class stores processing data on self so you must *never* use this class in a threaded environment. Always lock it or reinstanciate it.

Instances also have a verbose flag callbacks can access to control their output. For example the default instance repr prints all attributes and methods that are not prefixed by an underscore if the printer is in verbose mode.

\_\_init\_\_(*output*, *verbose=False*, *max\_width=79*, *newline='\n'*, *singleton\_pprinters=None*, *type\_pprinters=None*, *deferred\_pprinters=None*, *max\_seq\_length=1000*) Initialize self. See help(type(self)) for accurate signature.

#### pretty(*obj*)

Pretty print the given object.

#### <span id="page-617-0"></span>class IPython.lib.pretty.Printable Bases: [object](https://docs.python.org/3/library/functions.html#object)

class IPython.lib.pretty.Text

Bases: [IPython.lib.pretty.Printable](#page-617-0)

 $\_init$   $()$ 

Initialize self. See help(type(self)) for accurate signature.

## class IPython.lib.pretty.Breakable(*seq*, *width*, *pretty*)

Bases: [IPython.lib.pretty.Printable](#page-617-0)

\_\_init\_\_(*seq*, *width*, *pretty*) Initialize self. See help(type(self)) for accurate signature.

#### class IPython.lib.pretty.Group(*depth*) Bases: [IPython.lib.pretty.Printable](#page-617-0)

\_\_init\_\_(*depth*) Initialize self. See help(type(self)) for accurate signature.

#### class IPython.lib.pretty.GroupQueue(*\*groups*)

Bases: [object](https://docs.python.org/3/library/functions.html#object)

\_\_init\_\_(*\*groups*) Initialize self. See help(type(self)) for accurate signature.

## **8.50.4 4 Functions**

- IPython.lib.pretty.pretty(*obj*, *verbose=False*, *max\_width=79*, *newline='\n'*, *max\_seq\_length=1000*) Pretty print the object's representation.
- IPython.lib.pretty.pprint(*obj*, *verbose=False*, *max\_width=79*, *newline='\n'*, *max\_seq\_length=1000*) Like pretty but print to stdout.

IPython.lib.pretty.for\_type(*typ*, *func*) Add a pretty printer for a given type.

IPython.lib.pretty.for\_type\_by\_name(*type\_module*, *type\_name*, *func*) Add a pretty printer for a type specified by the module and name of a type rather than the type object itself. **Important:** This documentation covers IPython versions 6.0 and higher. Beginning with version 6.0, IPython stopped supporting compatibility with Python versions lower than 3.3 including all versions of Python 2.7.

If you are looking for an IPython version compatible with Python 2.7, please use the IPython 5.x LTS release and refer to its documentation (LTS is the long term support release).

## **8.51 Module:** lib.security

Password generation for the IPython notebook.

### **8.51.1 2 Functions**

IPython.lib.security.passwd(*passphrase=None*, *algorithm='sha1'*) Generate hashed password and salt for use in notebook configuration.

In the notebook configuration, set c.NotebookApp.password to the generated string.

#### **Parameters**

- passphrase  $(str)$  $(str)$  $(str)$  Password to hash. If unspecified, the user is asked to input and verify a password.
- algorithm  $(str)$  $(str)$  $(str)$  Hashing algorithm to use (e.g, 'shal' or any argument supported by [hashlib.new\(\)](https://docs.python.org/3/library/hashlib.html#hashlib.new)).
- **Returns hashed\_passphrase** Hashed password, in the format 'hash\_algorithm:salt:passphrase\_hash'.

**Return type** [str](https://docs.python.org/3/library/stdtypes.html#str)

#### **Examples**

```
>>> passwd('mypassword')
'sha1:7cf3:b7d6da294ea9592a9480c8f52e63cd42cfb9dd12'
```
IPython.lib.security.passwd\_check(*hashed\_passphrase*, *passphrase*) Verify that a given passphrase matches its hashed version.

#### **Parameters**

- hashed\_passphrase  $(str)$  $(str)$  $(str)$  Hashed password, in the format returned by passwd.
- passphrase  $(str)$  $(str)$  $(str)$  Passphrase to validate.

**Returns valid** – True if the passphrase matches the hash.

**Return type** [bool](https://docs.python.org/3/library/functions.html#bool)

#### **Examples**

False

```
>>> from IPython.lib.security import passwd_check
>>> passwd_check('sha1:0e112c3ddfce:a68df677475c2b47b6e86d0467eec97ac5f4b85a',
... 'mypassword')
True
>>> passwd_check('sha1:0e112c3ddfce:a68df677475c2b47b6e86d0467eec97ac5f4b85a',
... 'anotherpassword')
```
**Important:** This documentation covers IPython versions 6.0 and higher. Beginning with version 6.0, IPython stopped supporting compatibility with Python versions lower than 3.3 including all versions of Python 2.7.

If you are looking for an IPython version compatible with Python 2.7, please use the IPython 5.x LTS release and refer to its documentation (LTS is the long term support release).

## **8.52 Module:** paths

Find files and directories which IPython uses.

## **8.52.1 5 Functions**

```
IPython.paths.get_ipython_dir() \rightarrowstr
      Get the IPython directory for this platform and user.
```
This uses the logic in get\_home\_dir to find the home directory and then adds .ipython to the end of the path.

```
IPython.paths.get_ipython_cache_dir() \rightarrowstr
      Get the cache directory it is created if it does not exist.
```
IPython.paths.get\_ipython\_package\_dir()  $\rightarrow$  [str](https://docs.python.org/3/library/stdtypes.html#str) Get the base directory where IPython itself is installed.

```
IPython.paths.get_ipython_module_path(module_str)
     Find the path to an IPython module in this version of IPython.
```
This will always find the version of the module that is in this importable IPython package. This will always return the path to the .py version of the module.

IPython.paths.locate\_profile(*profile='default'*)

Find the path to the folder associated with a given profile.

I.e. find \$IPYTHONDIR/profile\_whatever.

**Important:** This documentation covers IPython versions 6.0 and higher. Beginning with version 6.0, IPython stopped supporting compatibility with Python versions lower than 3.3 including all versions of Python 2.7.

## **8.53 Module:** terminal.debugger

## **8.53.1 1 Class**

class IPython.terminal.debugger.TerminalPdb(*\*args*, *pt\_session\_options=None*, *\*\*kwargs*) Bases: [IPython.core.debugger.Pdb](#page-496-0)

Standalone IPython debugger.

\_\_init\_\_(*\*args*, *pt\_session\_options=None*, *\*\*kwargs*) Create a new IPython debugger.

#### **Parameters**

- color\_scheme (default None) Deprecated, do not use.
- completekey (default None) Passed to pdb.Pdb.
- stdin (*default None*) Passed to pdb. Pdb.
- stdout (default None) Passed to pdb.Pdb.
- context  $(int)$  $(int)$  $(int)$  Number of lines of source code context to show when displaying stacktrace information.
- \*\*kwargs Passed to pdb.Pdb.

#### **Notes**

The possibilities are python version dependent, see the python docs for more info.

#### cmdloop(*intro=None*)

Repeatedly issue a prompt, accept input, parse an initial prefix off the received input, and dispatch to action methods, passing them the remainder of the line as argument.

override the same methods from cmd.Cmd to provide prompt toolkit replacement.

#### pt\_init(*pt\_session\_options=None*)

Initialize the prompt session and the prompt loop and store them in self.pt\_app and self.pt\_loop.

Additional keyword arguments for the PromptSession class can be specified in pt\_session\_options.

## **8.53.2 1 Function**

IPython.terminal.debugger.set\_trace(*frame=None*) Start debugging from frame.

If frame is not specified, debugging starts from caller's frame.

**Important:** This documentation covers IPython versions 6.0 and higher. Beginning with version 6.0, IPython stopped supporting compatibility with Python versions lower than 3.3 including all versions of Python 2.7.

## **8.54 Module:** terminal.embed

An embedded IPython shell.

### **8.54.1 3 Classes**

```
class IPython.terminal.embed.KillEmbedded
    Bases: Exception
```

```
class IPython.terminal.embed.EmbeddedMagics(**kwargs)
    Bases: IPython.core.magic.Magics
```

```
exit_raise(parameter_s='')
```
%exit\_raise Make the current embedded kernel exit and raise and exception.

This function sets an internal flag so that an embedded IPython will raise a IPython.terminal.embed. KillEmbedded Exception on exit, and then exit the current I. This is useful to permanently exit a loop that create IPython embed instance.

```
kill_embedded(parameter_s='')
```

```
%kill_embedded [-i] [-x] [-y]
```
%kill\_embedded : deactivate for good the current embedded IPython

This function (after asking for confirmation) sets an internal flag so that an embedded IPython will never activate again for the given call location. This is useful to permanently disable a shell that is being called inside a loop: once you've figured out what you needed from it, you may then kill it and the program will then continue to run without the interactive shell interfering again.

Kill Instance Option:

If for some reasons you need to kill the location where the instance is created and not called, for example if you create a single instance in one place and debug in many locations, you can use the --instance option to kill this specific instance. Like for the call location killing an "instance" should work even if it is recreated within a loop.

**Note:** This was the default behavior before IPython 5.2

#### **optional arguments:**

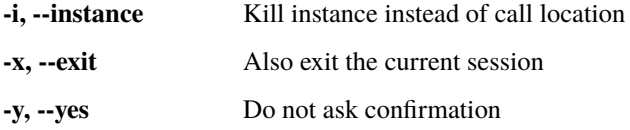

#### <span id="page-621-1"></span>class IPython.terminal.embed.InteractiveShellEmbed(*\*\*kwargs*)

<span id="page-621-0"></span>Bases: [IPython.terminal.interactiveshell.TerminalInteractiveShell](#page-623-0)

\_\_init\_\_(*\*\*kw*)

Create a configurable given a config config.

#### **Parameters**

• config (Config) – If this is empty, default values are used. If config is a Config instance, it will be used to configure the instance.

• parent (Configurable instance, optional) – The parent Configurable instance of this object.

#### **Notes**

Subclasses of Configurable must call the [\\_\\_init\\_\\_\(\)](#page-621-0) method of Configurable *before* doing anything else and using [super\(\)](https://docs.python.org/3/library/functions.html#super):

```
class MyConfigurable(Configurable):
   def __init__(self, config=None):
        super(MyConfigurable, self).__init__(config=config)
        # Then any other code you need to finish initialization.
```
This ensures that instances will be configured properly.

```
init_sys_modules()
```
Explicitly overwrite [IPython.core.interactiveshell](#page-527-0) to do nothing.

```
mainloop(local_ns=None, module=None, stack_depth=0, display_banner=None, global_ns=None,
          compile_flags=None)
```
Embeds IPython into a running python program.

#### **Parameters**

- **local\_ns** Working local namespace (a dict) and module (a module or similar object). If given as None, they are automatically taken from the scope where the shell was called, so that program variables become visible.
- module Working local namespace (a dict) and module (a module or similar object). If given as None, they are automatically taken from the scope where the shell was called, so that program variables become visible.
- stack\_depth  $(int)$  $(int)$  $(int)$  How many levels in the stack to go to looking for namespaces (when local ns or module is None). This allows an intermediate caller to make sure that this function gets the namespace from the intended level in the stack. By default (0) it will get its locals and globals from the immediate caller.
- **compile\_flags** A bit field identifying the future features that are enabled, as passed to the builtin [compile\(\)](https://docs.python.org/3/library/functions.html#compile) function. If given as None, they are automatically taken from the scope where the shell was called.

### **8.54.2 1 Function**

#### IPython.terminal.embed.embed(*\*\*kwargs*)

Call this to embed IPython at the current point in your program.

The first invocation of this will create an [InteractiveShellEmbed](#page-621-1) instance and then call it. Consecutive calls just call the already created instance.

If you don't want the kernel to initialize the namespace from the scope of the surrounding function, and/or you want to load full IPython configuration, you probably want IPython.start\_ipython() instead.

Here is a simple example:

```
from IPython import embed
a = 10b = 20
```
(continues on next page)

(continued from previous page)

```
embed(header='First time')
c = 30d = 40embed()
```
Full customization can be done by passing a Config in as the config argument.

**Important:** This documentation covers IPython versions 6.0 and higher. Beginning with version 6.0, IPython stopped supporting compatibility with Python versions lower than 3.3 including all versions of Python 2.7.

If you are looking for an IPython version compatible with Python 2.7, please use the IPython 5.x LTS release and refer to its documentation (LTS is the long term support release).

## **8.55 Module:** terminal.interactiveshell

IPython terminal interface using prompt\_toolkit

### **8.55.1 1 Class**

```
class IPython.terminal.interactiveshell.TerminalInteractiveShell(**kwargs)
    Bases: IPython.core.interactiveshell.InteractiveShell
```
\_\_init\_\_(*\*args*, *\*\*kwargs*)

Create a configurable given a config config.

#### **Parameters**

- config  $(Config) If this is empty, default values are used. If config is a Config instance,$ it will be used to configure the instance.
- parent (Configurable instance, optional) The parent Configurable instance of this object.

#### **Notes**

Subclasses of Configurable must call the [\\_\\_init\\_\\_\(\)](#page-623-1) method of Configurable *before* doing anything else and using [super\(\)](https://docs.python.org/3/library/functions.html#super):

```
class MyConfigurable(Configurable):
   def __init__(self, config=None):
        super(MyConfigurable, self).__init__(config=config)
        # Then any other code you need to finish initialization.
```
This ensures that instances will be configured properly.

#### auto\_rewrite\_input(*cmd*)

Overridden from the parent class to use fancy rewriting prompt

#### property debugger\_cls

Modified Pdb class, does not load readline.

for a standalone version that uses prompt toolkit, see IPython.terminal.debugger.TerminalPdb and IPython.terminal.debugger.set\_trace()

This debugger can hide and skip frames that are tagged according to some predicates. See the skip\_predicates commands.

#### switch\_doctest\_mode(*mode*)

Switch prompts to classic for % doctest\_mode

system(*cmd*)

Call the given cmd in a subprocess using os.system on Windows or subprocess.call using the system shell on other platforms.

**Parameters** cmd ([str](https://docs.python.org/3/library/stdtypes.html#str)) – Command to execute.

## **8.55.2 2 Functions**

IPython.terminal.interactiveshell.get\_default\_editor()

IPython.terminal.interactiveshell.black\_reformat\_handler(*text\_before\_cursor*)

**Important:** This documentation covers IPython versions 6.0 and higher. Beginning with version 6.0, IPython stopped supporting compatibility with Python versions lower than 3.3 including all versions of Python 2.7.

If you are looking for an IPython version compatible with Python 2.7, please use the IPython 5.x LTS release and refer to its documentation (LTS is the long term support release).

## **8.56 Module:** terminal.ipapp

The Application object for the command line ipython program.

### **8.56.1 3 Classes**

```
class IPython.terminal.ipapp.IPAppCrashHandler(app)
```
Bases: [IPython.core.crashhandler.CrashHandler](#page-494-0)

sys.excepthook for IPython itself, leaves a detailed report on disk.

#### \_\_init\_\_(*app*)

Create a new crash handler

#### **Parameters**

- app (Application) A running Application instance, which will be queried at crash time for internal information.
- contact\_name  $(str) A$  $(str) A$  $(str) A$  string with the name of the person to contact.
- contact\_email  $(str) A$  $(str) A$  $(str) A$  string with the email address of the contact.
- bug\_tracker  $(str) A$  $(str) A$  $(str) A$  string with the URL for your project's bug tracker.
- show\_crash\_traceback ([bool](https://docs.python.org/3/library/functions.html#bool)) If false, don't print the crash traceback on stderr, only generate the on-disk report
- instance attributes (Non-argument) -
- instances contain some non-argument attributes which allow for  $(These)$  –
- customization of the crash handler's behavior. Please see the  $(further) -$
- for further details. (source) –

#### make\_report(*traceback*)

Return a string containing a crash report.

#### class IPython.terminal.ipapp.LocateIPythonApp(*\*\*kwargs*)

Bases: [IPython.core.application.BaseIPythonApplication](#page-480-0)

#### start()

Start the app mainloop.

Override in subclasses.

#### class IPython.terminal.ipapp.TerminalIPythonApp(*\*\*kwargs*)

Bases: [IPython.core.application.BaseIPythonApplication](#page-480-0), [IPython.core.shellapp.](#page-567-0) [InteractiveShellApp](#page-567-0)

crash\_handler\_class

alias of [IPython.terminal.ipapp.IPAppCrashHandler](#page-624-0)

init\_banner() optionally display the banner

#### init\_shell()

initialize the InteractiveShell instance

```
initialize(argv=None)
     Do actions after construct, but before starting the app.
```
## parse\_command\_line(*argv=None*)

override to allow old '-pylab' flag with deprecation warning

#### start()

Start the app mainloop.

Override in subclasses.

## **8.56.2 1 Function**

IPython.terminal.ipapp.load\_default\_config(*ipython\_dir=None*)

Load the default config file from the default ipython\_dir.

This is useful for embedded shells.

**Important:** This documentation covers IPython versions 6.0 and higher. Beginning with version 6.0, IPython stopped supporting compatibility with Python versions lower than 3.3 including all versions of Python 2.7.

## **8.57 Module:** terminal.magics

Extra magics for terminal use.

## **8.57.1 1 Class**

```
class IPython.terminal.magics.TerminalMagics(**kwargs)
    Bases: IPython.core.magic.Magics
```
\_\_init\_\_(*shell*)

Create a configurable given a config config.

#### **Parameters**

- config (Config) If this is empty, default values are used. If config is a Config instance, it will be used to configure the instance.
- **parent** (*Configurable instance, optional*) The parent Configurable instance of this object.

#### **Notes**

Subclasses of Configurable must call the [\\_\\_init\\_\\_\(\)](#page-626-0) method of Configurable *before* doing anything else and using [super\(\)](https://docs.python.org/3/library/functions.html#super):

```
class MyConfigurable(Configurable):
   def __init__(self, config=None):
        super(MyConfigurable, self).__init__(config=config)
        # Then any other code you need to finish initialization.
```
This ensures that instances will be configured properly.

```
autoindent(parameter_s='')
```
Toggle autoindent on/off (deprecated)

#### <span id="page-626-1"></span>cpaste(*parameter\_s=''*)

Paste & execute a pre-formatted code block from clipboard.

You must terminate the block with '-' (two minus-signs) or Ctrl-D alone on the line. You can also provide your own sentinel with ' $\%$  paste -s  $\%$ %' (' $\%$ %' is the new sentinel for this operation).

The block is dedented prior to execution to enable execution of method definitions. '>' and '+' characters at the beginning of a line are ignored, to allow pasting directly from e-mails, diff files and doctests (the '. . . ' continuation prompt is also stripped). The executed block is also assigned to variable named 'pasted\_block' for later editing with '%edit pasted\_block'.

You can also pass a variable name as an argument, e.g. '%cpaste foo'. This assigns the pasted block to variable 'foo' as string, without dedenting or executing it (preceding >>> and + is still stripped)

'%cpaste -r' re-executes the block previously entered by cpaste. '%cpaste -q' suppresses any additional output messages.

Do not be alarmed by garbled output on Windows (it's a readline bug). Just press enter and type – (and press enter again) and the block will be what was just pasted.

IPython statements (magics, shell escapes) are not supported (yet).

**See also:**

[paste](#page-627-0) automatically pull code from clipboard.

#### **Examples**

```
In [8]: %cpaste
Pasting code; enter '--' alone on the line to stop.
:>>> a = ["world!", "Hello"]
:>>> print " ".join(sorted(a))
:--
Hello world!
```
#### <span id="page-627-0"></span>paste(*parameter\_s=''*)

Paste & execute a pre-formatted code block from clipboard.

The text is pulled directly from the clipboard without user intervention and printed back on the screen before execution (unless the -q flag is given to force quiet mode).

The block is dedented prior to execution to enable execution of method definitions. '>' and '+' characters at the beginning of a line are ignored, to allow pasting directly from e-mails, diff files and doctests (the '. . . ' continuation prompt is also stripped). The executed block is also assigned to variable named 'pasted\_block' for later editing with '%edit pasted\_block'.

You can also pass a variable name as an argument, e.g. '%paste foo'. This assigns the pasted block to variable 'foo' as string, without executing it (preceding >>> and + is still stripped).

Options:

-r: re-executes the block previously entered by cpaste.

-q: quiet mode: do not echo the pasted text back to the terminal.

IPython statements (magics, shell escapes) are not supported (yet).

**See also:**

[cpaste](#page-626-1) manually paste code into terminal until you mark its end.

```
rerun_pasted(name='pasted_block')
```
Rerun a previously pasted command.

#### store\_or\_execute(*block*, *name*)

Execute a block, or store it in a variable, per the user's request.

## **8.57.2 1 Function**

IPython.terminal.magics.get\_pasted\_lines(*sentinel*, *l\_input=<function input>*, *quiet=False*) Yield pasted lines until the user enters the given sentinel value.

**Important:** This documentation covers IPython versions 6.0 and higher. Beginning with version 6.0, IPython stopped supporting compatibility with Python versions lower than 3.3 including all versions of Python 2.7.

## **8.58 Module:** terminal.prompts

Terminal input and output prompts.

## **8.58.1 3 Classes**

<span id="page-628-0"></span>class IPython.terminal.prompts.Prompts(*shell*) Bases: [object](https://docs.python.org/3/library/functions.html#object)

> \_\_init\_\_(*shell*) Initialize self. See help(type(self)) for accurate signature.

- class IPython.terminal.prompts.ClassicPrompts(*shell*) Bases: [IPython.terminal.prompts.Prompts](#page-628-0)
- class IPython.terminal.prompts.RichPromptDisplayHook(*\*\*kwargs*) Bases: IPython.core.displayhook.DisplayHook

Subclass of base display hook using coloured prompt

write\_format\_data(*format\_dict*, *md\_dict=None*) → [None](https://docs.python.org/3/library/constants.html#None) Write the format data dict to the frontend.

This default version of this method simply writes the plain text representation of the object to sys.stdout. Subclasses should override this method to send the entire format\_dict to the frontends.

#### **Parameters**

- format\_[dict](https://docs.python.org/3/library/stdtypes.html#dict)  $(dict)$  The format dict for the object passed to sys.displayhook.
- **md\_[dict](https://docs.python.org/3/library/stdtypes.html#dict)**  $(dict (optional))$  The metadata dict to be associated with the display data.

#### write\_output\_prompt()

Write the output prompt.

The default implementation simply writes the prompt to sys.stdout.

**Important:** This documentation covers IPython versions 6.0 and higher. Beginning with version 6.0, IPython stopped supporting compatibility with Python versions lower than 3.3 including all versions of Python 2.7.

If you are looking for an IPython version compatible with Python 2.7, please use the IPython 5.x LTS release and refer to its documentation (LTS is the long term support release).

## **8.59 Module:** terminal.shortcuts

Module to define and register Terminal IPython shortcuts with prompt\_toolkit

## **8.59.1 13 Functions**

IPython.terminal.shortcuts.create\_ipython\_shortcuts(*shell*) Set up the prompt\_toolkit keyboard shortcuts for IPython

IPython.terminal.shortcuts.reformat\_text\_before\_cursor(*buffer*, *document*, *shell*)

IPython.terminal.shortcuts.newline\_or\_execute\_outer(*shell*)

IPython.terminal.shortcuts.previous\_history\_or\_previous\_completion(*event*) Control-P in vi edit mode on readline is history next, unlike default prompt toolkit.

If completer is open this still select previous completion.

IPython.terminal.shortcuts.next\_history\_or\_next\_completion(*event*) Control-N in vi edit mode on readline is history previous, unlike default prompt toolkit.

If completer is open this still select next completion.

IPython.terminal.shortcuts.dismiss\_completion(*event*)

IPython.terminal.shortcuts.reset\_buffer(*event*)

IPython.terminal.shortcuts.reset\_search\_buffer(*event*)

IPython.terminal.shortcuts.suspend\_to\_bg(*event*)

IPython.terminal.shortcuts.force\_exit(*event*) Force exit (with a non-zero return value)

IPython.terminal.shortcuts.indent\_buffer(*event*)

IPython.terminal.shortcuts.newline\_autoindent\_outer(*inputsplitter*) → Callable[[...], [None\]](https://docs.python.org/3/library/constants.html#None) Return a function suitable for inserting a indented newline after the cursor.

Fancier version of deprecated newline\_with\_copy\_margin which should compute the correct indentation of the inserted line. That is to say, indent by 4 extra space after a function definition, class definition, context manager... And dedent by 4 space after pass, return, raise ....

IPython.terminal.shortcuts.open\_input\_in\_editor(*event*)

**Important:** This documentation covers IPython versions 6.0 and higher. Beginning with version 6.0, IPython stopped supporting compatibility with Python versions lower than 3.3 including all versions of Python 2.7.

If you are looking for an IPython version compatible with Python 2.7, please use the IPython 5.x LTS release and refer to its documentation (LTS is the long term support release).

## **8.60 Module:** testing

Testing support (tools to test IPython itself).

## **8.60.1 1 Function**

```
IPython.testing.test(**kwargs)
```
Run the entire IPython test suite.

Any of the options for run\_iptestall() may be passed as keyword arguments.

For example:

IPython.test(testgroups=['lib', 'config', 'utils'], fast=2)

will run those three sections of the test suite, using two processes.

**Important:** This documentation covers IPython versions 6.0 and higher. Beginning with version 6.0, IPython stopped supporting compatibility with Python versions lower than 3.3 including all versions of Python 2.7.

If you are looking for an IPython version compatible with Python 2.7, please use the IPython 5.x LTS release and refer to its documentation (LTS is the long term support release).

## **8.61 Module:** testing.decorators

Decorators for labeling test objects.

Decorators that merely return a modified version of the original function object are straightforward. Decorators that return a new function object need to use nose.tools.make\_decorator(original\_function)(decorator) in returning the decorator, in order to preserve metadata such as function name, setup and teardown functions and so on - see nose.tools for more information.

This module provides a set of useful decorators meant to be ready to use in your own tests. See the bottom of the file for the ready-made ones, and if you find yourself writing a new one that may be of generic use, add it here.

Included decorators:

Lightweight testing that remains unittest-compatible.

• An @as\_unittest decorator can be used to tag any normal parameter-less function as a unittest TestCase. Then, both nose and normal unittest will recognize it as such. This will make it easier to migrate away from Nose if we ever need/want to while maintaining very lightweight tests.

NOTE: This file contains IPython-specific decorators. Using the machinery in IPython.external.decorators, we import either numpy.testing.decorators if numpy is available, OR use equivalent code in IPython.external.\_decorators, which we've copied verbatim from numpy.

## **8.61.1 11 Functions**

```
IPython.testing.decorators.as_unittest(func)
```
Decorator to make a simple function into a normal test via unittest.

```
IPython.testing.decorators.apply_wrapper(wrapper, func)
     Apply a wrapper to a function for decoration.
```
This mixes Michele Simionato's decorator tool with nose's make\_decorator, to apply a wrapper in a decorator so that all nose attributes, as well as function signature and other properties, survive the decoration cleanly. This will ensure that wrapped functions can still be well introspected via IPython, for example.

IPython.testing.decorators.make\_label\_dec(*label*, *ds=None*)

Factory function to create a decorator that applies one or more labels.

#### **Parameters**

- label (string or sequence) -
- or more labels that will be applied by the decorator to the functions  $(One)$  –

it decorates. Labels are attributes of the decorated function with their value set to True.

ds : string An optional docstring for the resulting decorator. If not given, a default docstring is autogenerated.

#### **Returns**

**Return type** A decorator.

#### **Examples**

A simple labeling decorator:

```
>>> slow = make_label_dec('slow')
>>> slow.__doc__
"Labels a test as 'slow'."
```
And one that uses multiple labels and a custom docstring:

```
>>> rare = make_label_dec(['slow','hard'],
... "Mix labels 'slow' and 'hard' for rare tests.")
>>> rare.__doc__
"Mix labels 'slow' and 'hard' for rare tests."
```
Now, let's test using this one:  $\gg$  @rare ... def f(): pass ...  $\gg$  >  $\gg$  f.slow True  $\gg$  f.hard True

IPython.testing.decorators.skipif(*skip\_condition*, *msg=None*) Make function raise SkipTest exception if skip\_condition is true

#### **Parameters**

- skip\_condition ([bool](https://docs.python.org/3/library/functions.html#bool) or callable) Flag to determine whether to skip test. If the condition is a callable, it is used at runtime to dynamically make the decision. This is useful for tests that may require costly imports, to delay the cost until the test suite is actually executed.
- msg (string) Message to give on raising a SkipTest exception.

**Returns decorator** – Decorator, which, when applied to a function, causes SkipTest to be raised when the skip\_condition was True, and the function to be called normally otherwise.

**Return type** function

### **Notes**

You will see from the code that we had to further decorate the decorator with the nose.tools.make decorator function in order to transmit function name, and various other metadata.

IPython.testing.decorators.skip(*msg=None*)

Decorator factory - mark a test function for skipping from test suite.

**Parameters** msg (string) – Optional message to be added.

**Returns decorator** – Decorator, which, when applied to a function, causes SkipTest to be raised, with the optional message added.

**Return type** function

IPython.testing.decorators.onlyif(*condition*, *msg*) The reverse from skipif, see skipif for details.

IPython.testing.decorators.module\_not\_available(*module*) Can module be imported? Returns true if module does NOT import.

This is used to make a decorator to skip tests that require module to be available, but delay the 'import numpy' to test execution time.

```
IPython.testing.decorators.decorated_dummy(dec, name)
     Return a dummy function decorated with dec, with the given name.
```
#### **Examples**

import IPython.testing.decorators as dec setup = dec.decorated\_dummy(dec.skip\_if\_no\_x11, \_\_name\_\_)

IPython.testing.decorators.skip\_file\_no\_x11(*name*)

IPython.testing.decorators.onlyif\_cmds\_exist(*\*commands*) Decorator to skip test when at least one of commands is not found.

IPython.testing.decorators.onlyif\_any\_cmd\_exists(*\*commands*) Decorator to skip test unless at least one of commands is found.

**Important:** This documentation covers IPython versions 6.0 and higher. Beginning with version 6.0, IPython stopped supporting compatibility with Python versions lower than 3.3 including all versions of Python 2.7.

If you are looking for an IPython version compatible with Python 2.7, please use the IPython 5.x LTS release and refer to its documentation (LTS is the long term support release).

## **8.62 Module:** testing.globalipapp

Global IPython app to support test running.

We must start our own ipython object and heavily muck with it so that all the modifications IPython makes to system behavior don't send the doctest machinery into a fit. This code should be considered a gross hack, but it gets the job done.

### **8.62.1 1 Class**

class IPython.testing.globalipapp.StreamProxy(*name*) Bases: IPython.utils.io.IOStream

Proxy for sys.stdout/err. This will request the stream *at call time* allowing for nose's Capture plugin's redirection of sys.stdout/err.

**Parameters name** ([str](https://docs.python.org/3/library/stdtypes.html#str)) – The name of the stream. This will be requested anew at every call

\_\_init\_\_(*name*) Initialize self. See help(type(self)) for accurate signature.

## **8.62.2 3 Functions**

IPython.testing.globalipapp.get\_ipython()

- IPython.testing.globalipapp.xsys(*self*, *cmd*) Replace the default system call with a capturing one for doctest.
- IPython.testing.globalipapp.start\_ipython() Start a global IPython shell, which we need for IPython-specific syntax.

**Important:** This documentation covers IPython versions 6.0 and higher. Beginning with version 6.0, IPython stopped supporting compatibility with Python versions lower than 3.3 including all versions of Python 2.7.

If you are looking for an IPython version compatible with Python 2.7, please use the IPython 5.x LTS release and refer to its documentation (LTS is the long term support release).

## **8.63 Module:** testing.iptest

IPython Test Suite Runner.

This module provides a main entry point to a user script to test IPython itself from the command line. There are two ways of running this script:

- 1. With the syntax iptest all. This runs our entire test suite by calling this script (with different arguments) recursively. This causes modules and package to be tested in different processes, using nose or trial where appropriate.
- 2. With the regular nose syntax, like iptest IPython -- -vvs. In this form the script simply calls nose, but with special command line flags and plugins loaded. Options after -- are passed to nose.

## **8.63.1 4 Classes**

```
class IPython.testing.iptest.TestSection(name, includes)
     Bases: object
```
\_\_init\_\_(*name*, *includes*) Initialize self. See help(type(self)) for accurate signature.

class IPython.testing.iptest.ExclusionPlugin(*exclude\_patterns=None*) Bases: nose.plugins.base.Plugin

A nose plugin to effect our exclusions of files and directories.

\_\_init\_\_(*exclude\_patterns=None*)

**Parameters** exclude\_patterns (sequence of strings, optional) – Filenames containing these patterns (as raw strings, not as regular expressions) are excluded from the tests.

#### configure(*options*, *config*)

Configure the plugin and system, based on selected options.

The base plugin class sets the plugin to enabled if the enable option for the plugin (self.enableOpt) is true.

options(*parser*, *env=environ({'RTD\_PYTHON\_VERSION\_35': '3.5.10', 'HOSTNAME': 'build-14097150-project-201-ipython', 'RTD\_PYTHON\_VERSION\_27': '2.7.18', 'RTD\_PYTHON\_VERSION\_36': '3.6.12', 'RTD\_PYTHON\_VERSION\_37': '3.7.9', 'GIT\_DIR': '/home/docs/checkouts/readthedocs.org/user\_builds/ipython/checkouts/7.25.0/.git', 'APPDIR': '/app', 'RTD\_PYTHON\_VERSION\_38': '3.8.6', 'HOME': '/home/docs', 'RTD\_SETUPTOOLS\_VERSION': '45.1.0', 'NO\_COLOR': '1', 'READTHEDOCS': 'True', 'CONDA\_ENVS\_PATH': '/home/docs/checkouts/readthedocs.org/user\_builds/ipython/conda', 'RTD\_PYPY\_VERSION\_35': 'pypy3.5-7.0.0', 'READTHEDOCS\_PROJECT': 'ipython', 'PATH': '/home/docs/checkouts/readthedocs.org/user\_builds/ipython/conda/7.25.0/bin:/home/docs/.pyenv/shims:/usr/local/sbin:/usr/local/bin:/usr/sbin:/usr/bin:/sbin:/bin:/home/docs/.conda/bin:/home/docs/.pyenv/bin', 'RTD\_PIP\_VERSION': '20.0.1', 'LANG': 'C.UTF-8', 'READTHEDOCS\_LANGUAGE': 'en', 'DEBIAN\_FRONTEND': 'noninteractive', 'GIT\_TERMINAL\_PROMPT': '0', 'RTD\_VIRTUALENV\_VERSION': '16.7.9', 'CONDA\_DEFAULT\_ENV': '7.25.0', 'RTD\_CONDA\_VERSION': '4.6.14', 'READTHEDOCS\_VERSION': '7.25.0', 'PWD': '/home/docs/checkouts/readthedocs.org/user\_builds/ipython/checkouts/7.25.0/docs/source', 'PYENV\_ROOT': '/home/docs/.pyenv', 'DOCUTILSCONFIG': '/home/docs/checkouts/readthedocs.org/user\_builds/ipython/checkouts/7.25.0/docs/source/docutils.conf'})*)

Register commandline options.

Implement this method for normal options behavior with protection from OptionConflictErrors. If you override this method and want the default –with-\$name option to be registered, be sure to call super().

#### wantDirectory(*directory*)

Return whether the given directory should be scanned for tests.

#### wantFile(*filename*)

Return whether the given filename should be scanned for tests.

#### class IPython.testing.iptest.StreamCapturer(*echo=False*)

Bases: [threading.Thread](https://docs.python.org/3/library/threading.html#threading.Thread)

#### \_\_init\_\_(*echo=False*)

This constructor should always be called with keyword arguments. Arguments are:

*group* should be None; reserved for future extension when a ThreadGroup class is implemented.

*target* is the callable object to be invoked by the run() method. Defaults to None, meaning nothing is called.

*name* is the thread name. By default, a unique name is constructed of the form "Thread-N" where N is a small decimal number.

*args* is the argument tuple for the target invocation. Defaults to ().

*kwargs* is a dictionary of keyword arguments for the target invocation. Defaults to {}.

If a subclass overrides the constructor, it must make sure to invoke the base class constructor (Thread.\_\_init\_\_()) before doing anything else to the thread.

#### $halt()$

Safely stop the thread.

#### run()

Method representing the thread's activity.

You may override this method in a subclass. The standard run() method invokes the callable object passed to the object's constructor as the target argument, if any, with sequential and keyword arguments taken from the args and kwargs arguments, respectively.

#### class IPython.testing.iptest.SubprocessStreamCapturePlugin Bases: nose.plugins.base.Plugin

#### $\_init$ <sub> $-$ </sub> $()$

Initialize self. See help(type(self)) for accurate signature.

#### configure(*options*, *config*)

Configure the plugin and system, based on selected options.

The base plugin class sets the plugin to enabled if the enable option for the plugin (self.enableOpt) is true.

### **8.63.2 5 Functions**

#### IPython.testing.iptest.monkeypatch\_xunit()

#### IPython.testing.iptest.extract\_version(*mod*)

IPython.testing.iptest.test\_for(*item*, *min\_version=None*, *callback=<function extract\_version>*) Test to see if item is importable, and optionally check against a minimum version.

If min\_version is given, the default behavior is to check against the \_\_version\_\_ attribute of the item, but specifying callback allows you to extract the value you are interested in. e.g:

```
In [1]: import sys
In [2]: from IPython.testing.iptest import test_for
In [3]: test_for('sys', (2,6), callback=lambda sys: sys.version_info)
Out[3]: True
```
#### IPython.testing.iptest.check\_exclusions\_exist()

#### IPython.testing.iptest.run\_iptest()

Run the IPython test suite using nose.

This function is called when this script is **not** called with the form iptest all. It simply calls nose with appropriate command line flags and accepts all of the standard nose arguments.

**Important:** This documentation covers IPython versions 6.0 and higher. Beginning with version 6.0, IPython stopped supporting compatibility with Python versions lower than 3.3 including all versions of Python 2.7.

## **8.64 Module:** testing.iptestcontroller

#### IPython Test Process Controller

This module runs one or more subprocesses which will actually run the IPython test suite.

## **8.64.1 2 Classes**

<span id="page-636-0"></span>class IPython.testing.iptestcontroller.TestController Bases: [object](https://docs.python.org/3/library/functions.html#object)

Run tests in a subprocess

### $\_init$ <sub> $\_()$ </sub>

Initialize self. See help(type(self)) for accurate signature.

#### cleanup()

Kill process if it's still alive, and clean up temporary directories

#### cleanup\_process()

Cleanup on exit by killing any leftover processes.

#### cmd = None

list, command line arguments to be executed

#### dirs = None

list, TemporaryDirectory instances to clear up when the process finishes

#### env = None

dict, extra environment variables to set for the subprocess

#### process = None

subprocess.Popen instance

#### section = None

str, IPython test suite to be executed.

#### setUp()

Create temporary directories etc.

This is only called when we know the test group will be run. Things created here may be cleaned up by self.cleanup().

#### stdout = None

str, process stdout+stderr

#### class IPython.testing.iptestcontroller.PyTestController(*section*, *options*) Bases: [IPython.testing.iptestcontroller.TestController](#page-636-0)

#### Run Python tests using IPython.testing.iptest

\_\_init\_\_(*section*, *options*)

Create new test runner.

### cleanup()

Make the non-accessible directory created in setup() accessible again, otherwise deleting the workingdir will fail.

#### pycmd = None

str, Python command to execute in subprocess

### **8.64.2 6 Functions**

IPython.testing.iptestcontroller.prepare\_controllers(*options*)

Returns two lists of TestController instances, those to run, and those not to run.

IPython.testing.iptestcontroller.do\_run(*controller*, *buffer\_output=True*) Setup and run a test controller.

If buffer\_output is True, no output is displayed, to avoid it appearing interleaved. In this case, the caller is responsible for displaying test output on failure.

#### **Returns**

- **controller** (*TestController*) The same controller as passed in, as a convenience for using map() type APIs.
- **exitcode** (*int*) The exit code of the test subprocess. Non-zero indicates failure.

#### IPython.testing.iptestcontroller.report()

Return a string with a summary report of test-related variables.

<span id="page-637-0"></span>IPython.testing.iptestcontroller.run\_iptestall(*options*)

Run the entire IPython test suite by calling nose and trial.

This function constructs IPTester instances for all IPython modules and package and then runs each of them. This causes the modules and packages of IPython to be tested each in their own subprocess using nose.

#### **Parameters**

- parameters are passed as attributes of the options object.  $(A11)$  -
- testgroups (list of str) Run only these sections of the test suite. If empty, run all the available sections.
- fast ([int](https://docs.python.org/3/library/functions.html#int) or  $None$ ) Run the test suite in parallel, using n simultaneous processes. If None is passed, one process is used per CPU core. Default 1 (i.e. sequential)
- $inc\_slow (bool)$  $inc\_slow (bool)$  $inc\_slow (bool)$  Include slow tests. By default, these tests aren't run.
- url (unicode) Address: port to use when running the JS tests.
- xunit  $(bool)$  $(bool)$  $(bool)$  Produce Xunit XML output. This is written to multiple foo.xunit.xml files.
- coverage ([bool](https://docs.python.org/3/library/functions.html#bool) or  $str$ ) Measure code coverage from tests. True will store the raw coverage data, or pass 'html' or 'xml' to get reports.
- extra\_args  $(list)$  $(list)$  $(list)$  Extra arguments to pass to the test subprocesses, e.g. '-v'

#### IPython.testing.iptestcontroller.default\_options()

Get an argparse Namespace object with the default arguments, to pass to [run\\_iptestall\(\)](#page-637-0).

IPython.testing.iptestcontroller.main()

**Important:** This documentation covers IPython versions 6.0 and higher. Beginning with version 6.0, IPython stopped supporting compatibility with Python versions lower than 3.3 including all versions of Python 2.7.

## **8.65 Module:** testing.ipunittest

Experimental code for cleaner support of IPython syntax with unittest.

In IPython up until 0.10, we've used very hacked up nose machinery for running tests with IPython special syntax, and this has proved to be extremely slow. This module provides decorators to try a different approach, stemming from a conversation Brian and I (FP) had about this problem Sept/09.

The goal is to be able to easily write simple functions that can be seen by unittest as tests, and ultimately for these to support doctests with full IPython syntax. Nose already offers this based on naming conventions and our hackish plugins, but we are seeking to move away from nose dependencies if possible.

This module follows a different approach, based on decorators.

• A decorator called @ipdoctest can mark any function as having a docstring that should be viewed as a doctest, but after syntax conversion.

## **8.65.1 Authors**

• Fernando Perez [<Fernando.Perez@berkeley.edu>](mailto:Fernando.Perez@berkeley.edu)

## **8.65.2 2 Classes**

class IPython.testing.ipunittest.IPython2PythonConverter

Bases: [object](https://docs.python.org/3/library/functions.html#object)

Convert IPython 'syntax' to valid Python.

Eventually this code may grow to be the full IPython syntax conversion implementation, but for now it only does prompt conversion.

 $\_init$   $_{-}()$ 

Initialize self. See help(type(self)) for accurate signature.

```
class IPython.testing.ipunittest.Doc2UnitTester(verbose=False)
     Bases: object
```
Class whose instances act as a decorator for docstring testing.

In practice we're only likely to need one instance ever, made below (though no attempt is made at turning it into a singleton, there is no need for that).

\_\_init\_\_(*verbose=False*) New decorator.

> **Parameters verbose** (boolean, optional (False)) – Passed to the doctest finder and runner to control verbosity.

## **8.65.3 2 Functions**

IPython.testing.ipunittest.count\_failures(*runner*) Count number of failures in a doctest runner.

Code modeled after the summarize() method in doctest.

IPython.testing.ipunittest.ipdocstring(*func*) Change the function docstring via ip2py.

**Important:** This documentation covers IPython versions 6.0 and higher. Beginning with version 6.0, IPython stopped supporting compatibility with Python versions lower than 3.3 including all versions of Python 2.7.

If you are looking for an IPython version compatible with Python 2.7, please use the IPython 5.x LTS release and refer to its documentation (LTS is the long term support release).

# **8.66 Module:** testing.skipdoctest

Decorators marks that a doctest should be skipped.

The IPython.testing.decorators module triggers various extra imports, including numpy and sympy if they're present. Since this decorator is used in core parts of IPython, it's in a separate module so that running IPython doesn't trigger those imports.

## **8.66.1 1 Function**

IPython.testing.skipdoctest.skip\_doctest(*f* )

Decorator - mark a function or method for skipping its doctest.

This decorator allows you to mark a function whose docstring you wish to omit from testing, while preserving the docstring for introspection, help, etc.

**Important:** This documentation covers IPython versions 6.0 and higher. Beginning with version 6.0, IPython stopped supporting compatibility with Python versions lower than 3.3 including all versions of Python 2.7.

If you are looking for an IPython version compatible with Python 2.7, please use the IPython 5.x LTS release and refer to its documentation (LTS is the long term support release).

# **8.67 Module:** testing.tools

Generic testing tools.

## **8.67.1 Authors**

• Fernando Perez [<Fernando.Perez@berkeley.edu>](mailto:Fernando.Perez@berkeley.edu)

## **8.67.2 3 Classes**

```
class IPython.testing.tools.TempFileMixin(methodName='runTest')
    Bases: unittest.case.TestCase
```
Utility class to create temporary Python/IPython files.

Meant as a mixin class for test cases.

mktmp(*src*, *ext='.py'*) Make a valid python temp file.

tearDown()

Hook method for deconstructing the test fixture after testing it.

<span id="page-640-0"></span>class IPython.testing.tools.AssertPrints(*s*, *channel='stdout'*, *suppress=True*) Bases: [object](https://docs.python.org/3/library/functions.html#object)

Context manager for testing that code prints certain text.

#### **Examples**

```
>>> with AssertPrints("abc", suppress=False):
... print("abcd")
... print("def")
...
abcd
def
```
\_\_init\_\_(*s*, *channel='stdout'*, *suppress=True*) Initialize self. See help(type(self)) for accurate signature.

```
class IPython.testing.tools.AssertNotPrints(s, channel='stdout', suppress=True)
     Bases: IPython.testing.tools.AssertPrints
```
Context manager for checking that certain output *isn't* produced.

Counterpart of AssertPrints

## **8.67.3 13 Functions**

IPython.testing.tools.full\_path(*startPath*, *files*)

Make full paths for all the listed files, based on startPath.

Only the base part of startPath is kept, since this routine is typically used with a script's \_\_file\_\_ variable as startPath. The base of startPath is then prepended to all the listed files, forming the output list.

#### **Parameters**

- startPath  $(suring)$  Initial path to use as the base for the results. This path is split using os.path.split() and only its first component is kept.
- files (string or  $list$ ) One or more files.

#### **Examples**

```
>>> full_path('/foo/bar.py',['a.txt','b.txt'])
['/foo/a.txt', '/foo/b.txt']
```

```
>>> full_path('/foo',['a.txt','b.txt'])
['/a.txt', '/b.txt']
```
If a single file is given, the output is still a list:

```
>>> full_path('/foo','a.txt')
['/a.txt']
```
#### IPython.testing.tools.parse\_test\_output(*txt*)

Parse the output of a test run and return errors, failures.

**Parameters txt** ([str](https://docs.python.org/3/library/stdtypes.html#str)) – Text output of a test run, assumed to contain a line of one of the following forms:

```
'FAILED (errors=1)'
'FAILED (failures=1)'
'FAILED (errors=1, failures=1)'
```
**Returns** number of errors and failures.

**Return type** nerr, nfail

```
IPython.testing.tools.default_argv()
```
Return a valid default argv for creating testing instances of ipython

```
IPython.testing.tools.default_config()
```
Return a config object with good defaults for testing.

#### IPython.testing.tools.get\_ipython\_cmd(*as\_string=False*)

Return appropriate IPython command line name. By default, this will return a list that can be used with subprocess.Popen, for example, but passing as\_string=True allows for returning the IPython command as a string.

**Parameters** as\_string ([bool](https://docs.python.org/3/library/functions.html#bool)) – Flag to allow to return the command as a string.

IPython.testing.tools.ipexec(*fname*, *options=None*, *commands=()*) Utility to call 'ipython filename'.

Starts IPython with a minimal and safe configuration to make startup as fast as possible.

Note that this starts IPython in a subprocess!

#### **Parameters**

- **fname**  $(str)$  $(str)$  $(str)$  Name of file to be executed (should have .py or .ipy extension).
- **options** (*optional*, *[list](https://docs.python.org/3/library/stdtypes.html#list)*) Extra command-line flags to be passed to IPython.
- commands (optional,  $list$ ) Commands to send in on stdin

**Returns**

**Return type** (stdout, stderr) of ipython subprocess.

IPython.testing.tools.ipexec\_validate(*fname*, *expected\_out*, *expected\_err=''*, *options=None*,

*commands=()*)

Utility to call 'ipython filename' and validate output/error.

This function raises an AssertionError if the validation fails.

Note that this starts IPython in a subprocess!

#### **Parameters**

- **fname**  $(str)$  $(str)$  $(str)$  Name of the file to be executed (should have .py or .ipy extension).
- expected\_out  $(str)$  $(str)$  $(str)$  Expected stdout of the process.
- expected\_err  $-optional$ ,  $str$ ) Expected stderr of the process.
- **options** (*optional*, *[list](https://docs.python.org/3/library/stdtypes.html#list)*) Extra command-line flags to be passed to IPython.

#### **Returns**

#### **Return type** [None](https://docs.python.org/3/library/constants.html#None)

#### IPython.testing.tools.check\_pairs(*func*, *pairs*)

Utility function for the common case of checking a function with a sequence of input/output pairs.

#### **Parameters**

- **func**  $(callabel)$  The function to be tested. Should accept a single argument.
- **pairs** (*iterable*) A list of (input, expected\_output) tuples.

#### **Returns**

- *None. Raises an AssertionError if any output does not match the expected*
- *value.*

#### IPython.testing.tools.mute\_warn()

#### IPython.testing.tools.make\_tempfile(*name*)

Create an empty, named, temporary file for the duration of the context.

#### IPython.testing.tools.fake\_input(*inputs*)

Temporarily replace the input() function to return the given values

Use as a context manager:

#### with fake\_input(['result1', 'result2']): ...

Values are returned in order. If input() is called again after the last value was used, EOFError is raised.

- IPython.testing.tools.help\_output\_test(*subcommand=''*) test that ipython [subcommand] -h works
- IPython.testing.tools.help\_all\_output\_test(*subcommand=''*) test that ipython [subcommand] --help-all works

**Important:** This documentation covers IPython versions 6.0 and higher. Beginning with version 6.0, IPython stopped supporting compatibility with Python versions lower than 3.3 including all versions of Python 2.7.

## **8.68 Module:** utils.PyColorize

Class and program to colorize python source code for ANSI terminals.

Based on an HTML code highlighter by Jurgen Hermann found at: [http://aspn.activestate.com/ASPN/Cookbook/](http://aspn.activestate.com/ASPN/Cookbook/Python/Recipe/52298) [Python/Recipe/52298](http://aspn.activestate.com/ASPN/Cookbook/Python/Recipe/52298)

Modifications by Fernando Perez [\(fperez@colorado.edu\)](mailto:fperez@colorado.edu).

Information on the original HTML highlighter follows:

MoinMoin - Python Source Parser

Title: Colorize Python source using the built-in tokenizer

Submitter: Jurgen Hermann Last Updated:2001/04/06

Version no:1.2

Description:

This code is part of MoinMoin [\(http://moin.sourceforge.net/\)](http://moin.sourceforge.net/) and converts Python source code to HTML markup, rendering comments, keywords, operators, numeric and string literals in different colors.

It shows how to use the built-in keyword, token and tokenize modules to scan Python source code and re-emit it with no changes to its original formatting (which is the hard part).

### **8.68.1 1 Class**

#### class IPython.utils.PyColorize.Parser(*\*\*kwargs*) Bases: [IPython.utils.colorable.Colorable](#page-645-0)

Format colored Python source.

\_\_init\_\_(*color\_table=None*, *out=<\_io.TextIOWrapper name='<stdout>' mode='w' encoding='utf-8'>*, *parent=None*, *style=None*)

Create a parser with a specified color table and output channel.

Call format() to process code.

#### format2(*raw*, *out=None*)

Parse and send the colored source.

If out and scheme are not specified, the defaults (given to constructor) are used.

out should be a file-type object. Optionally, out can be given as the string 'str' and the parser will automatically return the output in a string.

**Important:** This documentation covers IPython versions 6.0 and higher. Beginning with version 6.0, IPython stopped supporting compatibility with Python versions lower than 3.3 including all versions of Python 2.7.

## **8.69 Module:** utils.capture

IO capturing utilities.

### **8.69.1 3 Classes**

class IPython.utils.capture.RichOutput(*data=None*, *metadata=None*, *transient=None*, *update=False*) Bases: [object](https://docs.python.org/3/library/functions.html#object)

\_\_init\_\_(*data=None*, *metadata=None*, *transient=None*, *update=False*) Initialize self. See help(type(self)) for accurate signature.

class IPython.utils.capture.CapturedIO(*stdout*, *stderr*, *outputs=None*)

```
Bases: object
```
Simple object for containing captured stdout/err and rich display StringIO objects

Each instance c has three attributes:

- c.stdout : standard output as a string
- c.stderr : standard error as a string
- c.outputs: a list of rich display outputs

Additionally, there's a c.show() method which will print all of the above in the same order, and can be invoked simply via  $c()$ .

\_\_init\_\_(*stdout*, *stderr*, *outputs=None*)

Initialize self. See help(type(self)) for accurate signature.

#### property outputs

A list of the captured rich display outputs, if any.

If you have a CapturedIO object c, these can be displayed in IPython using:

```
from IPython.display import display
for o in c.outputs:
    display(o)
```
#### show()

write my output to sys.stdout/err as appropriate

#### property stderr

Captured standard error

#### property stdout

Captured standard output

class IPython.utils.capture.capture\_output(*stdout=True*, *stderr=True*, *display=True*) Bases: [object](https://docs.python.org/3/library/functions.html#object)

context manager for capturing stdout/err

\_\_init\_\_(*stdout=True*, *stderr=True*, *display=True*) Initialize self. See help(type(self)) for accurate signature.

**Important:** This documentation covers IPython versions 6.0 and higher. Beginning with version 6.0, IPython stopped supporting compatibility with Python versions lower than 3.3 including all versions of Python 2.7.

If you are looking for an IPython version compatible with Python 2.7, please use the IPython 5.x LTS release and refer to its documentation (LTS is the long term support release).

## **8.70 Module:** utils.colorable

Color managing related utilities

## **8.70.1 1 Class**

<span id="page-645-0"></span>class IPython.utils.colorable.Colorable(*\*\*kwargs*) Bases: traitlets.config.configurable.Configurable

A subclass of configurable for all the classes that have a default\_scheme

**Important:** This documentation covers IPython versions 6.0 and higher. Beginning with version 6.0, IPython stopped supporting compatibility with Python versions lower than 3.3 including all versions of Python 2.7.

If you are looking for an IPython version compatible with Python 2.7, please use the IPython 5.x LTS release and refer to its documentation (LTS is the long term support release).

## **8.71 Module:** utils.coloransi

Tools for coloring text in ANSI terminals.

## **8.71.1 5 Classes**

<span id="page-645-1"></span>class IPython.utils.coloransi.TermColors

Bases: [object](https://docs.python.org/3/library/functions.html#object)

Color escape sequences.

This class defines the escape sequences for all the standard (ANSI?) colors in terminals. Also defines a NoColor escape which is just the null string, suitable for defining 'dummy' color schemes in terminals which get confused by color escapes.

This class should be used as a mixin for building color schemes.

#### class IPython.utils.coloransi.InputTermColors

Bases: [object](https://docs.python.org/3/library/functions.html#object)

Color escape sequences for input prompts.

This class is similar to TermColors, but the escapes are wrapped in and so that readline can properly know the length of each line and can wrap lines accordingly. Use this class for any colored text which needs to be used in input prompts, such as in calls to raw\_input().

This class defines the escape sequences for all the standard (ANSI?) colors in terminals. Also defines a NoColor escape which is just the null string, suitable for defining 'dummy' color schemes in terminals which get confused by color escapes.

This class should be used as a mixin for building color schemes.

## class IPython.utils.coloransi.NoColors

Bases: [object](https://docs.python.org/3/library/functions.html#object)

This defines all the same names as the colour classes, but maps them to empty strings, so it can easily be substituted to turn off colours.

*\*\*colormap*)

class IPython.utils.coloransi.ColorScheme(*\_ColorScheme\_\_scheme\_name\_*, *colordict=None*,

Bases: [object](https://docs.python.org/3/library/functions.html#object)

Generic color scheme class. Just a name and a Struct.

\_\_init\_\_(*\_ColorScheme\_\_scheme\_name\_*, *colordict=None*, *\*\*colormap*) Initialize self. See help(type(self)) for accurate signature.

#### copy(*name=None*)

Return a full copy of the object, optionally renaming it.

class IPython.utils.coloransi.ColorSchemeTable(*scheme\_list=None*, *default\_scheme=''*)

#### Bases: [dict](https://docs.python.org/3/library/stdtypes.html#dict)

General class to handle tables of color schemes.

It's basically a dict of color schemes with a couple of shorthand attributes and some convenient methods.

active\_scheme\_name -> obvious active\_colors -> actual color table of the active scheme

\_\_init\_\_(*scheme\_list=None*, *default\_scheme=''*)

Create a table of color schemes.

The table can be created empty and manually filled or it can be created with a list of valid color schemes AND the specification for the default active scheme.

add\_scheme(*new\_scheme*)

Add a new color scheme to the table.

#### copy()

Return full copy of object

set\_active\_scheme(*scheme*, *case\_sensitive=0*) Set the currently active scheme.

> Names are by default compared in a case-insensitive way, but this can be changed by setting the parameter case\_sensitive to true.

## **8.71.2 1 Function**

```
IPython.utils.coloransi.make_color_table(in_class)
```
Build a set of color attributes in a class.

Helper function for building the [TermColors](#page-645-1) and :class`InputTermColors`.

**Important:** This documentation covers IPython versions 6.0 and higher. Beginning with version 6.0, IPython stopped supporting compatibility with Python versions lower than 3.3 including all versions of Python 2.7.

## **8.72 Module:** utils.contexts

Miscellaneous context managers.

## **8.72.1 2 Classes**

```
class IPython.utils.contexts.preserve_keys(dictionary, *keys)
     Bases: object
```
Preserve a set of keys in a dictionary.

Upon entering the context manager the current values of the keys will be saved. Upon exiting, the dictionary will be updated to restore the original value of the preserved keys. Preserved keys which did not exist when entering the context manager will be deleted.

**Examples**

```
>>> d = \{ 'a' : 1, 'b' : 2, 'c' : 3 \}>>> with preserve_keys(d, 'b', 'c', 'd'):
... del d['a']
... del d['b'] # will be reset to 2
\ldots d['c'] = None # will be reset to 3
\mathbf{d} \begin{bmatrix} d' \end{bmatrix} = 4 # will be deleted
... d['e'] = 5... print(sorted(d.items()))
...
[('c', None), ('d', 4), ('e', 5)]>>> print(sorted(d.items()))
[('b', 2), ('c', 3), ('e', 5)]
```
\_\_init\_\_(*dictionary*, *\*keys*) Initialize self. See help(type(self)) for accurate signature.

#### class IPython.utils.contexts.NoOpContext

Bases: [object](https://docs.python.org/3/library/functions.html#object)

Deprecated

Context manager that does nothing.

 $\_init$ <sub> $\_()$ </sub>

Initialize self. See help(type(self)) for accurate signature.

**Important:** This documentation covers IPython versions 6.0 and higher. Beginning with version 6.0, IPython stopped supporting compatibility with Python versions lower than 3.3 including all versions of Python 2.7.
# **8.73 Module:** utils.data

Utilities for working with data structures like lists, dicts and tuples.

## **8.73.1 2 Functions**

```
IPython.utils.data.uniq_stable(elems) → list
```
Return from an iterable, a list of all the unique elements in the input, but maintaining the order in which they first appear.

Note: All elements in the input must be hashable for this routine to work, as it internally uses a set for efficiency reasons.

IPython.utils.data.chop(*seq*, *size*)

Chop a sequence into chunks of the given size.

**Important:** This documentation covers IPython versions 6.0 and higher. Beginning with version 6.0, IPython stopped supporting compatibility with Python versions lower than 3.3 including all versions of Python 2.7.

If you are looking for an IPython version compatible with Python 2.7, please use the IPython 5.x LTS release and refer to its documentation (LTS is the long term support release).

# **8.74 Module:** utils.decorators

Decorators that don't go anywhere else.

This module contains misc. decorators that don't really go with another module in IPython.utils. Beore putting something here please see if it should go into another topical module in IPython.utils.

## **8.74.1 2 Functions**

IPython.utils.decorators.flag\_calls(*func*)

Wrap a function to detect and flag when it gets called.

This is a decorator which takes a function and wraps it in a function with a 'called' attribute. wrapper.called is initialized to False.

The wrapper.called attribute is set to False right before each call to the wrapped function, so if the call fails it remains False. After the call completes, wrapper.called is set to True and the output is returned.

Testing for truth in wrapper.called allows you to determine if a call to func() was attempted and succeeded.

#### IPython.utils.decorators.undoc(*func*)

Mark a function or class as undocumented.

This is found by inspecting the AST, so for now it must be used directly as @undoc, not as e.g. @decorators.undoc

**Important:** This documentation covers IPython versions 6.0 and higher. Beginning with version 6.0, IPython stopped supporting compatibility with Python versions lower than 3.3 including all versions of Python 2.7.

If you are looking for an IPython version compatible with Python 2.7, please use the IPython 5.x LTS release and refer to its documentation (LTS is the long term support release).

# **8.75 Module:** utils.dir2

A fancy version of Python's builtin [dir\(\)](https://docs.python.org/3/library/functions.html#dir) function.

## **8.75.1 3 Functions**

### IPython.utils.dir2.safe\_hasattr(*obj*, *attr*)

In recent versions of Python, hasattr() only catches AttributeError. This catches all errors.

### IPython.utils.dir2.dir2( $obj$ )  $\rightarrow$  list of strings

Extended version of the Python builtin dir(), which does a few extra checks.

This version is guaranteed to return only a list of true strings, whereas dir() returns anything that objects inject into themselves, even if they are later not really valid for attribute access (many extension libraries have such bugs).

### IPython.utils.dir2.get\_real\_method(*obj*, *name*)

Like getattr, but with a few extra sanity checks:

- If obj is a class, ignore everything except class methods
- Check if obj is a proxy that claims to have all attributes
- Catch attribute access failing with any exception
- Check that the attribute is a callable object

Returns the method or None.

**Important:** This documentation covers IPython versions 6.0 and higher. Beginning with version 6.0, IPython stopped supporting compatibility with Python versions lower than 3.3 including all versions of Python 2.7.

If you are looking for an IPython version compatible with Python 2.7, please use the IPython 5.x LTS release and refer to its documentation (LTS is the long term support release).

# **8.76 Module:** utils.encoding

Utilities for dealing with text encodings

## **8.76.1 2 Functions**

#### IPython.utils.encoding.get\_stream\_enc(*stream*, *default=None*) Return the given stream's encoding or a default.

There are cases where sys.std\* might not actually be a stream, so check for the encoding attribute prior to returning it, and return a default if it doesn't exist or evaluates as False. default is None if not provided.

# IPython.utils.encoding.getdefaultencoding(*prefer\_stream=True*)

Return IPython's guess for the default encoding for bytes as text.

If prefer\_stream is True (default), asks for stdin.encoding first, to match the calling Terminal, but that is often None for subprocesses.

Then fall back on locale.getpreferredencoding(), which should be a sensible platform default (that respects LANG environment), and finally to sys.getdefaultencoding() which is the most conservative option, and usually UTF8 as of Python 3.

**Important:** This documentation covers IPython versions 6.0 and higher. Beginning with version 6.0, IPython stopped supporting compatibility with Python versions lower than 3.3 including all versions of Python 2.7.

If you are looking for an IPython version compatible with Python 2.7, please use the IPython 5.x LTS release and refer to its documentation (LTS is the long term support release).

# **8.77 Module:** utils.frame

Utilities for working with stack frames.

# **8.77.1 4 Functions**

IPython.utils.frame.extract\_vars(*\*names*, *\*\*kw*)

Extract a set of variables by name from another frame.

### **Parameters**

- \* names  $(str)$  $(str)$  $(str)$  One or more variable names which will be extracted from the caller's frame.
- depth (integer, optional) How many frames in the stack to walk when looking for your variables. The default is 0, which will use the frame where the call was made.

### **Examples**

```
In [2]: def func(x):
   ...: y = 1...: print(sorted(extract_vars('x','y').items()))
   ...:
In [3]: func('hello')
[('x', 'hello'), ('y', 1)]
```
### IPython.utils.frame.extract\_vars\_above(*\*names*)

Extract a set of variables by name from another frame.

Similar to extractVars(), but with a specified depth of 1, so that names are extracted exactly from above the caller.

This is simply a convenience function so that the very common case (for us) of skipping exactly 1 frame doesn't have to construct a special dict for keyword passing.

### IPython.utils.frame.debugx(*expr*, *pre\_msg=''*)

Print the value of an expression from the caller's frame.

Takes an expression, evaluates it in the caller's frame and prints both the given expression and the resulting value (as well as a debug mark indicating the name of the calling function. The input must be of a form suitable for eval().

An optional message can be passed, which will be prepended to the printed expr->value pair.

#### IPython.utils.frame.extract\_module\_locals(*depth=0*)

Returns (module, locals) of the function depth frames away from the caller

**Important:** This documentation covers IPython versions 6.0 and higher. Beginning with version 6.0, IPython stopped supporting compatibility with Python versions lower than 3.3 including all versions of Python 2.7.

If you are looking for an IPython version compatible with Python 2.7, please use the IPython 5.x LTS release and refer to its documentation (LTS is the long term support release).

## **8.78 Module:** utils.generics

Generic functions for extending IPython.

## **8.78.1 2 Functions**

```
IPython.utils.generics.inspect_object(obj)
     Called when you do obj?
```

```
IPython.utils.generics.complete_object(obj, prev_completions)
     Custom completer dispatching for python objects.
```
### **Parameters**

- **obj**  $(object)$  $(object)$  $(object)$  The object to complete.
- prev\_completions ([list](https://docs.python.org/3/library/stdtypes.html#list)) List of attributes discovered so far.
- should return the list of attributes in obj. If you only wish to  $(This) -$
- to the attributes already discovered normally  $(add)$  -
- return –
- + prev\_completions. (own\_attrs) –

**Important:** This documentation covers IPython versions 6.0 and higher. Beginning with version 6.0, IPython stopped supporting compatibility with Python versions lower than 3.3 including all versions of Python 2.7.

If you are looking for an IPython version compatible with Python 2.7, please use the IPython 5.x LTS release and refer to its documentation (LTS is the long term support release).

# **8.79 Module:** utils.importstring

A simple utility to import something by its string name.

## **8.79.1 1 Function**

IPython.utils.importstring.import\_item(*name*)

Import and return bar given the string foo.bar.

Calling bar = import\_item("foo.bar") is the functional equivalent of executing the code from foo import bar.

**Parameters name** (string) – The fully qualified name of the module/package being imported.

**Returns mod** – The module that was imported.

**Return type** module object

**Important:** This documentation covers IPython versions 6.0 and higher. Beginning with version 6.0, IPython stopped supporting compatibility with Python versions lower than 3.3 including all versions of Python 2.7.

If you are looking for an IPython version compatible with Python 2.7, please use the IPython 5.x LTS release and refer to its documentation (LTS is the long term support release).

# **8.80 Module:** utils.io

IO related utilities.

### **8.80.1 1 Class**

class IPython.utils.io.Tee(*file\_or\_name*, *mode='w'*, *channel='stdout'*)

Bases: [object](https://docs.python.org/3/library/functions.html#object)

A class to duplicate an output stream to stdout/err.

This works in a manner very similar to the Unix 'tee' command.

When the object is closed or deleted, it closes the original file given to it for duplication.

\_\_init\_\_(*file\_or\_name*, *mode='w'*, *channel='stdout'*)

Construct a new Tee object.

#### **Parameters**

- file\_or\_name (filename or open filehandle (writable)) File that will be duplicated
- mode (optional, valid mode for open $()$ ) If a filename was give, open with this mode.
- channel ([str,](https://docs.python.org/3/library/stdtypes.html#str) one of ['stdout', 'stderr']) –

### close()

Close the file and restore the channel.

### flush()

Flush both channels.

#### write(*data*)

Write data to both channels.

## **8.80.2 2 Functions**

IPython.utils.io.ask\_yes\_no(*prompt*, *default=None*, *interrupt=None*) Asks a question and returns a boolean (y/n) answer.

If default is given (one of 'y','n'), it is used if the user input is empty. If interrupt is given (one of 'y','n'), it is used if the user presses Ctrl-C. Otherwise the question is repeated until an answer is given.

An EOF is treated as the default answer. If there is no default, an exception is raised to prevent infinite loops.

Valid answers are: y/yes/n/no (match is not case sensitive).

#### IPython.utils.io.temp\_pyfile(*src*, *ext='.py'*)

Make a temporary python file, return filename and filehandle.

#### **Parameters**

- src (string or list of strings (no need for ending newlines if list)) Source code to be written to the file.
- ext (optional, string) Extension for the generated file.

**Returns** It is the caller's responsibility to close the open file and unlink it.

**Return type** (filename, open filehandle)

**Important:** This documentation covers IPython versions 6.0 and higher. Beginning with version 6.0, IPython stopped supporting compatibility with Python versions lower than 3.3 including all versions of Python 2.7.

If you are looking for an IPython version compatible with Python 2.7, please use the IPython 5.x LTS release and refer to its documentation (LTS is the long term support release).

## **8.81 Module:** utils.ipstruct

A dict subclass that supports attribute style access.

Authors:

- Fernando Perez (original)
- Brian Granger (refactoring to a dict subclass)

### **8.81.1 1 Class**

```
class IPython.utils.ipstruct.Struct(*args, **kw)
```
Bases: [dict](https://docs.python.org/3/library/stdtypes.html#dict)

A dict subclass with attribute style access.

This dict subclass has a a few extra features:

- Attribute style access.
- Protection of class members (like keys, items) when using attribute style access.
- The ability to restrict assignment to only existing keys.
- Intelligent merging.
- Overloaded operators.

\_\_init\_\_(*\*args*, *\*\*kw*)

Initialize with a dictionary, another Struct, or data.

**Parameters**

- args ([dict,](https://docs.python.org/3/library/stdtypes.html#dict) [Struct](#page-653-0)) Initialize with one dict or Struct
- $kw$  ([dict](https://docs.python.org/3/library/stdtypes.html#dict)) Initialize with key, value pairs.

### **Examples**

>>>  $s =$  Struct(a=10,b=30) >>> s.a 10 >>> s.b 30  $\gg$  s2 = Struct(s, c=30) >>> sorted(s2.keys()) ['a', 'b', 'c']

### allow\_new\_attr(*allow=True*)

Set whether new attributes can be created in this Struct.

This can be used to catch typos by verifying that the attribute user tries to change already exists in this Struct.

#### copy()

Return a copy as a Struct.

### **Examples**

>>>  $s =$  Struct(a=10,b=30)  $>>$  s2 = s.copy() >>> type(s2) is Struct True

#### hasattr(*key*)

hasattr function available as a method.

Implemented like has\_key.

### **Examples**

```
\Rightarrow s = Struct(a=10)
>>> s.hasattr('a')
True
>>> s.hasattr('b')
False
>>> s.hasattr('get')
False
```
merge(*\_\_loc\_data\_\_=None*, *\_Struct\_\_conflict\_solve=None*, *\*\*kw*) Merge two Structs with customizable conflict resolution.

This is similar to update(), but much more flexible. First, a dict is made from data+key=value pairs. When merging this dict with the Struct S, the optional dictionary 'conflict' is used to decide what to do.

If conflict is not given, the default behavior is to preserve any keys with their current value (the opposite of the update() method's behavior).

#### **Parameters**

- \_\_loc\_data ([dict,](https://docs.python.org/3/library/stdtypes.html#dict) [Struct](#page-653-0)) The data to merge into self
- $\text{\_conflict\_solve}(dict) \text{The conflict policy dict}$  $\text{\_conflict\_solve}(dict) \text{The conflict policy dict}$  $\text{\_conflict\_solve}(dict) \text{The conflict policy dict}$ . The keys are binary functions used to resolve the conflict and the values are lists of strings naming the keys the conflict resolution function applies to. Instead of a list of strings a space separated string can be used, like 'a b c'.
- **kw**  $(\text{dict})$  $(\text{dict})$  $(\text{dict})$  Additional key, value pairs to merge in

### **Notes**

The \_\_conflict\_solve dict is a dictionary of binary functions which will be used to solve key conflicts. Here is an example:

```
__conflict_solve = dict(
   func1=['a','b','c'],
   func2=['d','e']
)
```
In this case, the function func1() will be used to resolve keys 'a', 'b' and 'c' and the function func2() will be used for keys 'd' and 'e'. This could also be written as:

\_\_conflict\_solve = dict(func1='a b c',func2='d e')

These functions will be called for each key they apply to with the form:

func1(self['a'], other['a'])

The return value is used as the final merged value.

As a convenience, merge() provides five (the most commonly needed) pre-defined policies: preserve, update, add, add\_flip and add\_s. The easiest explanation is their implementation:

```
preserve = lambda old,new: old
update = lambda old, new: new
add = lambda old, new: old + new
add_flip = lambda old, new: new + old # note change of order!
add_s = lambda old, new: old + ' ' + new # only for str!
```
You can use those four words (as strings) as keys instead of defining them as functions, and the merge method will substitute the appropriate functions for you.

For more complicated conflict resolution policies, you still need to construct your own functions.

### **Examples**

This show the default policy:

 $\gg$  s = Struct(a=10,b=30) >>>  $s2 =$  Struct(a=20,c=40) >>> s.merge(s2) >>> sorted(s.items())  $[('a', 10), ('b', 30), ('c', 40)]$ 

Now, show how to specify a conflict dict:

```
>>> s = Struct(a=10,b=30)
>>> s2 = Struct(a=20,b=40)
\gg conflict = {'update':'a','add':'b'}
>>> s.merge(s2,conflict)
>>> sorted(s.items())
[('a', 20), ('b', 70)]
```
**Important:** This documentation covers IPython versions 6.0 and higher. Beginning with version 6.0, IPython stopped supporting compatibility with Python versions lower than 3.3 including all versions of Python 2.7.

If you are looking for an IPython version compatible with Python 2.7, please use the IPython 5.x LTS release and refer to its documentation (LTS is the long term support release).

# **8.82 Module:** utils.module\_paths

Utility functions for finding modules

Utility functions for finding modules on sys.path.

find\_module returns a path to module or None, given certain conditions.

## **8.82.1 1 Function**

IPython.utils.module\_paths.find\_mod(*module\_name*)

Find module module\_name on sys.path, and return the path to module module\_name.

- If module\_name refers to a module directory, then return path to \_\_init\_\_ file. If module\_name is a directory without an \_\_init\_\_file, return None.
- If module is missing or does not have a .py or .pyw extension, return None. Note that we are not interested in running bytecode.
- Otherwise, return the fill path of the module.

**Parameters** module\_name ([str](https://docs.python.org/3/library/stdtypes.html#str)) –

**Returns module\_path** – Path to module module\_name, its \_\_init\_\_.py, or None, depending on above conditions.

**Return type** [str](https://docs.python.org/3/library/stdtypes.html#str)

**Important:** This documentation covers IPython versions 6.0 and higher. Beginning with version 6.0, IPython stopped supporting compatibility with Python versions lower than 3.3 including all versions of Python 2.7.

If you are looking for an IPython version compatible with Python 2.7, please use the IPython 5.x LTS release and refer to its documentation (LTS is the long term support release).

# **8.83 Module:** utils.openpy

Tools to open .py files as Unicode, using the encoding specified within the file, as per PEP 263.

Much of the code is taken from the tokenize module in Python 3.2.

## **8.83.1 4 Functions**

```
IPython.utils.openpy.source_to_unicode(txt, errors='replace', skip_encoding_cookie=True)
     Converts a bytes string with python source code to unicode.
```
Unicode strings are passed through unchanged. Byte strings are checked for the python source file encoding cookie to determine encoding. txt can be either a bytes buffer or a string containing the source code.

```
IPython.utils.openpy.strip_encoding_cookie(filelike)
     Generator to pull lines from a text-mode file, skipping the encoding cookie if it is found in the first two lines.
```
IPython.utils.openpy.read\_py\_file(*filename*, *skip\_encoding\_cookie=True*) Read a Python file, using the encoding declared inside the file.

### **Parameters**

- filename  $(str)$  $(str)$  $(str)$  The path to the file to read.
- skip\_encoding\_cookie  $(bool)$  $(bool)$  $(bool)$  If True (the default), and the encoding declaration is found in the first two lines, that line will be excluded from the output.

### **Returns**

**Return type** A unicode string containing the contents of the file.

IPython.utils.openpy.read\_py\_url(*url*, *errors='replace'*, *skip\_encoding\_cookie=True*) Read a Python file from a URL, using the encoding declared inside the file.

### **Parameters**

- $url$  ([str](https://docs.python.org/3/library/stdtypes.html#str)) The URL from which to fetch the file.
- errors  $(str)$  $(str)$  $(str)$  How to handle decoding errors in the file. Options are the same as for bytes.decode(), but here 'replace' is the default.
- skip\_encoding\_cookie  $(bool)$  $(bool)$  $(bool)$  If True (the default), and the encoding declaration is found in the first two lines, that line will be excluded from the output.

### **Returns**

**Return type** A unicode string containing the contents of the file.

**Important:** This documentation covers IPython versions 6.0 and higher. Beginning with version 6.0, IPython stopped supporting compatibility with Python versions lower than 3.3 including all versions of Python 2.7.

If you are looking for an IPython version compatible with Python 2.7, please use the IPython 5.x LTS release and refer to its documentation (LTS is the long term support release).

# **8.84 Module:** utils.path

Utilities for path handling.

## **8.84.1 1 Class**

class IPython.utils.path.HomeDirError Bases: [Exception](https://docs.python.org/3/library/exceptions.html#Exception)

## **8.84.2 16 Functions**

```
IPython.utils.path.get_long_path_name(path)
     Expand a path into its long form.
```
On Windows this expands any  $\sim$  in the paths. On other platforms, it is a null operation.

```
IPython.utils.path.unquote_filename(name, win32=False)
```
On Windows, remove leading and trailing quotes from filenames.

This function has been deprecated and should not be used any more: unquoting is now taken care of by IPython. utils.process.arg\_split().

```
IPython.utils.path.compress_user(path)
     Reverse of os.path.expanduser()
```

```
IPython.utils.path.get_py_filename(name, force_win32=None)
     Return a valid python filename in the current directory.
```
If the given name is not a file, it adds '.py' and searches again. Raises IOError with an informative message if the file isn't found.

```
IPython.utils.path.filefind(filename, path_dirs=None)
```
Find a file by looking through a sequence of paths.

This iterates through a sequence of paths looking for a file and returns the full, absolute path of the first occurrence of the file. If no set of path dirs is given, the filename is tested as is, after running through expandvars() and expanduser(). Thus a simple call:

filefind('myfile.txt')

will find the file in the current working dir, but:

filefind('~/myfile.txt')

Will find the file in the users home directory. This function does not automatically try any paths, such as the cwd or the user's home directory.

**Parameters**

• filename  $(str)$  $(str)$  $(str)$  – The filename to look for.

• path\_dirs ([str,](https://docs.python.org/3/library/stdtypes.html#str) [None](https://docs.python.org/3/library/constants.html#None) or sequence of  $str$ ) – The sequence of paths to look for the file in. If None, the filename need to be absolute or be in the cwd. If a string, the string is put into a sequence and the searched. If a sequence, walk through each element and join with filename, calling expandvars() and expanduser() before testing for existence.

#### **Returns**

**Return type** Raises [IOError](https://docs.python.org/3/library/exceptions.html#IOError) or returns absolute path to file.

**IPython.utils.path.get\_home\_dir**(*require\_writable=False*)  $\rightarrow$  [str](https://docs.python.org/3/library/stdtypes.html#str) Return the 'home' directory, as a unicode string.

Uses os.path.expanduser( $\sim$ '), and checks for writability.

See stdlib docs for how this is determined. For Python <3.8, \$HOME is first priority on *ALL* platforms. For Python >=3.8 on Windows, %HOME% is no longer considered.

Parameters require\_writable ([bool](https://docs.python.org/3/library/functions.html#bool) [default: False]) -

**if True:** guarantees the return value is a writable directory, otherwise raises HomeDirError

**if False:** The path is resolved, but it is not guaranteed to exist or be writable.

#### IPython.utils.path.get\_xdg\_dir()

Return the XDG\_CONFIG\_HOME, if it is defined and exists, else None.

This is only for non-OS X posix (Linux,Unix,etc.) systems.

### IPython.utils.path.get\_xdg\_cache\_dir()

Return the XDG\_CACHE\_HOME, if it is defined and exists, else None.

This is only for non-OS X posix (Linux,Unix,etc.) systems.

#### IPython.utils.path.expand\_path(*s*)

Expand \$VARS and ~names in a string, like a shell

**Examples** In [2]: os.environ['FOO']='test'

In [3]: expand\_path('variable FOO is \$FOO') Out[3]: 'variable FOO is test'

### IPython.utils.path.unescape\_glob(*string*)

Unescape glob pattern in string.

### IPython.utils.path.shellglob(*args*)

Do glob expansion for each element in args and return a flattened list.

Unmatched glob pattern will remain as-is in the returned list.

### IPython.utils.path.target\_outdated(*target*, *deps*)

Determine whether a target is out of date.

target\_outdated(target,deps) -> 1/0

deps: list of filenames which MUST exist. target: single filename which may or may not exist.

If target doesn't exist or is older than any file listed in deps, return true, otherwise return false.

### IPython.utils.path.target\_update(*target*, *deps*, *cmd*)

Update a target with a given command given a list of dependencies.

target\_update(target,deps,cmd) -> runs cmd if target is outdated.

This is just a wrapper around target\_outdated() which calls the given command if target is outdated.

### IPython.utils.path.link(*src*, *dst*)

Hard links src to dst, returning 0 or errno.

Note that the special errno ENOLINK will be returned if os.link isn't supported by the operating system.

IPython.utils.path.link\_or\_copy(*src*, *dst*)

Attempts to hardlink src to dst, copying if the link fails.

Attempts to maintain the semantics of shutil.copy.

Because os.link does not overwrite files, a unique temporary file will be used if the target already exists, then that file will be moved into place.

IPython.utils.path.ensure\_dir\_exists(*path*, *mode=493*) ensure that a directory exists

If it doesn't exist, try to create it and protect against a race condition if another process is doing the same.

The default permissions are 755, which differ from os.makedirs default of 777.

**Important:** This documentation covers IPython versions 6.0 and higher. Beginning with version 6.0, IPython stopped supporting compatibility with Python versions lower than 3.3 including all versions of Python 2.7.

If you are looking for an IPython version compatible with Python 2.7, please use the IPython 5.x LTS release and refer to its documentation (LTS is the long term support release).

## **8.85 Module:** utils.process

Utilities for working with external processes.

## **8.85.1 1 Class**

class IPython.utils.process.FindCmdError Bases: [Exception](https://docs.python.org/3/library/exceptions.html#Exception)

## **8.85.2 2 Functions**

IPython.utils.process.find\_cmd(*cmd*)

Find absolute path to executable cmd in a cross platform manner.

This function tries to determine the full path to a command line program using which on Unix/Linux/OS X and win32api on Windows. Most of the time it will use the version that is first on the users PATH.

Warning, don't use this to find IPython command line programs as there is a risk you will find the wrong one. Instead find those using the following code and looking for the application itself:

```
import sys
argv = [sys.executable, '-m', 'IPython']
```
**Parameters cmd** ([str](https://docs.python.org/3/library/stdtypes.html#str)) – The command line program to look for.

### IPython.utils.process.abbrev\_cwd()

Return abbreviated version of cwd, e.g. d:mydir

**Important:** This documentation covers IPython versions 6.0 and higher. Beginning with version 6.0, IPython stopped supporting compatibility with Python versions lower than 3.3 including all versions of Python 2.7.

If you are looking for an IPython version compatible with Python 2.7, please use the IPython 5.x LTS release and refer to its documentation (LTS is the long term support release).

# **8.86 Module:** utils.sentinel

Sentinel class for constants with useful reprs

### **8.86.1 1 Class**

class IPython.utils.sentinel.Sentinel(*name*, *module*, *docstring=None*) Bases: [object](https://docs.python.org/3/library/functions.html#object)

\_\_init\_\_(*name*, *module*, *docstring=None*) Initialize self. See help(type(self)) for accurate signature.

**Important:** This documentation covers IPython versions 6.0 and higher. Beginning with version 6.0, IPython stopped supporting compatibility with Python versions lower than 3.3 including all versions of Python 2.7.

If you are looking for an IPython version compatible with Python 2.7, please use the IPython 5.x LTS release and refer to its documentation (LTS is the long term support release).

## **8.87 Module:** utils.shimmodule

A shim module for deprecated imports

### **8.87.1 3 Classes**

```
class IPython.utils.shimmodule.ShimWarning
```

```
Bases: Warning
```
A warning to show when a module has moved, and a shim is in its place.

```
class IPython.utils.shimmodule.ShimImporter(src, mirror)
```
Bases: [object](https://docs.python.org/3/library/functions.html#object)

Import hook for a shim.

This ensures that submodule imports return the real target module, not a clone that will confuse is and isinstance checks.

```
__init__(src, mirror)
```
Initialize self. See help(type(self)) for accurate signature.

```
find_module(fullname, path=None)
```
Return self if we should be used to import the module.

```
load_module(fullname)
     Import the mirrored module, and insert it into sys.modules
```
class IPython.utils.shimmodule.ShimModule(*\*args*, *\*\*kwargs*) Bases: module

```
__init__(*args, **kwargs)
     Initialize self. See help(type(self)) for accurate signature.
```
**Important:** This documentation covers IPython versions 6.0 and higher. Beginning with version 6.0, IPython stopped supporting compatibility with Python versions lower than 3.3 including all versions of Python 2.7.

If you are looking for an IPython version compatible with Python 2.7, please use the IPython 5.x LTS release and refer to its documentation (LTS is the long term support release).

# **8.88 Module:** utils.strdispatch

String dispatch class to match regexps and dispatch commands.

## **8.88.1 1 Class**

```
class IPython.utils.strdispatch.StrDispatch
```
Bases: [object](https://docs.python.org/3/library/functions.html#object)

Dispatch (lookup) a set of strings / regexps for match.

Example:

```
>>> dis = StrDispatch()
>>> dis.add_s('hei',34, priority = 4)
>>> dis.add_s('hei',123, priority = 2)
>>> dis.add_re('h.i', 686)
>>> print(list(dis.flat_matches('hei')))
[123, 34, 686]
```

```
\_init<sub>()</sub>
      Initialize self. See help(type(self)) for accurate signature.
```
add\_re(*regex*, *obj*, *priority=0*) Adds a target regexp for dispatching

```
add_s(s, obj, priority=0)
     Adds a target 'string' for dispatching
```

```
dispatch(key)
     Get a seq of Commandchain objects that match key
```

```
flat_matches(key)
     Yield all 'value' targets, without priority
```
**Important:** This documentation covers IPython versions 6.0 and higher. Beginning with version 6.0, IPython stopped supporting compatibility with Python versions lower than 3.3 including all versions of Python 2.7.

If you are looking for an IPython version compatible with Python 2.7, please use the IPython 5.x LTS release and refer to its documentation (LTS is the long term support release).

# **8.89 Module:** utils.sysinfo

Utilities for getting information about IPython and the system it's running in.

## **8.89.1 5 Functions**

IPython.utils.sysinfo.pkg\_commit\_hash(*pkg\_path*)

Get short form of commit hash given directory pkg\_path

We get the commit hash from (in order of preference):

- IPython.utils.\_sysinfo.commit
- git output, if we are in a git repository

If these fail, we return a not-found placeholder tuple

**Parameters pkg\_path** ([str](https://docs.python.org/3/library/stdtypes.html#str)) – directory containing package only used for getting commit from active repo

**Returns**

- **hash\_from** (*str*) Where we got the hash from description
- **hash\_str** (*str*) short form of hash

IPython.utils.sysinfo.pkg\_info(*pkg\_path*)

Return dict describing the context of this package

**Parameters**  $pkg$ **\_path** ( $str$ ) – path containing \_\_init\_\_.py for package

**Returns context** – with named parameters of interest

**Return type** [dict](https://docs.python.org/3/library/stdtypes.html#dict)

IPython.utils.sysinfo.get\_sys\_info()

Return useful information about IPython and the system, as a dict.

IPython.utils.sysinfo.sys\_info()

Return useful information about IPython and the system, as a string.

### **Examples**

```
In [2]: print(sys_info(){'commit_hash': '144fdae', # random
 'commit_source': 'repository',
'ipython_path': '/home/fperez/usr/lib/python2.6/site-packages/IPython',
'ipython_version': '0.11.dev',
 'os_name': 'posix',
 'platform': 'Linux-2.6.35-22-generic-i686-with-Ubuntu-10.10-maverick',
'sys_executable': '/usr/bin/python',
 'sys_platform': 'linux2',
 'sys_version': '2.6.6 (r266:84292, Sep 15 2010, 15:52:39) \n[GCC 4.4.5]'}
```
IPython.utils.sysinfo.num\_cpus()

Return the effective number of CPUs in the system as an integer.

This cross-platform function makes an attempt at finding the total number of available CPUs in the system, as returned by various underlying system and python calls.

If it can't find a sensible answer, it returns 1 (though an error *may* make it return a large positive number that's actually incorrect).

**Important:** This documentation covers IPython versions 6.0 and higher. Beginning with version 6.0, IPython stopped supporting compatibility with Python versions lower than 3.3 including all versions of Python 2.7.

If you are looking for an IPython version compatible with Python 2.7, please use the IPython 5.x LTS release and refer to its documentation (LTS is the long term support release).

# **8.90 Module:** utils.syspathcontext

Context managers for adding things to sys.path temporarily.

Authors:

• Brian Granger

## **8.90.1 2 Classes**

```
class IPython.utils.syspathcontext.appended_to_syspath(dir)
```
Bases: [object](https://docs.python.org/3/library/functions.html#object)

A context for appending a directory to sys.path for a second.

 $\_init_$  $(dir)$ 

Initialize self. See help(type(self)) for accurate signature.

class IPython.utils.syspathcontext.prepended\_to\_syspath(*dir*) Bases: [object](https://docs.python.org/3/library/functions.html#object)

A context for prepending a directory to sys.path for a second.

\_\_init\_\_(*dir*)

Initialize self. See help(type(self)) for accurate signature.

**Important:** This documentation covers IPython versions 6.0 and higher. Beginning with version 6.0, IPython stopped supporting compatibility with Python versions lower than 3.3 including all versions of Python 2.7.

If you are looking for an IPython version compatible with Python 2.7, please use the IPython 5.x LTS release and refer to its documentation (LTS is the long term support release).

# **8.91 Module:** utils.tempdir

This module contains classes - NamedFileInTemporaryDirectory, TemporaryWorkingDirectory.

These classes add extra features such as creating a named file in temporary directory and creating a context manager for the working directory which is also temporary.

## **8.91.1 2 Classes**

class IPython.utils.tempdir.NamedFileInTemporaryDirectory(*filename*, *mode='w+b'*, *bufsize=- 1*,

Bases: [object](https://docs.python.org/3/library/functions.html#object)

\_\_init\_\_(*filename*, *mode='w+b'*, *bufsize=- 1*, *\*\*kwds*)

Open a file named filename in a temporary directory.

This context manager is preferred over NamedTemporaryFile in stdlib tempfile when one needs to reopen the file.

*\*\*kwds*)

Arguments mode and bufsize are passed to open. Rest of the arguments are passed to TemporaryDirectory.

class IPython.utils.tempdir.TemporaryWorkingDirectory(*suffix=None*, *prefix=None*, *dir=None*) Bases: tempfile.TemporaryDirectory

Creates a temporary directory and sets the cwd to that directory. Automatically reverts to previous cwd upon cleanup. Usage example:

**with TemporaryWorkingDirectory() as tmpdir:** . . .

**Important:** This documentation covers IPython versions 6.0 and higher. Beginning with version 6.0, IPython stopped supporting compatibility with Python versions lower than 3.3 including all versions of Python 2.7.

If you are looking for an IPython version compatible with Python 2.7, please use the IPython 5.x LTS release and refer to its documentation (LTS is the long term support release).

# **8.92 Module:** utils.terminal

Utilities for working with terminals.

Authors:

- Brian E. Granger
- Fernando Perez
- Alexander Belchenko (e-mail: bialix AT ukr.net)

## **8.92.1 5 Functions**

```
IPython.utils.terminal.toggle_set_term_title(val)
```
Control whether set term title is active or not.

set\_term\_title() allows writing to the console titlebar. In embedded widgets this can cause problems, so this call can be used to toggle it on or off as needed.

The default state of the module is for the function to be disabled.

**Parameters val** ([bool](https://docs.python.org/3/library/functions.html#bool)) – If True, set\_term\_title() actually writes to the terminal (using the appropriate platform-specific module). If False, it is a no-op.

```
IPython.utils.terminal.set_term_title(title)
     Set terminal title using the necessary platform-dependent calls.
```

```
IPython.utils.terminal.restore_term_title()
     Restore, if possible, terminal title to the original state
```
IPython.utils.terminal.freeze\_term\_title()

IPython.utils.terminal.get\_terminal\_size(*defaultx=80*, *defaulty=25*)

**Important:** This documentation covers IPython versions 6.0 and higher. Beginning with version 6.0, IPython stopped supporting compatibility with Python versions lower than 3.3 including all versions of Python 2.7.

If you are looking for an IPython version compatible with Python 2.7, please use the IPython 5.x LTS release and refer to its documentation (LTS is the long term support release).

# **8.93 Module:** utils.text

Utilities for working with strings and text.

Inheritance diagram:

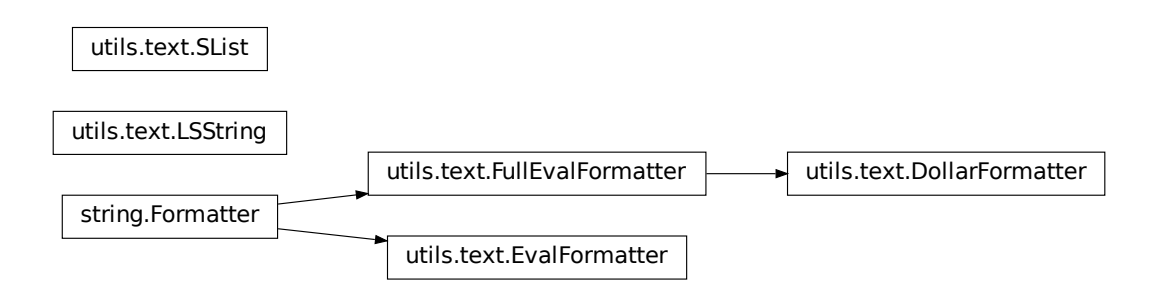

## **8.93.1 5 Classes**

### class IPython.utils.text.LSString

### Bases: [str](https://docs.python.org/3/library/stdtypes.html#str)

String derivative with a special access attributes.

These are normal strings, but with the special attributes:

.l (or .list) : value as list (split on newlines). .n (or .nlstr): original value (the string itself). .s (or .spstr): value as whitespace-separated string. .p (or .paths): list of path objects (requires path.py package)

Any values which require transformations are computed only once and cached.

Such strings are very useful to efficiently interact with the shell, which typically only understands whitespaceseparated options for commands.

#### class IPython.utils.text.SList(*iterable=()*, */* )

Bases: [list](https://docs.python.org/3/library/stdtypes.html#list)

List derivative with a special access attributes.

These are normal lists, but with the special attributes:

- .1 (or .list) : value as list (the list itself).
- .n (or .nlstr): value as a string, joined on newlines.
- .s (or .spstr): value as a string, joined on spaces.
- .p (or .paths): list of path objects (requires path.py package)

Any values which require transformations are computed only once and cached.

### fields(*\*fields*)

Collect whitespace-separated fields from string list

Allows quick awk-like usage of string lists.

Example data (in var a, created by ' $a =$  !ls -l'):

```
-rwxrwxrwx 1 ville None 18 Dec 14 2006 ChangeLog
drwxrwxrwx+ 6 ville None 0 Oct 24 18:05 IPython
```
- a.fields(0) is ['-rwxrwxrwx', 'drwxrwxrwx+']
- a.fields(1,0) is ['1 -rwxrwxrwx', '6 drwxrwxrwx+'] (note the joining by space).
- a.fields(-1) is ['ChangeLog', 'IPython']

IndexErrors are ignored.

Without args, fields() just split()'s the strings.

### grep(*pattern*, *prune=False*, *field=None*)

Return all strings matching 'pattern' (a regex or callable)

This is case-insensitive. If prune is true, return all items NOT matching the pattern.

If field is specified, the match must occur in the specified whitespace-separated field.

Examples:

```
a.grep( lambda x: x.startswitch('C') )a.grep('Cha.*log', prune=1)
a.grep('chm', field=-1)
```

```
sort(field=None, nums=False)
```
sort by specified fields (see fields())

Example:

 $a.sort(1, nums = True)$ 

Sorts a by second field, in numerical order (so that  $21 > 3$ )

#### <span id="page-668-0"></span>class IPython.utils.text.EvalFormatter

Bases: [string.Formatter](https://docs.python.org/3/library/string.html#string.Formatter)

A String Formatter that allows evaluation of simple expressions.

Note that this version interprets a : as specifying a format string (as per standard string formatting), so if slicing is required, you must explicitly create a slice.

This is to be used in templating cases, such as the parallel batch script templates, where simple arithmetic on arguments is useful.

#### **Examples**

```
In [1]: f = EvalFormatter()
In [2]: f.format('{n//4}', n=8)
Out[2]: '2'
In [3]: f.format("{greeting[slice(2,4)]}", greeting="Hello")
Out[3]: 'll'
```
### <span id="page-668-1"></span>class IPython.utils.text.FullEvalFormatter

Bases: [string.Formatter](https://docs.python.org/3/library/string.html#string.Formatter)

A String Formatter that allows evaluation of simple expressions.

Any time a format key is not found in the kwargs, it will be tried as an expression in the kwargs namespace.

Note that this version allows slicing using [1:2], so you cannot specify a format string. Use [EvalFormatter](#page-668-0) to permit format strings.

**Examples**

```
In [1]: f = FullEvalFormatter()In [2]: f.format(\lceil \frac{n}{4} \rceil, n=8)
Out[2]: '2'
In [3]: f.format('{list(range(5))[2:4]}')
Out[3]: '[2, 3]'
In [4]: f.format('{3*2}')
Out[4]: '6'
```
#### class IPython.utils.text.DollarFormatter

Bases: [IPython.utils.text.FullEvalFormatter](#page-668-1)

Formatter allowing Itpl style \$foo replacement, for names and attribute access only. Standard {foo} replacement also works, and allows full evaluation of its arguments.

#### **Examples**

```
In [1]: f = DollarFormatter()
In [2]: f.format(\lceil \frac{n}{4} \rceil, n=8)
Out[2]: '2'
In [3]: f.format('23 * 76 is $result', result=23*76)
Out[3]: '23 * 76 is 1748'
In [4]: f.format('$a or {b}', a=1, b=2)
Out[4]: '1 or 2'
```
## **8.93.2 13 Functions**

```
IPython.utils.text.indent(instr, nspaces=4, ntabs=0, flatten=False)
     Indent a string a given number of spaces or tabstops.
```
indent(str,nspaces=4,ntabs=0) -> indent str by ntabs+nspaces.

#### **Parameters**

- instr  $(basserting)$  The string to be indented.
- nspaces  $(int (default: 4))$  $(int (default: 4))$  $(int (default: 4))$  The number of spaces to be indented.
- **ntabs** ([int](https://docs.python.org/3/library/functions.html#int) (default:  $\theta$ )) The number of tabs to be indented.
- flatten ([bool](https://docs.python.org/3/library/functions.html#bool) (default: False)) Whether to scrub existing indentation. If True, all lines will be aligned to the same indentation. If False, existing indentation will be strictly increased.

#### **Returns str|unicode**

**Return type** string indented by ntabs and nspaces.

#### IPython.utils.text.list\_strings(*arg*)

Always return a list of strings, given a string or list of strings as input.

### **Examples**

```
In [7]: list_strings('A single string')
Out[7]: ['A single string']
In [8]: list_strings(['A single string in a list'])
Out[8]: ['A single string in a list']
In [9]: list_strings(['A','list','of','strings'])
Out[9]: ['A', 'list', 'of', 'strings']
```
IPython.utils.text.marquee(*txt=''*, *width=78*, *mark='\*'*) Return the input string centered in a 'marquee'.

### **Examples**

```
In [16]: marquee('A test',40)
Out[16]: '**************** A test ****************'
In [17]: marquee('A test',40,'-')
Out[17]: '----------------- A test ---
In [18]: marquee('A test',40,' ')
Out[18]: ' A test
```
IPython.utils.text.num\_ini\_spaces(*strng*) Return the number of initial spaces in a string

### IPython.utils.text.format\_screen(*strng*)

Format a string for screen printing.

This removes some latex-type format codes.

### IPython.utils.text.dedent(*text*)

Equivalent of textwrap.dedent that ignores unindented first line.

This means it will still dedent strings like: '"foo is a bar '"

For use in wrap\_paragraphs.

#### IPython.utils.text.wrap\_paragraphs(*text*, *ncols=80*)

Wrap multiple paragraphs to fit a specified width.

This is equivalent to textwrap.wrap, but with support for multiple paragraphs, as separated by empty lines.

### **Returns**

**Return type** list of complete paragraphs, wrapped to fill ncols columns.

#### IPython.utils.text.long\_substr(*data*)

Return the longest common substring in a list of strings.

Credit: <http://stackoverflow.com/questions/2892931/longest-common-substring-from-more-than-two-strings-python>

### IPython.utils.text.strip\_email\_quotes(*text*)

Strip leading email quotation characters ('>').

Removes any combination of leading '>' interspersed with whitespace that appears *identically* in all lines of the input text.

#### **Parameters** text ([str](https://docs.python.org/3/library/stdtypes.html#str)) –

### **Examples**

Simple uses:

```
In [2]: strip_email_quotes('> > text')
Out[2]: 'text'
In [3]: strip_email_quotes('> > text\n> > more')
Out[3]: 'text\nmore'
```
Note how only the common prefix that appears in all lines is stripped:

```
In [4]: strip_email_quotes('> > text\n> > more\n> more...')
Out[4]: '> text\n> more\nmore...'
```
So if any line has no quote marks  $(\leq)$ , then none are stripped from any of them

```
In [5]: strip_email_quotes('> > text\n> > more\nlast different')
Out[5]: '> > text\n> > more\nlast different'
```
IPython.utils.text.strip\_ansi(*source*)

Remove ansi escape codes from text.

**Parameters source** ([str](https://docs.python.org/3/library/stdtypes.html#str)) – Source to remove the ansi from

```
IPython.utils.text.compute_item_matrix(items, row_first=False, empty=None, *args, **kwargs)
     Returns a nested list, and info to columnize items
```
#### **Parameters**

- items list of strings to columize
- row\_first ((default False)) Whether to compute columns for a row-first matrix instead of column-first (default).
- empty ((default None)) default value to fill list if needed
- separator\_size ([int](https://docs.python.org/3/library/functions.html#int)  $(default=2)$ ) How much characters will be used as a separation between each columns.
- displaywidth ([int](https://docs.python.org/3/library/functions.html#int) (default=80)) The width of the area onto which the columns should enter

### **Returns**

- *strings\_matrix* nested list of string, the outer most list contains as many list as rows, the innermost lists have each as many element as columns. If the total number of elements in items does not equal the product of rows\*columns, the last element of some lists are filled with None.
- *dict* info some info to make columnize easier:

**num\_columns** number of columns

**max\_rows** maximum number of rows (final number may be less)

**column\_widths** list of with of each columns

**optimal\_separator\_width** best separator width between columns

### **Examples**

```
In [1]: 1 = ['aaa', 'b', 'cc', 'd', 'eeeee', 'f', 'g', 'h', 'i', 'j', 'k', 'l']In [2]: list, info = compute_item_matrix(1, displaywidth=12)
In [3]: list
Out[3]: [['aaa', 'f', 'k'], ['b', 'g', 'l'], ['cc', 'h', None], ['d', 'i', None], [
˓→'eeeee', 'j', None]]
In [4]: ideal = {'num_columns': 3, 'column_widths': [5, 1, 1], 'optimal_separator_
˓→width': 2, 'max_rows': 5}
In [5]: all((info[k]) == ideal[k] for k in ideal.keys())Out[5]: True
```
IPython.utils.text.columnize(*items*, *row\_first=False*, *separator=' '*, *displaywidth=80*, *spread=False*) Transform a list of strings into a single string with columns.

#### **Parameters**

- items (sequence of strings) The strings to process.
- row\_first ((default False)) Whether to compute columns for a row-first matrix instead of column-first (default).
- separator ([str,](https://docs.python.org/3/library/stdtypes.html#str) optional [default is two spaces]) The string that separates columns.
- displaywidth ([int,](https://docs.python.org/3/library/functions.html#int) optional [default is 80]) Width of the display in number of characters.

#### **Returns**

**Return type** The formatted string.

IPython.utils.text.get\_text\_list(*list\_*, *last\_sep=' and '*, *sep=', '*, *wrap\_item\_with=''*) Return a string with a natural enumeration of items

```
>>> get_text_list(['a', 'b', 'c', 'd'])
'a, b, c and d'
\gg get_text_list(['a', 'b', 'c'], ' or ')
'a, b or c'
>>> get_text_list(['a', 'b', 'c'], ', ')
'a, b, c'
>>> get_text_list(['a', 'b'], ' or ')
'a or b'
>>> get_text_list(['a'])
'a'
>>> get_text_list([])
''
>>> get_text_list(['a', 'b'], wrap_item_with="`")
'`a` and `b`'
>>> get_text_list(['a', 'b', 'c', 'd'], " = ", sep=" + ")
'a + b + c = d'
```
**Important:** This documentation covers IPython versions 6.0 and higher. Beginning with version 6.0, IPython stopped supporting compatibility with Python versions lower than 3.3 including all versions of Python 2.7.

If you are looking for an IPython version compatible with Python 2.7, please use the IPython 5.x LTS release and refer

to its documentation (LTS is the long term support release).

# **8.94 Module:** utils.timing

Utilities for timing code execution.

### **8.94.1 7 Functions**

IPython.utils.timing.clocku()  $\rightarrow$  floating point number

Return the *USER* CPU time in seconds since the start of the process. This is done via a call to resource.getrusage, so it avoids the wraparound problems in time.clock().

#### IPython.utils.timing.clocks()  $\rightarrow$  floating point number

Return the *SYSTEM* CPU time in seconds since the start of the process. This is done via a call to resource.getrusage, so it avoids the wraparound problems in time.clock().

### IPython.utils.timing.clock()  $\rightarrow$  floating point number

Return the *TOTAL USER+SYSTEM* CPU time in seconds since the start of the process. This is done via a call to resource.getrusage, so it avoids the wraparound problems in time.clock().

#### IPython.utils.timing.clock2()

Similar to clock(), but return a tuple of user/system times.

### IPython.utils.timing.timings\_out(*reps*, *func*, *\*args*, *\*\*kw*) Execute a function reps times, return a tuple with the elapsed total CPU time in seconds, the time per call and the function's output.

Under Unix, the return value is the sum of user+system time consumed by the process, computed via the resource module. This prevents problems related to the wraparound effect which the time.clock() function has.

Under Windows the return value is in wall clock seconds. See the documentation for the time module for more details.

#### IPython.utils.timing.timings(*reps*, *func*, *\*args*, *\*\*kw*)

Execute a function reps times, return a tuple with the elapsed total CPU time in seconds and the time per call. These are just the first two values in timings out().

IPython.utils.timing.timing( $func$ ,  $*args$ ,  $**kw$ )  $\rightarrow$  t\_total Execute a function once, return the elapsed total CPU time in seconds. This is just the first value in timings out().

**Important:** This documentation covers IPython versions 6.0 and higher. Beginning with version 6.0, IPython stopped supporting compatibility with Python versions lower than 3.3 including all versions of Python 2.7.

If you are looking for an IPython version compatible with Python 2.7, please use the IPython 5.x LTS release and refer to its documentation (LTS is the long term support release).

# **8.95 Module:** utils.tokenutil

Token-related utilities

## **8.95.1 3 Functions**

```
IPython.utils.tokenutil.generate_tokens(readline)
     wrap generate_tokens to catch EOF errors
```

```
IPython.utils.tokenutil.line_at_cursor(cell, cursor_pos=0)
     Return the line in a cell at a given cursor position
```
Used for calling line-based APIs that don't support multi-line input, yet.

### **Parameters**

- cell  $(str)$  $(str)$  $(str)$  multiline block of text
- **cursor\_pos** (*integer*) the cursor position
- **Returns (line, offset)** The line with the current cursor, and the character offset of the start of the line.

**Return type** (string, integer)

```
IPython.utils.tokenutil.token_at_cursor(cell, cursor_pos=0)
```
Get the token at a given cursor

Used for introspection.

Function calls are prioritized, so the token for the callable will be returned if the cursor is anywhere inside the call.

### **Parameters**

- cell (unicode) A block of Python code
- cursor\_pos ([int](https://docs.python.org/3/library/functions.html#int)) The location of the cursor in the block where the token should be found

**Important:** This documentation covers IPython versions 6.0 and higher. Beginning with version 6.0, IPython stopped supporting compatibility with Python versions lower than 3.3 including all versions of Python 2.7.

If you are looking for an IPython version compatible with Python 2.7, please use the IPython 5.x LTS release and refer to its documentation (LTS is the long term support release).

# **8.96 Module:** utils.tz

Timezone utilities

Just UTC-awareness right now

### **8.96.1 1 Class**

class IPython.utils.tz.tzUTC

Bases: [datetime.tzinfo](https://docs.python.org/3/library/datetime.html#datetime.tzinfo)

tzinfo object for UTC (zero offset)

dst(*d*)

datetime -> DST offset as timedelta positive east of UTC.

utcoffset(*d*) datetime -> timedelta showing offset from UTC, negative values indicating West of UTC

## **8.96.2 1 Function**

IPython.utils.tz.utc\_aware(*unaware*) decorator for adding UTC tzinfo to datetime's utcfoo methods

**Important:** This documentation covers IPython versions 6.0 and higher. Beginning with version 6.0, IPython stopped supporting compatibility with Python versions lower than 3.3 including all versions of Python 2.7.

If you are looking for an IPython version compatible with Python 2.7, please use the IPython 5.x LTS release and refer to its documentation (LTS is the long term support release).

# **8.97 Module:** utils.ulinecache

This module has been deprecated since IPython 6.0.

Wrapper around linecache which decodes files to unicode according to PEP 263.

## **8.97.1 1 Function**

IPython.utils.ulinecache.getlines(*filename*, *module\_globals=None*)

Get the lines for a Python source file from the cache. Update the cache if it doesn't contain an entry for this file already.

**Important:** This documentation covers IPython versions 6.0 and higher. Beginning with version 6.0, IPython stopped supporting compatibility with Python versions lower than 3.3 including all versions of Python 2.7.

If you are looking for an IPython version compatible with Python 2.7, please use the IPython 5.x LTS release and refer to its documentation (LTS is the long term support release).

# **8.98 Module:** utils.version

Utilities for version comparison

It is a bit ridiculous that we need these.

# **8.98.1 1 Function**

IPython.utils.version.check\_version(*v*, *check*)

check version string  $v \ge -$  check

If dev/prerelease tags result in TypeError for string-number comparison, it is assumed that the dependency is satisfied. Users on dev branches are responsible for keeping their own packages up to date.

**Important:** This documentation covers IPython versions 6.0 and higher. Beginning with version 6.0, IPython stopped supporting compatibility with Python versions lower than 3.3 including all versions of Python 2.7.

If you are looking for an IPython version compatible with Python 2.7, please use the IPython 5.x LTS release and refer to its documentation (LTS is the long term support release).

# **8.99 Module:** utils.wildcard

Support for wildcard pattern matching in object inspection.

## **8.99.1 Authors**

- Jörgen Stenarson [<jorgen.stenarson@bostream.nu>](mailto:jorgen.stenarson@bostream.nu)
- Thomas Kluyver

## **8.99.2 6 Functions**

- IPython.utils.wildcard.create\_typestr2type\_dicts(*dont\_include\_in\_type2typestr=['lambda']*) Return dictionaries mapping lower case typename (e.g. 'tuple') to type objects from the types package, and vice versa.
- IPython.utils.wildcard.is\_type(*obj*, *typestr\_or\_type*) is\_type(obj, typestr\_or\_type) verifies if obj is of a certain type. It can take strings or actual python types for the second argument, i.e. 'tuple'<->TupleType. 'all' matches all types.

TODO: Should be extended for choosing more than one type.

- IPython.utils.wildcard.show\_hidden(*str*, *show\_all=False*) Return true for strings starting with single \_ if show\_all is true.
- IPython.utils.wildcard.dict\_dir(*obj*) Produce a dictionary of an object's attributes. Builds on dir2 by checking that a getattr() call actually succeeds.

IPython.utils.wildcard.filter\_ns(*ns*, *name\_pattern='\*'*, *type\_pattern='all'*, *ignore\_case=True*,

*show\_all=True*)

Filter a namespace dictionary by name pattern and item type.

IPython.utils.wildcard.list\_namespace(*namespace*, *type\_pattern*, *filter*, *ignore\_case=False*, *show\_all=False*)

Return dictionary of all objects in a namespace dictionary that match type\_pattern and filter.

**Important:** This documentation covers IPython versions 6.0 and higher. Beginning with version 6.0, IPython stopped supporting compatibility with Python versions lower than 3.3 including all versions of Python 2.7.

If you are looking for an IPython version compatible with Python 2.7, please use the IPython 5.x LTS release and refer to its documentation (LTS is the long term support release).

### **CHAPTER**

## **NINE**

# **IPYTHON SPHINX DIRECTIVE**

**Note:** The IPython Sphinx Directive is in 'beta' and currently under active development. Improvements to the code or documentation are welcome!

The ipython directive is a stateful ipython shell for embedding in sphinx documents. It knows about standard ipython prompts, and extracts the input and output lines. These prompts will be renumbered starting at 1. The inputs will be fed to an embedded ipython interpreter and the outputs from that interpreter will be inserted as well. For example, code blocks like the following:

```
.. ipython::
  In [136]: x = 2In [137]: x**3
  Out[137]: 8
```
will be rendered as

```
In [1]: x = 2In [2]: x**3
Out[2]: 8
```
**Note:** This tutorial should be read side-by-side with the Sphinx source for this document because otherwise you will see only the rendered output and not the code that generated it. Excepting the example above, we will not in general be showing the literal ReST in this document that generates the rendered output.

# **9.1 Persisting the Python session across IPython directive blocks**

The state from previous sessions is stored, and standard error is trapped. At doc build time, ipython's output and std err will be inserted, and prompts will be renumbered. So the prompt below should be renumbered in the rendered docs, and pick up where the block above left off.

In  $[3]$ :  $z = x^*3$  # x is recalled from previous block In [4]: z Out[4]: 6

(continues on next page)

(continued from previous page)

```
In [5]: print(z)6
In [6]: q = z [) # this is a syntax error -- we trap ipy exceptions
                       ------------------------------------------------------------
   File "<ipython console>", line 1
     q = z[) # this is a syntax error -- we trap ipy exceptions
            \wedgeSyntaxError: invalid syntax
```
# **9.2 Adding documentation tests to your IPython directive**

The embedded interpreter supports some limited markup. For example, you can put comments in your ipython sessions, which are reported verbatim. There are some handy "pseudo-decorators" that let you doctest the output. The inputs are fed to an embedded ipython session and the outputs from the ipython session are inserted into your doc. If the output in your doc and in the ipython session don't match on a doctest assertion, an error will occur.

```
In [7]: x = 'hello world'# this will raise an error if the ipython output is different
In [8]: x.upper()
Out[8]: 'HELLO WORLD'
# some readline features cannot be supported, so we allow
# "verbatim" blocks, which are dumped in verbatim except prompts
# are continuously numbered
In [9]: x.st<TAB>
x.startswith x.strip
```
For more information on @doctest decorator, please refer to the end of this page in Pseudo-Decorators section.

# **9.3 Multi-line input**

Multi-line input is supported.

```
In [10]: url = 'http://ichart.finance.yahoo.com/table.csv?s=CROX\
   ....: &d=9&e=22&f=2009&g=d&a=1&br=8&c=2006&ignore=.csv'
   ....:
In [11]: print(url.split('&'))['http://ichart.finance.yahoo.com/table.csv?s=CROX', 'd=9', 'e=22',
```
# **9.4 Testing directive outputs**

The IPython Sphinx Directive makes it possible to test the outputs that you provide with your code. To do this, decorate the contents in your directive block with one of the following:

• list directives here

If an IPython doctest decorator is found, it will take these steps when your documentation is built:

1. Run the *input* lines in your IPython directive block against the current Python kernel (remember that the session persists across IPython directive blocks);

2. Compare the *output* of this with the output text that you've put in the IPython directive block (what comes after Out[NN]);

3. If there is a difference, the directive will raise an error and your documentation build will fail.

You can do doctesting on multi-line output as well. Just be careful when using non-deterministic inputs like random numbers in the ipython directive, because your inputs are run through a live interpreter, so if you are doctesting random output you will get an error. Here we "seed" the random number generator for deterministic output, and we suppress the seed line so it doesn't show up in the rendered output

```
In [12]: import numpy.random
```

```
In [13]: numpy.random.rand(10, 2)Out[13]:
array([[0.64524308, 0.59943846],
       [0.47102322, 0.8715456 ],
       [0.29370834, 0.74776844],
       [0.99539577, 0.1313423 ],
       [0.16250302, 0.21103583],
       [0.81626524, 0.1312433 ],
       [0.67338089, 0.72302393],
       [0.7566368 , 0.07033696],
       [0.22591016, 0.77731835],
       [0.0072729 , 0.34273127]])
```
For more information on @supress and @doctest decorators, please refer to the end of this file in Pseudo-Decorators section.

Another demonstration of multi-line input and output

```
In [14]: print(x)jdh
In [15]: for i in range(10):
   ....: print(i)
   ....:
   ....:
0
1
2
3
4
5
6
```
(continues on next page)

(continued from previous page)

7 8 9

Most of the "pseudo-decorators" can be used an options to ipython mode. For example, to setup matplotlib pylab but suppress the output, you can do. When using the matplotlib use directive, it should occur before any import of pylab. This will not show up in the rendered docs, but the commands will be executed in the embedded interpreter and subsequent line numbers will be incremented to reflect the inputs:

```
.. ipython::
  :suppress:
  In [144]: from matplotlib.pylab import *
  In [145]: ion()
```
Likewise, you can set :doctest: or :verbatim: to apply these settings to the entire block. For example,

```
In [16]: cd mpl/examples/
/home/jdhunter/mpl/examples
In [17]: pwd
Out[17]: '/home/jdhunter/mpl/examples'
In [18]: cd mpl/examples/<TAB>
mpl/examples/animation/ mpl/examples/misc/
mpl/examples/api/ mpl/examples/mplot3d/
mpl/examples/axes_grid/ mpl/examples/pylab_examples/
mpl/examples/event_handling/ mpl/examples/widgets
In [19]: cd mpl/examples/widgets/
/home/msierig/mpl/examples/widgets
In [20]: !wc *
   2 12 77 README.txt
  40 97 884 buttons.py
  26 90 712 check_buttons.py
  19 52 416 cursor.py
 180 404 4882 menu.py
  16 45 337 multicursor.py
  36 106 916 radio_buttons.py
  48 226 2082 rectangle_selector.py
  43 118 1063 slider_demo.py
  40 124 1088 span_selector.py
 450 1274 12457 total
```
You can create one or more pyplot plots and insert them with the @savefig decorator.

For more information on @savefig decorator, please refer to the end of this page in Pseudo-Decorators section.

**In**  $[21]$ :  $plot([1, 2, 3])$ ;

```
# use a semicolon to suppress the output
```
(continues on next page)

(continued from previous page)

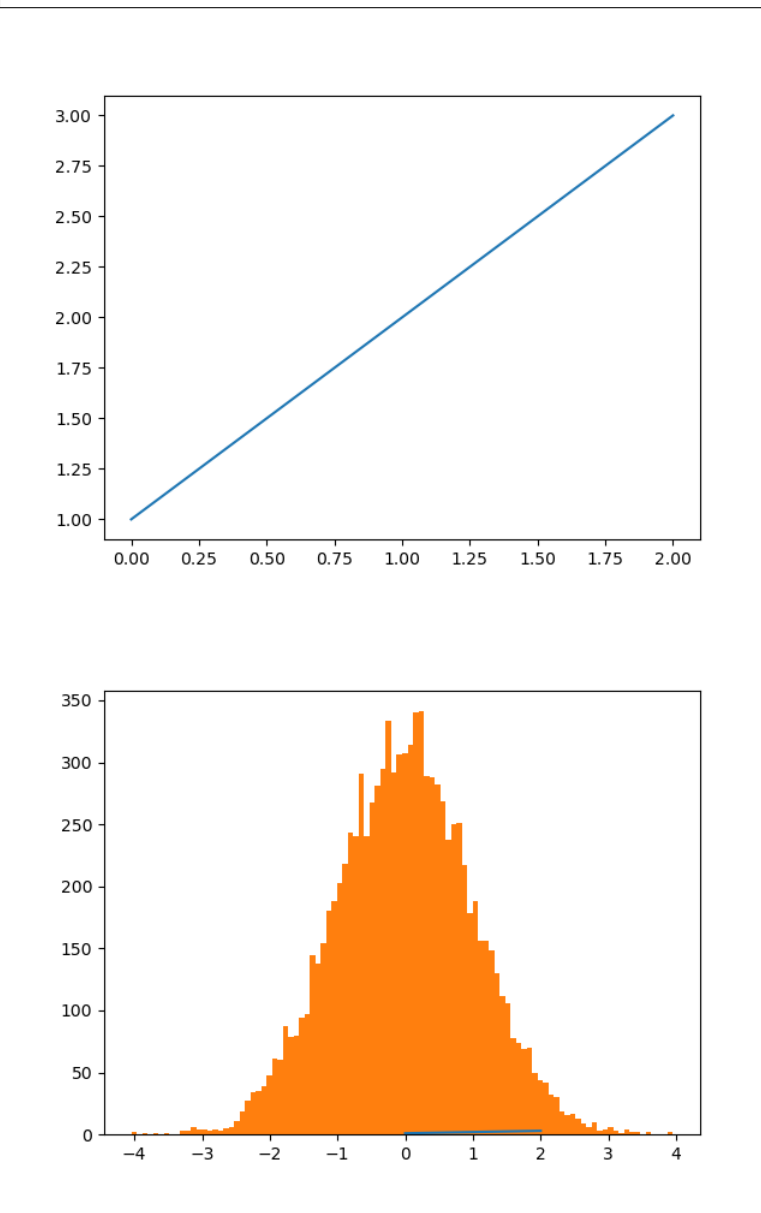

In [22]: hist(np.random.randn(10000), 100);

In a subsequent session, we can update the current figure with some text, and then resave

```
In [23]: ylabel('number')
Out[23]: Text(38.097222222222214, 0.5, 'number')
In [24]: title('normal distribution')
Out[24]: Text(0.5, 1.0, 'normal distribution')
In [25]: grid(True)
```
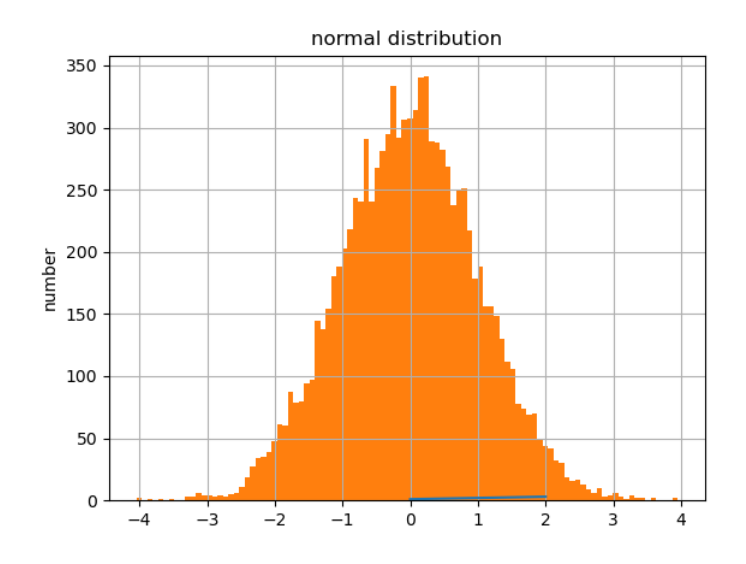

You can also have function definitions included in the source.

```
In [26]: def square(x):
  .1.1.1....: An overcomplicated square function as an example.
  .1.1.1....: if x < 0:
  \ldots: x = abs(x)\cdots: y = x * x....: return y
  ....:
```
Then call it from a subsequent section.

```
In [27]: square(3)
Out[27]: 9
In [28]: square(-2)
Out[28]: 4
```
## **9.4.1 Writing Pure Python Code**

Pure python code is supported by the optional argument python. In this pure python syntax you do not include the output from the python interpreter. The following markup:

```
.. ipython:: python
  foo = 'bar'print(foo)
  foo = 2foo**2
```
Renders as
```
In [29]: foo = 'bar'
In [30]: print(foo)
bar
In [31]: foo = 2
In [32]: foo**2
Out[32]: 4
```
We can even plot from python, using the savefig decorator, as well as, suppress output with a semicolon

In [33]: plot([1,2,3]);

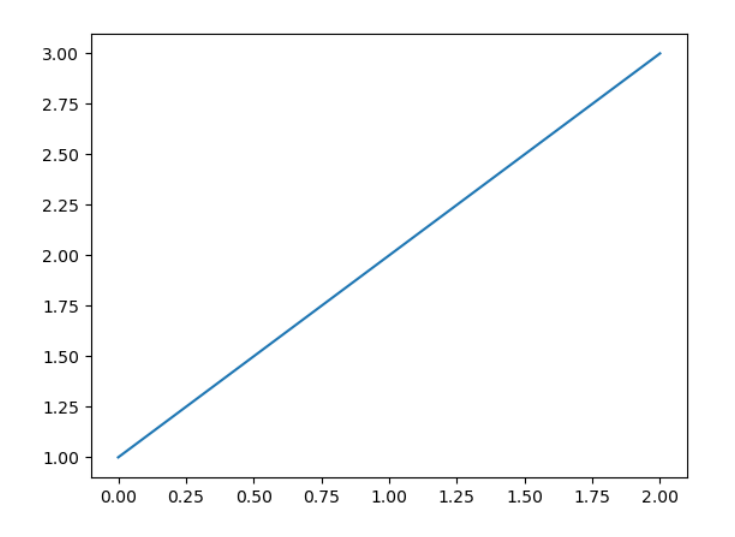

For more information on @savefig decorator, please refer to the end of this page in Pseudo-Decorators section.

Similarly, std err is inserted

```
In [34]: foo = 'bar'
In [35]: foo[)
[0;36m File [0;32m"<ipython-input-35-edde7a2425af>"[0;36m, line [0;32m1[0m
[0;31m foo[)[0m
[0m \wedge [0m][0;31mSyntaxError[0m[0;31m:[0m closing parenthesis ')' does not match opening␣
˓→parenthesis '['
```
# **9.5 Handling Comments**

Comments are handled and state is preserved

```
# comments are handled
In [36]: print(foo)
bar
```
If you don't see the next code block then the options work.

# **9.6 Splitting Python statements across lines**

Multi-line input is handled.

```
In [37]: line = 'Multi\....: line &\
  ....: support &\
  ....: works'
  ....:
In [38]: print(line.split('&'))
['Multi line ', ' support ', ' works']
```
Functions definitions are correctly parsed

```
In [39]: def square(x):
  ....: """
  ....: An overcomplicated square function as an example.
  ....: """
  \ldots: if x < 0:
  \ldots: x = abs(x)....: y = x * x....: return y
  ....:
```
And persist across sessions

```
In [40]: print(square(3))
9
In [41]: print(square(-2))
4
```
Pretty much anything you can do with the ipython code, you can do with with a simple python script. Obviously, though it doesn't make sense to use the doctest option.

# **9.7 Pseudo-Decorators**

Here are the supported decorators, and any optional arguments they take. Some of the decorators can be used as options to the entire block (eg verbatim and suppress), and some only apply to the line just below them (eg savefig).

@suppress

execute the ipython input block, but suppress the input and output block from the rendered output. Also, can be applied to the entire .. ipython block as a directive option with : suppress:.

@verbatim

insert the input and output block in verbatim, but auto-increment the line numbers. Internally, the interpreter will be fed an empty string, so it is a no-op that keeps line numbering consistent. Also, can be applied to the entire .. ipython block as a directive option with :verbatim:.

#### @savefig OUTFILE [IMAGE\_OPTIONS]

save the figure to the static directory and insert it into the document, possibly binding it into a minipage and/or putting code/figure label/references to associate the code and the figure. Takes args to pass to the image directive (*scale*, *width*, etc can be kwargs); see [image options](http://docutils.sourceforge.net/docs/ref/rst/directives.html#image) for details.

@doctest

Compare the pasted in output in the ipython block with the output generated at doc build time, and raise errors if they don't match. Also, can be applied to the entire .. ipython block as a directive option with :doctest:.

# **9.8 Configuration Options**

#### ipython\_savefig\_dir

The directory in which to save the figures. This is relative to the Sphinx source directory. The default is html\_static\_path.

#### ipython\_rgxin

The compiled regular expression to denote the start of IPython input lines. The default is re.compile('In  $[(d+)]$ : s? $(.*)$ s\*'). You shouldn't need to change this.

#### ipython\_rgxout

The compiled regular expression to denote the start of IPython output lines. The default is re. compile('Out[(d+)]:s?(.\*)s\*'). You shouldn't need to change this.

#### ipython\_promptin

The string to represent the IPython input prompt in the generated ReST. The default is 'In [%d]:'. This expects that the line numbers are used in the prompt.

#### ipython\_promptout

The string to represent the IPython prompt in the generated ReST. The default is 'Out [%d]:'. This expects that the line numbers are used in the prompt.

## <span id="page-687-1"></span><span id="page-687-0"></span>**9.9 Automatically generated documentation**

Sphinx directive to support embedded IPython code.

IPython provides an extension for [Sphinx](http://www.sphinx-doc.org/) to highlight and run code.

This directive allows pasting of entire interactive IPython sessions, prompts and all, and their code will actually get re-executed at doc build time, with all prompts renumbered sequentially. It also allows you to input code as a pure python input by giving the argument python to the directive. The output looks like an interactive ipython section.

Here is an example of how the IPython directive can **run** python code, at build time.

```
In [1]: 1+1Out[1]: 2
In [2]: import datetime
   ...: datetime.datetime.now()
   ...:
Out[2]: datetime.datetime(2021, 6, 25, 16, 2, 15, 238830)
```
It supports IPython construct that plain Python does not understand (like magics):

```
In [3]: import time
In [4]: %timeit time.sleep(0.05)
50.1 ms +- 1.67 us per loop (mean +- std. dev. of 7 runs, 10 loops each)
```
This will also support top-level async when using IPython 7.0+

```
In [5]: import asyncio
   ...: print('before')
   ...: await asyncio.sleep(1)
   ...: print('after')
   ...:
before
after
```
The namespace will persist across multiple code chucks, Let's define a variable:

In  $[6]$ : who = "World"

And now say hello:

```
In [7]: print('Hello,', who)
Hello, World
```
If the current section raises an exception, you can add the :okexcept: flag to the current block, otherwise the build will fail.

```
In [8]: 1/0
[0;31m---------------------------------------------------------------------------[0m
[0;31mZeroDivisionError[0m Traceback (most recent call last)
[0;32m<ipython-input-8-9e1622b385b6>[0m in [0;36m<module>[0;34m[0m
[0,32m---2 1[0,31m [0,36m1[0m[0,34m/[0m[0,36m0[0m[0,34m[0m[0,34m[0m[0.34m[0m[0.34m[0m[0.34m[0m[0.34m[0.34m[0.34m[0.34m[0.34m[0.34m[0.34m[0.34m[0.34m[0.34m[0.34m[0.34m[0.34m[0.34m[0.34m[0.34m[0.34m[0.34m[0.34m[0.34m[0.34m[0.3[0m
[0;31mZeroDivisionError[0m: division by zero
```
### **9.9.1 IPython Sphinx directive module**

To enable this directive, simply list it in your Sphinx conf.py file (making sure the directory where you placed it is visible to sphinx, as is needed for all Sphinx directives). For example, to enable syntax highlighting and the IPython directive:

```
extensions = ['IPython.sphinxext.ipython_console_highlighting',
              'IPython.sphinxext.ipython_directive']
```
The IPython directive outputs code-blocks with the language 'ipython'. So if you do not have the syntax highlighting extension enabled as well, then all rendered code-blocks will be uncolored. By default this directive assumes that your prompts are unchanged IPython ones, but this can be customized. The configurable options that can be placed in conf.py are:

- **ipython** savefig dir: The directory in which to save the figures. This is relative to the Sphinx source directory. The default is html\_static\_path.
- **ipython\_rgxin:** The compiled regular expression to denote the start of IPython input lines. The default is re. compile('In  $\[(\d+)\]:\s?(.*)\s'']$ . You shouldn't need to change this.
- **ipython\_warning\_is\_error: [default to True]** Fail the build if something unexpected happen, for example if a block raise an exception but does not have the : okexcept: flag. The exact behavior of what is considered strict, may change between the sphinx directive version.
- **ipython\_rgxout:** The compiled regular expression to denote the start of IPython output lines. The default is re. compile('Out\[(\d+)\]:\s?(.\*)\s\*'). You shouldn't need to change this.
- **ipython\_promptin:** The string to represent the IPython input prompt in the generated ReST. The default is 'In [%d]:'. This expects that the line numbers are used in the prompt.
- **ipython promptout:** The string to represent the IPython prompt in the generated ReST. The default is 'Out [%d]:'. This expects that the line numbers are used in the prompt.
- **ipython\_mplbackend:** The string which specifies if the embedded Sphinx shell should import Matplotlib and set the backend. The value specifies a backend that is passed to matplotlib.use() before any lines in ipython\_execlines are executed. If not specified in conf.py, then the default value of 'agg' is used. To use the IPython directive without matplotlib as a dependency, set the value to None. It may end up that matplotlib is still imported if the user specifies so in ipython\_execlines or makes use of the @savefig pseudo decorator.
- **ipython\_execlines:** A list of strings to be exec'd in the embedded Sphinx shell. Typical usage is to make certain packages always available. Set this to an empty list if you wish to have no imports always available. If specified in conf.py as None, then it has the effect of making no imports available. If omitted from conf.py altogether, then the default value of ['import numpy as np', 'import matplotlib.pyplot as plt'] is used.
- **ipython\_holdcount** When the @suppress pseudo-decorator is used, the execution count can be incremented or not. The default behavior is to hold the execution count, corresponding to a value of True. Set this to False to increment the execution count after each suppressed command.

As an example, to use the IPython directive when matplotlib is not available, one sets the backend to None:

 $ipython_mplbackend = None$ 

An example usage of the directive is:

.. ipython:: In  $[1]: x = 1$ In  $[2]$ :  $y = x^{**}2$ 

#### In  $[3]$ :  $print(y)$

See [http://matplotlib.org/sampledoc/ipython\\_directive.html](http://matplotlib.org/sampledoc/ipython_directive.html) for additional documentation.

## **9.9.2 Pseudo-Decorators**

Note: Only one decorator is supported per input. If more than one decorator is specified, then only the last one is used.

In addition to the Pseudo-Decorators/options described at the above link, several enhancements have been made. The directive will emit a message to the console at build-time if code-execution resulted in an exception or warning. You can suppress these on a per-block basis by specifying the :okexcept: or :okwarning: options:

```
.. ipython::
   :okexcept:
   :okwarning:
   In [1]: 1/0
   In [2]: # raise warning.
```
### **9.9.3 To Do**

- Turn the ad-hoc test() function into a real test suite.
- Break up ipython-specific functionality from matplotlib stuff into better separated code.

**Important:** This documentation covers IPython versions 6.0 and higher. Beginning with version 6.0, IPython stopped supporting compatibility with Python versions lower than 3.3 including all versions of Python 2.7.

If you are looking for an IPython version compatible with Python 2.7, please use the IPython 5.x LTS release and refer to its documentation (LTS is the long term support release).

### **CHAPTER**

# **ABOUT IPYTHON**

<span id="page-690-0"></span>**Important:** This documentation covers IPython versions 6.0 and higher. Beginning with version 6.0, IPython stopped supporting compatibility with Python versions lower than 3.3 including all versions of Python 2.7.

If you are looking for an IPython version compatible with Python 2.7, please use the IPython 5.x LTS release and refer to its documentation (LTS is the long term support release).

# **10.1 History**

### **10.1.1 Origins**

IPython was starting in 2001 by Fernando Perez while he was a graduate student at the University of Colorado, Boulder. IPython as we know it today grew out of the following three projects:

- ipython by Fernando Pérez. Fernando began using Python and ipython began as an outgrowth of his desire for things like Mathematica-style prompts, access to previous output (again like Mathematica's % syntax) and a flexible configuration system (something better than [PYTHONSTARTUP](https://docs.python.org/3/using/cmdline.html#envvar-PYTHONSTARTUP)).
- IPP by Janko Hauser. Very well organized, great usability. Had an old help system. IPP was used as the "container" code into which Fernando added the functionality from ipython and LazyPython.
- LazyPython by Nathan Gray. Simple but very powerful. The quick syntax (auto parens, auto quotes) and verbose/colored tracebacks were all taken from here.

Here is how Fernando describes the early history of IPython:

When I found out about IPP and LazyPython I tried to join all three into a unified system. I thought this could provide a very nice working environment, both for regular programming and scientific computing: shell-like features, IDL/Matlab numerics, Mathematica-type prompt history and great object introspection and help facilities. I think it worked reasonably well, though it was a lot more work than I had initially planned.

**Important:** This documentation covers IPython versions 6.0 and higher. Beginning with version 6.0, IPython stopped supporting compatibility with Python versions lower than 3.3 including all versions of Python 2.7.

If you are looking for an IPython version compatible with Python 2.7, please use the IPython 5.x LTS release and refer to its documentation (LTS is the long term support release).

# **10.2 Licenses and Copyright**

### **10.2.1 Licenses**

IPython source code and examples are licensed under the terms of the new or revised BSD license, as follows:

Copyright (c) 2011, IPython Development Team All rights reserved. Redistribution and use in source and binary forms, with or without modification, are permitted provided that the following conditions are met: Redistributions of source code must retain the above copyright notice, this list of conditions and the following disclaimer. Redistributions in binary form must reproduce the above copyright notice, this list of conditions and the following disclaimer in the documentation and/or other materials provided with the distribution. Neither the name of the IPython Development Team nor the names of its contributors may be used to endorse or promote products derived from this software without specific prior written permission. THIS SOFTWARE IS PROVIDED BY THE COPYRIGHT HOLDERS AND CONTRIBUTORS "AS IS" AND ANY EXPRESS OR IMPLIED WARRANTIES, INCLUDING, BUT NOT LIMITED TO, THE IMPLIED WARRANTIES OF MERCHANTABILITY AND FITNESS FOR A PARTICULAR PURPOSE ARE DISCLAIMED. IN NO EVENT SHALL THE COPYRIGHT OWNER OR CONTRIBUTORS BE LIABLE FOR ANY DIRECT, INDIRECT, INCIDENTAL, SPECIAL, EXEMPLARY, OR CONSEQUENTIAL DAMAGES (INCLUDING, BUT NOT LIMITED TO, PROCUREMENT OF SUBSTITUTE GOODS OR SERVICES; LOSS OF USE, DATA, OR PROFITS; OR BUSINESS INTERRUPTION) HOWEVER CAUSED AND ON ANY THEORY OF LIABILITY, WHETHER IN CONTRACT, STRICT LIABILITY, OR TORT (INCLUDING NEGLIGENCE OR OTHERWISE) ARISING IN ANY WAY OUT OF THE USE OF THIS SOFTWARE, EVEN IF ADVISED OF THE POSSIBILITY OF SUCH DAMAGE.

IPython documentation, examples and other materials are licensed under the terms of the Attribution 4.0 International (CC BY 4.0) license, as follows:

Creative Commons Attribution 4.0 International Public License

By exercising the Licensed Rights (defined below), You accept and agree to be bound by the terms and conditions of this Creative Commons Attribution 4.0 International Public License ("Public License"). To the extent this Public License may be interpreted as a contract, You are granted the Licensed Rights in consideration of Your acceptance of these terms and conditions, and the Licensor grants You such rights in consideration of benefits the Licensor receives from making the Licensed Material available under these terms and conditions.

Section 1 -- Definitions.

- a. Adapted Material means material subject to Copyright and Similar Rights that is derived from or based upon the Licensed Material and in which the Licensed Material is translated, altered, arranged, transformed, or otherwise modified in a manner requiring permission under the Copyright and Similar Rights held by the Licensor. For purposes of this Public License, where the Licensed Material is a musical work, performance, or sound recording, Adapted Material is always produced where the Licensed Material is synched in timed relation with a moving image.
- b. Adapter's License means the license You apply to Your Copyright and Similar Rights in Your contributions to Adapted Material in accordance with the terms and conditions of this Public License.
- c. Copyright and Similar Rights means copyright and/or similar rights closely related to copyright including, without limitation, performance, broadcast, sound recording, and Sui Generis Database Rights, without regard to how the rights are labeled or categorized. For purposes of this Public License, the rights specified in Section  $2(b)(1)-(2)$  are not Copyright and Similar Rights.
- d. Effective Technological Measures means those measures that, in the absence of proper authority, may not be circumvented under laws fulfilling obligations under Article 11 of the WIPO Copyright Treaty adopted on December 20, 1996, and/or similar international agreements.
- e. Exceptions and Limitations means fair use, fair dealing, and/or any other exception or limitation to Copyright and Similar Rights that applies to Your use of the Licensed Material.
- f. Licensed Material means the artistic or literary work, database, or other material to which the Licensor applied this Public License.
- g. Licensed Rights means the rights granted to You subject to the terms and conditions of this Public License, which are limited to all Copyright and Similar Rights that apply to Your use of the Licensed Material and that the Licensor has authority to license.
- h. Licensor means the individual(s) or entity(ies) granting rights under this Public License.
- i. Share means to provide material to the public by any means or process that requires permission under the Licensed Rights, such as reproduction, public display, public performance, distribution, dissemination, communication, or importation, and to make material available to the public including in ways that members of the public may access the material from a place and at a time individually chosen by them.

j. Sui Generis Database Rights means rights other than copyright resulting from Directive 96/9/EC of the European Parliament and of the Council of 11 March 1996 on the legal protection of databases, as amended and/or succeeded, as well as other essentially equivalent rights anywhere in the world. k. You means the individual or entity exercising the Licensed Rights under this Public License. Your has a corresponding meaning. Section 2 -- Scope. a. License grant. 1. Subject to the terms and conditions of this Public License, the Licensor hereby grants You a worldwide, royalty-free, non-sublicensable, non-exclusive, irrevocable license to exercise the Licensed Rights in the Licensed Material to: a. reproduce and Share the Licensed Material, in whole or in part; and b. produce, reproduce, and Share Adapted Material. 2. Exceptions and Limitations. For the avoidance of doubt, where Exceptions and Limitations apply to Your use, this Public License does not apply, and You do not need to comply with its terms and conditions. 3. Term. The term of this Public License is specified in Section  $6(a)$ . 4. Media and formats; technical modifications allowed. The Licensor authorizes You to exercise the Licensed Rights in all media and formats whether now known or hereafter created, and to make technical modifications necessary to do so. The Licensor waives and/or agrees not to assert any right or authority to forbid You from making technical modifications necessary to exercise the Licensed Rights, including technical modifications necessary to circumvent Effective Technological Measures. For purposes of this Public License, simply making modifications authorized by this Section 2(a) (4) never produces Adapted Material. 5. Downstream recipients. a. Offer from the Licensor -- Licensed Material. Every recipient of the Licensed Material automatically receives an offer from the Licensor to exercise the Licensed Rights under the terms and conditions of this Public License.

- b. No downstream restrictions. You may not offer or impose any additional or different terms or conditions on, or apply any Effective Technological Measures to, the Licensed Material if doing so restricts exercise of the Licensed Rights by any recipient of the Licensed Material.
- 6. No endorsement. Nothing in this Public License constitutes or may be construed as permission to assert or imply that You are, or that Your use of the Licensed Material is, connected with, or sponsored, endorsed, or granted official status by, the Licensor or others designated to receive attribution as provided in Section  $3(a)(1)(A)(i)$ .

#### b. Other rights.

- 1. Moral rights, such as the right of integrity, are not licensed under this Public License, nor are publicity, privacy, and/or other similar personality rights; however, to the extent possible, the Licensor waives and/or agrees not to assert any such rights held by the Licensor to the limited extent necessary to allow You to exercise the Licensed Rights, but not otherwise.
- 2. Patent and trademark rights are not licensed under this Public License.
- 3. To the extent possible, the Licensor waives any right to collect royalties from You for the exercise of the Licensed Rights, whether directly or through a collecting society under any voluntary or waivable statutory or compulsory licensing scheme. In all other cases the Licensor expressly reserves any right to collect such royalties.

Section 3 -- License Conditions.

Your exercise of the Licensed Rights is expressly made subject to the following conditions.

- a. Attribution.
	- 1. If You Share the Licensed Material (including in modified form), You must:
		- a. retain the following if it is supplied by the Licensor with the Licensed Material:
			- i. identification of the creator(s) of the Licensed Material and any others designated to receive attribution, in any reasonable manner requested by

(continued from previous page) the Licensor (including by pseudonym if designated); ii. a copyright notice; iii. a notice that refers to this Public License; iv. a notice that refers to the disclaimer of warranties; v. a URI or hyperlink to the Licensed Material to the extent reasonably practicable; b. indicate if You modified the Licensed Material and retain an indication of any previous modifications; and c. indicate the Licensed Material is licensed under this Public License, and include the text of, or the URI or hyperlink to, this Public License. 2. You may satisfy the conditions in Section  $3(a)(1)$  in any reasonable manner based on the medium, means, and context in which You Share the Licensed Material. For example, it may be reasonable to satisfy the conditions by providing a URI or hyperlink to a resource that includes the required information. 3. If requested by the Licensor, You must remove any of the information required by Section  $3(a)(1)(A)$  to the extent reasonably practicable. 4. If You Share Adapted Material You produce, the Adapter's License You apply must not prevent recipients of the Adapted Material from complying with this Public License. Section 4 -- Sui Generis Database Rights. Where the Licensed Rights include Sui Generis Database Rights that apply to Your use of the Licensed Material: a. for the avoidance of doubt, Section  $2(a)(1)$  grants You the right to extract, reuse, reproduce, and Share all or a substantial portion of the contents of the database; b. if You include all or a substantial portion of the database contents in a database in which You have Sui Generis Database Rights, then the database in which You have Sui Generis Database Rights (but not its individual contents) is Adapted Material; and c. You must comply with the conditions in Section 3(a) if You Share all or a substantial portion of the contents of the database.

For the avoidance of doubt, this Section 4 supplements and does not replace Your obligations under this Public License where the Licensed Rights include other Copyright and Similar Rights.

Section 5 -- Disclaimer of Warranties and Limitation of Liability.

- a. UNLESS OTHERWISE SEPARATELY UNDERTAKEN BY THE LICENSOR, TO THE EXTENT POSSIBLE, THE LICENSOR OFFERS THE LICENSED MATERIAL AS-IS AND AS-AVAILABLE, AND MAKES NO REPRESENTATIONS OR WARRANTIES OF ANY KIND CONCERNING THE LICENSED MATERIAL, WHETHER EXPRESS, IMPLIED, STATUTORY, OR OTHER. THIS INCLUDES, WITHOUT LIMITATION, WARRANTIES OF TITLE, MERCHANTABILITY, FITNESS FOR A PARTICULAR PURPOSE, NON-INFRINGEMENT, ABSENCE OF LATENT OR OTHER DEFECTS, ACCURACY, OR THE PRESENCE OR ABSENCE OF ERRORS, WHETHER OR NOT KNOWN OR DISCOVERABLE. WHERE DISCLAIMERS OF WARRANTIES ARE NOT ALLOWED IN FULL OR IN PART, THIS DISCLAIMER MAY NOT APPLY TO YOU.
- b. TO THE EXTENT POSSIBLE, IN NO EVENT WILL THE LICENSOR BE LIABLE TO YOU ON ANY LEGAL THEORY (INCLUDING, WITHOUT LIMITATION, NEGLIGENCE) OR OTHERWISE FOR ANY DIRECT, SPECIAL, INDIRECT, INCIDENTAL, CONSEQUENTIAL, PUNITIVE, EXEMPLARY, OR OTHER LOSSES, COSTS, EXPENSES, OR DAMAGES ARISING OUT OF THIS PUBLIC LICENSE OR USE OF THE LICENSED MATERIAL, EVEN IF THE LICENSOR HAS BEEN ADVISED OF THE POSSIBILITY OF SUCH LOSSES, COSTS, EXPENSES, OR DAMAGES. WHERE A LIMITATION OF LIABILITY IS NOT ALLOWED IN FULL OR IN PART, THIS LIMITATION MAY NOT APPLY TO YOU.
- c. The disclaimer of warranties and limitation of liability provided above shall be interpreted in a manner that, to the extent possible, most closely approximates an absolute disclaimer and waiver of all liability.

Section 6 -- Term and Termination.

- a. This Public License applies for the term of the Copyright and Similar Rights licensed here. However, if You fail to comply with this Public License, then Your rights under this Public License terminate automatically.
- b. Where Your right to use the Licensed Material has terminated under Section 6(a), it reinstates:
	- 1. automatically as of the date the violation is cured, provided it is cured within 30 days of Your discovery of the violation; or
	- 2. upon express reinstatement by the Licensor.

For the avoidance of doubt, this Section  $6(b)$  does not affect any

right the Licensor may have to seek remedies for Your violations of this Public License. c. For the avoidance of doubt, the Licensor may also offer the Licensed Material under separate terms or conditions or stop distributing the Licensed Material at any time; however, doing so will not terminate this Public License. d. Sections 1, 5, 6, 7, and 8 survive termination of this Public License. Section 7 -- Other Terms and Conditions. a. The Licensor shall not be bound by any additional or different terms or conditions communicated by You unless expressly agreed. b. Any arrangements, understandings, or agreements regarding the Licensed Material not stated herein are separate from and independent of the terms and conditions of this Public License. Section 8 -- Interpretation. a. For the avoidance of doubt, this Public License does not, and shall not be interpreted to, reduce, limit, restrict, or impose conditions on any use of the Licensed Material that could lawfully be made without permission under this Public License. b. To the extent possible, if any provision of this Public License is deemed unenforceable, it shall be automatically reformed to the minimum extent necessary to make it enforceable. If the provision cannot be reformed, it shall be severed from this Public License without affecting the enforceability of the remaining terms and conditions. c. No term or condition of this Public License will be waived and no failure to comply consented to unless expressly agreed to by the Licensor. d. Nothing in this Public License constitutes or may be interpreted as a limitation upon, or waiver of, any privileges and immunities that apply to the Licensor or You, including from the legal processes of any jurisdiction or authority.

## **10.2.2 About the IPython Development Team**

Fernando Perez began IPython in 2001 based on code from Janko Hauser <jhauser-AT-zscout.de> and Nathaniel Gray <n8gray-AT-caltech.edu>. Fernando is still the project lead.

The IPython Development Team is the set of all contributors to the IPython project. This includes all of the IPython subprojects. See the release notes for a list of people who have contributed to each release.

### **10.2.3 Our Copyright Policy**

IPython uses a shared copyright model. Each contributor maintains copyright over their contributions to IPython. But, it is important to note that these contributions are typically only changes (diffs/commits) to the repositories. Thus, the IPython source code, in its entirety is not the copyright of any single person or institution. Instead, it is the collective copyright of the entire IPython Development Team. If individual contributors want to maintain a record of what changes/contributions they have specific copyright on, they should indicate their copyright in the commit message of the change, when they commit the change to one of the IPython repositories.

Any new code contributed to IPython must be licensed under the BSD license or a similar (MIT) open source license.

### **10.2.4 Miscellaneous**

Some files (DPyGetOpt.py, for example) may be licensed under different conditions. Ultimately each file indicates clearly the conditions under which its author/authors have decided to publish the code.

Versions of IPython up to and including 0.6.3 were released under the GNU Lesser General Public License (LGPL), available at [http://www.gnu.org/copyleft/lesser.html.](http://www.gnu.org/copyleft/lesser.html)

Online versions of the Creative Commons licenses can be found at:

- <http://creativecommons.org/licenses/by/4.0/>
- <http://creativecommons.org/licenses/by/4.0/legalcode.txt>

## **PYTHON MODULE INDEX**

#### $\mathbf C$

IPython.core.alias, [475](#page-478-0) IPython.core.application, [476](#page-479-0) IPython.core.autocall, [478](#page-481-0) IPython.core.builtin\_trap, [479](#page-482-0) IPython.core.compilerop, [480](#page-483-0) IPython.core.completer, [482](#page-485-0) IPython.core.completerlib, [490](#page-493-0) IPython.core.crashhandler, [491](#page-494-0) IPython.core.debugger, [492](#page-495-0) IPython.core.error, [496](#page-499-0) IPython.core.events, [497](#page-500-0) IPython.core.excolors, [499](#page-502-0) IPython.core.extensions, [500](#page-503-0) IPython.core.formatters, [501](#page-504-0) IPython.core.getipython, [508](#page-511-0) IPython.core.history, [508](#page-511-1) IPython.core.historyapp, [512](#page-515-0) IPython.core.hooks, [513](#page-516-0) IPython.core.inputsplitter, [515](#page-518-0) IPython.core.inputtransformer, [518](#page-521-0) IPython.core.inputtransformer2, [521](#page-524-0) IPython.core.interactiveshell, [524](#page-527-0) IPython.core.logger, [540](#page-543-0) IPython.core.macro, [541](#page-544-0) IPython.core.magic, [541](#page-544-1) IPython.core.magic\_arguments, [545](#page-548-0) IPython.core.oinspect, [548](#page-551-0) IPython.core.page, [552](#page-555-0) IPython.core.payload, [553](#page-556-0) IPython.core.payloadpage, [554](#page-557-0) IPython.core.prefilter, [554](#page-557-1) IPython.core.profileapp, [560](#page-563-0) IPython.core.profiledir, [561](#page-564-0) IPython.core.prompts, [562](#page-565-0) IPython.core.pylabtools, [563](#page-566-0) IPython.core.shellapp, [564](#page-567-0) IPython.core.splitinput, [565](#page-568-0) IPython.core.ultratb, [566](#page-569-0)

#### d

IPython.display, [573](#page-576-0)

### e

IPython.extensions.autoreload, [438](#page-441-0) IPython.extensions.storemagic, [439](#page-442-0)

i IPython, [474](#page-477-0)

#### l

IPython.lib.backgroundjobs, [589](#page-592-0) IPython.lib.clipboard, [592](#page-595-0) IPython.lib.deepreload, [593](#page-596-0) IPython.lib.demo, [594](#page-597-0) IPython.lib.editorhooks, [600](#page-603-0) IPython.lib.guisupport, [601](#page-604-0) IPython.lib.inputhook, [602](#page-605-0) IPython.lib.latextools, [608](#page-611-0) IPython.lib.lexers, [609](#page-612-0) IPython.lib.pretty, [611](#page-614-0) IPython.lib.security, [615](#page-618-0)

#### $\mathsf{D}$

IPython.paths, [616](#page-619-0)

### s

IPython.sphinxext.ipython\_directive, [684](#page-687-0)

### t

IPython.terminal.debugger, [617](#page-620-0) IPython.terminal.embed, [618](#page-621-0) IPython.terminal.interactiveshell, [620](#page-623-0) IPython.terminal.ipapp, [621](#page-624-0) IPython.terminal.magics, [623](#page-626-0) IPython.terminal.prompts, [625](#page-628-0) IPython.terminal.shortcuts, [625](#page-628-1) IPython.testing, [626](#page-629-0) IPython.testing.decorators, [627](#page-630-0) IPython.testing.globalipapp, [629](#page-632-0) IPython.testing.iptest, [630](#page-633-0) IPython.testing.iptestcontroller, [633](#page-636-0) IPython.testing.ipunittest, [635](#page-638-0) IPython.testing.skipdoctest, [636](#page-639-0) IPython.testing.tools, [636](#page-639-1)

#### u

IPython.utils.capture, [641](#page-644-0) IPython.utils.colorable, [642](#page-645-0) IPython.utils.coloransi, [642](#page-645-1) IPython.utils.contexts, [644](#page-647-0) IPython.utils.data, [645](#page-648-0) IPython.utils.decorators, [645](#page-648-1) IPython.utils.dir2, [646](#page-649-0) IPython.utils.encoding, [646](#page-649-1) IPython.utils.frame, [647](#page-650-0) IPython.utils.generics, [648](#page-651-0) IPython.utils.importstring, [648](#page-651-1) IPython.utils.io, [649](#page-652-0) IPython.utils.ipstruct, [650](#page-653-0) IPython.utils.module\_paths, [653](#page-656-0) IPython.utils.openpy, [654](#page-657-0) IPython.utils.path, [655](#page-658-0) IPython.utils.process, [657](#page-660-0) IPython.utils.PyColorize, [640](#page-643-0) IPython.utils.sentinel, [658](#page-661-0) IPython.utils.shimmodule, [658](#page-661-1) IPython.utils.strdispatch, [659](#page-662-0) IPython.utils.sysinfo, [660](#page-663-0) IPython.utils.syspathcontext, [661](#page-664-0) IPython.utils.tempdir, [662](#page-665-0) IPython.utils.terminal, [662](#page-665-1) IPython.utils.text, [663](#page-666-0) IPython.utils.timing, [670](#page-673-0) IPython.utils.tokenutil, [671](#page-674-0) IPython.utils.tz, [671](#page-674-1) IPython.utils.ulinecache, [672](#page-675-0) IPython.utils.version, [673](#page-676-0) IPython.utils.wildcard, [673](#page-676-1)

## **INDEX**

## Symbols

- \_\_init\_\_() (*IPython.core.alias.Alias method*), [475](#page-478-1)
- \_\_init\_\_() (*IPython.core.alias.AliasManager method*), [475](#page-478-1)
- \_\_init\_\_() (*IPython.core.application.BaseIPythonApplication method*), [477](#page-480-0)
- \_\_init\_\_() (*IPython.core.autocall.IPyAutocall method*), [478](#page-481-1)
- \_\_init\_\_() (*IPython.core.builtin\_trap.BuiltinTrap method*), [479](#page-482-1)
- \_\_init\_\_() (*IPython.core.compilerop.CachingCompiler method*), [481](#page-484-0)
- \_\_init\_\_() (*IPython.core.completer.Completer method*), [484](#page-487-0)
- \_\_init\_\_() (*IPython.core.completer.Completion method*), [484](#page-487-0)
- \_\_init\_\_() (*IPython.core.completer.CompletionSplitter method*), [484](#page-487-0)
- \_\_init\_\_() (*IPython.core.completer.IPCompleter method*), [485](#page-488-0)
- \_\_init\_\_() (*IPython.core.crashhandler.CrashHandler method*), [491](#page-494-1)
- \_\_init\_\_() (*IPython.core.debugger.Pdb method*), [493](#page-496-0)
- \_\_init\_\_() (*IPython.core.debugger.Tracer method*), [492](#page-495-1)
- \_\_init\_\_() (*IPython.core.events.EventManager method*), [497](#page-500-1)
- \_\_init\_\_() (*IPython.core.excolors.Deprec method*), [499](#page-502-1)
- \_\_init\_\_() (*IPython.core.extensions.ExtensionManager method*), [500](#page-503-1)
- \_\_init\_\_() (*IPython.core.history.HistoryAccessor method*), [508](#page-511-2)
- \_\_init\_\_() (*IPython.core.history.HistoryManager method*), [510](#page-513-0)
- \_\_init\_\_() (*IPython.core.history.HistorySavingThread method*), [511](#page-514-0)
- \_\_init\_\_() (*IPython.core.hooks.CommandChainDispatcher method*), [514](#page-517-0)
- \_\_init\_\_() (*IPython.core.inputsplitter.IPythonInputSplitter method*), [516](#page-519-0)
- \_\_init\_\_() (*IPython.core.inputsplitter.InMultilineStatement*

*method*), [515](#page-518-1)

- \_\_init\_\_() (*IPython.core.inputsplitter.IncompleteString method*), [515](#page-518-1)
- \_\_init\_\_() (*IPython.core.inputsplitter.InputSplitter method*), [515](#page-518-1)
- \_\_init\_\_() (*IPython.core.inputtransformer.CoroutineInputTransformer method*), [519](#page-522-0)
- \_\_init\_\_() (*IPython.core.inputtransformer.StatelessInputTransformer method*), [519](#page-522-0)
- \_\_init\_\_() (*IPython.core.inputtransformer.TokenInputTransformer method*), [519](#page-522-0)
- \_\_init\_\_() (*IPython.core.inputtransformer.assemble\_python\_lines method*), [520](#page-523-0)
- \_\_init\_\_() (*IPython.core.inputtransformer2.HelpEnd method*), [522](#page-525-0)
- \_\_init\_\_() (*IPython.core.inputtransformer2.PromptStripper method*), [521](#page-524-1)
- \_\_init\_\_() (*IPython.core.inputtransformer2.TokenTransformBase method*), [522](#page-525-0)
- \_\_init\_\_() (*IPython.core.inputtransformer2.TransformerManager method*), [523](#page-526-0)
- \_\_init\_\_() (*IPython.core.interactiveshell.ExecutionInfo method*), [525](#page-528-0)
- \_\_init\_\_() (*IPython.core.interactiveshell.ExecutionResult method*), [525](#page-528-0)
- \_\_init\_\_() (*IPython.core.interactiveshell.InteractiveShell method*), [525](#page-528-0)
- \_\_init\_\_() (*IPython.core.logger.Logger method*), [540](#page-543-1)
- \_\_init\_\_() (*IPython.core.macro.Macro method*), [541](#page-544-2)
- \_\_init\_\_() (*IPython.core.magic.MagicAlias method*), [544](#page-547-0)
- \_\_init\_\_() (*IPython.core.magic.Magics method*), [543](#page-546-0)
- \_\_init\_\_() (*IPython.core.magic.MagicsManager method*), [541](#page-544-2)
- \_\_init\_\_() (*IPython.core.magic\_arguments.ArgMethodWrapper method*), [547](#page-550-0)
- \_\_init\_\_() (*IPython.core.magic\_arguments.MagicArgumentParser method*), [547](#page-550-0)
- \_\_init\_\_() (*IPython.core.magic\_arguments.kwds method*), [548](#page-551-1)
- $\gtrsim$ () (*IPython.core.magic arguments.magic arguments method*), [547](#page-550-0)
- \_\_init\_\_() (*IPython.core.oinspect.Inspector method*), [549](#page-552-0)
- \_\_init\_\_() (*IPython.core.prefilter.PrefilterChecker method*), [557](#page-560-0)
- \_\_init\_\_() (*IPython.core.prefilter.PrefilterHandler method*), [558](#page-561-0)
- \_\_init\_\_() (*IPython.core.prefilter.PrefilterManager method*), [555](#page-558-0)
- \_\_init\_\_() (*IPython.core.prefilter.PrefilterTransformer method*), [556](#page-559-0)
- \_\_init\_\_() (*IPython.core.prompts.LazyEvaluate method*), [562](#page-565-1)
- \_\_init\_\_() (*IPython.core.splitinput.LineInfo method*), [566](#page-569-1)
- \_\_init\_\_() (*IPython.core.ultratb.ColorTB method*), [571](#page-574-0)
- \_\_init\_\_() (*IPython.core.ultratb.FormattedTB method*), [570](#page-573-0)
- \_\_init\_\_() (*IPython.core.ultratb.ListTB method*), [569](#page-572-0)
- \_\_init\_\_() (*IPython.core.ultratb.SyntaxTB method*), [571](#page-574-0)
- \_\_init\_\_() (*IPython.core.ultratb.TBTools method*), [567](#page-570-0)
- \_\_init\_\_() (*IPython.core.ultratb.VerboseTB method*), [570](#page-573-0)
- \_\_init\_\_() (*IPython.display.Audio method*), [574](#page-577-0)
- \_\_init\_\_() (*IPython.display.Code method*), [575](#page-578-0)
- \_\_init\_\_() (*IPython.display.DisplayHandle method*), [575](#page-578-0)
- \_\_init\_\_() (*IPython.display.DisplayObject method*), [576](#page-579-0)
- \_\_init\_\_() (*IPython.display.FileLink method*), [576](#page-579-0)
- \_\_init\_\_() (*IPython.display.FileLinks method*), [577](#page-580-0)
- \_\_init\_\_() (*IPython.display.GeoJSON method*), [577](#page-580-0)
- \_\_init\_\_() (*IPython.display.HTML method*), [578](#page-581-0)
- \_\_init\_\_() (*IPython.display.IFrame method*), [579](#page-582-0)
- \_\_init\_\_() (*IPython.display.Image method*), [579](#page-582-0)
- \_\_init\_\_() (*IPython.display.JSON method*), [580](#page-583-0)
- \_\_init\_\_() (*IPython.display.Javascript method*), [580](#page-583-0)
- \_\_init\_\_() (*IPython.display.ProgressBar method*), [581](#page-584-0) \_\_init\_\_() (*IPython.display.ScribdDocument method*),
- [581](#page-584-0)
- \_\_init\_\_() (*IPython.display.Video method*), [581](#page-584-0)
- \_\_init\_\_() (*IPython.display.VimeoVideo method*), [582](#page-585-0)
- \_\_init\_\_() (*IPython.display.YouTubeVideo method*), [583](#page-586-0)
- \_\_init\_\_() (*IPython.lib.backgroundjobs.BackgroundJobBase method*), [591](#page-594-0) \_\_init\_\_() (*IPython.testing.ipunittest.IPython2PythonConverter*
- \_\_init\_\_() (*IPython.lib.backgroundjobs.BackgroundJobExpr method*), [592](#page-595-1) \_\_init\_\_() (*IPython.lib.backgroundjobs.BackgroundJobFunc method*), [635](#page-638-1) \_\_init\_\_() (*IPython.testing.tools.AssertPrints method*), [637](#page-640-0)
- *method*), [592](#page-595-1) \_\_init\_\_() (*IPython.lib.backgroundjobs.BackgroundJobManager* [640](#page-643-1) \_\_init\_\_() (*IPython.utils.PyColorize.Parser method*),
- *method*), [590](#page-593-0) \_\_init\_\_() (*IPython.lib.demo.Demo method*), [597](#page-600-0) \_\_init\_\_() (*IPython.utils.capture.CapturedIO method*), [641](#page-644-1)
- \_\_init\_\_() (*IPython.lib.inputhook.InputHookBase method*), [604](#page-607-0)
- \_\_init\_\_() (*IPython.lib.inputhook.InputHookManager method*), [602](#page-605-1)
- \_\_init\_\_() (*IPython.lib.lexers.IPyLexer method*), [611](#page-614-1)
- \_\_init\_\_() (*IPython.lib.lexers.IPythonConsoleLexer method*), [610](#page-613-0)
- \_\_init\_\_() (*IPython.lib.lexers.IPythonTracebackLexer method*), [609](#page-612-1)
- \_\_init\_\_() (*IPython.lib.pretty.Breakable method*), [614](#page-617-0)
- \_\_init\_\_() (*IPython.lib.pretty.Group method*), [614](#page-617-0)
- \_\_init\_\_() (*IPython.lib.pretty.GroupQueue method*), [614](#page-617-0)
- \_\_init\_\_() (*IPython.lib.pretty.PrettyPrinter method*), [613](#page-616-0)
- \_\_init\_\_() (*IPython.lib.pretty.RepresentationPrinter method*), [614](#page-617-0)
- \_\_init\_\_() (*IPython.lib.pretty.Text method*), [614](#page-617-0)
- \_\_init\_\_() (*IPython.terminal.debugger.TerminalPdb method*), [617](#page-620-1)
- \_\_init\_\_() (*IPython.terminal.embed.InteractiveShellEmbed method*), [618](#page-621-1)
- \_\_init\_\_() (*IPython.terminal.interactiveshell.TerminalInteractiveShell method*), [620](#page-623-1)
- \_\_init\_\_() (*IPython.terminal.ipapp.IPAppCrashHandler method*), [621](#page-624-1)
- \_\_init\_\_() (*IPython.terminal.magics.TerminalMagics method*), [623](#page-626-1)
- \_\_init\_\_() (*IPython.terminal.prompts.Prompts method*), [625](#page-628-2)
- \_\_init\_\_() (*IPython.testing.globalipapp.StreamProxy method*), [630](#page-633-1)
- \_\_init\_\_() (*IPython.testing.iptest.ExclusionPlugin method*), [630](#page-633-1)
- \_\_init\_\_() (*IPython.testing.iptest.StreamCapturer method*), [631](#page-634-0)
- \_\_init\_\_() (*IPython.testing.iptest.SubprocessStreamCapturePlugin method*), [632](#page-635-0)
- \_\_init\_\_() (*IPython.testing.iptest.TestSection method*), [630](#page-633-1)
- \_\_init\_\_() (*IPython.testing.iptestcontroller.PyTestController method*), [633](#page-636-1)
- \_\_init\_\_() (*IPython.testing.iptestcontroller.TestController method*), [633](#page-636-1)
- \_\_init\_\_() (*IPython.testing.ipunittest.Doc2UnitTester method*), [635](#page-638-1)

### **IPython Documentation, Release 7.25.0**

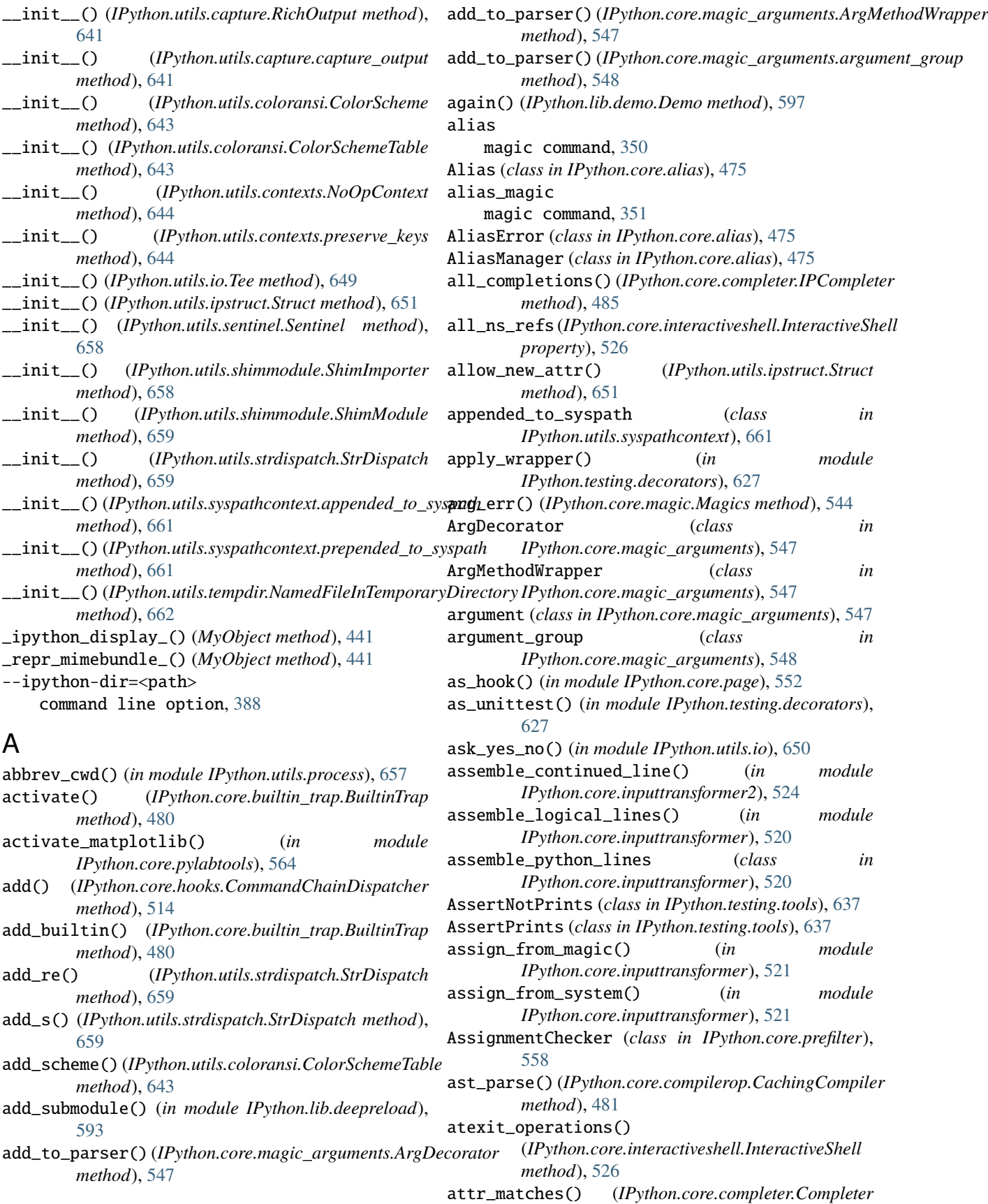

*method*), [484](#page-487-0) Audio (*class in IPython.display*), [573](#page-576-1) auto\_rewrite\_input() (*IPython.core.interactiveshell.InteractiveShell method*), [526](#page-529-0) auto\_rewrite\_input() (*IPython.terminal.interactiveshell.TerminalInteractiveShell method*), [610](#page-613-0) *method*), [620](#page-623-1) auto\_status() (*IPython.core.magic.MagicsManager method*), [542](#page-545-0) autoawait magic command, [352](#page-355-0) autocall magic command, [352](#page-355-0) AutocallChecker (*class in IPython.core.prefilter*), [558](#page-561-0) AutoFormattedTB (*class in IPython.core.ultratb*), [571](#page-574-0) AutoHandler (*class in IPython.core.prefilter*), [559](#page-562-0) autoindent() (*IPython.terminal.magics.TerminalMagics method*), [623](#page-626-1) automagic magic command, [353](#page-356-0) AutoMagicChecker (*class in IPython.core.prefilter*), [558](#page-561-0) autoreload

magic command, [438](#page-441-1)

# B

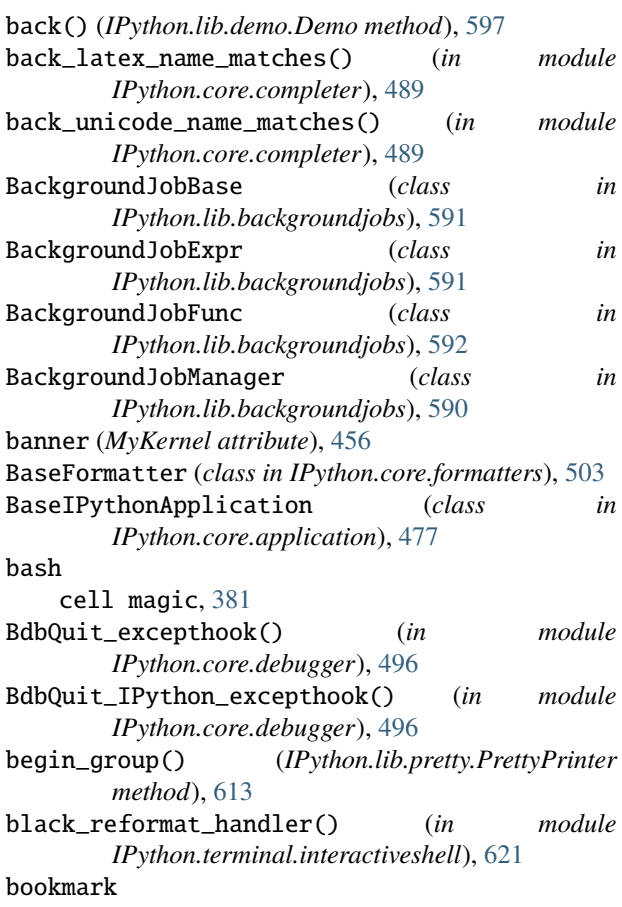

magic command, [353](#page-356-0) break\_() (*IPython.lib.pretty.PrettyPrinter method*), [613](#page-616-0) Breakable (*class in IPython.lib.pretty*), [614](#page-617-0) breakable() (*IPython.lib.pretty.PrettyPrinter method*), [613](#page-616-0) buffered\_tokens() (*IPython.lib.lexers.IPythonConsoleLexer* build\_ipy\_lexer() (*in module IPython.lib.lexers*), [611](#page-614-1) BuiltinTrap (*class in IPython.core.builtin\_trap*), [479](#page-482-1) Bunch (*class in IPython.core.magic*), [541](#page-544-2) C cache() (*IPython.core.compilerop.CachingCompiler method*), [481](#page-484-0)

CachingCompiler (*class in IPython.core.compilerop*), [481](#page-484-0)

call\_pdb (*IPython.core.interactiveshell.InteractiveShell property*), [526](#page-529-0)

capture cell magic, [381](#page-384-0) capture\_output (*class in IPython.utils.capture*), [641](#page-644-1)

CapturedIO (*class in IPython.utils.capture*), [641](#page-644-1)

catch\_corrupt\_db() (*in module IPython.core.history*), [512](#page-515-1)

catch\_format\_error() (*in module IPython.core.formatters*), [507](#page-510-0)

cd magic command, [353](#page-356-0)

cd\_completer() (*in module IPython.core.completerlib*), [490](#page-493-1)

cell magic bash, [381](#page-384-0) capture, [381](#page-384-0) html, [381](#page-384-0) javascript, [382](#page-385-0) js, [382](#page-385-0) latex, [382](#page-385-0) markdown, [382](#page-385-0) perl, [382](#page-385-0) pypy, [382](#page-385-0) python, [382](#page-385-0) python2, [382](#page-385-0) python3, [382](#page-385-0) ruby, [382](#page-385-0) script, [383](#page-386-0)

sh, [383](#page-386-0) svg, [383](#page-386-0) writefile, [383](#page-386-0) cell\_magic() (*in module*

*IPython.core.inputtransformer2*), [523](#page-526-0) cellmagic() (*in module*

*IPython.core.inputtransformer*), [520](#page-523-0)

check() (*IPython.core.prefilter.AssignmentChecker method*), [558](#page-561-0)

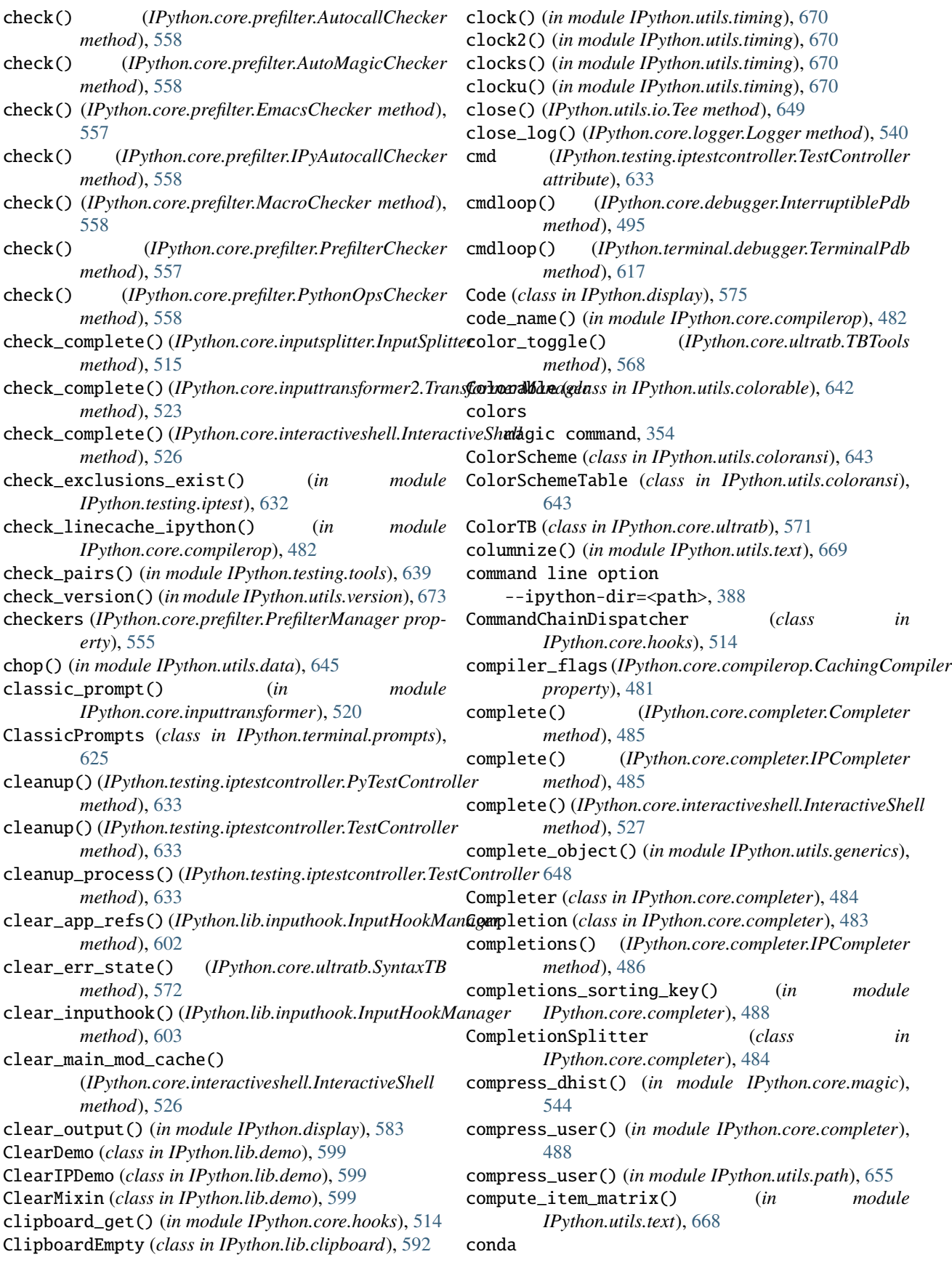

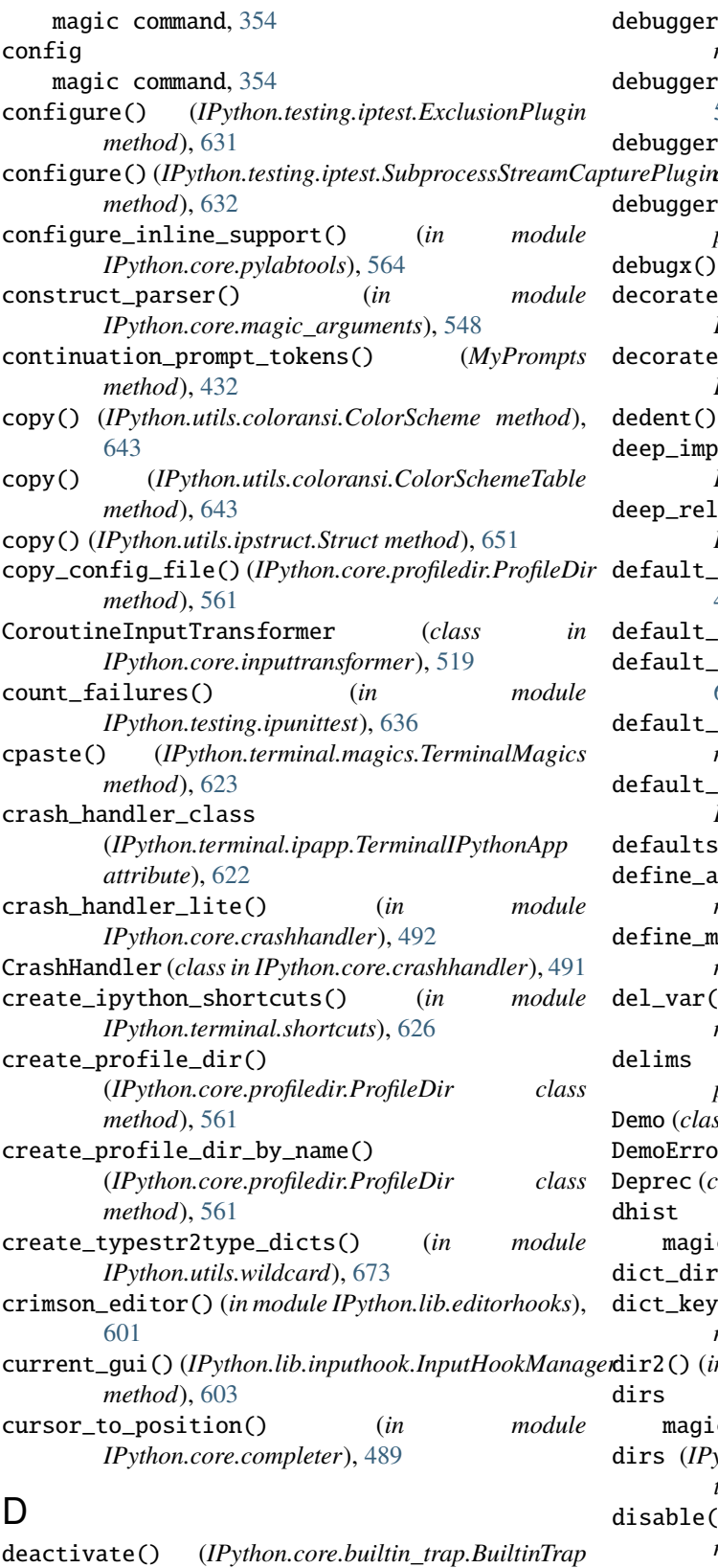

er() (*IPython.core.interactiveshell.InteractiveShell method*), [527](#page-530-0) er() (*IPython.core.ultratb.VerboseTB method*), [570](#page-573-0) debugger\_cls (*IPython.core.interactiveshell.InteractiveShell inattribute*), [527](#page-530-0) er\_cls (*IPython.terminal.interactiveshell.TerminalInteractiveShell property*), [620](#page-623-1) () (*in module IPython.utils.frame*), [647](#page-650-1) decorate\_fn\_with\_doc() (*in module IPython.core.debugger*), [496](#page-499-1) decorated\_dummy() (*in module IPython.testing.decorators*), [629](#page-632-1) dedent() (*in module IPython.utils.text*), [667](#page-670-0) deep\_import\_hook() (*in module IPython.lib.deepreload*), [593](#page-596-1) eload\_hook() (*in module IPython.lib.deepreload*), [593](#page-596-1) t\_aliases() (*in module IPython.core.alias*), [476](#page-479-1) t\_argv() (*in module IPython.testing.tools*), [638](#page-641-0) t\_config() (*in module IPython.testing.tools*), [638](#page-641-0) default\_option() (*IPython.core.magic.Magics method*), [544](#page-547-0) default\_options() (*in module IPython.testing.iptestcontroller*), [634](#page-637-0) ts (*class in IPython.core.magic\_arguments*), [547](#page-550-0) define\_alias() (*IPython.core.alias.AliasManager method*), [476](#page-479-1) define\_macro() (*IPython.core.interactiveshell.InteractiveShell method*), [527](#page-530-0) del\_var() (*IPython.core.interactiveshell.InteractiveShell method*), [527](#page-530-0) delims (*IPython.core.completer.CompletionSplitter property*), [484](#page-487-0) lass in IPython.lib.demo), [597](#page-600-0) ror (*class in IPython.lib.demo*), [597](#page-600-0) (*class in IPython.core.excolors*), [499](#page-502-1) gic command, [356](#page-359-0) dict\_dir() (*in module IPython.utils.wildcard*), [673](#page-676-2) dict\_key\_matches() (*IPython.core.completer.IPCompleter method*), [486](#page-489-0) dir2() (*in module IPython.utils.dir2*), [646](#page-649-2) gic command,  $356$ Python.testing.iptestcontroller.TestController at*tribute*), [633](#page-636-1) disable() (*IPython.lib.inputhook.GlutInputHook method*), [606](#page-609-0) disable() (*IPython.lib.inputhook.WxInputHook method*), [604](#page-607-0) disable\_gui() (*IPython.lib.inputhook.InputHookManager*

debug

*method*), [480](#page-483-1)

magic command, [355](#page-358-0)

*method*), [603](#page-606-0)

- disable\_qt4() (*IPython.lib.inputhook.Qt4InputHook method*), [605](#page-608-0)
- dismiss\_completion() (*in module IPython.terminal.shortcuts*), [626](#page-629-1)
- dispatch() (*IPython.utils.strdispatch.StrDispatch method*), [659](#page-662-1)
- display() (*in module IPython.display*), [583](#page-586-0)
- display() (*IPython.display.DisplayHandle method*), [575](#page-578-0)
- display\_html() (*in module IPython.display*), [586](#page-589-0)
- display\_javascript() (*in module IPython.display*), [586](#page-589-0)
- display\_jpeg() (*in module IPython.display*), [586](#page-589-0)
- display\_json() (*in module IPython.display*), [586](#page-589-0)
- display\_latex() (*in module IPython.display*), [587](#page-590-0)
- display\_markdown() (*in module IPython.display*), [587](#page-590-0)
- display\_page() (*in module IPython.core.page*), [552](#page-555-1)
- display\_pdf() (*in module IPython.display*), [587](#page-590-0)
- display\_png() (*in module IPython.display*), [587](#page-590-0)
- display\_pretty() (*in module IPython.display*), [587](#page-590-0)
- display\_svg() (*in module IPython.display*), [588](#page-591-0)
- DisplayFormatter (*class in IPython.core.formatters*), [502](#page-505-0)
- DisplayHandle (*class in IPython.display*), [575](#page-578-0)
- DisplayObject (*class in IPython.display*), [576](#page-579-0)
- do\_complete() (*MyBetterKernel method*), [457](#page-460-0)
- do\_context() (*IPython.core.debugger.Pdb method*), [493](#page-496-0)
- do\_d() (*IPython.core.debugger.Pdb method*), [493](#page-496-0)
- do\_debug() (*IPython.core.debugger.Pdb method*), [493](#page-496-0)
- do\_down() (*IPython.core.debugger.Pdb method*), [494](#page-497-0)
- do\_execute() (*MyKernel method*), [456](#page-459-0)
- do\_history() (*MyBetterKernel method*), [458](#page-461-0)
- do\_inspect() (*MyBetterKernel method*), [458](#page-461-0)
- do\_is\_complete() (*MyBetterKernel method*), [458](#page-461-0)
- do\_l() (*IPython.core.debugger.Pdb method*), [494](#page-497-0)
- do\_list() (*IPython.core.debugger.Pdb method*), [494](#page-497-0)
- do\_ll() (*IPython.core.debugger.Pdb method*), [494](#page-497-0)
- do\_longlist() (*IPython.core.debugger.Pdb method*), [494](#page-497-0)
- do\_one\_token\_transform() (*IPython.core.inputtransformer2.TransformerManager method*), [523](#page-526-0)
	-
- do\_pdef() (*IPython.core.debugger.Pdb method*), [494](#page-497-0) do\_pdoc() (*IPython.core.debugger.Pdb method*), [494](#page-497-0)
- do\_pfile() (*IPython.core.debugger.Pdb method*), [494](#page-497-0)
- do\_pinfo() (*IPython.core.debugger.Pdb method*), [494](#page-497-0)
- do\_pinfo2() (*IPython.core.debugger.Pdb method*), [494](#page-497-0)
- do\_psource() (*IPython.core.debugger.Pdb method*), [494](#page-497-0)
- do\_q() (*IPython.core.debugger.Pdb method*), [494](#page-497-0)
- do\_quit() (*IPython.core.debugger.Pdb method*), [494](#page-497-0)
- do\_run() (*in module IPython.testing.iptestcontroller*), [634](#page-637-0)
- do\_shutdown() (*MyBetterKernel method*), [458](#page-461-0)
- do\_skip\_hidden() (*IPython.core.debugger.Pdb method*), [494](#page-497-0)
- do\_skip\_predicates() (*IPython.core.debugger.Pdb method*), [494](#page-497-0)
- do\_u() (*IPython.core.debugger.Pdb method*), [495](#page-498-0)
- do\_up() (*IPython.core.debugger.Pdb method*), [495](#page-498-0)
- do\_w() (*IPython.core.debugger.Pdb method*), [495](#page-498-0)
- do\_where() (*IPython.core.debugger.Pdb method*), [495](#page-498-0)

Doc2UnitTester (*class in IPython.testing.ipunittest*), [635](#page-638-1)

doctest\_mode

- magic command, [356](#page-359-0)
- DollarFormatter (*class in IPython.utils.text*), [665](#page-668-0)
- drop\_by\_id() (*IPython.core.interactiveshell.InteractiveShell method*), [528](#page-531-0)
- dst() (*IPython.utils.tz.tzUTC method*), [672](#page-675-1)

### E

edit

- magic command, [356](#page-359-0)
- edit() (*IPython.lib.demo.Demo method*), [597](#page-600-0)
- EDITOR, [56,](#page-59-0) [433](#page-436-0)
- editor() (*in module IPython.core.hooks*), [514](#page-517-0)
- emacs() (*in module IPython.lib.editorhooks*), [601](#page-604-1)
- EmacsChecker (*class in IPython.core.prefilter*), [557](#page-560-0)
- EmacsHandler (*class in IPython.core.prefilter*), [559](#page-562-0)
- embed() (*in module IPython.terminal.embed*), [619](#page-622-0)
- embed\_kernel() (*in module IPython*), [474](#page-477-1)
- EmbeddedMagics (*class in IPython.terminal.embed*), [618](#page-621-1) enable() (*IPython.lib.inputhook.GlutInputHook*
- *method*), [606](#page-609-0) enable() (*IPython.lib.inputhook.Gtk3InputHook method*), [607](#page-610-0)
- enable() (*IPython.lib.inputhook.GtkInputHook method*), [606](#page-609-0)
- enable() (*IPython.lib.inputhook.PygletInputHook method*), [607](#page-610-0)
- enable() (*IPython.lib.inputhook.Qt4InputHook method*), [605](#page-608-0)
- enable() (*IPython.lib.inputhook.Qt5InputHook method*), [605](#page-608-0)
- enable() (*IPython.lib.inputhook.TkInputHook method*), [606](#page-609-0)
- enable() (*IPython.lib.inputhook.WxInputHook method*), [604](#page-607-0)
- enable\_gui() (*IPython.lib.inputhook.InputHookManager method*), [603](#page-606-0)
- enable\_matplotlib() (*IPython.core.interactiveshell.InteractiveShell method*), [528](#page-531-0)

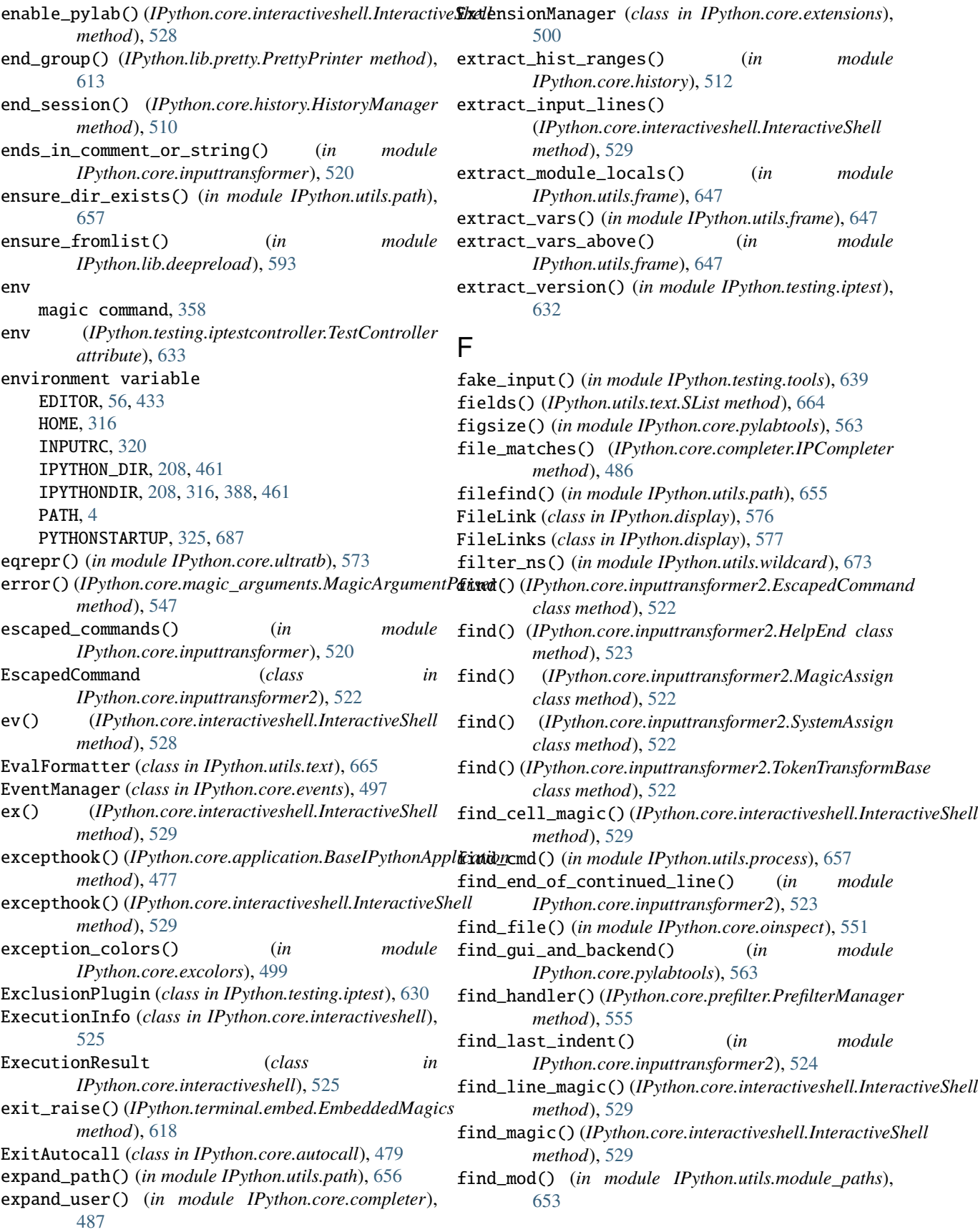

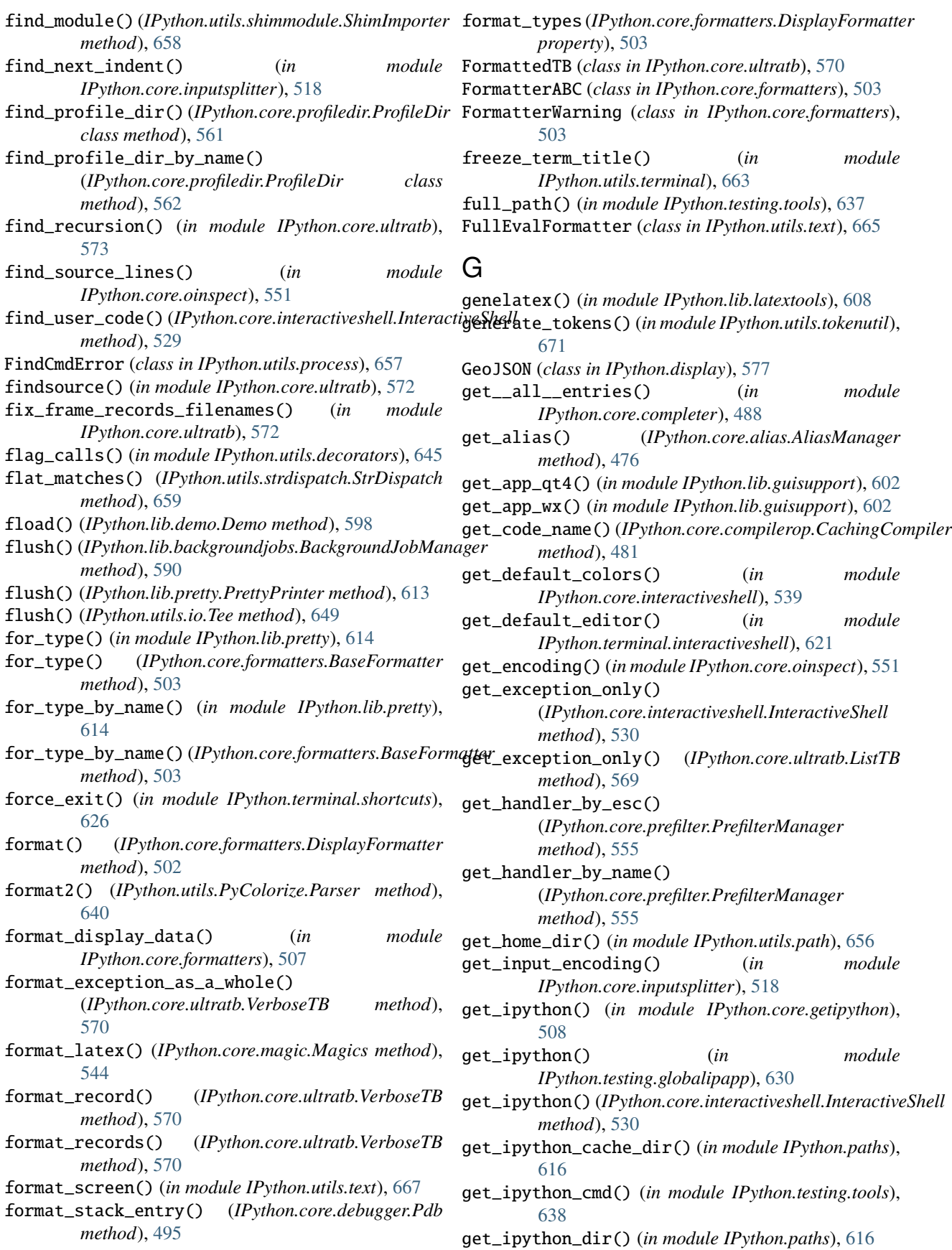

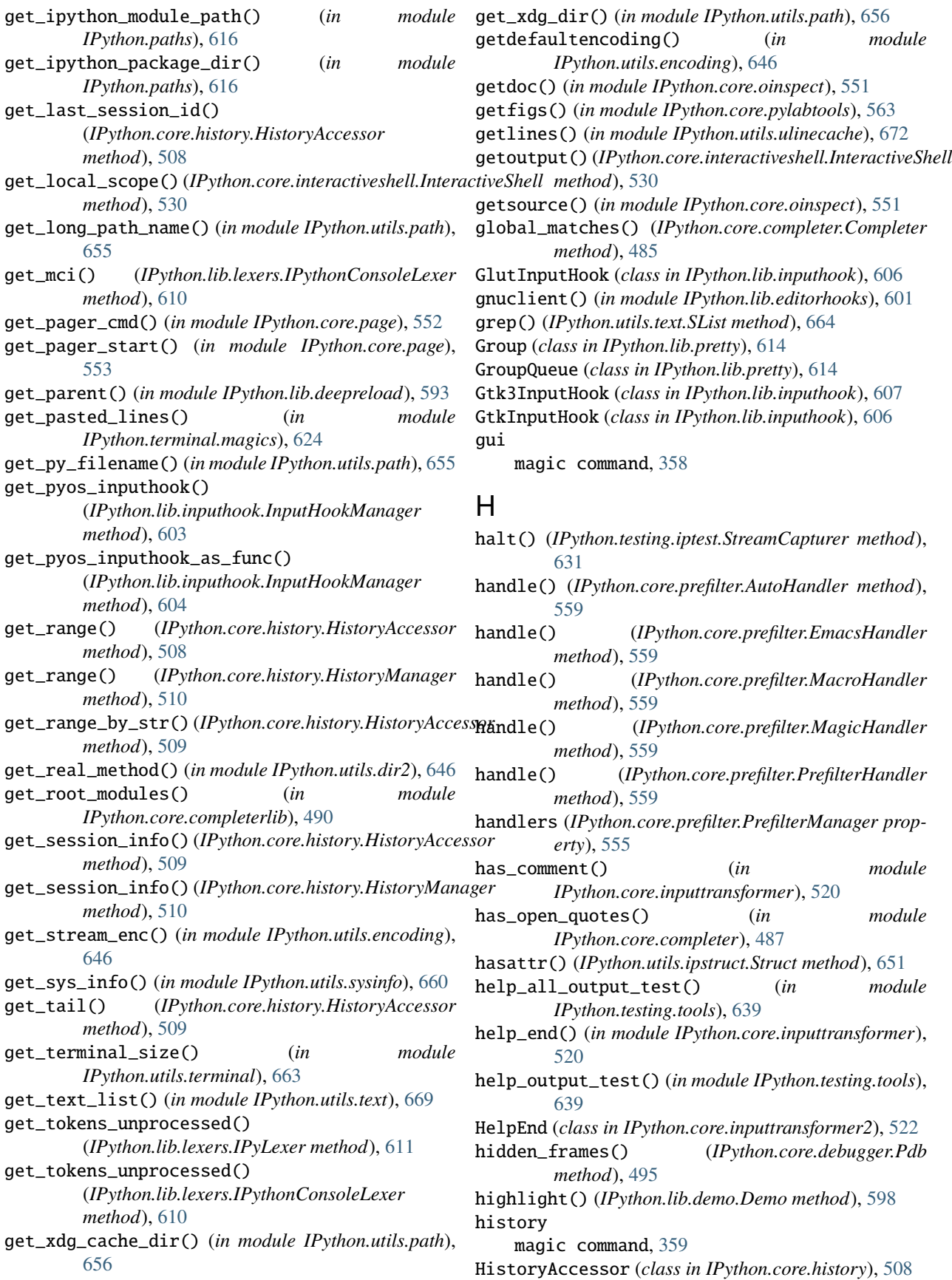

(*IPython.core.interactiveshell.InteractiveShell*

init\_extensions() (*IPython.core.shellapp.InteractiveShellApp*

init\_gui\_pylab() (*IPython.core.shellapp.InteractiveShellApp*

init\_history() (*IPython.core.interactiveshell.InteractiveShell*

init\_logstart() (*IPython.core.interactiveshell.InteractiveShell*

init\_handlers() (*IPython.core.prefilter.PrefilterManager*

init\_environment() (*IPython.core.interactiveshell.InteractiveShell*

*method*), [530](#page-533-0)

*method*), [530](#page-533-0)

*method*), [565](#page-568-1)

*method*), [565](#page-568-1)

*method*), [555](#page-558-0)

*method*), [530](#page-533-0)

*method*), [531](#page-534-0)

HistoryAccessorBase (*class in IPython.core.history*), init\_deprecation\_warnings() [508](#page-511-2) HistoryApp (*class in IPython.core.historyapp*), [513](#page-516-1) HistoryClear (*class in IPython.core.historyapp*), [513](#page-516-1) HistoryManager (*class in IPython.core.history*), [510](#page-513-0) HistorySavingThread (*class in IPython.core.history*), [511](#page-514-0) HistoryTrim (*class in IPython.core.historyapp*), [513](#page-516-1) HOME, [316](#page-319-0) HomeDirError (*class in IPython.utils.path*), [655](#page-658-1) html cell magic, [381](#page-384-0) HTML (*class in IPython.display*), [578](#page-581-0) HTMLFormatter (*class in IPython.core.formatters*), [505](#page-508-0)

## I

idle() (*in module IPython.lib.editorhooks*), [600](#page-603-1) IFrame (*class in IPython.display*), [579](#page-582-0) Image (*class in IPython.display*), [579](#page-582-0) implementation (*MyKernel attribute*), [456](#page-459-0) implementation\_version (*MyKernel attribute*), [456](#page-459-0) import\_item() (*in module IPython.utils.importstring*), [649](#page-652-1) import\_pylab() (*in module IPython.core.pylabtools*), [564](#page-567-1) import\_submodule() (*in module IPython.lib.deepreload*), [593](#page-596-1) in\_prompt\_tokens() (*MyPrompts method*), [432](#page-435-0) IncompleteString (*class in IPython.core.inputsplitter*), [515](#page-518-1) indent() (*in module IPython.utils.text*), [666](#page-669-0) indent\_buffer() (*in module IPython.terminal.shortcuts*), [626](#page-629-1) info() (*IPython.core.oinspect.Inspector method*), [549](#page-552-0) init\_banner()(*IPython.terminal.ipapp.TerminalIPythonAppi*tialize()(*IPython.terminal.ipapp.TerminalIPythonApp method*), [622](#page-625-0) init\_checkers() (*IPython.core.prefilter.PrefilterManager* initialize\_subcommand() *method*), [555](#page-558-0) init\_code() (*IPython.core.shellapp.InteractiveShellApp method*), [564](#page-567-1) init\_completer() (*IPython.core.interactiveshell.InteractiveShell IPython.core.inputsplitter*), [515](#page-518-1) *method*), [530](#page-533-0) init\_config\_files() (*IPython.core.application.BaseIPythonApplication* InputHookBase (*class in IPython.lib.inputhook*), [604](#page-607-0) *method*), [477](#page-480-0) init\_config\_files() (*IPython.core.profileapp.ProfileCreate method*), [560](#page-563-1) init\_crash\_handler() (*IPython.core.application.BaseIPythonApplication method*), [477](#page-480-0) init\_db() (*IPython.core.history.HistoryAccessor method*), [510](#page-513-0) init\_path() (*IPython.core.shellapp.InteractiveShellApp method*), [565](#page-568-1) init\_profile\_dir() (*IPython.core.application.BaseIPythonApplication method*), [477](#page-480-0) init\_readline() (*IPython.core.interactiveshell.InteractiveShell method*), [531](#page-534-0) init\_shell() (*IPython.terminal.ipapp.TerminalIPythonApp method*), [622](#page-625-0) init\_sys\_modules() (*IPython.terminal.embed.InteractiveShellEmbed method*), [619](#page-622-0) init\_transformers() (*IPython.core.prefilter.PrefilterManager method*), [556](#page-559-0) init\_user\_ns() (*IPython.core.interactiveshell.InteractiveShell method*), [531](#page-534-0) init\_virtualenv() (*IPython.core.interactiveshell.InteractiveShell method*), [531](#page-534-0) initialize() (*IPython.core.application.BaseIPythonApplication method*), [477](#page-480-0) *method*), [622](#page-625-0) (*IPython.core.application.BaseIPythonApplication method*), [477](#page-480-0) InMultilineStatement (*class in* input\_splitter (*IPython.core.interactiveshell.InteractiveShell property*), [531](#page-534-0) InputHookManager (*class in IPython.lib.inputhook*), [602](#page-605-1) INPUTRC, [320](#page-323-0) InputRejected (*class in IPython.core.error*), [497](#page-500-1) InputSplitter (*class in IPython.core.inputsplitter*), [515](#page-518-1) InputTermColors (*class in IPython.utils.coloransi*), [642](#page-645-2) InputTransformer (*class in IPython.core.inputtransformer*), [519](#page-522-0) inspect\_error() (*in module IPython.core.ultratb*), [572](#page-575-0)

inspect\_object() (*in module IPython.utils.generics*), [648](#page-651-2) Inspector (*class in IPython.core.oinspect*), [549](#page-552-0) install\_editor() (*in module IPython.lib.editorhooks*), [600](#page-603-1) install\_extension() (*IPython.core.extensions.ExtensionManager method*), [500](#page-503-1) install\_payload\_page() (*in module IPython.core.payloadpage*), [554](#page-557-2) InteractiveShell (*class in IPython.core.interactiveshell*), [525](#page-528-0) InteractiveShellABC (*class in IPython.core.interactiveshell*), [539](#page-542-0) InteractiveShellApp (*class in IPython.core.shellapp*), [564](#page-567-1) InteractiveShellEmbed (*class in IPython.terminal.embed*), [618](#page-621-1) InterruptiblePdb (*class in IPython.core.debugger*), [495](#page-498-0) InvalidAliasError (*class in IPython.core.alias*), [475](#page-478-1) IPAppCrashHandler (*class in IPython.terminal.ipapp*), [621](#page-624-1) IPCompleter (*class in IPython.core.completer*), [485](#page-488-0) ipdocstring() (*in module IPython.testing.ipunittest*), [636](#page-639-2) ipexec() (*in module IPython.testing.tools*), [638](#page-641-0) ipexec\_validate() (*in module IPython.testing.tools*), [638](#page-641-0) ipy\_prompt() (*in IPython.core.inputtransformer*), [520](#page-523-0) IPyAutocall (*class in IPython.core.autocall*), [478](#page-481-1) IPyAutocallChecker (*class in IPython.core.prefilter*), [558](#page-561-0) IPyLexer (*class in IPython.lib.lexers*), [610](#page-613-0) ipytb\_start (*IPython.lib.lexers.IPythonConsoleLexer attribute*), [610](#page-613-0) IPython module, [474](#page-477-1) IPython.core.alias module, [475](#page-478-1) IPython.core.application module, [476](#page-479-1) IPython.core.autocall module, [478](#page-481-1) IPython.core.builtin\_trap module, [479](#page-482-1) IPython.core.compilerop module, [480](#page-483-1) IPython.core.completer module, [482](#page-485-1) IPython.core.completerlib module, [490](#page-493-1) IPython.core.crashhandler

module, [491](#page-494-1) IPython.core.debugger module, [492](#page-495-1) IPython.core.error module, [496](#page-499-1) IPython.core.events module, [497](#page-500-1) IPython.core.excolors module, [499](#page-502-1) IPython.core.extensions module, [500](#page-503-1) IPython.core.formatters module, [501](#page-504-1) IPython.core.getipython module, [508](#page-511-2) IPython.core.history module, [508](#page-511-2) IPython.core.historyapp module, [512](#page-515-1) IPython.core.hooks module, [513](#page-516-1) IPython.core.inputsplitter module, [515](#page-518-1) IPython.core.inputtransformer module, [518](#page-521-1) IPython.core.inputtransformer2 module, [521](#page-524-1) IPython.core.interactiveshell module, [524](#page-527-1) module IPython.core.logger module, [540](#page-543-1) IPython.core.macro module, [541](#page-544-2) IPython.core.magic module, [541](#page-544-2) IPython.core.magic\_arguments module, [545](#page-548-1) IPython.core.oinspect module, [548](#page-551-1) IPython.core.page module, [552](#page-555-1) IPython.core.payload module, [553](#page-556-1) IPython.core.payloadpage module, [554](#page-557-2) IPython.core.prefilter module, [554](#page-557-2) IPython.core.profileapp module, [560](#page-563-1) IPython.core.profiledir module, [561](#page-564-1) IPython.core.prompts module, [562](#page-565-1) IPython.core.pylabtools

module, [563](#page-566-1) IPython.core.shellapp module, [564](#page-567-1) IPython.core.splitinput module, [565](#page-568-1) IPython.core.ultratb module, [566](#page-569-1) IPython.display module, [573](#page-576-1) IPython.extensions.autoreload module, [438](#page-441-1) IPython.extensions.storemagic module, [439](#page-442-1) IPython.lib.backgroundjobs module, [589](#page-592-1) IPython.lib.clipboard module, [592](#page-595-1) IPython.lib.deepreload module, [593](#page-596-1) IPython.lib.demo module, [594](#page-597-1) IPython.lib.editorhooks module, [600](#page-603-1) IPython.lib.guisupport module, [601](#page-604-1) IPython.lib.inputhook module, [602](#page-605-1) IPython.lib.latextools module, [608](#page-611-1) IPython.lib.lexers module, [609](#page-612-1) IPython.lib.pretty module, [611](#page-614-1) IPython.lib.security module, [615](#page-618-1) IPython.paths module, [616](#page-619-1) IPython.sphinxext.ipython\_directive module, [684](#page-687-1) IPython.terminal.debugger module, [617](#page-620-1) IPython.terminal.embed module, [618](#page-621-1) IPython.terminal.interactiveshell module, [620](#page-623-1) IPython.terminal.ipapp module, [621](#page-624-1) IPython.terminal.magics module, [623](#page-626-1) IPython.terminal.prompts module, [625](#page-628-2) IPython.terminal.shortcuts module, [625](#page-628-2) IPython.testing

module, [626](#page-629-1) IPython.testing.decorators module, [627](#page-630-1) IPython.testing.globalipapp module, [629](#page-632-1) IPython.testing.iptest module, [630](#page-633-1) IPython.testing.iptestcontroller module, [633](#page-636-1) IPython.testing.ipunittest module, [635](#page-638-1) IPython.testing.skipdoctest module, [636](#page-639-2) IPython.testing.tools module, [636](#page-639-2) IPython.utils.capture module, [641](#page-644-1) IPython.utils.colorable module, [642](#page-645-2) IPython.utils.coloransi module, [642](#page-645-2) IPython.utils.contexts module, [644](#page-647-1) IPython.utils.data module, [645](#page-648-2) IPython.utils.decorators module, [645](#page-648-2) IPython.utils.dir2 module, [646](#page-649-2) IPython.utils.encoding module, [646](#page-649-2) IPython.utils.frame module, [647](#page-650-1) IPython.utils.generics module, [648](#page-651-2) IPython.utils.importstring module, [648](#page-651-2) IPython.utils.io module, [649](#page-652-1) IPython.utils.ipstruct module, [650](#page-653-1) IPython.utils.module\_paths module, [653](#page-656-1) IPython.utils.openpy module, [654](#page-657-1) IPython.utils.path module, [655](#page-658-1) IPython.utils.process module, [657](#page-660-1) IPython.utils.PyColorize module, [640](#page-643-1) IPython.utils.sentinel module, [658](#page-661-2) IPython.utils.shimmodule

module, [658](#page-661-2) IPython.utils.strdispatch module, [659](#page-662-1) IPython.utils.sysinfo module, [660](#page-663-1) IPython.utils.syspathcontext module, [661](#page-664-1) IPython.utils.tempdir module, [662](#page-665-2) IPython.utils.terminal module, [662](#page-665-2) IPython.utils.text module, [663](#page-666-1) IPython.utils.timing module, [670](#page-673-1) IPython.utils.tokenutil module, [671](#page-674-2) IPython.utils.tz module, [671](#page-674-2) IPython.utils.ulinecache module, [672](#page-675-1) IPython.utils.version module, [673](#page-676-2) IPython.utils.wildcard module, [673](#page-676-2) IPython2PythonConverter (*class in IPython.testing.ipunittest*), [635](#page-638-1) IPYTHON\_DIR, [208,](#page-211-0) [461](#page-464-0) IPythonConsoleLexer (*class in IPython.lib.lexers*), [609](#page-612-1) IPythonCoreError (*class in IPython.core.error*), [496](#page-499-1) IPythonDemo (*class in IPython.lib.demo*), [598](#page-601-0) IPYTHONDIR, [208,](#page-211-0) [316,](#page-319-0) [461](#page-464-0) IPythonDisplayFormatter (*class in IPython.core.formatters*), [506](#page-509-0) IPythonInputSplitter (*class in IPython.core.inputsplitter*), [516](#page-519-0) IPythonLineDemo (*class in IPython.lib.demo*), [599](#page-602-0) IPythonPartialTracebackLexer (*class in IPython.lib.lexers*), [609](#page-612-1) IPythonTracebackLexer (*class in IPython.lib.lexers*), [609](#page-612-1) is\_alias() (*IPython.core.alias.AliasManager method*), [476](#page-479-1) is\_event\_loop\_running\_qt4() (*in module IPython.lib.guisupport*), [602](#page-605-1) is\_event\_loop\_running\_wx() (*in module IPython.lib.guisupport*), [602](#page-605-1) is\_importable() (*in module IPython.core.completerlib*), [490](#page-493-1) is\_recursion\_error() (*in module IPython.core.ultratb*), [573](#page-576-1) is\_shadowed() (*in module IPython.core.prefilter*), [559](#page-562-0) is\_simple\_callable() (*in module IPython.core.oinspect*), [551](#page-554-0)

is\_type() (*in module IPython.utils.wildcard*), [673](#page-676-2)

### J

javascript cell magic, [382](#page-385-0) Javascript (*class in IPython.display*), [580](#page-583-0) JavascriptFormatter (*class in IPython.core.formatters*), [506](#page-509-0) jed() (*in module IPython.lib.editorhooks*), [600](#page-603-1) JPEGFormatter (*class in IPython.core.formatters*), [505](#page-508-0) js cell magic, [382](#page-385-0) JSON (*class in IPython.display*), [580](#page-583-0) JSONFormatter (*class in IPython.core.formatters*), [506](#page-509-0) jump() (*IPython.lib.demo.Demo method*), [598](#page-601-0)

### K

kate() (*in module IPython.lib.editorhooks*), [601](#page-604-1) kill\_embedded() (*IPython.terminal.embed.EmbeddedMagics method*), [618](#page-621-1) killbgscripts magic command, [360](#page-363-0) KillEmbedded (*class in IPython.terminal.embed*), [618](#page-621-1) komodo() (*in module IPython.lib.editorhooks*), [600](#page-603-1) kpsewhich() (*in module IPython.lib.latextools*), [608](#page-611-1) kwds (*class in IPython.core.magic\_arguments*), [548](#page-551-1)

### L

language (*MyKernel attribute*), [456](#page-459-0) language\_info (*MyKernel attribute*), [456](#page-459-0) language\_version (*MyKernel attribute*), [456](#page-459-0) last\_blank() (*in module IPython.core.inputsplitter*), [518](#page-521-1) last\_two\_blanks() (*in module IPython.core.inputsplitter*), [518](#page-521-1) late\_startup\_hook() (*in module IPython.core.hooks*), [514](#page-517-0) latex cell magic, [382](#page-385-0) Latex (*class in IPython.display*), [581](#page-584-0) latex\_matches() (*IPython.core.completer.IPCompleter method*), [486](#page-489-0) latex\_to\_html() (*in module IPython.lib.latextools*), [608](#page-611-1) latex\_to\_png() (*in module IPython.lib.latextools*), [608](#page-611-1) latex\_to\_png\_dvipng() (*in module IPython.lib.latextools*), [608](#page-611-1) latex\_to\_png\_mpl() (*in module IPython.lib.latextools*), [608](#page-611-1) LatexFormatter (*class in IPython.core.formatters*), [506](#page-509-0) LaTeXTool (*class in IPython.lib.latextools*), [608](#page-611-1) LazyEvaluate (*class in IPython.core.prompts*), [562](#page-565-1) leading\_empty\_lines() (*in module IPython.core.inputtransformer2*), [523](#page-526-0)

leading\_indent() (*in module IPython.core.inputtransformer*), [520](#page-523-0) leading\_indent() (*in module IPython.core.inputtransformer2*), [523](#page-526-0) line\_at\_cursor() (*in module IPython.utils.tokenutil*), [671](#page-674-2) LineDemo (*class in IPython.lib.demo*), [599](#page-602-0) LineInfo (*class in IPython.core.splitinput*), [565](#page-568-1) link() (*in module IPython.utils.path*), [656](#page-659-0) link\_or\_copy() (*in module IPython.utils.path*), [657](#page-660-1) list\_bundled\_profiles() (*in module IPython.core.profileapp*), [561](#page-564-1) list\_namespace() (*in module IPython.utils.wildcard*), [673](#page-676-2) list\_profiles\_in() (*in module IPython.core.profileapp*), [561](#page-564-1) list\_strings() (*in module IPython.utils.text*), [666](#page-669-0) ListTB (*class in IPython.core.ultratb*), [568](#page-571-0) load magic command, [360](#page-363-0) load\_config\_file() (*IPython.core.application.BaseIPythonApplication* magic command, [362](#page-365-0) *method*), [477](#page-480-0) load\_default\_config() (*in module IPython.terminal.ipapp*), [622](#page-625-0) load\_ext magic command, [360](#page-363-0) load\_extension() (*IPython.core.extensions.ExtensionManager* automagic, [353](#page-356-0) *method*), [500](#page-503-1) load\_module() (*IPython.utils.shimmodule.ShimImporter method*), [658](#page-661-2) load\_next() (*in module IPython.lib.deepreload*), [593](#page-596-1) load\_subconfig() (*IPython.core.application.ProfileAwareConfigLoader* conda, [354](#page-357-0) *method*), [477](#page-480-0) loadpy magic command, [360](#page-363-0) locate\_profile() (*in module IPython.paths*), [616](#page-619-1) LocateIPythonApp (*class in IPython.terminal.ipapp*), [622](#page-625-0) log() (*IPython.core.logger.Logger method*), [540](#page-543-1) log\_write() (*IPython.core.logger.Logger method*), [540](#page-543-1) Logger (*class in IPython.core.logger*), [540](#page-543-1) logoff magic command, [361](#page-364-0) logon magic command, [361](#page-364-0) logstart magic command, [361](#page-364-0) logstart() (*IPython.core.logger.Logger method*), [540](#page-543-1) logstate magic command, [361](#page-364-0) logstate() (*IPython.core.logger.Logger method*), [540](#page-543-1) logstop magic command, [362](#page-365-0) logstop() (*IPython.core.logger.Logger method*), [540](#page-543-1) lsmagic M macro magic cd, [353](#page-356-0)

long\_substr() (*in module IPython.utils.text*), [667](#page-670-0) lookup() (*IPython.core.formatters.BaseFormatter method*), [504](#page-507-0) lookup\_by\_type() (*IPython.core.formatters.BaseFormatter method*), [504](#page-507-0) magic command, [362](#page-365-0) lsmagic() (*IPython.core.magic.MagicsManager method*), [542](#page-545-0) lsmagic\_docs() (*IPython.core.magic.MagicsManager method*), [542](#page-545-0) LSString (*class in IPython.utils.text*), [664](#page-667-0)

magic command, [362](#page-365-0) Macro (*class in IPython.core.macro*), [541](#page-544-2) MacroChecker (*class in IPython.core.prefilter*), [558](#page-561-0) MacroHandler (*class in IPython.core.prefilter*), [559](#page-562-0) magic command alias, [350](#page-353-0) alias\_magic, [351](#page-354-0) autoawait, [352](#page-355-0) autocall, [352](#page-355-0) autoreload, [438](#page-441-1) bookmark, [353](#page-356-0) colors, [354](#page-357-0) config, [354](#page-357-0) debug, [355](#page-358-0) dhist, [356](#page-359-0) dirs, [356](#page-359-0) doctest\_mode, [356](#page-359-0) edit, [356](#page-359-0) env, [358](#page-361-0) gui, [358](#page-361-0) history, [359](#page-362-0) killbgscripts, [360](#page-363-0) load, [360](#page-363-0) load\_ext, [360](#page-363-0) loadpy, [360](#page-363-0) logoff, [361](#page-364-0) logon, [361](#page-364-0) logstart, [361](#page-364-0) logstate, [361](#page-364-0) logstop, [362](#page-365-0) lsmagic, [362](#page-365-0) macro, [362](#page-365-0) magic, [362](#page-365-0) matplotlib, [363](#page-366-0)

notebook, [364](#page-367-0) page, [364](#page-367-0) pastebin, [364](#page-367-0) pdb, [364](#page-367-0) pdef, [364](#page-367-0) pdoc, [364](#page-367-0) pfile, [365](#page-368-0) pinfo, [365](#page-368-0) pinfo2, [365](#page-368-0) pip, [365](#page-368-0) popd, [365](#page-368-0) pprint, [365](#page-368-0) precision, [365](#page-368-0) prun, [366](#page-369-0) psearch, [367](#page-370-0) psource, [368](#page-371-0) pushd, [368](#page-371-0) pwd, [368](#page-371-0) pycat, [369](#page-372-0) pylab, [369](#page-372-0) quickref, [369](#page-372-0) recall, [370](#page-373-0) rehashx, [370](#page-373-0) reload\_ext, [370](#page-373-0) rerun, [370](#page-373-0) reset, [370](#page-373-0) reset\_selective, [371](#page-374-0) run, [372](#page-375-0) save, [374](#page-377-0) sc, [375](#page-378-0) set\_env, [376](#page-379-0) sx, [376](#page-379-0) system, [377](#page-380-0) tb, [377](#page-380-0) time, [377](#page-380-0) timeit, [378](#page-381-0) unalias, [379](#page-382-0) unload\_ext, [379](#page-382-0) who, [379](#page-382-0) who\_ls, [380](#page-383-0) whos, [380](#page-383-0) xdel, [381](#page-384-0) xmode, [381](#page-384-0) magic() (*IPython.core.interactiveshell.InteractiveShell method*), [531](#page-534-0) magic\_arguments (*class in IPython.core.magic\_arguments*), [547](#page-550-0) magic\_color\_matches() (*IPython.core.completer.IPCompleter method*), [486](#page-489-0) magic\_config\_matches() (*IPython.core.completer.IPCompleter method*), [486](#page-489-0)

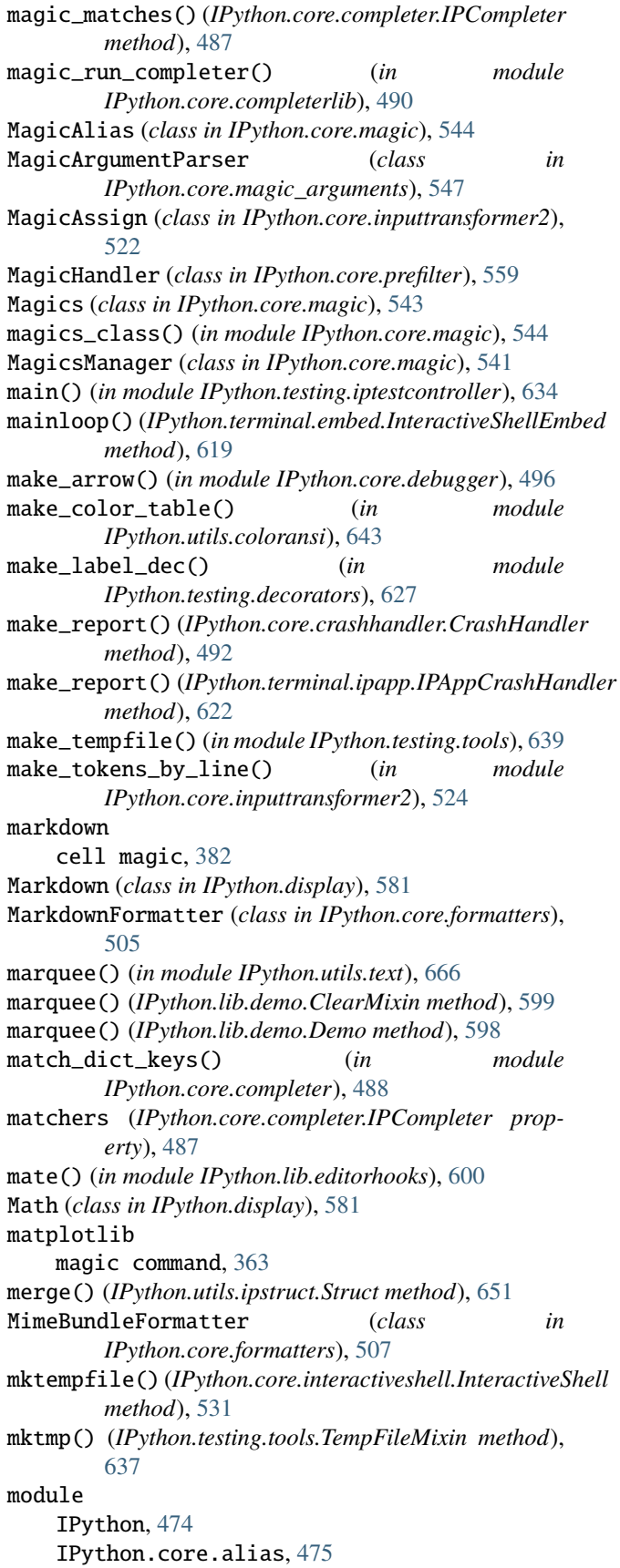

```
IPython.core.application, 476
IPython.core.autocall, 478
IPython.core.builtin_trap, 479
IPython.core.compilerop, 480
IPython.core.completer, 482
IPython.core.completerlib, 490
IPython.core.crashhandler, 491
IPython.core.debugger, 492
IPython.core.error, 496
IPython.core.events, 497
IPython.core.excolors, 499
IPython.core.extensions, 500
IPython.core.formatters, 501
IPython.core.getipython, 508
IPython.core.history, 508
IPython.core.historyapp, 512
IPython.core.hooks, 513
IPython.core.inputsplitter, 515
IPython.core.inputtransformer, 518
IPython.core.inputtransformer2, 521
IPython.core.interactiveshell, 524
IPython.core.logger, 540
IPython.core.macro, 541
IPython.core.magic, 541
IPython.core.magic_arguments, 545
IPython.core.oinspect, 548
IPython.core.page, 552
IPython.core.payload, 553
IPython.core.payloadpage, 554
IPython.core.prefilter, 554
IPython.core.profileapp, 560
IPython.core.profiledir, 561
IPython.core.prompts, 562
IPython.core.pylabtools, 563
IPython.core.shellapp, 564
IPython.core.splitinput, 565
IPython.core.ultratb, 566
IPython.display, 573
IPython.extensions.autoreload, 438
IPython.extensions.storemagic, 439
IPython.lib.backgroundjobs, 589
IPython.lib.clipboard, 592
IPython.lib.deepreload, 593
IPython.lib.demo, 594
IPython.lib.editorhooks, 600
IPython.lib.guisupport, 601
IPython.lib.inputhook, 602
IPython.lib.latextools, 608
IPython.lib.lexers, 609
IPython.lib.pretty, 611
IPython.lib.security, 615
IPython.paths, 616
IPython.sphinxext.ipython_directive, 684
IPython.terminal.debugger, 617
```
IPython.terminal.embed, [618](#page-621-1) IPython.terminal.interactiveshell, [620](#page-623-1) IPython.terminal.ipapp, [621](#page-624-1) IPython.terminal.magics, [623](#page-626-1) IPython.terminal.prompts, [625](#page-628-2) IPython.terminal.shortcuts, [625](#page-628-2) IPython.testing, [626](#page-629-1) IPython.testing.decorators, [627](#page-630-1) IPython.testing.globalipapp, [629](#page-632-1) IPython.testing.iptest, [630](#page-633-1) IPython.testing.iptestcontroller, [633](#page-636-1) IPython.testing.ipunittest, [635](#page-638-1) IPython.testing.skipdoctest, [636](#page-639-2) IPython.testing.tools, [636](#page-639-2) IPython.utils.capture, [641](#page-644-1) IPython.utils.colorable, [642](#page-645-2) IPython.utils.coloransi, [642](#page-645-2) IPython.utils.contexts, [644](#page-647-1) IPython.utils.data, [645](#page-648-2) IPython.utils.decorators, [645](#page-648-2) IPython.utils.dir2, [646](#page-649-2) IPython.utils.encoding, [646](#page-649-2) IPython.utils.frame, [647](#page-650-1) IPython.utils.generics, [648](#page-651-2) IPython.utils.importstring, [648](#page-651-2) IPython.utils.io, [649](#page-652-1) IPython.utils.ipstruct, [650](#page-653-1) IPython.utils.module\_paths, [653](#page-656-1) IPython.utils.openpy, [654](#page-657-1) IPython.utils.path, [655](#page-658-1) IPython.utils.process, [657](#page-660-1) IPython.utils.PyColorize, [640](#page-643-1) IPython.utils.sentinel, [658](#page-661-2) IPython.utils.shimmodule, [658](#page-661-2) IPython.utils.strdispatch, [659](#page-662-1) IPython.utils.sysinfo, [660](#page-663-1) IPython.utils.syspathcontext, [661](#page-664-1) IPython.utils.tempdir, [662](#page-665-2) IPython.utils.terminal, [662](#page-665-2) IPython.utils.text, [663](#page-666-1) IPython.utils.timing, [670](#page-673-1) IPython.utils.tokenutil, [671](#page-674-2) IPython.utils.tz, [671](#page-674-2) IPython.utils.ulinecache, [672](#page-675-1) IPython.utils.version, [673](#page-676-2) IPython.utils.wildcard, [673](#page-676-2) module\_completer() (*in module IPython.core.completerlib*), [490](#page-493-1) module\_completion() (*in module IPython.core.completerlib*), [490](#page-493-1) module\_list() (*in module IPython.core.completerlib*), [490](#page-493-1) module\_not\_available() (*in module IPython.testing.decorators*), [629](#page-632-1)

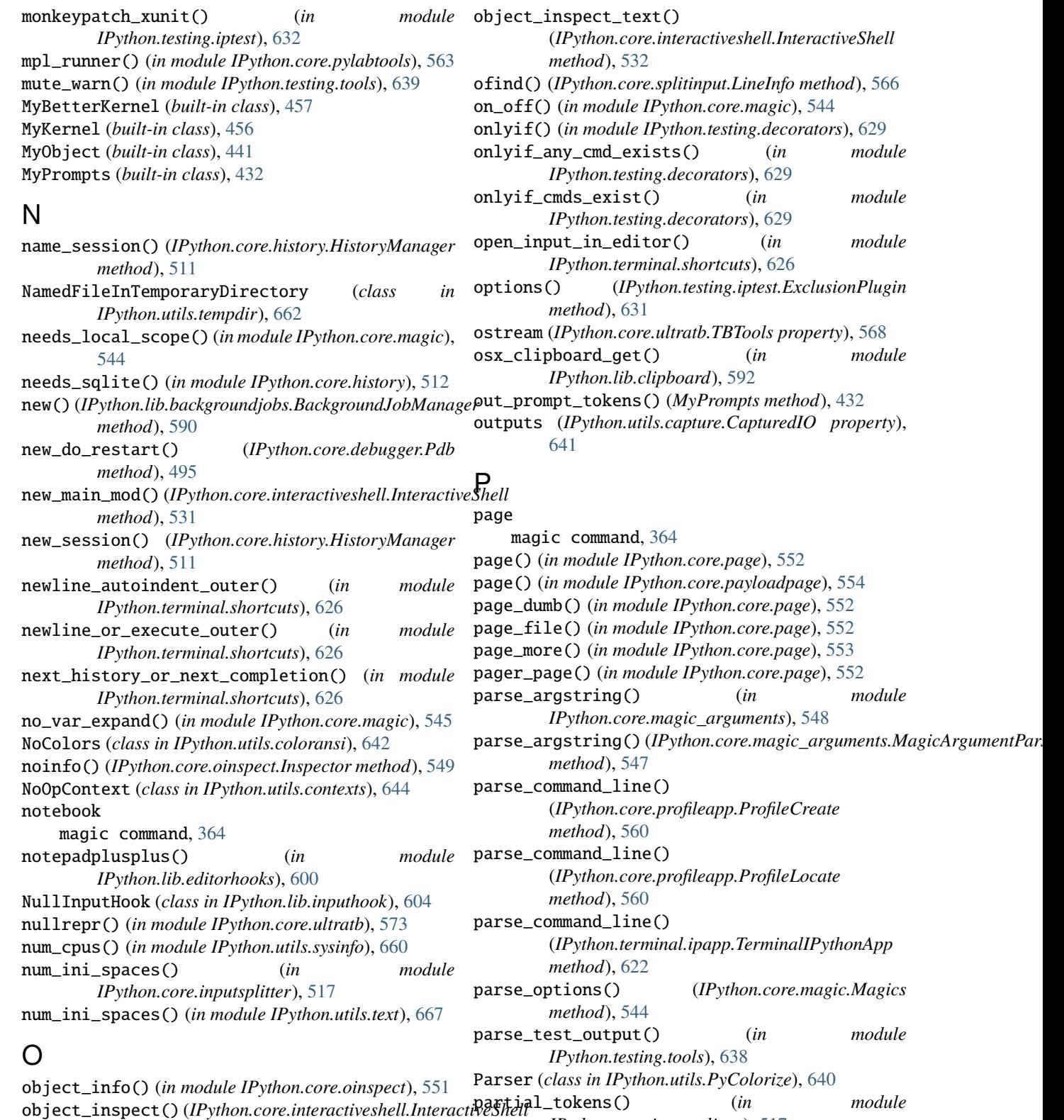

*method*), [532](#page-535-0) object\_inspect\_mime() (*IPython.core.interactiveshell.InteractiveShell method*), [532](#page-535-0) passwd() (*in module IPython.lib.security*), [615](#page-618-1) passwd\_check() (*in module IPython.lib.security*), [615](#page-618-1) paste() (*IPython.terminal.magics.TerminalMagics*

*IPython.core.inputsplitter*), [517](#page-520-0)

*method*), [624](#page-627-0)
pastebin magic command, [364](#page-367-0) PATH, [4](#page-7-0) PayloadManager (*class in IPython.core.payload*), [553](#page-556-0) pdb magic command, [364](#page-367-0) Pdb (*class in IPython.core.debugger*), [493](#page-496-0) pdef magic command, [364](#page-367-0) pdef() (*IPython.core.oinspect.Inspector method*), [549](#page-552-0) PDFFormatter (*class in IPython.core.formatters*), [506](#page-509-0) pdoc magic command, [364](#page-367-0) pdoc() (*IPython.core.oinspect.Inspector method*), [549](#page-552-0) perl cell magic, [382](#page-385-0) pfile magic command, [365](#page-368-0) pfile() (*IPython.core.oinspect.Inspector method*), [550](#page-553-0) pinfo magic command, [365](#page-368-0) pinfo() (*IPython.core.oinspect.Inspector method*), [550](#page-553-0) pinfo2 magic command, [365](#page-368-0) pip magic command, [365](#page-368-0) pkg\_commit\_hash() (*in module IPython.utils.sysinfo*), [660](#page-663-0) pkg\_info() (*in module IPython.utils.sysinfo*), [660](#page-663-0) PlainTextFormatter (*class in IPython.core.formatters*), [504](#page-507-0) PNGFormatter (*class in IPython.core.formatters*), [505](#page-508-0) pop() (*IPython.core.formatters.BaseFormatter method*), [504](#page-507-0) popd magic command, [365](#page-368-0) position\_to\_cursor() (*in IPython.core.completer*), [489](#page-492-0) post\_cmd() (*IPython.lib.demo.Demo method*), [598](#page-601-0) post\_execute() (*in module IPython.core.events*), [498](#page-501-0) post\_run\_cell() (*in module IPython.core.events*), [498](#page-501-0) pprint magic command, [365](#page-368-0) pprint() (*in module IPython.lib.pretty*), [614](#page-617-0) pre\_cmd() (*IPython.lib.demo.ClearMixin method*), [599](#page-602-0) pre\_cmd() (*IPython.lib.demo.Demo method*), [598](#page-601-0) pre\_execute() (*in module IPython.core.events*), [498](#page-501-0) pre\_prompt\_hook() (*in module IPython.core.hooks*), [514](#page-517-0) pre\_run\_cell() (*in module IPython.core.events*), [498](#page-501-0) pre\_run\_code\_hook() (*in module IPython.core.hooks*), [514](#page-517-0) precision magic command, [365](#page-368-0)

prefilter\_line() (*IPython.core.prefilter.PrefilterManager method*), [556](#page-559-0) prefilter\_line\_info() (*IPython.core.prefilter.PrefilterManager method*), [556](#page-559-0) prefilter\_lines() (*IPython.core.prefilter.PrefilterManager method*), [556](#page-559-0) PrefilterChecker (*class in IPython.core.prefilter*), [557](#page-560-0) PrefilterError (*class in IPython.core.prefilter*), [554](#page-557-0) PrefilterHandler (*class in IPython.core.prefilter*), [558](#page-561-0) PrefilterManager (*class in IPython.core.prefilter*), [554](#page-557-0) PrefilterTransformer (*class in IPython.core.prefilter*), [556](#page-559-0) prepare\_controllers() (*in module IPython.testing.iptestcontroller*), [634](#page-637-0) prepare\_user\_module() (*IPython.core.interactiveshell.InteractiveShell method*), [532](#page-535-0) prepended\_to\_syspath (*class in IPython.utils.syspathcontext*), [661](#page-664-0) preserve\_keys (*class in IPython.utils.contexts*), [644](#page-647-0) Pretty (*class in IPython.display*), [581](#page-584-0) pretty() (*in module IPython.lib.pretty*), [614](#page-617-0) pretty() (*IPython.lib.pretty.RepresentationPrinter method*), [614](#page-617-0) PrettyPrinter (*class in IPython.lib.pretty*), [613](#page-616-0) previous\_history\_or\_previous\_completion() (*in module IPython.terminal.shortcuts*), [626](#page-629-0) print\_figure() (*in module IPython.core.pylabtools*), [563](#page-566-0) print\_list\_lines() (*IPython.core.debugger.Pdb method*), [495](#page-498-0) Printable (*class in IPython.lib.pretty*), [614](#page-617-0) process (*IPython.testing.iptestcontroller.TestController attribute*), [633](#page-636-0) ProfileApp (*class in IPython.core.profileapp*), [560](#page-563-0) ProfileAwareConfigLoader (*class in IPython.core.application*), [477](#page-480-0) ProfileCreate (*class in IPython.core.profileapp*), [560](#page-563-0) ProfileDir (*class in IPython.core.profiledir*), [561](#page-564-0) ProfileDirError (*class in IPython.core.profiledir*), [561](#page-564-0) ProfileList (*class in IPython.core.profileapp*), [560](#page-563-0) ProfileLocate (*class in IPython.core.profileapp*), [560](#page-563-0) ProgressBar (*class in IPython.display*), [581](#page-584-0) Prompts (*class in IPython.terminal.prompts*), [625](#page-628-0) PromptStripper (*class in IPython.core.inputtransformer2*), [521](#page-524-0) protect\_filename() (*in module IPython.core.completer*), [487](#page-490-0) provisionalcompleter() (*in module IPython.core.completer*), [487](#page-490-0) ProvisionalCompleterWarning (*class in IPython.core.completer*), [483](#page-486-0) ProvisionalWarning (*class in*

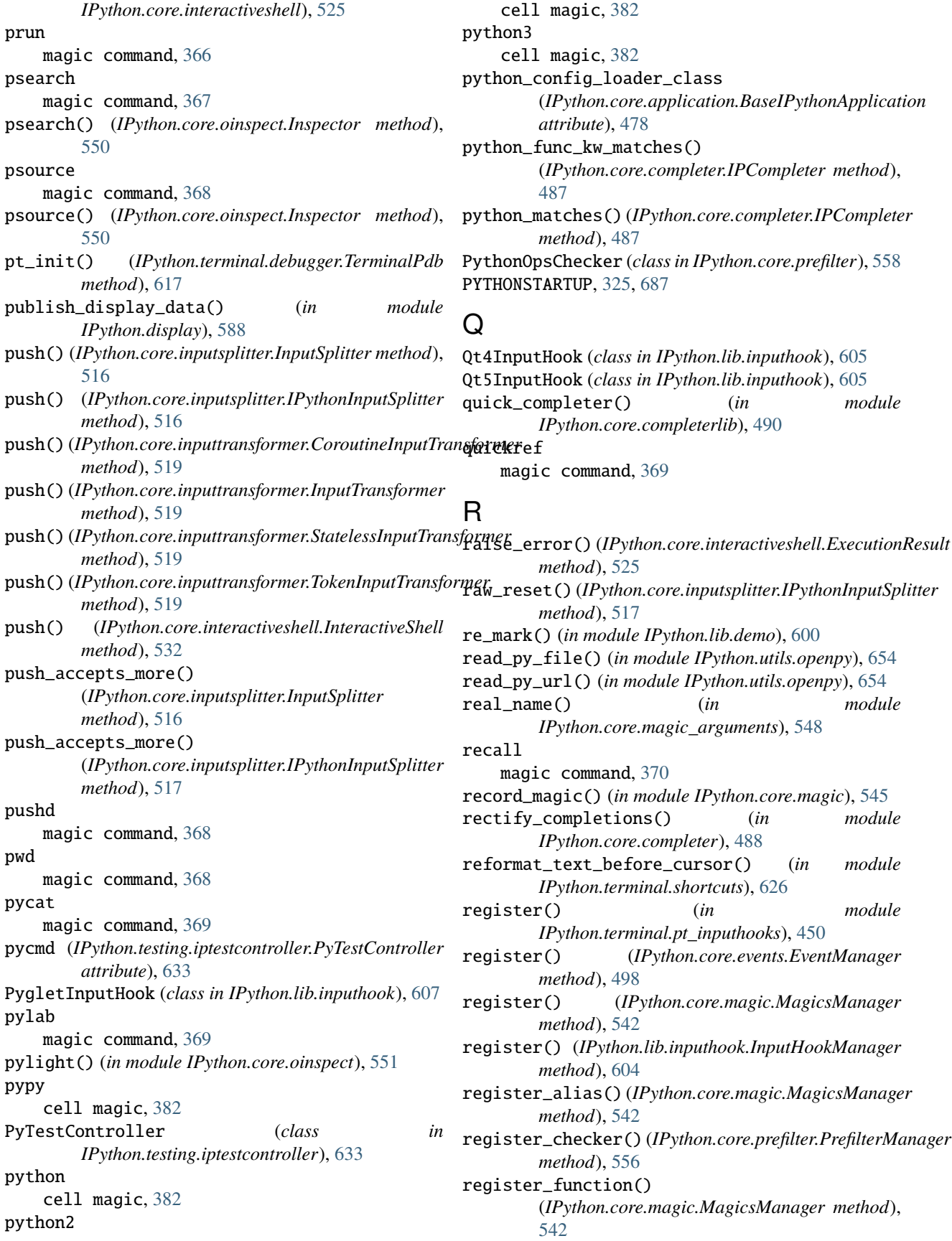

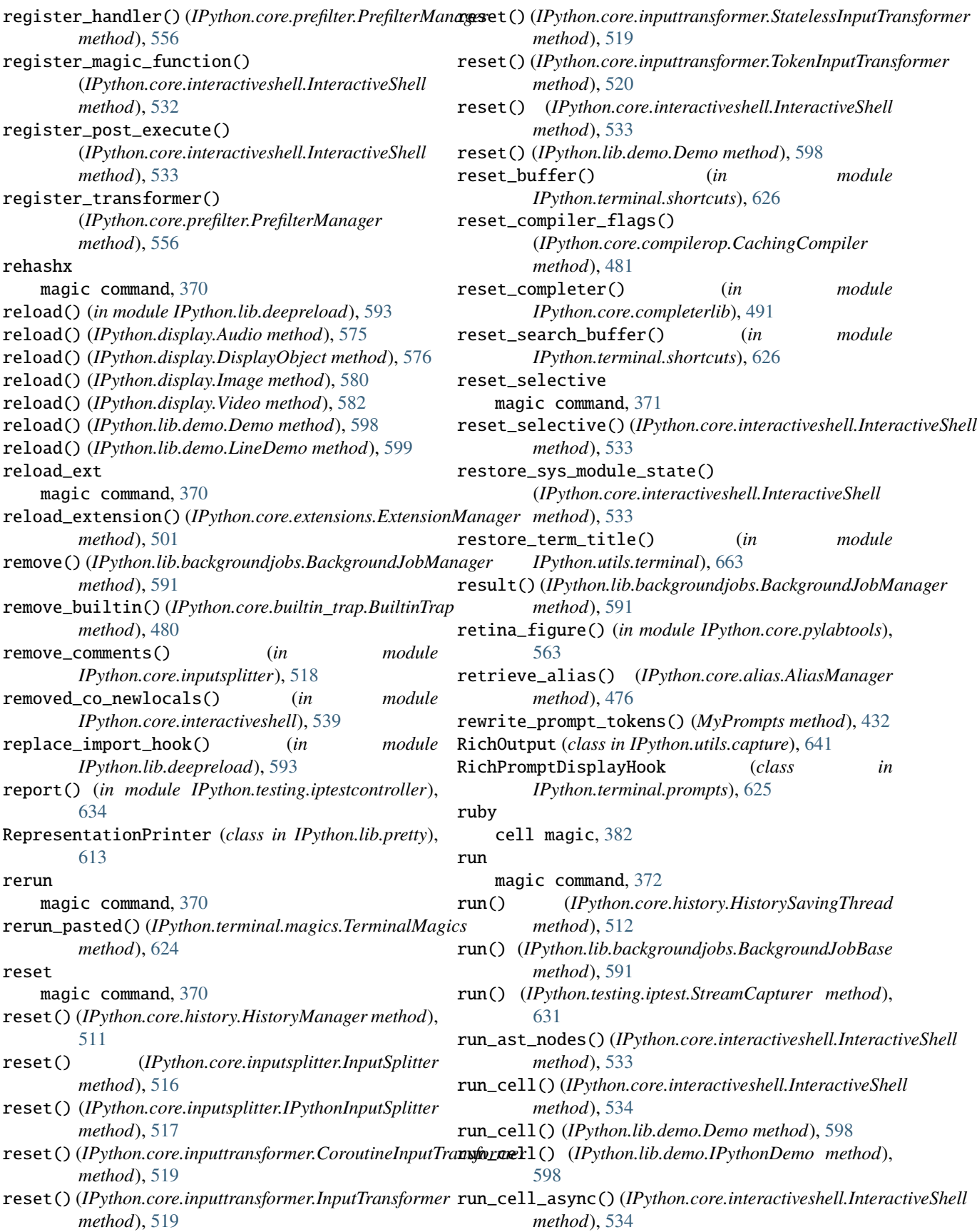

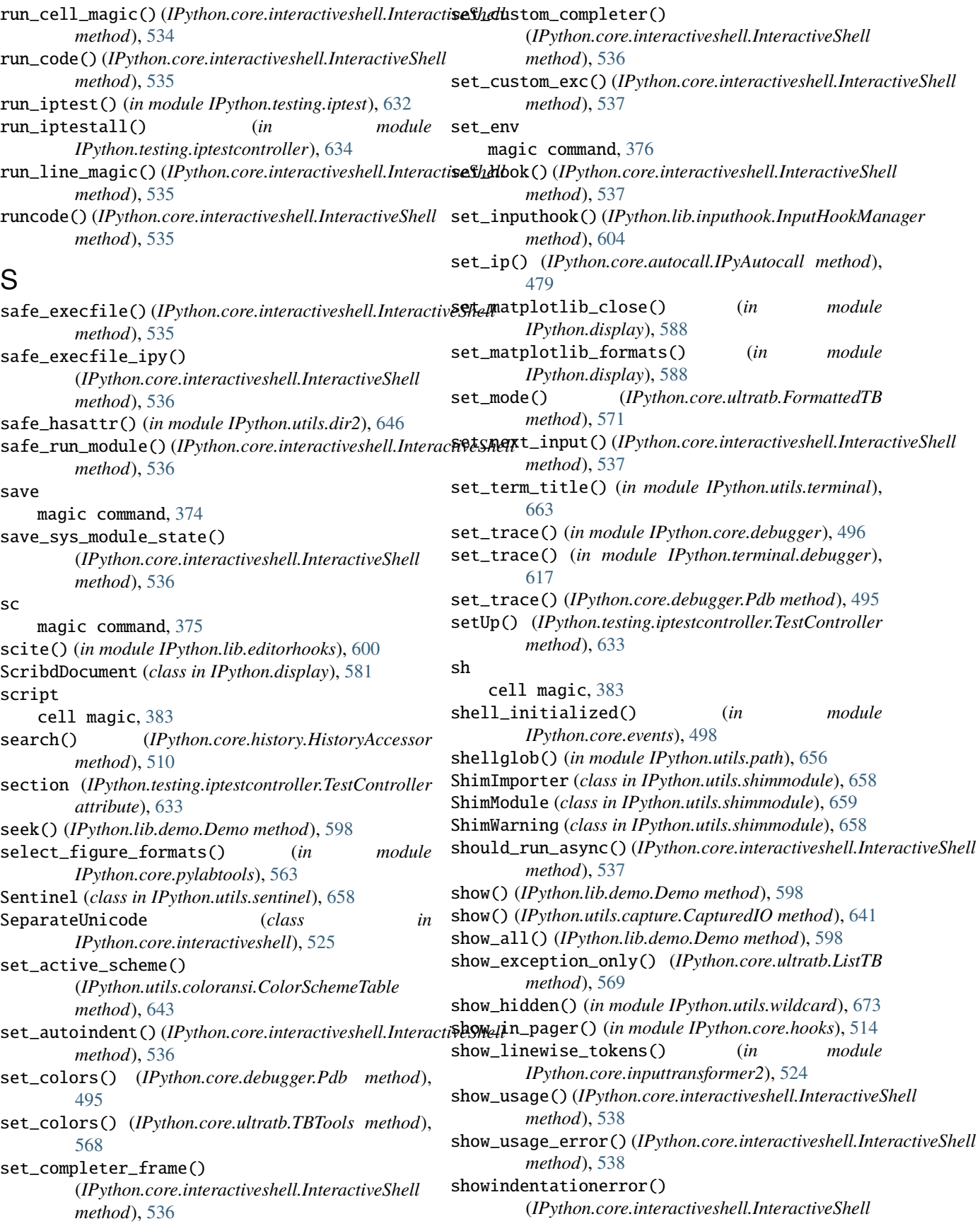

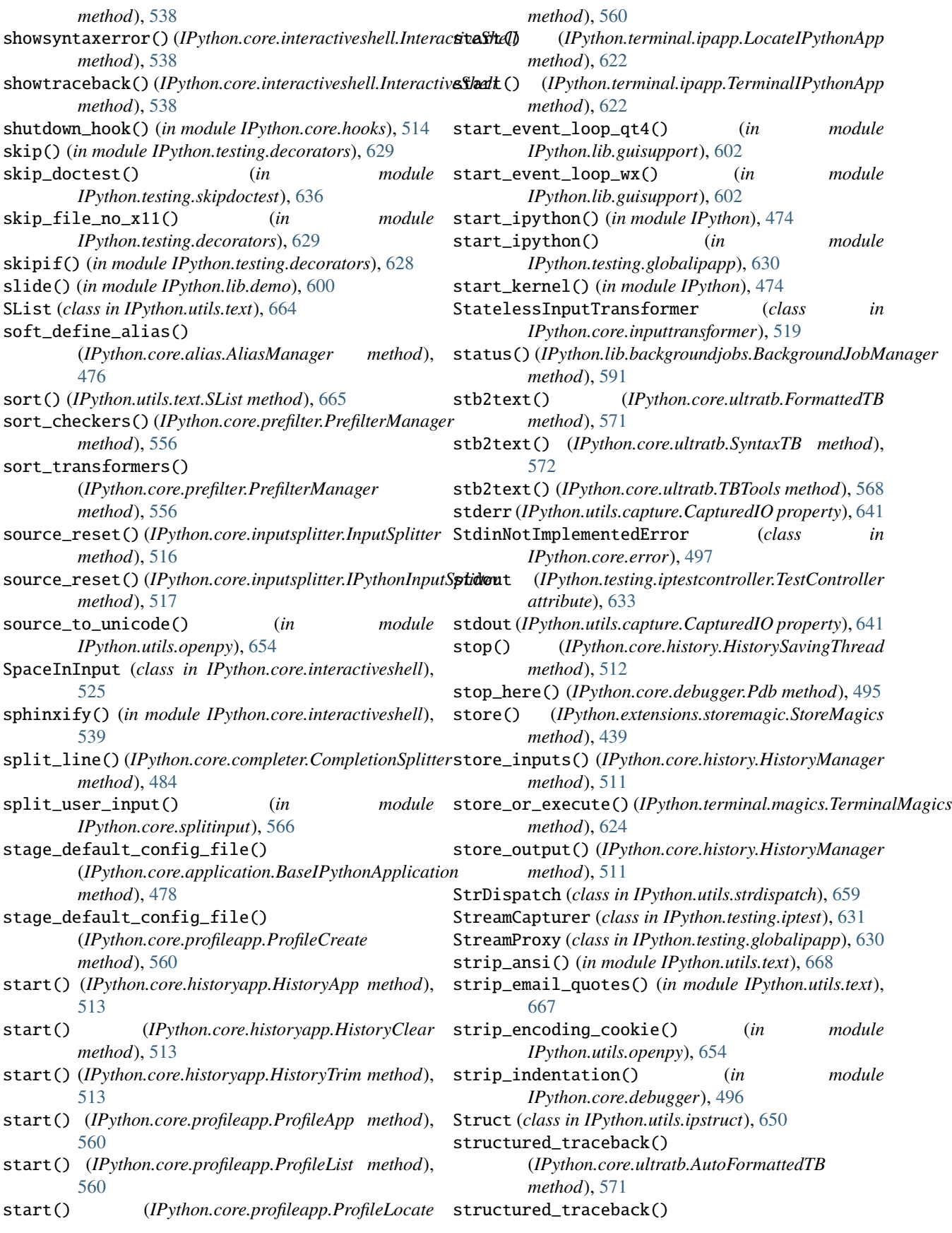

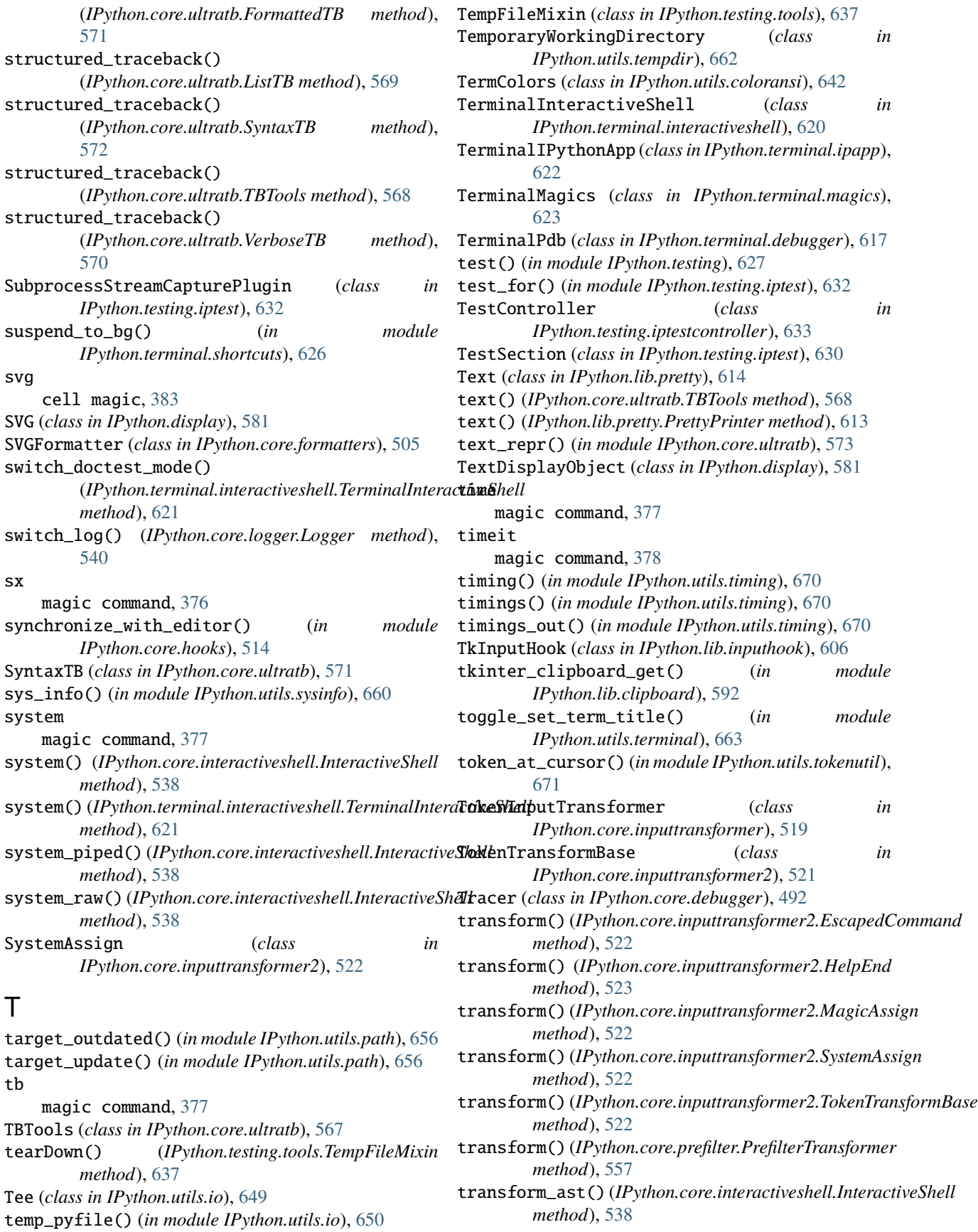

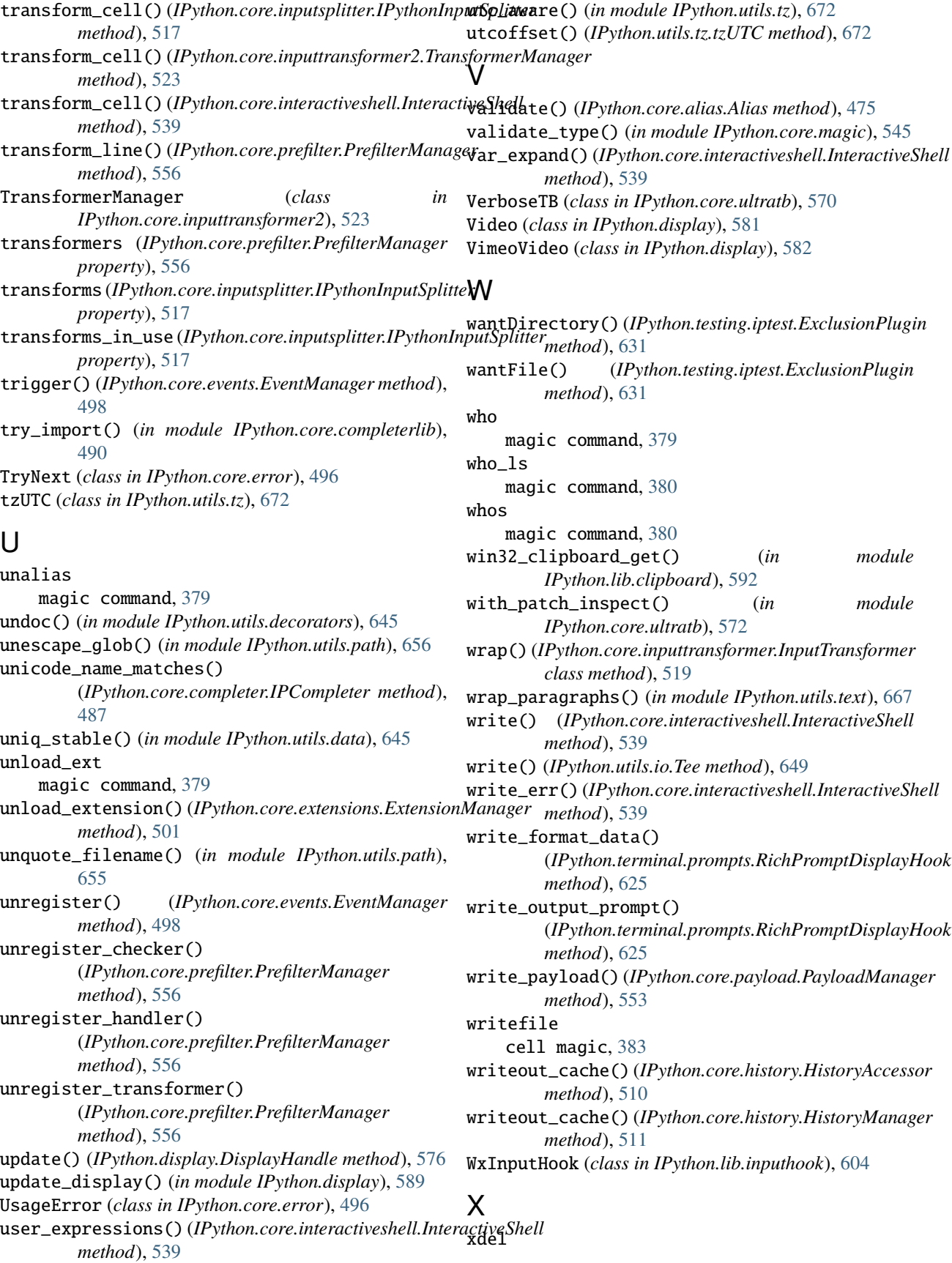

magic command, [381](#page-384-0) xmode magic command, [381](#page-384-0) xsys() (*in module IPython.testing.globalipapp*), [630](#page-633-0)

## Y

YouTubeVideo (*class in IPython.display*), [582](#page-585-0)

## Z

ZMQExitAutocall (*class in IPython.core.autocall*), [479](#page-482-0)